# **ATUALIDADES EM NEFROLOGIA**

**Jenner Cruz Elias David Neto** Roberto Luiz de Magalhães Maria Almerinda V. F. Ribeiro Alves **Roberto Gomes Serpa** Natalino Salgado Filho **José Nery Praxedes** 

sarvier

# ATUALIDADES EM NEFROLOGIA

Projeto Gráfico **CLR Balieiro Editores Ltda.** 

Fotocomposição Artel Artes Gráficas Ltda.

Fotolito Artel Artes Graficas Ltda. Policolor Estúdio de Reproduções Gráficas Ltda

Impressão/Acabamento IMPRES - Cia. Brasileira de Impressão e Propaganda

**Direitos Reservados** Nenhuma parte pode ser duplicada ou reproduzida sem expressa autorização dos Editores

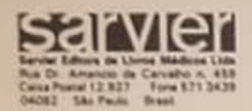

Dados de Catalogação na Publicação (CIP) Internacional (Câmara Brasileira do Livro, SP, Brasil)

Atualidades em nefrología / Jenner Cruz ... [et al] ;<br>coordenação editorial Departamento de Nefrologia<br>Clínica da Sociedade Brasileira de Nefrología. --<br>São Paulo : SARVIER, 1988. **Anys** Bibliografia. 1. Nefrología 2. Rins - Doenças I. Cruz, Jenner.<br>II. Sociedade Brasileira de Nefrología. Departamento de Nefrología Clínica. CDD-616.61<br>NLM-WJ 300 88-1772

Indices para catálogo sistemático:

1. Doenças renais : Medicina 616.61<br>2. Nefrologia : Medicina 616.61<br>3. Rins : Doenças : Medicina 616.61

# **ATUALIDADES EM** NEFROLOGIA

### Coordenação Editorial

Departamento de Nefrologia Clínica da Sociedade Brasileira de Nefrologia

Jenner Cruz **Elias David Neto** Roberto Luiz de Magalhães Maria Almerinda V. F. Ribeiro Alves Roberto Gomes Serpa Natalino Salgado Filho **José Nery Praxedes** 

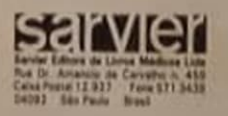

São Paulo - 1988 - Brasil

## **AUTORES E COLABORADORES**

#### Aluízio Barbosa de Carvalho

Pós-Graduando da Disciplina de Nefrologia da Escola Paulista de Medicina.

#### Aparecido Bernardo Pereira

Professor Adjunto da Disciplina de Nefrologia da Escola Paulista de Medicina

#### Carlos Stabile Neto

Professor Adjunto da Disciplina de Propedêutica do Departamento de Medicina da Escola Paulista de Medicina

#### Clara Fumiko Tachibana Yoshida

Pesquisadora do Departamento de Virologia da Fundação Oswaldo Cruz - Rio de Janeiro.

#### Clarina Takahashi

Médica Nefrologista do Hospital Universitário da Universidade Federal Fluminense, do Hospital dos Servidores e da Clínica de Doenças Renais do Rio de Janeiro.

#### Dorothy Nigro

Professora Assistente Doutora do Departamento de Farmacologia do Instituto de Ciências Biomédicas da Universidade de São Paulo.

#### **Edilson Brito**

Professor Adjunto do Departamento de Patologia da Faculdade de Medicina da Universidade Federal da Bahia.

#### **Eduardo Homsi**

Professor Assistente-Mestre do Departamento de Clinica Médica da Faculdade de Ciências Médicas da Universidade Estadual de Campinas.

#### **Elias David Neto**

Médico Assistente da Unidade de Transplante Renal do Hospital das Clínicas da Faculdade de Medicina da Universidade de São Paulo.

#### Emilia Tsurumi Kakehashi

Enfermeira da Unidade de Diálise do Hospital das Clinicas da Faculdade de Medicina da Universidade de São Paulo.

#### Eurico Thomaz de Carvalho Filho

Médico Assistente Doutor do Departamento de Clinica Médica da Faculdade de Medicina da Universidade de São Paulo e Diretor do Serviço de Geriatria do Hospital das Clínicas da Faculdade de Medicina da Universidade de São Paulo.

#### Fernando Sergio Vieira Martins

Professor Auxiliar da Disciplina de Doenças Infecciosas e Parasitárias do Departamento de Medicina Preventiva da Faculdade de Medicina da Universidade Federal do Rio de Janeiro.

#### **Frederico Ruzany**

Professor Assistente do Departamento de Clínica Médica da Universidade Estadual do Rio de Janeiro e Diretor Médico da Clínica de Doenças Renais do Rio de Janeiro.

#### **Gentil Alves Filho**

Professor Assistente Doutor do Departamento de Clinica Médica e Coordenador da Disciplina de Nefrologia da Faculdade de Ciências Médicas da Universidade Estadual de Campinas.

#### Gerhard Malnic

Professor Titular de Fisiologia do Instituto de Ciências Biomédicas da Universidade de São Paulo.

#### Helga Maria Mazzarolo Cruz

Professora Assistente Docente da Disciplina de Nefrologia da Faculdade de Medicina da Universidade de São Paulo.

#### Hercilio Alexandre da Luz Filho

Médico Nefrologista do Centro de Tratamento de Doenças Renais de Joinville.

#### **Hugo Abensur**

Médico Assistente da Unidade de Diálise do Hospital das Clínicas da Faculdade de Medicina da Universidade de São Paulo e Pós-Graduando da Disciplina de Nefrologia da Faculdade de Medicina da Universidade de São Paulo.

#### Isidoro Henrique Goldraich

Médico Chefe da Unidade de Diálise e Transplante Renal do Hospital de Reumatologia de Porto Alegre.

#### Ita Pfeferman Heilberg

Mestre em Nefrologia da Escola Paulista de Medicina

#### Jenner Cruz

Livre-Docente e Professor Titular da Disciplina de Nefrologia da Faculdade de Medicina da Universidade de Mogi das Cruzes e Médico Assistente da Unidade de Nefrologia do Hospital das Clínicas da Faculdade de Medicina da Universidade de São Paulo.

#### Jorge Kalil

Professor Assistente Doutor do Departamento de Cirurgia da Faculdade de Medicina da Universidade de São Paulo e Diretor do Laboratório de Imunologia e Transplante do Instituto do Coração do Hospital das Clínicas da Faculdade de Medicina da Universidade de São Paulo.

#### José Aluisio Vieira

Diretor do Centro de Tratamento de Doenças Renais de Joinville e Professor Assistente em Nefrologia, concursado pela Universidade do Paraná.

#### José Francisco Ribeiro de Ornellas

Professor Titular da Faculdade de Medicina da Universidade Federal do Rio de Janeiro e Coordenador de Pós-Graduação em Nefrologia da Universidade Federal do Rio de Janeiro.

#### **José Nery Praxedes**

Professor Assistente Doutor da Disciplina de Nefrologia da Faculdade de Medicina da Universidade de São Paulo.

#### José Roberto Coelho da Rocha

Chefe do Serviço de Nefrologia do Hospital da Bene. ficiência Portuguesa do Rio de Janeiro, Professor de Nefrologia do Instituto de Pós Graduação Médica Carlos Chagas e Professor de Nefrología da Escola de Medicina da Fundação Técnico-Educacional Souza Marques.

#### Luiz Antonio Ribeiro de Moura

Professor Assistente-Mestre do Departamento de Anatomia Patológica da Escola Paulista de Medicina e Responsável pelo Laboratório de Patologia Renal do Curso de Pós-Graduação em Anatomia Patológica Geral e Especial da Escola Paulista de Medicina

#### Luiz Estevam lanhez

Livre-Docente em Nefrologia e Médico Assistente da Unidade de Transplante Renal do Hospital das Clínicas da Faculdade de Medicina da Universidade de São Paulo.

#### **Marcos Hoette**

Diretor da Clínica de Doenças Renais do Rio de Janeiro e Chefe do Setor de Nefrologia do Hospital dos Servidores do Estado do Rio de Janeiro.

#### Marcos Scheidemantel

Médico Nefrologista do Centro de Tratamento de Doenças Renais de Joinville.

#### Maria Almerinda Vieira Fernandes Ribeiro Alves

Professora Assistente do Departamento de Clínica Médica da Faculdade de Ciências Médicas da Universidade Estadual de Campinas, Mestre em Nefrologia e Responsável pelo Ambulatório de Glomerulopatias da Disciplina de Nefrologia da Escola Paulista de Medicina

#### Maria Aparecida Fadil Romão

Enfermeira Chefe da Unidade de Diálise do Hospital das Clínicas da Faculdade de Medicina da Universidade de São Paulo.

#### Maria Cristina Ribeiro de Castro

Pós-Graduanda da Unidade de Transplante Renal do Hospital das Clínicas da Faculdade de Medicina da Universidade de São Paulo e Responsável pelo Setor de Biópsia Aspirativa em Transplante Renal.

#### Maria de Fátima Santos Bandeira

Médica da Clínica de Doenças Renais do Rio de Janeiro.

#### Maria Gerbase de Lima

Professora Adjunta da Disciplina de Imunologia da Escola Paulista de Medicina

#### Maria Helena Casteli de Carvalho

Professora Assistente Doutor do Departamento de Farmacologia do Instituto de Ciências Biomédicas da Universidade de São Paulo.

#### Natalino Salgado Filho

Mestre em Nefrologia pela Escola Paulista de Medicina e Professor Assistente do Departamento de Medicina I da Universidade Federal do Maranhão.

#### **Nestor Schor**

Professor Adjunto da Disciplina de Nefrologia da Escola Paulista de Medicina.

#### Noemia Perli Goldraich

Doutora em Nefrologia, Professora Adjunta do Departamento de Medicina Interna e Professora Orientadora do Curso de Pós-Graduação em Clínica Médica da Faculdade de Medicina da Universidade Federal do Rio Grande do Sul.

#### Omar da Rosa Santos

Professor Titular de Clínica Médica da Escola de Medicina e Cirurgia da Universidade do Rio de Janeiro. Professor Titular de Nefrologia do Instituto de Pós-Graduação Médica Carlos Chagas e Chefe do Setor de Nefrologia do Hospital do Andaraí, INAMPS, Rio de Janeiro.

#### Regina Scivoletto

Professora Titular do Departamento de Farmacologia do Instituto de Ciências Biomédicas da Universidade de São Paulo.

#### Ricardo Sesso

Doutor em Nefrologia pela Escola Paulista de Medicina e Pesquisador do CNPq na Disciplina de Nefrologia da Escola Paulista de Medicina.

#### Roberto Gomes Serpa

Chefe do Serviço de Nefrologia do Hospital Santa Rita de Cássia de Vitória

#### Roberto Luiz de Magalhães

Professor de Nefrologia do Instituto de Pós-Graduação Médica Carlos Chagas e Chefe da Clínica Médica do Hospital da Lagoa do INAMPS.

#### Roberto Zatz

Professor Assistente Doutor da Disciplina de Nefrologia do Departamento de Clínica Médica da Faculdade de Medicina da Universidade de São Paulo.

#### Valério Hipólito

Residente R3 em Nefrologia do Hospital Universitário Clementino Fraga Filho da Universidade Federal do Rio de Janeiro.

#### Vanda Jorgetti

Médica Assistente da Unidade de Nefrologia do Hospital das Clínicas da Faculdade de Medicina da Universidade de São Paulo e Pós-Graduanda de Nefrologia da Faculdade de Medicina da Universidade de São Paulo.

#### Vicente Cesar Massola

Médico Supervisor da Unidade de Diálise do Hospital das Clínicas da Faculdade de Medicina da Universidade de São Paulo, Diretor do Serviço de Nefrologia do Hospital do Servidor Público Estadual "Francisco" Morato de Oliveira" e Professor da Disciplina de Métodos Dialíticos do Curso de Pós-Graduação em Nefrologia da Faculdade de Medicina da Universidade de São Paulo.

#### Vulmário Mendes

Pós-Graduando da Disciplina de Nefrologia da Faculdade da de Medicina da Universidade de São Paulo.

#### Walter Luiz Gouvea Filho

Mestre em Nefrologia pela Universidade do Estado do Rio de Janeiro, Ex - "Fellow" em Nefrologia da Universidade de Miami e "Adjunt Faculty" do Departamento de Medicina Interna da Universidade de Miami. Médico do Serviço de Nefrologia do Hospital dos Servidores do Estado do Rio de Janeiro e da Clínica de Doenças Renais do Rio de Janeiro.

#### Zuleica Bruno Fortes

Professora Adjunta do Departamento de Farmacologia do Instituto de Ciências Biomédicas da Universidade de São Paulo.

# **PREFÁCIO**

Atualidades em Nefrologia surgiu com o entusiasmo da atual diretoria do Departamento de Nefrologia Clínica da Sociedade Brasileira de Nefrologia (SNB) em reunir múltiplas informações correntes, aglutinadoras do saber clínico científico, de há muito identificado como o primeiro propósito da medicina que praticamos.

Esta edição é um marco histórico na Nefrologia brasileira, tão ávida pelo conhecimento último desta ciência cuja verdade de hoje terá novas interpretações amanhã.

Estendendo-se pelas diferentes áreas pertinentes ao nosso envolvimento profissional, com incursões desde a fisiologia do rim normal, seus múltiplos meios de agressão e até pela possível recuperação funcional na transplantação, Atualidades em Nefrologia é uma demonstração de vitalidade e compromisso com protocolos experimentais ou clínicos sem o abandono da boa prática à beira do leito.

Credite-se aos editores o lançamento de um proceder que poderá estimular outros setores da SBN em levar este acervo técnico-científico a leitores situados em outros campos da medicina.

> Altair Jacob Mocelin Presidente da Sociedade Brasileira de Nefrologia

# APRESENTAÇÃO

O Departamento de Nefrologia Clínica da Sociedade Brasileira de Nefrologia está lançando este livro com o propósito de prestar um serviço aos colegas de todo o Brasil.

A idéia nasceu em nossa primeira reunião, em 15 de maio de 1987, em São Paulo. Inicialmente, pensamos num livro didático, que traduzisse o pensamento da Nefrologia brasileira. Mas seria muito difícil coordenar essa tarefa, construir um livro que expressasse realmente o pensamento de escolas diferentes num País tão vasto. Nessa reunião decidimos lançar um livro que reunisse temas de Nefrologia, escritos por colegas que estivessem vivendo os problemas no momento.

Portanto, o principal objetivo foi reunir, neste volume, informações atuais nos diferentes setores da especialidade, enfocando matérias onde estivessem ocorrendo avanços, em conhecimentos, conceitos, metodologia científica, diagnóstico, modalidades terapêuticas, etc. e que pudessem representar uma contribuição prática ao aprendizado da Nefrologia

Elaborado de maneira objetiva, sem descuidar da amplitude e profundidade dos assuntos, pensamos reunir, dessa forma, a experiência e os resultados próprios de renomados colegas às aquisições mais recentes e mais importantes divulgadas na literatura internacional, constituindo-se, cada capítulo, num artigo de revisão.

Os tópicos foram escolhidos entre aqueles que maiores interesses despertaram por apresentarem dúvidas e preocupações no dia-a-dia, ou por constituírem temas fascinantes do conhecimento nefrológico.

Este trabalho destina-se, desde aos especialistas, que na lide diária ressintam de falta de tempo ou de escassa disponibilidade de fontes de informação das grandes bibliotecas e dos centros universitários, até aos residentes, estagiários, pós-graduandos e alunos. Destina-se igualmente ao clínico geral, que busque uma complementação e atualização de seus conhecimentos.

Sabemos que existem falhas, por se tratar de trabalho pioneiro no gênero. Estamos atentos a críticas e sugestões, que acolhemos e agradecemos, pois pretendemos que esta publicação represente o início de uma série a ser lançada em cada Congresso Brasileiro de Nefrologia, com o espírito precípuo de elevar a Nefrologia brasileira e difundir os trabalhos e estudos que estão realizando.

Desde já estamos recolhendo sugestões para futuros capítulos.

Finalmente esta obra não sairia sem o apoio de colegas que, acreditando em nossa capacidade de trabalho, nos enviaram suas colaborações escritas com carinho e perfeição e também não sairia se a Sarvier Editora de Livros Médicos Ltda. não acreditasse na seriedade de nossos objetivos e não colocasse a nosso serviço sua equipe de produção.

Queremos agradecer também aos revisores, e em especial a Maria<br>Ofelia da Costa que coordenou a revisão desta obra com tanta dedicação<br>e eficiência e novamente aos autores e colaboradores destes capítulos pela obra que lhes pertence.

A todos nosso muito obrigado,

Jenner Cruz Elias David Neto Roberto Luiz de Magalhães Maria Almerinda V. F. Ribeiro Alves Roberto Gomes Serpa Natalino Salgado Filho José Nery Praxedes

# CONTEÚDO

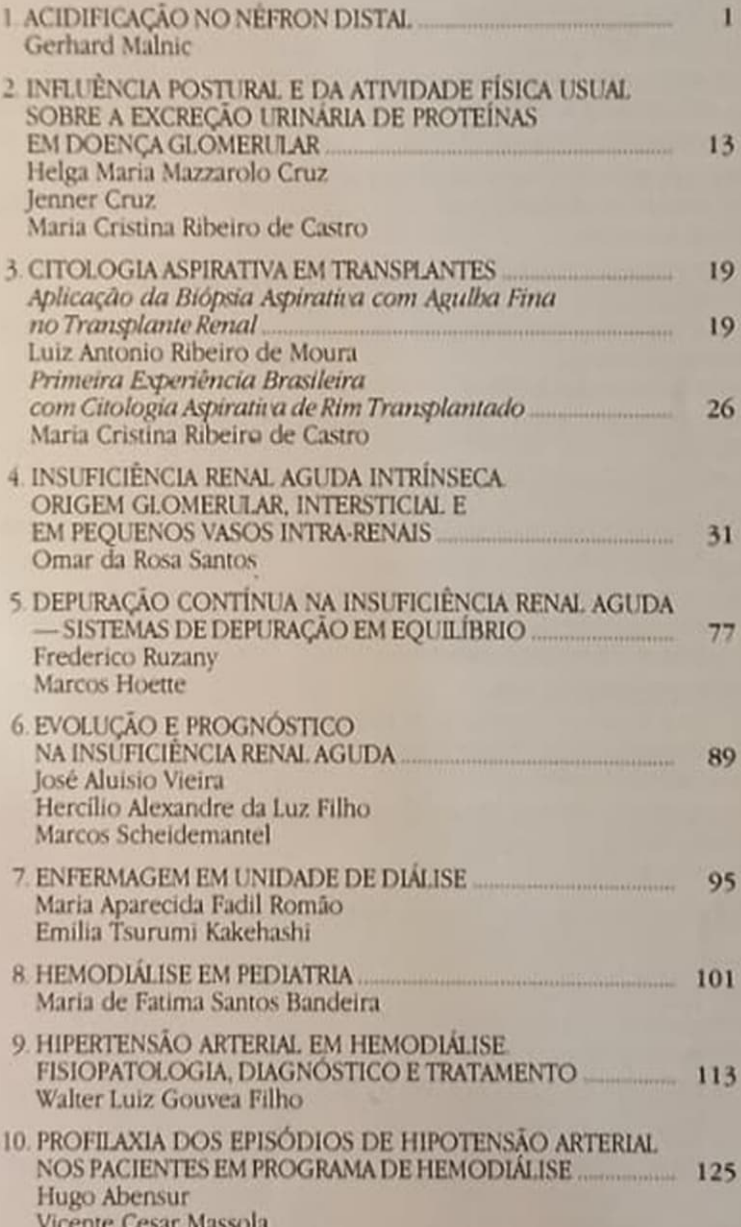

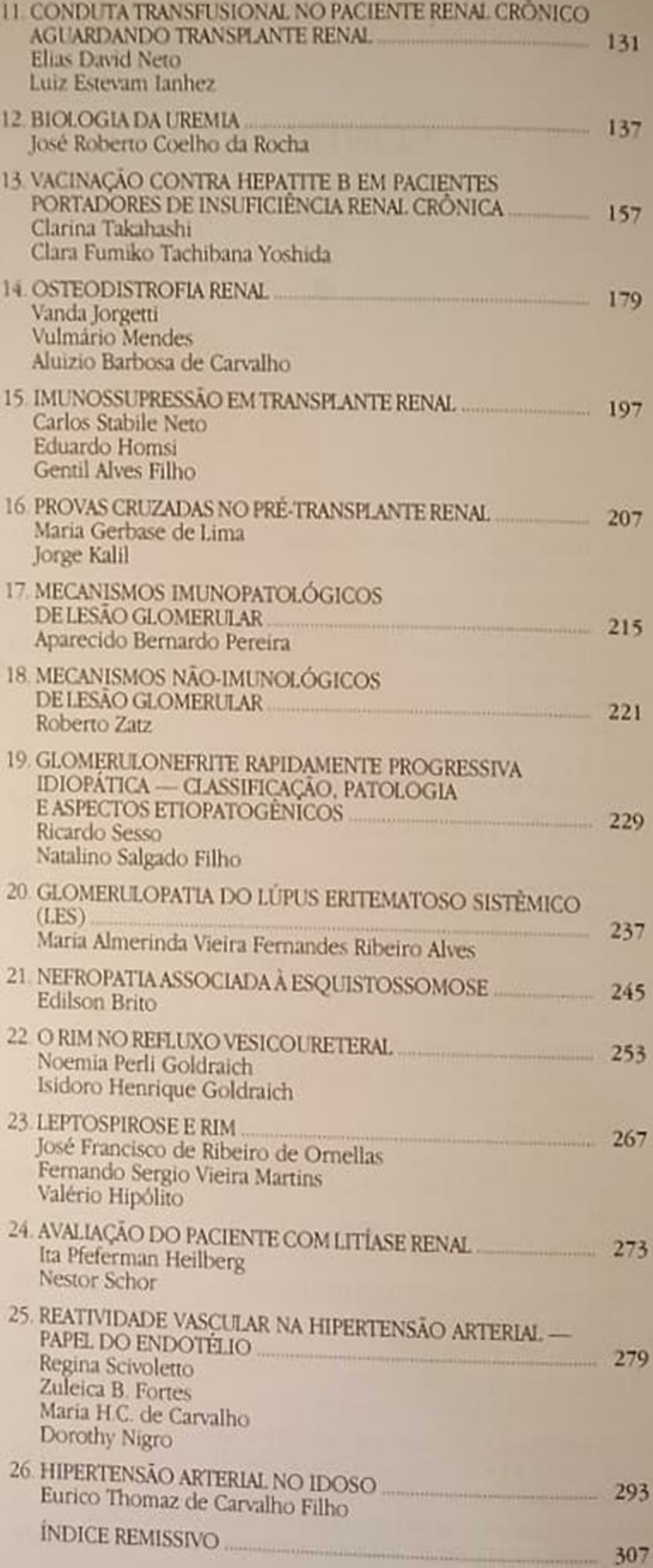

# ACIDIFICAÇÃO NO NÉFRON DISTAL

#### Gerhard Malnic

#### **INTRODUÇÃO**

A regulação do equilíbrio acidobásico do meio interno depende de uma série de processos, o primeiro dos quais é a própria capacidade tamponante tanto do fluido extracelular quanto das células do organismo. Dois outros processos fundamentais são aqueles ligados a sistemas orgânicos, incluindo a função pulmonar e a renal. O pulmão é responsável pelo balanço entre ácido e base do tampão bicarbonato, através de sua capacidade de eliminar a parte ácida do sistema, o ácido carbônico, na forma de seu anidrido, o gás carbônico (CO<sub>2</sub>). Mais importante que a propriedade de eliminar este gás é a capacidade do pulmão de, em conjunção com um complexo sistema de receptores e de centros nervosos, manter constantes as concentrações de CO<sub>2</sub> do meio interno, fato essencial para a manutenção do tampão bicarbonato em condições constantes, e em consequência também do pH deste meio.

O outro sistema orgânico envolvido na regulação do pH do meio interno é o rim. Este sistema é capaz de eliminar os assim chamados "ácidos fixos", isto é, radicais não voláteis provenientes do metabolismo principalmente de lípides e de proteínas contendo átomos de fósforo e enxofre. Além disso, o rim é capaz de recuperar a maior parte do bicarbonato filtrado no glomérulo, contribuindo assim, como o pulmão, de forma importante para manter constante a constituição do tampão bicarbonato.

E hoje aceito que o rim elimina ácidos fixos e reabsorve bicarbonato através de um mecanismo de secreção<sup>31, 43, 56</sup> de íons H<sup>+</sup>. Estes ions são gerados na célula tubular e transferidos para a luz tubular por mecanismos de natureza diversa, que serão analisados a seguir. Estes mecanismos são peculiares aos diversos segmentos do néfron. A reação luminal destes ions com bicarbonato filtrado transforma o bicarbonato em CO<sub>2</sub> e em água, ao mesmo tempo em que o bicarbonato formado na célula tubular é transferido para o interstício por mecanismos que também variam conforme a natureza do segmento estudado. Este processo corresponde à reabsorção do bicarbonato filtrado, pois a forma ácida deste tampão, isto é, o ácido carbônico ou CO2, gerada na luz tubular, é muito difusível e é transferida ao intersticio a favor de gradiente de concentração. Por outro lado, tampões cuja forma ácida é impermeante como o fosfato (filtra-se predominantemente o fosfato alcalino, Na<sub>2</sub>HPO<sub>4</sub>, e forma-se na luz o fosfato ácido, NaH<sub>2</sub>PO<sub>4</sub>) vão formar o que se denomina de acidez titulável, que contribui para a eliminação de radicais ácidos fixos e do próprio íon H<sup>+</sup>. A excreção de amônia também leva à eliminação de ions H<sup>+</sup>, pois o NH, formado nas células tubulares reage com os ions H<sup>+</sup> presentes na luz tubular formando o ion hidrossolúvel NH4<sup>+</sup>, que por sua vez permite a excreção renal de radicais de ácidos fortes na forma de sais ácidos, com pH ainda compatível com o fluido tubular ao longo do néfron. Neste trabalho, não trataremos da excreção de amônia, que necessitaria de capítulo à parte para uma discussão pormenorizada

#### **MECANISMOS DE ACIDIFICAÇÃO AO LONGO DO NEFRON**

Os primeiros estudos a respeito da acidificação tubular foram realizados por Montgomery e Pierce<sup>46</sup> em anfíbios; estes autores encontraram redução do pH luminal abaixo do sangüíneo somente no túbulo distal de rås e Necturus. Posteriormente, verificou-se que no mamífero o processo de acidificação tubular já tinha início no túbulo proximal<sup>19</sup>. Grande número de pesquisas definiu os mecanismos proximais de acidificação, que incluem troca de Na/H na membrana apical das células proximais, sendo que os ions H<sup>+</sup> utilizam a energia acumulada no gradiente de sódio através desta membrana para transferir-se da célula para a luz tubular. Esta energia provém, em última análise, do ATP utilizado pela bomba Na/K da membrana basolateral para manter baixa a concentração intracelular de sódio<sup>28, 47</sup>. Além disso, tem sido descrito mecanismo de secreção de ion H<sup>+</sup> por

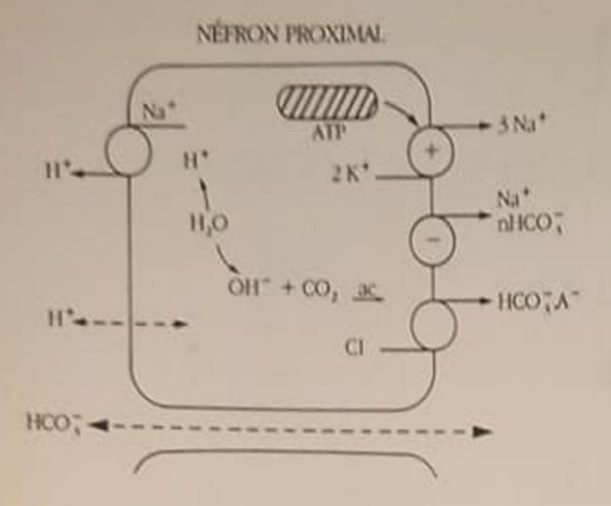

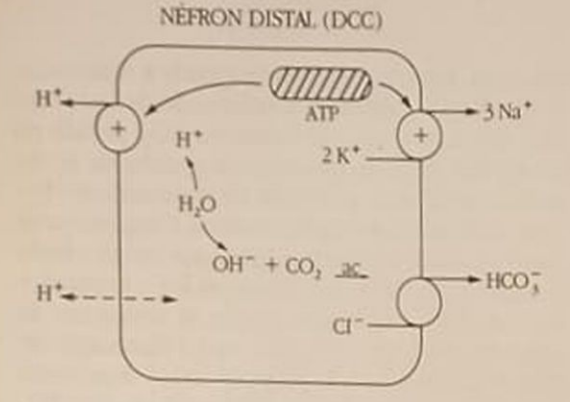

Figura 1.1 - Mecanismos de acidificação no néfron proximal e no ducto coletor<sup>43</sup>, ac = anidrase carbônica, DCC = ducto coletor cortical.

uma ATPase na membrana apical de células proximais; no entanto, este mecanismo é responsável somente por quantidade da ordem de 10% do transporte de H<sup>+</sup> neste local<sup>27</sup>

A formação de íons H<sup>+</sup> na célula proximal e a transferência do bicarbonato formado na célula para o interstício estão representadas esquematicamente na figura 1.1. Nota-se que o bicarbonato é transferido através da membrana basolateral por um mecanismo que se dá a favor de seu gradiente eletroquímico, mas dependente de sódio e eletrogênico. Evidência recente tem demonstrado que este mecanismo se dá por acoplamento de 3 ions HCO, com um de Na<sup>+</sup>, portanto correspondendo à transferência de carga negativa para o intersticio<sup>5, 40, 66</sup>

Nesta revisão, vamos nos ater predominantemente a uma discussão dos mecanismos de acidificação em segmentos do néfron distal, partindo do ramo ascendente grosso da alça de Henle, passando pelo túbulo distal cortical, e atingindo os diversos segmentos do ducto coletor: cortical, medular e papilar. Estes segmentos apresentam considerável heterogeneidade morfológica e, consequentemente, também funcional. Como iremos ver, nestes segmentos se encontram tanto mecanismos de troca Na/H (ramo ascendente grosso da alça de Henle) como secreção

eletrogênica de H<sup>+</sup> (no ducto coletor), sendo que os mecanismos existentes no túbulo distal cortical ainda são pouco conhecidos. Algumas revisões que<br>incluem dados correlatos estão disponíveis<sup>1, 37</sup>, <sup>que</sup>

#### **NEFRON DISTAL**

## Ramo ascendente grosso da alça de Henle

Este segmento de néfron é o sítio de um importante mecanismo de transporte de sal, além de ser impermeável à água. Por isso, é segmento diluidor, pois há transporte de soluto sem água para fora do túbu. lo, isto é, para o interstício, que se constitui em meca. nismo de concentração urinária pelo sistema contra. corrente da medula renal. Este transporte de sal foi muito bem estudado por diversos pesquisadores: atualmente se tem a seguinte visão a respeito do mesmo<sup>6, 21, 53</sup>; na membrana basolateral, existe a bomba Na/K semelhante àquela das outras células do organismo, correspondendo a transporte ativo primário destes dois íons, que mantém baixa a concentração intracelular de sódio e alta a de potássio. na membrana apical existe um mecanismo de transporte acoplado de um ion sódio, um potássio e dois cloretos (Fig. 1.2). Por este mecanismo, o gradiente de sódio é utilizado para o transporte, contra o gradiente, dos ions cloreto e potássio para dentro da célula. O ion potássio difunde de volta à luz por uma condutância específica, e os íons cloreto difundem para o interstício por outra condutância especifica na membrana basolateral. Sendo este co-transporte iônico eletricamente neutro, o potencial transepitelial lúmen-positivo deste segmento depende das condutâncias aos íons K<sup>+</sup> e Cl<sup>-</sup>. Este transportador é especificamente sensível à furosemida, diurético que se liga ao mesmo e bloqueia seu funcionamento. Desta ligação depende o grande efeito diurético dos diuréticos de alca<sup>21</sup>.

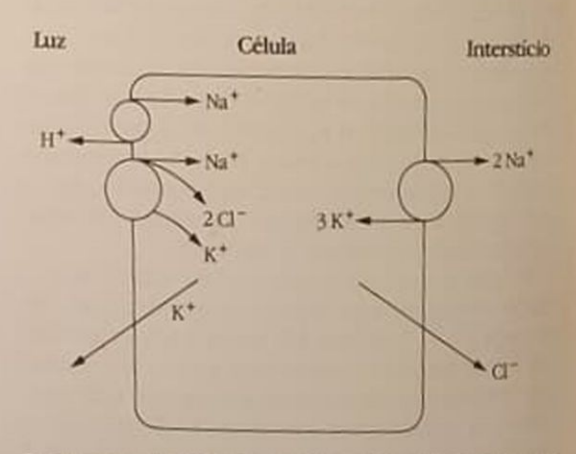

Figura 1.2 - Transporte iónico no ramo ascendente grosso da alça de Henle, segundo os conceitos desenvolvidos por Greger e cols.<sup>21</sup>. Na membrana apical destaca-se o co-transporte Na/K/2Cl. Mais recentemente, a este co-transportador adicionou-se o permutador Na/H, responsável pela acidificação neste segmento.

Em segmentos de ramo ascendente grosso isolado de rim de coelho e de rato, a capacidade de acidificação tem sido medida por engenhosa técnica que permite determinar, em alguns nanolitros de fluido tubular coletado, a concentração de CO<sub>3</sub> total por microcalorimetria, usando equipamento denominado de Picapnotherm, através do qual a quantidade de CO, liberado por adição de ácido a uma microamostra é determinada em uma câmara provida de termistores miniatura. Estes medem a variação de temperatura de um cristal de hidróxido de lítio, cuja reação com CO, formando carbonato de lítio é exotérmica, sendo a quantidade de calor libertada diretamente proporcional à quantidade de CO<sub>2</sub> presente<sup>64</sup>. Por esta técnica, foi descrito mecanismo de acidificação ou, mais precisamente, de reabsorção de CO<sub>2</sub> total, dependente de sódio, no ramo ascendente grosso da alça de Henle<sup>18</sup>. Em consequência, admite-se que possa haver neste local um mecanismo de troca Na/H semelhante àquele do túbulo proximal descrito anteriormente.

Mecanismo semelhante foi descrito em túbulo distal inicial de anfibios como Ampbiuma. Nesta espécie, que não tem alça de Henle, este segmento corresponde ao segmento diluidor do mamífero, isto é, também é um segmento que transporta sal por mecanismo dependente de sódio (co-transporte Na/ K/2Cl) e sensível à furosemida, além de ser impermeável à água<sup>49</sup>. Quando se reduz a concentração luminal de sódio (por ex. diminuindo a concentração deste ion nos capilares peritubulares) ou se adiciona amilorida ao fluido luminal, ocorre marcado bloqueio do processo de acidificação. A amilorida é diurético anticaliurêtico, que tem como ação principal no néfron distal o bloqueio de canais de sódio na membrana apical. Este bloqueio reduz a assimetria elétrica da célula tubular distal, reduzindo a diferença de potencial (DP) transepitelial, o que reduz a secreção de potássio, que depende desta DP. Além disto, é bloqueador também do mecanismo de troca Na/H em túbulo proximal. O segmento diluidor não tem canais de sódio em sua membrana apical. Por esta razão, a ação da amilorida sobre a acidificação constitui-se em evidência favorável à existência, neste segmento, de um trocador Na/H.

#### Túbulo distal cortical

É este um dos segmentos mais heterogêneos do néfron do ponto de vista morfológico. Anatomicamente, pode ser considerado como tendo início ao nível da mácula densa, terminando na primeira junção com outro túbulo distal para formar um ducto coletor. Segundo Kriz e Kaissling<sup>33</sup>, seus 1,5 a 3mm (no rato) podem ser subdivididos em pelo menos três subsegmentos (Fig. 1.3). Temos inicialmente o túbulo contorneado distal, composto por células homogêneas chamadas células de túbulo contorneado distal. O segundo segmento é o ducto conector, que tem dois tipos de células: as do ducto conector e as intercalares, estas últimas com características semelhantes às células intercalares do ducto coletor e mesmo de bexiga urinária de anfíbio e de tartaruga<sup>37, 58</sup>. Por fim, o último segmento do túbulo distal cortical é o túbulo coletor inicial, com características morfológicas semelhantes àquelas do coletor cortical, isto é, composto de células principais, reconhecidamente responsáveis pelo transporte de sódio e potássio<sup>30, 48, 55</sup>, e por células intercalares. Estas são responsáveis, em ducto coletor cortical e em bexiga de sapo e de tartaruga, pela secreção eletrogênica de ions H<sup>+</sup>, isto é, sítios da ATPase<sup>57</sup> dependentes de H<sup>+</sup>.

A heterogeneidade deste segmento de néfron apresenta, ainda, grande variabilidade entre espécies e, muitas vezes, também dentro de uma mesma espécie, bem como entre néfrons superficiais e profundos. Assim, sabe-se que o túbulo distal final (coletor inicial) do rato é sensível a hormônio antidiurético, o que já não acontece no cão; isto é consequência da ausência do túbulo coletor inicial na constituição do túbulo distal nesta espécie<sup>15</sup>. Uma consequência desta heterogeneidade tem sido a dificuldade de atribuir as funções deste segmento especificamente a determinados subsegmentos. Tem sido possível perfundir especificamente segmentos iniciais e finais, isto é, a primeira e a segunda alça destes túbulos, quando superficiais. No entanto, seria interessante atribuir determinadas funções a tipos celulares específicos. Isto tem sido possível no caso de ions como Na, K e Cl através da técnica da microssonda eletrônica, que permite determinar

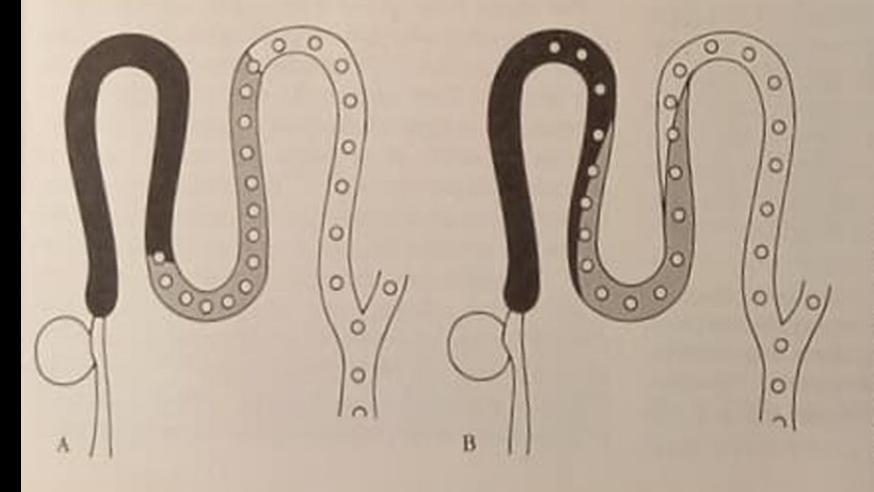

Figura 1.3 - Desenho esquemático representando a morfologia do túbulo distal cortical<sup>33</sup>. Em negro, o túbulo contorneado distal. Em cinza, o ducto conector. Em branco, o coletor inicial. Os círculos representam as células intercalares. A transição de um segmento para outro pode ser abrupta (A) ou gradual (B).

concentrações regionais intracelulares em áreas da ordem de 2µm<sup>2</sup> e compará-las com as concentrações do fluido tubular por meio da irradiação destas áreas com feixes de elétrons de alta energia, gerando raios X com espectro característico, qualitativa e quantitativamente, para os átomos presentes acima de um número atômico de 6<sup>5</sup>. Assim, esta técnica não tem sido aplicável ao estudo do transporte de ions H<sup>+</sup>.

Medidas de pH no túbulo distal - medidas em fluxo livre por meio de microeletrodos de vidro sensivel a pH ou de antimônio mostraram pH entre 6 e 6,5, da mesma ordem ou um pouco mais baixo que o do túbulo proximal final<sup>52</sup>.<sup>63</sup>. Nestes estudos foi demonstrada a ocorrência de um pH de desequilibrio em túbulos distais, isto é, o pH luminal foi mais ácido que o pH do fluido coletado e equilibrado à PCO<sub>2</sub> do sangue arterial. Duas poderiam ser as causas deste pH de desequilíbrio: a PCO<sub>2</sub> do córtex renal poderia ser diferente da periférica, ou poderia haver uma situação de desequilíbrio químico devido ao acúmulo de ácido carbônico luminal, devido à secreção de íon H<sup>+</sup> e sua reação com bicarbonato da luz tubular

$$
HCO3 + H* \rightleftharpoons H2CO3 \rightleftharpoons CO2 + H2O
$$

Sendo a desidratação do ácido carbônico, à direita na reação acima, um processo dependente de catálise pela anidrase carbônica, a inibição ou falta desta enzima poderia retardar o passo em questão, levando ao acúmulo do ácido carbônico, pois há formação continua do mesmo a partir do H<sup>+</sup> secretado e do HCO, proveniente da filtração glomerular. Os primeiros trabalhos sobre o assunto admitiram PCO<sub>2</sub> renal semelhante à do sangue arterial periférico e baixa concentração de anidrase carbônica na membrana luminal do túbulo distal (ao contrário da orla em escova proximal, muito rica nesta enzima). Na amostra coletada, por outro lado, como não ocorria mais adição de H<sup>\*</sup>, uma situação de equilíbrio era atingida independentemente da enzima. Assim, a ocorrência de um pH de desequilíbrio era compro-

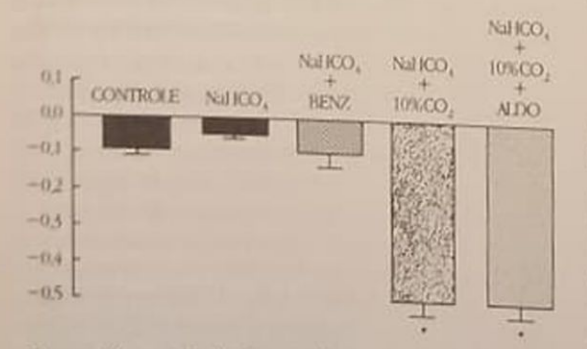

Figura 1.4 - pH de desequilíbrio (ordenada) medido em túbulos distais corticais em diversas condições experimentais, segundo DuBose e cols.<sup>15</sup>. Valores negativos representam um pH de desequilíbrio ácido. Benz = benzolamida, um inibidor da anidrase carbônica, ALDO = Aldosterona,  $p < 0.001$ .

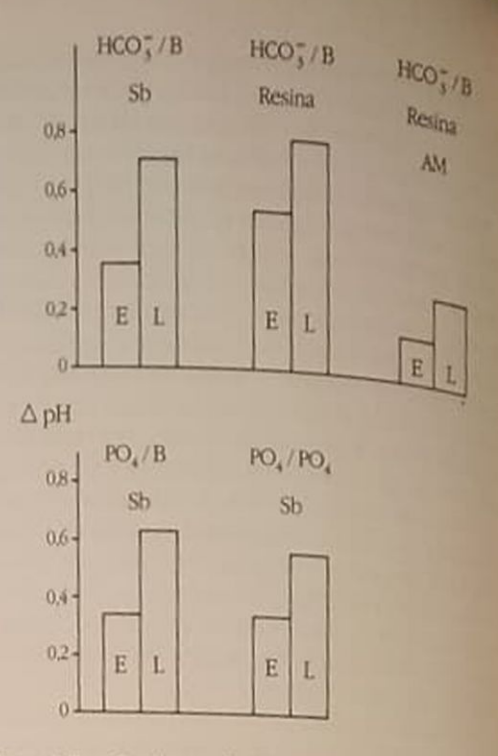

Figura 1.5 - Gradientes de pH entre luz tubular e capilar peritubular medidos em túbulos distais corticais com microeletrodos de antimónio (Sb) ou de resina de troca ión ca<sup>41</sup>. Perfusão luminal com Ringer-bicarbonato ou fosfato em ratos controle ou em alcalose metabólica (AM) aguda  $E =$  segmento inicial,  $L =$  final.

vação de secreção de H<sup>+</sup> neste segmento tubular. Trabalhos posteriores, no entanto, abalaram estes conceitos. DuBose e cols.<sup>16</sup> observaram PCO<sub>2</sub> cerca de 25mmHg superior no córtex renal que em sangue arterial periférico. Além disso, não detectaram diferença entre pH luminal in vivo e pH medido em uma micropipeta de câmara fechada, isto é, na qual se impedia a perda de CO<sub>2</sub>, representando amostra de fluido tubular coletada, fora do túbulo, mas à PCO<sub>2</sub> da luz tubular<sup>15</sup>. A figura 1.4 mostra alguns destes dados experimentais; somente em condições de acidose respiratória aguda (por respiração de CO<sub>2</sub> a 10%) um pH de desequilíbrio foi obtido, demonstrando a capacidade de o túbulo distal secretar H<sup>+</sup> nestas condições.

Por outro lado, estudos de nosso laboratório tinham demonstrado que em condições de microperfusão estacionária o pH medido em túbulos distais era mantido bem abaixo do nível sangüíneo, demonstrando a capacidade destes segmentos de manter um processo de secreção de ions H<sup>+</sup> mesmo<br>em condições-controles<sup>10, 17</sup>. Recentemente, reestudamos esta questão medindo diretamente, por melo de microeletrodos de resina de troca iônica sensível a H<sup>+</sup>, os gradientes transepiteliais de pH, medindo o pH na luz tubular, após bloqueio do fluxo por óleo, e no capilar peritubular adjacente A figura 15 mostra alguns dos resultados obtidos<sup>41, 43</sup>. Existe significante gradiente em condições-controles, mas este è marcadamente reduzido em alcalose metabólica

aguda, e abolido em alcalose mais sobrecarga de potássio, situação que tende a reduzir a concentracão hidrogeniônica intracelular.

Reabsorção distal de bicarbonato - os primeiros estudos que se preocuparam com a reabsorção distal de bicarbonato foram realizados em fluxo livre, utilizando microeletrodos sensíveis a pH, calculando a concentração de bicarbonato pela equação de Henderson-Hasselbalch, admitindo PCO<sub>2</sub> semelhante àquela do sangue arterial periférico. Nestes estudos, foi verificado que estas concentrações permaneciam aproximadamente constantes ao longo do segmento<sup>19.44</sup> Considerando a reabsorção de fluido ao longo do túbulo distal cortical, estes dados permitiram inferir uma reabsorção da ordem de 5 a 8% da carga filtrada de bicarbonato. Estudos recentes de Capasso e cols., em fluxo livre, mas utilizando a técnica da microcalorimetria para determinar os teores de CO<sub>2</sub> total, confirmaram estes dados e mostraram que a reabsorção de bicarbonato nestas condições era dependente de carga, isto é, se elevava quando a carga distal era incrementada por infusão venosa deste ion<sup>® 9</sup>. A reabsorção de bicarbonato era também elevada quando os ratos estudados eram submetidos à carência de potássio, situação que foi demonstrada estimular a secreção de H<sup>+</sup> em túbulos proximais<sup>11</sup>.

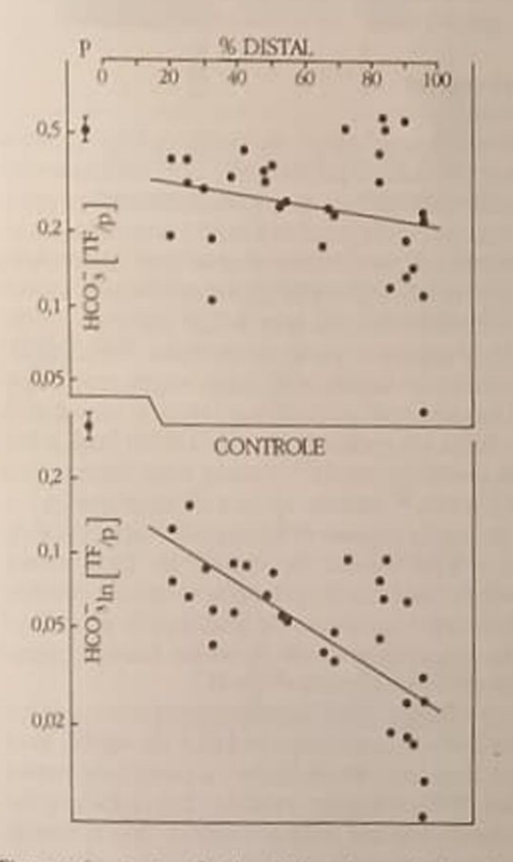

Figura 1.6 - Razões fluido tubular/plasma de bicarbonato e bicarbonato/inulina medidas por coletas em fluxo livre em túbulos distais corticais de ratos controles. As razões bicarbonato/inulina demonstram reabsorção resultante de bicarbonato<sup>9</sup>.

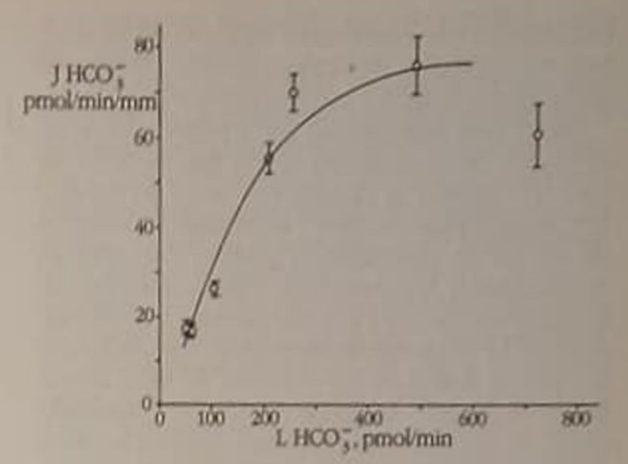

Figura 1.7 - Dependência da reabsorção de bicarbonato (ordenada) da carga segmentar de bicarbonato (abscissa) em túbulos distais corticais de rato. Dados de Chan, Malnic e Giebisch (submetido). J = fluxo, L = luminal.

A figura 1.6 mostra de forma sumária a magnitude da reabsorção de bicarbonato ao longo do túbulo distal cortical nestas condições experimentais.

Quando a técnica da microperfusão por bomba é aplicada ao túbulo distal, por outro lado, os resultados experimentais obtidos são contraditórios. Lucci e cols.<sup>42</sup> bem como Levine<sup>56</sup> não detectaram reabsorção de bicarbonato em condições-controles, mas somente em acidose metabólica crônica. Iacovitti e cols.<sup>24</sup> mostraram, ainda, que o transporte de bicarbonato neste segmento dependia do fluxo luminal de fluido; com fluxos elevados (24nl/min) ocorria secreção tubular de bicarbonato tanto em ratos controles como em alcalose metabólica. Como será visto adiante, secreção de bicarbonato ocorre em ductos coletores corticais, e por isto sua ocorrência em túbulos distais corticais tem sido postulada. Por outro lado, estudos de Kunau e Walker<sup>34</sup> e de Chan, Malnic e Giebisch (submetido) observaram reabsorção de bicarbonato mesmo em ratos controles, sendo que os últimos observaram dependência de carga também nestes experimentos de microperfusão (Fig. 1.7). Kunau e Walker<sup>34</sup> atribuem estas diferencas ao estímulo da reabsorção de bicarbonato por dieta mais rica em proteína dos ratos por eles utilizados.

Mecanismo de transporte de bicarbonato em túbulo distal cortical - ao contrário de túbulo proximal e de ducto coletor, ainda há muita incerteza quanto aos mecanismos de acidificação neste segmento tubular. Apesar dos dados de Iacovitti e cols.<sup>24</sup>, não há unanimidade a respeito da possibilidade deste segmento secretar bicarbonato, como foi encontrado em ducto coletor cortical. Dados preliminares de nosso laboratório não permitiram detectar inversão de gradientes de pH (isto é, tornar a luz tubular mais alcalina que o sangue) em ratos em alcalose metabólica aguda, mesmo após sobrecarga crônica com potássio. Também Chan e cols. (submetido) não observaram secreção de bicarbonato em condições de alcalose usando a técnica da perfusão por bomba e microcalorimetria.

Parece bem estabelecido que a reabsorção de bicarbonato neste segmento ocorra por secreção de ions H<sup>\*</sup>. Mesmo os estudos por meio do microeletrodo de câmara fechada<sup>15</sup> mostraram a existência de um pH de desequilíbrio quando a acidificação era estimulada. Por outro lado, quando anidrase carbónica é adicionada à solução perfusora, o pH estacionário se eleva significativamente, sugerindo que um pH de desequilíbrio existente no local estaria sendo dissipado<sup>51</sup>. As células de túbulo contorneado distal, ao contrário das proximais, contêm anidrase carbônica somente nas proximidades da membrana basolateral e não na membrana apical, ficando o fluido tubular sem contato com a enzima. Assim, é possivel a formação de um pH de desequilíbrio. Por outro lado, em segmentos mais finais, que contêm células intercalares ricas em anidrase carbônica, poder-se-ia descartar a geração de um pH de desequilíbrio. No entanto, desequilíbrio deste tipo foi encontrado no ducto coletor medular, que tem densidade de células intercalares menor que o coletor cortical, mas ainda significativa<sup>20</sup>. O encontro de pH de desequilibrio neste segmento, portanto, constitui evidência favorável à secreção de ions H<sup>+</sup>. Compatível com este ponto de vista é a nítida inibição do processo distal de acidificação por inibidores da anidrase carbônica como acetazolamida<sup>10, 17</sup>

Uma vez estabelecido o processo de secreção de H<sup>+</sup> como mecanismo distal de acidificação, é mister discutir o mecanismo desta secreção, se por troca Na/H como no segmento imediatamente anterior, ou por secreção eletrogênica de H<sup>+</sup> como no coletor cortical. Há poucos estudos que se preocuparam com este aspecto, provavelmente devido à dificuldade em dissecar o segmento e perfundi-lo in vitro<sup>25</sup> Em nosso laboratório, obtivemos alguma evidência a favor da ocorrência de troca Na/H no túbulo distal inicial (túbulo contorneado distal), demonstrada na figura 1.8. Nota-se que a amilorida, diurético bloqueador de canais distais de sódio e do trocador proximal Na/H, inibe marcadamente a capacidade distal de acidificação, elevando o pH estacionário em proporção bem maior que aquela poderia ser esperada a partir das modificações da diferença de potencial (DP) transepitelial induzidas pela droga<sup>41</sup>. Além disso, a redução das concentrações luminais de sódio nestas perfusões igualmente reduz a capacidade de segmentos distais iniciais de criarem gradientes de pH. Estes dados sugerem que a parte inicial destes segmentos poderia ser sítio de permutadores Na/H. Em segmentos mais finais, isto é, no coletor inicial, esperar-se-ia um comportamento semelhante ao coletor cortical, isto é, a existência de secreção eletrogênica de íons H<sup>+</sup>. No entanto, apesar de se encontrar por vezes a inversão da DP transepitelial durante perfusão com amilorida, tornando-se positiva a luz tubular, o encontro desta modificação não é consistente, e não tem sido possível mo-

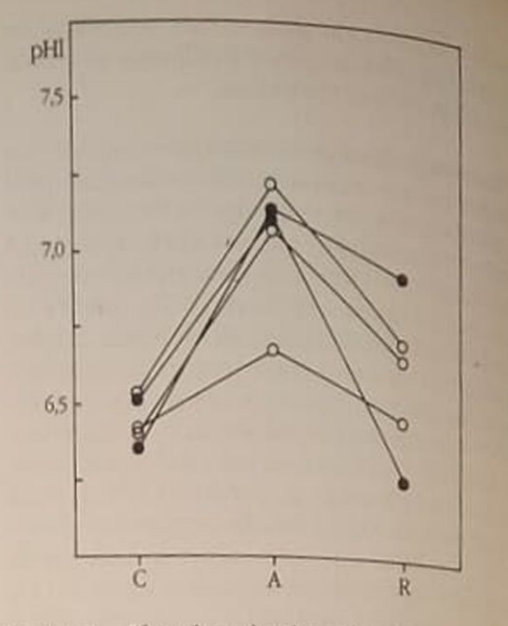

Figura 1.8 - Efeito de amilorida 10<sup>-5</sup> M sobre o pH luminal (pHl) estacionário em túbulos distais corticais iniciais (círculos) e finais (pontos negros). C= perfusão estado nária controle,  $A =$  amilorida,  $R =$  recuperação<sup>41</sup>

dificar a DP por inibidores da anidrase carbônica (Rebouças e Cassola, dados não publicados). Desta forma, não há evidência da existência de secreção eletrogênica de H<sup>+</sup> no túbulo distal cortical

#### Ducto coletor

Os diversos segmentos do ducto coletor (coletor cortical, medular e papilar) têm sido estudados inicialmente pela técnica da microcateterização a partir da ponta da papila renal utilizando microcânulas de polietileno, e mais recentemente pela dissecção e perfusão in vitro de segmentos específicos. A técnica da microcateterização, que atinge particularmente o coletor papilar e parte do medular, demonstrou capacidade de acidificação neste segmento, isto é, o pH na parte mais profunda possível de ser atingida pela cânula era menos ácido que a urina final, colhida da ponta da papila<sup>23</sup>. Estudo mais recente por Ullrich e cols.<sup>62</sup>, usando técnica de micropunção in vivo de papila de rato, demonstrou a capacidade do ducto coletor papilar de reabsorver bicarbonato Através de medidas de pH intracelular, foi possível verificar que o processo de acidificação no coletor papilar era independente de sódio, provavelmente transporte ativo primário<sup>50</sup> de H<sup>+</sup>

Burg e Green<sup>6</sup>, que introduziram a técnica da microperfusão de segmentos isolados de néfron in tr tro, verificaram, determinando o transporte transepitelial de bicarbonato medindo CO<sub>2</sub> total por microcalorimetria em coletor cortical, que a direção deste transporte dependia das condições prévis do coelho do qual o segmento era retirado. Em animais em situação normal de equilíbrio acidobásico havia pouco transporte resultante deste ion. Em animals em acidose metabólica por alguns dias ocorria reabsorção de CO<sub>2</sub> total, enquanto em animais submetidos por vários dias a alcalose metabólica ocorria secreção de bicarbonato, isto é, transporte de bicarbonato do banho para a luz tubular<sup>45</sup>. A figura 1.9 mostra que este transporte não depende da presença de sódio, mas é inibido por acetazolamida. Os dados sugeriam transporte de H<sup>+</sup> não acoplado a outros ions; o efeito da amilorida era compatível com estas observações, pois a droga reduz ou mesmo inverte a DP transepitelial, que, de lúmen-negativa, pode-se tornar lúmen-positiva. Com isto, desaparece um fator estimulador da secreção de H<sup>+</sup>, a DP lúmen-negativa, o que se reflete na redução da reabsorção de bicarbonato. Comportamento semelhante foi

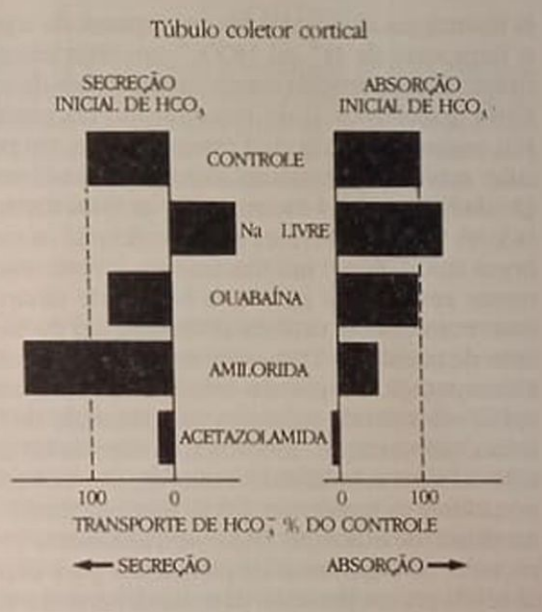

Figura 1.9 - Transporte de bicarbonato em ducto coletor cortical de coelhos em alcalose (secretando HCO,) ou acidose (reabsorvendo HCO,) em diferentes condições experimentais<sup>45</sup>

posteriormente observado também em ducto coletor cortical de rato<sup>2</sup>

A natureza do processo de transporte que leva à reabsorção de bicarbonato em coletor cortical foi investigada por técnicas eletrofisiológicas por Koeppen e Helman<sup>32</sup>. A figura 1.10 mostra um experimento representativo. Quando se perfunde a luz do coletor cortical com amilorida, a DP transepitelial, normalmente lúmen-negativa, se inverte, tornandose positiva. Esta inversão tinha sido observada anteriormente em bexiga de tartaruga<sup>56</sup>; nesta estrutura, quando montada em câmara de Ussing, é possível passar corrente de tal forma a levar a DP de volta a zero. Esta corrente, chamada de corrente de curtocircuito, corresponde ao fluxo de cátions para a luz tubular; no caso, por titulação do compartimento mucoso, é possível demonstrar que se trata de corrente de íons H<sup>+</sup> para o compartimento mucoso. No caso do coletor cortical, demonstra-se que a DP lúmen-positiva está ligada a transporte de H<sup>+</sup> adicionando acetazolamida ao banho. Este inibidor da anidrase carbônica inibe o transporte de H<sup>+</sup> e ao mesmo tempo reduz a DP a zero, o que sugere que a mesma é um reflexo do transporte eletrogênico de jons H<sup>+</sup>

A transferência do bicarbonato gerado dentro da célula (Fig. 1.11) para o interstício se dá neste segmento por troca bicarbonato/cloreto. Este mecanismo já tinha sido descrito anteriomente em bexiga de tartaruga<sup>35</sup>; nesta estrutura, a corrente de curtocircuito é carregada na membrana apical pela ATPase dependente de H<sup>+</sup>, e na membrana basolateral por uma condutância de cloretos (movimento passivo de ions Cl<sup>-</sup> por canais)<sup>57</sup>. Por outro lado, neste mesmo modelo experimental foi descrito mecanismo de secreção de bicarbonato, que predomina quando é estabelecido gradiente de bicarbonato favorável a sua transferência do lado seroso para o mucoso. Este mecanismo de secreção de bicarbonato depende da presença de íons cloreto do lado mucoso. É

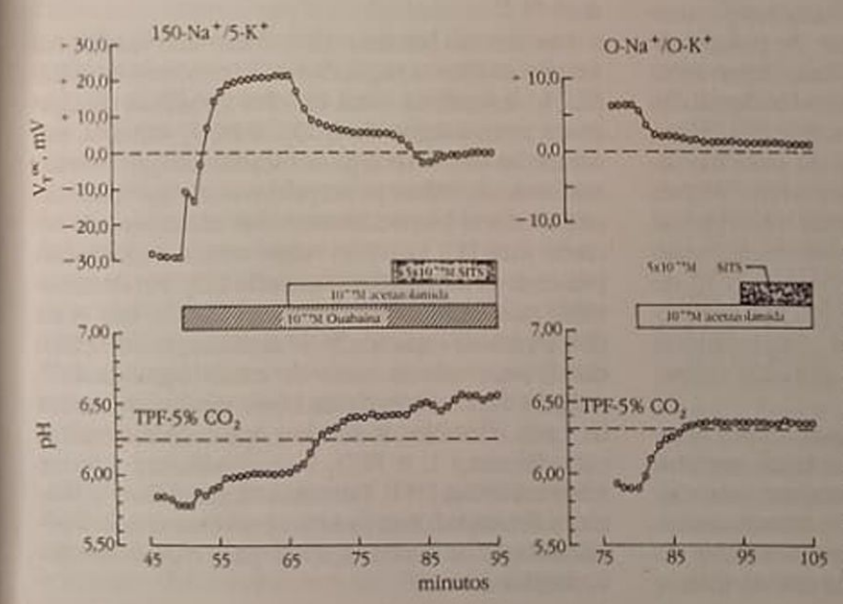

Figura 1.10 - Determinação da DP transepitelial (registro superior) e do pH luminal (registro inferior) em ducto coletor cortical de coelho perfundido in vitro. Quando se adiciona ouabaina ao banho, a DP se torna positiva, o que é revertido com acetazolamida. um inibidor da anidrase carbônica. Com este agente o pH luminal se alcaliniza. Efeito semelhante ocorre em meio isento de sódio (à direita). Estes dados<sup>32</sup> sugerem secreção eletrogênica de H<sup>\*</sup>

7

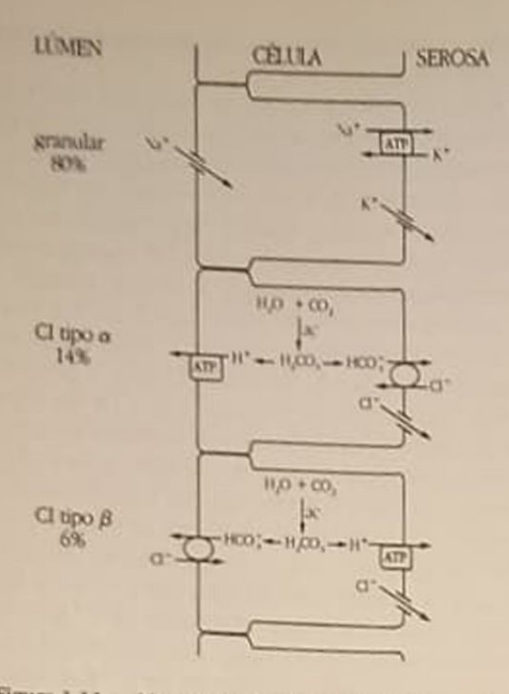

Figura 1.11 - Mecanismos de transporte iônico e de acidificação em célula granular, célula intercalar (CI) alfa e beta de bexiga de tartaruga<sup>51</sup>

mecanismo eletricamente silente, portanto baseado em troca iônica de um íon HCO<sub>3</sub> por outro Cl<sup>-1</sup>. Recentes estudos morfológicos tanto em bexiga de tartaruga como em ducto coletor de mamífero demonstraram a presença de dois tipos diferentes de células intercalares, de polaridade aparentemente oposta. De um lado as células alfa, ricas em vesículas citoplasmáticas próximas à membrana apical. Estas vesículas aumentam em número quando a acidificação é estimulada por elevação da concentração de CO<sub>2</sub>, incorporando-se em parte às microplicas da membrana apical. Estas células são as responsáveis por secreção de H<sup>+</sup>. Por outro lado, as células beta não apresentam microplicas, mas somente alguns microvilos apicais, bem como poucas vesículas citoplasmáticas, que não são responsivas a CO<sub>2</sub>. Estas células seriam as secretoras de bicarbonato e também funcional e morfologicamente de polaridade oposta às células alfa. Têm sua ATPase dependente de H<sup>+</sup> do lado basolateral e o permutador cloreto/bicarbonato do lado apical. São eletricamente silentes, pois a condutância a Cl<sup>-</sup>continua do lado basolateral, havendo pois recirculação de corrente através desta membrana sem fluxo de corrente transepitelial (Fig. 1.11)<sup>55, 58</sup>. O permutador cloreto/bicarbonato tem muitas características daquele da banda III do glóbulo vermelho. Inclusive, é inibido por acetazolamida e SITS ou DIDS (estilbenos), bloqueadores específicos deste permutador em glóbulos vermelhos<sup>7</sup>. 14, 61

O ducto coletor medular morfologicamente apresenta semelhanças com o coletor cortical; também possui células intercalares, ricas tanto em mitocôndria como em anidrase carbônica. No entanto, a densidade destas células reduz-se progressivamente do coletor cortical ao papilar<sup>38</sup>. Ao contrário do coletor cortical, cujo transporte de bicarbonato depende do cortical, cujo una prior acidobásico, este segmento estado do equino bicarbonato, podendo esta realizada em estados de alcalosas a realizada sempre realizada em estados de alcalose<sup>36</sup>. <sup>1620</sup> sorção ser reduzida em estados de alcalose<sup>36</sup>. <sup>16</sup>es te segmento os mecanismos de transporte de H<sup>+</sup> e HCO<sub>3</sub> são basicamente semelhantes àqueles do e HCO<sub>3</sub> são de há secreção eletrogênica de H<sup>+</sup> ha membrana apical e permuta cloreto/bicarbonato na membrana basolateral. A DP transepitelial neste segmento é normalmente da ordem de +7 a +10my raindo a zero após inibição da anidrase carbônica Por outro lado, a remoção de cloretos do banho

#### Alguns fatores reguladores

Já discutimos alguns dos fatores capazes de regular o transporte de H<sup>+</sup> ou HCO<sub>3</sub><sup>-</sup> em segmentos do néfron distal, particularmente modificações do equilibrio acidobásico e do metabolismo do potássio. Um mecanismo pelo qual este segmento, em paracular as células intercalares, regula o ritmo de secreção de H<sup>+</sup> envolve a incorporação de sítios transportadores (no caso, ATPases H-dependentes) na membrana apical. Este é um mecanismo descrito inicialmente em mucosa gástrica e bexiga de tartaruga. mas recentemente também observado em ducto coletor de mamífero. Trata-se de um ciclo envolvendo a incorporação de vesículas subapicais na membrana apical sob ação de estímulos para secreção de H<sup>+</sup>, como, por exemplo, concentração elevada de CO<sub>2</sub> e desta forma aumentando o número de sítios transportadores da membrana apical. Este processo é denominado de exocitose. Segue-se o fenômeno inverso, volta de segmentos de membrana para dentro da célula em um processo de endocitose, reduzindo o número de sítios a seu valor de repouso. Desta forma, é possível variar de forma bastante rápida (em um período de menos de 1 minuto) a capacidade de transporte de uma célula sem necessidade de síntese "de novo" dos transportadores envolvidos<sup>1, 54, 57</sup>

Um método bastante útil que tem sido usado para estudar os fatores reguladores do processo de acidificação no néfron distal envolve a medida da diferença urina-sangue de PCO<sub>2</sub>. A PCO<sub>2</sub> urinária, em condições de sobrecarga de bicarbonato por infusão endovenosa, reflete principalmente a capacidade do néfron distal (especialmente dos coletores) de secretar ions H<sup>+</sup>, que irão reagir com o bicarbonato presente na luz tubular formando CO<sub>2</sub> Foi demonstrado que em acidoses tubulares distais, isto é, na deficiência da capacidade de acidificação do néfron distal, estes valores caem de modo significativo". A figura 1.12 mostra dados deste tipo provenientes de ratos controles e de ratos adrenalectomizados. cuja diferença U-B PCO<sub>2</sub> é sensivelmente inferior à dos controles (M.C. Damasco, M. Ansaldo e G. Malnic, submetido). Esta redução é reversível com a administração de combinação de glico e de mineralocorticóides.

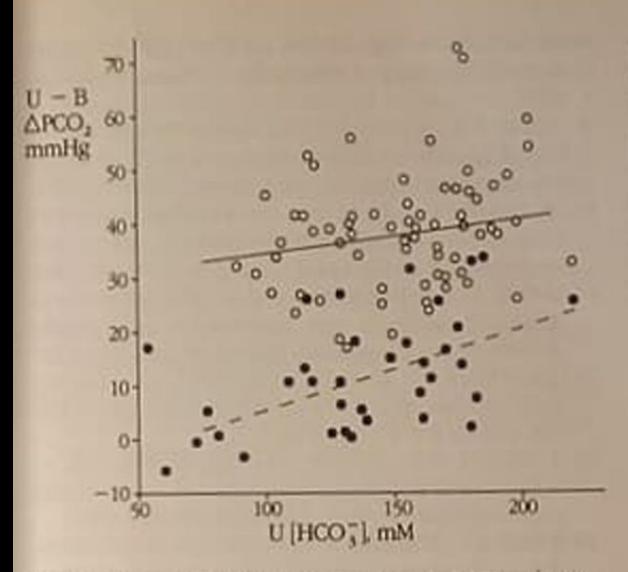

Figura 1.12 - Diferença urina-sangue de PCO<sub>2</sub> em ratos controle (circulos) e adrenalectomizados (pontos negros) a diferentes concentrações urinárias de bicarbonato. A redução das diferenças de PCO<sub>2</sub> urina-sangue em ratos ADX sugere comprometimento da acidificação tubular distal nestes animais (dados de Damasco e cols. - submetido).

O papel da aldosterona tem sido estudado em vários segmentos de néfron, verificando-se que estimula a acidificação tanto em túbulos em que ocorre troca Na/H<sup>65</sup>, como naqueles em que existe a ATPase dependente de H<sup>+</sup>. No ducto coletor cortical, a administração de aldosterona estimula marcadamente a reabsorção de sódio e a secreção de potássio, provavelmente por meio da incorporação de canais específicos na membrana apical, além de efeitos a mais longo prazo sobre a síntese protéica. Este estímulo leva a considerável aumento da magnitude da DP transepitelial, que torna a luz mais negativa, constituindo assim força favorável<sup>32</sup> à secreção de íons H<sup>+</sup>. Por outro lado, no coletor medular, onde a magnitude do transporte de sódio e potássio é muito limitada ou ausente, este hormônio não afeta praticamente a DP transepitelial, e apesar disto estimula o processo de acidificação<sup>60</sup>. Assim, o efeito hormonal não se dá somente via ação sobre sódio e DP, mas também diretamente, possivelmente por incorporação de sítios transportadores na membrana apical.

O papel de outros fatores hormonais foi também descrito. A vasopressina é capaz de abolir a secreção de bicarbonato em ductos coletores corticais, revertendo o processo de transporte para reabsorção; esta capacidade foi recentemente demonstrada também para o túbulo distal cortical<sup>4</sup>. Prostaglandina E inibe acidificação tubular no ducto coletor, ao passo que esta é estimulada por fatores que promovem a liberação de AMP-cíclico, como a forscolina<sup>22</sup>.

Esta revisão mostra que nos últimos anos, em sequência aos estudos aprofundados dos mecanismos de acidificação no néfron proximal, a investigação a respeito dos mecanismos de eliminação renal de

ácido tem se preocupado com os diferentes segmentos do néfron distal. Devido à maior facilidade metodológica, já dispomos de bons resultados a respeito dos ductos coletores corticais e medulares, em que foi demonstrado mecanismo eletrogênico, dependente diretamente de ATP, para a secreção de H<sup>+</sup>. Por outro lado, o túbulo distal cortical, segmento altamente heterogêneo, ainda necessita de melhor definição a respeito de seus mecanismos de acidificação.

#### REFERÊNCIAS BIBLIOGRAFICAS

- 1. ALAWQATI, Q. H transport in urinary epithelia, Am. J. Physiol. 235:F77, 1978.
- 2. ATKINS, J.L. & BURG, M.B. Bicarbonate transport by isolated perfused rat collecting ducts, Am. J. Physiol. 249 F485, 1985.
- 3. BECK, F.X., DOERGE, A., RICK, R., SCHRAMM, M. & THURAU, K - Effect of potassium adaptation on the distribution of potassium, sodium and chloride across the apical membrane of renal tubular cells, Pflügers Arch. 409: 477, 1987.
- 4. BICHARA, M., MERCIER, O., HOUILLIER, P., PAILLARD, M. & LEVIEL, F. - Effects of antidiuretic hormone on urinary acidification and on tubular handling of bicarbonate in the rat, J. Clin. Invest. 80 621, 1987
- 5. BRISOLLA-DIUANA, A., AMORENA, C. & MALNIC, G. - Tranfer of base across the basolateral membrane of cortical tubules of rat kidney. Pflügers Arch. 405: 209, 1985
- 6. BURG. M.B. & GREEN, N Function of the thick ascending limb of Henle's loop, Am. J. Physiol. 224.659, 1973
- 7. CABANTCHIK, Z.I. & ROTHSTEIN, A-Membrane proteins related to anion permeability of human red blood cells II. Effects of proteolytic enzyme on disulfonic stilbene sites of surface proteins, J. Membr. Biol. 15:227, 1974
- 8. CAPASSO, G., JAEGER, P., GIEBISCH, G., GUCKIAN, V. & MALNIC, G. - Renal bicarbonate reabsorption in the rat. II. Distal tubule load dependence and effect of hypokalemia, J. Clin. Invest. 80-409, 1987.
- 9. CAPASSO, G., KINNE, R., MALNIC, G. & GIEBISCH, G. Renal bicarbonate reabsorption in the rat. I. Effects of hypokalemia and carbonic anhydrase, J. Clin. Invest. 78:1558, 1986.
- 10. CASSOLA, A.C., GIEBISCH, G. & MALNIC, G. Mechanisms and components of renal tubular acidification, J. Physiol. (London) 267:601, 1977
- 11. CHAN, Y.L., BIAGI, B. & GIEBISCH, G. Control mechanisms of bicarbonate transport across the rat proximal convoluted tubule, Am. J. Physiol. 242:F532, 1982.
- 12. CHAN, Y.L., MALNIC, G. & GIEBISCH, G. Passive driving forces of proximal tubular fluid and bicarbonate transport: gradient-dependence of H secretion, Am. J. Physiol. 245:F622, 1983.
- 13 CLAPP, J.R. & ROBINSON, R.R. Osmolality of distal tubular fluid in the dog. J. Clin. Invest. 45:1847, 1966.
- 14. DRENCKHAHN, D., SCHLUETER, K., ALLEN, D.P. & BE-NNETT, V. - Colocalization of band 3 with Anakryn and Spectrin at the basal membrane of intercalated cells in the rat kidney, Science 230:1287, 1985.
- 15 DuBOSE, T.D., PUGACCO, L.R. & CARTER, N.W. Determination of disequilibrium pH in the rat kidney in vivo. Evidence for hydrogen secretion, Am. J. Physiol. 240 FL38 1981
- 16 DUBOSE, T.D., PUCACCO, L.R., LUCCI, M.S. & CARTER,  $N$ W  $-$  Micropuncture determination of pH, pCO2 and total CO2 concentration in accessible structures of the rat renal cortex, J. Clin. Invest. 64.476, 1979.
- 17 GIEBISCH, G., MAINIC, G., de MELLO, G.B. & MELLO AIRES, M - Kinetics of luminal acidification in cortical tubules of the rat kidney. J. Physiol. (London) 267:571. 1077
- 18 GOOD, D.W. Sodium dependent bicarbonate absorption by cortical thick ascending limb of rat kidney, Am. J. Physiol. 248 F821, 1985.
- 19 GOTTSCHALK, C.W., LASSITER, W.E. & MYLLE, M. -Localization of urine acidification in the mammalian kidney, Am. J. Physiol. 198.581, 1960.
- 20 GRABER ML, BENGELE, H.H., SCHWARTZ, J.H. & ALE-XANDER, EA - pH and PCO<sub>2</sub> profiles of the rat inner medullary collecting duct, Am. J. Physiol. 241:F659, 1981
- 21 GREGER R. SCHLATTER, E. & LANG, F. Evidence for electroneutral sodium chloride cotransport in the cortical thick ascending limb of Henle's loop of rabbit kidney, Pfliggers Arch. 396:308, 1983.
- 22 HAYS, S., KOKKO, J.P. & JACOBSON, H.R. Hormonal regulation of proton secretion in rabbit medullary collecting duct, J. Clin. Invest. 78: 1279, 1986.
- 23. HIERHOLZER, K Secretion of potassium and acidification in collecting ducts of mammalian kidney, Am. J. Physiol. 201318, 1961.
- 24 IACOVITTI, M., NASH, L., PETERSON, LN., ROCHOU, J & LEVINE, D Z - Distal tubule bicarbonate accumulation in vivo: effect of flow and transtubular bicarbonate gradients, J. Clin. Invest. 78:1658, 1986.
- 25. IMAI, M. & NAKAMURA, R. Function of distal convoluted and connecting tubules studied by isolated nephron fragments, Kidney Int. 22:465, 1982.
- 26 JACOBSON, H.R. Medullary collecting duct acidification. Effects of potassium, HCO<sub>3</sub> concentration and \* PCO<sub>2</sub>, J. Clin. Invest. 74:2107, 1984.
- 27. KINNE-SAFFRAN, E., BEAUWENS, R. & KINNE, R. -An ATP-driven proton pump in brush-border membranes from rat renal cortex, J. Membrane Biol. 64:67, 1982
- 28 KINSELLA, J.L. & ARONSON, P.S. Properties of the Na-H exchanger in renal microvillus membrane vesicles, Am. J. Physiol. 238: F461, 1980.
- 29. KINSELLA, J.L. & ARONSON, P.S. Amiloride inhibition of the Na-H exchanger in renal microvillus membrane vesicles, Am. J. Physiol. 241:F374, 1981.
- 30. KOEPPEN, B.M., BIAGI, B.A. & GIEBISCH, G. Intracellular microelectrode characterization of the rabbit cortical collecting duct, Am. J. Physiol. 244:F35, 1983.
- 31. KOEPPEN, B.M., GIEBISCH, G. & MALNIC, G. Mechanism and regulation of renal tubular acidification. In Seldin, D.W. & Giebisch, G.: The kidney: physiology and pathophysiology, New York, Raven Press, 1985, p. 1491.
- 32. KOEPPEN, B.M. & HELMAN, S.I. Acidification of luminal fluid by the rabbit cortical collecting tubule perfused "in vitro", Am. J. Physiol. 242:F521, 1982.
- 33. KRIZ, W. & KAISSLING, B. Structural organization of the mammalian kidney. In Seldin, D.W. e Giebisch, G.: The kidney: physiology and pathophysiology, New York, Raven Press, 1985, p. 265.
- 34. KUNAU, R.T. & WALKER, K.A. Total CO<sub>3</sub> absorption KUNAU, KT & hule of the rat, Am. J. Physiol.  $252F468$
- 1987.<br>35 LESLIE, B.R., SCHWARTZ., J.H. & STEINMETZ, P.R. Coupling between Cl absorption and HCO<sub>3</sub> secretion<br>Coupling between Cl absorption and HCO<sub>3</sub> secretion Coupling between bladder, Am. J. Physiol. 225 610; 1973
- in turtle urinary An in vivo microperfusion study of the big blearbonate reabsorption in postudy of distal tubule bicarbonate reabsorption in normal and ammonium chloride rats, J. Clin. Invest 75588, 1985
- ammonium cas JACOBSON, H.R. The regulation of renal acid secretion: new observations from studies of distal nephron segments, Kidney Int. 29:1099, 1986
- 38 LOENNERHOLM, G. & RIDDERSTRALE, Y. Intrace Ilular distribution of carbonic anhydrase in the ratio.
- 39. LOMBARD, W.E., KOKKO, J.P. & JACOBSON, H.R. Bicarbonate transport in cortical and outer meduliary collecting tubules, Am. J. Physiol. 244:F289, 1983.
- 40. LOPES, A.G., SIEBENS, A.W., GIEBISCH, G. & BORON W.F. - Electrogenic Na/HCO<sub>3</sub> cotransport across base lateral membrane of the isolated perfused Nectures proximal tubule, Am. J. Physiol. 253:F340, 1987.
- 41. LOPES, M.J. Acidificação em túbulos distais comeas no rato. Estudo com microeletrodos de resina de troca iônica, Ribeirão Preto, USP, Diss. de Mestrado, 1988
- 42 LUCCI, M.S., PUCACCO, L.R., CARTER, N.W. & DuBOSE TD. - Evaluation of bicarbonate transport in rat dival tubule: effects of acid-base status, Am. J. Physiol 243:F335, 1982.
- 43. MALNIC, G. H secretion in renal cortical tubules kinetic aspects, Kidney Int. 32:136, 1987.
- 44 MALNIC, G., MELLO AIRES, M. & GIEBISCH, G. Micropuncture study of renal tubular hydrogen ion transport in the rat, Am. J. Physiol. 222:147, 1972.
- 45. McKINNEY, T.D. & BURG, M.B. Bicarbonate transport by rabbit cortical collecting tubules: effect of acid and alkali loads in vivo on transport in vitro, J. Clin Invest. 60:766, 1977.
- 46. MONTGOMERY, H. & PIERCE, J.A. The site of acidification of the urine within the renal tubule in amphibit. Am. J. Physiol. 118:144, 1937
- 47. MURER, H., HOPFER, U. & KINNE, R. Sodium-proton. antiport in brush-border membrane vesicles isolated from rat small intestine and kidney, Biochem J 154:597, 1976.
- 48. O'NEIL, R.G. & HAYHURST, R.A. Functional differentiation of cell types in cortical collecting duct, Am. J. Pbysiol. 248:F449, 1985.
- 49. OBERLEITHNER, H., LANG, F., MESSNER, G. & WANG. W. - Mechanism of hydrogen ion transport in the diluting segment of frog kidney, Pflügers Arch. 402:272, 1984.
- 50. PRIGENT, A., BICHARA, M. & PAILLARD, M. Hydrogen transport in papillary collecting duct of rabbit kidney, Am. J. Physiol. 248:C241, 1985.
- 51. REBOUÇAS, N.A. & MALNIC, G. H<sup>+</sup> secretion in distal tubules: the effect of carbonic anhydrase in luminal perfusate, Braz. J. Med. Biol. Res. 20.277, 1987
- 52. RECTOR Jr, F.C., CARTER. N.W. & SELDIN, D.W. The mechanism of bicarbonate reabsorption in the proximal and distal tubules of the kidney, J. Clin, Intest 44:278, 1965
- 53. ROCHA A & KOKKO, J.P. Sodium chloride and water transport in the medullary thick ascending limb of Henle Evidence for active chloride transport. J. Clint Invest. 52:612, 1973.
- 54. SCHWARTZ, GJ. & ALAWQATI, Q. Carbon dioxide causes exocytosis of vesicles containing H pumps in isolated perfused proximal and collecting tubules, J. Clin. Invest. 75:1638, 1985.
- 55. STANTON, B.A., BIEMESDERFER, D., WADE, J.B. & GIE-BISCH, G. - Structural and functional study of the rat distal nephron: effects of potassium adaptation and depletion, Kidney Int. 19:36, 1981.
- 56 STEINMETZ P.R. Cellular mechanisms of urinary acidification, Physiol. Rev. 54:890, 1974.
- 57 STEINMETZ, P.R. Cellular organization of urinary acidification, Am. J. Physiol. 251:F173, 1986.
- 58 STETSON, D.L. & STEINMETZ, P.R. Alfa and beta types of carbonic anhydrase-rich cells in turtle bladder, Am. J. Physiol 249:F553, 1985.
- 59. STINEBAUGH, BJ., ESQUENAZI, R., SCHLOEDER, F.X., SUKI, W.N., GOLDSTEIN, M.B. & HALPERIN, M.L. Control of the urine-blood PCO<sub>2</sub> gradient in alkaline urine, Kidney int. 17: 31, 1980.
- 60. STONE, D.K., SELDIN, D.W. KOKKO, J.P. & JACOBSON, H.R. - Mineralocorticoid modulation of rabbit medu-

llary collecting duct acidification. A sodium independent effect, J. Clin. Invest. 72:77, 1983.

- 61. STONE, D.K. SELDIN, D.W., KOKKO, J.P. & JACOBSON. H.R. - Anion dependence of rabbit medullary collecting duct acidification, J. Clin. Invest. 71:1505, 1983.
- 62. ULIRICH, KJ. & PAPAVASSILIOU, F. Bicarbonate reabsorption in the papillary collecting duct of rats, Pflügers Arch. 389:271, 1981
- 63. VIEIRA, F.L. & MALNIC, G. Hydrogen ion secretion by rat renal cortical tubules as studied by an antimony microeletrode, Am. J. Physiol. 214:710, 1968.
- 64. VUREK, G.G., WARNOCK, D.G. & CORSEY, R. Measurement of picomole amounts of carbon dioxide by calorimetry, Anal. Chem. 47:765, 1975.
- 65. WEIGT, M., DIETL, P., SILBERNAGL, S. & OBERLEITH-NER, H. - Activation of luminal Na/H exchange in distal nephron of frog kidney. An early response to aldosterone, Pflügers Arch. 408.609, 1987.
- 66. YOSHITOMI, K., BURCKHARDT, B.C. & FROEMTER, E. - Rheogenic sodium-bicarbonate cotransport in the peritubular cell membrane of the rat proximal tubule, Pflügers Arch. 405:360, 1986.

 $\overline{2}$ 

## INFLUÊNCIA POSTURAL E DA ATIVIDADE FÍSICA USUAL SOBRE A EXCREÇÃO URINÁRIA DE PROTEÍNAS **EM DOENÇA GLOMERULAR**

Helga Maria Mazzarolo Cruz Jenner Cruz Maria Cristina Ribeiro de Castro

#### **INTRODUCÃO**

Existem muitos relatos evidenciando que em individuos normais ocorre aumento da excreção urinária de proteína em deambulação, durante a atividade física habitual e o exercício, comparativamente àquela apresentada no repouso em posição deitada<sup>1</sup><br>3. 5. 6. 7. 8. 23. 27. 28. 29. 30. 34<sub>, havendo também uma</sub> relação entre a intensidade do exercício e a da proteinúria pós-exercício<sup>28</sup>. Já o efeito do ortostatismo imóvel (que designaremos daqui para a frente como ortostase) sobre a velocidade da excreção protéica urinária consiste em reduzi-la na maior parte dos indivíduos sadios<sup>20, 21</sup> por induzir alterações hemodinâmicas caracterizadas por quedas desproporcionais da velocidade de filtração glomerular e do fluxo plasmático renal, condicionando aumento da fração de filtração<sup>15, 16</sup>

As referências aos aspectos quantitativos da velocidade da proteinúria em pacientes portadores de glomerulopatias durante a atividade física habitual e as alterações posturais são, entretanto, escassas e conflitantes na literatura médica, segundo nosso conhecimento.

Em livros de texto de nefrologia há menções ao fato de que a proteinúria é maior quando o paciente está em posição ereta e andando do que quando deitado<sup>9, 11, 25, 35</sup>, mas não há referências à quantificação percentual desse aumento.

Alguns autores investigaram a possibilidade de que a resposta da proteinúria patológica à ortostase pudesse depender de seu nivel. Para esclarecimento da questão foram estudados, por vários autores, dois grupos de pacientes: um com proteinúrias menores que 1mg/min e outro com proteinúrias superiores a este limite. King<sup>15</sup> demonstrou que durante essa postura mantida por 24-90 minutos, as proteinúrias inferiores a 1mg/min aumentavam significativamente em relação à posição supina, enquanto as proteinúrias superiores não pareciam ser influenciadas pelas alterações posturais.

Contrariamente, outros autores<sup>21, 32</sup> demonstraram redução da velocidade de excreção urinária protéica em pacientes submetidos a 2 horas de ortostase, quer a proteinúria fosse superior ou inferior a 1mg/min, respectivamente, em 75 e 89% dos individuos desses dois grupos.

Esses achados contraditórios talvez possam ser explicados levando em conta a diferente duração dos períodos de ortostase a que os pacientes foram submetidos pelos diferentes autores.

Em pacientes com doença renal aguda e crônica, foi verificado que a ortostase, mesmo quando passiva, induzia redução da velocidade de proteinúria<sup>18</sup>. Saito<sup>31</sup> verificou na maior parte dos pacientes com doença glomerular que, além da ortostase, a deambulação normal também promovia redução da proteinúria, com exceção daqueles portadores de lesão mínima à biópsia renal. Entretanto, queremos fazer a ressalva de que os períodos a que os pacientes foram submetidos à ortostase e à deambulação foram muito curtos a nosso ver (30 minutos cada).

A questão a ser enfocada, em relação às maciças proteinúrias glomerulares, é, a nosso ver, conhecer como se comporta sua velocidade, sob influência de posições variáveis e atividade física habitual, como sucede na vida diária dos pacientes, e não em condições incomuns como é a posição ereta imóvel, que inclusive pode promover, particularmente em pacientes hipoalbuminêmicos e hipovolêmicos, como são os portadores de síndrome nefrótica, hipotensão postural e estado sincopal, a ponto de terem de ser excluídos dos grupos pesquisados por outros autores<sup>15, 31</sup>

O ponto de partida para que investigássemos a influência postural e da atividade física usual sobre a velocidade da proteinúria deveu-se à afirmação feita por Merrill<sup>22</sup>, em sua revisão sobre glomerulonefrites, de que qualquer proteinuria poderia ser agravada pela posição ereta Outros autores<sup>26</sup> consideraram essa opinião amplamente difundida mas incorreta. A esta argumentação, Merrill<sup>23</sup> externou a opinião de que é fato debativel se o agravamento da proteinúria requer deambulação ou apenas o ortostatismo.

Há quase um século, Lecorché e Talamon<sup>19</sup> demonstraram em um paciente portador de proteinúria maciça que o esforço físico induziu um evidente aumento da excreção urinária de proteína, passando de 16 para 24g/dia. Outros autores posteriormente também documentaram um evidente aumento da concentração urinária de albumina induzida pela posição ereta e atividade física, em pacientes com doença renal, mas seus dados foram expressos em cruzes e não em termos numéricos precisos da velocidade excretora<sup>13</sup>. Foi também verificado que o conteúdo protéico urinário varia durante o dia e que a maior concentração não corresponde à da amostra matutina<sup>2</sup>.

#### **NOSSA EXPERIÊNCIA**

Com a finalidade de investigar a influência postural e da atividade física sobre a velocidade excretora das proteinúrias maciças das glomerulopatias, avaliamos a mesma durante o período de repouso noturno deitado e durante vários períodos através do dia, como seja durante a condição de deambulação normal e em alguns períodos seguindo-se a esta e a um exercício curto e leve, correspondendo aproximadamente às atividades habituais dos pacientes.

A velocidade de excreção urinária de proteína A velocidade de em 20 pacientes com diversa ( $U_{\text{prox}}$ V) foi avaliada em 20 pacientes com diversa ( $U_{\text{prox}}$ V) foi avaliada em 20 pacientes com diversa  $(U_{\text{prev}}V)$  foi avanada de doença glomerular formas histopatológicas de doença glomerular (h. 21) através de sucessivos períodos de a formas histopatological concessivos períodos de algunas de sucessivos períodos de algunas de algunas de algunas de algunas de algunas de algunas de algunas de algunas de algunas de algunas de algunas de algunas de algunas bela 2.1), através de site ao repouso noturno de A a E<br>o período A, concernente ao repouso noturno de E o período A, concernado horas da noite até as a do, foi coletado das 22.00 horas da noite até as 35 do, foi coletado um sendo permitido ale as 700<br>horas da manhã, não sendo permitido ao paciente horas da manna, na 640 minutos), o período Badente<br>levantar-se do leito (540 minutos), o período Badente levantar-se do rene de calma pela enfermaria con sistiu em deambulação calma pela enfermaria du sistiu em deannoua, o detado das 7:00 às 9:00 horas partia du Neste momento, os pacientes por a rante 2 horas e 10.<br>(120 minutos). Neste momento, os pacientes fora (120 minutos). Testorço leve, o qual consistiu en submetidos a un cerca de 5 minutos; o tempo subir 120 destaca exercício está incluso no peripo<br>de duração deste exercício está incluso no periodo de duração desenvolveido das 9:00 às 10:30 horas (90) C, o quan tor es o referido exercicio, os pacientes minutos). Apón estado de relativo repouso, senta do ou deitando voluntariamente. Mais dois períodos do ou denamas de colheita urinária foram efetuados de 90 minutos de co período D, das 10.30 às 12.00 horas e o período E, das 12:00 às 13:30 horas às 7.00, 9.00 e 12.00 horas, os pacientes ingeriram cerca de 200ml de água. Nenhuma droga diurética foi administrada durante os períodos de colheita utinána

A proteína urinária foi medida com o método de Kingsbury e cols.<sup>17</sup>, modificado para leitura turbidimétrica em espectrofotômetro, como se segue a Inl de urina são adicionados 3ml de ácido sulfossalicílico a 3% e após 6ml de água destilada O tubo é invertido para misturar e cerca de 10 minutos após turbidez é lida ao comprimento de onda de 620). sendo o tubo agitado novamente antes da leitura Esta leitura é feita contra um "blank" de 1ml de unha do paciente e 9ml de água destilada; a comparação

Tabela 2.1 - Influência postural e da atividade física usual sobre a excreção urinária de proteínas na doença glomeniar

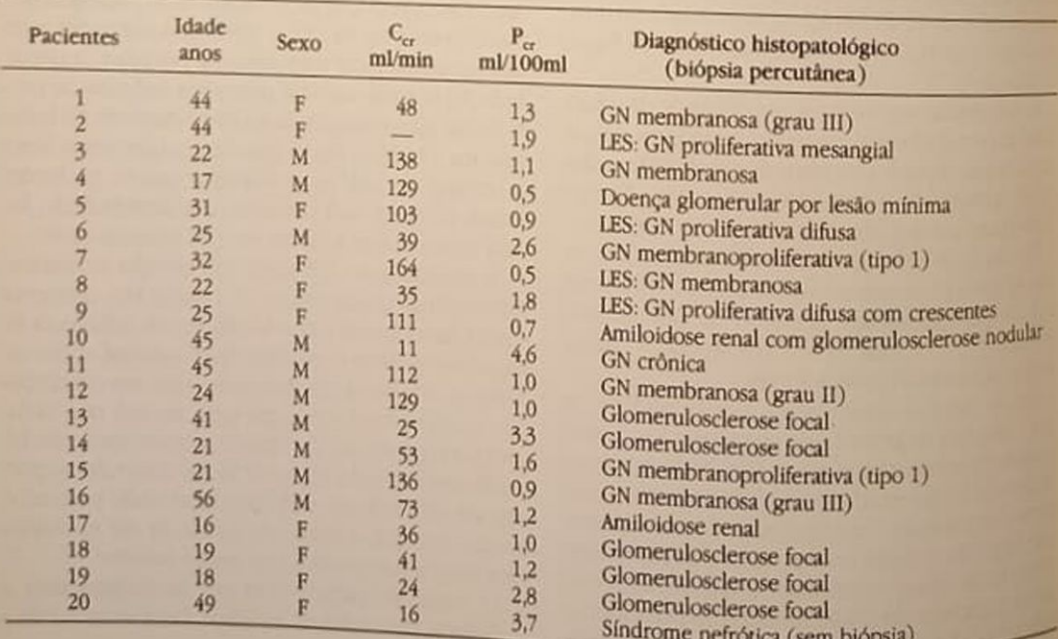

é feita com padrões conhecidos de turbidez a partir de diversas concentrações de proteínas totais de soro normal. A creatinina de urina e de plasma foi determinada por método colorimétrico4. A proteinúria foi expressa em mg/min e a depuração endógena de creatinina (C<sub>cr</sub>) em ml/min; em 10 pacientes. as depurações de creatinina foram efetuadas em todos os períodos (casos 11 a 20).

A análise estatística foi feita usando-se o teste para medidas repetidas nos mesmos elementos<sup>36</sup>, o teste de Wilcoxon e avaliações de correlações<sup>10</sup>. O nível de significância escolhido foi de  $P < 0.05$ . Os dados foram expressos como média  $\pm$  EPM (erro padrão de média).

Todos os pacientes apresentavam proteinúria macica e apenas dois deles excretavam menos que 1mg/ min durante o período de repouso noturno (Tabela 2.2). Houve diferença significante entre o total de médias dos vários períodos (P < 0,05), devida à menor U<sub>prol</sub>V no período A em relação às demais. O valor médio de U<sub>prot</sub>V no período A foi significativamente menor do que o valor médio correspondente a todos os períodos de atividade diurna. Não houve diferenças significativas entre as excreções urinárias médias de proteína dos períodos B a E. Observou-se um marcado aumento percentual da velocidade de proteinúria induzida pela atividade em relação ao período de repouso, sendo o valor médio  $109% (\pm 56)$ 

A análise individual dos dados mostrou ter ocorrido três grupos de pacientes quanto à resposta proteinúrica à atividade física (Tabela 2.3): grupo I, com cinco pacientes (25%), cujos valores de U<sub>prot</sub>V aumentaram marcada e significativamente em relação aos apresentados durante o repouso noturno (P = 0,03), correspondendo a aumentos percentuais de 95 a 1.140%; grupo II, com 11 pacientes (55%), cujos aumentos de  $U_{\text{prox}}V$ também foram em média significantes (P < 0,005), mas percentualmente menos marcados, variando de 10 a 79%; grupo III, com quatro pacientes (20%) cujos valores de U<sub>prot</sub>V decresceram ou não foram afetados pela atividade física, apresentando em relação ao período de repouso noturno variações percentuais de 0 a -40%. O valor do nível de significância do decréscimo médio da velocidade de proteinúria não pôde ser estabelecido neste grupo em razão da baixa frequência deste tipo de resposta em nossa amostragem de pacientes

Foi encontrada correlação positiva e significativa entre os valores médios de U<sub>prot</sub>V correspondentes<br>aos períodos de atividade de B a E, expressos em mg/min e concernentes aos grupos I e II, e os respectivos valores durante o período A ( $r = 0.518$ ,  $n =$ 16, P =  $0.037$ ; Fig. 2.1)

|                |      |      | Periodos              |           |      |                                             | Aumento percentual médio                             |  |
|----------------|------|------|-----------------------|-----------|------|---------------------------------------------|------------------------------------------------------|--|
| Pacientes      | A    | B    | $\mathbf C$<br>mg/min | D         | E    | Valor médio dos<br>periodos B a E<br>mg/min | dos períodos B a E em<br>relação ao período A<br>(%) |  |
|                | 1,0  | 2,7  | 5,4                   | 1,6       | 0,7  | 2,6                                         | 160                                                  |  |
| $\overline{2}$ | 2,1  | 3,9  | 2,8                   | 4,2       | 2,6  | 3.4                                         | 62                                                   |  |
| 3              | 9,1  | 10,0 | 15,2                  | 17,1      | 22,9 | 163                                         | 79                                                   |  |
| 4              | 13.4 | 13,8 | 13,1                  | 15.3      | 23,1 | 16,3                                        | 22                                                   |  |
| $\overline{5}$ | 0,8  | 2,0  | 2,2                   | 1,5       | 3,0  | 2,2                                         | 175                                                  |  |
| $\overline{6}$ | 4,8  | 5,1  | 10,8                  | 6,1       | 9,2  | 7,8                                         | 63                                                   |  |
| 7              | 3,0  | 3,8  | 3.9                   | 6,3       | 7,0  | 5.3                                         | 77                                                   |  |
| $\overline{8}$ | 4,6  | 3,0  | 43                    | 5.5       | 5,4  | 4,6                                         | $\overline{0}$                                       |  |
| $\overline{9}$ | 83   | 1,6  | 14,2                  | 13,6      | 14,4 | 13.5                                        | 63                                                   |  |
| 10             | 73   | 7,4  | 8,4                   | 73        | 8,7  | 8,0                                         | 10                                                   |  |
| 11             | 0.5  | 6.6  | 6,9                   | 6,6       | 4,7  | 6,2                                         | 1.140                                                |  |
| 12             | 10,7 | 15,2 | 25,1                  | 10,1      | 7,2  | 14,4                                        | 35                                                   |  |
| 13             | 16.5 | 173  | 23,0                  | 20,2      | 19,9 | 20,1                                        | 22                                                   |  |
| 14             | 8,8  | 10.5 | 14,0                  | 23.1      | 21,0 | 17.2                                        | 95                                                   |  |
| 15             | 13.3 | 43.4 | 39.2                  | 19,6      | 19,7 | 30,5                                        | 129                                                  |  |
| 16             | 7,8  | 12,0 | 13.7                  | 12,4      | 10.5 | 12,2                                        | 56                                                   |  |
| 17             | 113  | 12,5 | 10,1                  | 10,1      | 9.1  | 10,5                                        | $-10$                                                |  |
| 18             | 20.9 | 14,6 | 14.7                  | 13.8      | 15,9 | 14,8                                        | $-29$                                                |  |
| 19             | 15,7 | 43,8 | 24.3                  | 16,8      | 21,6 | 26,6                                        | 69                                                   |  |
| 20             | 4.5  | 2,6  | 3.5                   | 1,2       | 33   | 2,7                                         | $-40$                                                |  |
| Média          | 8,2  | 12,1 | 12,7                  | 10,6      | 11,5 | 11,8                                        | 109                                                  |  |
| <b>EPM</b>     | 13   | 2,6  | 2,1                   | 1,5       | 1,7  | 1,8                                         | 56                                                   |  |
| P<             |      | 0,05 | 0,01                  | <b>NS</b> | 0,05 | 0,01                                        |                                                      |  |

Tabela 22 - Influência postural e da atividade física usual sobre a excreção urinária de proteínas em doença olomenila

\* Diferença significativa entre U<sub>pra</sub>V dos períodos de atividade e o período A.

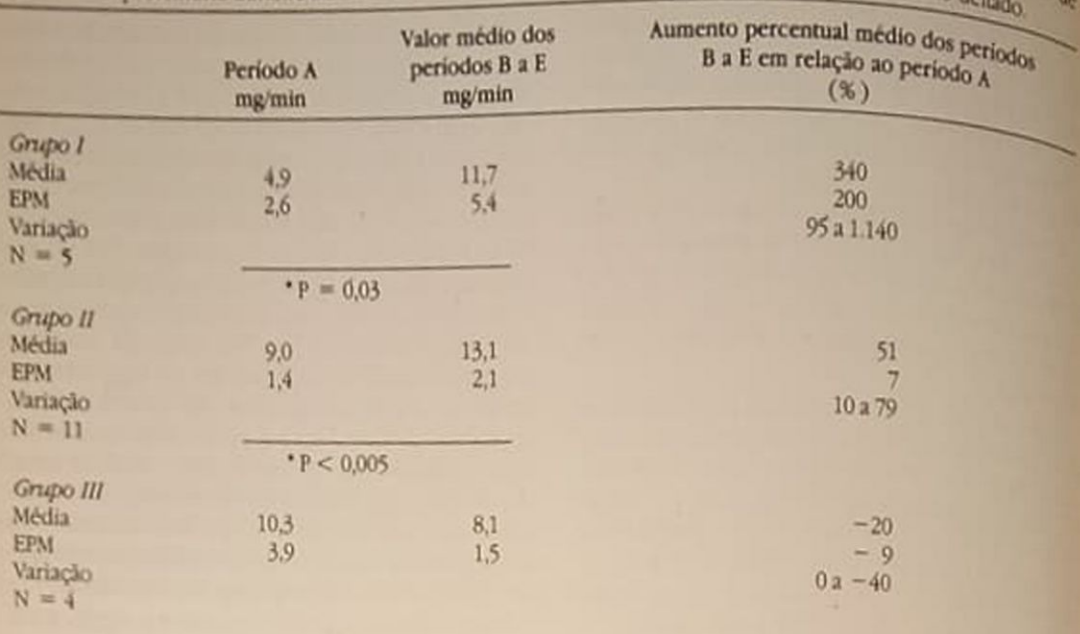

Tabela 2.3 - Grupos de pacientes com doença glomerular de acordo com a variação percentual da velocidade proteinuria durante a atividade física usual em relação à do período de repouso noturno de

\* Diferença significativa entre os valores médios dos períodos B a E e o período A

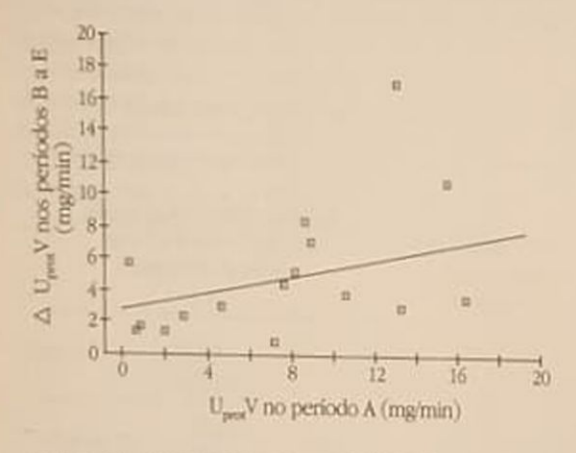

Figura 2.1 - Correlação entre a velocidade de proteinúria durante o repouso noturno (período A) e os incrementos induzidos na mesma pela atividade física usual em posição ereta (periodos B a E):  $Y = 0.419X + 1.75$ .

Não foi encontrada correlação entre o grau de insuficiência renal avaliado pelo C<sub>or</sub> e as velocidades de proteinúria, quer durante o repouso, quer durante os períodos de atividade. Em 10 pacientes, os valores de  $C_{cr}$  e de  $U_{\text{post}}V$  foram avaliados concomitantemente em todos os períodos, evidenciando-se os seguintes fatos: 1. não houve correlação entre os valores de C<sub>cr</sub> e de U<sub>prot</sub>V, comparados globalmente  $(n = 50)$ ; 2. não houve correlação entre os referidos valores durante o período de repouso noturno; 3. a mesma falta de correlação ocorreu entre os valores do C, e os valores médios das velocidades de proteinúria de cada paciente durante os períodos de atividade

Em conclusão, nossos dados mostram haver um evidente aumento da velocidade de excreção protéica em 80% dos pacientes durante a atividade física usual que realizaram.

A partir dos dados da literatura e dos nossos, parece-nos haver uma marcada diferença concernente aos efeitos da posição ereta sobre a proteinúria patológica, conforme seja escolhido o ortostatismo imóvel ou a deambulação durante os períodos de colera urinária: a ortostase induz nos nefropatas alterações hemodinâmicas<sup>14, 15</sup> similares às já citadas anteriormente para os indivíduos sadios<sup>15</sup>, reduzindo a velocidade de proteinúria. Contrariamente, sugerimos que a deambulação calma e a atividade física usual não induzem alterações hemodinâmicas suficientes para resultar em redução da velocidade de proteinúria em pacientes glomerulopatas. Esta hipótese é baseada na observação de que, ao menos em indivíduos sadios, a hemodinâmica renal não é grandemente afetada pelo trabalho leve, porque o exercicio produz apenas ligeiras quedas e nenhuma diferença sistemática nas depurações de PAH e inulina<sup>12</sup>.<sup>35</sup> o valor médio máximo da redução da velocidade de filtração glomerular é ao redor de 25% e não ocorrem significativas mudanças ulteriores com o prolongamento do exercício leve ou mesmo com o trabalho pesado6

A maior parte de nossos pacientes exibiram aumento de excreção urinária protéica durante a atividade física usual, mas os mecanismos fisiopatoló gicos não são elucidados na presente investigação Foi proposto que o aumento da permeabilidade glo merular às proteínas presente em indivíduos sadios que realizam exercícios físicos seja devido a altera-

ções hemodinâmicas renais, hormonais (aumento da atividade da renina plasmática e eventualmente de calicreina) e perda das cargas negativas da parede capilar glomerular<sup>28</sup>. Julgamos que os mesmos mecanismos poderiam ser operantes em pacientes com doença glomerular, provavelmente em um grau mais intenso, para explicar o acentuado aumento percentual da velocidade da proteinúria.

A correlação positiva entre os incrementos da velocidade de proteinúria induzidos pela atividade física em relação aos respectivos valores no período de repouso sugere que o exercício exacerba a permeabilidade das alças capilares glomerulares às proteinas, em um grau aproximadamente proporcional àquele existente basalmente durante o repouso.

A resposta dos dois pacientes com proteínúria menor que 1mg/min durante o período de repouso foi similar àquela de pacientes com proteinúria maior que este nível, demonstrando que o padrão quantitativo da proteinúria de repouso não influi qualitativamente na resposta à atividade física. Também não foi observada nenhuma relação entre o tipo histopatológico da doença glomerular e a resposta proteinúrica à atividade física.

#### **INFERÊNCIA TERAPÊUTICA**

Visto que 80% dos pacientes com doença glomerular aumentam a velocidade da proteinúria com a atividade física, julgamos que na semiologia da síndrome nefrótica poderia ser introduzido um teste de avaliação da resposta proteinúrica à atividade usual, com a finalidade de ser aconselhada uma restrição ao leito mais prolongada no decorrer do dia, para aqueles pacientes intensamente proteinúricos e corticóide-responsivos, como medida auxiliar para diminuir a excessiva perda protéica urinária e talvez acelerar o tempo para alcançar a remissão parcial ou total da síndrome.

#### REFERÊNCIAS BIBLIOGRÁFICAS

- 1. ALYEA, E.P. & PARISH, H.H Renal response to exercise: urinary findings, JAMA 167:807, 1958.
- 2. ALTMAN, K.A. & STELLATE, R. Variation of protein content of urine in a 24-hour period, Clin. Chem. 9:63, 1963
- 3. BARACH, J.H. Evidence of nephritis and urinary acidosis, Am. J. Med. Sci. 159:398, 1920.
- 4. BONSNES, R.W. & TAUSSKY, H.H. On the colorimetric determination of creatinine by Jaffe reaction, J. Biol. Chem. 158:581, 1945.
- 5. CASTENFORS, J. & PISCATOR, M. Renal haemodynamics, urine flow and urinary protein excretion during exercise in supine position at different loads, Acta Med. Scand. (Suppl.) 472:231, 1967.
- 6. CASTENFORS, J., MOSSFELDT, F. & PISCATOR, M. -Effect of prolonged heavy exercise on renal function and urinary protein excretion, Acta Physiol. Scand. 70:194, 1967.
- 7. CASTENFORS, J. Renal function during exercise with special reference to exercise proteinuria and the release of renin, Acta Physiol. Scand. 70 (Suppl.) 293:1, 1967
- **B. COYE, R.D. & ROSANDICH, R.R. Proteinuria during** the 24-hour period following exercise, J. Appl. Physiol. 15:592, 1960.
- 9. DE WARDENER, H.E. The kidney. An outline of normal and abnormal function, 4th. ed., Edinburgh, Churchill Livingstone, 1973.
- 10. DIXON, W.J. & MASSEY Jr., F.G. Introduction to statistical analysis, 3<sup>rd</sup>. ed., New York, McGraw-Hill, 1969.
- 11. FISHBERG, A.M. Hypertension and nephritis, 5th. ed., Philadelphia, Lea & Febiger, 1954.
- 12. GRIMBY, G. Renal clearances during prolonged supine exercise at different loads, J. Appl. Physiol. 20:1294, 1965.
- 13. KING, S.E. & GRONBECK, C. Benign and pathological albuminuria of 600 hospitalized cases, Ann. Intern. Med. 36:765, 1952.
- 14. KING, S.E. Patterns of protein excretion by the kidneys, Ann. Intern. Med. 42:296, 1955.
- 15. KING, S.E. Postural adjustaments and protein excretion by the kidney in renal disease, Ann. Intern. Med. 46:360, 1957.
- 16. KING, S.E. The conditioned urinary protein excretion test in the study of chronic and obscure proteinuria, Arch. Intern. Med. 97:511, 1956.
- 17. KINGSBURY, F.B., CLARK, C.P., WILLIAMS, G. & POST, AL. - The rapid determination of albumin in urine. In Gradwohl, R.B.H.: Clinical laboratory methods and diagnosis; a textbook on laboratory procedures with their interpretation, 2nd ed., StLouis, C.V. Mosby Co., 1983.
- 18. LATHEM, W., ROOF, B.S., NICKEL, J.F. & BRADLEY, S.E. - Urinary protein excretion and renal hemodynamic adjustment during orthostasis in patients with acute and chronic renal disease, J. Clin. Invest. 33:1457, 1954.
- 19. LECORCHE, E. & TALAMON, C.H. Notes cliniques sur l'albuminurie. Albuminurie physiologique; albuminurie minima, Paris, Rueff et C<sup>le</sup>, Editors, 1982(?).
- 20. MAHURCAR, S.D., DUNEA, G., PILLAY, V.K.G., LEVINE, H. & GANDHI, V. - Relationship of posture and age to urinary protein excretion, Br. Med. J. 1:712, 1975.
- 21. MAHURCAR, S.D., GANDHI, V.C., MBAWA, E.H., PILLAY, V.K.G. & DUNEA, G. - The effects of standing in proteinuria in health and disease, Clin. Res. 21:698, 1973.
- 22. MERRIL, J.P. Glomerulonephritis, N. Engl. J. Med. 290:374, 1974.
- 23. MERRIL, J.P. Protein excretion in the upright position, N. Engl. J. Med. 290:1026, 1974.
- 24. MONTAGNA, G., BUZIO, C., CALDERINI, C., QUARET-TI, P. & MIGONE, L. - Relationship of proteinuria and albuminuria to posture and to urine collection period, Nephron 35:143, 1983.
- 25. PAPPER, S. Nefrologia clínica, 2a. ed., Rio de Janeiro, Guanabara Koogan, 1980.
- 26. PILLAY, V.K.G., MAHURCAR, S.D. & DUNEA, G. Protein excretion in the upright position, N. Engl. J. Med. 290:1026, 1974.
- 27. POORTMANS, J.R. Effect of exercise on the renal clearance of amylase and lysosime in humans, Clin. Res. 43:115, 1972.
- 28. POORTMANS, J.R. Postexercise proteinuria in humans. Facts and mechamisms, JAMA 253:236, 1985.
- 29 ROBINSON, R.R. & GLENN, W.G. Fixed and reproducible orthostatic proteinuria, IV. Urinary albumin excretion by healthy human subjects in the recumbent and urpright position, J. Lab. Clin. Med. 64:717, 1964.
- 30 ROBINSON, R.R. LECOCQ, F.R. PHILIPPI, P.J. & GLENN, W.G. - Fixed and reproducible orthostatic proteinuria III. Effect of induced renal hemodynamic alterations upon urinary protein excretion, J. Clin. In-Test 42 100, 1963.
- 31 SAITO, H Effects of postural changes upon urinary excretion of protein in renal disease, Toboku J. Exp. Med. 95.207, 1968.
- 32 SHARMA, B.K., GANDHI, V., PILLAY, V.K.G., SMITH, E. SHARMA, B.K., GANDIN, Sanding on BIORITH & & DUNEA, G. — Effect of standing on BIORITH &
- renal disease, Land, kidney, structure and function<br>33 SMITH, H.W. The kidney, structure and function SMITH, H.W. — The Ruthey York, Oxford Juneau, in bealthy and disease, New York, Oxford University
- Press, 1951.<br>34 TAYLOR, A Some characteristics of exercise production Sci. 19:209, 1960.
- nuria, Clin. Sci. 1920).<br>35. WHITE, H.L. & ROLF, D. Effect of exercise and some condition in the scalar WHITE, H.L. & ROLL, the renal circulation in man. Am other in 152.505, 1948.
- J. Physiol. 152:50<br>36. WINER, B.J. Statistical principles in experimental design, 2nd. ed., New York, McGraw-Hill, 1971

## **CITOLOGIA ASPIRATIVA EM TRANSPLANTES**

## APLICAÇÃO DA BIÓPSIA ASPIRATIVA COM AGULHA FINA **NO TRANSPLANTE RENAL**

#### Luiz Antonio Ribeiro de Moura

#### **INTRODUCÃO E HISTÓRICO**

A monitorização do transplante renal é um dos fatores fundamentais para o sucesso a curto e a longo prazo dos enxertos, o que equivale dizer manter a função do órgão o mais próximo possível da normalidade, com o mínimo de lesão tecidual, seja ela por mecanismos imunológicos, tóxicos ou alteracões anatômicas.

Muitos são os problemas que afetam o rim transplantado, particularmente durante os primeiros meses. Neste período é extremamente crítico o póstransplante imediato, principalmente quando se utilizam órgãos de doadores cadáver, onde a distinção entre as intercorrências que afetam o rim, tais como necrose tubular aguda e rejeição, é bastante difícil, pois ambas podem se apresentar de forma associada ou através de quadros clínicos muito semelhantes entre si. Compreende-se, portanto, a necessidade de um diagnóstico preciso, uma vez que as condutas clínicas a serem seguidas são fundamentalmente diferentes

O melhor método para a avaliação da integridade anatômica do rim transplantado é a biópsia, que pode ser percutânea ou cirúrgica, dependendo da orientação de cada serviço, pois permite analisar a estrutura do órgão como um todo e, o mais importante, a inter-relação entre os vários componentes histológicos. Este ponto é de crucial importância, uma vez que as estruturas que constituem o rim são interdependentes e, portanto, a alteração de uma delas leva a distúrbios de maior ou menor intensidade nas demais.

Porém, apesar de indiscutivelmente vantajoso, este método apresenta alguns inconvenientes. O risco de sangramento por via excretora ou sob a forma de hematomas perirrenais não é desprezível; a formação de fistulas ou a possibilidade de ruptura do órgão também deve ser considerada. É claro que

estes riscos são bastante reduzidos nas mãos de profissionais experientes, mas um mínimo de acidentes é previsto mesmo nestas circunstâncias. Por outro lado e independentemente do aspecto técnico, a biópsia não pode ser repetida constantemente.

Além disso, o processamento histológico do material requer algo em torno de 24 horas, o que torna o procedimento mais um diagnóstico de confirmação ou negação da impressão clínica do que um elemento para se definir o tratamento a ser utilizado. Alguns serviços têm desenvolvido métodos para acelerar este processamento técnico, reduzindo o tempo necessário para 6 a 8 horas, o que permite obterse um diagnóstico no mesmo dia, dependendo do horário em que se realize a biópsia. Contudo, para que este fato ocorra, é necessário que o material proveniente de biópsia renal seja convenientemente tratado e, obviamente, processado fora da rotina convencional dos laboratórios de anatomia patológica, o que significa um custo adicional de material e de mão-de-obra especializada.

Como alternativa para estes problemas surgiu a biópsia aspirativa com agulha fina, introduzida pela primeira vez por Pasternack<sup>5</sup>, em 1968, na Universidade de Helsinque, Finlândia. Este autor utilizou uma agulha longa de 80mm, de diâmetro reduzido (0,8mm), modificação da metodologia usada por Franzen (1960)<sup>1</sup> para citologia aspirativa de próstata por via transretal, procedendo aspiração em 19 pacientes transplantados renais que apresentavam vários tipos de intercorrências clínicas. Suas observações de rins com função normal serviram para a caracterização dos elementos celulares tidos como habituais do transplante e que diferiam um pouco. daqueles obtidos com biópsias aspirativas de órgãos in situ por outros processos patológicos. Além disso, as observações de órgãos em processo de rejeição proporcionam o aspecto dos vários tipos celulares infiltrantes e seus respectivos comportamentos, de

acordo com a evolução do fenômeno imunológico. Pasternack concluiu ser este um método fácil e seguro, uma vez que não obteve nenhum tipo de complicação.

A partir desta época começaram a surgir alguns estudos, também derivados desta escola escandinava, no sentido de se efetivar a aplicação do procedimento como útil na análise de rins transplantados. Em 1973, Pasternack e cols.<sup>6</sup> relatam um estudo com 28 pacientes seguidos por três meses, num total de 182 biopsias aspirativas, com melhor caracterização dos tipos celulares observados, bem como na interpretação dos resultados. Deste trabalho evidenciouse a grande utilidade do método, pois o mesmo demonstrou ser isento de quaisquer complicações, bem como permitiu a análise de resposta imunológica independentemente da função do órgão.

O fato de a biópsia aspirativa permitir a avaliação imunológica do transplante sem a necessidade de se verificar a presença de alterações funcionais do enxerto, aliado à rapidez na obtenção do diagnóstico (em média 2 horas) e a efetiva segurança do mesmo fizeram com que o procedimento fosse utilizado de forma rotineira pelo serviço de transplante renal da Universidade de Helsinque a partir de 1979.

Em 1981, Häyry e von Willebrand<sup>2</sup> e Häyry e cols.<sup>3</sup>. da mesma universidade, deram os contornos finais à metodologia, tanto do ponto de vista técnico como interpretativo, os quais permanecem inalterados até hoje. A partir de então, foram acrescidos os progressos decorrentes dos métodos imuno-histoquímicos para melhor caracterização dos fenótipos das células participantes dos fenômenos de rejeição<sup>7, 10</sup>, bem como a determinação morfológica das alterações decorrentes da ação tóxica dos agentes imunossupressores, particularmente da ciclosporina A<sup>8</sup>.

Com a divulgação do método e suas vantagens, cada vez mais centros começaram a utilizá-lo de forma rotineira, com resultados bastante comparáveis entre si. O laboratório de transplante da Universidade de Helsinque tornou-se o centro de referência para treinamento de todos os interessados na utilização do método, bem como para a reciclagem periódica daqueles que passaram a incorporá-lo na rotina diagnóstica.

Em nosso meio a biópsia aspirativa com agulha fina em transplantes renais começou a ser utilizada em 1987, simultaneamente em dois centros: Disciplina de Nefrologia da Escola Paulista de Medicina e Unidade de Transplante Renal do Hospital das Clinicas da Faculdade de Medicina da Universidade de São Paulo, ambos centralizados no Laboratório de Patologia Renal do Departamento de Anatomia Patológica da Escola Paulista de Medicina. O material proveniente desta experiência pioneira será analisado em outra seção deste mesmo capítulo.

Apesar de todo este entusiasmo a respeito do novo método, deve-se salientar que a biópsia aspirativa é menos informativa que a biópsia por agulha convencional. Em contraste com esta última, em que a análise morfológica do espécime imediatamente demonstra se a biópsia é representativa ou não, é mais difícil se estabelecer um padrão de representamais difícil se estado aspirativa. Além disso, hem<br>tividade para a biópsia aspirativa. Além disso, hem tividade para a Discritologia que o material foi obtido

r região cortica.<br>Ademais, cumpre ressaltar também os problemas decorrentes do processamento técnico do material aspirado, aparentemente fácil, porém com cenos pormenores que, se não forem observados, podem comprometer seriamente toda a análise. Quanto a esta última, talvez aqui resida todo o segredo da confiabilidade do método e as razões que o fizeram ser desestimulado em alguns serviços. O treinamento rigoroso em centro tido como referência é praucamente fundamental. Em relato recente, Hayn (1987, comunicação pessoal) demonstrou, em estudo comparativo entre vários serviços, que aqueles que tiverem treinamento no laboratório de Helsin. que de forma direta ou indireta (através de serviços treinados por Helsinque) apresentaram melhor 'performance'' do que aqueles que resolveram se introduzir no método por si próprios. Este fato vem confirmar a importância deste ponto, fazendo do mesmo a base para o sucesso desta metodologia

Cumpre ainda ressaltar que a biópsia aspirativa não deve ser encarada como substituta da biópsia por agulha convencional. Apesar das vantagens que apresenta no que diz respeito à avaliação quantitativa do fenômeno de rejeição, além da possibilidade da monitorização contínua, permitindo o diagnóstico de rejeições subclínicas e a verificação da eficácia do tratamento utilizado, ela falha quando o objetivo se volta para a análise da arquitetura geral do órgão. de processos glomerulares ou que envolvam a rede vascular. Por isso, ambas devem ser analisadas como elementos complementares de extrema utilidade para o diagnóstico das afecções que comprometem o rim transplantado.

#### **TÉCNICA PARA** PUNÇÃO-BIOPSIA ASPIRATIVA

Para a realização de uma biópsia aspirativa são necessários alguns instrumentos, alguns dos quais visando facilitar a feitura e proporcionar maior conforto para quem a realiza.

Em primeiro lugar, utiliza-se de uma pistola (Cameco Serynge Pistol, Suécia) ou qualquer dispositivo que permita fixar e manter pressão negativa no interior de uma seringa durante o procedimento. As seringas, para obtenção do aspirado renal e da amostra de sangue periférico, devem, preferencialmente, ser de plástico e, respectivamente, com capacidade para 20 e 5ml. Além disso, a agulha, ponto fundamental do método, é longa (8 ou 9mm), com diámetro interno de 0,5 a 0,6mm, do tipo da utilizada para punção raquidiana em crianças (23g 3/4 ou 25g 3/4, Becton Dickinson, USA). Alguns preferem a de 23g, pois ela possui a extremidade de conexão com a seringa transparente, o que permite melhor avaliação da quantidade de material aspirado e o grau de contaminação com o sangue. Contudo, este não

é um elemento limitante, uma vez que em mãos capacitadas a análise do material pode ser feita de forma precisa, independentemente deste recurso.

Para o manuseio e o transporte do material aspirado é necessário utilizar-se de um meio adequado que permita preservar as células, fornecendo-lhes os nutrientes básicos e as condições para se manterem integras, bem como com todas as suas caracteristicas morfológicas. O meio de cultura mais utilizado é o RPMI (GIBCO, USA), enriquecido com 5ml de albumina humana a 20%, heparinizado (25.000U) e tamponado (1ml de HEPES 1M por litro).

O procedimento técnico é bastante simples na sua concepção. Com o paciente deitado e em posição supina, após a antissepsia da região correspondente à ferida cirúrgica, procura-se localizar o órgão por simples palpação ou, se esta se mostrar insuficiente, através do uso de ultra-sonografia feita no leito. É introduzida a agulha de punção imediatamente ao lado da cicatriz, com o objetivo de se evitar a passagem através da cavidade abdominal, e verificado seu correto posicionamento no órgão através da observação dos movimentos sistólicos que são conferidos à mesma pela pulsação do rim. Não há necessidade de qualquer procedimento anestésico.

A seguir, adapta-se a seringa de 20ml previamente acoplada ao seu suporte, contendo no seu interior cerca de 5ml do meio de cultura. Submete-se o sistema a uma pressão negativa e, com movimentos de vaivém numa extensão de 1 a 1,5cm, procede-se a aspiração. Todo o sistema é então retirado em um único movimento, com a pressão negativa mantida. O material obtido deve estar contido dentro da agulha (cerca de 10 a 20 $\mu$ l = 0.2 a 2 x 10<sup>6</sup> células) que precisa ser imediatamente lavada, utilizando-se para tanto o próprio líquido contido no interior da seringa. Em seguida, é procedida a colheita de amostra do sangue periférico através de punção digital e o material contido dentro da seringa de 5ml contendo cerca de 2,5ml do meio de cultura.

É importante avaliar o grau de contaminação do aspirado renal com sangue, através da observação e da comparação da cor do mesmo com o material obtido da punção digital. São considerados não representativos os líquidos excessiva ou parcamente sangüíneos. Esta observação deve ser feita à beira do leito, pois em caso de qualquer destas circunstâncias a punção renal necessita ser repetida.

Terminada a operação, nenhum cuidado especial é necessário para com o paciente. Häyry e cols. (1981)<sup>3</sup> relatam 1% de hematúria microscópica em cerca de 1.300 punções, com duração entre 2 e 3 horas. Em apenas um caso houve hematúria persistente com oligoanúria por 36 horas. Tal situação se deveu ao fato de o posicionamento do rim, o qual encontrava-se com a pelve anteriorizada, ser transfixado durante o procedimento da biópsia. Em cerca de 10.000 biópsias aspirativas, von Willebrand (1987, comunicação pessoal) refere não ter havido qualquer complicação mais séria para o paciente ou enхетю.

#### PROCESSAMENTO TECNICO

O material proveniente da punção renal e do sangue periférico é transferido das seringas para tubos de ensaio do tipo cônico e centrifugado a uma rotação de 1.000rpm durante 10 minutos. O sobrenadante é desprezado e o sedimento é suspendido novamente com o próprio meio de cultura ou solução tamponada até a diluição considerada como ideal, a qual deve ser estimada pela turvação do líquido. A seguir, alíquotas de aproximadamente 200µl são transferidas para os recipientes de uma citocentrífuga (Shandon-Elliot Cytospin, Inglaterra) e processadas a 500rpm por 10 minutos.

Os esfregaços, obtidos diretamente sobre as lâminas, são então corados pelo método de May-Grunwald-Giemsa, desidratádos, diafanizados e montados com bálsamo ou correlatos entre lâmina e lamínula.

#### **LEITURA DOS ESFREGAÇOS**

A avaliação morfológica dos aspirados renais envolve inicialmente a verificação da representatividade. Posteriormente é obtida uma impressão geral do espécime, onde são contadas as células blásticas. Neste mesmo tempo analisa-se o grau de alteração morfológica das células parenquimatosas Finalmente, procede-se a contagem das células para a avaliação quantitativa.

#### REPRESENTATIVIDADE DO MATERIAL

Conforme já salientado, nem sempre é muito clara a avaliação da representatividade do material em um esfregaço citológico. Considera-se como um material representativo e proveniente de região cortical aquele que apresentar número igual ou superior a 7 células parenquimatosas em 100 células leucocitárias contadas em separado. Este valor foi obtido em estudos com a realização de biópsias duplas a uma distância superior de 5cm entre elas, de forma simultânea, havendo um índice de correlação de 0,945 (von Willebrand & Häyry, 1984)<sup>9</sup>. A densidade tida como ótima consiste num número em que as células parenquimatosas correspondam de 10 a 30% de todas as células nucleadas.

#### **AVALIAÇÃO CITOLÓGICA** DAS CELULAS PARENQUIMATOSAS

Vários tipos celulares do parênquima renal podem ser reconhecidos nos esfregaços citológicos, resultando da comparação com os correspondentes observados nos cortes histológicos convencionais.

Células endoteliais — originadas do endotélio vascular, provavelmente dos capilares. São ovaladas, com nucleos arredondados ou alongados, usualmente com um a dois nucléolos. Habitualmente aparecem deformadas nos aspirados pois são muito frágeis e facilmente danificadas, quer pelo processo de aspiração, quer pela ação da força centrífuga.

Células glomerulares - correspondem às células epiteliais da cápsula de Bowman, aparecendo em agregados. São de pequenas dimensões (5-12µm), com núcleo arredondado e com cromatina densa. O citoplasma é claro e sem grânulos. Em algumas circunstâncias pode se ter a oportunidade de observar-se glomérulos inteiros no material aspirado.

Células tubulares basófilas - são provavelmente provenientes de túbulos contornados proximais. Apresentam citoplasmas escassos e basófilos, com granulação perinuclear. Os núcleos são densamente corados, contendo um a dois nucléolos. São células de pequeno porte  $(10-15\mu m)$  e, em geral, aparecem em grupos, por vezes com arranjos acinares.

Células tubulares claras - têm origem provável em túbulos contornados distais ou alcas de Henle. Apresentam grande volume (20-25µm), com citoplasmas claros, sem granulações, de limites precisos e núcleos arredondados com cromatina finamente granular, contendo um único nucléolo.

Células tubulares granulares - correspondem mais notadamente aos túbulos contornados distais. Têm a mesma dimensão das células claras, porém com citoplasmas de limites mais imprecisos, tonalidade azulada e contendo numerosos grânulos.

Identificadas as células parenquimatosas é possível avaliar-se o grau de lesão que as mesmas apresentam e correlacioná-lo com o nivel de alteração da função renal

As alterações morfológicas das células endoteliais se caracterizam por aumento e vacuolização do citoplasma. Nas fases de regeneração observa-se maior proeminência do nucléolo, indicando aumento da atividade metabólica da célula. Estas alterações podem ser observadas durante os processos de rejeição, onde estas células são as mais lesadas. Porém, tais fenômenos também podem ser vistos, se bem que com menor intensidade, em casos de necrose tubular aguda. Contudo, se o paciente estiver sendo submetido a tratamento com ciclosporina A e a mesma apresentar-se em níveis tóxicos, as células endoteliais vão exibir um tipo particular de vacuolização citoplasmática (isométrica).

As alterações mais importantes nos casos de necrose tubular aguda ocorrem nas células tubulares. O grau de lesão tubular se correlaciona diretamente com a severidade da alteração funcional. Estas lesões são caracterizadas por aumento de volume e vacuolização citoplasmática. Muitas vezes, o processo faz parte de um fenômeno de rejeição; o diagnóstico diferencial nestas circunstâncias é feito baseado no fato de que a necrose tubular pura não se acompanha de células inflamatórias em grande número, particularmente exibindo sinais de imunoativação

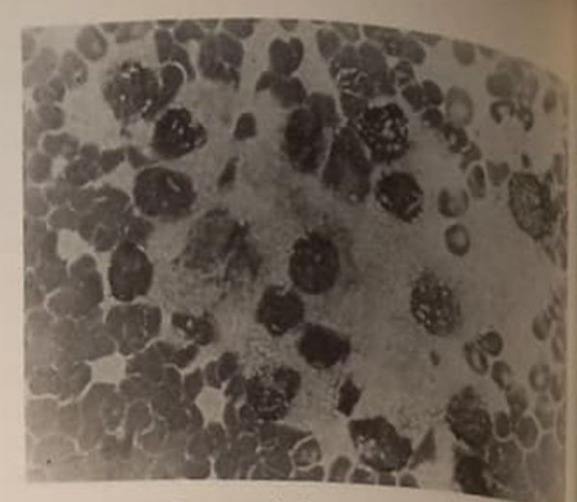

Figura 3.1 - Necrose tubular aguda

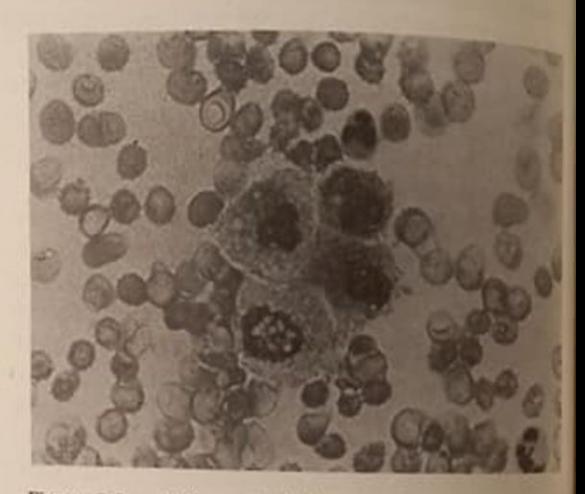

Figura 3.2 - Nefrotoxicidade por ciclosporina A

É também de particular importância a observação das alterações das células tubulares em vigência de nefrotoxicidade por ciclosporina A A lesão é muito proeminente, sob a forma de pequenos e regulare vacúolos, muitas vezes acompanhados de inclusõe paranucleares (mitocôndrias gigantes) ou eritrol gocitose. Apesar de extremamente freqüente, este tipo de alteração não é patognomônico da nefratascidade pela droga (Fig. 3.2).

### **AVALIAÇÃO CITOLÓGICA** DOS COMPONENTES DA INFLAMAÇÃO

As células inflamatórias presentes nos esfregaços são contaminadas por quantidades variáveis de levée citos sangüíneos. Daí o fato de se proceder a colheir de sangue periférico para se avaliar quantitativamente e de forma adequada estas células, procedendo a sua contagem em ambas as amostras (rim e sangue) e computando-se a diferença entre elas

A identificação das células inflamatórias é baseada.<br>O Critérios em critérios citológicos e hematológicos. Portanto.<br>compreendo compreende-se o porquê do uso de métodos de co loração habitualmente empregados em laboratórios<br>de hematologia (de hematologia) de hematologia (May-Grünwald-Giemsa)

#### Linfócitos

São identificados três tipos de linfócitos nos esfregacos. Saliente-se que estes tipos apenas representam variedades morfológicas, sem contudo indicar de forma definitiva as subclasses ou fenótipos imunológicos.

Linfócitos grandes - são células de grande volume (12-16 $\mu$ m), com núcleo central ou ligeiramente excêntrico e citoplasma escasso, moderadamente basófilo, habitualmente contendo um halo claro, ao redor do qual encontram-se grânulos azurófilos que correspondem a lisossomos.

Linfócitos pequenos - são linfócitos tipicamente encontrados nos processos inflamatórios banais. Apresentam pequenas dimensões (6-9µm), com núcleo arredondado, de cromatina densa, ocupando todo o citoplasma, o qual é apenas visível em alguns pontos periféricos.

Linfócitos transformados - são células grandes (20-30μm), com núcleos volumosos, de contornos irregulares, com vários nucléolos. O citoplasma é basófilo e homogêneo, com a presença de um halo perinuclear, além de numerosos vacúolos contendo gordura neutra. Existem graus variáveis e crescentes de transformação dos linfócitos. Os mais alterados e volumosos são encarados como células blásticas, as quais podem ser classificadas morfologicamente segundo critérios de diferenciação (Fig. 3.3)

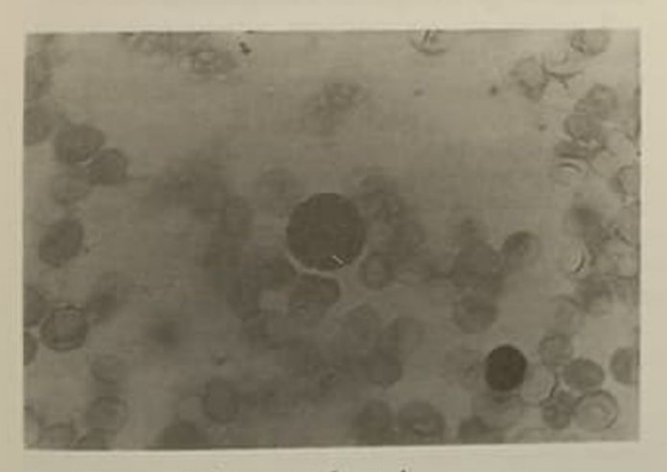

Figura 3.3 - Linfócito transformado.

Linfoblastos — são células volumosas (15-25µm). de derivação linfocitária, com núcleo arredondado e de tonalidade rósea, com cromatina fina e contendo um a dois nucléolos. O citoplasma é relativamente escasso, com basofilia que aumenta em direção à periferia da célula.

Linfócitos granulares - linfócitos com núcleos ligeiramente riniformes e contendo grânulos azurófilos no citoplasma. São considerados como correspondendo a células NK ("natural killer").

Plasmablastos - são células linfóides blásticas grandes (16-22µm), com núcleos arredondados, cromatina densa e vários nucléolos. O citoplasma é de tonalidade azul-marinho, mais amplo do que o dos linfoblastos e com um halo perinuclear.

Pró-plasmócitos - usualmente são células volumosas (25µm), com núcleos ligeiramente excêntricos, com seis ou mais nucléolos. Os citoplasmas são fortemente azulados com vacúolos, os quais contêm imunoglobulinas.

Plasmócitos - são células menores (12-18µm), com núcleos excêntricos e cromatina disposta em agregados periféricos e radiados, além de citoplasmas caracteristicamente de tonalidade azul-marinho.

#### Monomorfonucleares

Representam as células com capacidade fagocitária. nos seus vários estágios de maturação.

Monócitos pequenos - células com características semelhantes às dos monócitos observados no sangue. Apresentam diâmetro de 20 a 30µm, com núcleo arredondado ou oval e cromatina floculada. O citoplasma é ligeiramente basófilo, algumas vezes com grânulos azurófilos.

Monócitos grandes - células volumosas (30- $40 \mu m$ ), com núcleos irregulares, riniformes, com cromatina pálida. O citoplasma é ligeiramente azulacinzentado, com granulação fina e freqüentes vacúolos.

Macrófagos — representam os monócitos com atividade fagocitária máxima. São células de grande volume (60µm ou mais), de núcleos alongados e deslocados para a periferia. Os citoplasmas são abundantes, vacuolizados, ocasionalmente contendo restos celulares ou glóbulos vermelhos.

#### AVALIAÇÃO DO ESFREGAÇO SANGUINEO

No pós-operatório imediato observa-se no sangue periférico uma linfopenia com relativa monocitose. Esta linfopenia é mais acentuada se o tratamento imunossupressor contiver soro antilinfocitico.

Em certas ocasiões observa-se a presença de eosinofilia precedendo um episódio de rejeição em período que varia de um a quatro dias. Esta eosinofilia desaparece rapidamente quando a rejeição é tratada com esteróides, porém isso não ocorre em casos tratados com ciclosporina A ou se não ocorrer qualquer método terapêutico. É atribuído possível papel aos linfócitos T na quimiotaxia e estimulação dos eosinófilos<sup>4</sup>

Nos casos de rejeição, a imunoativação e a resposta blástica, observadas nos aspirados renais, são menos proeminentes, senão ocasional. Muitas vezes a presença destes processos indica a possibilidade de certas complicações associadas ao transplante renal, tais como infecções virais.

#### **IDENTIFICAÇÃO E QUANTIFICAÇÃO** DOS ANTÍGENOS DE SUPERFÍCIE NA CITOLOGIA ASPIRATIVA DE TRANSPLANTES

Muitos são os métodos imuno-histoquímicos utilizados para a caracterização dos antígenos e fenótipos celulares, tais como ensaios para a formação de rosetas de Staphylococcus aureus, imunofluorescência e imunoperoxidase. Pela facilidade de se dispor de anticorpos monoclonais específicos, bem como poder observar a estrutura morfológica das células e, melhor ainda, poder arquivar os esfregaços sem a perda da reação, o uso da imunoperoxidase tem se difundido no campo dos métodos imuno-histoquímicos.

A tipagem das células linfóides revela que, na maioria dos casos de rejeição, a subpopulação T8 representa cerca de 30 a 50% das células inflamatórias, constituindo praticamente os linfócitos ativados e os linfoblastos. Os linfócitos do subtipo T4 correspondem de 10 a 30% das células, o que proporciona, na maioria das vezes, um índice T4/T8 menor do que um. Também as células NK apresentamse com marcadores que indicam a sua origem a partir de células T. Os linfócitos B representam a minoria das células infiltrantes (5 a 20%), correspondendo aos plasmablastos, pró-plasmócitos e plasmócitos. Estas células são identificadas nos estudos imuno-histoquímicos através da presença de imunoglobulinas nos citoplasmas.

A quatificação da expressividade dos antígenos HLA classe II (DR) também é ponto importante desta metodologia. Estes antígenos encontram-se presentes em casos de rejeição a nível de linfócitos ativados, células endoteliais e epiteliais e sua quantificação pode ser importante para uma correta avaliação do fenômeno imunológico, bem como para se observar o impacto do tratamento imunossupressor na expressão antigênica.

Outros marcadores imunológicos podem ser utilizados de acordo com a necessidade: citoqueratina (células epiteliais), vimentina ou fator VIII (células endoteliais), glicoproteínas plaquetárias, determinantes do sistema monocítico-macrofágico, etc.

Estes avanços tecnológicos inegavelmente facilitaram a compreensão dos mecanismos imunológicos envolvidos nos processos de rejeição, porém não são fundamentalmente necessários na análise do componente inflamatório das biópsias aspirativas, devendo ser encarados como método complementar.

#### **OUANTIFICACÃO** DA RESPOSTA INFLAMATÓRIA

Uma análise mais completa do componente inflamatório compreende a avaliação da quantidade, tamanho, tipo e duração do episódio. Como há uma contaminação variável de sangue nos aspirados renais, os mesmos devem ser lidos contra um esfregaço sangüíneo, comparando-se e obtendo-se uma diferença entre ambos.

A maneira que se utiliza para este processo con. siste no chamado método do incremento. Este representa a contagem diferencial do aspirado renal e do sangue periférico, em separado, submetendose depois a uma subtração do segundo ao primeiro

Como as células inflamatórias não possuem o mesmo valor diagnóstico para os processos imuno. lógicos, introduziu-se um coeficiente que procura corrigir esta distorção, obtendo-se assim o incremento corrigido. Os valores proporcionados aos coeficientes foram atribuídos de forma empírica após uma análise retrospectiva de 1.000 biópsias aspirativas, tendo sido demonstrada a sua perfeita efetividade. Estes valores são contestados por alguns grupos que pretendem substituí-los por fórmulas matemáticas que melhor exprimam os fatos. Porém. o grande obstáculo a este processo continua sendo a simplicidade e a utilidade prática do método do incremento corrigido (Tabela 3.1).

#### MONITORIZAÇÃO DO TRANSPLANTE RENAL PELA BIOPSIA ASPIRATIVA

O acompanhamento do transplante renal com biópias aspirativas permite obter uma base para a terapêutica imunossupressora, verificando a sensibilidade dos vários tipos de resposta inflamatória aos diferentes agentes, bem como o impacto das drogas sobre o estabelecimento da inflamação, tamanho e/ou tipo e duração do episódio. Em outras palavras, observar como e até que ponto o processo inflamatório-imunológico responde à terapêutica.

A análise do componente parenquimatoso demonstra o grau de lesão tubular e endotelial em processos isquêmicos e tóxicos com uma estreita correlação ao aspecto funcional do rim.

A avaliação do componente inflamatório permite identificar a participação de cada tipo de célula imunologicamente competente no processo de rejeição. Desta forma, quatro tipos básicos de resposta inflamatória podem ser observados:

Linfócitos + blastos — é o tipo mais comum Corresponde ao aspecto da rejeição aguda celular observada nos cortes histológicos convencionais Tem início em torno do 10° dia, com duração aproximada de cinco dias, sendo reversível facilmente após tratamento imunossupressor.

Monomorfonucleares + linfócitos - caracteriza-se por pouca resposta blastogênica, iniciando-se mais tardiamente (15 a 20 dias). Representa os casos tidos como irreversíveis (tipo rejeição vascular). quando sua duração for superior a 10 dias.

Monócitos + blastos monocitóides - habitual· mente com resposta linfóide mínima, se associa com alterações endoteliais severas. É encontrada em pacientes tratados somente com ciclosporina A.

|                             | CAR | Sangue      | Incremento | Coeficiente | Incremento<br>corrigido |            |  |  |
|-----------------------------|-----|-------------|------------|-------------|-------------------------|------------|--|--|
| Células inflamatórias       |     |             |            |             |                         |            |  |  |
| Linfoblastos                |     |             |            | 1,0         |                         |            |  |  |
| Plasmoblastos e plasmócitos |     |             |            | 1,0         |                         |            |  |  |
| Linfócitos ativados         |     |             |            | 0,5         |                         |            |  |  |
| Linfócitos granulares       |     |             |            | 0,2         |                         |            |  |  |
| Linfócitos pequenos         |     |             |            | 0,1         |                         |            |  |  |
| <b>Polimorfonucleares</b>   |     |             |            |             |                         |            |  |  |
| Formas juvenis              |     |             |            | 0,1         |                         |            |  |  |
| <b>Neutrófilos</b>          |     |             |            | 0,1         |                         | Total      |  |  |
| <b>Basófilos</b>            |     |             |            | 0,1         |                         | incremento |  |  |
| Eosinófilos                 |     |             |            | 0,1         |                         | corrigido  |  |  |
| Monoblastos                 |     |             |            | 1,0         |                         |            |  |  |
| Monócitos                   |     |             |            | 0,2         |                         |            |  |  |
| Macrófagos                  |     |             |            | 1,0         |                         |            |  |  |
| Outros                      |     |             |            | 0,0         |                         |            |  |  |
| Células parenquimatosas     |     |             |            |             |                         |            |  |  |
| Endoteliais                 |     | Morfologia: |            |             |                         |            |  |  |
| Epiteliais                  |     |             |            |             |                         |            |  |  |
| <b>Outros</b>               |     |             |            |             |                         |            |  |  |

Tabela 3.1 - Protocolo para citologia aspirativa renal (CAR)

Macrófagos - indica irreversibilidade, em geral ocorrendo após um episódio blastogênico ou ocasionalmente associada com os tipos 2 ou 3.

Não se deve esquecer de que estes padrões de resposta inflamatória podem ocorrer de forma isolada ou associada, por vezes com uma nítida relação evolutiva de um para o outro. Desta forma considera-se que para uma correta aplicação do método há a necessidade de se realizar punções seriadas, mesmo que apenas um único tipo básico de resposta imunológica apareça após a análise citológica. Uma análise isolada não é recomendada, pois ela apenas refere aquele momento em que foi realizada. Como as circunstâncias que afetam o rim transplantado podem se modificar de forma abrupta, uma vez que representam fenômenos biológicos, com grande número de variáveis, o caráter preditivo da biópsia aspirativa é bastante relativo. Pela sua facilidade de realização, ausência de complicações e rapidez na interpretação, o fato de ter-se que repetir o procedimento, por vezes no mesmo dia, não representa impedimento, muito pelo contrário, demonstra a grande vantagem do método.

Do ponto de vista prático, recomenda-se a realização de punções aspirativas de forma rotineira, particularmente nas primeiras semanas após o transplante, com uma freqüência em torno de três vezes por semana, mesmo que não sejam detectadas quaisquer anormalidades na evolução do enxerto. No caso de qualquer alteração, quer a nível citológico, quer funcional, há indicação precisa de punções adicionais para compreensão adequada do fenômeno e até que. a situação volte à normalidade, seja por controle terapêutico mais preciso, seja pela correção da intercorrência que afetou a evolução funcional do órgão.

Por todas estas razões expostas, justifica-se plenamente a utilização da biópsia aspirativa com agulha fina no acompanhamento do transplante renal, pela sua segurança, rapidez e isenção de complicações. É óbvio também que este método não pretende substituir a biópsia por agulha convencional, mas constituir uma alternativa viável e de grande confiabilidade, bem como um complemento útil ao exame histológico clássico.
# PRIMEIRA EXPERIÊNCIA BRASILEÎRA COM CITOLOGIA ASPIRATIVA DE RIM TRANSPLANTADO

## Maria Cristina Ribeiro de Castro

Em março de 1987, foram dados os primeiros passos para a instalação no Brasil da citologia aspirativa ou punção-biópsia por agulha fina de rim transplantado, como método de monitorização no pós-transplante renal. Essa técnica, conhecida e utilizada há vários anos na Europa, Escandinávia e Estados Unidos, ainda não tinha sido aplicada em nosso meio. Iniciamos em São Paulo, há um ano portanto, as primeiras punções, em doentes da Unidade de Transplante Renal do Hospital das Clínicas da Faculdade de Medicina da USP, graças ao apoio do Dr. Emil Sabbaga, chefe desta unidade.

O entusiasmo pelo método e a vontade de aplicá-lo no Brasil provieram da experiência que tivemos com o mesmo, junto ao Serviço do Prof. Henri Kreis, Chefe da UTR do "Hospital Necker-Enfants Malades" (Paris), que se serve rotineiramente da citologia aspirativa para o acompanhamento de seus doentes.

A punção-biópsia por agulha fina é um método seguro, rápido e que pode ser repetido com frequência. Válido para a monitorização no pós-transplante, principalmente dos rins de doador cadáver. nos quais a tubulopatia pode mascarar episódios de rejeição coexistentes. Muito útil também, na era ciclosporina, para a diferenciação entre rejeição celular e nefrotoxicidade pela droga.

A técnica que utilizamos no Brasil é a descrita por Hävry e Von Willebrand desde 1983. O periodo de realização da punção foi geralmente de uma a seis semanas pós-transplante, porém alguns pacientes foram acompanhados por tempo mais longo. As punções foram feitas em condições de assepsia, à beira do leito, sem preparo prévio ou anestesia. Em nenhum caso houve necessidade de se localizar o rim por ultra-sonografia prévia, estando esse bastante acessível à palpação em fossa ilíaca. Não solicitamos repouso no leito após a punção que pôde ser feita inclusive a nível ambulatorial. Utilizamos agulha 90 x 0,7mm, a mesma usada para punção lombar em crianças, reesterilizável, acoplada a uma seringa de 20ml e a uma pistola de aspiração de Franzen (Cameco Servnge Pistol). O uso de agulhas de maior diâmetro não se mostrou útil. O material obtido foi preservado em RPMI, líquido próprio para cultura celular, assim como uma amostra de sangue periférico, colhido por punção digital. Os materiais foram centrifugados, o sobrenadante foi novamente suspendido

e colocado em citocentrífuga (Cytospin) com preparação de 12 lâminas de cada um dos espécimes. As lâminas mais representativas foram submetidas à co. loração de May-Grüwald-Giemsa. Em alguns casos este material foi marcado com anticorpos monoclonais pela técnica de imunoperoxidase.

Através de um protocolo cooperativo estabelecido entre o Hospital das Clínicas da FMUSP e a Escola Paulista de Medicina, contamos com Dr. Luiz Antonio Ribeiro de Moura, patologista apto à leitura deste material, com treinamento na Universidade de Helsinque, centro de referência no que concerne à citologia aspirativa. Iniciamos assim um estudo que compreendeu duas fases: a primeira, de instalação e checagem do método. Nesta fase, que durou de março a dezembro de 1987, os dados clínicos eram desconhecidos do patologista e os resultados das punções não alteravam as condutas clínicas, a fim de que se pudesse avaliar os resultados obtidos pela citologia aspirativa, em relação à evolução do transplante; a segunda iniciada em janeiro de 1988 e ainda em curso, é a fase de uso clínico do método: os dados de evolução são conhecidos do patologista e os resultados são importantes nas decisões de diagnóstico e terapêutica.

Como sempre ocorre à introdução de novas metodologias, enfrentamos diversas dificuldades iniciais, desde a obtenção do material necessário, o preparo de um líquido de preservação adequado e o transporte do material entre os dois serviços.

Além dessas dificuldades, deve-se salientar a mais universal, qual seja, a obtenção de um espécime representativo para análise. Considera-se representativo o material que contém pelo menos sete células próprias ao parênquima renal para cada 100 células inflamatórias. Embora a execução da punção seja relativamente simples, a obtenção de material representativo não é evidente e depende de habilidade e experiência. Desse modo, no período compreendido entre março e dezembro de 1987, realizamos 51 punções em 12 pacientes transplantados na Unidade de Transplante Renal do Hospital das Clínicas (média de quatro punções por paciente). Destas, somente 25 foram representativas. Em nove punções. o material foi danificado provavelmente por demora no transporte ou má qualidade do líquido de preservação. Em três punções, a presença de um abscesso

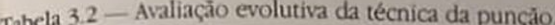

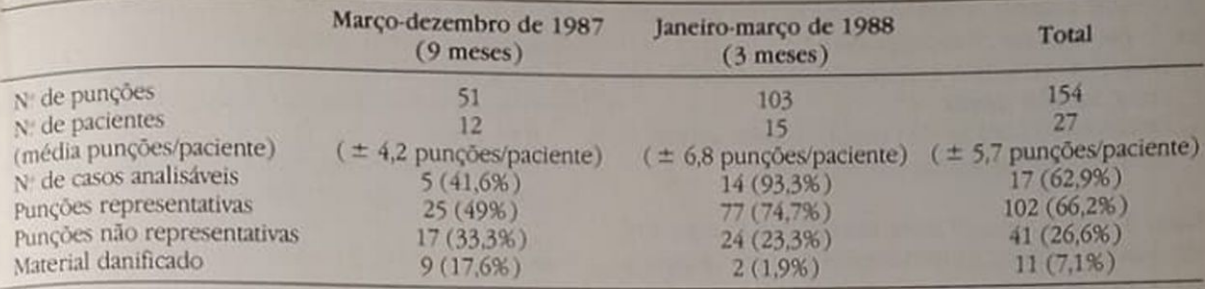

perirrenal, diagnosticado pela própria punção, dificultou o acesso ao rim e o material revelou-se não representativo. A não representatividade ocorreu também em outros 14 casos. Portanto, nos primeiros nove meses de estudo, somente 49% do material foi representativo e 41% dos pacientes tiveram uma seqüência de punções adequada para análise (Tabela 3.2). Esses índices, quando comparados aos da literatura mundial, são desapontadores, mas refletem o início de nossa experiência.

Quando comparados a dados mais recentes, colhidos entre janeiro e março de 1988, os resultados atuais são bem mais promissores, tanto no que concerne à quantidade quanto à qualidade do material obtido. Todos os doentes transplantados na UTR do Hospital das Clínicas vêm sendo submetidos à citologia aspirativa, pelo menos três vezes por semana, durante as primeiras semanas pós-transplante e sempre que a situação clínica assim o exigir. Realizamos então, de janeiro a março de 1988, 103 punções em 15 pacientes, numa média de sete punções por paciente. Desse total, diferentemente do período anterior, somente dois espécimes foram danificados por problemas técnicos e 24 não foram suficientemente representativos, o que aumentou o nosso grau de representatividade para 74,7%, valor que se aproxima dos índices descritos pelos centros mais experientes, que giram em torno de 85% (Tabela 3.1). Oitenta por cento dos pacientes apresentaram sequência de citologia passíveis de serem analisadas.

Atualmente, em função da excelente correlação encontrada entre a citologia e a clínica, a punçãobiópsia por agulha fina tornou-se importante no acompanhamento dos pacientes transplantados. Devemos salientar que não tivemos nenhuma complicação em todas as 154 punções realizadas.

Através da citologia aspirativa, pudemos realizar precocemente vários diagnósticos, entre eles o de rejeição celular aguda ou em cronificação, necrose tubular aguda pura, rejeição hiperaguda, nefrotoxicidade por ciclosporina, abscesso perirrenal e pielonefrite aguda. Habitualmente, temos o resultado da citologia em poucas horas, o que facilita significativamente a orientação clínica. A incidência de resultados falso-negativos e falso-positivos foi baixa, cerca de 3%.

Para ilustrarmos a correlação anátomo-clínica entre os achados da citologia e a evolução clínica das variadas síndromes, escolhemos alguns exemplos e correlacionamos o resultado da citologia, através do incremento corrigido, e a creatinina sérica com o tempo. O incremento corrigido maior do que três é sugestivo de rejeição.

Caso 1: feminino, 22 anos, transplantada com rim de doador vivo relacionado, imunossupressão com azatioprina e prednisona.

- Diagnóstico clínico: rejeição celular aguda no segundo dia de pós-operatório.
	- Diagnóstico citológico: rejeição celular aguda no segundo dia de pós-operatório (Gráfico 3.1).

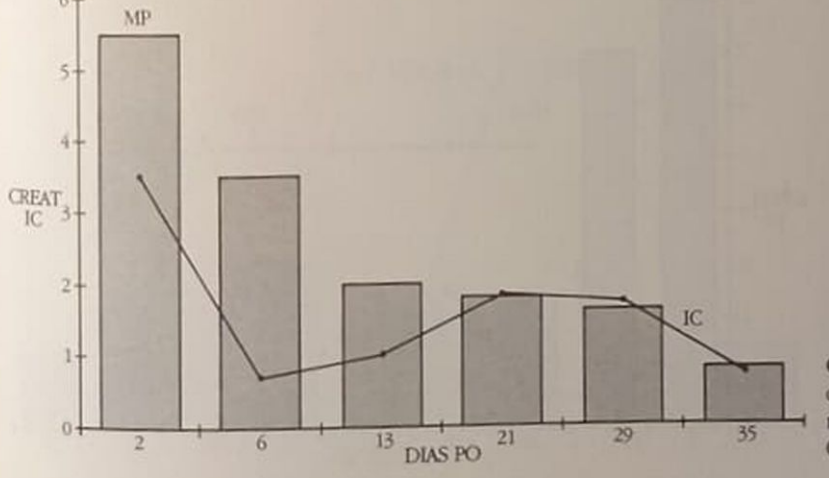

Gráfico 3.1 - D.V.T. Caso 1. IC = incremento corrigido, MP = metilprednisolona, PO  $=$ pós-operatório, CREAT - creatinina.

Caso 2: masculino, 31 anos, transplantado com rim de doador cadáver, imunossupressão com azatioprina + prednisona + ciclosporina A

- Diagnóstico clínico: rejeição celular aguda + necrose tubular aguda.
- Diagnóstico citológico: rejeição celular aguda + necrose tubular aguda (Gráfico 3.2).

Caso 3: masculino, 49 anos, transplantado com rim de doador cadáver, imunossupressão com azatioprina + prednisona

- Diagnóstico clínico: necrose tubular aguda seguida de rejeição celular aguda após suspensão de azatioprina.
- Diagnóstico citológico: necrose tubular aguda e rejeição celular aguda (Gráfico 3.3).

Caso 4: masculino, 35 anos, transplantado com rim de doador vivo relacionado, imunossupressão com azatioprina + prednisona + ciclosporina A.

- Diagnóstico clínico: rejeição celular aguda + rejeição celular aguda resistente
- Diagnóstico citológico: rejeição celular aguda em cronificação (presença de monócitos e macrófagos) (Gráfico 3.4).

Caso 5: feminino, 47 anos, transplantado com  $\lim_{n \to \infty}$  divo não relacionado, imunossima tim Caso 5: terminio, relacionado, imunossupressão de doador vivo não relacionado, imunossupressão

- Diagnóstico clínico: rejeição celular aguda — Diagnostico histológico (biópsia renal); pielone.
- frite aguda:<br>— Diagnóstico citológico: rejeição celular aguda +

Caso 6: feminino, 31 anos, transplantado com  $\lim_{n \to \infty}$ e doador cadáver, imunossupressão com azatioprima

- Diagnóstico clínico: rim quiescente (níveis sén-<br>
 Diagnóstico clínico: rim quiescente (níveis sén-
- 
- -Diagnóstico citológico: nefrotoxicidade por q. closporina A (Gráfico 3.6).

Com esses primeiros resultados nos sentimos à vontade para dizer que a introdução da citologia as pirativa na Unidade de Transplante Renal do Hospital das Clínicas da Universidade de São Paulo representou um avanço significativo no auxílio aos diagnósticos clínicos mais freqüentes no pós-transplante renal, assim como na monitorização dos resultados das terapêuticas instituídas.

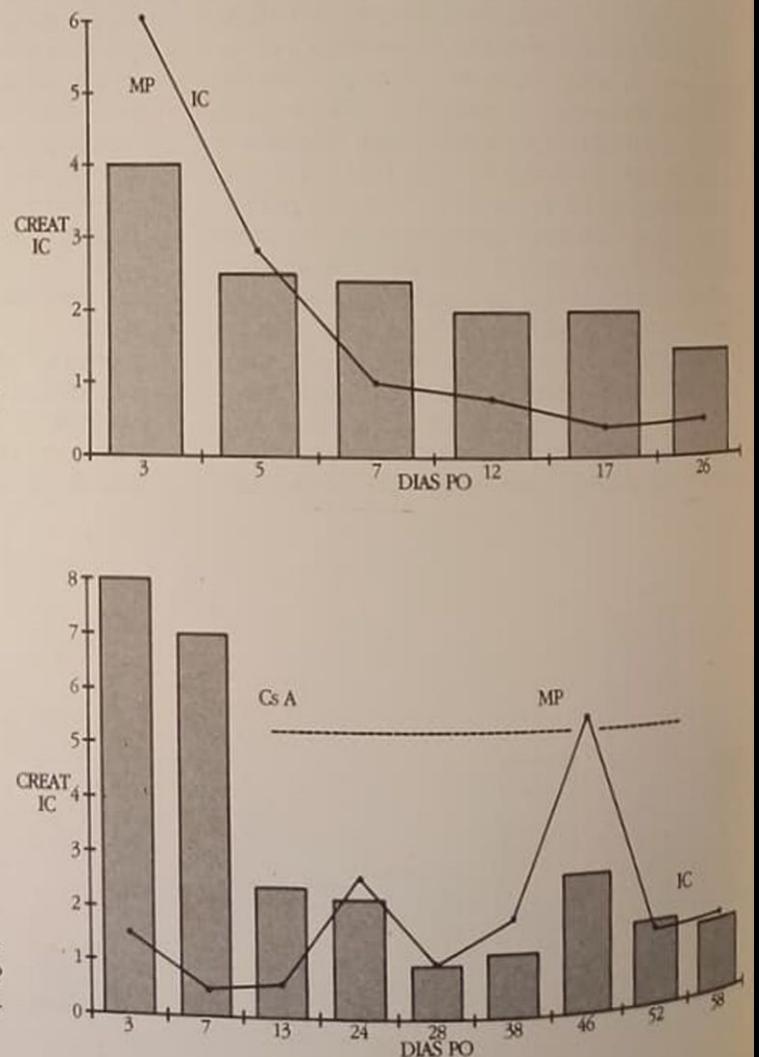

Gráfico  $3.2 - R$ J.S. Caso 2. MP = metilprednisolona, IC = incremento corrigido, CREAT = creatinina, PO = pós-operatório.

Gráfico  $3.3 - AS$ . Caso 3. CREAT = creatinina, CsA = ciclosporina A, MP  $=$  metilprednisolona, IC  $=$  incremento corrigido,  $PO = p$ ós-operatório.

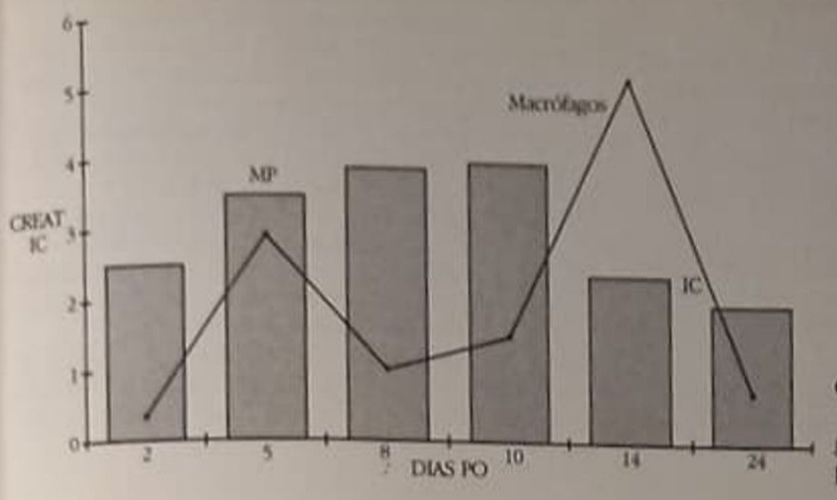

Gráfico 3.4 - LAOF. Caso 4 CREAT  $=$  creatinina, IC  $=$  incremento corrigido, MP - metilprednisolona, PO = pós-operatório.

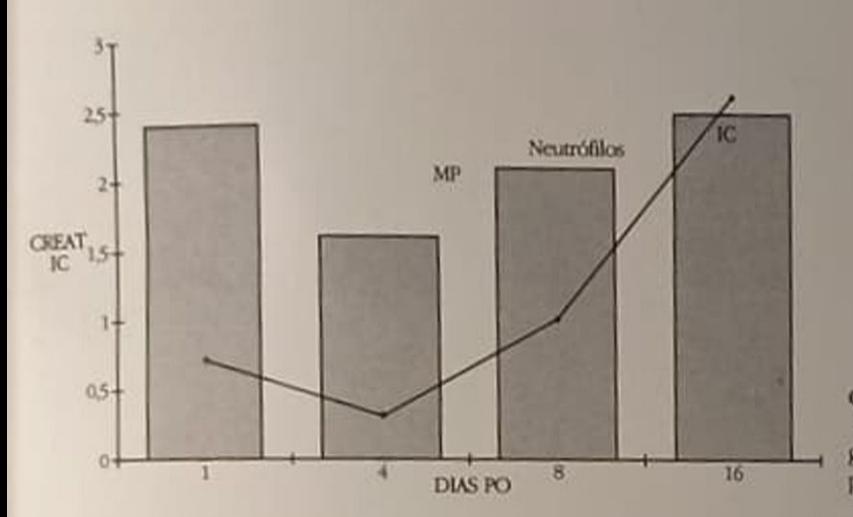

Gráfico 3.5 - U.A.R.B. Caso 5. CREAT = creatinina, IC = incremento corrigido, MP = metilprednisolona, PO = pós-operatório

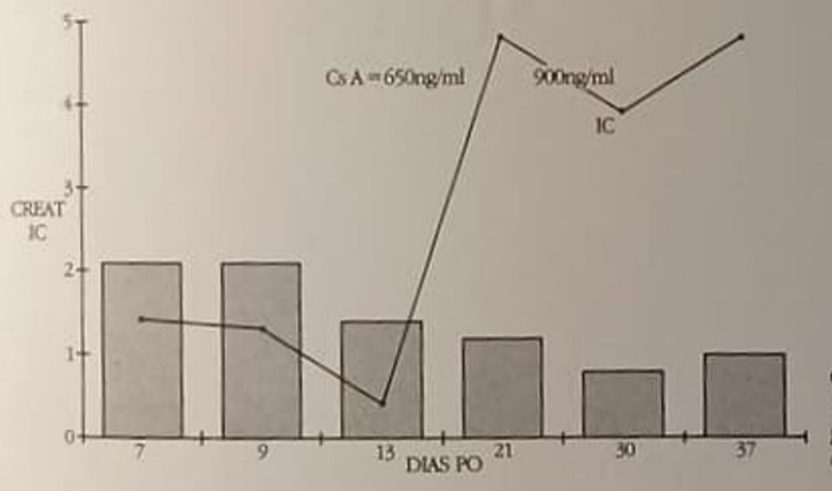

Gráfico 3.6 - G.M.B.A. Caso 6. CREAT = creatinina, IC - incremento corrigido, CsA = ciclosporina A, PO = pósoperatório.

## REFERÊNCIAS BIBLIOGRÁFICAS

- I. FRANZEN, S., GIERTZ, G. & ZAJICEK, J. Cytological diagnosis of prostatic tumors by transrectal aspiration biopsy: a preliminary report, Br. J. Urol. 32:193, 1960.
- 2 HAYRY, P. & von WILLEBRAND, E. Practical guidelines for fine needle aspiration biopsy of human renal allografts, Ann. Clin. Res. 13:288, 1981.
- 3 HAYRY, P. & von WILLEBRAND, E., AHONEN, J., EK-LUND, B. & LAUTENSCHLAGER, 1. - Monitoring of organ allograft rejection by transplant aspiration cytology, Ann. Clin. Res. 12:264, 1981.
- 4. LAUTENSCHLAGER, 1., von WILLEBRAND, E. & HÄYRY, P. - Blood eosinophilia, steroids and rejection, Transplantation 40:354, 1985.
- 5. PASTERNACK, A Fine-needle aspiration biopsy of human renal homografts, Lancet 2:82, 1968
- 6. PASTERNACK, A., VIROLAINEN, M. & HAYRY, P. Fine. needle aspiration biopsy in the diagnosis of human renal allograft rejection, J. Urol. 109:167, 1973.
- 7 von WILLEBRAND, E Fine needle aspiration citology of renal transplants: background and present applications, Transplant. Proc. 17:2071, 1985.
- eations, HarsenD, E. & HAYRY, P. Cyclosporin A deposits in renal allografts, Lancet 2: 189, 1983
- 9. von WILLEBRAND, E. & HÄYRY, P. Reproducibility of the fine-needle aspiration biopsy. Analisis of 93 double biopsies, Transplantation 38:314, 1984
- 10. von WILLEBRAND, E., TAKSKINEN, E., AHONEN, J. & HAYRY, P.  $-$  Recent modifications in the fine needle aspiration biopsy of human renal allografis, Trans plant. Proc. 15:1195, 1983.

# INSUFICIÊNCIA RENAL AGUDA INTRÍNSECA. ORIGEM GLOMERULAR, INTERSTICIAL E EM PEQUENOS VASOS INTRA-RENAIS

Omar da Rosa Santos

### **INTRODUCÃO**

Considera-se presente a insuficiência renal aguda (IRA) quando ocorre rápida degradação da função renal associada com alterações qualitativas da urina e, em geral, redução do débito urinário (menos de 400ml/1,73m<sup>2</sup>/24h) e retenção de escórias nitrogenadas no sangue, que permanecem ou progridem mesmo após a correção dos eventos precipitadores da situação vigente<sup>229, 362</sup> Este conceito fixa bem a definição de IRA no que tange à porcentagem da função renal corroida, mas não especifica o espaço de tempo em que se instala, provavelmente por haver sido construído a partir da forma mais comum de IRA, que é a nefropatia tubulointersticial aguda (NTIA), que geralmente toma curso abrupto.

Contudo, vêm ocorrendo modificações no rol etiológico da IRA, pela identificação de diversas situações em que sucede<sup>7, 65, 77, 98, 212, 293, 335, 375</sup>, assim como sendo adquirida experiência clínica com diversas novas modalidades terapêuticas, e ainda modificações na expressão clínica, como é o caso da hoje frequente IRA não oligúrica<sup>9</sup>. Estes fatores trouxeram mudanças ao panorama geral da IRA com relação às descrições de há 20 ou 30 anos, de modo que o percentual de casos de IRA por NTIA se reduziu, de 90% para cerca de 75% nas séries analisa-<br>das<sup>199, 280, 294, 302, 362</sup>, trazendo assim a consideração da realização da biópsia renal nas situações em que a NTIA seja improvável e que as causas pré e pós-renais possam ser excluídas, restando provável origem em enfermidades glomerulares, do intersticio e em pequenos vasos. Justamente estas englobam condições passíveis de experimentar benefício pela intervenção terapêutica segura, baseada em diagnóstico pronto e também seguro.

Exatamente nestas condições é que o curso clínico. pode diferir daquele usual na NTIA, nem sempre exibindo instalação tão abrupta, embora evoluindo de forma tormentosa e com tendência à irreversibilidade se não houver intervenção corretiva em tempo hábil. Então, o tempo de instalação não se mede em horas ou dias, mas, melhor, em semanas, razão pela qual o elemento temporal requer ser inserido no conceito de IRA acima enunciado. Baseados na literatura<sup>43</sup>, 205, 243, 281, 362 e em nossas observações, estabelecemos este prazo em até três semanas, considerando uma IRA presente quando a função renal houver sofrido importante deterioração, com retenção de escórias azotadas, a partir de valores prévios normais ou já alterados, porém reconhecidamente estáveis, neste prazo. Fica assim o conceito de IRA balizado tanto pelo elemento quantitativo, nas ordenadas, quanto pelo temporal, nas abscissas. Existe importância prática para esta conceituação, pois a insuficiência renal instalada neste espaço é. presumivelmente, sublinhada por lesões teciduais suficientemente precoces para permitir sua reversão espontânea ou, em tempo hábil, influenciada pelo tratamento eficaz, e, ao mesmo tempo, bastante graves para provocar falência renal e portanto merecer pronto tratamento.

Na atualidade, quando se torna possível obter resultados favoráveis na IRA em até 80%<sup>43</sup>, no que toca à sobrevida do episódio agudo, resulta importante atentar para os fatos, tanto de ser importante estudar os sobreviventes a longo prazo, para estabelecer os padrões de função renal remanescente, quanto fundamental analisar o prognóstico da função renal naquela parcela de casos em que a IRA haja decorrido de doença renal intrinseca gerada nos glomérulos, no interstício ou nos pequenos vasos, pois nestas condições só recentemente se tem logrado a reversão funcional na IRA, mas a enfermidade causal frequentemente permanece subjacente (como no caso do LES, das diversas glomerulonefrites - GN, da hipertensão arterial maligna - HAM ou acelerada -HAA), embora muitas vezes sob controle, sempre como fonte de sucessivas, novas ou permanentes ondas de injúria renal. Mesmo que a condição geradora da IRA permaneça duradouramente sob adequado controle, resta considerar os mecanismos de injúria renal progressiva, autônomos, agindo sobre os néfrons restantes, substancialmente reduzidos em decorrência do episódio agudo, produzindo progressiva obsolescência glomerular<sup>161, 162, 273, 278</sup>

Daí, necessário estudar, especialmente quando a IRA houver ocorrido em tal âmbito, a função renal pós-IRA, intentando estabelecer o prognóstico funcional e a sobrevida, para conhecer a situação tardia, pois a literatura deixa lacuna neste aspecto. Dos raros trabalhos na área<sup>43</sup> emerge a impressão de que a metade dos doentes sobreviventes de IRA por injúria glomerular e vascular estão em insuficiência renal crônica (IRC) decorridos cinco anos, sendo que a metade destes em insuficiência renal crônica terminal (IRCT). De certo, a melhor compreensão dos mecanismos patogênicos na fase aguda, permitindo melhor tratamento, e também no longo período pós-IRA, quando há campo fértil para a modulação farmacológica, pode augurar melhores resultados a longo prazo, a exemplo do que já se obtém hoje na IRA.

Esta preocupação remete a três tipos de consideração: a) de ordem diagnóstica: a oportunidade de realizar biópsia renal na IRA, em especial quando houver indicação de que não se trate de NTIA; b) de ordem terapéutica: procurando definir que medidas adotar para a quebra do ciclo patogênico que torna a injúria intensa a ponto de produzir IRA; c) de ordem patogenética: buscando conhecer bem os circuitos patogenéticos ativados para melhor aplicar o tratamento

#### **OBSERVACOES CLÍNICAS IRA INTRINSECA**

Durante 20 anos (1967/1987) foram observados 586 episódios de IRA em 583 pacientes (361 homens e 222 mulheres), a quase totalidade recebidos já com a creatinina sérica superior a 2,5mg%; na verdade em apenas 8% a creatininemia foi inferior a 5mg% na admissão. Na maioria (72,7%) ocorreu IRA oligúrica; oligoanúrica em 12,6% e não oligúrica em 14,7% A mortalidade global foi 39,6%. Os episódios foram classificados em quatro grupos, ocorrendo nos âmbitos: médico (IRAM), traumático-cirúrgico (IRAC), urológico (IRAU) e obstétrico (IRAO), atentado para os principais determinantes, como indicado na tabela 4.1

A mortalidade foi nitidamente inferior (18,6%) entre os casos de IRA não oligúrica. A predominância de IRAM na série é devida às características dos dois principais serviços de origem dos doentes (Setor de Nefrologia da Clínica de Urologia do Hospital do Andaraí e 3<sup>ª</sup> Clínica Médica da EMC da UNI-RIO. no Hospital Universitário Gaffrée e Guinle). Da mesma forma, o percentual de casos de IRAC é relativamente baixo em comparação com outros levantamentos<sup>221</sup>, havendo entre estes predominância de pacientes com grave IRA oriundos de unidades de

Tabela 4.1 - Classificação dos 586 episódios de IRA indicando a mortalidade.

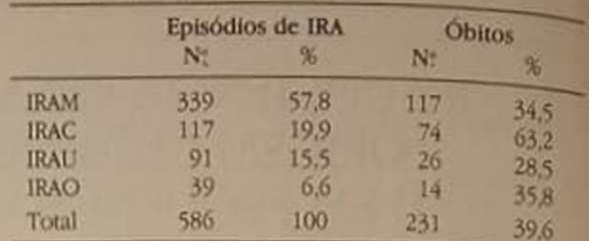

terapia intensiva. Esta também é a razão do número considerável de casos de IRAU e da inusitada gravidade dos casos de IRAO acompanhados. Ocorreu septicemia em 171 casos (29,1%), entre estes sobrevindo o óbito em 66,6%, sendo a sépsis a principal causa de morte. As características da série, incluindo a morbidade, a mortalidade, o emprego de diálise. a ocorrência de nefrotoxicidade, a ocorrência da IRA na infância (6,3%), etc., estão pormenorizadas em outro trabalho<sup>304</sup>

Entre os casos de IRAM podem ser destacados alguns subgrupos como os 21 episódios de IRA na síndrome de imunodeficiência adquirida, nenhum devido a glomerulopatia<sup>305</sup>; os 60 casos de IRA por leptospirose, destacando-se nestes a tendência à IRA com hipocalemia e a boa taxa de recuperação (82%), etc. Sobre outros subgrupos, no âmbito da IRAM. recairá nossa atenção no presente trabalho, por constituírem as condições que preferimos denominar IRA intrínseca, reconhecendo, embora que a denominação possa trazer alguma confusão, uma vez que outros autores incluem como IRA intrinseca condições que aqui não abordaremos. Tanto se pode considerar IRA intrinseca aquela originada nos glomérulos, áreas tubulointersticiais e pequenos vasos renais<sup>362</sup>, neste caso incluindo a NTIA e a necrose tubular aguda (NTA), como aquele grupo que resta após descartar as causas pré e pós-renais e a NTA. neste caso permanecendo arroladas as glomerulites. as vasculites, a nefrosclerose maligna, a pielonefrite com necrose papilar, a IRA da hipercalcemia, da precipitação intratubular, a síndrome hepatorrenal e a IRA relacionada com a gravidez<sup>199</sup>. Há quem inclua na IRA intrínseca as enfermidades tubulointersticiais agudas ao lado das GN agudas primárias e secundárias a doenças sistêmicas e às nefropatias agudas sobre nefropatias crônicas<sup>243</sup>, neste caso incluindo a NTIA, a NTA, as nefrites intersticiais agudas (NIA). as pielonefrites agudas (PNA), as GN crescênticas, exsudativas e outras, a nefrite do LES (lúpus eritematoso sistêmico), a periarterite nodosa, a nefropatia do mieloma, etc. Em geral, a NTA costuma ser incluida na IRA intrínseca<sup>45</sup>, como a necrose cortical, a IRA da síndrome hemolítico-urêmica, da púrpura trombocitopênica trombótica, etc. Contudo, como o termo NTA representa uma transposição para a clínica de uma lesão histopatológica comum em casos de IRA reversível, embora freqüentemente discreta e inconspicua a necrose<sup>325</sup>, indaga-se se ela

é na verdade causa ou decorrência da IRA. A necrose das células tubulares parece ser um processo continuado, após a instalação da IRA, à feição da atual perspectiva da patogênese da IRA<sup>50</sup> que focaliza a isquemia da alça de Henle ascendente e espessa como o fulcro da vulnerabilidade do parênquima renal à hipoperfusão por isquemia ou por estase<sup>219</sup>, ativando o "feedback" glomerulotubular e ensejando um espectro de injúrias, desde a isquemia moderada até a necrose generalizada, respondendo pela heterogeneidade das lesões histopatológicas; permite assim englobar num mesmo espectro casos em que não haja lesões aparentes (NTIA) e outros em que a necrose (NTA) proemina, fazendo bruxulear os limites entre a IRA incipiente e a estabelecida. Por isto, para não incluir casos "funcionais" entre os intrínsecos estabelecidos, preferimos não incluir a NTIA ou a NTA no bloco das IRA intrínsecas para as finalidades do presente estudo, limitando-nos àquelas geradas por enfermidades glomerulares (glomerulonefrites, em geral), intersticiais (apenas os casos de NIA, também excluindo a IRA ligada à PNA) e por lesões difusas em pequenos vasos intra-renais, deixando ainda de considerar a IRA por precipitação maciça de uratos, observada em 13 casos da série com apenas 1 óbito, e algumas outras condições como a IRA do mieloma múltiplo, da necrose cortical, etc., por não se enquadrarem nos objetivos das indagações mencionadas

Embora limitados pelos diversos prazos de acompanhamento, pelas variadas causas determinantes. muitas vezes pela falta de biópsia renal sequencial, pela diversidade das disponibilidades de recursos terapêuticos nas diferentes épocas das observações, etc., a oportunidade do acompanhamento de 57 pacientes (9,72% da série) com IRA intrínseca de origem glomerular, intersticial e em pequenos vasos nos anima a analisar os resultados alcançados.

O material de estudo inclui: a) 14 pacientes com IRA por HAA acelerada (maligna): dois por crise vascular de esclerose sistêmica (ES), um por HAA devida a adenoma de supra-renal e 10 por HAM essencial; b) 14 pacientes com IRA por glomerulonefrite do LES, entre os quais oito com GN crescêntica, cinco com GN proliferativa difusa (GNDP) e um com GN membranosa (GNM) associada com grave nefrite intersticial (NI); entre estes casos, 10 exibiam componentes de NI importante e quatro de arterite (um deles cursando com HAA); c) 11 pacientes com IRA devida à GN crescêntica (50% ou mais dos glomérulos com crescentes extensos), sendo que um deles configurando síndrome pulmão-rim; d) 12 pacientes com GN aguda pós-infecciosa, sendo nove com GNDA pós-estreptocócica; e) um paciente com IRA devida à GN membranoproliferativa (GNMP) idiopática; f) quatro pacientes com nefrite intersticial aguda (NIA), associada a drogas em três e a periarterite nodosa no outro; g) um paciente com IRA devida à imaturidade glomerular (recém-nato) (Fig. 4.1).

Na série completa ocorreram na verdade 24 episódios de IRA por LES (4,1%), mas consideramos apenas 14 como portadores de IRA intrínseca, pois nos restantes a IRA não decorreu de nefrite lúpica ativa

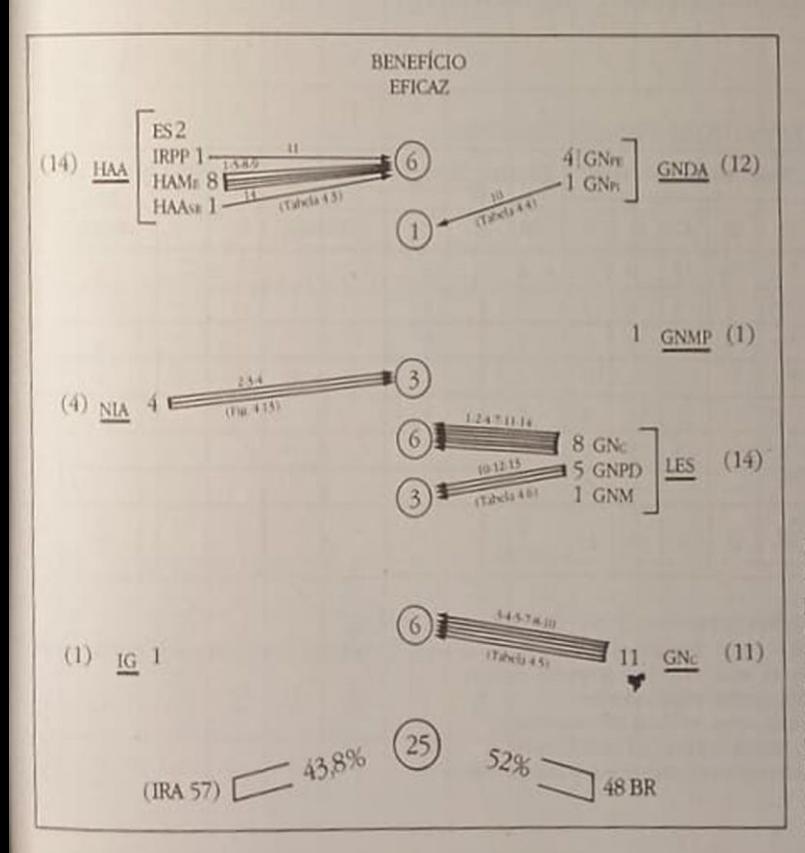

Figura 4.1 - Beneficio eficaz ligado à biópsia renal na IRA intrínseca. Entre parêntesis o nº de casos com os diagnósticos indicados (sendo IG = imaturidade glomerular). Na coluna "benefício eficaz" indicamos os números de pacientes beneficiados, indentificados individualmente pelas setas; os números acima das setas identificam os pacientes, de acordo com os quadros indicados.

senão de outros fatores (sépsis, acidentes obstétricos, uso de antibióticos nefrotóxicos, etc.), apesar da existência de nefropatia lúpica por vezes grave. Incluímos como casos de IRA intrínseca aqueles em que o estudo histopatológico demonstrou lesões glomerulares, intersticiais ou vasculares, responsáveis pela IRA, e também aqueles em que, mesmo não sendo realizada a biopsia renal (desnecessária em vários casos de GN pós-infecciosa), todas as indicações clínicas o favoreciam. Embora, não é possível avaliar com exatidão fatores epifenomenológicos eventualmente contributários, como a participação de insuficiência cardíaca congestiva, de depleção de potássio, de hiperuricemia, etc. Também não é possivel assegurar que nos casos de septicemia, por exemplo, não hajam contribuído para a IRA lesões glomerulares ou intersticiais. Estas são, de certo, mais algumas limitações do estudo, embora representem fatos usuais envolvidos no estudo da IRA intrinseca

A biópsia renal foi realizada, na série completa, em 48 dos 57 casos da IRA considerada intrinseca (exceto em dois casos de HAM essencial e em sete de GN pós-infecciosa) e em mais 14 pacientes, por diversas outras razões: três casos de LES com IRA por sépsis; três casos de IRA por mieloma múltiplo; dois casos de IRA por necrose cortical; dois casos de IRA por intoxicação exógena, por bromato de sódio e por sal de mercúrio; quatro casos de NTIA com oligoanúria prolongada. Logo, a biópsia renal foi realizada em 62 pacientes (10,58%). Nestes, foram revistos os dados clínicos, para estabelecer o diagnóstico provável anterior à biópsia renal; foram observados os cursos clínicos, para analisar a indicação da biópsia renal; foram examinados os determinados os de ção da biópsia renar, para a biópsia renal determinadas os determinados de alto risco para a biópsia renal especial nantes de alto risco para trêmica, analisando o propional de diálise antes e após a biópsia; foram mente HAA e sinuros.<br>prego da diálise antes e após a biópsia; foram en prego da diálise antes e após a biópsia; foram en p prego da dialise amazolínicos posteriores a IRA primarialisados os cursos clínicos posteriores a IRA pro analisados os electoriar os dados para verificar-

1. O estabelecimento, pela biópsia renal, de dias-1. O estaberecimento se ido identificados dias.

mente.<br>2. A confirmação, pela biópsia renal, da presence de lesões renais já suspeitas em bases clínicas e lesões remas pero, pela biópsia renal, das lesõs

renais presentes, mesmo que já suspeitadas 4. A abordagem terapêutica, baseada nas informa-

4. A abordagemental, e os seus efeitos no programa-

stico.<br>5. A avaliação das melhoras clínicas efetivamente alcançadas, para indagar se tais melhorias foram de vidas a melhor regime terapêutico provido pelos di dos da biópsia renal (Tabela 4.2).

## **INSUFICIÊNCIA RENAL AGUDA POR** HIPERTENSÃO ARTERIAL MALIGNA (ACELERADA)

A IRA devida à doença em pequenos vasos intra-renais pode ser bem estudada usando o exemplo dos casos que, nesta série, cursaram com hipertensio arterial maligna ou acelerada. Em 15 pacientes assim ocorreu; a tabela 4.3 sumariza os dados clínicom tológicos de 14 (o outro se tratava de IRA puerperal em caso de LES).

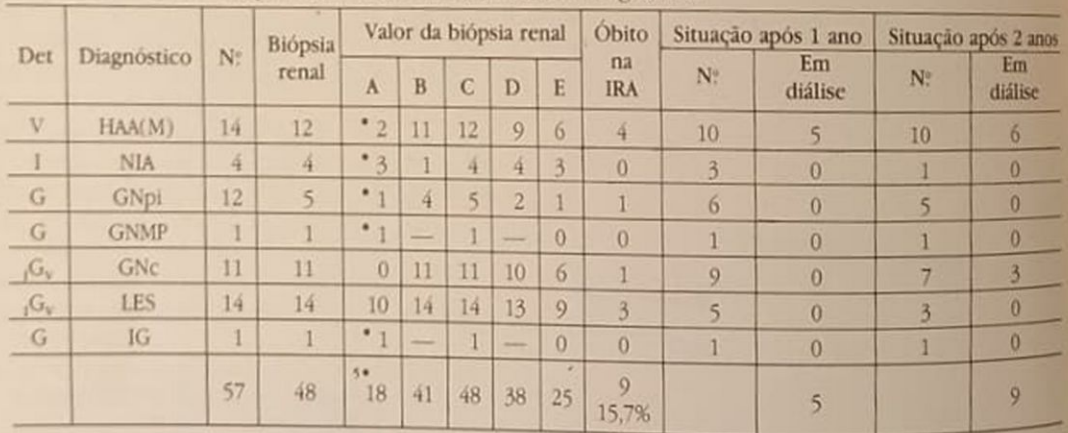

Tabela 4.2 - Valor da biópsia renal. Obitos na IRA intrinseca. Prognóstico.

Det - Principal determinante da IRA, de ordem glomerular (G), vascular (V) ou intersticial (I).

A — Número de pacientes em quem a biópsia renal ofereceu elementos de diagnóstico. • Diagnóstico exclusivo pela biópsia refal B - Número de pacientes em quem a biópsia renal confirmou suspeitas clínicas

C - Número de pacientes em quem a biópsia renal estadiou lesões

- D Número de pacientes em quem a biópsia renal orientou no tratamento.
- E Número de pacientes que alcançaram beneficio eficaz no curso clínico.

Situação após 1 e 2 anos - número de pacientes acompanhados sob diálise crônica IG - Imaturidade glomerular

GNc - Glomerulonefrite crescèntica

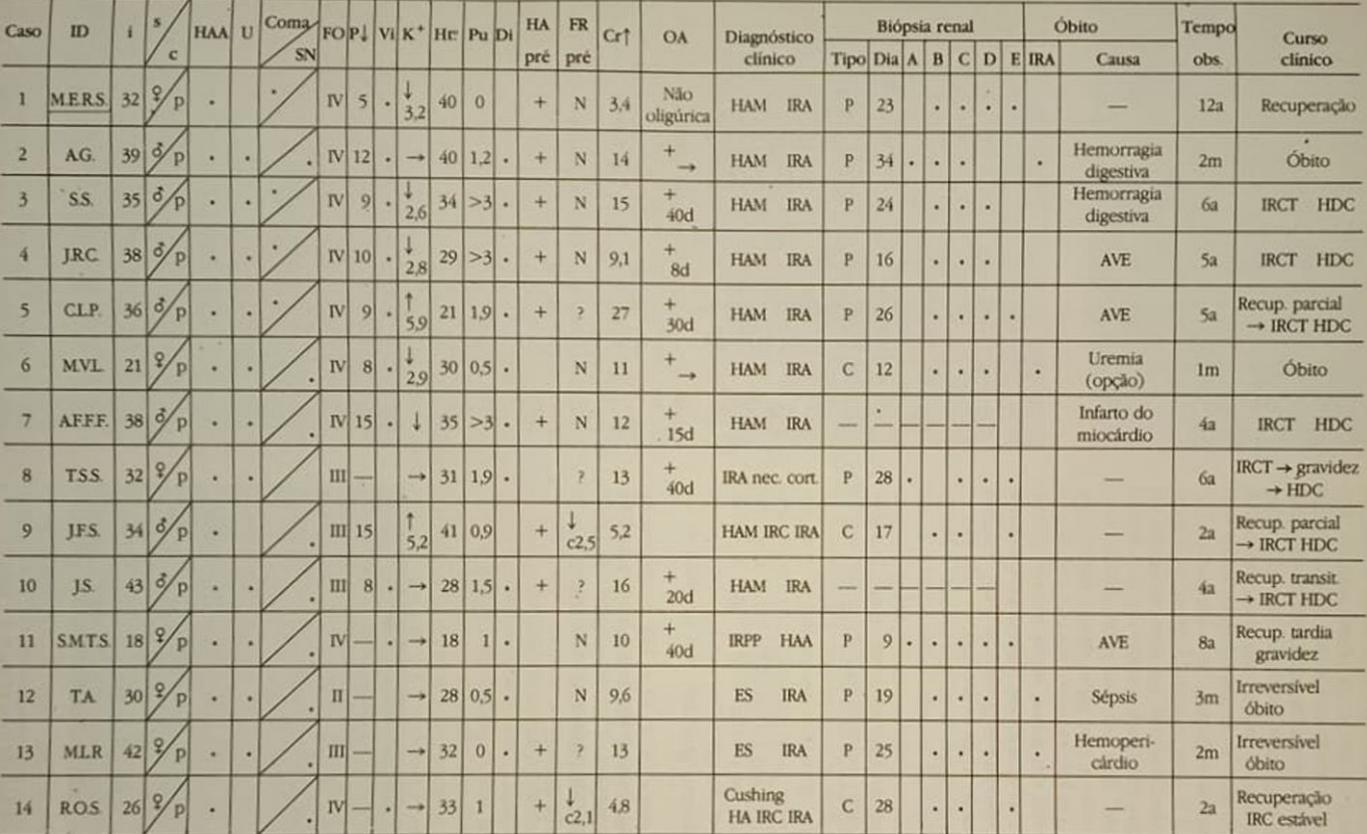

Tabela 4.3 - IRA com hipertensão arterial acelerada (14 casos).

Obs.: Para A-B-C-D-E, vide legenda da tabela 4.2

ID = identificação, i = idade; s = sexo, c = cor, HAA = hipertensão arterial acelerada, SN = manifestação ligada ao SNC, FO = fundo de olho; Pu = perda de peso recente, Vi = distúrbios visuais, K\* = potassemia na admissão = creatininemia prévia); CrU = creatinemia na admissão, OA = oligoanúria, biópsia renal: p = percudanea e c = cirúrgica, AVE = acidente vascular encefálico, ES = estenose sistêmica

Observa-se que a idade média foi de 33 anos; que eram na maioria pardos e dos dois sexos. A pressão arterial diastólica no início da observação foi, em média, 131mmHg, sendo maior que 120mmHg em todos. Em oito pacientes a creatinina sérica era certamente inferior a 1,3mg% menos de um mês antes do episódio de IRA: em quatro outros não havia exame tão recente, mas os doentes desenvolviam suas funções laborativas habituais sem limitação, com diurese normal e sem estigmas sistêmicos, exceto por perda ponderal recente, até antes de serem admitidos em grave IRA ligada a HAM; nos dois outros havia "clearance" de creatinina previamente reduzido, embora estável, que rapidamente deteriorou. O tratamento anti-hipertensivo vigoroso controlou a pressão arterial em todos, destacando-se o caso 1 (da tabela 4.3) (Fig. 4.2) que logrou, precocemente, tanto a reversão da IRA quanto da HAM, duradouramente, passando a ser controlado o "clearance" de creatinina superior a 50ml/min durante 12 anos; no caso 11 (Fig. 4.3), ressalta referir que a adição de minoxidil a captopril, furosemida e beta-bloqueadores, foi responsável por excelente controle de grave HAA (acelerada) consecutiva a IR pós-parto, a partir do terceiro ano de acompanhamento, com elevação mantida do "clearance de creatinina", que permitiram prosperar nova gestação já no sétimo ano de evolução: no caso 8 (Fig. 4.4), em que a HAM determinou necrose cortical e IRCT, também, já sob hemodiálise crônica (HDC) e com a pressão arterial controlada, ocorreu gravidez com produto vivo e saudável.

Em alguns casos (5, 9, 10 e 14), o controle da pressão arterial ocorreu paralelamente à recuperação parcial considerável do "clearance" de creatinina por prazos diversos (Fig. 4.5), mantendo os doentes livres de diálise.

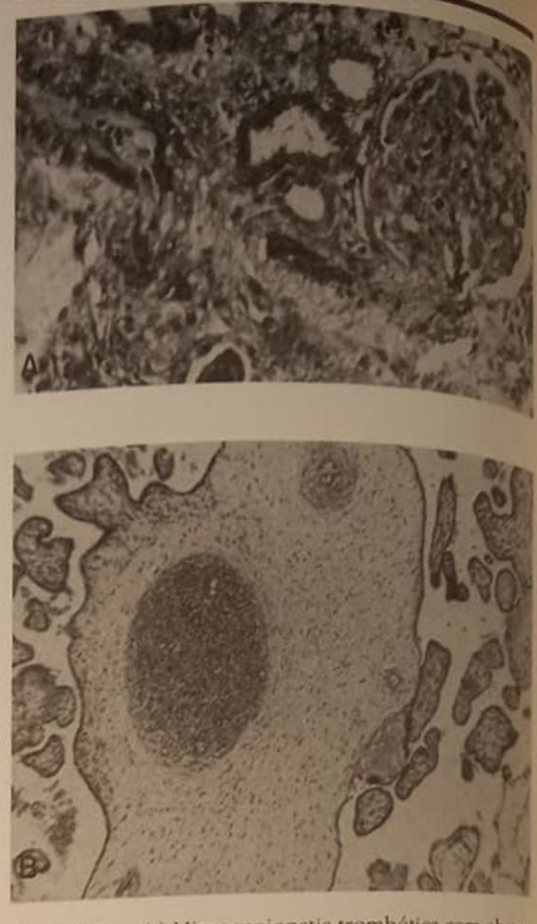

Figura 4.3 - A) Microangiopatia trombótica com obsmção arteriolar completa; degeneração mucóide parieul Necrose segmentar glomerular. Necrobiose tubular. Caso de insuficiência renal pós-parto. PAS 120x (Tabela 4.3, caso 1). B) Gestação no sétimo ano após a IRA Tronco viloso placentário; observa-se hialinização arteriolar e diminução da luz vascular (HE 100x).

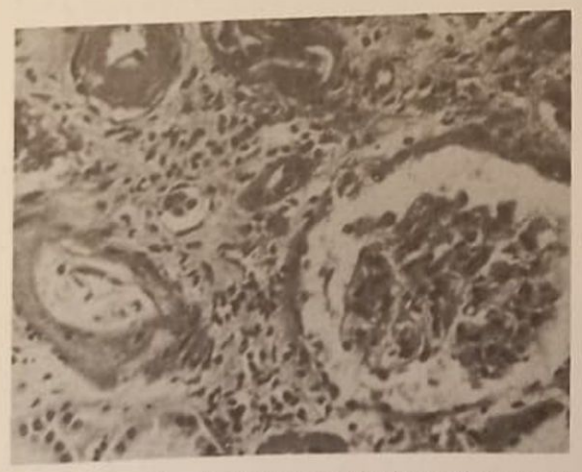

Figura 4.2 - Caso de HAM essencial. Glomérulo isquêmico com arquitetura preservada; necrose fibrinóide extensa em diversas arteriolas. HE 120x (Tabela 4.2, caso 1).

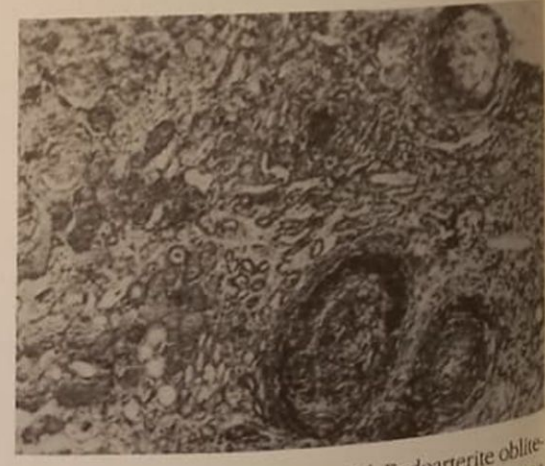

Figura 4.4 - Caso de HAM essencial. Endoarterite oblite rante com necrose e trombose com organização. Necrose<br>tubular, diferencese e trombose com organização. Necrose tubular difusa como parte da necrose cortical. PAS 100x (Tabela 4.3, caso 8).

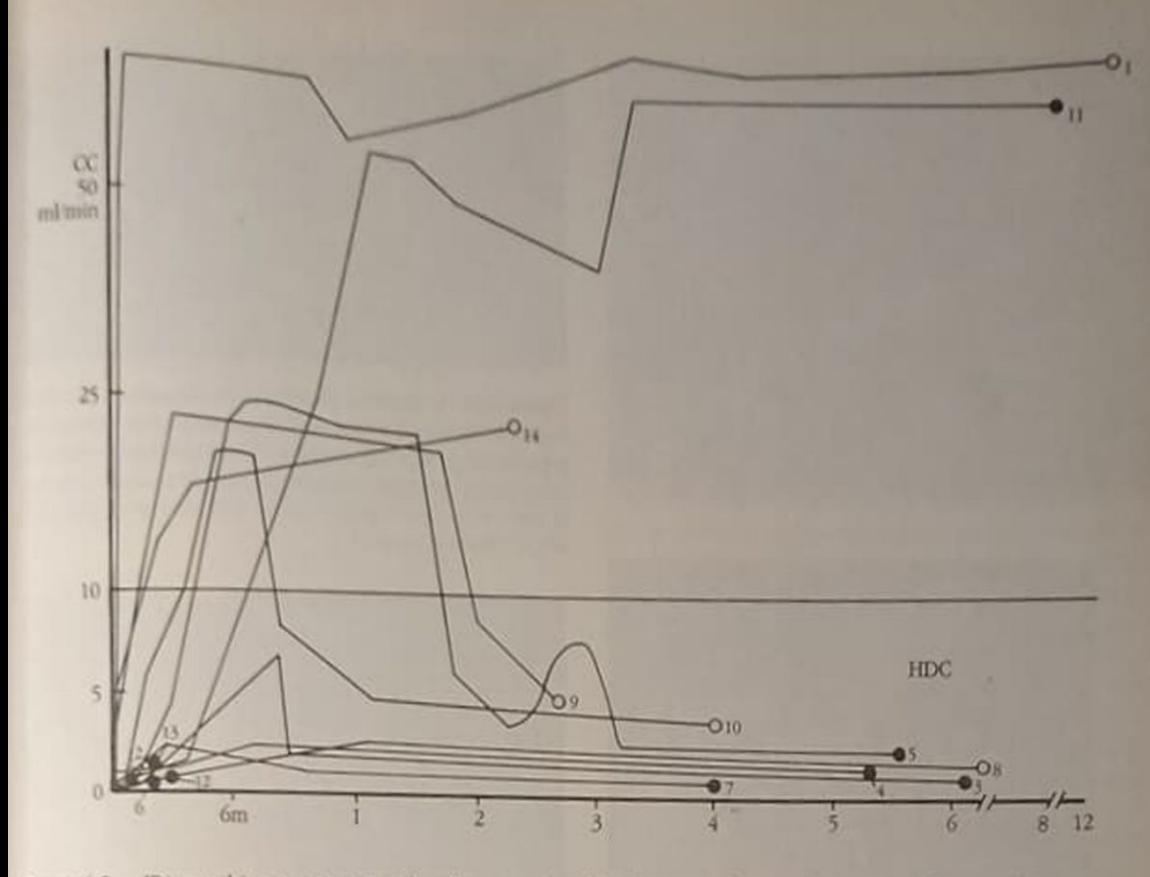

Figura 4.5 - IRA com hipertensão arterial maligna (acelerada), 14 casos. Valores evolutivos do "clearance" da creatinina (CC), o vivo, · morto, HDC = hemodiálise contínua (os números de cada paciente correspondem à enumeração da tabela 4.3).

O hematócrito médio na admissão foi de 31,5%, sendo muito reduzido apenas num caso (5) com grave sépsis e em outro (11) que cursava com síndrome hemolítico-urêmica. A anemia hemolítica microangiopática só foi demonstrada em cinco pacientes. A proteinúria maciça, nefrótica, só foi evidenciada em três pacientes (casos 3, 4 e 7), na fase de reinstalação da diurese, mas havia proteinúria de 1 a 2g/24h em mais seis pacientes e menor em outros très A síndrome urêmica estava presente em 11 pacientes e havia manifestações ligadas ao sistema nervoso central em nove, embora o clássico coma urêmico só houvesse ocorrido em três. O estado de oligoanúria (diurese entre 0 e 100ml/24h) verificouse em nove pacientes, por 8 a 40 dias, seis deles em anúria completa; só em um caso (caso 1) ocorreu IRA não oligúrica. Ocorrera redução considerável do peso corporal (P  $\downarrow$ ) previamente à IRA em 9 dos 10 portadores de HAM essencial, exceção do caso 8 em que a IRA com necrose cortical se deu associada à enfermidade litiásica biliar com vômitos copiosos prolongados. A cefalalgia em capacete foi frequente; a cardiomegalia universal, com insuficiência cardíaca congestiva, na maioria, o que nos leva a considerá-la indicador de pronto tratamento dialitico em vista da oligúria previsivelmente prolongada. As alterações visuais foram comuns e o exame do fundo de olho indicou que entre 10 casos com

HAM essencial sete haviam alcançado o grau IV, o que concorda com Sevitt<sup>317</sup> em que não seja a existência de papiledema critério absoluto para rotular a HAA como maligna. Não obstante a sideração, o consumo recente de massa muscular, a franca uremia (creatinina sérica média 11,6mg% na admissão). e a freqüente oligoanúria, a taxa sérica de K<sup>+</sup> só esteve elevada, na admissão, em dois casos (ligada à septicemia grave e a uso recente de antialdosterônico); em sete o K<sup>+</sup> sérico era normal, um deles com bizarra nefropatia caliopênica (Fig. 4.6), em cinco havendo hipopotassemia, estes todos com nítida insuficiência cardíaca congestiva; estes dados trazem à atenção a oportunidade da adequada reposição de K<sup>+</sup> logo com a instalação do tratamento dialítico.

O tratamento dialítico foi empregado em 11 casos, em geral a diálise peritoneal, sobrevindo quatro óbitos na fase aguda, um deles expressa da família que não permitiu o tratamento dialítico. Em três pacientes (casos 5, 10 e 11) foi possível suspender o tratamento dialítico, só no último tardia mas definitivamente. Nos outros casos (3, 5, 7 e 8) a diálise foi definitiva (HDC). Não foi necessária diálise no caso 1 nem nos dois casos (9 e 14) com IRA superposta a nefropatia crônica.

A observação dos sobreviventes, por 2 a 12 anos, indicou que a IRCT se instalou em sete pacientes. dois deles (casos 5 e 10) após um curso com insufi-

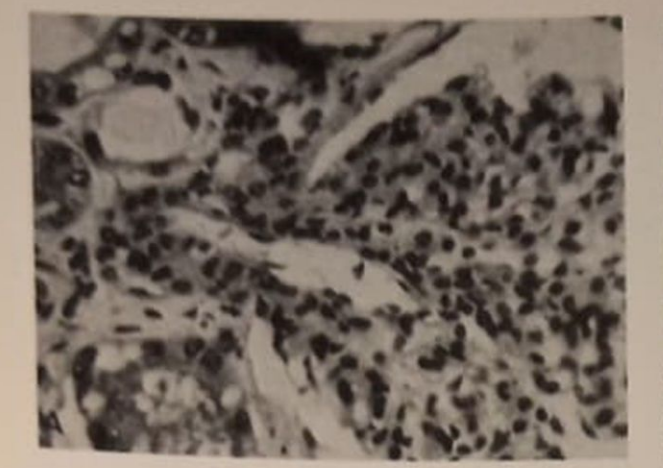

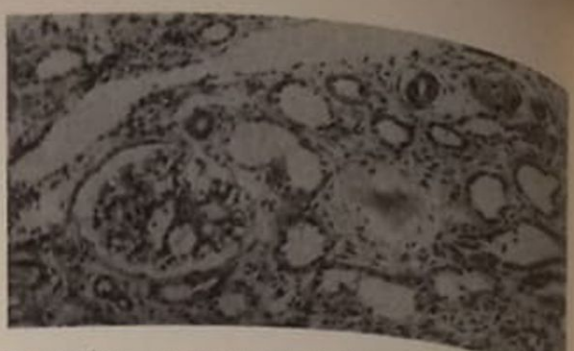

Figura 4.8 — Aspecto panorâmico. Glomérulo relativa Figura 4.8 - Aspecto parado necrose segmentar messare mente poupado aproximadar. Graves alterações hasas.<br>gial. Atrofia e dilatação tubular. Graves alterações hasas. gial. Atrolia e dinama corte sequencial de arteriola cuala.<br>res evidenciadas em corte sequencial de arteriola cuala. res evidenciadas en quarto corte. Fibrose intersticial dia

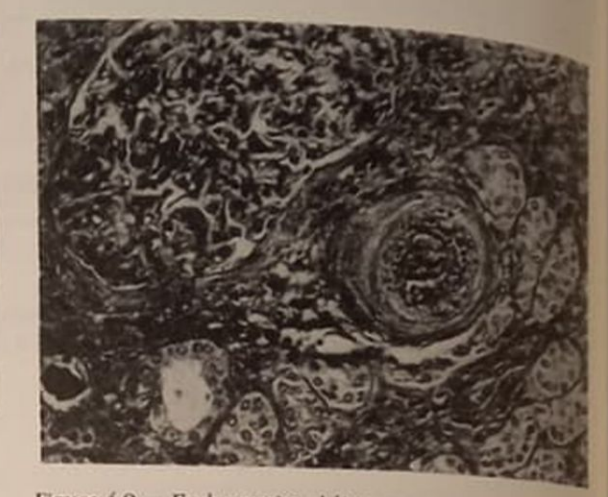

Figura 4.9 - Endoarterite obliterante com trombo recente. Glomérulo e tubos poupados (Gomori 120x). Caso de HAM essencial (Tabela 4.3, caso 3).

A biópsia renal foi realizada, sempre sob alto risco, após o controle da pressão arterial e da uremia em 12 pacientes. Só no caso 4 ocorreu complicação (fistula arteriovenosa que exigiu nefrectomia). Genercamente, foram confirmados os dados histopatológicos esperados, mas a biópsia renal permitiu esadiar as lesões arteriolares e glomerulares, havendo realmente alcançado reversão do estado de insuficiência renal terminal os pacientes (Figs. 4.2 e 48) que conservavam as luzes arteriolares patentes e a arquitetura glomerular preservada, não ocorrendo a reversão nos casos em que havia lesões arteriolares mais avançadas (Fig. 4.9). Na área da contribuição com diagnósticos não suspeitados, a biópsia renal trouxe informações nos casos 2 (ver Fig. 4.6), indicando nefropatia caliopênica exuberante, 8 (ver Fig. 4.4), indicando necrose cortical (posteriormente confirmada por calcificações típicas) e 11 (ver Fig. 4.3A), demonstrando microangiopatia trombótica disseminada, embora poupando parte considerável dos glomérulos (o que orientou no tratamento, mantendo-se anticoagulação por um ano, lograndò-se notável recuperação funcional tardia). A abordagem terapêutica foi amparada pelas informações da bióp-

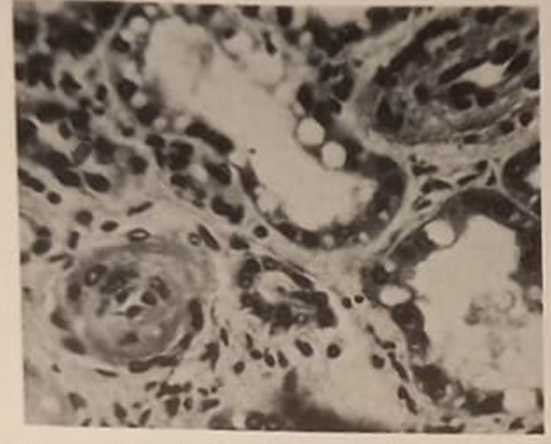

Figura 4.6 - A) Caso de HAM essencial. Aparelho justaglomerular exuberante; mesângio com proliferação e aumento da matriz. HA 320x (Tabela 4.3, caso 2). B) Observam-se arteriolas com necrose fibrinóide da parede e tubulopatia vascular caliopênica (HA 250x).

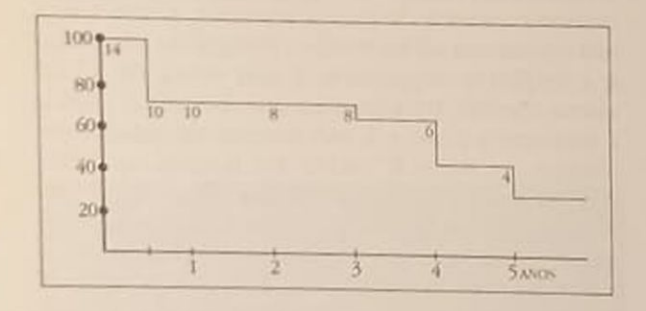

Figura 4.7 - IRA com HAA (M). Sobrevida cumulativa.

ciência renal terminal temporária<sup>179, 501</sup>, que aliás também foi observada no caso 11; cinco pacientes permanecem vivos após todo o prazo de observação. O estudo da sobrevida cumulativa<sup>87</sup> indicou 72% aos seis meses e até o final de três anos (erro "standard" 0,12), 62% aos quatro anos, 41% aos cinco e 29% aos seis anos (erro "standard" até 0,14), havendo a análise da efetividade das dimensões da amostra indicado que a interpretação guarda confiança estatística (Fig. 4.7).

B

sia renal, já empregando anti-hipertensivos potentes, usando anticoagulação (casos 6, 7, 11, 12 e 13), remerendo à HDC (casos 3, 4, 8), deixando entrever a possibilidade de reversão (casos 5, 11) Quanto aos benefícios eficazes auferidos cabe enumerar seis casos entre os 12 biopsiados como contemplados, com a instalação de programa de tratamento definido (casos 1, 5, 8 e 11) ou com a recuperação de parte maior ou menor da função renal (casos 1, 5, 9, 11 e 14), embora seja arguível que resultados semelhantes poderiam ser alcançados sem o risco da biópsia renal; ressalta porém indicar a segurança conferida na condução do tratamento, ao lado das medidas gerais meticulosas de controle da pressão arterial, correção da insuficiência cardíaca e suporte funcional renal

#### **COMENTARIO**

A hipertensão arterial prevalece no nosso país, havendo sido constatada em 18% nos homens e em 6,6% nas mulheres adultos<sup>279</sup>, dos quais estimadamente 1% são classificados como portadores de HAM<sup>54</sup> 180, 275, o que elege importante questão de saúde pública. A síndrome de HAM, bem exemplificada nos casos referidos, inclui a pressão arterial diastólica superior a 130mmHg e o papiledema<sup>275</sup>. a maioria exibindo defeitos de visão, proteinúria e micro-hematúria; declínio rapidamente progressivo da função renal, perda ponderal, manifestações cardíacas e no sistema nervoso e quase sempre arteriolite necrotizante ou nefroesclerose maligna Numa pequena porcentagem falta o papiledema, quando, apesar de haver o mesmo quadro clínico e prognóstico semelhante, se denomina hipertensão arterial acelerada (HAA)<sup>369</sup>. Diversos autores<sup>5, 104, 317, 370</sup>. no entanto, empregam as duas denominações HAM e HAA como sinônimos por entenderem tratar-se da mesma doença, entendimento que preferimos e empregamos aqui, sem exigir a presença do papiledema como condição sine qua non.

Nesta série, a maioria apresentou fundo de olho III (quatro casos) ou IV (nove casos), sendo de destacar que entre estes estavam os pacientes em coma na admissão. Mas a desclassificação do papiledema como requisito para tipificar a HAM nos parece importante. Vários trabalhos constatam sua falta numa razoável porcentagem dos casos de HAM<sup>141, 265</sup>. 317 com lesão renal já avançada, concordando conosco no que toca a esta "dissociação retino-renal". Sendo o papiledema ligado ao aumento da pressão liquórica<sup>569</sup> e sendo nossos casos todos de IRA (recente, portanto) no curso de HAM também recente, imaginamos que a falta do papiledema em 5 dos 14 casos seja compreensível e que isto não os descaracteriza como portadores de HAM ou HAA, como superposta ou sotopostamente se usa designar<sup>5, 317, 370</sup>. Assim também o preferimos, acreditando que o que existe é uma continuidade de eventos clínico-patológicos onde, pela rápida sucessão, não é conveniente aguardar a emergência do papiledema para aplicar antecipadamente todo o elenco terapêutico hoje disponivel

Na HAM ocorre endarterite proliferativa nas pequenas artérias interlobulares e nas aferentes, com redução e oclusão da luz e arteriolite necrotizante nas aferentes onde há depósitos fibrinóides e polimorfonucleares, aparentemente determinados pelos níveis tensionais elevados, participando o sistema renina-angiotensina-aldosterona (SRAA) na patogênese em decorrência da isquemia renal pela doença microvascular. Nos cinco casos (6, 7, 10, 11 e 12) em que foi estudada a atividade plasmática da renina, estava elevada, e o uso de beta-bloqueadores ou de inibidores da enzima de conversão da angiotensina (ECA) produziu bom controle tensional. A ocorrência de anemia microangiopática, provavelmente secundária à lesão dos pequenos vasos, agrava os fenômenos, cursando coagulação intravascular. Empregamos anticoagulantes em cinco pacientes e dipiridamol em oito, mas, não pudemos concluir sobre o seu valor rotineiro na HAM, mas o uso, após o controle da pressão arterial, mostrou-se isento de complicações. Porém, no curso futuro, sob HDC, a anticoagulação presumivelmente veio a contribuir para o óbito de três doentes.

Na HAM (HAA) há aumento do tecido conjuntivo na parede vascular com dislipidemia<sup>97</sup>, que provoca assim autonomia patogênica, com aterogênese e envelhecimento precoce da árvore arterial. Acresce lesão endotelial de "resposta à injúria<sup>2916</sup> com exposição da tela conjuntiva vascular, aderência de plaquetas, liberação de autacóides, permeação de elementos do plasma e sua interação com a proliferação de células musculares e da íntima, com a produção de anticorpos anti-DNA<sup>227</sup>, detectados precocemente, deixando até especular se serão decorrência ou determinantes da hipertensão arterial. Aqui cabe o discutivel papel do dipiridamol, capaz de restaurar o tempo de vida-média das plaquetas e de inibir a proliferação dos miócitos. As plaquetas são capazes de liberar fator mitogênico para o crescimento e a proliferação celular, denominadores do processo aterosclerótico. Com a injúria endotelial e a redução da sobrevida das plaquetas é possível que as drogas antiplaquetárias guardem papel preventivo contra a proliferação hiperplástica nas artérias protegidas por lâmina elástica e contra a necrose fibrinóide nas arteriolas menores já desprovidas de elástica, o que deixa as células musculares expostas à hipertensão transluminar.

Na HAM, lesões glomerulares são principalmente isquêmicas, passíveis de recuperação, podendo sobrevir hipertrofia glomerular com a reversão da HAM<sup>182</sup>, das lesões arteriolares e a reperfusão glomerular. Muitas vezes, os glomérulos são bem preservados apesar de grave insuficiência renal (Figs. 4.2, 4.9, 4.10). Não podemos opinar sobre este aspecto já que não houve biópsias renais sequenciais, e mesmo a biópsia renal na HAM pode fornecer informes duvidosos, pois as lesões vasculares nem sempre são uniformemente difusas<sup>25, 149</sup>. Embora a IRA

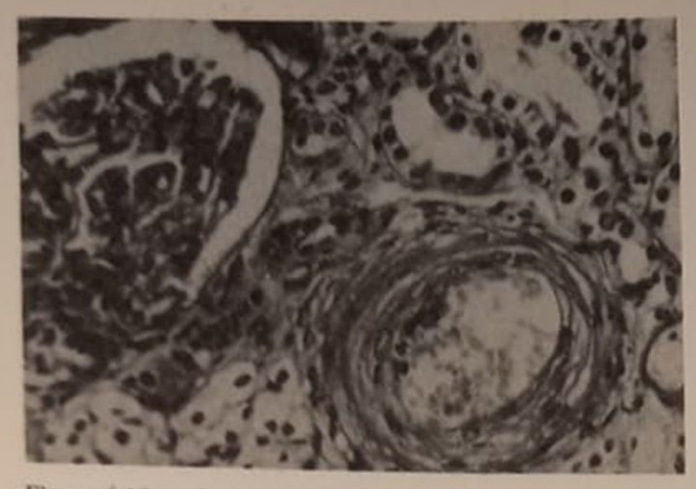

Figura 4.10 - Caso de HAM essencial. Observa-se arteriola com espessamento parietal e redução da luz. Glomérulo preservado sem particularidades (PAS 160x) (Tabela 4.3, caso 6).

na HAM possa fornecer um ótimo modelo para o estudo da recuperação das dimensões glomerulares, pouco acresceriam as biópsias renais repetidas ao beneficio dos doentes; acreditamos que o valor da biópsia renal seja mais de estadiador e portanto de indicador do prognóstico, mas que não seja importante o seu estudo seriado, pois quando ocorre recuperação funcional renal o "clearance" de creatinina é parâmetro suficiente de controle, não valendo o risco de novas biópsias renais.

O prognóstico da HAM vem experimentando notável melhora, orçando a sobrevida atualmente em 75% em cinco anos<sup>144</sup>. O óbito, nos casos mal tratados, sobrevém em cerca de 15 meses, principalmente por uremia<sup>369</sup>, o que já representa algum avanço em relação às descrições antigas em que o óbito ocorria pelo oitavo mês, em geral por acidente encefálico hemorrágico<sup>324</sup>. Modifica-se então o eixo da mortalidade, do sistema nervoso central para o rim e, provavelmente no futuro, para os acidentes coronarianos e as complicações da diálise (como nos nossos casos 3, 4, 5 e 7). Os principais determinantes do prognóstico são o tempo de hipertensão em que o tratamento é introduzido<sup>104, 145, 149</sup>, certamente a aderência ao tratamento e o grau de insuficiência renal presente<sup>145, 153, 367</sup>, sendo claro que mesmo nos pacientes com insuficiência renal o tratamento. aproveita melhor sobrevida. Nesta série todos os pacientes estavam em IRA, portanto não gradativa, o que pode haver contribuído para a sobrevida de 72% até o final do terceiro ano, relativamente boa na vista do grau de insuficiência renal presente; talvez a ocorrência da IRA como manifestação precoce ou concomitante com a instalação da HAM, chamando a atenção para o diagnóstico precoce e motivando boa aderência ao tratamento, mais bem supervisionado a partir do episódio agudo, ao lado da insuficiência renal per se um gravame mal-aventurado haja contribuído para o razoável prognóstico observado, inclusive com taxa de óbitos relativamente baixa na fase catastrófica aguda.

Na verdade, a mortalidade por HAM com o tratamento iniciado antes da insuficiência renal caiu bas tante, de 2,25 para 0,48/100.000 habitantes nos últitante, de 2,25 pm<br>mos vinte anos<sup>192</sup>, provavelmente pelo controle  $d_{\rm a}$ pressão arterial e pelo asseguramento de boa diure. se nos doentes em insuficiência renal, removendo o componente de isquemia renal por insuficiência e componente de vazas. Mesmo na insuficiência renal avançada tornou-se possível obter melhora sensível de função renal<sup>230</sup> usando minoxidil para manter a pressão arterial abaixo de 100mmHg, o que afastou a pressão antece de que a redução abrupta da filtração glomerular pela queda da pressão conduziria à maior degradação funcional. Aliás esta esperança já datava de mais de 30 anos<sup>312</sup>, bem como a reversibilidade da HAM<sup>264</sup>, deixando prosperar a expectativa hoje realidade<sup>24</sup>, de retirar pacientes com insuficiência renal terminal por HAM dos programas dialíticos Na década dos 70, três tipos de contribuição surgi. ram: a identificação da HAM como causa de IRA220 317; a possibilidade de fazer cessar o curso da HAM para IRCT<sup>239</sup>, 317, 368; e a verificação de que a reversibilidade da insuficiência renal aparentemente terminal definitiva podia suceder tardiamente, após vários meses de "estágio dialítico" com a PA sob bom controle<sup>2</sup>, 79, 101, 112, 125, 215, 251, 266<sub>,</sub> Ficou claro que apesar de a HAM ser uma emergência tão grave que justificou no passado a binefrectomia de urgência como medida protetora da vida<sup>189</sup>, os rins na verdade poderiam estar "too goog to be extirped"<sup>239</sup>, como verificamos nos casos 1, 5 e 11 da tabela 4.3 (Figs. 42.  $4.3A e 4.8$ ).

Em seis pacientes (casos 1, 5, 9, 10, 11 e 14) sobreveio, sob tratamento, a saída da insuficiência renal terminal, que foi temporária em três casos (por 8. 16 e 24 meses) e duradoura em outras três (de 26 meses até 12 anos). O mais provável é que se tal é possível em casos isolados torna-se porém improvável em termos epidemiológicos em razão da ubiquidade da hipertensão arterial e da frequente ausência de sintomas na fase de HAM não complicada. Isto sucedeu no caso 8 em que a doente ignorava ser hipertensa, sendo o diagnóstico feito a partir da biópsia renal (Fig. 4.4) indicada por causa de IRA de longa duração com fundo de olho alterado, após uma cólica biliar com desidratação; este oferece de peculiar provável mecanismo de hipovolemia causando vasoconstrição sobre lesões vasculares renais preexistentes, produzindo no caso uma "síndrome" bílio-renal" provavelmente mediada pela inervação renal. Esta também pode haver atuado no caso 7. em que após duas semanas de anúria, já com a pressão arterial controlada, a infusão de pequenas doses de dopamina ( $2\mu g/kg/min$ ) foi prontamente seguida de restauração da diurese, embora sem reversão da insuficiência renal. O uso de doses mais elevadas de dopamina, associada a captopril, é contudo per goso<sup>275</sup> por estimular o sistema nervoso simpático

Na vista da identificação de receptores para a angiotensina ao longo de todo o néfron<sup>241</sup> e da comprovação do papel aditivo dos nervos renais à angiorensina II na mediação da hipoperfusão renal<sup>10</sup> e ainda do reconhecimento de que o controle da hipertensão intraglomerular limita a injúria renal<sup>185</sup>. é de se crer que o uso de inibidores da ECA guarde funções além da vasodilatação arteriolar, atuando também nos túbulos (possívelmente com o auxílio das pequenas doses da dopamina) para promover a diurese, com a possibilidade de, ao menos, transformar casos de HAM com IRA irreversível de anúricos em diuréticos (casos 3, 4 e 7).

Nesta série observamos proteinúria em 12 pacientes (85%), com nível nefrótico em apenas três. A proteinuria integra o quadro da HAM em cerca de 85%<sup>6, 216</sup>, em geral quando houver tempo para as lesões renais progredirem. Acreditamos que a rápida instalação da IRA nestes doentes não haja dado tempo para tomar lugar a glomerulopatia proteinúrica. tanto que estes três pacientes citados a exibiram após a fase de IRA anúrica, quando a diurese foi restaurada; é provável que a doença vascular aguda, obstruindo o fluxo sangüíneo para os glomérulos (ver Fig. 4.9), haja respondido tanto pela IRA quanto pela falta da proteinúria, que seria aqui um indicador da proteção dos glomérulos contra os efeitos mecânicos da hipertensão. Portanto, a falta da proteinúria macica na HAM com IRA não deve ser considerada como indicação de lesão tecidual menos grave e sim de redução profunda da filtração glomerular.

A insuficiência renal pós-parto (IRPP) foi a causa da IRA com HAA no caso 11, que cursou com notável recuperação tardia da função renal (após 10 meses de diálise peritoneal), conservando-se porém a hipertensão arterial grave, que veio inclusive a determinar a perda fetal no sétimo mês em gestação ocorrida no sétimo ano evolutivo, "clearance" de creatinina de 60ml/min (ver Fig. 4.3B) (ocorrência impar na literatura revista). No caso, entendemos que houve beneficio tardio pelo controle da pressão arterial, mas também desde o início pela diálise, pelos antihipertensivos e por longo curso de anticoagulantes e dipiridamol visando combater a microangiopatia trombótica. Na maioria dos casos de IRPP costuma ocorrer comprometimento de múltiplos órgãos e sistemas e óbito<sup>121</sup>, donde a denominação IRA "irreversível" pós-parto; há porém referências à remissão com o uso de fibrinolíticos e heparina<sup>143, 268, 316</sup> e a sequência etiopatogênica atualmente aceita<sup>70, 100</sup> é, em tese, controlável. Há referência a um caso similar ao nosso, com recuperação tardia da função renal<sup>252</sup>, não se justificando pois o qualificativo irreversivel. No presente paciente empregamos por duas vezes "bolus" de metilprednisolona nos quatro meses iniciais e prednisona oral. A literatura menciona<sup>316</sup> a recuperação de três entre sete de 51 casos de IRPP que receberam corticóides. A raridade da condição, o quadro clínico dramático e as referências<sup>94, 356</sup> ao papel benéfico dos "bolus" de metilprednisolona na melhora dos fluxos renal e glomerular nos conduziram a empregá-los, havendo ocorrido a reinstalação de diurese após a primeira série e o início da recuperação funcional após a segunda série de metilprednisolona; trata-se, embora, de observação circunstancial. O uso da plasmaferese<sup>76, 277</sup>. 329, na suposição da remoção de toxinas ou reposição de fatores plasmáticos restituidores da atividade prostaglandínica do endotélio, e de um agente antitrombótico<sup>44a</sup>, capaz de promover a geração de prostaciclina no tecido vascular, traz esperança no tratamento da IRPP.

A vasculopatia da esclerose sistêmica atinge os pequenos vasos renais, a partir das arqueadas, e, variavelmente, os glomérulos<sup>61, 83, 187</sup> (Fig. 4.11), de forma parecida com HAM essencial. Os dois casos que observamos (12 e 13 da tabela 4.3) cursaram tipicamente<sup>61, 190, 198, 287</sup>, com péssimo prognóstico, sobrevindo o óbito; tratavam-se de casos de esclerose sistêmica recentemente agravados, com HAA, insuficiência cardíaca, necroses digitais e IRA oligoanúrica já instalada, havia mais de duas semanas quando admitidos. Atualmente, refere-se à estabilização de lesões vasculares renais esclerodérmicas com o auxílio da diálise e de anti-hipertensivos<sup>208</sup>. <sup>231, 270</sup>, <sup>376</sup>. até com reversão tardia de insuficiência renal terminal. É recente a constatação do valor particularmente eficaz dos inibidores da ECA<sup>208</sup>, 327, 343, 347, 339, 376 em doses de 75 até 750mg/dia (média 300mg) quando ministrados precocemente. Empregamos o captopril, com heparinização, diálise e vários anti-hipertensivos potentes, sem sucesso, em coincidência com a literatura<sup>91</sup>, pois os casos passíveis de reversão são aqueles em que a creatinina sérica seja ainda inferior a 4mg%. Constitui pois a esclerose sistêmica com crise vascular renal condição em que a reversão da IRA, pelos inibidores da ECA, é verdadeira emergência.

Em nossos casos constatamos o valor preditivo da biópsia renal, quanto ao grau das lesões e à possibilidade da recuperação funcional (Tabela 4.3, Figs. 4.2, 4.3A, 4.5 e 4.12). É provável contudo que com a sedimentação dos conhecimentos oferecidos pela biópsia renal passemos a dispensá-la na maioria dos

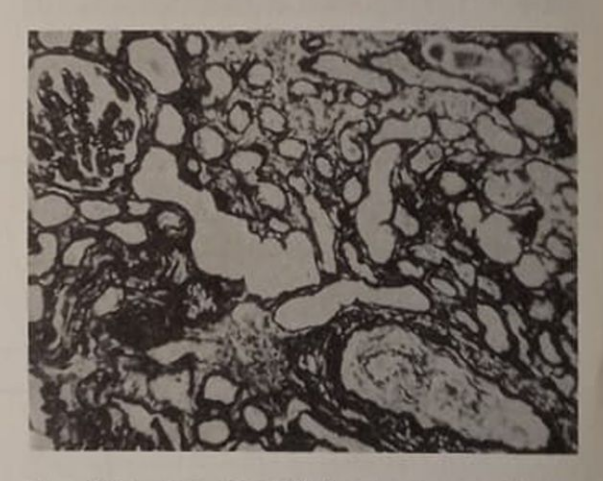

Figura 4.11 - Artéria interlobular com degeneração mucóide e apagamento da luz. Glomérulo isquêmico. Atrofia e dilatação tubular (Prata 60x). Caso de hipertensão arterial malignizada em esclerose sistêmica (Tabela 4.3, caso 12).

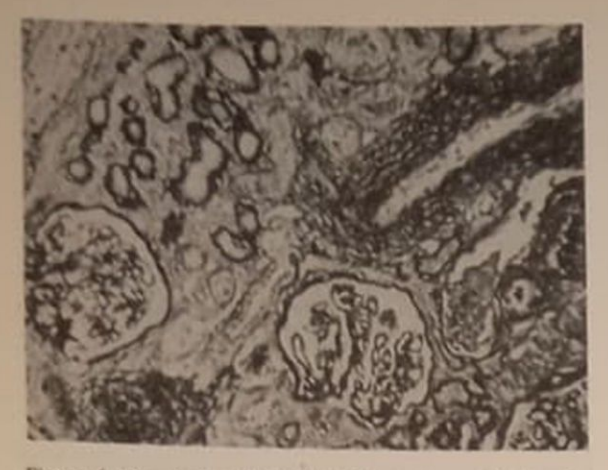

Figura 4.12 - Artéria de médio calibre com multiplicação das elásticas, parede espessada e redução da luz. Glomérulos e túbulos isquêmicos (PAS 60x). Caso de HA malignizada em paciente com adenoma de supra-renal.

casos; esta tendência já se verifica atualmente<sup>24</sup>, pois a recuperação transitória ou definitiva da função renal pode ser alcançada sem o recurso da biópsia renal. Aparentemente 188, o tratamento vigoroso da HAM com insuficiência renal resulta em estabilização imediata da função renal numa pequena parcela dos doentes (como ocorreu no caso 1), em deterioração progressiva noutra parcela (como ocorreu nos casos 3, 4 e 7) e em deterioração transitória com melhora posterior numa parcela maior (como ocorreu nos casos 5 e 9), valendo observar que parâmetros clínicos como a creatinina sérica inicial, o grau de proteinúria, a diurese remanescente e o tempo de IRA instalada<sup>24, 169, 188</sup> são indicadores prognósticos valiosos, em combinação.

A explosiva aquisição de conhecimentos atuais incluindo a biologia molecular da renina<sup>81</sup>, a distribuição por vários tecidos do gene do angiotensinogênio indicando a mediação das ações da angiotensina por sistemas teciduais<sup>59, 60, 257</sup>, a síntese de monoclonais anti-renina<sup>130</sup> e de inibidores de proteases<sup>12, 95, 355</sup>, a possível utilização terapêutica da<br>prostaciclina<sup>377</sup>, bem como a experiência clínica adquirida com os inibidores da ECA, os potentes vasodilatadores e diuréticos, beta-bloqueadores, dialis dilatadores e chominua, etc., oferecem ia requise hemofiltração como e prometem aprimoramente dos resultados no controle da HAM e na revenidade dos resultados no enal ligada a ela. É possível da insuficiência renal ligada a ela. É possível de da insuliciencia de curtos prazos de instalação de IRA, ao invés de constituírem gravame, possan de IRA, ao invés de constituírem gravame, possan se red aproveitadas, opostamente, como semáforo que aprovenadas, especiento intensivo mais precocenta orienta para o usuador de eventuais resultados favos veis na devastadora situação clínica aqui discutida

## INSUFICIÊNCIA RENAL AGUDA NA NEFRITE INTERSTICIAL AGUDA

A NIA respondeu pela IRA em quatro pacientes (0,68%) comprovadamente, embora haja provael mente contribuído em outros não biopsiados to bojo de quadros complexos incluindo infecções sis têmicas, pielonefrite aguda, leptospirose, ação de medicamentos, obstrução do fluxo urinário, nefropatia úrica, mieloma múltiplo, hipercalcemia e outros (Fig. 4.13).

Nos casos 1 e 2, foi causada pelo uso de ampieilina (Fig. 4.14) e acetaminofen; no caso 3 decorreu de periarterite nodosa e no caso 4 pelo uso de antinha matório não hormonal. Em todos a NIA foi difus com IRA de instalação súbita e oligúria (anúria no caso 2) A figura 4.3 sumariza os valores evolutivos da creatininemia. A biópsia renal indicou os glomé rulos poupados (Fig. 4.15), exceto no caso 4 (periaterite nodosa), em que havia crescentes, e depois esclerose, em 30%; neste caso foi necessária hemodiálise aparentemente definitiva, sobrevindo porém recuperação funcional após quatro meses ("dearace" de creatinina estável em 95ml/min). Havia infitração intersticial celular difusa (polimorfonudeares, eosinófilos e principalmente mononucleares). Houve recuperação funcional completa em todos, por um a oito anos, sem que se recorresse ao uso de corticóides, exceto no caso 4, "bolus" de metilprednisolona. Os métodos dialíticos foram utilizados nos casos 2 e 4.

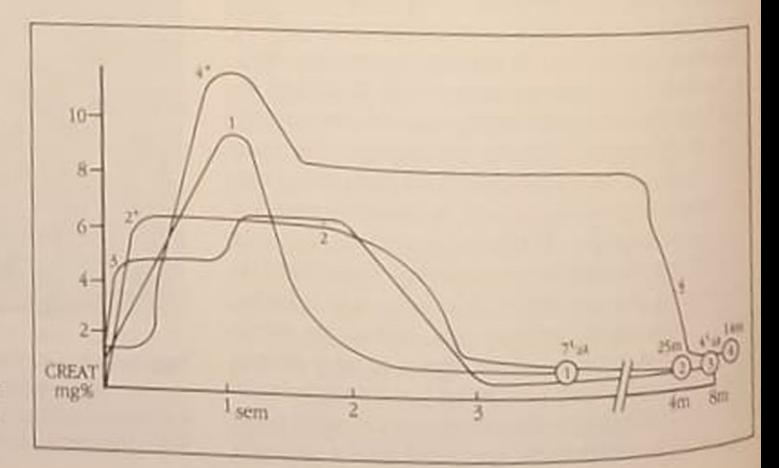

Figura 4.13 - IRA por nefrite intersticial aguda, 4 casos.  $+$  = entrada, - = saída de diálise.

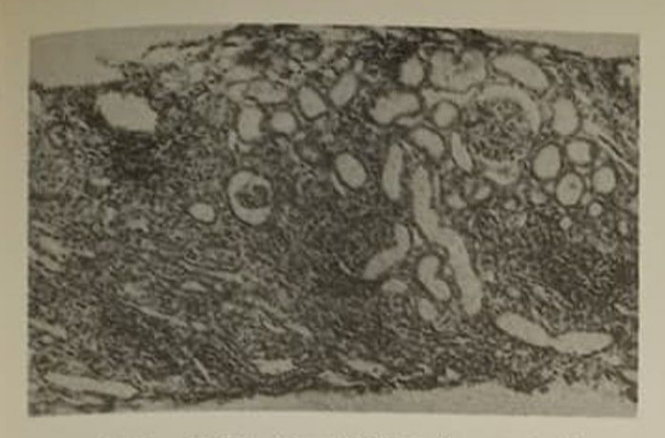

Figura 4.14 - Nefrite intersticial aguda com infiltração densa e difusa do interstício, em vista panorâmica. Glomérulos preservados (HE 40x). Caso de nefrite intersticial aguda por ampicilina (Fig. 4.13, caso 1).

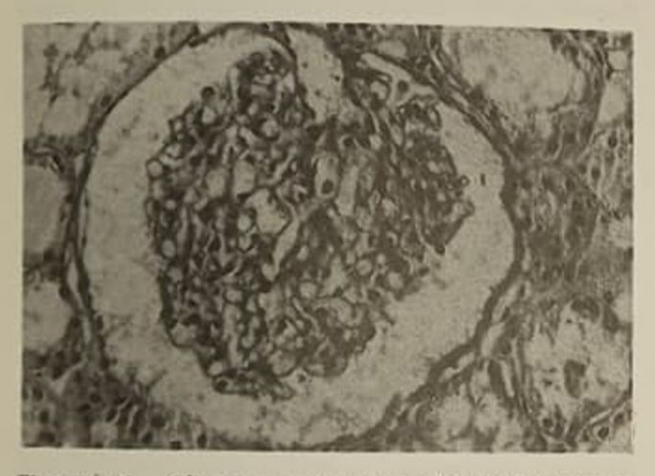

Figura 4.15 - Glomérulo com aspecto habitual, sem afecção (PAS 200x) (mesma paciente da fig. 4.14).

O valor da biópsia renal reside na avaliação da extensão do infiltrado, da densidade celular e do estado dos glomérulos<sup>186</sup>, finalidades cumpridas nestes casos. Importante auxílio foi o do estabelecimento do diagnóstico, que não era o principal em bases clínicas, em 3 casos<sup>2, 3, 4</sup>, decorrendo poupar os doentes dos riscos de medidas terapêuticas capazes de permitir complicações; isto foi notório no caso 2, em anúria por oito dias por presumida GN grave.

Ocorreu NIA em diversos outros casos da série, confirmada pela biópsia renal, como será visto, em casos do GNDA (1), GN crescêntica (5) e LES (10); no total pois de 20 entre os 48 casos de IRA intrínseca biopsiados (41,6%).

## **COMENTÁRIO**

A NIA predominou como causadora de IRA em 4/62 biópsia renal nesta série (6,45%). Em outros estudos<sup>205</sup>, 280, 362 foi causa entre 3,6 e 15%, indicando-se a hipersensibilidade a drogas como o principal determinante. Provavelmente a NIA tem sido subvalorizada como causa de IRA pela tendência a não se biopsiar na IRA e pela provável solução espontânea de muitos casos. No entanto, a situação estratégica do interstício renal, sua disposição ubíqua, sua ligação a diversas funções renais e sua composição complexa, incluindo alguns componentes antigênicos idênticos a outros glomerulares, levam a fazer esperar que as doenças do interstício sejam de diversas categorias, incluindo as tóxicas e as mediadas imunologicamente, e de diferentes graus de intensidade, podendo gerar IRA

Os mecanismos de lesão incluem ação tóxica direta, hipotensão arterial, isquemia, infecção, obstrução urinária, depósitos de imunoglobulinas e complemento, anticorpos contra a membrana basal tubular e participação da imunidade celular<sup>103, 331, 363</sup>. No homem, a NIA por anticorpos contra a membrana basal tubular ocorre, por exemplo, na síndrome de Goodpasture, no transplante renal e nas nefrites tubulointersticiais primárias<sup>364</sup>. As NIA associadas com imunocomplexos ocorrem em diversos modelos; no homem, o LES é o principal exemplo, presente em cerca de 70% dos casos <sup>194</sup>; verifica-se também em infecções urinárias, no refluxo vesicoureteral, por anticorpos contra a proteína de Tamm Horsfall, e no transplante renal, por anticorpos contra a borda em escova<sup>358, 364</sup>. A participação da imunidade celular é notória na NIA experimental e humana, podendo acumularem-se mononucleares na área de depósitos de anticorpos, atuando mecanismos de hipersensibilidade tardia, células T citotóxicas, células NK e citotoxicidade mediada por células dependentes de anticorpos<sup>4, 17, 18, 46, 90</sup>

Entre as drogas causadoras de NIA<sup>15, 131, 184, 217,</sup> 274. 310 incluem-se substâncias de uso freqüente como ampicilina, glafenina, paracetamol, acetaminofen, meticilina, cefalosporinas, sulfas, rifampicina, fenindiona, etc., além de diversos diuréticos, analgésicos, antiinflamatórios, anticonvulsivantes, imunossupressores, alopurinol, sulfinpirazona, clofibrato, captopril, sais de ouro e vários metais pesados. A IRA causada por fenacetina e congêneres pode depender de GN, vasculite ou NIA, com febre, "rash" cutâneo, eosinofilia, micro-hematúria, eosinofilúria, oligúria e azotemia. Três dos nossos casos exemplificam bem a NIA por drogas. A pielonefrite aguda foi causa de IRA em vários casos desta série nos âmbitos médico, urológico e obstétrico; é causa conhecida de IRA<sup>23, 280</sup> mas não incluímos aqui seu estudo, nem realizamos biópsia renal quando ocorreu. Outras infecções (malária, leptospirose, salmoneloses, etc.) são causas conhecidas<sup>217</sup>; não tivemos a oportunidade de realizar biópsia renal nos casos de leptospirose; a salmonelose chegou a ser considerada no nosso caso 2, em que o uso de acetaminofen se fez numa criança com gastrenterite aguda, contudo preferindo-se atribuir a IRA ao analgésico, uma vez que a investigação para hemólise e para coagulação intravascular (comuns nas salmoneloses) foi negativa; mesmo a biópsia renal não evidenciou NTA, que é freqüente na salmonelose<sup>118</sup>.

A patogènese da NIA por drogas inclui diversos mecanismos<sup>184</sup>. 186, 374<sub>, Sobrevindo participação imu-</sub> ne humoral e celular; esta é importante, permitindo identificar as subpopulações T participantes e utilizar monoclonais contra seus idiotipos, suprimindo a NIA<sup>247</sup>; o estudo da imunidade mediada por células na NIA permite impedir a injúria renal em modelos experimentais<sup>172, 249</sup> e o uso de doses elevadas de ciclofosfamida precocemente é capaz de impedir a<br>NIA por drogas<sup>4</sup>.<sup>354</sup>. Sabe-se que a densidade da infiltração celular intersticial está relacionada com a ocorrência da IRA e com a progressão das lesões<sup>129.</sup> 159. 285, mas a ocorrência de depósitos imunes não tem sido verificada<sup>15, 274, 280</sup> e o seu papel é incerto na NIA humana<sup>186</sup>

Num dos nossos casos, a NIA foi devida à forma microscópica de periarterite nodosa, havendo neurite periférica, manifestações gastrintestinais, artralgias, amiotrofias, hepatopatia e vasculite necrotizante em biópsia muscular, a IRA cursou com características que faziam supor IRCT mas a biópsia renal demonstrou arterite focal com infiltração de polimorfonucleares, crescentes em 30% dos glomérulos e intensa NIA que persistia ainda na rebiópsia após seis meses (Fig. 4.16). A NIA é referida na periarterite nodosa, embora características como as do caso presente só raramente<sup>103, 126, 151</sup> sejam mencionadas. Este paciente foi o único a receber prednisona por via oral em doses supressivas; talvez o uso de "bolus" de metilprednisolona houvesse diminuído a duração da fase de insuficiência renal, embora a mediação da nefropatia da periarterite nodosa por imunocomplexos venha sendo posta em dúvida<sup>289</sup>

A recuperação da função renal espontaneamente em três dos casos concorda com a experiência de Appel<sup>14</sup>, mas difere da de Richet<sup>280</sup>, que descreve recuperação incompleta na maioria das vezes. Outras referências há de bom prognóstico funcional<sup>184</sup>

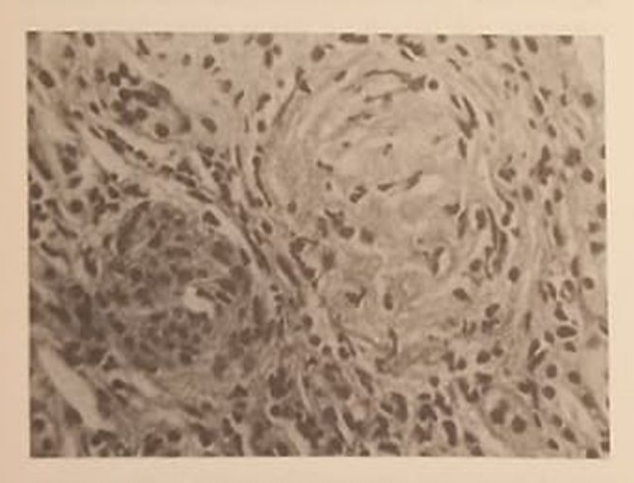

Figura 4.16 - Periarterite nodosa. Biópsia renal evolutiva. seis meses após a IRA. Observa-se infiltração de toda a parede arteriolar, com redução da luz; glomérulo obsoleto (aspecto de 30% dos glomérulos). Infiltração polimórfica do interstício, já reduzida com relação à biópsia renal inicial (HE 120x) (Fig. 4.13, caso 4).

na NIA, eventualmente com o auxílio dos corticoste. na NIA, eventuamente 205, cujo efeito positivo é ben demonstrado numa série de NIA por meticilinal O emprego de "bolus" de metilprednisolona é dado como efetivo<sup>128</sup>, <sup>156, 274</sup>, mas em auxílio da nossa pos ção, que não é definitiva, de não havê la ministrado cão, que não estados<sup>45, 102</sup>, 135 de recuperação funcional completa sem tratamento. De certo a questão do tratamento não está definida, pela diversidade das causas de NIA, pela multiplicidade de drogas causado. ras, e por não haver muitas séries estudadas de modo randomizado e controlado e com o auxílio da blóp. sia renal. Algumas exceções são as publicadas de Galpin<sup>131</sup>, de Brass<sup>47</sup> e de Labercke e Bohle<sup>186</sup>, embora não lidem sempre com casos de IRA; esta última série inclui 20 casos com IRA e demonstra diversos tipos de evolução da função renal, parecendo que nos casos com NIA difusa o prognóstico é menos favorável do que nas formas incompletas e focais Ressalta a necessidade de realizar a biópsia renal na suspeita de NIA, para analisar a extensão, tabez a densidade e a qualidade celular do infiltrado, o comprometimento glomerular, os padrões da imunofluorescência, uma vez que a literatura<sup>47, 131</sup>, 186 280 informa que razoável parcela dos casos evolucom comprometimento funcional considerável e os dados atuais da investigação<sup>159, 177, 247, 249</sup> e da experiência clínica<sup>14, 46, 128, 131, 184, 205, 354</sup> fazem crer que talvez a intervenção terapêutica seja efetivamente benéfica.

#### **INSUFICIÊNCIA RENAL AGUDA NAS GLOMERULOPATIAS PRIMÁRIAS**

As glomerurolopatias primárias foram causa de IRA em 25 pacientes. Uma vez por GN membranoproliferativa (GNMP) idiopática, tratada com prednisona oral (60mg/dia) e dipiridamol, com boa resolução da IRA, restando alterações persistentes no sedimento urinário e com "clearance" de creatinina normalizado por oito anos; contudo este é apenas um dos quatro pacientes, entre 12 com GNMP<sup>142</sup>, que mantiveram boa função renal dois anos após o diagnostico. O caso contraria a impressão de que a apresentação com insuficiência renal reveste mau prognostico<sup>200</sup>, pelo bom curso havido sem o emprego de plasmaferese<sup>223</sup> ou "pulsos" de metilprednisolora<sup>98</sup> como seria hoje justificável; é possível que o uso prolongado de dipiridamol haja protegido contra a progressão<sup>105</sup>. 379

Caso peculiar foi o de um recém-nato que ensejou observação original<sup>303</sup>, do que acreditamos ser o segundo caso por imaturidade glomerular relatado. sendo o único sobrevivente, pois no paciente da observação original<sup>209</sup> ocorreu o óbito aos 18 dias A causa não foi considerada de início, só indicada a partir da biópsia renal A criança, eutrófica, fora internada no quinto dia de vida, após gestação a termo. em IRA anúrica, sendo os rins tópicos e de dimensões normais pela ultra-sonografia e o fluxo sanguneo renal razoável (Fig. 4.17); só após o 14° dia sur-

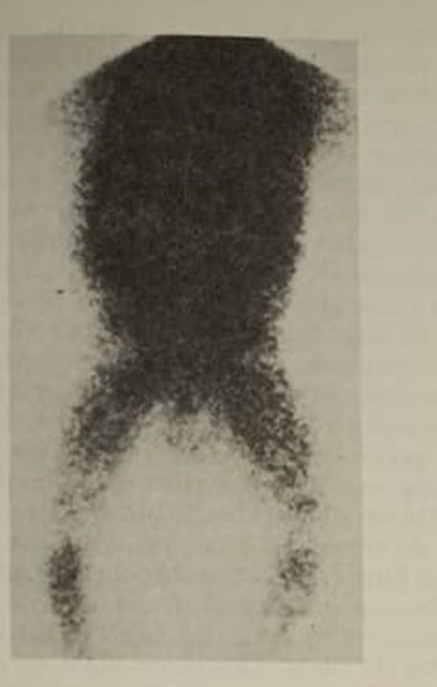

Figura 4.17 - Aspecto do estudo isotópico, com Tc<sup>99</sup>, indicando perfusão renal bilateral preservada. Caso de IRA por imaturidade glomerular.

giu diurese, diminuta mas crescente e com densidade preservada. Foi tratado com diálise peritoneal intermitente e a IRA mostrou-se inusitadamente prolongada, razão da biópsia renal no 46° dia; esta demonstrou glomérulos imaturos (80% no estágio II<sup>351</sup>, indicando idade gestacional pela 20: semana); teve alta após dois meses com a função renal normal e o crescimento e o desenvolvimento são normais até os 6 anos. A conservação da pressão arterial, da albuminemia e da perfusão renal normais, com boa capacidade de concentração da urina, sugere que a função tubular e os determinantes da filtração glomerular estivessem normais, restando o coeficiente de ultrafiltração (que depende da permeabilidade hidráulica da membrana basal e da superfície da área de filtração<sup>48</sup>) como provável origem da baixa filtração glomerular. Apesar de faltar o estudo pela microscopia eletrônica, o reduzido número de alças capilares (Fig. 4.18) e as informações microscópicas no outro caso descrito<sup>209</sup> levam a acolher os determinantes do coeficiente de ultrafiltração como responsáveis pela imaturidade. A ocorrência de IRA em recém-nato sem hipotensão, hipovolemia, choque, hemorragia, infecção, anóxia, uso de nefrotóxicos, obstrução urinária ou anomalias congênitas deve conduzir a pensar em imaturidade glomerular, quando a diálise pode permitir a aquisição da função renal pelo amadurecimento do órgão.

As glomerulonefrites pós-infecciosas (GNpi) determinaram IRA em 12 casos (Tabela 4.4). Um caso (10) após infecção sistêmica em adulto, a biópsia renal identificando GN proliferativa mesangial, com boa resolução espontânea. Dos casos (11 e 12) em

| pos-intecciosa      |               |                   |                      |            |                         |                |    |    |  |
|---------------------|---------------|-------------------|----------------------|------------|-------------------------|----------------|----|----|--|
| Caso                | ID            | <b>Diag.</b>      | s                    | Óbi-<br>to | <b>Biópsia</b><br>renal |                | Di | MP |  |
|                     |               |                   |                      |            |                         | dia            |    |    |  |
| $\mathbf{1}$        | D.O.U.        | Pós-<br>Estrep.   | ô<br>$\overline{5}$  |            |                         |                |    |    |  |
| ë<br>$\overline{2}$ | D.E.I.        | w                 | 913                  |            |                         |                |    |    |  |
| $\overline{3}$      | M.X.S.        | m                 | $\delta$ 16          | ٠          | ٠                       | 15             | ٠  |    |  |
| 4                   | A.D.R.        | w                 | P<br>9               |            | ٠                       | 6 <sup>1</sup> |    | ×. |  |
| 5                   | J.U.L.        | in.               | $\delta$ 12          |            |                         |                |    |    |  |
| 6                   | <b>R.C.A.</b> | ss.               | P<br>$\overline{3}$  |            |                         |                | ٠  |    |  |
| $\overline{7}$      | M.P.L.        | 66                | $\delta$ 12          |            | ٠                       | 8              |    |    |  |
| 8                   | W.I.L.        | <b>WW</b>         | 923                  |            |                         |                | ٠  |    |  |
| $\overline{9}$      | A.L.E.        | w.                | 29                   |            | ٠                       | $\overline{9}$ |    |    |  |
| 10                  | C.H.Q.        | Infecção<br>Sist. | $\delta$ 40          |            | ٠                       | 16             |    |    |  |
| 11                  | D.O.G.        | Pós-<br>Varicela  | đ,<br>$\overline{3}$ |            |                         |                |    |    |  |
| 12                  | V.P.          | Pós-<br>Cachumba  | ô<br>4               |            |                         |                |    |    |  |

Tabela 4.4 - IRA por glomerulonefrite aguda

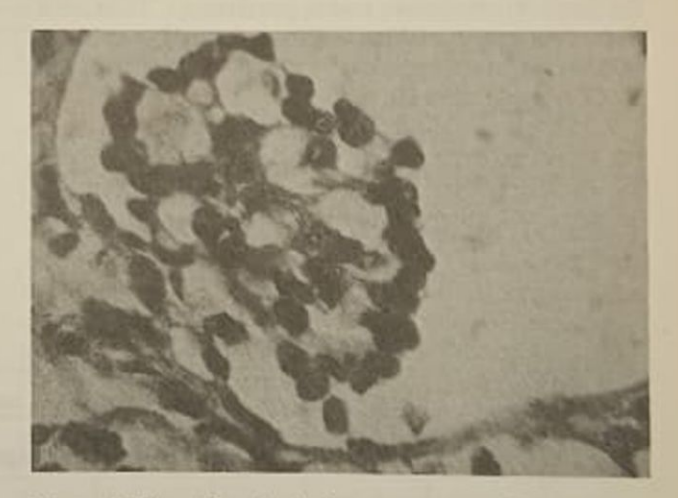

Figura 4.18 - Glomérulo imaturo, com redução do número das alças capilares; células epiteliais agrupadas em 'paliçada", por vezes em várias camadas. Espaço de Bowman aumentado (PAS 1.000x) (mesmo paciente da Fig. 4.17).

crianças, pós-varicela e pós-caxumba, e nove casos (1 a 9) devida a GNDA pós-estreptocócica, sendo dois em adultos jovens, um em adolescente e seis em crianças; só três requereram métodos dialíticos e o tratamento foi convencional (exceto no caso 4 em que, pela existência de NIA e vasculite na biópsia renal, foram usados "pulsos" de metilprednisolona). Em todos, exceto no caso 3, houve boa evolução com restauração da função renal em prazos convencionais, não obstante a IRA que foi oligúrica na maioria e anúrica em dois. O único óbito ocorreu num jovem atendido em fase adiantada da GNDA, não

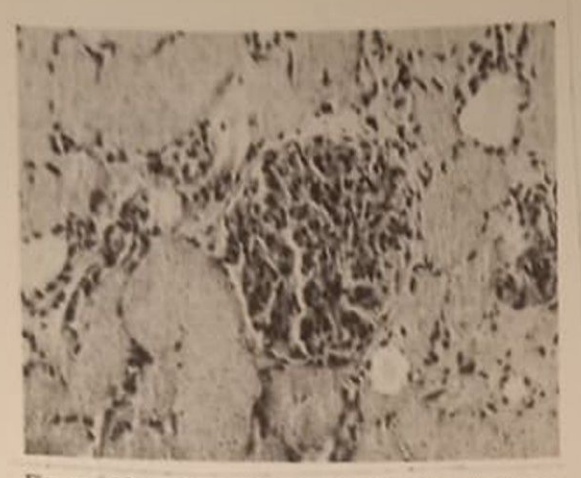

Figura 4.19 - GNDA pós-estreptocócica em IRA anúrica irreversivel. Glomérulo com proliferação difusa e exsudação. Extensa necrose tubular (necrose cortical) (HE 100x) (Tabela 4.4, caso 3 - paciente acompanhado pelo Dr. Max Maia Serpa)

tratada e já em coma, encefalopatia hipertensiva e anúria, em quem a biópsia renal identificou a condição impar de necrose cortical difusa causada pela GNDA (Fig. 4.19) indicando a rara possível evolução catastrófica na GNDA pós-estreptocócica. O "follow up" nestes nove casos, por mais de três anos, só foi possível em cinco, todos guardando "clearance" de creatinina superior a 80% do normal, o que concorda com a experiência92, 261, 272 de boa evolução na GN aguda endocapilar.

\* A biópsia renal na GNpi só foi indicada em cinco pacientes e, exceto pela raridade no caso 3 e pela indicação de vasculite no caso 4, não foi contributária no estadiamento, apenas confirmando as expectativas clínicas. A não ser no caso 10, em que se ad tativas clínicas. A mais e a biópsia renal não indica-<br>tou conduta expectante, a biópsia renal não indicatou conduta expertante Contudo, o pequeno Indico.<br>medidas terapêuticas. Contudo, o pequeno número medidas terrapeunes.<br>de biópsia renal e os recentes conhecimentos sales de biópsia renarciones nos remetem à futura sobre a gênese dos creaces da biópsia renal na GNBI de cussão sobre o papel da biópsia renal na GNBI de cussão sobre o paposiados pacientes idosos, em que IRA. Não foram biopsiados pacientes idosos, em que IRA. Não foram projetica prolongada costuma ter que<br>a GN com IRA oligúrica prolongada costuma ter que a GN com 100 226, 232, que é melhor nos jovens<sup>tig</sup>mentos en la diurese con jovens<sup>tigment</sup>os prognostico<br>Nos casos observados, a diurese se reinstalou en Nos casos observada a literatura<sup>az</sup>, com resolucionada a literatura e com resolucionada a literatura e con resolucionada a literatura e con resolucionada e con resolucionada e con resolucionada e con resolucionada e con r 6 a 10 días, comparerial, da insuficiência cardías. da hipertensão arterial. Não observamos casos os da insuficiência renal. Não observamos casos ou da insuficiencia reras.<br>extensa formação de crescentes<sup>26</sup> au em que nos extensa formação excuperação. Em vista da grande de provincia recuperação. Em vista da grande mo, pode ocorre provável recuperação dos casos de GNDA em adultos com oligúria prolongada e forma ção de crescentes e dos resultados alcançados en cao de crescentica), e ainda dos anas conhecimentos sobre a gênese dos crescentes, nos preferência recai na realização da biópsia rena GNDA do adulto idoso com IRA e no emprego de "pulsos" de metilprednisolona naqueles com oligi ria prolongada e crescentes celulares. Porém na liv por GNDA com proliferação apenas endocapilar, mes mo no adulto<sup>66</sup> a recuperação costuma ser bue e a presença inicial de IRA não carreia mau prognósiona

As glomerulonéfrites crescênticas (crescentes de cunferenciais ou semicircunferenciais em 50% ou mais dos glomérulos em biópsia renal com 10 ou mais glomérulos) foram causa de IRA em 11 patien tes (Tabela 4,5 e Fig. 4.20). A diversidade dos padrões pela imunofluorescência nos casos estudados e o pequeno número não nos permitem maior comertário sobre este aspecto.

| Caso                    | ID         | S                            | Biópsia renal |             |              |               |     |   |    |           |    |   |
|-------------------------|------------|------------------------------|---------------|-------------|--------------|---------------|-----|---|----|-----------|----|---|
|                         |            |                              | Dia           | %<br>Cresc. | Estágio      | <b>Prolif</b> | INT | V | IF | Pu<br>>3g | MP | B |
|                         | ORT        | ô<br>70                      | 16            | 70          | $\mathbb{C}$ | Ex            | ٠   |   | ٠  |           | ٠  | п |
| 2                       | LOS        | Q<br>16                      | 10            | 80          | C.           | Ex            |     |   |    |           |    |   |
| 引                       | <b>HSA</b> | ठ<br>3m                      | 13            | 80          | $\mathbb{C}$ | ExEd          |     |   | ٠  |           | ٠  |   |
|                         | M.O.       | Q<br>Ħ                       | 9             | 80          | $\mathbf{C}$ | ExEd          |     |   | ٠  | ٠         | ٠  |   |
| $\overline{\mathsf{S}}$ | P.E.P.     | 21<br>đ                      | 19            | 70          | $\mathbf{C}$ | Ex-           | ٠   |   |    | ٠         |    |   |
| $6 \nightharpoonup$     | LIN.       | 37<br>δ                      | 20            | 60          |              | ExEd          |     |   |    |           | ٠  |   |
| $\tau$                  | DEI        | 15<br>Ÿ                      | 9             | 80          | $\mathbb{C}$ | <b>ExEd</b>   |     |   |    |           |    |   |
| 8                       | RAQ.       | Ω<br>5                       | 10            | 70          | C            | <b>ExEd</b>   | ٠   |   | ٠  | ٠         |    |   |
| $\mathcal{Q}$           | <b>ROS</b> | ò<br>$\overline{\mathbf{S}}$ | 15            | 80          | fc           | <b>ExEd</b>   | ٠   |   |    |           | ٠  |   |
| 10                      | KA         | Ϋ<br>16                      | 21            | 75          | cf           |               |     |   | ٠  |           |    |   |
| 11                      | KAT.       | ₫<br>27                      | 26            | 60          | fc           | <b>ExEd</b>   | ٠   | ٠ | ٠  | ٠         | 38 |   |
|                         |            |                              |               |             |              | Ex            |     |   | ٠  | ٠         | ٠  |   |

Tabela 4.5 - Glomerulonefrite crescêntica

Estágio dos crescentes:  $c =$  celular;  $fc =$  fibrocelular;

 $d =$  celular com fibroblastos;  $f =$  fibroso.

Proliferação: Ex = extracapilar; Ed = endocapilar;

 $INT = infiltraçio intersticial; V = vasculite.$ 

 $Pu = proteinúria 24h$ 

 $MP = \text{cursos}$  de 3g de metilprednisolona

 $IS =$  uso de citostáticos imunossupressores.

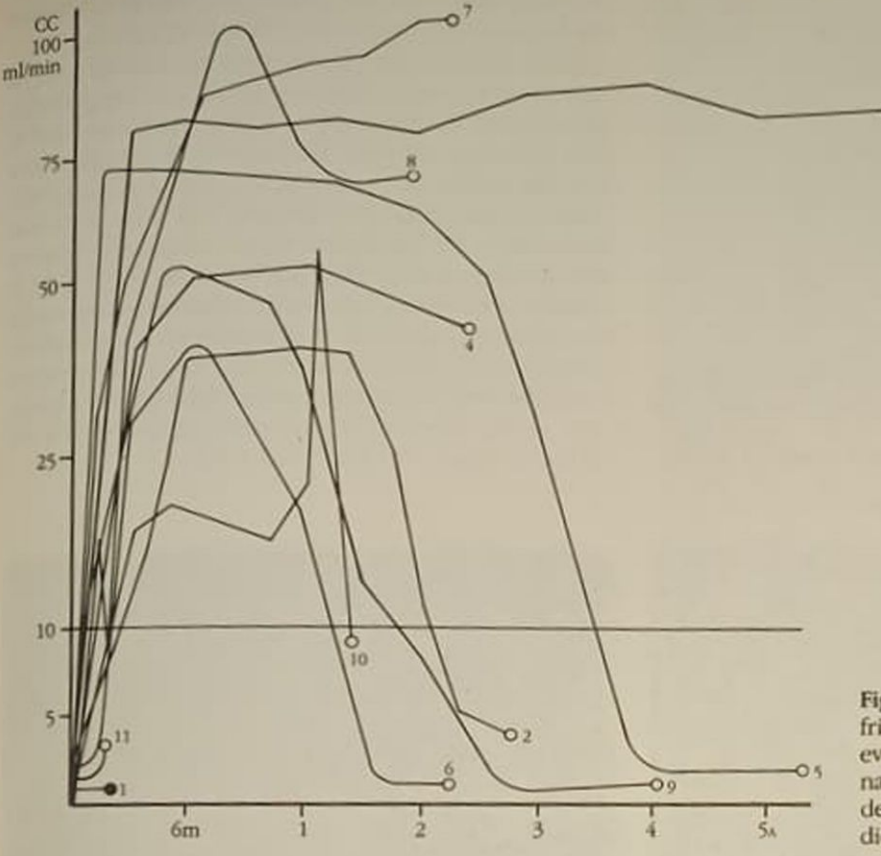

As GN crescênticas ocorreram em diversas idades e em ambos os sexos; todos com IRA oligúrica e com acentuadas alterações no sedimento urinário, frequentemente telescopado. Havia proteinúria em todos, sendo superior a 3g/1,73m<sup>2</sup>/24h em cinco. Os valores iniciais de C<sub>4</sub> foram inferiores a 80mg% em cinco pacientes, só muito reduzidos em dois, e forneceram valores evolutivos diversos tendendo à normalização. O estudo evolutivo do "clearance" de creatinina está na figura 4.20, observando-se que os valores iniciais estiveram entre 1 e 7ml/min; ocorreu tendência à recuperação funcional nos meses iniciais, livrando nove pacientes da necessidade de diálise. O "clearance" de creatinina médio foi 55  $\pm$  $21 e 53 \pm 27$ ml/min, respectivamente, aos 6 e 12 meses, mas ao final de dois anos perto da metade dos doentes havia evoluído para IRCT. O valor da proteinúria se fixou entre 1 e 2g/24h, tanto nos casos com função renal preservada quanto nos que a degradaram.

A biópsia renal foi realizada com razoável precocidade (15  $\pm$  5.6 dias de IRA instalada). Não foram identificados aspectos histopatológicos inesperados. Observa-se que em sete pacientes havia glomerulonefrite crescêntica com proliferação mista, endo e extracapilar (Figs. 4.21, 4.22, 4.23 e 4.24) e em quatro pacientes apenas extracapilar. Contudo, a biópsia renal sempre confirmou as lesões sugeridas pela clínica e permitiu graduar o estágio dos crescentes, desde a fase de afluxo celular (Fig. 4.22) e Figura 4.20 - IRA com glomerulonefrite crescêntica (11 casos). Valores evolutivos do "clearance" da creatinina (CC). o vivo, · morto (os números de cada paciente correspondem às indicações da tabela 4.5).

transformação fibroblástica com depósito de fibrinogênio e fibrina (Fig. 4.23) até a predominância fibrótica (que foi rara neste grupo), mas verificou-se eventualmente entre os casos de glomerulonefrite crescêntica lúpica (Fig. 4.34G e F). Portanto a IRA não se instalou na glomerulonefrite crescêntica avançada, com crescentes fibróticos, e sim, na maior parte, em pacientes com crescentes predominantemente celulares. A porcentagem de glomérulos crescênticos ficou entre 60 e 80%, o que provavelmente justifica<sup>21. 56</sup> a recuperação funcional alcançada em cerca de um mês na maior parte das vezes (Fig. 4.20). É compreensível que nos casos com crescentes celulares e, como cita a literatura<sup>8, 237, 326</sup>, naqueles com proliferação mista (endo e extraçapilar) o prognóstico seja melhor. Realmente, entre os seis sobreviventes com crescentes celulares na biópsia renal. o "clearance" de creatinina evolutivo foi 67  $\pm$  20ml/ min ao final de um ano, sendo menor  $(37 \pm 15)$ aos seis meses e 23  $\pm$  8.5 aos 12 meses) entre os pacientes que exibiam transformações fibroblásticas na biópsia renal inicial. Do mesmo modo, os doentes com proliferação mista tiveram "clearance" de creatinina médio de 53  $\pm$  27ml/min ao final de um ano de observação, enquanto os dois casos com proliferação apenas extracapilar (casos 2 e 5) com "follow up" disponível estavam em IRCT ao final do prazo de observação. A combinação de proliferação mista com crescentes apenas celulares em quatro pacientes (3, 4, 7 e 8) ofereceu "clearance" de creatinina

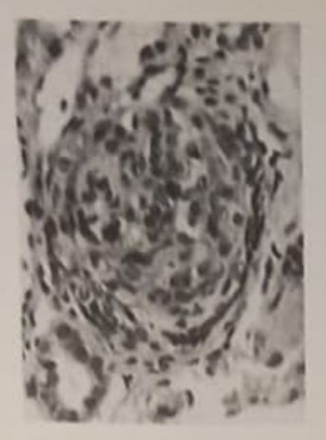

Figura 4.21 - Glomerulonefrite crescêntica com IRA em criança de 3 meses (com imunofluorescência negativa); os glomérulos (80%) exibiam o aspecto da foto, com proliferação mista endo e extracapilar (HE 160x) (Tabela 4.5, caso 3).

médio de 72 ± 20ml/min ao final de dois anos de dois de dois anos de dois anos de dois anos de dois anos de dois anos de dois anos de dois anos. médio de 72  $\pm$  2011<br>acompanhamento, sugerindo que estes dois anos de acompanhamento, sugerindo que estes dois achados

Houve infiltração celular mononuclear intersitorial de casos de Sea Intersitorial Houve innuração.<br>
em cinco pacientes, três deles (casos 1, 5 e 10) entre em cinco paciemento (Fig. 4.25), mas o seu valgadores de pior evolução (Fig. 4.25), mas o seu valgadores os de pior evolução de casos e distribuidos per pequeno número de casos e distribuidos per em pequeno numeroliferação mista (2) e só extraordinada pode ser definido. A indisponsiva biópsia renarcon pode ser definido. A indisponibilidade pilar (3), não pode ser definido. A indisponibilidade pilar (3), não possesso.<br>de técnicas histoquímicas rotineiras para a pesquad de técnicas insteads.<br>
de monócitos esterase-positivos (ver Fig. 4.23B) ||.<br>
de munidade celular na fac de monocitos este amunidade celular na fase inicial mitou o estudo da filos crescênticas, embora o aflical<br>das glomerulonefrites crescênticas, embora o aflica das glomeruitonen no papel da imunidade celular sejantos de monócitos e o papel da imunidade celular sejantos de monocitos e a ainda que especulativamente a partir dos dados oferecidos pela microscopia óptica em

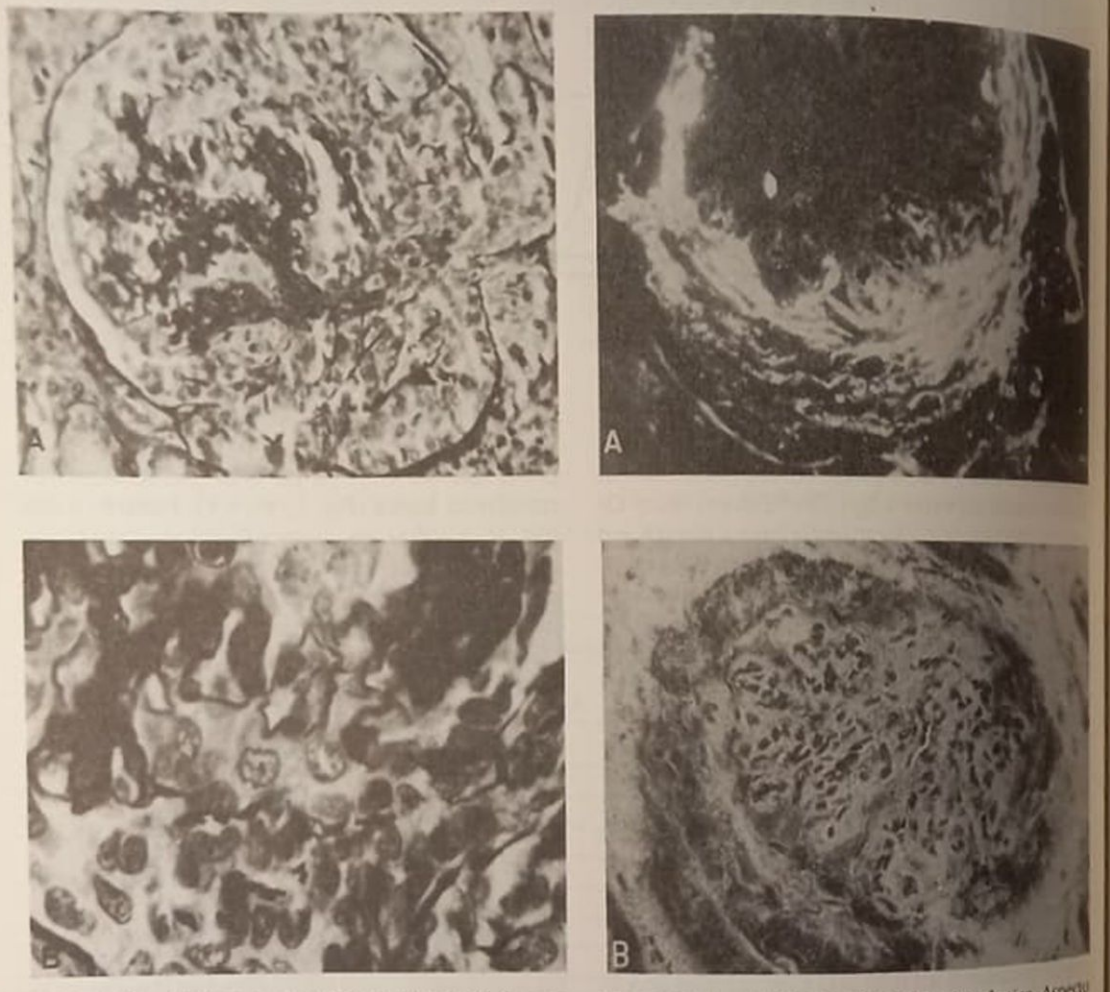

Figura 4.22 - A) Glomerulonefrite crescèntica (80%) em que a imunofluorescência indicava depósitos granulares de C, e IgG no mesângio e nas alças. Observa-se crescente celular circunferencial fresco (impregnação argêntica 250x) (Tabela 4.5, caso 7). B) Aspecto da mesma biópsia (1.000x) demonstrando ruptura das membranas basais dos capilares com extravasamento do conteúdo para o crescente, puramente celular. Glomerulonefrite crescêntica com IRA que cursou com excelente recuperação da função renal.

Figura 4.23 - A) Glomerulonefrite crescentica Aspecto da imunofluorescência. Crescente fluorescente com sono antifibrinogênio (250x) (Tabela 4.5, caso 4). B) Estudo has toquímico (esterase inespecífica com alfa nafilbutirato) mostrando células esterase positivas escuras nos capilars e no crescente celular sor

O tratamento aproveitou os dados das biópsias renais, respaldando o uso de "bolus" de metilprednisolona em pacientes (máximo 9g) e o uso de esquema combinado com plasmaferese, metilprednisolona, azatioprina e prednisona no caso 10 (Fig. 425), cuja melhora funcional (Fig. 4.20) foi corroida por gestação superveniente, passando a requerer HDC. A observação da melhora clínica e da função renal, tentando fixar o efeito do tratamento auxiliado pela biópsia renal, é sugerida pela figura 4.20, assim como pelos dados da biópsia renal se comparados com a literatura; Sonsino e cols.<sup>326</sup>, em 1972, referem 45% dos casos atingindo o óbito ou a insuficiência renal terminal em seis meses e Morrin<sup>237</sup>, também antes da utilização da metilprednisolona, a melhora

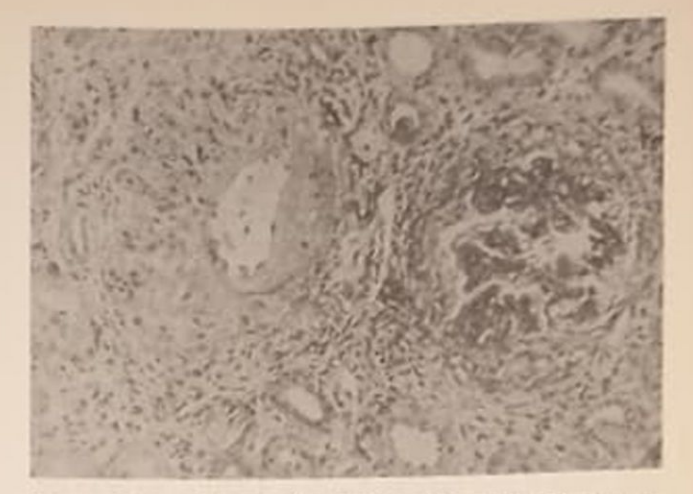

Figura 4.25 - Glomerulonefrite crescêntica (75%) com proliferação mista. Nefrite intersticial e arterite com aspecto granulomatoso (HE 80x). Ocorreu lenta recuperação da função renal, com posterior reagravamento durante gestação, voltando à HDC (Tabela 4.5, caso 10)

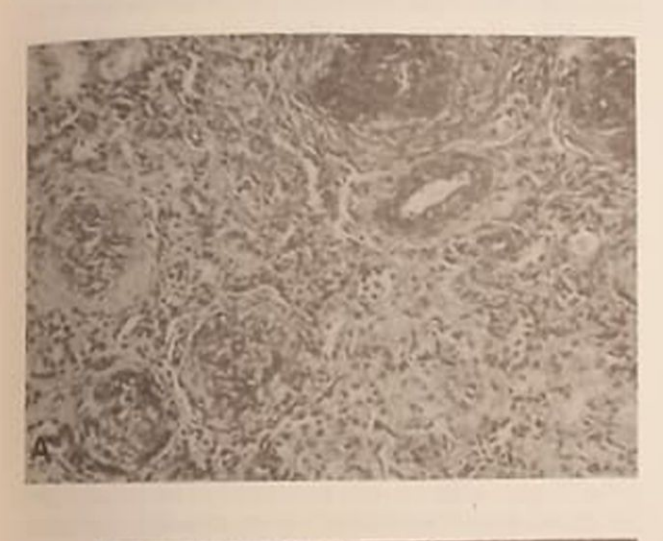

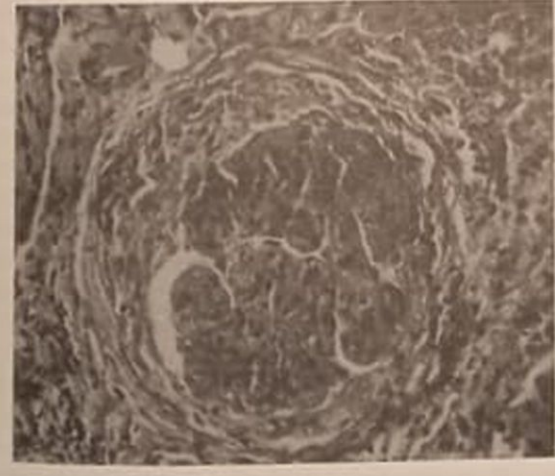

B

Figura 4.24 - A) Glomerulonefrite crescentica (70%). Proliferação mista endocapilar (com áreas necróticas) e extracapilar, predominantemente extracapilar (PAS 40x) (Tabela 4.5, caso 8). B) Aspecto da glomerulonefrite crescêntica mista, endo e extracapilar. Nefrite intersticial aguda (PAS 160x).

estável da função renal em cerca de 30% dos casos, casos tratados com prednisona (2mg/kg), azatioprina (2 a 3mg/kg), ciclofosfamida (3mg/kg) e anticoagulantes por cerca de 40 semanas. Mais uma vez, acreditamos que a própria eclosão da glomerulonefrite crescêntica como IRA haja chamado a atenção para o diagnóstico e o tratamento precoces, prováveis responsáveis pela reversibilidade usual observada (ver Fig. 4.20), apesar da presença de oligúria e de insuficiência renal que são indicadores de mau prognóstico na glomerulonefrite crescentica 560, 150a A alta taxa de sobrevida e a recuperação funcional renal nos meses iniciais prevaleceram, cabendo aperfeiçoar o conhecimento dos determinantes da redegradação funcional verificada após o primeiro ano em boa parte dos casos para tentar, pelo aprimoramento do tratamento, neles interferir no intento de obter funções renais evolutivas como observadas nos casos 3, 4, 7 e 8 (ver Fig. 4.20). Isto se afigura perfeitamente possível numa entidade em que a sobrevida já se elevou de zero<sup>21</sup> para até perto de 80%<sup>37</sup> em cerca de dez anos.

Embora certo grau de proliferação extracapilar seja comum nas diversas GN, é em geral segmentar e discreta; a formação exuberante representa a expressão, não homogênea<sup>35, 224</sup>, de diferentes entidades mórbidas<sup>138</sup>, que, na prática, costumam fazer confundir as denominações de GN crescêntica (Brewar, 1964) e de GN rapidamente progressiva (de Wardener, 1961)<sup>225</sup>, pois a primeira, de aspecto histopatológico, costuma, embora nem sempre<sup>560</sup>, cursar clinicamente desta forma. O percentual de glomérulos crescênticos requeridos é questão de discussão, referindo-se glomerulonefrite crescêntica desde 1/3 dos glomérulos afetados<sup>137, 258</sup>, até 60 a 100%<sup>55, 201</sup>, aludindo-se à extensão dos crescentes<sup>40.</sup> 213 e ao tempo de doença instalada<sup>237</sup>. 326

A formação e a evolução dos crescentes admitem très estágios sucessivos celular, fibrocelular e fibroso, que podem coexistir sugerindo agressões glomerulares sucessivas. A súmula da morfogênese dos crescentes pode ser compreendida a partir dos trabalhos de Morita230, Churg<sup>67</sup>, Min<sup>228</sup> e Beirne e cols ", que descrevem em pormenor as contribuições das células glomerulares, sangüineas e da fibrina derramadas no espaço de Bowman a partir de ruptura dos capilares glomerulares e os eventos evolutivos subsequentes até a fase do crescente fibrótico. As lesões recentes, pela microscopia eletrônica<sup>228</sup>, iniciam por rupturas focais da membrana basal com posterior extravasamento, já passíveis de serem identificados pela microscopia óptica, a exemplo do que vemos nas figuras 4 22B e 4 23B e, ao lado de glomérulos, com proliferação celular mas ainda sem crescentes formados, embora já com pequenas quase rupturas, verdadeiras hérnias, da membrana basal dos capilares glomerulares, acumulando células inflamatórias em lesão pré-crescênticas, à semelhança das antigas observações de Burkholder<sup>54</sup> e de Stejskal<sup>333</sup>, em GN humanas A diversidade dos padrões na imunofluorescência<sup>tos</sup> enseja considerar que, independente do mecanismo imunopatogênico, é o fato resultante da ruptura na membrana basal que desencadeia a formação dos crescentes. A constatação de crescentes em diferentes idades de maturação, que vimos raramente neste grupo de glomerulonefrite crescèntica com IRA provavelmente por se tratarem de GN recentes, mas que é clara no caso apresentado na figura 4.34B e C (LES com nefropatia antiga exacerbada), informa que se deva tratar de processo continuado como demonstram Silva e cols<sup>521</sup> na glomerulonefrite crescêntica infantil, com várias ondas de injúria sucessivas, fato que nos remete para a necessidade da manutenção de tratamento para além do período de IRA como maneira de prevenir a degradação funcional ulterior (ver Fig. 4.20).

O papel das células inflamatórias nos crescimentos nas GN humanas foi bem investigado por Atkins<sup>16</sup>, demonstrando que da superfície glomerular, sem a cápsula de Bowman, em cultura de tecidos. emergem células pequenas e móveis com caracteres de macrófagos ou talvez células mesangiais com transformação macrofágica, para o espaço extracapilar onde experimentam transformações epitelióides Foi demonstrado<sup>341</sup> que a interação de antígeno-anticorpo na membrana basal resulta na ativação de mediadores da injúria (coagulação, complemento, mediadores químiotáticos) com o acúmulo de células inflamatórias na luz capilar liberando enzimas lisossomiais e tromboplastina, com passagem de proteinas (proteinúria), incluindo fibrinogênio, depositado junto com a fibrina no espaço de Bowman (Fig. 4 23A), estimuladores de migração de macrófagos, que fagocitam a fibrina e sofrem transformação em células epitelióides e gigantes. Os monócitos participam da lesão inflamatória e são parte importante da hipercelularidade glomerular nas GN<sup>307, 319, 336</sup> assumindo várias características morfológicas e po-

dendo se transformar em macrófagos no crescentes dendo se transformadas e gigantes, integrates<br>256, em células epitelióides e gigantes, integrates to, em celulas episodeles casos em que a GN<br>dos crescentes. Se naqueles casos em que a GN dos crescentes. Se a GN pós-estreptocócica. Os hastas passageira, como na GN pós-estreptocócica. Os hastas passageira, como suz capilar, migram para o meu-<br>nócitos surgem na luz capilar, migram para o meunócitos surgentes com a cura do processo<sup>319</sup> <sup>mega</sup>res pio e desaparecem com a cura do processo<sup>319</sup> gio e desaparecem mais graves, com desmitarel<br>tável que nas GN mais graves, com desmitarel tável que has orientar e rupturas nas membras de<br>arquitetura glomerular e rupturas nas membras arquitetura giornale nas glomerulonefrites de basais capitares, capazes de permanecer e promones cênticas, sejam capacidas glomerulares. A pesquena proliferação de células glomerulares. A pesquen a proliferação de técnica da esterase, como já mais<br>histoquímica pela técnica da esterase, como já mais cionado, demonstra células coradas pelo alfa-natal cionado, de nos positivas, prováveis monócitos, nos tufos e nos crescentes (Fig. 4.23B), que são importutos e nos erecentes, de acordo com tantes ha nova 319 que informam que a permanência dos monócitos no mesângio, nas GN em que ha disfunção mesangial ou insuficiência mesangial funcional<sup>340</sup>, se associa com a glomerulonefrite crescine tica e com o mau prognóstico.

O estudo de modelos experimentais de glomens lonefrite crescêntica<sup>541</sup> fornece a compreensito da gênese dos crescentes a partir da mediação da injún glomerular. A fibrina é elemento importante, pois a desfibrinação pelo "ancrod" previne o seu deposas e a ulterior deposição nos crescentes já engendrado. ocorre a deposição de fibrinogênio nos crescents mas este mecanismo não está aclarado, pois o fator VIII, componente essencial da via intrinseca da qu gulação, não foi demonstrado nas GN humanasendo provável que outros mecanismos diferentes da coagulação respondam pela deposição de fibrino gênio que talvez esteja associada à superficie plaque tária<sup>140</sup> ou à ação de uma protrombinase gerada pelos monócitos e macrófagos com atividade procugulante<sup>74, 158</sup>. As plaquetas estão presentes, associdas a imunocomplexos ou recrutadas pelos legocitos, liberando várias substâncias e podendo paracipar diretamente da injúria, ou secundariamente. pela trombina gerada na coagulação local, agregardo-se e perpetuando a lesão. Esses são fundamentos para o emprego dos anticoagulantes e do dipiridamol<sup>52</sup>, 152, 181a, 256a, 270, 299, 357 em diferentes condições

clínicas, conquanto os dados experimentais<sup>41</sup> cenifiquem que ambos são incapazes de prevenir o aximulo de polimorfonucleares, a deposição de fibrima a proteinúria, a formação de crescentes e a insulciência renal. Os macrófagos surgem na luz dos caplares na primeira semana, e, a contar do sétimo da à semelhança do que se vê na biópsia renal da figura 4.23B, realizada no nono dia, acumulam-se no espaço de Bowman onde fagocitam a fibrina e sofrem transformação epitelióide<sup>154</sup>. 342; como a desfibritação bloqueia esta migração para o espaço de Boaman surge a dúvida, se desempenham só o papel protetor removedor de fibrina ou se detêm papel injuriador, estimulante da fibrose; portanto o depósito de fibrina, apesar de ser decorrência, pode assimir conotação perpetuadora das lesões nas glome rulonefrites crescênticas.

A injeção única de soro nefrotóxico em ovelhas<sup>64</sup> produz proliferação endocapilar seguida da formação de crescentes e o transplante dos rins em receptores marcados com timidina tritiada demonstra que células marcadas infiltram os glomérulos, o que indica serem originárias dos monócitos do receptor, mostrando que são os monócitos circulantes que infiltram os glomérulos na fase de hipercelularidade. Em modelos murinos a injeção de soro nefrotóxico demonstra rápida sequência de lesões glomerulares de início infiltração de polimorfonucleares. depois infiltração mononuclear<sup>311</sup> parecendo que estes fagócitos mononucleares são promotores da injúria através de fatores indutores de proliferação fibroblástica, de liberação de enzimas, e do estímulo aos sistemas do complemento, da coagulação e das cininas<sup>157</sup>. Portanto, os macrófagos nos crescentes têm aparente duplo papel: injuriadores e protetores, ao remover a fibrina. A complexidade das funções dos macrófagos, indicada pela multiplicidade dos seus produtos de secreção (hormônios polipeptidicos diversos, fatores de coagulação, componentes do sistema do complemento e diversas enzimas); as múltiplas ações dos seus produtos de secreção (especialmente a interleucina I); vários efeitos, em células e em produtos extracelulares, dos intermediários reativos de O<sub>2</sub> liberados; as interdependências interexercidas, nas liberações e nas ações, pelos diversos produtos macrofágicos, constituem matéria complexa<sup>245</sup> que ainda necessita passar da catalogação à compreensão para a judiciosa valorização.

Exemplificando, citaremos a investigação de Eldredje e cols.<sup>113</sup> que identifica a precoce chegada de monócitos e macrófagos aos glomérulos na glomerulonefrite crescêntica de coelhos; contudo o principal acúmulo é de linfócitos T inativos (Ia-) ao redor dos glomérulos e nas vênulas periglomerulares, presumivelmente atendendo a sinais transcapilares que recrutariam os linfócitos das vênulas fazendo-os aderir ao endotélio e alcançar o interstício, onde são a seguir ativados  $(1a + )$  produzindo nefrite intersticial frequentemente associada com as glomerulonefrites crescênticas, como verificamos entre nossos pacientes (Figs. 4.23B e 4.26, 4.36D). bloqueada pela cápsula de Bowman. A ativação dos linfócitos seria o motivo para o acúmulo de monócitos, macrófagos e fibroblastos, com ulterior acúmulo de colágeno no interstício à semelhança do que foi verificado em alguns pacientes nesta série (Figs. 4.34C e F). Tais categorias de inter-relações entre estruturas glomerulares, vasculares e intersticiais, na patologia das glomerulonefrites crescênticas, sublinhadas por desarranjos imunopatológicos dos sistemas biológicos, podem ser responsáveis pela magnitude das lesões verificadas, inclusive em pacientes desta série, nos capilares glomerulares, com frequentes rupturas das paredes e formação de crescentes (Figs. 4.22; 4.27 e 4.28), como na própria cápsula de Bowman, também com rupturas desta (Fig. 427) e verdadeiras explosões glomerulares (Fig. 435G) que deixam as estruturas glomerulares, vas-

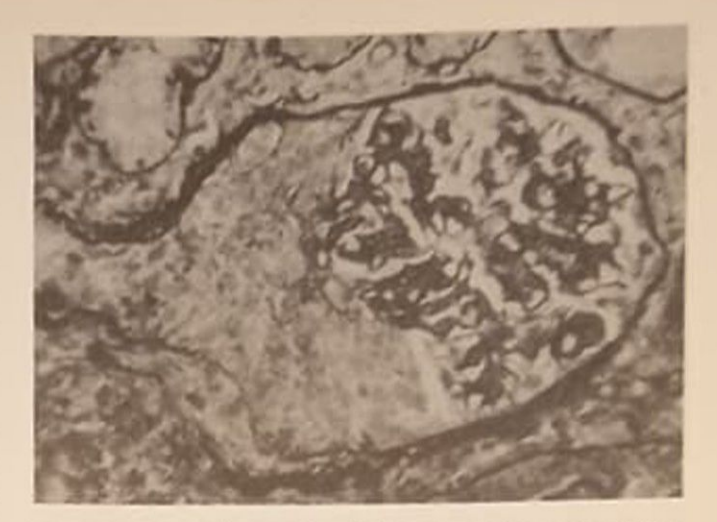

Figura 4.26 - Glomerulonefrite proliferativa crescêntica (80%) lúpica, com crescente celular invadindo o túbulo proximal (HE com impregnação argêntica 250x). Caso de LES agudo instalado no ciclo grávido-puerperal (Tabela 4.6, caso 11)

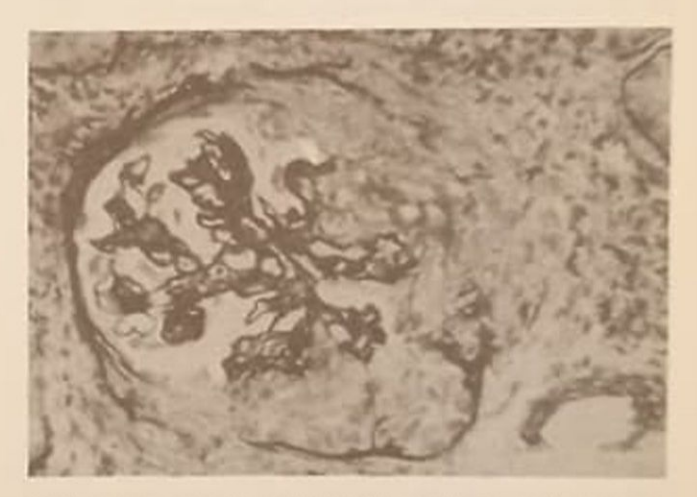

Figura 4.27 - Outro aspecto da mesma biópsia notandose ruptura da cápsula de Bowman; proeminente nefrite intersticial aguda (HE com impregnação argêntica 250x) (mesma paciente da figura 4.26).

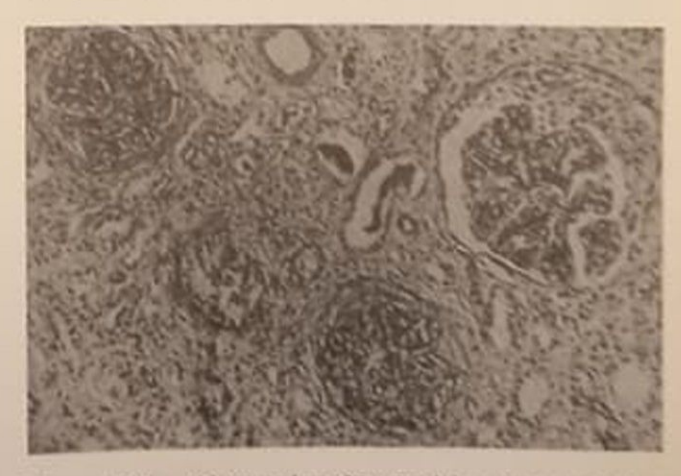

Figura 4.28 - Glomerulonefrite proliferativa crescèntica (100%) com crescentes celulares e nefrite intersticial; proliferação mista endo e extracapilar (HE 80x). Caso de LES agudo com IRA prolongada (Tabela 4.6, caso 14)

culares e intersticiais em pleno contato, decorrendo destruição tecidual e falência renal. Isto foi observado em diversos tipos de glomerulonefrite crescêntica por Silva e Verani321, que verificam alta frequência de "gaps" na cápsula de Bowman, permitindo inundação glomerular pelos elementos celulares infiltrantes do interstício. Portanto, nas glomerulonefrites crescènticas, especialmente na do LES, a cápsula de Bowman pode representar um divisor de aguas importante, protetor da arquitetura dos glomérulos, podendo ocorrer tanto o transbordamento dos eventos imunopatogênicos desde o glomérulo até o intersticio203 quanto o refluxo dos elementos do intersticio aré o leito capilar e o mesângio.

Apesar das tentativas, hoje já possíveis<sup>298</sup>, de reunir as informações clínicas e experimentais referentes aos diversos canais de mecanismos de injúria glomerular, tais como imunocomplexos, anticorpos, sistema do complemento, células imunes T, ativação monocitomacrofágica, ativação de células mesangiais, recrutamento de polimorfonucleares, atividade pró-coagulante, depósitos de fibrinogênio e fibrina. liberação de enzimas proteolíticas e de radicais livres de O2, integrando-as em formulações sintéticas que desaguam na identificação dos sítios da cadeia patogênica abordáveis pela manipulação imunológica e farmacológica capazes de permitir a utilização mais racional dos recursos terapêuticos nas glomerulonefrites crescênticas, resta considerar que a neutralização dos efeitos dos mediadores e a prevenção da ativação dos monócitos e das outras células inflamatórias não são matérias absolutamente definidas Por exemplo, há relato recente<sup>373</sup>, em GN humanas, empregando anticorpos monoclonais e policlonais contra diversos componentes do sistema da coagulação, da membrana basal capilar (colágenos IV, V, laminina, fibronectina), de células epiteliais (citoqueratina) e também do interstício (vimetina), bem como de células imunes (incluindo monócitos), mostrando que no início das lesões crescênticas há importante participação das células epiteliais viscerais e parietais, assim como acúmulo de constituintes intrinsecos da membrana basal dos capilares glomerulares e depósito de fibrinogênio, mas sem nenhuma reação positiva de monoclonais contra monócitos e macrófagos, absolvendo-os de participação patogênica. Não é porém esta a atual crença, de vez que realmente<sup>41</sup> a fenotipagem com monoclonais dos infiltrados celulares na glomerulonefrite crescêntica humana demonstra que os elementos do sistema da imunidade celular (linfócitos T auxiliadores e supressores e macrófagos, principalmente) estão presentes nos glomérulos, nos crescentes e no interstício e que a análise da composição dos infiltrados celulares pode ser utilizada na clínica como vaticinador prognóstico.

Diante do conhecimento dos fenômenos que explicam a gênese dos crescentes e informam sobre a rapidez das ocorrências que os transformam de celulares em fibrocelulares e, a seguir, fibróticos, e do mau prognóstico imanente nas glomerulonefrites crescênticas, resulta claro que o diagnósio frites crescenudas, el estabelecido e o tragnóstico<br>deve ser prontamente estabelecido e o tratamento deve ser profitamento revenir a evolução até a fecha logo iniciado, para prevenir a evolução até a fecha de a logo iniciado, para contrato en el Tem sido de crescentes celulares, frescos, pode do crescente norouse celulares, frescos, podem de crito que crescente também que a glomerulones ser resolvidos<br>crescêntica cursando até três meses pode desenvol crescèntica cursanos preversíveis<sup>237</sup>, 321. Neste trap.<br>ver lesões terminais irreversíveis<sup>237</sup>, 321. Neste trap. ver lesões terminais exemplos das duas hipóteses la lho, verificamos exemplos das duas hipóteses três casos de glomerulonefrite crescêntica Num en três casos de giorne da Fig. 4.29; 4.34B, C, D, F e so de LES (caso 2 da Fig. 4.29; 4.34B, C, D, F e G) so de LES (Las<br>em que uma glomerulonefrite crescêntica (70%) re cente deixou desenvolver crescentes fibróticos en 50% dos glomérulos em dois meses entre as dua 50% dos giornes aso de glómerulonefrite crescèntica<br>biópsias e num caso de glómerulonefrite crescèntica idiopática (80%) numa criança pequena (caso 3 de Figs. 4.21 e 4.30) em quem a rearquitetura glome rular foi promovida em 40% dos glomérulos no intervalo de nove meses, embora cerca de 30% hours vessem evoluído para glomérulos obsolescentes ambos, felizmente, tendo seus cursos clínicos prog. gidos com o auxílio do tratamento. Um terceiro p ciente (caso 14 da Figura 4.29) com LES gravissimo e glomerulonefrite crescêntica exibiu, no prazo de dois meses, evolução de 100% de crescentes celulares (Fig. 4.28) para aspecto ainda celular dos cres centes, mas com alguma transformação fibroblásica e acentuação dos danos ao tufo glomerular, apear de intensivo tratamento, havendo experimentadore cuperação parcial da insuficiência renal seguidade reagravamento e estando de novo em diálise Deste modo, é claro que a glomerulonefrite crescènte constitui uma emergência clínico-patológica na face dos crescentes celulares e que requer tratamento imediato e intensivo, muitas vezes bem-sucedido.

Certamente a GNRP crescêntica é a síndrome dini. co-patológica mais devastadora entre as doencas renais, conquanto haja no quadro clínico um especto de características morfológicas e clínicas incluindo casos com curso clínico protraido<sup>28</sup>. Dentro do mai prognóstico surgem alguns aspectos com caráer ominoso: crescentes em mais de 75 a 80%; disposição circunferencial dos crescentes; sua naureza fibrótica; existência de anticorpos antimembranabasal; presença de lesões tubulointersticiais graves; idide avançada do paciente e o grau avançado de insulciência renal por ocasião da instalação do quadro clínico. Outros elementos são indicadores de posavel reversão; menor porcentagem de crescentes; o aspecto celular "fresco"; presença de proliferação endocapilar e a baixa idade dos pacientes, pois crimças muito jovens têm melhor evolução da usa fato este confirmado por nós no caso 2 da figura 4.20. A tentativa da construção de uma gradação de pontos nos casos de glomerulonefrite crescêntia listados na tabela 4.5, considerando os indicadores acima, mostra que aos dois anos de evolução (Fg. 4.20), com exceção do caso 7, ocorreu boa relação direta entre o "clearance" de creatinina remanecente e a soma da atividade mórbida; no caso 7, da do (Fig. 4.22), atribuímos o bom resultado alcançado

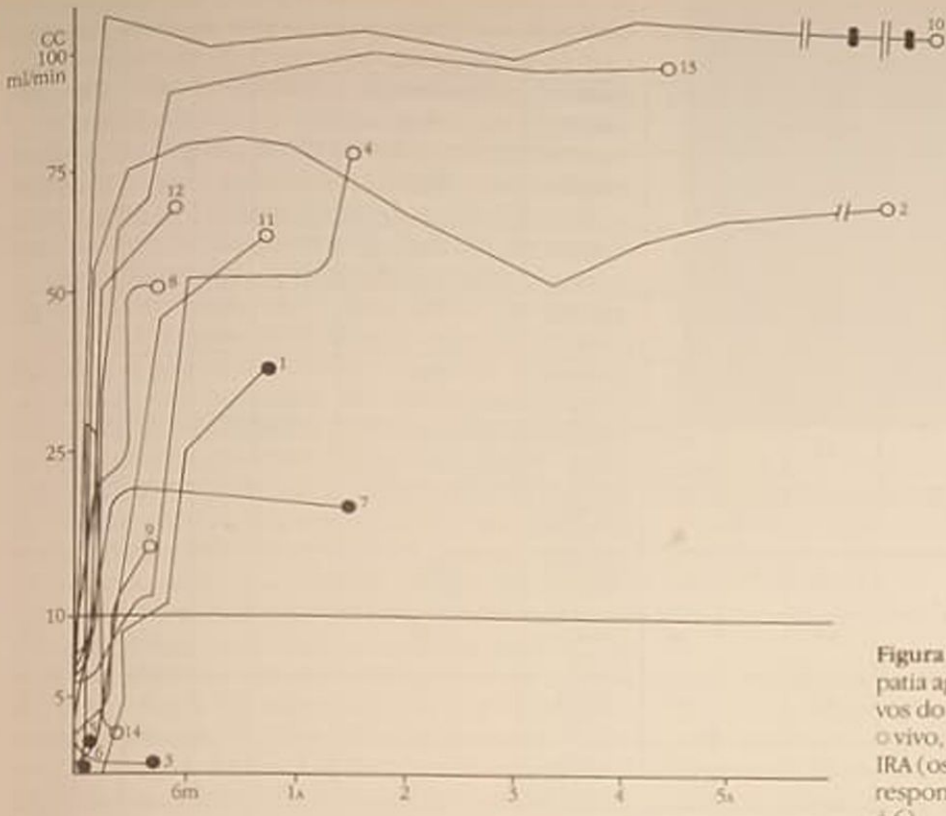

Figura 4.29 - IRA no LES com nefropatia aguda intrínseca. Valores evolutivos do "clearance" de creatinina (CC).<br>o vivo, • morto, → novo episódio de IRA (os números de cada paciente correspondem às indicações da tabela  $4.6)$ 

justamente à precocidade no diagnóstico e à intensidade no tratamento. Com relação aos casos de LES com GN crescêntica (Tabela 4.6 e Fig. 4.29) também verificamos que, ao final de 1 ano, do episódio de IRA, os dois casos com menor soma de pontos-atividade (casos  $2 e 4$ ) (Fig.  $4.34B$ , C, F e G) foram os que apresentavam "clearances" de creatinina mais elevados, havendo ocorrido o óbito nos dois casos com maior soma de pontos-atividade (casos 1 e 3) (Figs. 4.35E, F e G e 4.36B e D). Embora esta seja apenas uma impressão baseada em pequeno número de pacientes, com influência, difícil de avaliar, de diversos fatores (tempo de observação; tempo de doença prévia; diversidades no tratamento; ocorrència de complicações infecciosas; diversidade de mecanismos imunopatogênicos, etc.), favorecemos a valorização dos indicadores enumerados por Glassock<sup>136</sup>, acrescentando que as informações da biópsia renal relativas à compressão e à esclerose glomerular pelos crescentes e observações de Elfenbein e cols<sup>114</sup> sobre a morfometria quantitativa glomerular também revestem mau prognóstico.

Morrin e cols<sup>237</sup>, estudando 21 casos de GNRP instalada até três meses antes da biópsia renal diagnóstica, constataram, de acordo com nossas observações constantes da figura 4.20, que cerca de metade dos pacientes obtiveram melhora clínica, justamente aqueles com menor percentual e dimensões dos crescentes, acentuando a constatação de que a proliferação mista endo + extracapilar confere certa proteção. Com efeito, entre os onze pacientes com glomerulonefrite crescêntica primária (Tabela 4.5 e Fig. 4.20) verificamos que, entre sete casos com pro-

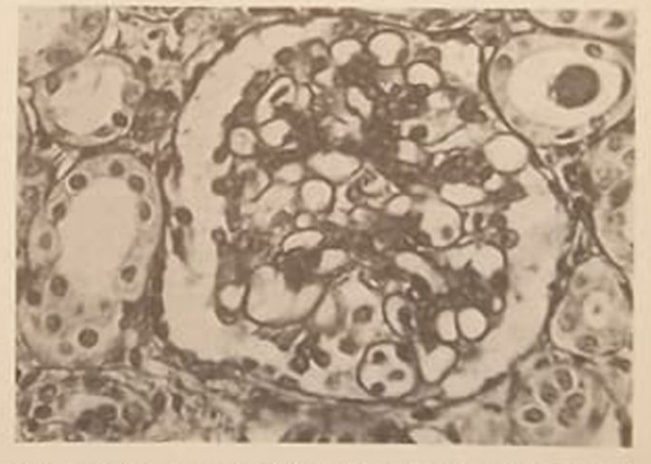

Figura 4.30 - Aspecto da biópsia evolutiva, após a recuperação funcional renal, depois de nove meses. Glomérulo, rearquiteturado denotando o aspecto de 40% na rebiónsia; havia 25% obsoletas (HE 160x). Evolução durante oito anos com "clearance" de creatinina normalizado e proteinúria entre 0,5 e 1g/24h (mesma paciente da figura 4.21).

liferação mista, pelo menos quatro (casos 3, 4, 7 e 8) exibem, ao término do periodo de observação. considerável preservação da função renal; enquanto, entre os quatros casos com proliferação extracapilar predominante, os três com "follow-up" disponível (casos 1, 2 e 5) foram ao óbito ou à IRCT. Entre os oito casos de glomerulonefrite crescêntica lúpica (Tabela 4.6 e Fig. 4.29), todos com proliferação mista, pelo menos aos seis meses de observação, seis deles haviam logrado recuperação apreciável do 'clearance'' de creatinina (casos 1, 2, 4, 7, 8 e 11).

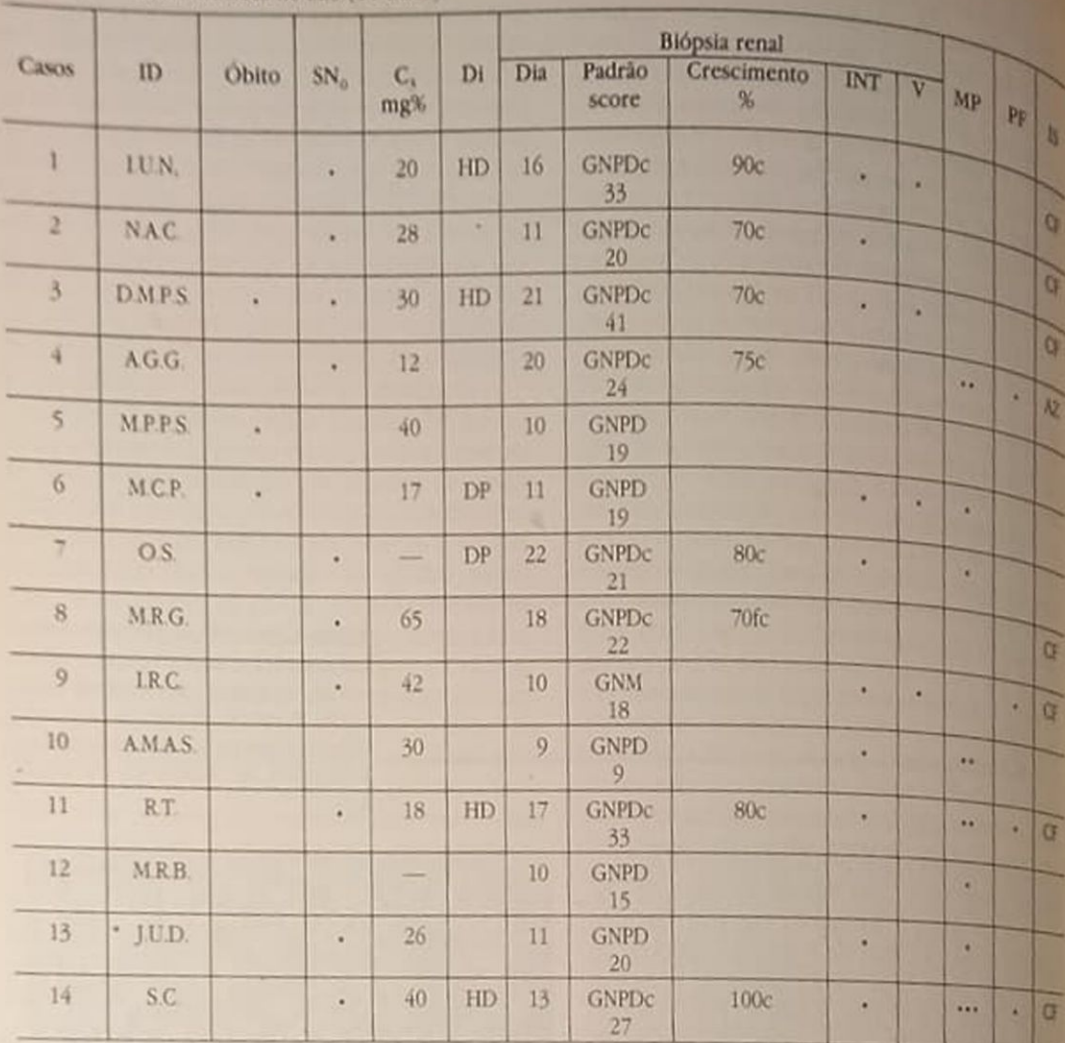

Tabela 4.6 - IRA intrínseca no LES (14 casos)

SN = sindrome nefrótica; Di = tipo de diálise; "Score" (de  $0 \rightarrow 45$ ), de acordo com o texto; INT e  $V =$  comprometimento intersticial e vascular, MP = "pulsos" de metilprednisolona (cursos

 $de$  3g); PF = plasmaferese; IS = citostáticos imunossupressores.

#### **INSUFICIÈNCIA RENAL AGUDA NA** NEFRITE DO LÚPUS ERITEMATOSO SISTÈMICO (LES)

Observaremos antes<sup>300</sup> a especial vulnerabilidade do rim do LES à IRA, por tratar-se o LES de doença crônica que cursa habitualmente com nefropatias de diversas categorias, expondo prolongadamente os rins aos mecanismos imunobiopatológicos operacionais. O acompanhamento por longo prazo de 79 pacientes com LES, quase todos nefropatas, ofereceu ensejo à observação de 24 episódios de IRA em 22 doentes (uma paciente sofreu três episódios de IRA em nove anos de acompanhamento), quer pela atividade da doença, quer por eventos incidentais como a IRA verificada na gestação, nas infecções, por uso de drogas nefrotóxicas, por distúrbios hidroeletrolíticos, etc., isolados ou em conjunto. Houve 10 episódios de IRA nestas últimas condições na presente série, falecendo cinco por sépsis, mas não nos deteremos em comentá-los, fixando-nos nos 14 casos de IRA por desordens geradas intrinsecamente nosglomérulos, no interstício e nos pequenos vasos intrrenais. Logo, na série ocorreram 24 IRA (4,1%) que afetaram 28% dos casos de LES.

A rigor, sendo o LES enfermidade sistêmica pode ria ser arguido que não constituem casos de IRA intrinseca essencial. Consideramo-los assim pela concentração dos efeitos patogênicos nos gloménlos, vasos e interstícios. Aliás, a rigor, a IRA das de mais GN, também da HAM, decorre de mecanismo sistêmicos, havendo sido consideradas como innisecamente geradas pela mesma razão.

A tabela 4.6 enumera os 14 casos. Todas mulhero jovens, desenvolvendo a IRA em geral sobre esode LES com expressão clínica tormentosa recent (em 11 casos), embora alguns tivessem curso dinio estável há mais de um ano; três doentes exibiran o LES conjuntamente com a IRA, dois deles nages ção. A IRA instalou-se na vigência de atividade es cerbada da doença com células LE positivas e fam antinuclear em títulos elevados, relevado indici

o consumo do complemento ( $C_3$  = 32, 5 ± 13mg%), antes de diálise ou plasmaferese. Foi elevada a frequência de quadros de sindrome nefrótica "impura", com hematúria e cilindrúria, em 10 casos (71%) precedendo de alguns meses ou concomitante com a degradação funcional aguda (dado significativo), já que a proteinúria nefrótica sucedeu, em toda a série de LES, em pouco mais de 25%; porém esta ocorrência não parece ligada à IRA per se, mas ao fato de haver oito casos de glomerulonefrite crescêntica lúpica entre os 14. Estes dados faz correlacionar à IRA o consumo de C<sub>y</sub>, a proteinúria nefrótica "impura" e a glomerulonefrite crescêntica, sugerindo que os três primeiros são indicadores clínicos sugestivos da instalação de GN rapidamente progressiva por glomerulonefrite crescêntica. Exceto quanto à inclusão da proteinúria, há respaldo na literatura<sup>372</sup> neste sentido. A proteinúria foi reavaliada em cinco doentes três meses após o episódio de IRA. diminuindo para 0,5 a 1,2g/24h (média 920mg), enquanto o "clearance de creatinina médio se elevou para 41ml/min, indicando correlação inversa. Os métodos dialíticos foram empregados em apenas seis casos (Fig. 4.29), falecendo dois (3 e 6); transitoriamente em três (7, 11 e 14) e durante seis meses no caso 1, que depois logrou reversão do quadro de IRTT. Ocorreram três óbitos na fase de IRA, todos por septicemia. Aliás, entre as 24 IRA do LES, houve sépsis como causa ou consequência em nove, respondendo pelos oito óbitos. Mas, enquanto na IRA lúpica incidental a mortalidade foi de 50%, na IRA intrínseca foi apenas 21,4%, indicando que apesar da gravidade das lesões a reversibilidade foi a tendência verificada (Fig. 4.29) quando não ocorreu sépsis. Isto nos remete à questão da escolha criteriosa da medicação capaz de promover a reversão das lesões determinadas de IRA e ao mesmo precatar contra as infecções.

A biópsia renal realizada nos 14 casos, entre 9 e 22 dias (14  $\pm$  4.5 dias) de curso da IRA, o que não assegura a precocidade com relação ao início do deflagramento das lesões teciduais, já que a proteinúria nefrótica, por exemplo, existia há meses em seis casos, no entanto aproxima a ação do tratamento da fase de degradação funcional abrupta. A biópsia renal desvendou os padrões da nefropatia subjacente: em oito havia GN proliferativa difusa extracapilar crescêntica (GNPDc) em 70 a 100% dos glomérulos com crescentes predominantemente celulares (Figs. 4.26, 4.28, 4.31, 4.34D e E, 4.35F e 4.36D), sendo fibrocelulares em apenas um caso (Figs. 4.341 e J); em cinco pacientes havia GNPD sem crescentes exuberantes, com alto "score" de atividade em três casos  $-5$ , 12 e 13 (Fig. 436C e F, caso 5) — com a presença de múltiplos corpúsculos hematoxilínicos (rara verificação na atualidade); em dois casos - 6 e 10 (Figs. 435C e D e 436E) —, em que havia nefrite intersticial associada, as lesões proliferativas foram moderadas, o que indica que a glomerulopatia grave não seja requisito absolutamente necessário para ocorrer IRA intrínseca; em apenas um caso (caso

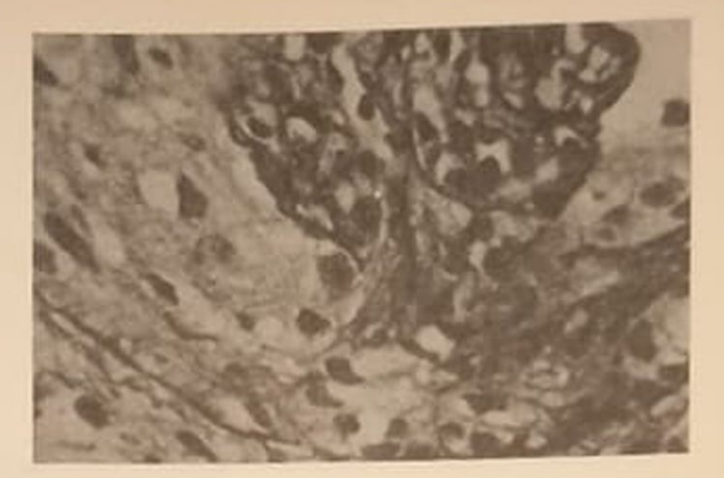

Figura 4.31 - Mesma biópsia, observando-se segmento de glomérulo com porção de tufo capilar mostrando proliferação endocapilar e ruptura de alças com o conteúdo invadindo o crescente (prata metenamina 1.000x) (mesma paciente da figura 4.28).

9) havia GN membranosa, também com NIA e vasculite. Estas informações permitem mudar o eixo da importância dos eventos imunopatogênicos de exclusivamente glomerular para o interstício (havia NIA em 10 casos) e para os vasos (Figs. 4.28, 4.35E) e 4.36B e D).

No LES pode haver nefrite tubulointersticial aguda com IRA mesmo sem glomerulopatia grave que pode sobrevir<sup>85, 349</sup>, com depósitos retrógrados de imunocomplexos, do interstício para os glomérulos, ou pode haver pletora dos depósitos glomerulares, transbordando para o intersticio<sup>134, 233</sup> De fato, no LES humano observa-se lesão tubular e intersticial em até 2/3 dos casos<sup>49</sup> com depósitos de imunocomplexos, complemento e produtos do DNA. É possível que, dependendo das peculiaridades, certos imunorreactantes prefiram o depósito intersticial ao glomerular<sup>155</sup>. <sup>520</sup> A vasculite proeminou em quatro casos (Fig. 4.35E), de acordo com as descrições clássicas de LES com curso clínico ominoso, relacionando-se com mau prognóstico<sup>233</sup>, 244

A biópsia renal indicou que em geral as lesões são de alto grau de atividade<sup>36, 234</sup>, embora aparentemente recentes, prevalecendo os crescentes celulares circunferenciais, o infiltrado periglomerular e intersticial celular, a angeite necrotizante, os corpúsculos hematoxilínicos e os trombos hialinos (Figs. 426 a 428, 431 e 432, 434D e 435E, F e G e 436B. C e D), razão provável da reversão da falência renal (Fig. 4.29). Não sendo conhecido o tempo de progressão de um crescente até a absolescência, e devendo ser mesmo diferente de caso para caso, devido à intensidade e à natureza dos determinantes biopatológicos, os casos 2 a 8 indicam (Fig. 434F, G, I e J) que este tempo possa ser de apenas dois meses (não necessariamente de forma homogênea), concentrando a principal preocupação na elaboração de pronto diagnóstico, estadiamento das lesões pela biópsia renal e paralela aplicação do tratamento para

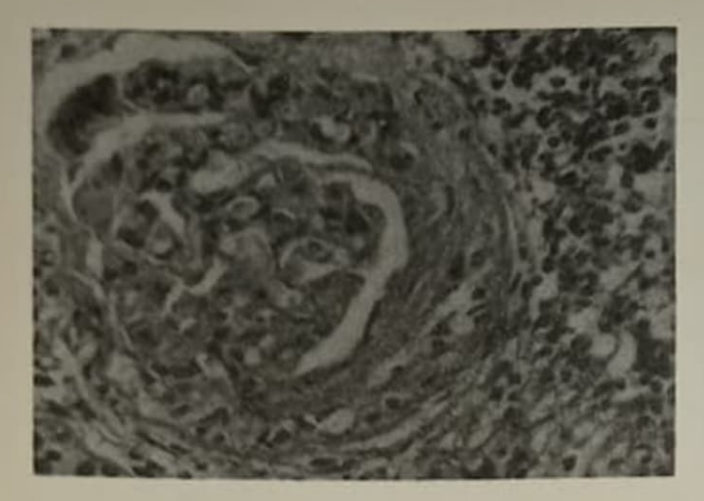

Figura 4.32 - Glomerulonefrite proliferativa difusa lúpica com proliferação endocapilar e formação de crescente. Numerosos corpúsculos hematoxilínicos. Nefrite intersticial aguda (HE 250x) (Tabela 4.6, caso 13).

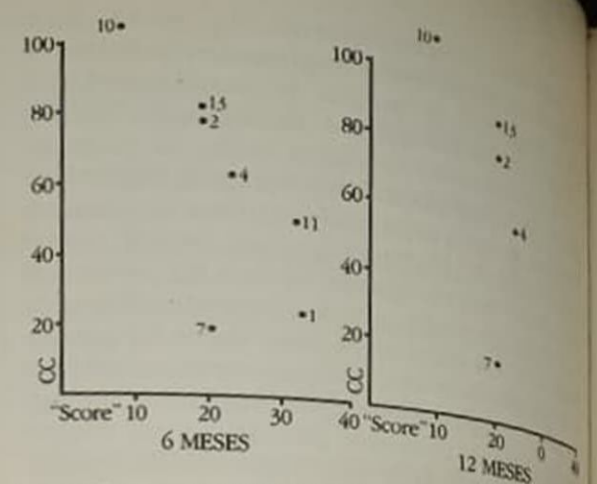

Figura 4.33 - Relação entre o "score" [0-45] na bióprate nal feita durante a IRA (LES) e o "clearance" da creativa

baldar e fazer malograr a rápida cascata imunopatogênica.

A biópsia renal, em termos gerais, não estabeleceu diagnósticos que não pudessem ser entrevistos em bases clínicas e laboratoriais, no entanto confirmou as lesões suspeitadas e, principalmente, teve valor inestimável no seu estadiamento, identificando padrões crescênticos e, inclusive, demonstrando a possibilidade de IRA na falta de glomerulopatia avançada. Permitiu a construção de uma escala de atividades lesionais atribuindo valores ponderados para as lesões ativas (necrose fibrinóide, proliferação endocapilar, crescentes epiteliais, "cariorrexis", corpúsculos hematoxilínicos, alças de arame com trombo hialino, infiltração intersticial, necrose tubular e angeite necrotizante, de 1 a  $3 +$ ). Introduzimos uma modificação nos critérios de Morel-Maroger e cols.<sup>234</sup>, dando valor triplo para a angeite necrotizante e os crescentes celulares circunferenciais difusos e valor duplo para a necrose fibrinóide extensa e os corpúsculos hematoxilínicos múltiplos, podendo assim valorizar o grau de atividade de 0 a 45. Obtivemos "scores" que estão incluídos na tabela 4.6 (abaixo dos padrões lesionais), que foram maiores nos casos 3 ("score" 41) (Fig. 4.35E, F e G), seguido dos casos 1 e 11 ("score" 33) (Figs. 4.26, 4.27 e 4.36B e D), sendo menor no caso 10 ("score" 9) (Fig. 4.36E). Realmente, na figura 4.29, observamos que os pacientes 2, 10 e 13 (com maiores prazos de observação) foram os que exibiram melhores resultados. Excluindo os falecidos na fase de IRA e aqueles com observação inferior a seis meses, podemos tentar a correlação do índice de atividade na biópsia renal com o "clearance" de creatinina aos seis meses, verificando que houve "clearance" de creatinina maior nos pacientes com menores índices de atividade entre os sete casos analisáveis (Fig. 4.33), com exceções para menos no caso 7 (Fig. 4.34E e H), pela má aderência ao tratamento, e para mais no caso 11 (Figs. 4.26 e 4.27), pela presteza

e intensividade do tratamento (hemodiálise, plana ferese, metilprednisolona, citostáticos e predniso associados); aos 12 meses verificamos compon mento semelhante, com boa correlação inversion tre o grau de atividade na biópsia renal iniciales "clearance" de creatinina posterior. São dados ou tingenciais, numa população pequena, mas anima em valorizar a biópsia renal e o critério de esabmento adotado.

Na nossa experiência com o LES, a prednism (40mg ou mais/dia/6 meses ou mais) costuma on trolar a doença com nefropatia presente<sup>299, 80</sup>, sedo a sobrevida cumulativa de 56% em cinco anos (entre 63 pacientes). Costumamos reservar os imunossupressores para situações como a GNRP em que haja risco de progressão a curto prazo para IRCI. apesar do relato recente<sup>29</sup> encorajador dos regine terapêuticos incluindo citostáticos. Entre estes p cientes com IRA intrínsecos pelo LES utilizamente cursos além da prednisona (que foi usada na das média de 80mg%/dia em todos). Usamos curso de anticoagulação sistêmica na fase aguda da glomenlonefrite crescêntica nos casos 1, 2 e 3, de acordo com Ponticelli e cols.<sup>269</sup>, <sup>271</sup>, com boa resposti en dois. Usamos imunossupressores, principalmental ciclofosfamida (150mg/dia) em sete e a azatiopria em um, verificando que entre estes oito doentes "clearance" de creatinina inicial  $(3.3 \pm 3$ m $\frac{\text{m}}{\text{s}})$ se elevou para 25,7  $\pm$  24ml/min aos três meses t para 41,5  $\pm$  12ml/min aos seis meses, sendo que nos casos 2, 4 e 11 a boa recuperação funcional forma e conservado (" conservada ("clearance" de creatinina médio 687) min). Desse modo, não será adequado comparar e tes casos com os doentes 7, 10, 12 e 13, os que receberam apenas prednisona oral, pois o soore<br>lesional personal personal pois o 127, re lesional nestes foi bem menor  $(27, 2 \text{ versus } 12.7, \text{ or } 2 \text{ per site})$ pectivamente, em média), mas a aparência é a de<br>que o uso dos importantes a aparência e a de que o uso dos imunossupressores favoreceu a regionale peração funcional peração funcional nos oito casos, entre os quais el<br>houve um óbito (mas oito casos, entre os quais houve um óbito (caso 3, Fig. 4.35E, F e G), concerned to the concerned and the concerned and the concerned and the concerned and the concerned and the concerned and the concerned and concerned and the concerned and concern

dando com os recentes informes<sup>20, 146, 191, 332</sup> do vadando emprego dos imunossupressores na nefrite lúpica, incluindo os casos com lesões graves, sob risco de IRCT, como preventivos da esclerose e preservadores do tecido funcionante. Usamos "bolus" de metilprednisolona (1g/dia em séries de 3g, no máximo de 6g), a exemplo de outros<sup>107, 122</sup>, pois os resultados imediatos na glomerulonefrite crescêntica costumam ser bons<sup>372</sup>; nos seis casos com curso de observação disponível o "clearance" de creatinina se elevou de 5,6  $\pm$  1,3ml/min para 46,6  $\pm$  38 e 57  $\pm$  30 e 57  $\pm$  39ml/min aos três e seis

meses, respectivamente, confirmando a impressão anterior, apesar de dois casos (4 e 11) haverem recebido também citotóxicos. Usamos a plasmaferese (filtros "plasmaflow", com trocas de 3 a 4 litros de plasma/sessão por três dias e depois duas sessões semanais por duas semanas) em quatro casos; em três deles (4, 9 e 11) sucedeu elevação do "clearance" de creatinina a despeito de graves lesões histopatológicas; no entanto, estes pacientes receberam também metilprednisolona e citotóxicos. A plasmaferese pode remover fibrinogênio, fibrina<sup>352</sup>, anticorpos anti-DNA<sup>164</sup> e fatores responsáveis pela dis-

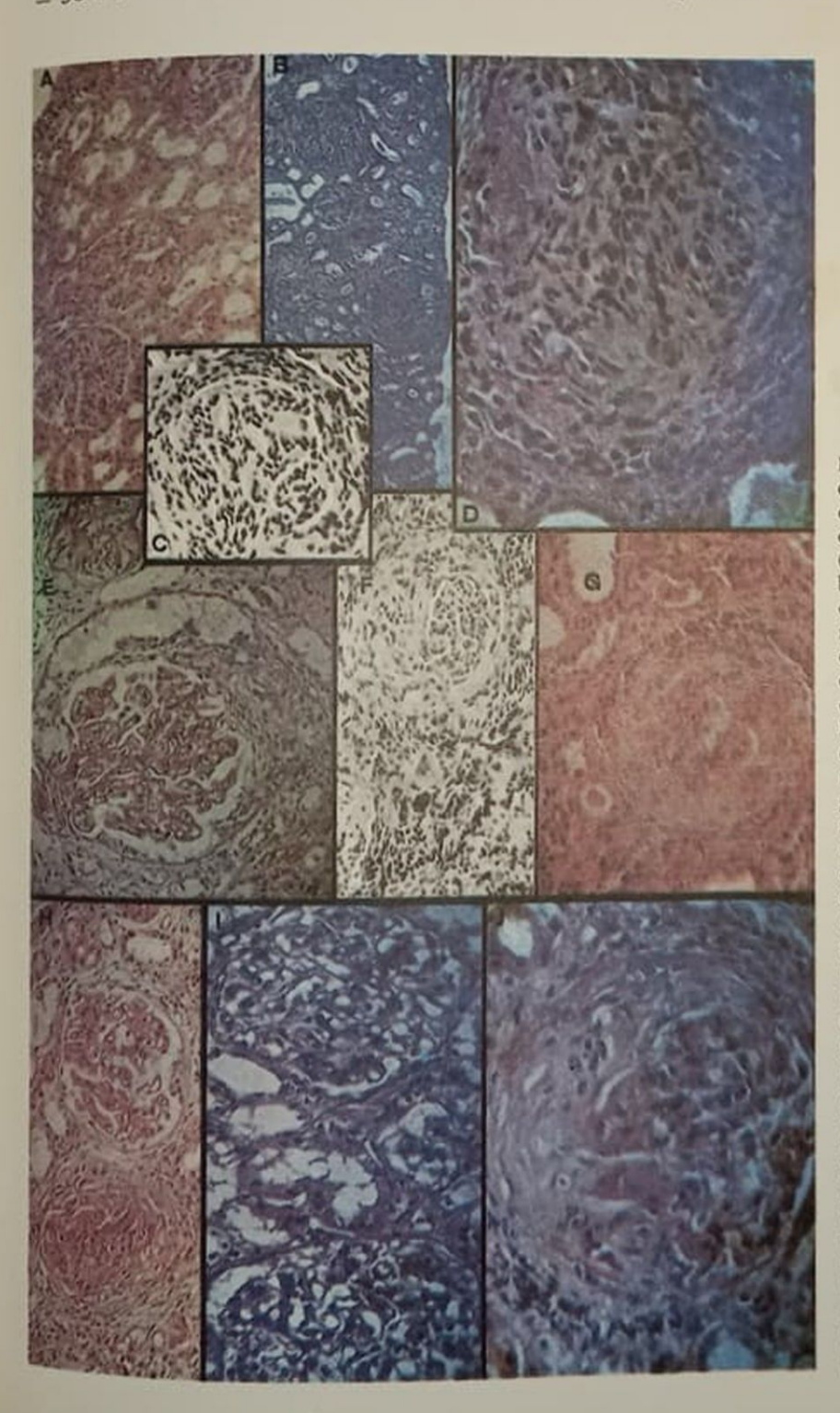

Figura  $4.34$  - A) GNDA (HE  $80x$ ) caso de LES. Primeira biópsia renal, na época da expressão clínica sem insuficiência renal. B) GN crescêntica - 70% (PAS 40x). Vista panorâmica. Segunda biópsia renal por ocasião de agudização com IRA Nefrite intersticial. C) Glomérulo (HE 100x) com proliferação mista e nefrite intersticial. D) Aumento (320x) de um glomérulo mostrando proliferação mista, endocapilar e extracapilar celular. E) Observa-se glomérulo com crescente celular parcial; proliferação mesangial e endocapilar. Acima há um glomérulo atrofiado (PAS 200x). F) Glomérulo (HE 100x) da terceira biópsia renal indicando compressão do tubo por crescente fibrótico. Fibrose intersticial. Caso de LES com 13 anos de acompanhamento e "clearance" de creatinina atual em 60ml/min. G) Terceira biópsia renal, 60 dias após, com a IRA resolvida. indicando fibrose do crescente (aspecto de 30% da biópsia) (HE 120x). H) GN crescêntica (80%). Observando-se glomérulo com crescente e outro preservado com aspecto de GN membranoproliferativa (HE 100x). Caso de LES com IRA I) Biópsia renal prévia (HE 200x). Caso de ES com nefropatia discreta. GN mesangial. J) Biópsia obtida na fase de IRA que ocorreu após o uso de soro antitetânico, desenvolvendo nefrite crescêntica. Observa-se glomérulo (PAS 250x) com proliferação endocapilar e crescente fibrocelular (A, B, C, D, F, G: caso 2, tabela 4.6; H, E: caso 7, tabela 4.6; I, J: caso 8, tabela 4.6).

função imunorregulatória, tendo lugar provavelmente assegurado em pacientes com máxima injúria renal, associada com corticóides e imunossupressores<sup>191</sup>, para aproveitar ao máximo o efeito combinado, visando evitar a HDC pela alta mortalidade do LES sob diálise durante os meses iniciais<sup>80</sup>. Na paciente do caso 14, as dosagens simultâneas, no plasma circulante e no removido, indicaram retirada considerável de C, C, imunoglobulinas e creatinina, mas não de anticorpos anti-DNA de dupla hélice. E difícil fixar o papel benéfico dos diferentes regi E difícil fixar o pelo pequeno número e pelo empre-<br>mes utilizados, pelo pequeno número e pelo emprego associado, a exemplo do que cita a literatural en esta en 1911, 332, 350, 352, 372, embora son go associado, a exemplos a seu a literatural e esta referidose beneficio especial alcançado pela remoção de me. beneficio especializa, razão por que se recorre à plas diadores da injurida com "bolus" de ciclofostana. da<sup>164</sup>; a sincronização da plasmaferese, que india a proliferação como "rebound" de clones de linho citos B patogênicos, com subsequentes "bolus" de

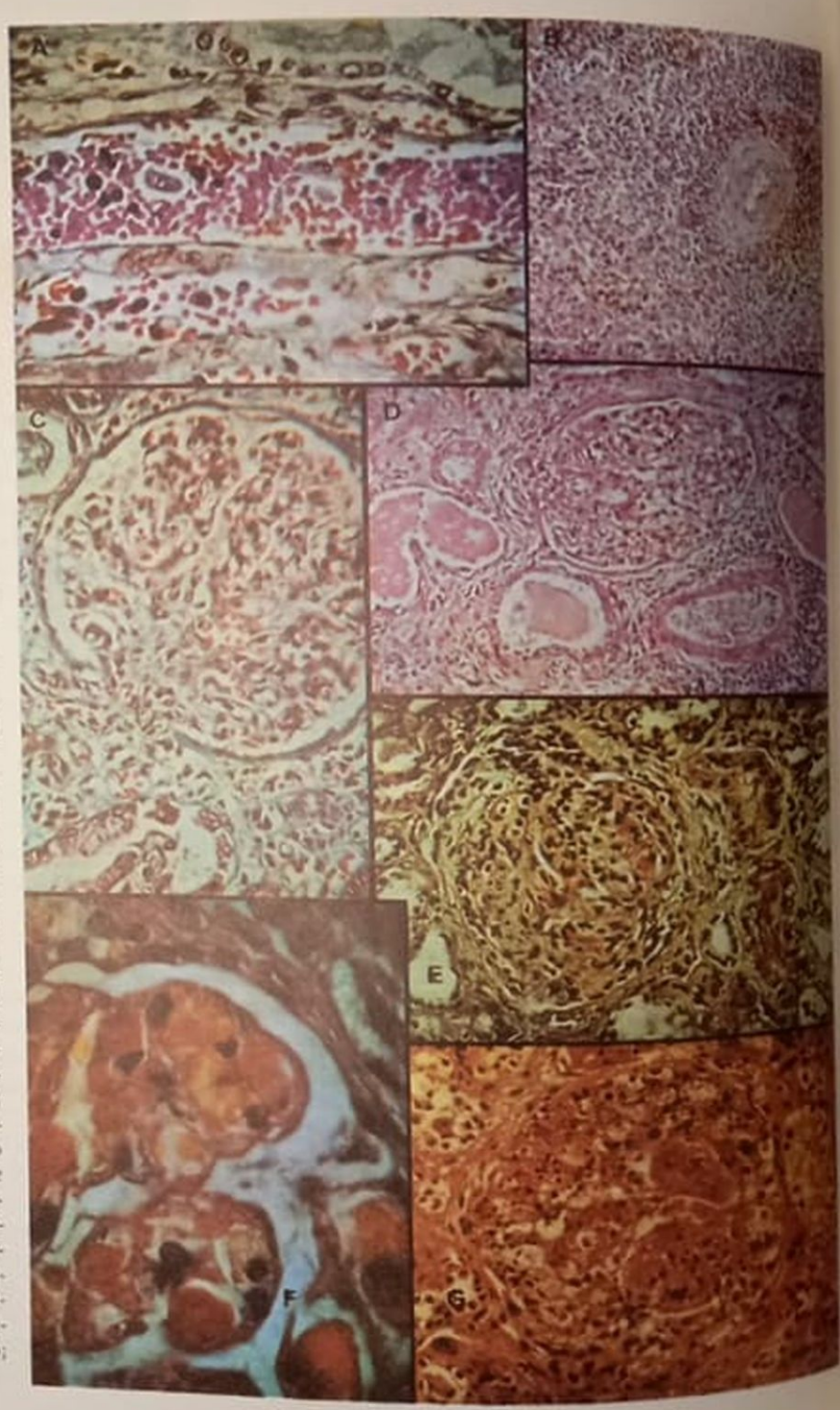

Figura 4.35 - A) Aspecto da região corticomedular na mesma biópsia renal (PAS 1.000x). Capilar ingurgitado com estase sangüínea e acúmulo de leucócitos, incluindo mononucleares. Túbulos, abaixo e acima, com degeneração do epitélio, células necrosadas e áreas de regeneração. B) Aspecto do baço (necrópsia). Fibrose periarteriolar em bulbo de cebola. Caso de LES expressado no puerpério com HAA e grave IRA irreversivel. Obito sem sépsis (HE). C) Glomérulo com proliferação difusa mostrando proliferação do aparelho justamedular em continuidade com o talo mesangial (Tricrômico de Masson -250x). D) GNPD (HE 120x). Observa-se glomérulo com proeminente aparelho justaglomerular. Nefrite intersticial. Tubulopatia aguda com dilatação. E) Aspecto predominante na biópsia. Glomérulo com proliferação endo e extracapilar por crescente celular circunferencial. Arteriolite necrotizante (PAS 200x). F) GN crescêntica (70%). Observa-se segmento de glomérulo com proliferação endocapilar difusa; alças com paredes espessas contendo múltiplos trombos hialinos: cápsula de Bowman, à direita, com adesão ao tufo (PAS 1.000x). G) Aspecto de 10% dos glomérulos. Lesões proliferativas muito avançadas no tufo capilar, com necrose fibrinóide e extensa "cariorrexis". Proliferação celular extracapilar. Lesões tubulares degenerativas agudas. Havia nefrite intersticial (PAS 200x). Caso de LES em adolescente, agravado pelo uso de anticoncepcionais contendo estrógenos. IRA írreversível (A, B, C, D; caso 6, tabela 4.6; E, F, G: caso 3, tabela 4.6).

ciclofosfamida, para melhor promover sua deleção, constitui uma estratégia terapêutica recentemente<sup>117</sup> 1313 aplicada com excelente resultado.

As observações feitas, em número reduzido, com diferentes regimes terapêuticos em diferentes épocas, dispondo de diversos elencos de recursos e traramento com uma doença heterogênea, com gravidade variável, não permitem conclusões definitivas. Mesmo com respeito ao tratamento dialítico no LES. os resultados são contraditórios, tanto favoráveis78. 378 quanto não 178, 290. No entanto, o efeito integrado

dos "pulsos" de metilprednisolona, dos imunossupressores citotóxicos, da prednisona e da plasmaferese, reservado a casos com lesões muito ativas, permitiu aparentes bons resultados (Fig. 4.29) neste grupo de pacientes em IRA pelo LES, pelo reconhecimento das lesões histopatológicas guíando a adoção do tratamento, com resultados favoráveis aos 3, 6 e 12 meses após a instalação da IRA; o efeito do tratamento por prazos mais dilatados permanece por ser demonstrado, pois a observação auspiciosa nos casos 2, 10 e 13 pode ser enganosa.

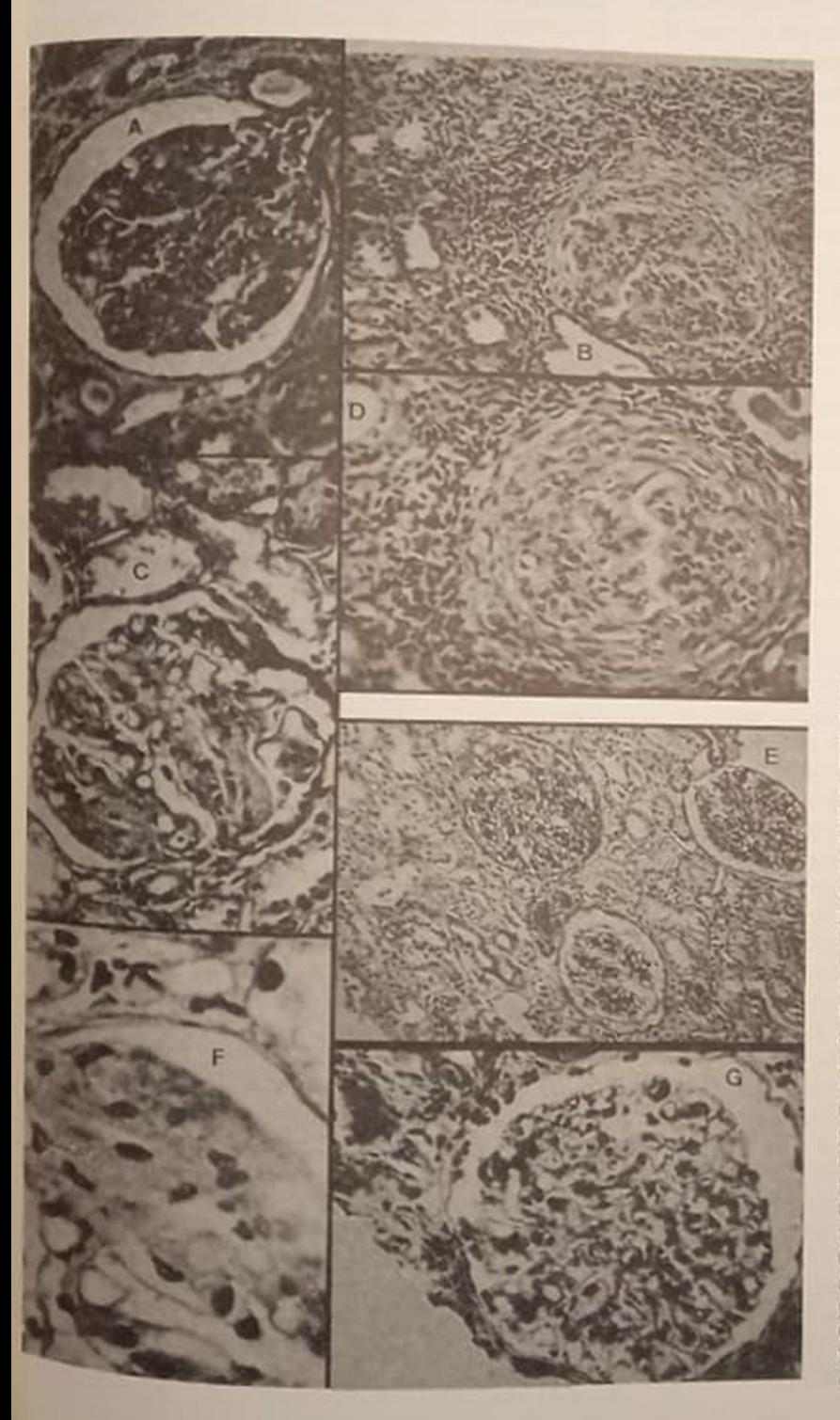

Figura 4.36 - A) Aspecto de biópsia renal prévia à IRA indicando GN mesangial proliferativa (HE 200x) - Caso de LES B) GN crescèntica lúpica (90%). Glomérulo com proliferação mista endo e extracapilar celular, Intensa infiltração periglomerular e intersticial aguda Arteriolite aguda (acima). NTIA com dilatação (HE 160x). C) Progressão da lesão para GNDP exsudativa; proliferação mesangial com corpúsculos hematoxilinicos disseminados. GN lúpica com IRA (HE 200x). D) GN crescèntica. Nefrite intersticial aguda (HE 200x). Caso de LES agudo com IRA prolongada, precedida por síndrome nefrótica. E) GN membranoproliferativa. Havia nefrite intersticial (HE 80x). Caso de LES com IRA F) Aspecto de segmento glomerular na mesma 2: biópsia renal . Cápsula de Bowman preservada e lóbulo glomerular com área de necrose fibrinóide contendo miríades de corpúsculos hematoxilínicos (acima, à direita) (HE 1.000x) G) Biopsia renal evolutiva após resolução da IRA por 2 "pulsos" de MP - GN mesangial (Tricrómico de Gomori - 200x) (A, C, F. caso 5, tabela 4.6; B, D: caso 1, tabela 46, E. G. caso 10, tabela 4.6).

#### **COMENTÁRIO SOBRE O TRATAMENTO** E A PARTICIPAÇÃO DA IMUNIDADE CELULAR NAS GLOMERULONEFRITES **CRESCÉNTICAS**

a côté de ces deux catégories de phagocites, appartenant au groupe de macrophages, se rangent beaucoup d'autres eléments semblables qui sont charries dans les tissus. et amènent la destruction de differentes cellules nobles, telles que les cellules rénales... Mechnikoff

(Essais Optimistes, 1907 - page 32)

Os conhecimentos envolvendo a participação da imunidade mediada por células e os progressos no tratamento das GN bem tipificadas pelas glomerulonefrites crescênticas vêm ocorrendo paralelamente, aquela aperfeiçoando o entendimento da aplicação deste

Neste trabalho limitamos a discussão às glomerulonefrites créscenticas primárias e decorrentes do LES A ocorrência de crescentes nas biópsias renais no LES foi referida de forma imprecisa até há 10 anos<sup>30</sup>. 109. 151, 233<sub>,</sub> quando então se passou a considerar seu inegável valor prognóstico negativo<sup>13, 36.</sup> 75. 214. 234. Apesar de ser hoje consagrada causa de glomerulonefrite crescêntica<sup>58, 71, 136, 137, 328, 338</sup>, só raramente<sup>52</sup>.<sup>75</sup> tem sido citada como freqüente. Até há pouco o padrão de glomerulonefrite crescêntica não era destacado das nefrites proliferativas do LES. Verificamos<sup>300</sup> que cerca de 10% dos casos de LES a apresentavam, o que nos animou a sugerir sua separação do grupo das GNDP com o propósito de melhor conduzir seu tratamento. Recentemente, Yeung e cols.<sup>372</sup> também separaram a glomerulonefrite crescêntica de uma série muito semelhante à nossa, das lesões do grupo IV da classificação clássica<sup>222</sup>. Pode-se retirar destas séries<sup>300, 372</sup> que vários pacientes aproveitaram a identificação precoce da glomerulonefrite crescêntica, pelos resultados favoráveis duradouros, em oposição a relato prévio<sup>137</sup>.

As recentes referências à rápida recuperação de graves lesões glomerulares no LES, pelo uso de imunossupressores, plasmaferese e metilprednisolona. bem como os dados da figura 4.29 reforçam a crença de que a glomerulonefrite crescêntica deva ser destacada na classificação da OMS para designio prático com inegável reflexo no prognóstico. Da apresentação presente resulta que a ocorrência de IRA no LES também não é uma raridade<sup>240</sup> e que o LES deve ser considerado como um campo permanentemente fértil para a sua ocorrência. Mais, que IRA intrinseca no LES não decorre apenas de glomerulopatia, contribuindo importantemente a NIA e a vasculite, embora a GNDP, e em especial a glomerulonefrite crescêntica, seja de fato o principal gerador, muitas vezes associada a lesões intersticiais e vasculares (Figs. 4.27, 4.35E, F e G, 4.36B e D).

Apesar de a glomerulonefrite crescêntica do LES poder cursar sem insuficiência renal grave, em pelo menos 5% dos casos<sup>13, 27, 57, 270</sup> o LES apresenta-se como IRA por GNRP, que costuma ocorrer no pri-

## meiro ano da doença e com graves alterações sono meiro ano da docume sucedeu no material aqui aposto.<br>gicas, da forma como sucedeu no material aqui aqui gicas, da forma como secretizante é rara e equi aqui<br>sentado. A arterite necrotizante é rara e em ano<br>alomerulopatia grave (Fig. 4.35G), the sentado. A arterne hava grave (Fig. 435G), mas antiligada à glomeruiopaux (contra discreta dendo ocorrer com glomerulopatia discreta (com dendo ocorrer com a NIA, frequente no LES, franco casos 6 e 9)<sup>155</sup>. A NIA, frequente no LES, manor com depósitos imunes<sup>194</sup>, pode fazer legislativa nos casos 6 e 9)<br>vezes com depósitos imunes<sup>194</sup>, pode fazer inalias<br>as 348 constando o infiltrado de linfócio vezes com deposito o infiltrado de linfócitos de la cólulas plasmáticas e polimorfontela IRA<sup>36, 85, 346</sup>, consumericas e polimerfonucleare<br>nócitos, células plasmáticas e polimerfonucleare nócitos, celulas praecipos monoclonais (mag) independente de predonais (mag) independente de predonais (mag) independente de predonais (mag) independente de predonais (mag) independente de predonais (mag) independente de p o estudo com anualmente linfócitos T, predominado<br>que são principalmente linfócitos T, predominado que são principamentos e nos crescentes<sup>so, sor</sup> de monócitos nos tufos e nos crescentesso, sor <sup>Engl</sup>e os monocitos nos a NIA foi frequente, em geral <sup>Entre</sup><br>os nossos casos, a NIA foi frequente, em geral apre os nossos casos, a erulopatia grave, mas podendo panhando glomerulopatia grave, mas podendo se panhando giorne.<br>considerada o determinante principal em dois se considerada o decendo seu papel ser enaltecido pela<br>(9 e 10), devendo seu papel ser enaltecido pela (9 e 10), devenienções da participação da imunita de mediada por células na patogenia das nefrites

Já referimos o tratamento empregado. As doss em "bolus" de metilprednisolona são capazes de restaurar a função renal, clarear as anormalidades sorológicas e de restabelecer o balanço entre as subpopulações linfocitárias no LES<sup>31, 63, 107, 178</sup> 27, 17 e em outras glomerulonefrites crescênticas<sup>37</sup>.<sup>33</sup>. 262, 365, principalmente nos casos com rápida e recen te degradação funcional<sup>256</sup>, quando são efetivos em cerca de 80%, embora não costumem produzirbo efeito quando a azotemia é crônica<sup>167</sup>. 178 por não haver mais, então, lesões reversíveis. Esta foi, sem dúvida, a constatação nos nossos casos com glome rulonefrites crescênticas (Figs. 420 e 429).

A plasmaferese intensiva, associada com predni. sona e citotóxicos, oferece resultados aparentes a voráveis nos casos com insuficiência renal recente 172, 173, 332 ao remover os mediadores da inflamação os imunorreactantes e restaurar a função do sistema fagocítico<sup>44, 206, 207</sup>. A plasmaferese oferece vantagens discutiveis<sup>202</sup> no LES e também alto risco de hepm te<sup>371</sup>, apesar dos avanços na tecnologia, com a sepração do plasma em membrana dupla que sepan macromoléculas sem remover a albumina<sup>3</sup>, seuvalor no LES aguarda a experiência com estudos controlados e o estabelecimento de técnicas estandartizadas que reduzam a necessidade de infusões de plasma e de albumina. Atualmente, o beneficio se restringe aos casos com doença extremamente grave e IRA, até que os aperfeiçoamentos da biocompanbilidade das membranas e o esclarecimento damas missão de infecções, inclusive da SIDA<sup>1834, 288</sup>, ea questão da possibilidade da imunoadsorção extracorpórea de imunocomplexos e imunorreactantes sejam esclarecidos. Hoje, os bons resultados inicias com a associação de plasmaferese, metilpredniso lona e citotóxicos, com reversão da IRA e melhos na histopatologia renal<sup>191</sup>, não se mantêm se não houver prosseguimento judícioso da imunossupresão<sup>334</sup>, restando investigar o real efeito da singua zação da plasmaferese com os "pulsos" de ciclofost mida<sup>313</sup> em séries maiores. A nós inquietam a gen ção das anafilotoxinas e a ativação do sistema do complemento no filtro, que exercem efeitos inv noestimulador<sup>146</sup> e, eventualmente, gerador de complexos terminais citotóxicos, podendo, em tese, reecaltar a nefropatia

A experiência com os imunossupressores citotóxicos tem sido ampla, embora de difícil avaliação por ser o LES doença com amplo leque de expressões, de longa duração, pelo emprego de diferentes drogas, por prazos diversos, em diferentes associações várias, e em estudos em geral não controlados Mesmo o uso controlado, revisto por Schulman314 indica perigos, apesar do valor em casos marginais. porém, a experiência com os modelos murinos NZ combinando três drogas, indica o valor dos imunossupressores, principalmente ciclofosfamida<sup>133</sup>, faltando ainda a prova da mudança da história natural da doença ou do efeito poupador das doses de prednisona<sup>106</sup>. <sup>136</sup>, embora ultimamente<sup>19, 20, 29, 332 haja</sup> indicações clínicas de que a combinação de prednisona com ciclofosfamida proteja contra lesões renais fibróticas irreversíveis e a IRCT, principalmente nos doentes que recebem "bolus" trimestrais de 0,5 a 1g/m<sup>2</sup> de ciclofosfamida junto com doses pequenas (0.5mg kg/dia) de prednisona oral. Adicionalmente, o papel positivo dos "pulsos" endovenosos de ciclofosfamida, em casos com altíssimo risco de insuficiência renal, é demonstrado na proteção de 60% em 10 anos de acompanhamento<sup>20</sup>. Nossa experiência com "pulsos" de ciclofosfamida é extremamente limitada, mas os resultados benéficos com a metilprednisolona e os imunossupressores nos casos com IRA, e os mencionados dados da literatura, nos tentam a avaliar o uso associado de plasmaferese<sup>164</sup>, "bolus" de ciclofosfamida203. 332, sincronizados313, juntamente com "bolus" de metilprednisolona<sup>20, 271</sup> e manutenção com doses cuidadosamente controladas de prednisona<sup>334</sup>, com a atenção voltada para a ocorrência de infecções, nos casos de LES com a nefrite mais grave e expressão clínica incluindo IRA, como tentativa de propiciar reversão e duradoura proteção da função renal.

A observação de Kant e cols.<sup>175</sup>, da presença de trombose intraglomerular muito frequente nas GN proliferativas no LES, que ocorre mesmo nos casos com discretas necrose e inflamação glomerulares, sendo a trombose (melhor identificada pela coloração de Ledrun) o principal indicador de futura esclerose, junto com a demonstração de anormalidades plaquetárias do LES<sup>68</sup>, <sup>89</sup>, conduz ao emprego de agentes desfibrinadores<sup>108</sup> e também de drogas antiplaquetárias, de baixas doses de aspirina e de estimuladores da produção do ativador do plasminogénio vascular<sup>267</sup>, que encontram indicação a seguir da fase de IRA, como preventivos da IRCT ao lado do controle da hipertensão arterial.

São motivo de apropriados estudos experimentais e clínicos várias outras modalidades terapêuticas no LES, como medidas dietéticas<sup>176, 296</sup>, irradiação linfóide total<sup>323</sup>, uso de andrôgenios<sup>210, 292, 309</sup>, de antiestrogênios<sup>111</sup>, drogas antivirais<sup>183</sup> e vários imunomoduladores.

Devemos discutir a aplicação da tecnologia dos hibridomas que está prestes a oferecer maneira de modular a intrincada rede de células e de moléculas que constituem o sistema imune<sup>53</sup>. 240. 255 desregulado no LES. É possível preparar anticorpos anti-DNA nativo<sup>349</sup> e com eles produzir soros antiidiotípicos capazes, em tese, de suprimir a resposta anti-DNA em ratos NZ Assim, imunizando o doente especificamente contra seus anticorpos, será possível freiar a produção de auto-anticorpos anti-DNA. Tal vacina foi antecipada<sup>96</sup>, seguindo-se a verificação de que é possível suprimir a ligação dos anti-DNA ao DNA com o emprego de anticorpos antiidiotípicos no LES humano<sup>1</sup>; esta linha de investigação teve recente apoio<sup>116</sup>, permitindo a expectativa de tratar o LES pela supressão da síntese de auto-anticorpos idiotipo-específicos.

Como os idiotipos dos auto-anticorpos não são restritos a eles<sup>166</sup>, pode suceder reação cruzada com outras imunoglobulinas e moléculas não imunoglobulínicas, expressando-se marcadores idiotípicos em diversos tecidos (idiotipos públicos), motivo por que os anticorpos que trazem estes marcadores não precisam obrigatoriamente ligar-se a auto-antigenos<sup>117</sup>. Talvez seja esta a razão por que os anticorpos anti-DNA espontâneos dos híbridos NZ são capazes de reconhecer proteínas idênticas na superfície de muitas células humanas (glomerulares, hemácias, linfócitos, plaquetas, neurônios)<sup>167</sup>; talvez as proteínas da parede celular sejam na realidade os estímulos ou o alvo dos anticorpos anti-DNA. Diversos laboratórios tentam presentemente desenvolver mAB para uso terapêutico no LES, embora subsista o perigo de um antiidiotipo ativar a produção de outros anticorpos indesejáveis<sup>339</sup>. Uma das estratégias é o preparo de mAB dirigidos contra os genes de resposta imune do complexo maior de histocompatibilidade (HLA-D/DR)<sup>218</sup>; outra, o uso de mAB capaz de reconhecer a molécula T, da superficie dos linfócitos T<sup>315</sup>. Os monoclonais específicos contra linfócitos T vêm sendo testados<sup>197</sup> e a conjugação de tais mAB com proteínas inativadoras dos ribossomos (gelonina, saporina) provê imunotoxinas capazes de suprimir populações restritas de linfócitos<sup>196</sup>. Também a conjugação de mAB com o citotóxico neocarzinostatina<sup>308</sup> oferece um potente específico para eliminar seletivamente clones de linfócitos B produtores de auto-anticorpos. A outra modalidade possível é a indução de tolerância a antígenos pela ministração de antígenos modificados ou combinados com citotóxicos ou gamaglobulinas humanas<sup>235</sup>

Para o tratamento das glomerulonefrites crescênticas (GNRP idiopáticas, GNRP com anticorpos antimembrana basal, síndrome de Goodpasture), o uso de altas doses de prednisona e "pulsos" de metilprednisolona<sup>51</sup> são boa escolha. A plasmaferese, que é o tratamento de escolha para a síndrome de Goodpasture<sup>82, 366</sup>, e os imunossupressores citotóxicos são empregados em combinação (prednisona 60mg, ciclofosfamida 2mg e azatioprina 3mg/kg/dia)<sup>207</sup>. 35 sendo os resultados dependentes da precocidade do
tratamento. Os exquetéis com heparina, dipiridamol, prednisona e citotóxicos oferecem alguns bons resultados na GNRP idiopática 52, 57, 246, 2564, mas os "pulsos" de metilprednisolona, com menor toxicidade, são efetivos em até 80% das diversas formas de GNRp37, 73, 82, 260, 262, 365, em doses de 30mg/kg por très até sete dias; causam linfopenia, monocitopenia, atuam nos macrófagos e nas subpopulações linfocitárias, na quimiotaxia dos monócitos e melhoram a hemodinâmica glomerular<sup>94</sup>.<sup>119, 284, 356</sup>. A heterogeneidade das glomerulonefrites crescênticas primárias e a falta de estudos controlados tornam difícil estabelecer regimes terapêuticos exatos. Recentemente Salant<sup>298</sup>, integrando os conhecimentos clínicos e experimentais, propôs uma sinopse das escolhas terapéuticas nas glomerulonefrites crescênticas, com depósitos imunes lineares, granulares e ausentes. E questionável o papel adicional da plasmaferese, mas três séries recentes<sup>110, 297, 344</sup> indicaram beneficio em diversos casos. Recente relato clínico<sup>283</sup> informa que a utilização combinada de plasmaferese, "pulsos" de metilprednisolona e imunossupressores foi capaz de beneficiar a três pacientes com GNRP mediada por anticorpos e com hemorragia pulmonar, oferecendo uma possibilidade de tratamento para esta gravissima condição clínica. Ainda, em casos isolados, quando haja contra-indicação para os corticóides, será possível usar a ciclosporina A, como no relato<sup>295</sup> do tratamento da GNRP por imunocomplexos (dose inicial 5mg/kg/dia, ajustada pelo nível sérico a seguir).

Na nossa série (Tabela 4.5 e Fig. 4.20) também se tornou difícil analisar o efeito das várias modalidades de tratamento; porém os resultados iniciais, e até o final do primeiro ano, nos encorajam a prosseguir com as doses "pulso" de metilprednisolona na eventualidade da expressão com IRA, o que é comprovado em outra série de GNRP não devida a anticorpos contra a membrana basal<sup>39, 40</sup> em que os "bolus" de metilprednisolona são benéficos em 70 a 90% dos casos. Resta aperfeiçoar o tratamento para prevenir contra a degradação funcional ulterior.

As conquistas no conhecimento do papel da imunidade celular nas nefrites servem de auxílio tanto às glomerulonefrites crescênticas primárias quanto as do LES. Os mecanismos imunes básicos de produção de injúria glomerular nas GN são bem sumarizados<sup>57</sup>, acrescendo o conhecimento do papel lesivo direto do complemento, com efeito citopático do complexo terminal<sup>84, 88</sup>. Recentes avanços alcançados no conhecimento da bioquímica da membrana basal glomerular<sup>545</sup> fazem-na entender como um complexo protéico com estruturas supramoleculares altamente integradas em que numerosos antígenos existem<sup>248, 353</sup>; há inclusive antígenos associados a leucócitos no rim. A produção de mAB e a identificação dos antígenos presentes nos rins conduzem a avanços na compreensão dos mecanismos imunoquímicos e no papel da imunidade celular nas GN. Toda uma série de estudos sobre a imunidade celular expandiu os antigos conceitos que ligavam a pato-

gênese das GN apenas à imunidade humoral?". gênese das ON apenas nonócitos e dos macrofagos as A participação dos rescentes já foi mencionada e paras na gênese dos creaces contro de um mecanismo critico na verdade estas necreairos regulatórios no contiguidade e proposa e fatores celulares e na productivo que envolve os catores celulares e na produção de dos eventos e nacionalidades. Os linfócitos de anticorpos imunopatogenéticos. Os linfócitos de anticorpos infiltram precocemente os gloméri monócitos<br>los<sup>123</sup>, contribuindo para as lesões e para a hiperu. los<sup>125</sup>, contribuidade a possível manipulação tera.

atica do sucedes imunológicas específicas a lufi Alem das fundas na GN desempenha outros papers tração de comunidades dos neutrófilos que infiltram como, por encontrado e as alças capilares na GN pós-infecciosas, atraídos pela ativação local do complemento ou por imunoaderência, participando da injúria imunológica, liberando enzimas lisoso. miais e radicais tóxicos de oxigênio<sup>276</sup>. 32, 342, 35 Através da ação dos radicais do oxigênio, os neuro. filos ativam suas enzimas (metaloproteinases) que degradam a membrana basal glomerular<sup>318</sup>. O siste ma mieloperoxidase (de monócitos e neutrófilos) + peróxido de hidrogênio + halogenetos (131) vre) foi recentemente<sup>170, 171</sup> identificado como cansador de injúria em GNs mediadas por neutrófilos Logo, os neutrófilos lesam os rins contribuindo ra proliferação, na coagulação local, na lesão às celula endoteliais e à membrana basal, nas GNs, especial mente nas pós-infecciosas que por vezes podem cusar com IRA, principalmente no velho<sup>193</sup>. 195. 197.

O uso de mAB contra antigenos da membrara de macrófagos maduros trouxe a informação de que as células mesangiais e os macrófagos companiham diversas funções, levantando a hipótese de que toda a população do mesângio possa na verdade penencer a uma só família, heterogênea, de macrófigos originários da medula óssea; capazes de expresar receptores Fc e antigenos Ia, de apresentar antigenos, de fagocitar e de elaborar fatores imunomanipuladores e de modular a resposta Fc. Esta hipótese permite responsabilizar o mesângio na patogenia das GN em que haja proliferação mesangial e infiltração glomerular por monócitos e linfócitos; pode então ser o mesângio o regulador da infiltração per mononucleares, determinando ampliação local da resposta imune, através da síntese de interleucira que estimula os linfócitos, eventualmente determinando glomerulonefrite crescêntica e IRA<sup>II. 211</sup> A verificação dos monócitos nos tufos glomerulares e nos crescentes (ver Fig. 4 23B) está de acordo con esta possibilidade. Quem sabe, talvez a exemplo da GN associadas a doenças sistêmicas, em que hi exaustão funcional dos monócitos com redução do receptores Fc<sup>286</sup>, não ocorra exaustão funcional do mesângio nas glomerulonefrites crescênticas al permitiria a ação citopática do complemento ou o estímulo ao recrutamento de novos monócios di medula óssea, ainda imaturos, incapazes de exercias funções de defesa, permitindo prosperar as glamerulonefrites crescênticas; após amadurecerem passariam a participar dos eventos lesivos, pois a maior parte dos trabalhos indica que são a maioria das células dentro dos crescentes frescos. Trata-se de uma especulação que poderá ser investigada, por exemplo, estudando a composição das células nos glomérulos em modelos experimentais com nefrite crescêntica provocada após transplantes renais com enxertos obtidos de doadores de sexo diverso, o que facilitará a investigação pelo emprego da análise cromossômica das células.

Na verdade, nas GNRP, os macrófagos compõem cerca de 1/3 das células dos crescentes humanos frescos, respondendo os polimorfonucleares por 10 a 12%, como se prova com uso de monoclonais<sup>148</sup>. sendo que o seu número se reduz a 5% nos crescentes esclerosados. Isto está em desacordo com o trabalho de Jennette e cols.<sup>168</sup>, que encontraram reacão positiva das células da grande maioria dos crescentes com monoclonais contra células tubulares, embora os fenótipos antigênicos das células dos crescentes diferissem dos das células do epitélio glomerular. Concorda porém com a maior parte das evidências da literatura recente. Müller e cols.<sup>242</sup> em biópsias renais humanas identificaram, com anticorpos contra diversos tipos de células e técnicas de imunoperoxidase, pequena porcentagem de linfócitos e de polimorfonucleares nos crescentes e até 50% de monócitos; embora a especificidade dos marcadores dos monócitos no infiltrado periglomerular diferisse da dos monócitos glomerulares, uma parte destes também exibiram antígenos comuns aos do interstício, não afastando assim o mecanismo descrito por Eldredje e cols.<sup>113</sup>, com o refluxo dos monócitos do interstício para o interior dos glomérulos, quiçá atendendo a complicada interação amplificadora da resposta imune, tanto no leito mesangiocapilar quanto através da cerca imunobiológica representada pela cápsula de Bowman. Acentuam porém 242 que parcela considerável das células dos crescentes não foram identificáveis com os monoclonais usados, talvez demonstrado que os dados de Hancock<sup>148</sup> e de Jennette<sup>168</sup> não sejam tão antagônicos como aparentam. É que a capacidade dos monócitos e macrófagos de expressarem antígenos diversos durante sua maturação<sup>160</sup> pode responder pela aparente discordância. É também o que pode ser imaginado a partir dos dados experimentais de Wiggins e Eldredje<sup>361</sup>, que concluem acreditando que nas glumerulonefrifes crescênticas, o grau de diferenciação dos monócitos seja um determinante importante da formação dos crescentes.

De qualquer forma os monócitos-macrófagos medeiam a inflamação glomerular em diversas GN, máxime na gênese das crescentes. Mas esta visão reduziria o esqueleto glomerular a mera estrutura de suporte, testemunha, e sujeito passivo do processo de glomerulonefrite, que não é o que ocorre, já que Baud<sup>33</sup> demonstra que os glomérulos sintetizam prostaglandinas e produtos da via da lipoxigenase, principalmente 12 e 15 HETE; as prostaglandinas estimulam a atividade macrofágica, mas através das ações da PgE<sub>2</sub> e de PgI<sub>2</sub> minimizam as atividades funcionais destas células; os resultados da lipoxigenase estimulam a migração dos macrófagos. O fato é que medeiam a aderência de macrófago às áreas desnudas da membrana basal, ocorrendo aí complicada interação entre os produtos fabricados pelos glomérulos e os fabricados pelos próprios macrófagos; a aderência é promovida por ação dos leucotrienos (ácido hidroxieicosatetraenóico), os macrófagos aderidos passando a produzir prostaglandinas (medidas pela produção de TXB, e metabólitos da PgI<sub>2</sub>) que, por seu turno, inibiriam a síntese de leucotrienos pelos glomérulos. É provável que um delicado balanço entre as 2 fontes produtoras esteja rompido no cerne da produção da aderência que responde pela infiltração e consequente lesão crescêntica

Dois caminhos ficam entrevistos a partir destas verificações: estabelecer tratamentos que interfiram com as funções monocitomacrofágicas ou que limitem a produção de leucotrienos, ou então, eventualmente, que interfiram nos dois pontos.

O uso terapêutico da prostaciclina já vem sendo tentado na IRA de outras causas<sup>377</sup>, e teria na IRA da glomerulonefrite crescêntica um duplo elenco de indicações, produzindo, em tese, vasodilatação, inibição da agregação plaquetária, inibição da adesividade dos mononucleares fagocíticos, diurese e natriurese. Como, com relação também às doenças de pequenos vasos, os monócitos estão na base dos progressos de injúria<sup>99</sup> e talvez sejam também responsáveis pela infiltração intersticial nas GN<sup>242</sup>, cabe palmilhar a pista oferecida na busca do tratamento de diversas formas de IRA intrínseca.

Apesar de não serem os linfócitos referidos com freqüência como células presentes nos crescentes das GNRP<sup>148, 306</sup>, sua participação, a partir das mencionadas observações de Eldredje<sup>113</sup>, parece decisiva. Com efeito, os linfócitos T vêm atualmente<sup>165.</sup> 253, 254 sendo demonstrados como elementos participantes ativos na desregulação da imunidade mediada por células. Na investigação de Innes e cols.<sup>165</sup>. de glomérulos humanos de GNRP crescênticas, os monoclonais indicam a presença de linfócitos T. principalmente Th, e de macrófagos nos glomérulos. nos crescentes, no espaço periglomerular e no interstício, sendo que nos pacientes que responderam à metilprednisolona os infiltrados de Th e macrófago foram menos intensos. Já era fato conhecido<sup>248</sup> que os linfócitos T emitem sinais que controlam as lesões dependentes de anticorpos. A participação da imunidade celular nas GN humanas ficou melhor esclarecida pela recente investigação de Nolasco e cols.<sup>253</sup>, em biópsia renal de glomerulopatias sem proliferação, com proliferação endocapilar e de glomerulonefrite crescêntica; nos dois últimos grupos, principalmente nas glomerulonefrites crescênticas. os monoclonais indicam claramente presença de linfócitos T, monócitos e macrófagos, sendo que os Th predominaram sobre os Ts nos crescentes e o número de linfócitos T nos infiltrados periglomerulares superou nitidamente o número nos glomérulos, fato concordante com a hipótese de Eldredje e cols 113 e provável indicador da futura aplicação de ciclosporina ou de monoclonais contra linfócitos T nas glomerulonefrites crescènticas, adicionando o tratamento antilinfocitico ao antimacrofágico já sugerido<sup>148</sup>

Na verdade, a produção de anticorpos monoclonais constitui renovação da soroterapia com enormes possibilidades no campo da imunossupressão. Contudo, dois obstáculos ainda existem a contornar: a modulação antigênica, ligada com a redistribuição dos antigenos da membrana das células-alvo, tornando o antigeno incapaz de induzir ativação citolítica do complemento; e a sensibilização antimonoclonal<sup>22</sup>, esta controlável pela associação de citostáticos *imunossupressores* 

As informações acima foram há pouco complementadas<sup>334</sup> com a demonstração de que os tipos celulares operativos na imunopatologia das glomerulonefrites crescênticas dependem do tempo em que a biópsia renal é realizada, pois os linfócitos T decrescem nitidamente em número nos crescentes após as semanas iniciais, permanecendo no entanto os monócitos. Esta é a provável razão por que os linfócitos não têm sido detectados com facilidade<sup>148, 306</sup>

Estas recentes constatações concordam com a demonstração da participação dos linfócitos nas GN por anticorpos feita por Tipping e cols.<sup>346</sup> e também com a hipótese de Eldredje<sup>113</sup> e ainda com as indicações de que linfócitos sensibilizados são capazes de provocar a localização de macrófagos nos glomérulos. Também estão de acordo com a possibilidade de os macrófagos serem acumulados nos glomérulos através de aderência à porção Fc das imunoglobulinas depositadas. Efetivamente, foi demonstrado experimentalmente<sup>546</sup>, com o auxílio de monoclonais específicos, que as células Th se acumulam aos glomérulos nas 24 horas iniciais após a indução da GN, precedendo claramente o subsequente influxo de macrófagos e o dano tecidual, e também ficou evidente que a ciclosporina ministrada previamente à indução da GN é capaz de prevenir o acúmulo de linfócitos e o subsequente de macrófagos, bem como impedir o dano tecidual e funcional. De modo semelhante, a injúria glomerular produzida nas diversas doenças por imunocomplexos, excelentemente revistas por Couser<sup>83</sup>, inclui a participação tanto dos imunocomplexos, situados em diversos locais, na membrana basal e no mesângio, quanto dos linfócitos ativados, participando como efetores: o sistema o complemento, os neutrófilos, os macrófagos, e as células mesangiais, contribuintes para a liberação de proteases e a geração de radicais reativos do oxigênio, concorrendo todos para injúria.

Resulta bem nítido, da experimentação em estrondosa ebulição, e da experiência clínica; que o tratamento das GN com máxima agressão, expressa pelas GN crescênticas com IRA, focaliza a imunopatologia mediada por células tanto quanto os reactantes da imunidade humoral e os mecanismos biopatológicos inter-relacionados; que a precocidade na adoctoria e a precocidade na adoctoria e a alcordo cos inter-relacionados, viado essencial para adopto<br>do tratamento é o postulado essencial para algans do tratamento e o possecimento das lesões alcanos<br>a eficácia, sendo o conhecimento das lesões gravas

## **COMENTÁRIO FINAL**

Realizamos a biópsia renal na maioria dos casos Realizamos a barridopatía, doença de pequenos casos de IRA por glomerulopatía, doença de pequenos casos de IRA por giornes esta série. Ocorreu apenas valor esta série. Ocorreu apenas valor sos e intersucio que nos tranquiliza, como a outros emplicação, o que nos tranquiliza, como a outros complicação, o que nos una primeira como a outros quanto ao seu emportole da uremia e da hiperiense.<br>cordando que o controle da uremia e da hiperiense. cordando que o car devem precedê la. Não podensia<br>arterial acelerada devem precedê la. Não podensa opinar sobre o valor da biópsia renal feita na liga sem seleção com Mustonem e cols.<sup>243</sup> que a realizada zando em 91 casos consecutivos asseguram que seu informes auxiliaram no curso clínico em 20%. Prefe rimos reservar a biópsia renal aos casos de IRA insulada em que surja indicação fundamentada em para metros clínicos usualmente ausentes na NTIA, ma nesse caso, perfazendo a precocemente. Entre os is casos de IRA intrínseca aqui apresentados, a biopia casos de realizada aos 16  $\pm$  7 días de IRA em outro tempo algo inferior às três semanas de espera usul para biopsiar casos de IRA; talvez a biópsia renal mais precoce auxiliasse mais no aproveitamento nal, no entanto diversos fatores fizeram tardar de algum modo as biópsias, entre eles a admissão de pacientes já em IRA avançada, a necessidade de previo preparo, com realização de diálise, e o retado na investigação clínica.

Nesta série, retirados os casos de IRA por glomeralopatias, doença intersticial, vascular, hiperuricemia pielonefrite, obstrução urinária, e necrose contel. a provável taxa de IRA por NTIA foi em tomo de 77%, indicando que a oportunidade da biópsia reral na IRA deva ser considerada em diversas situações. IRA sobre nefropatia prévia (como no LES); com supeita de glomerulonefrite crescêntica; com suspeia de necrose cortical extensa; nas doenças sistêmicas evoluindo com IRA; na suspeita de NIA na IRA de causa incerta ou de estabelecimento progressivo;na IRA em que haja sinalizadores extra-renais como anemia hemolítica, artrites, hipercalcemia, doresósseas, reações a drogas, manifestações cutâneas e repiratórias; em que a recuperação seja atipicamente demorada ou em que haja sinais de nefropatia usulmente ausentes na IRA por NTIA (edemas, protenúria excessiva, hematúria e hipertensão arterial. ficando a HAM recentemente instalada como um indicação possível.

Procuramos, entre os 48 casos incluídos neste trabalho, analisar quais auferiram real beneficio, com resultado efetivo e eficaz no correr da observação clínica, que fosse atribuído às informações do estudo histopatológico renal; quer pelo oferecimento do diagnóstico, quer pela adoção de conduta ou medidas terapéuticas específicas, quer por deixarem de ser expostos a atos ou medicamentos que pudessen trazer morbidade adicional. A discussão pormenorizada destes aspectos está em outra publicação sos mas os resultados estão sumarizados na figura 4.1 citado anteriormente), percebendo-se que 43,8% dos 57 casos de IRA causada pelas doenças em estudo, ou seja 52% dos 48 pacientes biopsiados, usufruíram claro benefício eficaz

Em termos gerais, para o exercício positivo nos resultados, a biópsia renal amparou os 48 pacientes. estadiando o grau de injúria renal instalada; socorreu 20 pacientes, elucidando a natureza das lesões; apoiou 41 doentes, certificando as previsões clínicas confirmativamente; ofereceu elementos diagnósticos na IRA de 18 pacientes, havendo particularmente contribuido no curso clínico de cinco ao oferecer elementos diagnósticos, novos ou acessórios, exclusivamente identificados pela biópsia renal como está indicado na tabela 4.2 (por ex. Figs. 4.4 e 4.18). Estes dados podem ser comparados com os de Cases e cols<sup>62</sup>, que realizaram a biópsia renal de 41 pacientes com IRA: apenas um apresentou complicação. a biópsia renal confirmou a impressão clínica na metade dos casos e as informações oferecidas pelos dados clínicos nos restantes repercutiram no tratamento e no prognóstico. Assim os resultados finais favoráveis em cerca da metade dos casos em nossa série não são melhores do que os 20% referidos por Mustonem e cols.<sup>243</sup>, pois estes realizaram a biópsia renal numa série não selecionada. Em nossa série o diagnóstico clínico, genericamente, concordou com a biópsia renal em cerca de 80% mas em cerca de 20% a entidade nosológica causal foi evidenciada pela biópsia renal. Com relação aos casos de LES, embora o diagnóstico nosológico fosse conhecido antecipadamente, a biópsia renal teve valor esclarecedor e estadiador; como no caso a questão não se restringe a estabelecer o diagnóstico, senão a atuar no tratamento visando ao prognóstico, não nos parece caber a alegação de que a biópsia renal não guarde valor, embora tal seja argüível<sup>127, 359</sup> nas séries de LES estável. Do mesmo modo, na IRA das GN agudas, em que no nosso caso a biópsia renal forneceu o diagnóstico específico em 5/17 casos (por ex. Fig. 4.30), sem tocar no seu valor estadiador e no da rebiópsia.

Na série completa, entre os 62 pacientes biopsiados, houve ainda algumas outras informações valiosas da biópsia renal como o diagnóstico de mieloma múltiplo em um caso, a exemplo do que é descrito<sup>72</sup> e de intoxicação por mercúrio em outro, quando a hipótese clínica era de glomerulonefrite crescêntica. Não concordamos pois com a assertiva<sup>263</sup> de que biópsia renal não traga ajustamentos ao tratamento da IRA Provavelmente não traga aditivo ao diagnóstico da IRA por NTA ou NTIA, mas reserva-se certamente a entre 10 e 22% dos casos 32, 42, 132<br>la: 282, 330, 362 que perfazem o rol das indicações mencionadas acima, quando estabelece, confirma ou apropria o diagnóstico, dirige quanto ao prognóstico, além de sugerir e influir no tratamento sem carrear morbidade adicional<sup>45</sup>. A mortalidade, na IRA

por glomerulopatias, nefrite intersticial aguda ou doença em pequenos vasos, foi reduzida nesta série, na fase de IRA instalada: apenas 9/57 pacientes (15,7%). No entanto, como se vê na tabela 4.2, entre aqueles pacientes com IRA devida aos diversos tipos de GN aguda e doença vascular por HAM (A), cerca de um terço requeria suporte dialítico da função renal após dois anos decorridos do episódio de IRA Isto indica a necessidade de aperfeiçoar os métodos de diagnóstico e de tratamento nestas condições clínicas para lograr melhor prognóstico.

cela signifie que l'observation est le point d'appui de l'esprit qui raisone, et l'experience le point d'appui de l'esprit qui conclut, ou mieux encore le fruit d'un raisonement jusque appliqué à l'interpretation des faits

Claude Bernard, 1865. (Introduction à l'etude de la Médecine Experimentale)

O autor agradece aos colegas dos Setores de Nefrologia dos Hospitais do Andaraí (INAMPS-RJ) e Universitário Gaffrée-Guinle (Clínica Médica III - UNI-RIO) pelo cuidado aos pacientes, objeto deste trabalho. Os estudos histopatológicos foram realizados na Disciplina de Anatomia Patológica da EMC (UNI-RIO) (Profs. Francisco Fialho e C.A. Basilio de Oliveira) e no Serviço de Anatomia Patológica do Hospital do Andaraí (Chefe Dr. Evandro de Toledo Piza.)

#### REFERÊNCIAS BIBLIOGRÁFICAS

- 1. ABDOU, N.L., WALL, H., LINDSAY, J.F., HALSEY, J.F. & SUZUKI, T. - Network theory in autoimmunity, J. Clin. Invest. 67:1297, 1981.
- 2 ADELMAN, R.D. & RUSSO, J. Malignant hypertension: Recovery of renal function after treatment with antihypertensive medication and hemodialysis, J. Pediatr. 98:766, 1981.
- 3 AGISHI, T. Therapeutic membrane plasmapheresis, Artif. Organs. 11:275, 1987.
- 4 AGUS, D., MANN, R., CLAYMAN, R., KELLY, C., MI-CHAUD, L., COHN, D. & NEILSON, E. G. - The effects of daily ciclophosphamide administration on the development and extent of primary experimental interstitial nephritis in the rat, Kidney Int. 29:635, 1986.
- 5 AHMED, M.E.K., WALKER, J.M., BEEVERS, D.G. & BEE-VERS. M. - Lack of difference between malignant and accelerated hypertension, Br. Med. J. 292:235, 1986
- 6. AJZEN, H., LIMA, M.C.C., STELLA, S.R. & RAMOS, O.L. - Hipertensão maligna, Ars Curandi 4:86, 1971.
- 7. ALQUIER, P., DENIS, J. & ARCHARD, J. Insuffisance rénale aigue à la rifampicine (lettre), Noute Presse Med. 6:653, 1977
- 8 ANAND, D.K., NORTHWAY, J.D. & CRUSSI, F.G. -Acute renal failure in newborn infants, J. Pediatr. 92:985, 1978.
- 9. ANDERSON, RJ., LINAS, SL., BERNS, AL., HENRICH. WL, MILLER, T.R., GABOW, P.A. & SCHRIER, R.W -Nonoliguric acute renal failure, N. Engl. J. Med. 296:1134, 1977
- 10. ANDERSON, S., MEYER, T.W., RENNKE, H.G. & BRE-NNER, B.M. - Control of glomerular hypertension limits glomerular injury in rats with reduced renal mass. J. Clin. Invest. 76 612, 1985.
- 11. ANDREESEN, R. & ATKINS, R.C. Expression of macrophage differentiation antigens on human mensagial cells, Kidney Int. 30:613, 1986.
- 12. AOYAGI, T., KUNIMOTO, S. & MORISHIMA, U. Effect of pepstatin on acid proteases, J. Antibiot. (Tokyo) 24:687, 1971.
- 13. APPEL, G.B., SILVA, F.G., PIRANI, C.L., MELTZER, J.L. & ESTES, D. - Renal involvement in systemic lupus erythematosus, Medicine 57:371, 1978.
- 14. APPEL, G.B. A decade of penicillin-related acute interstitial nephritis. More questions than answers, Clin. Nephrol. 13:151, 1980.
- 15. APPEL, G.B. & KUNIS, C.L. Acute tubulo interstitial nephritis, chapter 6. In Cotran, R.S., Brenner, B.M. & Stein, J.H.: Tubulointerstitial nephropathies, contemporary Issues in Nephrology, Edinburgh, Churchill, Livingstone, 1983, vol. 10, p. 151
- 16. ATKINS, R.C., HOLDSWORTH, S.R., GLASGOW, E.F. & MATTHEWS, F.E. - The macrophage in human rapidly progressive glomerulonephritis, Lancet 1:830, 1976
- 17. ATKINS, R.C., HOLDSWORTH, S.R., HANCOCK, W.W., THOMSON, N.M. & GLASGOW, E.F. - Cellular immune mechanisms in human glomerulonephritis. The role of mononuclear leukocytes, Springer Semin. Immunopatbol. 5:269, 1982.
- 18. ATKINS, R.C., HOOKE, D.H. & HANCOCK, W.W. Analysis of glomerular leukocyte infiltration in human glomerulonephritis by monoclonal antibodies, Kidney Int. 23:192, 1983.
- 19. AUSTIN III, H.A., MUENZ, L.R., JOYCE, K.M., ANTONO-VYCH, T.T. & BALOW, J.E. - Diffuse proliferative lupus nephritis: Identification of specific pathologic features affecting renal outcome, Kidney Int. 25:689, 1984
- 20. AUSTIN III, H.A., KLIPPEL, J.H. & BALOW, J.G. Therapy of lupus nephritis: Controlled trial of prednisone and cytotoxic drugs, N. Engl. J. Med. 314:614, 1986.
- 21. BACANI, R.A., VELASQUEZ, F., KANTER, A., PIRANI, CL & POLLACK, V.E. - Rapidly progressive (nonstreptococcal) glomerulonephritis, Ann. Intern. Med. 69:463, 1968.
- 22. BACH, F.J. & CHATENOUD, L. Immunologic problems and perspectives in the therapeutic use of monoclonal antibodies in nephrology, Adv. Nephrol. 14:365, 1985.
- 23. BAKER, R.L.I., CATTEL, I.K., FRY, F. & MALLISON, W.J. - Acute renal failure due to bacterial pyelonephritis, Q.J. Med. 192:603, 1979.
- 24. BAKIR, A.A., BAZILINSKI, N. & DUNEA, G. Transient and sustained recovery form renal shutdown in accelerated hypertension, Am. J. Med. 80:172, 1986.
- 25. BAKIR, A.A. Comunicação pessoal
- 26. BALDWIN, D.S., GLUCK, M.C., SCHACHT, R.G. & GA-ILO, G. - The long-term course of poststreptococcal glomerulonephritis, Ann. Intern. Med. 80:342, 1974.
- 27. BALDWIN, D.S., GLUCK, M.C., LOWENSTEIN, J. & GA-LLO, G. - Lupus nephritis. Clinical course as related to morphologic norms and their transitions, Am. J. Med. 62:12, 1977
- 28. BALDWIN, D.S., NEUGARTEN, J., FEISSER, H.D., GLUCK, M. & SPINOWITZ, B. - The existence of a protracted course in crescentic glomerulonephritis, Kidney Int. 31:790, 1987.
- 29. BALOW, J.E. (Moderator) N.I.H. Conference: Lupus Nephritis, Ann. Intern. Med. 106:79, 1979.
- 30. BARBIANO di BELGIOJOSO, G., IMBASCIATI, E. D. BARBIANO di BELONGA & CASE, NACIATI, E. D.<br>RANTE, A., TARANTINO, A. & CASE, NACIATI, E. D.<br>Citra proliferativa extracapillare, studio clinica RANTE, A., TARANTIN extracapillare, studio elimente proliferativa extracapillare, studio elimente proliferativa di 53 casi, Minerva Nefrol, 22.45, ligre Ionefrite profiss casi, Minerva Nefrol. 22.45 linio<br>Istologico di 53 casi, Minerva Nefrol. 22.45 linio
- istologico di 55 case.<br>31. BARRON, K.S., PERSON, D.A., BREWER Jr., E J. & ROR.<br>31. BARRON, K.S., Pulse steroid therapy in children and BARRON, K.S., Lines steroid therapy in children & ROB.<br>SON, A.M. — Pulse steroid therapy in children B. SON, A.M — Pulse supus nepritis, *Clin. Res.* 29  $\frac{W_{\text{max}}}{W_{\text{max}}}$
- 1981.<br>32. BASTL, C.P., RUDNICK, M.R., & NARINS, R.C. BASTL, C.P., ROLLARD to acute renal failure, In: Breaking nostic approaches Acute renal failure, Contemporary<br>B.M. & Steins, J.H.: Acute renal failure, Contemporary B.M. & Steins, Jacobsey, Edinburgh, Churchill Living
- **STATE SCHLONDORF, D., ARDAILLORED BENS, M., MARY AND AREA SCHLONDORF, D., ARDAILLORED** BAUD, L., SCHLONDORF, D., ARDAILLOU, R. SRAER, J.D. — Lypooxigenase products mediate the sRAER, J.D.<br>attachement of rat macrophage to glomeruli in vir.
- 34. BECHGAARD, D.P. The natural history of benight hypertension, In: Bock, K.D. & Cottier, P.T. Example Hypertension: an International Symposium, Berlin Springer-Verlag, 1960, p. 198.
- 35. BEIRNE, J.G., WAGNILK, J.P., ZIMMERMAN, S.W., MAC KEN, P.D. & BURKHOLDER, P.M. - Idiopathic Gra centic glomerulonephritis, Medicine 56.349, 1977
- 36. BOELAERT, J., MOREL-MAROGER, L. & MERY, JP Renal failure in lupus nephritis, Adv. Nepbrol. 426 1974.
- 37. BOLTON, W.K. & COUSER, V.G. Intravenous pulse methylprednisolone therapy of acute crescentic ra pidly progressive glomerulonephritis, Am. J Med 66:495, 1979.
- 38. BOLTON, W.K. Pulse methylprednisolone there of rapidly progressive glomerulonephritis. In School ner, G.: Controversies in nephrology, Washington DC Georgetown Univ: Nephrol. Div., 1981, vol. 3, p. 213
- 39. BOLTON, W.K. & STURGILL, B.C. Pulse methprednisolone therapy of rapidly progressive glone rulonephritis, Kidney Int. 29:180, 1986.
- 40. BOLTON, W.K. & STURGILL, B.O. Pulse methprednisolone therapy of acute crescentic and prolife rative rapidly progressive glomerulonephritis als tracts, X Internat. Congr. Nephrol., London, 1987. 52.
- 41. BOLTON, W.K., INNES, D.J., STURGILL, B.C. & KANSE D.L. - T cells and macrophages in rapidly progress sive glomerulonephritis: Clinicopathologic come tions, Kidney Int. 32:869, 1987.
- 42. BONOMINI, V., MIOLI, V., ALBERTAZZI, A. & VANGE LISTA, A. - Osservazoni clinico-funzionali-nefo bioptiche sugli esiti a distanza della insufficienza nal acuta su base prevalentemente glomerulare. nerva Nefrol 17:27, 1970.
- 43. BONOMINI, V., STEFANI, S. & VANGELISTA A Long-term patient and renal prognosis in acute real failure, Nephron 36169, 1984.
- 44. BONOMINI, V., VANGELISTA, A., FRASCÀ, G.M., N. NNI-COSTA, A & BORGNINO, LC. - Effect of play mapheresis on cellular immunity abnormalities in pr tients with SLE, *Clin. Nepbrol*, 22:121, 1984.<br>44a. BONOMINI, V., VANGELISTA, A. & FRASCÀ, G.M.
- A antithrombotic agent in the treatment of acute real failure due to hemolytic-uremic syndrome and a rombotic thrombocytopenic syndrome<br>37:144 1984 37:144, 1984.
- 45. BORDER, W.A., LEHMAN, D.H., EGAN, J.D., SASS, H.J., GOLDE J.E. & WILSON, C.B. - Antitubular basement membrane antibodies in methicillin nephritis, N Engl. J. Med. 291:381, 1979
- 46 BOUCHER, A., DROZ, D., ADAFER, E. & NÖEL, L.H. Characterization of mononuclear cells subsets in renal cellular interstitial infiltrates, Kidney Int. 29. 1043, 1986.
- 47. BRASS, H., LAPP, H. & HEINTZ, R. Akute interstitielle Nephristis-mögliche Ursache eines akuten Nierenversagens, Dtsch. Med. Wochenschr. 99:2335. 1974.
- 48 BRENNER, B.M. & HUMES, D.H. Mechanic of glomerular ultrafiltration, N. Engl. J. Med. 297:148, 1977.
- 49. BRETJENS, J.R., SEPULVEDA, M., BALIAH, T., BRENT-ZEL, C. ERLANGER, B.F., ELWOOD, C., MONTES, M., HSU, K.C. & ANDRES, G.A. - Interstitial immunecomplex nephritis in patients with systemic lupus erythematosus, Kidney Int. 7:342, 1975
- 50 BREZIS, M., ROSEN, S., SILVA, P. & EPSTEIN, F.H. Renal ischemia: A new perspective, Kidney Int. 26375, 1984.
- 51 BRIGGS, W.A., JOHNSON J.P. & TEICHMAN, S. Antiglomerular basement membrane antibody-mediated glomerulonephritis and Goodpasture syndrome. Medicine 58:348, 1979.
- 52 BROWN, C.B., TURNER, D., OGG, C.S., WILSON, D., CAMERON, J.S., CHANTLER, C. & GILL, D. - Combined inmunosupression and anticoagulants in rapidly progressive glomerulonephritis, Lancet 2:1166, 1974.
- 53 BURDETTE, S. & SCHWARTZ, R. Current Concepts: Immunology: Idiotypes and Antiidiotypic Networks, N. Engl. J. Med. 317:219, 1987.
- 54. BURKHOLDER, P.M. Ultrastructural demonstration of injury and perforation of glomerular capillary basement membrane in acute proliferative glomerulonephritis, Am. J. Pathol. 56:251, 1969.
- 55 CAMERON, J.S. & OGG, C.S. Rapidly progressive glomerulonephritis with extensive crescents, In: Kincaid-Smith, P., Mattew, T.H. & Lovell-Becker, E: Glomerulonephritis: morphology, natural history and treatment, New York, J. Wiley & Sons, 1973, vol 2, p. 735.
- 56 CAMERON, J.S. Natural history of glomerulonephritis. In: Black, D. & Jones, N.K. Renal disease 4th. ed., Oxford, Brakwell, 1979, p. 329.
- 57 CAMERON, J.S. The natural history of glomerulonephritis. In: Kincaid-Smith, P., D'Apice, AJ.F. & Atkins, R.C.: Progress in glomerulonephritis, New York, Wiley Med. Publ., 1979, p. 1.
- **58. CAMERON, J.S., TURNER, D.R., OGG, C.S., WILLIAMS,** D.G. LESSOF, M.H. CHANTLER, C. & LEIBOWITZ, S. - Systemic Lupus with nephritis: A lon-term study. QJ. Med. 189, 1, 1979.
- 59. CAMPBELL, D.J. & HABENER, J.F. Angiotensinogen gene is expressed and differentially regulated in multiple tissues of the rat, J. Clin. Invest. 7831, 1986
- 60. CAMPBELL, D.J. Circulating and tissue angiotensin systems, J. Clin. Invest. 79:1, 1987.
- 61 CANNON, PJ, HASSAR, M., CASE, D.B., CASSARELA, WJ SOLOPJ, HASSAR, M., CASE, D.B., CASSARELA WJ, SOMMERS, S.C. & LE ROY, E.C. The relationship of hypertension and renal failure in scleroderma (progressive systemic sclerosis) to structural and functional abnormalities of the renal cortical circula-<br>tion, Made tion, Medicine 53:1, 1974.
- 62, CASES, A, MONTOLIU, J., DARNELL, A. & REVENT, L - Renal biopsy in acute renal failure, Abstracts, X Internat, Congr. Nephrol, London, 1987, p. 53
- 63. CATHCART, E.S., SCHEINBERG, M.A., IDELSON, B.A. & COUSER, W. - Beneficial effects of methylprednisolone pulse therapy in diffuse lupus nephritis, Lancet 1:163, 1976.
- 64. CATTEL, V. & JAMIESON, S.L. The origin of glomerular crescents in experimental nephrotoxic serum nephritis in the rabbit, Lab. Invest. 39:584, 1978.
- 65. CHAN, W.C., O' MAHONEY, M.G., YU, D.Y.C. & YU, RYU .- Renal failure during intermittent rifampicin therapy, Tubercle 56:191, 1975.
- 66. CHEVET, D., LEROUX-ROBERT, C., MOREL-MARO-GER, L., CARTIER, F. & RICHET, G. - L' insuffisance renale initiale des glomerulonephritis endocapillaires proliferatives diffuses aigues de l'adult, Ann. Med. Interne 124:771, 1973.
- 67. CHURG, J., MORITA, J. & SUZUKI, Y. Glomerulonephritis with fibrin and crescent formation. In: Kincaid-Smith, P., Matthew, T.H. & Lovell-Becker, E. Glomerulonephritis: morphology, natural bistory, and treatment, New York, J. Wiley & Sons, 1973, vol. 2, p. 677
- 68. CLARCK, W.J., LEWIS, M.L. & CAMERON, J.S. Intrarrenal platelet consumption in the diffuse proliferative nephritis of systemic lupus erythematosus, Clin Sci. 49:247, 1975.
- 69. CLARCK, W.F., LINDSAY, R.M. & CATTRAN, D.C. -Monthly plasmapheresis for systemic lupus erythematosus with diffuse proliferative glomerulonephirits. A pilot study, Can. Med. Assoc. J. 125:171, 1981.
- 70. COCHRANE, C.C., UNANUE, E.R. & DIXON, F.J. role of polymorphonuclear leukocytes and complement in nephrotoxic nephritis, J. Exp. Med. 122.99. 1965.
- 71. COHEN, A.H., BORDER, W.A., SHANKEL, E. & GLAS-SOCK, R - Crescentic glomerulonephritis: immune versus nonimmune pathogenesis, Am. J. Nepbrol. 1:78, 1981.
- 72 COHEN, D.G., SHERMAN, W.H., OSSERMAN, E.F. & APPEL, G.B. - Acute renal failure in patients with multiple myeloma, Am. J. Med. 76:247, 1983.
- 73. COLE, B.R., BROCKLEBANK, J.T., KIENSTRA R.A., KISSANE, J.M. & ROBSON, A.N. "Pulse" methylprednisolone therapy in the treatment of severe glomeru-Ionephritis, J. Pediatr. 88 307, 1976.
- 74. COLE, E.H., SCHULMAN, J., UROWITZ, M., KEYSTO-NE, E, WILLIAMS, C. & LEVY, G.A. - Monocyte procoagulant activity in glomerulonephritis associated with systemic lupus erythematosus, J. Clin., Invest 75.861, 1985
- 75. CONTE, J., MIGNON-CONTÉ, M. & SUC., J.M. Reflexions critíques sur le traitment de la néphropatie lupique Étude comparée de l'action des corticoides. de l'association indométhacine-antipaludéens de syntèse, et de l'héparine, J. Urol. (Paris) 79-333, 1973.
- 76. CONTÉ, F. MERONI, M. & BATTINI, G Plasma exchange in acute renal failure due to postpartum hemolytic-uremic syndrome, Abstracts, X Internat Congr. Nephrol, London, 1987, p. 94.
- 77 COTRAN, R.S. Interstitial nephritis In Churg, J., Spargo, B.H., Mostofi, F.K. & Abbel, M.R., Kidney drawse: Present status, Baltimore, Williams & Wilkins, 1979. p. 254
- 78. COPLON, N.S., DISKIN, C.J., PETERSEN, J. & SWEN-SON, R.S. - The long-term clinical course of systemic lupus erythematosus in end-stage renal disease, N. Engl. J. Med. 308, 186, 1983.
- 79. CORDINGLEY, F.T., JONES, N.F., WING, AJ. & HIL-TON, P.J. - Reversible renal failure in malignant hypertension, Clin. Nepbrol. 14:98, 1980
- 80. CORREIA, P., CAMERON, J.S., OGG, C.S., WILLIAMS, D.G., BEWICK, M. & HICKS, J.A. - End stage renal failure in systemic lupus erythematosus with nephritis, Clin. Nephrol. 22:293, 1984.
- 81. CORVOL, P. & MÉNARD, J. From the renin gene to renin inhibitors, Adv. Nephrol. 16:17, 1987.
- 82. COUSER, W.C. Idiopathic rapidly progressive glomerulonephritis (Editorial Review), Am. J. Med. 2:57, 1982
- 83. COUSER, W.G., SALANT, D.J., ADLER, S., BERNARD, D.B. & STIMANT, M.M. - Acute renal failure assosciated with renal vascular disease, vasculitis, glomerulonephritis, and nephrotic syndrome. In Brenner, B. M. & Lazarus, J.M.: Acute renal failure, Philadelphia, Saunders, 1983, p. 333
- 84. COUSER, W.G., BAKER, P.J. & ADLER, S. Complement and the direct mediation of immune glomerular injury: A new perspective, Kidney Int. 28.879, 1986.
- 85. CUNNINGHAM, E., PROVOST, E., BRENTJENS, J., REICHLIN, M. & VENUTO, R.C. - Acute renal failure secondary to interstitial lupus nephritis, Arch. Intern. Med. 138:1560, 1978
- 86. CURT, C.A., KALDANY, A., WHITLEY, L.C., CROSSON, A.W., ROLLA, A., MERINO, M.J. & D'ELIA, J.A. - Reversible rapidly progressive renal failure with nephrotic syndrome due to fenprofen calcium, Ann. Intern Med. 92:72, 1980
- 87. CUTTLER, S.J. & EDERER, F. Maximum utilization of the life table method in analizing survival, J. Chron. Dis. 8:699, 1958
- 88. CYBULSKY, A.V., RENNKE, H.G., FEINTZEIG, I.D. & SALANT, D.J. - Complement induced glomerular epithelial cell injury, J. Clin. Invest. 77:1097, 1986.
- 89. DAFFUS, P., PARBTANI, A. & FRAMPTON, C. Intraglomerular localization of platelet related antigens, platelet factor 4 and thromboglobulin in glomerulonephritis, Clin. Nephrol. 17:288, 1982.
- 90. D'AGATI, V.D., APPEL, G.B., ESTES, D., KNOWLWES, D.M. & PIRANI, C.L. - Monoclonal antibody identification of infiltrating mononuclear leukocytes in lupus nephritis, Kidney Int. 30:573, 1986.
- 91. D'ANGELO, W. Comunicação pessoal, in Ref. 347.
- 92. DAS, G.C. & SAHOO, R.N. Incidence and prognosis of acute renal failure following endocapillary glomerulonephritis, Abstracts, X Internat. Congr. Nephrol, London, 1987, p. 456.
- 93. DAVIDSON, A.M., THOMSON, D., McDONALD, M.K., UTTLEY, W.S. & ROBSON, J.S. - The role of the mesangial cells in proliferative glomerulonephritis, J. Clin. Pathol. 26:198, 1973.
- 94. DE BERMUDEZ, L. & HAYSLETT, J. Effect of methylprednisolone on renal functions and the zonal distribution of blood flow in the rat, Circ. Res. 31:44, 1972.
- 95. DE CLAVIERE, M., CAZAUBON, C. & LACOUR, C. -In vitro and in vivo inhibition of human and primate renin by a new potent renin inhibitor; SR 42128, J. Cardiovasc. Pharmacol. 7(suppl-4): S 58, 1985.
- 96. DE LONG, R. Monoclonal antibodies (letter), N. Engl. J. Med. 305:768, 1981
- 97. DEMING, Q.B., DALY, M.M. & WOLINSKY, H. DEMING, Q.D., Decursor of atherosclerosis, In. O. I.<br>pertension: A precursor of atherosclerosis, In. O. I.<br>K.E. & Moyer, J. Hypertension: meripertension: A precursor, J. Hypertension: m. On<br>G., Kim, K.E. & Moyer, J. Hypertension: mechanism G., Kim, K.E. & Moyew York, Grune & Stratton Island management, New York, Grune & Stratton Island
- and management. Methoxyfluorane nephrotoxysis)
- Canad. Allenoire. P.E. & de la MOTTE, CA Change.<br>99. Di CORLETTO, P.E. & de la MOTTE, CA Change. Di CORLETTO, rapporto of the human monographic rization of the adhesion of the human monographic rization of the authorities endothelial cells.*J. Clin.*  $h_{R_{\text{top}}}$
- 75:1155, ...<br>100. Di PAOLO, N. & FACCINI, C. Aspetti clinici dell'alla Di PAOLO, N. & le acuta con particolare riguardo alla sufficienza renale acuta con particolare riguardo alla RA post-partum, Minerva ginecol, 34.283, 1982
- RA post-part CC, MINUTH, A.N.W. & EKNOYANG Malignant hypertension: Recovery of renal function<br>allograft failure, Arch, International Malignant in allograft failure, Arch. Intern. Med
- 1992. DITLOVE, J., WEIDMAN, P., BERSTEIN, M. & MASSEN S.G. — Methicillin nephritis, Medicine 56.483, 1977
- S.G. S. WINEARLS, C.G. & DUNNILL, MS. terstitial nephritis, J. Clin. Pathol. 34:616, 1981
- 104. DOLLERY, C.T. Treatment of malignant hyperent sion, Mod. Treatm. 3:39, 1966.
- 105. DONADIO Jr, J.V., ANDERSON, C.F. & MITCHELL J.C. — Membranoproliferative glomerulonephritis prospective clinical trial of platelet inhibitor therap N. Engl. J. Med. 310:1421, 1984.
- 106. DONADIO Jr., J.V., HOLLEY, K.E., FERGUSSON, R.H. & LISTRUP, D.M. - Treatment of diffuse proliferative lupus nephritis with prednisone and combined pred nisone and cyclophosphamide, N. Engl. J. Med 299:1151, 1978.
- 107. DOSA, S., CAIRNS, S.A. & LAWLER, W. The trees ment of lupus nephritis by methylprednisolonepulse therapy, Postgrad. Med. J. 54:628, 1978.
- 108. DOSEKUN, A.K., POLLACK, V.E. & GLAS-GREENWAT P. - Ancrod in systemic lupus erythematosus with thrombosis. Clinical and fibrinolysis effects, Arch In tern. Med. 144:37, 1984.
- 109. DUJOVNE, I., POLLACK, V.E., PIRANI, L.C. & DILLARD M.G. - The distribution and character of gloments deposits in systemic lupus erythematosus, Kidney Int 2:33, 1973
- 110. DRINOVEC, J., PONIKVAR, R., KANDUS, A., KVEDER R., BREN, A., BENEDIK, M. & MOCVNIK, A - Evaluation of the role of plasma exchange in the manage ment of glomerulonephritis, Artif. Organs 107 1986
- 111. DUVIC, M., STEINBERG, A.D. & KLASSEN, LW. E fect of anti-estrogen, Nafoxidine, on NZB/W autoinmune disease. Arthritis Rheum. 21:414, 1978.
- 112. EKNOYAN, G. & SIEGEL, M.G. Recovery from an ria due to malignant hypertension, JAMA 215:1122 1971
- 113. ELDREDJE, C. & WIGGINS, R.C. T cells in the glo merular, periglomerular region and around venues early in crescentic nephritis in the rabbit Evidence of glomerulo-interstitial signals, Kidney Int. 31318
- 114. ELFENBEIN, I.B., BALUARTE, H.J., CUBILLAS ROIM T.M., GRUSKIN, A.B., COTE, M. & CORNFIELD, D Quantitative morphometry of glomerulonephris with crescents, Lab. Invest. 32:56, 1975.
- 115. EPSTEIN, F.H. & McCLUSKEY, R.L. Systemic lapps erythematosus with renal failure and unusual unany findings, N. Engl. J. Med. 294:100, 1976.
- 116 EPSTEIN, A., GREENBERG, A., DIAMOND, B. & GRAY-ZEL, A.I. - Suppression of anti-DNA antibody synthesis in vitro by a cross-reactive antiidiotypic antibody, I. Clin. Invest 79.997, 1987
- 117. ESSANI, K., SATOH, J., PRABHAKER, S., McCLINTOCK, R & NOTKINS, A.L. - Anti-iditypic antibodies against a human multiple organ-reactive autoantibody, J. Clin. Invest. 75:1649, 1985.
- 117a EULER, H.H., SCHROEDER, O., GUTSCHMIDT, H.J., DREWS, J. & LOFFLER, H. - The synchronization concept of plasmapheresis with pulse cyclophosphamide. Application in vasculitides and SLE, Artif. Organs 11345, 1987
- 118 FAIERMAN, D., ROSS, F.A. & STECKLER, S.G. Typhoid fever complicated by hepatitis, nephritis and thrombocytopenia, IAMA 221:60, 1972.
- 119. FAUCI, A., DALE, D. & BALOW, J. Glucocorticosteroid therapy: Mechanisms of action and clinical considerations, Ann. Intern, Med. 84:304, 1976.
- 120. FERRARIO, F., KOURILSKY, D. & MOREL-MAROGER, L - Acute endocapillary glomerulonephritis in adults. A histologic and clinical comparison between patients with and without initial acute renal failure. Clin. Nephrol. 19:17, 1983.
- 121. FERRIS, T.F. (principal discussant) Postpartum renal insufficiency, Kidney Int. 14:383, 1978.
- 122. FESSEL, L.W.J Megadose corticosteroid therapy in systemic lupus erythematosus, J. Rheumatol. 7:486, 1980
- 123 FILIT. H.M. & ZABRISKIE, J.B. Cellular immunity in glomerulonephritis, Am. J. Pathol. 109:227, 1982.
- 124. FORLAND, M., JONES, R.E., EASTERLING, R.E. & FOR-RESTER, R.H. - Clinical and renal biopsy observations in oliguric glomerulonephritis, J. Chronic Dis. 19:163, 1966.
- 125. FRIEDLANDER, M.M., RUBINGER, D. & PUPOVTZER. M.M. - Improved renal function in patients with primary renal disease after control of severe hypertension, Am. J. Nepbrol. 2:12, 1982.
- 126. FRIEDMAN, A. & KINCAID-SMITH, P. Artheritis with impaired renal function. In Kincaid-Smith, P., Matthew, T.H. & Lovell Becker, E. Glomerulonephritis morphology, natural history and treatment, New York, J. Wiley & Sons, 1973, vol 2, p. 1047
- 127. FRIES, J.F., PORTA, J. & LIANG, M.H. Marginal benefit of renal biopsy in sistemic lupus erythematosus, Arch. Intern. Med. 138:1336, 1978.
- 128. FROMMER, P., ULDALL, R., W.A. & DEREBER, G.A. -A case of acute interstitial nephritis successfully treated after delayed diagnosis, Can. Med. Assoc. J. 121:585, 1979
- 129. FUGII, K., HIKI, Y., TATENO, S. & KABAYASHI, Y. -Quantitative analysis of interstitial algerations in systemic lupus erythematosus, Abstracts, X Internat. Congr. Nephrol., London, 1987, p. 379.
- 130. GALEN, F.X., DEVAUX, C. ATLAS, S., GUYENNE, T., MENARD, J., CORVOL, P., SIMON, D., CAZAUBON, C. RICHER, P., BADOUAILLE, G., RICAUD, J.P., GROS, P. & PAU, B. - New monoclonal antibodies directed against human renin, J. Clin. Invest. 74:723, 1984.
- 131. GALPIN, J.E., SHINABERGER, J.H., STANLEY, T.M., BLUMENKRANTZ, M.J., BAYER, A.S., FRIEDMEN, G.S., MONTGOMERIE, J.Z., GUZE, L.B., COBURN, J.W. & GLASSOCK, R.J. - Acute interstitial nephritis due to methicillin, Am. J. Med. 65:756, 1978.
- 132. GENEVAL, D., DANIEL, F., L'HOSTE, S. & BULHARD, B. - Problèmes diagnostiques et thérapeutiques au cours de l'insuffisance rénale aigue, Actualités Nephoroogiques de l'Hôpital Necker, 1976, p. 304.
- 133. GELFAND, M.C., SCHUR, P.H., AROFSKY, R. & STEIN-BERG, A.D. - Therapeutic studies on NZB/W mice, Arthuritis Rheum. 19:43, 1976.
- 134. GELFAND, M.C. GREEN, I., SHIN, M. & FRANK, M. -Immune complex receptors in the renal interstitium, Kidney Int. 12:512, 1978.
- 135. GILBERT, D.N., GOURLEY, R., D'AGOSTINO, A. GOODNIGHT, S.H. & WORTHEN, H. - Interstitial nephritis due to methicillin, penicillin and ampicillin, Arm. Allergy 28:378, 1970.
- 136. GLASSOCK, R. A clinical and immunopathologic dissection of rapidly progressive glomerulonephritis, Nephron 22:53, 1981.
- 137. GLASSOCK, R & GOLDSTEIN, D.A. Glomerulonephritis is systemis lupus erythematosus (Nephrology consultant), Am. J. Nepbrol., 1:53, 1981
- 138. GLASSOCK, R.J., ADLER, S.G., WARD, H.J. & COHEN, HA - Primary Glomerular Diaseases, In Brenner, B.M. & Rector Jr., F.C.: The kidney, 3rd., Philadelphia, Saunders, 1986, p. 929.
- 139. GLASSOCK, R.J., COHEN, H.A., ADLER, S.G. & WARD. H.J. - Secondary Glomerular Diseases, In Brenner, B.M. & Rector Jr., F.C.: The kidney, 3rd., Philadelphia, Saunders, 1986, p. 1014.
- 140. GOCKEN, M. & YUNIS, E. Fibrinogen as part of the platelet structure, Nature 200.590, 1963.
- 141. GOLDRING, W. & CHASIS, H. Hypertension and hypertensive disease, New York, Commonwealth Fund, 1944
- 142. GOMES, M.E.N., CAMPOS, S.A.F. & SANTOS, O.R. Glomerulonefrite mesangiocapilar: estudo clinicopatológico, VI Congr. Latinoamericano Nefrol., Rio de Janeiro, Soc. Bras. Nefrol., 1985, n. 68.
- 143. GRUNFELD, J.P., GANEVAL, D. & BOURNERIAS, F. Acute renal failure in pregnancy, Kidney Int. 18:179. 1980
- 144 GUDBRANDSSON, T., HANSSON, L., HERLITZ, H. & ANDRÉN, L - Malignant hypertension: improving prognosis in a rare disease, Acta Med. Scand. 206-495. 1979.
- 145. GUERIN, C., GOUTHIER, R., GENIN, C. & BERTHOUX. F.C. - Long term prognosis in malignant or accelerated hypertension, Abstracts, X Internat. Congr. Nephrol., London, 1987, p. 280.
- 146. GURLAND, H.J., LYSAGHT, M.J. & SAMTLEBEN, W. -Immunomodulation: clinical aspects, Artif. Organs 10:122, 1986.
- 147. HABERSETZER, R., SAMTLEBEN, W., BLUMENSTEIN, M.P. & GURLAND, H.J. - Plasma exchange in SLE. Int. J. Artif. Org. Suppl 6:39, 1983.
- 148. HANCOCK, N.W. & ATKINS, R.S. Cellular composition of crescents in human rapidly progressive glomerulonephritis identified using monoclonal antibodies, Am. J. Nepbrol. 4:177, 1984.
- 149. HARINGTON, M., KINCAID-SMITH, P. & McMICHAEL. J. - Results of treatment in malignant hypertension. A seven year experience in 94 cases, Br. Med. J. 2.969. 1959.
- 150. HARRISON, C.V., LOUGHRIDGE, L.W. & MILNE, M.D. - Acute oliguric renal failure in glomerulonephritis and polyarteritis nodosa, Q.J. Med. 33:39, 1964.
- 150a HEILMAN, RL., OXFORD, K., HOLLEY, K.E. & VELO-SA, J.A. - Analysis of risk factors for patient and renal survival in crescentic glomerulonephritis, Am. J. Kidney Dis. 9:98, 1987.
- 151. HEPTINSTALL, R.H. Pathology of the kidney, 2<sup>nd</sup> ed. Boston, Little, Brown, 1974, vol. 2, p. 601
- 152 HALPERN, L., MILLIEZ, P., LAGRUE, G., FRAY, A. & MORLAND, J.C. - Protective action of heparin in experimental immune nephritis, Nature 205:257, 1965.
- 153. HERLITZ, H., GUDBRANSSON, T. & HANSSON, L. -Renal function as an indicator of prognosis in malignant essential hypertension, Scand. J. Urol. Nepbrol. 16:51, 1982
- 154 HILL, L.C. Systemic lupus erythematosus, Br. Med. J. 2:726, 1957.
- 155. HILL, G.S. Systemic lupus erythematosus and mixed connective disease. In: Heptinstall, R.H.: Pathology of the kidney, 3rd. ed., Boston, Little, Brown, 1983, p. 839.
- 156 HOGG, RJ, SAWYER, M., HECOX, K. & EIGEN-BRODT, E. - Carbamazepine induced acute tubulointerstitial nephritis, J. Pediatr. 98.830, 1981
- 157. HOLDSWORTH, S.R., THOMSON, N.M., GLASGOW, E.F., DOWLING, J.P. & ATKINS, R.C. - Tissue culture of isolated glomeruli in experimental crescentic glomerulonephritis, J. Exp. Med. 147:98, 1978
- 158. HOLDSWORTH, S.R. & TIPPING, P.G. Macrophage induced glomerular fibrin deposition in experimental glomerulonephritis in the rabbit, J. Clin. Invest. 76:1376, 1985.
- 159. HOOKE, D.H., GEE, D.C. & ATKINS, R.C. Leukocyte analysis using monoclonal antibodies in human glomerulonephritis, Kidney Int. 31.964, 1987.
- 160. HOOPER, K.E., WOOD, P.R. & NELSON, D.S., (Sidney). Macrophage heterogeneity, Vox. Sang. 36:257, 1979
- 161. HOSTETTER, T.H., OLSON, J.L., RENNKE, H.G., VEN-KATACHALAM, M.A. & BRENNER, B.M. - Increased glomerular pressure and flow: A potentially adverse response to reduced renal mass, Clin. Res. 27:498A, 1979
- 162 HOSTETTER, T.H. & BRENNER, B.M. Glomerular adaptations to renal injury. In: Brenner, B.M. & Stein, J.H. Chronic renal failure, Contemporany Issues in Nephrology, Edinburgh, Churchill Livingstone, 1983, vol. 7, p. 1
- 163 HOYER, J.H., MICHAEL, A.F. & HOYER, L.W. Immunofluorescent localization of antihemophilic factor antigen and fibrinogen in human renal diseases, J. Clin. Invest. 53:1375, 1974.
- 164. HUSTON, D.P., WHITE, M.J., MATTIOLI, C., HUSTON, M.M. & SUKI, W.N. - Controlled trial of plasmapheresis and cyclophosphamide therapy of lupus nephritis, Arthritis Rheum. 26(S)33, 1983.
- 165 INNES, D., STURGILL, B., KAISER, D. & BOLTON, K. T cells and macrophages in rapidly progressive glomerulonephritis: clinicopathologic correlations, Kidney Int: 31:204, 1987
- 166. ISENBERG, D. & COLLINS, C. Detection of crossreactive anti-DNA antibodyidiotypes on renal tissuebound immunoglobulins from lupus patients, J. Clin. Invest. 76:287, 1985.
- 167. JACOB, L. LETY, M.A., LOUVARD, D. & BACH, J.F. Binding of a moclonal anti-DNA autoantibody to identical protein(s) present at the surface of several human cell types involved in lupus pathogenesis. J. Clin. Imrest. 75:315, 1985.
- 168. JENNETTE, J.C. & HIPP, C.G. Epithelial original properties documented by  $\frac{10000}{2279.1996}$ JENNETTE, J.C. & The documented by intending<br>glomerular crescents documented by intending
- Togy, Kidney Int. EIKSJAER, H. & CHRISTIANSEN, N. ESPERSON, B., Bridge hypertension: relationship - Malignant arternation and renal function by V. Internation on art Nephrol, London Inch. ween blood pressure Congr. Nephrol., London, Ibid.
- 284.<br>170. JOHNSON, R.J., KLEBANOFF, S.F. & COUSER, W.J., The myeloperoxidase-hidrogen peroxide (H) JOHNSON, R.J., Range hidrogen peroxide CH & The myeloperoxidase hidrogen peroxide CH & The myeloperoxides mediator of glomendomphile
- Kidney III. 27. COUSER, W.G., CHI, EY, ADUS<br>171 JOHNSON, R.T., COUSER, W.G., CHI, EY, ADUS JOHNSON, K. J. - New mechanism for sluther injury. Myeloperoxidase-hydrogen peroxidehasesystem, J. Clin. Invest. 79:1379, 1987.
- system, J. Carr. H. & CUMINGS, R.H. End-<br>172. JONES, J. VERNIER, R.L. & CUMINGS, R.H. End-JONES J., vincentic effect of plasmapheresis and ce for a therapeut lupus erythematosus. Am. J ste
- 48.555, 1975.<br>173. JONES, J.V., FRASER, LD. & BOTHAMLEY, J. Atlanta peutic role for plasmapheresis in the management peutic role systemic lupus erythematosus. Planna Tre
- 153, 1971. WING, AJ & HILTON, PJ. Revent 174. JONES, N.F., WING, AJ & HILTON, PJ. Revent of JONES, N.E., failure in malign hypertension, Ch.
- **Nepther S., POLLACK, V.E., WEISS, M.A., GLUECK, H.J.** MILLER, MA & HESS, EV. - Glomerular thrombos in systemic lupus erythematosus: prevalence and a
- 176 KELLEY, V.E. & IZUI, S. Enriched lipid diet acces rates lupus nephritis in NZB/W mice. Synergiac a tion of immune complexes and lipid in glomente injury, Am. J. Pathol. 111-288, 1983.
- 177 KELLY, C., MOK, H. & NEILSON, E -Long-termede res suppressor T cells (Ts) inhibit the induction of nephritogenic effector cells and renal damage in it. terstitial nephritis, Kidney Int. 31.324, 1987
- 178. KIMBERLY, R.P., LOCKSHIN, M.P., SHERMAN, RL. M. DOUGAL, J., INMAN, R. & CHRISTIAN, C. - Highday intravenous methylprednisolone pulse therapyings temic lupus erythematosus, Am. J. Med. 70817.191
- 179. KIMBERLY, R.P., LOCKSHIN, M.P., SHERMAN RI MOURADIAN, J. & SAAL, S. - Reversible "end-sage" lupus nephritis. Analysis of patients able to discatinue dialysis, Am. J. Med. 74 361, 1983.
- 180. KINCAID-SMITH, P., McMICHAEL, J. & MURPHY, EA - Clinical course and pathology of hypertension we papilloedema (malignant hypertension). QJ Me. 26:117, 1958
- 181. KINCAID-SMITH, P. The clinical value of real biopsy, In: Schreiner, G.E.: Third International Congress of Nepbrology, vol. 2, Basel, Karger, 1967, p 176
- 181a KINCAID-SMITH, P., SAKER, B.M. & FAIRLEY, KE-Anticoagulants in "irreversible" acute renal falux. Lancet 2:1360, 1967
- 182. KINCAID-SMITH, P. The kidney: a clinicolpublogical study, Oxford, Blackwell, 1975, p. 205
- 1183. KLASSEN, L.W., BURDMAN, D.R. & WILLIAMS, G.V. Ribavirin: Efficay in the treatment of murine autility mune disease, Science 195/787, 1977
- 183a KLEIN, H. Apheresis and AIDS, And Organ 11:278, 1987.
- 184 KLEINKNECHT, D., VANHILLE, Ph., MORE MAN GER, L., KANFER, A., LEMAITRE, V., MERY, J.P., LAER RICH, J. & CALLARD, P. - Acute interstitul rephra

due to drug hypersensitivity. An up-to-date review with a report of 19 cases, Adv. Nepbrol. 12:277, 1983.

- 185 KON, V., YARED, A & ICHIKAWA, I. Role of renal sympathetic nerves mediating hypoperfusion of renal cortical microcirculation in experimental congestive heart failure and acute extracellular volume depletion. J. Clin. Invest. 76:1913, 1985.
- 186 LABERCKE, H.G. & BOHLE, A. Acute interstitial nephristis: correlations between clinical and morphological finding, Clin. Nepbrol. 14:263, 1980.

1.44

电压

ÿ

ij

医家

š

At At

š

ä

š

ú

4

ä

ų

â

š

ŧ)

if

J,

M

ij

st.

ä

d

ł

j

y

ł

I

- 187, LAPENAS, D., RODNAN, G.P. & CAVALLO, T. Immunopathology of the renal vascular lesions of progressive systemic sclerosis (scleroderma), Am. J. Pathol. 91:243, 1978.
- 188. LAWTON, WJ. The short-term course of renal function in malignant hypertension with renal insufficiency, Clin. Nepbrol. 17:277, 1982
- 189 LAZARUS, J.M., HAMPERS, C.L. & BENNETT, A.H. -Urgent bilateral nephrectomy for severe hypertension, Ann. Intern. Med. 76:733, 1972
- 1% Le ROY, E.C. & FLEISCHMANN, R.M. The management of renal scleroderma: Experience with dialysis, nephrectomy and transplantation, Am. J. Med. 64:974. 1978
- 191. LEAKER, B.R., BECKER, G.J., DOWLING, J.P. & KIN-CAID-SMITH, P. - Rapid improvement in severe lupus glomerular lesions following intensive plasma exchange associated with immunosupression, Clin. Nephrol. 25:236, 1986.
- 192. LEE, T.H. & ALDERMANN, M.H. Malignant hypertension: declining mortality rate in New York City (1985 to 1974), N.Y. State J. Med. 78:1389, 1978.
- 193. LEE, H.A., STIRLING, G. & SHARPSTONE, P. Acute glomerulonephritis in middle aged and elderly patients, Br. Med. J 2:1361, 1966.
- 194. LEHMAN, D.H., WILSON, C.B. & DIXON, F.J. Extraglomerular immunoglobulin deposits in human nephritis, Am. J. Med. 58:765, 1975
- 195. LEMIEUX, G., CURVELIER, AA & LEFEBVRE, R. The clinical spectrum of renal insufficiency during acute glomerulonephritis in the adult, Can. Med. Assoc. J. 96:1129, 1967
- 196 LETVIN, N.L., GOLDMATCHER, V.S., RITZ, J., YETZ, J. M., SCHLOSSMAN, S.F. & LAMBERT, J.M. - In vivo administration of lymphocyte-specific monoclonal antibodies to nonhuman primates. In vivo stability of disulfide-linked immunotoxin conjugates, J. Clin. huest. 77:997, 1986.
- 197. LETVIN, N.L., CHALIFOUX, L.V., REIMAN, K.A., RITZ, J., SCHLOSSMAN, S.F. & LAMBERT, J.M. - In vivo administration of lymphocyte-specific monoclonal antibodies to nonhuman primates. Delivery of ribosomeinativating proteins to spleen and lymph node T cells, J. Clin. Invest. 78.666, 1986.
- 198 LEVINE, RJ & BOSCHELL, B.R. Renal involvement in progressive systemic sclerosis (scleroderma), Ann. Intern, Med. 52:517, 1960.
- 199. LEVINSKY, N.G. & ALEXANDER, E.A. Acute renal failure. In: Brenner, B.M. & Rector Jr., F. C.: The kidney, Philadelphia, Saunders, 1976, vol. 2, p. 866.
- 200. LEVY, M., GUBLER, M.C. & HABIB, R. New concepts in membranoproliferative glomerulonephritis. In: Kincai-Smith, P., D' Apice, AJ.E. & Atkins, R.C. Progress in glomerulonephritis, N. York, J. Wiley & Sons, 1979, p. 177.
- 201 LEWIS, E.J. Rapidly progressive glomerulonephritis, The Kidney 6:1, 1973.
- 202 LEWIS, E. & LACHIN, J. Lupus nephritis collaborative study group, Primary outcomes in the controlled trial of plasmapheresis therapy in severe lupus nephritis, Kidney Int. 31:208, 1987
- 203. LI-PING, Z., CUPPS, T.R., WHALEN, G. & FAUCI, S. -Selective effects of cyclophosphamide therapy on activation, proliferation and differentiation of human B celles, J. Clin. Invest. 79:1082, 1987.
- 204. LIEN, J.W.K., MATHEW, T.J.H. & MEADOWS, R. Acute poststreptococcal glomerulonephritis in adults: A long-term study, Q. J. Med. 189:99, 1979
- 205. LINTON, A.L., CLARCK, W.F. & DRIEGER, A.A. Acute interstitial nephritis due to drugs. Review of the literature with a report of 9 cases, Ann. Intern. Med. 92:735. 1980
- 206. LOCKWOOD, C.M., WORLEDGE, S., NICHOLAS, H., COTTON, C. & PETERS, D.K. - Reversal of impaired splenic function in patients with nephritis or vasculitis (or both) by plasma exchange, N. Engl. J. Med. 300:525, 1979
- 207. LOCKWOOD, C.M., PUSSELL, B., WILSON, C.B. & PE-TERS, D.K. - Plasma exchange in nephritis, Adv. Nepbrol. 8383, 1979
- 208. LOPEZ-OVEJERO, J.A., SAAL, S.D., D'ANGELO, W.A., CHEIGH, J.S., STENZEL, K.H. & LARAGH, J.H. - Reversal of vascular and renal crisis of scleroderma by oral angiotensin-converting enzyme blockade, N. Engl. J. Med. 300:1417, 1979
- 209. LORENTZ Jr., W.B. & TRILLO, AA Neonatal renal failure and glomerular immaturity, Clin. Nepbrol. 19:154, 1983.
- 210. LUCAS, J.A., AHMED, S.A., CASEY, L. & McDONALD, P.C. - Prevention of autoantibody formation and prolonged survival in NZB/NZW F1 mice fed dehydroisoandrosterone, J. Clin. Invest. 75:2091, 1985
- 211. Mac CARTHY, E.P., HSU, A., OOI, Y. & OOI, B.S. -Evidence for a mouse mesangial cell-derived factor that stimulates lynphocyte proliferation J. Clin. Invest. 76:426, 1985.
- 212 MADIAS, N.E. & HARRINGTON, J.T. Platinum nephrotoxicity, Am. J. Med. 65:307, 1978.
- 213 MAHAJAN, S.K., ORDONEZ, N.G., FLEITELSON, P.J., LIM, V.S., SPARGO, B.H. & KATZ, A.I. - Lupus nephropathy without clinical renal involvement, Medicine 56:493, 1977
- 214. MAHAJAN, N.E., ORDONEZ, N.G., SPARGO, B.H. & KATZ, A.I. - Changing histology patterns in lupus nephropathy, Clin. Nepbrol. 10:1, 1978.
- 215. MAMDAMI, B.H., LIM, V.S., MAHURKAR, S.D., KATZ, A1 & DUNEA, G. - Recovery from prolonged renal failure in patients with accelerated hypertension. N Engl. J. Med. 291:1343, 1974.
- 216. MARCONDES, M. Discussão, in: Ref-275.
- 217 MARTINEZ-MALDONADO, M., BERNABE, J.E. & LO-PEZ-NOVOA, J.M. - Acute renal failure associated with tubulointerstitial disease, chapter 16, In Brenner, B.M. & Lazarus, J.M.: Acute renal failure, Philadelphia, Saunders, 1983, p. 434.
- 218 MARX, J.L. Suppressing autoimmunity in mice-monoclonal antibodies against certain antigens that help to regulate immune responses can prevent or suppress autoimmunity in mice, Science 221:843, 1983.
- 219. MASON, J., THORHORST, J. & WELSCH, J. Role of the medullary perfusion deffect in the pathogenesis of ischemic acute renal failure, Kidney Int. 26:283, 1984.
- 220 MATTERN, W.D., SOMMERS, S.C. & KASSRER, J.P. -Oliguric acute renal failure in malignant hypertension, Am. J. Med. 52:187, 1972.
- 221. MAZZE, R1. Critical care of the patient with acute renal failure, Anesthesiology 47:138, 1977
- 222 McCLUSKEY, R.I. Lupus nephritis, In Sommers, S.: Pathology annual, New York, Apleton Century Crofts,
- 223. McGINLEY, E., WATKINS, R. & McLAY, A Plasma exchangein the treatment of mesangiocapillary glomerulonephritis, Nephron. 40:385, 1985.
- 224 McLEISCH, KR, YUM, MM & LUFT, F.C. Rapidly progressive glomerulonephritis: in adults: Clinical and histologic correlations, Clin. Nephrol. 10:43, 1978
- 225. MEADOWS, S.R. Glomerulonephritis with fibrin and crescent formation. In Kincaid Smith, P., Matthew, TH & Lovell Becker, E: Glomerulonephritis; morphology, natural bistory and treatment, New York, J. Wiley & Sons, 1973, vol 2, p. 695.
- 226. MELBY, P.C., MUSICK, W.D., LUGER, A.M. & KHANNA, R - Poststreptococeal glomerulonephritis in the Elderly. Report of a case and Review of the Literature, Am. J. Nepbrol. 7:235, 1987.
- 227. MESSERLY, F.H. Immunoglobulin levels, hemolytic complement and anti-DNA antibodies in borderline and established essential hypertension, Abstracts, Am. Soc. Nephrol. Meeting, Washington, 1978.
- 228 MIN, K.W., GYORKEY, F., GYORKEY, P., YUM, JJ. & EKNOYAN, G. - The morphogenesis of glomerular crescents in rapidly progressive glomerulonephritis, Kidney Int. 5:47, 1974
- 229. MINUTH, A.N., TERREL Jr., J.B. & SUKI, W.N. Acute renal failure: A study of 104 patients and of the role of furosemide, Am. J. Med. 271:317, 1976.
- 230. MITCHELL, H.C., GRAHAM, R.M. & PETTINGER, W.A. - Renal function during long-term treatment of hypertension with minoxidil, Ann. Intern. Med. 93:676, 1980
- 231. MITNICK, P.D. & FEIG, P.U. Control of hypertension and reversal of renal failure in scleroderma, N. Engl. J. Med. 299:871, 1978.
- 232. MONTOLIOU, J., DANNELL, A., TORRAN, A. & REVERT, A - Acute and rapidly progressive forms of glomerulonephritis in the elderly, J. Am. Geriatr. Soc. 29:108, 1981
- 233. MOREL-MAROGER, L. & VERROUST, P.J. Clinicopathological correlations in glomerular diseases. In Iones, N.F.: Recent advances in renal diseases. Edinburgh, Churchill Livingstone, 1975, p. 62.
- 234. MOREL-MAROGER, L., MERY, J.P.H., DROZ, D., GO-DIN, M., VERROUST, P., KOURILSKY, O. & RICHET. G. - The course of lupus nephritis: Contribution of serial renal biopsies, Adv. Nephrol. 6:79, 1976
- 235. MORIMOTO, C., STEINBERG, A.D. & SCHLOSSMAN. S.F. - In vitro nucleoside specific immune response by limphocytes from systemic lupus erythematosus, J. Clin. Invest. 71:1402, 1983.
- 236. MORITA, T., SUZUKI, Y. & CHURG, J. Structure and development of the glomerular crescent, Am. J. Pathol. 72:349, 1973
- 237 MORRIN, P.A., HINGLAIS, N., NABARRA, B. & KREIS, H. - Rapidly progressive glomerulonephritis. A clinical and pathologic study, Am. J. Med. 65: 446, 1978.
- 238 MROCKZEK, WJ., DAVIDOV, M., GAURILOVICH, L. & FINNERTY, FA - The value of aggressive therapy

in the hypertensive patient with azotemia,  $C_{tr\alpha_{i}}$ 

- tion, 00:023.<br>239. MROCKZEK, W.J. Malignant hypertension; kidney MROCKZEK, w J. Sextimated, Ann. Intern, Med. 80.754
- 1974.<br>240. MUHERCKE, R.C. Acute renal failure, St  $_{\text{L}_\text{U}_\text{U}_\text{U}_\text{S}}$
- Mosby, 1909.<br>241. MUJIAS, S.K., KAUFFMAN, S. & KATZ, A1  $\Lambda_{\text{Rb}}$ <br>241. MUJIAS, S.K., KAUFFMAN, S. & KATZ, A1 MUJIAS, S.R., inc., inc., inc., inc., inc., inc., inc., inc., inc., inc., inc., inc., inc., inc., inc., inc., inc., inc., inc., inc., inc., inc., inc., inc., inc., inc., inc., inc., inc., inc., inc., inc., inc., inc., inc.
- 242. MULLER, G.A., HOFFMAN, L. & RISLER, T. Character of the Contract forming cells in rapidly rization of crescent forming cells in rapidly progressed sive glomerulonephritis, Kidney Int. 28:702, 1986
- 243. MUSTONEM, J., PASTERNACK, A., HELIN, H., PISTY NEM, S. & TUOMINEM, T. - Renal biopsy in advertisery renal failure, Am. J. Nephrol. 4:27, 1984.
- 244. NAMRA, R.S. & KINCAID-SMITH, P. Lupus Neph ritis. In Kincaid Smith, P., Matthew, T.H. & Lovell-Bet. ker, E.: Glomerulonephritis: morphology, naturalby tory and treatment, New York, J. Wiley & Sons, 1973 vol. 2, p. 1193.
- 245. NATHAN, C.F. Secretory products of macrophages J. Clin. Invest. 79319, 1987
- 246. NEILD, G.H., CAMERON, J.S., OGG, C.S. TURNER, D.R. WILLIAMS, D.G., BROWN, C.B., CHANTLER, C & HICKS, J. - Rapidly porgressive glomerulonephritis with extensive crescent formation, Q. J. Med 52395. 1982
- 247. NEILSON, E.G. & PHILLIPS, G.M. Suppression of interstitial nephritis by autologous antiidiotypic inmunity, Kidney Int. 19:188, 1981.
- 248. NEILSON, E.G. & ZAKHEIM, B. T cell regulation, anti-idiotypic immunity, and the nephritogenic immune response, Kidney Int. 24:289, 1983
- 249 NEILSON, E.G., MANN, R., KELLY, C.J. & CLAYMAN M.D. - Protective and interactional effects of tubular antigen specific supressor T cell factor in the develop ment of interstitial nephritis, Kidney Int. 29:286,1986
- 250. NEILSON, E.G., CLAYMEN, M.D., HAVERTY, T., KELY CJ. & MANN, R. - Experimental strategies for the study of cellular immunity in renal disease, Kidney Int. 30:264, 1986.
- 251 NICHOLSON, G.D. Cessation of regular hemodalysis therapy in oliguric malignant hypertension treat ted with minoxidil, West Indian Med. J. 34:268, 1985
- 252. NISSENSON, A.R., KRUMLOVSKY, F.A. & DEL GREC CO, F. - Postpartum hemolytic uremic syndrome Late recovery after prolonged maintenance dialysis
- 253. NOLASCO, F.E.B., CAMERON, J.S., HARTLEY, B., COE LHO, A., HILDRETH, G. & REUBEN, R. - Intragio merular T cells and monocytes in nephritis. Study with monoclonal antibodies, Kidney Int. 31:1160.
- 254 NOLASCO, F.E.B., CAMERON, J.S., HARTLEY, B. & COFILIO COELHO, A — Changing patterns of glomerular T cells and monocytes according to the time of biops in crescentic nephritis, Abstracts, X Internat. Congr<br>Nephrol. J. Congress, Abstracts, X Internat.
- 255. NOSSAL, CJ.V. Current concepts: immunology: the basic community of the basic community basic components of the immune system,  $N$   $Bn\bar{s}$ .
- 256 OFUGI, T., KURATA, N. & KINASHI, M. -Pulse there py for human Deck Theory py for lupus nephritis, In Fukase, M.: Systemic Lupus<br>erythematogene That is, In Fukase, M.: Systemic Lupus erythematosus, Tokyo-Baltimore, M.: Systemic univ.<br>Park Press 1980
- 256a OGG, CS., NEILD, G.H. & CAMERON, J.S. Is rapidly progressive glomerulonephritis treatable? In Schreiner, G.E.: Controversies in nephrology, Washington, Georgetown University, 1981, vol. 3, p. 201.
- 257, OHKUBO, H., NAKAYAMA, K., TANAKA, T. & NAKA-NISHI, S. - Tissue distribution of rat angiotensin mRNA and stuctural analysis of its heterogeneity, J. Biol. Chem. 261:319, 1986.
- 258 OLSEN, S. Extracapillary glomerulonephritis: A semiquantitative lightmicroscopical study of 59 patients. Acta Pathol. Microbiol. Sect. A(Suppl.) 249:7, 1974.
- 259. OLSEN, S. Extracapillary (crescentic) glomerulonephritis. Review Article, Acta Med. Scand. 198:145, 1975.
- 260. O'NEILL Jr., N., ETHERIDGE, W.B. & BLOOMER, A.H. - High dose corticosteroids in idiopathic rapidly progressive glomerulonephritis, Arch Intern. Med. 139:514, 1979.
- 261. OOUE, M.H., KAWSER, C.A. & RASHID, H.U. Acute anuric renal failure following febrile illness in children. Analysis of 900 cases, Abstracts, Internat. Congr. Nephrol., London, 1987, p. 464.
- 262. OREDUGBA, O., MAZUMAR, D., MEYERS, J. & LUBO-WITZ, H. - Pulse methylprednisolone therapy in idiopathic rapidly progressive glomerulonephritis, Ann. Intern. Med. 92:504, 1980.
- 263. PAONE, D.B. & MEYER, L.E. The effect of renal biopsy on therapy of renal disease, Arch. Intern. Med. 141-1039, 1981.
- 264. PICKERING. G.W., DICKSON, A.D. & HEPTINSTALL. R.H. - The reversibility of malignant hypertension. Lancet 2:552, 1952
- 265. PERRY, H.M., CALOYEROPOULOS, A. & MOORE-JO-NES, D. - Therapy of severe hypertension complicated by renal failure, Am. J. Cardiol. 9.908, 1962.
- 266. POHL, J E.F., THURSTON, H. & SWALES, J.D. Hypertension with renal impairement: Influence of intensive therapy, Q.J. Med. 43:569, 1974.
- 267. POLLACK, V.E. & KANT, K. Systemic lupus erythematosus and the kidney, chapter 24. In Lahita, R.G.: Systemic lupus erythematosus, New York, J. Wiley & Sons, 1987, p. 643.
- 268. PONTICELLI, C., IMBASCIATTI, E., TARANTINO, A., GRAZIANI, G. & RADAELLI, B. - Postpartum renal failure with microangiopathic hemolytic anemia: long term survival after anticoagulant therapy, Nepbron, 9:27, 1972
- 269. PONTICELLI, C., IMBASCIATTI, E. & BRANCACCIO, D. - Reversible acute anuric lupus nephritis, Proc. Eur. Dial. Transplant. Assoc. II, 500, 1974.
- 270. PONTICELLI, C., IMBASCIATTI, E., BRANCACCIO, D., TARANTINO, A. & RIVOLTA, E. - Acute renal failure in systemic lupus erythematosus, Br. J. Med. 3:716, 1974
- 270a PONTICELLI, C., AMBROSO, G., GRAZIANI, G. & ROSSI, E - Reversible acute renal failure in diffuse scleroderma, Clin. Nepbrol. 13:293, 1980.
- 271 PONTICELLI, C., ZUCHELLI, P., BANFI, G., CAGNOLI, L. SCALIA, P. & PASQUALI, S. - Treatment of diffuse proliferative lupus nephritis by intravenous high dose methylprednisolone, Q. J. Med. 201:16, 1982.
- 272. POTTER, E. V., ABIDH, S. & SHARRET, A.R. Clinical healing two to six years after poststreptococcal glomerulonephritis in Trinidad, N. Engl. J. Med. 298:767, 1978.
- 273. PURKENSON, M.L., HOFFSTEIN, P.F. & KLAHR, S. -Pathogenesis of the glomerulopathy associated with renal infarction in rats, Kidney Int. 9:407, 1976.
- 274. PUSEY, C.D., SALTISSI, D., BLOODWORTH, L., RAIN-FORD, D.J. & CHRISTIE, J.L. - Drug associated acute interstitial nephritis clinical and pathological features and the response to high-dose steroid therapy, Q. J. Med. 206:194, 1983.
- 275. RAMOS, O.L. (principal discussant) Malignant Hypertension: The Brasilian experience, Kidney Int. 25:209, 1984.
- 276. REHAN, A. JOHNSON, KJ., KUNKEL, R.G. & WIG-GINS, R.C. - Role of oxigen radicals in phorbol myristate acetate-induced glomerular injury, Kidney Int 27:503, 1985
- 277. REMUZZI, G., MISIANI, R. & MARCHESI, D. Treatment of the hemolytic uremic syndrome with plasma, Clin. Nepbrol. 12:279, 1979.
- 278. RENKE, H.G. Structural alterations associated with glomerular hyperfiltration. In Mitch, W.E., Brenner, B.M. & Stein, J.H.: The progressive mature of renal disease, Contemporary Issues in Nephrology, Edinburgh, Churchill Livingstone, 1985, vol. 14, p. 111
- 279. RIBEIRO, M.B.D., RIBEIRO, A.B., STABILE NETO, C. CHAVES, C.C., KATER, C.E., IUNES, M., SARAGOÇA,<br>M.A.S., ZANELL, M.T., ANÇÃO, M.S., MARSON, S., KOHLMAN Jr., O., FRANCO, R.T.S., NUNES, S.F. & RA-MOS, OL - Hypertension and economic activities in São Paulo, Brazil, Hypertension 3(Suppl. 2): II233. 1981
- 280. RICHET, G. & MAYNAUD, C. The course of acute renal failure in pyelonephritis and other types of interstitial nephritis, Nepbron 22:124, 1978
- 281. RICHET, G., SRAER, J.D., KOURILSKY, O., MIGNON, F., WHITHWORTH, J. & MOREL-MAROGER, L. - La ponction biopsie rénale dans les insuffisances rénales aigues, Ann. Méd. Interne 129:445, 1978.
- 282 RICHET, G., DUHOUX, P. & MOREL-MAROGER, L. -In Eliahou, J.: Acute renal failure, London, Libbey, 1982, p.133.
- 283. RIFFLE, G., MOUSSON, Y. & TANTER, A. Antibody mediated crescentic glomerulonephritis: treatment by methylpredinisolone pulses and plasma exchange. Abstracts, X Internat. Congr. Nephrol., London, 1987. p. 90.
- 284. RINEHART, J., BALCERZAK, S., SAGONE, A. & LoBU-GLIO, A. - Effects of corticosteroids on human monocyte function, J. Clin. Invest. 54 1337, 1974.
- 285 RISDON, R.A., SLOPER, J.C. & de WARDENER, H.E. - Relationship between renal function and histological changes found in renal biopsy specimens from patients with persistent glomerular nephritis, Lancer 2:363, 1968.
- 286. ROCCATELLO, D., COPPO, R., MARTINA, G., ROLLI-NO, C. BASOLO, B., FRATTASIO, C., FASANO, M.E. AMOROSO, A., PICCIOTTO, G., BAJARDI, P., CORDO-NNIER, D. & PICCOLI, G. - Fe-receptor function of the mononuclear phagocyte system in glomerulonephritis secondary to some multisystem diseases. Am. J. Nepbrol. 7:85, 1987.
- 287 RODNAN, G.P., SCHREINER, G.E. & BLACK, R.L. Renal involvement in progressive systemic sclerosis (generalized scleroderma), Am. J. Mod. 23-445, 1957.
- 288 ROMANICK-SCHMIEDEL, S., KIPROV, D., SIMPSON, D., SPIRA, T. & BUSCH, D. - Risk of AIDS transmission through hemapheresis procedures, Artif. Organs 11:281, 1987.
- 289. RONCO, P., VERROUST, P., MIGNON, F., KOURILSKY, O., VANHILLE, Ph., MEYRIER, A., MERY, J.P. & MOREL-MAROGER, L. - Immunopathological studies of polyarteritis nodosa and Wegener's granulomatosis: a report of 43 patients with 51 renal biopsies, Q. J. Med. 206:212, 1983
- 290. ROSNER, S., GUINZLER, E.M. & DIAMOND, H.S. -A multicenter study of outcome in systemic lupus erythematosus II. Causes of death, Arthritis Rheum. 25:612, 1982
- 291. ROSS, R The arterial wall and atherosclerosis, Ann. Rev. Med. 30:11, 1979.
- 292 ROUBINIAN, J., TALAL, N. & GREENSPAN, J.S. Delayed androgen treatment prolongs survival in murine lupus, J. Clin. Invest. 63:902, 1979.
- 293 ROXE, D. Toxic nephropathy from diagnostic and therapeutic agents, Am. J. Med. 69:759, 1980.
- 294 SABBAGA E & VASCONCELOS, E. -- Insuficiência renal aguda, São Paulo, Sarvier, 1970.
- 295. SADJADI, S.A. & SHAH, R.M. Successful treatment of immune complex mediated rapidly progressive glomerulonephritis with cyclosporine A, Abstracts, X Internat. Congr. Nephrol., London, 1987, p. 90
- 296. SAFAI-KUTTI, S., FERNANDES, G., WANG, Y., SAFAI, B., GOOD, RA & DAY, N.K. - Reduction of circulating immune complexes by caloric restriction in (NZBxNZW)F, mice, Clin. Immunol. Immunopatbol.15:293, 1980.
- 297. SAKELLARIOU, G., PASCHALIDOU, E., ISOBANELIS, Th. & PAPADIMITROU, M. - Plasma exchange in the treatment of rapidly progressive glomerulonephritis, Kidney Int. 31:867, 1987
- 298. SALANT, D. (principal discussant) Immunopathogenesis of crescentc glomerulonephritis and lung purpura, Kidney Int. 32:408, 1987
- 299 SANTOS, O.R., MAGALHAES, F.I.P., SERPA, M.M. & HOULI, I - Systemic lupus erythematosus nephropathy in 55 patients, XV Congrès International du Rhumathologie, Paris, Rev. Rhum. Mal. Osteoartic. Spec. 1981, nº 489.
- 300 SANTOS, O.R. Contribuição ao estudo da nefropatia no lupus eritematoso sistêmico, Tese, Univ. do Rio de Janeiro (UNI-RIO), 1982.
- 301. SANTOS, O.R., MOREIRA, R.M.P., MARQUES, L.P.J. & MAGALHAES, FJ.F. - Reversible end-stage renal failure, Abstracts, IX Internat, Congr. Nephrol., Los Angeles, 1984, p. 80A.
- 302. SANTOS, O.R., MAGALHÃES F., F.J., FERNANDES, M.M. R., FREIRE, F.P. & SERPA, M.M. - Estudo clínico-patológico de 480 casos de insuficiência renal aguda, XIII Congr. Bras. Nefrol., Belo Horizonte, Soc. Bras. Nefrol, 1986, nº 114
- 303 SANTOS, O.R., PATRÍCIO F., PJ.M., MAGALHÃES F., F.J., SERPA, M.M. & ANDRADE, M.A.S. - Neonatal acute renal failure and glomerular immaturity with complete functional recovery, Abstracts, X Internat. Congr. Nephrol., London, 1987, p. 472.
- 304 SANTOS, O.R. Contribuição ao estudo da insuficiência renal aguda de origem glomerular, intersticial e em pequenos vasos intra renais, Memória, Acad. Nac. Medicina, 1987.
- 305. SANTOS O.R., LOPES, G.S., FIALHO, F., MARQUES, L.P.J., VIEIRA, L.M.S. & LEITE, A.M. - AIDS associated nephropathy, Abstract, IV Internat Conference on A.I. D.S., Stockholm, 1988.
- 306. SANTOS, S.F.F. Glomerulonefrite extracapilar, Dissertação de Mestrado, U.E.R.J., 1982.
- 307. SARNO, E.N., GATTASS, C.R., ALVARENGA, F.D.F. SARNO, E.N., GATTAGO, F.F.F. MENGA F.D.F.<br>VIEIRA, L.M.M. & SANTOS, F.F.F. Analysis F.D.F.<br>Jarion in crescentic glomerulonephritis of ed. VIEIRA, L.M.M. & Societic glomerulonephritis of cell<br>population in crescentic glomerulonephritis of cell<br>Riol Res. 16:227, 1983.
- J. Med. BIOL NO. T., TAKAY, O., TAMATE, E. O. (O.) TAMATE, E. O. (O.) COIDE, Y., ISHIDA, N. & YOSHINAGA, K. SASAKI, T., MUNTON, N. & YOSHINAGA, K. C. O.JO<br>Y., KOIDE, Y., ISHIDA, N. & YOSHINAGA, K. S. O.JO Y., KOIDE, Y., ISBN 0-DNA antibody producing Selective elimination of anti-DNA antibody producing selection tive elimination of antibody conjugated with neocalisty antiidiotypic antibody conjugated with neocalis
- nostatin, J. China McCURDEN, A.B., STURROCK RD SAZELTON, K.A., McCharles manipulation of RD<br>& STIMSON, W.H. — Hormonal manipulation of RD & STIMBORY, while in SLE: a drug trial of an analytic<br>immune response in SLE: a drug trial of an analytic immune response costerone, Ann. Rbeton. Dis. 42-155
- 310. SCHREINER, G., MCANALLY, J. & WINCHESTER, J. SCHREINER, estic nephropathy, Arch. Intern. Ned
- 311 SCHREINER, G.E., COTRAN, R., PARDO, V. & UNI. NUE, E.R. — A mononuclear cell component in exp. rimental immunological glomerulonephritis, J. Eq. Med. 147:369, 1978.
- 312. SCHROEDER, H.A., MORROW, J.D. & PERRY Jr., HM Studies on the control of hypertension by Hypher V. Effects on the course of malignant stage, Circula.
- 313. SCHROEDER, J.O., EULER, H.H. & LOFFLER, H. Synchronization of plasmapheresis and pulse odo phosphamide in severe lupus erythematosus, Am Intern. Med. 107:344, 1987
- 314. SCHULMAN, L.E. Immunosuppressive agents in the treatment of SLE, In Fukase, M.: Systemic lupus enthmatosus, Tokio-Baltimore, Univ. Tokyo, Univ. Park Press, 1980, p. 375.
- 315. SEAMAN, W.E. & WOFSKY, D. Treatment of advanced autoimmunity in NZB/NZW mice with antibody to L3T4, Proc. Fed. Am. Soc. Exp. Biol. 45:711, 1986.
- 316. SEGONDS, A., LOURADOUR, N., SUC, J.M. & ORFILA C. - Postpartum hemolytic uremic syndrome a study of three cases with a review of the literature, Clin. Nephrol. 12:229, 1979.
- 317. SEVITT, L.H., EVANS. D.J. & WRONG, D.M. Acute oliguric renal failure due to accelerated (malignant) hypertension, Q.J.Med. 40:127, 1971
- 318. SHAH, S.V., BARICOS, W.H. & BASCI, A Degradation of human glomerular basement membraneby stimulated neutrophils, J. Clin. Invest. 79:25, 1987.
- 319. SHIGEMATSU, H., SHISHIDO, H., SANO, M., KO BAYASHI, Y., KONDO, Y. & OKABAYASHI, A - Parti cipation of monocytes in transient glomerular hyper cellularity in acute glomerulonephritis of experiment tal animals and man. In: Sterzel, R.B., Thomson D & Brod. J.: Contrib. Nephrol., Basel Karger, 1976, vol. 2, p. 41
- 320. SIGALA, J.F., BIAVA, C.G. & HULTER,  $GN = \frac{ReJ}{m}$ blood cell casts in acute interstitial nephritis, with
- 321. SILVA, F. & VERANI, R. Crescentic glomeruloners ritis: relationship of the stage of crescent formatol to gaps in Bowman's capsule, Kidney Int. 25.226.
- 322. SIMEDLY, L.A., TONNENSEN, M.G., SANDHAUS, RA HASLETT, C., GUTHRIE, LA., JOHNSTON Jr., R.B.<br>HENSON P.M. & WITHRIE, LA., JOHNSTON Jr., R.B. HENSON, P.M. & WQR-THEN, G.S. - Neutrophil mediated. injury. diated injury to endothelial cells, J. Clin. Innex<br>77:233, 1996 77:233, 1986.
- 323 SLAVIN, S Successful treatment of autoimmune stavase in (NZB/NZW)  $F_1$  female mice using fractiodiseased total lymphoide irradiation, Proc. Natl. Acad. USA 76:5274, 1979.
- 324 SMIRK, H.F. & HALL, W.H. Inherited hypertension in rats, Nature 182:727, 1958.
- 525 SOLEZ, K., MOREL-MAROGER, L. & SRAER, J.D. The morphology of "acute tubular necrosis" in man. anainorphesis of 57 renal biopsies and a comparison with the glycerol model, Medicine 58: 362, 1979
- 326 SONSINO, E., NABARRA, B., KAZATCHKINE, M., HIN. GLAIS, N. & KREIS, H. - Extracapillary proliferative glomerulonephritis so called mallignant glomerulonephritis, Adv. Nephrol. 2:121, 1972
- 327 SORENSEN, L.B., PAUNICKA, A. & HARRIS, M. Reversal of scleroderma renal crisis for more than two years in a patient treated with captopril, Arthritis Rheum. 26:797, 1983.
- 328 SPARGO, B.H., ORDONEZ, N.G. & RINGUS, J.C. The differential diagnosis for crescentic glomerulonephritis, Hum. Pathol. 8:187, 1977
- 329. SPENCER, D., CRANE, F.M., KUMAR, J.R. & ALVING. BM - Treatment of postpartum hemolytic uremic syndrome with plasma exchange, JAMA 247-2808. 1982.
- 530 SRAER, J.D., KANEER, A., MARSAC, J., MIGNON, F., MO-REL-MAROGER, L., RICHET, G. & WHITWORTH, J. -Renal biopsy in acute renal failure, Kidney Int. 8:60. 1975
- 331 STEBLAY, R.W. Animal model of human disease: anti-tubular basement membrane antibody tubulointerstitial nephritis, Am. J. Pathol. 97:649, 1979
- 332 STEINBERG, A.D. (principal discussant) The treatment of lupus nephritis, Kidney Int. 30:769, 1986.
- 333 STEJSKAL, J., PIRANI, C.L., OKADA, M., MANDELANA-KIS, N. & POLLACK, V.E. - Discontinuities (gaps) of the glomerular capillary wall and basement membrane in renal diseases, Lab. Invest. 28:149, 1973.
- Bi STEVENS M.E. & BONE, J.M. Follow-up prednisolona dosage in rapidly progressive crescentic glomerulonephritis successfully treatd with pulse methyprednisolone or plasma exchange, Proc. Eur. Dial. Transplant. Assoc. 21:594, 1984.
- 335 STRIFE, C.F., McDONALD, B.M. & RULEY, E.J. Shunt nephritis: the nature of the serum cryoglobulins and their relation to the complement profile, J. Pediatr. 88:403, 1976.
- 336 SUTTON, J.S. & WEISS, L. Transformation of monootes in tissue culture into macrophages, epithelioid cells and multinucleated giant cells, J. Cell. Biol. 28:303, 1966.
- 337 SWAINSON, C., ROBSON, J., URBANIAK, S., KELLER A & KAY, A - Treatment of Goodpasture's disease by plasma exchange and immunosuppression, Clin. Exp. Immunol. 32:233, 1878.
- 338 TALLGREN, L.G. Intravenous pulse methylprednisolone therapy of acute primary crescentic rapidly progressive glomerulonephritis, Scand. J. Rheumatol. (Suppl.) 54:24, 1984.
- 39 TEITELBAUM, D., RAUCH, J., STOLLAR, D.B. & SCH-WARED, AUM, D., RAUCH, J., STOLLAR, D.B. & SCH- $WARTZ, RS = \text{In vivo effects of antibodies against a high of  $S = \text{high of}$ .$
- a high-frequency idiotype of anti-DNA antibodies in MBL mice, J. Immunol. 132:1282, 1984.  $^{140}$  THOMSON, N.M., BOYLE, J. & ROBSON, J.S. - A
	- quantitative assessment of the mesangial response in diffuse proliferative and rapidly progressive glomeru-

lonephritis. In Sterzel, R.B., Thomson, D. & Brod, J. Contrib. Nepbrol Basel, Karger, 1976, vol. 2, p. 48.

- 341 THOMSON, N.M., HOLDSWORTH, S.R., GLASGOW, E.F., PETERS, D.K. & ATKINS, R.C. Mechanism of injury in experimental glomerulonephritis, chapter 3. In Kincaid Smith, P., D'Apice, AJ F. & Atkins, R. Progress in glomeralonephritis, New York, Wiley Med. Publ., 1979, p. 51
- 342 THOMSON, N.M., HOLDSWORTH, S.R., GLASGOW, E.F. & ATKINS, R. - The macrophage in the developement of experimental crescentic glomerulonephritis Studies using tissue culture and electron microscopy. Am. J. Pathol. 94-223, 1979.
- 343. THURM, R.H. & ALEXANDER, J.C. Captopril in the treatment of scleroderma renal crisis, Arch. Intern. Med. 144:733, 1984.
- 344. THYSELL, H., BYGREN, P., BENGTSSON, U., LIN-DHOLM, T., NORLIN, M., JONSSON, M., BRUN, C., LAR-SEN, S., JORGENSEN, F., SJOHOLM, A. & LALRELL A.B. - Immunosuppression and the addictive effect of plasma exchange in the treatment of rapidly progressive glomerulonephritis, Acta Med Scand. 212:107, 1982
- 345 TIMPL, R Recent advances in the biochemistry of glomerular basement membrane, Kidney Int. 30 293. 1986.
- 346. TIPPING, P.G., NEALE, T.J. & HOLDSWORTH, S.R. -T lymphocite participation in antibody-induced experimental glomerulonephritis, Kidrury Int. 27:530. 1985.
- 347. TRAUB, Y.M., SHAPIRO, A.D., RODNAN, G.P., MEDS-GER, T.A., McDONALD, R.H., STEEN, V.D., OSIAL, T.A. & TOLCHIN, S.F. - Hypertension and renal failure (scleroderma renal crisis) in progressive systemic sclerosis, Medicine 62:335, 1983.
- 348. TRON, F., GANEVAL, D. & DROZ, D. Immunologically mediated acute renal failure of non-glomerular origin in the course of systemic lupus erythematosus, Am. J. Med. 67:529, 1979.
- 349. TRON, F. & BACH, J.F. Evolution des concepts dans le lupus érythémateux disseminé, Nota: Presse Med. 9:2315, 1980.
- 350. VANGELISTA, A., FRASCA, G., ORSI, C., SERMASI, S. & ZUCHELLI, P. - Short-term plasmapheresis in acute lupus nephritis, Int. J. Artif. Org. 6:43, 1983.
- 351. VERNIER, R.L. & BIRCH-ANDERSEN, A Studies of the human fetal kidney, J. Pediatr. 60:754, 1962
- 352 VERRIER-JONES, J., CUMMING, R.H. & BACON, P.A. - Evidence for a therapeutic effect of plasmapheresis in patients with systemic lupus erythematosus, Q. J. Med. 48:555, 1979.
- 353. VERROUST, P., RONCO, P.M. & CHATELET, F. Monoclonal antibodies and identification of glomerular antigens, Kidney Int. 30 649, 1986.
- 354. WALDHERR, R., ANDRASSY, K. & RITZ, E. Characterization and quantitation of the leukocyte interstitial infiltrate in acute idiopathic interstitial nephritis. Aidney Int. 28:695, 1985.
- 355. WEBB, D.J., CUMMING, AMM. & LECKIE, B.J. Reduction of blood pressure in man with H 142, a new potent renin inhibitor, Lancer 2:1486, 1983.
- 356 WEBEL, N DONADIO, J., WOODS, J. & MAHER, F. - Effects of a large dose of methylprednisolone on renal function. J. Lab. Clin. Med. 80-765, 1972.
- 357. WEISS, H.J. Drug therapy anplatelet therapy (first of two parts), N. Engl. J. Med. 298-1344, 1978.
- 358. WENK, R.E., BHAGAVAN, B.S. & RUDERT, J. Tamm Horsfall uromucoprotein and the pathogenesis of casts, reflux nephropaty and nephritides. In Ioachin, HL: Patbobiology annual, New York, Raven Press, 1981, vol. 2, p. 229.
- 359. WHITING-O'KEEFE, Q., RICCARDI, P.J., HENKE, J.E., SHEARN, M.A., HOOPER, J. & EPSTEIN, W.V. - Recognition of information in renal biopsies of patients with lupus nephritis, Ann. Intern. Med. 96:723, 1982.
- 360. WHITWORTH, J.A., MOREL-MAROGER, L., MIGNON, F. & RICHET, G. - The significance of extracapillary proliferation. Clinicopathological review of 60 patients, Nephron. 16:1, 1976.
- 361 WIGGINS, R.C. & ELDREDGE, C. Monocyte/macrophage heterogeneity and migration into Bowman's space early in crescentic nephritis in the rabbit, Kidney Int. 31:333, 1987.
- 362. WILSON, D.M., TURNER, D.R., CAMERON, J.S., OGG, C.S., BROWN, C.B. & CHANTLER, C. - Value of renal biopsy in acute intrinsic renal failure, Br. Med. J. 2:459, 1976.
- 363 WILSON, C.D. & DIXON, F.J. The renal response to immunological injury. In Brenner, B.M. & Rector Jr., F.C.: The kidney, 2nd. ed., Philadelphia, Saunders, 1981, vol. 1, p. 1237
- 364. WILSON, C. D. & DIXON, F. J. The renal response to immunological injury. In Brenner, B.M. & Rector Jr., F.C.:The kidney, 3rd. ed., Philadelphia, Saunders, 1986, vol. 1, p. 800.
- 365. WING, E., BRUNS, F. & FRALEY, D. Infectious complications with plasmapheresis in rapidly progressive glomerulonephritis, JAMA 244:2423, 1980.
- 366. WINTERBERG, B., KAMANABROO, D., LOEW, H., LI-SON, A.E. KNOLL, O., WITTING, Ch., SPIEKER, C. & LOCKWOOD, M. - Plasma exchange in combination with imunossuppression treatment in Goodpasture syndrome, Artif. Organs 10:81, 1986.
- 367. WOODS, J.W. & BLYTHE, W.B. Management of malignant hypertension complicated by renal insufficiency, N. Engl. J. Med. 277:57, 1967.
- 368. WOODS, J.W., BLYTHE, W.B. & HUFFIENES,  $W_D$ WOODS, J.W., But insufficiency. A follow-up study, N.D. Management of many. A follow-up study,  $N \frac{\log_{10}(1000 \text{ m/s})}{E_{\text{Rg}}}}$
- Med. 291:10, 1977 Malignant hypertension clinical and the Miller of the Onesti, G. & Brest, AN., Hypers woods, J.W. Constitute Bress, AN Hypertensier, Constitutions, Diagnosis and Treatment Constitutions cognition. In Oncorross and Treatment, Perensian<br>Mechanisms, Diagnosis and Treatment, Cardiaca
- Mechanism, Philadelphia, Davis, 1978, P. 311 **Clinics**<br>370. WORLD HEALTH ORGANIZATION Report of the Second Hypersensition of WORLD HEALTH MICHAEL Arterial Hypertension of
- Tech. Rep. 361, ISUDA, H., HASHIMOTO, H., SRIG.<br>371. YAMAGATA, J., ISUDA, H., HASHIMOTO, H., SRIG. YAMAGATA, J. ROSE, S. - Plasma exchange in 3800.<br>KAWA, Y. & HIROSE, S. - Plasma exchange in 84 KAWA, Y. & Hinch nephritis Long term follows:
- Arty. Urgens. WONG, KL, WONG, W.S. NG MT YEUNG, CA., W.L. - Crescentiv lupus nephane
- **CONTROLLANT AND STATEMENT AND ARTISTS AND ARTISTS AND ARTISTS AND ARTISTS AND ARTISTS AND ARTISTS AND ARTISTS AND ARTISTS AND ARTISTS AND ARTISTS AND ARTISTS AND ARTISTS AND ARTISTS AND ARTISTS AND ARTISTS AND ARTISTS AND** TO, H., ISEKI, T. & MAKI, S. - Cellular and non cellul TO, H., is and tons of crescents in human glomens.
- 374. YPERSELE DE STRIOU, C. Acute oliguric interessa nephritis, Kidney Int. 16:751, 1979.
- 375. ZAPPACOSTA, A.R. & ASHBY, B.L. Gram negosepsis with acute renal failure, JAMA 238 1389, 197
- 376. ZAWADA, E.T., CLEMENS, P.J., FURST, D.A., BLOG, MER, A., PAULUS, H.E. & MAXWELL, M.H. - Circa course of patients with scleroderma renal cruis reted with captopril, Nephron. 27:74, 1981
- 377. ZEVELOF, S., DUBROW, AJ. & FLAMENBALM T Acute renal failure. In Gonick, H.C. Current neter logy, Chicago, Year Book Med. Publs., 1987, vol 32 p. 267
- 378. ZIFF, M. & HEDERMANN, J.H. Dialysis and two. plantation in end-stage lupus nephritis, N Engl J Med. 308:218, 1983.
- 379. ZIMMERMAN, G.A., MCINTYRE, T.M. & PRESCOTLS M. - Thrombin stimulates the adherence of neurophils to human endothelial cells in vino, J. Clm he vest. 76:2235, 1985.

# DEPURAÇÃO CONTÍNUA NA INSUFICIÊNCIA RENAL<br>AGUDA — SISTEMAS DE DEPURAÇÃO EM EQUILÍBRIO

Frederico Ruzany Marcos Hoette

#### **INTRODUÇÃO**

A insuficiência renal aguda (IRA) é uma complicação frequente em pacientes acometidos por doenças com repercussões sistêmicas, particularmente naqueles que necessitam de tratamento intensivo em centros especializados. O tratamento da insuficiência renal pode ser conduzido de forma conservadora ou dialítica, dependendo do quadro clínico. Quando se decide pelo último, empregam-se os métodos idênticos àqueles usados no tratamento da insuficiência renal crônica. Entretanto, os doentes graves toleram mal tais métodos e, frequentemente, não se consegue obter os resultados desejados. Ainda mais, são de difícil execução pelo volume dos equipamentos que têm que ser deslocados para o centro de tratamento intensivo. Outros inconvenientes da hemodiálise são: tendência a promover instabilidade hemodinâmica e um controle intermitente da hiper-hidratação e volemia. De todos os problemas citados, a instabilidade hemodinâmica é o mais pernicioso e a hipotensão comumente observada tem sido atribuída aos seguintes fatores: incompatibilidade entre o sangue e a membrana, rapidez das trocas bioquímicas, velocidade de ultrafiltração e de reenchimento vascular e intolerância ao acetato (tampão das soluções de diálise). A rapidez das alterações bioquímicas é uma das maiores responsáveis pela instabilidade hemodinâmica. Alternativamente, se o tempo de depuração puder ser prolongado, a velocidade das alterações será reduzida e, consequentemente, aumentará a tolerância ao processo. Aumentando-se de modo infinito o tempo de tratamento dos processos intermitentes, Kramer e cols.<sup>3</sup> (1974) introduziram o conceito de depuração continua, inicialmente aplicado ao controle da hipervolemia com a técnica de ultrafiltração e, posteriormente, com reposição adequada do ultrafiltrado, no controle da bioquímica. Mais recentemente, foi introduzida a hemodiálise contínua que, como veremos, apresenta vantagens por sua maior facilidade de aplicação.

Os processos contínuos permitem uma depuração sem tendência à hipotensão e um controle minuto a minuto da hidratação e volemia.

Discutiremos três sistemas de depuração continua: a hemofiltração contínua (HFC) e sua variante menor a ultrafiltração continua (UFC); a hemodiálise contínua (HDC); e a diálise peritoneal contínua (DPC). Abordaremos aspectos técnicos e indicações. no sentido prático, visando estimular a divulgação destes métodos.

A característica bioquímica que une estas três modalidades é que as substâncias de baixo peso molecular são depuradas em concentrações aproximadas às do plasma, isto é, não apresentam gradiente entre sangue e efluente. Por isso, chamamos as diálises continuas (HDC e DPC) de diálises em equilibrio. diferindo dos sistemas intermitentes onde sempre ocorre considerável diferença bioquímica entre o sangue e o efluente do dialisado. Como veremos adiante, a depuração para substâncias de baixo peso molecular, tais como uréia e creatinina, equivalem ao volume do efluente na unidade de tempo, portanto, a facilidade na determinação da depuração é outra vantagem destes sistemas.

#### HEMOFILTRAÇÃO CONTÍNUA

#### **BASES TEÓRICAS**

A hemofiltração é um sistema puramente por convecção e para isso empregam-se membranas artificiais de alta permeabilidade hidráulica, predominantemente derivadas da polissulfona (Amicon) e da acrilonitrila-sulfonato (AN69 Rhône-Poulenc). A primeira é oferecida como filtros capilares e a segunda como placas paralelas.

A permeabilidade da membrana polissulfona está disposta na tabela 5.1, sob a forma de coeficientes.

As diferenças nos coeficientes de permeabilidade que dependem do peso molecular (proteínas 0,02). da sua ligação à proteína (bilirrubina 0,03), ou ainda Tabela 5.1- Coeficiente de permeabilidade, relação ultrafiltrado/plasma, membrana de polissulfona.

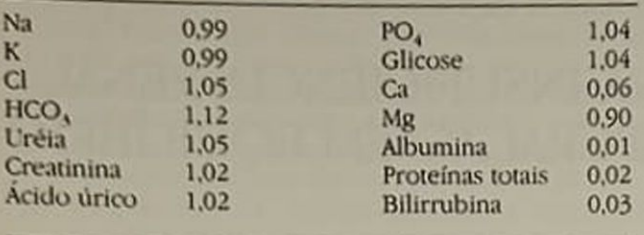

devido ao equilíbrio de Gibbs-Donnan (bicarbonato 1,12) justificam concentrações no ultrafiltrado menores ou maiores que as do plasma.

Na dependência da magnitude do volume filtrado, duas possibilidades terapêuticas existem: a ultrafiltração contínua que não implica depuração significativa das substâncias filtradas e a hemofiltração contínua cujo montante filtrado é suficiente para determinar um clareamento destas substâncias Nesta modalidade, é necessário reposição volêmica e eletrolítica com soluções endovenosas apropriadas.

#### **INSTALAÇÃO**

Um dos filtros é interposto entre a corrente sangüínea semelhante à hemodiálise convencional. Possuem superfície pequena, 0,25m<sup>2</sup> para Amicon-20 e 0,43m<sup>2</sup> para Hospal CAVH/SCU, que emprega a membrana AN69. A resistência interna de ambos é baixa na faixa de 10mmHg e o volume interno é de 20ml para Amicon-20 e 60ml para Hospal CAVH/ SCU (Tabela 5.2).

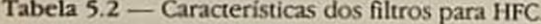

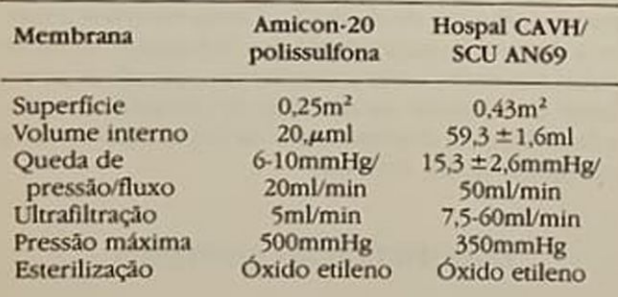

Figura 5.1 - HFC-AV. Hemofiltração continua artenare  $nose$ 

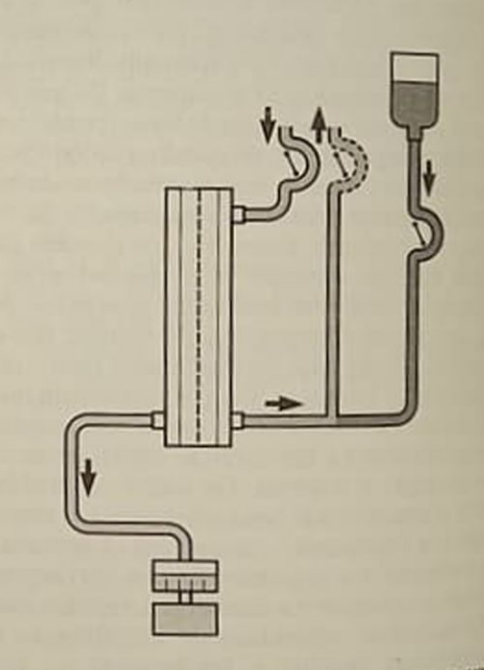

Figura 5.2 - HFC-VV. Hemofiltração continua venovenos

#### **SISTEMAS**

Devido às características destes filtros, os fluxos sangüíneos efetivos para ultrafiltração ocorrem a partir de 50ml/min, que podem ser obtidos através da canulação de artérias e impulsionados pela própria pressão arterial do paciente. Nestes casos, o procedimento é denominado de hemofiltração contínua arteriovenosa (HFC-AV) (Fig. 5.1). Quando se utiliza bomba para impulsionar o sangue, pode-se empregar a cateterização venosa exclusiva. Neste caso, denomina-se de HFC venovenosa (HFC-VV) (Fig. 5.2).

#### **ACESSO**

O acesso vascular pode ser obtido através da instalação de uma cânula arteriovenosa, tipo Scribner, ou por cateteres de punção percutânea. Os catetero de diâmetro largo (3mm) sem orifício lateral instalados na artéria femoral pela técnica de Seldinger (ca. teter Vygon, Achen, Alemanha) fornecem uma bot cabeça de pressão e dão fluxos superiores às cânulas arteriovenosas. Eventualmente se necessita do reforço de bomba de sangue para conseguir um fluxo sangüíneo adequado. Alternativamente os cateteres de hemodiálise, com luz única ou dupla em veia profunda, podem ser empregados com bomba de protunes apresentando como único inconveniente a sangue, dade de hemólise traumática por bomba mal ajustada em uso prolongado

## ANTICOAGULAÇÃO

A heparinização é necessária para evitar coagulação no sistema; em geral, a quantidade é bem menor que na hemodiálise convencional devido à menor trombogenicidade destas membranas Frequentemente, emprega-se heparina em infusão contínua. 10U/kg/h ou 0,15U/ml de fluxo sangüíneo por minuto, devendo-se manter o tempo de tromboplastina parcial três vezes o normal para o sistema e uma e meia ou menos para o paciente. Pacientes com discrasias sangūíneas ou sangramento ativo podem ser tratados sem heparina, correndo o risco de trocar, periodicamente, todo o sistema por coagulação. A dose de heparina, em geral, varia de 250 a 1.000Uh, a primeira para casos com risco de hemorragia Na dose máxima, os filtros têm permanecido com excelente função por 48 horas ou mais.

#### **FATORES DETERMINANTES** DA VELOCIDADE DE ULTRAFILTRAÇÃO

A velocidade de ultrafiltração é que determina a depuração. Quanto maior o volume removido, maior a depuração das substâncias filtradas, portanto, existe um interesse em obter o máximo de ultrafiltração em cada ocasião. A velocidade depende do fluxo sangüíneo, da pressão oncótica plasmática, da pressão transmembrana, além das características próprias do filtro: área, geometria e permeabilidade.

#### **FLUXO SANGUÍNEO**

A relação fluxo sangüíneo/ultrafiltração é direta, como demonstrado na tabela 5.3.

Pode-se calcular o fluxo sangüíneo pela velocidade de filtração usando como marcadores elementos do sangue não filtrados como o hematócrito ou a albumina sérica. A equação é baseada no princípio de Fick:

$$
JF = FS \times \frac{Hts - Hte}{Hts}
$$
 (Equação 1)

sendo UF = ultrafiltrado em ml/min; FS = fluxo sangüíneo em ml/min; Ht = hematócrito; e = entrada;  $s =$ saída, donde:

$$
FS = UFx \frac{Hts}{Hts - Hte}
$$

O hematócrito pode ser substituído por albumina ou proteína sérica.

Tabela 5.3 - Fluxo sangüíneo/ultrafiltração - HFC

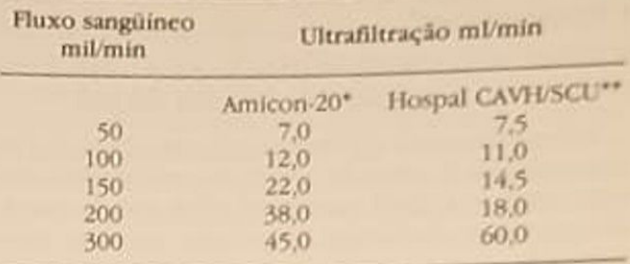

\*Modificado de Lauer e cols"

\*\* Informação fabricante

Como no rim humano, a relação entre ultrafiltrado e fluxo plasmático (FP) é chamada de fração de filtração (FF); FF = UF/FP. A equação para cálculo do fluxo plasmático é a seguinte:

$$
FP = (1 - Ht) \times FS, sendo Ht em decimal
$$
  
(Equação 2)

Variações nestes valores são úteis quando necessitamos aferir o funcionamento do sistema, principalmente nas aplicações arteriovenosas

#### **VISCOSIDADE**

O hematócrito é o principal responsável pela viscosidade sangüínea e, portanto, um dos determinantes da resistência interna e da coagulação dos filtros Um hematócrito de entrada de 50% praticamente inviabiliza o processo. A relação Ht e UF pode ser vista na figura 5.3, onde a velocidade de ultrafiltração é diretamente proporcional à água plasmática, e inversa ao hematócrito.

#### PRESSÃO ONCÓTICA

O aumento na pressão oncótica serve como resistência à ultrafiltração. Admitindo-se uma pressão oncótica normal, de 25mmHg, fica claro que a pressão de filtração deverá estar acima deste valor para que LIF ocorra.

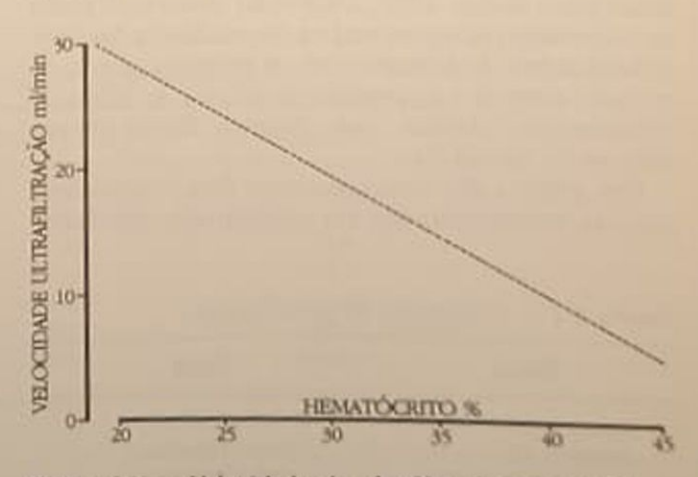

Figura 5.3 - Velocidade de ultrafiltração em relação ao hematócrito (baseado em Kramer).

A relação entre pressão oncótica e concentração protéica no plasma é dada pela fórmula de Landis e Pappenheimer<sup>6</sup>.

P. ONC. =  $(2, 1 \times c) + (0, 16 \times c^2) + (0, 09 \times c^3)$ . onde  $c =$  concentração de proteína em g/dl.

Exemplificando, a administração de albumina (hiperoncótica) é capaz de: elevar a concentração protéica total de 6,2g/dl para 9g/dl (80% sob forma de albumina) e aumentar a pressão oncótica para 40mmHg, que se opõe como contrapressão à UF. Nos sistemas de HFC-AV, onde a pressão arterial é responsável pelo fluxo sangüíneo e pela pressão hidrostática, as elevações na pressão oncótica podem trazer considerável redução na ultrafiltração. Este fato deve ser levado em conta quando, na tentativa de promover redistribuição de edemas com albumina hiperoncótica, o volume previsto de retirada pela UF se reduz devido ao aumento da pressão oncótica e o quadro clínico acaba se complicando com congestão pulmonar.

### PRESSÃO TRANSMEMBRANA (PTM)

A ultrafiltração depende da pressão transmembrana (PTM) e é calculada pela fórmula:

$$
PTM = \frac{PA + PV}{2} + PN
$$

sendo PA = arterial ou pressão de entrada,  $PV =$ pressão venosa de saída, PN = pressão negativa.

A pressão negativa pode ser obtida por sucção ou aumentando a altura da coluna d'água medida entre o filtro e o coletor do ultrafiltrado.

Como uma coluna d'água de 13,6cm de altura fornece uma pressão equivalente a 10mmHg multiplicando-se a altura da coluna de dialisado por 0,74  $(10/13, 6 = 0,74)$ , obtém-se a pressão negativa, em mmHg, fornecida pelo desnível entre o coletor e o filtro. Geralmente, para o mesmo paciente existe uma relação linear entre PTM e a ultrafiltração, de modo que adaptações na PA, PV ou PN podem ser feitas para alterar a UF. A variação observada entre os diferentes pacientes está na dependência das individualidades: do hematócrito, da proteína sérica, da pressão arterial e da resistência venosa. As faixas de ultrafiltração obtidas com diversos filtros encontram-se na tabela 5.4.

Um gráfico das relações entre fluxo sangüíneo. pressão transmembrana e a ultrafiltração resultante

Tabela 5.4 - Velocidade de ultrafiltração.

| Filtro                              | Faixa             |
|-------------------------------------|-------------------|
| Amicon-20                           | $5.0 - 40$ ml/min |
| Amicon-30<br><b>Hospal CAVH/SCU</b> | 10,0-110ml/min    |
|                                     | $7.5 - 60$ ml/min |

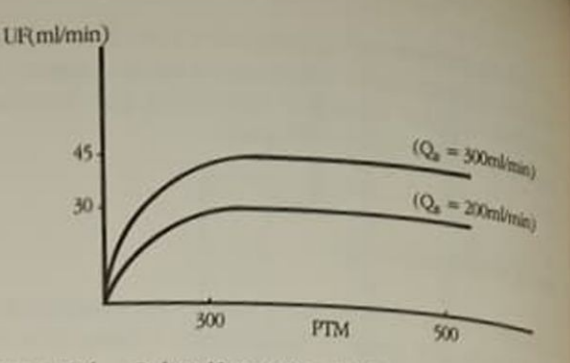

Figura 5.4 - Polissulfona 0,25m<sup>2</sup>. Relação entre velocidade de ultrafiltração (UF) e pressão transmembrana - FIN

pode ser visto na figura 5.4, onde se nota um nivela mento da capacidade filtrante. Esta estabilização de UF, apesar do aumento progressivo da pressão transmembrana (PTM), se deve à formação de um filme protéico aderente à membrana que limita a capacidade filtrante. Nas altas pressões transmembrana formação do depósito protéico se faz mais rápido do que o fluxo sangüíneo é capaz de removê-lo!

#### **AFERIÇÃO DO SISTEMA**

A velocidade de ultrafiltração é o melhor parâmetro para verificação do funcionamento do sistema Valores acima de 10ml/min, em geral, indicam bom funcionamento. Como a ultrafiltração depende de vários fatores, entre eles fluxo sangüíneo e pressio transmembrana, e como estes parâmetros não são facilmente aferidos nos sistemas AV sem bomba de sangue, as seguintes medidas permitem um julgmento da situação: o fluxo sangüíneo pode ser determinado pela equação 1 e deve estar acima de 50ml min; para que a referida equação reflita a realidade. o filtro deve ser novo e sem sinais de coagulação. em casos de fluxo baixo deve-se verificar a patenddade dos cateteres arterial e venoso; fluxos baixos associados à hipotensão refratária necessitam de reforço de bomba de sangue.

A relação entre fluxo sangüíneo e pressão arterial pode ser vista na figura 5.5.

A fração de filtração é obtida pela relação entre velocidade de ultrafiltração e o fluxo plasmático (Equação. 2), permitindo esclarecer condições de eficiência máxima do filtro. Uma fração de filtração adequada situa-se abaixo de 0,20; os valores máximos ocorrem entre 0,35 e 0,40 e, nestes casos, a desidratação do sangue, ao passar pelo filtro, promove uma enorme lentificação da coluna sanguinea simulando ou promovendo coagulação. Isto ocorre com pacientes com hematócrito normal que, em se ral, apresentam uma ultrafiltração reduzida com F alta.

Nestes casos, pode-se usar a pré-diluição do sangue, que consiste em infundir soro pré-filtro, de modo que se evite a excessiva concentração do sangue pela ultrafiltração. Este processo favorece a depuração e prolonga a vida do filtro.

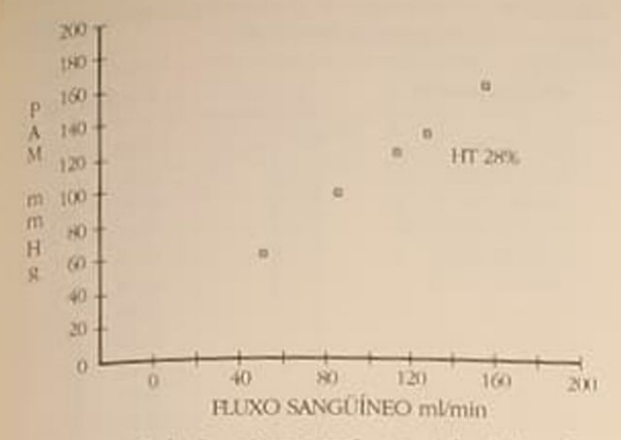

Figura 5.5 - Relação entre pressão arterial média e fluxo sangüíneo.

Quando a ultrafiltração está baixa e a fração de filtração também, pode-se aumentar a UF elevandose a pressão transmembrana, sem necessidade de recorrer à pré-diluição do sangue.

Qutra causa de redução da UF é a coagulação. Para esclarecer esta possibilidade, deve-se proceder a uma lavagem do filtro, observando a presença de fibras ocluídas no sistema capilar. Nestes casos, recomenda-se a substituição do filtro.

Na tabela 5.5 apresentamos como os valores da fração de filtração permitem estabelecer qual a causa provável da baixa ultrafiltração.

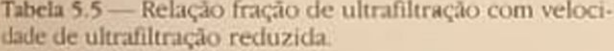

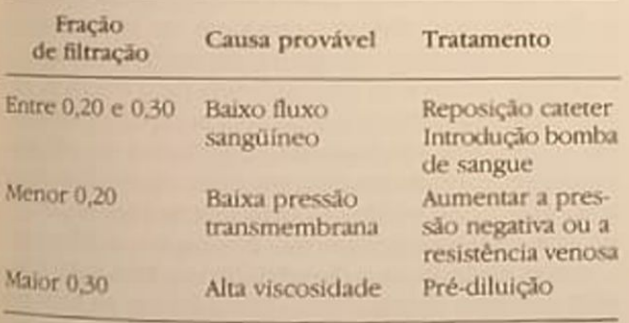

#### SOLUÇÃO DE REPOSICÃO

Existe uma relação inversa entre a concentração sérica da creatinina e o volume filtrado por dia, de modo que, para se manter uma creatinina sérica em torno de 7mg/dl, é necessária uma ultrafiltração de 7 litros/ dia e para 5mg/dl, em torno de 14 litros/dia. Para que estes volumes possam ser retirados do paciente, é necessária a reposição de uma solução balanceada e que leve em conta os diferentes coeficientes de permeabilidade dos íons.

No mercado brasileiro não dispomos de uma solução pronta, de modo que lançamos mão de misturas feitas à beira do leito, cuja composição pode ser alterada conforme o quadro clínico. Apresentamos duas misturas com sua composição final. A primeira, constituída da adição de 10ml de bicarbonato de sódio a 8,4% para cada litro de Ringer-lactato (CDR 1), é empregada nos casos que não apresentam insuficiência hepática ou hipóxia tissular. A mistura não deve permanecer estocada e a adição deve ser feita logo antes da infusão. A segunda é composta de uma mistura 3:1 de Ringer III com solução glicobicarbonatada. Esta solução é feita misturando-se 850ml de soro glicosado a 5% com 150ml de bicarbonato de sódio a 8,4%. Ela é utilizada preferentemente nos pacientes com falência multissistêmica. As soluções Ringer III e bicarbonatada são infundidas em paralelo na proporção 3:1 (CDR 2). A composição final encontra-se na tabela 5.6 comparada a uma solução comercial e uma solução da Universidade de Ore $g$ on<sup>2</sup>

A solução CDR 2 é propositalmente hipertônica devido à maioria dos pacientes estarem hiponatrêmicos. O volume a ser reposto equivale ao volume filtrado, subtraindo-se o balanço negativo que se deseja a cada hora. A reposição é feita durante a hora seguinte. Ao se empregar a solução CDR 2, os volumes a serem infundidos de Ringer e solução bicarbonatada são calculados conforme as equações.

1. Volume a ser reposto na hora seguinte: VR  $VR = Volume$  ultrafiltrado (UF) menos balanço negativo desejado (BN).

 $VR = UF - BN$ 

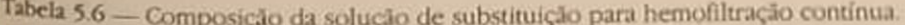

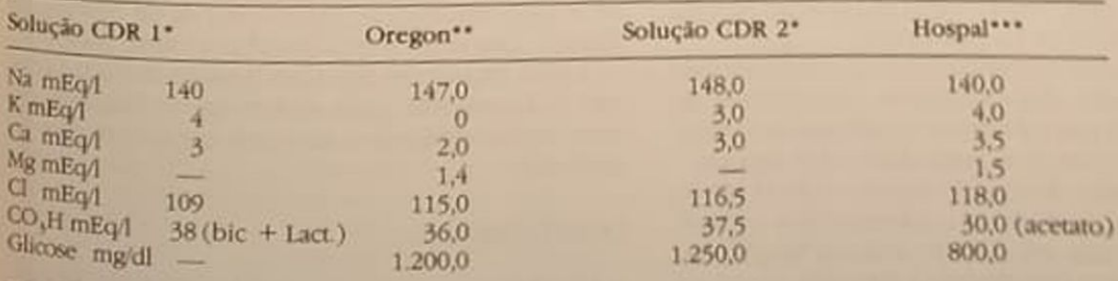

\* Pode-se acrescentar ao Ringer: sulfato de magnésio 1,5mEq/l

(solução B. Braun 1mEq/ml) "Golper

" Fornecido pelo fabricante

2. Volume da solução bicarbonatada: VBIC

$$
V \text{BIC} = \frac{VR}{4}
$$

3. Volume da solução Ringer: VRIN.

$$
VRIN = VBIC x 3
$$

Administra-se VBIC + VRIN na hora seguinte em conexão em "Y

Exemplificando para um balanço BN negativo de 100ml/h (2,4litros/dia) em um sistema onde a velocidade de UF é de 900ml/h. O volume total a ser reposto será de 800ml/h (VR = 900 UF - 100 BN) com seguinte proporção: solução bicarbonata $da = 200m1/h$  (VBIC = VR: 4) e Ringer III = 600ml/h  $(NRIN = VBICx3)$  — as velocidades de 600ml/h e 200ml/h são facilmente reguladas com duas bombas de infusão venosa

#### **DEPURAÇÃO**

#### Escórias e eletrólitos

Multiplicando-se o coeficiente de permeabilidade pela UF obtém-se o "clearance" de cada substância. Na tabela 5.7 apresenta-se o "clearance" para as principais substâncias

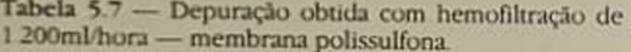

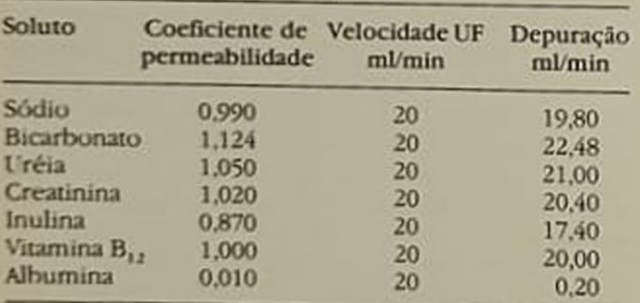

#### Medicamentos

O coeficiente de permeabilidade para vários medicamentos tem sido obtido experimentalmente e na tabela 5.8 descreve-se os principais<sup>3</sup>.

Multiplicando-se o coeficiente de permeabilidade pela concentração sérica obtém-se a quantidade de droga eliminada por ml filtrado e, sabendo-se o volume final, determina-se a quantidade a ser reposta.

Exemplificando, desejando manter o nível sérico de gentamicina em 5µg/ml e sabendo que o coeficiente é 0,80, cada ml filtrado elimina 4µg/ml ou 4mg/l. Se o volume filtrado é de 1.000ml/h, uma dose suplementar de 96mg/dia será necessária para manter nível sérico médio de 5µg/ml.

Admite-se que a previsão deva ser confirmada com a determinação do nível sérico. O "clearance"

Tabela 5.8 — Coeficiente de permeabilidade para membrana polissulfona?

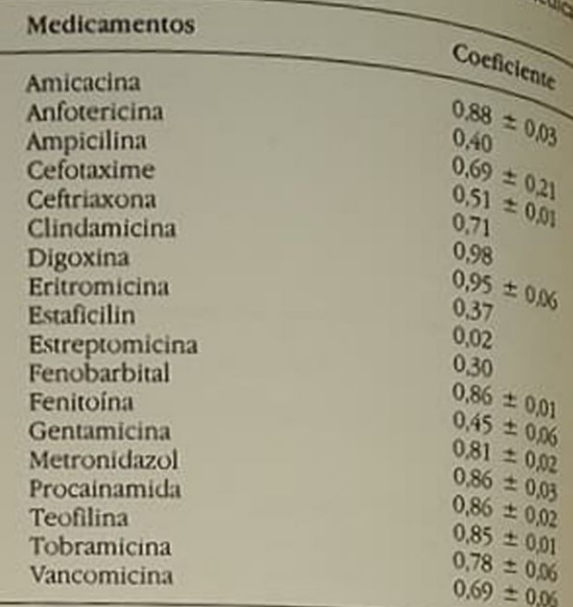

extra-HFC deve ser levado em conta no cálculo final da prescrição de medicamentos. Por outro lado, o "clearance" de um medicamento pode ser obtido multiplicando-se o volume ultrafiltrado pelo seu coeficiente de permeabilidade como foi feito para eletrólitos

#### **APLICAÇÃO CLÍNICA**

A HFC tem sido empregada quando existem contraindicações para diálise peritoneal ou hemodialise convencional, nos casos de insuficiência renal aguda e crônica. Ainda tem sido indicada para controle de hipervolemia, edema, insuficiência cardíaca refratiria e síndrome de angústia respiratória do adulto O cateter arterial tem sido mantido vários dias sem complicações e os filtros podem permanecer patentes por 48 horas sem perda da capacidade filtrante

A reposição maciça do ultrafiltrado tem sido feita sem acarretar desequilíbrio bioquímico, ao mesmo tempo que grande balanço negativo pode ser obtido neste sistema, como exemplicado na figura 5.6, onde um paciente, cuja pressão arterial era dependente de aminas pressóricas, necessitava de tal retirada de líquido, que seria impraticável por outro método

A HFC requer um rigoroso balanço hídrico e para isto é necessário uma enfermagem familiarizada com o procedimento e dedicada exclusivamente ao paciente.

#### **CONCLUSÃO**

A HFC é um método que simula a filtração glome rular e, por isso, muito solicitada pelos nefrologists.<br>Permite contrada pelos nefrologists Permite controle bioquímico e volêmico de pacientes que até controle bioquímico e volêmico de pacientes tes que até seu advento não era possível tratar. o<br>seu custo é positiva de possível tratar. seu custo é variável na dependência da durabilidade

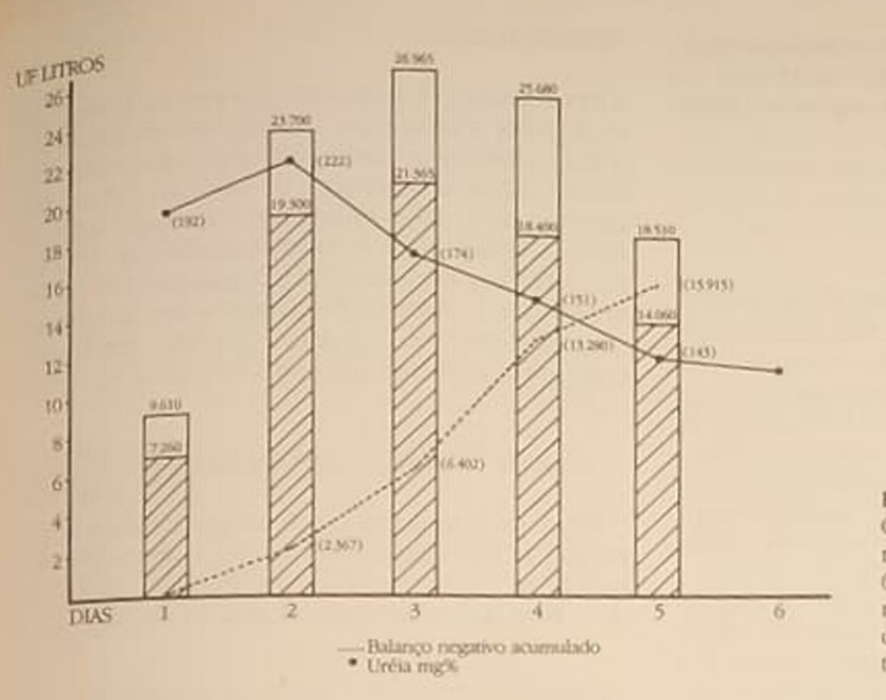

do filtro e do número de pessoas envolvidas exclusivamente com o processo.

Finalmente, cabe referir que em termos comparativos à diálise peritoneal ou hemodiálise, a HFC com volumes de drenagem de 1.000ml/h e reposição adequada permite um "clearance" de uréia de 16,5ml/min, que é superior à depuração média obtida com três sessões de hemodiálise, por semana de 4 horas cada, e é o dobro daquela obtida na diálise peritoneal contínua.

#### **HEMODIALISE CONTINUA**

Introduzida por Geronemus<sup>1</sup>, em 1984, sua aceitação pelos nefrologistas tem sido mais lenta do que foi a HFC, por motivos não muito claros Inicialmente proposta como método que dispensava as máquinas para os rins artificiais e, consequentemente, as instalações específicas, aos poucos, ficou demonsFigura 5.6 - Hemofiltração contínua Coluna aberta = volume retirado; coluna cheia = volume reposto.  $MMBA$ , 61 anos, masculino, com urossepticemia, cirrose, Diabetes mellitus, insuficiência renal aguda e choque por hipotensão (5 días).

trado que o método em si possuía outras vantagens que superavam àquelas referidas.

O processo consiste na interposição, na corrente sangüínea extracorpórea, de um filtro de hemodiálise, usualmente de área pequena e baixo volume interno pelo qual passa uma solução de diálise com fluxos extremamente baixos. Pode ser mantido 24h/ dia e comumente por vários dias.

#### **BASES TEORICAS**

Membrana - as membranas mais frequentemente empregadas são as mesmas usadas nos processos de hemodiálise: "cuprophane", acetato de celulose ou celulose regenerada A superfície dos filtros é de 0,6-0,8m<sup>2</sup> com coeficientes de ultrafiltração na faixa de 3ml por mmHg de pressão transmembrana. As características de alguns destes dialisadores estão dispostas na tabela 5.9.

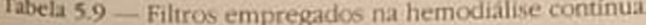

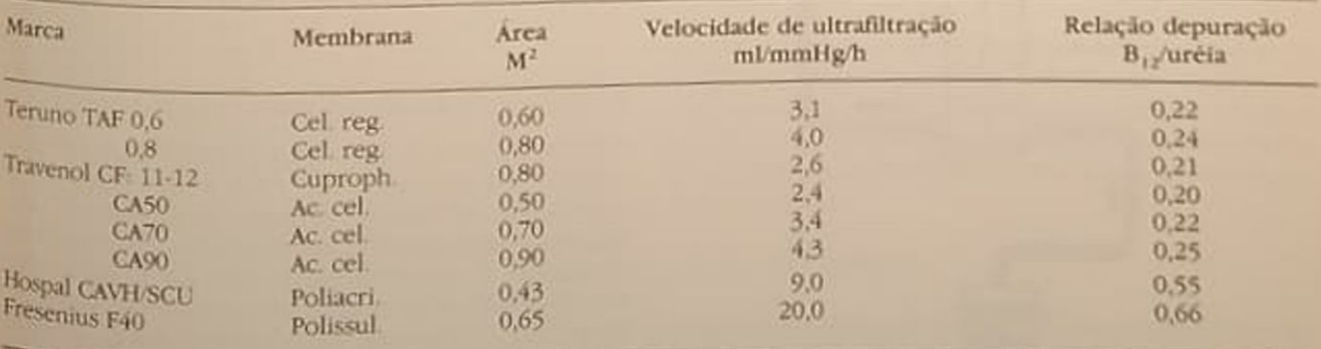

Cel reg = Celulose regenerada; Cuproph. = Cuprofane; Ac. cel. = Acetato de celulose;

Poliacri = Poliacrilonitrila (AN69); Polissul = Polissulfona

Pode-se também empregar filtros especificamente designados para HDC como o filtro da Hospal fabricado com membrana AN69, do tipo placa paralela

#### **INSTALACÃO**

A HDC pode ser instalada em sistema arteriovenoso ou venovenoso, semelhante à HFC. Para sistema arteriovenoso é necessário que o fluxo de sangue arterial seja de grande magnitude e quase sempre provém da canulação da artéria femoral com cateter de diâmetro largo como o de Vygon, com 3mm. Neste modo o capilar deve ser de baixa resistência interna e, em geral, com superfície de 0,6m<sup>2</sup>, pois o comprimento curto das fibras capilares não aumenta a resistência ao fluxo sangüíneo. No modo venovenoso é necessária a interposição de uma bomba de sangue. Neste caso, rim capilar de área maior pode ser usado, sem a preocupação com a resistência interna e o consequente baixo fluxo sangüíneo, pois este último é controlado pela bomba. Acessos venovenosos são os mesmos empregados na hemodiálise convencional.

Montado o sistema como demonstrado na figura 5.7, faz-se circular a solução de diálise com o fluxo de 1 litro por hora ou 16ml/min, que pode ser conseguido por gravidade a partir de um reservatório colocado acima do capilar ou por meio de uma bomba de infusão adaptada ao sistema. O banho circula em sentido contrário ao fluxo sangüíneo e é coletado em sistema fechado, sendo este volume medido a cada hora. A diferença entre o volume infundido e o drenado equivale à ultrafiltração obtida naquele intervalo de tempo.

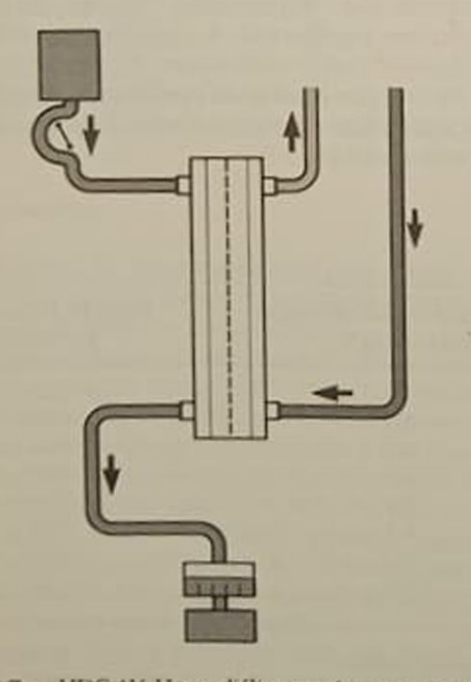

Figura 5.7 - HDCAV. Hemodiálise contínua arteriovenosa.

### **HEPARINIZACÃO**

A heparinização é necessária para evitar coagulação A heparinização e varia com a membrana empregada e o fluxo sangüíneo. Com os filtros de baixa coagulabilidade, como os de acetato de celulose e fluxo sangüíneo entre 100 e 150ml/min a dose de heparina média tem sido 500U/h. Para pacientes com trombocitopenia ou distúrbios da coagulação não se usa heparina e o sistema frequentemente precisa ser trocado a cada 12-24 horas. A fórmula abaixo proposta para heparinização na HDC pode ser usada na HFC.

Dose de heparina U/h = 
$$
5 \times FS \times \frac{PTT
$$
 paciente  
PTT controle

Nos pacientes com risco de sangramento, o tempo parcial de tromboplastina não deve ultrapassar uma e meia vez o valor normal e idealmente o do sistema deve ficar duas vezes mais acima do padrão

#### FATORES DETERMINANTES DA DEPURAÇÃO

Neste sistema, o fluxo do banho de diálise é três a dez vezes menor que o fluxo sangüíneo e negas circunstâncias, ao emergir do filtro, o dialisado apresenta concentrações muito próximas às do sangue da linha arterial, isto é, o sistema está em equilíbrio

A depuração (Dep) é calculada pela fórmula:

$$
Dep = FD x \frac{CD}{CS}
$$

sendo FD fluxo dialisado e C concentração da substância em questão.  $S =$ sangue e  $D =$ dialisado

A depuração obtida pela ultrafiltração deverá ser acrescida à depuração difusiva, no sentido de se calcular a depuração final

$$
Dept = FD x \frac{CD}{CS} + (Vuf x \frac{CD}{CS})
$$

onde-

 $Dept = depuração total$ 

 $Vuf = volume do ultrafiltrado$ 

A soma do volume de dialisado infundido e do volume ultrafiltrado é, na verdade, o volume do efluente e a fórmula pode ser simplicada para

$$
Dep = Vd \times \frac{CD}{CS}
$$

sendo Vd = volume dialisado drenado p/min

Se as concentrações estão em equilíbrio entre o sangue e banho, isto é, CD = CS, a depuração pasa a ser igual ao volume coletado por minuto $\frac{1}{10}$   $\frac{1}{100}$ quanto a capacidade difusiva não for saturada, isto é, o limite de permeabilidade não for atingido, ele vando-se o fluxo de diálise, aumenta-se a deputado Entretanto, a partir de uma determinada proporção entre os fluxos de sangue e de banho, as relações das concentrações do dialisado e sangue começam a diminuir, e cai o rendimento máximo (Fig. 58)

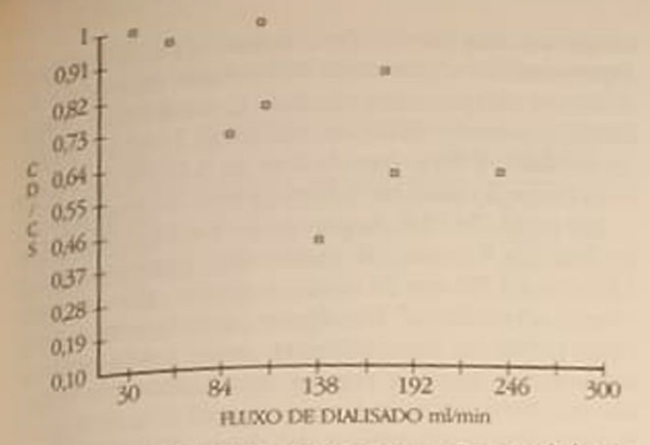

Figura 5.8 - Variações entre concentrações no dialisado e singue em relação ao fluxo do dialisado.

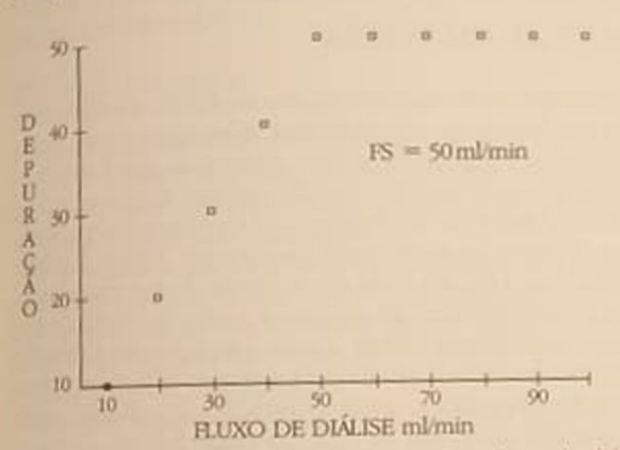

Figura 5.9 - Relação ideal entre depuração e fluxo de diálise para um fluxo sangüíneo fixo.

Na prática, fluxos sangüíneos acima de 50ml/min e fluxos de dialisado de 1 litro/hora permitem um "clearance" de uréia e creatinina algo acima de 16ml/min, que usualmente é suficiente para a maioria dos casos de IRA. Reconhecendo-se que enquanto a relação entre a concentração do dialisado e sangue permanecer em torno de 1, o crescimento do "clearance" será diretamente proporcional ao aumento do fluxo do dialisado.

Para um sistema ideal, o equilíbrio entre as concentrações do sangue e dialisado deveria permanecer até que o fluxo do dialisado igualasse ao fluxo sangüíneo (Fig. 5.9) - isto só pode ser obtido aproximadamente com filtros feitos com membrana de alta permeabilidade.

Em resumo, dois processos podem ser aplicados para quando se deseja aumentar a depuração na HDC, um aumentando a ultrafiltração e outro, o fluxo do dialisado.

A ultrafiltração nestes sistemas é obtida aumentando a pressão transmembrana por elevação da pressão negativa ou da resistência venosa. Quando o sistema possui bomba de sangue, é mais prático aumentar a última até conseguir a ultrafiltração deselada. Outra forma de conseguir maior ultrafiltração é usar filtros de coeficiente de ultrafiltração maiores, isto é, de área maior ou de permeabilidade maior

(membranas especiais). O processo de diálise continua associada a grandes volumes de ultrafiltração denomina-se bemodiafiltração.

Em relação ao aumento do fluxo de dialisado, é bom lembrar dois aspectos: o primeiro, que a maior vantagem no aumento do fluxo se observa enquanto não ocorre redução na concentração do depurado no efluente, e em segundo lugar, embora o "clearance" aumente com a manipulação de grandes volumes, o processo torna-se pouco prático na beira do leito.

#### **SOLUÇÃO DE DIALISE**

Pode-se empregar uma das várias soluções de diálise. A solução de diálise peritoneal a 1,5% é de fácil obtenção na maioria das unidades intensivas. Apresenta como característica a ausência de potássio que poderá ser acrescentado conforme quadro laboratorial e uma concentração muito elevada de glicose, 1.500mg/dl

A glicose difunde para a corrente sangüínea e, ao final de 24 horas, 300g da mesma podem ter sido absorvidos, o que deve ser levado em conta em relação ao desenvolvimento de hiperglicemia e no cálculo do aporte calórico. Devido à hiperglicemia, preferimos usar o banho de hemodiálise (glicose 100mg/dl). Nos pacientes com baixa perfusão tissular ou insuficência hepática, empregamos o banho de hemodiálise com tampão bicarbonato, que deve ser preparado imediatamente antes do uso e não deve permanecer estocado por mais de 6 horas. Na maioria dos pacientes, o banho de hemodiálise com acetato é preferivel pela facilidade de obtenção e estabilidade da solução.

#### **DEPURAÇÃO**

#### Escórias

A depuração média é de 20ml/min para substâncias de baixo peso molecular. A ultrafiltração alcança facilmente valores acima de 200ml/hora. Quando a ultrafiltração mínima ultrapassa o desejado, repomos a diferença com Ringer-lactato endovenoso.

#### Medicamentos

Na prática repõem-se os medicamentos como se o paciente estivesse com um "clearance" endógeno equivalente ao da HDC. Embora reconhecendo que esta é uma aproximação grosseira, tem permitido uma base numérica para os cálculos na reposição de antibióticos.

#### **APLICAÇÃO CLÍNICA**

A HDC é de controle mais fácil que a hemofiltração contínua, pois dispensa reinfusão de grandes volumes endovenosos, e vem adquirindo a categoria de método preferencial. Atinge a depuração de 28 litros de uréia/dia, que é superior à hemodiálise convencional, 4 horas, em dias alternados, e a ultrafiltração atinge facilmente 5 litros/dia. Pode ser usada sem heparina e, em casos em que o acesso vascular é uma cânula arteriovenosa, tipo Scribner, tem sido mantida continuadamente por até 33 dias<sup>9</sup>.

#### **CONCLUSÃO**

Acreditamos que a HDC é o método de eleição para tratamento de insuficiência renal aguda no paciente crítico pela sua facilidade de instalação e controle aliada à boa depuração e ultrafiltração. A possibilidade de usar hemodialisadores e banho de diálise convencionais permite o seu emprego de modo amplo e custo reduzido.

#### DIALISE PERITONEAL CONTINUA

A diálise peritoneal foi o primeiro processo continuo a ser usado no tratamento da insuficiência renal aguda. Os aperfeiçoamentos, nesta modalidade antiga, referem-se à criação dos sistemas fechados e, com isto, à redução das infecções hospitalares e ao conceito de longo tempo de permanência no abdome.

Neste tópico, faremos referência apenas à DPC com tempo de equilíbrio prolongado e que, na realidade, emprega as mesmas bases teóricas que a diálise peritoneal continua ambulatorial (DPCA) apenas no paciente imobilizado.

#### **BASES TEÓRICAS**

O sistema consiste em encher a cavidade peritoneal com uma solução balanceada para diálise e permitir que através de difusão esta solução entre em equilibrio com o sangue, quando, então, o volume acumulado é drenado e novo ciclo se inicia. As soluções empregadas são hipertônicas em relação ao plasma e promovem uma ultrafiltração para o espaço peritoneal. A osmolaridade das soluções de 1,5 e 4,25% está, respectivamente, na faixa de 360 e 515mOs/kg H,O, que gerariam uma pressão transmembrana acima de 1.000mmHg, se não houvesse redifusão da glicose para o sangue (1mOs gera uma pressão osmótica de 19mmHg). Devido à difusão da glicose, os volumes de ultrafiltração, ao final de 4 horas de tempo de equilíbrio, são menores que em 2 horas e se situam nas faixas de 250-300ml para 1,5% e 700ml para 4,25%. O emprego de seis trocas diárias permite uma depuração média de 9 a 10ml/min para uréia, admitindo-se um volume drenado de 14 a 15 litros/dia

#### **INSTALAÇÃO**

O sistema de DPC deve ser fechado e, em geral. emprega-se o sistema de bolsas de 5 litros acoplados a um equipo múltiplo, que se prepara uma vez ao dia. O acesso à cavidade peritoneal é feito pela introdução de um cateter de "silastic" (Tenckhoff) por dução de um carco meio de trocarte específico los laparotomia ou possuem potássio e, usualmente actor<br>soluções não possuem potássio e, usualmente actor soluções não possão às bolsas, em geral, 13ml de dotes centa-se potássio a 10% para bolsas de 5 litros para una concentração final de 3,38mEq<sup>1</sup>litro de potássio

Em geral, 70-75% da glicose do banho é absonida ao final de 4 horas, de modo que, introduzindoao final de 1,5% em 24 horas, o aporte calórico pode chegar a 540cal/dia<sup>4</sup>. Em alguns pacientes esta sobre carga promove hiperglicemia, assim sendo podese acrescentar insulina regular aos banhos. As dose são variáveis e em enfermos graves é mais seguro acompanhar a glicemia e dar doses de insulina en intervalos regulares, via parenteral

#### AFERICAO DO SISTEMA

A complicação mais freqüente no início do tratamento é a drenagem insatisfatória. Afastando-se as causo de ordem mecânica, como obstrução pelo omeno. dobras ou deslocamento do cateter, torna-se imperioso averiguar a existência de comprometimento na difusão da membrana peritoneal. Neste sentido determina-se, ao final de 4 horas de permanència as concentrações de glicose e uréia no banho Em uma membrana eficaz a concentração de ureia no banho deve estar igual ou maior que 75% da concentração plasmática, e concentração de glicose deve estar em torno de 20-30% do valor inicial.

Nos processos onde existe um aumento de permeabilidade da membrana peritoneal (como ocome nas peritonites ou no Diabetes mellitus), observase uma queda maior na concentração de glicose associada à perda de ultrafiltração.

Por outro lado, quando a permeabilidade do pertônio está diminuída, a redução na ultrafiltração as socia-se à concentração de glicose acima do previsio e à redução nos valores de uréia.

A depuração é calculada pela fórmula simplificada Dep =  $VD x \frac{CD}{CS}$ , onde VD é volume drenado m nidade de tempo, C a concentração da substinta.  $D =$ dialisado e S = sangue.

#### **DEPURAÇÃO**

A depuração de uréia varia de 7 a 10ml/min e de vitamina B<sub>12</sub> de 4 a 5ml/min. Devido às características de continuidade, a depuração semanal DPC equivale a três sessões de hemodiálise, com 3 horas cada para uréia e de 13 horas por sessão para vitamina Bir

A depuração de medicamentos é variável e parti evitar perdas pela diálise pode-se colocar a medi cação nos banhos, evitando, portanto, sua difusio por diferença de concentração entre soro e dialisto.<br>do, Para isoco de concentração entre soro e dialisto. do. Para isso, é necessário saber o nivel sérico terri péutico ideal e qual a sua difusão pelo peritônio

Na tabela 5.10 apresentamos as quantidades de tibióticos mais antibióticos mais comuns empregadas na DPC para

Tabela 5.10 - Dose de antibiótico para manutenção de Tabela sérico após dose inicial parenteral<sup>3</sup> — diálise peritoal contínua

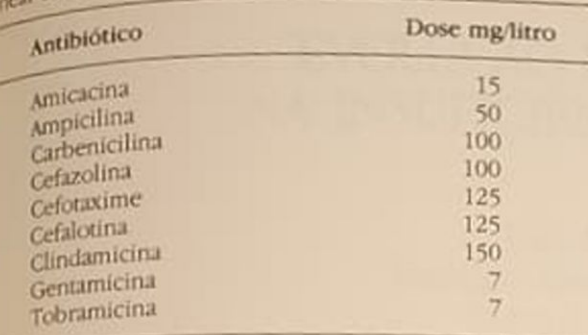

manter o nível sérico adequado, após uma dose de ataque parenteral<sup>3</sup>.

## APLICAÇÃO CLÍNICA

A DPC é particularmente indicada nos estados que não apresentam um catabolismo protéico exagerado, que possa ser controlado por uma depuração de uréia menor que 10ml/min.

A cavidade peritoneal deve estar integra. Em relacão ao aporte nutricional, além da absorção da glicose, deve-se levar em conta a perda protéica no efluente do banho em média de 10g/dia e deve ser reposta proporcionalmente.

O sistema pode ser mantido por dias ou semanas sem inconvenientes e graças ao tempo de permanência prolongado não impõe à enfermagem uma grande sobrecarga de trabalho.

#### **CONCLUSÃO**

O sistema DPC, com tempo de permanência longa, é útil nos casos de IRA não hipercatabólicos e em relação ao volume de dialisado gasto, e a depuração obtida é melhor em custo/eficiência que outras formas de diálise peritoneal.

#### **CONSIDERAÇÕES FINAIS**

Os sistemas contínuos de depuração em equilíbrio são métodos definitivos no tratamento da IRA e vieram facilitar o tratamento dos pacientes críticos, permitindo uma estabilidade na composição do meio interno, da hidratação, da volemia e a oferta de um suporte nutricional adequado, que estes pacientes tanto necessitam.

Trabalho realizado na Clínica de Doenças Renais - RJ com apoio da Fundação Santino Filho.

#### REFERÈNCIAS BIBLIOGRÁFICAS

- 1. GERONEMUS, R & SCHNEIDER N Continuous arteriovenous hemodialysis: a new modality for treatment of acute renal failure, Trans. Am. Soc. Artif. Intern. Organs 6:610, 1984
- 2. GOLPER, TA Continuous arteriovenous hemofiltration in acute renal failure, Am. J. Kidney Dis. 30:373. 1985
- 3. GOLPER, T.A. Drug dosage adjustment in dialysis patients including continuous ambulatory peritoneal dialysis, the treatment of peritonitis, and continuous arterivenous hemofiltration. In Brenner, B.M. & Stein, J.H. Pharmacotberapy of renal disease and hypertension, Edinburgh, Churchill Livingstone, 1987, p. 21.
- 4 GRODSTEIN, G.P., BUMENKRANTZ, M.J., KOPPLE, J.D., MORAN, J.K. & COBURN, J.W. - Glucose absortion during continuous ambulatory peritoneal dialysis, Kidney Int., 19:564, 1981.
- 5. KRAMER, P., WIGGER, W., RIEGER, J., MATTHAEI, D. & SCHELER, F. - Artetiovenous hemofiltration a new simple method for treatment of overhydrated patients resistant to diuretics, Klin. Wochenschr. 55:1121, 1977.
- 6 LANDIS, E.M. & PAPPENHEIMER, J.R. Exchange of substances through capillary walls. In Down, P. & Hamilton, W.F.: Handbook of physiology, Washington D. C., American Physiological Society, 1963, vol II Circulation, p. 961.
- 7. LAUER, A., SACCAGGI, A., RONCO, C., BELLEDONNE. M., GLABMAN, S. & BOSH, J.P. - Continuous arteriovenous hemofiltration in the critically ill patient, Ann. Intern. Med. 99:455, 1983.
- 8 LYSAGHT, MJ., SCHMIDT, T.B. & GURLAND, H.J. -Mass transfer in arteriovenous hemofiltration. In Kramer.P.: Arteriovenous bemofiltration, Berlin, Springer-Verlag, 1985, p. 4.
- 9. PATTISON, M.E., LEE, S.M. & OGDEN, D. A. Continuous arteriovenous hemodiafiltration, an aggressive approach to the management of acute renal failure. Am. J. Kidney Dis. 11:43, 1988.
- 10 SIGLER, M.H. & TEEHAN, B.P. Solute transport in continuous hemodialysis, a new treatment for acute renal failure, Kidney Int. 32:562, 1987.

# EVOLUÇÃO E PROGNÓSTICO<br>NA INSUFICIÊNCIA RENAL AGUDA

José Aluisio Vieira Hercílio Alexandre da Luz Filho Marcos Scheidemantel

#### **INTRODUÇÃO**

A insuficiência renal aguda (IRA) tem sido mais bem tratada após o advento da nutrição parenteral e enteral, de novas técnicas de substituição da função renal e de um melhor entendimento do equilíbrio hidrossalino e acidobásico. Permanece, no entanto, altas taxas de mortalidade que para a IRA de causa obstétrica é de 17%, clínica de 33% e de causa cirúrgica associada com trauma 52%<sup>8</sup>, taxas estas de certo modo incompreensíveis diante dos recursos que a Medicina apresenta hoje.

É nossa intenção, neste capítulo, rever a evolução da IRA após o surgimento destes tratamentos estudando os benefícios que os mesmos vêm causando como coadjuvante na terapêutica da falência renal aguda e relacionando-os com as alarmantes taxas de mortalidade.

#### **MORTALIDADE NA IRA**

A mortalidade de pacientes feridos durante a segunda Guerra Mundial foi de 91% na IRA oligúrica<sup>4</sup>. Os pacientes morreram de uremia em 54% dos casos. Durante a guerra da Coréia a mortalidade caiu para 68%, devido ao advento da diálise e alguns progressos realizados no entendimento da doença<sup>26.</sup>

Na Guerra do Vietnã com tratamento mais adequado do choque e distúrbios circulatórios sistêmicos. a incidência de IRA caiu 150% quando comparada à guerra anterior<sup>28</sup>. <sup>29</sup>, porém a mortalidade não melhorou.

Nós a analisamos através da literatura médica após os anos 60 em trabalhos que dividiam os pacientes em diferentes grupos, segundo a etiologia da IRA, em médicas, obstétricas, traumáticas e cirúrgicas<sup>8</sup>. Ela não caiu consideravelmente através dos anos, muito pelo contrário, em nosso Serviço esteve mais alta nos anos 80 quando comparada com os trabalhos mencionados (Tabela 6.1).

Tabela 6.1 - Insuficiência renal aguda. Número de ocorrência e mortalidade (%) em três décadas (Brenner e Laza $rus)^8$ .

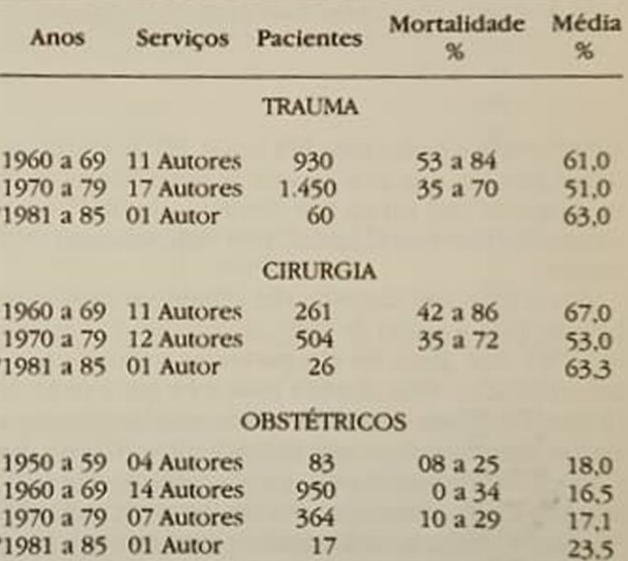

\* Vieira J.A. e cols. Joinville SC.

Não há dúvida que é extremamente complexo analisar taxas de mortalidade, uma vez que a IRA é uma condição secundária e outras complicações se associam ao quadro geralmente grave, havendo morte do paciente não por insuficiência renal, hoje controlada por meios artificiais dialíticos, mas por falência de múltiplos órgãos e sistemas.

A idade tem também uma influência fundamental na mortalidade dos pacientes com IRA. Vários autores<sup>2, 12, 14, 18, 19, 26</sup> foram unânimes em achar altas taxas de mortalidade com o avanço da idade. Não foi diferente em nossa casuística apresentada na tabela 6.2.

A doença básica tem um papel dos mais importantes e a incidência de morte é maior nos primeiros dias após cirurgias de catástrofe abdominais ou poliTabela 6.2 - Insuficiência renal aguda. Fatores que influenciam no óbito dos pacientes com IRA (novembro de 1981 a junho de 1985).

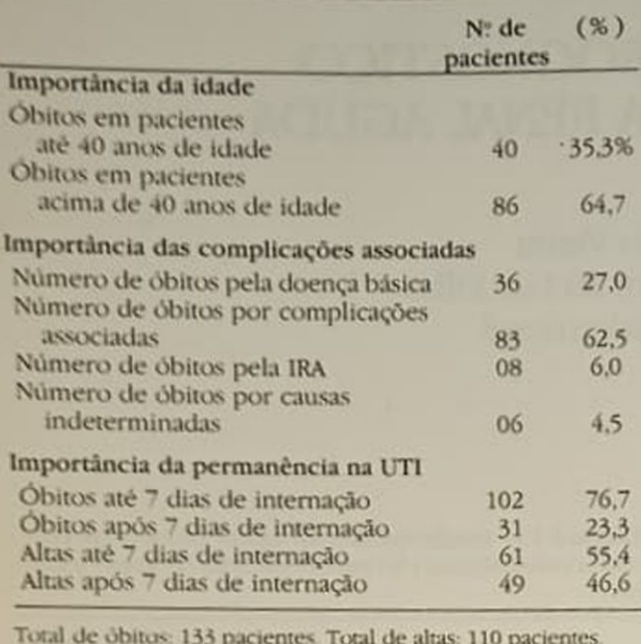

A incidência de IRA na septicemia em nosso meio A incidencia de da a outras complicações maiores pode ser comparadoresenta um taxa de 60.5% e <sup>la ap</sup>resenta um taxa de 60.5% e <sup>la ap</sup>resenta uma (Tabela 6.5). Eta applica en 124 casos de septicemias por nos estudados de junho de 1981 a junho de 1984 por nos estudades que a septicemia é a grande causa.<br>Não há dúvida de que a septicemia de lesões de causa Não ha duvida da ocorrência de lesões de múltide obtio quando a taxa de mortalidade quando o número de complicações é maior, como poderemos verificar na tabela 6.4. Também é de impotencia vital o estado nutricional do paciente quando relacionamos a hipoproteinemia à morta. lidade dos pacientes, como poderemos verificar ra tabela 6.5. Portanto, septicemia, diálise, número de complicações, estado nutricional e óbito estão dire. tamente relacionados, independentemente se o paciente tem IRA ou não.

Tabela 6.3 - Septicemias. Complicações maiores (junho de 1981 a junho de 1984).

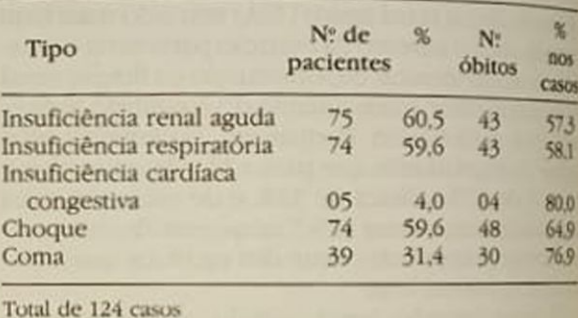

traumatismos e não pela IRA em si. Há que se considerar, porém, que 21% dos pacientes ainda morrem na segunda fase ou na fase diurética da IRA<sup>11</sup>, onde a nutrição parenteral poderia ser utilizada mais facilmente

Em nossos 243 casos de IRA estudados de novembro de 1981 a junho de 1985, ocorreram 133 mortes (54,7%), das quais 86 em pacientes maiores de 40 anos (64,7%). Pela doença básica foram a êxito 36 (27%). Os óbitos decorrentes de complicações associadas registraram-se em 83 pacientes (62,5%) dos casos. É interessante notar que somente 8 casos (6%) foram a óbito determinados diretamente pela IRA. Não conseguimos determinar a causa mortis em 6 (4,5%). De acordo com os nossos dados demonstrados na tabela 6.2 a doença básica e as complicações associadas são os principais responsáveis pelos óbitos destes pacientes que na primeira semana de internação atingiram 76,7% dos casos.

#### O PAPEL DA SEPTICEMIA

Acreditamos que, sendo a IRA uma condição secundária, seria muito mais adequado verificar a sua incidência na septicemia do que a incidência de septicemia na IRA, embora neste último caso as estatísticas mostrem que a ocorrência média aumentou de 13% antes dos anos 70 para 49% na década passada.

Apesar deste aumento da sépsis na IRA, houve uma queda na mortalidade de 15%<sup>8</sup>. Há que se considerar que houve neste período o advento da diálise e que alguns autores consideram que não houve queda da mortalidade apesar dela<sup>17, 18</sup>

Tabela 6.4 - Septicemias. Relação entre o número de complicações e a percentagem de óbitos (junho de 1981 a junho de 1984).

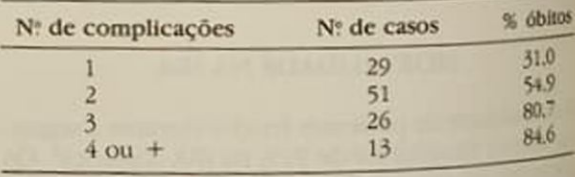

Total de 124 pacientes

Obs. 5 casos não apresentaram complicações

Tabela 6.5 - Septicemias com IRA. Relação óbitos/niveis séricos de albumina (junho de 1981 à junho de 1984)

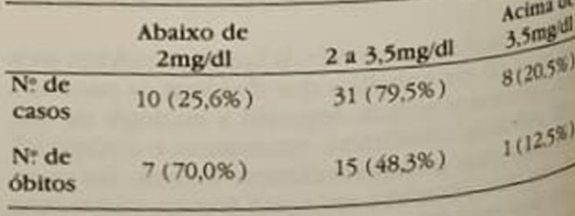

Total de pacientes =  $39(31.4%)$ 

## O PAPEL DA DIÁLISE

como já foi mencionado, a diálise e outros cuidados como puiram, durante o período da Guerra do Vietconsegurar a taxa de mortalidade em pacientes severamente oligúricos de 91 para 65% 28, 29

Mais recentemente, Kleinknecht e cols. estudaram en várias categorias de pacientes o efeito da diálise precoce ou profilática na IRA. A tabela 6.6 dá uma de trabalho desenvolvido. No grupo I os padentes só foram dialisados quando apresentaram sintomas urêmicos, distúrbios eletrolíticos e nitrogènio ligado à uréia (BUN) maior que 350mg%, o que corresponderia a 750mg% de uréia. A mortalidade média foi de 42%. No grupo II, o BUN foi mantido abaixo de 200mg% (ou 428mg% de uréia), os pacientes apresentaram sintomas mínimos e a mortalidade média foi de 29%. Atribui-se a queda da mortalidade à menor incidência de hemorragia digestiva do grupo II, 27% contra 55% do grupo Leigualmente menor incidência de septicemia, 12% no grupo com diálise precoce para 24% no grupo dialisado com indicações tradicionais<sup>13, 14</sup>.

Dos 16 óbitos (53,3%) ocorridos em 30 casos por nos analisados de abril de 1983 a junho de 1984 a uréia sérica média foi de 211mg% e a creatinina 65% contra 147 e 4,5mg% daquelas que sobreviveram. Isto também faz crer que os pacientes com niveis sangüíneos de uréia mais altos tiveram maior número de complicações e associados a altas taxas de mortalidade, como mostra a tabela 6.6.

Outros autores também concluíram<sup>5, 9, 10, 20</sup> que a diálise precoce no curso da doença e o maior número de tratamentos dialíticos, possivelmente diários, melhoram o prognóstico da IRA. Esta concepção tornou-se fortalecida após o advento das diálises, hemofiltrações e ultrafiltrações contínuas ou sequenciais, possibilitando o uso adequado da nutrição parenteral e enteral, tornando-se mais uma arma coadjuvante no tratamento da IRA<sup>15, 21</sup>.

## NUTRIÇÃO PARENTERAL E ENTERAL

Partindo-se do fato de que o tratamento conservador não satisfaz as necessidades nutricionais do paciente hipercatabólico, que a dieta hipoprotéica e nem sempre hipercalórica causa emagrecimento, desnutrição e aumento das infecções e elevada mortalidade, que a restrição dietética foi utilizada em época quando a diálise era evitada ao máximo por problemas técnicos ou concepção errônea quanto à real necessidade do doente desta forma de tratamento, surgiu na nutrição parenteral e enteral a esperança de diminuir as taxas de mortalidade que até a década passada permaneciam estáveis.

Os requerimentos energéticos dos pacientes com IRA são determinados como em outro paciente qualquer, considerando idade, sexo, peso, doença básica e complicações associadas. Compêndios de nutrição parenteral e enteral apresentam tabelas, fórmulas e

Tabela 6.6 - Efeito de hemodiálise profilática sobre mortalidade.

|                     | <b>GRUPO I</b>     |                 | <b>GRUPO II</b>    |                |
|---------------------|--------------------|-----------------|--------------------|----------------|
| Etiologia<br>da IRA | Nº de<br>pacientes | %<br>óbitos     | Nº de<br>pacientes | 96<br>óbitos   |
| Pós-operatório      | 69                 | 54              | 62                 | 38             |
| Pós-traumático      | 18                 | 55              | 12                 | 33             |
| Pós-aborto          | 46                 | 11              | 30                 | 6              |
| Pós-parto           | 9                  | 30              | 11                 | 9              |
| Clinica             | 31                 |                 | 32                 | $\frac{37}{2}$ |
|                     | 173                | $\frac{55}{42}$ | 147                | 29             |

Fonte: Kleinknecht, D., et al. - Advances in Nephrology, Year Book, Chicago, vol. 1, 1981.

Tabela 6.7 - Estimativa de perda do nitrogênio devido à doença catabólica -- primeiros 10 dias (Brenner e Lazarus").

| <b>Fator precipitante</b>                                                                                   | Perda cumulativa de<br>nitrogênio (g) |  |
|----------------------------------------------------------------------------------------------------|---------------------------------------|--|
| <b>TRAUMA</b>                                                                                               |                                       |  |
| Grande queimado<br>Traumas múltiplos<br>Peritonite<br>Fratura simples<br>Cirurgia grande<br>Cirurgia menor  | 170<br>150<br>136<br>115<br>50<br>24  |  |
| <b>INFECCAO</b>                                                                                             |                                       |  |
| Febre tifóide (não tratada)<br>(não tratada)<br>Pneumonia<br>Tularemia<br>(tratada)<br>(tratada)<br>Febre Q | 116<br>59<br>52<br>40                 |  |

técnicas de avaliar as necessidades energéticas dos pacientes<sup>6, 22</sup>. Estas necessidades energéticas são decorrentes da doença básica e não da IRA.

A perda do nitrogênio protéico é muito bem estimada, na tabela 6.7, em situações de grande catabolismo. Sua reposição foi estudada por vários autores e entre eles Abel e cols., que compararam grupos de pacientes que receberam aminoácidos essenciais e glicose e tiveram maior sobrevida (75%) que aqueles que receberam glicose hipertônica somente (44%)<sup>1</sup>. O período de disfunção renal foi observado pela diminuição dos níveis séricos de uréia e de creatinina nos três primeiros dias no primeiro grupo, enquanto no segundo houve aumento de tais níveis por sete dias.

Beack et al.<sup>3</sup> receitaram a 66 pacientes solução hipertônica de glicose e a 63 outros hidrolisados de fibrina que contêm aminoácidos essenciais e não essenciais e detectaram uma mortalidade de 70% no primeiro grupo e 46% no segundo.

Outros autores como Leonard e cols.<sup>16</sup> e Sofio e Nicora<sup>24</sup> não acharam melhora nas taxas de mortalidade em seus pacientes estudados com regimes similares de nutrição parenteral.

Feinstein e cols., num estudo duplo-cego com três soluções diferentes, uma só glicose, outra contendo glicose e aminoácidos essenciais (21g), e uma terceira contendo aminoácidos essenciais (21g) e não essenciais (21g), concluíram que a maioria dos pacientes estavam extremamente catabólicos, que as proteínas séricas haviam caído, que o padrão dos aminoácidos séricos era idêntico aos observados em desnutrição e que era necessário infundir maiores quantidades de aminoácidos para contrabalançar o catabolismo protéico, porém, não acharam melhora nas taxas de mortalidade dos seus pacientes'.

A evolução através dos anos mostra que quantidades cada vez maiores de aminoácidos e glicose foram sendo utilizadas em pacientes hipercatabólicos (Tabela 6.8).

Hoje, as calorias não protéicas são administradas sob a forma de glicose a 50 ou 70% e emulsões de lípides a 10 ou 20%, geralmente numa quantidade não inferior a 2.500 ou 3.000 calorias nos casos hipercatabólicos. Estas últimas muito úteis para evitar hiperglicemias e hiperosmolalidade em pacientes que toleram mal a glicose<sup>23</sup>.

O mais recente avanço é submeter o paciente a diálise, hemofiltração ou ultrafiltração diária e/ou contínua, com a finalidade de infundir maior quantidade de soluções, dando maior elasticidade para prescrição de grandes volumes<sup>21</sup>. Não haverá problemas maiores quanto à quantidade ou qualidade dos aminoácidos prescritos, se essenciais ou não, uma vez que os procedimentos de substituição artificial do rim permitirão que os pacientes recebam uma dieta enteral ou parenteral adequada ao seu catabolismo<sup>21</sup>.

Para a hemodiálise habitual de 4 a 5 horas tem-se recomendado 50g de aminoácidos (500ml de uma solução a 10%) infundidos no equipo venoso pósdialisador durante o tratamento dialítico. Caso o dialisado não contenha glicose, junta-se à solução 200 a 300g no mesmo. Na diálise peritoneal é recomendada a via periférica para a infusão da solução de aminoácidos acima citada, que pode ser diluída em água destilada ou glicose a 5%, uma vez que a solução de diálise peritoneal já contém habitualmente glicose.

Na análise dos já citados 243 casos de IRA tratados em nosso Serviço de 1981 a 1985, 142 (58,4%) foram considerados com lesões orgânicas (necrose tubular aguda), dos quais 81 (57%) foram a óbito. Daqueles com necrose tubular aguda somente 18 (12,6%) receberam nutrição parenteral e 11 deles (61,1%), alta. caindo a mortalidade neste grupo de 57 para 38.9%. Mais surpreendente ainda foi a queda da mortalidade para 25% quando foram analisados aqueles que receberam nutrição parenteral e diálise conjuntamente (Tabela 6.9). Todos receberam diálise profilática, ou seja, de maneira tal que permitiu a infusão de nutrientes em volumes adequados.

Estes dados excelentes, porém conflitantes com a literatura mundial, certamente deverão ser analisaTabela 6.8 — Infusão de aminoácidos e glicose hiperal - estudo evolutivo

8 a 10g de nitrogênio/dia (Dedrick e cols., 1981) 13 a 16g de aminoácidos essenciais 1.400 a 1.800 cal/dia (Abel e cols., 1973)  $3.7 \pm 1.2$ g de nitrogênio  $2.311 \pm 710 \text{ cal/dia}$ (Freund, 1980) 21g Aminoácidos essenciais 42g Aminoácidos não essenciais 1.300 a 3.400 cal/dia (Feinstein, 1981)

Tabela 6.9 - Insuficiência renal aguda - total de pades tes 243. Importância da diálise e nutrição parenteral (no vembro de 1981 a junho de 1985).

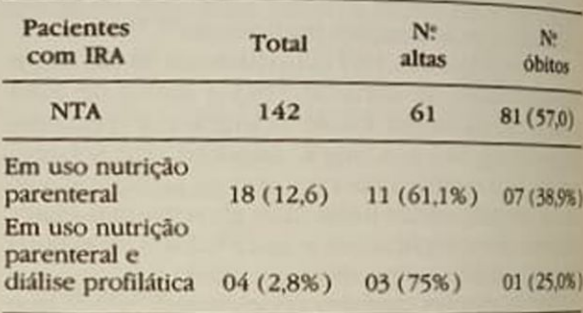

dos sob outros pontos de vista e sobretudo quando a casuística for de um maior número de pacientes

Alguns fatos, porém, estão estabelecidos: que os aminoácidos essenciais são capazes de diminuir o período de disfunção renal. Que a instituição deregime terapêutico com aminoácidos essenciais e glicose poderá ser utilizada com sucesso em paciento de baixo catabolismo. Que aqueles com IRA por trauma ou cirurgia necessitam grandes quantidades de calorias, pelo menos 2.500 a 3.000 calorias Que a melhor sobrevida se deve à menor gravidade da doença básica. Que o importante é prescrever amb noácidos, não importando que tipo, se possuimos métodos dialíticos adequados. Que os pacientes com IRA hipercatabólicos não devem sofrer restr ções dietéticas, muito pelo contrário, devem receber calorias necessárias para tornar seu balanço nitrogé nado positivo para evitarmos desnutrição e more por infecção.

## REFERÊNCIAS BIBLIOGRÁFICAS

1. ABEL, R.M., BECK Jr., C.H., ABBOTT, W.M. & cols. Improved survival from acute renal failure after treat<br>ment with introval from acute renal failure after treat ment with intravenous essential L-amino acids and glu-<br>cose, N. Engl. 1. Metal. cose, N. Engl. J. Med. 288.695, 1973.

2 BALSLOV, J.T. & JORGENSEN, H.E. - A survey of 499 patients with acute anuric renal insufficiency. Causes, patternent, complications and mortality, Am. J. Med. 34:75, 1963.

BEACK, S.M., MAKABOLI, G.C., BRYAN-BROWN, C.W.

- & cols The influence of parenteral nutrition in the course of acute renal failure, Surg. Gynecol. Obstet. 141-405, 1975.
- 4 Board for the Study of the Severely Wounded. The physiologic effects of wounds in the Mediterranean theater of operations, Washington, D.C., Office of the Surgeon General, Department of Army, 1952
- 5 CONGER, J.D. A controlled evaluation of prophylactic dialysis in post-traumatic acute renal failure, J. Trauma 15:1056, 1975.
- 6 FAINTUCH, J. Alimentação parenteral prolongada. são Paulo, Manole, 1976.
- 7. FEINSTEIN, E.I., BLUMENKRANTZ, M.J., HEALY, M. & cols. - Clinical and metabolic responses to parenteral nutrition in acute renal failure, Medicine 60:124, 1981.
- 8 FINN, W.F. Recovery from acute renal failure. In Brenner, B.M. & Lazarus, J.M.: Acute renal failure, Philadelphia, W.B. Saunders, 1983.
- 9 FISHER, R.P., GRIFFEN Jr., W.V., REISER, M. & CLARK, D.S. - Early dialysis in the treatment of acute renal failure, Starg. Gynecol. Obstet. 123:1019, 1966.
- 10. HODSON, E.M., KJELLSTRAND, C.M. & MAUER, S.M. - Acute renal failure in infants and children: outcome of 53 patients requiring hemodialysis treatment, J. Pediatr. 93:756, 1978.
- 11. KENNEDY, A.C., BURTON, J.A., LUKE, R.G. & cols. -Factors affecting the prognosis in acute renal failure, Q.J.Med. 42:73, 1973
- 12 KILEY, J.E., POWERS Jr., S.R. & BEEBE, R.T. Acute renal failure. Eighty cases of renal tubular necrosis, NEngl. J. Med. 262-481, 1960.
- 13 KLEINKNECHT, D., JUNGUERS, P., CHANARD, J. & cols. - Uremic and non uremic complications of acute renal failure: Evaluation of early and frequent dialysis on prognosis, Kidney Int. 1:190, 1972.
- 14. KLEINKNECHT, D. & GANEVAL, D. Preventive hemodialysis in acute renal failure. Its effect in mortality and morbidity. In Friedmann, E.A. & Eliahou, H.E.: Proceedings of the conference on acute renal failure, Washington, D.C., Dhew Publ. N. (NIH), 74-608, 1973, p. 175
- 15. LAUER, A., SACCAGGI, A., RONCO, C. & cols. Continuous arteriovenous hemofiltration in the critically ill patient: Clinical use and operational characteritistics, Ann. Intern. Med. 99.455, 1983.
- 16 LEONARD, CD., LUKE, R.G. & SIEGEL, R.R. Parenteral essential aminoacids in acute renal failure, Urologv. 6:154, 1975.
- 17. LORDON, R.E. & BURTON, J.R. Post traumatic renal failure in military personnel in Southeast Asia, Am.J. Med. 53:137, 1972
- 18. LUNDING, M., STEINESS, I. & THAYSEN, J.H. Acute renal failure due to immediate prognosis and complications, tubular necrosis Acta Med. Scand. 176:103, 1964
- 19. McMURRAY, S.D., LUFT, F.C., MAXWELL, D.R. & cols. - Prevailing patterns and predictor variables in patientes with acute tubular necrosis, Arch. Intern. Med. 138:950, 1978.
- 20. PARSONS, F.M., HOBSON, S.M., BLAGG., C.R. & Mc CRACKEN, B.H. - Optimum time for dialysis in acute reversible renal failure, Lancet 1:129, 1961.
- 21. PAGANINI, E.P. Continuous renal prosthetic therapy in acute renal failure: an overview, Pediatr. Clin. N. Am. 34:165, 1987.
- 22. RIELLA, M.C. Suporte nutricional parenteral e enteral, Rio de Janeiro, Guanabara Koogan, 1985.
- 23. RIELIA, M.C. Nutrição no paciente hemodialisado, AMB 33:191, 1987.
- 24. SOFIO, C. & NICORA, R. High caloric essencial aminoacid parenteral therapy in acute renal failure, Acta. Chir. Scand (Suppl.) 466:98, 1976.
- 25. STOTT, R.B., CAMERON, J.S., OGG, C.S. & BEWICK, M - Why the persistenthy high mortality in acute renal failure?, Lancet 2:75, 1972.
- 26. SWANN, R.C. & MERRILL, J.P. The clinical course of acute renal failure, Medicine 32-215, 1953.
- 27. TESCHANM P.E., POST, R.S., SMITH Jr., L.H. & cols. - Post-traumatic renal insufficiency in military casualties, Am.J.Med. 18:172, 1955.
- 28. WHELTON, A Post traumatic acute renal failure in Vietnam combat injuries: Incidence morbidity and mortality. In Friedmann, E.A. & Eliahou, H.E.: Proceedings of the conference on acute renal failure, Washington, D. C., Dhew Publ.N. (NIH) 74-608, 1973, p. 125.
- 29. WHELTON, A & DONADIO Jr., J.V. Post-traumatic acute renal failure in Vietnam. A comparison with the Korean War experience, John Hopkins Med. J. 124.95. 1969.

## **FNFERMAGEM EM UNIDADE DE DIÁLISE**

Maria Aparecida Fadil Romão Emilia Tsurumi Kakehashi

#### **INTRODUÇÃO**

A enfermagem da unidade de diálise exerce papel importante junto ao paciente com insuficiência renal crônica, já que é através dela que o paciente adquirirá sua responsabilidade quanto à aceitação do tratamento, da medicação e da dieta. O médico, ao constatar o diagnóstico de uremia terminal em seu paciente e consequentemente a necessidade de um programa dialítico, irá encaminhá-lo junto com seus familiares à unidade de diálise. A equipe de enfermagem responsável pelo tratamento deste paciente fará sua integração com os outros pacientes da unidade, orientando-o sobre os vários métodos dialíticos (hemodiálise, diálise peritoneal intermitente e diálise peritoneal ambulatorial continua - CAPD), facilitando e respeitando a sua escolha por um dos métodos, desde que esta não o prejudique futuramente do ponto de vista físico, clínico e social.

Em uma unidade de diálise é responsabilidade do enfermeiro a transmissão de conhecimentos que o paciente e seus familiares adquirem sobre a doença, auxiliando-os para que eles aprendam a conviver melhor com esta patologia crônica. O paciente deverá entender perfeitamente desde o início do programa dialítico que a sua negligência quanto ao tratamento, em termos de dieta e medicação, lhe trará graves consequências. O enfermeiro terá de transmitir ao paciente orientações e informações corretas para que ele possa decidir adequadamente sobre suas responsabilidades<sup>2,5</sup>

Na maioria das vezes, para que o paciente possa cooperar satisfatoriamente, é necessária a participação de outros profissionais como assistentes sociais, psicólogos e nutricionistas, assistindo-o em seus diversos temores e dúvidas. O enfermeiro deve encorajar o paciente em diálise para que continue tendo vida ativa junto com sua família e amigos, dentro de suas limitações. Nenhuma outra especialidade dentro da profissão de enfermagem fornece tantos recursos multidisciplinares como aqueles encontrados em uma clínica renal. O contato direto com o paciente, família e comunidade é componente crítico e cabe ao enfermeiro de nefrologia realizá-lo.

O pessoal de enfermagem pode ser criativo nesta área, promovendo educação continuada ao paciente, e ainda fazer com que o mesmo se responsabilize pelo seu próprio cuidado.

#### PAPEL DA ENFERMAGEM NA HEMODIÁLISE

Se o paciente estiver em hemodiálise, a enfermagem deve assegurar que o tratamento decorra na maior segurança possível, evitando-se problemas técnicos relacionados principalmente com o rim artificial, dialisadores e via de acesso. É fundamental que a equipe de enfermagem de uma unidade de diálise seja altamente capacitada e treinada para atender o paciente durante todo o processo dialítico, fazendo com que o mesmo tenha plena confiança que está sendo atendido em todas as suas necessidades básicas<sup>1, 4, 11</sup>

#### PLANTA FÍSICA, EQUIPAMENTOS, MATERIAL. **E MEDICAMENTOS**

Recomenda-se que a unidade de hemodiálise tenha pelo menos três salas:

Sala de preparo e guarda de material - esta deve ter instalações e equipamentos que permitam a lavagem, preparo e guarda de todo material utilizado na sala de hemodiálise, sala de diálise peritoneal e CAPD. Além disso deve possuir ainda prateleiras próprias para armazenamento de soluções antissépticas, soluções degermantes, concentrados para hemodiálise (banho de hemodiálise).

Sala de hemodiálise - quando está dentro de um hospital, deve ser de fácil acesso para que o paciente não necessite circular por outras áreas muito contaminadas, diminuindo assim o risco de aparecimento de infecções freqüentes. Deve possuir ambiente calmo, arejado e claro. Os pacientes devem ficar de preferência em poltronas reclináveis, com distância entre elas que facilite a circulação interna. O enfermeiro deve ficar em um local onde possa avistar todos os pacientes e atender as intercorrências em tempo hábil. Na sala de hemodiálise é essencial que as paredes e pisos sejam revestidos por materiais laváveis para facilitar a limpeza, mantendo rígidas as condições de assepsia É necessário ainda instalações de oxigênio para atendimento das emergências.

Sala de reuso de dialisadores - a área de reprocessamento ("reuso") de dialisador deverá ter condições sanitárias e de limpeza satisfatórias e manter níveis aceitáveis de substâncias tóxicas. Deverá ter aeração suficiente para não permitir a intoxicação do pessoal responsável pelo reuso<sup>1, 2, 5</sup>.

### Equipamentos

Na unidade de hemodiálise deve haver:

- Rim artificial e bombas de sangue
- Esfigmomanômetro e estetoscópio
- Manômetros
- Termômetros
- Fio de extensão elétrica
- Refletor de luz
- Carro de curativo
- -Suporte de soro
- -Balanca
- Carro de emergência
- Aspirador

#### Materiais e medicamentos

- $-Dialisadores$
- Linhas arterial e venosa
- -Luvas esterilizadas
- Bacias plásticas com tampas para armazenamento de dialisadores
- -Máscaras e gorros
- Escovas para assepsia das mãos
- Seringas e agulhas
- Fitas adesivas
- Frascos para exames laboratoriais
- Cânulas ("shunt") arteriovenosas
- Cânulas percutâneas (agulha única) de lúmen duplo ou simples
- Gaze esterilizada
- Pincas
- Antissépticos
- Anestésicos locais
- Anticoagulante
- Antitérmico
- Antieméticos
- -Hipotensores
- Diurético
- -Vasodilatador
- Antibióticos diversos
- -Sedativos
- $-$ Formol a 3 e 5%
- -Hipoclorito de sódio
- -Soluções glicosadas a 5 e 10%
- Solução fisiológica de cloreto de sódio a 0,9%
- -Solução de PVP-IODO (iodopolividona) degermante e de uso tópico

 $\begin{aligned} & \overbrace{\text{ASSIST}\hat{\mathbf{E}}\text{NCIA D}\mathbf{A} \text{ ENFERMAGEM NAHEMOD}} \textcolor{red}{\text{MAHEMOD}} \textcolor{red}{\text{MMS}} \\ \end{aligned}$ Avaliação do paciente—serão usados vários para se avaliarem as necessidades de Para Avaliação do para as necessidades de para se avaliarem as necessidades de para metros para se avaliase que compreendem principal

- ente:<br>— Sinais vitais: medir a pressão arterial em pé
- 
- pulso, temperador avaliar o aumento de Pesar o paciente: avaliar o aumento de Peso Pesar o paciente.<br>desde a última sessão de hemodiálise Pesar<br>diferencial de peso, a fim de factura desde a ununa sultrafiltração a fim de facilitar.<br>do-se o diferencial de peso, a fim de facilitar do-se o unereinfaltração durante o tratamero.<br>cálculo para ultrafiltração durante o tratamero.
- 
- Calculo para atoriais: segundo necessidade - Estado geral do paciente.
- Estado gerar condições (frêmito pre-<br>— Via de acesso: avaliar condições (frêmito pre-Vía de acesso.<br>sença de hematomas, infecções ou aneurismas

# PLANEJAMENTO DAS SESSÕES DE HEMODIÁLISE

O enfermeiro da unidade de diálise deve ter informações obtidas através de avaliação e documentado da história clínica de cada paciente e dos cuidades que o mesmo necessite durante o tratamento, a fin de desenvolver seu plano de cuidados. As responsa bilidades e as decisões destes cuidados devem ser tomadas entre médicos e enfermeiros da unidade

### **CUIDADOS COM VIAS DE ACESSO**

Fístula arteriovenosa — o tempo durante o qui uma fístula pode ser mántida funcionando em perfeitas condições dependerá de alguns cuidados ase rem tomados:

- "Amadurecimento" completo da fístula ana-
- de iniciar punções (pelo menos três semanas).
- Rodízio dos locais de punção, a fim de se evia: aneurisma e cicatrização excessiva do local puncionado.
- Antissepsia rigorosa do local a ser puncionado.
- Usar a fistula arteriovenosa preferencialmene para punções durante a hemodiálise.
- Não fazer compressão excessiva com curativos ou roupas sobre a fistula.

Cânula ("shunt") arteriovenosa — apesar de ser uma solução temporária, alguns cuidados devense: tomados, a fim de se evitar complicações como infecções e tromboses do "shunt" arteriovenoso.

- Manter o membro do "shunt" arteriovenoso em posição elevada, principalmente no pooperatório imediato.
- -Observar sinais e sintomas de infecção.
- Evitar compressões no membro do "shunt com roupas, curativos ou restrições apertados
- Usar técnicas assépticas ao manipular o "shunt"
- -Observar freqüentemente sinais de coagulação
- -Orientar o paciente para os casos de deso
- 
- Utilizar esta via de acesso preferencialmente para hemodiálise.

Cánulas percutâneas — são colocadas em grandes Cánulas Pas (subclávia, femoral). Também é uma veias centrales temporária utilizada para pacientes via de aces de insuficiência renal aguda ou enquanto portadores o amadurecimento de fistula Cuidados:<br>se aguarda o amadurecimento de fistula Cuidados: aguar a cânula com solução heparinizada após cada sessão de hemodiálise.

- Fechar a cânula com tampas próprias, evitando contaminação.
- -Usar técnicas assépticas para curativo e manipulação da cânula.
- Evitar manipulação da cânula para coletas de sangue ou administração de medicamentos, a fim de se evitar a contaminação da mesma

### **UMPEZA E DESINFECÇÃO** DOS RINS ARTIFICIAIS E DIALISADORES

A lavagem e a desinfecção dos rins artificiais com anque de preparo de banho devem ser feitas após cada sessão de hemodiálise, observando-se dois tens:

Máquinas não contaminadas - lavar com água corrente e deixar circular por todo o circuito (tanque, compartimento e mangueiras de passagem de hanho) solução de hipoclorito de sódio a 0,1% durante aproximadamente 15 minutos.

Máquinas contaminadas - lavar com água corrente e deixar circular por todo o circuito solução de hipoclorito de sódio a 1% durante no mínimo 30 minutos.

A limpeza e a esterilização do rim artificial tipo single-pass" devem ser feitas utilizando-se desinfetantes de acordo com a orientação do fabricante.

Lavagem dos dialisadores e retirada de residuos de sangue - podem ser feitas utilizando-se solução fisiológica aquecida ou água tratada sobre pressão; os dialisadores e as linhas arterial e venosa devem ser preenchidos depois de limpos com solução de formol a 3-4% e guardados no mínimo 24 horas. para reuso posterior.

Alguns itens devem ser observados na prática de reuso.

- Registro: rotulagem do dialisador com identificação do paciente.
- Consideração do pessoal: treinamento e qualificação do pessoal responsável pelo reuso.
- -Planta física e segurança do ambiente onde se processará o reuso.
- -Material de reprocessamento.

Controle de qualidade do dialisador reusado.

Obs. a equipe de enfermagem ao manipular os rins artificiais e dialisadores durante a limpeza e desinfecção no início e término da hemodiálise deverá estar protegida com luvas resistentes e aventais, a fim de evitar contaminação.

#### PAPEL DA ENFERMAGEM **NA DIALISE PERITONEAL**

O paciente com insuficiência renal crônica pode optar ou necessitar de diálise peritoneal intermitente (DPI) ou de diálise peritoneal ambulatorial contínua (CAPD). O preparo psicológico inicial e as orientações devem ser feitos pelo enfermeiro após a indicação deste tratamento. Deve ser explicado ao paciente a importância, a necessidade de sua cooperação e as vantagens e desvantagens dos dois métodos<sup>6, 7, 8</sup>.

#### Diálise peritoneal intermitente

A DPI deve ser realizada em quarto com dimensões adequadas que permitam circulação fácil, aeração e iluminação suficientes. As paredes e os pisos devem ser laváveis para facilitar a limpeza e diminuir os riscos de infecção. O paciente deve estar em leito confortável, próximo a instalações de oxigênio e a aparelho de aspiração de secreção brônquica, que poderão ser utilizados em casos de emergência. O ideal seria que estes quartos fossem individuais para se evitar o perigo das infecções cruzadas, mas nossas condições não nos deixam chegar a padrões tão elevados.

Instalação da DPI - o paciente deve fazer higiene corporal, tricotomia abdominal, esvaziamento da bexiga e assepsia com PVP-IODO, além da verificação do peso e dos sinais vitais. O material e os medicamentos necessários para instalação da DPI devem estar armazenados em uma ante-sala, a qual contém pias e armários.

Quando a decisão da instalação da DPI for tomada, o material necessário deve estar preparado e as soluções a serem utilizadas previamente aquecidas a 37 C. A duração da sessão pode ser de 12 a 24 horas e os cuidados de enfermagem devem ser contínuos durante todo este período e compreendem principalmente:

- -Observar a tolerância do paciente pelo tratamento.
- Proporcionar conforto físico e psíquico através de ambiente calmo e acolhedor.
- Observar e anotar as intercorrências, providenciando soluções imediatas.
- Administrar as medicações prescritas
- Estimular mudança freqüente de decúbito e promovê-la para os pacientes incapacitados de fazê-la.
- Trocar curativo em casos de sangramento ou vazamento ao redor do cateter.
- -Observar perfeito funcionamento do cateter, através do tempo de infusão e de drenagem.
- Coletar amostras do líquido de drenagem para exames quando este estiver turvo.
- Saber interpretar resultados de exames laboratoriais a fim de evitar intercorrências.
- Controlar os sinais vitais

Todas as anotações devem ser feitas em formulário próprio da unidade de diálise e devem conter dados como:

- Número de cada ciclo de troca.
- Concentração dos banhos usados.
- Balanço parcial e global ao final de cada ciclo.
- Aspecto do líquido drenado.
- Dados clínicos pré e pós cada sessão.

### Materiais e equipamentos usados na DPI:

- Suporte para soro com haste dupla.
- Foco luminoso.
- Aquecedor de banhos por calor.
- Aquecedor do banho por calor a seco (estufa, por exemplo).
- Balanca
- Coletor de drenagem graduado e esterilizado.
- Carro de curativo.
- Soluções de diálise peritoneal com concentrações variadas.
- Equipo para diálise peritoneal.
- Tubos para exames laboratoriais.
- Estetoscópio, esfigmomanômetro e termômetro
- Seringas e agulhas.
- Fios e sutura.
- Bandeja estéril com o material a ser usado para instalação da DPI.
- Paramentos

#### Diálise peritoneal ambulatorial continua (CAPD)

Na CAPD o papel do enfermeiro é de selecionar. orientar, ensinar, treinar e assistir o paciente e a familia desde o início do programa até o acompanhamento ambulatorial futuro. Neste método o enfermeiro ensinará ao paciente e à família, através de um processo educativo, a importância do autocuidado e da facilidade de uma vida mais independente. É importante que haja um segundo enfermeiro treinado para que, em períodos de ausência do enfermeiro titular, os pacientes possam contar com alguém capacitado para atendê-los nas intercorrências e nas necessidades<sup>7, 8, 9</sup>

As dependências terão organização e área física propícias e determinadas para este tratamento. Para melhor garantia das condições de limpeza e segurança o ideal seria:

- Determinar um quarto exclusivo, com banheiro, chuveiro e pia adequada para lavagem das mãos.
- Portas e janelas deveriam ter trincos de fácil manuseio, que proporcionem ventilação e iluminação adequadas.
- Paredes e pisos laváveis.
- Instalação de oxigênio.

O mobiliário e os equipamentos mais importantes seriam

- Cama e poltronas reclináveis
- Mesa com tampo lavável.
- -Relógio de parede.
- Balança
- -Suporte de soro.
- Balde para lixo com tampa
- Esfigmomanômetro e estetoscópio.
- O material e medicamento mais utilizado são
- Bolsas com solução de diálise.
- Equipos próprios.
- Pinças adequadas.
- Seringas e agulhas.
- Toalhas específicas
- Sabão degermantes.
- Paramentos, principalmente máscaras,

A seleção e a avaliação dos pacientes é vital para o sucesso do tratamento. O melhor paciente para um programa é aquele que, além da indicação médica, tem motivação, aquiescência, apoio da familia condições domiciliares. Em nossa experiência, nem sempre o paciente com melhores condições sociais e intelectuais é o que nos tem fornecido os melhors resultados ao longo do tempo.

O paciente, após a entrevista inicial, será selecio nado e iniciará o treinamento. Este será feito ano da instalação do cateter peritoneal e através deleteremos condições de avaliar as dificuldades que o paciente e a família terão ao longo do tratamento Um programa de treinamento deverá ser implementado através de material audiovisual, manual detrenamento, demonstração do sistema de CAPD com aulas teóricas e práticas. Será através deste program educacional que a enfermagem avaliará se o paciente pode executar sem ajuda a técnica de trocas de bolsas. Se ele não for capaz de desempenhares função sem ajuda, outras pessoas poderão recebr o treinamento.

Quando o paciente ou os familiares estiverem ap tos para a função, será feita a instalação do catero peritoneal e o paciente retornará ao ambulatório onde serão realizados os exames laboratoriais e a consultas médicas e de enfermagem. Estas são seminais no início e, posteriormente, mensais ou blmosais

Sendo a peritonite a complicação mais importante na CAPD, orientação e educação continuada derem ser feitas para que o paciente desempenhe o método com segurança, evitando a contaminação do sistema

#### **CONCLUSÃO**

Inicialmente, o enfermeiro da diálise restringiase a ser um mero assistente dos procedimentos que ocorriam na unidade. A expansão das instalações e o avanço tecnológico das instalações e o avanço tecnológico na diálise aumentaram a internacional de portância de portância de portância de portância de portância de portância de portância de portância de portância de portância de portância de portância de port portância do papel da enfermagem, brindandocom uma oportunidade para seu desenvolvimento profissional. A expansão do papel da enfermasemento i gradual, dando um apel da enfermasemento de papel da enfermasemento de papel da enfermasemento de papel da enfermasemento de papel da enformasemento de papel de papel d foi gradual, dando-lhe oportunidade de mostrurad<br>perícia profissional 11 perícia profissional. Hoje, o cuidade de mostre expansable profissional. Hoje, o cuidado com o pacient em diálise crônica e sua manutenção é principal

mente responsabilidade do enfermeiro, que pode mente i conhecimento para avaliar e analisar da-<br>utilizar seu conhecimento para avaliar e analisar dautilizar se<br>do paciente e tomar decisões. Ao lado disto,<br>dos do paciente tão cheio de tecnologia dos do Pribiente tão cheio de tecnologia, a enferma-<br>em um ambiente tão cheio de tecnologia, a enfermaem um ale ser fundamental na humanização dos cui-<br>gem pode ser fundamental na humanização dos cuididos prestados a estes doentes<sup>3, 5, 7, 9, 10, 11</sup>

## REFERÊNCIAS BIBLIOGRÁFICAS

- LBRUNNER, L.S. Prática de enfermagem, 2<sup>3</sup> ed., Rio de Janeiro, Indart, 1980, vol. 1, p. 548, 596, 600, 829
- 2 HAMPERS, C.L., SHUPAK, E., LOWRIE, E.G. & LAZARUS, IM - Long-term hemodialysis, 2 nd. ed., New York, Grunne & Stratton, 1973.
- 3 JAMES, J.A. Nefrologia infantil, 2<sup>2</sup> ed., Barcelona, Salvat. 1974.
- 4. JUNGERS, P., ZINGRAFF, J., MAN, N.K., DRUKE, T. & TARDIEU, B. - L'esentiel sur l'hemodialyse, Paris, Maloine, 1980.
- 5. LEGRAIN, M. & SUC, J.M. Manual de nefrologia, 2' ed., São Paulo, Masson, 1983.
- 6. LEWIS, S.L. Simpósio sobre doença renal crónica, Clin. Enferm. Am. N. 16:485, 1981.
- 7. Manual do 1 Simpósio Nacional de Diálise Peritoneal Ambulatorial Contínua, Curitiba, Travenol, 1983.
- 8. OREOPOULOS, D. Continuous ambulatorial peritoneal dialysis, Nephron. 30.293, 1982.
- 9. RIELLA, M.C. Princípios de nefrologia e distúrbios hidroeletrolíticos, Rio de Janeiro, Guanabara-Koogan, 1980.
- 10. SABBAGA, E. & VASCONCELOS, E. Insuficiência renal aguda, São Paulo, Sarvier, 1970.
- 11. SCHIMMEL, F. & JUNGERS, P. Cuadernos de la enfermera. - Nefrologia Urologia, Barcelona, Toray-Masson, 1980.
## **HEMODIÁLISE EM PEDIATRIA**

Maria de Fatima Santos Bandeira

#### **INTRODUÇÃO**

O tratamento da insuficiência renal crônica na infância engloba várias opções terapêuticas. A hemodiálise, a diálise peritoneal e suas variantes e o transplante renal são, atualmente, procedimentos rotineiros em centros do mundo inteiro. Um transplante renal bem-sucedido é o grande objetivo no tratamento da insuficiência renal crônica. Entretanto para as crianças que não possuem doadores relacionados e estão a espera de um rim de cadáver, para as que desenvolveram altos títulos de anticorpos citotóxicos ou as que perderam um enxerto funcionante. a diálise torna-se a única forma de sobrevida. Foi na década de 60, com a criação do "shunt" de Scribner, que a hemodiálise se tornou uma opção terapéutica para crianças. Os questionamentos filosóficos feitos então sobre a validade do prolongamento da vida através destes métodos deram lugar a discussões atuais sobre como conseguir maior sobrevida e melhor qualidade de vida<sup>19</sup>. Hoje, à hemodiálise (HD) é um método seguro e eficaz para crianças e é responsável pela maioria das indicações de tratamento dialítico nesta faixa etária.

#### **INCIDÊNCIA**

A incidência da insuficiência renal crônica terminal (IRCT) na infância varia de acordo com os critérios empregados. O mais comumente utilizado é o da admissão de pacientes novos em programas de tratamento dialítico por ano. Os registros da associação européia de diálise e transplante (EDTA) mostram as variadas incidências entre um país e outro<sup>8</sup> (Tabela 81). Determinadas regiões, devido a maiores facilidades diagnósticas e terapêuticas, tornam-se centros de referência apresentando uma incidência superior à real. A incidência deve ser medida na população infantil e não na população geral, devido às diferenças de faixa etária por região. Na Europa, a incidência de IRCT é de cinco novos casos por ano,

Tabela 8.1 - Admissão de novos pacientes por ano. Por milhão de população infantil (EDTA).

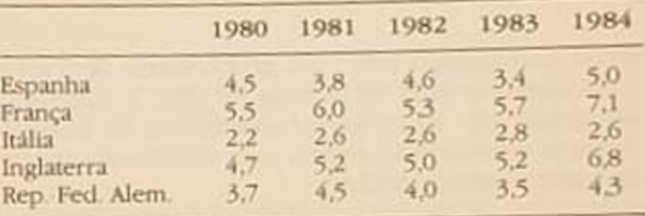

por milhão de população infantil (PMPI) e 3% em relação à população geral<sup>4</sup>. Nos Estados Unidos, aproximadamente 1,5 a 6 novos casos por milhão de população geral necessitam de tratamento dialitico a cada ano e a incidência de oito novos casos PMPI para a Califórnia talvez seja superestimada por tratar-se de um centro de referência<sup>725</sup>. No Brasil. não existem dados precisos e, em 1983, no registro da Sociedade Brasileira de Nefrologia, ao qual responderam 70% dos centros existentes no país, haviam 153 crianças em diálise para uma população de 48.000.000 habitantes<sup>\*</sup> na mesma faixa etária. o que representaria aproximadamente três casos PMPI, considerando que todas tivessem entrado em programa naquele mesmo ano.

Em nosso Serviço, que tem sido um centro de referência para crianças na cidade do Rio de Janeiro. o número de admissões para tratamento dialítico foi de 2,8 novos casos por ano PMPI em 1986. A incidência varia com a idade quando se consideram faixas etárias de 0 a 5, 5 a 10 e 10 a 15 anos, sendo maior para o último grupo<sup>55</sup> (Fig. 8.1). Em alguns países, crianças na faixa de 0 a 5 anos não são aceitas para programas dialíticos, o que talvez explique a menor incidência nesta faixa. Na França, onde esta discriminação não existe, crianças menores de 5 anos constituem 17% do total, na Califórnia 16% e

<sup>\*</sup> Dados do Instituto Brasileiro de Geografia e Estatística  $(IBGE)$ .

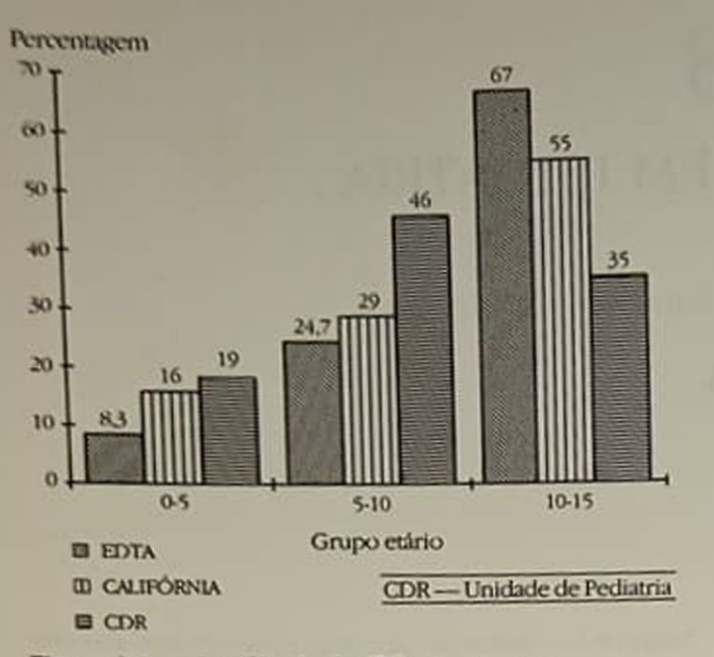

Figura 8.1 - Incidência de IRC em crianças.

em nosso Serviço 19%<sup>7</sup>. No grupo etário de 5 a 10 anos tivemos uma incidência de 46% e diminuiu no grupo de 10-15 anos, provavelmente porque crianças maiores são aceitas para diálise em centros de tratamento de adultos.

#### **ETIOLOGIA**

As causas de insuficiência renal crônica na infância estão listadas na tabela 8.2 e representam dados obtidos em oito centros europeus e cinco centros da América do Norte, perfazendo um total de 2.315 pacientes<sup>49</sup>. Na mesma tabela encontram-se as percentagens obtidas em dois centros de diálise pediátrica do Estado do Rio de Janeiro num total de 72 pacientes. A incidência, em nosso meio, de doenças glomerulares é de 58%. O conhecimento da doença básica é importante para organizar um plano de tratamento até o momento do transplante renal. As malformações do trato urinário necessitam uma investigação completa e uma prévia correção cirúrgica das anomalias. A observação de recorrência no rim transplantado de algumas glomerulopatias como a esclerose focal e segmentar e a glomerulonefrite rapidamente progressiva sugere um prazo de aproximadamente um ano entre o início do tratamento dialítico e o momento do transplante<sup>12,57</sup>.

#### **INDICAÇÕES DE DIALISE**

O manuseio conservador da insuficiência renal crônica na criança deve permitir uma preparação para o tratamento dialítico, não somente no que concerne à confecção e maturação do acesso vascular, mas também no preparo psicológico da criança e da família para as fases futuras de diálise e transplante. Esta preparação contribui para adaptação ao tratamento

Tabela  $8.2$  - Causas de insuficiência renal crônica

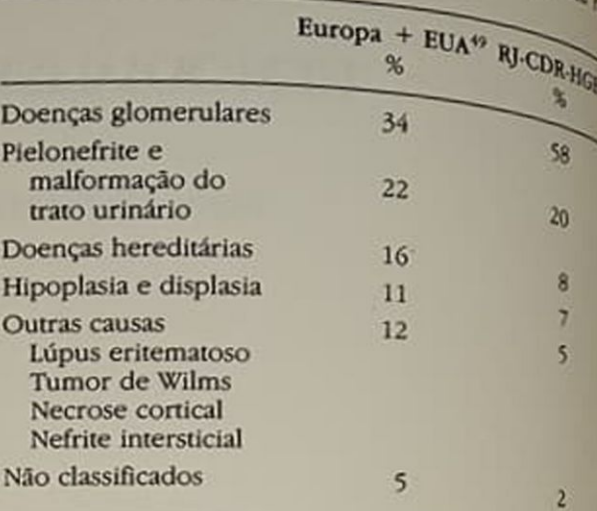

'Clínica de Doenças Renais - RI

Hospital Geral de Bonsucesso - RI

e melhor reabilitação. As indicações para diálise em crianças variam individualmente e dependem tam do quadro clínico como dos valores bioquímicos A necessidade da diálise é determinada pela evolucão dos sintomas urêmicos e deve ser iniciada pretocemente, de modo a diminuir a morbidade. Quando o "clearance" de creatinina se encontra abaixo de 10ml/min/1,73m<sup>2</sup>, o que corresponde a dosagensséricas de creatinina de 8 a 10mg% para crianças maiores e de 5mg% para aquelas com massa muscular reduzida, há indicações de iniciar tratamento dialico<sup>25</sup>. Em crianças no primeiro ano de vida, dosagens séricas de 3 a 4mg% refletem uma perda de 80 a 90% da função renal normal. A dosagem da uria não é critério para indicar diálise porque varia amplamente de acordo com o regime alimentar, catabolismo aumentado e infecção. Um quadro dinico de acidose persistente com bicarbonato em torno de 10mEq/l, anemia com hemoglobina menor que 68 ou hiperfosfatemia que não respondem ao tratamento conservador são indicações precisas para inicia um tratamento dialítico. Em alguns casos, o agrava mento da osteodistrofia ou a diminuição da velocidade de crescimento nos fazem optar pelo tratamento dialítico mesmo quando os sintomas urêmicos não estão presentes<sup>16,23</sup>. Outras indicações absolutos de diálise como pericardite urêmica, hiperpotase mia ou insuficiência cardíaca congestiva por reter ção de sódio e água são mais raras

### **ACESSO VASCULAR**

Os acessos empregados em pediatria são as fisulas arteriovenosas, os cateteres e as cânulas problemas relacionados à criação e manutenção de um bom<br>acesso em uma criação e manutenção de um bom acesso em vasos de pequeno calibre ocasionara. grandes dificuldades na evolução da hemodiálise per diátrica diátrica.

## **GINTEAS OU "SHUNTS"**

Em 1973, Kjellstrand modificou a cânula de Scribner am pando-a ao uso pediátrico e criando uma opção de acesso para crianças com menos de 20kg<sup>41</sup>. Sua sobrevida curta, de 2 a 15 meses, restringiu sua indicação a acesso temporário<sup>23, 54, 55</sup>

o "shunt" de Thomas colocado em vasos femorais aravés de anastomose término-lateral é o acesso preferido para crianças com menos de 15kg no Children's Hospital de Boston, porém não é usado frequentemente em outros centros<sup>36</sup>, <sup>35</sup>. A principal complicação deste acesso é a coagulação devido à obstrução da anastomose venosa, por hipertrofia da intima, não apresentando grande frequência de infeocão<sup>27</sup>

Em nosso Serviço, entre 1977 e 1983, foram instalados oito "shunts" de Thomas em crianças pesando de 9,7 a 35kg. A sobrevida média foi de 6,5 meses. variando entre 45 días e 8 meses e a incidência de infecção foi de 75%. Três crianças desenvolveram septicemia por Staphylococcus aureus e necessitaram hospitalização prolongada para antibioticoterapia e remoção do "shunt". A sobrevida curta e o alto índice de complicações nos fez abandonar este tipo de acesso. As cânulas tiveram um papel importante na história da hemodiálise pediátrica, porém, atualmente, são acessos muito pouco usados.

#### **FISTULAS**

Afistula arteriovenosa é a melhor opção de acesso e tem sido instalada em todas as crianças independente do peso corporal<sup>23</sup>. 24, 36, 45 A microcirurgia tem permitido, com sucesso, a criação de fistulas de Cimino-Brescia com anastomose término-lateral, entre veia cefálica e artéria radial em crianças a partir de 7kg, e nos casos de insucesso se recorre aos vasos mais proximais, usando-se a veia cefálica e a artéria braquial com anastomose término-lateral, permitindo acessos em crianças com 4,5kg<sup>45</sup>.

Em nosso Serviço, 44 fístulas foram confeccionadas em 39 crianças com peso variando entre 4,5 e 62kg; 27 fistulas distais e 2 proximais foram colocadas em crianças maiores de 20kg e 7 distais e 8 proximais naquelas com menos de 20kg. A percentagem de funcionamento, levando em consideração o tipo da fistula, se distal ou proximal, é mostrada na tabela 83 e apresenta resultados semelhantes àqueles de outros grupos<sup>14, 55</sup>. Quando se analisa o volume total de fistulas em relação ao tempo de uso e percentagem de funcionamento enquanto necessário, oblervamos que 87% permaneceram funcionantes em tempo médio de 23 meses (Tabela 8.4)

<sup>O</sup> tempo entre a confecção da fístula e seu uso e bastante variável entre um e seis meses<sup>27, 47</sup>. Em nossa experiência o tempo médio de maturação foi de 74 días e variando entre 20 e 150 días

Recomenda-se a confecção precoce da fístula quando o "clearance" da creatinina está entre 10 e 15ml/min, para que possa ser usada no início do Tabela 8.3 - Percentagem de fistulas funcionantes.

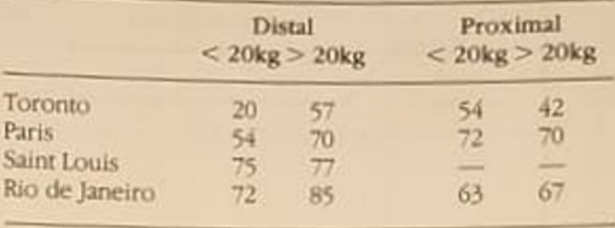

Tabela 8.4 - Volume total de fistulas em relação ao tempo de uso e percentagem de funcionamento.

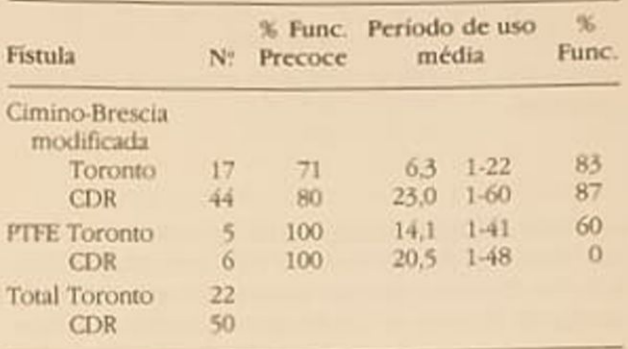

 $PTE = politeralluoretileno$ 

tratamento dialítico, evitando a colocação de acessos temporários. As cirurgias são realizadas com anestesia geral, na maioria das vezes, ou com anestesia local e sedação em adolescentes. Rotineiramente usamos punção dupla com agulhas 17G para crianças menores e a punção única é reservada para as primeiras diálises. O gráfico 8.1 mostra a sobrevida cumulativa de todas as fístulas do serviço com 91 e 83% aos 6 e 24 meses, respectivamente. Quando se separa a população com menos de 20kg, a sobrevida é de 86% aos 6, 12 e 24 meses e não mostra diferença significativa em relação ao grupo total. A excelente sobrevida da fístula arteriovenosa e o baixo índice de complicações nos faz optar sistematicamente por este tipo de acesso apesar do desconforto das punções repetidas. Fístulas arteriovenosas usando enxertos autólogos como veia safenas e heterólogos como carótida bovina ou material sintético politetrafluoretileno (PTFE) podem ser criadas em crianças, assim como em adultos. Os resultados obtidos mostram melhor sobrevida e menor índice de complicações com o PTFE, de modo que os outros enxertos são atualmente muito pouco usados<sup>49</sup>. O enxerto de PTFE é utilizado preferencialmente entre a artéria braquial e a veia axilar, deixando as colocações em membros inferiores (artéria e veia femorais) como última opção, uma vez que as complicações são maiores: infecção, insuficiência cardíaca e crescimento anormal do membro do enxerto-Até 1984, seis enxertos de PTFE (5 e 6mm) foram usados, sendo cinco deles entre a artéria braquial e a veia axilar. Uma criança foi transferida para o serviço com uma alça de PIFE entre a artéria e a

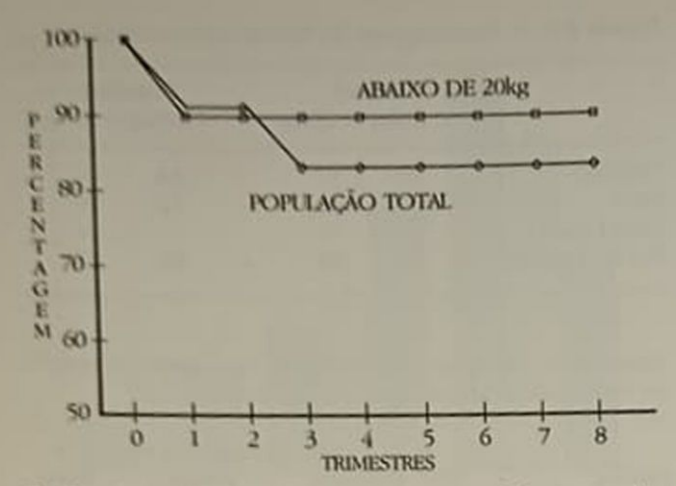

Grafico 8.1 - Fístula AV. Sobrevida acumulada. Intervalos trimestrais

veia femoral, que trombosou no quinto mês. A duração média foi de 20,5 meses e 83% estavam patentes aos 6 e 62% aos 12 e 24 meses. A maior causa de perda do enxerto é a infecção e estudos mostram que o uso de vancomicina profilática poderia reduzir a incidência desta complicação<sup>21</sup>. Uma forma de acesso vascular, tipo "botão" (HEMASITE) Carter -1982, tem sido descrita nos EUA e consiste em um botão de metal que se interpõe a uma fístula e que prescinde de punções. O seu uso em pediatria tem sido pouco descrito, porém o uso inicial em adultos tem demonstrado elevado potencial de infecção<sup>27</sup> e estenose da anastomose venosa secundária à hipertrofia da íntima<sup>1</sup>.

#### **CATETERES**

A cateterização percutânea de vasos profundos pela técnica de Seldinger tem sua maior indicação na insuficiência renal aguda. Seu uso como acesso temporário na insuficiência renal crônica vem sendo ampliado pela grande vantagem em evitar cirurgias para instalação de cânulas, poupando vasos para criação de fístulas futuras. O uso dos cateteres em veia femoral apresenta o inconveniente de restringir a atividade da criança e, no início da década de 80, cateteres especialmente desenhados para HD pediátrica foram usados em veias subclávia e jugular interna de crianças com até 6kg. Estes cateteres eram confeccionados em Teflon com calibre 9 French e permitiam que seu comprimento fosse medido e adaptado ao tamanho da criança previamente ao uso<sup>28</sup>. Atualmente existem cateteres de pequeno calibre (5 e 7 French) feitos de material flexível (poliuretano), alguns deles com dupla luz permitindo fluxos de sangue de até 100ml/min.

Em 1980 uma outra alternativa surgiu com o cateter de Hickman, modificação do cateter de Broviak, colocado sob anestesia geral em átrio direito e fixado ao subcutâneo por um anel de Dacron na parede anterior do tórax. Quando comparado aos cateteres

percutâneos de uma série, a incidência de infectionale de infections de infections percutaneos de angramento (7%) foi menor para o caja.

Em 1986, um novo cateter, W-B-W, foi desenvolu Em 1980, un portece oferecer algumas vantages<br>vido no Canadá e parece oferecer algumas vantages vido no Canada e Hickman, porém não temos experi

A partir de 1984, quando iniciamos a colocação de cateteres percutâneos, verificamos uma redução significativa da morbidade, diminuindo a hospita lização para confecção cirúrgica de acessos temporarios<sup>11</sup>. Colocamos 37 cateteres em 20 crianças com peso variável entre 4,1 e 42kg; 26 foram colocados em veia subclávia e 11 em veia jugular interna o tempo médio de permanência foi de 35.16  $\pm$  285 dias e permitiram  $14,65 \pm 11,87$  diálises por cateler

Os cateteres foram colocados por punção transqu tânea pela técnica de Seldinger, com anestesia local e sedação com solução de prometazina e meperdina ou durante a cirurgia de confecção do acesso definitivo aproveitando a anestesia geral.

Não houve nenhum acidente na colocação e a complicação mais freqüente foi a infecção, responsável pela retirada de 48,6% dos cateteres

Outras complicações menos freqüentes foram erteriorização (5,4%), sangramento pelo orificio deinserção (10,8%) e coagulação (8,1%). A nossa abordagem em relação ao acesso vascular fica definidação a confecção da fístula precocemente e nos casos em que a indicação de diálise seja imediata, colocação simultânea de cateter venoso e confecção de FAV

#### **ASPECTOS TÉCNICOS**

Os princípios básicos e os procedimentos da hemodiálise pediátrica são semelhantes aos de adultos. porém inúmeras características técnicas e de equipmentos necessitam ser conhecidas para a total segui rança do tratamento, especialmente em crianças de baixo peso.

Em vários países, as unidades de diálise pediática surgiram em hospitais de pediatria e outras surgiram aproveitando-se a infra-estrutura de centros de trap mento de adultos<sup>36</sup>.

De acordo com os critérios definidos pelo EDTA. um centro especializado em diálise pediátrica dese ter um número de pacientes igual ou superior a três por ano e possuir uma equipe multidisciplinar com posta por nefrologista pediátrico, nutricionista, assistente social tente social, professor e psicólogo.

Em 1980, 32 centros da Europa preenchiam esp requisitos e abrigavam apenas um terço de todo os pacientes tratados. Admite-se a necessidade de um centro especializado para uma população de a 15 milhõeo especializado para uma população de a 15 milhões de habitantes, entretanto, em regiõe onde a população não é suficientemente grande que<br>justificule uma característica e suficientemente grande que justifique uma unidade pediátrica, é possível ofere cer excelentes cuidade pediátrica, é possível<br>utilizando se virtuale em um centro de adultado utilizando-se uma área isolada e pessoal treinado<br>em pediatriala shela 8.5 - Dialisadores pediátricos

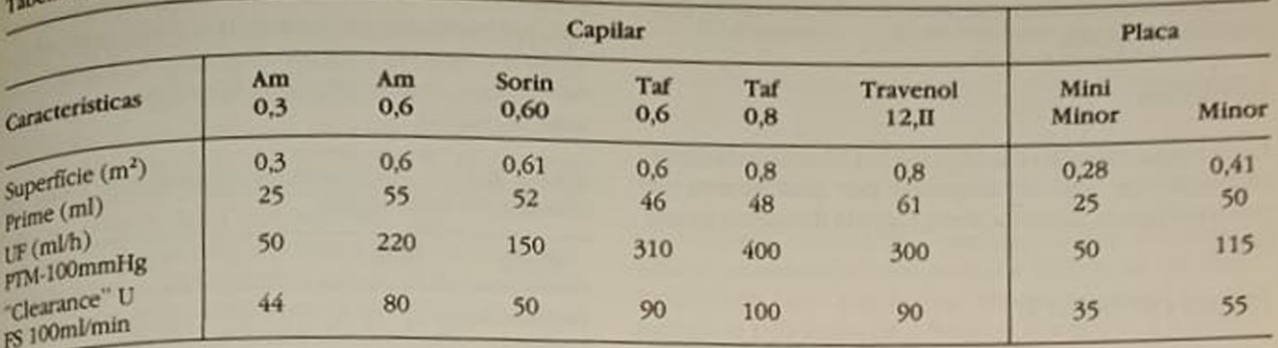

A hemodiálise pode ser realizada na própria residência e 19% dos pacientes pediátricos da Europa, especialmente na Inglaterra, utilizam-se deste método<sup>47</sup> Nos Estados Unidos esta experiência é limitada.

Em geral, as unidades pediátricas são pequenas e a proporção enfermagem por paciente é alta, com um profissional de enfermagem para cada duas crianças e um para cada criança com menos de 15kg. o que acarreta um custo maior.

Os dialisadores usados em pediatria são de dois tipos: capilares e placas paralelas. As características dos dialisadores que devem ser observadas para atender às necessidades da criança são: superfície, volume de enchimento, "clearance" da uréia e capacidade de ultrafiltração. A tabela 8.5 mostra estas cancterísticas em dialisadores disponíveis no mercado brasileiro. A escolha do dialisador e linhas de sangue deve ser cuidadosa e individualizada e permitir um volume extracorpóreo inferior a 10% da volemia da criança, evitando hipotensão por retirada brusca de volume e hipertensão ao final da diálise, quando se devolve o sangue. As linhas pediátricas têm diâmetro e volume menores que as linhas de adulto. È possível utilizar a mesma linha de adulto em crianças com mais de 20kg, cortando-se um segmento antes do encaixe no dialisado, diminuindo assim o comprimento e reduzindo o volume. Para aquelas com menos de 15kg existem as linhas neonatais (Gambro) com volume igual a 35ml. A caracteristica mais importante dos dialisadores é o "clearance" de uréia. Conforme descrito por Kjellstrand, o "clearance" da uréia deve ser três vezes o peso da criança ou igual a 3ml/min/kg<sup>35</sup>. Esta fórmula tem aceitação ampla e os dialisadores têm sido escolhidos com base neste critério. Quando não há um determinado dialisador, é possível adaptar o "clearance" reduzindo ou aumentando o fluxo de sangue.

Uma regra para aferir a escolha do dialisador é através da relação entre a superfície do dialisador (SD) e a superfície corporal da criança (SC). Esta relação deve ser igual a 0,7512.

$$
\frac{\text{SD}}{\text{SC}} = 0.75
$$

Em nosso serviço escolhemos uma maneira mais prática tomando por base o peso corpóreo.

 $< 15 \text{kg} - 0.3 \text{m}^2$  $15-25\text{kg} - 0.6\text{m}^2$  $25-35kg - 0,8m^2$  $>$  35 $kg - 1.0m^2$ 

A nossa preferência tem sido por dialisadores de fibra oca que possuem compartimentos rígidos que não se expandem com o aumento da pressão transmembrana, têm volume residual menor que as placas paralelas e permitem um reaproveitamento com boa aferição da qualidade do reuso.

#### PRESCRIÇÃO DA DIALISE

Uma diferença fundamental entre crianças e adultos é que as primeiras têm maior taxa catabólica por quilo de peso e necessitam proporcionalmente maior quantidade de diálise, isto é, uma criança em crescimento gera produtos de degradação de nitrogênio e acumula sódio, potássio e água numa média duas vezes maior que um adulto.

A hemodiálise deve ser realizada três vezes por semana e parâmetros individuais da prescrição como duração da sessão, "clearance" do dialisador e o índice de catabolismo protéico podem ser fornecidos pelo método da cinética de uréia<sup>27</sup>

Usando este método, observamos significativa redução da duração da sessão em 66% das crianças mantendo a mesma eficácia da diálise<sup>38</sup>. Uma maneira simplificada de usar os princípios da cinética da uréia foi desenvolvida por Harmon<sup>27</sup> e não leva em consideração a função renal residual ("clearance" residual) nem a geração da uréia durante o período da diálise.

Nosso objetivo, em cada sessão, é depurar a uréia em 60-70%, mantendo a relação uréia pós-tratamento dialítico (U pós), sobre uréia pré-diálise (U pré) igual a  $0.3$  ou  $0.4$ .

$$
\frac{\text{U pós}}{\text{U pré}} = 0.3 - 0.4
$$

Além disto, a uréia média entre os intervalos dialiticos deve se situar entre 125 e 150mg% e a uréia pré não deve ultrapassar 160mg%. Dosagens de uréia pré-diálise superiores a 160mg% merecem investigação para uma das seguintes variáveis: diálise pouco eficaz (baixo "clearance" do dialisador ou recirculação do sangue); catabolismo acentuado (in-

fecção ou ingesta protéica excessiva). Por outro lado, baixas dosagens de uréia podem indicar ingesta protéica inadequada.

#### **HEPARINA**

Uma heparizinação eficaz pode ser obtida pela administração de 50U de heparina por quilograma de peso no início, seguida desta mesma dosagem a cada hora.

#### **FLUXO DE SANGUE**

Uma regra prática para cálculo do fluxo de sangue (FS) é iniciar a diálise com FS = 3 vezes o peso da criança e aumentar a velocidade da bomba de sangue até cinco vezes o peso. Esta regra não se aplica àquelas com menos de 15kg, nas quais o FS deve ser entre 75 e 100ml/min. Fluxos muito lentos podem desencadear coagulação do sistema.

#### SOLUÇÃO DE DIÁLISE

Embora não existam padrões específicos para a solução de diálise usada em pediatria, algumas considerações devem ser feitas a respeito das concentrações dos diversos eletrólitos. Baixas concentrações de sódio aumentam os efeitos colaterais da diálise devido à rápida queda da osmolaridade extracelular. Por outro lado, o sódio mais alto induz a sede, aumenta o ganho interdialítico e eleva a pressão. A hipercalemia é freqüente em crianças em tratamento dialítico por ingesta excessiva ou catabolismo aumentado, e concentrações de potássio no líquido de diálise devem ser inferiores a 1,5mEq/l.

A solução que usamos rotineiramente possui Na 136mEq/l, K 1,0mEq/l e cálcio 3,5mEq/l. Inúmeros trabalhos têm demonstrado as vantagens da solução de diálise contendo bicarbonato sobre a de acetato, evitando hipotensão e melhorando a hipóxia 20.63. Isto parece ser vantajoso especialmente para crianças de baixo peso, porém o uso desta solução é pouco freqüente no Brasil.

#### **ULTRAFILTRAÇÃO**

Ocorre um número maior de transgressões dietéticas em crianças e o controle da ingesta de sódio e de água torna-se difícil. O ganho interdialítico, em geral, é superior a 5% do peso corporal, o que torna necessário ultrafiltração rigorosa a cada diálise. A ultrafiltração é realizada, usando pressão negativa ou positiva e preferencialmente dissociada da diálise para reduzir o efeito somatório com as alterações da osmolaridade plasmática e do acetato que induzem hipotensão<sup>42,47</sup>.

#### MEDICAÇÕES USUAIS

As crianças em diálise crônica necessitam usar drogas para suplementação vitamínica, controle da os-

teodistrofia, hipertensão arterial e ocasionalmente teodistrona, inperiodas drogas envolveases<br>para infecção. O manuseio das drogas envolveaspec para intecção. O mais er conhecidos como ação, efeitos cos que precisam ser conhecidos como ação, efeitos tos que precisam ocinética. Nas tabelas 8.6, 87 e 88 tóxicos e harmadicamentos comumente usados e

Tabela  $8.6$  — Medicamentos hipotensores usuais em

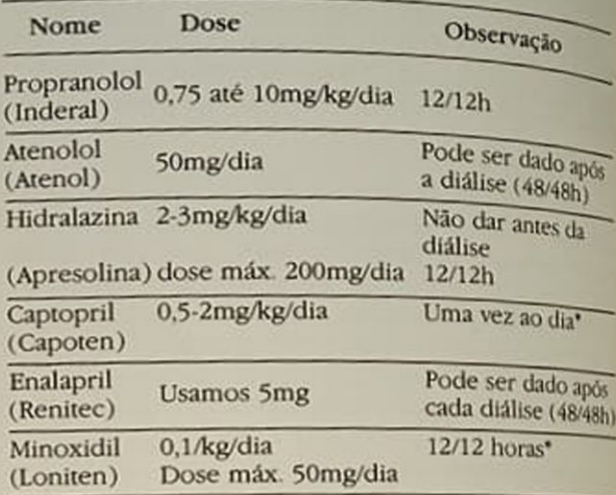

Tabela 8.7 - Antibióticos usuais em crianças em hemodiálise.

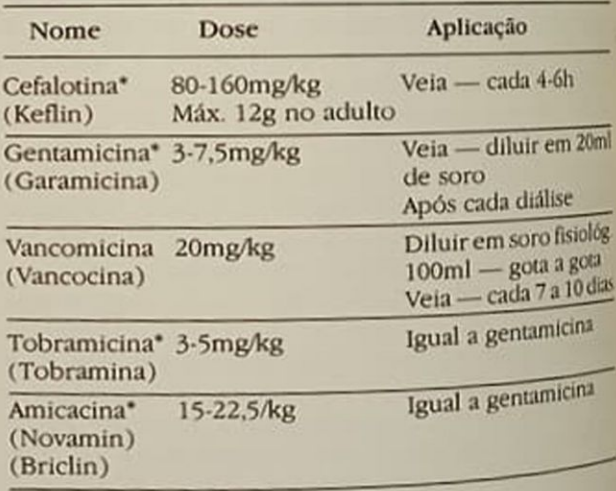

\* Medicação dialisável

Tabela 8.8 — Medicações usuais em crianças em hemo diálise.

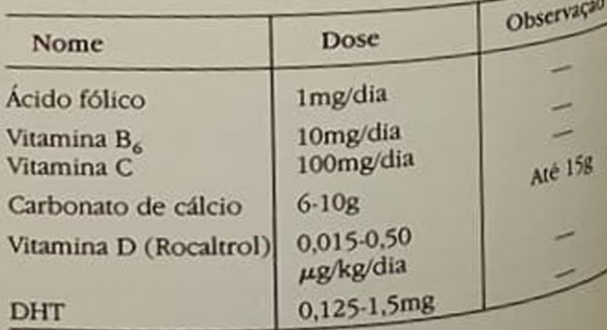

#### **SOBREVIDA**

Asobrevida de crianças em hemodiálise é boa e esta-Asobreviacam que pode haver influência depenpalcas indicas etária e da qualificação do centro.<br>dendo da faixa etária e da qualificação do centro. ando un vida em dois anos para grupos etários de  $^{4,8001}_{6,901}$  e 10-15 anos foi de 73, 74 e 82%, respectivapente de Solida de Sobrevida de 95% em ente ... e de 80 a 70% em quatro anos<sup>46, 95</sup>

o gráfico 8.2 mostra a sobrevida cumulativa em asso Serviço — 95% em dois anos e 81% em quatro nos Na população com menos de 20kg (15 crianas) a sobrevida foi de 90% em 24 meses.

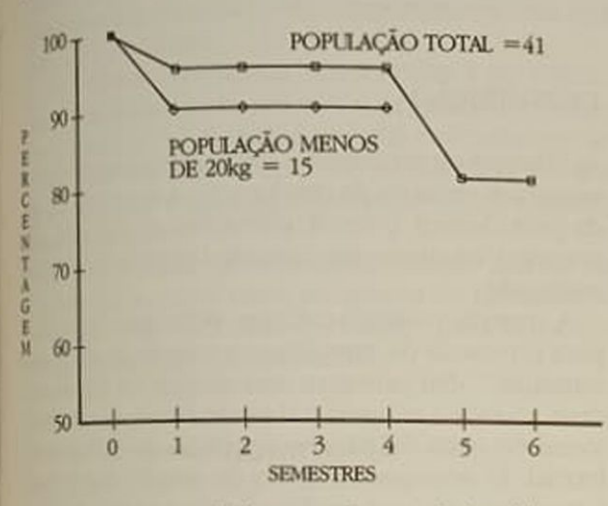

Grifico 8.2 - Hemodiálise em crianças. Sobrevida acumulada Intervalos semestrais.

#### COMPLICAÇÕES CRÔNICAS DA UREMIA

#### **ANEMIA**

A anemia em crianças em IRCT é mais severa que em adultos<sup>13</sup>, e vários mecanismos interferem na sua origem: deficiência da eritropoietina, inibição da eritropoiese pelo acúmulo de toxinas, diminuição da sobrevida da hemácia, deficiência de ácido fólico e ferro e perdas de sangue, principalmente gastrinlesinais, do dialisador e das coletas de exames<sup>4, 15</sup>.

Embora estudos em adultos tenham mostrado alguma melhora da anemia no início do tratamento dialitico, em crianças ela pode tornar-se mais severa nos primeiros meses da diálise, para depois estabilizar<sup>51</sup>. Isto não se aplica à diálise peritoneal ambulatorial continua, onde há melhor controle da ane- $\text{mia}^{52}$ 

A deficiência de ferro e vitamina é comum devido a ingesta deficiente por anorexia. Nestes casos, suplementação de ferro deve ser usada e a dosagem da ferritina sérica poderá ser realizada a cada quatro meses e o sulfato ferroso deverá ser suspenso se a ferritina sérica atingir níveis de  $300\mu g/152$ . Como a HD remove ácido fólico, é necessária a suplemenlação, na dose de 1mg diário ou após cada diálise Tabela 8.8). As crianças suportam níveis de hemató-

Tabela 8.9 - Necessidade de transfusão (2 anos).

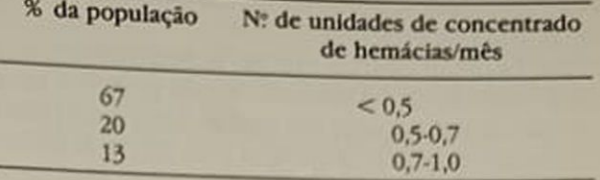

crito baixos, como 15%<sup>27</sup>, provavelmente por mecanismos compensatórios como a liberação da oxiemoglobina para sua forma desoxigenada, com aumento da produção de 2,3-difosfoglicerato (2,3-DPG), que libera oxigênio para os tecidos. Em nosso Serviço a transfusão sangüínea é indicada quando níveis de hematócrito estão abaixo de 18%. Nos últimos dois anos, a maioria das crianças (67%) necessitou menos que uma transfusão a cada dois meses (Tabela 8.9).

A principal complicação da transfusão sangüínea consiste na transmissão de doenças infecciosas. A adoção de medidas rigorosas, como a escolha criteriosa dos doadores e a imunização ativa contra hepatite B, minimiza esses riscos<sup>44</sup>.<sup>58</sup>

A vacinação contra hepatite B apresenta proteção efetiva em crianças renais crônicas (83,5%) maior que a encontrada em adultos com a mesma patologia (75%) e semelhante à obtida em adultos saudáveis  $(88.4\%)$ <sup>58</sup>.

No nosso Serviço, nenhuma criança desenvolveu hepatite B, porém uma apresenta hepatite crônica provavelmente não A não B.

#### **HIPERTENSÃO**

O maior mecanismo para elevação da pressão arterial nessas crianças é a expansão de volume. Assim sendo, é possível conseguir o controle da hipertensão arterial na maioria delas com ultrafiltração rigorosa nas sessões de diálise para alcançar o peso seco<sup>27, 53</sup>(Walter Gouveia, comunicação pessoal).

Algumas podem continuar hipertensas e necessitar medicação hipotensora. Estas precisam ser investigadas para hipertensão renina dependente ou outras formas de hipertensão<sup>34</sup>. De acordo com a nossa observação, aproximadamente 20% das crianças em diálise necessitam medicação anti-hipertensiva, e, como primeira escolha, usamos hidralazina ou beta-bloqueadores de ação prolongada (ver Tabela 8.6).

A vantagem do uso do atenolol é a administração da droga com menor freqüência. Pode ser dado pósdiálise (intervalo de 48h), enquanto os vasodilatadores não devem ser administrados antes da diálise para evitar hipotensão durante a sessão. Os inibidores da enzima de conversão são de uso menos frequente e podem potenciar reações anafiláticas ao dialisado, no primeiro uso e ao formaldeído usado no reaproveitamento dos filtros<sup>3</sup>.

No tratamento da crise hipertensiva usamos antagonistas do cálcio de ação rápida e procedemos a

uma ultrafiltração rigorosa. O uso do diazóxido é reservado para crises severas acompanhadas de encefalopatia hipertensiva.

Em nenhum caso foi preciso indicar nefrectomia para controle da hipertensão e esta deve ser uma decisão cautelosa, uma vez que se torna mais difícil manusear uma criança anéfrica pela perda da diurese residual, perda da eritropoietina e da 1,25-diidroxicolecalciferol<sup>34</sup>

#### **OSTEODISTROFIA**

A doença óssea começa a existir quando a filtração glomerular se torna menor que 50%<sup>2 60</sup> e atinge de maneiras variáveis todas as crianças em IRCT. Histologicamente, ela é caracterizada por dois padrões diferentes: osteomalácia e osteite fibrosa cistica e muitas vezes ambos se encontram presentes nessas crianças.

A osteomalácia é devida à deficiência da síntese renal do  $1,25$  (OH), D, (Rocaltrol - Tabela 8.8) e tem sido atribuida atualmente também à intoxicação pelo alumínio<sup>31, 50, 62</sup>. A osteite fibrosa reflete a ação excessiva do hormônio da paratireóide.

As manifestações clínicas da osteodistrofia são a deformidade das extremidades, o retardo do crescimento, a miopatia e a dor óssea. As calcificações metastáticas são raras em crianças<sup>39</sup>. O controle da hiperfosfatemia com quelantes de fósforo evitando compostos de alumínio<sup>2</sup>, o uso da vitamina D e a utilização de solução de diálise com cálcio igual a 3.5mEq/l têm sido efetivos para diminuir as manifestações mais severas da osteodistrofia, embora as lesões histológicas possam permanecer inalteradas.

#### **CRESCIMENTO**

O retardo de crescimento e desenvolvimento é a mais grave complicação da doença renal crônica e um dos maiores obstáculos à completa reabilitação da criança tanto em diálise como no pós-transplante. A perspectiva de atingir a idade adulta com uma estatura muito inferior à moral acarreta graves consequências psicológicas e sociais. A extensão do retardo do crescimento varia de acordo com a fase da infância em que houve acometimento da insuficiência renal e é mais severa nos primeiros dois anos de vida quando normalmente ocorre um terço do crescimento total. Após os dois anos o retardo é menos intenso e na adolescência afeta principalmente. a maturação sexual<sup>17, 48</sup>. Como a idade óssea nessas crianças é freqüentemente menor que a idade cronológica, é possível haver crescimento até que as epífises ósseas se fechem.

Isso ocorre mais tardiamente que nas crianças normais e às vezes este crescimento é suficientemente intenso para restituir a altura normal ("catchup growth")<sup>6</sup>

Várias revisões têm sido feitas sobre a etiologia do retardo de crescimento<sup>10, 18, 22, 32, 57</sup> e as causas possíveis estão listadas no quadro 8.1.

Quadro 8.1 - Retardo do crescimento.

**Fatores hormonais** 

tores hormonas<br>Hormônio de crescimento — somatomedia<br>Angla periférica a insulina

**Fatores nutricionais** Má nutrição protéico-calórica

Acidose metabólica crônica

Osteodistrofia

Hiperparatireoidismo Osteomalácia

#### **DESNUTRICAO**

As crianças renais crônicas frequentemente apresen tam graus variados de desnutrição. A anorexia caus da pela doença crônica, alterações do paladar, de pressão e uso de drogas impede a ingesta nutricional

A ingesta protéico-calórica deficiente contribui para o retardo de crescimento e redução da massa muscular<sup>33</sup>. No primeiro ano de vida os danos são mais severos e atingem o desenvolvimento cerebal tornando mais difícil a recuperação do déficitima lectual. O acompanhamento do estado nutricional é monitorizado por parâmetros bioquímicos (alb. mina sérica, transferrina e aminoácidos) e parámtros antropométricos (peso, altura, circunferência muscular do braço, prega cutânea do triceps e peimetro cefálico em lactentes).

Grupe em 1983 estudou a relação entre ingesta protéica e balanço protéico, encontrando uma comlação linear. Crianças que recebiam 0,3g de proteín por centímetro de altura estavam em balanço protéico neutro e as que recebiam maior cota protéct apresentavam menor índice de catabolismo protéixo com menor geração de uréia. A ingesta protéicacom base neste número e a ingesta calórica de 10-12 calorias por centímetro de altura permitem uma nutriçio eficaz. De outro lado, valores iguais a 2g de protein por quilograma de peso e 100-120 calorias porquio de peso representam as cotas recomendadas com base na Recommended Daily Allowances (RDA)<sup>10</sup>

Quando há anorexia comprometendo a ingesti oral, a intervenção é feita com suplementação protei co-calórica de preparo simplificado e sabor agrada vel. Caso esta suplementação seja insuficiente, intervimos com sonda enteral. As fórmulas contêm proteina de alto valor biológico, triglicérides de cadea média e polímeros de glicose, e são administrate em infusão continua ou durante a noite.

Embora alguns estudos tenham mostrado melho. ra do estado nutricional e do crescimento como uso de aminoácidos essenciais, sua utilização es crianças no tratamento hemodialítico com ingegli protéica adequada mostrou-se ineficiente<sup>s</sup>

# **INTORES PSICOLÓGICOS**

o tratamento da IRCT remete a uma série de prescrio tratamento interferir significativamente no cotidia-<br>cos que irão interferir significativamente no cotidiapoés criança e de sua família.

a di<br>A estruturação psíquica da criança, estreitamente A estrutura desenvolvimento físico e à interação vinculada em função das exigências do tratamento. Sentimentos de inferioridade em redo tratas seus pares, dificuldades de aceitação de sua imagem corporal, relação de dependência acensua lingua aos cuidados familiares e médicos são obstáguada ao desenvolvimento normal da criança. A dieta alimentar e o controle de líquido são aspectos restritivos que irão se refletir no comportamento em relacio ao tratamento.

Em nossa experiência observamos a ocorrência de comportamentos, tais como negação, depressão, autodestruição e insegurança, que emergem em decorrência da estruturação de personalidade, dinâmica familiar e grau de informação sobre a doença e o tratamento<sup>65</sup>

A necessidade de uma compreensão dos fatores psicológicos como parte integrante do tratamento30 permite criar melhores condições para o cumprimento adequado do tratamento.

#### **CONCLUSÃO**

A hemodiálise é um método eficaz de tratamento que permite uma boa sobrevida. As dificuldades de acesso vascular que constituíram os maiores problemas parecem hoje afastadas com o advento da microcirurgia, que possibilita a criação de fístulas em vasos de crianças muito pequenas. Os equipamentos mais avançados com máquinas programadas para controle apurado da ultrafiltração e dialisadores com membranas biocompatíveis diminuem os efeitos indeseáveis e reduzem as complicações. O controle rigoroso da hipertensão e da osteodistrofia e a atuação persistente para evitar a desnutrição e o retardo do crescimento são esforços diários para reduzir estas manifestações crônicas da uremia e permitir que estas crianças possam atingir a idade adulta com uma boa reabilitação psicossocial.

### REFERÊNCIAS BIBLIOGRÁFICAS

- $^{1}$ ABAD, C. Transluminal angioplasty in a hemasite hemodialysis shunt, Dial. Transplant. 15:247, 1986.
- 2 ANDREOLI, S. P., DUNSON, J.W. & BERGSTEIN, J.M. Calcium carbonate is an effective phosforus binder in children with chronic renal failure, Am. J. Kidney Dis 9:206, 1987.
- 3. BANDEIRA, M.F., RUZANY, F., COUTINHO, E.A., LEITE, M.A., ALVES, F.R., HOETTE, M., TAKAHASHI, C. & SAN-TINO F., F. - Reações tóxico/anafiláticas provavelmente potencializadas pelo uso do "captopril". Resumos do XI Congresso Brasileiro de Nefrologia, Guarapari, 1982, nº 323.
- 4. BROINEAU, F.G., FISHER, J.W. & LEWY, J.E. Anemia in children with ESRD. In Fine, R.N. & Gruskin, A.B.: End stage renal disease in children, Philadelphia, Saunders, 1984, p. 375.
- 5. BROYER, M., DONCKERWOLCKE, R.A., BRUNNER, F.P., BRYNGER, H., JACOBS, C., KRAMER, P. SELWOOD, N. H., WING, AJ. & BLAKE, P.H. - Combined report on regular dialysis and transplantation of children in Europe, 1980, Proc. Eur. Dial. Transplant Assoc. 18:60, 1981
- 6. BROYER, M. Growth in children with renal insufficiency, Pediatr. Clin. North Am. 29:991, 1982.
- 7. BROYER, M. Incidence and etiology of ESRD in children. In Fine, R.N. & Gruskin, A. B.: End stage renal disease In children, Philadelphia, Saunders, 1984, p. 10
- 8. BROYER, M., RIZZONI, G., BRUNNER, F.P., BRYNGER, H., CHALLAH, S., FASSBINDER, W., SELWOOD, N.H., WING, AJ & DULES, R - Combined report on regular dialysis and transplantation of children in Europe, XIV. 1984, Proc. Eur. Dial. Transplant Assoc., 22:56, 1985.
- 9. BULLA, M., BREMER, H.J., RONDA-VILDOZOLA, R. & ROTH, B. - The effect of oral essential amino-acids and their ketoanalogues on children receiving regular haemodialysis, Int. J. Pediatr. Nepbrol. 7:73, 1986.
- 10. CHESNEY, R.W. Growth retardation in childhood renal disease. A hormonal or nutritional problem?, Am. J. Nephrol. 7:253, 1987
- 11. COUTINHO, E.A., LEITE, M.A.P., BANDEIRA, M.F., ZA-GURY, A. ALVES, F.R., PECCINI, A.P., RUZANY, F. & HOETTE, M. - Cateteres de jugular e subclávia para hemodiálise em crianças, Resumos do VI Congresso Latino-Americano de Nefrologia, Rio de Janeiro, 1985. p. 99.
- 12. DONCKERWOLCKE, R., CHANTLER, C. & BROYER, M. - Pediatric dialysis. In Drukker, W., Parsons, F.M. & Maher, J.F.: Replacement of renal function by dialysis, Boston, Martinus Nijhoff, 1983, p. 520.
- 13. DONCKERWOLCKE, R.A., CHANTLER, C., BROYER, M., BRUNNER, F.P., BRYNGER, H., JACOBS, C., KRAMER, P., SELWOOD, N.H. & WING, AJ. - Combined report on regular dialysis and transplantation of children in Europe, 1979, Proc. Eur. Dial. Transplant Assoc. 17:89, 1980
- 14 ERASMI, H., HORSCH, S., BODON, P., PICHLMAIER, H. & BULLA, M. - Shunt Surgery in childhood. In Bulla, M.: Renal insuficiency in children, Berlin, Springer-Verlag, 1982, p. 169.
- 15 ESCHBACH, J. & ADAMSON, J.W. Anemia of end stage renal disease, Kidney Int. 28:1, 1985.
- 16. FINE, R.N. Choosing a dialysis therapy for children with end stage renal disease, Am. J. Kidney Dis. 4:249. 1984.
- 17. FINE, R.N. Choosing a treatment modality for the infant, child and adolescent with end stage renal disease, Blood Purif. 5:4, 1987
- 18. FINE, R.N. Growth in children with renal insufficiency. In Nissenson, A.R., Fine, R.N. & Gentile, D.E. Clinical dialysis, New York, Appleton Century-Crofts, 1984, p. 661.

<sup>-</sup>Agradecimento: ao Dr. Frederico Ruzany pela valiosa

<sup>-</sup>Trabalho realizado na Clínica de Doenças Renais -RJ, com o apoio da Fundação Francisco Santino Filho.

- 19 FINE, RN. -- Historical perspective of the treatment of ESRD in children. In Fine, R.N. & Gruskin, A.B.: End stage renal disease in children, Philadelphia, Saunders, 1984. p. 1
- 20. FISCHBACH, H., HAMEL, G., MEUNIER-CARUS, J., TAR-RAL, E. ZITA, C. & GEISERT, J. - Acetate hemodyalisis in children: carbon dioxide removal with or without hipoxemia if a high permeable membrane is used, Nephron 42:185, 1986.
- 21 FIVUSH, B.A., GLEEN, H.B., GUZETTA, P., SALCEDO, J & RULEY, E - Vancomycin prevents polytetrafluoroethylene graft infections in pediatric pacients receiving chronic hemodialysis, Am. J. Kidney Dis. 5:120, 1985
- 22 FRENCH, C.B. & GENEL, M. Pathophysiology of growth failure in chronic renal insufficiency, Kidney Int. Suppl. 19:S 59, 1986.
- 23. GAGNADOUX, M.F. & BROYER, M. Hemodialyse chronique chez l'enfant, Rev. Pediatr. T. 15:211, 1979.
- 24 GAGNADOUX, M.F., PASCAL, B., BRONSTEIN, M., BOURQUELOT, P., DEGOULET, P. & BROYER, M. -Arteriovenous fistulae in small children, Dial. Transplant. 9318, 1980.
- 25. GROSHONG, T. Dialysis in infants and children. In Van Stone, J. C.: Dialysis and the treatment of renal insuficiency, New York, Grune & Stratton, 1983, p. 231.
- 26. GUZETTA, C., SALCEDO, J.R., BELL, S.B. & RULEY, E.J. - Limb growth and cardiac complications of fistulas in children. Int. J. Pediatr. Nepbrol. 8:167, 1987
- 27. HARMON, W.E. & INGELFINGER, J.R. Dialytic management of end-stage renal disease. In Tune B.M., Mendoza, S., Brenner, B.M. & Stein, J.H.: Pediatric nephrology, New York, Churchill Livingstone, 1984, p. 343.
- 28. HARMON, W.E., MEYER, A. & GRUPE, W.E. Substitution of a percutaneous vascular access for repeated hemodialysis in children. In Bulla, M.: Renal insuficiency in children, Berlin, Springer-Verlag, 1982, p. 173
- 29 HARMON, W.E., SPINOZZI, N., MEYER, A. & GRUPE, W.E - The use of protein catabolic rate to monitor pediatric hemodialysis, Dial. Transplant. 10:324, 1981.
- 30 HERZOG, R. & ZABOROWSKI, D. O papel do psicólogo numa unidade de diálise - aceito para publicação, J. Bras. Nefrol., em março 1987.<br>31. HODSON, E. M., EVANS, R.A., DUNSTAM, C.R., HILLS,
- E, WONG, S.Y.P., ROSENBERG, A.R. & ROY, L.P. Treatment of childhood renal osteodystrophy with calcitriol or ergocalciferol, Clin. Nephrol. 24:192, 1985.
- 32. HOLLIDAY, M.A., KULIN, E., LOCKWOOD, D.H. & RO-SENFELD, R.G. - The endocrine control of growth in children with chronic renal failure, Am. J. Kidney Dis. 7:262, 1986.
- 33. HOLLIDAY, M.A. Nutrition therapy in renal disease, Kidney Int. Suppl. 19:53, 1986.
- 34. INGELFINGER, J.R. Hypertension in children with ERSD. In Fine, R.N. & Gruskin, A.B.: End stage renal disease in children, Philadelphia, Saunders, 1984, p. 340
- 35. KJELLSTRAND, C. M. Hemodialysis for children. In Friedmann, E. A.: Strategy in renal failure, New York. Willey, 1978, p. 149.
- 36. KJELLSTRAND, C.M. & NEVINS, T. E. Hemodialysis for children. In Friedman, E: A hemodialysis for children: a review, Int. J. Pediatr. Nepbrol. 4: 155, 1983.
- 37. KLEINKNECHT, C., BROYER, M., ROY, M.P. & GAGNA-DOUX, M.F. - La croissance au cours de l'insuffisance renale chronique, Rev. Pediatr. T. 15:203, 1979.
- 38. LEITE, M.A., FARAJE, N., BANDEIRA, M.F.,  $Z_{AGU_{RV}}$ <br> $W_{ZANY}$ , F. & HOETTE,  $M =$  Ginética  $d_{d}$  ure LEITE, M.A., FARAJE, M.A., Cinética da Ureu AlGURY<br>RUZANY, F. & HOETTE, M.A., Cinética da Ureu Algureu RUZANY, F. & HOET CHANGES em hemodial urbanismento de crianças em hemodial urbanismento de Metropolis acompanhamento de Latino Americano de Nefrologo
- Rio de Janeiro, FERAN, JL., DUMAS, ML., MEUNER<br>39. LUCIANI, J.C., FERAN, JL., DUMAS, ML., MEUNER<br>20. DUMAS, R. Osteodystrophie chez l'enfant LUCIANI, J.C., FERNISY MEDICINE, MEUNIER & DUMAS, R. — Osteodystrophie chez l'enfant hemo
- dialyse, *NOME* MAUER, S. M. & NEVINS, T.E. The Higher and Motor: a new hemodialysis access developed MAHAN, J.D., MACLEW hemodialysis access dhe High man catheter: a new hemodialysis access dhe High man catherer. a redden, Kidney Int. 24.694, 1983
- infants and S. & LYNCH, R.E. Hemodialysis technology (1983) MAUER, M. S. & Littlefren, Pediatr. Clin. North and the Contraction of the Contraction of the Contraction of the Contraction of the Contraction of the Contraction of the Contraction of the Contraction of the Contraction o
- 42. McMANN, B.J., DE LEON, L.B., WEISS, L.S. & MOORE MCMANN, BJ, Perssure hydrostatic ultrafiltration is
- 43. MOORE, E.S., WEISS, L.S., MCMANN, B.J., AKRAMLC SIMPSON, E, H. & ARONSON, A J. - Long term sunna. SIMPSON, En chronic hemodialysis, Dial. Transplan
- 44. NIVET, H., DRUCKER, J., DUBOIS, F., GONDEAU COURSAGET, P., ROLLAND, J.C., GREMIER, B. & MAIL PAS, P.H. - Vaccine against hepatitis B in children prevention of hepatitis in a pediatric hemodialysis uni-Int. J. Pediatr. Nephrol. 3:25, 1982.
- 45. PETEAN, H., BANDEIRA, M.F., ZAGURY, A., RUZAW F. & HOETTE, M. - Fístula artério venosa para hemo diálise em crianças de baixo peso. Resumo da Quan Jornada Brasileira de Nefrologia Pediárica Rio dela neiro, 1987, p. 92.
- 46. PISTOR, K., OLBING, H. & SCHARER, K. Children with chronic renal failure in Federal Republic of Germany: epidemiology, modes of treatment, surval Clin. Nepbrol. 23:278, 1985.
- 47. POTTER, D.E. Hemodialysis in children with ESRD technical aspects. In Fine, R.N. & Gruskin, AB. End stage renal disease in children, Philadelphia, Saunders 1984, p. 30.
- 48. RIZZONI, G., BROYER, M., GUEST, G., FINE, R. & HO-ILIDAY, M.A. - Growth retardation in children with chronic renal disease: scope of the problem, Am. Kidney Dis. 7:256, 1986.
- 49. ROBITAILLE, P. Pediatric hemodialysis. In Nissen son, A.R., Fine, R. N. & Gentile, D.E.: Clinical dialysis New York, Appleton Century-Crofts, 1984, p. 632
- 50. SANTOS, F., MASSIE, M.D. & CHAN, J.M. Risk factor in aluminum toxicity in children with chronic real failure, Nephron 42:189, 1986.
- 51. SCHARER, K. & MULLER-WIEFEL, D.E. Hemotic gical complications. In Holliday, M. A., Barratt, T.M. & Wernier, RL: Pediatric nephrology, Baltimore, VI lliams & Wilkins, 1987, p. 880.
- 52 SCHARER, K. & MULLER-WIEFEL, D. E Renal anematic in children: a review, Int. J. Pedrian. Nephrol. 3.193 1982
- 53. SCHARER, K. & ULMER, H. Cardiovascular Compli-Cations In Holliday, M.A., Barrat, T. M. & Wernier, RL. Pediatric nephrology, M.A., Barrat, L.M. & Wilkessen<br>1987, p. 997
- 54. SHERMAN, N. J. & ATKINSON, J.B. Vascular and per toneal acess: technical considerations. In Fine  $\frac{8}{10}$  differences: & Gruskin, AB.: End stage renal disease in children<br>Philadelphia Savada stage renal disease in children Philadelphia, Saunders, 1984, p. 85.
- S SEMMER, T.M., POTTER, D., LITTOY, F., FEDUSKA, NJ & SALVATIERRA Jr., O. - Vascular access in the pediatric patient population. In Waltzer, W.C. & Rapaport, F. Angio access principles and practice, New York, Grune & Stratton, 1984, p. 131.
- 6.50 SKS, MAHAN, DJ., MAUER, S.M., SUTHERLAND, DER & NEVINS, T.E. - Hickman catheter for pediatric hemodialysis a 3 year experience, Trans. Am. Soc. And Intern. Organs 30:619, 1984.
- 5 STRIEGEL, J.E., SIBLEY, R.K., FRYD, D.S. & MAUER, S.M. Recurrence of focal segmental sclerosis in children following renal transplantation, Kidney Int. Suppl. 19:S 44, 1986.
- S TAKAHASHI, C., BANDEIRA, M.F., ZAGURY, A., HOET-TE M & RUZANY, F. - Vacina contra hepatite B em uma unidade de hemodiálise pediátrica. Resumo da Terceira Jornada Brasileira de Nefrologia Pediátrica, Belo Horizonte, 1985, p. 93
- 69 TRACHTMAN, H., HACKNEY, P. & TEJANI, A Pediatric hemodialysis: a decade's (1974-1984) - perspective, Kidney Int. Suppl. 19:S 15, 1986.
- 60. TSURU, N. & CHAN, J.C.M. Chronic renal failure in children, Int. J. Pediatr. Nepbrol. 7:161, 1986.
- 61. TSURU, N. & CHAN, J.C.M. Protein-energy metabolism in children with impaired renal function, Nephron 43.81, 1986
- 62 TSURU, N., WILLIANS, J.L. & CHAN, J.C.M. Recognition and management of aluminun intoxication in children, Int. J. Pediatr. Nephron. 8:177, 1987.
- 63. VAN STONE, J.C. Hemodialysis. In Gonick, H.C. Current nepbrology, Chicago, Year Book, 1986, Vol. 9, p. 67.
- 64 WATSON, A.R., BAHORIC, A., WESSON, D., REAPER, S. & GAJARIA, M. - A new central venous cateter for acute and chronic vascular access in children. Dial Transplant. 15:245, 1986.
- 65. ZABOROWSKI, D.L., HERZOG, R. & BANDEIRA, M. F. - Considerações psicológicas sobre crianças em diálise. Resumo da Quarta Jornada Brasileira de Nefrologia Pediátrica, Rio de Janeiro, 1987, p. 110

## HIPERTENSÃO ARTERIAL EM HEMODIÁLISE. **FISIOPATOLOGIA, DIAGNÓSTICO E TRATAMENTO**

Walter Luiz Gouvea Filho

#### **INTRODUÇÃO**

Em todo o mundo, milhares de indivíduos portadores de insuficiência renal crônica terminal vivem gaças ao emprego de hemodiálise como método de substituição da função renal<sup>6</sup> Com o aprimoramento da tecnologia utilizada, assim como o conhecimento cada vez mais crescente sobre as compliciobes associadas à terapia, não só a sobrevida destes nadentes vem progressivamente aumentando, como também se passou a dar atenção a vários outros fatores além dos relacionados ao processo de diálise emsi e que, a longo prazo, demonstraram ser fundamentais tanto para o prolongamento da expectativa de vida quanto para a completa reabilitação física do doente, com a sua consequente reintegração à sociedade. Entre eles, o controle da hipertensão arterial ocupa uma posição de destaque, já que a elevação da pressão arterial, além de ser um fenômeno quase que onipresente na insuficiência renal crônica teminal, é reconhecida como um dos mais importantes fatores de risco para o desenvolvimento de doenças cardiovasculares, principal causa de morbidade e mortalidade entre aqueles sujeitos a terapia de substituição da função renal<sup>42, 47</sup>

O objetivo desta revisão é o de transmitir nossa esperiência no controle da pressão arterial entre os pacientes renais crônicos tratados pela hemodiálise. O capítulo é dividido em quatro partes: na primeira, abordamos a fisiopatologia da hipertensão arterial no indivíduo com insuficiência renal crônica termirul; posteriormente, discutimos os critérios diagnósticos de hipertensão arterial por nós empregados; na terceira parte, a importância da normalização da pressão anerial é enfatizada; e, finalmente, a metodologia de controle da pressão arterial é apresentada

### **FISIOPATOLOGIA DA HIPERTENSÃO ARTERIAL** NOS PACIENTES EM HEMODIALISE

Apressão arterial pode ser definida como o produto do débito cardíaco vezes a resistência vascular peri- $\frac{f_{\text{th}}}{f_{\text{th}}}\left(\frac{P_A}{P_A}\right)$  = DC x RVP) Assim, um indivíduo se tornará hipertenso quando um ou ambos os fatores desta equação matemática se elevarem. Deste modo, analisando-se as variáveis que regulam o débito cardíaco e a resistência vascular periférica, é possível elucidar a fisiopatologia da hipertensão arterial nos indivíduos com insuficiência renal crônica terminal.

Entre os fatores que influenciam o débito cardíaco destacam-se a força contrátil do coração e o balanço da água e sal do indivíduo, representado em última análise pelo volume de líquido extracelular e pelo volume plasmático circulante. Por sua vez, a-resistência vascular periférica é modulada pela ação de fatores vasoconstritores como o sistema renina-angiotensina, o sistema nervoso simpático, e a vasopressina, aos quais se opõem fatores vasodilatadores como as cininas, prostaglandinas e o hormônio da paratireóide. Certos ions como o sódio e o cálcio. também podem diretamente interferir com a resistência vascular periférica.

#### **FATORES HEMODINAMICOS**

A maioria dos pacientes renais crônicos que se submetem a hemodiálise tem um aumento significativo do débito cardíaco quando em comparação a indivíduos normais<sup>32</sup>. Este fenômeno deve-se à anemia sempre presente, à existência da fístula arteriovenosa e, principalmente, à retenção de sódio com elevação do volume plasmático circulante. No entanto, o papel do débito cardíaco elevado na fisiopatologia da hipertensão do paciente renal crônico é muito questionável. Isto porque se encontra o mesmo elevado tanto nos hipertensos quanto nos normotensos, pois a normalização do débito cardíaco. com correção da anemia através de transfusões sangüíneas não está associada com a queda, mas com o aumento da resistência vascular periférica, resultando em hipertensão<sup>32</sup>. Finalmente, porque é a resistência periférica e não o débito cardíaco que diretamente se correlaciona com os níveis de pressão arterial e manobras que têm como objetivo reduzir esta resistência resultam em normalização dos níveis tensionais<sup>32</sup>, 3854

#### **SÓDIO**

Indubitavelmente, o sódio desempenha um papel fundamental na fisiopatologia da hipertensão em pacientes com insuficiência renal crônica terminal. O balanço positivo de sódio, ao aumentar o volume plasmático circulante e consequentemente o débito cardíaco, dispararia o fenômeno de auto-regulação, elevando a resistência vascular periférica e gerando hipertensão. Esta hipótese é substanciada na prática médica pela observação de que é possível se normalizar a pressão arterial de 80% dos indivídos em hemodiálise, induzindo-se nos mesmos um estado de balanço negativo de sódio. Por outro lado, em trabalhos experimentais, nos quais sobrecarga de volume é administrada a indivíduos com insuficiência renal, foram observados resultados contraditórios, com surgimento de hipertensão arterial em alguns e sem que a pressão arterial se alterasse em outros<sup>31, 48</sup>. Vê-se, assim, que a relação expansão de volume/hipertensão arterial é complexa, sendo modulada por outros fatores como os hormonais, neurogênicos, estruturais e até genéticos<sup>36</sup>.

O sódio ainda poderia contribuir para a gênese da hipertensão através de sua capacidade de elevar a resistência vascular periférica quando acumulado em excesso na parede dos vasos<sup>61</sup> ou por sensibilizar a vasculatura às ações pressóricas da angiotensina II<sup>7</sup>.

Finalmente, o excesso de sódio serviria de estímulo para liberação de substâncias natriuréticas, destacando-se entre elas os inibidores endógenos da Na-K ATPase que teriam como efeito indesejável ação hipertensiva<sup>22</sup>. Cabe-nos ressaltar que dados acerca do acúmulo destas substâncias na insuficiência renal crônica terminal, no momento, ainda não nos permitem chegar a conclusão acerca do seu real papel na hipertensão de pacientes em hemodiálise.

#### **FATORES HORMONAIS**

Muito embora a maioria dos pacientes com insuficiência renal crônica terminal em hemodiálise tenham sua pressão arterial controlada através da indução de balanço negativo de sódio, existe um pequeno percentual dos mesmos (cerca de 15%) onde isto não ocorre. Na verdade, em alguns deles a pressão arterial eleva-se com a tentativa de retirada de volume. Este subgrupo de doentes tem nível elevado de atividade de renina plasmática e hipertensão resistente, mas que se normaliza com o bloqueio farmacológico do eixo renina-angiotensina através da administração de saralasina e inibidores da enzima de conversão, e com a nefrectomia bilateral, dados indicativos da existência de hipertensão renina-dependente em pacientes com insuficiência renal crônica terminal<sup>62</sup>, 64

O sistema renina-angiotensina parece também participar na fisiopatologia da hipertensão volumedependente. Pode-se demonstrar a ocorrência de uma correlação inversa entre os níveis de sódio passível de ser trocado e a atividade de renina plasmática, porém, a curva obtida nos hipertensos encortica, porem, a cui nente desviada para cima, em che tra-se significativamente desviada para cima, em che tra-se significamentos, ou seja, para um dado valor<br>ção aos normotensos, ou seja, para um dado valor ção aos nominais correspondente da atividade de re de sódio o finere duas vezes mais elevado para aque.<br>nina plasmática é duas vezes mais elevado para aque. nina plasmanea de pressão arterial<sup>38</sup>. Além disso les com erevação exibem supressão apropriada de atividade de renina plasmática com expansão do tolume extracelular<sup>17</sup>. Esses dados apontam para existência de uma desregulação na relação fisioló. gica normal entre volume plasmático e renina nos pacientes com insuficiência renal crônica terminal Além disso, parcialmente explicam porque os efeitos benéficos da nefrectomia bilateral no controle da pressão arterial não são restritos àqueles pacientes com hipertensão hiper-reninêmica

Muito embora seja possível demonstrar-se elevação dos níveis circulantes de vasopressina<sup>14</sup> e a hipertensão arterial possa ser bloqueada com uso de antagonista específico para vasopressina em animais com insuficiência renal crônica experimental<sup>30</sup>. contribuição deste hormônio na fisiopatologia da elevação da pressão arterial ainda não foi compleumente elucidada. Um estudo recente em pacientes renais crônicos evidenciou queda da pressão diasálica de 10 a 12mmHg com o emprego de antagonistas específicos da vasopressina<sup>21</sup>.

O paratormônio é reconhecidamente um agene vasodilatador<sup>44</sup>. O seu possível papel na gênese da hipertensão arterial em diálise é no momento menmente especulativo.

#### SISTEMA NERVOSO SIMPÁTICO

Evidências de que este sistema participa na fisiopatologia da hipertensão na insuficiência renal crônica terminal são poucas. Entre elas destacam-se: a) atmdade plasmática elevada de dopamina beta-hidroxilase e resposta reduzida a inalação de nitrito de amilo, achados consistentes com redução da sensibilidade dos barorreceptores<sup>39</sup>; b) níveis elevados de catecolaminas circulantes, principalmente noradre nalina, sugestivos de hiper-reatividade do sistema nervoso simpático<sup>25</sup>; c) o bloqueio farmacológio do sistema nervoso autonômo dos indivíduos com insuficiência renal crônica terminal resulta em que da significativa da pressão arterial<sup>46</sup>.

#### **OUTROS FATORES**

Mitas e cols. demonstraram redução na excreção de calicreina urinária em pacientes com doenças do pr rênquima renal e hipertensão, evidenciando uma re lação inversa entre a gravidade da hipertensão e o níveis de calicreina<sup>51</sup>. É possível pois que alterações neste sistema contribuam para a gênese da hiper tensão em hemodiálise, porém não há no momento dados que possam confirmar esta hipótese

O papel das prostaglandinas na gênese da hiper tensão em pacientes com insuficiência renal crénica terminal é incerto, muito embora o não funciona-

mento do rim reduza a síntese de parte destas subsmento<br>dindias com ação vasodilatadora<sup>18</sup>. Da mesma maneidadas descrição de déficit de produção de lípides de origem na medula renal e que também teriam propriedades vasodilatadoras52

Finalmente, cabe considerar o discutido papel do cildo na elevação da pressão arterial. Este ion, cujo dido é implicado como fator na hipertensão essendal<sup>43</sup>, tem na hipertensão dos pacientes em hemodialise uma ação controvertida. Sua administração corrige episódios de hipotensão em diálise<sup>66</sup> e há pullieratura relato de elevação da pressão arterial associada à hipercalcemia<sup>59</sup>, apontando pois para uma ação vasoconstritora direta do ion<sup>54</sup>, ou indireta via inibição de secreção de paratormônio<sup>44</sup>.

Conclui-se pois que a gênese da hipertensão arterial nos indivíduos com insuficiência renal crônica terminal é multifatorial. A elevação do débito cardíaco e do volume de líquido extracelular, acoplado à anormalidade do sistema nervoso simpático, e do eixo renina-angiotensina, mas certamente influenciados por outros fatores, são capazes de interagir. elevando significativamente a resistência vascular penférica, gerando e perpetuando a hipertensão arterial A compreensão deste fenômeno é de fundamental importância para sua inativação, com consequente normalização da pressão arterial.

#### DIAGNOSTICO DA HIPERTENSÃO ARTERIAL **EM PACIENTES EM HEMODIÁLISE**

Considerando-se que mesmo naqueles indivíduos ditos normais ainda debate-se qual é o nível acima do qual se diagnostica hipertensão arterial<sup>55</sup>, não é de surpreender que entre os pacientes com insufidência renal crônica terminal, submetidos a hemodiálise, o problema seja no mínimo controverso. Não pode, no entanto, deixar de ser lembrado que existe uma reação direta entre o valor da pressão arterial e a morbidade, que é tanto maior quanto mais elevadas forem as cifras tensionais registradas<sup>55</sup>.

De um modo ideal, os níveis de pressão arterial nos pacientes com insuficiência renal crônica terminal devem ser idênticos àqueles de uma equivalente população sadia para o mesmo sexo e idade. Na nossa prática, adotamos como normas os valores propostos por Epstein e Oster<sup>16</sup>, ou seja: ta.

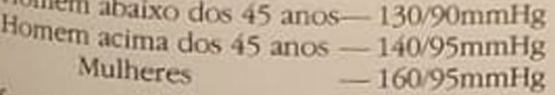

Afora a definição de hipertensão, tem aplicabilidade a sua classificação de acordo com as cifras tensionais encontradas. Existem quatro categorias: lábil. leve, moderada e grave (Tabela 9.1). Estudos epidemiológicos demonstram indubitável beneficio no que diz respeito à mortalidade com o tratamento da hipertensão leve ou mais grave<sup>29</sup>. É pois necessirio enfatizar que quanto mais elevados forem os niveis tensionais mais rigorosa deve ser a tentativa<br>de sua de sua normalização.

Tabela 9.1 - Classificação da hipertensão.

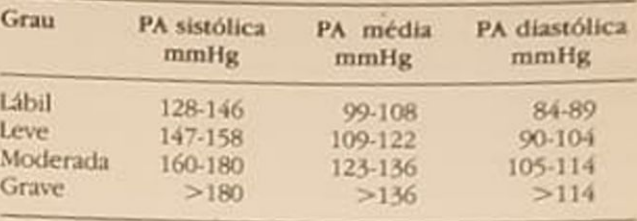

PA média = (PA sistólica - PA diastólica) + 3 + PA diastólica

Tabela 9.2 - Causas comuns de erro na determinação da pressão arterial.

- 1. Ausência de repouso antes da aferição da pressão arterial
- 2 Não observação de que o braço esteja posicionado ao nível do coração
- 3. Esfigmomanômetro não calibrado adequadamente
- 4. Utilização de manguito de tamanho inadequado
- 5. Não apreciação da diferença entre as fases IV e V dos sons de Korotkoff
- 6. Tendência a anotar valores com final zero
- 7. Pseudo-hipertensão

#### DETERMINAÇÃO DA PRESSÃO ARTERIAL

A aferição da pressão arterial é um procedimento relativamente simples, repetido inúmeras vezes no dia-a-dia de uma unidade de hemodiálise. São múltiplas, no entanto, as possibilidades de erro presentes na execução desta manobra, estando as principais destacadas na tabela 9.2. Recomenda-se que todas estas variáveis sejam objeto de verificação constante.

É comum observar pacientes tendo sua pressão arterial aferida logo que adentram a unidade de diálise sem que tenham repousado. Isso é capaz de permitir o registro de valores falsamente elevados. Assim, um período de repouso de pelo menos cinco minutos deve sempre ser observado antes da verificação da pressão arterial.

Um outro erro comum é a aferição da pressão arterial com o paciente em pé e tendo o seu braço caído ao longo do corpo, o que resulta na obtenção de valores mais reduzidos que os reais. Em qualquer posição que se verifique a pressão arterial de um indivíduo, deve o braço do mesmo sempre ser mantido ao nível do coração para que tal fenômeno não осогга

O esfigmomanômetro deve periodicamente ser calibrado e manguito de tamanho apropriado para a circunferência do braço do paciente ser utilizado. Isto é de particular importância nos indivíduos obesos, nos quais o uso de manguito de largura inapropriada resulta no registro de valores de pressão arterial falsamente elevado<sup>35</sup>

É importante também compreender o significado dos sons de Korotkoff e padronizar na unidade o desaparecimento de todos os sons, ou seja, a fase V como aquela que melhor se aproxima do real valor da pressão arterial diastólica<sup>35</sup>

Um erro freqüentemente encontrado é a tendência de se arredondar para zero as cifras tensionais obtidas, o que implica registro para mais ou para menos da verdadeira pressão arterial e deve sempre ser evitado.

Finalmente, é necessário estar atento para o fenômeno da pseudo-hipertensão, onde o endurecimento da camada média das artérias (esclerose de Monckeberg) faz com que os valores obtidos com o esfigmomanômetro sejam desproporcionalmente mais elevados do que a verdadeira pressão arterial medida através da inserção de cânula intra-arterial<sup>16</sup>. Esta condição presente na insuficiência renal crônica pode ser facilmente identificada através do emprego da manobra de Osler, que consiste na insuflação do manguito acima dos valores da pressão arterial sistólica, sendo positiva quando se consegue palpar, na ausência circulação de sangue, a artéria radial calcificada<sup>49</sup>

#### **IDENTIFICAÇÃO DO PACIENTE HIPERTENSO**

Não há, como já vimos, uma linha divisória entre os indivíduos normotensos e os hipertensos<sup>55</sup>. Por outro lado, a identificação precisa daqueles pacientes com insuficiência renal crônica terminal portadores de hipertensão é de fundamental importância, visto que o tratamento indiscriminado pode resultar na queda exagerada dos níveis tensionais com as suas complicações (perda do acesso vascular, trombose cerebral, etc...), e o não tratamento dos indivíduos em risco contribuirá para o surgimento de doenças cardiovasculares graves<sup>29</sup>

Em relação aos hipertensos, estudos de populações mostram que aqueles portadores de hipertensão leve ou mais grave são os que usufruem grande beneficio com o controle da pressão arterial, sendo os resultados controvertidos no que diz respeito à hipertensão lábil. Assim, transportando esta experiência para os pacientes com insuficiência renal crônica terminal desenvolvemos um estudo visando encontrar um método simples e capaz de facilmente identificar dentro da população em hemodiálise aqueles portadores de hipertensão leve ou mais grave e que, portanto, necessitam ser tratados. Levando-se em consideração que um paciente é submetido a cerca de treze sessões mensais de hemodiálise e que sua pressão arterial é, no mínimo, registrada duas vezes durante cada tratamento (início e fim). a monitorização dos níveis tensionais destes indivíduos não é difícil. Como a pressão arterial obtida antes do início da sessão de hemodiálise é normalmente mais elevada (expansão de volume) do que a registrada no final, optamos por usar a primeira para a identificação do hipertenso, já que no máximo se estará cometendo um erro para mais, sem que nenhum doente hipertenso deixe de ser identificado.

Durante seis meses (janeiro a julho de 1985), os valores da pressão arterial sistólica e diastólica registrados antes das sessões de hemodiálise de cerca

de 107 pacientes foram monitorizados. Buscandos de 107 pacientes rendo em vista a necessidade se construir milhares de cifras tensionais obtidade de um valor único, tendo e cifras tensionais obtidas de de comparar milhares<br>pressão arterial média foi calculada utilizando-sa a cómula: pressão média = [pressão-sea pressão arteriai messão média = [pressão seguinte fórmula: pressão média = [pressão anexa] seguinte formula.<br>
sistólica — pressão arterial diastólica]  $\div 3 +$  pressão arterial diastólica Ao final de cada más + press sistólica - pressa.<br>São arterial diastólica. Ao final de cada mês, a média são arterial diasocios os valores da pressão amédia<br>aritmética de todos os valores da pressão anetial aritmetica de todos en computada, e o pacienal média de caua pacento sendo portador de hipente.<br>era classificado como sendo portador de hipente. era classineado a pressão leve ou mais grave quando a pressão anema média era maior que 108mmHg. Findo os seis meses, verificamos que a presença de hipertensão arte. rial leve ou mais grave correlacionava-se com o registro por três ou mais vezes, consecutivas ou não, durante o mês de cifras tensionais diastólicas iguais ou maiores que 100mmHg no início da hemodiálise

Assim, recomendamos a monitorização cuidados dos níveis de pressão arterial de todos os indivíduos hemodialisados e a utilização do critério de que todo

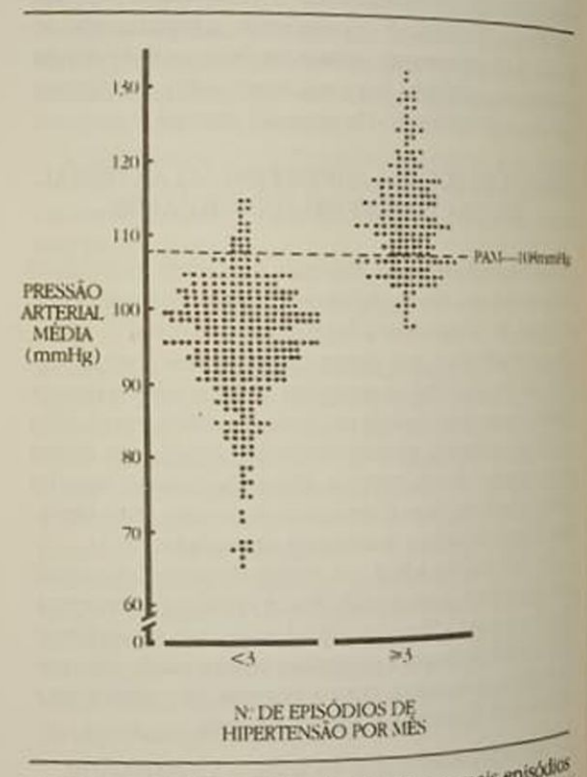

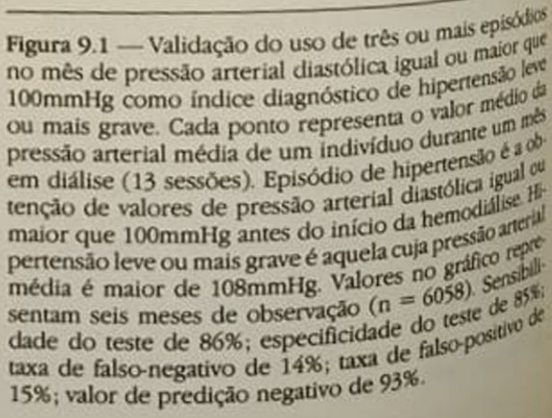

padente cuja pressão arterial diastólica registrada papas do início da sessão de diálise por três ou mais neres no mês, consecutivas ou não, tenha valores suas ou maiores que 100mmHg seja considerado portador de hipertensão leve ou mais grave

#### HIPERTENSÃO ARTERIAL E DOENÇAS **CARDIOVASCULARES**

En todo o mundo, as principais causas de morbidide e mortalidade entre os pacientes submetidos a tratamento de hemodiálise são as doenças cardiospeculares<sup>41, 47</sup>. Entre elas, indubitavelmente, as resultantes do processo de aceleração da aterosclense (infarto agudo do miocárdio, angina, claudicio intermitente, acidente vascular cerebral) a que os pacientes em hemodiálise estão sujeitos ocupam lugar de destaque. Várias explicações são oferecidas para este fenômeno, tais como idade<sup>28</sup>, exacerbação de calcificações vasculares devido ao hiperparatireoidismo4", anormalidades no metabolismo lipídico<sup>1</sup>, alterações no metabolismo dos glícideos<sup>15</sup> e a presença de hipertensão arterial leve ou mais grave<sup>65</sup>.

A hipenensão arterial pode também por si só ser faor de significativa morbidade, uma vez que níveis rensionais elevados podem ocasionar edema agudo de pulmão, encefalopatia hipertensiva, acidente vascular cerebral hemorrágico e aneurisma dissecante da aorta, complicações não raramente encontradas entre pacientes renais crônicos em hemodiálise.

Chester e Schreiner, ao analisarem 70 pacientes, demonstraram ser uma pressão arterial diatólica média major que 100mmHg um importante fator de nsco relacionado à morte precoce em hemodiálise<sup>9</sup>. Entre os pacientes hipertensos estudados, somente 14% tiveram sobrevida superior a dois anos, dado que adquire um maior significado ao se verificar que a idade da população com hipertensão diastólica era, em média, de 35 anos contra os 45 anos de todos os indivíduos incluídos no estudo. Por outro lado, Hutchinson e cols, analisando os fatores que se correlacionavam com mortalidade de pacientes em diálise, demonstraram que o papel da hipertensão podia ser ofuscado pela presença de outras variáreis, como idade avançada, Diabetes mellitus e a existência de falência ventricular esquerda<sup>zs</sup>

Vicenti e cols, examinando no momento da realização do transplante renal os vasos ilíacos de pacienles renais crônicos em hemodiálise, conseguiram demonstrar a existência de uma correlação direta mtre a hipertensão arterial e a presença de diferentes graus de aterosclerose<sup>63</sup>. Além disso, durante o período do estudo, 40 pacientes que estavam na lista de espera para transplante de rim de cadáver faleceram. Destes, cerca de 13 pacientes não diabétions morreram de doenças cardiovasculares, sendo que 12 deles eram hipertensos.

Em 1985, realizamos uma investigação visando avaliar a influência da hipertensão arterial na patogêtiese da doença cardiovascular grave de indivíduos submetidos a tratamento de hemodiálise, objetivando encontrar uma maneira simples de identificar aqueles pacientes em maior risco e, obviamente, melhor orientar seu tratamento<sup>57</sup>. Os prontuários de 147 pacientes (86 do sexo masculino e 61 do sexo feminino) encaminhados para tratamento de hemodiálise entre julho de 1981 e junho de 1985 foram revistos. Como não se dispunha de informação acerca do que havia ocorrido durante o período pré-diálise com um grande número de doentes, estípulouse um período mínimo de sobrevida de seis meses em hemodiálise para que um indivíduo fosse admitido no estudo. Definiu-se doença cardiovascular grave ou fatal como aquela que levou o paciente a óbito ou que tenha resultado em sequela anatómica (por exemplo: infarto agudo do miocárdio, acidente vascular cerebral, etc.).

Pressão arterial era monitorizada mensalmente no centro de diálise, como anteriormente descrito, isto é, utilizando-se como referência os níveis tensionais registrados antes do início de cada sessão de diálise (13 sessões por mês), sendo considerado hipertenso todo aquele que num dado mês teve por três ou mais vezes sua pressão arterial diastólica aferida com valores iguais ou superiores a 100mmHg (Fig. 9.1).

A relação entre o número de meses com hipertensão e o número de meses em diálise foi denominado de índice HI/DI. Os pacientes foram subdivididos em quatro grupos, de acordo com a persistência da hipertensão: grupo I - índice HI/DI maior que 0,5, ou seja, pacientes eram hipertensos mais que 50% dos meses em diálise; grupo II — índice HI/DI entre 0,49 e 0,25, ou seja, individuos hipertensos de 25 a 49% dos meses em hemodiálise; grupo III - índice HI/DI entre 0,24 e 0,01, ou seja, pacientes hipertensos entre 1 e 24% dos meses em diálise; e, finalmente, grupo IV - índice HI/DI igual a zero, ou seja, doentes totalmente livres de hipertensão durante o período em hemodiálise. A incidência de doença cardiovascular grave ou fatal foi então levantada para cada um destes grupos e os resultados estatísticamente avaliados.

As características gerais dos grupos estudados estão ilustradas na tabela 9.3. Vê-se que, com exceção do grupo I (21 homens *is* 7 mulheres), não houve qualquer diferença entre o sexo dos pacientes de cada grupo estudado. A idade média e o tempo de diálise era equivalente nos quatro grupos.

A tabela 9.4 ilustra a frequência de episódios cardiovasculares ou fatal de acordo com o índice HI/DI. Assim, identificou-se 17 episódios durante o periodo de estudo, dos quais 44% ocorreram em pacientes com índice HI/DI maior que 0,5. Uma avaliação mais cuidadosa destes grupos pode ser vista na tabela 9.5. Aprecia-se que os acidentes cardiovasculares foram mais frequentes nos homens do que nas mulheres (13 is 5), e que a idade dos pacientes com índice HI/DI maior que 0,5, vítimas de episódios cardiovasculares graves ou fatais, era significativamente menor do que os outros grupos que também sofreram tais acidentes (48.3  $\pm$  7.9 ts 59.8  $\pm$  8.5 anos, respectivamente, p < 0,001). Não houve diferença entre Tabela 9.3 - Características dos grupos estudados.

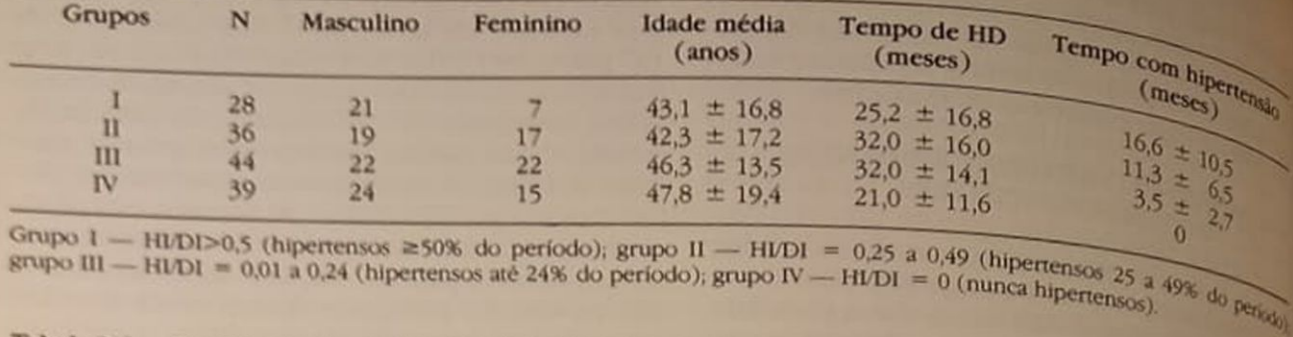

Tabela 9.4 - Frequência de ECVGF em hemodiálise de acordo com o indice HI/DI.

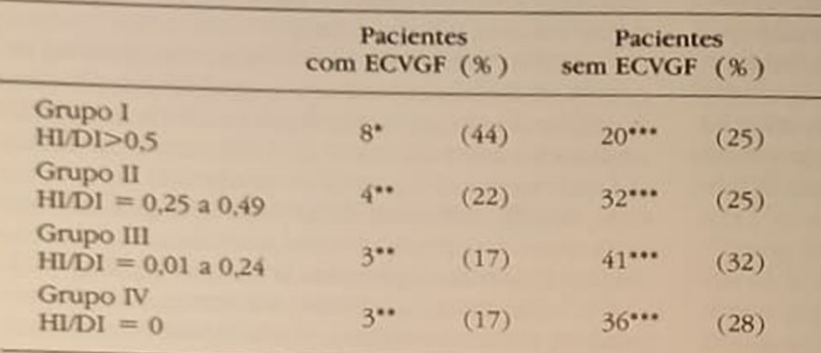

ECVGF = Episódio cardiovascular grave ou fatal; \* p<0,001 1 ts II ts III (quiquadrado); \*\* NS II ts III ts IV (quiquadrado); \*\*\* NS I ts II ts III ts IV (quiquadrado)

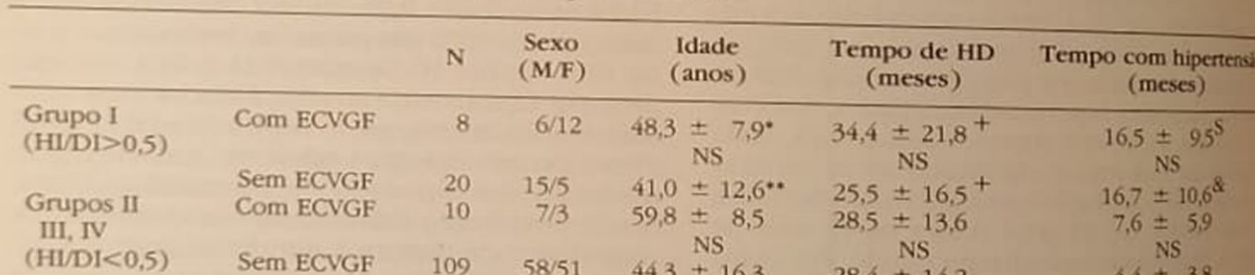

Tabela 9.5 - Características dos grupos em relação aos ECVGF.

ECVGF = Episódios cardiovasculares graves ou fatais; \* p<0,001 1 is II, III, IV; \*\* NS 1 is II, III, IV; + NS 1 is II, III, IV; S p<0.02 1 ts II, III, IV; & p<0,001 1 ts II, III, IV,

os grupos em relação ao tempo de duração da hemodiálise, e obviamente o número de meses em que a hipertensão leve ou mais grave foi detectada era maior no grupo I.

Conclui-se pois que a hipertensão arterial é um importante fator de risco no desenvolvimento de doença cardiovascular em pacientes submetidos a hemodiálise, e que esforços não devem ser poupados tanto na identificação dos indivíduos hipertensos quanto no seu tratamento.

#### TRATAMENTO DA HIPERTENSÃO ARTERIAL **EM HEMODIALISE**

A terapia anti-hipertensiva aplicada aos pacientes renais crônicos submetidos a hemodiálise é eficaz na

maioria dos casos. Somos de opinião de que ahipei tensão arterial pode e deve ser completamente ex tinta das unidades de diálise, mas para que isto acon teça é, em primeiro lugar, necessário que os métos cos tenham consciência de que uma postura agresiva contra este fenômeno, que, como vimos altre riormente, é altamente prejudicial aos seus portadores. res, deve ser adotada. O esquema 9.1 mostra o algoritmo.<br>Titmo do trova da constante e esquema 9.1 mostra o algoritmo. ritmo do tratamento da hipertensão arterial em la modiálise.

Um elevado percentual de pacientes renais de hero. cos são hipertensos ao iniciar tratamento de heno.<br>diálise e composas ao iniciar tratamento de heno. diálise e comumente fazem uso de drogas anti-hiper tensivas. Como muitos deles se tornarão normales sos com a indução de balanço negativo de sóle.<br>esta é a primeira de balanço negativo de esta é a primeira providência a ser adotada

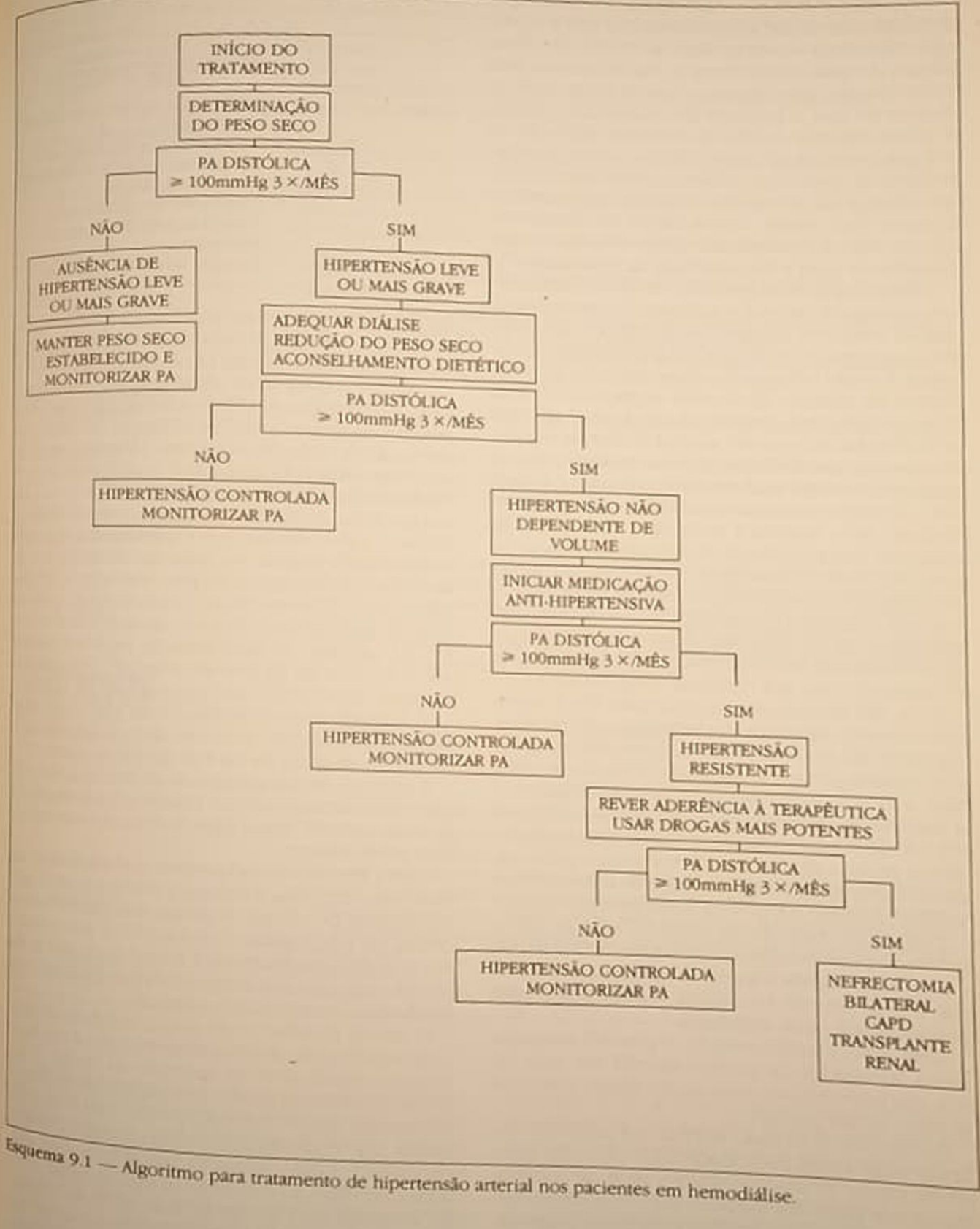

Peso seco é definido como aquele abaixo do qual a pressão arterial cai abruptamente, ou seja, é o peso que representa o nível mínimo de volume circulante abaixo do qual ocorre choque. Isto representa para estes doentes um volume circulante muito mais reduzido do que o presente em indivíduos normais, e talvez seja este estado de constante depleção de volume presente no renal crônico, que se mantém próximo ao peso seco, o fator capaz de manter pressão arterial em níveis não elevados, muito embora existam, como vimos, outros fatores não diretamente associados à expansão do volume circulante e que contribuem para a fisiopatologia da hipertensão38.

A determinação do peso seco deve imediatamente ser conseguida em todos pacientes iniciando hemodiálise. Para isso, recomenda-se, sempre que possível, a suspensão de drogas anti-hipertensivas. O paciente é então submetido a hemodiálise, e uma estimativa do excesso de líquido extracelular é feita. Uma pressão transmembrana adequada é aplicada ao dialisador, e a pressão arterial do doente é cuidadosamente monitorizada durante o tratamento. O peso corporal no qual ocorre hipotensão é o peso seco. É sempre conveniente lembrar que a definição de peso seco implica a ausência de edema ou de qualquer outra evidência de acúmulo de líquido no compartimento extracelular (ascite, por exemplo). Em vista disto, pacientes com edema e que experimentam episódios de hipotensão não o fazem porque atingiram seu peso seco, mas sim porque sofrem de instabilidade hemodinâmica durante a diálise cujo manuseio foge aos objetivos deste trabalho.

Uma vez estabelecido o peso seco, ele é convenientemente registrado no prontuário do paciente, e a partir daí, em toda sessão de hemodiálise, a pressão transmembrana é calculada tomando-se como base aquele valor, o ganho de peso interdialítico e o coeficiente de ultrafiltração do dialisador (Tabela 96). É de fundamental importância para manutenção da pressão arterial em níveis normais que os pacientes terminem as sessões de hemodiálise com peso de no máximo 500 gramas acima de seu peso seco.

Dieta com restrição de sódio (2 a 4g de sal) e ganho do peso interdialítico não superior a dois quilos, ou seja, ingesta líquida de no máximo 1.500ml por dia, devem ser instituídos, e aderência a estas normas várias vezes enfatizada.

Com estas simples medidas é possível assegurar níveis adequados de pressão arterial em mais de 80% dos pacientes, livrando-os dos efeitos deletérios da hipertensão arterial.

O controle da pressão arterial nos pacientes restantes exigirá uma participação ativa de toda a equipe de saúde da unidade diálise, além de conhecimento por parte dos médicos dos resultados e efeitos colaterais de cada medida terapêutica proposta, já que a individualização do tratamento é de fundamental importância para atingir o objetivo final

Desta maneira, é primordial se ter certeza de que o balanço negativo de sódio foi realmente atingido pelos pacientes. Assim, reduz-se ainda mais o peso. Tabela 9.6 - Cálculo da pressão transmembrana

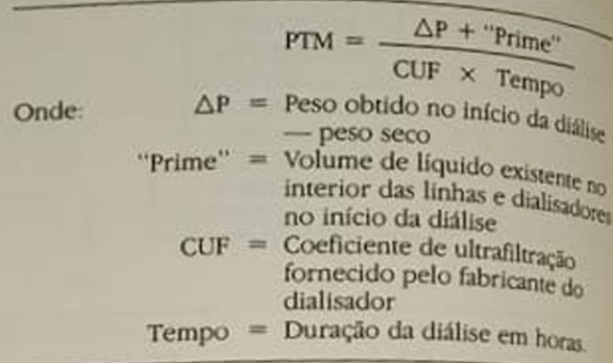

seco e busca-se adequar a diálise proporcionando uma maior retirada de volume da mesma Entre a medidas empregadas para isto destacam-se a subtração de sal, técnica onde ultrafiltração pura é real. zada, e o ultrafiltrado obtido é substituído por uma solução de glicose a 5%<sup>13</sup>; a utilização de uma concentração de sódio de no mínimo 140mEq1 na dialise, proporcionando uma maior estabilidade hemodinâmica durante a sessão de diálise<sup>19</sup>; e o uso de um gradiente de sódio no dialisado durante a hemodiálise<sup>11</sup>. Cabe ressaltar que o uso das duas últimas técnicas pode resultar no aumento da sensação de sede, fazendo com que mais peso seja adquirido durante o período interdialítico, obscurecendo o benefício da maior retirada de peso durante o tratamento<sup>11</sup>. O emprego de hemofiltração também resulta em normalização da pressão arterial<sup>56</sup>. Não temas qualquer experiência com este método de diálise

O aconselhamento dietético é de vital importacia, e grande ênfase deve ser dada à aderência à dieta com restrição de sal e ao ganho de peso.

A participação em programas de exercícios isotônicos tem demonstrado ser benéfica no controle da pressão arterial<sup>23</sup>. Nossa experiência com este méto do é muito restrita.

Caso a pressão arterial persista elevada apesar de todas estas medidas, a mesma é evidentemente não dependente de volume, e drogas anti-hipertensina devem ser empregadas. O quadro 9.1 é um resumo dos principais medicamentos usados no controleda pressão arterial e seu comportamento biológico na insuficiência renal crônica terminal

O uso de diuréticos tem pouca utilidade prática A acentuada queda da filtração glomerular é um face limitante significativo na excreção de sódio, e so mente os diuréticos de alça, por sua grande potência. conseguem algum resultado, por sua grande les independentes de proposas en el proposas en el mesmo víduos que ainda mantêm débito urinário mesmo<br>em diálico, em diálise<sup>5</sup>. A dose destas drogas deve ser aumentada em proposa tada em proporção à redução da função renal, a fin<br>de assegurarde assegurar uma adequada concentração intratabular. Esta elevação da dose resulta em aumento dos efeitos colaterais<sup>4</sup>, e como o benefício a ser obtido<br>é às vezes mínim é às vezes mínimo, isto deve ser levado em consideração. Poten siglio ração. Potencialização da sua ação pode ser conse-<br>guida com a adização da sua ação pode ser conseguida com a adição de tiazídicos<sup>53</sup>.

#### Quadro 9.1 — Uso de drogas anti-hipertensivas na insuficiência renal crônica terminal A) Diuréticos -Não usar Tiazidicos poupadores de potássio -Não usar - Aumentar dose em proporção à queda da taxa de filtração glomerular Risco muito alto de ototoxicidade  $\Lambda$ <sub>Ca</sub> B) Beta-bloqueadores - Metabolismo hepático. Não é necessária modificação da dose. Hipoglicemia Propranolol grave relatada Metabolismo hepático. Removido pela hemodiálise necessitando suplemen-Metoprolol tação após - Metabolismo hepático. Não é necessária modificação da dose Pindolol  $-$ Idem Labetalol -- Metabolismo hepático. Não é necessária modificação da dose. Não usar antes. Timolol da diálise -80% de excreção renal. Suplementação pós-hemodiálise recomendada. Iniciar-Atenolol com 25% da dose normal. Aderência à terapéutica facilitada -75% de excreção renal. Suplementação pós-hemodiálise recomendada. Iniciar Nadolol com 25% da dose normal Aderência à terapéutica facilitada C) Vasodilatadores - Metabolismo hepático. Não é necessária modificação da dose. Não usar antes Hidralazina da hemodiálise - Metabolismo hepático. Não é necessária modificação da dose. Suplementação Minoxidil pós-hemodiálise recomendada. Altamente eficaz em hipertensão resistente. Risco de desenvolvimento de derrame pericárdico D) Inibidores da enzima de conversão - Prolongamento da meia-vida Iniciar com 25% da dose usual. Doses de Captopril até 200mg duas vezes ao dia empregadas. Risco de efeitos colaterais crescemparalelamente ao aumento na dosagem. Exacerbação de reações anafiláticas Prolongamento significativo da meia vida. Necessita metabolismo hepático para Enalapril adquirir forma ativa. Iniciar com 25% da dose usual. Aderência à terapéutica facilitada. Exacerbação de reações anafiláticas **E** Bloqueadores de entrada de cálcio - Metabolismo hepático. Experiência limitada em hemodiálise **Diltiazem**  $-\mathrm{Idem}$ Nifedipina  $-$ Idem Verapamil F) Outros - Metabolismo hepático. Não é necessária modificação da dose. Pequenas doses Prazosin podem induzir hipotensão em pacientes depletados de volume. Não altera metabolismo dos lípides - 50% de excreção renal. Reduzir dose pela metade nos pacientes em hemo-Clonidina diálise. Induz sensação de boca seca que pode dificultar o controle da volemia - 50% de excreção renal Reduzir dose pela metade ou dobrar intervalo entre Metildopa as doses nos pacientes em hemodiálise. Alta prevalência de hipotensão durante hemodialise Reserpina -Não usar Guanetidina -Não usar

Os beta-bloqueadores são de grande utilidade no controle da hipertensão em diálise. Devido ao prolongamento de suas meia-vidas, o uso de atenolol ou nadolol permite melhorar significativamente a aderência do paciente à terapia, já que a ingestão da droga se restringe a uma única dose pós-hemodiálise<sup>34</sup>, so Suplementação da dose de metoprolol é necessária após diálise<sup>45</sup>, e o uso de timolol antes da sessão é contra-indicado pelo alto risco de hipolensão<sup>45</sup> Estas drogas interferem com o metabolismo dos lípides, sendo de particular importância a elevação de 25 a 40% no nível dos triglicérides e a queda de 5 a 15% no nível de HDL-colesterol induzido pelo propranolol, metoprolol e atenolol<sup>36</sup>. Finalmente, há relato de grave hipoglicemia durante hemodiálise com o uso de propranolol<sup>58</sup>

Os vasodilatadores são também úteis no controle da pressão arterial de pacientes em hemodiálise. sendo que o minoxidil é altamente eficaz no tratamento da hipertensão resistente<sup>1, 40</sup>. Por razões não completamente esclarecidas há uma associação entre o desenvolvimento de derrame pericárdico e o uso do minoxidil. A taquicardia reflexa é um fenômeno que ocorre com o uso dos vasodilatadores e necessita ser bloqueada para que as cifras tensionais sejam mantidas em níveis adequados.

Com o desenvolvimento dos inibidores da enzima de conversão e a descoberta de que o eixo renina-angiotensina está envolvido na fisiopatologia da hipertensão arterial do paciente em hemodiálise, o emprego destas substâncias adquiriu um lugar importante no arsenal terapêutico. Algumas características destas drogas devem, no entanto, ser recordadas. Assim, diferentemente do captopril, o enalapril necessita de metabolização hepática para adquirir sua forma ativa, não se prestando portanto para tratamento de eventual crise hipertensiva. Ambos têm sua meia-vida prolongada na uremia, mas principalmente o enalapril, o que permite sua administração em dose única pós-hemodiálise. Doses altas de captopril podem ser empregadas<sup>26</sup>, mas o risco de efeitos colaterais cresce proporcionalmente com o aumento da dosagem<sup>27</sup>. Finalmente, o bloqueio da enzima de conversão potencializa reações anafiláticas ao formol e ao óxido de etileno, substâncias às quais os pacientes estão constantemente expostos (observação pessoal).

A experiência com o uso de bloqueadores de entrada de cálcio em indivíduos em hemodiálise é muito limitada<sup>2</sup>. Em virtude de seu metabolismo hepático, não são necessárias correções na dosagem<sup>45</sup>. Nifedipina sublingual é usada com sucesso no manuseio de crise hipertensiva destes pacientes.

O prazosin é pouco empregado como agente antihipertensivo em pacientes em hemodiálise. Suas principais vantagens são o metabolismo hepático e a de não alterar o metabolismo dos lípides<sup>24</sup>. Nos pacientes depletados de volume pequenas doses resultam em queda significativa da pressão arterial.

A clonidina ao ser empregada deve ter sua dose<br>reduzida pela metade<sup>12, 24</sup>. A droga induz como efeito colateral sensação de secura na boca, que pode resultar em ingesta excessiva de líquido, dificultando pois o controle da volemia.

Doses de metildopa também necessitam de correção na insuficiência renal crônica teminal. Devido à alta prevalência de hipotensão arterial durante a sessão de hemodiálise<sup>12</sup>, o uso de metildopa vem progressivamente sendo abandonado.

Reserpina e guanetidina não devem ser usadas no controle da hipertensão nos pacientes em hemodiálise.

O nível de pressão arterial está geralmente dentro dos limites normais nos pacientes que utilizam diálise peritoneal ambulatorial contínua como método de substituição da função renal, provavelmente devido ao grande balanço negativo de sódio induzido<sup>8</sup>. Assim, aqueles indivíduos cujos níveis tensionais permanecem elevados apesar das medidas tomadas poder-se-ia considerar o emprego da CAPD. Cabe ressaltar que para que o sucesso terapêutico ocorra é necessário um paciente altamente motivado.

A nefrectomia bilateral é um recurso altamente A netrectorina e da pressão arterial<sup>37</sup>. Cuidado ex.<br>eficaz no controle da pressão arterial<sup>37</sup>. Cuidado ex. eficaz no composto de período pós-opera-<br>tremo deve ser dispensado no período pós-operatremo deve ser de risco de hipotensão grave. Com tório em virtudo.<br>a síntese do calcitriol, e agora da eritropoetina; o argua sintese do cancio à realização da cirurgia, de que ha veria agravamento da doença óssea e aumento no número de transfusões sangüíneas, será definitiva mente sepultado. É interessante ressaltar que hi relato associando longevidade em hemodiálise a nefrectomia bilateral e baixos níveis de pressão ane $rial<sup>30</sup>$ 

Finalmente, os estudos de Curtis e cols. sugerem ser possível obter a cura da hipertensão essencial ao transplantar-se para pacientes binefrectomizados rins de indivíduos normotensos<sup>10</sup>. O potencial de uso desta observação no tratamento da hipertensão em hemodiálise necessita ser mais explorado.

- Trabalho realizado na Clínica de Doenças Renais-Ri com apoio da Fundação do Rim Francisco Santino Filho.
- O autor agradece ao Dr. Frederico Ruzany pela presimosa colaboração e a todo "staff" médico da Clinia de Doenças Renais-RJ pela ajuda na obtenção dos dados aqui apresentados.

#### REFERÊNCIAS BIBLIOGRÁFICAS

- 1. ANDREUCCI, V.E., USBERTI, M., FEDERICO, E. FECO RARO, C., BALLETTA, M. & MECCARIELLO, S. - Longterm follow-up of minoxidil therapy refractory hypertension. A prospective trial in patients with various degree of renal insufficiency, Clin. Nepbrol. 1955, 1983
- 2. AMBROSO, G., COMO, G., SCARAMONGA, A. CITIE RIO, A., CASATI, S. & PONTICELLI, C. - Treatment of arterial hypertension with nifedipine in patients with chronic renal insufficiency, Clin. Nephrol. 23:41, 1985 3. BAGDADE, J. D. - Uremic lipemia: an unrecognized
- abnormality in tricerideos production and removal Arch. Intern. Med. 126:875, 1970.
- 4. BENNETT, W.M. Diuretic toxicity and intearactions In Dirks, J.H. & Sutton, R.A.L.: Diureticsphysiologyphan macology and clinical use, Philadelphia, Saunders
- 5. BRATTER, D.C. & VOELKER, J.R. Use of digretic in patients with renal disease. In Brenner, B.M., Stein J.H., Bennett, W.M. & Mc Carron, D.A.: Contemporary issues in nephrology, New York, Churchill Livingstone<br>vol. 17, 1997
- 6. BRUNNER, F.P., BROYER, M., BRYNGER, H., CHALLAH S., FASSBINDER, W., OULES, R., RIZZONI, G. SE.<br>WOOD, N.H. G., W., OULES, R., RIZZONI, Gold WOOD, N.H. & WING, AJ. - Combined report of regular digital winds, AJ. - Combined report of regular dialysis and transplantation in Europe,  $X^i$ , 1984. Proc. EDM.
- 7. BRUNNER, H.R., CHANEY, P., WALLACH, R. SEALEY, J.E. & LARACH, J. J.E. & LARAGH, J. — Angiotensin II vascular receptors<br>their avidity in J. — Angiotensin II vascular receptors
- their avidity in relationship to sodium balance, the  $i^b$ <br>tonomic negative data in the line tonomic nervous system and hypertension.  $J$   $C/m$   $/m$ 8. CASSIDY, MJ.D., HEATON, A., RODGER, RSC & SE<br>LLARS, L. P. P., HEATON, A., RODGER, RSC & SE
- **HARS, L.** Endocrinological and haematological as pect of CAPD. In Column 2014 pect of CAPD. In Gokal, R: Ambulatory Peruoneal data<br>bysis, New York, Channel Line and have peruoneal data lysis, New York, Churchill Livingstone, 1985.

e CHESTER, A.C. & SCHREINER, G.E. — Hypertension CHESTER, Lialysis, Trans. Am. Soc. Artif. Intern. Organs

- 2436, 17 J., LUKE, R.B., DUSTAN, H.P., KASHGARIAN, **CURTED CHEL J.D., JONES, P. & DIETHELM, A.G.** Remission of essential hypertension after renal trans-<br>Remission N Engl. J. Med. 309, 1009, 1993 plantation, N. Engl. J. Med. 309: 1009, 1983.
- DALGIRDAS, J.T., AL-KUDSI, R.R., ING, T.S. & NORU- $A$  double-blind evaluation of sodium gra-<br>st5,  $M$ J -- A double-blind evaluation of sodium gradient hemodialysis, Am. J. Nepbrol. 5:163, 1985.
- **DE FREMONT, J.F., COEVOET, B., ANDREJAK, M., MA-**<br>12 De FREMONT, J.F., OUICHAUD, J. LAMBREN, S.M., MA-De PASSI, R. QUICHAUD, J., LAMBREY, G., GUERRIS, CABLENS, C., HARICHAUX, P., ALEXANDRE, J.M. & FOURNIER, A - Effects of antihypertensive drugs on dulysis-resistant hypertension, plasma renin and dopamine beta hidroxilase activities, metabolic risk factors
- and calcium phosphate homeostasis: comparison of metoprolol, alpha methyldopa and clonidine in a cross-over trial, Clin. Nepbrol. 12:198, 1979. 13 DIAMORE, T.F., WAUTERS, J.P., WHEBER, B. & BRU-
- NNER HR Salt subtraction in patients on maintenance hemodialysis, Am. J. Nephrol. 5:275, 1985.
- 14 DIPETTE, D.J., GAVRAS, I., NORTH, W.G., BRUNNER, NR & GAVRAS, H - Vasopressin in salt-induced hypertension of experimental renal insufficiency, Hypertension 4(3Pt2):II-125, 1982.
- 15 EATON, R.P. & NYE, W.H.R. The relationship between insulin secreation and triglyceride concentration in endogenous lipemia, J. Lab. Clin. Med. 81.682, 1973.
- 16 EPSTEIN, M. & OSTER, J.R. What is hypertension? In Epstein, M. & Oster, J.R.: Hypertension-A practical approach, Philadelphia, Saunders, 1984.
- 17 FADEM, SZ. & LIFSCHITZ, M.D. Use of saralasin in end-stage renal disease, Kidney Int. Suppl. 15:S93, 1979.
- 18 FERRIS, E.D. The kidney and hypertension, Arch. Intern. Med. 142:1889, 1982.
- 19. FREEMAN, R.B. Hemodialysis. In: Massry, S.G. & Glassock, R.J.: Textbook of nephrology. Baltimore, Williams and Wilkins, 1983.
- 20 GAVRAS, H., HATZINKOLAOU, P., NORTH, W.C., BRES-NIHAN, M. & GAVRAS, I. - Interaction of the sympathetic nervous system with vasopressin and renin in the maintenance of blood pressure, Hypertension 4,400, 1982
- 21. GAVRAS, H., RIBEIRO, A.B., KOHLMAN, O., SARAGO-CA, M., MULINARI, R.A., RAMOS, O.C. & GAVRAS, I. - Effects of a specific inhibitor of the vascular action of vasopressin in humans, Hypertension 6 (Suppl. I):1, 1984
- 22 GRAVES, S.W. & WILLIAMS, G.H. Endogenous digitalis-like natriuretic factors, Ann. Rev. Med. 38:433, 1987.
- B HAGBERG, J.M., GOLDBERG, A.P., EHSANI, A.A., HEATH, G.W., DELMEZ, J.A. & HARTER, H.R. - Exercise training improves hypertension in hemodialysis patients, Am. J. Nephrol. 3:209, 1983.
- 24 HARTER, H.R., MELTER, V.N., TINDIRA, C.A., NAUMO-VICA AD. & GOLDBERG, AP. - Comparison of the effects of prazosin versus propranolol on plasma lipoprotein lipids in patients receiving hemodialysis, Am. Med 80 (Suppl. 2A):82, 1986.

35 HENRICH, W.L., MITCHELL, H., ANDERSON, S., CRO-NIN, R & PETTINGER, W.H. - Effect of antihypertenthe therapy on plasma catecholamines in renal failure patients, Clin. Nephrol. 16:131, 1981.

- 26. HIRAKATA, H., ISEKI, K., ONOYAMA, K., KUMAGAI, H., FUJIMI, S. & OMAE, T. - Long-term hemodynamic response to captopril in hypertensive hemodialysis patients, Clin. Nepbrol. 19: 87, 1983.
- 27. HIRAKATA, H., ONOYAMA, K., ISEKI, K., KUMAGAI, H., FUJIMI, S. & OMAE, T. - Worsening of anemia induced by long-term use of captopril in hemodialysis patients. Am. J. Nepbrol. 4: 355, 1984.
- 28. HUTCHINSON, T.A., THOMAS, D.C. & Mac GIBBON. B. - Predicting survival in adults with end-stage renal disease, an age equivalence index, Ann. Intern. Med. 96: 417, 1982.
- 29. HYPERTENSION DETECTION AND FOLLOW-UP PRO-GRAM COOPERATIVE GROUP - The effect of treatment on mortality in "mild" hypertension, N. Engl. J. Med. 307: 976, 1982.
- 30. IANCU, M., GAN, A., FEIN, P.A., SLATER, P.A., OKANY, A., RAJPAL, K., ZOUABI, M., LEBEAU, P. & AVRAM, M.M. Patients without kidney for up to 17 years: bilateral nephrectomy a significant factor in long-term survival. along with lower blood pressure, female gender and younger age, Trans. Am. Soc. Art. Intern. Organs. 30:614, 1984.
- 31. KIM, K.E., ONESTI, G., DELGUERCIO, E.T., GRECO, J., FERNANDES, M., EIDELSON, B. & SWARTZ, C. - Sequential hemodynamic changes in end-stage renal disease and the anephric state during volume expansion. Hypertension 2: 102, 1980.
- 32 KIM, K.E., ONESTI, G., SCHWARTZ, A.B., CHINITZ, J.L. & SWARTZ, C. - Hemodynamics of hypertension in chronic end-stage renal disease, Circulation 46: 456, 1972
- 33. KING, G.E. Errors in clinical measurement of blood pressure in obesity, Clin. Sci. 32: 223, 1967
- 34. KIRCH, W., KOHLER, H., MUTSCHLER, E. & SCHAFER, M. - Pharmacokinetics of atenolol in relation to renal function, Eur. J. Clin. Pharmacol. 19:65, 1981.
- 35. KIRKENDALL, W.M., BURTON, A.C., EPSTEIN, F.H. & FREIS, E.D. - Recommendations for human blood pressure determination by sphygmomanometers, Circulation 36.980, 1967.
- 36. KOMANICKY, P., FELICETTA, J.B., KASIM, S.E., GRUS-KIN, A.B., GUALDONI, S.M., WALSH, M.F. & SOWERS, I.R. - Hypertension. In Gonick, H.C.: Current nepbrology, Chicago, Year Book, 1987, vol. 10.
- 37. LAZARUS, J.M., HAMPERS, C.L. & MERRILL, J.P. Hypertension in chronic renal failure. Treatment with hemodialysis and nephrectomy, Arch. Intern. Med. 133:1059, 1974.
- 38. LIFSCHITZ, M.D. Hypertension in chronic renal failure. In Brenner, B.M. & Stein, J.H.: Contemporary issues in nepbrology, New York, Churchill Livingstone, vol. 8, 1981.
- 39. LILLEY, J.J., GOLDEN, J. & STONE, R.A. Adrenergic regulation of blood pressure in chronic renal failure, I. Clin. Invest. 57:1190, 1976.
- 40. LINAS, S.L. & NIES, A.S. Minoxidil, Ann. Intern. Med. 94.61, 1981.
- 41. LINDNER, A., CHARRA, B., SHERRARD, D.J. & SCRIB-NER, B.H. - Accelerated atherosclerosis in prolonged maintenance hemodialysis, N. Engl. J. Med. 290:697. 1974.
- 42. LOWRIE, E.G., LAZARUS, J.M., HAMPERS, C.L. & MER. RILL, J.P. - Cardiovascular disease in dialysis patients. N. Engl. J. Med. 290:737, 1974.
- 43. Mc CARRON, D.A. Calcium in the pathogenesis and therapy of human hypertension, Am. J. Med. 78 (suppl 2B) 27, 1985.
- 44 Mc CARRON, D.A. & MORRIS, C.D. Calcium, paradlyroid hormone and hypertension, Adv. Nephrol. 14:479, 1984
- 45 Mc DONALD, WJ Pharmacologic management of patients with renal hypertension In Brenner, B.M., Stein, J.H., Mc Carron, D.A. & Bennett, W.M.: Contemportery issues in nephrology, New York, Churchill Livingstone Co., vol. 17, 1987
- 46 Mc GRATH, B.P., TILDER, D.J., BUNE, A., CHALMERS, JP., KORNER, P.I. & UTHER, J.B. - Autonomic blockade and the valsalva maneuver in patients on maintenance hemodialysis: a hemodynamic study, Kidney Int. 12-294, 1977
- 47 MERRIL, J.P Cardiovascular problems in patients on long-term hemodialysis, JAMA 228:1149, 1974.
- 48 MERRIL, J.P., GIORDANO, C. & HEETDIRKS, D.R. -The role of the kidney in human hypertension. I. Failure of hypertension to develop in the renoprival subject, Am. J. Med. 31.931, 1961.
- 49 MESSERLI, F.H., VENTURA, H.O. & AMODEO, C. -Osler's maneuver and pseudohypertension, N. Engl. J. Med. 312:1548, 1985.
- 50 MICHAELS, R.S., DUCHIN, K.L., AKBAR, S., MEISTER, B.S. & LEVIN, N.W. - Nadolol in hypertensive patients maintened on long-term hemodialysis, Am. Heart J. 108:1091, 1984.
- 51 MITAS II, J.A., LEVY, S.B., HOLLE, R., FRIGON, R.P. & STONE, RA - Urinary kallikrein activity in the hypertension of renal parenchymal disease, N. Engl. J. Med. 299: 162, 1978.
- 52 MURHEAD, E.E. Vasodepressor renal medullary lipids. In Dunn, MJ.: Renal endocrinology, Baltimore, William and Wilkins, 1983.
- 53 OSTER, J.R., EPSTEIN, M. & SMOLLER, S. Combined therapy with thiazide-type and loop diuretic agents for resistant sodium retention, Ann. Intern. Med. 99:405, 1983.
- 54. PAGANINI, E.P., FOUAD, F.M. & TARAZI, R.C. Systemic hypertension in chronic renal failure. In Brenner, B.M., Stein, J.H. & O'Rourke, R.A. Contemporary issues in nephrology, New York, Churchill Livingstone, vol. 13, 1984.
- 55. PEART, W.S., SEVER, P.S., SWALES, J.D. & TARAZI Reasurement and natural history. In Pearl Re PEART, W.S., SEVER, And natural history. & LARAZI Sever, P.S., Swales, J.D. & Tarazi, R.C. II Form and London, Gower, 1980.
- *Ilustrated*, Longon Ultrafiltration e haemolikration<br>
56 QUELLHORST, E.A. Ultrafiltration e haemolikration<br>
oractical applications. In Drukker, W., Particular QUELLHORST, EALIONS. In Drukker, W. Particulars<br>— practical applications. In Drukker, W. Particulars<br>LE: Replacement of renal function by Replacement of renal function of the State of the State of the State of the State of Boston, Martinus Nijhoff, 1983
- sts, 2<sup>-</sup> ed., DOUTINHO, E., BANDEIRA, F., GOUN.<br>57. RUZANY, F., COUTINHO, E., BANDEIRA, F., GOUN. RUZANY, F., COULTRASKI, C. LEITE, M., M. GOUNE, W., ALVES, F., TAKAHASKI, C. LEITE, M., MAGALINA W., ALVES, F., LARSA elação entre hipertena AlHAS.<br>R. & HOETTE, M. — Relação entre hipertena o elemên R. & HOETTE, il (indice HI/DI) e doença cardiovascular. em diálise (more de Hipertensão Arterial, Rio de Jacobson)<br>Jornada Integrada de Hipertensão Arterial, Rio de Jacobson
- neiro, SANDIE, E. & WHITWORTH, J.A. Adverse elleque elleque de la la a hemodialysis setting. Olaf  $\pi$ lleque de SAVDIE, E. & With a hemodialysis setting. Dial Transplant
- 11: 802, L. HARFORD, A.M. & ZAWADA, ET  $-i_{\text{hyp}}$ .<br>59. SICA, D.A., HARFORD, A.M. & ZAWADA, ET  $-i_{\text{hyp}}$ . SICA, D.A., Hartension in hemodialysis, Clin. Neplexicalcemic hyper-
- 60. SMITH, M.C. & DUNN, M.J. Renovascular and results parenchymal hypertension. In Brenner, B.M. & Ready parenchyllar Hdney, 3<sup>nd</sup> ed., Philadelphia, Saunden
- 61. TOBIAN, L. How sodium and the kidney relate to the hypertensive arteriole, Fed. Proc. 33: 138, 1974
- 62. VERTES, V., CANGIANO, J.L. BERMAN, L.B. & GOULD  $A$  — Hypertension in end-stage renal disease, N Engl
- 63. VINCENTI, F., AMEND, W.J., ABELE, J., FEDUSKA NJ. SALVATIERRA, Jr., O. - The role of hypertension hemodialysis associated atherosclerosis, Am. J. Met 68:363, 1980.
- 64. WEIDMANN, P., BERETTA-PICCOLI, C., STEFFEN E BLUMBERG, A. & REUBI, F.C. - Hypertension internal renal failure, Kidney Int. 9: 294, 1976.
- 65. WHITE, R.P. & RUBIN, A.L. Blood pressure come in chronic dialysis patients. In Drukker, W. Parson, F.M. & Maher, J.F. Replacement of renal function by dialysis, 2<sup>nd</sup> ed., Boston, Martinus Nijhoff, 1983
- 66. ZAWADA, E.T., BENNETT, E.P., STINSON, S.B. & RAW REZ, G. - Serum calcium in blood pressure regulator. during hemodialysis, Arch. Intern. Med. 141657,180.

## 10

## PROFILAXIA DOS EPISÓDIOS DE HIPOTENSÃO ARTERIAL NOS PACIENTES EM PROGRAMA DE **HEMODIÁLISE**

### Hugo Abensur Vicente Cesar Massola

#### **INTRODUÇÃO**

Os episódios de hipotensão arterial no decorrer das sessões de hemodiálise de pacientes com insuficiência renal crônica constituem a complicação mais frequente verificada na sala de diálise. Tais episódios são observados em cerca de 20 a 50% das sessões de hemodiálise<sup>9</sup>. No nosso Serviço<sup>1</sup> acompanhamos 168 sessões de hemodiálise de 15 pacientes e foram observadas 87 sessões com episódios de hipotensão (52%). A frequência do problema varia com a definição adotada. Alguns autores definem como episódio de hipotensão arterial no decorrer da hemodiálise quando a pressão sistólica cai abaixo de 100mmHg. Esta definição não pode ser aplicada universalmente, pois existem pacientes que apresentam níveis de pressão sistólica inferior a 100mmHg antes de iniciarem a diálise e outros que ficam bastante sintomáticos quando a pressão sistólica atinge níveis de 120mmHg Uma segunda definição do problema é aquela que considera hipotensão quando ocorre uma queda da pressão sistólica maior do que 20 a 30mmHg em relação aos níveis pré-dialíticos. No nosso meio adotamos como hipotensão em hemodiálise quando ocorre qualquer queda da pressão anerial associada com sintomas, como escurecimento de visão, tontura, náuseas e vômitos. Esta definição acarreta uma superestimação do problema, quando comparada com as outras definições acima mencionadas, porém do ponto de vista prático ela é mais operacional e nos leva a atuar mais precocemente ante o paciente, evitando complicações maiores

Raramente a hipotensão durante as sessões de hemodiálise acarreta complicações importantes, como infarto agudo do miocárdio, acidente vascular cerebral e convulsões. O maior problema que tais episódios causam é um mal-estar no período pós-dialítico que impede o paciente de reassumir suas atividades habituais, prejudicando o objetivo importante da terapéutica do paciente com insuficiência renal terminal, que é a sua recuperação social. É exatamente por isso que devemos procurar entender a fisiopatologia da hipotensão arterial e adotar medidas no sentido de diminuir a frequência de tal complicação.

#### FISIOPATOLOGIA DA HIPOTENSÃO ARTERIAL **EM HEMODIALISE**

Hipotensão arterial em hemodiálise é um problema multifatorial. Iremos inicialmente abordar os fatores ligados ao procedimento dialítico em si e, a seguir, faremos referências aos fatores relativos aos pacientes

#### **FATORES LIGADOS** AO PROCEDIMENTO DIALÍTICO

Durante as sessões de hemodiálise objetivamos retirar o acúmulo de água e solutos que ocorre desde a sessão precedente. A retirada de água é feita diretamente do intravascular pelo mecanismo de ultrafiltração, devido, principalmente, à geração de um gradiente de pressão hidrostática entre o sangue do paciente e o dialisato. Esse gradiente é calculado segundo as necessidades de perda de volume por parte do paciente. Os solutos acumulados são removidos, mais importantemente, pelo mecanismo de difusão e freqüentemente no decorrer de uma sessão de hemodiálise pode ocorrer queda da osmolalidade plasmática, principalmente devido a alteracões na concentração de sódio plasmático<sup>ro</sup>. Estes dois fatores, ultrafiltração e queda da osmolalidade plasmática, são os principais determinantes do aparecimento de hipotensões durante a hemodialise Se o ritmo de ultrafiltração for exagerado de maneira a acarretar uma situação de hipovolemia, a conseqüência óbvia será hipotensão arterial e, por outro lado, se a queda da osmolalidade for importante ocorrerá bloqueio do mecanismo compensatório de reenchimento vascular ante a ultrafiltração e inclusive poderá ocorrer uma perda adicional de volume do intravascular, com saída de líquido em direção ao extravascular (mais hipertônico), e, então, a hipotensão, consequentemente, surgirá.

Um terceiro fator adicional com o qual o procedimento hemodialitico pode concorrer para a emergência de episódios de hipotensão arterial é através da retirada de substâncias vasopressoras ou da introdução de substâncias vasodilatadoras ou miocardiodepressoras na corrente sangúínea. Entre as substâncias possívelmente retiradas que podem ter papel na geração de hipotensão em diálise, podemos citar as catecolaminas, o potássio e a carnitina. A infusão de acetato pode contribuir para o advento de hipotensão nas sessões de diálise em certos pacientes.

Bergströn e cols<sup>4</sup> demonstraram que ultrafiltração eficiente durante a diálise causa hipotensão sintomática, enquanto ultrafiltração isolada sem diálise é mais bem tolerada pelo paciente do ponto de vista de frequência de episódios hipotensivos. Zucchelli e cols <sup>32</sup> mostraram que a depuração de noradrenalina durante a hemodiálise clássica é maior do que na ultrafiltração isolada e que os níveis de noradrenalina e adrenalina aumentavam significantemente apenas nos pacientes que faziam ultrafiltração isolada e concluiram que a remoção rápida de catecolaminas durante a hemodiálise clássica prejudica o aumento compensatório da atividade adrenérgica e seria um mecanismo importante para o aparecimento de hipotensão. Asaba e cols.<sup>5</sup> observaram que diálise sem ultrafiltração simultânea pode causar queda da pressão arterial, sugerindo que a diálise por si só tem um efeito hipotensor. Henrich e cols.<sup>13</sup>, por outro lado, não encontraram diferença na dosagem de catecolaminas entre os pacientes na segunda hora de diálise e na segunda hora de ultrafiltração isolada e atribuíram a menor incidência de hipotensão quando se procede à ultrafiltração isolada devido ao fato de que durante tal procedimento não ocorre alteração da osmolalidade plasmática.

Biglieri e McIlroy<sup>5</sup> estudaram pacientes com hipocalemia secundária a hiperaldosteronismo primário e mostraram que eles apresentavam um comportamento anômalo diante das manobras de Valsalva e de alterações posturais, evidenciando um defeito na atividade circulatória reflexa. A retirada do adenoma normalizava as respostas circulatórias, assim como a reposição de potássio no periodo pré-operatório. Alguns autores baseados neste estudo achavam que a queda de potássio que ocorre durante a sessão de hemodiálise poderia favorecer o aparecimento de hipotensão arterial. Henrich e cols.<sup>13</sup> mostraram que a hemodiálise isocalêmica, isto é, aquela na qual o dialisato contém a concentração de potássio igual à concentração sérica de potássio do paciente no período pré-dialitico, não melhora a estabilidade hemodinâmica do paciente em comparação com a hemodiálise clássica.

A L-carnitina atua como um transportador imprescindível de ácidos graxos através da membrana interna da mitocôndria, facilitando a beta-oxidação. A falta de carnitina impede a oxidação de ácidos graxos

e, desta maneira, eles se combinam com o glicero.<br>A corioem aos triglicérides que se acumularida e, desta maneira, en triglicérides que se acumulamente dando origem aos triglicérides que se acumulamente dando origem aos nos músculos estriado e Grafías citoplasma celular<br>que utilizam preferencialmente ácido graxo para que utilizam preservenergéticas, serão obviamento suas necessidades carência de carnitina Bohanes. mais afetados pera carência de carnitina em cols.<sup>6</sup> demonstraram carência de carnitina em pro cols.<sup>6</sup> demonsulados a programa de hemodialisme processioni e cols.<sup>7</sup> mostraram queda da fragmente cientes submeticos a prostraram queda da freguesia<br>nica, Casciani e cols." mostraram queda da freguesia nica. Casciam es hipotensivos no decorrer da dialista.<br>cia de episódios hipotensivos no decorrer da dialis

n pacientes transportantes de monstraram, através de monstraram.<br>Vincent e cols <sup>31</sup> demonstraram, através de monstrar Vincent e como<br>torização hemodinâmica, em pacientes com inentorização nemocia, submetidos a procedimento ciência renar agose a utilização de tampão aceuas hemodiamicos, que queda maior da pressão aceuso e do volume sistólico após a terceira hora, quando e do volume su a utilização de bicarbonato. Acredicomparada diferença de comportamento hemotinâmico ante os dois tipos de tampões esteja relação namico ante com as consequências do acúmulo de ace tato do que com as diferenças do estado acidobásico Vinay e cols.<sup>30</sup> detectaram 11, entre 60 pacientes en programa de hemodiálise crônica, com metaboliza ção inapropriada de acetato. A falta de incremento de bicarbonato após a diálise é um indicio indireto de metabolização inadequada de acetato<sup>so</sup> O aceta é inicialmente metabolizado a acetil CoA no misculo. O acetil CoA tem como metabólitos finais co. e água. Nesse processo o hidrogênio é consumidor o bicarbonato é liberado. Como o músculo é o principal sítio de metabolização de acetato, a redução de massa muscular pode reduzir a capacidade de depuração sangüínea de acetato, acarretando o aximulo do mesmo. O mecanismo pelo qual o aceno leva à hipotensão arterial é controverso. O efeas do acetato na contratilidade cardíaca é questionalo Muitos estudos<sup>2</sup> são concordantes com um efeitova sodilatador do acetato. Um fator adicional, que pode ria concorrer para uma maior instabilidade hemodo nâmica com o uso de acetato, é a queda da pressio parcial de O<sub>2</sub>, consequente à maior difusão de CO<sub>3</sub> que ocorre quando se usa este tampão.

O quarto fator que analisaremos é a temperatura do dialisato. Maggiore e cols <sup>19</sup> mostraram quedi di frequência de episódios de hipotensão arterial quando a temperatura do banho era resfriada para 345 graus centigrados.

Marcén e cols.<sup>22</sup> estudaram oito pacientes com alu incidência de hipotensão arterial (20 a 90%) em dos regimes diferentes de temperatura de dialisato.com duração de seis meses cada um. No primeiro, a temperatura do dialisato era de 37 C e no segundo de 35°C. O esquema com baixa temperatura levou a uma diminuição da freqüência de episódios de hipo tensão arterial (47,4% X 33,9% p<0,001) Quereda e cols.<sup>25</sup> também mostraram queda da incidência de hipotensão quando a temperatura do banho utiliza do era de 35°C [30% (35°) X 47% (37°).

Um quinto fator no procedimento dialitico possivelmente relacionado com a questão da instabilidade hemodinâmica é o da biocompatibilidade. A intede hemourir o sangue e certas membranas dos dialisapicão entre à produção de fragmentos de compledores levan atividades hemodinâmicas. Dentre as mento anas, a que mais ativa o complemento é a membrane, já as membranas sintéticas mais mode cuprosa mais biocompatíveis. O reuso de dialisadema melhora a biocompatibilidade das membradores inecialmente a de Cuprofane. Quereda e cols <sup>27</sup> num estudo recente, em que foram analisadas conservadores de hemodiálise, não encontraram diferença significativa na frequência de episódios de hipotensão arterial entre os pacientes que utilizavam dialisadores com membrana de Cuprofane e aqueles quos dialisadores eram constituídos por membraas de poliacrilonitrila

### **FATORES RELATIVOS AOS PACIENTES**

A manutenção da pressão arterial no decorrer do procedimento hemodialítico depende basicamente do débito cardíaco, da volemia e da resistência vascular Estes três fatores são modulados, principalmente pelo sistema nervoso autônomo, pelo sistema renina angiotensina e pela vasopressina. Qualquer problema que o paciente em programa de hemodilise tenha, seja com um fator básico, seja com um fator modulador, condicionará maior susceptibilidade à instabilidade hemodinâmica no decorrer da diálise.

Kinet e cols.<sup>15</sup>, com a utilização de cateter de Swan-Ganz e com a técnica de termodiluicão, monitorizaram pacientes no decorrer de suas sessões de hemodialise e determinaram a seguinte sequência hemodinâmica no intuito de explicar os episódios de hipotensão arterial estudados. A ultrafiltração acarreta hipovolemia, queda do retorno venoso para o coração, queda das pressões de enchimento das câmaras cardíacas, diminuição do débito cardíaco, do indice cardíaco, do índice sistólico e do índice de trabalho cardíaco esquerdo. Estas alterações hemodinâmicas, durante o episódio de hipotensão arterial, não são acompanhadas por resposta autonômica adequada, isto é, aumento do ritmo cardíaco e da resistência vascular total. Além disso, a hemodiálise leva a uma queda na osmolalidade plasmática retardando a transferência de fluidos do compartimento extravascular e provavelmente produzindo uma transferência de líquidos numa direção oposta, isto e, do vaso para fora, agravando a queda das pressões de enchimento.

Como pudemos observar através do acima exposto o funcionamento normal do coração é fundamental para que o paciente com insuficiência renal crônicatolere adequadamente o procedimento hemodialítico. Existem múltiplos fatores implicados no desenvolvimento de doença cardíaca na população de renais crônicos, a começar por certas doenças de base que podem acometer simultaneamente o rim e o coração, como a hipertensão maligna, o Diabetes mellitus, amiloidose, lúpus, esclerodermia entre outras. Além disso, a uremia juntamente com a terapia hemodialítica podem afetar o coração através de diversas condições, tais como hipertensão arterial, anemia, hipervolemia, hiperparatireoidismo, hiperlipidemia, fistula arteriovenosa, alterações eletrolíticas, hipoxemia, possíveis toxinas urêmicas miocardiodepressoras, toxinas provenientes de materiais usados na hemodiálise, acetato, perdas de substâncias importantes para o funcionamento cardíaco (como vitamina B, e L-carnitina) e derrame pericárdico

Hipertrofia ventricular esquerda, aterosclerose das artérias coronárias e de outros vasos, bem como insuficiência cardíaca congestiva, podem aparecer em decorrência da hipertensão arterial.

A anemia está quase que universalmente presente no portador de insuficiência renal terminal. Os niveis de hemoglobina oscilam em torno de 7 a 9g/dl e o hematócrito entre 20 e 30%. Anemia acarreta um aumento do débito cardíaco por redução da resistência vascular periférica e por aumento do retorno venoso ao coração. A anemia também reduz o suprimento miocárdio de oxigênio.

O hiperparatireoidismo é uma complicação da uremia que pode afetar o coração por diferentes mecanismos. Com o aumento do produto cálcio x fósforo podem surgir calcificações ectópicas de vários tecidos, incluindo o coração e o leito vascular. Recentemente têm surgido trabalhos mostrando um efeito inibitório direto do paratormônio sobre a função miocárdica. McGonigle e cols.<sup>23</sup> notaram melhora de função cardíaca em um grupo de seis pacientes renais crônicos com hiperparatireoidismo submetidos a paratireoidectomía total. Tem sido propostoque o paratormônio pode interferir com os beta-receptores cardíacos<sup>16</sup>

A construção de uma fístula arteriovenosa para acesso dialítico impõe uma sobrecarga adicional para o coração do paciente renal crônico. Através da avaliação da função cardíaca<sup>21</sup> com a fistula aberta e comprimida, poderemos ter uma noção da contribuição da mesma num quadro de insuficiência cardiaca de um paciente com insuficiência renal crônica em programa de hemodiálise.

Além do coração, o funcionamento adequado do sistema nervoso autônomo é de importância capital na adaptação do paciente em face das alterações hemodinâmicas geradas durante as sessões de hemodiálise. Cabe a ele detectar a situação de hipovolemia (via aferente) e responder a ela, com o aumento da freqüência cardíaca, e da resistência vascular sistêmica (via eferente).

Muitos autores têm mostrado que pacientes com insuficiência renal crônica apresentam uma frequência elevada de disfunção autonômica. Nos pacientes diabéticos, esta disfunção é quase uma rotina Malik e cols.<sup>20</sup> mostraram, através de uma bateria de testes de reflexos cardiovasculares em 67 pacientes com insuficiência renal crônica, que 38 deles (65%) tinham anormalidades incipientes ou definitivas do sistema parassimpático e que 14 (24%) tinham alteração simpática adicional. Acha-se que as alterações metabólicas da uremia são deletérias para os nervos autonômicos, mas o mecanismo exato de agressão não é conhecido.

Daul e cols.<sup>8</sup> mostraram que a concentração plasmática de noradrenalina nos pacientes em programa de hemodiálise aumenta com os anos de terapia e que a pressão arterial tende a cair. Mostraram também uma redução do número de alfa-adrenorreceptores plaquetários e através de testes de função autonômica ou autores detectaram alteração na via aferente. Baseado nesses dados, os autores acreditam que a disfunção inicial da alça eferente do arco reflexo levaria a um aumento da liberação simpática com aumento dos níveis plasmáticos de catecolaminas e este aumento geraria uma queda do número de alfaadrenorreceptores (esta diminuição reflexa de receptores em face do aumento do hormônio que atua sobre eles é chamada em língua inglesa de "downregulation"), acarretando maior tendência à hipotensão arterial. Henderson<sup>12</sup> também mostrou níveis elevados de catecolaminas num subgrupo de pacientes que eram propensos a apresentar episódios de hipotensão em hemodiálise.

Quereda e cols.<sup>26</sup>, comparando alterações do sistema nervoso autônomo de pacientes hemodialisados com alta incidência de episódios de hipotensão arterial e pacientes hemodialisados com baixa incidência de episódios de hipotensão arterial, concluíram que a neuropatia autonômica não estava relacionada com a freqüência de hipotensões sintomáticas em hemodiálise.

Entre os fatores relativos aos pacientes, temos ainda que salientar a presença de anemia, que, além de interferir com o coração, contribui para uma maior susceptibilidade à hipotensão arterial em hemodiálise; o uso de anti-hipertensivos, que prejudica a atuação dos mecanismos compensatórios (vasoconstrição e taquicardia); presença de calcificações vasculares difusas, que impedem que os vasos respondam adequadamente à hipovolemia; baixa concentração de hormônios vasoconstritores, como angiotensina II e vasopressina, porém, recentemente foi publicado um estudo<sup>24</sup> que não mostrou diferencas significativas nas dosagens de renina e vasopressina no decorrer da diálise entre um grupo de pacientes que apresentavam freqüentes episódios de hipotensão arterial e um grupo menos susceptível.

#### **MEDIDAS PROFILÁTICAS**

Como pudemos observar na discussão fisiopatológica, a origem dos episódios de hipotensão arterial durante as sessões de hemodiálise é multifatorial e controversa, portanto é necessário aplicarmos um conjunto de medidas profiláticas com o intuito de evitá-los

Um aspecto inicial é a orientação do paciente no sentido do controle da ingesta de líquidos para evitar grande acúmulo de peso entre duas sessões de diálise e, desta maneira, nos obrigar a imprimir um ritmo exagerado de ultrafiltração, de modo que o ritmo de reenchimento vascular não possa compensá-lo de recitamientos de pressa-lo<br>e, como consequência final, surgirá queda de pres-

A programação da ultrafiltração deverá ser de tal maneira que o paciente perca o volume acumulado uniformemente ao longo da hemodiálise, evitando. se, assim, que o paciente perca o excesso de volume rapidamente, sobrecarregando os mecanismos adaptativos. Atualmente, dispomos de máquinas de diálise que contêm dispositivo de controle de ultrafiltração, que programa a pressão transmembrina que deve ser aplicada para que o paciente se liberte do excesso de volume acumulado. Esse sistema ainda tem a capacidade de medir o ritmo de ultrafil. tração e, por um mecanismo de servocontrole, regula constantemente a pressão transmembrana Para aquelas máquinas que não dispõem desta sofisticação, o médico deverá calcular a pressão transmembrana a ser empregada através da seguinte expressão matemática:

$$
PTM = DP/(Kuf X nH)
$$

 $PTM = Pressão transmembrana$ 

- $DP = Volume$  que se deseja retirar em ml Kuf = Constante de ultrafiltração do capilar em ml/mmHg/h
- $nH = Número de horas de diálise$
- Obs.: Kuf é uma especificação do fabricante do dialisador.

Assim, o paciente irá perder o volume acumulado uniformemente ao longo da diálise e se a necessidade de perda não for grande as possibilidades de hipotensão serão pequenas. É importante ressaltar que um erro na estimativa do peso seco real do paciente pode levar-nos a estimar uma necessidade de perda de volume exagerada para um dado paciente, que por exemplo está se recuperando nutricionalmente e ganhando peso seco.

Devemos estar atentos para a pressão do catabolha venoso, pois certas fístulas de alto fluxo ou que apresentem estenose a montante da devolução do sangue para o paciente causam aumento da pressão transmembrana. Muitos médicos esquecem de levar em consideração esta pressão quando usam máquinas de pressão negativa, mas é importante salientar que ambas se somam para dar a pressão transmembrana resultante. Existem certas situações em que a pressão positiva gerada pela resistência da fístula arteriovenosa do paciente supera a pressão transmembrant que deveria ser aplicada, desencadeando, desta maneira, queda da pressão arterial. Podemos contornar tal situação com reposição programada de volume ou com o uso de agulhas de punção mais calibrosas (15 ou 14G), às vezes, faz-se necessário a confecção de uma nova fístula arteriovenosa.

Isolar a ultrafiltração da diálise é um recurso que<br>ve ser tentodo ração da diálise é um recurso que deve ser tentado em pacientes com grande tendência a apresentar episódios de hipotensão. É de nosso<br>conhecimento conhecimento que durante a ultrafiltração isolada não ocorre diluição plasmática, pois as perdas são

jotônicas (na realidade devido ao efeito Donnan...) jeotônicas<br>são ligeiramente hipotônicas em relação<br>a perdas são ligeiramento disorga em relação as percias - levando a aumento discreto da osmola-<br>ao plasma, levando a aumento discreto da osmolaao plasmá<br>lidade plasmática, favorecendo o reenchimento vaslidade planado a ultrafiltração é feita concomitan-<br>cular) Quando a ultrafiltração é feita concomitancular) com o processo dialítico, ocorre queda da<br>temente com o processo dialítico, ocorre queda da temente dade plasmática e desta maneira o reenchi-<br>csmolalidade plasmática e desta maneira o reenchimento vascular fica prejudicado.

eno<br>Além dos cuidados com a ultrafiltração deve-se atem para o mecanismo de difusão durante as sesses de hemodiálise, que, como já salientado, pode societar queda da osmolalidade plasmática e favopero advento de episódios de hipotensão arterial. o aumento da concentração de sódio no dialisato

eum meio simples de evitar queda da tonicidade plasmitica durante a diálise. Muitos investigadores<sup>18</sup>. 29 demonstraram um aumento da tolerância hemodinâmica quando a concentração de sódio do dialisato era superior a 135mEq/l. Henrich e cols.<sup>14</sup> submeteram 10 pacientes estáveis a um estudo duplo-cego cruzado, nos quais eles faziam, durante seis semanas, diálises com sódio baixo (132mEq/l) e, durante outras gis semanas, diálises com sódio alto (144mEq4). O uso de sódio alto resultou em menor frequência de hipotensão arterial e os níveis de pressão arterial prédialiticos foram comparáveis durante os dois protocolos.

Kinet e cols.<sup>15</sup> demonstraram, através de monitonzação hemodinâmica com cateter de Swan-Ganz. que a infusão de 40ml de cloreto de sódio a 10% pruptamente eleva a osmolalidade plasmática, reintroduz fluido extravascular para o espaço intravascular, que resulta no aumento das pressões de enchimento do coração, do seu débito, do índice de trabalho cardíaco esquerdo e da pressão arterial média. Estes mesmos autores demonstraram, neste mesmo esudo, que a infusão de 20ml de cloreto de sódio a 10% a cada hora reduz a incidência de episódios de hipotensão, sem aumentar o conteúdo corporal de sódio.

Uma outra maneira de impedir a queda da osmolalidade plasmática durante a hemodiálise é através da infusão de solução hipertônica de manitol. A meia vida do manitol é de aproximadamente três dias, a administração crônica de manitol pode gerar acumulação do mesmo, com aumento da sede e outros efeitos adversos mais sérios<sup>5</sup>. O manitol deve apenas ser administrado ocasionalmente

A concentração de glicose no dialisato superior a 700mg/dl melhora os sintomas durante a diálise, presumivelmente por induzir uma menor perturbação da osmolalidade plasmática<sup>17, 27</sup>. O problema é que tal concentração de glicose pode acarretar hipenrigliceridemia a longo prazo.

Os pacientes com massa muscular diminuída, que apresentam instabilidade hemodinâmica durante as lessões de hemodiálise, beneficiam-se com a troca do tampão acetato por bicarbonato<sup>11</sup>

Francisco Torres e cols.<sup>28</sup> demonstraram em 25 pacientes em programa de hemodiálise, os quais apresentavam hemoglobina média de 5,9mg/dl, que a administração de 2 unidades de papa de hemácias reduziu o número de episódios de hipotensão arterial nas sessões subsequentes, evidenciando, desta maneira, que a correção, pelo menos de maneira parcial de anemia, é um recurso importante no combate à hipotensão arterial em diálise.

Abaixar a temperatura do banho de diálise é um outro recurso que dispomos para diminuir a incidência de hipotensão na sala de diálise, porém este procedimento está associado a aumento da incidência de căibras<sup>22</sup>.

"Infelizmente, a disfunção autonômica severa é dificil de tratar. Usualmente, o defeito é relativamente leve e nenhum tratamento é requerido. Nos pacientes com disfunção autonômica severa, o tratamento é planejado no sentido de manter o volume intravascular, e agentes simpaticomiméticos (como efedrina ou a inibição da síntese de prostaglandinas) são usados Dormir com a cabeça elevada (para aumentar cronicamente os níveis de angiotensina II) tem sido advogado. Alguns pacientes com disfunção autonômica severa poderão requerer infusão de agentes vasoconstritores durante as sessões de hemodiálises.

Um outro cuidado importânte, que nosso grupo demonstrou recentemente, no sentido de diminuir a freqüência de episódios de hipotensão arterial durante as sessões de hemodiálise, é a cuidadosa observação da adequação do tratamento dialítico. Nós verificamos<sup>1</sup> que os pacientes que tinham níveis de uréia pré-diálise e TAC (concentração média de uréia ao longo do tempo) mais elevados apresentavam mais episódios de hipotensão arterial no decorrer da diálise.

Suspender a medicação hipotensora no dia da diálise é uma medida importante no sentido de permitir a completa atuação dos mecanismos compensadores (vasoconstrição, aumento da freqüência cardíaca).

Ainda podemos lançar mão de outras medidas como a reposição de L-carnitina, paratireoidectomia, quando indicada, e, se apesar de todos estes esforços não conseguirmos resultados satisfatórios, deveremos retirar o paciente do programa de hemodiálise e colocá-lo em um programa de diálise peritoneal. seja diálise peritoneal intermitente ou diálise peritoneal ambulatorial contínua.

#### REFERÊNCIAS BIBLIOGRÁFICAS

- 1. ABENSUR, H., SOUSA ALMEIDA, L., ROMÃO Jr., J.E., NAKAMOTO, F., MASSOLA, V.C., SABBAGA, E. & MAR-CONDES, M. - Hipotensão arterial em hemodiálise, Anais do 1: Simpósio Franco-Argentino e Latino Americano de Nefrologia, Buenos Aires, Soc. Lat. Am. Nefrol... 1987, p. 48.
- 2. AIZAWRA, Y. & SHIBATA, Y. Hemodynamic effects of acetate in man. J. Dial. 2:235, 1978.
- 3 ASABA, H., BERGSTRÜM, J., FÜRST, P., LINDH, K., MION, C., OULES, R. & SHALDON, S. - Sequential ultrafiltration and diffusion as alternative to conventional hemodialysis, Pro. Clin. Dial. Transpl. Forum 6:129, 1976
- 4. BERGSTRÜM, J., ASABA, H., FÜRST, P. & OULES, R. Dialysis, ultrafiltration and blood pressure, Proc. Eur. Dial. Transplant Assoc. Eur. Ren. Assoc. 13:293, 1976.
- 5. BIGLIERI, E.G. & McILROY, M.B. Abnormalities of renal function and circulatory reflexes in primary aldosteronism, Circulation 33:78, 1966.
- 6. BOHMER, T., BERGREM, H. & EIKLID, K. Carnitine deficiency induced during intermitent haemodialysis for renal failure, Lancet 1:126, 1978.
- 7. CASCIANI, C.U., CARUSO, U., CRAVOTTO, E., CORSI, M. & MACCARI, F. - Beneficial effects of L-carnitine in post-dialysis syndrome, Curr. Ther. Res. 32:116, 1982
- S. DAUL, A.E., WANG, X.L., MICHEL, M.C. & BRODDE, O.E. Arterial hypotension in chronic hemodialysed patients, Kidney Int. 32:728, 1987
- 9. DEGOULET, P., REACH, I., ROZENBAUM, W., AIME, F., DEVRIES, C., BERGER, C., ROJAS, P., JACOBS, C. & LE-GRAIN, M. - Programme dialyse. Informatique VI, Survie et facteurs de risque, J. Urol. Néphrol. (Paris) 85:909, 1979.
- 10. GENNARI, F.J. Serum osmolality. Uses and limitations, N. Engl. J. Med. 31:102, 1984
- 11. HAKIM, R.M., PONTZER, M.A., TILTON, D., LAZARUS, J.M. & GOTTLIEB, M.N. - Effect of acetate and bicarbonate dialysate in stable chronic dialysis patients, Kidney Int. 28:535, 1985.
- 12. HENDERSON, L.W. Symptomatic hypotension during hemodialysis, Kidney Int. 17:571, 1980.
- 13. HENRICH, W.L., WOODARD, T.D., BLACHLEY, J.D., GO-MEZ-SANCHEZ, C., PETTINGER, W. & CRONIN, R.E. Role of osmolality in blood pressure stability after dialysis and ultrafiltration, Kidney Int. 18:480, 1980.
- 14. HENRICH, WL, WOODARD, T.D. & McPHAULL Jr., J.J. - The chronic efficacy and safety of high sodium dialysate: Double-blind, cross-over study, Am. J. Kidney Dis. 3:349, 1982
- 15. KINET, J.P., SOYER, D., BALLAND, N., SAINT-REMY, M., COLLIGNON, P. & GODON, J.P. - Hemodynamic study of hypotension during hemodialysis, Kidney Int. 21:868, 1982.
- 16. KREUSSER, W., MANN, J., RAMBAUSEK, M., KLOOKER, P., MEHLS, O. & RITS, E. - Cardiac function in experimental uremia, Kidney Int. Suppl. 15:S-83, 1983
- 17. LESKI, M., NIETHAMMER, T. & WYSS, T. Glucose enriched dialysate and tolerance to maintenance hemodialysis, Nephron 24:271, 1979.
- 18. LEVINE, J., FALK, B., HENRIQUEZ, M., RAJA, R.M., KRA-MER, M.S. & ROSENBAUM, J.L. - Effects of varying dialysate sodium using large surface area dialyzers. Trans. Am. Soc. Artif. Intern. Organs. 24:139, 1978.
- 19 MAGGIORE, Q., PIZZARELLI, F., ZOCCALI, C., SISCA, S. & NICOLO, F - Influence of blood temperature on vascular stability during hemodialysis and isolated ultrafiltration, Int. J. Artif. Intern. Organs 8:175, 1985.
- 20 MALIK, S., WINNEY, RJ. & EWING, DJ. Chronic renal failure and cardiovascular autonomic function. Nephron 43:191, 1986.
- 21. MANZO, M., CIRILLO, D., PLUVIO, M., MIGLIORATI MANZO, M., CIRLES of temporary and  $\log_{\text{AP}}$ <br>M. & PERNA, A — Effects of temporary clamping M. & PERIVA, A<br>A-V fistula on cardiac volumetry and rate in paint A-V fistula on carcuments of Xth International Congress
- 22. MARCÉN, R., QUEREDA, C., OROFINO, L. LAMAS. MARCEN, R., MATESANZ, R. & ORTUNO, J. ~ Heno.<br>TERUEL, J.L., MATESANZ, R. & ORTUNO, J. ~ Heno. TERUEL, J.L., how temperature. A long-term experience. Londres, Abstracts of Xth International Congress of
- 23. MCGONIGLE, R.J.S., FOWLER, M.B., TIMMIS, AB, WES TON, MJ. & PARSONS, V. - Uremic cardiomyopas potential role of vitamin D and parathyroid hormone Nephron 36:94, 1984.
- 24. PAPADOLIOPOULOU-DIAMANDOPOULOU, N., PAPA GALANIS, N., GRAVAS, I. & GRAVAS, H - Vasopressin in end-stage renal disease: relationship to salt, care cholamines and renine activity, Clin. Exp. Hyperlene A9:1197, 1987.
- 25. QUEREDA, C., OROFINO, L., MARCÉN, R., LAMAS, S. SABATER, J. & ORTUÑO, J. - Contribution of menbrane and dialysate to the incidence of hemodalysis (HD) - Induced symptomatic hypotension (SH), Ico don, Abstracts of Xth International Congress of Neph rology, 1987, p. 167.
- 26. QUEREDA, C., OROFINO, L., MARCÉN, R. & ORTUÑO. J. - Autonomic neuropathy (AN) and symptomate hypotension (SH) in hemodialysis (HD) patients latdon, Abstracts of Xth International Congress of Nephrology, 1987, p. 152
- 27. RODRIGO, F., SHIDEMAN, J., McHUGH, R. BUSE MEIR, T. & KJELLSTRAND, C. - Natural history, dinial correlation and influence of dialysate glucose and in travenous mannitol, Ann. Intern. Med. 86:554, 1977
- 28. TORRES, F., SHERMAN, R.A. & RONALD, P. Theefiest of red cell transfusion on hypotension during hemodialysis, London, Abstracts of Xth International Cogress of Nephrology, 1987, p. 247.
- 29. VAN STONE, J.C., BAUER, J. & CAREY, J. The effort of dialysate sodium concentration on body fluid disn bution during hemodialysis, Trans. Am. Soc. Mnf le tern. Organs 26:383, 1980.
- 30. VINAY, P., PRUD HOMME, M., VINET, B., COURNOIS G., LEVEILLE, M., PIETTE, Y., ST. LOUIS, G. GOLIN GOUX, A. & LAPIERRE, L. — Incidence of inappropriate metabolism of acetate (A) in chronically hemodalysed patients — (CHDP), London, Abstracts of Xth International Concerning tional Congress of Nephrology, 1987, p. 174
- 31. VINCENT, J.L., VANHERWEGHEM, J.L., DEGAUTE J. BERRÉ, J., DUFAYE, P. & KAHN, R.J. - Acetate-induction and the property of the state induction and the state myocardial depression during hemodialysis for some<br>renal failure. Fig. 2.1 and the modialysis for some
- 32. ZUCCHELLI, P., CATIZONE, L., ESPOSTI, ED. FLSK, ROLL M. LICHARD CATIZONE, L., ESPOSTI, ED. FLSK ROLI, M., LIGABUE, A. & ZUCCALÀ, A - Influent of ultrafiltration of ultrafiltration on plasma renine activity and advertised to the plasma renine activity and advertised nergic system, Nephron 21:317, 1978.

## 11

## CONDUTA TRANSFUSIONAL NO PACIENTE RENAL CRÔNICO AGUARDANDO TRANSPLANTE RENAL

**Elias David Neto** Luiz Estevam Janhez

#### **INTRODUCAO**

com a proliferação dos centros de diálise do País e o pequeno desenvolvimento dos programas de masplante renal, é fácil entender que muitos destes centros estejam totalmente desvinculados das condutas em relação a facilitar o transplante de rim de seus pacientes e melhorar a sobrevida de seus enxertos Mais do que isso, motivados por esta distância docentro de transplante, os centros de diálise procuram proporcionar a melhor qualidade de vida possível a seus pacientes como se estes fossem permanecer o resto de seus dias em regime de diálise crônica.

Enecessário equacionarmos, em nosso País, uma política de transfusões de sangue em tais pacientes, enquanto aguardam, no centro de diálise, o seu transplante renal, utilizando doador vivo ou "cadáver", de modo a facilitar-lhes a chance e o sucesso deste procedimento.

Praticamente 100% dos pacientes urêmicos apresentam anemia, e a grande maioria deles encontra-se em diálise crônica apresentando níveis de hemoglobina menores do que 8g%. Com o intuito de melhorar o desempenho físico, no trabalho, vida sexual, etc., transfunde-se tais pacientes regularmente, e nos últimos anos de uma maneira até intensiva.

Aproximadamente 25% dos pacientes em diálise requerem transfusões intermitentes ou regulares para controlar os sintomas secundários à anemia<sup>3</sup>

Mesmo com protocolos mais rígidos no sentindo de poupar transfusões, por exemplo administrando se sangue somente a pacientes com hematócrito menor que 17% e sintomáticos, ainda assim cerca de 10% dos pacientes necessitarão de uma transfusão mensal<sup>2</sup>

A recente elaboração da eritropoetina recombinante, já testada em inúmeros centros de investigação, levará em um futuro próximo à total eliminação das necessidades transfusionais dos urêmicos<sup>3</sup>.

#### TRANSFUSÃO E IMUNIZAÇÃO

Além dos riscos de contágio, por exemplo com os vírus das hepatites B e não A não B, citomegalia, HIV, entre outros, o grande problema das transfusões de sangue aos urêmicos é o estímulo à sua capacidade de gerar anticorpos dirigidos contra antigenos HIA (Human Leucocyte Antigens) e limitar as possibilidades de conseguir-se órgãos para aquele. receptor.

Com a administração de sangue, mesmo sob a forma de concentrado de glóbulos, transfunde-se simultaneamente leucócitos e plaquetas. Estas células expressam em sua membrana citoplasmática antígenos, determinados pelo complexo maior de histocompatibilidade situado no cromossomo 6, denominados HLA. Estes antigenos de compatibilidade tecidual "informam" ao sistema imune se determinada célula é própria ou não.

Quando outras células penetram a corrente circulatória do receptor da transfusão, o sistema imune reconhece na superfície de tais células antigenos HLA distintos dos seus e desencadeia vários fenômenos imunológicos, entre eles a produção de anticorpos citotóxicos especificamente dirigidos contra tais antígenos<sup>22</sup>, com a intenção de eliminá-los. Mas esta geração de anticorpos nem sempre ocorre, seja por diminuição da resposta imune, seja pela pouca expressão antigênica na superfície de determinadas células, ou pela diminuição da resposta imune que o indivíduo apresente.

Quando ela ocorre, se estes anticorpos formados forem da classe IgG e no futuro os mesmos antígenos (por exemplo presentes nas células de um rim transplantado) ingressarem na mesma corrente circulatória, as células portadoras de tais antígenos serão imediatamente destruídas pelos anticorpos citotóxicos fixadores de complemento (rejeição humoral hiperaguda).

Existem vários antígenos HLA, de tal modo que, mesmo sensibilizado a determinados antígenos, um receptor pode ainda receber um órgão que possua antigenos distintos daqueles aos quais ele já se sensibilizou. Por outro lado pode-se receber poucos antígenos e desencadear-se uma produção de anticorpos de amplo reconhecimento e sensibilizar um indivíduo a vários antigenos.

Uma vez sensibilizado contra determinado antigeno, a sensibilização permanece, de tal forma que se exclui a possibilidade de utilizar-se um órgão que possua tais antigenos, e se com múltiplas transfusões for-se sensibilizando a todos os antígenos frequentemente presentes em uma determinada população, estar-se-á impossibilitando o encontro de um órgão ao qual ele já não possua em seu sangue anticorpos prontos para rejeitá-lo, de maneira irreversível.

A sensibilização é medida pela quantidade de anticorpos reativos, presentes no sangue, contra os antigenos HLA existentes. Estes anticorpos são gerados após transfusões, gestações, enxertos. Sua ocorrência natural é pequena e sem importância prática7.

Mede-se sua presença reagindo o soro do paciente contra os linfócitos de uma população definida de<br>indivíduos, em geral "30 a 40", como se fossem eventuais futuros doadores que possuam o maior número possível de antígenos HLA da população em questão (prova cruzada contra painel)<sup>25</sup>.

A prova é considerada positiva quando o soro em questão lisa os linfócitos de algum dos indivíduos do painel, demonstrando que aquele soro possui anticorpos contra os antígenos daquele determinado linfócito.

De acordo com o número de linfócitos lisados tem-se a medida do percentual de sensibilização. Assim em um painel de 40 células (indivíduos) se houver lise de quatro células obter-se-á um resultado de 10% de sensibilização.

Como no painel, todos os linfócitos têm seus antigenos previamente identificados, pode-se ainda definir contra quais antígenos o indivíduo possui anticorpos formados.

Se o individuo possuir por exemplo 100% de positividade contra painel de doadores, a sua chance de conseguir encontrar um órgão ao qual ele já não possua anticorpos citotóxicos é extremamente remota.

Embora a produção de anticorpos esteja relacionada à resposta humoral e as rejeições de enxertos sejam principalmente oferecidas pela imunidade celular, é bastante reconhecido que indivíduos com alto índice de sensibilização a um painel (acima de 70%) possuem uma sobrevida menor do enxerto, mesmo obviamente transplantados com um órgão contra o qual eles não possuam anticorpos pré-formados<sup>1, 6, 29</sup>. Estes indivíduos freqüentemente produzem no pós-transplante anticorpos contra os antigenos carreados pelo enxerto transplantado<sup>23</sup>.

## TRANSFUSÃO E TRANSPLANTE RENAL

Por que os pacientes em regime dialítico são trans-Por que os paene da óbvia necessidade transfusional fundidos: Alexi para níveis de hemoglobina encongerada peros banicos, existe entre os transplantados nos urêmicos, existe entre os transplantados res o conceito de que pacientes politransfundido apresentam uma sobrevida maior do seu enxento que pacientes jamais transfundidos<sup>26</sup>

Este conceito foi introduzido por Opelz e cols<sup>12</sup> e Opelz e Terasaki em 1974<sup>14</sup>. Muitos centros de transplante desde então adotaram a política de de beradas transfusões de sangue pré-transplante Esse conceito extrapolou as unidades de transplante e aterrorizou nas unidades de diálise (que até entise esforçavam ao máximo para evitar transfusões que passaram a sentir-se liberadas então para administrar transfusões.

De 1974 a 1984 este conceito permaneceu praticamente sem constentações e em 1984 em outro Congresso da Sociedade Internacional de Transplantes em Mineápolis, EUA, continuava confirmado<sup>13</sup> Pacientes transfundidos apresentavam 10 a 15% a más da sobrevida do enxerto em um ano que pacientes iamais transfundidos.

Os mecanismos interpelados para explicar ese fenômeno, como tolerância imunológica, seleção de doadores, etc., estão além da amplitude deste artigo e são encontrados em literatura especializada

Surpreendentemente, em 1986 em outro Congresso da Sociedade (XI<sup>e</sup>, Helsinque), dados dos pacientes transplantados em 1985 e 1986 e analisados pelo mesmo grupo colaborativo anterior, mostrou uma equiparação da sobrevida em um ano entreos pacientes não transfundidos e os politransfundidos Esta equiparação deveu-se a uma melhora da sobrevida dos não transfundidos, seja utilizando-se dodor vivo, seja doador cadáver, com ou sem a utilização de ciclosporina A<sup>16</sup>

No mesmo Congresso, outro estudo colaborativo (Escandinavo) demonstrou a mesma melhora di sobrevida do enxerto dos não transfundidos, somente que atribuída à utilização da ciclosporina como imunossupressor<sup>5</sup>.

Evidentemente que todos estes novos dados está sendo olhados com bastante rigor por todos os centros transplantadores que aguardam confirmação para rever as suas políticas transfusionais atuais

Mesmo confirmada, esta melhora da sobrevidapo de ser atribuída a inúmeras novas modalidades para o tratamento das rejeições severas, como os antior pos monoclonais contra linfócitos T (OKT3), não disponíveis em países como o Brasil, o que significaria que a continuidade da política transfusional serial mais factível, para preservar os bons resultados ja conseguidos sem estes novos recursos

Não é finalidade desta revisão interferir nas declaradas sões das Unidades de Transplante, mas sim adequations centros dialitaires os centros dialíticos a todas políticas eventualmente existentes. Se mantivermos o nosso paciente em diáexistem receber transfusões e se o centro transplanlise, se qual ele se ligar usar múltiplas transfusões, pdor a verá tempo de transfundi-lo antes de seu gemplante com doador vivo, ou na sua avaliação inicial, quando da inscrição como candidato a receptor de rim de doador cadáver.

A finalidade então é adequar o receptor à política gansfusional do centro, sem proporcionar-lhe uma gapabilização que lhe impeça, no futuro, receber enxertos.

As transfusões ofertadas nas unidades de transplantes são planejadas e proporcionam sensibilização menor que as transfusões regulares por motivos clinicos.

Martin e cols., estudando o efeito das transfusões planejadas contra as transfusões regulares, sobre a sensibilização e a sobrevida do enxerto de cadáver, encontraram que após três transfusões planejadas com intervalos de quatro semanas entre cada uma delas a sensibilização era menor e não influenciava o tempo de espera para a obtenção do rim. Após as transfusões planejadas, 19% dos pacientes apresentavam anticorpos citotóxicos mas somente 4,8% reagiam a mais de 10% de um painel. A sobrevida do enxerto após um ano foi a mesma entre o grupo que desenvolveu anticorpos (77,8%) e o grupo que não (76,4%)<sup>10</sup>

#### PREVALENCIA DE SENSIBILIZAÇÃO **EM UREMICOS**

A sensibilização induzida por transfusões é bastante comum e há vários dados que a comprovam. Após 5 transfusões cerca de 10% dos pacientes desenvolvem anticorpos contra 5 a 100% de um painel de doadores<sup>15</sup>. Terasaki demonstrou em um estudo de pacientes que tinham mais de 11 transfusões que 40% deles possuíam anticorpos, sendo 15% destes pacientes com altos títulos<sup>27</sup>. Em outro estudo, Fehrman demonstrou que após cinco transfusões cerca de 30% dos pacientes apresentavam anticorpos e 6% estavam extremamente imunizados<sup>4</sup>. Cerca de 20 dos pacientes em lista de espera para transplante em Centros Americanos e Europeus estão tão fortemente sensibilizados que a chance de encontrar-lhe um rim é praticamente impossível<sup>7</sup>. No Hospital das Clínicas da FMUSP aproximadamente 70% dos pacientes em lista de espera estão sensibilizados, 45% deles apresentando mais de 50% de positividade em painel<sup>17</sup>

Embora estes números apresentem o problema drasticamente, eles já foram atenuados pela própria presença da uremia que diminui a capacidade de gerar-se tais anticorpos citotóxicos. Não fossem os pacientes urêmicos, a prevalência de sensibilização seria ainda maior

Na maioria dos pacientes não urêmicos transfusões múltiplas geram anticorpos de larga reatividade Em um interessante estudo realizado em 19 pacientes portadores de talassemia mostrou-se que, após pelo menos 70 transfusões durante vários anos, 18 (95%) pacientes desenvolveram anticorpos especificos contra vários antígenos<sup>28</sup>

Portanto, em contraste com a população não urêmica, a sensibilização na uremia é relativamente baixa, mas expressiva e suficiente para evitar-se totalmente as transfusões, ou estabelecer-se protocolos extremamente rígidos para administrá-las. Pode-se resumir afirmando-se que após cinco transfusões de sangue a urêmicos, cerca de 20 a 30% deles possuirão anticorpos contra antígenos HLA de um painel de doadores e 6%, aproximadamente, em títulos extremamente altos<sup>24</sup>

#### **IDENTIFICACAO DOS PACIENTES** COM ALTO RISCO DE SENSIBILIZAÇÃO

Se o percentual de pacientes urêmicos que se imuniza gira em torno de 30% (sendo 6% com altos títulos), a meta seria identificá-los e poupar transfusões somente neste grupo de pacientes. A literatura tem denominado este grupo de "high responders" (hiper-reatores) e o grupo que não desenvolve tais anticorpos, ou os desenvolve em níveis muito baixos mesmo após muitas transfusões, de "low responders" (hiporreatores).

Não é possível prever em qual destes grupos irá se enquadrar um paciente que inicia a diálise e que jamais foi transfundido, mas é possível separar alguns pacientes considerados de alto risco, e também identificar aqueles hiper-reatores, logo de início, evitando-lhes a ampliação da sua sensibilização.

São considerados de alto risco de sensibilização as mulheres multiparas e os pacientes que perderam um enxerto anterior por rejeição nos primeiros seis meses após o transplante?

A propensão das mulheres multiparas em desenvolver aloanticorpos após transfusões sangüíneas já foi demonstrada em vários estudos<sup>11, 22, 23</sup>. Aproximadamente 40% das mulheres desenvolvem aloanticorpos até a quarta gestação<sup>27</sup>. Estes anticorpos em geral são dirigidos contra os antígenos paternos, muito embora eles também possam reagir amplamente<sup>3</sup>. Então, com uma única transfusão, pode-se estimular a produção de anticorpos da classe IgG com ampla reatividade de até 100% de um painel de doadores.

O efeito da presença de um aloenxerto na produção de aloanticorpos também já foi bastante estudado. É sabido que enxertos rejeitados não são absolutamente sensibilizantes. Cerca de dois terços dos pacientes com enxertos rejeitados e que não receberam transfusão não possuem sensibilização ampla? Alguns fatos, como a retirada da imunossupressão antes de transplantectomia, permitem a expressão dos antigenos e a sensibilização.

No entanto, uma parcela expressiva de pacientes que perderam enxertos anteriormente são sensibilizados e portanto classificados como hiper-reatores. Estes pacientes produzem anticorpos diretamente contra os antígenos HLA do doador, especialmente

os de Classe 1<sup>8</sup>. Estes pacientes podem também produzir anticorpos contra um painel de doadores. Em 234 pacientes não sensibilizados, que receberam o primeiro transplante de doador cadáver, Martin e cols. encontraram 63 (24%) que produziam anticorpos contra painel após o transplante e este grupo apresentou uma sobrevida de seu enxerto da metade da taxa encontrada naqueles 171 que não produziram anticorpos contra o painel<sup>9</sup>.

Mesmo o preparo de tais pacientes para outro transplante tem suas particularidades que demonstram sua hiper-reatividade. Salvatierra demonstrou que os pacientes que perderam o enxerto anterior, quando submetidos a um programa de transfusão específica do doador ao receptor, desenvolvem em 80% das vezes anticorpos contra seus futuros eventuais doadores (o que lhe impossibilita seu futuro transplante) mesmo protegidos com azatioprina, com intuito de bloquear o desenvolvimento de anticorpos, em contrapartida aos somente 12% dos pacientes não transplantados anteriormente<sup>20</sup>

Comprovando-se ainda mais estes dados, em um estudo sobre sensibilização, multiparidade e enxertos prévios, 42% dos pacientes não sensibilizados esperando transplante renal eram homens e mulheres nulípares, sendo que somente 3% deste grupo possuía mais que 75% de anticorpos contra um painel. Por outro lado, 80% dos pacientes anteriormente transplantados estavam altamente sensibilizados<sup>7</sup>.

#### **IDENTIFICAÇÃO DOS PACIENTES HIPER-REATORES**

Quando um paciente nunca transfundido e que não pertence a nenhum grupo de risco em termos de sensibilização inicia o programa dialítico, ele oferece um desafio para o nefrologista. Será ele um paciente pouco responsivo a estímulos antigênicos e poderemos seguir transfundindo-o sempre que necessário? Ou será ele pertencente ao grupo que desenvolverá anticorpos e se sensibilizará progressivamente a cada transfusão? Esta pergunta parece ser impossível de ser respondida sem testar-se a resposta individual às transfusões.

Anticorpos naturais acontecem com uma baixa freqüência (0,1 a 1,0%) sem evidência anterior de alossensibilização<sup>7</sup>. São geralmente da classe IgM, de baixa afinidade e monoespecíficos<sup>7</sup>, de tal modo que podemos pressupor que as pessoas jamais transfundidas, e nulíparas, sem enxertos prévios não possuem anticorpos dirigidos contra antígenos HLA.

Após a primeira transfusão recebida por indicação clínica da diálise, deve-se testar o aparecimento ou não de aloanticorpos. Para tal, solicita-se uma prova cruzada entre o soro do receptor e os linfócitos de um painel de doadores selecionados, de forma a cobrir a maioria dos antígenos HLA da população. Esta prova é facilmente realizada nos laboratórios de histocompatibilidade e imunologia de transplante. Se após uma transfusão o paciente desenvolver te. Se apos uma se 10% dos doadores do parte anticorpos a mais é um hiper-reator e progressivas transfusões deverão ampliar ainda mais o especto

Se por outro lado o paciente desenvolver  $m_{\text{C100}}$ de 10% de anticorpos (preferencialmente 0%), ele será considerado hiporreator. Nestes convém repe tir-se a prova após a terceira transfusão e utilizar

Nos hiper-reatores, evita-se as transfusões a todo custo, mesmo que para isso seja necessária sua transferência para programas de diálise peritoneal ambulatorial contínua ou intermitente, onde, sem nenhuma dúvida, as necessidades transfusionais são extre. mamente pequenas.

#### O PACIENTE COM DOADOR VIVO

O paciente urêmico em regime dialítico que possui potencial doador vivo apresenta algumas particularidades que merecem discussão.

Se o doador for idêntico no sistema HLA, ou seia. compartilhar os mesmos cromossomos herdados de seus pais (portanto, somente possível entre irmãos). é praticamente impossível que ele desenvolva anticorpos contra o seu doador, e portanto as transfusões não deverão acarretar qualquer transtorno ao receptor e até lhe melhorarão a sobrevida do enxerto. No entanto, no caso da impossibilidade da utilização daquele doador, o receptor incorrerá nos mesmos problemas de sensibilização já descritos anteriormente.

Ainda no caso dos doadores vivos, deve-se sempre evitar que eles doem sangue a seu futuro receptor de enxerto. Quando transfusões do doador são ofertadas ao receptor, em 20% das vezes elas determinam o aparecimento de anticorpos contra os antigenos do doador<sup>18, 19</sup>. Os protocolos de transfusões específicas entre doador e receptor têm sido extremamente úteis na melhora da sobrevida do enxerto. seja em doador vivo relacionado<sup>20</sup>, seja em não relacionado<sup>21</sup>. No entanto, a sua utilização deve ser planejada pelo centro de transplante e não pelo centro de diálise.

Mesmo recebendo transfusões de banco (de terceiros) um receptor pode sensibilizar-se aos antigen nos de seu futuro doador vivo relacionado. Em 302 receptores que possuíam doador e prova cruzada linfocitária negativa, 19 (6%) passaram a apresentar prova cruzada positiva após receberem transfusões de sangue de terceiros<sup>20</sup>

Em resumo, as transfusões sangüíneas a pacientes urêmicos aguardando transplante renal apresentam vantagens e desvantagens bem estabelecidas

A melhora do hematócrito destes pacientes, em<br>pra desejável e a matócrito destes pacientes, em bora desejável, não é fundamental e pode em grande parte das vezes ser conseguida evitando-se as trans-<br>fusões sanguírase - conseguida evitando-se as prepi fusões sangüíneas. Estas ficam reservadas aos prepar ros para cirurgias de médio e grande porte e aos pacientes anginosos, cardíacos, idosos ou sintomápacientes ano natureza e aqueles pacientes que não ticos de outra-dos para transplante, seja por opção,<br>serio considerados para transplante, seja por opção, serão construira-indicação clínica. Todos os esforços seja por contra-indicação clínica. Todos os esforços seja por contros para abreviar a introdução de eritodevem se combinante e seu custeio em nosso País.<br>poetina recombinante e seu custeio em nosso País. petina recusões sangüíneas voltadas para a melho-<br>As transfusões dos transplantas para a melho-

As universidas dos transplantes devem permana des critério das unidades de transplante que delinecer a conveniência, número e época adequados previamente ao transplante em que serão adequativados. As unidades de diálises deve manter relacionamento com o centro transplantador para o qual referem seus pacientes e colaborar no programa a ser desenvolvido, em relação às transfusões sangüíneas visando ao transplante.

As entidades técnicas do governo que determinam os tipos de exame laboratorial que devem ser executados nos urêmicos devem promover o custeio adequado da prova cruzada contra painel de linfócitos e este custeio, em nossa opinião, representará mais um ganho que desperdício, pois, evitando a sensibilização, diminuirá a população de urêmicos em programa dialítico, no futuro.

### REFERÊNCIAS BIBLIOGRÁFICAS

- L D'APICE, AJ.F. & TAIT, B.D. An elective transfusion policy: sensitization rates, patient transplantability, and transplant outcome, Transplantation 33:191, 1982.
- 2 DAVID NETO, E., PINTO, D., TIRONI, C. & NOVELINO, C - Em publicação.
- 3. ESCHBACK, J.M., EGRIE, J.C., DOWNING, M.R., BROW-NE, J.K. & ADAMSON, J.W. - Correction of the anemia of end-stage renal disease with recombinant human erythropoietin: results of a combined phase I and II clinical trial, N. Engl. J. Med. 316:73, 1978.
- 4. FEHRMAN, I., GROTH, C.G., LUNDGREN, G., MAGNUS-SON, G., RINGDEN, O. & MÖLLER, E. - Effect of blood transfusions on immune response and kidney graft survival, Transplant. Proc. 14:156, 1982.
- 5. GROTH, C.G. There is no need to give blood transfusions as pretreatment for renal transplantation in the Cyclosporine era, Transplant. Proc. 19:153, 1987
- 6 LAMM, LU., MADSEN, H. & FJELDBORG, D. Outcome of kidney transplantation in highly sensitized patients in Scandia transplant, Transplant. Proc. 19:729, 1987
- 7. KEOWN, P.A. The highly sensitized patient: etiology, impact, and management, Transplant. Proc. 19:74, 1987
- 8 MARTIN, S., DYER, P.A., GOXAL, R., MALLICK, N.P. & JOHNSON, R. W.G. - Specific HLA antibody production following renal transplantation, Transplant. Proc. 19:898, 1987
- 9. MARTIN, S., DYER, P.A., MALLICK, N.P., GOXAL, R., HAR-RIS, R. & JOHNSON, R.W.G. - Postransplant antidonor lymphocytotoxic antibody production in relation to graft outcome. Transplantation 44:50, 1987.
- 10. MARTIN, S., DYER, P.A., MANOS, J., GOXAL, R., MA LICK, N.P., BAKRAN, A. & JOHNSON, R.W.G. - Survival following deliberate unrelated blood transfusions. In Najarian, J.S. & Simmons, R.L.: Clinical transplantation, Copenhagen, Munksgaard, 1987, vol. 1, p. 300.
- 11. MOORE, S.B., STERIOFF, S., PIERIDES, A.M. & WATTS, S.K - Transfusion-induced alloimmunization in patients awaiting renal allografts, Vox Sang. 47:354, 1984.
- 12. OPELZ, G., SENGAR, D.P., MICKEY, M.R. & cols. Effect of blood transfusion on subsequent kidney transplants, Transplant. Proc. 5:253, 1973.
- 13. OPELZ, G. Current relevance of the transfusion effect in renal transplantation, Transplant. Proc. 17(Book 2):1015, 1985
- 14. OPELZ, G. & TERASAKI, P.I. Poor kidney-transplant survival in recipients with frozen-blood transfusions or no transfusions, Lancet 2:696, 1974.
- 15. OPELZ, G., GRAVER, B., MICKEY, M.R. & TERASAKI, P.I. - Lynphocytotoxic antibody responses to transfusions in potential kidney transplant recipients, Transplantation 32:177, 1981
- 16. OPELZ, G. Improved kidney graft survival in nontransfused recipients, Transplant. Proc. 19:149, 1987.
- 17. PAULA, F.J. Informação pessoal.
- 18. SALVATIERRA Jr., O., VINCENTI, F., AMEND, W., POT-TER, D., IWAKI, Y., OPELZ, G., TERASAKI, P.I., DUCA, R., COCHRUM, K., HANES, D., STONEY, R.J. & FEDUS-KA, NJ. - Deliberate donor-specific blood transfusions prior to living related renal transplantation. A new approach, Ann. Surg. 4:543, 1980.
- 19. SALVATIERRA Jr., O., VINCENTI, F., AMEND, W., GARO-VOY, M. & FEDUSKA, N. - Four year experience with donor-specific blood transfusion. Transplant. Proc. 15:924, 1983
- 20. SALVATIERRA Jr., O., HELDER, J., VINCENTI, F., AMEND, W.J.C., TOHLANOVICH, S., POTTER, D., HU-SING, R., GARAVOK, H. & FEDUSKA, N.J. - Donor specific blood transfusions versus Cyclosporine - The DST story, Transplant. Proc. 19:160, 1987.
- 21. SARTORI, D.S. Transfusão específica de sangue total fresco do doador vivo não relacionado para o receptor do transplante renal. Dissertação de Mestrado, FMUSP, 1985
- 22. SCORNIC, J.C., IRELAND, J.E., HOWARD, R.J. & PFAFF, W.W. - Assessment of the risk for broad sensitization by blood transfusions, Transplantation 37:249, 1984.
- 23. SCORNIC, J.C., IRELAND, J.E., SALOMON, D.R., HO-WARD, R.J., FENNELL III, R.S. & PFAFF, W.W. - Pretransplant blood transfusions in patients with previous pregnancies, Transplantation 43:449, 1987.
- 24. SOLHEIM, B.G. The role of pretransplant blood transfusions, Transplant. Proc. 11:138, 1979.
- 25. SINNOTT, P.J., KIPPAX, R.L., SHELOON, S. & DYER, P.A. - A simple and rapid method for the detection of lymphocytotoxic antibodies using cell panels frozen
- on Terasaki plates, Tissue Antigens 26:318, 1985 26. TERASAKI, P.I., PERDUE, S., AYOUB, G., IWAKI, Y.,
- PARK, M.S. & MICKEY, M.R. Reduction of accelerated failures by transfusion, Transplant. Proc. 14:251, 1982. 27. TERASAKI, P.I., MICKEY, M.R. & YAMAZAKI, J.W. - Ma-
- ternal-fetal incompatibility. Incidence of HLA antibodies and possible association with congenital anomalies, Transplantation 9:538, 1970.
- 28. VARGHESE, Z., SWENY, P., CHAN, M.K., BAILLOD, R.A., FERNANDO, O. N., MOORHEAD, J.F., HUSSAIN, M.A.M. & HOFFBRAND, A.V. - Induction of immunological unresponsiveness by multiple blood transfusions in uraemic patients, Lancet 2:250, 1981.
- 29. WARD, H.J. & GLASSOCK, R.J. Management of immunologically high risk renal transplant recipients, Semin. Nephrol. 2:173, 1982.

## **BIOLOGIA DA UREMIA**

#### José Roberto Coelho da Rocha

#### **INTRODUCÃO**

Auremia ou síndrome urêmica (SU) é uma situação devastadora. Suas consequências clínicas, independentes de etiologia, causam enormes perturbações da saúde física e mental do indivíduo, levando-o, na ausência de tratamento adequado, inevitavelmente à morte. Não bastasse esta observação, a uremia é suficientemente frequente, desrespeitando idade sexo, para incluí-la na lista das síndromes mais graves da Medicina, exigindo do profissional um profundo conhecimento do assunto.

O termo uremia, cunhado por Piorry em 1840, caracterizando-o como um "derramamento de urina no sangue", resiste até hoje, pela sua simplicidade, embora a Nefrologia moderna exija uma melhor definicão

Redefinir a SU, à luz dos conhecimentos atuais, requer uma longa explicação de vários fenômenos envolvidos na manutenção do bem-estar do indivíduo, relembrando alguns conceitos biológicos bastante conhecidos e amplamente confirmados:

-O corpo humano é um complexo mosaico celular, onde as células se distribuem segundo leis naturais desconhecidas, formando órgãos e sistemas de funções bem definidas, trabalhando em um conjunto de perfeição biológica. Neste conjunto, os rins exercem papel preponderante, através de suas múltiplas funções, destacando-se as de filtração seletiva e eliminação obrigatória de substâncias que provêm de todos os setores do organismo. Trabalhando de maneira altamente econômica, cada célula deve ser imaginada como uma pequena fábrica, extremamente sofisticada, com várias características biológicas, entre as quais destacamos células que funcionam continuamente, dependendo apenas relativamente de atividade física ou alimentação. Assim, excetuando-se condições especiais, como a hipotermia controbada, o funcionamento celular ininterrupto produz uma carga diária de substâncias indesejáveis, produto do próprio metabolismo corporal, uma espécie de "lixo celular", que requer contínua eliminação.

- Os mecanismos celulares necessitam de condições ambientais "ótimas", para sua "performance" adequada.

Aceitando esta hipótese, temos que reconhecer que quaisquer alterações do líquido extracelular é capaz de provocar disfunções suficientemente sérias para repercutirem na saúde e bem estar individual.

Dois importantes corolários clínicos emergem destas premissas:

- 1 todo sistema celular deve ser adaptável, para sobreviver às eventuais alterações, súbitas ou não, provocadas pelas doenças;
- 2 esta capacidade de adaptação deve ter um limite, além do qual o sistema celular se desagrega.

Utilizando-se esta linha de raciocínio, podemos imaginar que na uremia, no exato momento em que o rim perde parte de sua filtração, deixando de retirar as impurezas, ocorre uma imediata alteração do líquido extracelular que, por assim dizer, volta "sujo" à circulação sistêmica. A cada instante, mais e mais vão se acumular substâncias indesejáveis, a menos que haja compensação da filtração. De qualquer modo, dependendo da filtração remanescente, o líquido extracelular sofrerá majores ou menores modificações, obrigando a alterações concomitantes da célula, protegida por sua membrana. Naturalmente, isto ocorrerá porque houve "desotimização" do meio ambiente, prejudicando o sistema enzimático de um conjunto vital intracelular, tornando-se necessária uma ou mais adaptações.

Tomando emprestado da Físiologia o conceito da interdependabilidade das funções, é possível prever que as adaptações ocorridas em um sistema vital impõem mudanças em outros setores, que por sua vez modificam outros, e assim por diante. Ora, aceitando-se que na uremia todas as células estão afetadas. pois são banhadas pelo mesmo líquido, conclui-se que nesta síndrome incontáveis disfunções biológicas devem acontecer, acompanhadas por mecanismos adaptativos de sobrevivência, com repercussões clínicas por todo o organismo<sup>24</sup>.

No quadro 12.1 resumimos algumas das principais manifestações sistêmicas desta síndrome, e nos capítulos seguintes procuraremos expor as consequências biológicas da uremia crônica.

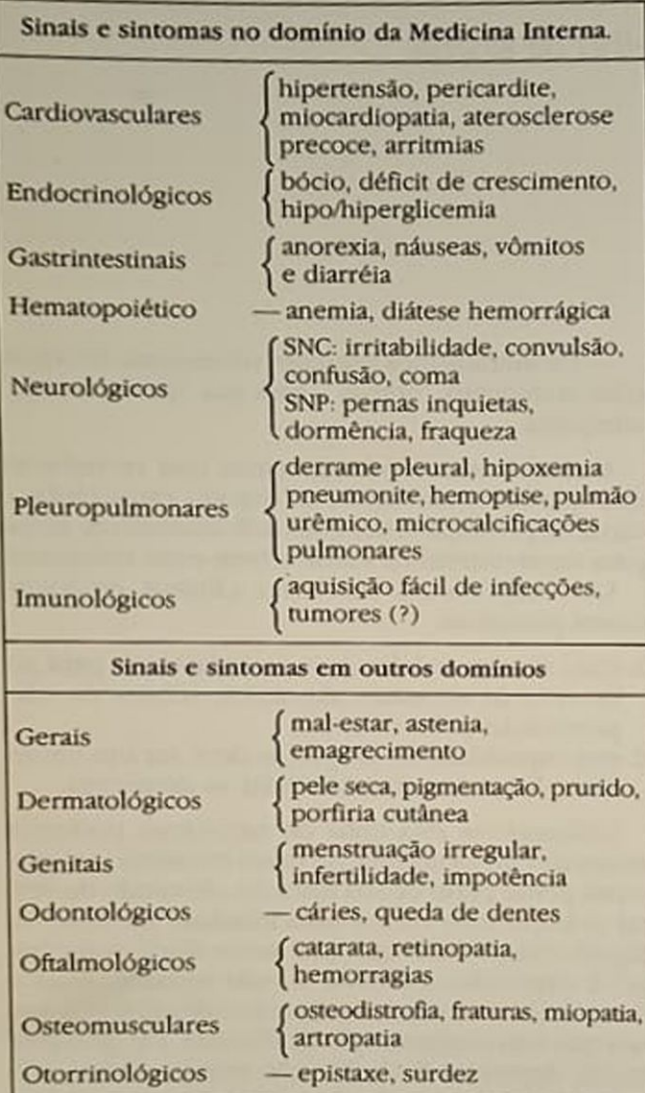

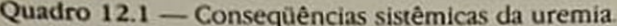

#### **BASES FISIOPATOLÓGICAS DA UREMIA**

Nossos antepassados do reino animal evoluíram lentamente no decorrer de milhões de anos. Inicialmente, habitantes da água salgada, fomos nos modificando, de acordo com as necessidades ambientais. passando a freqüentar rios e lagos (água doce), até nos tornarmos anfibios, o primeiro grande passo para o aparecimento da raça humana. De início, hesitantes e completamente dependentes de água, ficávamos na praia ou a beira de lagoas, enquanto lentamente aperfeiçoávamos os mecanismos necessários para conservação de água, que nos permitissem longas incursões pelo campo à procura de alimentos.

Homer Smith, em 1943, propôs que esta doloros Homer Shina, esalgada para a água doce deu on migração da agua insperiosa habilidade de gerarmos grandes de filtrado, necessitando aguas gem a uma impedie filtrado, necessitando a excreção des quantitaates de la concomitantemente, desendo excesso de la esta fúbulos capazes de eliminar, diluidamente, toda esta água inútil, filtrada

Ao atingirmos a terra seca, criamos a necessidade de conservarmos adequadamente sal e água, levando ao desenvolvimento de sofisticados mecanismos de reabsorção tubular. Neste ponto, os teóricos, da evolução se questionam: a migração para a terra seca tornou quase inútil a necessidade do glomérulo, ji que a carga de água desapareceu. Neste caso a reab sorção tubular seria redundância fisiológica, pois sem filtração não precisaríamos reabsorver. Talvez a Idade do Gelo, exigindo geração de calor, e portanto um grande débito cardíaco, tenha ajudado na conservação do glomérulo<sup>19</sup>. De todo modo, é válido nos questionarmos o que teria acontecido, houvesse o glomérulo desaparecido por completo

A insuficiência renal crônica (IRC) progressivanos garante a resposta, pois aqui o rim demonstra os fenômenos evolutivos de maneira reversa, onde o glomérulo está desaparecendo, e os túbulos parecem assumir suas funções originais de milhões de anos atrás.

A IRC é, assim, uma experiência da própria Natureza, do ponto de vista fisiológico, satisfazendo a insaciável curiosidade humana sobre nossos antepassados. Por outro lado, suas trágicas repercussões sobre a saúde do indivíduo nos permitem também avaliar a enorme capacidade de adaptação do Homem Moderno.

#### EVIDÊNCIAS MORFOFISIOLÓGICAS DE ADAPTAÇÃO

A primeira evidência definitiva de adaptação anatômica do rim foi fornecida por um cirurgião alemão. Gustav Simon<sup>20</sup>. Em 1869, precisando efetuar a primeira nefrectomia unilateral em um paciente com fístula, Simon realizou várias destas cirurgias em cães, observando e anotando o rápido crescimento do rim remanescente, que aumentava 1,5 yez de tamanho em cerca de 20 dias.

Mais tarde, entre muitos outros estudos, Addis e cols.<sup>1</sup> demonstraram que o rim residual de coelho. uninefrectomizados era capaz de suportar um capade uréia, chegando mesmo a normalizar a excreção<br>em 90 dios. Españo mesmo a normalizar a excreção em 90 dias. Em 1929 Verney<sup>57</sup> também deu grande contribuição para o entendimento das alterações produzidas pela doença renal, mostrando o imedia to aumento do volume urinário pelo rim são, após<br>ligadura de um são pelo rim são, após ligadura de um ramo da artéria renal. Embora inicialente per a contra esta en la esta contra de la contra de la contra de la contra de la contra de la contra de la contra de la contra de la contra de la contra de la contra gentemente este autor tenha intuído que o fenôme no se devia à presença de "forças reservas" do rimadandonou a presença de "forças reservas" de filma abandonou a possibilidade de um aumento de filma
o pelos néfrons residuais, preferindo atribuir a do pelos não se segue à redução aguda da massa re-

dures diminuição do tônus dos túbulos. Hoe em dia, graças aos trabalhos espetaculares Hoe en sabemos muito mais sobre as modifide Oliver<br>de estruturais do rim doente. No seu famoso expes de microdissecção do rim patológico, Jean<br>exido de microdissecção do rim patológico, Jean estudo de mon que as lesões provocadas pela doen-<br>oliver mostrou que as lesões provocadas pela doenoliver mose distribuir irregularmente, criando um a poste desarranjo na arquitetura do órgão, obriaparella Natureza a grandes esforços para manter a funções adequadamente

com Oliver, pudemos aprender que, ao lado de domérulos atrofiados e até mesmo ausentes, encongamos outros sem nenhuma evidência de doença, a mesmo acontecendo com os túbulos. Verdadeiramente, as maiores contribuições deste inestimável estudo foram a inequívoca demonstração da presença de glomérulos residuais aumentados de tamanho e a surpreendente constatação da existência de túbulos "aglomerulares", perfeitamente integros e até hipertrofiados, simbolizando a importância da secredo tubular, todos participando ativamente da manutenção da homeostase.

Naqueles elegantes estudos de microdissecção do nm nefrítico, notou-se outra importantíssima documentação: glomérulos de tamanho normal ligavamse a túbulos normais, glomérulos pequenos, a túbulos pequenos e glomérulos hipertrofiados, a túbulos igualmente hipertróficos. Esta e outras observações histopatológicas<sup>29</sup> serviriam de embrião para a futura teoria do "equilíbrio glomérulo-tubular"

Há muito tempo os fenômenos compensatórios vêm sendo estudados por vários pesquisadores, mas os mecanismos ainda não estão totalmente esclarecidos. De qualquer modo, esta hipertrofia de compensação, aparentemente indispensável para o bemestar do indivíduo no decorrer da doença renal crónica, é certamente dependente de fatores renotrópicos especificos, pois outros tecidos não são afetados Como veremos adiante, este é apenas mais um dos grandes mistérios biológicos, cuja resolução é de suma importância para o entendimento da fisiopatologia da IRC

Foi Braun-Menendez, em 1958, quem primeiro propôs a existência de uma "renotropina". Como não é finalidade deste capítulo desenvolver discussio sobre este assunto, nos é bastante lembrar que inúmeros pesquisadores realizaram, desde então, vários estudos em animais submetidos a perda de massa renal, com resultados conflitantes. Ora se suspeita de hormônios de origem hipotalâmica, ora se falha na documentação da existência de fatores humorais, circulantes<sup>6</sup>

Do ponto de vista funcional, já em 1896 Sacerdonie adiantou a idéia de que o crescimento do fim remanescente era uma resposta natural à necessidade de eliminar a carga de produtos excretáveis. e que o rim precisava "trabalhar" para atingir este objetivo Nasceu ai a "hipótese do trabalho" (work hypothesis), baseada no conceito então vigente de

que a uréia era excretada por mecanismo ativo, com consumo de energia. Esta falsa impressão nasceu de estudos da época, em que a sobrecarga protéica, mas não a de sódio, parecia provocar o aumento do rim<sup>4</sup>

Pouco a pouco, no entanto, verificou-se que a uréia não era sujeita a transporte "ativo", e que a principal função de "trabalho" do túbulo é a reabsorção ativa do sódio, exigindo outras explicações para as alterações morfofuncionais encontradas no rim patológico.

## **GRANDES TEORIAS DA UREMIA CRÓNICA**

Com o desenvolvimento científico e tecnológico atual, nossa compreensão dos fenômenos fisiopatológicos da uremia teve rápida evolução. Não obstante, a ciência não pode prescindir da teoria. Muito naturalmente a Nefrologia possui suas grandes teorias, fruto da inteligência e do raciocínio lógico de pesquisadores dotados de inusitada capacidade de abstração científica.

#### Hipótese de néfron intacto e o equilibrio glomerulotubular

O conjunto destes estudos do passado, aliados a suas próprias observações, levou Neal Bricker a formular a sua famosa "hipótese do néfron intacto"<sup>10</sup>": investigando cães com doença renal unilateral, Bricker e cols, puderam comparar diferenças de excreção entre o rim normal e o patológico, no mesmo animal!" Naturalmente, a excreção da maior parte da carga diária de água e de solutos foi realizada pelo rim normal, já que o outro apresentava filtração glomerular (FG) muito diminuida. No entanto, quando a excreção de solutos foi fatorada pela filtração glomerular reduzida, verificou-se, por exemplo, que a eliminação do sódio, potássio, fosfato, ácido, etc. prosseguia em ritmo comparável ao do rim normal.

Bricker então teorizou que, ao invés desta excreção fisiologicamente apropriada, ser simplesmente fruto da combinação casual da eliminação elevada de soluto, pelos néfrons normais remanescentes, e de nenhuma eliminação pelos néfrons doentes, na verdade resultava do fato de que cada néfron residual transportava água e solutos proporcionalmente a sua FG. Ao contrário do que aparenta, a hipótese do néfron intacto não exige que cada néfron esteja ou inteiramente normal ou totalmente destruído: ela introduz o conceito do "equilíbrio glómerulo-tubular", pelo qual os néfrons não afetados pela doença. realmente "intactos", se hipertrofiam funcionalmente, aumentando sua excreção, enquanto néfrons afetados, doentes, mantêm excreção - embora diminuída - proporcional a sua filtração residual. Deste modo, o comportamento fisiologicamente apropriado do rim doente é o resultado do comportamento. fisiologicamente apropriado de cada néfron residual, afetado ou não.

Mais recentemente, técnicas modernas de micropunção<sup>31</sup> vieram confirmar estas modificações morfofisiológicas encontradas no rim patológico. A micropunção direta dos glomérulos remanescentes, permitindo a medicação da filtração individual de um glomérulo ou SNGFR (single nephron glomerular filtration rate), e também de várias partes do túbulo, comprovaram definitivamente a existência destes fenômenos compensatórios, monstrando filtrações aumentadas em até duas a três vezes o normal

E importante reafirmar, neste ponto, que doenças diversas afetam diferentemente o rim, produzindo respostas variadas. No gráfico 12.1, emprestado de Fine<sup>21</sup>, podemos ver o comportamento do SNGFR, em duas das principais condições patológicas: o gráfico mostra claramente que a FG por glomérulo depende da natureza da doença. Por exemplo, o padrão encontrado na glomerulonefrite revela que a FG dos néfrons residuais varia largamente, de muito baixa a supernormal. A nefrite tubulointersticial, por sua vez, mostra padrão de aumento uniforme da população nefrótica remanescente, provocando um aumento da base da curva de Gauss, característicamente estreita no rim normal

Como já foi ressaltado, o ponto crucial desta hipótese, o equilíbrio glomérulo-tubular, permanece como um dos mais curiosos e misteriosos fenômenos adaptativos do rim doente. A constância deste incrivel paralelismo entre filtração e reabsorção pode ser facilmente compreendida pelo exame no gráfico 12.2, onde estão plotadas as relações entre o signo.<br>Auto de reabsorção proximal e a filtração signo. 12.2, onde estas proximal e a filtração absoluto de reabsorção proximal e a filtração signal e a filtração de mesmo néfron — em um rim ologiça absoluto de reabodo néfron — em um rim glomenio

fritico<sup>21</sup>.<br>Nota-se, com toda clareza, que a proporcional Nota-se, com a contra preservada, proporcional<br>dade está absolutamente preservada, quer a FG esta dade está absolutamenta, de modo que a reabsolución por a la esta o néfronte ja elevada ou recuberta, mesma, seja o néfron handi permanece a mesma, seja o néfron handi

a hiperfutrano.<br>Por muito tempo, permanecemos com a idéiade Por muito tempo abedoria inata do rimera de que esta aparente sabedoria inata do rimera de a que esta aparente fluxo plasmático e do coeficiente a alterações do glomérulo, que por sua vez de<br>de ultrafiltração do glomérulo, que por sua vez de de ultraminação encórica dos capilares vez de terminavant a promerulares. Em resumo, as pensa bulares, pos giudo e do coeficiente de ultrafiliração do huxo prastrulo, provocadas pela doença, levariam a uma correspondente diminuição da concentração de proteínas e portanto da pressão oncótica, na rede capilar pós-glomerular. Consequentemente, com diminuição das "forças de Starling" peritubulares haveria uma redução proporcional da reabsordo

Hoje sabemos que tal explicação não é suficiente sendo apenas uma parte da estória, pois não leva em conta a chamada "memória tubular". Este conceito emergiu mais recentemente, a partir de esta dos da função tubular, pela técnica da microperfusa in vitro do túbulo isolado, uma situação experimental onde todas as influências peri e intratubulares podem ser precisamente controladas<sup>55</sup>

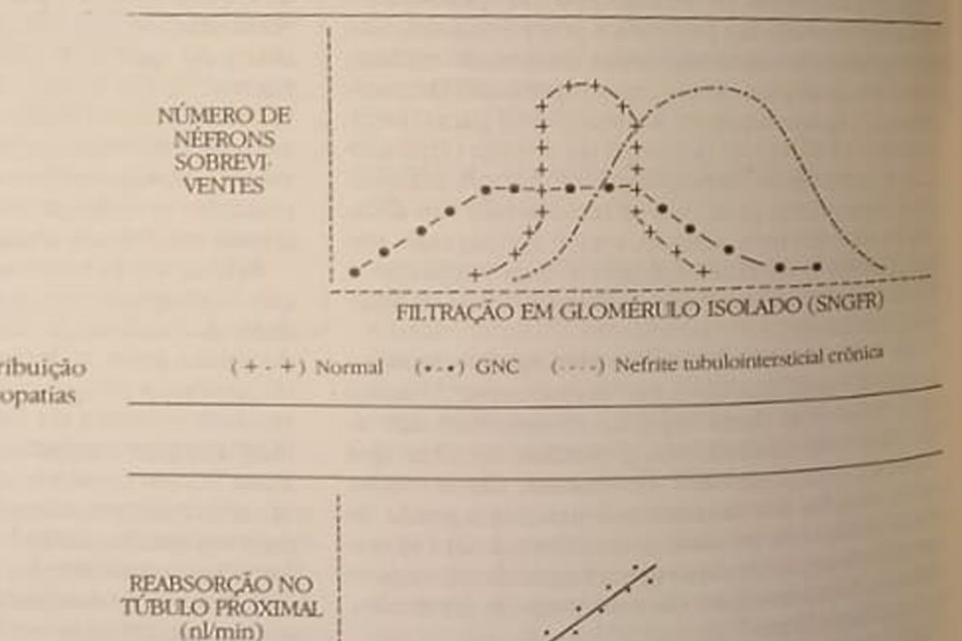

Gráfico 12.1 - Padrão de distribuição do SNGFR em diferentes nefropatias

Gráfico 12.2 - Reabsorção tubular x SNGFR do mesmo néfron.

FILTRAÇÃO EM GLOMÉRLILO ISOLADO (SNGFR) (nlmin)

A investigação de rins de animais por esta técnica A investigamento da reabsorção tubular, como era postou anar, em néfrons com SNGFR elevado, mas, de se especientemente, nas primeiras 24 horas após a supressoria subtotal, um período de tempo insuficienneffection que se processe a hipertrofia celular

para evidente, portanto, uma imediata reprogramação da função tubular, manifestada in vitro e mesno na ausência de ambiente urêmico. Os autores denominaram este achado como "memória tubuun fenômeno intrinsecamente ligado às alteações da filtração glomerular, por mecanismos reprogamadores a curtíssimo prazo, ainda desconhecidos

# Hipótese da permuta (trade-off)

Consideradas todas as observações anteriores, não podem restar dúvidas quanto à capacidade e à intensitude da adaptação do rim às doenças progressivas. Resta ainda procurar entender como ocorrem es-

tes processos metabólicos de ajuste, isto é, quais são as forças e como agem sobre o néfron, permitindo umanhas modificações fisiológicas.

Novamente desponta a influente figura de Bricker, desta vez junto com seu colega Slatopolsky14; estudando o metabolismo do fosfato e do cálcio da IRC, perceberam a intensa e delicada relação entre estes elementos, a uremia, e o aparecimento de lesões ósseas secundárias. Segundo suas observações, elevações do fosfato inorgânico sérico (P), que aparecem no decurso da IRC, iniciam uma série de eventos que desembocam, em última análise, naquelas lesões ósseas. Expandindo estes estudos em cães, Slatopolsky e Bricker<sup>51</sup> propuseram a seguinte sequência fisiopatológica:

- a cada pequena queda da função de filtração ocorreriam leves diminuições da excreção de P, com elevações mínimas, porém significantes, do P sérico.
- o fosfato retido, operando por meio de interação físico-química, promoveria a formação de complexos de cálcio. Estes, por sua vez, reduziriam

os niveis de cálcio sérico ionizado, estimulando a secreção de hormônio paratireóideo (PTH);

como resultado final desta operação, o P sérico se normaliza, através do aumento da sua excreção fracional, e o cálcio também voltaria aos níveis normais, à custa de aumento da reabsorção óssea, ambos efeitos mediados pela elevação dos níveis circulantes de PTH.

A demonstração de níveis substancialmente elevados de PTH até em pacientes com disfunção renal mínima<sup>2</sup> ajudou na conclusão de que este mecanismo hormonal era clinicamente importante, mesmo quando a FG ainda estivesse relativamente conservada, na faixa de 70ml/min.

Convencido da importância destes mecanismos compensatórios, Bricker partiu para tentar explicar a incrivel capacidade do paciente renal crônico, de manter excreção de sódio adequada, mesmo na IRC. avançada. Este autor propós que o aumento da excreção fracional de sódio, como pode ser visto no gráfico 12.3, deveria ser dependente da elevação, no plasma urêmico, de uma ou mais substâncias circulantes.

Essas substâncias, a que chamou "hormônios natriuréticos<sup>12</sup>, com a função precípua de manter o equilíbrio do sódio, na insuficiência renal, poderiam circular em altas concentrações no plasma urêmico, quem sabe provocando alterações do transporte transmembrana de sódio, em outros tecidos<sup>13</sup>

Naturalmente, o suporte para esta possibilidade deveria ser produzido por estudos realizados com o ion sódio (Na) e seu mecanismo de transporte pela membrana: resumidamente, os fons Na se difundem, passivamente, do líquido extracelular para dentro da célula. De lá, são expulsos, ativamente, via uma reação que envolve o adenosinotrifosfato (ATP) e a enzima Na-K-ATPase. Este ciclo infatigavelmente repetitivo é vital para a integridade celular. servindo provavelmente a cinco propósitos: 1 geração e manutenção de um potencial transmembrana. em que o interior da célula permanece eletronegativo, em relação ao meio extracelular; 2 expulsão de pequenos aníons, como o cloreto, 3 acúmulo

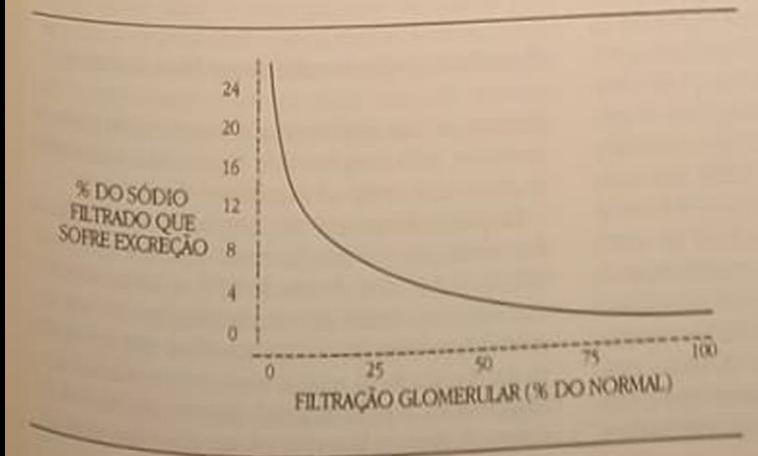

Gráfico 12.3 - Relação entre fracão de sódio (filtrado e excretado) e filtração glomerular.

intracelular de potássio; 4. regulação do volume celular e 5. produção de calor<sup>35</sup>

Podemos prever, por exemplo, que se o transporte ativo de Na estiver prejudicado, a soma dos ions sódio e potássio intracelulares excederá a quantidade de ions expulsos: conseqüentemente, haveria uma significativa elevação da osmolaridade intracelular, acúmulo de água e aumento do volume da célula. Para os interessados, Welt em 1967<sup>58</sup> publicou um clássico trabalho versando sobre o assunto, introduzindo o conceito de "célula doente" ("sick cell"):

Investigando pacientes com uremia avançada, estudando a composição e função de suas hemácias, Welt demonstrou a presença de níveis intracelulares elevados de água e sódio. Além disso, notou a redução do teor de K, diminuição da extrusão de sódio e redução da atividade da enzima Na-K-ATPase. Estes fenômenos pareciam ser, sem dúvida, devidos às toxinas da uremia, pois a simples incubação de hemácias normais em plasma urêmico era capaz de induzir as alterações.

Além disso, observações complementares verificaram que a hemodiálise, após algumas semanas, era capaz de corrigir essas anormalidades<sup>35</sup>.

Outros autores, mais tarde, puderam confirmar esses fenômenos, mostrando, inclusive, que a redução da atividade de Na-K-ATPase antecede a elevação da concentração de sódio intracelular, e também que a atividade desta enzima já se encontra prejudicada quando a creatinina sérica está em torno de 5mg%<sup>35</sup>

Sabemos hoje, conforme previsto pela "hipótese da permuta" ("trade-off"), que esta anomalia funcional é característica da uremia, encontrando-se diminuição da atividade de Na-K-ATPase em vários setores do organismo, além da hemácia, como no cérebro, miocárdio e intestino<sup>35</sup>

Continuando em seus estudos, para comprovação da sua hipótese, Bricker e cols., utilizando técnica experimental semelhante à dos trabalhos com fosfato, examinaram a resposta do rim animal doente e à manipulação da ingesta de sódio<sup>49</sup>. Partindo sempre do princípio de que a diminuição da reabsorção fracional de sódio é um fenômeno adaptativo, nascido para manter o balanço deste íon vital, formaram dois grupos de cães com IRC: o grupo I foi mantido em dieta normal em sódio apesar da progressão da nefropatia. Como era de esperar, os animais apresentaram aumento da excreção fracional (ou diminuição da reabsorção fracional). No segundo grupo, a ingestão de sódio foi progressivamente diminuída, de acordo com o avanço da doença renal, observando-se que a reabsorção fracional se manteve normal. já que aqui não havia a carga excessiva de sódio por néfron residual para excretar. Complementando o trabalho, os autores injetaram, em ratos, o plasma daqueles cães em dieta normal de sódio, constatando a elevação da excreção fracional de sódio, pelo rim destes pequenos animais, indicando que o plasma injetado possuía um "fator urêmico", natriurético.

Quase ao mesmo tempo, Buckalew e Nelson identificaram uma substância natriurética no plasma de cães, submetidos a uma "carga de sal<sup>16</sup>". Suas investigações conseguiram provar que a substância era capaz de impedir o transporte de sódio na bexiga do sapo, um modelo experimental simples, empresado para estudar os fenômenos de transporte transce. lular. Na opinião desses autores, a substância tena peso molecular entre 500-700 daltons, caracterizando-se portanto como uma "molécula média" (ver adiante).

Conclui-se que os inibidores de transporte de só. dio - à semelhança dos glicosídeos digitálicos encontrados na célula urêmica podem causar franca disfunção celular, reduzindo o potencial de repouso da membrana e permitindo o acúmulo de sódio e cálcio intracelulares.

O conjunto dos estudos do sódio e do fosfato vieram em auxílio ao ponto de vista de Bricker, reforcando sua hipótese da permuta. As adaptações fisiológicas provocadas pela uremia crônica têm uma contrapartida biológica: estas adaptações se mostrariam, afinal, indesejáveis, lesivas ao organismo como um todo, uma espécie de "preço biológico", pago pelo esforço da manutenção da homeostase.

De concreto, para exemplificar, o hiperparatireoidismo secundário, criado na tentativa da normalização dos níveis de fosfato, além de provocar doenca óssea, teria uma ação deletéria no próprio rim, causando deterioração da função residual, pelo acúmulo de cálcio tecidual. Esta permuta (trade-off) também se daria no caso do sódio: o esforço para manter o equilíbrio deste íon eleva o teor de substâncias natriuréticas circulantes, que por sua vez vão lesar várias outras células do indivíduo, causando numerosos sinais e sintomas.

A hipótese da permuta reza, portanto, que as manifestações clínicas da uremia não seriam secundárias apenas ao acúmulo de substâncias tóxicas, incapazes de serem eliminadas adequadamente. São também decorrentes da presença de várias substâncias circulantes, produzidas em excesso, ou mesmo "de novo" pela imperiosa necessidade de adaptação funcional, criando uma espécie de "permuta", maléfica à saúde geral do indivíduo.

# Hiperfiltração glomerular como fator deletério

Embora as duas hipóteses anteriores sejam bastante atraentes, pela simplicidade lógica, não encontram unanimidade entre os estudiosos do assunto.

Enquanto a hipótese da permuta procura explicar a deterioração da função renal residual, principalmente através dos efeitos do PTH, e outras substâncias sobre as células do néfron, Brenner, na sua teo ria da hiperfiltração, prefere acreditar que a progres são da doença renal, muitas vezes encontrada na Nefro logia Clínica e Experimental, deve se ao desenvolvimento da própria hiperfiltração glomerular residual.

Brenner, um dos mais importantes investigadores Bretingo, demonstrou, em ratos, que a hiperfilneste camp se manifesta nestes glomérulos é devida<br>tração que se manifesta nestes glomérulos é devida tração que aumentos do fluxo plasmático e da a substantida de líquido Neste en favorecendo pressa<br>dirafiltração de líquido. Neste caso, diz o autor, inevitavelmente o epitélio do vaso glomerular não ineviar a estes fenômenos, lesando-se progressiresponse, contribuindo para a destruição final do

Dutros autores conseguiram analisar o mecanisrim mo patogenético desta deterioração espontânea, em no paros tornados renais crônicos, pela técnica da nefrectomia subtotal<sup>50</sup>. Néfrons sobreviventes, inicialmente normais, mostram progressivas alterações histológicas: precocemente, podía-se verificar hipertrofia glomerular que se acompanhava, após três meses, de alterações ultra-estruturais, incluindo vacuolização de células epiteliais e fusão dos podócitos. pecorridos seis meses, encontram-se grande expansão do mesângio e muitas áreas de desnudamento focal das células epi e endoteliais do glomérulo, levando rapidamente ao aparecimento de esclerose glomerular e focal e ao colapso da arquitetura glomerular.

Ao modo de ver de Brenner, que se baseou em estudos de ratos com função renal comprometida, mas submetidos a dieta pobre em proteínas, somente a restrição protéica pode retardar o desenvolvimento destas alterações celulares, já que esta dieta diminui ou impede a hiperfiltração do SNGFR residual<sup>9</sup>.

Adversário da hipótese da permuta, o autor e seus cols. argumentam que a dieta pobre em fosfato, utilizada por Bricker para proteção do rim lesado, pode ter sido suficientemente rígida para diminuir demasiadamente os níveis plasmáticos de fosfato, impedindo, por mecanismo desconhecido, a hiperfiltração do SNGFR<sup>26</sup>.

Ateoria da hiperfiltração configura um retorno de quase 100 anos, a "hipótese do trabalho", onde a proteina (uréia) era incriminada como responsável pela hipertrofia do rim remanescente. Estas controvérsias, comuns na Medicina, são, paradoxalmente, esclarecedoras, porque estimulam a solução de problemas aparentemente resolvidos, mas de difícil solução.

Por outro lado - uma palavra de cautela para os menos experientes - os achados da investigação experimental, em animais ou in vitro, nem sempre são comparáveis entre as várias espécies animais, principalmente com a espécie humana. Vejamos outras evidências:

- em primeiro lugar, outros autores, estudando modelos experimentais diferentes (cães), não conseguiram reproduzir os resultados de Brenner (ratos), apesar de seguirem os animais por até quatro anos, utilizando ingestas protéicas variadas<sup>21</sup>:
- -Lumlertgul e cols., recentemente, investigaram dois grupos de ratos: um com o controle e outro

com técnica de restrição de fosfato; em ambos os grupos a ingestão de proteína foi semelhante; a fosfatemia dos animais restritos em P manteve-se em níveis normais, enquanto o grupo controle desenvolveu hiperfosfatemia. Os autores encontraram nítido efeito benéfico da restrição de P, sem outra explicação senão a do aumento dos depósitos de Ca em vários tecidos de ratos do grupo controle, hiperfosfatêmicos<sup>37</sup>;

o exame sistemático de doadores de rim, seguidos por muitos anos após a nefrectomia e sem evidência de alteração significativa na dieta, não mostrou aumento da incidência de insuficiência renal progressiva no rim residual<sup>54</sup>.

Embora ainda encontremos intensa controvérsia sobre estes fenômenos fisiopatológicos, estas últimas observações são tranquilizadoras para Nefrologia Clínica e especialmente para a "Transplantologia". Tendem a sugerir que, afinal, a hipertrofia morfofuncional seja realmente um esforço natural e biológico, fruto da necessidade da manutenção da homeostase, e que talvez a lesão capilar glomerular provocada pela hiperfiltração seja própria apenas de determinadas espécies animais.

# PRINCIPAIS ALTERAÇÕES BIOLÓGICAS

Além dos altos níveis de PTH e "fator natriurético" circulantes na uremia, muitas outras alterações já foram encontradas, e novas descrições aparecem díariamente, em função do desenvolvimento tecnológico da pesquisa.

Nada melhor para iniciar estes parágrafos do que fazer uma rápida revisão do destino dos hormônios peptideos, pois estes, além de serem de enorme importância fisiológica, têm seu metabolismo intimamente ligado ao rim. O rim metaboliza estes peptideos, retirando-os da circulação renal, aparentemente por duas principais vias<sup>45</sup>.

- uma resultante dos processos de filtração/degradação tubular, e
- outra dependente da remoção direta da circulação, agindo nos vasos peritubulares, pós-glomerulares.

Os exatos mecanismos responsáveis pela extração renal destes peptídeos não são bem conhecidos, mas certamente sua filtração glomerular, como de outras macromoléculas, depende do tamanho, forma, carga elétrica e intensidade de sua ligação protéica. Além da permeabilidade da barreira membranosa, o fluxo plasmático renal também exerce forte influência sobre a metabolização final.

Aparentemente, os peptídeos lineares simples, como a angiotensina e a bradicinina, depois de filtrados, são degradados na superfície da borda "em escova", rica em enzimas, do túbulo proximal (TP), por um processo de fracionamento por contato com a membrana. A seguir, os aminoácidos liberados são quase completamente reabsorvidos, retornando à circulação geral

Os polipeptídeos complexos, como a insulina e o hormônio do crescimento, por outro lado, parecem sofrer absorção no TP, através do processo de "endocitose". Provavelmente, esse processo se inicia quando, dependendo de sua carga elétrica, o hormônio se liga a receptores específicos, presentes na borda "em escova". As vesículas endocitóticas, contendo o hormônio, eventualmente se fundem com os lisossomos, ocorrendo a degradação da molécula peptidica. Os produtos derivados deste processo retornam à circulação sistêmica por difusão através da membrana celular basolateral tubular, ingressando nos capilares peritubulares.

A segunda via de remoção hormonal envolve a extração direta dos peptideos da circulação peritubular, quase certamente através da ligação do hormônio a receptores específicos, encontrados na face basolateral da membrana celular tubular. Assim, seria por meio deste mecanismo que alguns hormònios, como a calcitonina, vasopressina e PTH, exerceriam suas ações renotrópicas

A presença de receptores hormônio-específicos no glomérulo, embora de pouco significado quanto ao catabolismo hormonal, demonstra a importância das interações hormônios-receptores, na modulação da função glomerular. Em células cultivadas de rato, por exemplo, a ligação da angiotensina II e da vasopressina a receptores específicos promove a contração da célula mesangial, afetando a filtração glomerular<sup>5</sup>

Obviamente, desarranjos do metabolismo hormonal são de grande importância na manutenção da homeostase, na presença ou não de uremia. Na IRC. a secreção de hormônios pode estar aumentada, como no caso do PTH, hormônio do crescimento e prolactina, enquanto suas degradações podem estar simultaneamente reduzidas (ver adiante). Estas aberrações resultam não só da elevação da concentração plasmática, mas também da circulação prolongada, incluindo a presença de formas precursoras grandes, com atividade biológica variável<sup>45</sup>

Coerentemente com a filosofia deste capítulo, acreditamos ser conveniente discorrer resumidamente sobre algumas das alterações encontradas na uremia crônica, procurando acentuar sua importância biológica, seja como possível toxina urêmica, seja quanto a sua participação na hipótese da permuta.

## HORMÓNIO PARATIREÓIDE - PTH (PM 9.500)

O rim é o principal órgão responsável pelo metabolismo do PTH. Cerca de 31% do hormônio intacto e 45% dos fragmentos aminoterminais são metabolizados por este órgão. Embora o figado também participe desde metabolismo, extraindo boa parte do hormônio intacto ou clivando-o para formar fragmentos aminoterminais, a extração dos vários fragmentos carboxila e aminoterminais é realizada pelo

rim, que também participa daquela clivagem. Todos pelo cilcio Todos rim, que também para modulados pelo calgo los estes processos amente na presença de hipógrafia

la<sup>45</sup>.<br>No rim, a eliminação dos fragmentos ativos armos No rim, a enrimas en ligação a receptores antestando-se sua ação hormonal via a terminais envonto-se sua ação hormonal via Aves<br>ficos, manifestando-se sua ação hormonal via Aves ficos, manifestando a degradação do hormônio de diminação dos fragmentos carboxilas de clico, e finalmente dos fragmentos carboxila Gas.<br>mo a eliminação dos fragmentos carboxila Gas. mo a eliminação<br>nais, biologicamente inativos, é feita exclusivamente<br>a orande elevação dos níveis de Pru nais, biologicamente elevação dos níveis de Princes<br>pelo rim, a grande elevação dos níveis de Principa pelo rim, a grande na uremia, é devida à presentado na uremia, é devida à presente lante, encompasos, sem maior importância dinas

estes fragmentos do PTH, na hipótese da penha.<br>A participação do PTH, na hipótese da penha A participação<br>agindo como uma toxina urêmica, parece indica agindo como de hiperparatireoidismo seguida tível. A presença con as lesões com a lesões distantes miocardiopatia, anemia, prurido, calcificações vas miocardiopana e miopatia<sup>39</sup> encontrados vasamia. Os múltiplos trabalhos, indicando a toxicidade do PTH, sugerem que seus efeitos deletéricos po do FTT, angeliados por vários mecanismos paroge

- 
- aumento da concentração de cálcio intracelular - alteração da permeabilidade de cálcio intraces
- estimulação excessiva do AMP-cíclico; e,
- aumento do catabolismo protéico.

As investigações sobre o poder patogenético do PTH, na IRC, continuam aceleradamente com clin cos e pesquisadores procurando meios adequados para controlar esta temível complicação da urema crônica.

#### CALCITONINA (PM 3.500)

Este hormônio, secretado pelas células C da tirebide. apresenta vários efeitos sobre o transporte renal de água e solutos, embora sua exata participação namodulação da função renal não esteja bem esclarecida De todo modo, sabemos que na uremia os nivas plasmáticos de calcitonina imunorreativa estão elevados, pelo menos em parte, pela diminuição da degradação.

A nível ósseo, a calcitonina tem efeitos bem conhecidos que resultam na redução dos teores plasmiticos de cálcio e fósforo, porém sua participação na osteodistrofia urêmica continua obscura. Vários tribalhos clínicos experimentais utilizando este hormônio já foram realizados, na tentativa de se dimnuir o "turnover" ósseo, mas os resultados obtidos, até agora, são contraditórios<sup>45</sup>.

## INSULINA (PM 6.000), PRÓ-INSULINA (PM 9.000) E PEPTIDEO C

A insulina, secretada pelo pâncreas na circulação portal, sofre extração de cerca de 50% do total sent tado, quando de sua passagem pelo fígado Quar metade do hormônio restante é extraída pelo rim. endo a fração final removida por vários outros tecisendo a may a pró-insulina, somente pequena quan-<br>dos Quanto à pró-insulina, somente pequena quandos Quantive a circulação sistêmica, de onde o rim dade amis 60%, o mesmo acontecendo com o pepextra que fragmento derivado da pró-insulina, dupoete a formação da insulina pelo pâncreas<sup>45</sup>

A extração renal da insulina e seus peptídeos é realizada tanto por meio da filtração glomerular corealizada mecanismo peritubular, pós-glomerular. A mo pero filtrada é quase completamente reabsorvida no nibulo proximal, de tal modo que seu "clearance fracional é menor que 1%, servindo até como marcador da integridade funcional tubular

Na insuficiência renal, não só os níveis basais de insulina, pró-insulina e peptídeo C estão elevados, como também a relação de proporcionalidade entre insulina e peptídeo C está alterada, devido ao grande papel desempenhado pelo rim no metabolismo deste fragmento.

As consequências clínicas deste metabolismo anormal na IRC, revelam-se na menor necessidade de insulina exógena, em pacientes diabéticos, e na alteração da curva de tolerância à glicose, encontrada nos pacientes urêmicos, não-diabéticos.

# GLUCAGON (PM 3.500)

Os principais locais de remoção deste hormônio são o figado e o rim, sendo que este último participa em aproximadamente 30% do metabolismo total. A extração se faz principalmente por filtração glomerular, seguida de hidrólise da molécula, após contato com a borda "em escova", e finalmente reabsorção dos produtos de degradação<sup>45</sup>. A remoção peritubular exclusiva também pode ocorrer, mas em pequena escala.

Na uremia, podemos encontrar múltiplas formas circulantes de glucagon, elevando os níveis sanguíneos, detectáveis por radioimunoensaio. A forma ativa do hormônio, no entanto, com 3.500 daltons, compreende somente 35% do total da imunorreação e responde a manobras de estimulação e inibição.

Clinicamente, é possível que a elevação, em cerca de três vezes o normal, dos níveis plasmáticos deste hormônio contribua para a conhecida intolerância aos carboidratos, encontrada na IRC.

# HORMÓNIOS GASTRINTESTINAIS

Estas substâncias são metabolizadas de modo semelhante aos outros hormônios peptideos. Podemos encontrar, na uremia, elevados níveis circulantes de gastrina, polipeptideo vasoativo (VIP) e o polipeptideo inibitório gástrico (GIP). De todos, o metabolismo da gastrina é o mais bem estudado: normalmente, a gastrina circula em forma heterogênea, mas na insuficiência renal os níveis circulantes destas formas diferem daquelas encontradas nos indivíduos normais e nos pacientes com úlcera péptica

Estudos em animais têm mostrado que a gastrina é metabolizada pelo córtex renal, sem depender necessariamente da filtração glomerular, pois sua elevação no plasma se correlaciona melhor com a perda de massa cortical do que com o grau de uremía propriamente dito<sup>45</sup>

Apesar da elevação deste hormônio no plasma urêmico, hoje sabemos que muitos pacientes com IRC secretam menos ácido, no estómago, do que indivíduos normais. Vários fatores devem contribuir para esta curiosa situação<sup>18</sup>:

- a mensuração do pH do estômago, medida indireta da produção total de ácido, pode ser falseada pela presença de abundantes ions amônio produzidos pelo desdobramento da uréia;
- pode haver dano da mucosa do estômago, pelos ions amoniacais, diminuindo a produção total de ácido:
- a grande concentração de uréia no estômago destes pacientes é capaz de aumentar a retrodifusão de ácido, aumentando o pH estomacal;
- a presença de hipocalcemia e anemia, comuns na IRC, podem afetar negativamente a produção de ácido.

Outros hormônios gastrintestinais importantes, cujos níveis se encontram bastante elevados no sangue urêmico, são a colecistocinina, secretina e motilina, mas seus respectivos papéis na patogênese das manifestações gastrintestinais da uremia permanecem desconhecidos.

#### HORMÓNIO DO CRESCIMENTO - GH (PM 21.500)

O rim é responsável por cerca de 40 a 70% do metabolismo do GH, principalmente por meio da FG. Nas nefropatias, o "clearance" metabólico cai cerca de 40%, elevando o GH plasmático, tanto por diminuição do metabolismo como por aumento da secre $c<sub>10</sub><sup>45</sup>$ 

O controle central do GH também se encontra alterado, já que a administração de glicose ou hormônio estimulador da tiróide (TSH) é seguida por elevação paradoxal dos níveis de GH. O descontrolecentral da secreção do hormônio pode ainda ser revelado pelos "picos" exagerados encontrados após administração de L-dopa, na IRC.

Os verdadeiros mediadores da ação de crescimento deste hormônio, as somatomedinas ou "insulinlike growth factor" (IGF), possuem peso molecular entre 6.000 e 8.500 daltons, circulando ligados a proteínas específicas<sup>18</sup>, após sua liberação pelo fígado. Paradoxalmente, na uremia, os níveis radioimunes de somatomedinas se encontram muito elevados, enquanto sua atividade biológica está normal ou reduzida<sup>18</sup>

O papel destas substâncias, no retardo do crescimento de crianças com IRC, embora ainda de difícil interpretação, deve ser muito importante, embora outros fatores como a desnutrição e a acidose possam contribuir decisivamente.

#### PROLACTINA (PM 23,000) E O EIXO PITUITARIO-GONADAL

A prolactina é um hormônio estruturalmente parecido ao GH, possuindo metabolismo renal semelhante. Na IRC, a fisiologia da prolactina está muito alterada além da diminuição da degradação renal e extra-renal, parece também haver hipersecreção hormonal<sup>45</sup> Consequentemente, um terço dos pacientes com uremia e dois terços em diálise apresentam niveis plasmáticos elevados<sup>45</sup>

A regulação hipotalâmico-hipofisária da prolactina mostra sinais de disfunção, a julgar pelos experimentos onde a administração de L-dopa, de dopamina e bromocriptina não suprime adequadamente sua secreção. Esta hipótese tem sido reforçada pela resposta subótima ou aumento prolongado das concentrações séricas do hormônio, sob a ação de TSH ou clorpromazina<sup>18</sup>

Aparentemente, as várias alterações pituitário-gonadais encontradas na uremia parecem ter profunda ligação com a hiperprolactinemia do paciente renal crônico. Pelo menos é o que podemos deduzir de certos trabalhos empregando a bromocriptina, onde a capacidade sexual dos pacientes melhorou com a diminuição da hiperprolactinemia<sup>18</sup>. Em mulheres, a elevação das concentrações deste hormônio pode ser responsável pela galactorréia, ocasionalmente observada na clínica, embora esta manifestação possa regredir espontaneamente.

#### **GONADOTROFINAS**

As gonadotrofinas também demonstram metabolismo anormal na IRC

No homem urêmico adulto, geralmente encontramos elevação do LH e do FSH, tanto por diminuição do "clearance" metabólico, como por aumento de secreção. Atribui-se a elevação do LH aos baixos níveis circulantes de testosterona, secundários à disfunção das células de Leydig. Menos comumente, existe elevação dos níveis plasmáticos de FSH. Este achado parece ser indicativo de mau prognóstico quanto à recuperação da espermatogênese após o transplante renal<sup>18</sup>

A resposta gonadotrófica destes pacientes à administração do fator de liberação do hormônio luteinizante (LH-RH) ou ao clomifene é normal, indicando, assim, que a síntese, o armazenamento e a liberação destes hormônios estão preservados na IRC Por último, deve-se notar que a administração crônica do clomifene pode normalizar a função hormonal testicular do paciente dialisado, mas não necessariamente sua espermatogênese.

#### **HORMÓNIOS SEXUAIS**

Quanto à testosterona, a natureza de seu defeito biossintético continua indefinida. Sabendo que na uremia encontramos níveis diminuídos de seu pre-

cursor, o sulfato de deidroisoandrosterona (bita)<br>e também de seu parente DHA, alguns cursor, o sulfato<br>sulfato), e também de seu parente DHA, alguns de la Conte<br>composto que o bloqueio metabólico sulfato), e também de o bloqueio metabólico assistentes têm proposto que o bloqueio metabólico assistentes de proposto que o biossintéticas: a reaction res têm proposuo quas biossintéticas. a reassione o opera<br>na divergência das vias biossintéticas. a reassione o opera na divergencia das  $\rightarrow$  DHA, que é catalisto la droxipregnenolona  $\rightarrow$  DHA, que é catalisto la de droxipregnenologie, presente nas supra-renais eta

ulos.<br>Em mulheres, irregularidades menstruais, americanos en contratorios são comunica-Em muineres,<br>norréia e ciclos anovulatórios são comuns; por site norreia e ciclos a paciente renal crônica é ran

de ano ricação destas pacientes revela, geralmentes do eixo hiperalmentes A investigações do eixo hipotalâmico più a te, grandes anexecerizadas pelo aumento dos niver rio-ovariano, canadotropinas e teores baixos de estrogênio e progesterona. Este não é o padrão habiestrogenio e proprieta ovariana, como na castração pois então deveríamos encontrar elevações paralelas de FSH e LH. Mas, como no homem, na mulher urb mica em pré-menopausa existe elevação despropor. cional do LH, fenômeno atribuído a um reajuste das mecanismos hipotalâmico-pituitários de liberação

Ainda nestes pacientes pode existir rompimento dos padrões pulsáteis de liberação (cidos), talva por causa de alterações do 'feedback'' do estradio no hipotálamo, normalmente responsável pela elevação súbita da concentração de LH, no meio do

Interessantemente, em ratos, o uso de LH ou de gonadotropinas coriônicas provocou apenas um le ve aumento do AMP-ciclico ovariano, com resposa normal ao FSH, sugerindo resistência periférica a nível tecidual, às gonadotrofinas.

Finalmente, a investigação de adolescentes masolinos com IRC mostrou concentrações normais de delta-4-androstenediona, testosterona e 17-cetoesteróides urinários, levando-se em conta a idade pubral<sup>18</sup>. Naturalmente, os níveis de LH também estas normais, enquanto o FSH se encontra elevado, indcando que a IRC per se danifica o epitélio germinal. seguindo-se a disfunção das células de Leydig, memo antes do advento da espermatogênese.

#### ARGININA-VASOPRESSINA (PM 1.084)

Cerca de 30 a 50% deste hormônio é metabolizado pelo rim, sendo o restante extraído pelo figado" Após sua filtração pelo glomérulo, a arginina-vaso pressina (AVP) é subtraída pelo túbulo proximal intacta, ou após hidrólise pela borda "em escova" Provavelmente, a presença de receptores específicas nas células mesangiais e também na membrana no bular basolateral explica como o hormônio pode afetar as funções tubulares e glomerulares

Na insuficiência renal, a ativação da adenilcidad está dificultada, existindo um defeito adicional, pos as experimentações mostram também resistência. ação do AMP-cíclico. Como resultante, encontramos

diminuição à permeabilidade da água no túbulo co-

tor corneal.<br>Em Pacientes em hemodiálise, o desarranjo do ktor cortical<sup>41</sup> Em pacio da AVP se torna patente: estes pacientes metabolisme elevados da AVP circulante pré-diálise, ten nivero correlação com a osmolaridade plasmática, com boa coño diminuem após a diálise, a despeito que que da osmolaridade. Estes achados sugerem di que elevação plasmática se deve a vários fatores, que a ele metabolismo anormal, secreção aumenindumado aterações hemodinâmicas e dos solutos cor-

porais

# **VITAMINA D**

Má absorção intestinal de cálcio, hipocalcemia e doença óssea são achados comuns na insuficiência renal. A vitamina D é uma importante substância, responsável pela absorção do cálcio, cujo metabolismo está francamente alterado na doença renal crónica<sup>25</sup>

Normalmente, a vitamina D<sub>3</sub> produzida na pele (colecalciferol) e a ingerida (vitamina D2 ou ergocalcíerol) sofrem duas transformações metabólicas: no figado, a vitamina é modificada para hidroxivitamina D. (25-OH)-D<sub>3</sub>, sendo então novamente hidroxilada no rim para 1,25-diidroxi-vitamina D<sub>a</sub> [1,25-(OH),-D.] Esta conversão é fundamental para o organismo. pois esta última substância é a forma mais ativa da vitamina; esta transformação metabólica ocorre nas mitocôndrias do túbulo proximal e envolve a participação de uma hidroxilase de função mista, o citocromo P-450<sup>42</sup>

A formação de 1,25 (OH)<sub>2</sub>-D<sub>3</sub> é controlada rigidamente por vários fenômenos, sendo os mais importantes a calcemia, a fosfatemia, o PTH, o estrogênio, a insulina, o hormônio do crescimento e a própria vitamina D.

0 rim também produz um outro metabólito diidroxilado da vitamina D, o 24,25-diidroxivitamina D. sob certas condições físiológicas. Esta conversão émediada pela 24-hidroxilase, uma enzima que exisle no rim, intestino e cartilagem, e que mantém uma telação recíproca com a 1a hidroxilase renal. Sua atividade é inibida pela privação dietética de cálcio e fósforo, hipocalcemia e hipofosfatemia, e estimulada pela 1,25 (OH)<sub>2</sub>-D<sub>3</sub><sup>42</sup>

Com a instalação da insuficiência renal, os pacienles apresentam, inicialmente, resistência ou deficiência relativa de vitamina D<sup>25</sup>. Progredindo a doença renal, desenvolve-se uma deficiência absoluta, reduzindo-se os níveis plasmáticos de 1,25 (OH) $_2$ ·D<sub>3</sub> quando a filtração glomerular se aproxima dos 50ml/ min em crianças e 30ml/min nos adultos. Em pacientes com uremia grave, nefrectomizados ou em diálise, a vitamina pode se tornar indetectável no sangue periférico.

Vários mecanismos parecem estar envolvidos na absorção gastrintestinal de cálcio: aparentemente, a ma<sub>ior influência da vitamina D na absorção de cálcio</sub> se faz no duodeno e no íleo. Nestas células, a administração da vitamina aumenta o fluxo de cálcio através da borda "em escova" intestinal<sup>42</sup>, provavelmente pela ativação de uma proteína ligadora de cálcio. A fosfatase alcalina e ATPase cálcio-dependente residentes na borda "em escova" também são ativadas por esta vitamina. Por outro lado, é possível que a vitamina D seja importante na manutenção da saúde geral, já que sua administração a ratos raquíticos estimula a síntese de DNA, a migração de células mucosas e aumenta a altura das vilosidades intestinais. Algumas destas ações já foram documentadas em pacientes renais crônicos, após o uso da hidroxivitamina D<sub>v</sub>, sugerindo que sua deficiência na uremia pode causar má absorção de cálcio não somente pela supressão da proteína ligadora de cálcio, mas também por outros mecanismos, incluindo atrofia de mucosa<sup>25</sup>

Assim, as consequências biológicas da deficiência de vitamina D no paciente renal crônico são múltiplas e muito importantes, incluindo: 1 resistência esquelética à ação calcêmica do PTH; 2. mineralização osteóide prejudicada; 3. anormalidades na formação e maturação do colágeno; 4. crescimento retardado em crianças; 5. absorção defeituosa de cálcio e fósforo; 6. anormalidades da integridade estrutural da mucosa intestinal; 7. miopatia proximal<sup>42</sup>.

#### ERITROPOIETINA (PM 39.000)

O principal regulador da produção de hemácias, o hormônio eritropoletina (Ep), é uma glicoproteína sintetizada no rim. Esta observação deriva de antigos trabalhos quando se constatou que ratos nefrectomizados apresentavam apenas mínima elevação dos níveis de Ep plasmáticos, comparativamente a ratos intactos, quando os dois grupos eram submetidos à hipóxia<sup>18</sup>

O exato local de produção da Ep, no rim, ainda é ponto de controvérsia. Os estudos mais recentes apontam para o glomérulo como a sede da síntese de Ep, embora esta conclusão ainda não seja definitiva. Certamente o figado tem participação ativa na produção da substância, pois no período de desenvolvimento fetal e neonatal é lá que a Ep é principalmente sintetizada. Outras observações mostraram que figados em regeneração, após lesão química ou cirúrgica, também são capazes de produzir grandes quantidades de Ep<sup>18</sup>

Com os autores divergindo se sua produção é pelo glomérulo, medula renal ou aparelho justaglomerular, o certo é que o rim é capaz de sintetizar a substância ativa, contrariamente ao que se pensava. Deste modo, a hipótese prevalente até pouco tempo era a de que o rim fabricava uma enzima proteolítica (eritrogenina), que por sua vez ativava um fator plasmático (eritropoletinogênio), dando origem à Ep. Recentemente, trabalhos com perfusão de rim isolado, sem a presença de plasma, mostraram a liberação de Ep no líquido de perfusão, em vários animais

Os autores preferem então admitir que os fatores plasmáticos seriam necessários somente para estabilização ou proteção destas moléculas biologicamente ativas<sup>3</sup>

A produção de Ep é extremamente sensível ao suprimento de oxigênio tissular. Outros fatores, porêm, influenciam a síntese e liberação de eritropoietina, alguns estimulando como a tiroxina, prolactina, androgênios e prostaglandinas e outros inibindo, como a dieta pobre em proteínas.

O órgão-alvo da Ep é um progenitor eritróide tardio, a unidade eritróide formadora de colônias ("colony forming unit-erythroid" ou CFU-E)<sup>18</sup>. A Ep reage com receptores da membrana do CFU-E, obrigando esta célula a se desenvolver em um eritrócito maduro, na presença de quantidades suficientes de ferro, vitamina B<sub>12</sub> e ácido fólico.

A anemia da insuficiência renal é, sem dúvida, multifatorial. Além da hipoprodução de Ep, existe um desvio da curva de hemoglobina para a direita, aumentando a entrega de oxigênio para os tecidos, diminuindo assim o estimulo para produção de eritropoietina. Este desvio é devido ao aumento da concentração intra-eritrocitária de 2,3-DPG e ATP associados à presença de acidose relativa, habitual na uremia. Por outro lado, o balanço de nitrogênio negativo e a deficiência de ferro, às vezes encontrados nestes pacientes, a presença de inibidores plasmáticos da Ep, hemólise, hiperesplenismo, deficiência de ácido fólico e transfusões múltiplas são outros fatores importantes e de difícil solução para este problema universal da insuficiência renal crônica<sup>41</sup>.

#### HORMÓNIOS TIREOIDIANOS

Pacientes urêmicos muitas vezes exibem características clínicas sugestivas de hipotireoidismo. No entanto, os inúmeros estudos da função tireoidiana já realizados continuam apresentando resultados conflitantes, devido a variações metodológicas, heterogeneidade dos pacientes e, principalmente, complexidade do sistema.

A excreção urinária de jodo está francamente diminuída na insuficiência renal avançada e, consequentemente, seus níveis plasmáticos bastante elevados. Em relação aos hormônios tireoidianos propriamente ditos, a confusão é muito grande: o T4 (tiroxina total), por exemplo, tem sido descrito variavelmente como reduzido, normal ou apenas subnormal, não importando se o paciente usa hemodiálise. diálise peritoneal ou não é dialisado. Quando a tiroxina livre foi medida diretamente pela técnica da diálise por equilíbrio, descobriu-se que a fração dialisável do hormônio estava normal ou até elevada. e sua concentração absoluta dentro dos limites normais<sup>18</sup>

Já os níveis de T3 (triiodotironina), ao contrário, têm sido encontrados universalmente pouco ou muito diminuídos na uremia, independentemente dos métodos de tratamento. A determinação do T3

livre, por diálise de equilíbrio, revelou níveis absorbir divininuídos, embora sua fração livre, permeterado livre, por diamse embora sua fração lu niveis emperador em mente, possa estar normal ou elevada in Persensiale

ente, possa estar nome en el presentario. O metabolismo<br>uremia, como era de esperar, pode apresentados<br>desvios. Em geral, em pacientes tratados como uremia, como era<br>des desvios. Em geral, em pacientes tratados son ente ou com hemodiálise, a cinética dos des desvios. Em germanica hemodiálise, a cinética des participante conservada, enquanto a do parti vadoramente ou conservada, enquanto a de está relativamente anormal<sup>41</sup> Embora a de B está relativamente contra anormal<sup>41</sup> Emborado Baltico de T3 esteja somente moderadamente <sup>de</sup> T3 contra se Irancamente moderadamental a solucidade de T3 esteja somente moderadamental a seu dação de 15 esteja<br>dicada, a concentração sérica de 73, seu interpreta dicada, a concentrado a T4 estão muito reduzidos Partidos.<br>e sua conversão a T4 estão muito reduzidos Partidos. e sua conversable de T3 a presentam um sérior.<br>assim, que estes pacientes apresentam um sérior. assim, que estes pe de T3 a partir do T4, pois mento por el propio de T3 a partir do T4, pois mento de T blema na germana de tiroxina os níves de 13 personales de 13 personales de 13 personales de 13 personales de 13 personales de 13 personales de 13 personales de 13 personales de 13 personales de 13 personales de 13 personal após administração de outras documentos de contras documentos de outras documentos de contras documentos de la circose de processiones de la circose de la circose de la circose de la circose de la circose de la circose de necem Darxos, a cesar o a cirrose, DPOC, degr

ção e cancer<br>Em nosso Serviço, em uma criteriosa tese depe graduação, Laranja<sup>36</sup> investigou a função hipograduação, Laranja<sup>36</sup> investigou a função hipogradu graduação em 20 pacientes clínicamente europe des, em tratamento com hemodiálise ou diálise per des, em transitions. O estudo revelou apenas três par cientes com níveis de T3 baixos (15%), seis que redução dos níveis de T4 (30%) e cinco padamento com TSH circulante reduzido, ou 25%, todos terms basais. Após a administração de TRH (homôniolis rador da tireotrofina), todos os pacientes repo deram com elevação do TSH aos 30 e 60 minus embora somente seis tenham respondido nomi mente. Do restante, seis (30%) tiveram responsa normal e oito (40%) respostas exageradas codime já dissemos, apesar dos cuidados que envirram a realização do trabalho, o autor encontrouda culdades para tirar conclusões definitivas, enha tenha confirmado o desarranjo do eixo hiponiaco-hipofisário-tireoidiano e a dificuldade em separa hipotireoidismo primário do "pseudo-hipotireoidsmo" da uremia.

#### PEPTÍDEO NATRIURÉTICO ATRIAL

Os miócitos atriais, no indivíduo normal, conta um pró-hormônio com 126 aminoácidos, de oxise origina o peptideo natriurético atrial (ANP), con 28 aminoácidos. A liberação deste hormônio é de pendente de vários fatores, sendo que a disenso atrial é o mais importante, embora a infusão de sol ção salina, a imersão corporal em água, as súas elevações de pressão arterial e a simples mudan de posição, do repouso para em pé, sejam cum estímulos fisiológicos.

Acredita-se que o ANP possa ter grande paro pação na manutenção da pressão arterial, no op trole do sódio e dos volumes corporais e na regula ção da função renal. Em cães, por exemplo, aíndos de ANP sintético é capaz de aumentar a filtrado de merular a directo é capaz de aumentar a filtrado de merular e diminuir a reabsorção de sódio, significativamente. Neste trabalho, os autores mostraran que o aumento da eliminação de sódio também acomo

na ausência de elevação da filtração glomerular, sugerindo fortemente que o ANP age como um verdadeiro fator natriurético, nas porções proximais do rúbulo<sup>17</sup>

tá estudos no ser humano normal sugerem que o ANP não eleva a filtração glomerular, na dose utilizada, mas realmente é capaz de aumentar a eliminação de sódio, provavelmente por ação combinada diminuição da reabsorção fracional de sódio, no túbulo proximal, e também nas porções distais do túbulo. Este modo de ação — diminuição da reabsorção de sódio ao longo de todo o néfron - lembra o mecanismo natriurético da infusão de salina isotônica, sugerindo que este hormônio realmente participa intensamente do controle da natriurese devida à expansão volumétrica.

Todas estas observações modernas, naturalmente. levaram os estudiosos a investigar o papel do ANP na uremia. Elevações do ANP circulante já foram detectadas no sangue de crianças e adultos em diálise A ultrafiltração de crianças urêmicas revelou que os níveis circulantes de ANP diminuem após o procedimento, juntamente com a queda do volume plasmático, embora não tenha sido possível determinar a dialisabilidade da substância.

Em um recente trabalho, Saxenhofer e cols.<sup>48</sup> analisaram o comportamento do ANP em pacientes adultos, submetidos a hemodiálise e hemofiltração. Os níveis periféricos de ANP eram bastante elevados inicialmente, diminuindo consideravelmente após a diálise, correspondentemente à perda de peso. Os autores também puderam observar correlação positiva entre os níveis plasmáticos de ANP e a pressão capilar pulmonar/artéria pulmonar, evidenciando presença de resposta normal para liberação do hormônio

Outro resultado do estudo foi a identificação da fração alfa-ANP como o principal constituinte do ANP radioimune medido, além da demonstração da pouca dialisabilidade ou ultrafiltrabilidade do hormônio.

Esta substância recém-identificada, com marcada atuação sobre o rim, e especialmente sobre o destino do sódio filtrado, deverá ser submetida a longos e minuciosos estudos, pois tudo leva a crer que possua as características necessárias para vir a ser identificada como uma das toxinas urêmicas.

#### **OUTRAS ALTERAÇÕES METABOLICAS**

Pelo que já foi descrito acima, deve estar ficando claro que os inumeráveis fenômenos metabólicos encontrados na uremia continuam a desafiar os investigadores e a confundir os clínicos. O real significado clínico de cada uma destas alterações ainda permanece como um mistério biológico, aguardando maiores definições, para um esperado aperfeicoamento terapêutico.

Neste interim, muitas outras anormalidades continuam a ser descritas e estudadas, sempre a procura das principais toxinas da uremia. Nos parágrafos seguintes, procuramos resumir algumas das informações conhecidas sobre determinadas moléculas e suas participações na síndrome urêmica.

#### URÉIA

A uréia é a molécula, derivada do metabolismo protéico, que encontramos em maior abundância nos mamíferos, sendo responsável por 85% do nitrogênio urinário excretado. Desde 1823 sabemos que a binefrectomia em cães pode resultar no aumento da uréia sangüínea, e pouco depois Christison descreveu a elevação da concentração de uréia no sangue e diminuição na urina em pacientes sofrendo de insuficiência renal<sup>28</sup>.

Foi Richard Bright, em 1836, quem primeiro levantou a questão da provável toxicidade desta substância, agindo como uma toxina urêmica<sup>15</sup>. Os estudos iniciais com infusão de uréia, no começo do século, foram pautados por dificuldades de administração, deixando muitas dúvidas. Já em 1927, um trabalho utilizando cães em que os ureteres haviam sido inseridos no íleo<sup>28</sup>, levantou sérias dúvidas quanto a sua toxicidade: os animais quase não apresentaram sintomas, apesar da uréia plasmática ter atingido cerca de 800mg%, à custa da reabsorção ileal

Homer Smith, em 19305, estudando uma curiosa espécie de peixe africano (Protopterus aethipicus), um animal capaz de ficar um ano inteiro em completa anúria, durante o período de seca, concluiu que "a uréia é a substância nitrogenada mais difusivel e não-tóxica conhecida", pois nestes peixes, como em tubarões e arraias, a uréia pode atingir cifras astronômicas no plasma<sup>20</sup>

Com o aparecimento das técnicas dialíticas, tornou-se possível estender estes estudos a animais e a pacientes urêmicos, planejando-se cuidadosamente o protocolo investigacional. Merrill e cols.<sup>40</sup>, em-1953, dialisaram pacientes em insuficiência renal aguda, impedindo a queda da uréia plasmática pela adição de uréia ao líquido de diálise: o estudo revelou progressiva melhoria dos sintomas, apesar da manutenção de concentração elevada de ureia no plasma. Grollman e Grollman<sup>23</sup>, em 1959, utilizando a diálise peritoneal em cães binefrectomizados, observaram que a adição de uréia ao dialisado, elevando a uréia plasmática para 350-480mg%, provocava anorexia e fraqueza. Com a progressiva elevação da uréia, os animais passavam a apresentar torpor, vômitos, diarréia e hipotermia. Coma ou morte por hemorragia, geralmente, apareciam com níveis plasmáticos de uréia acima de 700mg%, ao fim de uma semana.

A desconfiança de que os achados de Grollman fossem secundários a outros produtos derivados da uréia levou à realização de um trabalho<sup>29</sup> onde os animais urêmicos foram divididos em três grupos: no grupo I, os cães foram mantidos com diálise peritoneal, sem a adição de urêia; o grupo II foi dialisado com uréia adicionada ao banho e o grupo III recebeu diálise com cianato no banho. Como os resultados do grupo II e III foram semelhantes, os autores concluiram que tinha sido o cianato, e não a uréia, a substância responsável pelos sintomas tóxicos observados

Muitos outros trabalhos se sucederam, sempre procurando entender o papel da uréia na sintomatologia da insuficiência renal. Um dos mais importantes foi o de Johnson e cols <sup>29</sup>, em que três pacientes foram dialisados por 7 a 90 dias, contra banhos com alta concentração de ureia, de modo a manter a taxa sanguinea entre 180 e 600mg%. Os autores mostraram, claramente, que niveis plasmáticos abaixo de 300mg% eram sempre bem tolerados, enquanto taxas superiores ocasionavam o aparecimento de vários sintomas, sobressaindo cefaléia, náuseas, vômitos e fenômenos hemorrágicos.

Deste modo, hoje em dia, consideramos a uréia uma toxina urêmica de baixa toxicidade, especialmente na insuficiência renal crônica. Em níveis muito elevados, ela é capaz de provocar os sintomas acima referidos, mas certamente não é a principal toxina da sindrome urêmica

#### **CREATININA**

A velocidade de produção de creatinina depende principalmente do tamanho do depósito de creatina corporal, já que em torno de 1,7% desta creatina é degradada em creatinina, diariamente. Também sabemos que o volume do depósito de creatinina corporal, na insuficiência renal, é menor do que o esperado, para certo grau de deficiência de função renal. O conjunto destes dois fatores nos leva a concluir que, na uremia crônica, a discrepância entre a quantidade de creatinina encontrada e a quantidade esperada é devida a um "clearance" extra-renal.

Em 1974 foi possível demonstrar que pacientes com insuficiência renal crônica eram capazes de degradar creatinina. Através da administração endovenosa ou oral de creatinina marcada, os autores concluíram que 16-66% de toda creatinina formada era degradada. Quando o plasma dos indivíduos que participaram desta investigação foi submetido a cromatografia de troca, conseguiu-se identificar o carbono marcado, incorporado à sarcosina, N-metil-hidantoina, creatina e CO<sub>2</sub>32

O mecanismo de degradação permanece obscuro, mas certamente o tubo gastrintestinal tem ativa participação: bactérias colhidas dos intestinos de pacientes renais crônicos ou de animais de experimentação são capazes de degradar a creatinina. O fato, porém, de que o tratamento do indivíduo com tetraciclina e outros antibióticos não alterou substancialmente o "clearance" extra-renal de creatinina nos leva a concluir que o intestino não deve ser o único responsável por esta degradação

De todo modo, aparentemente, a creatinina e seus produtos de degradação não são muito tóxicos, pelo menos nos níveis habitualmente encontrados na uremia

#### **COMPOSTOS GUANIDINICOS**

Guanidinas são bases orgânicas fortes, produzidas durante o metabolismo do nitrogênio, no ciclo da uréia. Seus níveis sangüíneos estão elevados na uremia, pois, além de serem principalmente excretadas pelo rim, tem sua produção aumentada na insuficiência renal. Um dos principais compostos guanidinicos, a metilguanidina (MG), deriva do metabolismo da creatina, in vivo, também podendo ter origem dietética: a creatina presente em certas carnes, quando cozidas, pode sofrer conversão não enzimática transformando-se em MG. Outro composto importante é o ácido guanidinossuccínico (GSA), formado a partir da transferência do grupo amidino da arginina para o ácido aspártico, no ciclo da uréia<sup>32</sup>

A identificação quantitativa plasmática da MG tem sido objetivo de disputa: alguns autores a encontraram muito elevada, enquanto outros mostraram apenas leve elevação, no sangue urêmico. De todo modo, parece não haver dúvidas quanto a um importante acúmulo intracelular desta substância, na uremia, podendo chegar a níveis cinco a sete vezes mais elevados que no plasma.

Experimentalmente, cães normais que recebam grandes doses de MG morrem de uma síndrome que lembra a uremia: anemia hemolítica, reducão da eritropoiese, ulceração gástrica e neuropatia redução da eritropoiese, ulceração gástrica e neuropatia periférica<sup>32</sup>. Alguns autores têm postulado que o efeito tóxico da MG se manifesta pela interferência na respiração mitocondrial, devido a sua alta concentração intracelular. Outros efeitos tóxicos atribuídos à MG incluem: trombocitopenia, alteração da fibrinólise, aumento da excreção fracional de sódio e inibição in vivo das funções dos linfócitos T<sup>41</sup>

Quanto ao GSA, parece exercer menos efeitos tóxicos gerais, pois sua administração a coelhos, a ponto de elevar os níveis plasmáticos substancialmente. não reproduz os sintomas urêmicos. Parece que o GSA é capaz de interferir com a ativação do fator plaquetário III (dependente de ADP), dificultando a agregação das plaquetas, e consequentemente a coagulação<sup>32</sup>. Este achado tem sido posto em dúvida por outros autores, e a divergência ainda não foi resolvida; do mesmo modo, a influência negativado GSA sobre a síntese de DNA pelos linfócitos originalmente tida como muito provável, hoje também é motivo de discordância<sup>41</sup>

Vários outros compostos guanidínicos conhecidos, como os ácidos guanidinoacético, guanidinobutírico e guanidinopropiônico, além da própria guanidina e da taurociamina, ainda fazem parte da numerosas substâncias circulantes na uremia, cuja importância clínica permanece desconhecida"

#### **NUCLEOTIDEOS**

Pacientes com insuficiência renal apresentam elevação das concentrações plasmáticas de vários nucleotídeos, como o ATP, ADP, AMP, AMP-cíclico e GMP-d-

dico. Destes, o mais estudado é o AMP-cíclico, cujos níveis podem estar mais do dobro do normal em pacientes urêmicos. Como a hemodiálise só é capaz de reduzir os níveis de AMP-ciclico em cerca de 12%. alguns autores sugerem que este acúmulo deva ser secundário à superprodução, estimulada por vários hormônios<sup>32</sup>

Estudos in vitro evidenciaram que o AMP-ciclico. nos níveis encontrados no sangue urêmico, pode ter a capacidade de inibir a agregação plaquetária<sup>32</sup>. podendo, portanto participar dos fenômenos hemorrágicos que acompanham a sindrome urêmica.

#### SUBSTÂNCIA DIGOXINA-SEMELHANTE ("DIGOXIN-LIKE")

Como já foi explicado anteriormente, inibidores endógenos da bomba de sódio têm sido implicados no mecanismo das adaptações fisiológicas da uremia. Aparentemente, algumas destas substâncias agem por inibição da atividade da Na-K-ATPase, como já foi demonstrado em pacientes hipertensos e em renais crônicos<sup>22</sup>, e mais recentemente quatro diferentes frações foram identificadas no plasma humano normal, que possuem propriedades semelhantes aos glicosídeos cardíacos, incluindo imunorreatividade com anticorpos digoxina-específicos, daí a denominação "digoxin-like substance" ou DLS<sup>33</sup>.

Alguns trabalhos têm mostrado a presença de DLS em até 60% dos pacientes com insuficiência renal variável<sup>22</sup>, criando um espectro de falsa positividade. dificultando a interpretação laboratorial dos níveis reais de digoxina plasmática.

Um estudo preliminar em nosso Serviço, realizado por uma de nossas colaboradoras<sup>46</sup>, demonstrou ausência universal de DLS, no plasma de 30 pacientes em diálise crônica, concordando com a impressão atual de que diálise a longo prazo pode normalizar os níveis desta substância.

A natureza da DLS ainda é desconhecida, e as tentativas de identificação bioquímica têm se mostrado desapontadoras, com alguns autores concluindo por ácidos graxos não esterificados<sup>33</sup> e outros insistindo que seríam derivados do ácido aracdônico<sup>33</sup>.

Inesperadamente, um recente artigo analisando o comportamento da DLS em vários grupos de pacientes<sup>33</sup> mostrou que durante a hemodiálise podemos encontrar súbita elevação dos níveis circulantes da substância, apesar da perda de peso ocorrida durante o procedimento, sugerindo que a DLS não participa dos mecanismos de manutenção de volume.

Os estudos para a identificação desta substância inibidora da Na-K-ATPase prosseguem, sem que ainda possamos definir seu papel fisiopatológico.

# **ENZIMAS E GRANDES PROTEÍNAS**

O plasma de pacientes com insuficiência renal avançada pode apresentar níveis elevados de várias enzimas. Foi Richet<sup>32</sup>, em 1957 quem primeiro descreveu

elevação da atividade da tripeptidase, em sangue urêmico. Maack<sup>38</sup>, por exemplo, fez uma revisão dos mecanismos envolvidos neste fenômeno, concluindo que várias destas substâncias protéicas estão assim elevadas, pela perda das funções de degradação renal, à semelhança do que acontece com os hormónios peptídeos. Deste modo, podemos encontrar altos níveis circulantes de proteases, ribonuclease, beta 2-microglobulina e fragmentos de imunoglobulinas, em pacientes renais crônicos<sup>32</sup>.

Devido a seus altos pesos moleculares e consequente dificuldade de remoção pela hemodiálise, existe hoje crescente preocupação quanto ao papel desempenhado por estas toxinas, na persistência de alguns sintomas de uremia. A RNAase, para exemplificar, tem o poder de inibir a incorporação, pelos linfócitos, da timidina marcada, além de também dificultar a formação de colônias eritrocitárias em culturas de medula óssea<sup>32</sup>

Pelo menos mais um composto protéico, com peso molecular acima de 200.000 daltons, e não dialisável tem demonstrado possuir importantes funções de inibição da resposta imune, em ratos<sup>32</sup>. Outros compostos de natureza semelhante continuam a ser descritos e investigados, sem que ainda possamos definir seus papéis patogenéticos específicos.

#### AS MOLECULAS MEDIAS

Para melhor compreensão do conceito de "moléculas médias" é preciso que voltemos no tempo, acompanhando o desenvolvimento das técnicas dialíticas.

Scribner<sup>7</sup>, em 1965, discutindo os resultados iniciais de pacientes submetidos à diálise crônica uma terapêutica recém-desenvolvida — observou que alguns de seus pacientes manifestavam neuropatia periférica, às vezes severa. Indivíduos em tratamento hemodialítico apresentavam esta complicação com maior frequência e gravidade do que aqueles em diálise peritoneal, levando Scribner a raciocinar que este fenômeno poderia ser explicado da seguinte maneira: sendo a hemodiálise muito mais eficiente na limpeza de moléculas pequenas, como a uréia e creatinina, a síndrome deveria ser provocada pelo acúmulo de outras substâncias de maior peso molecular, e portanto mais facilmente removidas pelo peritônio, uma membrana capaz de permitir até a passagem de proteínas.

A observação de Jebsen<sup>34</sup>, dois anos mais tarde. de que a neuropatia periférica podia ser revertida aumentando-se a duração da hemodiálise, levou Babb e cols,7a realizarem estudos da hemodialisabilidade de moléculas maiores. Os autores concluíram que, ao contrário do que pensavam inicialmente, estas moléculas não deviam estar na faixa de peso molecular 2.000-5.000, mas provavelmente entre 300 e 3.000 daltons, criando-se a denominação de "moléculas médias<sup>3411</sup>

O estudo das moléculas médias tem sido profundamente complicado pelas complexas metodologias empregadas às vezes confusas e imprecisas, dificultando a interpretação do valor patogenético destas substâncias, como toxinas urêmicas. Vale ressaltar, no entanto, que Bergstrom — o principal estudioso do assunto — e outros autores já demonstraram a presença de concentrações elevadas de moléculas médias (MM), com várias frações cromatograficamente diferentes, no plasma urêmico<sup>34</sup>

As MM têm sido interpretadas como fragmentos peptideos cuja origem permanece desconhecida: poderiam ser excretas "normais" ou hormônios, em concentração elevada, ou ainda "novas" substâncias, resultantes da uremia, e inexistentes no sangue de individuos normais. O debate prossegue, com alguns investigadores, defendendo a primeira hipótese e outros alegando não conseguir demonstrar a presença destas moléculas em sangue não urêmico.

A investigação in vitro destas moléculas tem mostrado seu potencial tóxico. Vários trabalhos já mostraram que estas frações são capazes de diminuir a utilização de glicose por eritrócitos, córtex cerebral e córtex renal de ratos<sup>54</sup>. Outros estudos revelaram o efeito das MM sobre o sistema imunológico: tanto a fagocitose leucocitária como a estimulação linfocitária pela PHA podem diminuir sob a ação destas moléculas. Finalmente, parece que as MM têm a capacidade de diminuir a síntese de hemoglobina, demonstram poder neurotóxico em nervo isolado do sapo e alteram significativamente a contração de fragmentos atriais do coração de embriões de aves<sup>34</sup>.

Os estudos clínicos da toxicidade das MM também têm sido prejudicados por muitos problemas. Inicialmente, quando estas MM foram previstas, sua toxicidade parecia resultar principalmente em neuropatia da hemodiálise. Ironicamente, hoje sabemos que, muito provavelmente, a remoção de MM é igual, na hemodiálise e na diálise peritoneal<sup>34</sup>. Na verdade, neuropatia freqüente tem sido descrita na diálise peritoneal ambulatorial crônica (CAPD), o procedimento que deveria ter o maior "clearance" de moléculas médias?

A observação de que o índice de neuropatia, em geral, diminuiu sensivelmente nos últimos 20 anos, apesar do número de horas semanais de homodiálise também ter sido reduzido, anteriormente 25-30° e hoje 12-15, reforçam a hipótese de que estas moléculas, afinal, não eram as responsáveis pela neuropatia urêmica<sup>4</sup>

Um dos trabalhos mais cuidadosos de avaliação da importância clínica das MM foi o de Asaba<sup>4</sup>, do grupo de Bergstrom. Foram acompanhados 97 pacientes com insuficiência renal grave, mas não em diálise, e 102 pacientes em hemodiálise crônica. Outros cinco pacientes foram investigados pré e póstransplante renal. Entre os achados importantes, descobriu-se que é necessário que a depuração da creatinina caia abaixo de 10ml/min, para que as MM se acumulem no plasma. Por outro lado, verificou-se, surpreendentemente, que algumas frações de MM

(7c e 7f) eram excretadas em maior quantidade por indivíduos urêmicos do que por pessoas normais, sugerindo aumento da geração destes produtos.

Quando os autores procuraram correlacionar os achados bioquímicos com sintomatologia (infecções recorrentes, pericardite, infecções agudas isoladas e hiper-hidratação), verificou-se que todas as frações de MM estavam mais elevadas nos pacientes sintomáticos, exceto a fração 7g, embora somente a elevação de algumas frações tivesse valor estatistico. A demonstração de que as MM são rapidamente eliminadas após o transplante renal, associada aos fatos acima, levou os autores a concluir que estas moléculas têm importância na toxicidade da uremia embora não tenham conseguido definir seu exato papel.

Em resumo, muitos trabalhos sobre as MM já foram realizados, desde a postulação inicial de Scribner. Descrevê-los aqui se tornaria uma tarefa longa e tediosa; Keshaviah e Kjellstrand<sup>34</sup> publicaram uma excelente revisão do assunto, e o leitor interessado deve consultá-la. O pensamento atual e muito divergente: enquanto alguns acreditam que as MM não preenchem os critérios para serem caracterizadas como toxina urêmica, outros acreditam que tais moléculas participam ativamente das manifestações clinicas encontradas na uremia crônica.

#### REDEFINIÇÃO E CLASSIFICAÇÃO DA IRC

Pelo texto acima desenvolvido, verifica-se facilmente que a simplória definição da SU como "um derramamento de urina no sangue" não resiste aos conhecimentos modernos. A característica fundamental da perda progressivà de néfrons (IRC) é a presença de múltiplas adaptações encontradas nos néfrons sobreviventes e nos vários tecidos extra-renais, permitindo a constância do mejo interno e a sobrevivência do indivíduo.

O termo "adaptação" implica, segundo Fine<sup>21</sup>. uma mudança de função com o objetivo de devolver ao normal uma situação anormal, enquanto uma alteração que não tenha nenhum beneficio aparente para o organismo é considerada uma "deterioração" ou manifestação "tóxica" da doença Naturalmente. este raciocínio teleológico depende da interpretação que damos a uma determinada ocorrência fisiopatológica. Isto é, se na uremia encontramos níveis elevados de uma certa substância, capaz de interferir negativamente na função de um órgão, esta seria classificada como uma "toxina"; se esta molécula. no entanto, demonstrasse efeitos salutares sobre o organismo, poderia ser classificada como uma "adaptação"

Baseado em todos estes fatos e hipóteses, acreditamos que a uremia crônica poderia ser melhor definida como: "uma síndrome polimorfa, fundamentada em distúrbios enzimáticos e moleculares, adquiridos não só pelo acúmulo direto de toxinas naturais endógenas e exógenas, mas também por dramaticas alterações adaptativas do complexo biológico

Quadro 12.2 - Ciclo vital da insuficiência renal crônica (uremia).

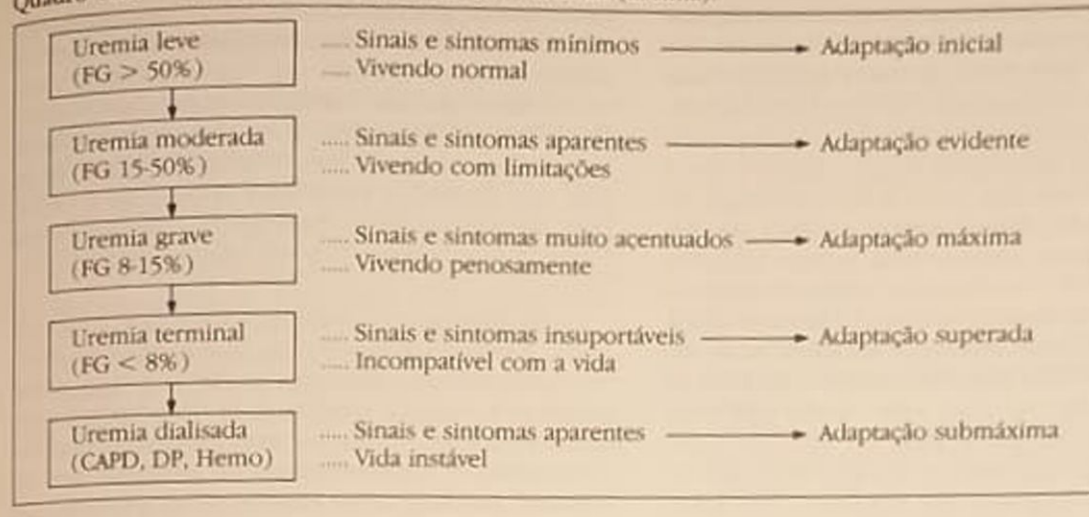

Esta redefinição nos traz imediatamente a necessidade de classificação da síndrome, com o intuito de facilitar o entendimento clínico de um determinado paciente. Muitas já foram as tentativas de classificá-la definitivamente, todas esbarrando em uma ououtra ponderação; a adoção de um tipo de classificação que leve em consideração os avanços fisiopatológicos facilita, a nosso ver, o melhor entendimento, pelo jovem médico, dos fenômenos clínicos e das necessidades de intervenções terapêuticas. No quadro 12.2 apresentamos a classificação que utilizamos em nosso Serviço, nos ensinamentos teóricos e na aplicação clínica diária, levando em consideração a filtração residual, as manifestações clínicas, as adaptações e a diálise.

Gostamos de acreditar que este modo de classificação tem vantagens adicionais, como por exemplo evitar a confusão dos termos IRC, azotemia e uremia. A antiga separação entre azotemia, significando muitas vezes discretas elevações de uréia e creatinina, e uremia, referindo a IRC grave, não pode se sustentar à luz desses novos conhecimentos. À abundante documentação científica demonstrando intensas alterações fisiopatológicas na IRC, mesmo na presençade elevações mínimas dos produtos nitrogenados no sangue, indica que os processos de adaptação se iniciam precocemente, quando da perda dos primeiros néfrons. Portanto, achamos que o termo "uremia leve" seja mais adequado, na medida em que denota a instalação de uma grave doença, com tendência à progressão e à destruição do rim, e que outras moléculas, além da uréia, estão começando a se acumular no organismo. A lembrança do poder patogenético destas moléculas, via hipótese da permuta, de perpetuar, por si próprias, a agressão aos néfrons intactos, deve ser motivo de grande preocupação para o clínico. Embora, na realidade, no estágio atual de nossos conhecimentos, ainda não saibamos exatamente como intervir nesta fase, a presença

da elevação assintomática da uréia ("azotemia"), longe de ser "sem importância", já demandaria ação terapéutica eficaz, para minimizar ou impedir o acúmulo destas substâncias lesivas.

O termo "azotemia", neste caso, deveria ser reservado unicamente para elevações "funcionais" dos excretas nitrogenados, especialmente a uréia, situacões clínicas que expressam apenas alterações da função de excreção destas substâncias, sem evidência de perda da massa renal. Quanto ao termo "IRC", deve ser utilizado como indicativo do "processo histopatológico", não-regressivo e provavelmente progressivo, mas sem conotações com as manifestações clínicas encontradas

#### **CONSIDERACOES TERAPEUTICAS**

Assim redefinida e reclassificada, a SU nos traz à mente algumas considerações de valor terapêutico. expostas a seguir.

É sabido que as adaptações fisiológicas, para terem eficácia clínica, têm que se realizar mais ou menos rapidamente; por outro lado, há que aceitar que, na uremia, dada a complexidade biológica dos sistemas envolvidos e a sua estruturação molecular multimilenar, algumas destas adaptações podem não se fazer imediatamente, requerendo períodos de tempo variáveis para se completarem. Enfrentamos aquium aparente paradoxo, mas que não resiste ao raciocínio lógico:

- É simplesmente natural que sistemas celulares com desenvolvimento evolucionário diferentes apresentem velocidade de adaptação diferente diante da uremia. Assim, complexos mais antigos, rudimentares do ponto de vista da evolução humana, devem se adaptar com maior facilidade às alterações do meio interno do que outras células mais modernas. Do mesmo modo, sistemas com maior simplicidade celular e enzimática se ajustarão mais depressa do que outros mais complexos e sofisticados. Podemos encarar estes fatos de outra maneira, mais prática: a uremia de instalação lenta e gradual permite que todos os sistemas celulares se adaptem, cada um a seu tempo, garantindo assim a sobrevivência do organismo como um todo. A complexidade do sistema envolvido determinará a rapidez de sua adaptação, e alguns, como o SNC, e especialmente o córtex cerebral - sofisticado, vital e recém-evoluído — deverão mostrar adaptação lenta e difícil. Estas divagações, aparentemente semifilosóficas, são facilmente verificadas pelo exercício do dia-a-dia da clínica, que comprova com toda clareza que estes ajustes e adaptações não podem ser infinitos e que pouco a pouco o indivíduo vai manifestando dificuldades (sinais e sintomas) até um limite biológico, um ponto de "no return", onde todo o sistema começa a se desagregar, levando à completa desorganização da homeostase e à morte.

- A esta altura é impossível fugir à comparação com a uremia aguda: esta é uma verdadeira catástrofe biológica, no seu mais amplo sentido; de instalação súbita e violenta, subverte as funções celulares de maneira muito rápida, intoxicando-as, paralisando-as, sem permitir o período de tempo necessário para que as adaptações se processem, especialmente aquelas mais lentas e supostamente mais nobres. Qualquer acúmulo de toxinas, mesmo em níveis relativamente baixos, é capaz de provocar grandes disfunções celulares, pela falta de ajuste a desorganização do meio ambiente. Em poucos dias o paciente mostra sinais de intoxicação grave, e somente a ação terapêutica enérgica e rápida poderá livrá-lo da morte.

-lá na uremia crônica, a adaptação é a palavra de ordem. O indivíduo afetado demonstra enorme tolerância às toxinas acumuladas e uma vital e intensa adaptabilidade, como já foi amplamente discutido. À guisa de parafrase, pode-se dizer que o paciente agudo "está urêmico", enquanto o crônico "é urêmico". Cabe, então, lembrar ao terapeuta iniciante que nesta síndrome da uremia crônica, mais importante do que corrigir, com afobação, as anormalidades encontradas, deve ele submeter sua ação a um ritmo que permita a redução lenta dos níveis de substâncias tóxicas, sem destruir o equilíbrio adaptativo do ser vivo, mas desativando-o gradualmente. A intervenção terapêutica súbita e rigorosa fatalmente acarretará desordenadas modificações do equilíbrio dinâmico das adaptações biológicas, podendo se exteriorizar por sintomatologia dos complexos de resposta mais lenta, como o SNC.

- É sempre bem enfatizar que os métodos de tratamento atuais, com exceção do transplante bemsucedido, nunca corrigem totalmente a uremia; estes métodos depurativos apenas diminuem o total de toxinas circulantes, estabilizando o paciente em no-

vo nível de uremia, melhor tolerado, mais ainda de. vo niver de un armedes adaptações. É justo, portanto, pendente de gran as técnicas dialíticas que empreteorizar que, con criando um "novo urêmico", um gamos, estamos enão habitava o planeta até o início da diálise, 20 anos atrás. Com adaptações submáximas (Quadro 12 2) e mesmo absolutamente novas vive este indivíduo entre uma depuração e outra. num instável equilíbrio biológico — ajustado à sua estranha homeostase — e em relativo conforto.

- Finalmente, por mais paradoxal que possa parecer, é preciso compreender que quaisquer insultos capazes de, repentinamente, elevar a carga metabólica e/ou reduzir a capacidade de adaptação podem novamente perturbar esta moderna situação. permitindo o reaparecimento de sintomas previamente controlados. Pleonasticamente, por falta de termo melhor, diz-se que o paciente "está" urêmico. como se urêmico não fosse todo o tempo. Traumas, cirurgias, ICC, infecções, anemia grave, hipoxemia, fármacos, etc., funcionam desta maneira, desorganizando o meio, subvertendo a ordenação biológica. desequilibrando a harmonia entre doença e adaptacão, forcando o atento terapeuta, agora agindo rapidamente, a procurar reajustar o paciente àquele estado mutante de "novo urêmico" a que estava acostumado

#### REFERÊNCIAS BIBLIOGRÁFICAS

- 1. ADDIS, T., MYERS, B.A. & OLIVER, J. The regulation of renal activity IX The effect of unilateral nephrectomy on the function and structure of the remaining kidney. Arch. Intern Med. 34:243, 1924.
- 2. ADLER, A.J. & BERLYNE, G.M. Phosphate retention and the genesis of secondary hyperparathyroidism. Am. J. Nephrol. 6:417, 1986.
- 3. ANAGNOSTOU, A.A. & FRIED, W. The hemopoietic sistem. In Eknoyan, G. & Knochel, J.P.: The systemic consequences of renal failure, New York, Grune & Stratton, 1984, p. 331.
- 4. ASABA, H. Uremic middle molecules. Accumulation, renal excretion and elimination with extra-corporeal treatment. Scand. J. Urol. Nephrol. (Suppl). 67:1, 1982
- 5. AUSIELLO, D.A., KREISBERG, J.I., ROY, C. & KARNOVS KY, M.J. - Contraction of cultured rat glomerular cells of apparent mesangial origin after stimulation with angiotensin II and arginine vasopressin, J. Clin Invest 65:754, 1980.
- 6. AUSTIN III, H., GOLDIN, H. & PREUSS, H.G. Humoral regulation of growth, Nephron 27:163, 1981.
- 7. BABB, A.L., AHMAD, S., BERGSTROM, J. & SCRIBNER B.H. - The middle molecules hypothesis in perspective, Am. J. Kidney Dis. 1:46, 1981
- 8. BRAUN-MENENDEZ, EXPORTED for renotropin as a causal factor in renal hypertension, Circulation
- 9. BRENNER, B.M., MEYER, T.W. & HOSTETTER, T.H. Dietary protein intake and the progressive nature of kidney disease, N Engl. J. Med. 307:652, 1982
- 10. BRICKER, N.S. On the meaning of the intact nephron<br>hypothesis. 4. On the meaning of the intact nephron hypothesis. Am. J. Med. 46:1, 1969.
- 11. BRICKER, N.S. & FINE, L.G. The renal response to progressive nephron loss. In Brenner, B.M. & Rector prog. The kidney 2: Ed., Philadelphia, Saunders, 1981, p. 1056.
- 12 BRICKER, N.S. BOURGOIGNIE, J.J. & KLAHR, S. A humoral inhibitor of sodium transport in uremic serum, Arch. Intern. Med. 126.860, 1970
- 13. BRICKER, N.S. -- Adaptations in chronic uremia, Pathophysiologic "trade-offs", Hosp. Pract. (off) 9:119, 1974.
- 14. BRICKER, N.S., SLATOPOLSKY, E., REISS, E. & AVIOLI, LV - Calcium, phosphorus and bone in renal disease and transplantation, Arch. Intern. Med. 123:543, 1969.
- 15. BRIGHT, R Cases and observations illustrative of renal disease accompanied with the secretion of albuminous urine, Guy's Hosp. Rep. 1:338, 1836.
- 16 BUCKALEW Jr., V.M. & NELSON, D.B. Natriuretic and sodium transport inhibitory activity in plasma of volume-expanded dogs, Kidney Int 5:12, 1974.
- 17. BURNETT Jr., J.C., OPGENNORTH, T.S. & GRANGER, JP. - The renal action of atrial natriuretic peptide during control of GFR, Kidney Int. 30:16, 1986.
- 18. EMMANOUEL, D.S., LINDHEIMER, M.D. & KATZ, A.I. - Endocrine Function. In Eknoyan, G. & Knochel, J.P. The systemic consequences of renal failure, New York, Grune & Stratton, 1984, p. 177
- 19. FINE, L.G. Who needs a glomerulus? Semin. Nepbrol. 3.261, 1983.
- 20 FINE, L.G. The biology of renal hypertrophy, Kid Int. 29:619, 1986.
- 21. FINE, L.G. The uremic syndrome: Adaptive mechanisms and therapy, Hosp. Pract. (off) 22.63, 1987
- 22. GRAVES, S.W., BROWN, B. & VALDES Jr., R. An endogenous digoxin-like substance in patients with renal Impairment, Ann. Intern. Med. 99.604, 1983.
- 23. GROLLMAN, E.F. & GROLLMAN, A. Toxicity of urea and its role in the pathogenesis of uremia, J. Clin. Invest. 38:749, 1959.
- 24. HARRIS, R.C., MEYER, T.W. & BRENNER, B.M. Nephron adaptation to renal injury. In Brenner, B.M. & Rector Jr., F.C.: The kidney, 3: Ed., New York Saunders, 1986, p. 1553.
- 25. HOLICK, M.F. Vitamin D and the kidney, Kidney Int. 32.912, 1987.
- 26. HOSTETTER, T.H., OLSON, J.L., RENNKE, H. & BRE-NNER, B.M. - Hyperfiltration in remnant nephrona potentially adverse response to renal ablation, Am. J. Physiol. 241:F85, 1981.
- 27. ICHIKAWA, I., HOYER, J.R., SEILER, M.W. & BRENNER, BM - Mechanism of glomerulotubular balance in the setting of heterogeneous glomerular injury. Preservation of a close functional linkage between individual nephrons and surrounding microvasculature, J. Clin. Invest. 69:185, 1982
- 28 JOHNSON, WJ Does elevated blood urea participate in the pathogenesis of the uremic syndrome? Semin. Nepborl. 3:265, 1983.
- <sup>29</sup> JOHSON, W.J., HAGGE, W.W., WAGONER, R.D. & cols. - Effects of urea loading in patients with far-advanced renal failure, Mayo Clin. Proc. 47:21, 1972.
- 30. JOHNSON, H.A. & VERA ROMA, J.M. Compensatory renal enlargement: hypertrophy vs. hyperplasia, Am. J. Patbol. 49:1, 1966.
- 31. KAUFMAN, J.M., SIEGEL, N.J. & HAYSLETT, J.P. Functional and hemodynamic adaptation to progressive renal ablation, Circ. Res., 36-286, 1975.
- 32 KELLY, RA & MITCH, W.E. Creatinine, uric acid and other nitrogenous waste products clinical implication of the imbalance between their production and elimination in uremia, Semin. Nepbrol. 3:286, 1983
- 33. KELLY, R.A., O'HARA, D.S., MITCH, W.E., STEINMAN, T.I., GOLDSZER, R.C., SOLOMON, H.S. & SMITH, T.W. - Endogenous digitalis-like factors in hypertension and chronic renal insufficiency, Kidney Int. 30.723, 1986.
- 34. KESHAVIAH, P. & KJELLSTRAND, C.M. Middle molecules: Do they exist? Are they toxic?, Semin. Nephrol 3:295. 1983.
- 35 KNOCHEL, J.P. The biochemistry of renal failure In Eknoyan, G. & Knochel, J.P. The systemics consequences of renal failure, New York, Grune & Stratton, 1984, p. 4
- 36. LARANJA, CA Estudo da função tiroidiana basal e do eixo hipotalâmico-hipofisário na insuficiência renal crônica Tese Pós-Graduação. Instituto de Pós-Graduação Médica Carlos Chagas, 1984.
- 37. LUMLERTGUL, D., BURKE, T.J., GILLUM, D.M., ALFREY, A.C., HARRIS, D.C., HAMMOND, W.S. & SCHRIER, R.W. - Phosphate depletion arrests progression of chronic renal failure independent of protein intake, Kidney Int. 29:658, 1986
- 38 MAACK, T., JOHSON, V., KAU, S.T., FIGUEIREDO, J. & SIGULEM, D. - Renal filtration, transport and metabolism of low-molecular-weight proteins. A review, Kidney Int. 16:251, 1979.
- 39. MASSRY, S.G. The toxic effects of parathyroid hormone in uremia, Semin. Nepbrol. 3:306, 1983
- 40. MERRILL, J.P., LEGRAIN, M. & HOIGNE, R. Observations on the role of urea in uremia (abstract), Am. J. Med. 14:519, 1953.
- 41. MUJAIS, S.K., SABATINI, S. & KURTZMAN, N. Pathophysiology of the uremic syndrome. In Brenner, B.M. & Rector Jr., F.C.: The kidney: 3rd Ed., Philadelphia, Saunders, 1986, p. 1587
- 42. NORMAN, A.W. Vitamin D metabolites 1,25(OH)2 D e 24, 25(OH)2 D In Massry, SJ. & Glassock, RJ. Textbook of nepbrology, Baltimore Williams and Wilkin, 1983, vol. 2, p. 39.
- 43. OLIVER, J Architecture of the kidney in chronic Bright's disease, New York, Hoeber, 1939.
- 44. OSBORNE, T.B., MENDEL, L.B., PARK., E.A. & WINTER-NITZ, M.C. - Physiological effects of diets unusually rich in proteins or inorganic salts. J. Biol. Chem. 71:317. 1027
- 45. RABKIN, R., GLASER, T. & PETERSEN, J. Renal peptide hormone metabolism. In Blyte, W.M.: The kidney, Chapel Hill, National Kidney Foundation, 1983, vol. 16, p. 25.
- 46. RIOS, T.B. Estudo preliminar sobre a presença de substância "digoxin-like" no plasma de pacientes em diálise crônica. Tese de Pós-Graduação. Instituto de Pós-Graduação Médica Carlos Chagas, 1987
- 47. SACERDOTTI, C Ueber die compensatorische hypertrophie der nieren, Virchow's Arch. Pathol. Anat. 146:267, 1986.
- 48. SAXENHOFER, H., GNADINGER, M.P., WEIDMANN, P., SHAW, S., SCHOHN, D., HESS, C., UEHLINGER, D.E. & IAHN, H. - Plasma level and dyalisance of atrial natriuretic peptide in terminal renal failure, Kidney Int. 32 554, 1897
- 49. SCHMIDT, R.W., BOURGOIGNIE, J. & BRICKER, N.S. - On the adaptation in sodium excretion in chronic uremia. The effects of "proportional reduction in sodium intake", J. Clin. Invest. 53:1736, 1974.
- 50 SHIMANI RA, T. & MORRISON, AB. A progressive glomerulosclerosis ocurring in partial five-sixths nephrectomized rats, Am. J. Pathol. 79.95, 1975.
- 51 SLATOPOLSKY, E., CALGAR, S., PENNEL, J.P., TAGGART, D.D., CANTERBURY, J.M., REISS, E. & BRICKER, N.S. - On the pathogenesis of hyperparathyroidism in chronic renal insufficiency in the dog. J. Clin. Invest. 50 492, 1971.
- 52 SMITH, H.W. Lectures on the kidney, Lawrence, University of Kansas, 1943, p. 3.
- 53 SMITH, H.W. Metabolism of the lung-fish, Protopterus aethiopicus, J. Biol. Chem. 88.97, 1930.
- 54 SPITAL, A & SPITAL, M. Kidney donation: Reflections, Am. J. Nepbrol. 7-49, 1987.
- 55. TABEL K, LEVENSON, DJ. & BRENNER, B.M. Early enhancement of fluid transport in rabbit proximal straight tubules after loss of contra lateral renal excretory function, J. Clin. Invest. 72:871, 1983.
- 56. TRIZNA, W., YANAGAWA, N., BAR-KHAYIM, Y., HOUS. TON,  $B \& FINE$ ,  $LG$  — Functional profile of the isolated uremic nephron. Evidence of proximal tubular "memory" in experimental renal disease, J. Clin. Invest. 68:760, 1981.
- 57. VERNEY, E.B. The reserve forces of the kidney, Lancet 2:63, 1930.
- 58. WELT, LG., SMITH, E.K.M. & DUNN, M.J. Membrane transport defect. The sick cell. Trans. Assoc. Am. Physicians 80:217, 1967.

# VACINAÇÃO CONTRA HEPATITE B EM PACIENTES<br>PORTADORES DE INSUFICIÊNCIA RENAL CRÔNICA

# Clarina Takahashi Clara Fumiko Tachibana Yoshida

#### **INTRODUCÃO**

Desde os primórdios da terapia dialítica, os centros de hemodiálise (HD) têm sido reconhecidos como reservatórios do vírus da hepatite B (HBV) e a transmissão deste agente entre os pacientes e funcionários tem sido tema de inúmeros trabalhos desde 196559, 109, 110

A hepatite pelo vírus B, como muitas outras infeccões, acarreta maior morbidade e mortalidade entre os pacientes urêmicos, caracterizando-se pela grande tendência à cronicidade nesta população, aumentando o reservatório para potencial transmissão desse agente e ocasionando surtos da doença dentro das unidades97, 125, 134

O conhecimento progressivo sobre a disseminação do HBV dentro das unidades possibilitou o desenvolvimento de orientações para o controle da infecção<sup>66</sup>. Muitos centros de HD reconheceram cedo a extensão e natureza do problema e instituiram as medidas profiláticas recomendadas. Hoje em dia, a maioria, senão todas as unidades de HD, testa pacientes, funcionários e o sangue a ser administrado para HBsAg, rotineiramente. Também isolam os pacientes infectados dos demais e educam os indivíduos esclarecendo sobre a epidemiologia da infecção nestes setores.

A adesão às medidas preventivas resultou em redução acentuada na taxa de ataque para hepatite B nas unidades da Inglaterra desde 1973<sup>104</sup> e nos EUA a partir de 1978<sup>5</sup>, sendo que a medida isolada mais Importante para obtenção deste resultado foi o número crescente de centros que separavam os pacientes HBsAg positivos dos negativos<sup>93</sup>.

No Brasil, contudo, em muitas unidades de HD ainda são observadas altas taxas de incidência e prevalência de infecção pelo HBV43, 55, 75, 85, 86, 111, 112, 113 sendo que a transferência de pacientes para outros centros livres da infecção pode disseminar o HBV.

Os centros de HD podem transmitir o HBV quando um paciente adquire o vírus externamente, não estando por isso relacionado com a unidade em si

ou quando não adotam sistematicamente as normas de controle de infecção preconizadas ou ainda quando violam inadvertidamente as técnicas de trabalho<sup>3</sup>. 70

O propósito de minimizar a disseminação do HBV dentro das unidades e entre elas reduzindo o reservatório de pacientes infectados tornou-se potencialmente exequível com o advento e a utilização da vacina contra a hepatite B, a partir de 1981.

A observância das normas de controle de infecção pelo HBV recomendadas em unidades de HD em combinação com a vacinação dos pacientes susceptíveis pode constituir a forma ideal de prevenção da hepatite B nos pacientes com insuficiência renal crônica.

O presente trabalho discorre sobre a biologia do HBV, a resposta sorológica dos pacientes em HD. prevenção e controle da hepatite B através da vacinação e o papel do anticorpo protetor. Discute, ainda. os aspectos relevantes bem como as controvérsias e as principais dúvidas relacionadas à questão, para melhor esclarecimento dos especialistas envolvidos nos cuidados desses pacientes.

#### ASPECTOS PRINCIPAIS DA BIOLOGIA E EPIDEMIOLOGIA DO VIRUS DA HEPATITE R

Na mesma década em que se iniciou a prática do tratamento dialítico em pacientes com insuficiência renal, Blumberg descreveu o "Antígeno Austrália". o agente causador da hepatite viral tipo B<sup>14</sup>. Esta descoberta levou a estudos de natureza física e química e à identificação de diferentes formas estruturais relacionadas ao antígeno, sendo algumas com características de vírus incompleto e pelo menos uma forma com propriedades de virus completo, a qual se denominou vírus da hepatite B ou HBV.

Durante muitos anos, pacientes em hemodiálise. receptores potenciais de transfusões sanguineas. apresentavam uma alta taxa de infecção pelo HBV.

Os estudos gradativos e elucidativos sobre o virus permitiram um melhor conhecimento de sua epidemiologia, o que possibilitou a introdução de medidas práticas na prevenção da disseminação através de sangue e seus derivados por meio de reações sorológicas de detecção deste agente infeccioso.

A partir de 1972, o Centro de Controle de Doenças dos Estados Unidos (CDC) iniciou a monitorização da hepatite B nestas unidades, o que culminou com a diminuição da infecção através da adoção de medidas de profilaxia e controle que serão abordadas adiante

Em relação à biologia do HBV, identificam-se três estruturas morfológicas todas carreando o antigeno de superfície ou HBsAg, denominação atual do Antígeno Austrália.

Partículas pequenas, de 22nm, e tubulares de mesmo diâmetro e comprimento variado são consideradas produtos de excesso de síntese protéica e são partículas incompletas. A major, de 42nm, descrita por Dane<sup>36</sup>, apresenta, além do HBsAg na superfície, um cerne de 27nm contendo o genoma viral - um pequeno DNA circular e sua DNA polimerase -, além de duas estruturas antigênicas, o antigeno "core" (HBcAg) e mais internamente o antigeno "e" (HBeAg) no seu nucleocapsideo.

Recentemente, vírus da hepatite foram descritos em marmota<sup>122</sup>, em pato<sup>87</sup> e em esquilo<sup>84</sup> que são semelhantes ao virus da hepatite B humana e que constituem o novo grupo de vírus, os hepadnavírus<sup>56</sup>.

A impossibilidade de se cultivar o vírus da hepatite B in vitro dificulta o estudo de sua replicação. Entretanto, Summers e Mason descreveram um mecanismo de replicação do DHV (vírus da hepatite do pato), mais tarde confirmado para HBV, que difere de qualquer outro tipo de replicação de vírus DNA.

A característica marcante é a cópia do genoma viral em RNA como intermediário de replicação, e o envolvimento de uma transcriptase reversa que lembra bem os retrovírus. Acredita-se que após a penetração do vírus no hepatócito, o DNA alcança o núcleo e ocorre a transcrição de uma das fitas para RNA através da RNA polimerase da célula. A este RNA transcrito que é "encapsidado" juntamente com a DNA polimerase e uma proteína ligada ao DNA, denomina-se pré-genoma. Através de uma transcrição reversa deste pré-genoma, sintetiza-se uma das fitas do DNA. Após esta etapa, o pré-genoma é degradado pela ação de enzimas e ocorre a duplicação da fita de DNA, cuja síntese total não é necessária para que possa receber o nucleocapsideo. Posteriormente, o HBsAg é sintetizado ao nível do citoplasma para finalmente ser eliminado na corrente sangüínea sob a forma de vírion e formas não infecciosas, produtos de excesso de síntese de HBsAg<sup>13, 47, 199</sup>, 90

No figado, o DNA do HBV pode existir tanto na forma replicativa livre como integrado ao genoma do hepatócito. A forma integrada tem sido demonstrada em figados infectados cronicamente, na presença ou não de cirrose<sup>18</sup>, em casos de carcinoma hepatocelular<sup>20, 117</sup> e raras vezes em hepatite aguda<sup>18</sup>. A maioria dos casos de integração de DNA ocorre em portadores de HBsAg negativos para HBeAg<sup>19</sup>,

entretanto DNA integrados também tem sido detertado em vários casos de HBsAg negativos

A replicação viral é necessária para formação do HBcAg e HBeAg assim como a DNA polimerase, ao passo que o gene S pode ser expresso também a partir de sequências integradas. Esta expressão do gene S sugere que seu mecanismo de regulação é diferente do de outros genes virais.

#### O GENE S QUE CODIFICA O HBsAg

A estrutura e a organização genética do genoma do HBV são complexas, onde se destaca a região S que codifica a proteína da superfície viral e se divide em gene S, pré-S1 e pré-S2<sup>132</sup>, que são importantes para o conhecimento de sua resposta anticorpogé. nica.

Sabe-se que a superficie do HBV contém proteinas, carboidratos e lípides sob forma de glicoproteínas ancoradas na camada dupla de lípides. Esta superficie contém três proteinas, a saber.

a) A principal, codificada pelo gene S, existente sob duas formas, a glicosilada (GP 27) e a não glicosilada (GP 24). O dímero destas duas moléculas de proteínas ligadas pelas pontes de bissulfato representa a unidade estrutural e caracteriza a antigenicidade do HBsAg.

b) a intermediária, codificada pela região pré-S2 e o gene S, também é uma glicoproteína presente sob duas formas: GP 33 (1 glican) e GP 36 (2 glicans). Uma seqüência de 55 aminoácidos codificados pela região pré-S2 é geralmente hidrofilica e contém um epitopo dominante, localizado na superficie do virus<sup>94, 95</sup>. Este epitopo independe das pontes de bissulfito e parece ser mais imunogênico que os epitopos da proteína principal. Considera-se a indusão deste gene na confecção das vacinas de DNA recombinante na tentativa de melhor indução de anticorpo protetor.

O gene pré-S2 codifica ainda uma sequência interessante que funciona como receptor para a albumina humana polimerizada<sup>80, 81</sup>. As células hepáticas, por sua vez, também possuem um receptor para a albumina humana, sendo, portanto, postulado o seu papel na mediação da adsorção do HBV nos hepatocitos. Alguns autores sugerem que a albumina alterada possa atuar como uma ponte facilitando a entrada do virion nas células hepáticas<sup>131</sup>. O anticorpo contra o receptor no virion poderia claramente interferir e prevenir a infecção. Daí também a vantagem da incorporação do pré-S sobre as vacinas preparadas convencionalmente.

c) A grande é codificada pela região pré-S1, pré-S2 e o gene S. Está presente na forma glicosilada (GP 42) e não glicosilada (GP 39). O produto da tradução da região pré-S1 parece estar envolvido na adsorção do HBV ao hepatócito.

Estima-se que um vírion contenha 300 a 400 moléculas de proteína principal e 40 a 80 moléculas da proteina intermediária e grande<sup>56</sup>.

A composição das partículas tubulares é idêntica ao vírion, ao passo que a composição das partículas de 22nm que compõem a vacina derivada de plasma é bastante diferente. Se o plasma é originário de um portador crônico sem replicação viral, essas partículas conterão predominantemente a proteína principal Se, no entanto, a origem do plasma for de portador crônico em estado de replicação viral, essas partículas conterão proteína principal e intermediária na mesma proporção que o vírion, mas com uma quantidade 20 vezes menor de proteína grande Tais dados refletem diferenças no processo de montagem dos vírions e de partículas incompletas

Além do gene S, outros fazem parte da estrutura do genoma viral, como o C que codifica o antigeno HBc e HBe, o gene P cujo produto é a DNA polimerase e o X que codifica uma proteína cuja função é desconhecida.

É interessante ressaltar ainda o papel dos subtipos do HBV em unidade de diálise e sua importância como marcador epidemiológico. O antigeno de superficie (HBsAg) se apresenta antigenicamente complexo, possuindo pelo menos cinco subespecificidades antigênicas<sup>27</sup>. Uma delas corresponderia a um antigeno grupo especifico denominado "a" e mais dois pares de alelos d, y, e w, r que são mutuamente exclusivos. Os quatro tipos assim formados adw, ayw, adr e ayr têm o seu papel epidemiológico, uma vez que a freqüência dos subtipos varia em diferentes populações<sup>29, 48</sup> e pode esclarecer rotas de disseminação dentro das unidades de diálise<sup>43</sup>

O antígeno HBs é encontrado na maioria dos fluidos orgânicos incluindo-se o sangue, saliva, sêmen, leite materno e ascites<sup>138</sup>. Sua principal via de transmissão é a parenteral, seguida pelo contato sexual e a infecção geralmente ocorre por acidentes com agulhas infectadas, cortes e lesões de pele, uso comum de seringas por viciados em drogas e transfusões sanguineas ou seus derivados não controlados No caso de zonas endêmicas, onde há alta prevalência, ocorre o risco de transmissão de mãe para filho ainda nos primeiros meses de vida<sup>98</sup>

A estabilidade do vírus é relativamente alta, e em estudos experimentais sobre contaminação ambiental com sangue infectado durante a hemodiálise foi verificada considerável contaminação em superfícies expostas. Salpicos de sangue pouco visíveis foram comumente observados e se mostraram um evento comum durante a rotina de hemodiálise<sup>17, 41, 42</sup>.

#### **RESPOSTA SOROLÓGICA DA HEPATITE B EM PACIENTES EM DIALISE**

#### ALTERAÇÕES IMUNOLOGICAS NA INSUFICIÊNCIA RENAL CRONICA

A insuficiência renal crônica associa-se com uma elevada incidência de infecções bacterianas<sup>91</sup>, respostas de hipersensibilidade alteradas<sup>10</sup> 115 e defeitos nas respostas imunes celular e humoral. Amplas investi-

gações nesta área ainda não elucidaram totalmente. essas anormalidades e os dados obtidos até o presente são controversos.

A função granulocitica encontra-se comprometida na uremia e pode contribuir para a elevada incidência de infecções bacterianas. Além disso, a ocorrência de interação complexa entre os componentes do plasma, granulócitos e certas membranas de diálise em cada sessão de tratamento desencadeia uma neutropenia transitória.

Anomalias da imunidade celular são verificadas nestes pacientes através da linfopenia frequentemente encontrada e secundária à diminuição de células T e B, embora também tenha sido sugerido um aumento na proporção de células "null<sup>22-</sup>

A função do linfócito avaliada através da resposta blastogênica a uma variedade de mitógenos encontra-se anormal na uremia, provavelmente secundária a um efeito do estado urêmico mais do que um defeito intrinseco celular no linfócito<sup>69</sup>. 96. 105. 106 Alguns trabalhos demonstraram que certas "toxinas" urêmicas (ácido guanidino succínico, metil-guanidina, fenol) seriam capazes de inibir as respostas blastogênicas dos linfócitos (18, 133

Essas anormalidades na imunidade celular se refletem na clínica do paciente urêmico através de reações de hipersensibilidade diminuída a uma variedade de antígenos, tanto sob tratamento conservador<sup>71, 114</sup> como em diálise<sup>22</sup> los 115 133

A incidência de anergia cutânea nos pacientes em HD pode aumentar com o tempo<sup>115</sup>.

Observam-se ainda nesses indivíduos a resposta hóspede-hospedeiro ao enxerto, sobrevida prolongada de enxertos cutâneos e renais<sup>51, 108</sup>, respostas imunes celulares anormais às infecções virais e aumento na incidência de tumores<sup>65, 67</sup>

Os efeitos da insuficiência renal sobre a imunidade humoral são menos claros. O número absoluto de linfócitos B parece reduzido<sup>tos</sup>, mas esta redução é revertida parcial ou totalmente pela HD<sup>64</sup>. Em pacientes em HD, embora possam ocorrer níveis reduzidos de linfócitos B circulantes, os níveis de imunoglobulina A, G e M são normais, com exceção da IgE que está reduzida<sup>22</sup>

A produção de anticorpos contra antigenos específicos pode ser normal ou reduzida, dependendo dos antígenos<sup>31</sup>.

#### RESPOSTA DO PACIENTE À INFECÇÃO PELO VÍRUS DA HEPATITE B

As respostas à infecção pelo HBV nos pacientes em HD demonstram uma baixa incidência de ictericia e um curso prolongado de elevação discreta nas enzimas hepáticas quando comparadas com pessoas sem insuficiência renal<sup>78</sup>. A evolução dos eventos sorológicos nestes individuos geralmente segue as características típicas de uma hepatite aguda após exposição ao HBV, executando-se a antigenemia HBsAg mais duradoura e a tendência de evolução para a forma crônica evidenciada na figura 13 1<sup>79, 12</sup>

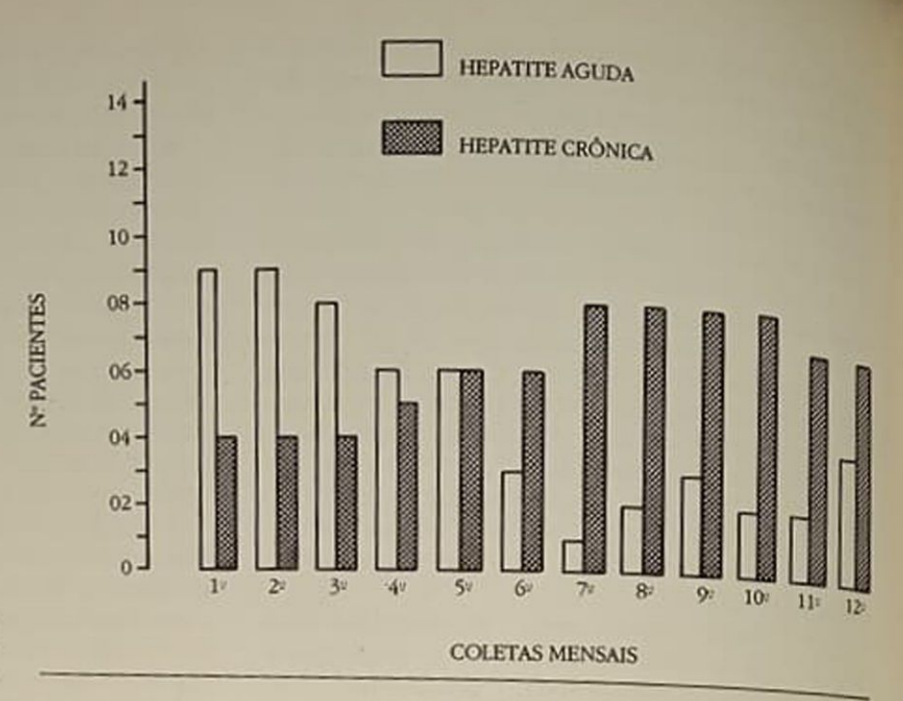

Figura 13.1 - Infecção aguda e crônica por HBV em pacientes de hemodiálise durante o período de um ano.

Um achado menos freqüente, porém, relatado é a coexistência de HBsAg e anti-HBs nos pacientes em hemodiálise<sup>30, 129</sup>

Além disso, os enfermos em HD que são HBsAg positivos têm incidência elevada de positividade para o HBsAg quando comparados com pessoas HBsAg positivas sem doença renal<sup>2, 124, 129</sup>, provavelmente como reflexo da dificuldade de depuração do vírus em replicação ativa. Constata-se ainda uma capacidade reduzida de produção de anticorpos contra HBsAg nesta população<sup>116</sup>.

Todos esses dados sugerem que o hospedeiro, mais do que o agente, possa ser responsável pelos fatores determinantes dos achados clínicos da hepatite B, embora as diferenças na biologia celular do HBV também devam ser consideradas.

#### PREVENCÃO E CONTROLE DA HEPATITE B **NAS UNIDADES DE DIÁLISE**

A prevenção da infecção pelo HBV nas unidades de HD deve ser baseada no conhecimento das rotas de disseminação do vírus entre os pacientes e funcionários presentes nestes locais e a estratégia deverá ser dirigida para a interferência nessas vias.

As medidas de controle enquadram-se em duas categorias:

- interrupção das rotas de transmissão entre os infectados e susceptíveis;
- imunização da população susceptível.

#### INTERRUPCÃO DAS ROTAS DE TRANSMISSÃO **ENTRE INFECTADOS E SUSCEPTIVEIS**

Na unidade de diálise, o sangue extracorpóreo dos pacientes infectados é a principal fonte de infecção: rupturas ocasionais de membranas dialisadoras, contaminação de luvas, pinças, instrumentos, super-

fícies do ambiente com sangue contribuem para a disseminação do HBV. Demonstrou-se que o HBsAg é capaz de contaminar superfícies de ambientes hospitalares<sup>76</sup> e, permanecer estável nestas superficies por longos períodos<sup>42</sup>.

Em nosso meio, enfatizamos o desencadeamento de infecção ou surtos de hepatite B em unidades de HD através de falsos resultados do teste HBsAg Este achado ocorre tanto com o paciente com um teste falso-positivo, cuja transferência para o isolamento resulta em subsequente exposição a um risco desnecessário de infecção, como também com o paciente com um teste falso-negativo que permanecendo livre na unidade poderá ser a fonte inicial para um surto nesse local. Portanto, julgamos fundamental a realização de testes HBsAg nos laboratórios fidedignos da rotina de cada unidade de HD para a admissão a este centro e para o controle mensal do paciente. É digno de menção a prática de manter uma máquina própria para pacientes recém admitidos para tratamento, cujo teste HBsAg ainda não estiver definido, bem como o manuseio de todo o seu equipamento e o reuso deverá ser realizado nessa própria máquina<sup>129</sup>

Além do mais, cerca de 50% dos pacientes em programa regular necessitam de transfusões sanguíneas em algum momento de seu tratamento para controle do estado anêmico<sup>34</sup>.

O programa de controle obrigatório de HBV em bancos de sangue reduziu a incidência da hepatite B associada à transfusão, que nos EUA ocorre em aproximadamente 0,4% de pessoas transfundidas.

O controle efetivo da infecção pelo HBV nas unidades de hemodiálise vem sendo atingido, como anteriormente citado, através da adoção de várias medidas, tais como: educação de pacientes e funcionários sobre os riscos e as rotas potenciais de transmissão; testes sorológicos periódicos de rotina dos pacientes e funcionários; aderência ativa à boa técnica de trabalho e a prática de higiene pessoal (evitar contato direto com o sangue, esterilização, desinfecção, lavagens das mãos, etc.)<sup>101</sup> e isolamento dos pacientes HBsAg positivos. Esta última medida, associada à utilização de máquinas separadas e designação de funcionários portadores de anti-HBs para o cuidado destes pacientes<sup>4, 103, 119</sup>, foi demonstrada ser a mais importante para o controle de hepatite B em HD

# APLICAÇÃO DA IMUNOPROFILAXIA PASSIVA NA PREVENÇÃO DA HEPATITE B

Um outro meio de prevenção da hepatite B em unidades de HD é proporcionado pela imunoglobulina específica para hepatite B, preparada de plasmas humanos contendo altos títulos de anticorpos (HBIg).

A demonstração de que um anticorpo endógeno para o HBV teria um efeito protetor contra o desenvolvimento de antigenemia e da doença foi realizada por Hollinger durante estudos sobre doenças póstransfusionais<sup>65</sup>

Resultados de ensaios sorológicos utilizando a imunoglobulina nos EUA<sup>123</sup> e na Bélgica<sup>37</sup> demonstraram um efeito protetor substancial entre individuos em risco de aquisição da infecção pelo HBV.

AHBIG é capaz de reduzir a incidência tanto da hepatite B, clinicamente manifesta, como da infecção subclínica (soroconversão), sugerindo que neutraliza o efeito do HBsAg introduzido parenteralmente de forma suficiente para evitar a infecção ativa.

Através da síntese de dados publicados, parece razoável utilizar a HBIg para a profilaxia pós-exposição de indivíduos que sofrem acidentes percutâneos ou exposição à mucosa com sangue contaminado por HBsAg, uma ocorrência possível entre os funcionários de hemodiálise<sup>nos</sup>

Um estudo multicêntrico evidenciou também a supressão de hepatite B durante quatro meses após cada ciclo de tratamento com imunoglobulina na profilaxia pre-exposição entre os funcionários de HD<sup>102</sup> A exposição tanto de funcionários como de pacientes em HD é contínua com títulos baixos de HBV e, nestes casos, a profilaxia com a imunoglobulina não é rotineiramente recomendada.

# VACINAÇÃO CONTRA A HEPATITE B

O mais eficiente recurso para a imunoprofilaxia contra a hepatite B envolve a imunização ativa que teoricamente proporciona imunidade duradoura às pessoas susceptiveis.

O fundamento para a imunização ativa contra a hepatite B foi fornecido por Krugman e cols. em uma série de estudos clássicos no início da década de 70, demonstrando que o calor modificava a infectividade do HBV sem afetar a imunorreatividade do HBsAg<sup>73</sup>, 74

No passado, pensava-se que todo material HBsAg positivo fosse infectante para a hepatite B, mas foram se acumulando evidências de que isso não era verdadeiro. Hoje em dia, sabe-se que há uma taxa de variabilidade na "infectividade" do material HBsAg positivo. Como já foi previamente citado, há três estruturas particuladas que podem ser visualizadas pelo microscópio eletrônico: formas esféricas de 22nm, formas filamentosas e partículas de Dane, de 42nm. A concentração relativa de cada uma destas formas varia consideravelmente, mas a proporção não pode ser assegurada pelo teste para HBsAg que detecta todas as três. A partícula de Dane, que é infecciosa, contudo, representa somente um pequeno percentual da população de HBsAg total<sup>16</sup>

Vacinas mais sofisticadas, com principios semelhantes aos de Krugman, foram desenvolvidas com particulas de HBsAg extraídas de plasma de portadores crônicos do antigeno, a partir do final da década de 70 em várias partes do mundo.

Nos estudos preliminares com essas vacinas observou-se que a imunogenicidade era equivalente à eficácia. Um outro achado importante foi de que a proteção conferida pela vacina ocorria em um prazo relativamente curto nos imunocompetentes, porém mais longo nos urêmicos. Além disso, vacina e HBIG dadas simultaneamente ou sequencialmente não interferiam uma com a outra. Altos níveis de anti-HBs apareciam e eram mantidos após a administração de HBIg, apesar da superimposição da vacina. O anticorpo anti-HBs de longa duração persistia, apesar da presença de anti-HBs passivo no momento da vacinação.

Esta combinação entre a imunização passiva e ativa beneficia indivíduos que sofrem exposição aguda ao HBV como acidentes percutâneos ou de mucosa que ocorrem nos funcionários de HD, porque fornece uma proteção precoce através da HBIg e também duradoura proporcionada pela vacina que são suficientes para a prevenção da hepatite ao grupo exposto.

O advento da engenharia genética introduziu a era das vacinas de hepatite livres da dependência de plasma humano, tais como a de DNA recombinante, de polipeptídeos e recombinantes vetorizados, que serão abordadas mais adiante.

#### **TIPOS DE VACINAS**

#### **ESTADO ATUAL E DESENVOLVIMENTO** DE FONTES ALTERNATIVAS

A metodologia comumente utilizada na confecção de vacinas virais é através do cultivo em tecido, como as de poliomielite, sarampo, caxumba e rubéola.

As tentativas de cultivo do HBV, porém, não tiveram êxito, o que levou os pesquisadores a um desafio na produção de vacina, que pela primeira vez utilizavam plasmas humanos contendo o agente infeccioso.

Após a descoberta do HBsAg, com a determinação de que este antigeno presente em particulas esféricas de 22nm não era infeccioso e que por processos de separação poderiam ser isoladas de partículas completas contendo DNA ou vírion<sup>16</sup>, foi possível o desenvolvimento das vacinas de primeira geração ou derivadas de plasma, uma vez que anticorpos dirigidos contra este antigeno conferiam proteção à infecção pelo HBV.

Pelo fato de a matéria-prima ser proveniente de individuos infectados com o vírus da hepatite B, era exigido um extremo cuidado para assegurar que o produto purificado fosse livre de qualquer agente infeccioso ou componente potencialmente prejudicial ou mesmo componentes do hospedeiro. Daí as vacinas serem submetidas a rigorosos processos de inativação que são diferentes para cada fabricante, mas sendo todas controladas através de testes de segurança em chimpanzés, únicos animais susceptiveis à infecção pelo HBV.

A origem do plasma para o processamento da vacina é de doadores assintomáticos, obtido na maioria através de plasmaferese, sendo os subtipos de HBsAg determinados e podendo ou não apresentar HBeAg<sup>49</sup>. Apesar do conhecimento de que plasmas contendo HBeAg também contêm partículas de HBV em grande quantidade, é passível de uso na produção de vacinas, visto que a inativação garante a segurança das mesmas. São altamente purificadas e têm sido utilizadas para imunização de milhões de pessoas em diferentes países. Todas se mostram seguras e eficazes e sem nenhuma associação com o risco de transmissão do vírus da imunodeficiência humana ou qualquer outro agente infeccioso<sup>39</sup>. 44, 133.

Existem ainda as de polipeptídeos, derivados do HBsAg que consistem basicamente nos polipeptideos GP 24 e GP 27, que foram testadas para segurança, imunogenicidade e eficácia protetora em chimpanzés. A vantagem é uma melhor definicão da estrutura química, além da maior segurança de não conterem vírus completo ou proteínas do hospedeiro. Esta vacina em população de adultos jovens induziu resposta de anti-HBs em 87% dos vacina $dos^{62}$ 

A metodologia de obtenção consiste na alteração da estrutura da membrana após tratamento com detergente não iônico, de tal forma a reassociar os polipeptídeos da membrana em proteinas micelares solúveis em água, através da configuração de proteínas hidrofóbicas voltadas para o interior e residuos hidrofílicos expostos à superfície. A comparação da imunogenicidade das partículas micelares com a vacina de partículas de 22nm mostrou melhor resposta de anticorpo protetor do que as partículas intactas de 22nm em todas as doses testadas.

Outro tipo de vacina que, no futuro, provavelmente deverá substituir as derivadas de plasma é obtido pela técnica de DNA recombinante. Avanços na genética molecular permitem, hoje em dia, que genes que codificam substâncias biologicamente ativas possam ser transferidos para outros organismos e possam ser expressos sob condições controladas Esta técnica foi utilizada para expressar HBsAg em células procarióticas (Escherichia coli e Bacillus subtilis)

e em células eucarióticas (células Hela, células Cos. células CHO e particularmente importante a de leve dura Saccharomyces cerevisae)

As expressões de HBsAg em bactérias com o genoma inserido não deram rendimento satisfatório a nivel de partículas de HBsAg, o que desanimou a sua utilização como vetores de expressão.

Em 1982, Valenzuela demonstrou que uma parte do genoma do HBV quando inserido na levedura (Saccharomyces cerevisae) resultava numa produção considerável de partículas esféricas semelhanes às isoladas de plasma humano<sup>137</sup>. Tais partículas não eram liberadas ao meio de cultura, sendo necessária a ruptura das células de levedura por homogenização ou saponificação. Quando isoladas, eram esricas não glicosiladas, diferentes das esféricas glicosiladas de plasma, mas eram, no entanto, imunos nicas em camundongos, cobaios e coelhos<sup>60</sup>.<sup>82</sup> Tevtes em chimpanzés demonstraram a segurança da vacina recombinante, além de uma boa resposa imunogênica, tornando-a uma boa candidata à subtituição futura das vacinas derivadas de plasma.

Atualmente, existem duas vacinas recombinantes disponíveis no mercado: Recombivax HB-MSD e Engerix-B (SK & F), que induzem anticorpos contra o determinante "a". Sete a oito meses após a terceira dose alcança-se a resposta anti-a em 97% dos vacinados.<sup>14</sup>, 50

Os anticorpos anti-HBs induzidos pelas vacinas derivadas de plasma e de DNA recombinante apresentam semelhança na força de ligação com o HBsAg Além disso, os anticorpos derivados da resposa as vacinas de DNA recombinante competem nos sitios de HBsAg reconhecidos por anticorpos indundos na resposta à infecção natural ou a imunizade com vacinas derivadas de plasma.

Proteção cruzada por subtipos diferentes foi observada em chimpanzés. Estes animais vacinados com subtipo adw foram desafiados com adr e adw e observou-se uma sólida proteção contra o vina com todos os marcadores sorológicos e histopas lógicos negativos. A proteção é explicada pela presença de determinante antigênico comum "a", que está presente em todos os subtipos e que é suficiente para proteger contra todos os subtipos como foi con firmado em estudos clínicos nos quais a resposa de HBsAg/ad protegeu os funcionários contra expo sição de HBsAg/ay<sup>126</sup>

É reconhecido que o HBsAg, sozinho, é segun e eficaz na indução de anticorpos neutralizantes en tretanto 55 aminoácidos codificados na porção imdiatamente anterior ao gene S (pré-S2) e uma porcio adicional de 108 aminoácidos que compõem a pre-S1, aumentam a imunoacidos que composas Alen<br>do mais entam a imunogenicidade do HBsAg Jesel do mais, a imunidade à infecção pelo HBV pode set<br>dada pela região da infecção pelo HBV pode dada pela região pré-S, independente do HBsAg

Mesmo assim a adição de produtos do gene sna<br>cinas de homa adição de produtos do general vacinas de hepatite B deve ser feita cautelosamente após a verificação em ensaios pré-clínicos e dinicos que esta introdução em ensaios pré-clínicos e equans e a eficácia das vacinas50.

Estudos de imunogenicidade em camundongos e macaco verde da África mostraram que vacinas dee madas de levedura pré-S2 + S apresentavam uma cinética de resposta mais rápida e com títulos mais elevados do que a anti-S. Os resultados sugerem que as pré-S2 + S podem ser úteis na capacidade de indução de um segundo tipo de resposta paralela ao antis Entretanto, extensivos estudos clínicos em humanos serão necessários para a aprovação destas vaci $n25^{40}$ 

vacinas vivas potenciais, usando o virus de vacina recombinante, foram obtidas não só para hepatite B, como também para Herpes simplex, raiva e outros vírus Parte do genoma do HBV é inserido ao DNA da vacina e o HBsAg pelo recombinante é similar ou idêntico na composição dos polipeptideos e antigenicidade ao material obtido de portadores da hepatite B.

O vírus da vacina contendo o gene para HBV foi utilizado para vacinar coelhos, resultando em tipicas lesões de pele causada pela vacina e altos titulos de anti-HBs circulantes.

Em chimpanzés vacinados observou-se uma resposta secundária quando desafiado com HBV de subtipo heterólogo, apesar de uma infecção inaparente verificada pela soroconversão para anti-HBc<sup>143</sup>. As vantagens da vacina híbrida de vacina seriam o baixo custo, fácil administração, estabilidade, longa vida e o uso possível de antígenos polivalentes. As reações adversas conhecidas com a vacina de vírus vacina estão bem documentadas e sua incidência e severidade precisam ser cuidadosamente pesadas contra as reações descritas com outras de DNA recombinante.

Outra possibilidade de se fazer vacinas contra hepatite B é através da síntese química<sup>142</sup>, conforme já utilizada para o vírus do mosaico do tabaco<sup>7</sup> e virus da influenza A<sup>92</sup>. A estratégia de produção do material sintético compõe-se de etapas sucessivas, quais sejam análise da sequência de aminoácidos do produto do gene S, análise computadorizada para localização dos pontos de maior conteúdo hidrofilico, síntese da sequência selecionada e análise das propriedades imunogênicas do fragmento sintetizado tanto diretamente como acoplada a proteínas carreadoras.

Essas vacinas constituem um grande avanço na tecnologia de obtenção nas de segunda geração, aguardando para o futuro próximo a sua utilização em substituição às derivadas de plasma humano.

## EVOLUÇÃO DOS CONHECIMENTOS E APLICAÇÃO DAS VACINAS DERIVADAS DE PLASMA **EM HEMODIÁLISE**

As prioridades para a imunização contra a hepatite B são variáveis de acordo com a região ou país. Os padrões epidemiológicos, fatores sócio-econômicos, práticas culturais e sexuais, além do meio ambiente são fatores que determinam esta exigência. Com base nestes argumentos, acredita-se que a imunização contra a hepatite B para profilaxia pré-exposição seja recomendada no Brasil para os seguintes grupos:

- 1. profissionais de saúde que trabalham em contato com sangue ou exposições percutâneas;
- 2. receptores freqüentes de derivados sanguíneos;
- 3 contatos sexuais ou domiciliares de indivíduos portadores de HBsAg:
- 4. populações especiais sob risco;
- 5. pacientes em programa de hemodiálise ou insuficiência renal crônica que irão se submeter à hemodiálise ou transplante renal.

Para a profilaxia pós-exposição, a vacinação deve estar voltada para:

- 1. recém-nato de mães portadoras de HBsAg;
- 2. profissionais de saúde que sofrem acidentes percutâneos com sangue infectado.

No que diz respeito à área de nefrologia, deve-se indicar a vacina contra HBV não só aos pacientes em HD que têm como fatores de riscos a unidade que alberga pacientes infectados e as transfusões sangüíneas, como profissionais de saúde que mantêm contato frequente com sangue ou agulhas. Devem-se considerar também os parceiros sexuais e contatos domiciliares íntimos de indivíduos HBsAg positivos presentes nestas unidades e as eventuais crianças nascidas de mães HBsAg positivas, no caso, funcionárias ou raramente pacientes em HD. Para a última situação, a profilaxia ideal seria a combinação de imunoglobulina específica e vacina, principalmente, se a mãe for HBeAg positiva.

Os três tipos de vacinas derivadas de plasma humano e de uso disseminado são a MSD (Merck, Sharp & Dohme, EUA), do Instituto Pasteur (França) e a CLB (Holanda) que diferem no processamento. no conteúdo de HBsAg, na imunogenicidade e na eficácia. Todas já foram amplamente utilizadas em unidades de HD no mundo e em nosso meio e, portanto, a nossa discussão será baseada na experiência mundial com as três vacinas e na nossa própria.

A vacina MSD licenciada nos EUA é uma suspensão de partículas de HBsAg de 22nm, extraida de plasma humano, purificada e inativada pela combinação de procedimentos biofísicos e bioquímicos e absorvidas em alumínio. A inativação é um processo de três passos que utiliza uréia 8 molar, pepsina em pH 2.0 e formalina 1:4.000 Foi aprovada para uso pelas autoridades americanas em 1982 para profilaxia préexposição de pessoas ao risco de contrair a hepatite B. Os resultados preliminares desta vacina em homossexuais, que constituem um grupo de risco para a hepatite B, evidenciaram desenvolvimento de anticorpos protetores em mais de 90%. Além disso, a avaliação da sua eficácia neste grupo demonstrou 80 a 95% de capacidade de prevenção da infecção ou hepatite pelo HBV entre os susceptiveis<sup>45, 12</sup>

A mesma vacina utilizada em funcionários de hemodiálise apresentou resposta de anti-HBs em 96 a 97%, com uma eficácia protetora maior do que 90%<sup>126</sup>, confirmando a profilaxia para infecção pelo HBV neste grupo. Os efeitos colaterais foram mínimos e consistiram de dor discreta e transitória no local da injeção e náusea, com maior frequência. A imunogenicidade e a eficácia foram observadas com o uso de 20mcg de HBsAg, que é a dose aprovada para adultos higidos. Não foi observado nenhum caso de hepatite B no grupo vacinado, embora fossem documentados raros casos de soroconversão para anti-HBc, sempre com presença de anti-HBs antecedendo este fenômeno. Este dado é sugestivo que o anti-HBs induzido pela vacina protege contra a hepatite B, mesmo quando for incapaz de prevenir a infecção pelo HBV

No caso de gestantes vacinadas, ou que ficaram grávidas até seis meses após a vacinação, não foram observados efeitos colaterais sobre os fetos, apesar do pequeno número de mulheres acompanhadas para assegurar o resultado com precisão.

Em relação aos pacientes em HD foi desenvolvido um estudo multicêntrico nos EUA compreendendo 1.311 pacientes para a avaliação da imunogenicidade e eficácia da vacina americana utilizando-se uma dose de 40mcg de HBsAg. Semelhante aos funcionários, não apresentaram efeitos colaterais, exceto dor no sítio de aplicação e temperatura maior do que 37.8 C

Anticorpos anti-HBs foram detectados em 55.5% dos pacientes após a primeira dose e 62,8% após a de reforço. Utilizando-se o critério da resposta vacinal como anti-HBs maior ou igual a 10 A/N ou SRU (contagem de radiação da amostra por minuto/contagem da radiação do controle negativo por minuto) em três ou mais amostras sequenciais, observou-se que 50,3% dos pacientes em HD responderam à vacina com títulos protetores. Observou-se, portanto, uma taxa de resposta e níveis de anticorpos muito baixos, comparados com funcionários de HD, além do que se observou eficácia protetora da vacina contra a infecção pelo HBV e, finalmente, a hepatite B ocorreu até mesmo em pacientes com anticorpos induzidos pela vacina. Através da análise destes resultados (desanimadores), nestas condições, os autores questionaram se poderia ter um nível de eficácia que não foram capazes de detectar (erro do tipo II)<sup>46</sup> ou se realmente não seria capaz de proteger os pacientes em HD<sup>120</sup>

Aproximadamente, na mesma época em que a vacina americana foi introduzida, no Centro de Desenvolvimento e Produção do Instituto Pasteur, na França, também foi preparado um derivado de plasma pelo método de Barin e cols.<sup>9</sup> que preencheu as especificações exigidas pelo Laboratório Nacional de Saúde da França<sup>®</sup>

Foi preparada através dos seguintes passos sucessivos: eliminação de imunocomplexos, concentração e purificação de HBsAg pela centrifugação zonal e tratamento do HBsAg pela formalina na concen-

tração de 1/10.000 por 48 horas a 30°C, sem nenhum tração de 1/10.000 paí capaz de modificar nenhum<br>tratamento adicional capaz de modificar o essa tratamento adicionale a quantidade de HBsAg Cado<br>nativo do antígeno. A quantidade de HBsAg comida nativo do antigente orizada de 1 ml é de 5 mcg absortida. em uma dose padro de alumínio como adjuvante vida em municipalmento das exigências do órgão fiscali.<br>Após o cumprimento das exigências do órgão fiscali. Após o cumprimento à potência e segurança, foi aprovada

A vacina foi utilizada em 184 funcionários de HD<sup>13</sup> A vacuna foi colaterais mínimos, como dor no braço eritema e induração do sítio de injeção. Na avaliação da resposta vacinal, utilizou-se a medida em militoni. da respondentationais/ml (mUI/ml), considerando-se uma curva padrão de imunoglobulina específica, cujos valores em mUI/ml se aproximaram quando em títulos baixos dos valores em A/N ou SRU calculado nas respostas à vacina americana<sup>61</sup>. Considerava-se alta resposta quando se observava no mínimo três amostras com títulos de anti-HBs maiores ou iguais a 50mUI/ml e baixa resposta quando se obtinham pelo menos cinco amostras sucessivas com títulos mantidos de anti-HBs entre 10 e 50mUl/ml<sup>31</sup>. Neste estudo, cerca de 94% preencheram os critérios de resposta vacinal positiva, sendo 86% com alta resposta.

O estudo da cinética da resposta vacinal demonstrou que títulos de anti-HBs maiores ou iguais a 10mUI/ml foram obtidos após a primeira, segunda e terceira injeção em respectivamente 18, 66 e 94% dos vacinados. Não se evidenciou nenhuma infecção pelo HBV nos indivíduos vacinados, ficando, desta forma, estabelecida sua eficácia.

Quando a mesma vacina foi testada em pacientes das unidades de HD da França<sup>32</sup>, onde são observadas as mais elevadas incidências de infecção pelo HBV<sup>128</sup>, evidenciou-se uma redução significativa destas infecções nos vacinados, estabelecendo-se sua eficácia nesta população. Contudo, seu efeito protetor não foi tão satisfatório como nos funcionários<sup>53</sup> Adotando-se o mesmo critério para definição de imunidade utilizado para os funcionários, apenas 60% dos pacientes apresentaram títulos de anticorpos anti-HBs maiores ou iguais a 10mUI/ml em cinco amostras sucessivas, sendo que 62% apresentaram títulos de anticorpos maiores ou iguais a 50mUl/ml em pelo menos três amostras sucessivas de sangue Decorridos quatro meses após a primeira dose da vacina, o valor médio do anticorpo anti-HBs foi de 121 ± 64mUI/ml nestes pacientes. Foi observada ainda uma melhor resposta nos pacientes em HD com idade inferior a 50 anos.

Apesar da baixa taxa de indução de anticorpos a vacina Pasteur foi eficaz nos pacientes em HD, entusiasmando os pesquisadores clínicos a tentar outros protocolos de vacinação a fim de se obter uma melhor resposta de anticorpos nesta população.

Outra preparada de plasma humano, porém, através do processamento diferente das citadas anterior mente, é a produzida no Laboratório Central do Serviço de Transfusão de Sangue da Cruz Vermelha Holandesa (CLB). O plasma humano contendo HBsAg é submetido a dois ciclos de inativação pelo calor a 101-104,5 C/90 segundos e adsorção em fosfato de alumínio em 10 horas a 65°C. Seu controle de qualidade preenchia as especificações da Organização Mundial de Saúde, sendo liberada para comercialização em 1984. Esta vacina contendo 3mcg de HBsAg por dose (CLB-3) foi administrada a funcionários de HD em três doses com intervalos de um mês<sup>37</sup>. Os efeitos colaterais foram discretos como aqueles observados com as outras vacinas citadas anteriormente e limitados, com poucas exceções, à dor e edema ocasional no sítio de injeção com duração de um a três dias. Ao término do estudo foram observadas seis infecções pelo HBV no grupo placebo e duas no grupo vacinado. A resposta foi definida como aquisição de anti-HBs ativamente com níveis 10mUI/ ml em pelo menos três amostras sequenciais de sangue

Nos funcionários de HD o anticorpo anti-HBs apresentou-se após o primeiro mês em 16%; após dois meses, em 77% e após três meses, em 91% dos vacinados. A soroconversão máxima (94%) foi observada dois meses após a terceira injeção. Aos dezesseis meses ainda se detectou o anti-HBs em 87% daqueles que responderam com produção de anticorpos. Os níveis de anti-HBs atingiram o máximo por volta dos três meses e então decresciam lentamente.

A mesma vacina aplicada na população submetida à HD com uma dose adicional no quinto mês evidenciou uma taxa de eficácia protetora de 78% contra todas as infecções pelo HBV<sup>38</sup>. Nesses indivíduos, utilizando-se o mesmo critério de resposta vacinal dos funcionários, a resposta anti-HBs após o primeiro mês foi de 2%; após dois meses, foi de 27%; após três meses, de 54% e após cinco meses, de 59%. Um mês após a quarta dose a soroconversão máxima de 75% foi atingida.

Os resultados demonstraram que quatro doses de vacina de hepatite B inativada pelo calor administrada em doses baixas de 3mcg foram capazes de proteger os pacientes de HD da infecção pelo HBV. assim como três doses fornecidas aos funcionários dos mesmos locais

#### **AVALIAÇÃO COMPARATIVA ENTRE AS PRINCIPAIS** VACINAS APLICADAS EM HEMODIALISE

A técnica utilizada para triagem de anticorpos anti-HBs nos dois estudos foi a de radioimunoensaio (RIE), cujas taxas de resposta vacinal podem ser consideradas até certo ponto semelhantes. Naturalmente, estes resultados não são fáceis de se comparar por causa de diferenças próprias das populações estudadas, esquema de vacinação, antigenicidade e preparo das vacinas, bem como os critérios para a avaliação da resposta anti-HBs

Para os funcionários em HD, tanto no estudo americano como no francês, as vacinas parecem seguras, imunogênicas e eficazes (Tabela 131) Nos centros participantes do estudo americano, a taxa de ataque para a infecção pelo HBV variou de zero a 36% e o argumento de que as pessoas em unidades de diálise sem nenhum caso de infecção estariam, na verdade, sob um risco desprezível de aquisição da mesma e não necessitariam de proteção da vacina, não é mais aceito. Isso decorre da mobilidade dos pacientes entre diversos centros de diálise e a tendência para aumentar o número de transfusões para preparo de transplante renal<sup>99</sup>, que a qualquer momento podem introduzir o HBV nas unidades não infectadas<sup>6</sup>. Portanto, funcionários da maioria das unidades de HD devem ser considerados sob risco para HBV independente da experiência de seu centro de HD com esta infecção.

As respostas de anti-HBs observadas após três doses da vacina Pasteur (5mcg) e MSD (40mcg) em pacientes de HD estão representadas na tabela 132. para efeito de comparação com os dados obtidos com a CLB-3.

Os resultados com a vacina MSD não foram satisfatórios. Como a indução de anticorpos anti-HBs em resposta à vacina, outros anticorpos ou a imunidade celular poderiam ser essenciais para a proteção contra a infecção pelo HBV. A MSD pode ter falhado na indução de tais respostas protetoras nos pacientes renais que são imunodeprimidos, resultando na sua ineficácia nesta população, mesmo com uma resposta anti-HBs.

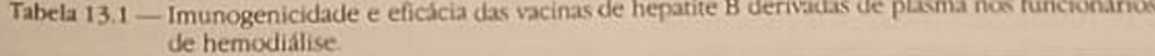

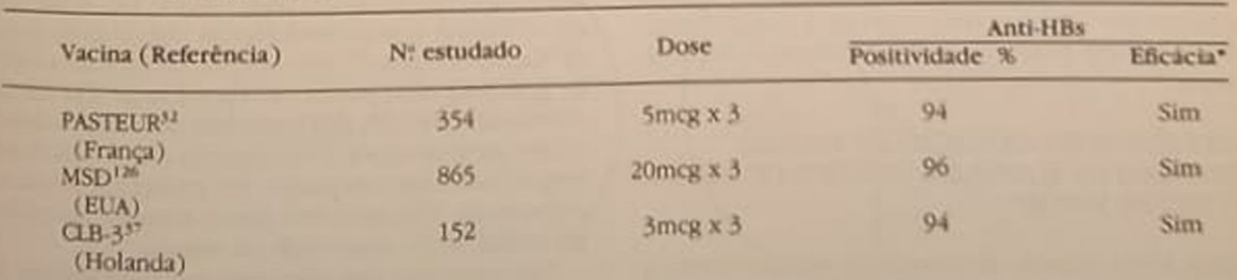

\*Major ou igual a 10mUVml ou 10 A/N ou SRU.

Tabela 13.2 — Imunogenicidade e eficácia das vacinas de hepatite B derivadas de plasma nos pacientes de hemo

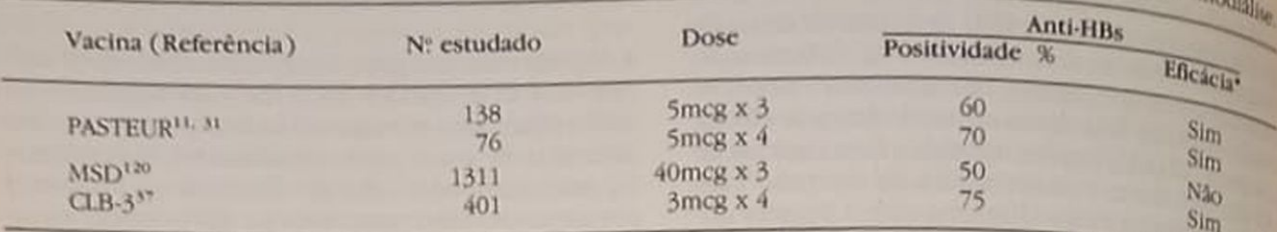

\* Maior ou igual a 10mUI/ml ou 10 A/N ou SRU.

Tabela 13.3 - Correlação entre os títulos de anti-HBs 1 mês após a última dose e a eficácia protetora das vacinas corretação entre os hunos de anticiosas pos pacientes de unidades de hemodiálise com diferentes taxas de ataque para HBV.

| Vacina (Referência)   | Titulos de anti-HBs<br>(média geométrica)<br>mUl/ml | Eficácia*<br>(% ) | Taxa de ataque de HBV nas<br>unidades de HD<br>$(*)$ |
|-----------------------|-----------------------------------------------------|-------------------|------------------------------------------------------|
| PASTEUR <sup>31</sup> | 800                                                 | 53                | 45                                                   |
| MSD <sup>120</sup>    | 139                                                 |                   | 2,6                                                  |
| $CLB-35$              | 222                                                 | 78                | 25                                                   |

\* Eficácia = taxa de ataque de infecção HBV no grupo vacinado - grupo-placebo/grupo-placebo.

A francesa, e holandesa apesar da menor taxa de indução de anticorpos, foi capaz de conferir proteção aos pacientes em HD às infecções pelo HBV.

Através desses resultados é possível verificar que diferentes formas de produção de vacinas para hepatite B derivadas de plasma humano apresentam diferentes potências nos seres humanos. Com o mesmo conteúdo aparente de HBsAg, os resultados discrepantes em relação à eficácia protetora da vacina devem ser consequentes à qualidade, mais do que a quantidade de anticorpos produzidos.

A falha na eficácia da vacina MSD nos pacientes em HD pode ter sido em parte devido à baixa incidência de infecção pelo HBV nos centros de HD que participaram do estudo nos EUA, cuja incidência anual no grupo placebo foi de apenas 2,6%, comparada com 25% no estudo da CLB e 45% com a vacina Pasteur (Tabela 13.3). Entretanto, a observação durante um período de dois anos após a vacinação com a MSD demonstrou que o número de casos de infecção pelo HBV, hepatite B e antigenemia crônica com HBsAg foram virtualmente idênticos entre os receptores de vacina e do placebo. Além disso, alguns pacientes em HD, que responderam à vacina, tornaram-se HBsAg positivos e desenvolveram hepatite clínica<sup>120</sup>

#### EXPERIÊNCIA DA APLICAÇÃO DE VACINAS DERIVADAS DE PLASMA EM CENTROS DE DIÁLISE DO RIO DE JANEIRO

Desde 1982, quando as primeiras vacinas contra a hepatite B surgiram no mercado brasileiro, a preocupação da sua utilização como medida de profilaxia de infecção pelo HBV nos centros de diálise fez com que apesar dos custos elevados iniciássemos um programa de vacinação em pacientes e funcioná $rios<sup>139</sup>$ 

A vacina francesa (Hevac-B) foi utilizada num grupo de 20 pacientes em programa regular de hemodiálise, sendo 8 crianças e 12 adultos, além de 26 funcionários. Os critérios para a admissão no estudo incluíram a ausência dos seguintes marcadores sorológicos da hepatite B: HBsAg, anti-HBc e anti-HBs

Cada funcionário recebeu três injeções em intervalos mensais, num total de 15mcg, e pacientes receberam quatro doses, com esquema semelhante às três primeiras doses dos funcionários e última dose dois meses após a terceira, conforme as específicações do fabricante. O acompanhamento da resposta vacinal foi feito até o sexto mês da vacinação, mediado-se a resposta de anti-HBs por radioimunoensalo (RIE) em mUI/ml, utilizando-se uma curva padrão de imunoglobulina específica para a hepatite B.

A resposta à vacina nos funcionários foi de 80.7% após três meses, alcançando 88,4% no sexto mo de avaliação, comparável àquela obtida pelo grupo de Crosnier e cols.<sup>33</sup>, que encontrou 94% de respos ta, utilizando um protocolo semelhante. Da mesmi forma, 62,5 e 87,5% dos pacientes pediátricos desenvolveros volveram anticorpos à vacina após três e seis meses respectivamente, enquanto em pacientes adultos a resposta de 75% após três meses manteve-se estável<br>até avaliación da até avaliação do sexto mês de estudo.

Tais respostas em pacientes em hemodiálise los ram maiores do que a obtida por Crosnier e cols que encontraram somente 60% de soroconversio

A boa resposta obtida em crianças provavelmente foi ocasionada pela administração de 20mcg de antitoi ou HBsAg para indivíduos com peso corporal genos<br>médio em torno de 20kg, comparada com a mesma dose de adultos e 15mcg nos funcionários, com pesos corporais acima de 50kg.

Considerando-se a resposta de 10mUI/ml como tiulo eficaz na proteção contra a infecção pelo HBV. 18% dos funcionários, 87,5% das crianças e 75% dos pacientes adultos incluíram-se nesta categoria. Os resultados das diferentes intensidades de resposta anti-HBs estão demonstrados na figura 13.2

Nos funcionários e pacientes pediátricos, 38,5 e 50% tiveram respostas com níveis altos, superiores <sub>1</sub>500mUI/ml. Adultos em HD responderam com mais de 1.000mUI/ml em 33,3% e a grande maioria (41,6%) apresentou resposta entre 11 e 500mUL/ml. Um ano após a última foi administrada uma dose de reforço em todos que responderam à vacina.

Anesar do pequeno número de pacientes e funcionários vacinados, essa boa resposta alcançada com a vacina francesa, nas doses preconizadas pelo fabricante entusiasmou-nos na utilização desse recurso no controle da infecção pelo HBV em centros de diálise

A avaliação da resposta após cinco anos de vacinação realizada com o intuito de verificar a persistência de anticorpos após este período no grupo estudado evidenciou 90 e 76,4% de soroconversão mantida em funcionários e pacientes, respectivamente. Neste período de cinco anos, não observamos nenhum evento HBV nos indivíduos vacinados, sendo a taxa de ataque global da unidade de 2% no período.

Outra experiência com vacinação em hemodiálise foi através de um estudo multicêntrico do qual participaram 59 pacientes de HD e 20 funcionários<sup>140</sup>. A vacina utilizada foi a holandesa (CLB-3) com dosagem de 3mcg por dose e aplicada em três doses com intervalos mensais em funcionários e uma quarta adicional administrada a pacientes no quinto més de vacinação. A resposta vacinal foi acompanhada durante o período de um ano e o nível de anti-HBs foi expresso em SRU ou AN, considerando a contagem de radioatividade por minuto da amostra sobre a contagem do controle negativo.

Valores de anti-HBs acima de 2.1 SRU em pelo menos duas amostras sequenciais foram considerados soroconversão.

A intensidade da resposta foi avaliada como resposta baixa entre 2,1 e 9,9 SRU; resposta média entre

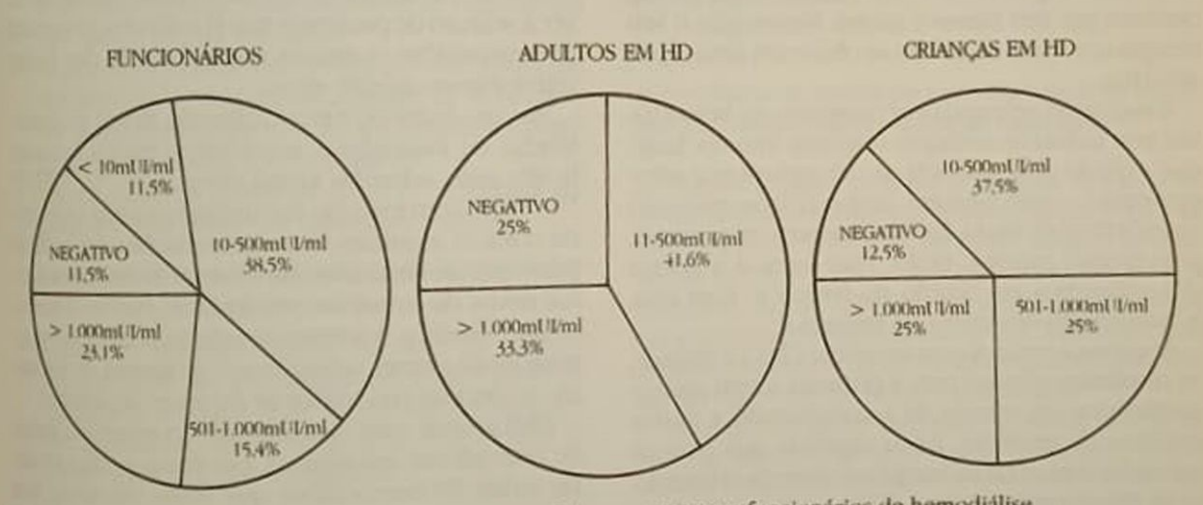

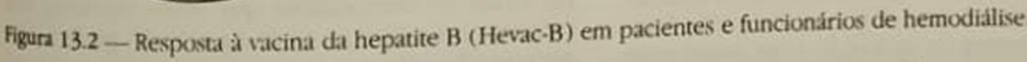

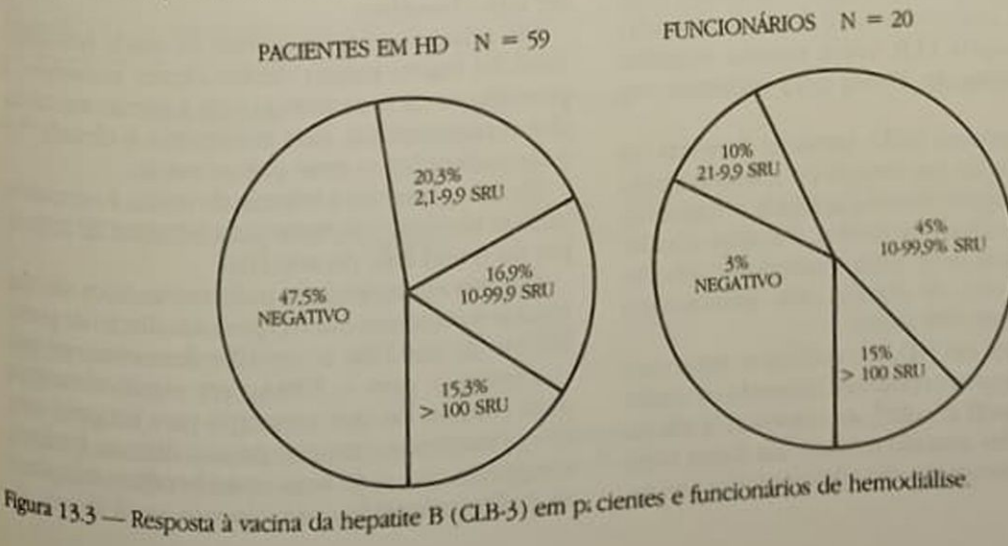

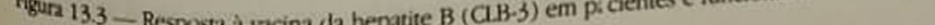

10 e 99,9 SRU e resposta alta igual ou maior do que **100 SRU** 

A soroconversão para anti-HBs foi observada em 52,5% dos pacientes e 70% dos funcionários. Considerando-se somente os indivíduos que responderam à vacina, a intensidadé da resposta em pacientes foi de 38,7% com resposta baixa; 32,2% com média e 29% com alta, enquanto em funcionários estes valores foram 14,3, 64,3 e 21,4%, respectivamente (Fig. 13.3). Outros estudos com esta mesma vacina aplicada em pacientes mostraram variação de resposta de 60 a 88%. Em funcionários, Desmyter e cols. comprovaram até 100% de soroconversão, utilizando a mesma vacina<sup>37, 51</sup>

Não está claro se esta resposta baixa encontrada em nosso estudo possa ser atribuída a diferenças na potência das vacinas (variação dos lotes, degradação durante o transporte) ou à própria resposta do hospedeiro.

Foi importante a verificação de um caso de infecção pelo HBV num paciente que tinha anticorpo pósvacinal, porém, em baixa concentração, menor do que 9,9 SRU, demonstrando que a quantificação do anticorpo é um fator importante na definição da proteção à infecção. Outro caso de infecção ocorreu em um funcionário, porém, que não havia respondido à vacinação. Neste caso, a antigenemia HBsAg persistiu por seis meses e quatro meses após o seu desaparecimento ainda não se observam anticorpos anti-HBs.

A vacinação reforçada em pacientes em hemodiálise tem induzido melhores respostas imunes, tanto que a quarta dose aplicada não só aumentou a soroconversão, como também proporcionou aumento considerável do título. Este é um aspecto importante, pois quanto maior o título, mais lenta é a queda dos anticorpos em função do tempo e, com isso, a manutenção dos níveis de proteção<sup>12</sup>.

Em nossos estudos com as vacinas CLB-3 e Pasteur. os resultados obtidos com a primeira foram menos satisfatórios em termos de soroconversão e títulos mínimos de proteção. Ficou sugerido que para os vacinados com a CLB de 3mcg é recomendável uma dose de reforço após um ano, como ocorre com a francesa ou um esquema de vacinação com doses mais elevadas como o utilizado pela MSD (dose dobrada) ou mesmo a própria CLB, cujos estudos recentes incluem uma vacina de 27mcg para pacientes em HD.

Quanto à americana MSD, também derivada de plasma, os resultados em termos de soroconversão têm sido promissores quando aplicada a funcionários. De 110 indivíduos vacinados, a análise sorológica após a segunda dose, num esquema de três doses (0, 1 e 6 meses), de 20mcg cada, demonstrou resposta vacinal em 87% deles.

Já para pacientes em HD, os resultados desta vacina apresentam algumas ressalvas. Segundo os dados obtidos por Aronoff e cols.", as respostas à vacina não são diminuídas quando metade das doses recomendadas pelo fabricante são administradas aos pacientes. Entretanto, nosso resultado obtido com 30 cientes. Entretamo, 6%, muito aquém do esperado pacientes foi de dose dobrada. Quando a mesma<br>com a utilização da dose dobrada. Quando a mesma com a utilização na dose recomendada, observouvacina foi aprecedorersão em 30 pacientes hemodas. lisados (Menezes, comunicação pessoal).

Novos estudos com outras vacinas, inclusive de segunda geração, estão sendo programados para me-Thor conhecimento da resposta imune dos pacientes em HD e adequação de um esquema de proteção que fosse custo-efetiva e eliminasse ao máximo os

# METODOLOGIA DA APLICAÇÃO DA VACINA CONTRA HEPATITE B EM HEMODIÁLISE

## Testes de seleção para vacinação

A decisão para selecionar os candidatos à vacina depende de três variáveis: os custos da vacinação e do teste para avaliar a susceptibilidade individual e a prevalência de marcadores sorológicos para HBV na população alvo.

Se a prevalência para marcadores sorológicos de HBV no grupo que vai ser vacinado é elevada, o teste de seleção para vacinação é geralmente custobenéfico<sup>24</sup>. Baseado nestes dados, será vantajoso fazer a seleção de pacientes que já estão em programa de hemodiálise, a menos que os custos dos testes sejam extremamente altos.

Nas unidades de hemodiálise do Brasil as prevalências de marcadores sorológicos para a hepatite B têm sido relatadas como elevadas<sup>43, 55, 75, 85, 86</sup> 111. 112. 113, com exceção das unidades novas que desde o início seguiram as recomendações especificas para controle desta infecção e nunca evidenciaram casos novos ou surtos em seu interior. Para as últimas, o custo-benéfico dos testes de seleção poderá ser marginal ou não trazer vantagem e o programa de vacinação poderá ou não utilizar-se de testes de seleção.

Para grupos com uma prevalência esperada baixa de marcadores sorológicos, tais como profissionais de saúde de hemodiálise que estão iniciando sua carreira nessa área, o teste de seleção poderá não ser custo-benéfico.

Em relação aos profissionais de saúde que trabalham há muito tempo dentro destes ambientes, a prevalência varia de acordo com a adesão aos cuidados recomendados, mas geralmente é elevada $^{18}$  e é custo-benéfico o teste pré-vacinação.

No que concerne à seleção de rotina, é necessário utilizar somente um teste para pesquisa de anticorpo, ou o anti-HBc ou anti-HBs.

Estudos em indivíduos politransfundidos não dia lisados e pacientes em HD para a avaliação de prevalências de anti-HBc e anti-HBs demonstraram que o anticorpo para o HBsAg era significativamente mais comum do que anticorpo para antigeno core nos primeiros e o inverso para os últimos. Portanto, é sugerido que seria mais custo-benéfico selecional os politransfundidos sem doença renal através do anti-HBs e os pacientes em HD através do anti-HBc 100. Isso está de acordo com a orientação do CDC que para os grupos com altas taxas de portadores de HBV o teste preferido, geralmente, é o anti-HBc para evitar a vacinação desnecessária dos portadores

s.<br>Para a seleção pré-vacinação de funcionários, o marcador para HBV poderá ser o anti-HBs ou anti-HBc. Caso seja escolhido o teste anti-HBs através de radioimunoensaio (RIE), uma amostra mínima de 10 SRU deve ser utilizada para designação de imunidade. Se o teste de enzima imunoensaio (EIA) for utilizado, o positivo recomendado pelo fabricante é satisfatório<sup>24</sup>

# Esquemas de vacinação

Com base nas experiências preliminares, os esquemas de vacinação para os funcionários e pacientes de HD foram instituídos pelos manufaturadores das vacinas derivadas de plasma (Esquema 13.1).

Para funcionários, as vacinas devem ser administradas em série de três doses, segundo indicações dos fabricantes:

- -Vacina do Instituto Pasteur na dose de 5mcg deve ser administrada no período de três meses, em intervalos mensais, com uma dose de reforço um ano após a última aplicação.
- Vacina MSD na dose de 20mcg deve ser fornecida em período de seis meses. A segunda dose deve ser administrada um mês após a primeira e a terceira, cinco meses após a segunda.
- -Vacina CLB nas doses de 3 ou 27mcg deve ser dada em três doses em intervalos mensais.

Para os pacientes utilizam-se esquemas reforçados ou com doses totais aumentadas:

-Vacina do Instituto Pasteur na dose de 5mcg é administrada em três aplicações com intervalos mensais e a quarta dois meses após a terceira. Recomenda-se, ainda, uma dose de reforço 10 meses após a última inoculação.

- Vacina MSD deve ser administrada em duas doses de 20mcg, uma em cada braço, nos mesmos intervalos estabelecidos para os funcionários
- Vacina CLB de 3 ou 27mcg deve ser dada em quatro doses, sendo três em intervalos mensais e a última três meses após a terceira dose.

As vacinas de DNA recombinante da MSD devem ser fornecidas para os funcionários em esquema semelhante ao observado para a vacina derivada de plasma, porém, com dose de 10mcg. Esta mesma vacina é recomendada na dose de 40mcg para os pacientes, idêntica derivada de plasma. Dada a dificuldade da aplicação do volume equivalente a 4 x 10mcg, está sendo formulada uma preparação especial para esta finalidade (40mcg de proteína de HBsAg/ml adsorvida em 0,5mg de hidróxido de aluminio).

As derivadas de plasma e de NDA recombinante devem ser administradas intramuscularmente, com exceção da francesa que também poderá ser administrada através da via subcutânea.

Tanto as vacinas derivadas de plasma quanto as de DNA recombinante devem ser administradas em adultos e crianças maiores no músculo deltóide e nos neonatos ou infantes no músculo ântero-lateral da coxa.

#### Persistência do anticorpo anti-HBs após a vacinação em pacientes e funcionários de hemodiálise

A eficácia protetora contra a hepatite B fornecida pelas vacinas derivadas de plasma parece bem estabelecida em funcionários de hemodiálise e, com exceção da vacina americana MSD, também para os pacientes. Todavia, o grau e a duração da proteção proporcionados pela presença do anticorpo anti-HBs têm uma série de implicações quanto à administração das doses de reforço das vacinas.

Através dos dados disponíveis parece que os niveis de anti-HBs pós-imunização diminuem com o

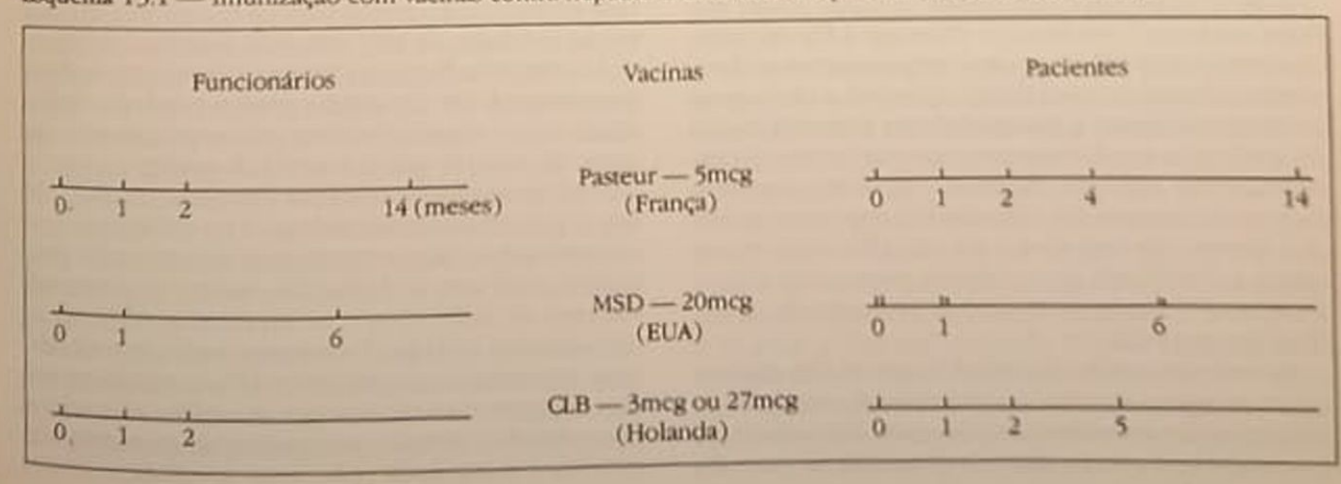

Esquema 13.1 - Imunização com vacinas contra hepatite B derivadas de plasma em centros de diálise

tempo. Quanto menores são os níveis iniciais, mais precocemente se tornam indectáveis. Se o risco de infecção pelo HBV aumenta quando os níveis de anti-HBs baixam, então aos muitos indivíduos outrora vacinados e que responderam à vacina questionarse-á susceptibilidade à infecção nos próximos anos.

Para essa importante dúvida sobre a natureza da proteção de longa duração proporcionada pela vacina da hepatite B ainda não existem respostas unânimes e tampouco quais as estratégias apropriadas e o momento adequado para o fornecimento de doses de esforço.

A experiência de Hadler<sup>se</sup> com a vacina americana demonstrou que de todos os homossexuais que responderam à vacina 42% apresentaram uma queda progressiva dos níveis de anti-HBs até valores abaixo de 10 SRU num período de cinco anos. Ficou demonstrado também que 76% das infecções clinicamente importantes ocorreram em indivíduos cujos níveis de anti-HBs diminuíram abaixo de 10 SRU, fato considerado importante na definição deste valor como o limite inferior para uma proteção razoável. previsível contra o HBV proporcionada pela vacina.

Tanto em homossexuais como em funcionários de saúde, a manutenção da resposta anti-HBs é semelhante, sendo que após cinco anos os indicadores sorológicos de proteção persistem em mais de 3/4 dos vacinados. Entretanto, doses de reforço, quando recomendáveis, poderiam ser adequadamente administradas após este período<sup>130</sup>.

Estudos com a vacina francesa<sup>127</sup> aplicada em funcionários e pacientes de unidades de HD demonstraram não só a importância da resposta elevada, como também a diminuição paralela dos anticorpos anti-HBs em função do tempo, nas duas populações estudadas. Estas observações permitem prever o momento ideal para a injeção do segundo reforço de acordo com o nível de anticorpos obtido um més após o primeiro reforço. Tem sido observado, ainda, que é altamente imunogênica e protetora, sendo que nenhuma vacinação é necessária antes de 10 anos em funcionários de HD que receberam a vacinação primária completa. Quanto aos pacientes, observa-se que 80% ainda apresentam títulos protetores de anti-HBs très anos após a vacinação.

Com a holandesa, um estudo a longo prazo em homossexuais" evidenciou somente 3.3% de soroconversão anti-HBc nos que responderam pobremente (abaixo de 10mUI/ml). Após três a cinco anos foi observado que a intensidade da resposta inicial do anticorpo era fortemente capaz de prever a persistência do anti-HBs dectável. Os dados sugerem que os homossexuais imunizados com essa vacina que desenvolveram títulos de anti-HBs maiores ou iguais a 10mUl/ml permanecem protegidos contra a hepatite B, independentes da persistência detectável do anti-HBs.

Através dos resultados obtidos com as três vacinas. notamos que a época da administração da dose de reforço pode ser diferente para cada tipo de vacina e acentua-se a necessidade de obtenção de mais dados sobre a persistência de anticorpos, perda da medos sobre a persica e proteção contra a doença me-<br>mória imunológica e proteção contra a doença para cada tipo de vacina atualmente disponível. Deven ser igualmente considerados o custo da avaliação ser iguarda regular, das doses de reforço e sua efici-

Entretanto, existem duas alternativas utilizáveis para a aplicação de doses de reforço. Uma sugestão é a aplicação de doses de reforço regulares sem relização de testes sorológicos, baseada na simplicidade e praticidade, além da proteção oferecida segundo apreciação de modelos matemáticos<sup>121</sup>. A se. gunda estratégia é avaliar os níveis de anti-HBs através de testes regularmente realizados nos soros dos vacinados e fornecer doses de reforço para aqueles sem níveis de anti-HBs protetores<sup>68</sup>. Contudo, esta segunda alternativa é de difícil implementação quando a população avaliada for grande e não é prática porque necessita da medida precisa de títulos de anticorpos que nem sempre é permitida através de simples testes de anti-HBs comercialmente disponíveis

A escolha entre as duas alternativas também é baseada no tipo de população alvo. No caso de individuos não portadores de insuficiência renal crônica, parece haver uma excelente proteção por um periodo mínimo de cinco anos.

Para os pacientes em hemodiálise, nos quais a proteção induzida pela vacina é menos completa e pode persistir somente enquanto os níveis de anticorpos estiverem acima de 10mUI/ml, a necessidade de doses de reforço, segundo o CDC, deve ser assegurada pelo teste anti-HBs em intervalos semestrais. As doses de reforço devem ser dadas quando os títulos de anti-HBs baixarem de 10mUl/ml<sup>25</sup>.

A vantagem de se testar os indivíduos vacinados das unidades de HD se estende não somente para confirmar a resposta à vacina<sup>23</sup>, já que caso desenvolvam títulos protetores de anti-HBs seriam dispersados da monitorização mensal de HBsAg, pelo menos, por um certo tempo. Além disso, apesar da excelente resposta dos funcionários de HD à vacina, sugerimos que a imunidade protetora não deva ser assumida para todos aqueles que recebem um curso completo da imunização. Além dos inúmeros fatores que interferem com a indução de anticorpos anti-HBs previamente citados para os receptores de vadina nas unidades de HD, sob risco contínuo de exposição à hepatite B ou que tenha um episódio isolado documentado de exposição, parece prudente determinar se os receptores têm anticorpo protetor ao invés de assumir que a imunidade está presente.

A falha deste procedimento poderia resultar en um irônico risco aumentado para os indivíduos que são vacinados e automaticamente considerados protegidos, mas que, na realidade, falham no desenvolvimento de anticorpos e se expõem ao HBV como nas unidades isoladas. Preferentemente deve se detinar os cuidados de pacientes HBsAg positivos aos funcionários com anticorpos anti-HBs adquiridos por infecção natural e aos vacinados com resposta protetora assegurada pelo teste sorológico, reserrabela 13.4 - Metodologia da aplicação da vacina contra a hepatite B em unidade de diálise

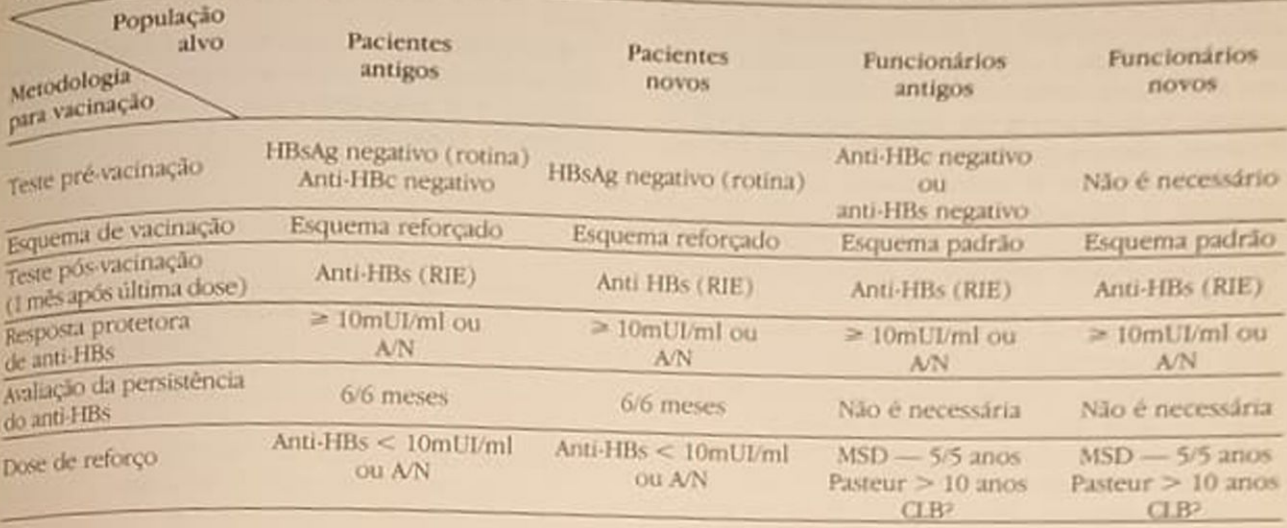

vando-se os vacinados sem análise da resposta vacinal para os cuidados de pacientes da unidade geral. sob menor risco de HBV

A metodologia de aplicação de vacina em pacienres e funcionários, tipos de esquema de imunização e medidas de resposta estão sumarizados na tabe-Ia 13.4.

#### FATORES OUE INTERFEREM NA INDUCAO DA RESPOSTA ANTI-HBs A VACINA **DA HEPATITE B**

Parece estabelecido que existe um efeito da dose da vacina, da raça e dos antígenos de histocompatibilidade HLA do vacinado sobre a resposta à vacina da hepatite B no homem<sup>23</sup>. Além disso, fatores como sexo, terapêutica imunossupressora e politransfusões também parecem ter interferência na indução da resposta vacinal<sup>107</sup>. O próprio estado de uremia avançada, com as alterações imunológicas próprias, não se identificando no momento especificamente quais delas, desfavorece a produção de anticorpos vacinais tanto no que se refere à presença da resposta como à magnitude da mesma Contudo, demonstrou-se que quando é administrada na fase precoce da insuficiência renal crônica (creatinina sérica menor do que 500mUmol/1) ocorre uma melhor indução de anticorpos anti-HBs. Se for programado um transplante renal para um paciente sem imunidade para HBV que estiver ao risco de infecção, quer seja pelas transfusões sangūíneas quer seja através da unidade de HD, deverá ser administrada antes dessa intervenção cirúrgica, porque a resposta obtervada após a imunossupressão é pior do que com pacientes em HD<sup>15</sup>.

Também é questionável a qualidade dos anticorpos produzidos com a vacina americana MSD, que, embora presentes em alguns indivíduos em HD, foram incapazes de protegê-los contra a infecção pelo

Os estudos progridem na área de imunogenética e muito deverá ser esclarecido a respeito da resposta humana a este vírus através dos ensaios vacinais

Ensaios clínicos demonstraram que não havia correlação entre resposta vacinal e duração do tratamento dialítico, tipo de diálise, relação T4/T8 e proliferação de linfócitos induzidos por mitógenos Todavia, a idade avançada, história de múltiplas transfusões e níveis reduzidos de IgM poderiam estar relacionados com uma resposta pobre à vacina<sup>to-</sup>

Fato que merece menção é a boa resposta observada na população infantil em HD. Estudos com 54 pacientes (2-18 anos) em uma unidade com 13% de HBsAg positivos e indivíduos com 66.7% de prevalência para qualquer marcador, a utilização da vacina derivada de plasma demonstrou 87.5% de soroconversão com títulos elevados<sup>21</sup>. Esta resposta é semelhante à encontrada em adultos sem insuficiência. renal obtida na nossa experiência em crianças vacinadas com a francesa, citada anteriormente<sup>120</sup>. Ainda não está claro se esta resposta está relacionada com a dose elevada em relação ao peso corporal da criança ou a própria resposta imune da criança em HD que é capaz de responder a outras imunizações ativas, como vírus da poliomielite inativado, coqueluche, difteria e tétano<sup>22</sup>.

A baixa resposta encontrada nos idosos deve-se ao fato de apresentarem uma disfunção imunitária. uma vez que foram observadas células produtoras de anticorpos, porém, incapazes de produzi-las após a imunização com a vacina da hepatite B<sup>26</sup>

Curioso é ainda o fato de que a vacina americana MSD, que administrada na região glútea, induziu uma resposta de anti-HBs em apenas 26% de individuos sem insuficiência renal no grupo etário de 41 a 65 anos e 74% no grupo de 18 a 40 anos. Quando comparada à região deltóide, os resultados acima são significativamente menores. Investigações conduzidas pelo fabricante da vacina MSD e especialistas do CDC indicaram que o sítio de injeção da vacina

é um fator importante para a explicação da resposta aquém da esperada, sugerindo que esta é maior quando administrada no músculo deltóide do que na região glútea A explicação mais provável é a de que as injeções dadas no glúteo freqüentemente não atingem o músculo e são depositadas na gordura. Portanto, para os pacientes em HD, que já não respondem tão bem à vacina quanto os imunocompetentes, é importante que a mesma seja aplicada no braço. As crianças pequenas, no entanto, devem ter como sítio de aplicação a região ântero-lateral da coxa<sup>136</sup>

Atenção especial deve ser dada às condições próprias de conservação e armazenamento das vacinas. O congelamento parcial durante o transporte pode acarretar uma diminuição da sua potência<sup>83</sup>.

É interessante ainda citar alguns estudos de uso adjuvantes como timopentin e interferon em pacientes de HD hipo ou não respondedores à vacina. A administração de doses de 50mg de timopentin subcutaneamente três vezes em intervalos de uma semana e a vacina de reforço na primeira semana de tratamento resultam na indução de resposta de anti-HBs na maioria destes pacientes<sup>53, 141</sup>. No caso do interferon, o uso simultâneo durante a vacinação consegue induzir uma baixa resposta em pacientes que outrora não respondiam e observa-se uma resposta considerável naqueles que eram hiporrespondedores somente com a administração da vacina<sup>34</sup>.

#### **CONSIDERAÇÕES FINAIS**

A vacina da hepatite B, se aplicada rotineiramente, deverá reduzir substancialmente a incidência de hepatite clínica e subclínica entre os funcionários de unidades de diálise, bem como prevenir casos secundários entre seus familiares e abolir a utilização da profilaxia pós-exposição com a imunoglobulina específica para a hepatite B.

Embora a chance de contrair a infecção pelo HBV tanto pelos pacientes como pelos funcionários de hemodiálise tenha diminuído comparada com os anos 70 em outros países, no Brasil permanece alta e a administração da vacina seria uma boa prática de controle da infecção. O custo da monitorização sorológica dos paciente e funcionários de hemodiálise é elevado e poderia ser dispensado, pelo menos temporariamente, para os individuos que respondem à vacina.

A administração em pacientes de hemodiálise não tem como propósito o fornecimento de imunidade em massa, mas a prevenção de cada paciente à infecção pelo HBV e evitar o aumento do reservatório da infecção dentro das unidades.

Essa prática em pacientes de hemodiálise tem resultado em maior prevalência de anticorpo protetor e dessa forma reduzido o número de pacientes susceptíveis ao risco de aquisição de hepatite B. Todavia, até que vacinas ou esquemas de vacinação mais eficazes possam ser desenvolvidos, o controle da hepatite B dentro das unidades de HD ainda não pode ser efetuado somente através do uso da imunização

As medidas de controle de infecção aplicadas em HD, incluindo-se a monitorização de HBsAg dos susceptíveis e o isolamento dos pacientes infectados devem ser mantidas.

# REFERÊNCIAS BIBLIOGRÁFICAS

- 1. ADAMOWICZ, P.H., GERFAUX, G., PLATEL, A. ML LLER, L., VACHER, B., MAZERT, M.C. & PRUNET, P. Large scale production of an hepatitis B vaccine In Maupas, P. & Guersry, P.: NSERM Symposium n. 18, Amsterdam, Elsevier/North-Holland Biochemical Press, 1981.
- 2 ALBERT, F.W., FRISAM, A., TRAUT, G. & THAMER G.  $-e$  Antigen in the serum of HB antigen  $-$  positive patients on maintenance dialysis and after transplastation, Proc. Eur. Dial. Transplant Assoc. 15:306.1978.
- 3. ALTER, M.J., AHTONE, J. & MAYNARD, J.E. Hepatris B virus transmission associated with a multiple dose vial in a hemodialysis unit, Ann. Intern. Med. 99330. 1983.
- 4. ALTER, M.J., FAVERO, M.S. & MAYNARD, J.E. Impact of infection control strategies on the incidence of dialysis-associated hepatitis in the United States. J. Infect Dis. 153:1149, 1986.
- 5. ALTER, M.J., FAVERO, M.S., PETERSEN, N.J., DOTO, I.L., LEGER, R.T. & MAYNARD, J.E. - National surveillance of dialysis-associated hepatitis and others diseases 1976 and 1980, Dial. & Transplant. 12.860, 1983
- 6. ALTER, H.J., PURCELL, R.H., FEINSTONE, S.N., HO LLAND, P.V. & MORROW, A.G. - Non-A non-B heptitis: a review and interim report of an ongoing propective study, In Vyas, G.N., Cohen, S.N. & Schmid R: Viral bepatitis, Philadelphia, Franklin Insinite Press, 1978, p. 359.
- 7. ARNON, R Identification of antigenic determinants and their application in synthetic vaccines, In Bell. R & Torrigiani, G.: New approaches to vaccine dere lopment, Basle, Schwabe, 1984, p. 44.
- 8 ARONOFF, G.R., MAXWELL, D.R., BATTEIGER BEA FINEBERG, N.S. - Hepatitis B virus vaccine A rando mized trial of a reduced dose regimen in hemoda lysis patients, Am. J. Kidney Dis. 6:170, 1985.
- 9 BARIN, F., ANDRÉ, M., GOUDEAU, A., COURSAGEL P. & MAUPAS, P. - Large scale purification of hepano B surface antigen (HBsAg), Ann. Microbiol (Paris) 129B:87, 1978.
- 10. BAUM, J., CESTERO, R.V.M. & FREEMAN, R.B. motaxis of the polymorphonuclear leukocyte and delayed hypersensitivy in uremia, Kidney Int. Suppl.<br>2:147, 1975 2:147, 1975
- 11. BENHAMOU, E., COUROUCÉ, A.M., JUNGERS, P. LA PLANCHE, A., DEGOS, F., BRANGIER, J. & CROSNIER<br>J. - Henatitic P. J. - Hepatitis B vaccine: randomized trial of immuno genicity in hemodialysis patients, *Clin. Nepbrol* 11<br>143, 1984.
- 12 BENHAMOU, E, COUROUCE, A.M., LAPLANCHE A JUNGERS, P., TRON, J.F. & CROSNIER, J. - LONSTON results of hepatitis B vaccination in patients on dub-<br>sis, N. Engl. J. Mark vaccination in patients on dubsis, N. Engl. J. Med. 314:1710, 1986.
- 13. BLUM, H.E., HAASE, A.T., HARRIS, J.D., WALKER, D. & VYAS, G.N. - A symmetric replication of hepatitis B virus DNA in human liver: demonstration of cytoplasmic minus-strand DNA by blot analysis and in situ hybridization, Virology 139.87, 1984
- 14 BLUMBERG, B.S., ALTER, H.J. & VISNICH, S. A "new" antigen in leukemic sera, JAMA, 191:541, 1965 15 BOMMER, J., DEINHARDT, F., JILG, W., DARAI, D., AN-
- DRASSY, K & RITZ, E Vaccination of uremic patients against hepatitis B, Dtsch. Med. Wochenschr, 108: 1823, 1983.
- 16. BOND, H.E. & HALL, W.T. Separation and purification of hepatitis-associated antigen into morphologic types by zonal centrifugation, J. Infect. Dis. 125-263. 1972
- 17. BOND, W.W., FAVERO, M.S., PETERSEN, N.J., GRAVE-LLE, C.R., EBERT, J.W. & MAYNARD, J.E. - Survival of hepatitis B virus after drying and storage for one week, Lancet 1:550, 1981
- 18 BRÉCHOT, C., HADCHOUEL, M., SCOTTO, J., FONCK. M., POTET, F., VYAS, G.N. & TIOLLAIS, P. - State of hepatitis B virus DNA in hepatocytes of patients with hepatitis B antigen-positive and negative liver diseases, Proc. Natl. Acad. Sci. (USA) 78:3906, 1981.
- 19. BRÉCHOT, C., NALPAS, B., COUROUCÉ, A.M., DUHA-MEL, G., CALLARD, P., CARNOT, F., TIOLLAIS, P. & BERTHELOT, P. - Evidence that hepatitis B virus has a role in liver-cell carcinoma in alcoholic liver disease, N. Engl. J. Med. 306:1384, 1982.
- 20. BRECHOT, C., POURCEL, C., LOUISE, A., RAIN, B. & TIOLLAIS, P. - Presence of integrated hepatitis B virus DNA sequences in cellular DNA of human hepatocellular, carcinoma, Nature 286:533, 1980.
- 21. CALLIS, L.M., CLANXET, J., FORTUNY, G., CABALLERIA, J., CARRASCO, JL & LARDINOIS, R. - Hepatitis B. virus infection and vaccination in children undergoing hemodialysis, Acta Paediatr. Scand. 74: 213. 1985
- 22 CASCIANI, C.U., DE SIMONE, C., BONINI, S., GALLU-CI, M.T., MATTEUCCI, G., VALESINI, G., MELI, D. & MASALA, C - Immunological aspects of chronic uremia, Kidney Int. Suppl. 8:S-49, 1978.
- 23. CAYSER, C., BRAMSTON, B., HAUSON, R.G., POWELL, LW., STRACHAN, N. & COOKSLAY, W.G.E. - Effect of dose, race and HLA status on the response to hepatitis B vaccine in man. The 1987 International Symposium on viral hepatitis an liver disease, Londres, Zuckerman, 1987, p. 89A.
- 24. CENTERS FOR DISEASE CONTROL, DEPARTMENT OF HEALTH AND HUMAN SERVICES - Atlanta, Georgia. Recommendation of the Immunization Practices Advisory committee: Recommendations for protection against viral hepatitis, Arm. Intern. Med. 103:391, 1985.
- 25. CENTERS FOR DISEASE CONTROL, DEPARTMENT OF HEALTH AND HUMAN SERVICES - Update on hepatitis B prevention. Recommendations of the Immunization practices advisory committee, Ann. Inter. Med. 107:353, 1987
- 26. COOK, J.M., GUALDE, N., HESSEL, L., MOUNIER, M., MICHEL, J.P., DENIS, F. & RATINAUD, M.D. - Alterations in the human immune response to the hepatitis B vaccine among the elderly, Cell Immunol. 109.89. 1987
- <sup>27</sup> COUROUCÉ, A.M., HOLLAND, P.V., MULLER, J.Y. & SOULIER, J.P. - HBs antigen subtypes, Bibl. Haematológica, Basel, Karger, 1976, p. 42.
- 28. COUROUCÉ, A.M., LAPLANCHE, A., BENHAMOU, E., TRON, F. & JUNGERS, P. - Long term experience of hepatitis B vaccination in health adults and dialysis patients. The 1987 International Symposium on viral Hepatitis and liver disease, Londres, Zuckerman, 1987, p. 93A.
- 29 COUROUCÉ, A.M., PLANÇON, A. & SOULIER, J.P. -Distribution of HBsAg subtypes in the world, Vox Sang. 44:197, 1983.
- 30. COUROUCÉ-PAUTY, A.M., DROVET, J. & KLEINK-NECHT, D. - Simultaneous occurrence in the same serum of hepatitis B surface antigen and antibody to hepatitis B surface antigen of different subtypes, J. Infect. Dis. 140:675, 1979.
- 31. COUROUCE-PAUTY, A.M., NARET, C., CIANCIONI, C., ADHÈMAR, J.P. & SOULIER, J.P. - Prevention of viral hepatitis B in hemodialysis units by means of anti-HBs immune globulins. In Touraine, J., Traeger, J., Betuel, H. & cols: Transplantation and clinical immunology, Amsterdam, Excerpta Medica, 1979, p. 77.
- 32 CROSNIER, J., JUNGERS, P., COUROUCÉ, A.M., LA-PLANCHE, A., BENHAMOU, E., DEGOS, F., LACOUR, B., PRUNET, P., CERISIER, Y. & GUESRY, P. - Randomised placebo-controlled trial of hepatitis B surface antigen vaccine in French haemodialysis units: II. Hemodialysis patients, Lancet 1:797, 1981.
- 33. CROSNIER, J., JUNGERS, P., COUROUCÉ, A.M., LA-PLANCHE, A., BENHAMOU, E., DEGOS, F., LACOUR, B., PRUNET, P., CERISIER, Y & GUESRY, P. - Randomised placebo-controlled trial of hepatitis B surface antigen vaccine in French haemodialysis units: I Medical staff, Lancet 1:455, 1981.
- 34. CROVARI, P., CUNEO-CROVARI, P., ICARDI, G.C., BO-NANNI, P. & COPPOLA, R.C. - Immunization of young adults with two yeast derivaded hepatitis vaccines. The 1987 International Symposium on viral hepatitis and liver disease, Londres, Zuckerman, 1987, p. 99A
- 35. CROWLEY, J.P., NEALEY, T.A., METZGER, J., PONO, L. & CHAZAN, J.A. - Transfusion and long-term hemodialysis, Arch. Intern. Med. 147:1925, 1987
- 36. DANE, D.S., CAMERON, C.H. & BRIGGS, M. Virus like particles in serum of patients with Australia-antigen-associated hepatitis, Lancet 1:695, 1970.
- 37. DESMYTER, J. & BRADBURNE, A.F. Hepatitis B immunoglobulin in prevention of HBs antigenaemia in haemodialysis patients, Lancet 2:377, 1975.
- 38. DESMYTER, J., DE GROOTE, G., COLAERT, J., REYN-DERS, M., REERINK-BRONGERS, E.E., DEES, P.J., LE-LIE, P.N. & REESINK, H.W. - Efficacy of heat-inactivated hepatitis B vaccine in haemodialysis patients and staff. Double-blind placebo-controlled trial, Lancet 2:1323, 1983
- 39. DIENSTAG, J.L., WERNER, B.G., Mc LANE, M.F., SNYD-MAN, D.R., GRADY, G.F., CRAVEN, D.E., CRUMPAC-KER, C.S., POLK, F., PLATT, R., ALLAN, J. & ESSEX, M. - Absence of antibodies to HTLV - III in health workers after hepatitis B vaccination. JAMA 254:1064. 1985
- 40. ELLIS, R.W. The role of pre S sequences in recombinant - derived hepatitis B vaccines. The 1987 International Symposium on viral hepatitis and liver disease, Londres, Zuckerman, 1987, p. 105A.
- 41 EXPERIMENTAL STUDIES ON ENVIRONMENTAL CONTAMINATION WITH INFECTED BLOOD DU-RING HAEMODIALYSIS - A report by a Working Par-

ty set up by the medical research council subcommittee on hepatitis prevention in Renal and associated units, J. Hyg. Cambr. 74:133, 1975.

- 42. FAVERO, M.S., BOND, W.W., PETERSEN, N.J., BER-QUIST, K.R. & MAYNARD, J.E. - Detection methods for study of the stability of hepatitis B antingen on surfaces, J. Infect. Dis. 129:210, 1974
- 43. FIGUEIREDO, J.F.C., MOYSES NETO, M., GOMES, U. A, FERRAZ, A.S., BATISTA, M.E.P.N., GASPAR, A.M.C. & YOSHIDA, C.F.T. - Hepatitis B virus infection in hemodialysis units: clinical features, epidemiological markers and general control measures, Braz. J. Med. Biol. Res. 19:735, 1986.
- 44. FRANCIS, D.P., FEORINO, P.M., McDOUGAL, S., WAR-FIELD, D., GETCHELL, J., CABRADILLA, C., TONG, M., MILLER, W.J., SCHULTZ, L.D., BAILEY, F.J., Mc ALEER, W.J., SCOLNICK, E.M. & ELLIS, R.W. - The safety of the hepatitis B vaccine. Inactivation of the AIDS virus during routine vaccine manufacture, JAMA 256:869, 1986
- 45. FRANCIS, D.P., HADLER, S.C., THOMPSON, S.E., MAY-NARD, J.E., OSTROW, D.G., ALTMAN, N., BRAFF, E.H., O'MALLEY, P., HAWKINS, D., JUDSON, F.N., PENLEY, K, NYLUND, T., CHRISTIE, G., MEYERS, F., MOORE, J.N., GARDNER, A., DOTO, IL., MILLER, J.H., REY-NOLDS, G.H., MURPHY, B.L., SCHABLE, C.A., CLARK, B.T., CURRAN, J.W. & REDEKER, A.G. - The prevention of hepatitis B with vaccine: report of the Centers for Disease Control multi-center efficacy trial among homosexual men, Ann. Intern. Med. 97:362, 1982.
- 46. FREIMAN, J.A., CHALMERS, T.C., SMITH Jr., H. & KUE-BLER, R.R. - The importance of beta, the Type II error and sample size in the design and interpretation of the randomized control trial survey of 71 "negative" trials, N. Engl. J. Med.299.690, 1978.
- 47. FOWLER, MJ.F., MONJARDINO, J., TSIQUAYE, K.N., ZUCKERMAN, AJ & THOMAS, H.C. The mechanism of replication of hepatitis B virus: evidence of assymetric replication of the two DNA strands, J. Med. Virol. 13:83, 1984.
- 48. GASPAR, A.M.C. & YOSHIDA, C.F.T. Geographic distribution of HBsAg subtypes in Brazil, Mem. Inst. Ostraldo Cruz 82:253, 1987.
- 49. GERETY, R. Active Immunization/HBsAg particles vaccines in Hepatitis B. In Gerety, R. Hepatitis B. Orlando, Academic Press, 1985, p. 385.
- 50. GERETY, RJ. Recombinant vaccines. The 1987 International Symposium on viral hepatitis and liver disease, Londres, Zuckerman, 1987, p. 97A.
- 51. GOLDBLUM, S.E & REED, W.P Host defenses and immunologic altarations associated with chronic hemodialysis, Ann. Intern. Med. 93:597, 1980.
- 52. GRAEFF, P.A., DANKERT, J., ZEEUW, D., GIPS, C.H. & VAN DER HELM, G.K. - Immune response to two different Hepatitis B vaccines in hemodialysis patients: a 2-year follow-up, Nepbron 40:155, 1985
- 53. GROB. PJ., BINSWANGER, U., BLUMBERG, A., GLOOR, HJ., HANY, A., HERWIG, W., ISELIN, H., ZA-RUBA, K. & BOLLA, K. - Thymopentin as adjuvant to hepatitis B vaccination: Results from three doubleblind studies, Surv. Immunol. Res. 4 (Suppl. 1):107. 1985
- 54. GROB, P.J., JOLLER-JEMELKA, H.L., BINSWANGER, V., ZARUBA, K., DESCOEUDRES, C. & FERNEX, M. - Interferon as adjuvant for hepatitis B vaccination in nonand low responder populations, Eur. J. Clin. Microbiol. 3:195, 1984.
- 55. GUSCHI, N., NASTRI, A.A., NASCIMENTO, J.R.R., BAR RA, L., ALMEIDA, T.R., FERNANDES, V., ARAKAKI, JC & FERREIRA, E. — Hepatite B em unidade de hemodiálise — análise de 83 pacientes e 18 membros da equipe, XI Congresso Brasileiro de Nefrología Gua rapari, Soc. Bras. Nefro. 1982, nº 152
- 56. GUST, I.D., BURREL, C.J., COULEPIS, A.E., ROBINSON W.S. & ZUCKERMAN, A. J. - Taxonomic classification of human hepatitis B virus, Intervirology 25:14, 1986
- 57 HEERMANN, K.H., GOLDMANN, V., SCHWARTZ W SEYFFARTH, T., BAUMGARTEN, H. & GERLICH, WH Large surface proteins of hepatitis B virus contaning the pre-S sequence, J. Virol. 52396, 1984.
- 58. HADLER, S.C., FRANCIS, D.P., MAYNARD, J.E., THCMP. SON, S.E., JUDSON, F. N., ECHENBERG, D.F., OS TROW, D.G., O'MALLEY, P.M., PENLEY, K.A., ALTMAN N.L., BRAFF, E., SHIPMAN, G.F., COLEMAN, P.J. & MAN DEL, E.J. - Long-term immunogenicity and efficacy of hepatitis B vaccine in homosexual men, N Engl J. Med. 315:209, 1986.
- 59 HEPATITIS AND RENAL DIALYSIS, editorial Br. Med. 1. 2:1199, 1965.
- 60. HITZEMAN, R.A., CHEN, C.Y., HAGIE, F.E., PATZER E J., LIU, C.C., ESTELL, D.A., MILLER, J.V., YAFFE, A. KLEID, K.D.G., LEVINSON, A.D. & OPPERMANN. H. Expression of hepatitis B surface antigen in year. Nucleic Acids Res. 11:2745, 1983.
- 61. HOLLINGER, F.B., ADAM, E., HEIBERG, D. & MEL-NICK, J.L. - Response to hepatitis B vaccine in a young adult population. In Szmuness, W., Alter, HJ & Maynard, J.E.: Viral Hepatitis, Philadelphia, Franklin Institute Press, 1981, p. 451.
- 62. HOLLINGER, F.B., TROISI, C., HEIBERG, D., SAN-CHEZ, Y., DREESMAN, G.R. & MELNICK, J.L. - Reponse to a hepatitis B polypetide vaccine in micelle form in a young adult population, J. Med. Virol 19:229, 1986.
- 63. HOLLINGER, F.B., WERCH, J. & MELNICK, JL A prospective study indicating that double antibody radioimmunoassay reduces the incidence of post-transfusion hepatitis B, N. Engl. J. Med 290:1104, 1974.
- 64. HOY, W.E., CESTERO, R.V.M. & FREEMAN, R.B. De ficiency of T and B lymphocytes in uremic subjects and partial improvement with maintenance hemodalysis, Nephron 20:182, 1978.
- 65. HURWICK, B.J., CHAIT, A., DOLLBERG, M. & DOLL BERG, L. - Malignancy in chronic renal failure, Lan cet 2:716, 1975.
- 66. INFECTION RISKS OF HAEMODIALYSIS Some preventive aspects. A report to the Public Health Labo ratory Service by the working party on haemodialysis units, Br. Med. J.3:454, 1968.
- 67. JACOBS, C., REACH, I. & DEGOULET, P. Cancer in patients on hemodialysis, N. Engl. J. Med. 300.1279. 1979
- 68. JILG, W., SCHMIDT, M., DEINHARDT, F. & ZACHO VAL, R. - Hepatitis B vaccination: how long does pro-
- 69. JOHNSTON, M.F.M. & SLAVIN, R.G. Mechanism of inibition of adoptive transfer of tuberculin sensitivi in acute uremia, J. Lab, Clin. Med. 87:457, 1976.
- 70. KANTOR, R.J., HADLER, S.C., SCHREEDER, M.T., BER-QUIST, K.R. & FAVERO, M.S. - Outbreak of hepatite B in a dialysis unit, complicated, by false positive HBsW<br>test results. Our it, complicated, by false positive HBsW test results, Dial. & Transplant, 8:232, 1979
71. KIRKPATRICK, C.H., WILSON, W.E.C. & TALMAGE, D.

- w Immunologic studies in human organ transplantation: I. Observation and characterization of suppressed cutaneous reactivity in uremia, J. Exp. Med. 119:727, 1964.
- 72 KLEINKNECHT, C. MARGOLIS, A. BONNISOL, C. cols — Serum antibodies before and after in immunization in hemodialysis children, Proc. Eur. Dial Transplant. Ass. 14:209, 1977
- 73 KRUGMAN, S., GILES, J.P. & HAMMOND, J. Hepautis virus: Effect of heat on the infectivity and antige-
- nicity of the MS-1 and MS-2 strains, J. Infect. Dis-122;432, 1970. "I KRUGMAN, S., OVERBY, L.R., MUSHAHWAR, I.K.,
- LING, C.M., FRÖSNER, G.C. & DEINHARDT, F. Viral hepatitis type B. studies on natural hystory and prevention re-examined, N. Engl. J. Med. 300:101, 1979. 75. LASMAR, E.P., GALIZZI F., J., TAVORA, E.R.F., SIMO-
- NEITI, J.P., SIMONETTI, S.R.P., MOREIRA, J.B., EL AZ-ZI, S.P. & SCHATZMAYR, H.G. - Marcadores sorológicos da infecção por vírus da hepatite B em pacientes submetidos à hemodiálise, XIII Congresso Brasileiro de Nefrologia, Belo Horizonte, Soc. Bras. Nefrol., 1986, п. 369.
- 76 LAUER, J.L., VAN DRUNEN, N.A., WASHBURN, J.W. & BALFOUR Jr., H.H. - Transmission of hepatitis B virus in clinical laboratory areas, J. Infect. Dis. 140:513, 1979.
- 77. LELIE, P.N., REESINK, H.W., LEENTVAAR, A. & COUTI-NHO, R.A. - Long-term efficacy of a heat-inactivated hepatitis B vaccine in male homosexuals. The 1987 International Symposium on viral hepatitis and liver disease, London, Zuckerman, 1987, p. 94A.
- 78. LONDON, W.T., DIFIGLIA, M., SUTNICK, A.I. & BLUM-BERG, B.S. - An epidemic of hepatitis in a chronichemodialysis unit, N. Engl. J. Med. 281:571, 1969.
- 79. LONDON, W.T., DREW, J.S., LUSTBADER, E.D., WER-NER, B.G. & BLUMBERG, B.S. - Host responses to hepatitis infection in patients in a chronic hemodialysis unit, Kidney Int. 12:51, 1977
- 80 MACHIDA, A., KISHIMOTO, S. & OHNUMA, H.A. -A hepatitis B surface antigen polypeptide (P31) with the receptor for polymerised human as well as chimpanzee albumins, Gastroenterology 85:268, 1983.
- 81. MACHIDA, A., KISHIMOTO, S., OHNUMA, BABA, K., ITO, Y., MIYAMOTO, H., FUNATSU, G., ODA, K., OSU-DA, S., TOGAMI, S., NAKAMURA, T., MIYAKAWA, Y. & MAYUMI, M. - A polypetide containing 55 amino acid residues coded by the Pres-S region of hepatitis B virus deoxyribonucleic acid bears the receptor for polymerized as well as chimpanzee albumins, Gastroenterology 86.910, 1984.
- 82. Mc ALEER, W.J., BUYNAK, E.B., MAIGETTER, R.Z., WAMPLER, D.E., MILLER, W.J. & HILLEMAN, M.R. -Human hepatitis B vaccine from recombinant yeast, Nature 307:178, 1974.
- 83. Mc LEAN, A.A. & SHAW Jr., R. Hepatitis B vaccine (letter), Ann. Intern. Med. 97:451, 1982
- 84. MARION, P.L., OSHIRO, L., REGNERY, D.C., SWILARD, G.H. & ROBINSON, W.S. - A virus in Beechey ground sequirrels which is related to hepatitis B virus of man, Proc. Natl. Acad. Sci. (USA) 77:2941, 1980.
- 85 MARQUES, R.B., EVANGELISTA Jr., J.B., MACHADO. AL, ADRIANZEN, O.A.G., OLIVEIRA, E.G. & LIMA Jr., S.E - Prevalência de contato com o antígeno Australia (HBsAg) em unidade de hemodiálise (HD), X Con-

gresso Brasileiro de Nefrología, Fortaleza, Soc. Bras Netrol., 1980, p. 41

- 86. MARQUES, R.B., MACHADO, A.L., EVANGELISTA Jr., J.B., ARAUJO, T.M.S., PAULA PESSOA, J.B.P. & LIMA Jr., S.E. - Epidemia de hepatite B em unidade de diálise, X Congresso Brasileiro de Nefrologia, Fortaleza, Soc. Bras. Nefrol., 1981, p. 41
- 87. MASON, W.S., SEAL, G. & SUMMERS, J Virus of Peking ducks with strutural and biological relatedness to human hepatitis B virus, J. Virol. 36:329, 1980.
- 88. MAYNARD, J.E. Passive immunization against hepatitis B: a review of recent studies and comment on current aspects of control, Am.J. Epidemiol 107:77. 1978
- 89 MILLER, R.H., MARION, P.L. & ROBINSON, W.S. -Hepatitis B viral DNA-RNA hybrid molecules in particles from infected liver are converted to viral DNA molecules during an endogenous DNA polymerase reaction, Virology 139.64, 1984
- 90. MILLER, R.H., TRAN, C.T. & ROBINSON, W.S. Hepatitis B virus particles of plasma and liver contain DNA-RNA hybrid molecules, Virology 139.53, 1984.
- 91. MONTGOMERIE, JZ, KALMANSON, G.M. & GUZE, LB. - Renal failure and infection, Medicine 47:1, 1968.
- 92. MULLER, G.M., SHAPIRA, M. & ARNON, R. Anti-influenza response achieved by immunization with synthetic conjugate, Proc. Natl. Acad. Sci. USA 79.569. 1982
- 93. NAJEM, G.R., LOURIA, D.B., THIND, I.S., LAVENHAR. MA, GOCKE, DJ., BASKIN, S.E., MILLER, A.M., FRAN-KEL, HA NOTKIN, J., JACOBS, M.G. & WEINER, B. - Control of hepatitis B infection. The role of surveillance and an isolation hemodialysis center. JAMA 245:153, 1981.
- 94. NEURATH, A.R., KANT, S.B.H. & STRICK, N. LOCItion and chemical synthesis of a pre-S gene coded immunodominant epitope of hepatitis B virus. Science 224 392, 1984.
- 95. NEURATH, A.R., KENT, S.B.H., STRICK, N., TAYLOR, P. & STEVENS, C.E. - Hepatitis B virus contains pre-S. gene encoded domains, Nature 315:154, 1985.
- 96 NEWBERRY, W.M. & SANFORD, J.P. Defective cellular immunity in renal failure depression of reactivity of lymphocytes to phytohemagglutinin by renal failure serum, J.Clin, Invest. 50:1262, 1971.
- 97 NORDENFELT, E., LINDHOLM, T. & DAHLQUIST, E. - A hepatitis epidemic in a dialysis unit: Ocurrence and persistence of Australia-antigen among patients and staff, Acta Patbol Microbiol. Scand. 78 692, 1970.
- 98. OKADA, K., KAMIYAMA, I., INOMATA, M., IWAL, M., MIYAKAWA, Y. & MAYUMI, M. - e Antigen and anti-e in the serum of asymptomatic carrier mothers as indicators of positive and negative transmission of hepatitis B virus to their infants, N Engl J. Med. 294 746. 1976.
- 99. OPELZ, G., GRAVER, B. & TERASAKI, P.I. Induction of high kidney graft survival rate by multiple transfusion, Lancer 1:1233, 1981.
- 100 PAPAEVANGELOU, G. ROUMELIOTOU-KARAYAN-NIS, A., TASSOPOULOS, N., RICHARDSON, S.C., STA-THOPOULOU, P., PAPADOYANNAKI, N., TSANTOU-LIS, N., POLITI, K. & TASSIOPOULOU, A. - Evaluation of methos of pre-vaccination screening for markers of hepatitis B infection, Eur. J. Epidemiol. 1:100, 1985.
- 101 POLAKOFF, S. The prevention of hepatitis in haemodialysis units, Postgrad. Med. J. 47:501, 1971
- 102 PRINCE, A.M., SZMUNESS, W., MANN, M.K., VYAS, G. N. GRADY, G.F., SHAPIRO, F.L., SUKI, W.N., FREID-MAN, E.A., AURAM, M.M. & STENZEL, K.H. - Hepatitis B immune globulin final report of a controlled multicenter trial of efficacy in prevention of dialysis-associated hepatitis. J. Infect. Dis. 137:131, 1978.
- 103 PUBLIC HEALTH LABORATORY SERVICE SURVEY-Decrease in the incidence of hepatitis in dialysis units associated with prevention programme, Br. Med. J. 4751, 1974.
- 104 PUBLIC HEALTH LABORATORY SERVICE SURVEY-Hepatitis B in retreat from dialysis units in United Kingdom in 1973. Br Med.J. 1:1579, 1976.
- 105. QUADRACCI, L.J., RINGDEN, O. & KRZYMANKI, M. - The effect of uremia and transplantation on lymphocyte subpopulations, Kidney Int. 10:179, 1976.
- 106 REDDY, M.M., GOH, K.O. & CESTERO, R.V.M. T. and B lymphocytes in patients with chronic renal disease on hemodialysis, Experientia 31:980, 1971
- 107 ROGENSTEIN, F.G., PERRILLO, R.P., BODICKY, C., STERN, K. & ZELMAN, S. - Clinical and immunologic features of chronic dialysis patients who fail to respond to hepatitis B vacine, Vaccine 3:27, 1985.
- 108 REVILLARD, J.P. Immunologic alterations in chronic renal insufficiency, Adı: Nepbrol. 8:365, 1979.
- 109. RINGERTZ, O. & MELEN, B. Hepatitis and the artificial kidney, Lancet 1:151, 1966
- 110 RINGERTZ, O., NYSTRÓM, B. & STRÓN, J. Clinical aspects on an outbreak of hepatitis among personnel on hemodialysis units, Scand. J. Infect. Dis. 1:51, 1969.
- 111 ROMÃO Jr., J.E., VIEIRA, LO., IANHEZ, L.E., FONSECA, J.A., FONSECA, L.S. A., TAKEDA, A & SABBAGA, E -Estudo sorológico e epidemiológico de hepatite B em pacientes mantidos em programa de diálise crônica, X Congresso Brasileiro de Nefrologia, Fortaleza, Soc. Bras. Nefrol., 1980, p.40.
- 112 RUZANY, F., VIEIRA, L.M.M., SARNO, E.N., QUADRA, A.A., ROCHA, P.P.R., STURN, A., SAMPAIO, J.C. & DA CRUZ, V.P. - Virus da hepatite B em unidade de hemodiálise, X Congresso Brasileiro de Nefrologia, Fortaleza, Soc. Bras. Nefrl., 1980, p. 40.
- 113 SANTOS, R., COTRIM, H.P., PINCHEMEL, E., LIRA, H. & COSTA, G.L. - Vírus da hepatite em unidades de hemodiálise em Salvador - Bahia XIII Congresso Brasileiro de Nefrologia, Belo Horizonte, Soc. Bras., Nefrol., 1986, nº 186.
- 114 SELROOS, O., PASTERNACK, A. & VIROLAINEN, M. - Skin test sensivity and antigen-induced lymphocyte transformation in uraemia, Clin. Exp. Immunol. 14 365, 1973
- 115 SENGAR, D.P.S., RASHID, A. & HARRIS, J.E. In vitro cellular immunity and in vivo delayed hipersensivity in uremic patients maintained on hemodialysis, Int. Arch Allergy Appl. Immunol. 47/829, 1974
- 116. SENGAR, D.P.S., RASHID, A., McLEISH, W.A., HARRIS, J.E., COUTURE, R.A. & SUTHERLAND, M. - Hepatitis B surface antigen (HBsAg) infection in a hemodialysis unit: II Factors affeting host immune response to HBsAg, Can. Med. Assoc. J. 113:945, 1975.
- 117. SHAFRITZ, D.A. & KEW, M.C. Identification of integrated hepatitis B virus DNA sequences in human hepatocellular carcinoma, Hepatology, 1:1, 1981.
- 118 SLAVIN, R.G. & FITCH, C.D. Inhibition of lymphocyte transformation by guanidinosuccinic acid, a surplus metabolite in uremia, Experientia 27:1340, 1971.
- 119. SNYDMAN, D.R., BRYAN, J.A., MACON, E.J. & GREGG M.B. - Hemodialysis-associated hepatitis: report of M.B. — Hemovith further evidence on mechanisms an epidemic with further evidence on mechanisms of transmission, Am. J. Epidemiol. 104:563, 1976.
- 120 STEVENS, C.E., ALTER, H.J., TAYLOR, P.E., ZANG, EA HARLEY, E.J. & SZMUNESS, W. - The dialysis vaccine trial study group: hepatitis B vaccine in patients receiving hemodialysis. Immunogenicity and efficacy, N
- 121. STRICKLER, A.C. Hepatitis B vaccine, N. Engl. J.
- 122 SUMMERS, J., SMOLEC, J. & SNYDER, R. A Virus similar to human hepatitis B virus associated with he patitis and hepatoma in woodchucks, Proc. Net Acad. Sci. (USA) 75:4533, 1978.
- 123. SURGENOR, D.M., CHALMERS, T.C., CONRAD, ME FRIEDEWALD, W.T., GRADY, G.F., HAMILTON, M. MOSLEY, J.W., PRINCE, A.M. & STENGLE, J.M. - Clini cal trials of hepatitis B immune globulin: development of policies and material for the 1972-1975 so dies sponsored by the National Heart and Lung Insin te, N. Engl. J. Med. 293:1060, 1975
- 124. SZMUNESS, W., NEURATH, A.R., STEVENS, C.E. & cols - Prevalence of hepatitis B "e" antigen and its antibody in various HBsAg carrier populations, Am. J. Epide miol. 113:113, 1981.
- 125 SZMUNESS, W., PRINCE, A.M., GRADY, G.F., MANN M.K., LEVINE, R.W., FRIEDMAN, E.A., JACOBS, MJ.JO. SEPHSON, A., RIBOT, S., SHAPIRO, F.L., STENZEL K. H., SUKI, W.N. & VYAS, G. - Hepatitis B infection a point-prevalence study in 15 US hemodialysis centers, JAMA 227:901, 1974
- 126. SZMUNESS, W., STEVENS, C.E., HARLEY, E.J., ZANG, E.A., ALTER, H.J., TAYLOR, P.E., DE VERA, A., CHEN, G.T.S. & KELLNER, A - The dialysis vaccine trial study group: hepatitis B vaccine in medical staff of hemodialysis units. Efficacy and subtype cross-protection, N. Engl. J. Med. 307:1481, 1982
- 127 SZMUNESS, W., STEVENS, C.E., HARLEY, E.J., ZANG, EA, OLESZKO, WR, WILLIAM, D.C., SADOVSKY, R. MORRISON, J.M. & KELLNER, A - Hepatitis B vaccine: demonstration of efficacy in a controlled clinical trial in a high-risk population in the United States. N. Engl. J. Med. 303:833, 1980.
- 128. TACQUET, A., LELIEVRE, G. & WAMBERGUE, F. -Résultats d'une enquête sur l'hepatite à virus B dans les centres d' hémodialyse français. Fréquence, as pects cliniques et évolutifs. In Soulier, J.P., Tacquet, A. Jungers, P. & Méry, J.P.: Hepatite à Virus B et Hémodialyse, Paris, Flammarion, 1975, p. 33.
- 129. TAKAHASHI, C., YOSHIDA, C.F.T., HOETTE, M., RUZA-NY, F. & SCHATZMAYR, H. G. - Grupo de estudo de hepatite em diálise: prevenção e controle da hepatite B em unidade de diálise, J. Bras Nefrol. 7:2, 1985.
- 130. TAYLOR, P.E. & STEVENS, C.E. Persistence of antibody to hepatitis B surface antigen after vaccination with hepatitis B vaccine. The 1987 International Symposium on viral hepatitis and liver disease, London. Zuckerman, 1987, p. 91A.
- 131. THUNG, S.N. & GERBER, M.A. Polyalbumins receptors: their role in the attachment of hepatitis B vina to hepatocytes, Semin. Liver Dis. 4.61, 1984.
- 132. TIOLLAIS, P., POURCEL, C. & DEJEAN, A -The hepa titis B virus, Nature 317-489, 1985.
- 133. TOURAINE, J.L., TOURAINE, F., REVILLARD, J.P., BRO CHIER, J. & TRAEGER, J. - T-lymphocytes and serum

inhibitors of cell-mediated immunity in renal insufficiency, Nephron 14:195, 1975.

- 134. TURNER, G.C. & WHITE, G.B. SH antigen in haemodialysis associated hepatitis, Lancet 2:121, 1969.
- 135 U.S. DEPARTMENT OF HEALTH AND HUMAN SERVI-CES / PUBLIC HEALTH SERVICE - Hepatitis B vaccine. Evidence confirming lack of AIDS transmission. MMWR 33:685, 1984.
- 136 U.S. DEPARTMENT OF HEALTH AND HUMAN SERVI-
- CES PUBLIC HEALTH SERVICE Suboptimal response to hepatitis B vaccine given by injection into the buttock, M.M.W.R. 34:105, 1985.
- 137. VALENZUELA, P., MEDINA, A., RUTTER, W.J., AMME-RER, G. & HALL, B.D. - Synthesis and assembly of hepatitis B virus surface antigen particles in yeast. Nature 298:247, 1982.
- 188 VILLAREJOS, V., VISONA, K., GUTIÉRREZ, A. & RODRÍ-GUEZ, A - Role of saliva, urine and feces in the transmission of type B hepatitis, N. Engl. Med. J. 291:1375. 1974.
- 139. YOSHIDA, C.F.T., TAKAHASHI, C., MERCADANTE, L.A. C, BANDEIRA, M.F.S. & GASPAR, A.M.C. - Resposta imune à vacina da hepatite B (Hevac-B, França) em unidade de diálise, J Bras Nefrol. - submetido à publicação.
- 140. YOSHIDA, C.F.T., TAKAHASHI, C., MERCADANTE, L.A. C., CAMARGO, I.F. & SCHATZMAYR, H.G. - Antibody response to heat-inactivated hepatitis B vaccine (CLB-3 mg) in hemodialysis patients and occupational risk personnel: a one year follow-up, Rev. Inst. Med. Trop. (São Paulo) 30.9, 1988.
- 141. ZARUBA, K., GROB, P.J. & BOLLA, K. Thymopentin as adjuvant therapy to hepatitis B vaccination in formelly non or hyporesponding hemodialysis patients, Stare. Immunol. Res. 4 (Supp. 1): 102, 1985.
- 142. ZUCKERMAN, AJ Developing synthetic vaccines, Nature 295.98, 1982
- 143. ZUCKERMAN, AJ. The development of novel hepatitis B vaccines, Bull Who 63:265, 1987.

## 14

### **OSTEODISTROFIA RENAL**

Vanda Jorgetti Vulmário Mendes Aluizio Barbosa de Carvalho

#### **INTRODUÇÃO**

Osteodistrofia renal é uma complicação universal em pacientes com insuficiência renal crônica e compreende alterações do metabolismo cálcio × fósforo, alterações ósseas e calcificações ectópicas

O reconhecimento da ligação insuficiência renaldoença óssea é atribuído a Lucas que, em 1833, descreveu o primeiro caso de raquitismo renal<sup>71</sup>. Smyth, em 1934, e Albright, em 1937, descreveram a associação de hiperplasia difusa das paratireóides e osteite. fibrosa<sup>5,113</sup>. A descoberta, no final dos anos 60, da participação renal na hidroxilação final da vitamina D estimulou consideravelmente os trabalhos que tentavam demonstrar seu papel fisiológico no metabolismo cálcio × fósforo. A esses trabalhos fundamentais, somamos a grande quantidade de pesquisas dinicas e terapêuticas realizadas nesse período, com o desenvolvimento do transplante renal e do tratamento dialítico. Tais possibilidades permitiram prolongar a vida dos urêmicos, o que fez com que a osteodistrofia pudesse ser melhor conpreendida, visto ser um fator não negligenciável de morbidade.

A interpretação das alterações ósseas da osteodistrofia renal necessita de uma visão prévia da fisiologia óssea normal.

#### **FISIOLOGIA ÓSSEA**

O tecido ósseo, além de sua função estrutural e mecânica, é um grande reservatório de ions, os quais podem ser liberados para a corrente sanguínea de acordo com as necessidades metabólicas. A manutenção da calcemia dentro dos níveis normais é fundamental para o metabolismo orgânico, pois o cálcio desempenha inúmeras funções básicas. Entre elas, estão a contração das células cardíacas, a adequação do tônus vascular, a transmissão de impulsos nervosos, a liberação de secreções endócrinas e exócrinas, a ativação de fatores de coagulação, além de um importante papel como cofator de reações enzimáticas.

Diante de tantas funções, podemos compreender o porquê da natureza assegurar ao organismo grandes depósitos do Ion cálcio.

Em situações de privação de cálcio, o mesmo é mobilizado do osso para o plasma. A persistência do estímulo mobilizador de cálcio pode levar a uma alteração óssea de caráter estrutural.

O tecido ósseo é submetido continuamente a um processo de reabsorção e formação, que é facilitado tanto pelo seu fluxo sanguíneo elevado (aproximadamente 10% do débito cardiaco) quanto pelo seu sistema celular altamente especializado.

#### REMODELAÇÃO ÓSSEA

A remodelação óssea é um processo fisiológico que permite ao osso do adulto uma renovação contínua e é resultante da atividade coordenada de duas populações celulares distintas: osteoclastos e osteoblastos.

Há aproximadamente 20 anos, Harold Frost<sup>37</sup> propós o chamado conceito de unidade multicelular básica (BMU), esquematizado na figura 141 e descrito a seguir. Em resposta a estímulos biomecânicos, endócrinos e outros não identificados, os osteoclastos - que são células gigantes multinucleares e originárias de células mononucleares e imaturas - removem um certo volume de osso, formando as chamadas cavidades de reabsorção. A seguir, são substituídos pelos osteoblastos, células mononucleares que derivam de células mesenquimatosas indiferenciadas, e que irão preencher as cavidades de reabsorção com uma maior ou menor quantidade de osso em relação à inicialmente removida.

As observações de Frost, que sugeriam o acoplamento celular no processo de reabsorção e formação, foram inicialmente descritas no osso cortical. em biópsias de costelas<sup>46</sup>, podendo ser extrapoladas para o osso trabecular

Tal remodelação se inicia, como já foi dito anteriormente, pela chamada fase de ativação osteoclástica, onde os osteoclastos são atraídos a uma super-

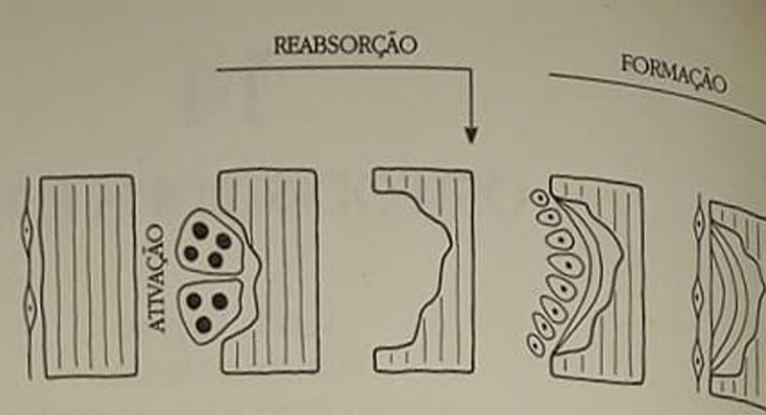

Figura 14.1 - Células ósseas e remodelação óssea fisiológica (UEB = unidade estrutural básica).

ficie óssea quiescente. Vários agentes podem iniciar a ativação, entre eles o paratormônio, o calcitriol-1,25 (OH),-D, ou a interleucina I. Tais agentes atuam provavelmente por via indireta, visto que até o momento não foram identificados receptores para essas substâncias nos osteoclastos. Após concluir o processo de reabsorção, os osteoclastos deixam a cavidade e parecem ser os responsáveis pela emissão de sinais que atraem os osteoblastos para o local de reabsorção prévia. Essa atração dos osteoblastos para a cavidade é definida como acoplamento e é fundamental na manutenção da integridade da massa óssea

Os osteoclastos são muito móveis, coram-se pela fosfatase ácida e apresentam atividade durante 7 a 10 dias, removendo tanto o componente mineral quanto o colágeno e outras proteínas da matriz. São células com membrana altamente diferenciada, que apresentam uma borda ondulada capaz de se acoplar à superfície óssea, criar um micromeio com pH extremamente baixo e promover a reabsorção"

Os osteoblastos são células menores, geralmente alinhados na superfície óssea em contato íntimo com a matriz, também conhecida como osteóide<sup>81</sup>. O osteóide é composto basicamente por colágeno tipo I e por outras proteínas, como a osteocalcina, osteonectina, proteoglicans, cuja função tanto no osteóide quanto no processo de mineralização não é totalmente conhecida<sup>39</sup>. A mineralização do tecido osteóide somente ocorre após alguns dias, período esse necessário à sua maturação. Dessa forma, a cavidade de reabsorção será totalmente - ou pelo menos parcialmente — preenchida e mineralizada, quando, então, podemos afirmar que a remodelação está completa

O produto final da atividade osteoblástica recebe o nome de unidade estrutural básica (BSU). Essas unidades somente podem ser estudadas através de medidas fornecidas pela histomorfometria óssea e foram comparadas por Frost aos néfrons, ou seja, representam a unidade de organização óssea.

Discutiremos sucessivamente os novos aspectos patogênicos e os novos meios diagnósticos e terapêuticos desenvolvidos nos últimos anos, concernentes ao hiperparatireoidismo secundário, osteomalácia, osteomalácia por alumínio, calcificações ectópicas e amiloidose osteoarticular.

## HIPERPARATIREOIDISMO SECUNDÁRIO

#### **INTRODUCAO**

O hiperparatireoidismo secundário, consequente insuficiência renal crônica, se desenvolve desde a fases mais precoces da perda da função renal?

Os principais fatores implicados na hipersecreção do hormônio paratireoideano são a redução do el cio iônico e o aumento do fósforo plasmático Alén disso, outros fatores devem ser considerados, embora tenham um papel secundário. Entre eles esio os níveis séricos de alumínio e magnésio, heparina histamina, prostaglandinas, acidose metabólica substâncias tais como ß-bloqueadores, além de curas hormônios como, por exemplo, as catecolaminas

A expressão clínica e laboratorial do hiperarareoidismo secundário difere de um paciente a quim. podendo ser influenciada pelo tipo de nefropai e também pela duração da insuficiência renal

#### **FISIOPATOLOGIA**

Sabe-se que pequenas quedas na função renal sin suficientes para estimular a produção do parator mônio. Esse fenômeno é atribuído fundamental mente a uma diminuição do cálcio sérico.

Existem pelo menos três hipóteses para explica os mecanismos que levam à hipocalcemia da insuficiência renal crônica<sup>2</sup>:

- 1. retenção de fosfatos;
- 2. resistência do esqueleto à ação calcêmica do pin-
- 3. modificações produzidas pela insuficiência rend no metabolismo da vitamina D.

#### Retenção de fosfatos

Albright, em 1934, chamou a atenção sobre a importância da retenção de fosfatos como um dos finales. implicados na gênese do hiperparatireoidismos cundário. Porém, tal hipótese foi melhor estudidades através dos trabalhos de trabalhos estudidades en la constantina de la constantin de la constantin de la constantin de la constantin de la constantin de la constantin de através dos trabalhos de Bricker, Slatopolsky<br>cols.<sup>111</sup> Segura de Bricker, Slatopolsky cols.<sup>111</sup> Segundo esses autores, a queda da filmada glomerular leurs Blomerular leva à retenção de fosfato e, consequentemente temente, a uma diminuição de fosfato e, consentinto<br>que é o estímula que é o estímulo mais potente para a secreçio di paratormônio. A elevação do hormônio inibe a reabsorção tubular de fosfato desencadeando um aumento da fosfatúria responsável pela normalização dos níveis de fósforo e cálcio plasmáticos. Tal mecanismo se repete a cada diminuição da filtração glomerular. Dessa forma, a normocalcemia é mantida à custa de níveis cada vez mais elevados do paratormônio.

Ateoria de Bricker, Slatopolsky e cols.<sup>111</sup> começou a ser contestada a partir do momento em que se observou que, nas fases iniciais da insuficiência renal, uma grande parte dos pacientes apresenta hipocalcemia e hipofosfatemia ao invés de hiperfosfatemia<sup>15, 119</sup>. Sabe-se que tais pacientes, quando submetidos à sobrecarga oral de fosfato, não elevam significativamente seus níveis de fosfato sérico. Isto sugere que, nas fases iniciais da insuficiência renal crônica, o rim é capaz de regular a reabsorção tubular, sem uma dependência única do paratormônio. Trabalhos experimentais em cães paratireoidectomizados confirmam tais achados<sup>15, 119</sup> No entanto. não devemos invalidar o papel da retenção de fosfatos na gênese do hiperparatireoidismo secundário. Llach e cols.<sup>69</sup> demonstraram que pacientes urêmicos submetidos à dieta pobre em fósforo melhoram não somente a absorção intestinal de cálcio e a calcemia, como também diminuem os níveis de PTH. Por outro lado, uma elevação nas concentrações de fosfato ao nível das células tubulares proximais pode bloquear a ação da l-alfa-hidroxilase<sup>os</sup>. Esta enzima é responsável pela hidroxilação final da vitamina D, dando origem ao metabólito ativo 1,25 (OH), D, Assim. uma queda dos níveis circulantes deste metabólito promove uma diminuição da absorção intestinal de cálcio iônico e consequente estimulação do paratormônio.

#### Resistência óssea à ação calcêmica do paratormônio

Massry e cols.<sup>79</sup> demonstraram existir uma resistência do osso à ação calcêmica do paratormônio, observada em fases precoces e avançadas da insuficiência renal crônica, ou mesmo um a dois dias após a instalação da insuficiência renal aguda. Este fenômeno foi atribuido, pelo menos em parte, à deficiência de 1,25 (OH)<sub>2</sub>·D<sub>4</sub>, sugerindo que a presença dessa vitamina possa ser imprescindível à ação calcêmica do paratormônio. No entanto, a uremia pode, por si só, estar implicada nesse mecanismo.

#### Modificações produzidas pela insuficiência renal no metabolismo da vitamina D

O principal metabólito biologicamente ativo da vitamina D, o 1,25 (OH)<sub>2</sub>-D, (calcitriol) é sintetizado no rim através de uma enzima, a l-alfa-hidroxilase. localizada nas células do túbulo proximal. A atividade dessa enzima aumenta em situações de hipocalcemia (via PTH) e hipofosfatemia. Ao contrário, a presença de hipercalcemia, hiperfosfatemia, acidose

metabólica e baixos níveis de PTH diminuem a atividade enzimática da l-alfa-hidroxilase<sup>18,25</sup>

Os principais órgãos alvos para a ação da 1.25 (OH)<sub>2</sub>-D<sub>3</sub> são o intestino, o osso e, mais recentemente descrito, as glândulas paratireoidianas<sup>13</sup>. Slatopolsky e cols.<sup>112</sup> demonstraram que injeções endovenosas, de 1,25 (OH), D, são capazes de bloquear a secreção de paratormônio pela glândula, independente dos níveis de cálcio sérico. Ainda Silver<sup>109</sup> demonstrou que a 1,25 (OH), D, e outros metabólicos da vitamina D, como o 24,25 (OH)<sub>2</sub>-D, e o 25 (OH) D<sub>v</sub>, podem regular in vitro a ação do RNA-mensageiro, responsável pela síntese do hormônio pró-paratireoidiano, precursor do PTH109

Durante a evolução da insuficiência renal, os níveis de 1,25 (OH), D, declinam progressivamente em relação quase direta com o índice de filtração glomerular (GFR), de maneira que em pacientes anéfricos e naqueles em tratamento dialítico os níveis de 1,25 (OH)<sub>2</sub>-D<sub>1</sub> são praticamente indetectáveis. Assim, as consequências biológicas da deficiência de vitamina D na insuficiência renal são múltiplas e se manifestam por distúrbios na função de seus órgãos-alvos.

Uma explanação mais detalhada do metabolismo da vitamina D, sua ação biológica, bem como os mecanismos que controlam a sua regulação e produção na insuficiência renal serão discutidos posteriormente.

Todos os fatores citados até o momento intervêm no desencadeamento do hiperparatireoidismo, principalmente na insuficiência renal pré-diálise. Nos urêmicos dialisados, além dos fatores descritos, acrescenta-se o balanço de cálcio negativo provocado pela diálise que constitui também um estimulo para secreção do paratormônio. Tal situação ocorre quando a concentração de cálcio no banho de diálise é inferior a 3mEq/l.

Jastak, em 196854, demonstrou que algumas horas após nefrectomia as células paratireoidianas apresentam sinais tanto de hiperatividade quanto de hiperplasia. Ou seja, a hiperplasia paratireoidiana pode ser observada precocemente e que o aumento progressivo da glândula pode chegar a 40 vezes o seu tamanho normal<sup>24</sup>

Mendes e cols.<sup>84</sup> num estudo anátomo-clínico onde analisavam glândulas paratireoidianas de pacientes hemodialisados, submetidos a paratireoidectomia por hiperparatireoidismo secundário severo, demonstruram uma grande variação não somente da massa glandular como também do aspecto histológico. O aspecto mais freqüentemente encontrado. foi o de hiperplasia difusa classicamente descrito. Entretanto, formações nodulares foram encontradas com certa freqüência e relacionadas principalmente ao maior tempo de duração da insuficiência renal (Tabela 14.1). Constataram também que, em termos de massa glandular, os pacientes cuja nefropatia de base era nefrite intersticial crônica apresentavam uma massa glandular maior do que os pacientes cuja lesão renal inicial era uma glomerulonefrite crônica<sup>na</sup>

Tabela 14.1 - Relação entre o peso das glândulas paratireoidianas e o aspecto histológico em 58 pacientes hemodialisados.

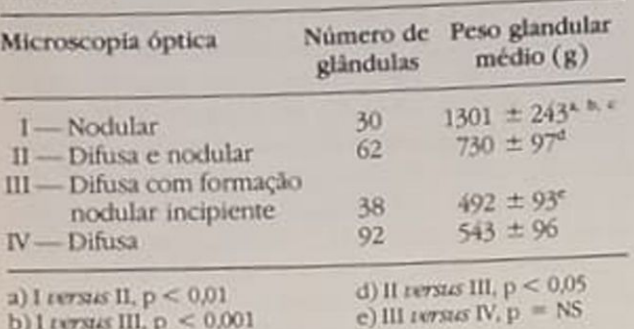

c) I rersus IV,  $p < 0.001$ 

#### ASPECTOS CLÍNICOS E TRATAMENTO

Até o início dos anos 70, as formas clínicas graves de hiperparatireoidismo eram descritas com muita frequência. Muitos pacientes apresentavam alterações radiológicas importantes (reabsorção subperiostal, osteosclerose vertebral, osteoclastomas) associadas a calcificações de partes moles, prurido severo, hiperfosfatemia e níveis elevados de fosfatases alcalinas. Com a melhor compreensão dos mecanismos envolvidos no hiperparatireoidismo, a melhoria das técnicas dialíticas e dos meios diagnósticos, casos extremos têm sido atualmente raros

Revendo o registro do EDTA (European Dialysis Transplant Association) de 1979<sup>12</sup> e os dados de Ritz<sup>103</sup>, verificamos diferenças na prevalência dos sinais e sintomas em dois períodos distintos (Tabela  $14.2$ ).

Pelo que se observa, houve uma melhora acentuada da incidência de calcificações metastáticas em geral e piora da dor óssea, provavelmente devida à interferência da intoxicação pelo alumínio.

Quanto aos meios diagnósticos, as dosagens de paratormônio através de radioimunoensaio têm sido largamente empregadas. As frações do hormônio mais estudadas são a carboxiterminal e aminoterminal, cujos valores na insuficiência renal são passíveis de diferentes interpretações. A fração carboxi-

Tabela 14.2 - Prevalência de sinais e sintomas em pacientes dialisados.

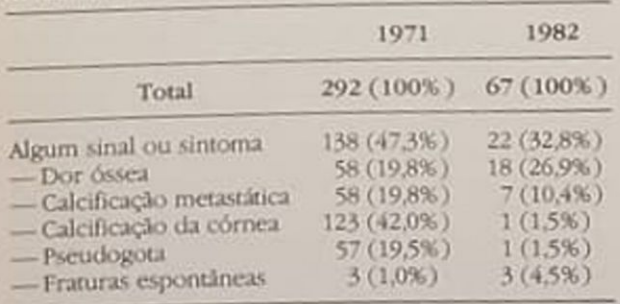

Modificado de Ritz e cols 103

terminal tem metabolização e excreção renal e seus terminal tem nicasse elevados na insuficiência e seus<br>níveis encontram-se elevados na insuficiência reral príveis encontram cinco vezes acima do normal renal crônica. Valores cinco vezes acima do normal são geralmente aceitos como demonstrativos de hipergeralmente accidar<sup>67</sup>. A fração aminoterminal, ojo ensaio foi recentemente desenvolvido em nosio ensato foi recente e cols 117, é considerada a porção mais ativa do hormônio. Sua metabolização é rápida predominantemente hepática e pequenas elevadas dos seus níveis são representativos de hipersecreção glandular.

A apreciação do hiperparatireoidismo através da biópsia óssea é muito útil. O excesso de paratamônio leva a um aumento das superfícies de formação e reabsorção óssea, do número de osteociatos e osteoblastos, além de favorecer o aparecimento de fibrose medular (Fig. 14.2). A remodelação ósea está aumentada e se expressa através de um grande número de superfícies marcadas pela tetracidira (Fig. 14.3).

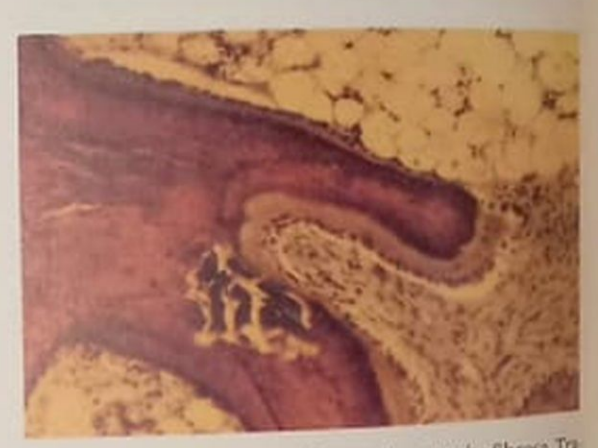

Figura 14.2 - Osteodistrofia renal - osteite fibrosa To ve óssea recoberta por osteóide, cavidade de reabsordo com osteoclastos e fibrose medular (azul-de-toluidina  $120.6x$ ).

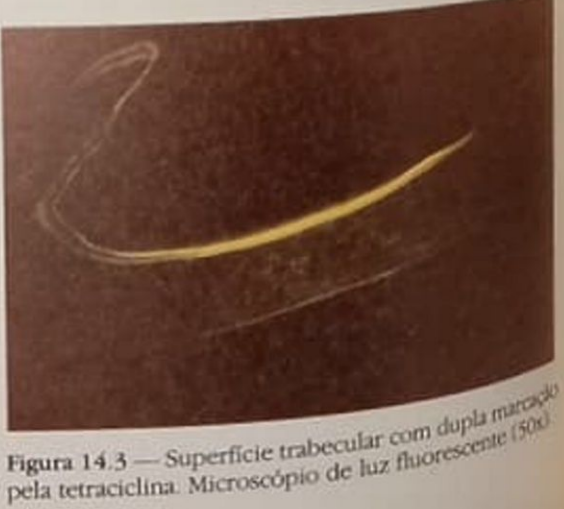

pela tetraciclina. Microscópio de luz fluorescente (500)

A cintilografia óssea pode ser um recurso diagnós. pco adicional nos casos de hiperparatireoidismo avançado. Assim, o padrão de hipercaptação óssea difusa pelo difosfonato marcado permite a diferenciação com a osteomalácia60

A profilaxia e o tratamento do hiperparatireoidis. mo secundário baseiam-se na restrição do fosfato e na suplementação de cálcio e de vitamina D.

Na fase de insuficiência renal pré-dialítica, estando o paciente em restrição protéica, seus níveis de fósforo plasmático são geralmente normais. Assim, o uso de quelantes orais de fosfato são frequentemente desnecessários.

Na fase dialítica, os níveis séricos de fosfato podem estar extremamente elevados e seu controle é muitas yezes difícil. O uso de quelantes orais de fosfato que contêm alumínio em suas fórmulas é eficaz, apesar de oferecer riscos de intoxicação alumínica

A suplementação de vitamina D tem se mostrado cada vez mais necessária desde as fases mais precoces da insuficiência renal crônica. Massry<sup>78</sup> e Coen<sup>21</sup>, estudando pacientes com filtração glomerular entre 15 e 40ml/min, tratados com doses de 1,25 (OH), D, que variavam entre 0,5 e 1g/dia, demonstraram melhora histológica do hiperparatireoidismo secundário. Esses autores não observaram deterioração da função renal com o tratamento pela vitamina D, como descrito anteriormente por Nielsen e cols.<sup>92</sup>

A administração de metabólitos ativos da vitamina D deve ser precedida de um controle rigoroso dos níveis de fosfato sérico, uma vez que aqueles promovem não somente um aumento da absorção intestinal de cálcio, como também de fósforo. Isto acarreta uma elevação do produto cálcio x fósforo, aumentando o risco de calcificações metastáticas.

Ultimamente, o uso de carbonato de cálcio em doses elevadas tem sido empregado não só como suplementação oral de cálcio, mas também como substituto de quelantes de fósforo contendo alumínio32

Quando a terapêutica clínica não é eficaz para o controle do hiperparatireoidismo secundário, a paratireoidectomia deve ser indicada. A incidência de paratireoidectomia na população de pacientes dialisados é de 5 a 10% 103

Apresença de manifestações clínicas graves (fraturas, prurido severo, calcificações metastáticas), hipercalcemia incontrolável, niveis elevados de fosfatase alcalina e do paratormônio (basal e após infusão de cálcio), são geralmente indicações precisas da paratireoidectomia. No entanto, previamente à cirurgia, deve-se afastar a presença de intoxicação alumínica. Pacientes intoxicados pelo alumínio, quando submetidos a paratireoidectomia, costumam apresentar piora da doença óssea<sup>50</sup>.

A técnica cirúrgica preconizada tem sido a paratireoidectomia total seguida de implante de fragmentos da glândula na face anterior do antebraço. As vantagens dessa técnica consistem na possibilidade de reintervenção cirúrgica, caso haja recidiva, além de permitir o reimplante de fragmentos conservados se houver necrose do enxerto inicial.

#### **OSTEOMALÁCIA**

A literatura a respeito da fisiopatologia da osteomalácia é extensa e controversa. Tais fatos devem-se, em grande parte, à evolução das técnicas de avaliação óssea. Até os anos 60, baseava-se unicamente na radiologia e histologia do osso descalcificado. A possibilidade de se analisar o osso não descalcificado permitiu inicialmente o desenvolvimento da histomorfometria estática<sup>to</sup> e, mais recentemente, após a utilização de marcadores da formação óssea - com a tetraciclina - o desenvolvimento da histomorfometria dinâmica mudou completamente as conceituações de osteomalácia<sup>87</sup>

#### **FISIOPATOLOGIA**

Como vimos no item hiperparatireoidismo secundário, a atividade osteoblástica é responsável pela síntese da matriz pré-óssea ou osteóide. A mineralização dessa matriz não ocorre desordenadamente no seu interior, e sim numa região que se localiza na junção entre o osso mineralizado e o osteóide e que recebe o nome de frente de mineralização. Tal região, que tem de 2 a 5µ de espessura e que grosseiramente corresponde à primeira lamela osteóide, em contato com o osso calcificado, apresentaparticularidades que permitem sua identificação, ou seja, cora-se por sais de cobalto e azul-de-toluidina, além de fixar a tetraciclina. Uma vez depositado o osteóide, existe um intervalo de tempo até que a mineralização ocorra, o que é necessário para a sua maturação. Tal intervalo recebe o nome de intervalo de tempo de mineralização (IMT) e é da ordem de 8-20 dias"

Dessa forma, a espessura do osteóide (normalmente inferior a  $10.5\mu$ ) dependera-

- 1. da velocidade de deposição do osteóide pelo osteoblasto;
- 2 da velocidade de mineralização do osteóide.
- 3. do intervalo que se separa a deposição e a mineralização (Fig. 14.4).

O volume de osteóide, que geralmente é de 4,1  $\pm$ 1%, dependerá, por um lado, da extensão das superfícies ósseas recobertas por osteóide e, por outro lado, da sua espessura.

Na figura 14.5, que é um resumo do "modelo osteóide" proposto por F. Melsen, podemos verificar que as superfícies osteóides são, por si mesmas, um reflexo do número de unidades de remodelação óssea em fase de formação e de sua duração média de vida.

A constatação da existência de um excesso de osteóide, seja por aumento de volume, ou das superficies osteóides, não é suficiente para afirmar o diagnóstico de osteomalácia. Define simplesmente um estado de hiperosteoidose que pode ser visto nas patologias com alto "turnover" ósseo, tais como hipertireoidismo, doença de Paget, hiperparatireoidismo primário. O diagnóstico de osteomalácia, além da hiperosteoidose, necessita também de comprovação de um retardo na mineralização em relação à deposição osteoblástica.

A mineralização pode ser analisada mais diretamente através da medida da velocidade de mineralização que corresponde à distância que separa as duas linhas fluorescentes, divididas pelo intervalo de tempo entre as duas administrações sequenciais de tetraciclina recebidas pelo paciente previamente à biópsia óssea. As marcações por tetraciclina permitem também uma análise da chamada superfície osteóide com mineralização ativa - as traves ósseas que apresentam dupla marcações - ou seja, as unidades de formação óssea que estão em atividade.

Dessa forma, a definição de osteomalácia, que é histológica, é dada por:

- 1 aumento da espessura osteóide;
- 2 diminuição da velocidade de mineralização;
- 3 diminuição das superfícies osteóides com mineralização ativa.

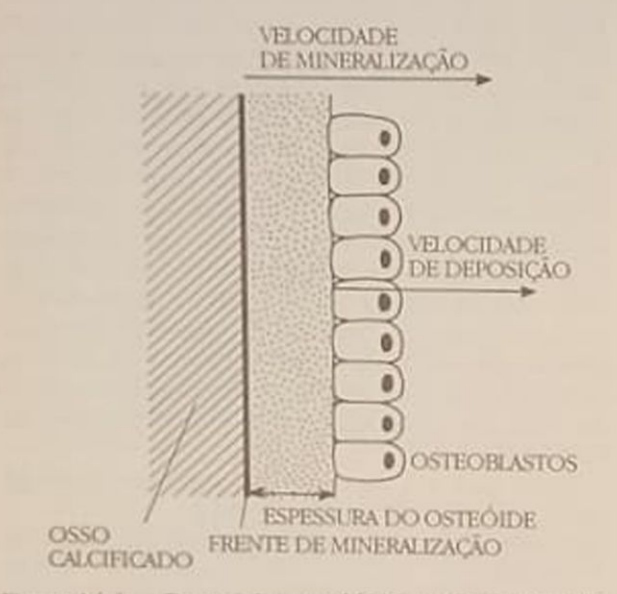

Figura 14.4 - Deposição osteoblástica e mineralização.

#### **ETIOLOGIA**

# As principais causas de osteomalácia estão descritas

As principais canon não ser o objetivo dessa restita-<br>na tabela 14.3. Por não ser o objetivo dessa restado na tabela 14.3. Comentários a respeito de todas etiologias, nos limitando somente a analisar a contrietiologias, nos anticiência renal no desenvolvimento

#### METABOLISMO DA VITAMINA D

Em 1943, os trabalhos de Liu e Chu demonstratam que a mineralização óssea em crianças e adultos ure micos estava alterada, sendo impossível a distincia histológica com a osteopatia atribuída à deficiência

Concluíram, então, que a uremia interferia de al guma forma com as ações da vitamina D Esses memos autores notaram que doses fisiológicas de viumina D não eram efetivas na correção de distúrbios do cálcio, sugerindo que a uremia causava uma "resistência" à ação da vitamina D. Somente com a decoberta da hidroxilação sequencial da vitamina D no fígado e nos rins, necessária para desempenhar seu papel fisiológico, é que se compreendeu o porqué da insuficiência renal oferecer "resistência"). ação da vitamina D.

A uremia interfere no metabolismo da vitamina D. desde sua síntese cutânea. Hollis demonstrou que pacientes com insuficiência renal crônica necessitam de um maior tempo de exposição solar do que os indivíduos normais e com mesmo tipo de pigmentação, para sintetizar as mesmas quantidades de vitamina D<sup>51</sup>. Isso se deve, provavelmente, à presença de substâncias "melanina-like" na epideme do urêmico. Tais substâncias, à semelhança da melanina, absorvem parte da radiação necessária à tratformação de pró-vitamina D, em pré-vitamina D, que será transportada para o figado por proteins carreadoras específicas.

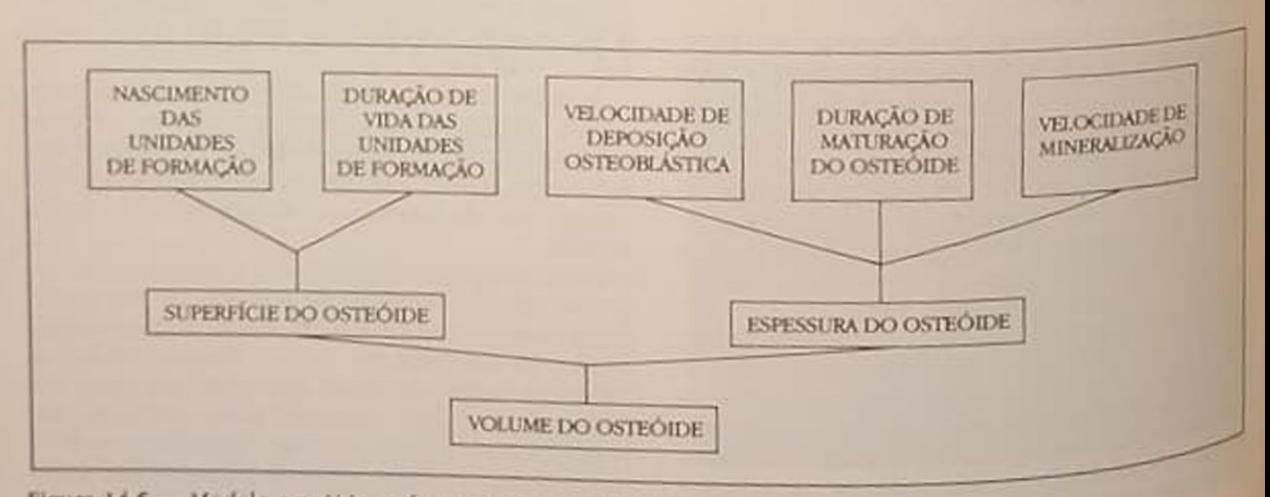

Figura 14.5 - Modelo osteóide - fatores de hiperosteoidose.

rabela 14.3 - Classificação etiológica de osteomalácia

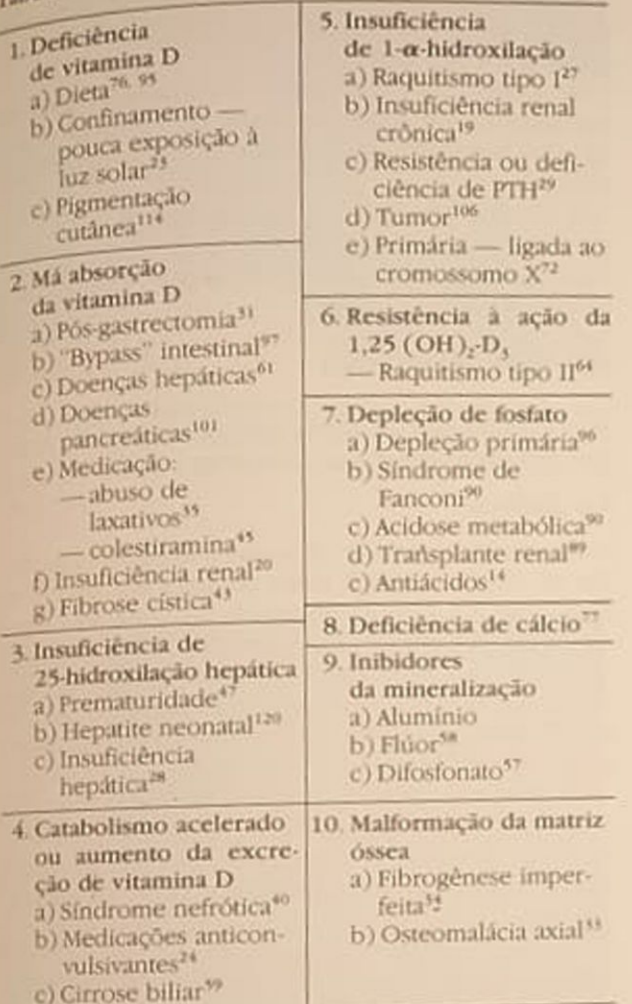

A vitamina D<sub>3</sub> proveniente da síntese cutânea e a D<sub>2</sub> e D<sub>3</sub> absorvidas da alimentação chegam ao figado, onde sofrerão uma primeira hidroxilação, através da enzima 25-hidroxilase, que se localiza na mitocôndria das células hepáticas<sup>26</sup>

O metabólito formado é o 25-hidroxicolecalciferol 25 (OH)-D.

Nem a hidroxilação, nem os níveis de 25 (OH)-D<sub>3</sub> são influenciados pela insuficiência renal crônica. Eles podem ser reduzidos por exemplo em pacientes com síndrome nefrótica que apresentam proteinúria acentuada (>4g/24h), pois tais pacientes perdem proteínas transportadoras de vitamina D que têm peso molecular semelhante ao da albumina%.

Pacientes urêmicos que utilizam anticonvulsivantes, situação freqüente em crianças com insuficiência renal, podem ter nivels de 25 (OH)-D, reduzidos, pois os anticonvulsivantes, tais como barbitúricos, difenil-hidantoínas, aceleram a conversão da vitamina D e da 25 (OH)-D<sub>3</sub> em metabólitos pouco ativos. Tais substâncias inibem também a absorção intestinal de cálcio, seja por mecanismo ligado diretamente à vitamina D ou não<sup>50</sup>.

A segunda hidroxilação da vitamina D é realizada no rim, onde a 25 (OH)-D, é novamente hidroxilada e se transforma na 1,25-diidroxicolecalciferol 1,25 (OH)-D<sub>3</sub>, sendo esta 10 vezes mais potente na resolução do raquitismo e na absorção intestinal de cálcio que os outros metabólitos da vitamina D<sup>26</sup>

A enzima 1-α-hidroxilase localiza-se nas mitocôndrias de células do túbulo proximal<sup>115</sup>. A ação da enzima é influenciada indiretamente pelo paratormônio através de sua ação no metabolismo do fósforo. Sabe-se que uma elevação nos níveis de paratormônio (por exemplo, por diminuição de cálcio iônico) aumenta a absorção tubular de cálcio e a excreção de fosfatos. A diminuição de fosfato intracelular favorece o aumento da produção de 1,25 (OH)-D, que, agindo a nível intestinal, aumenta a absorção de cálcio, elevando o cálcio iónico e bloqueando a produção de paratormônio.

Após sua síntese, a 1,25 (OH), D, ganha a circulação, sendo transportada por proteínas carreadoras para os órgãos alvos. A forma livre do hormônio penetra nas células e, por mecanismos não totalmente esclarecidos, é transportada para o núcleo onde interage com receptores específicos aí presentes<sup>44</sup> Tal interação resulta na fosforilação do receptor, que, por sua vez, se liga à cromatina, ativando a transição de determinados genes. No intestino delgado, a resultante final é o aumento da produção de uma proteína "calcium-binding", que vai favorecer a absor-<br>ção intestinal do cálcio<sup>82</sup>.

A presença da 1,25 (OH), D., através de sua ação intestinal, é imprescindível para a manutenção dos níveis ideais de cálcio e fósforo. Esse metabólito não possui papel fundamental direto na mineralização óssea, embora já se tenha demonstrado a presença de receptores específicos nos osteoblastos, células responsáveis pela formação e mineralização deseas.

#### **ACIDOSE**

O papel da acidose no desenvolvimento da osteomalácia deve-se provavelmente a dois fatores. O primeiro, um acúmulo de ions H<sup>\*</sup> na frente de mineralização, pode interferir em importantes eventos celulares ligados ao trabalho de enzimas. O segundo refere-se ao momento de formação da hidroxiapatita, onde existe a geração de ions H<sup>\*</sup>, que devem ser removidos para que o processo tenha continuidade<sup>91</sup>

### RETENÇÃO DE AGENTES TÓXICOS

A insuficiência renal propicia, por si só, a retenção de elementos e compostos tais como o flúor, o magnésio, o alumínio e o pirofostato, que poderdo agir na formação e mineralizações ósseas. O alumínio, devido à sua importância, será tratado separadamente. Quanto aos outros elementos, podemos afirmarque o flúor, por exemplo, deve ser considerado principalmente em certas regiões geográficas, onde sua quantidade e extremamente elevada<sup>so</sup> Oreoupoulos e cols.93, em um estudo controlado, não conseguiram demonstar que o flúor administrado pelo período de um ano provocasse o aparecimento de osteomalácia. Quanto ao pirofosfato, sabe-se que o mesmo opõe-se à conversão do fosfato de cálcio amorfo em cristais de hidroxiapatita e que sua concentração no osso do urêmico é quatro vezes maior do que em indivíduos normais. Não se identificou, porém, nos urêmicos, patologias diretamente ligadas ao pirofosfato. Em relação ao magnésio, sabe-se que tal elemento é um importante inibidor de formação da hidroxiapatita91.

#### MANIFESTACÕES CLÍNICAS. RADIOLÓGICAS E LABORATORIAIS

O quadro clínico mais frequente na osteomalácia, não importa qual seja sua etiologia, é a fraqueza muscular presente em aproximadamente 50% dos casos. Esse sintoma acomete os músculos próximos, principalmente dos membros inferiores, levando a alterações da marcha. Dores ósseas estão presentes na coluna vertebral, costelas e bacia e, nas formas severas, pode-se ver frequentemente deformidades ósseas. A alteração radiológica mais característica é a da pseudofratura (estrias de Looser-Milkman), que representa o equivalente a uma fratura de esforço, cuja reparação está comprometida por um defeito de mineralização<sup>37</sup>. Ocorre principalmente em costelas, púbis, escápula e colo do fêmur. O aparecimento de pseudofraturas correlaciona-se diretamente ao excesso de tecido osteóide, sendo que o risco de fratura aumenta quando o volume osteóide relativo ultrapassa 20%.

As alterações bioquímicas dependerão do agente etiológico causador da osteomalácia.

#### OSTEOMALÁCIA POR ALUMÍNIO

A chamada "osteomalácia da diálise", secundária à intoxicação pelo alumínio, caracteriza-se por apresentar um quadro clínico e laboratorial distinto, porém não patognomônico. Os sintomas mais frequentes são: dores ósseas e musculares extremamente invalidantes, artralgías, principalmente nas articulações proximais e distais, fraqueza muscular e fraturas ósseas espontâneas, principalmente nas costelas.

A osteopatia por alumínio é muito observada em nosso meio, pois 75% das biópsias ósseas analisadas em nosso serviço revelam depósitos de alumínio no  $<sup>0</sup>$ SSO.</sup>

Os achados bioquímicos mais encontrados são: hipercalcemia, geralmente observada quando tentamos aumentar o aporte de cálcio, ou quando utilizamos derivados da vitamina D. A fosfatase alcalina costuma estar dentro da normalidade ou discretamente elevada. Tais achados são interessantes, pois ajudam a diferenciar a osteomalácia por aluminio da carencial, que costuma cursar com calcemias baixas e fosfatase alcalina muito elevada.

O fósforo pode assumir qualquer valor e o para O fosforo poesenta-se normal ou pouco aumento do, não se elevando quando se submete o pacien-

As lesões radiológicas não são sistematicamente As lesbes radiando presentes, na forma de frataencontradas de Looser-Milkman, auxiliam nodias

A cintilografia óssea é um método útil, pois os pacientes com osteomalácia apresentam menor cap tação do traçador, quando comparados com paciotes de osteite fibrosa<sup>60</sup>

#### VIAS DE INTOXICAÇÃO

As possibilidades de intoxicação pelo alumínio ocerem principalmente por duas vias:

#### Via dialitica

Pacientes cronicamente dialisados utilizam uma média de 18.000 a 36.000 litros de água por ano Esq água, que é a mesma destinada ao consumo genl da população, apresenta concentrações de alumino que variam no decorrer do ano entre 20 e 1700 ago níveis esses na maioria das vezes superiores aos recomendados para a diálise, que devem ser inferiores а 15 $\mu$ g/1<sup>53, 107</sup>

Se não utilizarmos tratamento de água adequada. através de deionizadores e/ou sistema de osmose reversa, o risco de contaminação pela passagem de alumínio através da membrana de diálise é enome

#### Via digestiva

A contaminação ocorre pela ingestão de líquidos e alimentos, porém o maior risco se deve de quelmes de fósforo - substâncias que contêm aluminioutilizados para prevenir a hiperfosfatemia

Na criança, provavelmente devido a uma mais permeabilidade da mucosa intestinal ao alumino. esse fator é muito importante<sup>4</sup>.

#### **HISTOLOGIA ÓSSEA**

Os achados histológicos são muito variados, ou seit os pacientes podem apresentar as chamadas forma puras de osteomalácia, com aumento de volume e da espessura das superfície osteóide, e diminuità da velocidade de depósito e da superficie ostenida ativa

As osteomalácias ligadas à intoxicação por alum nio apresentam também como características una diminuição importante do número de osteoblaste e osteoclastos, além de uma linha de demanada muito nítida entre o tecido mineralizado e o ostrode (Fig. 14.6). Tal quadro pode ser acompanhato de sinais de osteite fibrosa, ou seja, aumento das perficie de reabsorção e fibrose. São as changes formas mistas. Mais recentemente, descreve a changa. mada forma aplástica da osteomalácia por alum n'o<sup>17</sup>, que apresenta como principal caracterista um volume osteóide reduzido.

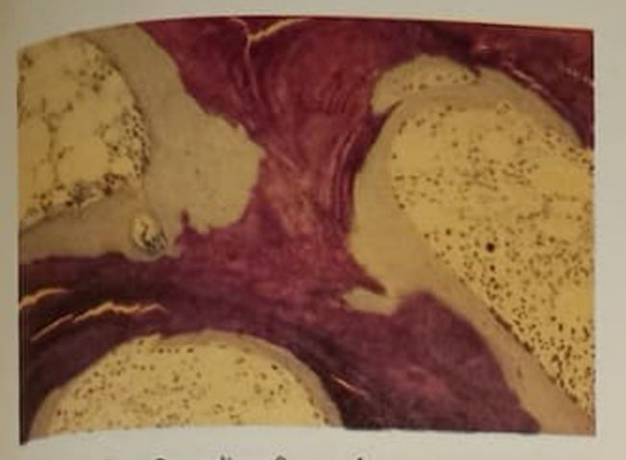

Figura 14.6 - Osteodistrofia renal - osteomalácia Aumento do volume osteóide e da superfície osteóide, auencia de células e de fibrose medular (azul-de-toluidina 120.6x).

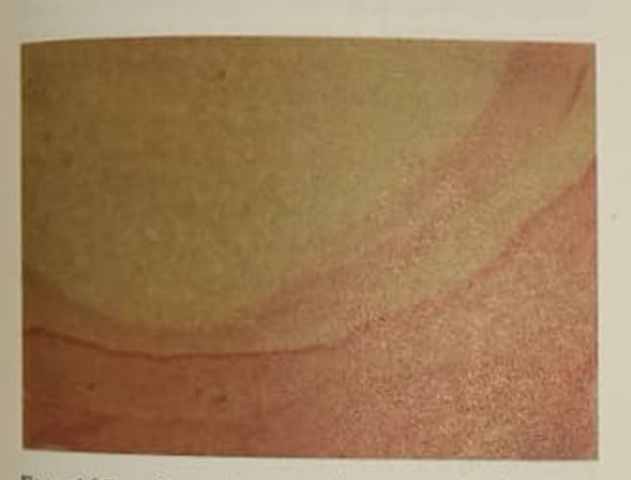

Figura 14.7 - Trave óssea recoberta por alumínio, presença de alumínio no interior da trave (aluminon 120,6x).

A característica comum a todas as formas é a presença de alumínio, detectada por técnicas histoquímicas, na interface entre o tecido mineralizado e o osteóide (Fig. 14.7).

A intensidade e a extensão das superfícies ósseas recobertas por alumínio correlacionam-se positivamente com a espessura osteóide e com o intervalo de tempo de mineralização.

Tais relações são observadas somente nos casos de osteomalácia pura, ou seja, não existe predominância de osteite fibrosa.

## ANÁLISE ÓSSEA ULTRA-ESTRUTURAL

A microscopia iônica demonstrou que o alumínio la frente de mineralização forma estruturas hexagonais de 200 a 2.000Å ligadas ao fósforo. Os cristais de hidroxiapatita tinham aspecto normal.

Os osteoblastos apresentavam sinais de hipoatividade celular<sup>100</sup>. O mesmo tipo de análise no osso de pacientes com predominância de osteite fibrosa demonstrou que o alumínio na frente de mineralização não formava hexágonos e sim massas ligadas aos cristais de hidroxiapatita. Tal fato sugere existir no início uma incorporação rápida do alumínio. Nos pacientes com osteite fibrosa, os osteoblastos apresentam sinais de hiperatividade. A análise das mitocôndrias demonstrou a presença de alumínio e fósforo no seu interior, o que poderia explicar o porquê da indução de um defeito na mineralização. Estudos químicos in vitro demonstraram que o alumínio pode diminuir o crescimento da hidroxiapatita<sup>9</sup>.

#### FATORES QUE MODIFICARIAM A AÇÃO DO ALUMÍNIO NO OSSO

#### Paratormônio

Pelo que foi relatado anteriormente, podemos inferir que a interação entre o paratormônio e o alumínio é completa. Por um lado, o hiperparatireoidismo servero pode, ao menos em alguns pacientes, aumentar a concentração de alumínio no osso a níveis comparáveis aos observados nos pacientes com osteomalácia, muito embora os achados histológicos sejam de osteite fibrosa<sup>48</sup>.

Nos ratos, o paratormônio aumenta a concentração de alumínio em vários órgãos, principalmente figado e osso<sup>83</sup>. O mesmo verifica-se em ratos com hiperparatireoidismo endógeno provocado por dieta pobre em cálcio.

Por outro lado, o alumínio inibe a secreção de paratormônios, e isso verifica-se, por exemplo, em pacientes intoxicados que, submetidos a diálise pobre em cálcio, não conseguem elevar os níveis de paratormônio, da mesma forma que pacientes com osteite fibrosa<sup>5</sup>. Além disso, existe também uma relação inversa entre paratormônio e alumínio ósseo<sup>so</sup> e entre alumínio plasmático e peso glandular da paratireóide<sup>84</sup>. Já se demonstrou também a inibição da secreção de paratormônio pelas células paratireojdianas em presença do alumínio. Todas essas observações sugerem que o paratormônio influencia a distribuição de alumínio nos tecidos, assim como modula os aspectos clínicos da síndrome de intoxicação pelo alumínio.

#### Mecanismo molecular da ação do alumínio

O alumínio interfere com a atividade de numerosas enzimas como, por exemplo, fosfatase ácida e alcalina, acetilcolinesterase, hexoquinase e com a síntese de hemoglobina<sup>66, 116</sup>. Demonstrou-se também que o alumínio pode bloquear o RNA em neurônios e na cromatina, além de ter sido detectado no núcleo das células nervosas de pacientes com doença de Alzheimer<sup>98</sup>. Recentemente, Lieberherr e cols. demonstraram em cultura de células (osteoblastos e osteoclastos) que o alumínio em altas concentrações inibe a síntese de colágeno<sup>65</sup>.

Dessa forma, acreditamos que a ação do alumínio, alterando a mineralização, não seria somente físicoquímica, mas sim ação direta na atividade celular óssea.

#### PREVENÇÃO E TRATAMENTO DA INTOXICAÇÃO ALUMÍNICA

Em 1980, Ackrill e cols. demonstraram com sucesso o emprego de um agente quelante do ferro, a desferrioxamina, no tratamento de um paciente portador de encefalopatia alumínica. Até então, as únicas medidas possíveis no tratamento da intoxicação aluminica eram profiláticas. Dentre elas, destacavam-se como de importância o controle adequado de qualidade da água destinada à diálise e a suspensão do uso de quelantes orais de fosfato, por possuírem alumínio em suas composições.

A desferrioxamina é utilizada largamente desde 1960 como o único agente efetivo e específico para a prevenção e tratamento de pacientes com hemocromatose, qualquer que seja sua etiologia Trata-se de uma sideroamina natural, obtida a partir de culturas do fungo Streptomyces pilosus. A substância ativa. o metanossulfato de desferrioxamina B, apresenta enorme afinidade pelo ferro trivalente e tem a capacidade de remover o ferro da ferritina e hemossiderina, mas não da hemoglobina. Ao se ligar ao ferro, forma o complexo ferrioxamina, substância hidrofilica que pode ser eliminada pelos rins. A desferrioxamina forma também complexos com outras substâncias trivalentes, incluindo o alumínio. Embora a aluminoxamina apresente uma menor estabilidade em relação à desferrioxamina, a droga possui excelente ação mobilizadora e quelante do alumínio depositado nos tecidos<sup>41, 49</sup>

Estudos pioneiros realizados em pacientes submetidos a hemodiálise crônica<sup>102</sup> demonstraram que, após a infusão endovenosa, em 1 hora, de 40mg/ kg de desferrioxamina, a concentração da droga era de 152µmol/l, se administrada em período interdialítico; 112µmol/l se administrada na primeira hora e 132µmol/l se administrada na última hora da diálise. As concentrações respectivas de ferroxamina era de 7,0, 7,0 e 5,9 $\mu$ mol/l e a de aluminoxamina 2,8, 2,0 e 2,4µmol/l. Após o término da infusão, a concentração plasmática de desferrioxamina diminuía rapidamente, apresentando uma vida média de 20 minutos. A concentração plasmática de aluminoxamina continuava aumentando até 48 horas após a infusão, alcançando valores em torno de 8µmol/l. Esses niveis diminuíam até 2,2µmol/l após a diálise, demonstrando que o complexo aluminoxamina era dialisável.

As variações de níveis séricos de alumínio após infusões de desferrioxamina foram também demonstrados em outros estudos. Análises in vitro detectaram uma elevação da fração ultrafiltrável do alumínio sérico após a infusão da droga<sup>1, 11, 52</sup>

Essas alterações são devidas à transferência do aluminado no osso (e provavelmento do aluminado aluminado aluminado aluminado aluminado aluminado aluminado aluminado aluminado aluminado aluminado aluminado aluminado alumin Essas alterações de provavelmente do alumnino depositado no osso (e provavelmente em ou mínio depositado o plasma, seguida de remoção o proportivamina — alumínio através do tros órgãos) para experimenta — alumínio através de complexo desferrioxamina — alumínio através de

#### Prevenção

Recentemente, alguns centros especializados têm dado maior importância às medidas preventivas em relação à intoxicação alumínica. Sabe-se que as dua principais fontes de contaminação de pacient s he. modialisados são a água destinada à diálise e o que lantes orais de fosfato. As determinações dos nives de aluminemia e das concentrações de alumíniona água são parâmetros imprescindíveis, sem os quas torna-se praticamente impossível a prevenção desse complicação. No entanto, infelizmente, não dispomos, em nosso meio, de tal metodologia em rotina

As medidas preventivas consistem no tratamento adequado da água, através da deionização associada à osmose reversa, e no controle de qualidade da mesma pelas determinações das concentrações de alumínio pré e pós-tratamento. Uma outra medida seria a suspensão do uso de quelantes orais de fosto e/ou sua substituição pelo carbonato de cálcio. uma vez que ainda não dispomos de compostos igualmente efetivos isentos de alumínio Não devemos nos esquecer de outras fontes de contaminado. talvez não menos importantes, como os utensilos de cozinha, alimentos, água e outras bebidas Em lactentes, o uso de fórmulas lácteas e soluções parenterais contendo alumínio têm ganho destaque como fonte de contaminação"

#### Tratamento

O tratamento da água e o uso cauteloso de quelantes orais de fosfato diminuem a incidência de doença óssea e encefalopatia alumínica<sup>88, 110</sup> No entanto. quando a intoxicação alumínica já apresenta suas expressões clínicas, tais medidas são insuficientes As sim, outros métodos mais efetivos devem ser utilizados com a finalidade de remover maiores depósitos de alumínio dos órgãos de pacientes afetados al guns estudos têm demonstrado a eficácia da hemodiálise em remover o alumínio plasmático; os resultados tados, porém, são conflitantes. Milliner e cols si pio demonstraram qualquer alteração nas concentações plasmáticas de alumínio durante a hemodialise. concluindo que tal procedimento, isoladamente não seria eficaz no tratamento da intoxicação alumínidades

Vários ensaios clínicos têm dado à desfermado mina um papel de destaque no tratamento da intorio<br>cação alumínica cação alumínica. Na tabela 14.4 pode-se observados resultados de alguns trabalhos iniciais onde a dose<br>da droga e a drugo trabalhos iniciais onde a dose da droga e a duração do tratamento foram variadas

A partir desses estudos, alguns investigadores italiais estudos alguns investigadores italiais utilizado, com sucesso, a desferrioxamina no transmento da documento da desferrioxamina no transmento mento da doença óssea alumínica. Três parámetros têm sido considerados na avaliação da eficácia da ela 14.4 - Resultados do tratamento prolongado pela desferrioxamina (DFO) na remoção do alumínio ósseo.

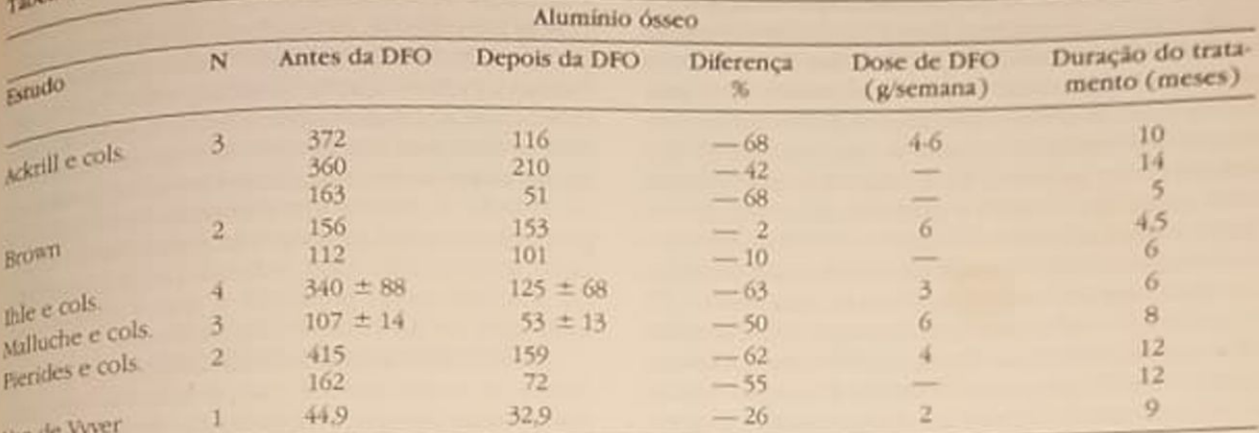

simon e cols - Prevenção e tratamento da intoxicação por alumínio na insuficiência renal crônica (Adv. Nephrol. 14: 439, 1981).

droga a sintomatologia, os níveis de alumínio sérico. e o conteúdo ósseo de alumínio pré e pós-tratamento. Em nosso meio, não dispomos, rotineiramente, dos dois últimos recursos. Consequentemente, utilizimos a clínica e alguns parâmetros laboratoriais, como os níveis de cálcio plasmático, a fosfatase alcalina e o paratormônio.

A desferrioxamina tem sido utilizada também como meio diagnóstico através do chamado "teste da desferrioxamina". Consiste na infusão de desferrioxamina na dose de 40mg/kg, 2 horas após a hemodálise, via bomba de infusão, a um ritmo de 1g/hora. Os níveis séricos de alumínio são determinados antes e 48 horas após a infusão. Se o incremento sobre os níveis basais do alumínio sérico for menor que 200µg/l, conclui-se pela não existência de intoxicação alumínica; se o incremento for maior que 500µg/l. deve-se ter o diagnóstico de certeza; se entre 200 e 500µg/l, outros métodos são necessários para a confirmação diagnóstica (biópsia óssea, eletroencefalograma, cintilografia óssea, etc.).

Outros investigadores têm estudado também as alterações histológicas da osteopatia alumínica<sup>16, 94</sup> Malluche e cols.<sup>73</sup> observaram uma melhora clínica após duas a quatro semanas de tratamento com a desferrioxamina, além de uma diminuição do conteúdo ósseo de alumínio e de mudanças nos padrões histológicos pré e pós-tratamento.

Na impossibilidade de determinarmos outros parâmetros, temos empregado a biópsia óssea rotineiramente, tanto como medida diagnóstica como de controle de cura.

### Dose e administração

Na literatura, as doses de desferrioxamina usadas em pacientes dialisados variam de 0,25-6g/semana A droga é infundida por via endovenosa, diluída em 500ml de glicose a 5% ou cloreto de sódio a 0,9%. durante a última hora de diálise.

Atualmente, a dose preconizada está em torno de 40mg/kg tanto para adultos como para crianças, evitando exceder o limite de 3g semanais. Deve-se administrá-la na primeira e na segunda sessões de diálise da semana e a duração do tratamento tem variado de 6 a 10 meses. Esse período tem sido suficiente para remover cerca de 50% do alumínio ósseo<sup>110</sup>.

A desferreoxamina pode ser administrada por via intraperitoneal e os resultados não diferem daqueles obtidos quando se usa a via endovenosa<sup>40</sup>

#### Efeitos colaterais

De maneira geral, a desferrioxamina apresenta boa tolerância, não estando associada a efeitos colaterais graves. Porém, alguns casos de reações anafiláticas já foram descritos<sup>6</sup>. Quando administrada rapidamente, pode causar hipotensão severa.

Outras complicações relacionadas ao uso da droga referem-se às alterações visuais e auditivas descritas nos pacientes submetidos a longos períodos de tratamento. Mais recentemente, infecções graves pela Yersinia enterocolitica têm sido consideradas como complicações do tratamento pela desferrioxamina.

#### **AMILOIDOSE OSTEOARTICULAR**

Com a maior sobrevida dos pacientes em tratamento hemodialítico, novas complicações têm sido observadas, incluindo um aumento expressivo da síndrome do túnel carpiano e artralgias, especialmente das grandes articulações. Tardiamente, associam-se a reabsorção óssea periarticular, edema de sinóvia e formações císticas"

A relação existente entre as complicações citadas. e o depósito amilóide envolvido nestas estruturas tem sido muito enfatizada nos três últimos anos. Este material amilóide é corado pelo vermelho congo. e sofre birrefringência à luz polarizada. A microscopia eletrônica, os depósitos amilóides têm-se mostrado como consistentes de microfibrilas circulares e a B2M foi identificada pela análise de sequência aminoterminal como o principal constituinte protéico destes depósitos amilóides. Estudos imuno-histoquímicos mostraram que os depósitos amilóides reagem com anti-soro B2M, entretanto não reagem com anti-soro dirigido à proteína AA, imunoglobulinas ou pré-albumina. Também, como se mostrou recentemente, a B2M pode ser transformada em fibrilas amilóides in vitro na ausência de proteólise". 121.

A B2M é codificada no cromossomo 15 e faz parte de uma cadeia leve da classe 1 do HLA que é a encontrada em células imunes e outras células somáticas. E normalmente filtrada nos glomérulos e reabsorvida no túbulo proximal, onde é catabolizada<sup>118</sup>. Quando a filtração glomerular e a reabsorção são reduzidas na insuficiência renal, os níveis de B2M aumentam progressivamente no plasma. Em pacientes hemodialisados, os níveis plasmáticos de B2M podem atingir 20 a 40 vezes o nivel normal. Nós observamos que os niveis séricos aumentam progressivamente nos primeiros seis anos do tratamento dialitico, mantendo-se, a partir daí, praticamente estáveis<sup>86</sup> (Fig. 14.8). Durante as sessões de hemodiálise com membrana de cuprofane, os níveis plasmáticos aumentam, ao mesmo tempo em que diminuem quando a membrana do Poliacrilonitrilo é usada<sup>38</sup>.

Embora os níveis plasmáticos de B2M revelem a presença de um precursor molecular dos depósitos amilóides, não existe uma relação definida entre os níveis de B2M e a extensão ou severidade dos depo

os<br>Esse novo tipo de amiloidose-B2M pareceter pre-Esse novo upo exclusividade pelas estruturas artidileção mas haviculares. Shirama e cols.<sup>108</sup> e Drugke culares e personal) têm observado que os depositos podem também ocorrer na mucosa de paciensitos podem las dos, sugerindo uma distribuição ge neralizada. Os fatores que determinam a deposição preferencialmente sinovial são indefinidos Entretanto, a inflamação local induzida por microcristas ou alumínio pode predispor a transformação das moléculas de B2M em fibrilas amilóides

Clinicamente, a amiloidose-B2M leva ao aparecimento de síndromes de compressão nervosa (ex compressão do nervo mediano na síndrome do que nal carpiano) e a artropatias destrutivas de grande articulação ou pseudo-espondílite destrutiva Ospa cientes queixam-se de dor articular, particularmente nas articulações do cotovelo, joelho e coxofemoral Em alguns pacientes, a dor pode ser imobilizarie As consequências dos cistos ósseos na cabeça de femur e na coluna vertebral podem levar a frauras patológicas graves e colapso vertebral?

O exame radiológico mostra lesões líticas e cisicas no osso ou região articular e periarticular, onde os sinais clínicos e sintoma são referidos. Cistos ndiotransparentes, sem reação osteosclerótica ou osteopênica envolvendo o osso ou periósteo são vistas nas adjacências 1 das estruturas sinoviais de pequenos ossos (ex.: metacarpos) ou grandes ossos (ex. fémur)<sup> $\frac{3}{2}$ </sup> (Fig. 14.9).

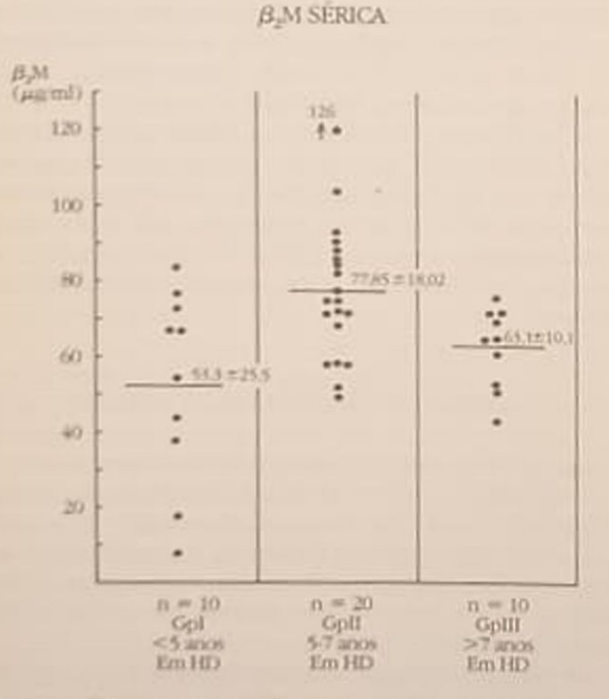

Figura 14.8 - Niveis séricos  $\beta_2$ microglobulina em três grupos de pacientes hemodialisados 1 tersus II. p<0,01, 1 versus III p<0,05, II versus III NS

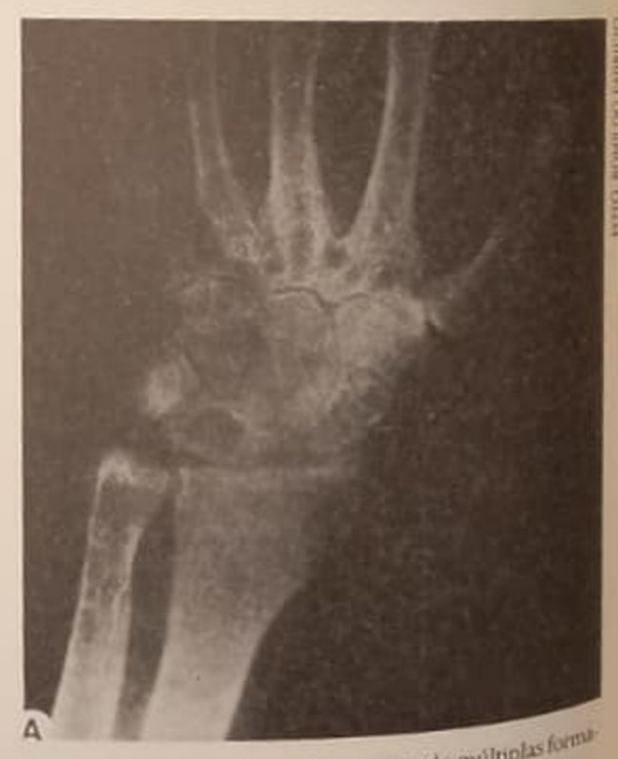

Figura 14.9 - Raíos X de mão mostrando múltiplas forma ções císticas nos ossos do carpo.

o exame histológico dos cistos mostra a presença le substância amilóide no interior dos mesmos. A de substancialar de joelho, com retirada de fragmenhiópsia al via, parece constituir-se num método conno da sino<br>finel para o diagnóstico da amiloidose articular? fiável Para com tecnécio difosfonato tem sido utiliza-<br>A captação com tecnécio difosfonato tem sido utiliza-A captas acemente como o primeiro método não invadi recentiagnóstico precoce dos cistos relacionados a amiloidose osteoarticular<sup>42</sup>

aramento não dispomos de tratamento para pl complicação.

### CALCIFICAÇÕES METASTÁTICAS

A ocorrência de calcificações metastáticas na uremia é conhecida há décadas, tendo sido intensamente investigada. Todavia, pouco progresso recente tem acrescentado à compreensão dos mecanismos já conhecidos.

A calcificação de tecidos moles em pacientes cronicamente urêmicos pode ser classificada em visceral e não visceral<sup>tos</sup>. Calcificação visceral ocorre no pulmão, no coração e rins e geralmente consiste de depósitos amorfos contendo cálcio, fósforo e magnésio. Já as calcificações não viscerais ocorrem em vasos e em região periarticular, e os depósitos consistem de cristais de apatita semelhante àqueles do próprio tecido ósseo. Calcificações não viscerais são também observadas na pele e na conjuntiva. Como em pacientes não urêmicos com hipercalcemia crônica, calcificações da válvula mitral e aórtica podem ser observadas em pacientes mantidos há muito tempo em hemodiálise<sup>105</sup>

Em raras ocasiões têm sido observados cristais de oxalato de cálcio, apatita e pirofosfato em articulações de pacientes hemodialisados com quadro de artrite aguda. Se depósitos símilares podem acometer as articulações sem inflamação associada e contribuir na gênese da amiloidose osteoarticular, constitui objeto de grande discussão.

Embora a maioria dos depósitos de cálcio não cause sintomas clínicos, alguns tipos de calcificações metastáticas levam as graves complicações. É o caso, por exemplo, da calcificação visceral difusa (pulmonar e cardíaca) que pode levar a insuficiência respimiória, arritmias e insuficiência cardíaca congestiva<sup>22</sup>.

A patogênese da calcificação de tecidos moles em pacientes urêmicos é muito pouco conhecida. O aumento do produto Ca x P plasmático é um fator predisponente<sup>62</sup>. Entretanto, não se sabe porque certos pacientes com osteite fibrosa severa e produto Ca x P aumentado não desenvolvem calcificações metastáticas ao lado de outros pacientes com a mesma gravidade de doença óssea e que desenvolvem calcificações metastásticas.

Recentemente, constatou-se que o excesso de vitamina K pode aumentar a concentração tecidual de proteínas gama carboxiladas com alta afinidade pelo cálcio, favorecendo o aparecimento de calcificações metastáticas<sup>104</sup>

Embora a prevalência de calcificações metastáticas não seja muito alta nas diversas modalidades de tratamento dialítico (10% na experiência de Ritz na Alemanha e Drueke na França), ocasionalmente certos pacientes podem apresentar deformidades grotescas e depósitos periarticulares de dimensões tumorais<sup>103</sup>. Observou-se que estas calcificações acometem grandes e pequenas articulações em pacientes com importante intoxicação alumínica, níveis séricos elevados de fósforo e o osteomalácia pura. A hipercalcemia da intoxicação pelo alumínio, o produto Ca x P elevado e a concomitante diminuição da mineralização óssea podem explicar, pelo menos nestes pacientes, a propensão para as calcificações metastáticas. Uma vez instalados, esses depósitos tendem sempre a aumentar, apesar do rigoroso controle dos níveis séricos de fósforo<sup>62</sup>

As calcificações vasculares são de dois tipos: as calcificações da camada íntima de grandes artérias e calcificações da camada média das artérias musculares. Estes dois tipos diferem com relação à evolução pós-paratireoidectomia e/ou correção do produto Ca x P. Assim, calcificações da média das artérias periféricas podem regredir após paratireoidectomia, enquanto não se observa nenhuma modificação nas placas calcificadas das grandes artérias. A administração de metabólitos da vitamina D, mas não de carbonato de cálcio, parece capaz de acelerar as calcificações arteriais em pacientes urêmicos e experimentalmente em animais A explicação para este mecanismo não é bem conhecida, entretanto, sabe-se que a vitamina D pode aumentar o conteúdo de cálcio tecidual e acelerar a aterogênese (isto é, formação de placas) em animais e em pacientes urêmicos e não urêmicos<sup>22</sup>. É provável que a aterocalcina, uma proteína de altíssima afinidade pelo cálcio. possa exercer um papel fundamental na gênese das calcificações vasculares da uremia<sup>63</sup>.

#### REFERENCIAS BIBLIOGRÁFICAS

- 1. ACKRILL, P., RALSTON, A.J., DAY, J.P. & HODGE, K.C. Successful removal of aluminum from patient with dialysis encephalopathy, Lancet 2:692, 1980.
- 2 ALBRIGHT, F., BLOOMBERG, E., CASTLEMAN, B. & CHURCHILL, E.D. apud Kanis J.A., Hamdy, N., Beneton, M. & Gundy, T. - What stimulates the parathyroid gland in chronic renal failure, In: Cecchettin, M. & Segre, G.: Calcitropic bormones and calcium metabolism, Excerpta Medica, Amsterdan, Elsevier, 1986, p. 197
- 3. ALBRIGHT, F., DRAKE, T.G. & SULKOWITCH, H.W. - Renal osteitis fibrosa cystica: report of case with discussion of metabolic aspects, Jobn Hopkins Med. 1.60377, 1937.
- 4 ANDREOLI, S., BERGSTEIN, J.M. & SHERRARD, D.J. - Aluminum intoxication from aluminum-containing phosphate binders in children with azotemia not undergoing dialysis, N. Engl. J. Med. 310/1079. 1984.
- 5 ANDRESS, D. FELSENFELD, A.J. & cols. Parathyroid hormone response to hypocalcemia in hemodialysis patients with osteomalacia, Kidney Int 24:364, 1983.
- 6 ATHANASIOU, A. SHEEP, M.A. & NECHELES, T.F. -Anaphylactic reaction to desferrioxamine, Lancer 2616, 197
- 7 BARDIN, T., KUNTZ, D., ZINGRAFF, J., VOISIN, M.C., ZELMAR, A & LANSAMAN, J. - Synovial amyloidosis in patients undergoing long term hemodialysis, Arthritis Rbettm. 28:1052, 1985.
- 8. BAYLINK, D., SAUFFER, M., WERGEDAL, J. & RICH, C - Formation, mineralization and resorption of bone in vitamim D deficient rats, J. Clin. Invest. 49:1122, 1970
- 9. BLUMENTHAL, N.C. & POSNER, A.S. In vitro model of aluminum induced osteomalacia: inhibition of hidroxyapatite formation and growth, Calcif. Tissue Int. 36 439, 1984
- 10 BORDIER P1 & TUN-CHOT S Quantitative histology of metabolic bone disease, Clin. Endocrinol. Metab. 1:197, 1972.
- 11 BROWN, D.I., HAM, K.N., DAWBORN, J.K. & XIPEL, J.M - Treatment of dialysis osteomalacia with desferrioxamine, Lancet 2:343, 1982.
- 12. BRUNNER, F.P., BRYNGER, H., CHANTIER, C., DON-CHERWOLCKE, R.A. & cols. - Combined report on regular dialysis and transplantation in Europe, IX Proceedings of the European Dialysis and Transplant Association, 16:50, 1979
- 13. CANTLEY, L.K., RUSSEL, J., LETTIERI, D. & SHER-WOOD, L.M. - 1,25-dihydroxy vitamin D, supressed parathyroid hormone secretion from bovine cels in tissue culture, Endocrinology 1172114, 1985
- 14. CARMICHAEL, K.A., FALLON, M.D., DALINKA, M. & cols - Osteomalacia and osteitis fibrosa in a man ingesting aluminum hydroxide antacid, Am. J. Med. 76:1137, 1984.
- 15 CAVERSAZIO, G., GLOOR, R.J., FLEISCH, H. & BON-JOUR, J.P. - Parathyroid hormone independent adaptation of renal tubular phosphate transport to renal mass reduction, Kidney Int. 17: 856, 1980.
- 16 CHARHON, S.A., CHAPUY, M.C., TRAEGER, J. & MEU-NIER, P.J. - Intoxication des dialysés rénaux par l'aluminium aspects histologiques osseux, Presse Méd. 13:1431, 1984.
- 17 CHARHON, S.A., CHAVASSIEUX, P.M., CHAPUY, M.C. & cols - Low rate of bone formation with or without histologic appearance of oteomalacia in patients with aluminum intoxication, J. Lab. Clin. Med. 106:123, 1985
- 18 CHEN, T.C., CASTILLO, L., KORYCHKA-DAHL, M. & cols. - Role of vitamin D metabolites in phosphate transport of rat intestine, J. Nutr. 104:1056, 1974.
- 19 COBURN, J.W., HARTENBLOWER, D.L. & BIRCKMAM, A.S. - Advances in vitamin D metabolism as to chronic renal disease, Am. J. Clin. Nutr. 29:1283, 1976.
- 20. COBURN, J.W., KUROKANA, K. & LHACH, F. Altered divalent ion metabolism in renal disease and renal osterdystrophy. In Maxwell, M.H. & Kleeman, C.R. Clinical disorders of fluid and electrolyte metabolism, 3rd ed., New York, Mc Graw Hill, 1980, p. 1153.
- 21 COEN, G., MAZZAFERRO, S., BONUCCI, E. & BA-LLANT, J.D. - Treatment of secondary hyperparathyroidism of pre dialysis chronic renal failure with low doses of 1.25(OH)<sub>2</sub>D<sub>3</sub> humoral and histomorphometric results, Min. Electr. Metab. 12:375, 1986.
- 22. CONTIGUGLIA, S.R., ALFREY, A.C., MILLER,  $N_1$ <br>Nature of soft tissue calcification in the CONTIGUGLIA, SAN Hissue calcification in  $\frac{M}{4.229}$ , 1973
- **Kidney Int.** & LAWSON, D.E.M. Assessement of p. 25. DAVIE, M. & LAWSON, D.E.M. Assessement of p. DAVIE, M. & Lawy vitamin D response to ultraviolated<br>ma 25-hidroxy vitamin D response to ultraviolated<br>wer a controlled area in young and differma 25-hidroxy via a controlled area in young and  $\frac{1}{c}$  line Clin, Sci. 58:235, 1980.
- 24. DAVIE, M., JUNG, R.T., EMBERSON, C., CHAMER<br>ALL MUNTE J.D. Vitamin D. metabolis MER T.M. & HUNTE, J.D. — Vitamin D metabolism in set T.M. & Holying anticonvulsant drugs, Clin Sq. 576
- 25. DELUCA, H.F. & SCHNOES, H.K. Vitamin D. Pers. advances, Annu. Rev. Biochem. 52.411, 1983.
- 26. DE LUCA, H.F. The metabolism physiology and function of vitamin D, In Kumar, R. Vitamin D bag and clinical aspects, Boston, Haque Maninus Nijhon
- 27. DELVIN, E.E., GLORIEUX, F.H., MARIE, P.T. & PETI FOR, J.M. - Vitamin D dependency Replacements rapy with calcitriol, J. Pediatr 99:26, 1981.
- 28 DIBBLE, J.B. & LOSOWSKY, M.S. Osteomalacia chronic liver disease (editorial), Br. Med. J. (Clar
- 29 DREZNER, M.K., NEELSON, F.A., JOWSEY, J & LEVO. VITS, H.E. - Hypoparathyroldism: a possible cause of osteomalacia, J. Clin. Endocrinol. Metab. 435114. 1977
- 30. DUNSTAN, C.R., EVANS, R.A., HILLS, E., WONG, SYP & ALFREY, A.C. - Effect of aluminum and paraboxed hormone on osteoblasts and bone mineralization in chronic renal failure, Calcif. Tissue. Int. 36:133.1981
- 31. EDDY, RL Metabolic bone disease after game tomy, Am. J. Med. 50:442, 1971.
- 32. FOURNIER, A., MORINIERE, P., SEBERT, IL, DKHISS H., ATIK, A., LEFLON, P., RENAUD, H., GUERIS, J. GEE GOIRE, I., IDRISSI, A. & GARABEDIAN, M - Gloism carbonate, an albuminum free agent for courol of hyperphosphatemia, hypocalcemia, and hyperpinthyroidism in uremia, Kidney Int. 29 (Suppl 18) S-114, 1986.
- 33. FRAME, B., FROST, H.M., ORMOND, R.S. & HUNTER R.B. - Atypical osteomalacia involving the axial see ton, Ann. Intern. Med. 55:632, 1961.
- 34. FRAME, B., FROST, H.M., PAK, C.Y.C. & cols-Hbo genesis imperfecta ossium. A collagen defect causing osteomalacia, N. Engl. J. Med. 285:769, 1971.
- 35. FRAME, B., GUIANG, H.L., FROST, H.M. & REYNOLDS W.A. - Osteomalacia induced by laxative ingestive (phenolphtalein), Arch. Intern. Med. 128.794, 1971
- 36. FROST, H.M. Bone remodeling and its relationship to metabolic bone diseases, Springfield, Charles C
- 37. FROST, H.M. Skeletal physiology and bone reported deling. In Urist, M.R. Fundamental and clinical low physiology, Philadelphia, Lippincott, 1980, p. 208
- 38. GEJYO, F., HOMMA, N., SUZUKI, Y. & ARAKAWA M Serum levels of B2-microglobulin as a new form of amyloid protein in patients undergoing long term<br>hemodialistic stein in patients undergoing long term hemodialysis, N.Engl.J.Med. 314.585, 1986
- 39. GEOFFREY, M.M., MALACHI, J.M. & BOY, E ... Ogy malacia in the MALACHI, J.M. & BOY, E neck with malacia in bone and mineral research In Peck WA<br>Bone and mineral research In Peck WA Bone and mineral research in research<br>1986, vol. 4, ansterdan, Elena 40. GOLDSTEIN, D.A., ODA, Y., KUROKAWA, K. & MAN
- RY, S.G. Blood levels of 25-hydroxy vitamin D at RY, S.G. Blood levels of 25-hydroxy vitamin D at

pephrotic syndrome. Studies in 26 patients, Ann. In-NOTI, Med. 87.664, 1977

GRAF, H., STUMMVOLL, H.K. & MEISINGER, V. pesferrioxamine — induced changes of aluminium Reserved during haermodialysis, Proc. Eur. Dial. Transplant Assoc. 18-674, 1981.

42 GRATEAU, G., ZINGRAFF, J., FAUCHET, M., MUNDLER,

O, RAYMOND, P., BERTHELOT, J.M., BARDIN, T. KUNTZ, D. & DRUEKE, T. - Radionuclide exploranon of dialysis amyloidosis: preliminary experience, Am. J. Kidney Dis. 3:231, 1988.

43. HANLEY, J.G., MCKENNA, M.J., QUIGLEY, C., FREA.

- NEY, R. MULDOWNEY, F.P. & FITZGERALD, M.Y. -Hypovitaminosis D and response to supplementation in older subjects with cystic fibrosis, Q. J. Med. 56:377.
- 44 HAUSSLER, M.R., DONALDSON, C.A., KELLY, M.A., MANGENLSDORF, J.S. & cols. - Functions and mechanisms of action of the 1,25-dihydroxyvitamin D, receptor. In Norman, A.W., Schaefer, K., Grigoleit, H. G. & von Herrath, D.: Vitamin D. chemical, bioche. mical and clinical update, Berlin, Walter de Gruyter, 1985, p. 83.
- 45 HEATON, K.W., LERNER, J.V. & BARNARD, D. Osteomalacia associated with cholestyramine therapy for post-flectomy diarrhea, Gastroenterology 62.642,
- 46 HERCZ, G., SALUSKY, I.B., NORRIS, K.C., FINE, R.N. & COBURN, J.W. - Aluminium removal by peritoneal desferrioxamine, Kidney Int. 30:944, 1986.
- 47 HILMAN, L.S. & HADDAD, J.C. Perinatal vitamin D metabolism, serial 25 hydroxyvitamin D concentrations in serum of term and premature infants, J. Pediatr. 86:928, 1975.
- 48 HODSMAN, A.B., HOOD, S.A. & cols. Do serum aluminum levels reflect underlying skeletal accumulation and bone histology before or after chelation by desferroxamine?, J. Lab. Clin. Med. 106.674, 1985.
- 49. HOFFBRAND, A.V. Transfusion siderosis and chelation therapy. In Jacobs, A. & Worwood, M. "Iron in biochemistry and medicine", New York, Academic Press, 1980, vol. 2, 499.
- 50. HOLICK, F.M. Vitamin D and the kidney, Kidney Int. 32.912, 1987.
- 51. HOLLIS, B W., JACOB, A.L. & cols. Circulating vitamin D and its photoproduction in uremia. In Norman, A W., Schaefer, K., Herrath, D.V. & Grigoleit, H.G. Vitamin D chemical, biochemical and clinical endocrinology of calcium metabolism, Berlin, Walter de Gruyter, p. 1157.
- 52. IHLE, B.U., BECKER, G.J. & KINCAID-SMITH, P.S. -Clinical and biochemical features of aluminium-related bone disease, Kidney Int. 29(Suppl.18):S-80, 1986
- 53. IHLE, B., BUCHANAN, M. & cols. Aluminum associated bone disease: clinico-pathologic correlation, Am. J. Kidney Dis. 11:255, 1982.
- 54 JASTAK, J.T., MORRISON, A.B. & RAIST, L.G. Effects of renal insufficiency on the parathyroid gland and calcium homeostasis, Am. J. Physiol. 215:84, 1968.
- 55. JEE, W.S.S. & KIMMELL, D.B. Bone cell origin at the endostial surface. In Meunier, P.J.: Bone bistomor-Phometry, Paris, Armour-Montagu, 1977, p. 113.
- <sup>56</sup> JOWSEY, J., JOHNSON, W.J. & cols. Effects of dialysate calcium and fluoride on bone disease during re-8ular dialysis, J. Lab. Clin. Med. 89:204, 1972.
- 57. JOWSEY, J., RIGGS, B.L., KELLY, P.J. & cols. The tratment of osteoporosis with disodium ethane -1-hydroxy-1.1-diphosphonate, J. Lab. Clin. Med. 78.574. 1971
- 58. JOWSEY, J., RIGGS, B.L., KELLY, PJ. & HOFFMAN, D.L. - Effects of combined therapy with sodium fluoride, vitamin C and calcium in osteoporosis, Am. J. Med. 53:43, 1972.
- 59 JUNG, R.T., DAVIE, M., SIKLOS, P., CHALMERS, T.M., HUNTERS, J.D. & LAWSON, D.E.M. - Vitamin D metabolism in acute and chronic cholestasis, Gut 20:840, 1979.
- 60. KARSENTY, G., VIGNERON, N., JORGETTI, V. & cols. - Value of the 99 mtc methylene diphosphonate bone scan in renal osteodystrophy, Kidney Int. 29:1058. 1986.
- 61. KOOK, S.W., JONES, G., REILLY, B.J. & FRASER, D. - Pathogenesis of rickets in chronic hepatobiliary disease in children, J. Pediatr. 94:870, 1979.
- 62 KUZELA, D.C., HUFFER, W.G., CONGER, J.D. & cols. - Soft tissue calcification in chronic dialysis patients. Am. J. Pathol., 86:403, 1977.
- 63 LEVY, RJ, LIAN, J.B. & GALLOP, P.M. Atherocalcin, a gammacarboxyglutamic acid containing protein from atherosclerotic plaque, Biochem. Biophys. Res. Commun. 91:41, 1979.
- 64. LIBERMAN, V.A., SAMUEL, R., HALARE, A. & cols. End-organ resistence to 1.25 -dihydroxycholecalciferol, Lancet 1:504, 1980.
- 65. LIEBERHERR, M., GROSSE, B., COURNOT-WITMER, G., MERMANN-ERLEE, M.P.M. & BALSAN, S. - Aluminum action on mouse bone cell metabolism and response to PTH and 1,25 (OH),D<sub>3</sub>. Kidney Int. 31.736. 1987
- 66. LIEBERHERR, M., GROSSE, B., COURNOT-WITMER, G., THIL, C.L. & BALSAN, S. - In vitro effects of aluminum on bone phosphatases: a possible interaction with PTH and vitamin D, metabolites, Calcif Tissue Int. 34:280, 1982
- 67. LILIENFELD-TOAL, H., GERLACH, 1., KLEHR, H.U., IS-SA, S. & KECHE, E - Immunoreactive parathyroid hormone in early and avanced renal failure. Nephron 31:116, 1982
- 68. LLACH, F., BRICKMAN, A.S., BEN-ISAAC, L., COBURN, J.W. & MASSRY, S.G. - Phosphate loading as a test for primary hyperparathyroidism Phosphate metabolism. In Avioli, L., Bordier, P., Fleisch, H., Massry, S.G. & Slatopolsky, E. Kidney and bone, Paris Fournier, 1975, p. 171.
- 69. LLACH, F., MASSRY, S.G., SINGER, F.R., KUROKAWA, K. KAYE, J.H. & COBURN, J.W. - Skeletal resistence to endogenous parathyroid hormone in patients with early renal failure: a possible cause for secondary hyperparathyroidism, J. Clin. Endocrinol Metab. 41:339, 1975
- 70. LIU, S.H. & CHU, H.I. Studies of calcium and phosphorus metabolism with special reference to pathogenesis and effects of dihydrotachysterol (AT. 10) and iron, Medicine 22:103, 1943.
- 71. LUCAS, R.C. Form of late rickets associated with albuminuria rickets of adolescents, Lancer 1993. 1833
- 72. LYLES, K.W. & DREZNER, M.K. Parathyroid hormone effects on serum 1,25 dihydroxyvitamin D levels in patients with X-linked hypophosphatemic rickets:

evidence for abnormal 25-hidroxy vitamin D-1-hydroxylase activity, J. Clin. Endocrinol. Metab. 54.638, 1982

- 73 MALLUCHE, H.H., FAUGERE, M.-C., SMITH Jr., A.J. & FRIEDLER, R.M. - Aluminium intoxication of bone in renal failure-fact or fiction?, Kidney Int. 29, (Suppl. 18) S-70, 1986.
- 74 MALLUCHE, H.H., RITZ, E., LANGE, H.P. & cols. -Bone histology in incipient and advanced renal failure, Kidney Int. 9335, 1976.
- 75 McGRAW, M., BISHOP, N., JAMESON, R. & cols. -Aluminium content of milk formulae and intravenous fluids used in infants (letter), Lancet 1:157, 1986.
- 76. McKENNA, M.J., FREANEY, R., MEADE, A. & MULDOW-NEY, F.P. - Hypovitaminose D and elevated serum alkaline phosphatase in elderly Irish people, Am. J. Clin. Nutr. 41:101, 1985.
- 77. MARIE, PJ., PETTIFORE, J.M., ROSS, F.P. & GLORIEUX. F.H. - Histological osteomalacia due to dietary deficiency in children, N. Engl. J. Med. 307:584, 1982.
- 78. MASSRY, S.G. Assessment of 1,25 (OH), D, in the correction and prevention of renal osteodystrophy in patients with mild to moderate renal failure. In Norman, A.W., Schaefer, K., Grigoleit, H.G. & Von Herrath, D. Vitamin D, chemical, biochemical and clinical update, Berlin, Walter de Gruyter, 1985, p. 935.
- 79 MASSRY, S.G., COBURN, J.W., LEE, D.B.N., JOWSEY, J. & KLEEMAN, C.R. - Selektal resistence to parathyroid hormone in renal failure. Study in 105 human subjects, Ann. Intern. Med. 78:357, 1973
- 80. MASSRY, S.G. Pathogenesis of secondary hyperparathyroidism in early renal failure: a multifactorial system including phosphate retention, skeletal resistence to PTH, and altered vitamin D metabolism. In Massry, S.G.: Vitamin D, basic research ands its clinical application. Berlin, Walter de Gruyter, 1979, p.1203.
- 81. MATTHEWS, J.L. Bone structure and ultrastructure. In Urist, M.R.: Fundamental and clinical bone physiology, Philadelphia, Lippincott, 1980, p. 4.
- 82. MAYER, E., KADOWASKI, S., WILLIAMS, G. & NOR-MAN, A.W. - Mode of action of 1,25-dihydroxy-vitamin D. In Kumar, R. Vitamin D, basic and clinical aspects, Boston, Haque Martinus Nijhoff, 1984, p. 259.
- 83. MAYOR, G., KEISER, J.A., MAKDANI, D. & KU, P.D. - Aluminum absorption and distribution: effect of parathyroid hormone, Science 197: 1187, 1977.
- 84. MENDES, V., JORGETTI, V., NEMETH, J. & cols. -Hyperparathyroidisme secondaire à l'insuffisance rénale: relations anatomo-cliniques er rôle potentiel d'une surcharge aluminique, Nephrologie 5.65, 1984.
- 85. MENDES, V., JORGETTI, V., ROMÃO Jr., J.E., ANDRIO-ILO, A., KIRSCHBAUN, E., MARCONDES, M. & SABBA-GA, E. - B2-microglobulina e lesões osteo-articulares em pacientes hemodialisados. Resumo de Trabalhos - 1 Simpósio Franco-Argentino de Nefrologia, Buenos Aires, 1987
- 86 MENDES, V., JORGETTI, V., ROMAO Jr., J.E., KIRSCH-BAUN, E., ANDRIOLLO, A., MARCONDES, M. & SAB-BAGA, E. - B2-microglobulina em pacientes hemodialisados. Resumo de Trabalhos do Congr. Bras. Nefrol., Belo Horizonte, 1986.
- 87, MEUNIER, P., EDOUARD, C., RICHARD, D. & LAU-RENT, J. - Histomorphometry of osteoid tissue. The hyperosteoidoses. In Meunier, P. Bone bistomorpbometry, Paris, Armour-Montagu, 1977, p. 249.
- **88. MILLINER, D.S., HERCZ, G., MILLER, J.H., SHINABER** MILLINER, D.S., NISSENSON, A.R. & COBURN, J.W. 1882 GER, J.H., Nichten by hemodialysis. Effect of dealers Kidney Int. 29(Suppl. 18). Salon dealers rance of all *Kidney Int.* 29(Suppl. 18) 5-100 devertisers and the WILLS M.R. All MED. 1986
- FIOXAMINE, MELL, M.R., AHMED, KY & Ol MOOREHEAD, January osteomalacia after Cadaren<br>- Hypophosphatemic osteomalacia after Cadaren renal transplantation, Lancet 1:694, 1974
- renail transp. R.C. & SEBASTIAN, A ... Disorders of the Microsoft and the cause disorders of the of the renal tubule that cause disorders of fluid and the renal tubule that cause disorders of fluid and the renar decerrolyte metabolism In Maxwell Mi & Kleeman, C.R.: Clinical disorders of fluid and all & Kleeman bolism, 3rd. ed., New York, McGrawHall
- 91. NEUMAN, W.F. Bone material and calcification rate chanisms. In Urist, M.R. Fundamental and clinical bone physiology, Philadelphia, Lippincon, 1980, p. 81
- 92 NIELSEN, H.E., ROMER, F.K. & cols. 1-hydroxys. tamin D, treatment of non dialyzed patients with dironic renal failure Effects on bone and mineral meta bolism and kidney function, Clin. Nephrol. 1310. 1980
- 93. OREOUPOULOS, D.J., TAVES, D.R. & cols.-Huonde and dialysis osteodystrophy. Results of a double blint study. Trans. Am. Soc. Artif. Intern. Organs 2020). 1974
- 94 OTT, S.M., ANDRESS, D.L., NEBEKER, H.G. & cols-Changes in bone histology after treatment with desferrioxamine, Kidney Int. 29(Suppl. 18): 5-108, 194-
- 95. PARFITT, A.M., GALLAGHER, J.C., HEANEY, RP. JOHNSTON, C.C., MEER, R. & WHEDON, G.D. - Via min D and bone healt in the elderly, Am. J. Clin Nur-36:1014, 1982
- 96. PARFITT, A.M. Hypophosphatemic vitamin D refractory rickets and osteomalacia, Orthop Clin North Am. 3:653, 1972
- 97. PARFITT, A.M., MILLER, M.J., FRAME, B., VILLANUEVA A.R., RAO, D.S., OVIVER, I. & THOMPSON, DL-Metabolic bone disease after intestinal bypass for treatment of obesity, Ann. Intern. Med. 89:193.1978
- 98. PERL, D.P. & BRODY, A.R. Alzheimer's disease, X ray spectrometric evidence of aluminum accumula tion in neurofibrillary tangle bearing nervous science 208-297, 1980.
- 99. PIETREK, J. & KOKOT, F. Serum 25-hydroxivizania D in patients with chronic renal disease, Eur. J. Cla Invest. 7:283, 1977.
- 100. PLACHOT, JJ., COURNOT-WITMER, G., HALPERN, S. MENDES, V & cols. - Bone ultrastructure and X72 microanalysis of aluminum intoxicated hemohal zed patients, Kidney Int. 25:796, 1984
- 101. PROST, A., HANNICHE, M., BORDIER, P., MIRAVEL L., de SEZE, S. & RAMBAUD, J.C. - Osteomisch chronic pancreatitis, *Now. Presse Med* 4:1561, 1975
- 102. Report B 90/1986 Pharmacological Chemistry, the ma Research and Development, CIBA-Geiss Limited Basle (July 25, 1986) Ba 33 112, Desferrowing methanesulfonate, Desferal Plasma concentrations of desferrio warm desferrioxamine and ferrioxamine in three pairs's<br>with important and ferrioxamine in three pairs's with impaired renal funcion after an LV infusion of<br>Hg of destermine the funcion after an LV infusion 4g of desferrioxamine-methanesulfonate
- 103. RITZ, E., DUEKE, T., MERKE, J. & LUCAS, P.A., Bow sis of bone disease in uremia. In Peck, WA Bowledge and minored uses in uremia. In Peck, WA 104 ROBERT, D., JORGETTI, V., LECLERC, M. LACOUR.<br>B., ULMANN A. LORGETTI, V., LECLERC, M. LACOUR.
- B. ULMANN, A. BOURDEAU, A. & DRUEKE T

Does vitamin K induce ectopic calcifications in hemodialysis patients?, Clin. Nephrol. 24:30C, 1985

- 105 ROBERTS, W.C. & WALLER, B.F. Effect off chronic hypercalcemia on the heart. An analysis of 18 necropsy cases, Am J. Med. 71:371, 1981.
- 106 RYAN, E.A. & REISS, E. Oncongenous osteomalacia, Am J. Med. 70-501, 1984.
- 107 SHERRARD, D., OTT, S. & cols. Uremic osteodystrophy: classification, cause and treatment. In Frame, B & Pohs Jr., J.T.: Clinical disorders of bone and mine. ral metabolism, Excerpta Medica, Amsterdam, Elsevier, 1983, Ch. 10, p. 254.
- 108 SHIRAMA, T., SKINNER, M., COHEN, A.S. & cols. Histochimical and immunohistochimical characterization of amyloid associated with chronic hemodialysis as B2-microglobulin, Lab. Invest. 53:705, 1985.
- 109 SILVER, J., RUSSELL, J. & SHERWOOD, L.M. Regulation by vitamin D metabolites of messenger ribonucleic acid for preproparathyroid hormone in isolated bovine parathyroid cells, Proc. Natl. Acad. Sci. USA 82:4270, 1985.
- 110. SIMON, P., ALLAIN, P., ANG, K.S., CAM, G. & MAURAS, Y - Prophylaxie et traitement de l'intoxication aluminique chez l'insuffisant rènal chronique, Actualitès Nephrologiques, Hôpital Necker, Paris, Flamarion, 1984, p. 383.
- 111. SLATOPOLSKY, E., CAGLAR, S., PENNEL, J.P., TAGART, DB, CANTERBURY, J.M., REISS, E. & BRICKER, N.S. - On the pathogenesis of hyperparatiroidism in chronic experimental renal insufficiency in the dog. J. Clin. Invest. 50 492, 1971.
- 112 SLATOPOLSKY, E., WEE, R.T.S.C., THIELAN, J. cols. -Marked supression of secondary hyperparatiroidism by intravenous administration of 1,25-dihydroxycolicalciferol in uremic patients, J. Clin. Invest. 74:2136, 1984
- 113. SMITH, F.S. & GOLDMAN, L. Renal rickets with metastatic calcification and parathyroid dysfunction. Am. J. Dis Child. 48:597, 1934.
- 114. STANBURY, S.W., MAWER, E.B., TAYLOR, C.M. & DE SILVA, P. - The skin vitamin D and the control of its 25-hidroxylation. An attempted integration, Mirier Electrolyte Metab. 3:51, 1980.
- 115. SUDA, T. & KUROKAWA, K. Characteristics localization of 25-hydroxyvitamin D<sub>1</sub>1-hydroxylaze along the fetal nephron. In Holick, M.F., Gray, T.K. & Anast, C.S. Perinatal calcium and phosphorus metabolism, Amsterdam, Elsevier, 1983, p. 57.
- 116. TRAPP, G.A. Studies of aluminum interaction with enzymes and proteins the inibition of ketokinases, Neurotoxicology 1:3, 1980.
- 117 VIEIRA, J.G.H., OLIVEIRA, M.A.D. & MACIEL, R.M.B. - Developpment of an homologous radioimmunoassay for the synthetic aminoterminal (1-34) fragment of human parathyroid hormone using egg yolkobteined antibodies, J. Immunoassay 757, 1986
- 118. VINCENT, C., POZET, N. & REVILLARD, J.P. Serum B2-microglobulin in hemodialyzed patients, Nepbrort 21:260, 1978.
- 119 WONG, NLM., QUAMME, G.A., DIRKS, J.H. & SUT-TON, RAL - Phosphate handling by the remnant dog kidney in the presence and absence of the contralateral normal kidney, Adv. Exp. Med. Biol. 128 117, 1980.
- 120. YU, J.S., WALKER-SMITH, J.A. & BARNARD, E.D. Rickets, a common complication of neonatal hepatite. Med. J. Aust. 1790, 1971
- 121 ZINGRAFF, J., BARDIN, T., DROZ, D., NOEL, L.H., TOUAN, M. & cols. - Synovial amyloid deposits in erosive dialysis arthropathy exhibit positive immunofluorescence reaction against B2-microglobulin (abstract). Program 18th Annual Meeting of the American Society of Nephrology, New Orleans, USA, 1985.

## 15

### IMUNOSSUPRESSÃO EM TRANSPLANTE RENAL

Carlos Stabile Neto Eduardo Homsi **Gentil Alves Filho** 

#### **INTRODUCÃO**

A imunossupressão em transplante renal objetiva, primordialmente, a profilaxia da rejeição. Quando a depressão da resposta imune é inadequada, pode ocorrer o episódio de rejeição do aloenxerto e, nesus condições, são necessárias mudanças rápidas e efetivas no esquema imunossupressor, no sentido de se reverter a sequência imunológica à qual poderia inviabilizar o órgão transplantado.

O transplante renal ou de outros órgãos, realizado entre indivíduos geneticamente idênticos, prescinde de imunossupressão. Nesse caso, o resultado da sobrevida do enxerto e do receptor é função da doença de base do receptor e dos problemas técnico-cirúrgicos, os quais são quase desprezíveis quando o procedimento é realizado em centro de bom padrão.

O primeiro transplante renal bem-sucedido foi realizado em 1954, por Merril, em Boston, entre irmãos gêmeos univitelínicos. No entanto, esta condição é extremamente rara. Na prática, o enxerto renal é realizado entre indivíduos que, mesmo quando relacionados, apresentam disparidade genética. E claro que entre familiares a distinção genética é menor do que entre indivíduos não relacionados. Devido à grande diversificação nos antigenos de histocompatibilidade, a possibilidade do encontro de indivíduos não parentes idênticos é bastante remota.

Com a experiência clínica atual, a resposta imune ao aloantigeno pode ser, em um certo sentido, qualificada e também manipulada durante o período que antecede ao transplante renal. A escolha do doador com a maior identidade HLA (antígeno leucocitário humano) possível, a utilização de receptores présensibilizados ou não, a acurada caracterização dos anticorpos pré-formados do receptor contra determinado doador e a política racional da transfusão sangüínea determinarão o padrão da resposta imune que o receptor desencadeará contra o aloantí-Reno<sup>16</sup>, 21, 23

No período 1960-1980, as opções terapéuticas para a profilaxia da rejeição estavam limitadas basicamente a dois grupos de drogas, os glicocorticóides e os citostáticos (azatioprina e ciclofosfamida). A experiência clínica conseguida nestas duas décadas, aliada a avanços imunológicos, propiciou significativa melhora na sobrevida dos pacientes e dos enxertos renais utilizando-se esquemas imunossupressores com padronização quase universal. No entanto, mais recentemente, novas drogas eficazes se tornaram disponíveis, de tal sorte que, atualmente, há uma série de protocolos sendo testados e é impossível, no momento, estabelecer o esquema ideal para determinado par doador/receptor.

O aumento da sobrevida de enxerto e de pacientes receptores de rim de doador cadáver ou relacionado que já vinha ocorrendo anualmente com o esquema imunossupressor convencional tornou-se mais visível a partir de 1984, data coincidente com a introdução da ciclosporina no mercado americano<sup>4</sup>.

As drogas introduzidas rotineiramente na imunossupressão, na última década, incluem as globulinas policlonais, a ciclosporina e, mais recentemente ainda, as globulinas monoclonais. Embora ainda não exista consenso sobre o esquema terapêutico ideal com essas novas aquisições medicamentosas, de um modo geral obtém-se melhor resultado da sobrevida do enxerto renal quando se dispõe destas novas substâncias.

A principal causa de insucesso do transplante renal continua sendo a rejeição irreversível do enxerto e isso decorre do inadequado bloqueio da resposta imune. Outro óbice importante para o transplante renal é o elevado índice de infecções observado nestes pacientes, e este fator também é consequência da imunossupressão inespecífica atualmente utilizada. A imunossupressão específica é, portanto, o objetivo a longo prazo dos transplantadores. Alguns experimentos em laboratório e progressos imunológicos recentes nos colocam cada vez mais próximos dessa possibilidade. Mas, enquanto isso não ocorre, devemos tentar otimizar o uso das drogas e agentes biológicos disponíveis, uma vez que no momento o transplante renal é o melhor procedimento terapéutico para a maioria dos renais crônicos terminais. O transplante renal proporciona, a um custo menor, sobrevida de paciente e qualidade de vida superiores<sup>4</sup>.

Estudos multicêntricos são essenciais para a agilização da resposta às questões que se colocam quanto ao esquema ideal dos imunossupressores<sup>6</sup>.

#### MEDICAMENTOS IMUNOSSUPRESSORES **EM USO ROTINEIRO**

Neste capítulo abordaremos as principais características de cada um dos medicamentos em uso e os esquemas imunossupressores mais utilizados.

#### **GLICOCORTICÓIDES**

A prednisona e a prednisolona são os esteróides sintéticos mais utilizados como coadjuvantes na terapia imunossupressora em transplante renal.

#### Farmacologia

A prednisona, uma vez absorvida, é rapidamente metabolizada no figado através da  $\beta$ -hidroxidesidrogenase para a forma ativa prednisolona. Os parâmetros farmacocinéticos - como vida média destas drogas, concentração máxima, depuração metabólica e área sob a curva após a administração oral - são pouco alterados, independente do estado da função hepática, da administração concomitante com alimentos ou antiácidos. Os barbitúricos, os hidantoinatos e a rifampicina, através do estímulo de enzimas microssomais hepáticas, aceleram o metabolismo dos glicocorticóides, reduzindo a sua vida média. Doses iguais de prednisolona administradas VO ou EV e prednisona VO produzem parâmetros farmacocinéticos comparáveis.

A maior parte dos esteróides circulantes está ligada a proteínas e, aparentemente, a pequena porção livre é que é efetivamente ativa.

Em transplante renal são pertinentes as atividades antiinflamatórias e imunossupressoras dos glicocorticóides. Numerosos trabalhos laboratoriais e mormente trabalhos clínicos confirmam estas propriedades<sup>3.5</sup>

O efeito antiinflamatório decorre da inibição da ativação dos macrófagos, impedindo a produção da colagenase, da elastase e do fator ativador do plasminogênio, protegendo em última análise a estrutura vascular. Naturalmente, nos locais do processo inflamatório, há um gradiente quimiotático para os neutrófilos. Os glicocorticóides impedem o acúmulo local dos neutrófilos, bloqueando a marginalização dos neutrófilos, atuando ao nível da junção endotelial e diminuindo a resposta quimiotática.

O efeito imunossupressor não está completamente esclarecido. Experimentos in vitro e in vivo de-

monstram que macrófagos peritoneais não produmonstram que heucina 1) na presença de glicocor.<br>zem IL 1 (interleucina 1) na presença de glicocor. zem II. I (interiormentos está bem estabelecido que glicocor.<br>ticóide. Em humanos está bem estabelecido que os ticóide. Em nomen a produção da II. 2 (interleuces)<br>corticóides inibem a produção da II. 2 (interleuces) corticolades indeter pode ser secundário à inibição

. II. 1.<br>Após a administração de glicocorticóides, obserpos a administribuição periférica dos leucócitos Os neutrófilos saem da medula para a periferia e os linfócitos, eosinófilos e basófilos deixam a perieria A linfopenia observada nos roedores decorre da lise destas células pelo corticóide. Já no homem. a linfopenia decorre de uma redistribuição com des vio dos linfócitos para baço, medula e sistema reticulo-endotelial. Sabe-se que apenas os linfócitos imatu ros e os linfócitos ativados humanos podem ser lis dos pela ação farmacológica dos corticosteróides Estudando pacientes transplantados, com enxenos funcionantes por mais de 12 meses, os quais utilizavam entre 5 e 15mg diários de prednisona, pudemos documentar que esta pequena dose diária de predai. sona é suficiente para produzir uma linfopenia que esta linfopenia é máxima entre a quarta e sexta hora após a administração da droga e que é predominantemente à custa dos linfócitos auxiliadores<sup>20</sup> Seria interessante avaliar-se a relevância deste achado no controle da resposta imune, uma vez que os linfocitos auxiliares são as células iniciadoras e estimuladoras da resposta imune a aloantígenos

O efeito antiinflamatório e o mecanismo imunossupressor dos corticosteróides diferem daqueles di azatioprina e da ciclosporina. Este fato justifica parcialmente o efeito sinérgico observado quando da associação destas drogas em imunossupressão Quando, em protocolo imunossupressor para transplante renal, se tentou a substituição da atividade antiinflamatória dos glicocorticóides por antinhamatórios não esteróides e a atividade imunossuprosora por globulinas policlonais, os resultados foram desastrosos.

Exceto para condições de reposição da função da supra-renal, a dose utilizada dos esteróides em dinca é empírica<sup>5</sup>. A dose atual utilizada em transplante renal baseia-se em controles clínicos onde a relação risco-benefício foi determinada a partir de protocolos retrospectivos ou prospectivos e que, pels dificuldades peculiares a este tipo de estudo, nen sempre foram ideais<sup>6</sup>.

#### **Efeitos** colaterais

Os glicocorticóides apresentam efeitos colateras que dependem da sensibilidade individual, do tenpo de uso, da dose e da forma como são utilizadas.<br>da presence da única e da forma como são utilizadas da presença de diabetes, da idade e também da aso-Síndrome de Cushing com manifestações variadas<br>Treqüentementos ciação com outros imunossupressores

é freqüentemente observada com presença isolasi<br>ou associada a necessario presença isolasi ou associada a acne, estrias, miopatia, hipertense de arterial, diabetes arterial, diabetes melito, catarata e osteonecrose de ossos longos Ará ossos longos. Até o momento não se conseguiu de

terminar a razão pela qual alguns indivíduos tornamteminar<br>e cushingóides e outros, com doses de prednisona se customas en similares ou mesmos maiores, não.<br>de manutenção similares ou mesmos maiores, não. de manuel est psiquiátricos são freqüentemente obser-<br>pisúrbios psiquiátricos são freqüentemente obserpisurbito i<br>pados, variando desde depressão e euforia até manipalos, valoridas de caráter esquizofrênico e ferações depressivo. Úlcera péptica e hemorragia diganaco di principalmente em indíviduos predisgestiva são outras complicações freqüentes. Infecpostos, veras e infestações são as complicações mais pes series, sobretudo no nosso meio, onde é conum a tuberculose e a estrongiloidíase.

### Esquemas de utilização de glicocorticóide em transplante (Tabelas 15.1 a 15.4)

Inicialmente, utilizou-se altas doses desta droga para o abortamento de rejeição estabelecida. Posteriormente, ela passou a ter uma utilização profilática. Os efeitos indesejados foram freqüentes e graves devido à excessiva dose utilizada. Imunossupressão, com doses iniciais de 20mg diárias de prednisolona. estada em Belfast, produziu sobrevida de enxerto ede pacientes melhor do que os protocolos em voga envolvendo altas doses de corticóide. Desde esta

Tabela 15.1 - Terapêutica da rejeição celular.

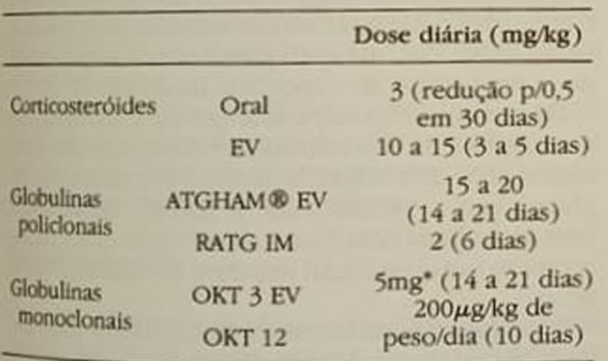

'Dose total diária

época, passou-se a se adotar doses de 0,5 a 2mg de prednisona no período perioperatório e redução para 0,5mg/kg de peso em torno do 30. pós-operatório. Há vários trabalhos demonstrando que a utilização, desde o início do transplante, de 0,5mg/kg de peso de prednisona proporciona menor morbidade, melhor sobrevida de paciente e sobrevida de enxerto igual ou mesmo superior àqueles indivíduos tratados com doses superiores. Na nossa experiência, com 143 pacientes receptores de rim de cadáver, tratados de forma prospectiva e "randomizada" com dose semelhante de azatioprina e prednisona, 0,5 ou 2mg/kg de peso, detectamos menor número de rejeições e melhor sobrevida de enxerto no grupo com dose maior de corticóide. A morbidade foi semelhante em ambos os grupos<sup>22</sup>. Dados semelhantes foram obtidos na Austrália. Certamente, a discordância destes dados pode ser imputada ao número estatisticamente inadequado de pacientes em todos os trabalhos publicados até o momento<sup>6</sup>. De qualquer forma, com a possibilidade atual do uso de imunossupressores mais eficazes que a azatioprina, a dose de corticóide tende a ser reduzida e mesmo excluída do tratamento<sup>12</sup>. É pertinente o desenvolvimento de métodos que permitam a individualização da dose dessa droga.

Tabela 15.3 - Imunossupressão profilática com ciclosporina.

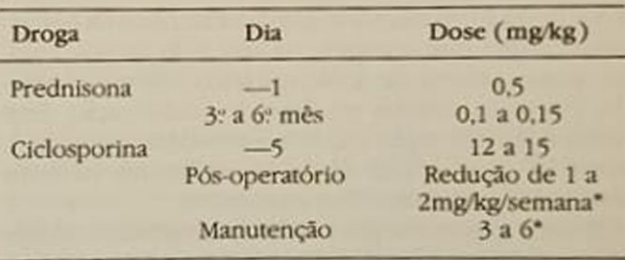

\*Monitorizar niveis sangüíneos de ciclosporina, mantendo-os entre 200 e 500ng/ml.

Indicações: 1. Doador cadáver.

2. Receptor de retransplante, diabético ou pediátrico.

3. Doador vivo relacionado, haploidêntico

4. Doador vivo relacionado, HLA-AB idêntico.

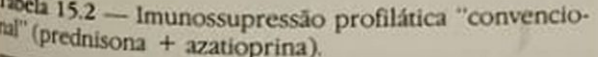

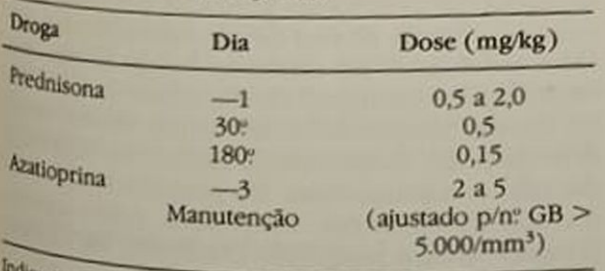

ações: 1. Doador vivo relacionado, HLA-AB idêntico.

2. Doador vivo relacionado, HLA haploidêntico, com

ou sem transfusão sanguínea específica.

3. Doador cadáver.

Tabela 15.4 - Imunossupressão profilática com esquema triplice.

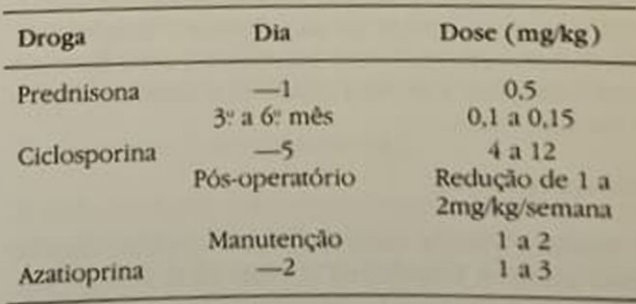

Indicações: 1. Doador cadáver.

2. Receptor de retransplante, diabético ou pediátrico.

3. Doador vivo relacionado, haploidêntico.

4. Doador vivo relacionado, HLA-AB idêntico.

Os glicocorticóides continuam sendo as drogas mais comumente utilizadas para o tratamento da rejeição celular estabelecida (Tabela 15.1). Isto decorre da relativa boa resposta a esta terapêutica, da extensa experiência clínica e do pequeno custo do tratamento. Nesta condição são utilizadas doses elevadas da droga por via oral ou endovenosa na dose de 3 e 10 a 15 mg/kg de peso corpóreo, respectivamente, por curto período de tempo. Com qualquer dos esquemas anteriores observa-se uma resposta favoravel em 70% das rejeições. Rejeições que não respondam a pulsoterapia oral ou endovenosa de glicocorticóides após 5 a 10 dias de tratamento são denominadas rejeições esteróide-resistentes e apresentam prognóstico reservado para a sobrevida do enxerto, sobretudo se não se dispõe de outras alternativas terapéuticas contra as células imunocompetentes.

#### **AZATIOPRINA**

A azatioprina foi a droga responsável pela viabilização do transplante renal na década de 60. Associada aos corticosteróides, constituiu o esteio da imunossupressão em transplante renal até 1984, data em que se introduziu no mercado americano a ciclosporina. A azatioprina possui efeito profilático sobre a rejeição, não tendo ação sobre a rejeição estabelecida.

#### Farmacologia

Esta droga é um derivado nitroimidazólico da 6-mercaptopurina que compete na fase S da divisão celular, com a síntese de ácido nucléico, comprometendo, portanto, células em fase de proliferação. Este mecanismo de ação explica a atividade imunossupressora inespecífica da droga. Apresenta também atividade antiinflamatória importante.

É bem absorvida por via oral, atingindo concentração máxima em 1 ou 2 horas após a sua administração, sendo sua vida média de 5 horas. O seu nível sérico não se correlaciona com a atividade terapêutica, o que dificulta a avaliação farmacodinâmica. Apenas 30% da azatioprina fica ligada à proteína A maior parte da droga é metabolizada para a forma inativa, ácido tioúrico, sob a ação da enzima xantinoxidase. Isto explica a importância da redução do uso da azatioprina na vigência do uso do alopurinol, que é um importante inibidor desta enzima<sup>25</sup>

A depuração renal da azatioprina é desprezivel. No entanto, em pacientes urêmicos, a dose deve ser reduzida, pois a uremia aumenta a toxicidade para a medula óssea.

#### Efeitos colaterais

A toxidade para a medula óssea é o efeito danoso mais grave. A leucopenia e, mais raramente, a plaquetopenia são os achados práticos para o estabelecimento do diagnóstico da mielotoxicidade da droga. Nesta condição, impõe-se a redução ou, em extremos, a descontinuação da droga. Condições como

sépsis, desnutrição, hiperesplenismo e insuficiência sépsis, desnuu na leucopenia. Anemia marchite<br>renal predispõem à leucopenia. Anemia marchite renal predisposario complicações mais raras Os de e hemorragia são complicações mais raras Os de e hemorraga acestinais, com náusea e vômito da<br>túrbios gastrintestinais, com náusea e vômito po dem ocorrer inicialmente, porém com o uso la dem oconies divididas ou após as refeições da<br>droga em doses divididas ou após as refeições es droga en douem a desaparecer. A hepatotoxicidade sintomas tendera aumentos das bilirrubinas séries e da fosfatase alcalina, é outra complicação que in plica reajuste da dose ou sua descontinuação

Um a 2% dos pacientes tratados com azatioprira podem desenvolver febre relacionada a droga ao pécia e "rash" cutâneo. Além da potencialidade mutagênica da azatioprina, existe um risco aumentado de aparecimento de cânceres. Em pacientes com esxertos estáveis, porém com complicação importante da azatioprina, está indicada a sua substituição pér ciclofosfamida ou, mais recentemente, pela cidos

#### Esquema de utilização da azatioprina em transplante (Tabelas 15.2 e 15.4)

Várias observações clínicas e experimentais sugrem que a administração da azatioprina, prévisãos posição ao aloenxerto entre 3 e 5 días, redundammaior efeito profilático da rejeição. A dose habitual mente utilizada nos esquemas imunossupresore varia de 2 a 5mg/kg de peso. O ajuste final da dose é feito através da contagem diária dos glóbulos bracos. A tendência para a rápida diminuição dos levocitos periféricos, mesmo quando em número elevdo, é um indicio da toxicidade da droga

De um modo geral, a azatioprina é utilizada en associação com a prednisona. Porém, mais recentmente, tem sido utilizada também em esquemasmplices com a ciclosporina E mesmo quádruplos. com globulinas policlonais, sendo que nesta uhan condição sua dose inicial não deve ultrapassar Implia peso.

Há evidências na literatura de que doses mais ele vadas de azatioprina permitem uma redução nados do corticóide sem prejuízo para a sobrevida do enxerto renal. Doses baixas de azatioprina e predesona estão associadas a baixas sobrevidas de enxeña-

#### **GLOBULINAS POLICLONAIS**

As globulinas policlonais utilizadas em transplant renal são obtidas através da administração de las citos, linfoblastos ou timócitos humanos em dir rentes espécies animais (cavalo, cabra e coelho) e tes animais desenvolvem anticorpos contra vine determinantes antigênicos presentes na superfici das células administradas. No preparo do soro ad sorve-se os anticorpos indesejados, como aqueles dirigidos, campo aqueles dirigidos contra plaquetas, eritrócitos, membrano<br>basal glomentas plaquetas, eritrócitos, membrano basal glomerular e proteínas séricas<sup>21</sup>

A eficácia do soro assim obtido pode ser avaliada<br>diretamente asoro assim obtido pode ser avalente indiretamente através da determinação do numero<br>de linfócitos e através da determinação do numero de linfócitos T no sangue periférico, na vigência de

uso da globulina policlonal ou, então, através da souso da giornale alcoenxerto de pele em primatas tratados brevida<br>spenas com aquele anti-soro. Após um período de apenas<br>uma a três semanas do tratamento com estas globuuma policlonais, a maior parte dos indivíduos delinas poe anticorpos contra este anti-soro, tornandoo ineficaz

entre as espécies animais utilizadas para a obtenção da globulina policlonal, o coelho parece produgio un soro mais potente. Pequenas doses destes anticorpos (2mg/kg) em poucas aplicações promovem significativa depleção dos linfócitos periféricos e os preserva depletados por um período significativamente superior àqueles promovidos pela globulina obtidas em cavalos.

A globulina policional em transplante renal tem sido utilizada como coadjuvante inicial na profilaxia du rejeição e na terapia da rejeição estabelecida (Tabela 15.1). Como profilática, ela altera a história natural da rejeição. Pacientes receptores de rim de cadáver, quando recebem globulina policional concomitante com o transplante, têm seu episódio de rejeido retardado em relação àqueles tratados apenas com as drogas imunossupressoras convencionais. Também é mais freqüente os pacientes evoluírem sem desenvolver episódios de rejeição. No primeiro trimestre de 1985, em San Francisco, observamos apenas um episódio de rejeição durante o primeiro. més pós-transplante, em uma série de 20 receptores de rim de cadáver, tratados profilaticamente com a globulina policlonal de Minesota (antigeno linfoblasto), e posteriormente mantidos com prednisona e ciclosporina.

O uso profilático da globulina policlonal associado à imunossupressão convencional promove uma melhora na sobrevida do enxerto em torno de 10 a 20% no primeiro ano de evolução.

#### Efeitos colaterais

Complicações por nós observadas com o uso de globulina policlonal preparada em coelho a partir de timócitos humanos e aplicada por via intramuscular foram: dor no local da injeção em todos os casos, febre em 40,3%, mialgia intensa em 32% e leucopenia em 4,2%. Plaquetopenia foi achada em apenas um dentre os 121 casos tratados com esta globulina. Neste subgrupo de pacientes as infecções bacterianas e por vírus não foram estatisticamente superiores aos controles tratados com pulsoterapia por prednisona oral. Globulinas antilinfocitárias administradas endovenosamente também apresentam complicações semelhantes às globulinas de coelho. Riramente estes anticorpos originam reação anafilática grave.

## Uso das globulinas policlonais

No momento, as globulinas policlonais disponíveis no mercado e mais utilizadas em imunossupressão são obtidas a partir da sensibilização de cavalos. São utilizadas, tanto na profilaxia como na terapéutica da rejeição, em geral por vía endovenosa, na dose de 10 a 20mg/kg de peso por período de duas a três semanas

No tratamento da rejeição celular, elas constituem alternativas para pacientes com rejeições esteróides resistentes ou para aqueles em que o uso dos glicocorticóides esteja absolutamente contra-indicado (Tabela 15.1).

O custo destes preparados, em torno de 4 a 5.000 dólares por tratamento, e a dificuldade em obtê-los no nosso meio têm contribuído para a pequena experiência nacional. Considerando-se a análise de custo-efetividade, em nossas condições é possível que seu uso seja custo-efetivo nas rejeições esteróides resistentes, porém, não dispomos deste dado.

Utilizando globulina policlonal preparada em coelho (RATG), por C Bieber na Universidade de Stanford, para o tratamento de 65 pacientes receptores de rim de cadáver com rejeições celulares graves e freqüentemente esteróides resistentes, observamos reversão da rejeição em mais da metade dos pacientes com rejeição não responsiva a dois cursos sucessivos de pulsoterapia. Observamos também que a sobrevida do enxerto no primeiro ano pós-tratamento da rejeição com RATG melhorou significativamente em todos os grupos de rejeições complicadas, isto é, rejeições esteróides resistentes, rejeições que se repetiam a curtos intervalos de tempo no mesmo indivíduo ou a intervalos maiores.

#### **CICLOSPORINA**

A ciclosporina, isolada em 1970, teve seu efeito imunossupressor descoberto em 1972. Desde então, vários modelos animais e o já extenso uso desta droga em transplantes humanos permitiram a compreensão de parte do seu mecanismo imunológico e estabeleceram seu importante papel no resultado dos transplantes.

Ao contrário da azatioprina, esta droga praticamente não tem efeito depressor sobre a medula óssea, não interfere na fagocitose e tem seletividade para a célula T "helper"

Em vários estudos retrospectivos e prospectivos tem-se demonstrado que a ciclosporina, comparada à azatioprina, origina semelhante sobrevida de paciente no primeiro ano, porém a sobrevida do enxerto de doador cadáver é superior entre 7 e 30% no primeiro ano pós-transplante em diferentes séries.

#### Farmacologia e farmacocinética

A ciclosporina é um undecapeptídeo cíclico, com peso molecular de 1.203 daltons e foi isolada a partir dos fungos Tolypocladium inflatum Gam e Cylindrocarpom lucidum Booth.

Ela é disponível em soluções oleosas para uso endovenoso e oral. A absorção oral é pareial, variando de 20 a 50%.

Em relação à distribuição da droga no intravascular, ela se concentra predominantemente no interior dos eritrócitos e leucócitos. Isto faz com que a concentração sérica da droga difira da concentração no sangue total. E este fato é relevante, uma vez que a monitorização da dose desta droga se faz rotineiramente a partir da determinação da sua concentração no sangue através do radioimunoensaio.

No organismo ela é extensivamente metabolizada principalmente ao nível hepático, sendo sua eliminação e de seus metabólitos realizada através da secreção biliar. Apenas 6% de uma dose única de ciclosporina é recuperada na urina de 96 horas.

#### Efeitos colaterais

Reações gerais a droga - alguns pacientes desenvolvem náuseas, vômitos, desconforto abdominal, soluço, diarréia e úlcera péptica relacionados ao uso da ciclosporina oral. Estes sintomas são infreqüentes e raramente obrigam a descontinuação da droga. Reação anafilática já foi referida com o uso endovenoso da ciclosporina.

Nefrotoxicidade - este é o principal inconveniente da droga. A dose imunossupressora está muito próxima da dose nefrotóxica, sendo a variação individual o principal óbice ao manuseio deste medicamento. A insuficiência renal caracteriza-se por redução do "clearance" de creatinina, elevação desproporcional da uréia, hipertensão arterial, hipercalemia, hiperuricemia e acidose tubular tipo IV, que são reversíveis caso a droga seja reduzida ou suspensa precocemente<sup>8</sup>. Três tipos principais de nefrotoxicidade podem ser observados no pós-transplante: 1. nefrotoxicidade aguda, que ocorre nas primeiras semanas pós-transplante e freqüentemente vem associada a outras agressões renais - isquemia renal, obstrução do trato urinário, uso de outros medicamentos nefrotóxicos, como antibióticos e meios de contraste. Está bem estabelecido que pacientes que no pós-transplante imediato se mantêm anúricos não se beneficiam significativamente do uso de ciclosporina; 2. nefrotoxicidade subaguda, que ocorre no primeiro trimestre pós-transplante e que se caracteriza por aumento da creatinina plasmática em 25% dos valores basais. Este distúrbio é reversível com a descontinuação da droga; 3. nefrotoxicidade crônica, que ocorre após episódio agudo, subagudo ou mesmo sem antecedente prévio de toxicidade. Os achados histológicos nesta fase incluem fibrose intersticial, lesão vascular e atrofia tubular proximal. Este quadro pode ser confundido com rejeição crônica. Embora a suspensão da droga possa melhorar a função renal, alguns pacientes evoluem para insuficiência renal crônica terminal, tendo este evento sido observado inclusive em pacientes receptores de transplante cardíaco

Hepatotoxicidade - caracterizada por elevação das transaminases e menos freqüente das bilirrubinas. Costuma estar associada ao uso de doses elevadas da ciclosporina ou a níveis séricos elevadores en melhora da função hepática com vadas da ciclosporta da função hepática com a dimi

iição da dose.<br>Neurotoxicidade — manifestada inicialmente pa Neurotoxicidades extremidades e dors<br>tremores, formigamento das extremidades e dors tremores, formalen sido reportados casos esportados casos esportados casos esportados casos esportados casos esportados esportados esportados esportados esportados esportados esportados esportados esportados esportados esp dicos de convulsões tipo pequeno e grande males

cientes sementos de um achado semelhante ao induzido pelos glicocorticóides.

Hipertrofia gengival — pode aparecer após alguns meses do uso da droga e parece comprometer ind víduos com higiene oral precária.

Alterações hematológicas — a ciclosporina não é mielotóxica. Esporadicamente, tem-se referio anemia hemolítica relacionada ao uso da cidospo rina

Infecções e desenvolvimento de neoplasias — p cientes tratados com ciclosporina nas doses anas e prednisona em baixa dose têm menor incidência de infecções do que aqueles tratados com azunprina. Aparentemente, o uso de altas doses de cidos porina em associação tríplice, ou mesmo quádruph das drogas imunossupressoras supracitadas é que estaria associado à maior freqüência de compliacões deste tipo.

O custo da ciclosporina é um fator limitante do seu uso, sobretudo nos países pobres. Nas doseshabituais, o tratamento durante o primeiro ano de transplante orça em 6 a 7.000 dólares. No noso meio, demonstramos que seu uso é custo-efetivem transplante com doador cadáver<sup>18</sup>. Situações onde haja fatores de risco importantes para o transplante. como no diabético, no retransplante e em transplante de criança, certamente o seu uso está indicada a despeito do seu custo elevado.

Interação com outras drogas - hidantoinatos.<sup>n</sup> fampicina, trimetoprim EV, sufadimidina e isona zida são algumas das drogas que diminuem o nie sérico do ciclosporina, provavelmente pela interfe rência na enzima microssomal hepática citocromo P-450. Por outro lado, a pulsoterapia com altas dos de glicocorticóide, a eritromicina e o quetoconard aumentam o nível sérico da ciclosporina

É importante ressaltar também que algumas dro gas como os aminoglicosideos em geral, a anforma cina-B, o trimetoprim VO e o cotrimoxazol incre mentam a nefrotoxicidade da ciclosporina

#### Doses em uso da ciclosporina

A maior parte dos esquemas em uso utilizam a cidas porina na dose inicial de 12 a 17mg/kg de peso composition en el proposition de peso composition de peso composition de la composition de la composition de la composition de la composition de la composition de la compositi póreo quando a droga é usada isolada ou em combinação com corticosteróides. Habitualmente, redutos se semanalmente esta dose entre 1 e 2mg/kg aléa<br>dose de manure dose de manutenção, que se situa entre 3 e 6mg/k<br>Utiliza-se a manutenção, que se situa entre 3 e 6mg/k Utiliza-se a monitorização da concentração sangular<br>nea da droga contração da concentração heritopas nea da droga como um parâmetro mais objetivo para<br>adequação da droga como um parâmetro mais objetivo para adequação da dose. Doses menores têm sido utiliza-

as principalmente quando se inclui a azatioprina as protocolos imunossupressor. Outros protocolos no est iniciais bastante baixas de ciclosporina, com ciada às demais drogas imunossupressoras (doassociado em torno de 1 a 4mg/kg de peso), se de sido utilizados por vários grupos. Entretanto, têm sultados obtidos aguardam uma avaliação mais criteriosa

pesde 1985, a ciclosporina tem sido utilizada na imunossupressão dos receptores de rim de cadáver serviço de Transplante Renal da Escola Paulista de Medicina. Inicialmente ela foi utilizada em assode macio com a prednisona, nos pacientes que apresentivam diurese no pós-operatório. Mais recentemenie ela tem sido utilizada em associação com a prednisona e a azatioprina. Com as ressalvas próprias ao número de pacientes tratados e ao curto período de observação foi possível detectar uma melhora sigpificativa na sobrevida do enxerto no primeiro grupoe uma redução importante dos episódios de rejeição e também melhora ainda mais significativa da sobrevida do enxerto dos pacientes tratados com o esquema triplice

O desenvolvimento de nefrotoxicidade severa peli ddosporina na evolução do transplante implica eia permuta pela azatioprina. O custo da droga tamhêm tem estimulado os vários grupos a tentarem uma permuta da ciclosporina pela azatioprina, após oprimeiro trimestre ou primeiro ano pós-transplante.

Os transplantados submetidos a esta troca têm uma possibilidade de até 30% de desenvolverem episódios de rejeição. Nem sempre esta rejeição pode ser controlada, e isto pode levar à perda do rim transplantado. A maioria dos indivíduos, no entanto, apresentam aumento do fluxo plasmático renal, diminuição da creatinina plasmática e diminuição da pressão arterial<sup>25</sup>. Em nosso meio, em experiência controlada desta permuta, realizada pelo grupo do dr. M. Abbud em São José do Rio Preto - São Paulo, a azatioprina foi superposta, durante um período nino à ciclosporina. A incidência de rejeições após a descontinuação total da ciclosporina tem sido pequena, não comprometendo a sobrevida do enxerto a longo prazo.

### **ANTICORPOS MONOCLONAIS**

As globulinas policlonais, utilizadas desde 1966 em transplante renal, já haviam se mostrado úteis tanto ra profilaxia como no tratamento da rejeição celular esabelecida

Os principais inconvenientes das globulinas polidonais — como a presença de grande quantidade de anticorpos indesejáveis nos preparados, a sua baila potência, a dificuldade na reprodutibilidade dos aferentes lotes de anticorpos, o fato de constituir uma proteína estranha e a impossibilidade de se aumentar a especificidade destes soros — podem ser matomados em parte com a técnica do hibridoma. na qual quantidades puras de determinada globulina

podem ser obtidas indefinidamente, com reprodutibilidade perfeita e dirigida contra estruturas especificas das células alorreativas.

O desenvolvimento de anticorpos monoclonais, dirigidos contra grupos específicos de células, permite uma maior especificidade no controle da resposta imune.

Entre os anticorpos monoclonais desenvolvidos com este fim, podemos destacar os: OKT 3, OKT 4, OKT 12, CBL 1, e o anticorpo anti-receptor de IL 2<sup>1, 2, 9</sup>, <sup>10, 11, 13, 14, 15, 17, 24</sup> Todos estes anticorpos, produzidos através da fusão de células mielomatosas e células secretoras de imunoglobulinas, ambas de camundongo, têm características distintas quanto a seu alvo e foram testados inicialmente em animais, principalmente em macacos. Anticorpos contra mesmo subgrupo de linfócito, porém com diferentes isotipos, originam distintos graus de imunossupressão.

Os anticorpos OKT 3 atuam predominantemente sobre os linfócitos T. Sua administração é seguida do clareamento dos linfócitos T do sangue periférico. Nesta situação, a imunidade celular fica comprometida de uma forma intensa e inespecifica.

O desenvolvimento de outros anticorpos objetiva uma ação mais específica sobre a resposta imunológica. O OKT 4, atuando predominantemente sobre os linfócitos auxiliadores, preservaria os linfócitos T citotóxico-supressores, porém inibiriam o processo inicial do reconhecimento do aloenxerto e o desenvolvimento subsequente da resposta imunoespecifica, linfócito auxiliador dependente. O monoclonal anti-T12 é uma IgM que reage com uma glicoproteina presente na superfície de todas as células T maduras e tem a característica de não apresentar o fenômeno da modulação e não funcionar como mitogênico<sup>11</sup>. O monoclonal CBL 1 tem ação sobre as células blásticas, preservando as células maduras. Outro anticorpo que pode interferir com a proliferação da resposta imune é o anticorpo anti-receptor de interleucina II<sup>10, 24</sup>. O bloqueio deste receptor inviabiliza o uso da interleucina II, elemento trófico essencial para a proliferação das células da resposta imune. A utilização experimental do anticorpo antireceptor de IL 2 tem demonstrado sua capacidade de retardar a rejeição de aloenxertos renais em primatas e camundongos<sup>10, 24</sup>

Estes anticorpos, em menor intensidade que os policlonais e também que as drogas em uso, também carecem de especifidade. Possibilidade remota, porém interessante, seria o desenvolvimento de anticorpos monoclonais anti-antiidiotipos contra os antigenos de transplantação.

Sem dúvida, o Orthoclone OKT 3 ® é o anticorpo que mais tem sido utilizado na prática clínica e isso decorre da sua eficácia superior e experiência clinica mais extensa que dos demais. Liberado no comércio americano há dois anos, ele tem sido utilizado principalmente no tratamento de rejeições celulares, principalmente naquelas esterôides e globulinas policlonais resistentes<sup>13, 14, 13, 15</sup>

#### Farmacologia

O Orthoclone OKT 3® é uma globulina, isotipo IgG2a, que reage contra todas as células T do sangue periférico, as quais possuem o antígeno T3 em sua superfície. Ele causa dramático desaparecimento dos linfócitos T do sangue minutos após sua administração endovenosa. Um dos mecanismos envolvidos nesta linfopenia é a opsonização e a lise celular mediada por complemento.

No transcorrer do tratamento com este anticorpo monoclonal, células T reaparecem na circulação, porém carentes do marcador T3, alvo da globulina. Estes linfócitos T, sem a estrutura T3 que é importante no reconhecimento do aloantígeno e na citotoxicidade mediada pela célula T, explica parcialmente o efeito imunossupressor deste agente biológico.

Observa-se também que, após uma a duas semanas do seu uso, os indivíduos desenvolvem anticorpos contra a globulina estranha. Estes anticorpos desenvolvidos pelo receptor podem ser antiidiotipo ou rarissimamente antiisotipo7. Nesta última condição, o anticorpo continua sendo efetivo.

#### Efeitos colaterais do OKT 3

As reações à administração deste anticorpo monoclonal incluem: febre na grande maioria dos pacientes, sobretudo nas doses iniciais, alterações hemodinâmicas em mais de 50% dos pacientes, calafrios também na maioria dos casos, broncoespasmo em 20% dos pacientes, reações anafilatóides raras. Edema agudo de pulmão irreversível foi observado em torno de 3% dos casos incluídos no primeiro estudo multicêntrico para tratamento de rejeição aguda em receptores de rim de cadáver<sup>15</sup>. Esta complicação fatal pode ser evitada com o tratamento dos pacientes que não estejam muito acima do seu peso seco ideal

#### Esquema do uso do OKT 3

A utilização de 5mg EV diários deste anticorpo durante duas semanas se mostrou mais eficiente do que a pulsoterapia para o tratamento da rejeição celular, apresentando uma reversão de 89% versus 62%, respectivamente<sup>15</sup>

A utilização como droga prolifática no pós-transplante imediato e durante o primeiro mês também significou sobrevida superior do enxerto ao final do primeiro ano em relação ao tratamento com prednisona e azatioprina<sup>9</sup>.

Talvez a indicação atualmente mais adequada desta droga, sobretudo em nosso meio, considerandose o custo em torno de 7 a 10.000 dólares americanos por tratamento, seja para o tratamento das rejeições esteróides resistentes.

### IMUNOSSUPRESSÃO IDEAL ATUAL

Quando todos os recursos medicamentosos atuais Quando todos su imunossupressão pode ser otini. zada, utilizando-se a extensa experiência clínica com zada, utilizando se a terapêuticos, os conhecimentos imunológicos e o efeito transfusão sangüínea

A história natural do transplante renal com doador vivo e com doador cadáver está bem estabelecida, sobretudo quando se considera o uso da imunossupressão convencional. Os resultados dos esquemas imunossupressores tríplices, quádruplos e alternáncia no esquema duplo entre a azatioprina e cidosporina ainda não são suficientemente definitivos para o estabelecimento da história natural. Isto decorre das inúmeras associações utilizadas, com grupos de pacientes pequenos e cujos resultados carecem de valor estatístico.

Há modelos matemáticos que, a partir de estimativas prévias, permitem calcular os fatores de risco para determinado transplante.

Um esquema de imunossupressão bastante eficiente, com o qual trabalhamos na Universidade da Califórnia, e que atualmente começa a surgir na literatura é aquele em que o receptor de rim de cadáver. ou receptor de alto risco, é inicialmente tratado com globulina policlonal profilática, associada a prednisona e azatioprina. Tão logo o transplantado normalize sua creatinina, a globulina e azatioprina são descontinuadas e substituídas pela ciclosporina.

Sabe-se que receptores de rim de cadáver anúricos tratados com ciclosporina apresentam sobrevida de enxerto precária. Com o uso deste esquema a nefrotoxicidade da ciclosporina diminui.

O uso da globulina profilática de Minesota retarda o início dos episódios de rejeição. Com este esquema, observa-se também uma redução significante de rejeições ao longo prazo.

Sommer e cols.<sup>19</sup>, utilizando este esquema imunossupressor em 300 transplantados receptores de rim de cadáver, observaram incidência de necrose tubular aguda em apenas 10% dos casos. Nesta casuística, houve desenvolvimento de rejeição aguda nos primeiros seis meses pós-transplante em apenas 25% dos transplantados pela primeira vez e em 38% nos retransplantados<sup>19</sup>. Neste trabalho, os autores não detectaram influência significante no sucesso do transplante de alguns fatores de risco bem estabele cidos como transfusão, nível de pré-sensibilizado e compatibilidades HLA-AB e DR. A sobrevida de en xerto, no segundo ano de evolução, foi de 85% para os receptores do primeiro transplante e 72% par os retransplantados. Além disso, a incidência de la fecções foi entre fecções foi mínima, provavelmente relacionada ao<br>uso de ciclopacional, provavelmente relacionada ao uso de ciclosporina de manutenção na maior parte dos pacientes associada a pequena dose inicial e<br>pouco uso de cultural dos e inicialidades pouco uso de pulsoterapia com glicocorticolos Nestas condições, a sobrevida aos dois anos dos para os dois anos dos para os dois anos dois anos para os cientes foi de 91 e 95%, respectivamente, para os retransplantados e retransplantados e receptores do primeiro rim<sub>8</sub>e

sultados semelhantes a estes, demonstrados por sultados e cols., vêm sendo obtidos em San Fran-<br>sonimer e cols., vêm sendo obtidos em San Fransommer<br>dsco, onde um número significante de pacientes esdsco, cinquandos de acordo com este protocolo.

### REFERÊNCIAS BIBLIOGRÁFICAS

- BOWEN, A., EDWARDS, L.C., GAILIUNAS, P. & HELDER-MAN, H. - Lymphocyte function in patients treated with monoclonal anti-T3 antibody for acute cadaveric renal allograft rejection, Transplantation 38.489, 1984. 2 COSIMI, A.B., COLVIN, R.B., JAFFERS, G.J., GIORGI, J.V.
- DELMONICO, F.L., FULLER, T.C. & RUSSELL, P.S. Immunologic monitoring of monoclonal antibody therapy: comparison of five antibodies as immunosuppressants of renal allograft rejection, Transplant. Proc. 16:1459, 1984.
- 3. DUPONT, E. WYBRAN, J. & TOUSSAINT, C Glucocorticosteroids and organ transplantation, Transplantation 37:331, 1984.
- 4 EGGERS, P.W. Effect of transplantation on the medicare end-stage renal disease program, N. Engl. J. Med. 318:223, 1988.
- 5 GAMBERTOGLIO, J.G., AMEND, W.J.C. & BENET, L.Z. - Pharmacokinetics and bioavailability of prednisone and prednisolone in healthy volunteers and patients. a review, J. Pharmacokinet, Biopharm 8:1, 1980.
- 6 GORE, S.M. & OLDHAN, J. Randomized trials of high-versus-low-dose steroids in renal transplantation. Does the evidence favor a consensus?, Transplantation 41 319, 1986.
- 7 JAFFERS, G.J., FULLER, T.C., COSIMI, A.B., RUSSELL, P. S. WINN, I.H. & COLVIN, R.B. - Monoclonal antibody therapy: anti-idiotypic and non-anti-idiotypic antibodies to OKT3 arising despite intense immunosuppression, Transplantation 41:572, 1986.
- 8 KAHAN, B.D., FLETCHNER, S.M., LORBER, M.L., GOL-DEN, D., CONLEY, S. & VAN BUREN, C.T. - Complication of cyclosporin-prednisone immunosuppression in 402 renal allograft recipients exclusively followed at a sigle center for from one to five years, Transplantation 43:197, 1987
- 9 KREIS, H., CHKOFF, H., VIGERAL, P., CHATENOUD, L. LACOMBE, M., CAMPOS, H., PRUNA, A., GOLDSTEIN, G., BACH, J.F. & CROSNIER, J. - Prophylatic treatment of allograft recipients with a monoclonal anti-T3 + cell antibody, Transplant. Proc. 17:2734, 1985
- 10 KIRKMAN, R.L., BARRETT, L.V., GALLTON, G.N., KE-ILEY, V.E., KOLTUN, A.W., SCHOEN, J.F., YTHIER, A. & STROM, T.B. - The effect of anti-interleukin-2 receptor monoclonal antibody on allograft rejection, Transplantation 40:719, 1985.
- 11. KIRKMAN, R.L., ARAUJO, J.L., BUSCH, G.J., CARPENTER, CB, MILFORD, EL, REINHERZ, EL, SCHLOSSMAN, SF, STROM, T.B. & TILNEY, N.L. - Treatment of acute renal allograft rejection with monoclonal anti-T12 antibody, Transplantation 36:620, 1983.
- 12 KUPIN, W., VENKAT, K.K., OH, H.K. & DIENST, S -Complete replacement of methyprednisolone by azathioprine in cyclosporine-treated primary cadaveric renal transplant recipients, Transplantation 45:53, 1988.
- 13 MONACO, A. GOLDSTEIN, G & BARNES, L Use of orthoclone OKT3 monoclonal antibody to reverse acute renal rejection unresponsive to treatment with conventional immunosuppressive regimens, Transplant. Proc. 19 (Suppl. 1): 28, 1987.
- 14. NORMAN, D.J., SHIELD III, C.F., BARRY, J., HENELL. K., FUNNELL, M.B. & LEMON, J. - A U.S. clinical study of orthoclone OKT3 in renal transplantation. Transplant. Proc. 19 (Suppl. 1): 21, 1987.
- 15. ORTHO MULTICENTER TRANSPLANT STUDY GROUP - A randomized clinical trial of OKT3 monoclonal antibody for acute rejection of cadaveric renal transplants, N. Engl. J. Med. 313:337, 1985
- 16 REED, E., HARDY, M., BENVENISTY, A., LATTES, C. BRENSILVER, J., MCCABE, R., REEMSTMA, K., KING, D. & SUCIU-FOCA, N. - Effect of antiidiotypic antibodies to HLA on graft survival in renal-allograft recipients. N. Engl. J. Med. 316:1450, 1987
- 17 RUSSEL, P.S., COLVIN, R.B. & COSIMI, A.B. Monoclonal antibodies for the diagnosis and treatment of transplant rejection, Ann. Rev. Med. 35.63, 1984.
- 18 SESSO, R. STABILE, C., DRAIBE, S., AJZEN, H. & RAMOS, O.L. - Custo-efetividade do tratamento da insuficiência renal crônica terminal no Brasil, J. Bras Nefrol. 9:45, 1987
- 19 SOMMER, B.G., HENRY, M. & FERGUSON, R.M. Sequential antilymphoblast globulin and cyclosporin for renal transplantation. Transplantation. 43 85, 1987.
- 20 STABILE, C., GUMBERT, M., GAMBERTOGLIO, J., AMEND, W., VINCENTI, F., FEDUSKA, N., SAVATIERRA, O. & GAROVOY, M. - Effect of single prednisolone dose on lymphocytes of long term successful DST patients. Kidney Int. 27349, 1985.
- 21 STABILE, C. BERNHARDT, J.P., COLOMBE, B.W. HUEBNER, K., WOOD, D., LIM, V., AMEND, W., VIN-CENTI, F., MELZER, J., FEDUSKA, N., SALVATIERRA, O. & GAROVOY, M R - Study of pre-sensitization by flow cytometry in cadaveric kidney recipients. Proc. EDTA-ERA 22:622, 1985
- 22 STABILE, C., VINCENTI, F., GAROVOY, M., DUCA, R., MELZER, J., FEDUSKA, NJ., SALVATIERRA, O. & AMEND, WJ.C. - Is a "low" dose of prednisone better. than a "high" dose at the time of renal transplantation?. Braz J. Med. Biol. Res. 19355, 1986.
- 23. STROM, T.B. Immunosuppressive agents in renal transplantation, Kidney Int. 26:353, 1984.
- 24. TIGHE, H., FRIEND, P.J., COLLIER, ST. J., DECL/RTINS, M., LIM, S., COBBOLD, S.P., THIRU, S., CALNE, R.Y. & WALDMAN, H. - Delayed allograft rejection in primates treatd with anti-IL2 receptor monoclonal antibody Campath-6, Transplantation 45-226, 1988.
- 25. VERSLUIS, D.J., WENTING, G.J., DERKX, F.J.M., SCHALE-KAMP, MADH. JEEKEL, J. & WEIMAR W. - Who should be converted from cyclosporine to conventional immunosuppression in kidney transplantation. and why?, Transplantation, 44:387, 1987

# 16

## PROVAS CRUZADAS NO PRÉ-TRANSPLANTE RENAL

#### Maria Gerbase de Lima Jorge Kalil

#### **INTRODUCÃO**

A prova cruzada ("crossmatch") é realizada para a detecção de anticorpos pré-formados contra o órgão masplantado. Quando em grandes quantidades tais inticorpos determinam rejeição humoral hiperagudi com perda irreversível do enxerto<sup>2</sup> 5. 28. 49. 51. e se al Quando presentes em baixos títulos, têm são correlacionados com rejeição humoral tardia, após o estímulo imunogênico, no primeiro mês pósmasplante com poucas chances de tratamento efi $cn<sup>u</sup>$ 

As rejeições humorais destróem o órgão por dois mecanismos: ativação do complemento por via clássci e ou lise celular ocasionada pelas células K ("killer") que possuem receptor para a porção Fc de imunoglobulinas IgG. Neste caso, a lise celular é feipela célula K após o reconhecimento pelo anticorpo da célula-alvo, num fenômeno conhecido como citotoxicidade celular dependente de anticorpos ("ADCC")<sup>5</sup>

Idealmente, a prova cruzada deveria ser realizada com o soro do receptor reagindo com fragmento do órgão a ser transplantado que exibiria, assim, todos antigenos possíveis de desempenhar o papel de aho. No entanto, tal procedimento teria pelo menos três obstáculos: praticidade e tempo de realização, sensibilidade do teste e mutilação do órgão. Desta forma, escolhem-se, para a realização da prova, célula de outros sistemas que apresentem os antigenos presentes no órgão transplantado.

O primeiro sistema respeitado para evitar rejeição humoral é o sistema sangüíneo ABO. Desta forma, os transplantes devem seguir as regras de compatibilidade de transfusão sangüínea, evitando-se assim as isoaglutininas naturais<sup>5.20</sup>

Sensibilização contra antigenos HLA se dá por transfusões sangüíneas, gravidez ou transplante pré-Vo Os antígenos HLA classe I (HLA, A,B,C) são os ahos mais frequentes de rejeição humoral. Para a detecção de anticorpos citotóxicos pré-formados anti-HLA classe I realiza-se a prova cruzada utilizando soro do receptor e células mononucleares periféricas ou linfócitos T purificados do doador, levando-se em conta a ubiquidade de expressão destes antigenos nas células do organismo. Negatividade nesta prova cruzada é condição indispensável para a realização de transplante renal<sup>5, 57, 58</sup>. A validade desta conduta é comprovada pelo baixo número de rejeições hiperagudas desde que esta conduta tem sido seguida. Recentemente, Iwaki e Terasaki<sup>22</sup>, revendo casuística de cerca de 10.000 transplantes em relação às causas de falências precoce do enxerto, sugeriram que um número apreciável (6, 12 e 18%, respectivamente, em relação ao primeiro, segundo e terceiro enxertos) poderia ser atribuído a rejeições hiperagudas "não detectadas", devidas provavelmente a anticorpos pré-formados, não evidenciados na prova cruzada. Esta observação chama a atenção para a questão do grau ideal de sensibilidade a ser atingido na prova cruzada.

Nem toda prova cruzada contra linfócitos T positiva é contra-indicação para transplante. A reatividade com células alogênicas pode ser devida a auto-anticorpos, sem ação deletéria ao enxerto<sup>57</sup>. Esta situação deve ser suspeitada em pacientes portadores de doenças auto-imunes, como por exemplo lúpus eritematoso sistêmico, em que o comprometimento renal pode levar ao transplante.

Apesar dos antígenos HLA classe 1 serem os alvos principais na rejeição humoral, não são os únicos. Desta forma, anticorpos anti-HLA classe II são pesquisados, utilizando-se linfócitos B, e a sensibilização contra antígenos do sistema endotélio-monócito (E/M) é pesquisada empregando prova cruzada com monócitos purificados do sangue periférico<sup>1, 7, 42</sup>

Neste capítulo, revisamos os principais métodos empregados atualmente em prova cruzada e a interpretação de seus resultados em vistas a um transplante renal.

#### TESTE DE MICROLINFOCITOTOXICIDADE

O teste de microlinfocitotoxicidade é o método classicamente utilizado na realização da prova cruzada<sup>5</sup>. 52, 57, 60. A técnica é simples, apresenta ótima reprodutividade e requer apenas pequeno volume de soro do receptor e pequeno número de células do doador. As células-alvo variam de acordo com o tipo de anticorpos a serem pesquisados (antilinfócitos T, antilinfócitos B, antimonócitos). As células são obtidas através de gradiente de Ficoll-Hypaque, a partir do sangue periférico ou, em caso de doador cadáver, de preferência a partir de gânglio linfático ou baço, uma vez que freqüentemente não é boa a viabilidade das células do sangue periférico destes doadores.

A reação é realizada em placas de microlinfocitotoxicidade. Soro do receptor  $(1\mu l)$  é colocado em contato com suspensão de células do doador (2.000 a 2.500 células por teste), por um período de incubação mínimo de 30 mínutos, após o qual é adicionado soro de coelho como fonte de complemento. Seguese um segundo tempo de incubação de, no mínimo, 60 minutos. Comumente, todas as incubações são realizadas à temperatura ambiente. Se o soro do receptor contiver anticorpos contra células do doador. haverá ligação dos mesmos aos antigenos de membrana das células-alvo, com consequente fixação do complemento, culminando com a morte celular. Avalia-se o grau de citotoxicidade através de corantes vitais (azul-de-tripan ou eosina).

O teste deve ser realizado pelo menos em quadruplicata e sempre devem ser incluídos um controle positivo (soro multiespecífico ou anticorpo monoclonal monomórfico) e um controle negativo (soro de individuo sadio, sexo masculino, grupo sanguíneo AB, sem transfusões sangüíneas prévias). Recomenda-se também a inclusão de controle autólogo (soro do receptor com células do receptor).

Entre os elementos importantes para que a prova cruzada seja fidedigna, salientamos: sólida experiência técnica do executor; boa qualidade de suspensão celular, em relação à viabilidade e pureza; boa qualidade do soro de coelho como fonte de complemento (se for fraco pode levar a reações falso-negativas. se for citotóxico pode induzir reações falso-positi- $V<sub>35</sub>$ ).

Controle autólogo positivo, em presença de controle negativo adequado, significa presença de autoanticorpos no soro do receptor, acompanhados ou<br>não de aloanticorpos<sup>8, 57</sup>. Os auto-anticorpos caracteristicamente reagem com linfócitos autólogos e com praticamente 100% de painel de linfócitos alogênicos; não reagem ou reagem fracamente com linfócitos B de leucemia linfóide crônica (estas células expressam antígenos HLA mas não o fazem ou fazem apenas fracamente o antigeno que reage com os auto-anticorpos); geralmente são da classe IgM (os anticorpos anti-HLA são geralmente de classe IgG); sua absorção com linfócitos autólogos é muito difícil. mas podem ser mais facilmente absorvidos com linhagens de células B autólogas transformadas pelo vírus Epstein-Barr. A presença de auto-anticorpos

A presença de auto-anticorpos é investigada atra-A presenção da reatividade do soro diante de linfócitos autólogos, alogênicos e de painel de células de leucemia linfóide crônica. A interpretação dos resultados encontra-se representada na tabela 16.1. Em pacientes que possuem tanto auto-anticorpos como anticorpos anti-HLA, o problema torna-se mais difícil. Duas condutas têm sido propostas para este caso: utilização de doador o mais companyel possível no sistema HLA ou realização de "crossi match" com soro de paciente absorvido com litilia. gem de células B autólogas<sup>57</sup>

Tabela 16.1 - Investigação da presença de anticorpos no soro.

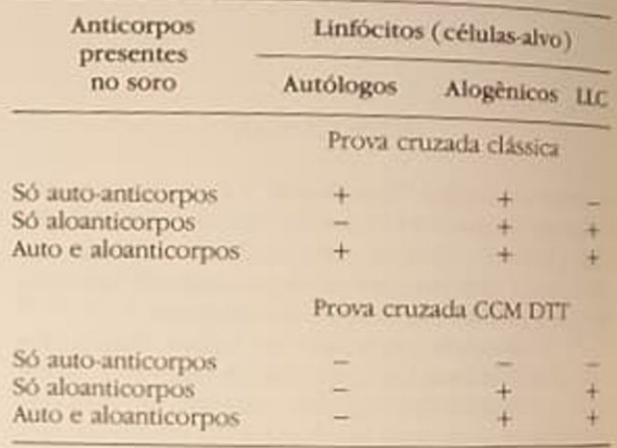

Um método mais simples que tem sido proposto para a investigação de auto-anticorpos consiste no tratamento do soro com DTT (ditiotreitol), que é um agente redutor. Esta substância inativa a reatividade devida a anticorpos de classe IgM, mantendo a reatividade devida a anticorpos da classe IgG. Uma vez que os auto-anticorpos pertencem, em geral, à classe IgM, negativação do "crossmatch" em presença de DTT significa, na grande maioria dos casos, positividade devido a auto-anticorpos<sup>46</sup> Tratamento com DTT pode também facilitar a interpretação dos resultados da prova cruzada quando o paciente possui tanto auto como aloanticorpos.

Resultados extremamente variados têm sido relatados na literatura em relação à frequência de pacientes portadores de auto-anticorpos xo. 31, 46, 57

#### AVALIAÇÃO DO GRAU DE SENSIBILIZAÇÃO **ALOGÉNICA PRÉ-TRANSPLANTE**

Pacientes podem desenvolver anticorpos anti-HLA em decorrência de transfusões sangüíneas, gestação ou transplante prévio. Estes anticorpos são detectados através do estudo do soro dos pacientes contra paínel de linfócitos obtidos de indivíduos sadios em que a grande maioria das especificidades HLA está representada<sup>18</sup>.<sup>59</sup>. Recomenda-se o estudo de amostras de soro colhidas a cada três meses e, em caso lo paciente receber transfusão sangüínea, também do paciente de soro colhida 10 a 20 dias após cada en anosis o grau de reatividade do soro de difeproduce diante de painel de linfócitos T ou rentes pacienais do sangue periférico varia marcadainfódios todas a negatividade até a reatividade contra<br>nente, desde a negatividade até a reatividade contra nene, uso ainel. Pode haver também variação (para 100% ou para menos) na reatividade de diferentes mais ou partiadas de um determinado paciente. considera-se um paciente altamente sensibilizado consideration soro reage contra mais de 90% das céluaus do painel. Estes pacientes dificilmente são transparados devido à pequena chance de encontro de dudor contra o qual a prova cruzada seja negativa. epersensibilização é mais frequente em caso de gande número de transfusões sangüíneas (> 20), pasfusões sangüíneas em mulheres com gestações prévis e em casos de transplante prévio<sup>18, 27, 56</sup>. A reporção de pacientes polissensibilizados em lista de transplante renal tende a crescer com o passar do tempo, uma vez que pacientes não ou facamente sensibilizados são transplantados mais apidamente, os pacientes que permanecem em lista despera continuam a ser transfundidos e os pacienus cujos rins foram rejeitados voltam para a lista de espera.

Além do problema da dificuldade de encontro de ándor com prova cruzada negativa, vários estudos têm mostrado que há correlação entre alta reatividade contra painel (> 50%) e menor sobrevida do transplante. Resultados de grande número de transplantes, analisados por Opelz<sup>39</sup>, no contexto do Collaborative Transplant Study (CTS), ilustram bem este ponto (Figs. 16.1 e 16.2) Portanto, a avaliação do grau de sensibilização contra painel permite detectar pacientes de alto risco em relação à rejeição. Outra vantagem do conhecimento do comportamento de amostras seriadas de soro contra painel é a possibilidade de se poder selecionar as amostras mais positivas para utilizá-las por ocasião da prova cruzada pré-transplante, em paralelo com a amostra de soro mais recente. Além disto, em vários casos, a análise da reatividade contra painel permite a definição de antígenos HLA contra as quais o paciente está sensibilizado<sup>33</sup>. Nesta situação, torna-se possível evitar transplantes com rins de doadores que possuam estes antígenos. Esta conduta é seguida em vários centros de transplante, mesmo que a prova cruzada com o soro atual seja negativa.

#### PROVA CRUZADA CONTRA LINFÓCITOS T

Positividade de prova cruzada em que as células-alvo são linfócitos T (ou linfócitos totais do sangue periférico, 70 a 80% dos quais são linfócitos T) representa

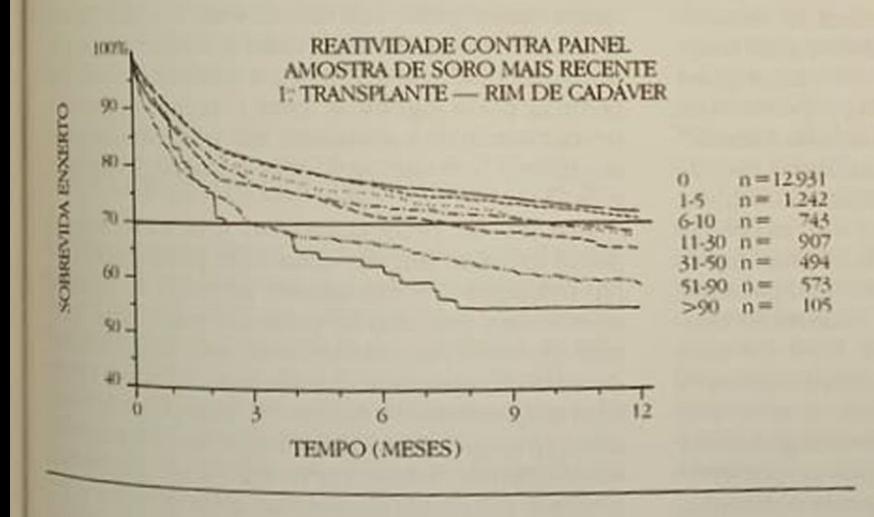

Figura 16.1 - Sobrevida do enxerto segundo grau de reatividade do soro contra painel de células (dados do CTS, reproduzidos com permissão).

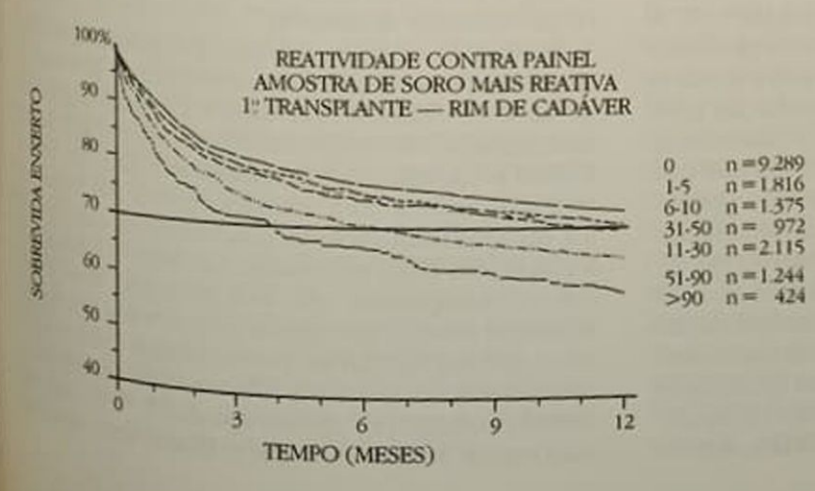

Figura 16.2 - Sobrevida do enxerto segundo grau de reatividade do soro contra painel de células (dados do CTS, reproduzidos com permissão).

contra-indicação formal à realização do transplante, desde as primeiras observações publicadas na década de 60, em relação à sua associação com ocorrência de reação de rejeição hiperaguda<sup>28, 51, 61</sup>.

Detecção de lise de mais de 10% de células T, em vigência de controle negativo sem lise, deve ser considerada com a prova cruzada positiva. Quando são empregados como células alvo os linfócitos totais do sangue periférico, deve-se interpretar com cautela reações fracamente positivas (até 30% de lise), uma vez que podem significar apenas presença de anticorpos antilinfócitos B ou monócitos. Para dirimir a dúvida, devem ser realizadas provas cruzadas, tendo como alvos suspensões purificadas em linfócitos T. B e monócitos.

Raramente pode ocorrer rejeição hiperaguda na vigência de prova cruzada T negativa.

Rejeição hiperaguda em presença de prova cruzada T negativa pode ser devida a outros tipos de anticorpos (anticorpos antiendotélio, por exemplo<sup>1</sup>) ou a anticorpos antilinfócitos T não detectados na amostra de soro utilizada na prova cruzada, por apresentarem títulos muito baixos. Várias medidas são importantes para se evitar prova cruzada T falso-negativa. Em primeiro lugar, a suspensão de linfócitos T ou linfócitos totais do sangue periférico não deve conter plaquetas, granulócitos ou hemácias, tanto para facilitar a leitura do teste como para impedir excesso de antígenos HLA presentes em plaquetas e polimorfonucleares que absorveriam os anticorpos, tornando a reação contra linfócitos T mais fraca. Além disto, várias modificações da técnica original de microlinfocitotoxicidade têm sido propostas com a finalidade de aumentar a sensibilidade da mesma<sup>9.</sup> 50, 54, 57. As mais freqüentemente utilizadas são: a) tempos mais prolongados de incubação (60, em vez de 30 minutos, na incubação do soro com as células e 90, em vez de 60 minutos, após a adição do complemento); b) emprego de 2 a  $3\mu$ l de soro do paciente (a técnica habitual emprega 1µl); c) utilização também de soro diluído, por exemplo, 1:2 e 1:3 (em certos casos pode haver fatores anticomplementares no soro que deixam de atuar quando o soro está diluído); d) utilização de soro antiimunoglobulina humana que, fixando-se aos anticorpos do paciente aderidos às células, atuam como segundo anticorpo, potencializando a reação de citotoxicidade<sup>24.44</sup>. A Antiimunoglobulina é adicionada após o primeiro tempo de incubação de células e de soro, findo o qual as células são lavadas. Após a incubação com antiimunoglobulina (geralmente por 1 minuto), é adicionado soro de coelho e a reação incubada por mais 120 minutos. Todas as incubações são realizadas à temperatura ambiente. Esta técnica detecta tanto anticorpos citotóxicos como não citotóxicos.

Pesquisa de anticorpos através de técnica de imunofluorescência empregando citofluorometria de fluxo ("FACS") constitui-se em outra técnica muito sensível para detecção de anticorpos, tanto citotóxicos como não citotóxicos<sup>17</sup>. Exige o emprego de aparelho sofisticado, o citofluorômetro de fluxo, através

do qual são analisadas reações de imunofluoresses do qual são ananomem um grande número O apárecia célula a célula, em um grande número O apárecia cia célula a cerura, en antividualização de aparelas.<br>Iho funciona através da individualização de célula lho funciona au avec passam por um feixe de raio la characterista dos elétrons externos do fluore em gotículas que para externos do fluorocional excitação dos elétrons externos do fluorocional A excitação dos parelho que determina assimante de captada pelo aparelho que determina assimante é captada pero aprescência. Estudos retrospectivos tensidade da nue embora haja correlação entre provincia e a provincia de provincia de provincia de provincia de provincia de provincia de provincia de provincia de provincia de provincia de provincia de provincia de provin cruzada FACS positiva-linfocitotoxicidade negativamaior incidência de falha do enxerto nos três para maior incluences<br>meiros meses pós-transplante, é muito grande on mero de pacientes que nesta situação não rejeitam o enxerto<sup>53</sup>

A grande pergunta que se impõe em relação técnicas que aumentam a sensibilidade da provaca zada é até que ponto as mesmas representam um avanço na seleção de doadores. Não está bem determinado, infelizmente, qual o limiar de anticorpos aceitável para a realização do transplante. Não esi claro, também, se anticorpos não citotóxicos, en denciados, por exemplo, através de imunofluores cência, são deletérios, benéficos ou sua presençaindiferente em relação à sobrevida do transplante O grau máximo de sensibilidade da prova cruzia não corresponde necessariamente ao grau ideal uma vez que muitos doadores poderiam ser afasidos sem que houvesse risco real de rejeição Aquetão do grau ideal de sensibilidade da prova quanti é particularmente importante em nosso meio, em que a maior parte dos transplantes é realizada com doador vivo aparentado. A não aceitação de um dodor aparentado devido à prova cruzada sensibilizada positiva pode significar, para o receptor, perda di única chance de transplante, em vista da ainda escas sa utilização de rins de doadores cadáveres em nose meio.

Um estudo prospectivo em relação ao valor da prova cruzada sensibilizada com antiimunoglobul na, publicado recentemente, permitiu as seguintos conclusões: em caso de primeiro transplante, resutado positivo correlacionou-se com maior número de crise de rejeição acelerada mas não houve relação com a sobrevida ou função do transplante após um ano; em caso de segundo transplante ou transplante subsequentes, houve correlação entre positividade e menor sobrevida do enxerto, além de maior números ro de rejeições aceleradas<sup>25</sup>.

Realização de prova cruzada pré-transplante com amostras de soros tanto recentes como antenore geralmente denominada histórica, é prática que refisido seguido e de propositivos de prática que refisido seguido e de propositivos de propositivos de propositivos de propositivos de propositivos de propositivos de proposi sido seguida pela maioria dos centros de transplantes.<br>Contra-indicada Contra-indicação ao transplante em face da provi cruzada positiva com amostra recente ou história.<br>foi, durante anxio foi, durante muito tempo, conduta aceita com una midade. Em 1982, entretanto, Cardella<sup>3, 4</sup> relatou os de transpolaciones de transpolaciones de transpolaciones de transpolaciones de transpolaciones de transpolaciones de transpolaciones de transpolaciones de transpolacio sos de transplantes com boa evolução, sem our rência de registrada com boa evolução, sem our rência de reação hiperaguda ou acelerada, em receptores que apreceptores tores que apresentavam prova cruzada histórica positiva e recentavam prova cruzada histórica positiva sitiva e recente negativa. Observações semelhanos<br>foram relatadas por outros autores<sup>19, 38, 45</sup> Um foram relatadas por outros autores<sup>19, 38, 45</sup> Um fores importante a ressaltar é que o último soro deve a

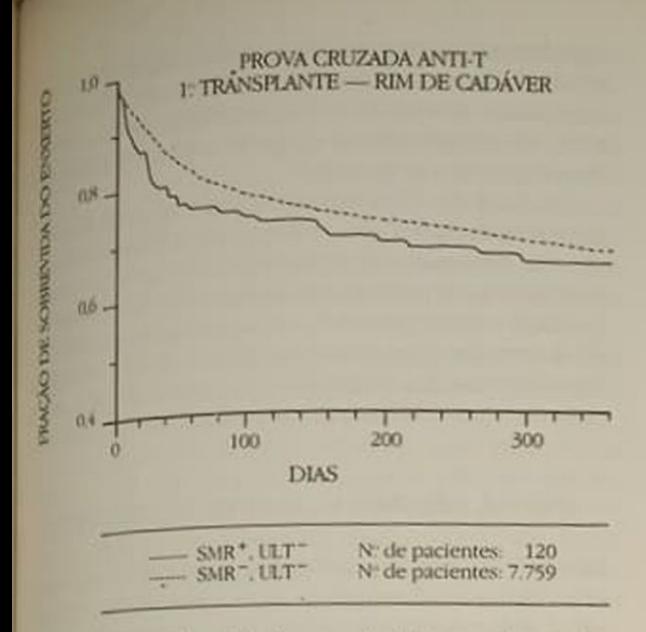

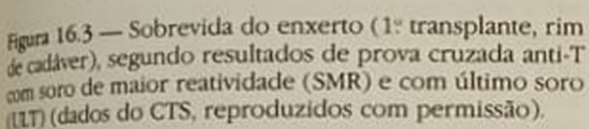

negativo mesmo quando testado em prova cruzada gnsbilizada com antiimunoglobulina. Dados analisidos por Opelz<sup>41</sup> mostram que a situação prova mizida histórica positiva recente negativa se associa commenor sobrevida do segundo enxerto ou subsedientes mas não com sobrevida de primeiro enxerto (Figs. 16.3 e 16.4).

#### PROVA CRUZADA CONTRA LINFÓCITOS B

Ese tipo de prova cruzada é feito com preparações miquecidas em linfócitos B. Duas técnicas são correntemente utilizadas nos laboratórios brasileiros. Elas baseiam-se na capacidade de aderência ao náilon dos linfócitos B ou na formação de rosetas por infócitos T. Na primeira, células mononucleares do sague periférico purificadas em gradiente de Ficollhpaque são incubadas em meio com fibra (lã) de tállon. Os linfócitos T não aderem e são recupendos no sobrenadante, enquanto os linfócitos B permanecem adsorvidos à fibra, sendo recuperados após lavagem vigorosa<sup>12</sup>. Na segunda, incubam-se células mononucleares periféricas com eritrócitos de carneiro que são depois depositadas sobre gradiente de Ficoll-Hypaque. Os linfócitos T formarão tosetas com os eritrócitos e irão ao fundo do tubo quando centrifugados, graças ao aumento de densidade. Estes linfócitos podem ser recuperados após lise das hemácias em solução hipotônica. Os linfódtos B são obtidos diretamente no anel de interface

entre o meio e a solução de Ficoll-Hypaque<sup>43</sup> As duas técnicas de separação de linfócitos B têm suas vantagens e inconvenientes, embora a tendência atual seja a utilização da técnica do náilon.

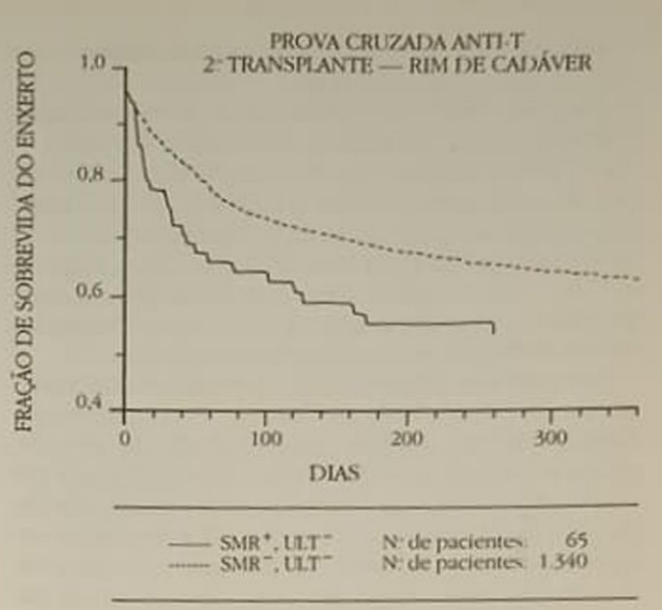

Figura 16.4 - Sobrevida do enxerto (2: transplante, rim de cadáver) segundo resultados de prova cruzada anti-T com soro de maior reatividade (SMR) e com último soro (ULT) (dados do CTS, reproduzidos com permissão).

No caso de prova cruzada com doador cadáver, alguns grupos utilizam suspensão celular a partir de baço que, por apresentar maior porcentagem de linfócitos B, permite melhor rendimento na preparação, podendo inclusive ser utilizados diretamente, sem enriquecimento.

Em alguns laboratórios, no exterior, este enriquecimento é feito com anticorpos monoclonais específicos que selecionam positivamente os B ou eliminam os T<sup>13, 26</sup>

O teste empregado é o de linfocitoxicidade, respeitando os mesmos tempos de incubação utilizados para a tipagem HLA-DR, DQ. Soro de receptor  $(1 \mu)$ , puro e em diferentes diluições) é incubado com 1µl de suspensão de linfócitos B em placa de microlinfocitotoxicidade. Após 60 minutos, 5µl de soro de coelho, como fonte de complemento, são adicionados e a incubação procede por mais 90 minutos. A reação é avaliada após a adição de um corante vital e verifica-se o percentual de células mortas.

A valorização da prova cruzada contra linfócitos B tem sido motivo de discórdia na literatura internacional desde os primeiros relatos. No último congresso da Sociedade Internacional de Transplantes. Helsinki 1986, houve uma série de comunicações sobre o tema<sup>29, 37, 47</sup>. Três possíveis prognósticos do transplante renal são descritos em associação com prova positiva contra linfócitos B e negativa contra linfócitos T. Alguns autores relatam rejeição hiperaguda ou perda do enxerto nos primeiros três meses<sup>15, 34</sup>. Outros estudos mostram não haver correlação entre prova cruzada contra linfócito B e sucesso do órgão transplantado<sup>16, 55</sup>. Ainda outros autores argumentam que anticorpos pré-formados contra linfócitos B têm ação protetora ao enxerto ("enhancement" imunológico)<sup>10, 21</sup>

Estas discrepâncias talvez se correlacionem com tipo de anticorpos anti-B detectados.

Está definido que a presença de auto-anticorpos contra linfócitos B, assim como contra linfócitos T, não e prejudicial ao enxerto, sejam eles específicos ou não, em caso de doador cadáver ou vivo. Estes anticorpos são mais atuantes normalmente a frio do que a quente, embora haja auto-anticorpos reativos a 37°C 14. São frequentemente de classe IgM, desaparecendo com o tratamento do soro com substâncias redutoras (DTT ou beta, mercaptoetanol).

Já o papel de anticorpos pré-formados contra antigenos de classe II do doador não está esclarecido. Alguns relatos mostram rejeição acelerada em presença de anticorpos específicos contra antigenos DR do doador, tendo sido inclusive evidenciada atividade anti-HLA-DR em anticorpos eluídos de órgãos enxertados<sup>35</sup>. Estes achados são compatíveis com achados de expressão de antigenos de classe II em capilares e glomérulos<sup>1, 11, 34</sup>

No entanto, vários outros grupos não observaram desempenho pior de enxertos em que o receptor possuía anticorpos anti-HIA-DR específico do doa $dor<sup>23</sup>$ 

Prova cruzada antilinfócito B positiva e antilinfócito T negativa pode estar evidenciando anticorpos anti-HLA classe I em baixos títulos. Tal acontece porque os linfócitos B são mais ricos em antigenos de classe I e mais sensíveis à lise celular. Após a realização do enxerto, o título destes anticorpos pode subir

rapidamente e desencadear rejeição humoral incorrapidamente e corma, é aconselhável certificar-se de trolável. Desta totalde anti-T de baixo título, se de<br>não haver atividade anti-T de baixo título, sem o não haver atriglobulina, quando uma prova cruzada

Em final de 1985 em Newsletter do CTS, Opele apresentou dados que evidenciam a falta de influência, na sobrevida do transplante, da prova cruzada cia, na sobre la positiva em receptores com baixa rea tividade contra painel e o mau prognóstico associa do à mesma quando o receptor era reativo contra mais de 50% dos individuos do painel A explicação para este fato não está esclarecida (Figs. 16.5 e 166)

### PROVA CRUZADA CONTRA MONOCITOS

Em 1977 foi descrito um sistema antigênico expresso em células endoteliais e monócitos (EM) responsável pela rejeição de transplantes a partir do estudo de anticorpos eluídos de rins rejeitados<sup>36</sup>. Estes estados, confirmados por vários grupos, mostrama presença de rejeição humoral em pacientes sem antionpos linfocitotóxicos mas com reatividade anti-EM

A atividade humoral contra este sistema podeser evidenciada através de prova cruzada contra um população enriquecida em monócitos circulantes do doador.

Para a realização desta prova, células mononuderes periféricas são incubadas a 37C em placa de

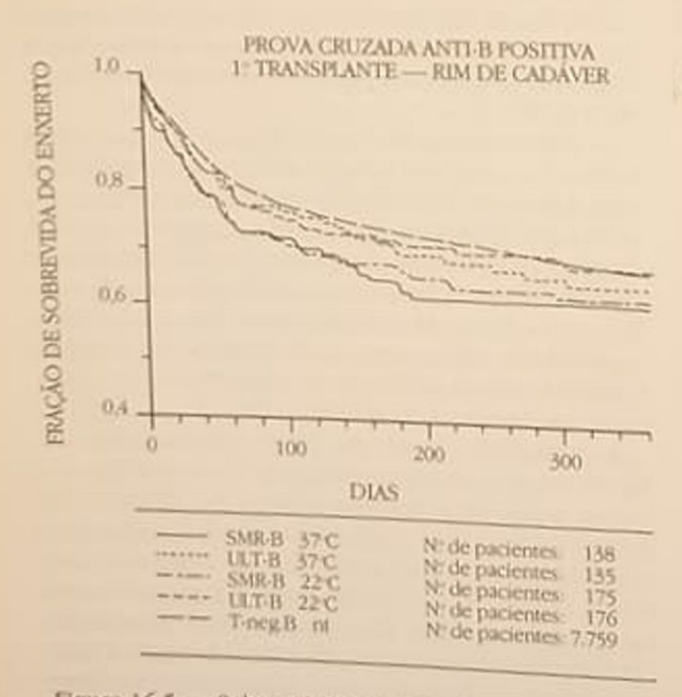

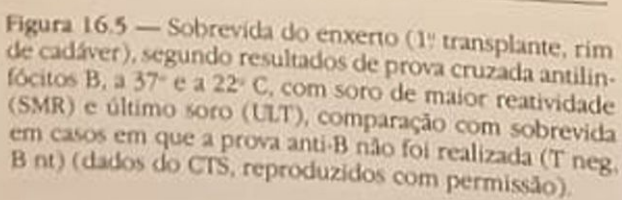

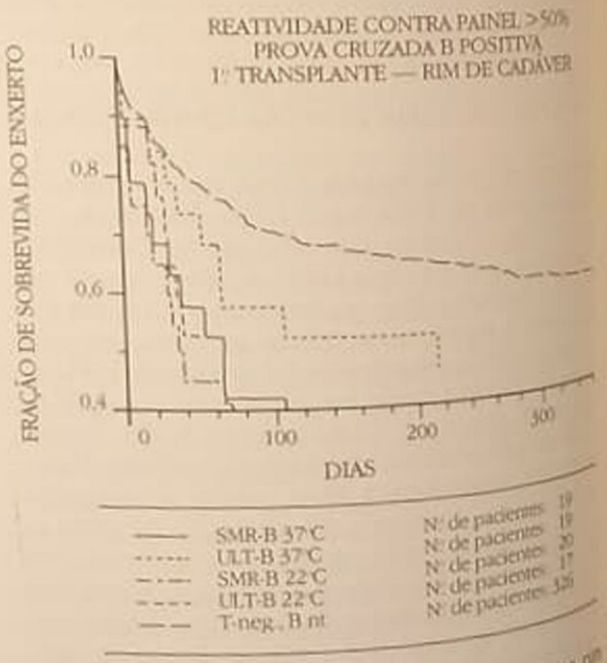

Figura 16.6 — Sobrevida do enxerto (1ª transplanta na de cadáver) em pacientes sensibilizados contra maior<br>50% de painel de la cientes sensibilizados contra depois 50% de painel de linfócitos, segundo resultados de pos-<br>Cruzada antilinfócitos, segundo resultados de poscruzada antilinfócitos segundo resultados de a compañada antilinfócitos B, a 37 C e a 22 C, compañada maior reatividade (SMR) e último soro (ULT), comparadores com sobrevida en soro (ULT), comparadores e de mais antes e de mais antes e de mais antes e de mais antes e de mais antes e de mais antes e de mais antes e de mais com sobrevida em casos em que a prova cruzida sobrevida em casos em que a prova cruzida seja não foi realizada (T neg. B nt) (dados do CIS reproducidos com permises

petri. Os monócitos aderem à superfície de plástico petro e os linfócitos permanecem no sobrenadu via e são retirados. Os monócitos são em seguida dante erados pela raspagem do fundo da placa com teculositão com ponta de borracha. As células são então utilizadas na realização da prova cruzada, que en executada da mesma forma que com linfócitos B. é execial atenção deverá ser prestada quanto ao complemento, pois freqüentemente os lotes utilizados do monocitotóxicos

Cerilly e cols. mostraram que, em dois terços dos cisos de rejeição envolvendo doadores vivos HLA dênticos, havia anticorpos anti-EM<sup>6</sup>

gaudos subsequentes mostram que anticorpos antimonócito prévios ao transplante não são necessiriamente sinais de mau prognóstico. Assim, anticorpos específicos antimonócitos que não são reativos com células endoteliais não prejudicam o enxerto, ao passo que anticorpos reativos contra endotélio e monócito são causa de rejeição humoral<sup>42</sup>

#### REFERENCIAS BIBLIOGRÁFICAS

- 1 AHERN, A.T., ARTRUC, S.B., DELLA PELLE, P., COSIMI. AB., RUSSEL, P.S., COLVIN, R.B. & FULLER, T.C. - Hyperacute rejection of HLA-AB-identical renal allografts associated with B lymphocyte and endothelial reactive antibodies, Transplantation 33:103, 1982
- 2 BALDWIN III, W.M., PAUL, L.C., CLAAS, F.H.J. & DEHA, M.R. - Antibodymediated events in transplantation: Challenges to past dogma and hopes for the future In Morris, P.J. & Tilney, N.L.: Progress in transplantation, Edinburgh, Churchill Livingstone, 1986.
- 3 CARDELLA, C.J., FALK, J.A., NICHOLSON, M.J., HAR-DING, M. & COOK, G.T. - Successful transplantation in patients with T cell reactivity to donor, Lancet 2: 1240, 1982
- 4. CARDELLA, C., FALK, J., HALLORAN, P., RABINETTE, M., ARBUS, G. & BEAR, R. - Renal transplant recipients with a positive crossmatch on non current sera, Transplant. Proc. 17:626, 1985.
- 5 CARPENTER, C.B. & MILFORD, E.L. Immunological monitoring before transplantation. In Morris, P.J.: Kidney transplantations principles and pratice, Londres, Academic Press, 1984.
- 6 CERILLY, J., BRASILE, L., GALOUZIS, T., LEMPERT, N. & GARKE, J - The vasclar endothelial cell antigen System, Transplantation 39:286, 1985.
- 7. CERILLY, J., CLARKE, J., ABRAMS, A. & BRASILE, L. Overview: Significance of vascular endothelial cell antigen, Transplant, Proc. 19:4468, 1987.
- 8 CROSS, D.E., GREINER, R. & WHITTIER, F.C. Importance of the autocontrol crossmatch in human renal transplantation, Transplantation 21:307, 1976.
- 9 CROSS, D.E., WHITTIER, F.C., WEAVER, P. & FOX-WORTH, JA - A comparison of the antiglobulin versus extended incubation time crossmatch. Results in 23 renal transplants, Transplant Proc. 4:1803, 1977.
- <sup>10</sup> D'APICE, AJ.F. & TAIT, B.D. Improved survival and function of renal transplant with positive B cell crossmatches, Transplantation 27:324, 1979.
- 11 DAAR, AS, FUGGLE, S.V., FABRE, J.W., TING, A. & MOR-RIS,  $P_J$  – The detailed distribution of MHC class II

antigens in normal human organs, Transplantation 38:293, 1984.

- 12. DANILOVS, J.A., AYOUB, A. & TERASAKI, P.I. B limphocyte isolation by thrombin-nylon woll. In Albert, ED., Baur, M.P. & Mayr, W.R.: Histocompatibility testing, Berlim, Springer-Verlag, 1980, p. 287
- 13. DE KRETSER, T.A., BODMER, J.G. & BODMER, W.F. - The separation of cell population using monoclonal antibodies attached to sepharose, Tissue Antigens, 16:317, 1980.
- 14. DEIERHOI, M.H., TING A. & MORRIS, P.J. Reactivity of lymphocyte citotoxic autoantibodies from renal patients with cell line K562, Transplantation 38:557. 1984
- 15 DEJELO, CL & WILLIANS, T.C. B-cell crossmatch in renal transplantation, Lancet 2:241, 197
- 16. ETTENGER, R.B., TERASAKI, P.I., OPELZ, G., MALCK-ZADEH, M., PENNISI, A. J., UTTENBOGAARD, C. & FI-NE, R.N. - Successful renal allografts across a positive crossmatch for donor B-lymphocyte alloantigens, Lancet 2:56, 1976.
- 17. GARAVOY, M.R., RHEINSCHMIDT, M.A. & BIOGOS, M. - Flow cytometry analysis (FAC) the ultimate crossmatch technique, Transplant. Proc. 15:1939, 1983.
- 18. GERBASE-DE-LIMA, M., FRUGIUELE, F.S., SETTA, J.H., PEDRO F, F. & MENDES, N.F. - Sensibilização anti-H-LA em pacientes renais crônicos em lista de espera de transplante renal, 19<sup>e</sup> Congresso Brasileiro de Alergia e imunopatologia, Olinda - Livro de Resumos, 1984.
- 19. HODGE, E., NOVICK, A., LEWIS, R., STEINMULLER, D., STREEM, S., CUNNINHGHAM, R., BRAUN, W., ZACHA-RY, A. & PROTVA, D. - Results of transplantation with remote positive proximate-negative T cell anti-globulin crossmatches, Transplant. Proc. 19:789, 1987
- 20. HUME, D.M., MERRIL, J.P. & MILLER, B.F. Experiences with renal homotransplantation in the human: report of nine cases, J.Clin. Invest. 34327, 1955.
- 21. IWAKI, Y., TERASAKI, P.I., PARK, M.S. & BILLING, R. Enhancement of human kidney allografts by cold B-lymphocyte cytotoxins, Lancet 1:1228, 1978.
- 22 IWAKI, Y. & TERASAKI, P.i. Primary nonfunction in human cadaver kidney transplantaton: Evidence for hidden hyperacute rejection, In Najarian, J.S. & Simmons, R. Clinical transplantation, 1987, vol. 1, p. 125.
- 23. JEANNET, M., BENZONANA, G. & ARNI, I. Donor-specific B and T lymphocyte antibodies and kidney graft survival, Transplantation 31:160, 1981
- 24. JOHNSON, A.H., ROSSEN, R.D. & BUTLER, W.T. Detection of alloantibodies using a sensitive antiglobulin microcytotoxicity test: Identification of low levels of pre-formed antibodies in accelerated allograft rejection, Tissue Antigens 2:215, 1972.
- 25. JOHNSON, A., HALLMAN, J., ALTJANI, M.R., MELHORN, N., LIM, L.Y., JENSON, A.B. & HELFRICH, G.B. - A prospective study of the clinical relevance of the current serum antiglobulin-augmented T cell crossmatch in renal transplantation recipients, Transplant. Proc. 19:792, 1987
- 26. KALIL, J. & FELLOUS, M. Monoclonal antibodies to HLA-DR antigens. In Ferrone, S. & Davis, C: Ia-antigens, Boca Raton, CRS Press, 1982
- 27. KEOWN, P.A. The highly sensitized patient: etiology impact, and management, Transplant. Proc. 19:74, 1987.
- 28. KISSMEYER-NIELSEN, F., OLSEN, S., PETERSEN, V.P. & FIELDBORG, D. - Hyperacute rejection of kidney allo-
grafts associated with pre-existing humoral antibodies against donor cells, Lancet 2.662, 1966.

- 29 LAZDA V.A., POLLAK, R., MORES, M.F. & JONASSON, O - Posmye B cell crossmatches in highly sensitized patientes - influence of antibody specificty on renal transplant outcome, Transplant. Proc. 19782, 1987
- 50 LOBO, P.I. Nature of autolymphocytotoxins present in renal hemodialysis patients. Their possible role in commolling alloantibody formation. Transplantation 32.244.1981
- 31 MAJOR P. HORSBURGH, T. & VEITCH, P.S. Frequency of autoantibodies in chronic renal failure patients. Transplant. Proc. 19777, 1987
- C MATAS AJ, NEHLSEN-CANNARELLA, S., TELLIS, V.A., KUEMMEL P. SOBERMAN, R. & VEITH, F.J. - Successful kidney transplantation with current-sera-negative/ historical-sera positive T cell crossmatch, Transplanaution 37.111, 1984
- 55 MICHEL F. MULLER JY, HALLE, L. & SALMON, C. -Serum-computed analysis for transplantation of highly immunized kidney recipients, Transplant. Proc. 19.803, 1987
- 34 NOHANAKUMAR, T., RHODES, C., MENDEZ-PICON, G. GOLDMAN, M., MONCURE, C. & LEE, H. - Renal allograft rejection associated with presensitization to HLA-DR antigens, Transplantation 31.93, 1981
- 55 MOHANAKUMAR, T. WALDREP, J.C., PHIBBS, M., MEN-DEZ-PICON, G., KAPLAN, A.M. & LEE, H.M. - Serological characterization of antibodies eluted from chronically rejected human renal allografts, Transplantation 32-61, 1981
- 36 MORAES, LR & STASTNY, PA A new antegen system expressed in human endothelial cells. J. Clin. Invest. 60-449, 1977
- <sup>47</sup> NOREEN, H.J., VAN DER HAGEN, E., BACH, F.H., FRYD, D. ASCHER, N. SIMMONS, RLS. & NAJARIAN, J.S. -Renal allograft survival in patients with positive donorspecific B lymphocyte crossmatches, Transplant. Proc. 19780, 1987
- 58 NORMAN, D.J., MARRY, J.M. & WESTZTEON, P.J. Successuful cadaver kidney transplantation in patients highly sensitized by blood transfusion. Unimportance of the most reactive serum in pre transplant crossmatch, Transplantation 39:253, 1985.
- 39 OPELZ, G For the Collaborative Transplant Study. Efect of HLA matching, blood transfusion, and pre-sensitization in cyclosporin treated kidney transplant recipients. Transplant Proc. 17:2179, 1985.
- 40 OPELZ, G GTS Newsletter 2/12/1985
- 41 OPELZ, G GTS Newsletter 24/4/1986
- 42 PALL LC, CLAAS, F.H., VAN ES, L.A., KALFF, M.W. & DEGRAEFF, J - Accelerated rejection of a renal allograft associated with pre-transplantation antibodies directed against donor antigens on endothelium and monocytes, N. Engl. J. Med. 300:1258, 1979
- 43 PELLEGRINO, MA, FERRONE, S. & THEOFILOPOU-LOS, AN - Isolation of human T and B lymphocytes by with 2 aminoethyl-iso-thiouronium bromide (AET) treated sheep red blood cells and with monkey red blood cells. J. Immunol. Methods 11:273, 1976.
- 44 PELLEGRINO, J.R., PERSOLI, L.B., GERBASE-DELIMA, M. & MENDES, N - Detecção de anticorpos anti-HLA por reação de microlinfocitotoxicidade potencializada pela adição de anti-gama globulina humana, Rev. Bras. Alergia Imunopatol. 7:21, 1984

45 ROSENTHAL, J.T., RABIN, B., TAYLOR, R.J., GLISSITH,

M., CARPENTER, B. & HAKALA, R. - Posthe T. Contact the Set of the Set of the Castle of the Castle of the Castle

- M. CARPENTER, Broraged recipient seta in California<br>crossmatch with storaged recipient seta in California crossmatch whis son, Transplantation 39.310 lines<br>renal transplantation, Transplantation 39.310 lines renal transplantation, G. - Dithiothread 19310, 1983<br>46. RUDY, T. & OPELZ, G. - Dithiothread 1reatment RUDY, T. & Orean highly immunized transplant restriction are approximately immunized transplant requirement
- pients, *Transpacious*, C. SHELDON, A. & RAY RUSS, G.R. Nichocyte crossmatch and global HAY. Positive B iyanansplant recipients. Transplant recipients.
- 19785, 1987.<br>48. SOLOMON, D. & STRONG, T.B. Diagnosis and the SOLOMON, Den in garavoy. In Gottamm, MR. Render. transplantation, London, Churchill, 1986, p. 125
- **Transplatter, LERNER, RA, DIXON, FJ, GROTH, GC, AND STARZL, T.E., LERNER, RA, DIXON, FJ, GROTH, GC** BRETTSCHNEIDER, L. & TERASAKI, P.I. - Schange man reaction after human renal homotransplantation
- 50. TAKAHASHI, H., OKASAKI, H., TAGUMA, Y., OGUM S., JINBO, M., SATAKE, M., IGUCHI, A. OHASHI Y ISHIZAKI, M. - Useful antiglobulin crossmach as for DST-sensitized patients, Transplant, Proc 1978
- 51. TERASAKI, P.I., MARCHIORO, T.L. & STARZ, TE First finding of preformed cytotoxic antibodies against donor cells. In Albert, E.D.: Histocompanbility testa Washington, National Academy of Sciences 1965
- 52 TERASAKI, P.I. & PARK, M.S. Microdroplet lymphs cyte cytotoxicity test. In Ray Jr., J.G.: Niald: man. of tissue typing techniques, Bethesda, US DHEW, 1974 n. 80, p. 92
- 53. THISTLETHWAITE, J.R., BUCKINGHAM, M., STUATT K., GABER, A.O., MAYER, J.T. & STUART, F.P. - Tool immunofluorescence flow cytometry crossmash results in cadaver donor renal transplantation. Tranplant Proc. 19:722, 1987.
- 54. TING, A., HASEGAWA, T., FERRONE, S. & REISHID RA - Presensitization detected by sensitive cross match tests, Transplant. Proc. 5:813, 1973.
- 55. TING, A. & MORRIS, P.J. Renal transplantation and B-cell crossmatches with autoantibodies and alloadbodies, Lancet 2:1095, 1977
- 56. TING, A -Problems of the strongly sensitized pater In Brent, L., Elves, M.W., Fabre, J.W., Sells, RA & Equ port, F.T. Transplantation today, 2: ed. London Go ne & Stratton, 1982, p. 1198
- 57. TING, A HLA and renal transplantation in kibs transplantation principles and pratice. In Moris PJ London, Academic Press., 1984, p. 160
- 58 TING, A & MORRIS, PJ. Current of crossmathing in clinical transplantation. In Morris, PJ, & Tilnes, SL Progress in transplantation, Edinburgh, Chuchaille
- 59. WARD, F.E., SHAW, J.F. & ZACHARY, AA -Seningle racterization and donor-recipient crossmatching in Zachary, A.A. & Brown, W.E.: The AACHT laboratory manual Nucleon manual, New York, American Association for Cline Histocompatibility Testing, 1981, p. III-1 I
- 60. WEAVER, P & CROSS, D. Crossmatching for main transplantation. In Zachary, AA & Brown, WE MAGHT Johnson, In Zachary, AA & Brown, was MCHT laboratory manual, New York, American Asset<br>Clation for Clutcy manual, New York, American Jost ciation for Clinical Histocompatibility Testing, 1981.
- 61. WILLIAMS, G.M., HUME, D.M., HUDSON, R.P. MORES P.J., KAND, K. & MILGROM, F. — Hyperacus rate rate bomografi rejection in man, N. Engl. J. Med. 279611

17

## MECANISMOS IMUNOPATOLÓGICOS DE LESÃO GLOMERULAR

Aparecido Bernardo Pereira

#### **INTRODUÇÃO**

Na sua grande maioria, as glomerulonefrites humanas são mediadas por mecanismos imunológicos Esta afirmação está alicerçada na observação de que, pamaioria dessas situações, imunoglobulinas e componentes do complemento podem ser encontrados depositados nas estruturas glomerulares. Em alguns modelos experimentais, e em raras situações de patologia humana, antígenos implicados podem ser encontrados nas mesmas estruturas. Em alguns tipos de glomerulonefrites há nítida participação de células relacionadas com o sistema imune, presentes também nas estruturas glomerulares, enquanto em outros o papel do ramo celular da imunidade não é imediatamente evidente". Para o desenvolvimento de um conhecimento razoável dos mecanismos envolvidos na patogenia das lesões glomerulares contribuíram o advento de técnicas imuno-histoquímicas, como a da imunofluorescência, e o desenvolvimento de modelos experimentais que imitam com razoável grau de similaridade lesões glomerulares encontradas no homem. Antes de analisarmos alguns mecanismos envolvidos na patogênese dos distúrbios glomerulares encontrados nessas lesões de natureza imunológicas, seria interessante rever, resumidamente, os modelos experimentais referidos.

#### DOENÇA DO SORO EXPERIMENTAL

Este modelo é induzido em coelhos mais facilmente do que em outras espécies animais. Consiste basicamente na injeção de proteínas heterólogas nos animais que, após algum período de tempo, desenvolvem um quadro de lesão glomerular. A proteína heteróloga mais frequentemente utilizada tem sido a abumina bovina<sup>12</sup>. Uma forma aguda de nefrite pode ser conseguida em alguns coelhos alguns dias após injeção de dose única e grande dessa proteína. Nos modelos experimentais a presença e o grau de comprometimento glomerular são geralmente avaliados pela proteinúria. Mas hematúria e leucocitúria poderão ser documentadas se houver interesse. O estudo dos rins dos animais supramencionados revela um infiltrado inflamatório glomerular, com presença de neutrófilos e células monocitárias. Com ténicas imuno-histoquímicas é possível demonstrar-se a presença da albumina bovina, de imunoglobinas e de componentes do sistema do complemento do coelho, depositados nas estruturas glomerulares. O microscópio eletrônico revela a presença de depósitos eletrondensos na região mesangial e nos espaços subendotelial e subepitelial. Desde os trabalhos de Dixon<sup>12</sup> e Germuth, e respectivos colaboradores. há cerca de 30 anos, este modelo foi interpretado como sendo uma doença induzida por deposição de imunocomplexos formados entre o antigeno externo e anticorpos específicos, formados tais complexos inicialmente nos líquidos biológicos e a seguir depositados nos glomérulos. Em trabalhos iniciais sugeriu-se também que os complexos imunes poderiam formar-se nas próprias estruturas glomerulares. Em trabalhos subsequentes dos referidos grupos chegou-se porém à convicção de que os complexos seriam formados à distância e posteriormente depositados nos glomérulos. O antígeno podia ser detectado na circulação complexado com o anticorpo, e não era demonstrável no rim do aparecimento da nefrite. Desde os trabalhos iniciais era evidente a participação do sistema do complemento. e tornou-se claro seu papel, sobretudo na atracão de polimorfonucleares. Evidências de que os complexos mais patogênicos eram aqueles formados em ligeiro excesso de antígeno foram obtidas, e a nocão de imunocomplexos solúveis por excesso de antigeno foi largamente divulgada e amplamente aceita O modelo foi imediatamente, e não sem motivo. comparado à nefrite pós-estreptocócica humana, na qual o indivíduo desenvolve um quadro neiritico agudo, semelhante ao dos coelhos com doença do soro aguda, alguns dias após uma exposição a proteinas heterólogas, no caso estreptocócicas. Na tentativa de caracterização de quais imunocomplexos seriam realmente os mais patogênicos, inúmeros autores tentaram reproduzir o modelo injetando imunocomplexos pré-formados, em diferentes relações molares de antígeno e anticorpo, de maior ou menor solubilidade quando produzidos in vitro, em tampões salinos. Salvos raros relatos, em geral essas tentativas foram infrutíferas. A nefrite da doença do soro não se reproduz com a injeção endovenosa de imunocomplexos pré-formados.

Mas o modelo da doença do soro experimental pode também ser produzido de uma forma crônica. Em lugar de uma injeção maciça de albumina bovina podemos injetar diariamente doses bem menores da mesma proteína. Neste caso não veremos qualquer manifestação de nefrite no período de poucos dias. Mas após algumas semanas mais, em torno de dois meses, poderemos observar que alguns coelhos apresentarão proteinúria. Não todos. E além disso, nem todos os animais que tiverem proteinúria apresentarão o mesmo tipo de lesão glomerular. Em alguns a glomerulonefrite será mais difusa, enquanto outros a apresentarão mais limitada, focal. Na maioria dos animais que apresentem lesão, o padrão histológico lembrará aquele das nefrites mesangiocapilares ou membranoproliferativas, com depósitos da proteína heteróloga e de anticorpos do coelho nos espaços mesangial e subendotelial. Vale a pena neste ponto considerar, portanto, que o mesmo antigeno, injetado de forma aguda, em grande dose, leva a um quadro agudo, com algum grau de exsudação, e injetado de forma lenta, diária, leva, em alguns animais, a um quadro de nefrite mesangiocapilar difusa e em outros a um quadro mais focal. Tais diferenças, no modelo crônico, parecem estar relacionadas às diferentes respostas imunes dos animais. Este padrão de resposta, variável de indivíduo para indivíduo, lembra o polimorfismo encontrado na patologia humana em doenças como o lúpus eritematoso disseminado, a endocardite bacteriana subaguda, a malária, em que indivíduos diferentes apresentam padrões histopatológicos distintos, e até o mesmo indivíduo, em diferentes fases evolutivas da doença, pode apresentar variações no padrão histopatológico. Além das doenças mencionadas acima. poderíamos lembrar outras como as nefrites que se seguem a infecções virais como a hepatite B, bacterianas como a sífilis secundária, helmínticas como a esquistossomose, ou algumas nefrites surgidas na vigência de tumores. Em todas estas situações temos em comum a exposição do organismo cronicamentea antígenos, tanto externos como autógenos

Em função da suposição de que em todos estes modelos experimentais haveria deposição glomerular de imunocomplexos circulantes, desenvolveramse de 1970 a 1980 inúmeros métodos para detecção dos mesmos. Paradoxalmente, em muitas das nefrites com depósitos glomerulares de imunoglobulinas e componentes do complemento, não se encontraram na circulação materiais que pudessem corresponder aos complexos de antígeno e anticorpo. Por ponder aos computas situações em que os mesmos outro lado, em nãos na circulação, não o foram em<br>foram encontrados na circulação, não o foram em estruturas glomerulares ou vasculares. Diante disto, por volta de 1980, resolveu-se, para sanar o aparente paradoxo, dividir as doenças em "mediadas por imunocomplexos" e "acompanhadas por imunocomple. xos circulantes". No entanto, mesmo naquelas doenças em que imunocomplexos são frequentemente detectados na circulação, como o lúpus eritematoso sistêmico, jamais, até onde é do nosso conhecimento, se demonstrou, de maneira cabal, que o material detectado na circulação seja o mesmo depositado nos glomérulos. Três fatos adicionais contribuiram para mudar um pouco a interpretação dos modelos em questão. Como não se conseguia a reprodução do modelo da doença do soro pela injeção endove. nosa de imunocomplexos pré-formados, nem mesmo pela injeção dos mesmos na artéria renal, sobretudo não se conseguindo a formação de depósitos subepiteliais, tentativas foram feitas de se reproduzir o modelo pela infusão alternada de antígeno e anticorpo na artéria renal. Isto levou à deposição desses elementos em estruturas renais de forma semelhante àquela observada no modelo experimental e que não se havia podido observar com a injeção de imunocomplexos<sup>15</sup>. Em 1978 foi demonstrado, utilizando-se o modelo do rim perfundido isolado, que os depósitos subepiteliais observados na nefrite de Heymann, um modelo experimental tido até então como devido à deposição de imunocomplexos circulantes, eram na verdade formados in situ?, fruto da reação de um anticorpo circulante com um antigeno presente no espaço subepitelial (veja a seguir) E, finalmente, demonstrou-se que a utilização de albumina cationizada na indução do modelo da doen-'ça do soro leva, poucos dias após sua injeção, a um quadro de síndrome nefrótica, facilmente reprodutível, e que curiosamente se caracteriza por depósitos predominantemente subepiteliais<sup>4</sup>, diferentemente de quando se utiliza albumina nativa, revelando assim que a carga elétrica do antigeno pode interferir na definição de qual estrutura glomerular o mesmo vai se depositar e, como consequência, definir o padrão da doença que se obtém Desses fatos nasceu a noção que se contrapor a idéia de deposição de imunocomplexos circulantes, qual seja a de que imunocomplexos podem ser formados in situ, nas próprias estruturas glomerulares. Inicialmente se depositar o antigeno e a seguir haveria reação local do anticorpo com o antigeno prevamente depositado, com o desencadeamento subse quente de todos os fenômenos flogísticos, mediados sobretudo pelo sistema do complemento

### NEFRITE DE HEYMANN

Este modelo experimental é desenvolvido em proposada tos<sup>13</sup>. Particularmente susceptíveis são os animais da<br>Cepa Lewis Querente susceptíveis são os animais da o pa Lewis. O modelo original consiste na injecto de um extrato de córtex renal, juntamente com adjude um exemplo, em ratos similares àqueles dos vante de comaram os rins para a preparação do extraquais se algumas semanas os animais apresentam so Apostria O quadro histopatológico é muito pare-<br>proteínuele da glomerulopatía membro proteínule da glomerulopatia membranosa idiopáció aquinana. Não há processo inflamatório glomeplar O quadro caracteriza-se pela presença de depósitos subepiteliais finos, granulares, de imunoglobulina (IgG) de rato e componentes do complemenpulla resença de depósitos granulares descontipuos, a falta de detecção do antígeno em estruturas gomerulares normais e as evidências que por esta época pareciam se acumular, no modelo da doença do soro experimental de coelhos, de deposição glomerular de imunocomplexos circulantes levaram à suposição de que na nefrite de Heymann haveria formação de imunocomplexos de um anticorpo com o antígeno da borda "em escova" do túbulo proximal, na circulação, e posterior deposição no espaço subepitelial. Seria, pois, um modelo de doença em que o antígeno responsável seria autólogo. Há 10 anos ficou demonstrado que, na verdade, os complexas observados no espaço subepitelial neste modelo so formados localmente<sup>9</sup> Trata-se na verdade de reação de um anticorpo circulante reativo com uma glicoproteína da borda "em escova" (gp 330), que ambém está presente nos podócitos da célula epitelal do capilar glomerular, em pequena quantidade e de forma não ou dificilmente detectável por imunofluorescência em glomérulos normais. Acreditase que neste modelo não existe processo inflamatório devido ao fato de a ativação do complemento. correr já na face epitelial do capilar glomerular. inacessível às células do processo inflamatório, com os fragmentos quimiotáticos gerados durante o processo de ativação do complemento, sendo drenados para o espaço urinário, sem exercer assim seu efeito de atração de polimorfonucleares e macrófagos<sup>7</sup>.<sup>26</sup>.

O modelo da nefrite de Heymann pode ser induzido também de uma forma passiva. O antígeno, rotulado como fração F x 1A — um extrato semipu-<br>tilicado e rico em gp 330 —, é injetado em outra espécie animal. O anti-soro destes animais injetado em ratos leva à formação de depósitos subepiteliais de imunoglobulinas do animal produtor do anti-soro, do antígeno gp 330 e de componentes do complemento do rato. Esta é a fase heteróloga da nefrite passiva de Heymann. Como o rato é agora sensibilizado com as proteínas heterólogas, faz contra elas seus próprios anticorpos. Da reação dos anticorpos de rato com as globulinas heterólogas depositadas ho espaço subepitelial temos agora uma ampliação da lesão original. Esta constitui a fase autóloga da nefrite passiva de Heymann. Esta fase constitui também um exemplo de formação in situ de imunocomplexos, da reação de um anticorpo do animal contra um antigeno "plantado" no espaço subepitelial. A utilização de anti-soros de carneiro antiantígeno de Heymann possibilità analise interessante da participação do sistema do complemento neste modelo.

O carneiro possui duas imunoglobulinas da classe gama, rotuladas gama-1 e gama-2. A primeira fixa e ativa o complemento. A segunda não. Desta forma tem-se prestado de forma interessante à análise da participação do complemento neste tipo nefrite (ver a seguir).

#### NEFRITE POR ANTICORPO **ANTIMEMBRANA BASAL GLOMERULAR**

Conhecida também por nefrite de Masugi, é induzida pela injeção de anticorpo heterólogo antimembrana basal glomerular. O soro antimembrana basal pode ser produzido em coelhos, carneiros, cavalos, etc. O animal alvo pode ser rato ou coelho. Basicamente, é um modelo de nefrite em que o anticorpo injetado reage com a membrana basal glomerular ligando-se logo à lâmina rara interna da mesma, ativa o sistema do complemento e promove atração de polimorfonucleares e macrófagos<sup>5, 6</sup>, Esta é a fase heteróloga da nefrite, que pode também apresentar uma fase autóloga, quando o animal produz seus próprios anticorpos contra aqueles que foram injetados na primeira fase. Nesta fase autóloga teremos um exemplo de formação in situ de imunocomplexos, mas próxima da luz capilar e não no espaço subepitelial, como era visto na nefrite de Heymann, e nesse modelo provocado por anticorpo antimembrana basal há evidente infiltrado inflamatório, nas primeiras horas, rico em polimorfonucleares e, a seguir, em macrófagos<sup>18</sup>.

#### **CAMUNDONGOS COM NEFRITE LUPICA**

A existência de camundongos com doenças extremamente similares ao lúpus eritematoso sistêmico tem sido muito útil no estudo dos mecanismos autoimunes. Mas também tem sido importante na compreensão de alguns mecanismos de lesão glomerular. De particular interesse tem sido os seguintes camundongos: híbridos F1 de NZW x NZB, em que as fêmeas desenvolvem uma síndrome lúpica, com presença de auto-anticorpos, linfoproliferação, nefrite mesangiocapilar, com proteinúria, comprometimento da função renal, e uma mortalidade de 50% dos animais com aproximadamente 8 1/2 meses; camundongos MRL/lpr desenvolvem uma síndrome linfoproliferativa exuberante, com vasculite, nefrite e mortalidade de 50% em torno de 5 1/2 meses de vida, sendo afetados de forma semelhante machos e fêmeas; camundongos B x SB, machos e fêmeas. também desenvolvem síndrome linfoproliferativa. não tão exuberante quando os MRL/lpr, e também apresentam uma mortalidade de 50% em torno de 5 a 6 meses de idade, sempre acompanhando o quadro de manifestações de doença auto-imune<sup>27</sup>

Tais cepas isogênicas de camundongos com doenca auto-imune, lúpus-símile, são extremamente úteis para o estudo dos mecanismos básicos, imunes, genéticos e biomoleculares das alterações responsáveis e/ou associadas com a auto-imunidade. Mas também são úteis para o estudo evolutivo das nefro-**Datias** 

#### **ALGUNS DADOS RECENTES** DOS DIVERSOS MODELOS EXPERIMENTAIS

No modelo da nefrite nefrotóxica, provocada por injeção de anticorpo antimembrana basal glomerular, é evidente a participação de neutrófilos e do complemento nas etapas inicais da lesão. No entanto, os mecanismos exatos pelos quais estes elementos são lesivos estão ainda sendo esclarecidos. É possível que a participação do complexo de ataque à membrana, do complemento, seja importante. Acreditava-se que neutrófilos eram lesivos às estruturas glomerulares pela liberação local de enzimas neutrofilicas líticas inespecificamente para várias estruturas glomerulares, especialmente para a membrana basal. Recentemente, tem-se demonstrado que sua propriedade de produzir e liberar localmente radicais tóxicos de oxigênio pode participar de forma importante do processo lesional. Enzimas como a elastase são de fato liberadas localmente. Esta última, por exemplo, é capaz de digerir laminina, colágeno tipo IV e fibronectina, todos componentes da membrana basal glomerular<sup>10</sup>. Radicais tóxicos de oxigênio inibem a alfa-1-antitripsina, que por sua vez, normalmente, neutraliza a elastase. No pulmão este mecanismo pode contribuir para a patogênese do enfisema. Se o mesmo contribui de alguma forma para a lesão glomerular não está ainda esclarecido. Além disso, a combinação das ações de peroxidases leucocitárias (mieloperoxidase), água oxigenada produzida localmente e haletos (com a óbvia abundância de cloretos dos líquidos biológicos) podem constituir mecanismo lesional adicional, dependente de neutrófilos<sup>20</sup>

Parte deles ou todos estes mecanismos podem estar atuando também nos modelos em que macrófagos predominam no processo inflamatório. Está bem demonstrado ser este o caso no modelo da doença por anticorpo antimembrana basal na sua fase autóloga, na doença do soro aguda ou crônica e em modelos em que antigenos são plantados no espaço subendotelial<sup>16,18,19</sup>

Na nefrite de Heymann está bem demonstrado que o anticorpo responsável reage com uma glicoproteína de 330.000 daltons (gp 330), própria da borda "em escova" dos túbulos proximais, mas também presente nos podócitos da célula epitelial. Após a reação antígeno-anticorpo, os complexos são eliminados da membrana celular, depositam-se e, na verdade, ligam-se firmemente à membrana basal glomerular: como novas moléculas de gp 330 são oferecidas pela célula, e há ampla disponibilidade do anticorpo, os depósitos tendem a aumentar, passando a ser facilmente visíveis ao microscópio eletrônico<sup>23</sup>. Esta doença experimental tem sido aceita como mo-

delo da glomerulopatia membranosa idiopática hu delo da glomeruro<br>mana. Neste último caso, porém, o antigeno, se ha clomérulo ou "plantado" no mesmo. mana. Neste utumo ou "plantado" no mesmo, se pró-<br>prio do glomérulo ou "plantado" no mesmo, amb lo foi identificado.<br>Na nefrite de Heymann, como na glometulone.

frite membranosa, rependente do sistema do glo<br>merular. A lesão é dependente do sistema do glo merular A resae<br>plemento, sobretudo da montagem do chamado plemento, sobre la membrana deste sistema de<br>complexo de ataque a membrana deste sistema, que

lesivo para a de antígenos catiônicos preferencial A deposição da estruturas glomerulares tem sido<br>mente em algumas estruturas glomerulares tem sido mente em argumento evidências de que antigenos alia-<br>debatida, havendo evidências de que antigenos aliamente cationizados se depositem preferencialmente no espaço subepitelial quando comparados a congé res mais aniônicos. Entretanto, sendo as proteínas compostos anfotéricos será sempre possível a depa sição das mesmas nas estruturas aniônicas glomenlares, graças a seus grupos polares catiônicos, inde pendentemente da carga molecular global Alémdis so, anticorpos mais catiônicos também podem se depositar com mais facilidade nas mesmas estrutu ras. Como dito anteriormente, um modelo de nefrie com depósitos predominantemente subepitelias pode ser obtido em poucos dias de injeção de abumina bovina cationizada<sup>4</sup>. Também neste modelo a montagem do complexo de ataque à membrana do sistema do complemento parece ser um mecanismo importante de lesão<sup>17</sup>

O fator ativador de plaquetas (PAF) tem sido inciminado como envolvido na patogenia do proceso inflamatório. A utilização de bloqueadores de su ação resulta em melhora do processo lesional em modelo de glomerulonefrite induzida por anticorpo antimembrana basal<sup>3</sup>

No lúpus eritematoso continua debatido o papel patogenético dos anticorpos anti-DNA, sobretudo porque tem-se demonstrado que os mesmos reagem com várias substâncias polianiônicas outras que não o DNA. De particular interesse na patogenia da lesio glomerular poderiam ser as demonstrações recentos de sua reatividade com fosfolípides e sulfato de he paran<sup>14,24</sup>. Em camundongos com doença similara lúpus reveste-se de importância a demonstração de que dietas ricas em ácido elcosapentaenólco (AEP) aumentam a sobrevida dos animais, reduzem a proteinúria e o grau de inflamação glomerular, efero estes provavelmente relacionados a mudanças al síntese de prostaciclina e tromboxano a nível renali

Como conclusão podemos dizer que o proceso inflamatório glomerular nas diversas nefrites emborados ra iniciado na maioria das vezes por uma reação antígeno-anticorpo, segue posteriormente um curso<br>em que málticorpo, segue posteriormente como em em que múltiplos mecanismos intervêm como en outros sistemas. outros sistemas multifatoriais, há necessidade de se ter uma idéia a mais completa possível do todo antes que se possa intervir com lógica e sucesso no pro-<br>cesso, sendo marror com lógica e sucesso no processo, sendo pouco provável, no caso presente que<br>o bloqueio do novo provável, no caso presente resulto o bloqueio de apenas um dos mecanismos resultos en resolucionales en resolucionales en resolucionales en resolucionales en resolucionales en resolucionales en resolucionales en resolucionales en resolucionales en resolucio em resolução de todo o processo inflamatório

# REFERÊNCIAS BIBLIOGRÁFICAS

- ADLER, S., BAKER, P.J., JOHNSON, R.J., OCHI, R.F., ADLER, P & COUSER, W.G. - Complement membra-<br>PRITZL\_P & COUSER, W.G. - Complement membraperfection of reactive and are active to active the attack complex stimulates production of reactive or attack metabolites by cultured rat mesangial cells, *j*.<br>oxygen metabolites by cultured rat mesangial cells, *j*. clin. Invest 77:762, 1986.
	-
- LADLER, S., SALANT, D.J., DITTMER, J.E., RENNKE, H.G., MADAIO, M.P. & COUSER W.G. — Mediation of proteinuria in membranous nephropathy due to a planted glomerular antigen, Kidney Int. 23.807, 1983
- BERTANI, T. LIVIO, M., MACCONI, D., MORIGI, M., BESOGNO, G. PATRONO, C. & REMUZZI, G. - Platelet activating factor (PAF) as a mediator of injury in nephrotoxic nephritis, Kidney Int. 31:1248, 1987
- BORDER, W.A., WARD, H.J., KAMIL, E.S. & COHEN, A.H. Induction of membranous nephropathy in rabbits by administration of an exogenous cationic antigen: demonstration of a pathogenic role for electrical char-
- ge, J Clin. Invest. 69.451, 1982 5 COCHRANE, C.G. - Mediation of immunologic glomerular injury, Transplant. Proc. 1:949, 1969.
- 6 COCHRANE, C.G., UNANUE, E. & DIXON, F.J. A role for polymorphonuclear leukocytes and complement in nephrotoxic nephritis, J. Exp. Med. 122.99, 1965.
- 7 COUSER, W.G., BAKER, P.J. & ADLER, S. Complement and the direct mediation of immune glomerular injury a new perspective, Kidney Int. 28 879, 1985.
- s COUSER, W.G. Mechanisms of glomerular injury in immune-complex disease, Kidney Int. 28 569, 1985.
- 9 COUSER, W.G., STEINMULLER, D.R. & STILMANT, M.M. Experimental glomerulonephritis in the isolated perfused rat kidney, J. Clin. Invest. 62:1275, 1978.
- 10 COUSER, W.G., VISSERS, M., KLEBANOFF, S., ALPERS, CE & JOHNSON, RJ. - Neutrophil (PMN) - derived elastase (E) mediates glomerular injury in vivo. Kidney Int. 33-312A, 1988.
- 11 CYBULSKY, A.V., RENNKE, H.G., FEINTZEIG, I.D. & SA-LANT, D.J. - Complement induced glomerular epithelial cell injury. Role of the membrane attack complex in rat membranous nephropathy. J. Clin. Invest 77:1096, 1986.
- 12 DIXON, F.J., FELDMAN, J.D. & VAZQUEZ, J.J. Experimental glomerulonephritis. The pathogenesis of a laboratory model resembling the spectrum of human glomerulonephritis. J. Exp. Med. 113:899, 1961.
- 13. EDINGTON, T.S., GLASSOCK, R.J. & DIXON, F.J. Autologous immune complex pathogenesis of experimental allergic glomerulonephritis, Science 155:1432. 1967
- 14 FAABER, P., RIJKE, T.P.M., van de PUTTE, L.B.A., CAPEL, PJA & BERDEN, J.H.M. - Cross-reactivity of human and murine anti-DNA antibodies with heparan sulfate. The major glycosaminoglycan in glomerular basement membrane, J. Clin. Invest. 77:1824, 1986
- 15 FLEUREN, G., GROND, J. & HOEDEMAEKER, P.J. In situ formation of subepithelial glomerular immune complex in passive serum sickness, Kidney Int. 17.631. 1980
- 16. GOLBUS, S.M. & WILSON, C.B. Experimental glornerulonephritis induced by in situ formation of immune complexes in the glomerular capillary wall, Kidney Int. 16:148, 1979.
- 17 GROGGEL, G.C., ADLER, S., RENNKE, H.G. & COUSER, W.G. - Role of the terminal complement pathway in experimental membranous nephropathy in the rabbit, J. Clin. Invest. 72:1948, 1983.
- 18 HOLDSWORTH, S.R., NEALE, T.J. & WILSON, C -Abrogation of macrophage dependent injury in experimental glomerulonephritis in the rabbit. Use of antimacrophage serum, J. Clin. Invest. 68.686, 1981.
- 19. HOLDSWORTH, S.R., NEALE, T.J. & WILSON, C. The participation of macrophages and monocytes in experimental immune complex glomerulonephritis. Clin. Immunol. Immunopatbol. 15.510, 1980.
- 20 JOHNSON, RJ, COUSER, W.G., CHI, E.Y., ADLER, S. & KLEBANOFF, S.J. - New mechanism for glomerular injury. Myeloperoxidase-hydrogen peroxide-halide system, J. Clin. Invest. 79:1379, 1987
- 21. KELLEY, V.E., FERRETTI, A., 1ZUI, S. & STROM, T.B. -A fish oil diet rich in eicosapentaenoic acid reduces cyclooxygenase metabolites and suppresses lupus in MRL-lpr mice, J. Immunol. 134:1914.
- 22 KELLEY, V.E., SNEVE, S. & MUSINSKI, S. Increased renal thromboxane production in murine lupus nephritis, J. Clin. Invest. 77:252, 1986.
- 23. KERJASCHKI, D., MIETTINEN, A. & FARQUHAR, M.G. Initial events in the formation of immune deposits in passive Heymann nephritis (gp 330 - anti-gp 330 form in subepithelial coated pits and rapidly become attached to the glomerular basement membrane). J. Exp. Med. 166:109, 1987
- 24 LAFER, E.M., RAUCH, J., ANDRZEJEWSKI, C., MUDD. D., FURIE, B., SCHWARZ, R.S. & STOLLAR, B.D. - Polyspecific monoclonal lupus autoantibodies reactive with both polynucleotides and phospholipids. J.Exp. Med. 153:897, 1981.
- 25. PRICKETT, J.D., ROBINSON, D.R. & STEINBERG, A.D. - Dietary enrichment with the polyunsaturated fatty acid eicosapentenoic acid prevents proteinuria and prolongs survival in NZB x NZW F1 mice. J. Clin. huvest 68.556, 1981
- 26 SALANT, D.J., BELOK, S., MADAIO, M.P. & COUSER. W.G. - A new role form complement in experimental membranous nephropathy in rats, J Clin. Invest. 66:1339, 1980
- 27. THEOFILOPOULOS, A.N., McCONAHEI, P.J., IZUL S., EI-SENBERG, RA, PEREIRA, AB. & CREIGHTON, W.D. - A comparative immunologic analysis of several murine strains with autoimmune manifestations. Clin. Immunol. Immunopathol. 15-258, 1980.

## MECANISMOS NÃO-IMUNOLÓGICOS DE LESÃO GLOMERULAR

#### Roberto Zatz

#### **INTRODUCÃO**

Uma proporção considerável das afecções glomenhres decorre da agressão imunológica à parede domenilar, pela deposição de complexos imunes arculantes ou, mais raramente, pela formação de inticorpos diretamente dirigidos contra os componentes do glomérulo. Embora esses mecanismos de natureza imunológica expliquem uma proporção considerável das afecções glomerulares (ver Capítulo 17), um grande número de processos mórbidos que envolvem o glomérulo e terminam por levar insuficiência renal jamais exibem qualquer evidênda de mediação imunológica.

Diversos mecanismos de natureza não-imunológica sobre os quais muito se tem aprendido nos iltimos anos, podem explicar a evolução desfavorivel desses casos. A designação "não-imunológicos não significa necessariamente que um ou mais desses mecanismos não estejam envolvidos nos processos "puramente" imunológicos de agressão glomerular, sendo concebível que glomerulopatias munológicas e não-imunológicas compartilhem de un ou mais processos dentro de um sequência que culmina na destruição do glomérulo. Os mecanismos que passamos a descrever são usualmente invocados para explicar a patogênese da mais comum das glomerulopatias "não-imunológicas", a esclerole focal, e por isso a ela nos referiremos constantemente ao longo deste texto.

São inúmeras as glomerulopatias em cuja patogênese parecem atuar mecanismos de natureza nãomunológica. Exemplo já clássico é representado por muitos pacientes de transplante renal, os quais evoluem para nova insuficiência renal terminal, com quadro histológico de esclerose glomerular focal, mesmo após haver sido totalmente controlado o processo de rejeição. É também o caso do Diabetes mellines, na sua forma juvenil; da oligomeganefronia, uma rara afecção hereditária em que o número de nercado hereditária em que o evolui para esderose glomerular e insuficiência renal; da agenesia renal unilateral, também associada a doença glomerular progressiva; e vários outros. Diversos mecanismos, cuja natureza só agora começa a ser compreendida de modo mais profundo, e que são descritos detalhadamente neste capítulo, parecem estar envolvidos na gênese dessas afecções do glomérulo.

#### **ALTERACOES** DA HEMODINÁMICA GLOMERULAR

Vários dos exemplos citados sugerem por si só uma possível explicação para esse proceso de destruição renal: de fato, essas afecções têm em comum a redução considerável do número total de néfrons. Seria essa relação fortuita ou teria a redução do número de néfrons algum efeito deletério sobre a estrutura glomerular? Evidências experimentais têm sido obtidas desde os anos 20 no sentido de que esta última hipótese pode estar correta. Ratos submetidos à retirada cirúrgica de parcela considerável de sua massa renal (50 a 80%) desenvolvem após algum tempo um quadro de esclerose glomerular severa, semelhante à observada em humanos<sup>33, 37</sup>. Parece haver uma relação recíproca entre a porcentagem de néfrons remanescentes e a velocidade de progressão da lesão glomerular. Assim, enquanto em ratos submetidos a uninefrectomia são necessários de 6 a 12 meses para que apareçam lesões de esclerose glomerular em número considerável, algumas semanas bastam quando a ablação atinge 80% ou mais do parênquima renal<sup>18</sup> De alguma forma, a retirada de massa renal parece afetar negativamente os néfrons remanescentes. Mas como? Sabe-se de há muito que, após a retirada de um dos rins, o órgão remanescente sofre um processo de hipertrofia associado a uma hiperfiltração, de tal modo que o ritmo de filtração glomerular chega a se aproximar do observado antes da nefrectomia. Esse processo, conhecido como "hipertrofia compensatória" ou "vicariante", tem sido tradicionalmente considerado como de natureza salutar, sendo em verdade necessário à manutenção da higidez do indivíduo após uma perda de massa renal. Há que se considerar, no entanto, que, uma vez reduzido o número de néfrons, o ritmo de filtração por néfron deve forçosamente se elevar consideravelmente para que o ritmo de filtração global se mantenha próximo ao normal. Essa hiperfiltração por néfron poderia de alguma forma estar relacionada ao processo de esclerose glomerular que se desenvolve nessas condições Experimentos realizados em anos recentes em diversos centros de pesquisa indicaram uma série de mecanismos através dos quais a hiperfiltração poderia provocar o aparecimento de lesões glomerulares. Em 1981, Brenner e cols.<sup>18</sup> demonstraram que, em ratos com ablação de 5/6 do parênquima renal, ocorria considerável aumento em relação ao normal do fluxo plasmático glomerular e da pressão hidráulica glomerular. Quando essas alterações da hemodinâmica glomerular eram prevenidas restringindo-se o teor protéico da dieta, também o aparecimento de lesões glomerulares era bloqueado. Mais recentemente, experimentos realizados no mesmo modelo experimental e pelo mesmo grupo<sup>4</sup> demonstraram que, quando a hipertensão glomerular era seletivamente bloqueada através do uso de um inibidor de enzima conversora de angiotensina I, o enalapril, o desenvolvimento de esclerose glomerular era detido, ainda que persistissem a hiperfiltração e a hiperperfusão glomerulares. Esses achados foram confirmados por outros investigadores, que demonstraram que a administração de enalapril conferia aos glomérulos idêntica proteção em um modelo de ablação renal menos severo, a nefrectomia unilateral<sup>6</sup>. Parace assim que fatores hemodinâmicos glomerulares, em especial a presença de hipertensão glomerular, desempenham papel de relevo na gênese da esclerose glomerular que acompanha a redução da massa renal.

Poderiam esses mesmos mecanismos ser responsabilizados pelo desenvolvimento de esclerose glomerular e insuficiência renal também em outros modelos de doença renal? Alguns estudos recentes, utilizando vários modelos experimentais, dão apoio a essa hipótese. Um desses modelos, o chamado modelo DOCA-sal, consiste na indução de hipertensão arterial em ratos por sobrecarga de sódio na dieta. associada a injeções periódicas de mineralocorticóides. Dworkin e cols.<sup>10</sup> demonstraram que esses animais desenvolviam hipertensão glomerular e, posteriormente, esclerose glomerular. Quando a pressão glomerular era normalizada através da restrição protéica na dieta, a lesão glomerular não mais se manifestava. Outro modelo experimental acompanhado de glomeruloesclerose é a nefropatia provocada pela injeção do aminonucleosideo da puromicina. Essa substância induz a um aumento acentuado da permeabilidade glomerular a macromoléculas, levando ao estabelecimento de uma proteinúria macica e edema. Essas alterações desaparecem cerca de um mês após a injeção da droga. A longo prazo (1 ano ou mais) os animais desenvolvem lesões escleróticas glomerulares semelhantes àquelas observadas após ablação de 5/6 da massa renal. Anderson e cols.<sup>3</sup> demonstraram que a regressão dos sinais da doença monstratam que e completa, um mês após a injeção da puromicina, e apesar do desaparecimento do edema, a pressão intraglomerular se mostrara bastante elevada. Quando os ratos eram tratados com enalapril, um inibidor da enzima conversora de agiotensina I, a pressão glomerular mostrava-se em níveis normais um mês após a injeção de puromicina. Um ano e meio após, os ratos não tratados com enalapril exibiam um grau acentuado de esclerose glomerular, enquanto os tratados apresentavam glomérulos de aspecto normal

Um dos modelos experimentais que mais in eresse tem despertado por suas implicações em relação à doença humana é o Diabetes mellitus. Da mes ma forma que em seres humanos, o Diabetes Mellitus experimental se faz acompanhar de esclerose glomerular acentuada<sup>7</sup>. Experimentos realizados em ratos diabéticos por Hostètter e cols.<sup>19</sup> mostraram uma elevação acentuada do ritmo de filtração glomerular do fluxo plasmático renal e da pressão hidráulica intraglomerular cerca de dois-quatro meses após indução do diabetes. Mais recentemente, experimentos realizados por Zatz e cols.<sup>40,41</sup> confirmaram essas observações e ofereceram forte evidência de que essas alterações da hemodinâmica glomerular desempenham papel de relevo na gênese da esclerose glomerular que acompanha esse modelo. No primeiro desses estudos<sup>41</sup>, ratos diabéticos receberam dietas contendo proporções variáveis de proteinas: 6% (restrição severa), 12% (restrição moderida) e 50% (excesso). Essa manobra permitiu que a hemodinâmica glomerular fosse variada de modo contínuo, sendo que o ritmo de filtração, o fluxo plasmático e a pressão hidráulica glomerulares estavam abaixo do normal com 6%, aproximadamente normais com 12% e acima do normal com 50% de proteínas na dieta. Após um ano de diabetes, apenas o grupo que recebeu dieta contendo 50% de proteinas apresentou grau acentuado de esclerose glomerular, enquanto nos demais a incidência dessas lesões foi semelhante ao normal. Esses resultados indicam que também no Diabetes mellitus experimental a presença de alterações da hemodinâmica glomerular desempenha papel fundamental. Em estudo relacionado<sup>40</sup>, os mesmos investigadores trataram ratos diabéticos com enalapril, obtendo a normalização da pressão glomerular (mas não do fluxo ou do ritmo de filtração) quatro a seis semanas após a indução do diabetes Após 14 meses de diabetes os ratos tratados com enalapril, ao contrário dos não tratados, exibiram glomérulos inteiramente presenvados do ponto de vista estrutural, indicando que dentre as alterações da hemodinâmica glomerular apresentadas por ratos diabéticos, a hipertensão lotraglomerular é a mais importante.

Apesar das evidências experimentais, descritas africateriormente, no sentido de que alterações da hemodinâmica glomerular, particularmente a hipertensio<br>intracapilar, de dinasticularmente a hipertensio intracapilar, desempenham papel chave na género da esclerose glomerular, esse ponto de vista est de uma aceitação unânime por parte dos inlenge de un Existem mesmo numerosas evidências<br>refigadores Existem mesmo numerosas evidências instigadores em contrário. Por exemplo, Michels<br>experimentais em contrário. Por exemplo, Michels esperimentaram o tecido renal de ratos adultos e cols estos indução de diabetes<sup>30</sup> Apesar de não am ano aposes investigadores encontrado hipertenlaverem esplan nos ratos diabéticos, estes apresen-<br>do glomerular nos ratos diabéticos, estes apresendo glomerose glomerular acentuada. Lesões escle-<br>grafi esclerose glomerular acentuada. Lesões esclegram escreverulares na ausência de hipertensão glonous situan também descritas, pelo mesmo grunerula cepa especial de ratos obesos (Zucker)<sup>31</sup> po numa e cols 10 relataram recentemente o achado proteine em ratos com hipertensão do tipo DOCA-sal,<br>de que, em ratos com nifedinha um modio de que, ento com nifedipina, um medicamento antibigenensivo que bloqueia a passagem do fon cálcio para o interior das células, não normaliza a pressão hidraulica intraglomerular. Apesar disso, esses invesrigadores demonstraram que o tratamento com nifedipina previne o aparecimento de esclerose glomeplannesse modelo, indicando que o ion cálcio deve eter papel de relevo no desenvolvimento do processo de esclerose glomerular nesse modelo. Ichikaas e cols<sup>20</sup> compararam dois modelos de insuficiência renal em ratos: no primeiro, a remoção do nm direito era associada à retirada de dois terços de rim esquerdo - um modelo de ablação renal semelhante ao utilizado nos estudos já descritos. No segundo, o ureter direito - após remoção de dois terços do rim esquerdo — era implantado na cavidade peritoneal. Neste último modelo, não ocorre hipertrofia renal, apesar de que a hipertensão glomeplar foi comparável à observada em ratos com ablado pura e simples do rim direito. No entanto, o era de esclerose glomerular observado em ratos comessa derivação ureteral unilateral foi muito infenor ao observado no grupo em que se removeu orim direito, sugerindo que a hipertrofia ou algum fenômeno a ela associado seria o fator desencadeante do processo de esclerose glomerular.

Tendo em vista o que foi discutido, depreende-se que o peso da evidência atual favorece o ponto de visa de que a hipertensão glomerular constitui requisito básico para o desenvolvimento de esclerose gomerular. O corolário dessa interpretação é evidente pode se prevenir a esclerose glomerular por meio de manobras que impeçam ou atenuem a hipertensão glomerular. Deve-se ter cautela, no entanto, na aplicação dessa teoria, uma vez que não existe consenso nos meios científicos especializados quanto à sua exatidão. Mais importante, é provável que uma série de outros fatores, associados ou não à hipenensão glomerular, estejam envolvidos na gêrese do processo de esclerose glomerular.

#### SOBRECARGA MESANGIAL

Aexpansão da região mesangial antecede de muito o estabelecimento de lesões escleróticas glomerulares em várias situações patológicas, como o Diabeles mellitus humano<sup>23</sup> e experimental<sup>11</sup>, o rim do dosol<sup>3</sup>, a ablação de parênquima renal<sup>4, 15, 37</sup> e outras. A observação desse fenômeno levou vários investigadores a propor a hipótese de que alterações da função mesangial desencadeiam o processo de esclerose glomerular. De acordo com essa hipótese, o espessamento do mesângio seria uma resposta daquela estrutura a um processo de agressão, constituindo-se em manifestação inicial do processo de esclerose glomerular. Um dos possíveis fatores de agressão ao mesângio, e que poderiam levar a um comprometimento de sua função, é a sobrecarga de macromoléculas. Os proponentes dessa teoria argumentam que, com o aumento da permeabilidade capilar observada em muitas das afecções glomerulares, o mesângio é submetido a um verdadeiro bombardeio de macromoléculas. Com o tempo, a capacidade do mesângio de dar conta dessa sobrecarga é esgotada, e as macromoléculas passam a acumularse na região mesangial, levando à progressiva esclerose dessa região e do glomérulo como um todo.

Há numerosas evidências experimentais em apoio à teoria da sobrecarga mesangial. Depósitos de IgM foram descritos em ratos em envelhecimento, já com sinais histológicos de esclerose glomerular<sup>8</sup>. Em ratos diabéticos, deposição de IgG e frações do complemento foram demonstradas na área mesangial meses antes de se detectarem nesses animais lesões escleróticas glomerulares<sup>28</sup>

Em estudo relacionado, os mesmos autores demonstraram que, nas áreas do mesângio já expandidas pelo processo de esclerose diabética, o ritmo de captação de carbono coloidal, que é uma medida da função mesangial, estava acentuadamente diminuído<sup>29</sup>. Esse achado foi interpretado como indicativo de que um primeiro passo na sequência de eventos que levam à esclerose glomerular diabética seria a incapacidade de determinadas áreas do mesângio no sentido de promover a rápida depuração de macromoléculas filtradas, permitindo seu acúmulo, com agravamento da lesão mesangial, e instalação de um verdadeiro circulo vicioso.

A evolução de certos modelos de proteinúria crônica parece também fornecer respaldo à teoria da sobrecarga mesangial. A administração de injeções repetidas de aminonucleosideo de puromicina ou de adriamicina em ratos provoca o aparecimento de proteinúria maciça e persistente. Após algum tempo, aparecem lesões de esclerose glomerular, semelhantes às descritas em outros modelos<sup>5, 14</sup>. Segundo a interpretação de diversos investigadores. a filtração excessiva e persistente de proteínas, as quais tenderiam a acumular-se na região mensagial. seria a responsável pelo desenvolvimento das lesões escleróticas observadas. Acontece, no entanto, que na major parte das situações em que ocorre aumento. da permeabilidade glomerular observa-se também uma elevação da pressão hidráulica glomerular. Cabe assim o argumento de que seria a hipertensão glomerular, e não a filtração excessiva de macromoléculas, o fator responsável pelo início do processo de esclerose glomerular nesses modelos. Há pelo menos uma situação em que o incremento da passagem transglomerular de proteínas está associado ao desenvolvimento de esclerose glomerular de modo aparentemente dissociado de elevações da pressão hidráulica glomerular: trata-se da glomerulopatia associada à presença da circulação de fragmentos de imunoglobulinas monoclonais, tais como a proteína de Bence Jones observada em pacientes com mieloma múltiplo. Essas proteínas cruzam com facilidade a barreira glomerular, em função tanto do tamanho reduzido de sua molécula quanto de seu caráter relativamente catiônico. O aparecimento de lesões escleróticas glomerulares em associação com a presença dessas proteínas na circulação constitui, pois, evidência em favor da teoria da sobrecarga mesangial<sup>32</sup>.

#### **ACÚMULO LIPÍDICO**

Nos últimos anos, vem-se intensificando entre os investigadores a noção de que, assim como nas paredes arteriais, também no capilar glomerular a elevação do nível de colesterol circulante pode exercer efeitos deletérios, levando à esclerose das estruturas vasculares. Esse ponto de vista encontra respaldo em uma série de observações experimentais. Em um estudo realizado em ratos com nefropatia por injeção de puromicina, Grond e cols.<sup>16</sup> demonstraram que, nos depósitos que se formavam nos glomérulos, era considerável a quantidade de lípides, em especial o colesterol. Mais recentemente, Diamond e Karnovsky<sup>9</sup>, utilizando-se de uma dieta hipercolesterolêmica, obtiveram um agravamento das lesões glomerulares encontradas na nefropatia por puromicina. Kasiske e cols.<sup>22</sup> estudaram o desenvolvimento de lesões escleróticas glomerulares em um modelo experimental de obesidade, o rato Zucker. Esses animais apresentam, além da obesidade, acentuada hiperlipidemia, estando particularmente elevada a taxa de colesterol plasmático. Mediante tratamento com drogas hipolipemiantes, esses investigadores lograram diminuir tanto o nível dos lípides séricos como a porcentagem de glomérulos atingidos por lesões escleróticas, indicando que a hiperlipidemia deve exercer influência na patogênese da esclerose glomerular observada nesse modelo. Al-Shebeb e cols.<sup>2</sup> administraram dieta hipercolesterolêmica a cobaios e estudaram o aparecimento de lesões glomerulares dois meses depois. Constataram um agravamento acentuado da expansão mesangial nesses animais, em comparação com o observado nos que recebiam dieta-padrão, com baixo teor de colesterol

Nem todos os estudos realizados confirmam, no entanto, a importância do colesterol na patogênese da esclerose glomerular. Fujihara e cols.<sup>13</sup> estudaram uma cepa de ratos analbuminêmicos, cuja concentração plasmática de colesterol e triglicérides é elevada de modo acentuado e persistente em relação ao controle normal. Aos 18 meses de idade, uma fase em que ratos-controle normais apresentam proteinúria acentuada e um grau significativo de esclerose glomerular, os ratos analbuminêmicos apresen-

tavam níveis de proteinúria próximos à linha de base e praticamente nenhuma esclerose glomerular. Um e praticamente, descrito no mesmo estudo, foi o de que, quando submetidos a retirada de 5/6 de o de que, venal, esses ratos apresentavam lesões glo merulares muito mais severas do que os ratos glotrole normais. O tratamento com enalapril prevenia essas alterações sem alterar o nível plasmático de colesterol. Esses resultados sugerem que, na patogé. nese da esclerose glomerular, fatores hemodinami cos talvez predominem sobre a hiperlipidemia nec se modelo

ő

y

þ

ł

b

ð

3

š

8

š

š

š

ì

#### **AGREGAÇÃO PLAQUETÁRIA**

Desde a década de 40, a idéia de que as glomenlopatias crônicas possam envolver um processo de coagulação intraglomerular tem merecido periodi. camente a atenção dos investigadores. Vários estudos têm sugerido que a administração de anticoagulantes a individuos portadores de variadas formas de glomerulopatia clínica<sup>24</sup> e experimental<sup>26</sup> limita a progressão dessas lesões. Por outro lado, pelo menos um estudo demonstrou que a indução experimental de coagulação intravascular pode levar à produção de lesões glomerulares<sup>39</sup>. Mais recentemente. Purkerson e cols.<sup>34</sup> administraram um inibidor da síntese de tromboxane a ratas que haviam sofrido retirada de 7/8 de sua massa renal. Vinte e seis dias após esse procedimento, as ratas não tratadas apresentavam lesões escleróticas características em quase metade dos glomérulos examinados, enquanto nos animais tratados essa frequência foi de 12%. A agregação plaquetária estava acentuadamente initida nas ratas tratadas com inibidor de tromboxane Esses achados parecem indicar que a agregação plaquetária e a formação de microtrombos constituem etapas importantes na patogênese da esclerose glomerular focal, ao menos no modelo de ablação renal severa.

#### PROLIFERAÇÃO CELULAR

Em anos recentes, a existência de uma série de subs tâncias que estimulam a atividade reprodutora celular tem sido demonstrada. Essas substâncias, também denominadas de fatores de crescimento celular, promovem a proliferação de células derivadas do mesênquima, tais como fibroblastos, células en doteliais e células musculares lisas da parede arte rial<sup>25, 27, 36</sup>. Essas substâncias são produzidas por vá rios tipos de células do organismo, sendo que oprin cipal dos fatores conhecidos origina-se nas plaque tas. Uma vez que as células mesangiais e endotellas são de origem mesenquimatosa, não é difícil imagi nar que a presença de fatores de proliferação celular poderia levar à multiplicação dessas células, pose velmente com produção acelerada de matriz mesas gial e expansão dessa área. Note-se que, uma vez<br>que o principal d que o principal desses fatores é produzido pelas pla-

quetas, a agregação das mesmas, em resposta a uma quetas, a agregação, podería levar não apenas à for-<br>lesio do endotelio, podería levar não apenas à forlesio de microtrombos, como também à prolifemação de células mesangiais e endoteliais, culminanprode constalação de um processo de esclerose do comular. Essa podería ser a explicação do êxito glomerular purkerson e cols.<sup>34</sup> na prevenção da esdetido por nerular após ablação renal utilizando um derose a conseguerar plaquetária. Outra consepúblico<br>quência possível da atuação desses fatores seria a quencia posteria a por parte de monócitos e neuinvisão do Brue o fator plaquetário de proliferação nomos rambém como um potente quimiotático hinciona ca aquelas células. Como em outros procan realigionario esta monócitos e neutrófilos podenam liberar mediadores tais como os superóxidos, nam indo ainda mais a agressão às estruturas glome-

Alguns estudos desenvolvidos recentemente resrulares altam a importância potencial desses fatores de proliteração, embora evidências diretas de sua atuação na fisiopatogenia das doenças glomerulares não estejam ainda disponíveis. Abboud e cols.<sup>1</sup> demonstratam a produção, por parte de células mesangiais de rato in vitro, de um fator de proliferação celular hasante semelhante àquele obtido de plaquetas. A existência de tal fator auto-estimulador poderia explicar a proliferação desordenada de células mesangais frequentemente observada em doenças glomeplares. E possível ainda que fatores de crescimento, derivados de plaquetas ou não, estimulem também aproliferação de células endoteliais<sup>38</sup>, contribuindo asim para o agravamento do processo de lesão glomerular. Em outro estudo focalizando células renais, likobsson e cols.<sup>21</sup> demonstraram que, após a ingestão continuada de uma dieta rica em proteínas, os nis de ratos jovens incorporavam timidina marcada aum ritmo consideravelmente mais intenso do que o observado após ingestão de dieta normoprotéica. Esse aumento, que indicava uma exacerbação da atividade mitótica no rim, distribuía-se pela maioria das células renais, tubulares ou glomerulares, sendo que a atividade mitótica destas últimas permanecia devada após oito días em dieta hiperprotéica. Esse achado poderia ajudar a entender os mecanismos de lesão glomerular após a ingestão crônica de dieta hiperprotéica. Estudando fragmentos de córnea bovina, Folkman e cols.<sup>12</sup> demonstraram a existência de um fator estimulador do crescimento de fibroblastos, possivelmente secretado por células endoteluis e armazenado na membrana basal da córnea Um detalhe interessante é que esse fator mitogênico se liga à heparina e às substâncias relacionadas, podendo inclusive ser removido da membrana basal pela adição desses compostos. Essa capacidade de ligar-se à heparina é característica de outros fatores de crescimento já descritos<sup>25</sup>, e poderia ajudar a explicar os recentes achados de Purkerson e cols.<sup>35</sup> que descreveram o efeito benéfico da administração crónica de heparina a ratos com ablação renal. Essa Proteção, constataram aqueles investigadores, deviase não às propriedades anticoagulantes da heparina, e sim à sua atividade antiproliferativa.

É importante ressaltar que as hipóteses mencionadas não são mutuamente exclusivas. É provável mesmo que todos os fatores discutidos ajam de modo integrado no sentido de provocar lesões glomerulares. É possível por exemplo que a hipertensão glomerular provoque o aparecimento de lesões no endotélio capilar, com consequente agregação plaquetária, microtrombose e liberação de fatores de proliferação celular. A deposição de lípides no mesângio poderia ocorrer em concomitância com a de macromoléculas protéicas, e assim por diante Nesse contexto, e considerando-se as evidências disponíveis, a hipertensão glomerular é o fator que mais parece se prestar a um papel unificador: 1. a hipertensão glomerular foi descrita na maior parte dos modelos experimentais caracterizados por esclerose glomerular; 2 a hipertensão glomerular poderia presumivelmente ativar vários dos demais fatores descritos, tais como a sobrecarga mesangial (por aumento da permeabilidade glomerular a macromoléculas) ou a proliferação celular (por distensão da parede glomerular); 3. a existência de uma hipertensão glomerular poderia explicar o caráter progressivo do processo de esclerose glomerular: quanto mais glomérulos forem destruídos, maior será a sobrecarga hemodinâmica imposta às unidades remanescentes.

Os mecanismos atualmente propostos de agressão não-imunológica ao glomérulo, bem como suas inter-relações, estão esquematizados no esquema 18.1.

Esquema 18.1 - Representação esquemática dos mecanismos não-imunológicos de lesão glomerular atualmente propostos.

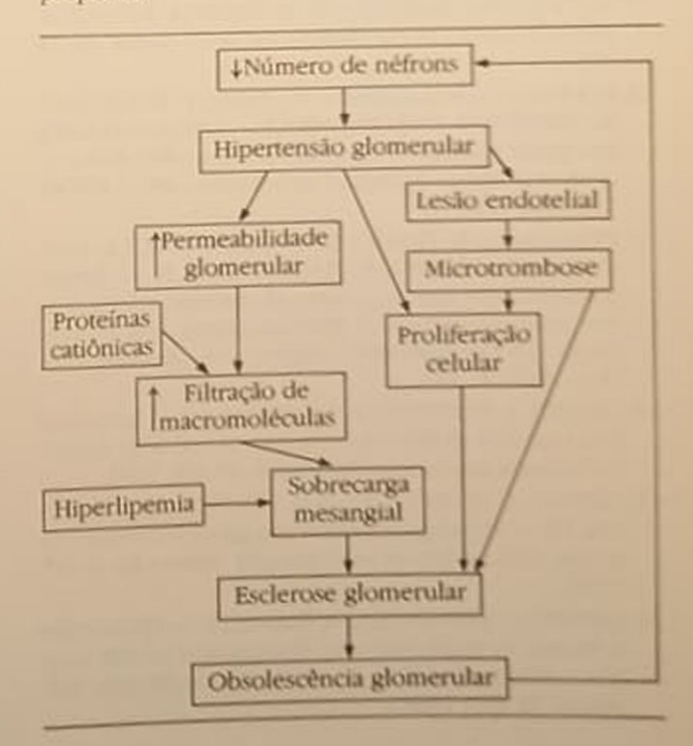

#### **REFERÊNCIAS BIBLIOGRÁFICAS**

- 1. ABBOUD, H.E., POPTIC, E. & Di CORLETO, P. Production of a platelet-derived growth factor like protein by rat mesangial cells in culture. J. Clin. Invest. 80:675, 1987.
- 2 AL-SHEBEB, T., FROHLICH, J. & MAGIL, A.B. Glomerular disease in hypercholesterolemic guinea pigs: a pathogenetic study, Kidney Int. 33.498, 1988.
- 3. ANDERSON, S., DIAMOND, J.R., KARNOVSKY, M.J. & BRENNER, B.M. - Hemodynamic mechanism of glomerular sclerosis after recovery from acute nephrotic syndrome, Proceedings, Xth International Congress of Nephrology, Londres, 1987, p. 494.
- 4 ANDERSON, S., MEYER, T.W. RENNKE, H.G. & BREN-NER,  $BM.$  - Control of glomerular hypertension limits glomerular injury in rats with reduced renal mass. J. Clin. Invest. 76:612, 1985.
- 5. BERTANI, T., ROCCHI, G., SACCHI, G., MECCA, G. & REMUZZI, G. - Adriamycin-induced glomerulosclerosis in the rat, Am. J. Kidney Dis. 7:12, 1986.
- 6 BEUKERS, JJ.B., Van der WAL, A., HOEDEMAEKER, P.J. & WEENING, JJ - Converting enzyme inhibition and progressive glomerulosclerosis in the rat. Kidney Int. 32 794, 1987
- 7. BEVERIDGE, J.M.R. & JOHNSON, S.E. Studies in diabetic rats: the production of cardiovascular and renal disease in diabetic rats, Br. J. Exp. Pathol. 31:285, 1950.
- 8 COUSE, W.G. & STILMANT, M.M. Mesangial lesions and focal glomerular sclerosis in the aging rat. Lab. Invest 33:491, 1975.
- 9. DIAMOND, J.R. & KARNOVSKY, MJ. Exacerbation of chronic aminonucleoside nephrosis by dietary cholesterol supplementation, Kidney Int. 32 671, 1987.
- 10 DWORKIN, LD., HOSTETTER, T.H., RENNKE, H.G. & BRENNER, B.M. - Hemodynamic basis for glomerular injury in rats with desoxycorticosterone-salt hypertension, J. Clin. Invest 73:1448, 1984.
- 11. FOGLIA, V.G., MARCINI, R.E. & CARDEZA, A.F. Glomerular lesions in the diabetic rat, Arch. Pathol. 50:75. 1950
- 12 FOLKMAN, J., KLAGSBRUN, M., SASSE, J., WADZINSKI, M., INGBER, D. & VLODAVSKY, J. - A heparin-binding aniogenic protein - basic fibroblast growth factor is stored within basement membrane, Am, J. Patbol. 130 393, 1988.
- 13. FUJIHARA, C.K., PRADO, E.B.A., PRADO, M.J.B.A., SAN-TOS, M.M., SANFELICE, N.F.T. & ZATZ, R - Serum abnormalities can potentiate glomerular sclerosis in the remnant kidney of analbuminemic rats, Proceedings, Xth International Congress of Nephrology, Londres, 1987, p. 525.
- 14. GROND, J., KOUDSTAAL, J. & ELEMA, J.P. Mesangial function and glomerular sclerosis in rats with aminonucleoside nephrosis, Kidney Int. 27:405, 1985.
- 15. GROND, J., SCHILTHUIS, M.S., KOUDSTAAL, J. & ELE-MA, J.P. - Mesangial function and glomerular sclerosis in rats after unilateral nephrectomy, Kidney Int. 9:407. 1976
- 16 GROND, J., WEENING, J.J. & ELEMA, J.P. Glomerular sclerosis in nephrotic rats: Comparison of the longterm effects of adriamycin and aminonucleoside, Lab. Invest. 51-277, 1984.
- 17. GUTTMAN, P.H. & KOHN, H.L. Progressive interesting the distribution of the mouse, rational GUTTMAN, Principles in the mouse, rat and chine<br>pillary glomerulosclerosis in the mouse, rat and chine pillary glomeauxcrated with aging and x-ray exposure se hamster, associated with aging and x-ray exposure
- AM. J. HOSTETTER, T.H., OLSON, J.L., RENNKE, H.G., VENKA HOSTETTER, M.A. & BRENNER, B.M. - Hyperfiltrain in TACHAM, Makeums: a potentiatly adverse response to
- **TETHER, T.H., TROY, JL. & BRENNER, B.M. GL.** HOTETTER<br>merular hemodynamics in experimental diabetes me.
- 20. ICHIKAWA, I., YOSHIDA, Y. & FOGO, A Glomende hyperfiltration, hyperperfusion or hypertension does nypermittate the hypertrophy of glomeruli which predisposes to sclerosis, Abstracts, American Society of
- 21. JAKOBSSON, B., BOHMAN, S.O., SUNDELIN B. & APE RIA, A. - Mitoric response to high protein intake in different renal cell types in weanling rats. Kidney he
- 22. KASISKE, B.L., O'DONNELL, M.P., CLEARY, M.P. & KEA NE, W.F. - Treatment of hyperlipidemia reduces glomerular injury in obese Zucker rats, Kidney Int 33667
- 23. KIMMELSTEIL, P. Diabetic Nephropathy In Beder E.L. Structural basis of renal disease. New York Haper and Row, 1968.
- 24 KINCAID-SMITH, P. The treatment of chronic me sangiocapillary (membranoproliferative) gloments nephritis with impaired renal function, Med J. Aust 2:587, 1972.
- 25. KLAGSBRUN, M. & SHING, Y. Heparin affinity of anionic and cationic capillary endothelial cell growth factors: analysis of hypothalamus-derived growth fators and fibroblast growth factors, Proc Nail Acad Sci. USA 82:805, 1985.
- 26 KLEINERMAN, J. Effects of heparin on experimental nephritis in rabbits, Lab. Invest. 3:495, 1954.
- 27. MACIAG, T., MEHLMAN, T., FRIESEL, R. & SCREEE A.B. - Heparin binds endothelial cell growth faxes the principal endothelial cell mitogen in bovinebran. Science 225:932, 1984.
- 28. MAUER, S.M., MICHAEL, A.F., FISH, AJ & BROWN DM Spontaneous immunoglobulin and complement deposition in glomeruli of diabetic rats, Lab Imes 27:488, 1972
- 29 MAUER, S.M., STEFFES, M.W., CHERN, M. & BROWN D.M. - Mesangial uptake and processing of marone lecules in rats with diabetes mellitus, tah have 41:401, 1979.
- 30 MICHELS, L.D., O'DONNELL, M.P. & KEANE WE Glomerular hemodynamic and structural correlators in long-term experimental diabetic rats, J Lab Co
- 31. O'DONNELL, M.P., KASISKE, B.L., CLEARY, M.P. & KEN NE, W.F. - Effects of genetic obesity on renal small and function in the Zucker rat. II - Micropuncture dies, J. Lab. Clin. Med. 106 605, 1985.
- 32 PALANT, C.E. BONITATI, J., BARTHOLOMEU, N. BRENTJENS, J.R., WALSHE, J.J. & BENTZEL, CJ - No dular glomerulosclerosis associated with multiple myeloma. Role of light chain isoelectric point, let
- 33. PURKERSON, ML, HOFFSTEN, P.E. & KLAHE S Pathogenesis of the glomerulopathy associated and renal infarction in rats, Kidney Int. 9.407, 1976

FURKERSON, M.L., JOIST, J.H., YATES, J., VALDES, A. **NURKERSON A & KLAHR, S. — Inhibition of trombo-**<br>NORRISON A & KLAHR, S. — Inhibition of trombo-<br>NORRISON a ameliorates the progressive kid-MORRISON, a unellorates the progressive kidney di-<br>soft springs with subtotal renal ablation. Prince of this with subtotal renal ablation. sing synthesis with subtotal renal ablation, *Proc. Natl.*<br>sing of rais with subtotal renal ablation, *Proc. Natl.* 

Read Set USA 82.193, 1985 **NORTHWEISON, ML, TOILEFSEN, D.M. & KLAHR, S.** PURKERSO agulant heparin prevents progression of re-Non inflective in rats with a remnant kidney, Proceedings, pal disease in anal Congress of Nephrology, Proceedings,

R. GLOMSET, J., KARYIA, B. & HARKER, L. ROSS, R. Geogradent serum factor that stimulates the Aplateiet dependent serum factor that stimulates the A Platefer of arterial smooth muscle cells, Processite ration of arterial smooth muscle cells, Proc Natl Acad Sci. USA 71:1207, 1974.

SHIMAMURA, T. & MORRISON, A.B. - A progressive A progressive<br>glomerulosclerosis occuring in partial five-sixths<br>glomerulosclerosis Am. I. Pathol 70.06 glorite tive.<br>sephrectomized rats, Am. J. Pathol. 79.95, 1975

- 38. STRIKER, G.E., SODELAND, C., BOWEN-POPE, D.F., GOWN, AM SHMER, G., JOHNSON, A., LUCHTEL, D., ROSS, R. & STRIKER, L.J. - Isolation, characterization and propagation in vitro of human glomerular endothelial cells, J. Exp. Med. 160 322, 1984.
- 39. VASSALI, P., SIMON, G. & ROUILLER, C. Electron microscopic study of glomerular lesions resulting from intravascular fibrin formation, Am. J. Pathol. 43:578, 1963.
- 40. ZATZ, R., DUNN, B.R., MEYER, T.W., ANDERSON, S., RENNKE, H.G. & BRENNER, B.M. - Prevention of diabetic glomerulopathy by pharmacological amelioration of glomerular capillary hypertension, J. Clin. Invest. 77:1925, 1986.
- 41. ZATS, R., MEYER, T.W., RENNKE, H.G. & BRENNER, B. M. - Predominance of hemodynamic rather than metabolic factors in the pathogenesis of diabetic glomerulopathy, Proc. Natl. Acad. Sci. USA 82:5963, 1985.

# 19

# GLOMERULONEFRITE RAPIDAMENTE PROGRESSIVA IDIOPÁTICA — CLASSIFICAÇÃO, PATOLOGIA E ASPECTOS ETIOPATOGÊNICOS

Ricardo Sesso Natalino Salgado Filho

#### **INTRODUÇÃO**

Aglomerulonefrite rapidamente progressiva idiopática (GNRP) é responsável por apenas 1 a 3% das biópsias renais na maioria dos centros<sup>5, 65</sup>. Apesar de pouco freqüente entre as doenças glomerulares, éuma das síndromes que mais chama a atenção do refrologista clínico. Sua evolução fulminante e os recentes avanços terapêuticos que podem alterar seu curso obrigam um diagnóstico correto e urgente epronto tratamento. Apesar do progresso na classificição das glomerulopatias e na definição dos mecanismos patogenéticos, o tema GNRP continua controverso em relação a terminologia, classificação, mecanismos das doenças de base e terapêutica aproprada dos vários subgrupos clínicos ou imunopatológicos de pacientes. Existem atualmente numerosas evidências para se acreditar que a distinção mire esses subgrupos pode ser importante por razões terapêuticas e prognósticas. Esse artigo vai revisar a GNRP com ênfase nos recentes desenvolvimentos na classificação, patogênese e etiopatogenia dessa entidade.

#### **CLASSIFICACAO** E DIAGNÓSTICO DIFERENCIAL

As principais doenças associadas com extensa formado de crescentes e rápida perda da função renal esão listadas no quadro 19.1. Acreditando que esta enidade possa ser melhor entendida numa perspectiva parogenética, a classificação proposta para a GNRP é dividida em doenças associadas com formasio glomerular de imunocomplexos, deposição de anticorpo antimembrana basal glomerular (MBG) e lem (significante) depósitos imunes (doença SDI).

Quadro 19.1 - Classificação imunopatogenética da GNRP idiopática.

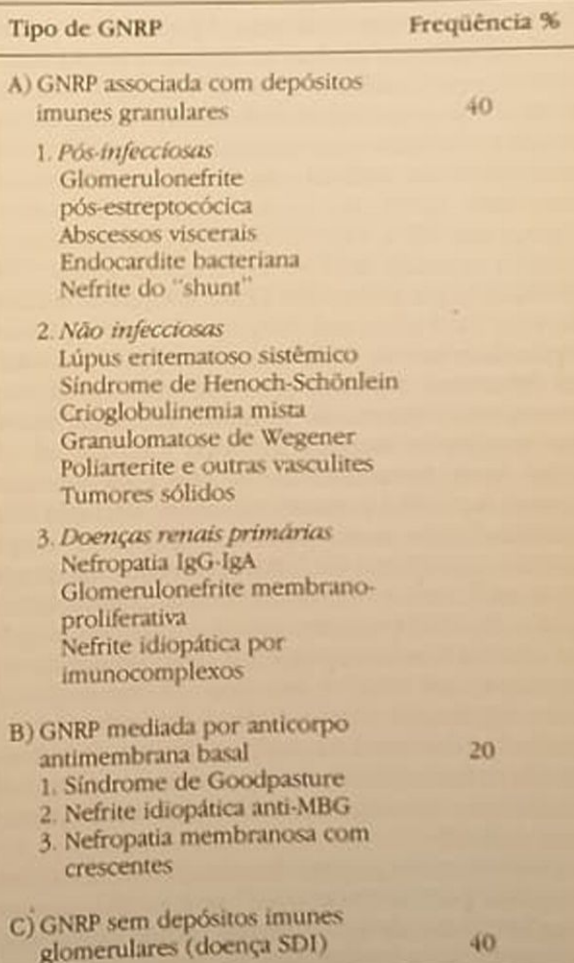

Os pacientes com GNRP associada a depósitos granulares de imunocomplexos representam o maior grupo isolado (40%). Entretanto, mais de 75% destes pacientes têm alguma desordem clínica bem definida como glomerulonefrite pós-infecciosa, doença vascular do colágeno como o lúpus eritematoso sistêmico, ou uma forma severa de outra doença glomerular primária por imunocomplexo como a nefropatia por IgA Apenas 25% (nove pacientes entre 40) tem GNRP associada com depósitos imunogranulares como uma doença renal primária. Assim, na experiênca de Couser<sup>16</sup>, a deposição de imunocomplexos como causa de GNRP, na ausênca de alguma doença sistêmica ou infecciosa, é relativamente incomum, apesar de ter sido mais freqüente em outras séries<sup>25, 40, 42, 65</sup>. Entre os 20% dos pacientes com GNRP devido à deposição de anticorpo anti-MBG, os pacientes sem hemorragia pulmonar representam apenas 10-30% do total, os restantes têm síndrome de Goodpasture<sup>5, 27, 42, 65</sup>. Assim, os pacientes com doença idiopática anti-MBG também constituem menos de 10% do total do grupo com GNRP.

Se os pacientes com depósitos de imunocomplexos devido à doença infecciosa ou sistêmica e à síndrome de Goodpasture são excluídos, o maior grupo de pacientes com GNRP idiopática primária, cerca de 70%, são aqueles com a forma SDI. Doenca idiopática por imunocomplexo e doença anti-MBG sem hemorragia pulmonar são responsáveis por cerca de 18 e 12%, respectivamente, dos pacientes restantes. A prevalência da doença SDI varia amplamente nas séries publicadas de 0<sup>14</sup> a 18<sup>26</sup>, 33<sup>49</sup>, 50<sup>65</sup> e acima de 50%<sup>56</sup>, provavelmente refletindo o desejo do autor em reconhecer essa entidade ou a tendência do patologista em atribuir significado aos depósitos ocasionais vistos na imunofluorescência<sup>14</sup>. Se a doença anti-MBG, não Goodpasture, for também excluída, a variedade de SDI é responsável por quase 80% de todos os pacientes com GNRP idiopática. A consideração da doença anti-MBG tipo não Goodpasture separadamente da GNRP idiopática parece justificável desde que aquela representa uma doença com mecanismo claramente definido em identificável por estudos imunopatológicos ou sorológicos<sup>27, 66</sup>. Além disso, há evidências de que pacientes com doença anti-MBG possam responder à terapia diferentemente de outros pacientes com GNRP, o que justifica considerar tais pacientes como um grupo separado<sup>8</sup>. Se o termo GNRP idiopática for aplicado apenas àqueles pacientes que têm glomerulonefrite crescêntica como uma doença renal primária, sem anticorpo anti-MBG, e sem depósito imunoglomerular significante (80%) ou depósitos granulares na imunofluorescência na ausência de uma doença sistêmica definida (20%), fica discriminada uma entidade clínica e patológica relativamente homogênea e bem definida.

Deve-se notar que esta classificação difere daquela proposta por Beirne e cols.<sup>5</sup>, que inclui pacientes com síndrome de Goodpasture (grupo I) e doença anti-MBG sem hemorragia pulmonar (grupo II), bem como pacientes com imunofluorescência en como pacienta (grupo III) em sua definia en bem como pacientes (grupo III) em sua definida galentina con negativa (grupo III) em sua definida galentina en la continua definidad de la continua de la continua de la continua de la continua de la continua de la continua nular ou negativa verscêntica idiopática" Tanbés<br>"glomerulonefrite crescêntica idiopática" Tanbés "glomeruionen ne usada por Glassock<sup>27</sup>, <sup>lambém</sup><br>difere um pouco da usada por Glassock<sup>27</sup>, que inchi difere um pouce au envolvimento pulmonar en due indui<br>doença anti-MBG sem envolvimento pulmonar en due doença anu-mos "glomerulonefrite crescêntique"<br>os pacientes com "glomerulonefrite crescêntique" os pacientes<br>fusa primária (idiopática) (tipo I), ao lado de doença<br>fusa primária (idiopática) (tipo II) e "patogênec doença fusa primana viene co (tipo II) e "patogênese desca-<br>por imunocomplexo (tipo II) e "patogênese descapor imunocompanio. Assim, a definição que seguinos é a proposta por Couser<sup>16</sup> e incluiría apenas o grupo II de Beirne e os tipos II e III da Glassock

#### **PATOLOGIA**

A característica histológica da GNRP é a extensa formação de crescentes glomerulares<sup>27, 49</sup>. Há uma correlação grosseira entre a extensão da formação da crescentes e a severidade e prognóstico da doengi 27, 42, 49, 65. O número de crescentes requeridos para se fazer o diagnóstico de GNRP varia de 30<sup>5</sup> 50<sup>40, 65</sup>, 60<sup>55</sup> e acima de 70% crescentes<sup>10</sup>. Os cres centes podem ser circunferenciais ou segmentares. celulares, fibrocelulares ou fibróticos<sup>31</sup>. O número de crescentes identificados numa biópsia irá depender de quando a biópsia foi feita, o que se defina por crescentes, e quão extensamente a amostra examinada para se identificar crescentes. Assim.nio parece útil se requerer uma porcentagem especifica de crescentes para se fazer o diagnóstico. A maiora dos pacientes com GNRP idiopática tem acima de 30% de crescentes celulares, alguns segmentares. mas alguns pacientes com inicialmente poucos des centes apresentaram subsequentemente curso dinco severo<sup>5, 57</sup>. Vários outros aspectos histológios devem ser comentados. Uma proeminente prolife ração endocapilar sugere doença pós infecciosa ou multissistêmica<sup>3</sup> e um prognóstico melhor<sup>31, q 8</sup> Infiltrado intersticial de células mononucleares ém mum e pode assumir distribuição periglomentar 38, 50 e se correlacionar com a evolução<sup>58</sup> Alterações vasculares extraglomerulares estão geralmente sentes<sup>57, 65</sup>. A presença de vasculite e lesões glome rulares necrotizantes devem sugerir doença sistem ca<sup>30</sup>, embora lesões vasculares inflamatórias ocasional nais sejam vistas em pacientes com aparente doend renal primária<sup>38, 57, 65</sup>

Os achados da imunofluorescência são criticas por ra a classificação de GNRP idiopática. Polímeros de fibrinogênio estão presentes entre as células de crescentes e no espaço de Bowman em todos o casos<sup>27</sup>, mas fator VIII está ausente, sugerindo un mecanismo in l mecanismo independente de trombina para a deposição de fibrima esta aposto sição de fibrina<sup>33</sup>. Depósitos lineares de lgG, acompanhamentos panhamentos em cerca de 50% dos casos por Grandes em cerca de 50% dos casos por Grandes sugerem doença anti-MBG, a qual pode ser usual<br>mente confirmada mente confirmada por estudos sorológicos en pode ser estudos sorológicos en po sionalmente os achados da imunofluorescendare<br>dem ser úteis por estudos da imunofluorescendare dem ser úteis na identificação da glomenioneira<br>crescêntica devide a substitution da glomenioneira crescêntica devido a outra doença renal primária o<br>mo a nefropatia por IgA-IgG<sup>27, 30, 45</sup> ou doença primária por IgA-IgG<sup>27, 30, 45</sup> ou doença pr MBG complicando a nefropatia membranosa

ocasionais (20%), GNRP idiopática está assopresidente de la composition de la composition de la composition de la composition de la composition de la composition de la composition de la composition de la composition de la composition de la composition de la composi du a imuno mesángio e ao longo da região su-<br>podrente no mesángio e ao longo da região supapamente no parede capilar<sup>27</sup>. Em muitos outros<br>papamente da parede capilar<sup>27</sup>. Em muitos outros em muitos outros<br>de GNRP idiopática (80%), a imunofluoresde cherular é não específica ou inteiramente docia glome depósitos de imunoglobulinas (doen-

spl)<br>a controvérsia em relação à interpretação dos respirator A controvenamenfluorescência e da microscopia schados da la GNRP idiopática é em grande parte eletrônica em relação ao que é considerado como eonsiderado como<br>munodepósito significante<sup>14, 57</sup>. Embora não seja intipora não seja concerta que muitos pacientes com GNRP idiopáconcorda imunofluorescência inteiramente negatide leur sy A presença de depósitos granulares de legra imunofluorescência e na microscopia eletrôlegita como evidência de doença por imunopor imuno-<br>complexos<sup>14</sup> <sup>57</sup> É objeto de disputa o significado de depósitos focais leves de IgM e/ou C<sub>3</sub><sup>14, 57</sup>. Tais pagentes não têm geralmente imunocomplexos cirpalantes<sup>37</sup>. Como depósitos similares são frequenremente vistos em rins normais<sup>36</sup>, são ainda comuns em glomérulos lesados por vários processos não relgionados à formação de imunocomplexos<sup>63</sup> e não do característicos de glomerulonefrite proliferativa induzida experimentalmente por imunocomplexos, parece provável que tais depósitos sejam inespecifins e sem significância patogenética na mediação de doença glomerular severa<sup>16, 57</sup>. Classificou-se portatto tais pacientes no grupo SDI, embora os achada da imunofluorescência e da microscopia eletrónicanão sejam realmente "negativos" O limite a partrdo qual se decide classificar esses pacientes como diença SDI ou doença por imunocomplexos provavelmente não é crítico desde que tais pacientes com CNRP idiopática têm aspectos clínicos, patológicos e reposta à terapêutica muito semelhantes<sup>5, 42, 57</sup>

Os achados na microscopia eletrônica raramente sio úteis na GNRP idiopática. Depósitos imunes sugerem doença sistêmica e podem ser úteis se lemharem os "humps" vistos na glomerulonefrite pósexeptocócica ou se tiverem os depósitos organizalos característicos da crioglobulinemia<sup>23</sup>. Quando <sup>us depósitos</sup> são vistos na GNRP idiopática, eles estão geralmente no mesângio ou na área subendotelial<sup>27</sup> Anticorpos anti-MBG não são vistos. Descontinuidades na membrana basal são comuns<sup>27</sup>. Outras alterapos na microscopia eletrônica que refletem dano domerular severo são de pouco valor a propósito de diagnóstico ou classificação.

#### **PATOGÉNESE**

ledo da parede capilar glomerular (PCG) é um sento inicial importante na formação de crescentes alomerulares. Uma agressão inflamatória mediada manologicamente é responsável pelo dano da PCG participation de responsaver però titres crescênticas, entretanto evolução similar pode seguir-se à desrupção da PCG por qualquer causa e serem provavelmente responsáveis pelos crescentes ocasionais vistos em outras doenças glomerulares não inflamatórias<sup>30</sup>

#### **IMUNIDADE HUMORAL**

A função patogenética de anticorpos anti-MBG na GNRP humana foi inequivocamente estabelecida há 20 anos quando Lerner e cols induziram depósitos lineares na MBG e nefrite em primatas por transferência passiva de anticorpos eluídos de rins de pacientes com síndrome de Goodpasture57. O efeito lesivo de imunocomplexos também foi estabelecido em modelos animais<sup>15, 17</sup> e é provavelmente responsável por lesões glomerulares proliferativas, exsudativas e crescênticas na glomerulonefrite pós-infecciosa, na nefrite lúpica, etc.

Nenhum dos modelos "humorais" estabelecidos explica adequadamente a patogênese da lesão glomerular em 40% ou mais dos pacientes com glomerulonefrite crescêntica nos quais os depósitos estão ausentes. Anormalidades morfológicas, incluindo necrose focal do tufo glomerular e interrupções na continuidade da MBG<sup>57</sup>, sugerem que a lesão da PCG também é uma condição prévia para formação de crescentes na forma de glomerulonefrite "sem depósito", ou idiopática ou secundária a vasculite53 Alguns autores sugeriram que os casos de glomerulonefrite crescêntica "sem depósito" sejam exemplos de deposição transitória de imunocomplexos<sup>14</sup>. Uma visão alternativa é que a imunidade mediada por células possa ter uma função na ausência de resposta humoral.

### MECANISMOS IMUNES MEDIADOS POR CÉLULAS

Células mononucleares podem ser demonstradas em tufos glomerulares hipercelulares e em crescentes de glomérulos acometidos; macrófagos podem ser recuperados em tais glomérulos obtidos de pacientes e de animais experimentais com glomerulonefrite crescêntica. Linfócitos também podem ser achados em glomérulos com crescentes<sup>21</sup>. Evidências da participação de células T na glomerulonefrite proliferativa derivam de estudos sobre a fase autologa da nefrite experimental anti-MBG<sup>6</sup>. Produção de fator inibidor da migração de macrófagos se correlaciona com a presença de células T e macrófagos nos glomérulos<sup>9</sup>. É possível que células T sensibilizadas no glomérulo possam direcionar o influxo de fagócitos mononucleares. Embora haja evidência circunstancial de que mecanismos imunes mediados por células participam da glomerulonefrite crescèntica "sem depósitos", uma importante questão permanece. Uma vez que as células T sensibilizadas podem interagir com antígenos apenas se estes forem apresentados por células auxiliares carregando o apropriado fenótipo classe II de histocompatibilidade, quais são as células que apresentariam os antígenos relevantes? Possíveis candidatos são macrófagos infiltrados ou células endoteliais ativadas<sup>61</sup>. Na maioria dos casos de glomerulonefrite crescêntica, o estímulo desencadeante da resposta imune, se humoral, celular ou ambos, permanece desconhecido<sup>51</sup>.

#### MEDIAÇÃO DA LESÃO **DA PAREDE CAPILAR GLOMERULAR**

#### Função do complemento e neutrófilos

Quimiotaxia e imunoaderência de neutrófilos mediados por complemento são importantes na glomerulonefrite aguda exsudativa, onde a hipercelularidade é limitada ao tufo glomerular. Essa hipercelularidade é observada na fase heteróloga da nefrite experimental anti-MBG<sup>15, 17</sup> e em certas formas de glomerulonefrite aguda experimental por imuno-complexo<sup>60</sup>. Relatos indicam que o complexo de ataque à membrana nos glomérulos de pacientes com anti-MBG<sup>48</sup>, lúpus<sup>7</sup> e nefrite pós-estreptocócica<sup>45</sup> possa ter função patogenética. Embora os neutrófilos também possam estar implicados na nefrite autóloga anti-MBG, a maior parte das evidências clínicas e experimentais indica que os macrófagos desempenham uma função central na lesão da PCG que leva à glomerulonefrite crescêntica, independentemente de ser a resposta imune inicial predominantemente celular ou humoral.

#### Função dos macrófagos

Um número elevado de células mononucleares sangüíneas com características de monócitos ou macrófagos foi identificado em tufos glomerulares hipercelulares de pacientes com glomerulonefrite proliferativa<sup>2</sup> e em animais com nefrite anti-MBG<sup>13</sup> e doença do soro<sup>34</sup>. Holdsworth e cols. demonstraram que depleção específica de macrófagos impedia o acúmulo deles nos glomérulos e o desenvolvimento da proteinúria no modelo passivo de nefrite anti- $MBG<sup>32</sup>$ 

Os mecanismos pelos quais os macrófagos lesam a PCG não está definido, mas pode ser similar ao dos neutrófilos. Neutrófilos podem reagir com peróxido de hidrogênio e estarem implicados com proteinúria devido à halogenação de estruturas glomerulares<sup>35</sup>. Macrófagos também são fonte abundante de metábolitos de oxigênio tóxicos<sup>22</sup> e podem elaborar proteinases neutras capazes de digerir componentes da matriz da MBG in vitro<sup>18</sup> e produzir uma variedade de mediadores inflamatórios potentes com propriedades vasoativas e quimiotáticas tais como tromboxane A<sub>2</sub> e leucotrienos<sup>46</sup>. Qualquer que seja o mecanismo, a lesão da PCG dependente de leucócitos leva à ruptura do endotélio e à quebra da continuidade da MBG.

É relevante ressaltar que macrófagos ativados para de ativados para fosfolipoproteína que ativados para E relevante resolution de la construction du dos participats de diversions de la coagulação de também a partir dem produzir uma rocagulação<sup>62</sup> e também a protesta.<br>Cata extrínseca da coagulação<sup>62</sup> e também a protesta. cata extrinseca da conseguida qual estímulo industriale dos macrófonses de la proton binase. Empora magulante dos macrófagos (APM) à atividade provisions, estudos in vitro mostram (APM) imunoglobulinas, imunocomplexos, endotoxinas e imunogropomentes do complemento podem preencher essa função, especialmente em cooperação com cé

#### Papel das células endoteliais ativadas

Macrófagos ativados também produzem interleucina  $1$  (IL-1) e outras citoquinas<sup>19</sup> que estimulam migração e adesão de leucócitos e ativam células endoeliais para expressar: um fator tecidual com APM-se. melhante, propriedades de adesão de leucócitos<sup>9</sup> etc. Entretanto, células endoteliais humanas cultura das também podem ser ativadas por outros estimulos independente de macrófagos, tais como endoro xinas<sup>52</sup> e imunocomplexos<sup>59</sup>. Um fator tecidual a foi detectado em endotélio e macrófagos de glomérulos de pacientes com glomerulonefrite<sup>28</sup> Certacélulas endoteliais também produzem um fator atvador de plaquetas<sup>47</sup>, o que provê um estímulo adicional para agregação de leucócitos. Assim. na glomerulonefrite, mecanismos imunes podem direumente estimular células endoteliais e expressaratividade macrofágica-pró-coagulante e propriedades de adesão leucocitária ou isto pode ocorrer de forma seqüencial através de IL-1 derivada de macrófagos

#### Papel das células mesangiais

Proliferação endocapilar, que corresponde à hipercelularidade do tufo glomerular, é devida em parte à hipertrofia mesangial e possivelmente à hiperplasia e ocorre em várias formas de glomerulonefrite crescêntica, especialmente naquelas associadas com depósitos imunes mesangiais como na nefrite dolla pus e da púrpura de Henoch-Schönlein. Em cultura células mesangiais de ratos podem ser ativadas por vários estímulos, incluindo IL-1 de macrófagos, complemento, endotoxina e fator ativador de plaqué tas<sup>1,39</sup>. Estas células respondem através de prolife ração e/ou liberação de potentes mediadores influmatórios como prostaglandinas, agentes reativos com oxigênio e IL-1 mensangial<sup>1,24</sup> Estas células também podem bém podem produzir fator ativador de plaquetas e proteases capazes de digerir a membrana basal glo-<br>merular. Taix merular. Tais mediadores têm vários efeitos potentiais. Além de rediadores têm vários efeitos aos ciais. Além dos efeitos hemodinâmicos e lesivos aos<br>tecidos dos presidentes hemodinâmicos e lesivos aos tecidos dos prostanóides, fator ativador de plaqueta<br>e dos radicionarios fator ativador de plaqueta e dos radiciais tóxicos ao oxigênio produzidos pelas.<br>Células mecanologias ao oxigênio produzidos pelas. células mesangiais, a IL-1 mesangial pode estimulas<br>células enclosediais, a IL-1 mesangial pode estimulas células endoteliais, a IL-1 mesangial pode estados de<br>atividade próprie atividade próprie de ade atividade pró-coagulante dos macrófagos e de adr<br>são leucocitária são leucocitária. Assim, existem mecanismos pelos quais estímulos interiormente como en quais estímulos imunes e não imunes tais como en

Agosinas bacterianas, afetando primariamente o primariamente o duglo, Pede capitar glomerular e ativação local<br>de da parede capitar glomerular e ativação local<br>do da parextrínseca da coagulação. de da parextrínseca da coagulação.

# pipel da fibrina na formação dos crescentes

peposição de fibrina nos vasos glomerulares e no peposição de Bowman é comum a todas as formas de<br>peposição de Bowman é comum a todas as formas de enaçõ de portrite necrotizante ou crescêntica. Anádomentione di revelou que antígenos relacionados se sequene detectados primeiramente no tufo gloa fibrina se a importância da deposição de fibrina na mental do crescente foi demonstrada pelo achado adose a desfibrinação enzimática impede o desende que a desencentes e adia o declínio da função<br>volvimento de crescentes e adia o declínio da função jolvineno<br>renal na nefrite autóloga anti-MBG<sup>44</sup>. Este fato sugere gealta.<br>autoregulação intraglomerular não contribui para pedicio da parede capilar glomerular, mas é um impetante sinal para o acúmulo no espaço de Bowman je celulas que constituem um crescente. Não se sabe como trombos de fibrina estimulam a formação de generates celulares, mas sabe-se que a trombina é quiniotáxica para monócitos<sup>4</sup>. Vários estudos sugerem que os macrófagos infiltrantes, além de lesarem aparede capilar glomerular e permitirem a passagen de proteínas plasmáticas para o espaço de Bowman, iniciam a deposição intravascular de fibrina aravés da ativação da via extrínseca da coagulação. que pode ser feito diretamente pela produção de unfator tecidual ou protrombinase ou indiretamenlepela ativação das células endoteliais.

Aformação de microtrombos glomerulares pode e dever a defeitos nos mecanismos anticoagulantes ou fibrinolíticos observados em certas formas de domerulonefrites. Inibidores da fibrinólise pareem exacerbar a lesão glomerular na glomerulonefrie crescêntica experimental<sup>64</sup>

Haquetas, antigenos plaquetários e produtos inflamatórios derivados das plaquetas têm sido identificodos na glomerulonefrite proliferativa e exsudati-<sup>n<sup>12</sup> <sup>29</sup> Entretanto, apesar dos meios estabelecidos</sup> pelos quais as plaquetas podem provocar ou exacerharo processo inflamatório local e contribuir para a lesio da parede capilar glomerular<sup>11</sup>, não há evidencia direta confirmada de que as plaquetas participem na formação dos crescentes.

#### **CONCLUSÃO**

Tentamos rever alguns pontos relevantes sobre a dasificação, patologia e a resposta inflamatória que ba à lesão da parede capilar glomerular e à formacio de crescentes na GNRP. Esperamos que essas domações sejam úteis no melhor entendimento do processo imunológico envolvido, bem como no melhor manuseio de drogas que previnam a ativação de macrófagos e outras células inflamatórias, oferetendo meios de se neutralizar os efeitos de mediadares solúveis liberados por células ativadas.

#### REFERÊNCIAS BIBLIOGRAFICAS

- 1. ADLER, S., BAKER, P.J., JOHNSON, R.J., OCHI, R.F., PRIT-ZI, P. & COUSER, W.G. - Complement membrane attack complex stimulates production of reactive oxygen metabolities by cultured rat mesangial cells. J. Clin. Invest. 77:762, 1986.
- 2. ATKINS, R.C., HOLDSWORTH, S.R., GLASGOW, E.F. & MATHEWS, F.E. - The macrophage in rapidly progressive glomerulonephritis, Lancet 1:830, 1976.
- 3. BACANI, R., VELASQUEZ, F., KANTER, A., PIRANI, C. & POLLAK, V. - Rapidly progressive (non-streptococcal) glomerulonephritis, Ann. Intern. Med. 69.463. 1968.
- 4. BAR-SHAVIT, R., KAHN, A., WILNER, G.D. & FENTON, J.W. - Monocyte chemotaxis: stimulation by specific exosite region in thrombin, Science 220:728, 1983.
- 5. BEIRNE, G., WAGNILD, J., ZIMMERMAN, S.W., MAC-KEN, P. & BURKHOLDER, P. - Idiopathic crescentic glomerulonephritis, Medicine 56:349. 1977
- 6. BHAN, A.K., COLLINS, A.B., SCHNEEBERGER, E.E. & McCLUSKEY, R.T. - A cell-mediated reaction against glomerular-bound immune complexes, J. Exp. Med. 150:1410, 1979
- 7. BIESECKER, G., KATZ, S. & KOFFLER, D. Renal localization of the membrane attack complex in systemic lupus erythematosus, J. Exp. Med. 151:1779, 1981.
- 8. BOLTON, W. Pulse methylprednisolone therapy of rapidly progressive glomerulonephritis In Schreiner, G.F., Controversies in nepbrology, Washington, Georgetown University Nephrology Division, 1981, vol. 3.
- 9. BOYCE, N.W., TIPPING, P.G. & HOLDSWORTH, S.R. -Lymphokine (MIF) production by glomerular T lymphocytes in experimental glomerulonephritis, Kidney Int. 30:673, 1986.
- 10. CAMERON, J.S. & OGG, C.S. Rapidly progressive glomerulonephritis with extensive crescents. In Kincaid-Smith, R., Mathew, J.H. & Lovell-Becker, E.: Glornerulonephritis: morphology natural history and treatment, New York, Wiley, 1973, vol. 2, p. 735.
- 11. CAMERON, J.S. Platelets and glomerular disease, Annu. Rev. Med. 35:175, 1984.
- 12. CAMUSSI, G., TETTA, C., MAZZUCCO, G., MONGA, G., ROFFINELLO, C., ALBERTON, M., DELLABONA, P., MA-LAVASI, F. & VERCELLONE, A. - Platelet cationic proteins are present in glomeruli of lupus nephritis patients, Kidney Int. 30:555, 1986.
- 13 CLARKE, B.E., HAM, K.N., TANGE, J.P. & RYAN, G.B. Macrophages and glomerular crescent formation. Studies with rat nephrotoxic nephritis, Pathology-15:75, 1983.
- 14. COHEN, A.H., BORDER, W.A., SHANKEL, E. & GLAS-SOCK, RJ. - Crescentic glomerulonephritis: immune vs. nonimmune mechanisms Am. J. Nephrol 1:78, 1981
- 15 COUSER, W.G. & SALANT, D.J. Immunopathogenesis of glomerular cappilary wall injury in nephrotic states. In Brenner, B.M. & Stein, J.H.: Nepbrotic syndrome, New York, Churchill Livingstone, 1982, p. 47.
- 16. COUSER, W.G. Idiopatic rapidly progressive glomerulonephritis, Am. J. Nepbrol. 2:57, 1982
- 17. COUSER, W.G. Nephrology forum: mechanisms of glomerular injury in immune-complex disease, Kiderry Int. 28:569, 1985.
- 18. DAVIES, M., COLES, G.A. & HUGHES, K.T. Monocytes or polymorphonuclear leukocytes: which are the

more damaging in glomerulonephritis?, Clin. Sci. 57:18P, 1979

- 19. DINARELLO, CA Interleukin-1 and the pathogenesis of the acute-phase response, N. Engl. J. Med. 411:1413, 1984
- 20. DUFFUS, P., PARBATINI, A., FRAMPTON, G. & CAME-RON, J.S. - Intraglomerular localization of prateletrelated antigens, pratelet-factor 4 and  $\beta$ -thromboglobulin in glomerulonephritis, Clin. Nephrol. 17:288, 1982
- 21. ELDREDGE, C. & WIGGINS, R.C. T cells in the glomerulus, periglomerular region and around venules early in crescentic nephritis in the rabbit. Evidence for glomerulo-interstitial signals (abstract), Kidney Int. 31:318, 1987.
- 22. FANTONE, J.C. & WARD, P.A. Role of oxygen-derived free radicals and metabolities in leukocyte-dependent inflammatory reactions, Am. J. Pathol. 107:397, 1982.
- 23. FEINER, H. & GALLO, G. Ultrastructure in glomerulonephritis associated with cryoglobulinemia, Am. J. Pathol. 88:145, 1977
- 24 GEMSA, D., RESCH, K., BURSTEN, S. & LOVETT, D. -Glomerular mesangial cells secrete interleukin 1 and PGE in response to bacterial endotoxin (abstract), Kidney Int. 31:320, 1987.
- 25. GLASSOCK, RJ. A clinical and immunopathologic dissection of rapidly progressive glomerulonephritis, Nephron 22:253, 1978
- 26. GLASSOCK, RJ Clinical aspects of acute, rapidly progressive, and chronic glomerulonephritis. In Earley, L.E. & Gottschalk, C.W.: Straus and Welt's diseases of the kidney, 3 rd. ed., Boston, Little, Brown, 1979, vol. 1, p. 691
- 27. GLASSOCK, R.J., COHEN, A.H., BENNETT, C.M. & MAR-TINEZ-MALDONADO, M. - Primary glomerular diseases. In Brenner, B.M. & Rector Jr., F.C.: The kidney, 2nd ed., Philadelphia, Saunders, 1981, vol. 2, p. 1351
- 28. HANCOCK, W.W. & COTRAN, R.S. Induction of activation antigens on human glomerular endothelium by interleukin 1 (IL-1), interferon gamma (IFN-g), and endotoxin (LPS) (abstract), Kidney Int. 31322, 1987
- 29. HELIN, J.H., FOX, R.I. & EDGINGTON, T.S. The instructor cell for the human procoagulant monocyte response to bacterial lipopolysaccharide is a Leu-3a + T cell by fluorescence-activated cell, sorting, J. Immunol. 131:749, 1983.
- 30. HEPTINSTALL, R.H. Pathology of the kidney, 3 rd. ed., Boston, Little Brown, 1983, p. 443.
- 31. HINGLAIS, N., NABARRA, B. & KREIS, H. Rapidly progressive (malignant) glomerulonephritis. In Hamburger, J., Crosnier, J. & Grünfeld, J.P.: Nephrology, New York, Wiley, 1979, p.475.
- 32 HOLDSWORTH, S.R. NEALE, T.J. & WILSON, C.B. Abrogation of macrophage-dependent injury in experimental glomerulonephritis in the rabbit. J. Clin Invest. 68:686, 1981
- 33. HOYER, J., MICHAEL, A.F. & HOYER, L. Immunofluorescent localization of anti-hemophilic factor antigen and fibrinogen in human renal disease, J. Clin. Invest. 53:1375, 1974.
- 34. HUNSICKER, L.G., SHEARER, T.P., PLATTNER, S.B. & WEISENBURGER, D. - The role of monocytes in serum sickness nephritis, J. Exp. Med. 150.413, 1979
- 35. JOHNSON, RJ., KLEBANOFF, SJ. & COUSER, W.G. -The myeloperoxidase-hydrogen peroxide-halide sys-

tem: a new mediator of glomerulonephritis (abstraq)

- Kidney *The Elomerular immune deposits in kidneys* 36. LARSEN, S. Glomerular immune deposits in kidneys LARSEN, 5. Contains with no clinical or light microscopic studies from pauerus war donephritis. Acta Pathol. Microbiol
- 37. LERNER, R., GLASSOCK, R.J. & DIXON, F.J. The role LERNER, R., Orchestrand membrane antibody in the role of human elomerulonenheits pathogenesis of human glomerulonephritis, J Exp
- 38. LEWIS, E.J., CAVALLO, T., HARRINGTON, J. & COTRAN  $R$  — An immunopathologic study of rapidly progress sive glomerulonephritis in the adult, *Hum Pathol* 2:185, 1971
- 39. LOVETT, D.H., RYAN, J.L. & STERZEL, R.B. Stimulation of rat mesangial cell proliferation by macrophage interleukin 1, J. Immunol. 131:2830, 1983.
- 40. McLEISH, K.R., YUM, M.N. & LUFT, F.C. Rapidly progressive glomerulonephritis in adults. Clinical and his tologic correlations, Clin. Nephrol. 10:43, 1978
- 41. MOORTHY, A., ZIMMERMAN, S.W., HARRINGTON, A. & BURKHOLDER, P. - Progression from membranous glomerulopathy to antiglomerular basement membrane (GBM) antibody mediated crescentic nephritis. Clin. Nephrol. 6:319, 1976.
- 42. MORRIN, P.A.F., HINGLAIS, N., NABARRA, B. & KREIS. H. - Rapidly progressive glomerulonephritis. A dinical and pathologic study, Am. J. Med. 65.446, 1978.
- 43. NAKAMOTO, Y., ASANO, Y., DOHI, K., FUJIOKA, M. IIDA, H., KIDA, H., KIBE, Y., HATTORI, N. & TAKEUCHI, Primary IgA glomerulonephritis and Schönlein- $\mathbf{L}$ . Henoch purpura nephritis. Clinico pathological and immunohistological characteristics, Q. J. Med. 47:495. 1978
- 44. NAISH, P., PENN, G.B., EVANS, D.J. & PETERS, D.K -The effect of defibrination on nephrotoxic serum nephritis in rabbits, Clin. Sci. 42:643, 1972
- 45. PARRA, G., PLATT, J.L., FALK, R.J., RODRIGUEZ-ITURBE, B. & MICHAEL, A.F. - Cell populations and membrane attack complex in glomeruli of patients with post-streptococcal glomerulonephritis: identification using monoclonal antibodies by indirect immunofluorescence. Clin. Immunol. Immunopatbol. 33324, 1984
- 46. PINCKARD, R.N. The "new" chemical mediators of inflammation. In Majno, G., Contran, R.S. & Kaufman N.: Current topics in inflammation and infection, Baltimore, Williams & Wilkins, 1982, p. 38
- 47. PRESCOTT, S.M., ZIMMERMAN, G.A. & MCINTYRE, T.M. -Human endothelial cells in culture produce platelet activating factor (1-alkyl-2-acetyl-sn-glyceryl-3-phophocholine) when stimulated with thrombin, procedured Natl. Acad. Sci. USA 81:3534, 1984.
- 48. RAUTERBERG, E.W., GEHRIG, T. & KOHL, P. The attack complex of complement in epimembranous and antibasement membrane antibody glomerulonephritis (abstract), Kidney Int. 20:160, 1981
- 49. ROBBINS, S. & COTRAN, R The kidney, In Robbins, S. & Cotran, R.: Pathologic basis of disease. 2 nded.<br>Philadelphia S.: Pathologic basis of disease. 2 nded. Philadelphia, Saunders, 1979, p. 1115
- 50. ROSEN, S. Crescentic glomerulonephritis occurrence, mechanisms; and prognosis. In Sommers, SC<br>Pathology experience and prognosis. In Sommers, SC Pathology annual, New York, Appleton Centum Crofts, 1975, p. 37.

suANT, DJ. — Immunopathogenesis of crescentic salaNT. DJ<sub>onephritis</sub> and lung purpura, *Kidney Int.*<br>Salari lonephritis and lung purpura, *Kidney Int.* 

SEARCH R. R.P. & RUTLEDGE, B.K. — Cultured huschlichkeiter endothelial cells acquire adhesiveness man vascum<br>and vascum is after stimulation with interleukin 1, enfor neutropius and rumor-promoting phorbol diesters, J. Im-<br>dotatin, and rumor-promoting phorbol diesters, J. Im-

SERA, A. CAMERON, J.S., TURNER, D.R., HARTLEY, SERA A.C.S., NEILD. G.H., WILLIAMS, D.G., TAUBE, B. OGO. C.B. & HICKS, J.A. - Vasculits affecting BROWN presentation, histopathology and long-term etcome, Q.J. Med. 210:181, 1984.

edigner FG, HOYER, J.R. & PIRANI, CL. — Sequential salve of glomerular crescent formation in rats with southes on southar basement membrane-induced glome-<br>antislomerular basement membrane-induced glomeantischemitis and the role of coagulation factors, Lab.<br>plonephritis and the role of coagulation factors, Lab.

SONSINO, E., NABARRA, B., KAZATCHKINE, M., HINbuest. 51.404, 1984. GAIS, N & KREIS, H. - Extracapillary proliferative domerulonephritisso-called malignant glomerulorephritis In Hamburger, J., Crosnier, J. & Maxwell, MH Advances in nepbrology, Chicago, Year Book, 1972 vol. 2, p. 121

**STACHURA, I., WHITESIDE, T. & KELLEY, R. - Circula**ting and deposited immune complexes in patients with demendar disease. Immunopathologic correlations, Am. J. Pathol. 103:21, 1981

USTILMANT, M.M., BOLTON, W.K., STURGILL, B., SCH-MDT, G.W. & COUSER, W.G. - Crescentic glomerulonephritis without immune deposits. Clinico-pathologic leatures, Kidney Int. 15:184, 1979.

**STRIKER, G.E., CUTLER, R.E., HUANG, T.W. & BEN-**DITT, EP. - Renal failure, glomerulonephritis and glomerular epithelial cell hyperplasia In Kincaid-Smith, P., Mathew, T.H. & Lovell-Becker, E. Glomerulonephritis: morphology, natural bistory and treatment. New York, Wiley, 1973, vol. 2, p. 657.

- 59. TANNENBAUM, S.H., FINKO, R. & CINES, D.B. Antibody and immune complexes induce tissue factor production by human endothelial cells. J. Immunol 137:1532, 1986.
- 60. THAIS, F., BARSFORD, S., MIHATSCH, M.J., HEITZ, P.U., BITTER-SUERMANN, D. & VOGHT, A. - Mediator systems in a passive model of in situ immune complex glomerulonephritis, Lab. Invest. 54:624, 1986.
- 61. UNANUE, E.R. & ALLEN, P.M. Comment on the finding of Ia expression in nonlymphoid cells (editorial). Lab. Invest. 55:123, 1986.
- 62. VASSALI, P. & MCCLUSKEY, R.T. The pathogenetic role of the coagulation process in rabbit Masugi nephritis, Am. J. Pathol. 45:653, 1964.
- 63. VELOSA, J., MILLER, K. & MICHAEL, A. Immunopathology of the end stage kidney. Immunoglobulin complement component deposition in non-immune disease, Am. J. Path., 84:149, 1976.
- 64. WANATABE, T. & TANAKA, K. The role of coagulation and fibrinolysis in the development of rabbit Masugi nephritis, Acta Patbol. Jpn. 26:147, 1976.
- 65. WHITWORTH, J., MOREL-MAROGER, L., MIGNON, F. & RICHET, G. - The significance of extracapillary proiferation: Clinicopathological review of 60 patients, Nephron 16:1, 1976.
- 66. WILSON, C.B. & DIXON, F.J. Renal injury from immune reactions involving antigens in or the kidney. In Wilson, B.C., Brenner, B.M. & Stein, I.H.: Contemporary issues in nephrology, New York Churchill-Livingstone, New York, 1978, Vol. 3 p. 35.

# $\begin{array}{ll} \texttt{GLOMERLLOPATH} \texttt{DO LÚPUS ERITEMATOSO} \\ \texttt{SISTÊMICO (LES)} \end{array}$

Maria Almerinda Vieira Fernandes Ribeiro Alves

#### **INTRODUÇÃO**

Lipus eritematoso sistêmico é uma doença de etiologia desconhecida, que se caracteriza pela presença de vários auto-anticorpos e por um processo inflamatório mediado imunologicamente capaz de atingr as mais diversas estruturas do organismo. Em decorrência da variabilidade de acometimento, o quadro clínico é polimorfo e a severidade do proeso inflamatório deve ser analisada de acordo com o paciente.

Asprimeiras referências à doença datam da metade do século passado e se referiam basicamente ao ammetimento cutâneo. O reconhecimento das complicações sistêmicas do lúpus e a observação de comprometimento visceral sem manifestações cutâneas sio aribuídos a Kaposi e Osler, respectivamente.

Calcula-se, atualmente, que 1 em 2.000 a 10.000 individuos é acometido pela doença<sup>24</sup>. Essa incidêndi è muito maior do que a observada na década de 50 e se deve à descoberta de marcadores sorológios<sup>36,29,30</sup> capazes de permitir o diagnóstico de LES, em vida, já que a maioria dos critérios originais baseavam-se quase que apenas em observações de autópsia

Ataxa de mortalidade dos pacientes com LES tem melhorado nas últimas décadas<sup>2,59</sup>. Mesmo assim, de 1972 a 1976 foram registradas, nos EUA, 3.722 mortes devidas ao LES<sup>24</sup>

Amelhora na sobrevida de pacientes lúpicos foi pralela à detecção precoce da doença, à introdução de altos doses de corticóide<sup>40,41</sup>, ao uso de antibiótios, ao controle mais eficaz de hipertensão artetal<sup>9</sup>, ao melhor controle dos distúrbios hidroeletrolíticos e à disseminação dos métodos dialíticos.

As causas de morte mais freqüentes devem ser analisadas em relação ao tempo de diagnóstico. Astim, em paciente com diagnóstico recente de LES, separa paciente com diagnóstico recente en ais comans Em lúpicos de longa duração, arteriosclerose ef<sub>enômenos</sub> tromboembólicos têm sido registrados como a principal causa de morte<sup>58</sup>.

Apesar do aumento na sobrevida, ainda nos casos nos quais envolvimento renal está presente, tanto o índice de morbidade quanto de mortalidade é mais acentuado quando comparados a lúpicos sem nefropatia<sup>59,60</sup>. A taxa de mortalidade também é acentuada nos casos com comprometimento do sistema nervoso central<sup>23</sup>

Desta forma, o envolvimento renal tem justificado tentativas de terapia mais agressiva, no intuito tanto de aumentar a sobrevida do paciente quanto a sobrevida renal.

#### **DIAGNÓSTICO DE LES**

O diagnóstico de LES, atualmente, baseia-se em critérios clínicos e laboratoriais, revisados pela Associação Americana de Reumatologia, em 1982<sup>56</sup>, e considerados mais específicos e mais sensíveis que os critérios anteriormente adotados. Tais critérios estão sumarizados no quadro 20.1.

Ouadro 20.1 - Critérios clínicos e laboratoriais para o diagnóstico de LES.

- 1. "Rash" malar.
- 2. "Rash" discóide.
- 3. Fotossensibilidade.
- 4. Úlceras orais.
- 5. Artrite.
- 6. Serosite (pleurite ou pericardite).
- 7. Alterações renais (proteinúria persistente e maior que 0,5g nas 24 horas, ou presença de cilindrúria celular).
- 8. Alterações neurológicas (psicose ou convulsões).
- 9. Distúrbios hematológicos (anemia hemolítica, leucopenia, linfopenia ou plaquetopenia).
- 10. Distúrbios imunológicos (células LE positivas, presença de anti-DNA nativo e de anti-SM ou reações sorológicas falsamente positivas para sifilis).
- 11. Presença de anticorpos antinucleares.

Tabela 20.1 - Glomerulonefrites proliferativas difusas.

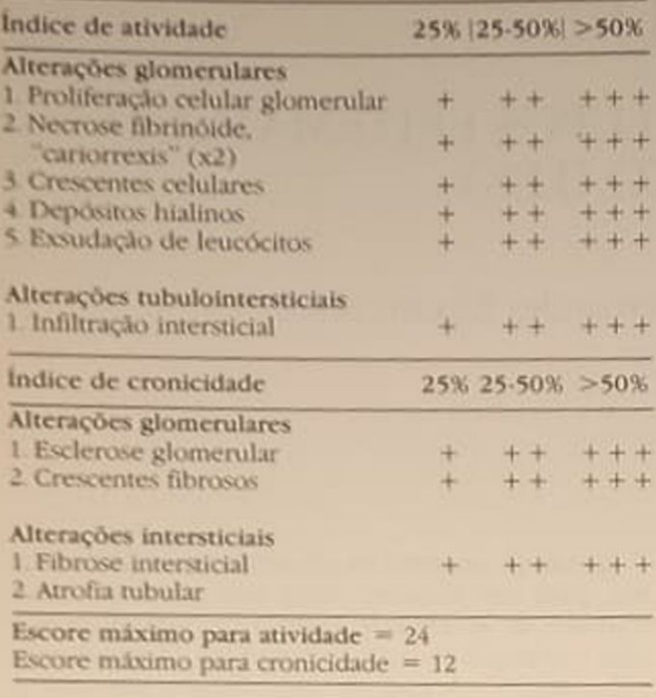

Por meio da tabela 201, é proposto que se classifique como portador de LES o paciente que preencha, pelo menos, quatro critérios, durante qualquer intervalo de acompanhamento, respeitadas as situações passíveis de mimetizá-los (quadros infecciosos ou uso de drogas).

Muitos pacientes, porém, não completam os requisitos mínimos para classificação, mas apresentam forte suspeita clínica da doença<sup>11,37</sup>. Tais indivíduos devem ser avaliados periodicamente até a possível confirmação do diagnóstico.

#### **ENVOLVIMENTO RENAL NO LES**

As lesões renais observadas em portadores de LES são variadas, na maioria das vezes dependentes de alterações glomerulares secundárias à doença de base.

O comprometimento renal do lúpus é visto em praticamente todos os pacientes, dependendo do tipo de metodologia utilizado para avaliar doença renal. Do ponto de vista histológico, à microscopia eletrônica, cerca de 90% 33.46 dos pacientes com diagnóstico de LES apresentam depósitos mesangiais. mesmo com microscopia óptica normal.

Clinicamente, a nefropatia lúpica se expressa em cerca de 40 a 75% dos casos<sup>7, 35, 59</sup>

O diagnóstico de nefropatia lúpica deve ser avaliado nos pacientes portadores de LES que apresentem proteinúria e/ou hematúria glomerular, e/ou cilindrúria, e/ou perda de função renal, e/ou leucocitúria estéril. A alteração mais comumente encontrada, quando do diagnóstico de doença renal, é a proteinúria, sendo a hematúria menos comum no diagnóstico inicial<sup>7, 28</sup>, 46, 59

O tipo de lesão histológica glomerular é importante determinante tanto da morbidade quanto da

Várias classificações e várias análises com o objetivo de permitirem boas correlações anátomo-dinicas e índices prognósticos de evolução renal têm

As classificações mais antigas baseavam-se apenas na microscopia óptica<sup>8, 42</sup>

Puderam ser definidos, inicialmente, quatro tipos de lesão: proliferativa focal, proliferativa difusa membranosa e, posteriormente, mesangial<sup>7</sup>

Com a introdução da imunofluorescência e da mi croscopia eletrônica, as classificações se sucederam e, na tentativa de criar uma abordagem mais uniforme para as lesões glomerulares observadas no teddo renal de pacientes lúpicos, a Organização Mundial de Saúde propós a seguinte classificação.

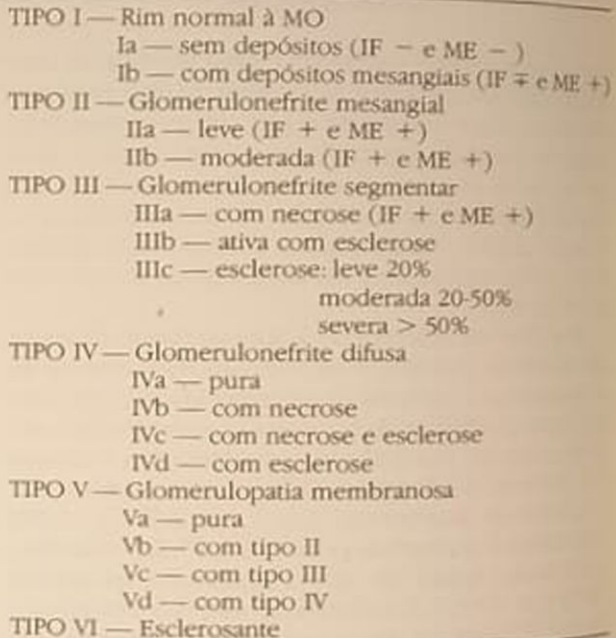

MO = microscopia óptica

 $IF = imunofluorescência$ 

ME = microscopia eletrônica

Como pode ser visto, as lesões glomerulares nos lúpicos são polimorfas e tipos hostológicos podem estar associados. De qualquer forma, essa classificação não é perfeita, já que alguns casos deixam dovida quanto ao tipo histológico<sup>25</sup>, porém muitos autores a tem utilizado por considerá la prática simples e de valor prognóstico<sup>39</sup>

Tem-se procurado identificar aspectos morfolo gicos que indíquem má evolução. Assim, hipercelularidade elit laridade difusa ou segmentar<sup>47</sup>, necrose segmentar "cariorrexis", depósitos fibrinóides na membrana basal, corpos hematoxilínicos, trombos highings crescentes epiteliais e depósitos subendoteliais ele trondensos (à microscopia eletrônica)<sup>27</sup> são tidos como indicativo en eletrônica)<sup>27</sup> são tidos como mo indicativos de processo ativo e de mau prognos  $t<sub>ico</sub>$ <sup>52</sup>

indices de cronicidade e de atividade de lesão Indices de lesão<br>
Naplógica têm sido descritos como marcadores de Matológica esta insuficiência renal<sup>5, 6</sup>. Tais índices le-<br>aolução para insuficiência renal<sup>5, 6</sup>. Tais índices leadução para deração avaliação de alterações tubulaan em considerada e vasculares, assim como severidade des interactivas e crônicas (Tabela 20.1), aplicáveis<br>de lesões ativas e crônicas (Tabela 20.1), aplicáveis so grupo das proliferativas difusas<sup>6</sup>.

peupordo com a aplicabilidade desses índices<sup>5</sup>. pe acute que associam atrofia tubular, esclerose prendiar e crescentes celulares são os de maior done evolução para insuficiência renal crônica.

porém, apesar dos inúmeros estudos tentando portar a importância dos achados histológicos para moltação prognóstica e possível abordagem terapêutica nem todos são unânimes em concordar que arealização da biópsia renal seja necessária<sup>22, 59</sup>, tanto para o tratamento quanto para prever insuficiênda renal crônica.

Outro ponto importante refere-se ao fato de que is lesões histológicas sofrem transformações duranre acompanhamento dos paciente. Cerca de metade dos lúpicos com nefropatia previamente diagnosicada por biópsia revela, numa segunda avaliação hisológica, o reconhecimento de um outro tipo de lesio<sup>28</sup>, não sendo possível, através da análise dos parâmetros clínicos e sorológicos, definir o grupo com e sem transformação.

De qualquer forma, nos parece razoável indicar biópsia renal pelo menos quando se faz necessário decidir se a perda de função renal se deve a um processo cicatricial ou a um processo inflamatório. tendo em vista que o grau de esclerose e de atrofia abular são as principais e mais importantes informades para prognóstico de sobrevida renal<sup>5, 61</sup>. Assim. a utilização de tratamentos agressivos na ausência de processo inflamatório ativo seria de pouca utilidade

A análise de urina pode servir como indicador dalesão renal, apesar da pouca precisão em relação <sup>i histologia. É possível inferir-se um diagnóstico de</sup> glomerulopatia membranosa nos indivíduos com proteinúrias macicas e sem hematúria<sup>15, 48</sup>. Proteinúria discreta com micro-hematúria pode corresponder a proliferações segmentares e focais, e protemárias importantes com hematúria e leucocitúria, a proliferações difusas<sup>7, 52</sup>. Micro-hematúria isolada pode estar associada a lesões histológicas mínimas ou a proliferações mesangiais. É óbvio que o exame de urina não é guia preciso para a lesão renal em lipus, ainda mais pelo fato de serem observadas glomerulopatias difusas sem evidências de comprometimento renal<sup>35</sup>

Parece, portanto, adequado que, para o médico que acompanha pacientes com lúpus eritematoso astemico, a possibilidade de uma indicação de biópla esteja presente, à medida que anormalidades urinárias sugestivas se apresentem, ou quando houver perda de função renal. Tal procedimento pode ser de valia para o diagnóstico da lesão, para um evenhal prognóstico e mesmo para a manutenção ou do de medicação em altas doses, desde que se asso-

cie a uma avaliação clínica e laboratorial do paciente com LES.

Deve ser lembrado também que o uso de antiinflamatórios não hormonais pode promover micro-hematúria ou perda de função renal e infecções do trato urinário podem mimetizar comprometimento renal secundário ao LES

Além disso, quadros de insuficiência renal aguda associados a drogas nefrotóxicas ou situações de hipovolemia podem ser observados.

#### **ASPECTOS SOROLÓGICOS**

#### **FATORES ANTINUCLEARES**

Cerca de mais de 95% de portadores de LES ativos não tratados apresentam fatores antinucleares (FAN) circulantes, como marca sorológica da doença<sup>44</sup>. Desses fatores o anti-DNA nativo é considerado como o de maior especificidade para o diagnóstico de LES<sup>55</sup>, e está presente em aproximadamente 70-80% dos lúpicos ativos não tratados. Usualmente, surtos de atividade da doença se acompanham da presença de altos títulos de anti-DNA nativo, e remissões com queda importante nos títulos ou desaparecimento desse anticorpo circulante<sup>14, 19, 50</sup> Porém, isoladamente, o anti-DNA nativo parece não ser o melhor marcador de atividade lúpica<sup>3, 32, 36</sup>. Sua importância como mecanismo fisiopatogênico de doença tem sido objeto de vários estudos<sup>21</sup>.

Outros fatores antinucleares podem ser detectados na circulação de portadores de LES (Tabela 20.2). O anticorpo Sm é tido como marcador de LES, já que não é praticamente detectado em outras doenças reumáticas<sup>55</sup>. Anti-Ro deve ser avaliado, principalmente em lúpicas grávidas, já que existe forte associação desse marcador com lúpus neonatal, provavelmente através de sua passagem transplacentária<sup>55</sup>. Anti-Ro também tem sido encontrado em alguns pacientes com FAN negativo<sup>55</sup>.

Tabela 20.2 - Auto-anticorpos circulantes e LES.

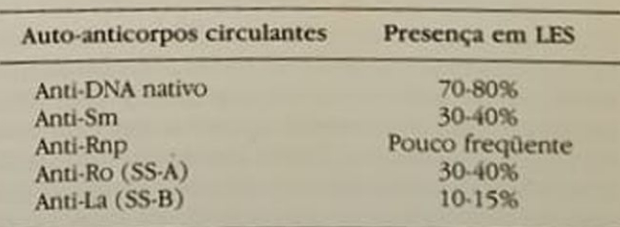

#### IMUNOCOMPLEXOS CIRCULANTES (IC)

O lúpus eritematoso sistêmico é tido como o protótipo humano de doença por IC. Esse material tem sido detectado pelos mais diversos métodos no sangue de praticamente todos os pacientes com LES e tem sido observada uma boa correlação entre atividade clínica e hipocomplementemia<sup>1, 10</sup>, 31, 45, 57

#### **COMPLEMENTO SERICO**

A glomerulonefrite lúpica ativa está freqüentemente associada à hipocomplementemia<sup>27, 28, 32, 36, 49, 50</sup> Nas situações de melhora de atividade de doença ocorre normalização dos níveis séricos de complemento

A hipocomplementemia é tida como decorrente do consumo de complemento pelos imunocomplexos. Esse consumo se faz através das proteínas de via clássica de ativação do sistema, sendo observados, portanto, níveis de C<sub>1</sub>, C<sub>4</sub>, C<sub>2</sub> e C<sub>3</sub> abaixo da normalidade, principalmente quando da manifestação de nefrite lúpica ativa.

Assim, a monitorização de IC, CH<sub>50</sub>, C<sub>3</sub>, C<sub>1</sub>, C<sub>4</sub> e anti-DNA em pacientes com LES parece ser útil na detecção de surtos de atividade ou melhora da doen-Ca3. 28, 32, 36, 45

#### **ACOMPANHAMENTO CLÍNICO**

A estória clínica, o exame físico e a abordagem laboratorial adequada permitem tanto o diagnóstico de LES quanto o diagnóstico de atividade da doença observado durante o acompanhamento do paciente.

Os exames laboratoriais devem ser dirigidos para as situações mais comumente envolvidas.

#### **HEMOGRAMA**

A presença de anemia persistente deve ser encarada como provável indicador de comprometimento hematológico. A presença de reticulócitos periféricos pode auxiliar no diagnóstico de anemia hemolítica.

Leucopenia, fora do uso recente de citostáticos, e plaquetopenia também devem ser avaliadas.

#### **EXAME DE URINA**

O exame de urina deve ser analisado rotineiramente, com o intuito de detectar possível envolvimento renal, ou de se observar nos pacientes já com diagnóstico prévio de glomerulopatia o comportamento do sedimento urinário. Assim, leucocitúria crescente sem infecção e hematúria crescente de origem glomerular podem sugerir reativação do processo renal.

#### PROTEINÚRIA DE 24 HORAS

Sendo a proteinúria o achado mais freqüente nas glomerulopatias lúpicas<sup>7, 28, 60</sup> e tida por alguns indivíduos inclusive como indicador prognóstico, sua determinação deve ser obtida com freqüência.

Proteinúria crescente, de forma persistente, pode indicar piora da lesão renal.

# CREATININA SÉRICA E "CLEARANCE"

O nível sérico de creatinina, inclusive nos pacientes O nível serico de crimário normal, é o melhor indicada de função renal. Considerancia de função renal. Considerancia com sedimento de função renal. Considerantos indicados e proposibilidades e lesão números tele dor de percia de richarde piora de lesão níveis de vantes como indicativo de piora de lesão níveis de vantes como maneira 20% da determinação antes que

ntes, superiores a legrance" de creatinina é leig A avaliação de com menor frequência, porém, em pacientes com com menor negocional ou discretamente aunes tada, pode ser de utilidade na avaliação de perda

#### **COMPLEMENTO SÉRICO E IC**

A monitorização dos níveis séricos do complemento. tanto de CH<sub>50</sub> quanto de seus componentes, em particular C<sub>1q</sub>, C<sub>4</sub>, C<sub>3</sub>, é útil tanto para diagnóstico de atividade de doença, quanto para observação de me lhora da atividade lúpica.

A avaliação de CH<sub>50</sub> deve levar em consideração que alguns pacientes podem apresentar déficit con gênito de um dos componentes e, nessa situação é de pouca valia para seguimento dos pacientes

Para alguns autores, C<sub>4</sub> é o componente dosistema que é mais útil no acompanhamento<sup>36</sup>, por se mos trar diminuído previamente a exacerbações clínicas mais do que C<sub>1q</sub> e C<sub>3</sub>.

A dosagem de IC deve acompanhar, se possiel. a avaliação laboratorial. Temos usado rotineiramente a detecção de IC pelo método do FRm, que mostrou boa correlação com atividade de doençal<sup>3 ye 45</sup>

#### PESQUISA DE «-DNA NATIVO

A presença de «-DNA nativo é útil para o diagnós co e, posteriormente, para o acompanhamento dos pacientes. A presença ou o aumento nos títulos de «-DNA pode sugerir reativação da doença<sup>36</sup>, deven do ser analisado juntamente com os outros sinas de atividade.

Temos utilizado para o acompanhamento dos nos sos pacientes portadores de glomerulopatia lúpid essa avaliação laboratorial associada a parâmetos clínicos que nos parecem importantes (Qualo 20.2), tentando padronizar índices de atividade dias co-laboratorial (IAC) que permitam uma melho abordagem desses indivíduos. Um paciente com fe bre(1), artralgia(1), queda do cabelo(1), e  $CH_{10}$ <sup>d</sup>

Os pacientes com IAC > 6 são consultados no minuído(2) teria IAC 5. máximo a cada 15 dias, para avaliação do esquem terapêutico, da mesma forma que os pacientes com<br>IAC  $\leq$  6. porém unha forma que os pacientes com IAC  $\leq$  6, porém utilizando altas doses quer de compositions contrarios esteroides O grupo com IAC < 6 com baixas doses de medias o costeróides, quer de citostáticos.

cação é consultado, em média, a cada 30 dias ou<br>à medida do amazor. à medida do aparecimento de sintomatologia

 $\frac{20.2 - \text{Indice de atividade clínica (IAC) em lipus}}{20^{\text{addro }20} \cdot \text{sistêmico}}$ oso sistêmico

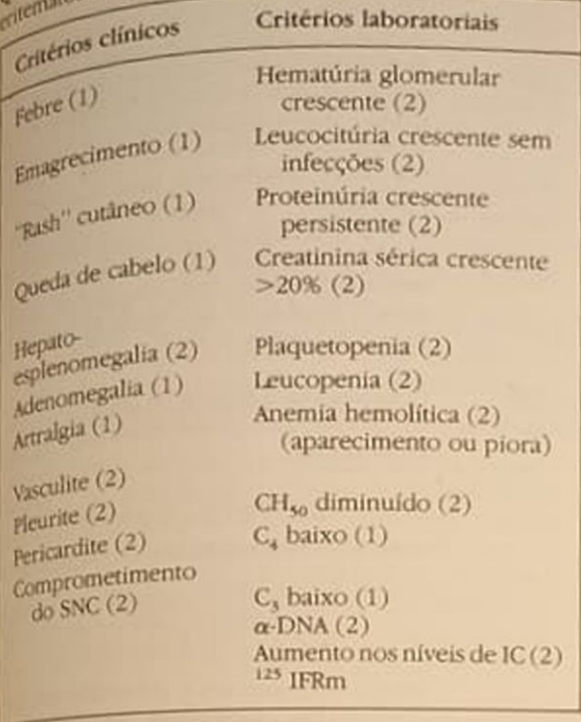

obviamente, os parâmetros obtidos devem ser misiderados quando não houver qualquer outra simação associada, permitindo um falseamento no questionário, a exemplo de infecções ou de toxicidade de drogas. Nesses casos, o diagnóstico diferendal entre atividade deve ser buscado.

#### **TRATAMENTO**

"I believe that I know to treat patients with SLE and nephritis as well as anyone, and yet I do not know the best tratment<sup>52</sup>" (Alfred D. Steinberg, 1986).

O tratamento da glomerulopatia lúpica é, sem dúvida um dos assuntos que mais mobiliza os médicos que thm oportunidade de acompanhar esses pacientes.

São inúmeros os estudos e as dúvidas quanto ao procedimento terapêutico utilizado nesse grupo de pacientes.

Os resultados obtidos por Pollak<sup>41</sup> em relação à acentuada melhora de sobrevida dos pacientes lúpicos com glomerulopatia submetidos a altas doses de corticosteróides têm norteado praticamente desde então o tratamento dos pacientes lúpicos com nefropatia A utilização de altas doses de corticóides <sup>15</sup> 40mg de prednisona por dia), como escreve o próprio autor, foi empírica, mas os resultados muito

O próprio Pollak, 21 anos depois do estudo que deu origem à utilização de corticoterapia em doses

altas, refere-se ao tratamento da glomerulopatia lúpica como impreciso e difícil de ser avaliado, tanto a curto como a longo prazo<sup>40</sup>. A resposta ao tratamento depende de algumas variáveis importantes, a saber: o tempo de lesão renal, o tipo histológico, o grau de cronicidade da lesão, a presença ou não de hipertensão arterial. Provavelmente, quando pacientes com essas variáveis semelhantes puderem ser avaliados igualmente em relação à terapia utilizada, poderemos obter melhores informações.

De qualquer maneira, os resultados originais de Pollak foram obtidos por outros indivíduos<sup>7</sup>

A glomerulopatia difusa, por ser a de maior morbidade e mortalidade, tem sido objeto de inúmeros estudos terapêuticos, baseados na utilização de corticoterapia em altas doses. Os sérios efeitos colaterais da droga permitiram a busca de novas modalidades terapêuticas. A maioria desses estudos visa comparar grupos tratados com corticosteróides apenas e grupos tratados com citostáticos (desses, os mais comumente utilizados são a azatioprina e a ciclofosfami- $(a)$ <sup>51</sup> 52

O quadro 20.3 tenta resumir alguns estudos comparativos, tentando avaliar quantidade de droga utilizada, via de administração, tempo de acompanhamento e resultados obtidos. Nele estão incluídos a maioria dos estudos considerados até 1984<sup>20</sup> como passíveis de uma abordagem estatística adequada. Anexada a esses, mais uma publicação referente ao tratamento de nefropatia lúpica contendo o maior número de pacientes em estudo controlado<sup>4</sup>.

No quadro 20.4 sumarizamos o esquema terapêutico utilizado no acompanhamento dos nossos pacientes.

Parece existir, realmente, uma tendência, quando observados estudos controlados de que o imunossupressor associado à prednisona é superior à prednisona como droga única, em prevenir deterioração renal.

Deve ser levada em consideração, como já foi referido, a dificuldade de parear grupos com as mesmas condições de tempo de doença, com o mesmo comprometimento histológico e com as mesmas condições clínicas e laboratoriais.

Dessa forma, a nefropatia lúpica é tratada das mais diversas formas, nos mais variados esquemas e ainda não sabemos a terapia ideal. Cursos de corticoterapia endovenosa em altas doses (pulsoterapia)<sup>43</sup> ou plasmaferese associada a corticoterapia ou imunossupressor<sup>34</sup> têm sido sugeridos como benéficos. Aré mesmo irradiação linfóide total já foi utilizada em um pequeno número de pacientes<sup>33</sup>.

Outras modalidades de imunossupressores, tais como clorambucil, mostarda nitrogenada e ciclosporina, também são sugeridas, porém sem estudos re*levantes* 

Enquanto o lúpus eritematoso sistêmico puder ser diagnosticado como ativo clínica e sorologicamente. nos parece conveniente insistir no esquema terapêutico adotado pelo médico. A partir disso, os bene-

#### Quadro 20.3 - Alguns estudos controlados de tratamento de glomerulopatia lúpica.

SZTEJNBOK<sup>54</sup> Com um acompanhamento médio de dois 35 pacientes anos, compara um grupo de 19 pacientes tratados com prednisona na dose máxima de 40mg/dia, com um grupo de 16 pacientes em uso de prednisona na dose máxima de 15mg/dia, associada a azatioprina 2,5mg/dia, durante todo o período. Observou mais insuficiência renal nos pacientes tratados apenas com prednisona.

**DONADIO<sup>18</sup>** Compara um grupo de nove pacientes em 16 pacientes uso de prednisona 60mg/dia, durante dois meses (reduzida para 20mg/dia em 12 meses), com sete pacientes submetidos a mesma corticoterapia associada à azatioprina 2mg/kg/dia, durante seis meses. A avaliação realizada após seis meses, observou melhora histológica nos dois grupos.

DONADIO<sup>16</sup> Compara um grupo de 20 pacientes em uso 39 pacientes e prednisona 60mg/dia durante dois meses (reduzida para 20mg/dia em 12 meses), com 19 pacientes submetidos a mesma corticoterapia associados a ciclofosfamida na dose de 2mg/kg/dia durante seis meses. Não houve diferença clínica e laboratorial nos primeiros seis meses, porém, após 18 meses de acompanhamento, a progressão da doença renal foi menor no grupo em uso de citostático.

CARETTE<sup>12</sup> Compara um grupo de 15 pacientes tratados com 1mg/kg/dia durante quatro a seis 53 pacientes semanas durante surtos de atividade (definidos como sedimento urinário ativo, piora da creatinina ou piora de proteinúria).

Um grupo de 20 pacientes em uso de pred. Um grupo de 22 día associada a azailepred.<br>nisona 0.5mg/kg/día associada a azailopri. nisona o, superior grupo de 18 pacientes na 4mg ng prednisona, 0.5mg/kg/dia, asso. em uso de ciclofosfamida 4mg/kg/dia Foi ob. servada uma melhor capacidade de prevenção de função renal no grupo com q. clofosfamida. A azatioprina não foi superior à prednisona. O acompanhamento médio dos grupos foi de 85 meses. A primeira publicação desse estudo é de Steinberg<sup>51</sup>, seguida de um maior acompanhamento descrito por Decker (1975).

Compara cinco grupos de pacientes (prin-**AUSTIN<sup>4</sup>** 107 pacientes cipalmente com glomerulonefrite proliferativa difusa).

Grupo 1: prednisona (30 pacientes)

Grupo 2: ciclofosfamida oral (18 pacientes)

Grupo 3: azatioprina oral (20 pacientes) Esses grupos com o mesmo protocolo do trabalho anterior.

Grupo 4: azatioprina e ciclofosfamida, ambas 1mg/kg/dia (23 pacientes)

Grupo 5: ciclofosfamida endovenosa a cada três meses (0,5-1g/m<sup>2</sup>). Os dois grupos também com prednisona 0,5mg/kg/dia.

O grupo em uso de imunossupressores mostrou melhores resultados a longo prazo. Uma aparente vantagem foi observada no grupo com ciclofosfamida endovenosa.

Quadro 20.4 - Proposta terapêutica para portadores de glomerulopatia lúpica.

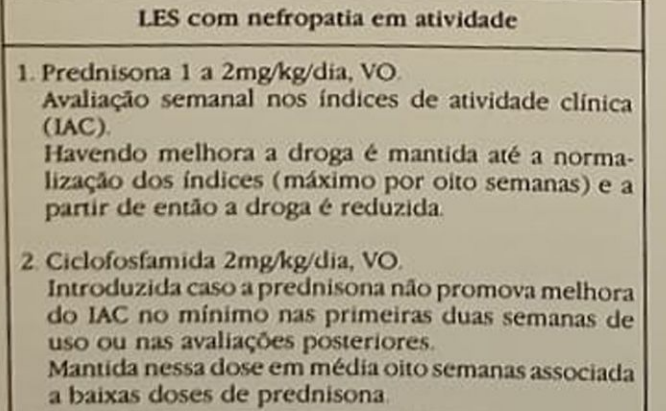

fícios da manutenção de esquemas agressivos não têm uma justificativa concreta, e nos parece que quanto mais precoce puder ser diagnosticado o surto de atividade, mais a instituição de um novo curso terapêutico trará benefícios ao paciente.

Deve ser levado em consideração, também, que o rim quando acometido de forma crônica, cicatricial, tem uma evolução própria influenciada por fatores que independem da necessidade de novos surtos de agressão imunológica, para a perda final de função

Assim, o melhor tratamento para a nefropatia lúpica seria aquele que evitasse a formação de processos cicatriciais no parênquima renal e não tivesse efeitos colaterais indesejáveis.

Sem dúvida, o melhor tratamento surgirá tão logo a causa primária da doença seja conhecida e meca nismos de prevenção puderem ser instituídos

# REFERÊNCIAS BIBLIOGRÁFICAS

AGNELO, V., KOFFLER, D. & KUNKEL, H.G. — Immu-AGNELLO: system in the nephritis of systemic lupus<br>ne complex system in the nephritis of systemic lupus of thematosus, Kidney Int. 3:90, 1973.

- entheman A, HADLER, N.M. & ROPES, M.W. Does ALBERT ... Does<br>conticosteroid therapy affect the survival of patients corticosternic lupus erythematosus?, Artbritic Rbeum.
- 12942, AE SABLAY, L.B., GOLDEN, R.A., BALLAND, P.,
- $_{\rm GRAYZFL}^{\rm APPL,AL}$  & BANK, N The effect of normali-GRATION of serum complement and anti DNA antibody ation<br>on the course of lupus nephritis. A two years prospecthe study, Am. J. Med. 64:274, 1978
- AUSTIN, H.A., KLIPPEL, J.H., BALOW, J.E., LE RICHIE, NGH, STEINBERG, A.D., PLATZ, P.H. & DECKER, J.L. Therapy of lupus nephritis. Controlled trial of prednisone and cytotoxic drugs, N. Engl. J. Med. 314:614.
- AUSTIN, HA., MUENZ, L.R., JOYCE, K.M., ANTONO-WCH, T.T. & BALOW, J.E. - Diffuse proliferative lupus nephritis Identification of specific pathologic features affecting renal outcome, Kidney Int. 25.689, 1984
- AUSTIN, HA, MUENZ, LR, JOYCE, K.M., ANTONO-WCH, T.A., KULICK, M.E., KLIPPEL, J.H., DECKER, J.L. & BALOW, J.E. - Prognostic factors in lupus nephritis. Contribution of renal histologic data, Am. J. Med. 75 382, 1983.
- 7 BMDWIN, D.S., GLUCK, M.C., LOWENSTEIN, J. & GA-ILO, G. - Lupus nephritis: clinical course as related to morfologic forms and their transitions, Am. J. Med. 62:12, 1977
- **8 BALDWIN, D.S., LOWENSTEIN, J. & ROTHFIELD, N.F.** The clinical course of the proliferative and membranous form of lupus nephritis, Ann. Intern. Med. 73.929. 1970.
- 9 BUDMAN, D. & STEINBERG, A.D. Relationship between hypertension and renal disease in systemic lupus eryhematosus, Arch. Intern. Med. 136:1003, 1976.
- 10 CANO, P.O., JERRY, L.M., SLADOWSKI, J.P. & OSTER- $LAND, CK - Circularing immunecomplexes in syste$ mic lupus erythematosus, Clin. Exp. Immunol. 29:197.  $1077$
- Il CANOSO, JJ. & COHEN, A.S. A review of the use, evaluation and criticism of the preliminary criteria for the classification of SLE, Arthritis Rheum. 22:917, 1979.
- 12 CARETTE, S., KLIPPEL, J.H., DECKER, J.L., AUSHN, H.A., HOTZ, P.H., STEINBERG, A.D. & BALOW, J.E. - Controlled studies of oral immunosupressive drugs in lupus nephritis, Ann. Intern. Med., 99:1, 1983.
- B COLEIA, R Detecção de imunecomplexos circulantes em pacientes com lupus eritematoso sistêmico, Tese de Mestrado pela Escola Paulista de Medicina, 1983
- H DAVIS, P., PERCY, J.S. & RUSSELL, A.S. Correlation between levels of DNA antibodies and clinical disease In SLE, Ann. Rheum. Dts. 36:157, 1977
- 5 DONADIO, J.V., BURGESS, J.H. & HOLLEY, K.E. Membranous lupus nephropathy: A clinicopathologic thudy, Medicine 56:527, 1977
- **E DONADIO, JV., HOLLEY, K.E., FERGUSON, R.H. & ILS.** TRUP, D.M. - Progressive lupus glomerulonephrites Treatment with prednisone and combined prednisone and cyclophosphamide, Mayo Clin. Proc. 51:487, 1976. 17 DONADIO J.V., HOLLEY, K.E. & ILSTRUP, D.M. - Cyto
	- foxic drug treatment of lupus nephritis, Am. J. Kidney Dix 2:178, 1982
- 18. DONADIO, J.V., HOLLEY, K.E., WAGONER, R.D., FER-GUSON, R.H. & McDUFFE, F.C. - Treatment of lupus nephritis with prednisone and combined prednisone and azathioprine, Ann. Intern. Med. 77:829, 1972.
- 19. EDMONDS, J.P., JOHNSON, G.D., ANSELL, B.M. & HOL-BOROW, EJ. - The value of tests for antibodies to DNA in monitoring the clinical course of SLE, Clin. Exp. Immunol. 22:9, 1975.
- 20. FELSON, D.T. & ANDERSON, J.A. Evidence for the superiority of immunessupressive drugs and prednisone over prednisone alone in lupus nephritis, N. Engl. J. Med. 311:1528, 1984.
- 21. FOURNIÉ, G.J. Circulating DNA and lupus nephritis. Kidney Int. 33:487, 1988.
- 22. FRIES, J.F., PORTA, J. & LIANG, M.H. Marginal benefit of renal biopsy in systemic lupus erythematosus, Arch. Intern. Med. 138:1386, 1978.
- 23. GLASSOCK, R.J., COHEN, A.H., ADLER, S. & WARD, H. - Secondary glomerular disease. In Brenner, B.M. & Rector, Jr., F.C. The kidney, 3: ed., Philadelphia, Saunders, 1986.
- 24 GORDON, M.F., STOLLEY, P.D. & SCHINNAR, R -Trends in recent systemic lupus erythematosus mortality rate, Arthritis Rheum. 24:762, 1981.
- 25. GUSHMAN, E., GERBER, M.D. & CHURG, J. Patterns of renal injury in Systemic Lupus Erythematosus. Light and Immunofluorescence microscopic observations, Am. J. Kidney Dis. 2:135, 1982.
- 26. HARGRAVES, M.M., RICHMOND, H. & MORTON, R. -Presentation of two bone marrow elements: "tart" cell and "LE." cell, Proc. Staff Meet. Mayo Clin. 23:25, 1948.
- 27. HECHT, B., SIEGEL, N. & ADLER, M. Prognostic indices in lupus nephritis, Medicine 55:163, 1976.
- 28. HILL, G.S., HINGLAIS, N., TRON, F. & BACK, J.F. -Systemic lupus erythematosus. Morphologic correlations with immunologic and clinical data of the time of biopsy, Am. J. Med. 64:61, 1978.
- 29. HOLBOROW, E.J., WEIR, D.M. & JOHNSON, G.D. -A serum factor in lupus erythematosus with affinity for tissue nuclei, Br. Med. J. 2:732, 1957.
- 30. HOLMAN, H.R. & KUNKEL, H.G. Affinity betweenthe lupus erythematosus serum factor and cell nuclei and nucleo-protein, Science 126:162, 1957
- 31. INMAN, R.D. Immune complexes in SLE, Clin. Rheum. Dis. 8:49, 1982.
- 32. JARRET, M.P., SASLAY, L.B., WALTER, L., BARLAND, P. & GRAYZEL, A.I. - The effect continuous normalization of serum hemolytic complement on the course of lupus nephritis. A five years prospective study, Amer-J. Med. 70:1067, 1981
- 33. KANT, K.S., POLLAK, V.E., WEISS, M.A., GLUECK, H.I., MILLER, M.A. & HESS, E. - Glomerular thrombosis in systemic lupus erythematosus Prevalence and significance, Medicine 60:71, 1981.
- 34 LEAKER, B.R., BECKER, G.J., DOWLING, J.P. & KIN-CAID-SMITH, P.S. - Rapid improvement in severe lupus glomerular lesions following intensive plasma exchange associated with immunosupression. Clin. Nephrol. 25:236, 1986.
- 35. LEEHEY, D.J., KATZ, A.I., AZARAN, A.H. & ARONSON, A.I. - Silent diffuse lupus nephritis: Long term followup, Am. Kidney Dis. 2 (Suppl. 1):188, 1982.
- 36. LLOYD, W. & SCHUR, P.H. Immune complexes. complement and  $\infty$ -DNA in exacerbations of systemic lupus erythematosus, Medicine 60:208, 1981.
- 37. MANU, P. Serial probability analysis of the 1982 revised criteria for the classification of SLE, N. Engl. J. Med. 309:1460, 1983.
- 38 NISHIDA, S.K. Caracterização imunoquímica de imunecomplexos circulantes em pacientes com lupus eritematoso sistêmico, Tese de Mestrado pela Escola Paulista de Medicina, 1986.
- 39. PIRANI, C.L. & OLESNICKY, L. Role of electronmicroscopy in the classification of lupus nephritis, Am. J. Kidney Dis. 2 (Suppl. 1):150, 1982
- 40. POLLAK, V.E. & DOSEKUN, A.K. Evaluation of treatment in lupus nephrites: effects of prednisone, Am J. Kidney Dis. 2:170, 1982
- 41. POLLAK, V.E., PIRANI, C.L. & KARK, R.M. Effect of large doses of prednisone on the renal lesions and life span of patients with glomerulonephritis, *J. Lab.* Clin. Med. 57:495, 1961.
- 42. POLLAK, V.E., PIRANI, C.L. & SCHWARTZ, F.D. The natural history of the renal manifestations of systemic lupus erythematosus, J. Lab. Clin. Med. 63:537, 1964.
- 43. PONTICELLI, C., ZUCCHELLI, P., MOCONI, G., CAGNO-LLI, L., BANFI, G. & PASQUALI, S. - Long term prognosis in lupus nephritis, Clin. Nephrol. 28:263, 1987.
- 44. REICHLIN, M. Diagnosis, criteria and serology. In Schur, P.H.: The clinical management of systemic lupus erythematosus, New York, Grune & Stratton, 1983, p. 49
- 45. RIBEIRO-ALVES, MAV.F., SALGADO, N., FARIA, J.B.L., NISHIDA, S.K., NAGAO, A.T., KAWAGUTI, C., RAMOS, O.L. & PEREIRA, A.B. - Imune complexos circulantes e perfil de complemento no acompanhamento de pacientes portadores de Les, Anais do XII Congresso Brasileiro de Nefrologia, Salvador, Soc. Bras. Nefrologia, 1984
- 46. ROTHFIELD, N.F. Renal disease. In Schur, P.H.: The clinical management of systemic lupus erythematosus, New York, Grune & Stratton, 1983.
- 47. SCHWARTZ, M.M., KAWALA, K.S., CORWIN, H.L. & LE-WIS, EJ - The prognostic of segmental glomerulonephritis in systemic lupus erythematosus, Kidney Int. 32:274, 1987.
- 48. SCHWARTZ, M.M., KAWALA, K., ROBERTS, J.L., HUMES, C. & LEWIS, E.J. - Clinical and pathologic features of membranous glomerulonephritis of systemic lupus erythematosus, Am J. Nephrol. 4:301, 1984
- 49. SCHUR, P.H. Complement in lupus, Clin. Rheton
- Dis. 1:512, 1273.<br>50. SCHUR, P.H. & SANDSON, I. Immunologic factors scHUR, P.H. & Unity in systemic lupus erythematosus,
- 51. STEINBERG, A.D., KALTREIDER, H.B., STAPLES, PJ GOETZL, E.J., TALAL, N. & DECKER, J.L. - Cyclophos phamide in lupus nephritis: a controled trial,  $A_{m_1}$   $I_{n_1}$
- 52 STEINBERG, A.D. The treatment of lupus nephrins,
- 53. STROBER, S., FIELD, E., HOPPE, R.T., KOTZIN, BL SHEMESH, O., ENGELMAN, E., ROSS, JC. & MYERS, B.D. - Treatment of intractable lupus nephritis with total lymphoid irradiation, Ann. Intern. Med. 102450. 1985.
- 54. SZTEJNBOK, M., STEWART, A., DIAMOND, H & KA. PLAN, D. - Azathioprine in the treatment of systemic lupus erythematosus. A controlled study, Arthritis Rheum. 14:639, 1971.
- 55. TAN, E.M. Autoantibodies to nuclear antigens (ANA). Their immunobiology and medicine, Adv. Immunol 33:167, 1982
- 56. TAN, E.M., COHEN, A.S. & FRIES, J.F. The 1982 revised criteria for the classification of systemic lupus enthematosus, Arthritis. Rheum. 25:1271, 1982.
- 57. THEOFILOPOULOS, A.N. & DIXON, F.J. The biology and detection of immune complexes Adv. Immunol. 28:89, 1979.
- 58. UROWITZ, M.B. & GLADMAN, D. Late mortality in SLE. "The price we pay for control", J. Rhetmatol. 7.412. 1980
- 59. WALLACE, D.J., PODELL, T.E., WEINER, J.M., COX, M.B. KLINENBERG, J.R., FOROUZESH, S. & DUBOIS, EL - Lupus nephritis: experience with 230 patients in a private practice from 1950 to 1980, Am. J. Med. 72:209, 1982.
- 60. WALLACE, D.J., PODELL, T., WEINER, J., KLINENBERG, J.R., FOROUZESH, S. & DUBOIS, EL - Systemic lupus erythematosus - survival pattern, JAMA 245.934. 1981
- 61. WHITING O'KEEFE, Q., RICCARDI, P.J., HENKE, J.E. SHEARN, M.A., HOPPER, J. & EPSTEIN, W.V. - Recog nition of information in renal biopsies of patients with lupus nephritis, Ann. Intern. Med. 96:723, 1982

# NEFROPATIA ASSOCIADA À ESQUISTOSSOMOSE

**Edilson Brito** 

#### **INTRODUCÃO**

A associação de doença renal e esquistossomose mansônica, há mais de duas décadas, era considerada simples coincidência, visto que em hospitais gerais de áreas endêmicas a maioria dos pacientes estava infectada por S. mansont<sup>30</sup>. 31, 32. Através de arumuladas observações, há substancial evidência experimental e humana demonstrando que os Schistosomas são potencialmente causadores de manifestações de doença renal, seja por glomerulopatias<sup>1,</sup> 15, 21, 34, 40 seja por nefrite intersticial<sup>12</sup>, além de alterações do trato urinário, particularmente pelo S. baematobium<sup>6, 21</sup>. Considerando o objetivo deste capítulo, a nefropatia, no curso da esquistossomose, é de importância fundamental no diagnóstico diferencil em áreas endêmicas da esquistossomose. Assim, édificil avaliar-se o potencial que representa a esquistossomose como causa de doença renal, em áreas onde a esquistossomose é endêmica, principalmente pelo fato de que, uma vez instalada a nefropaia, esta assume caráter de autonomia e progressão, independendo de medidas terapêuticas, recidivando em rins transplantados<sup>28</sup>.

#### **ASPECTOS EPIDEMIOLÓGICOS**

Segundo dados da OMS<sup>17</sup>, a distribuição geográfica de nefropatias parece ser influenciada por doenças infecciosas e parasitárias, entre elas a infecção por Solstosomas, ocupando, depois da malária, o segundo lugar como problema maior de saúde pública em áreas tropicais e subtropicais<sup>19</sup>. Envolvendo 74 países, nestas áreas endêmicas, cerca de 600 milhões de pessoas convivem com os Schistosomas das espédes mansoni, japonicum, baematobium e intercalatim, das quais 200 milhões estão infectadas, particularmente pelo S. mansoni, distribuídas através de 50 países, entre os quais o Brasil. Em nosso meio, a prevalência de infecção por S. mansoni, em área endêmica, é de infecção por S. mansone,<br>nas fezas, é de 69,8% baseada na excreção de ovos

A despeito de ampla variação de infecção em formas clínicas, sem haver correlação com a intensidade de infecção, a freqüência destas formas clínicas está assim distribuída: só infecção - 61%, forma hepatointestinal - 32%, e forma hepatoesplênica 7%<sup>35</sup>. Apesar da proteinúria não guardar relação com a intensidade de infecção<sup>29</sup>, doença renal é mais freqüentemente observada na forma hepatoesplênica.

Em áreas endêmicas, a prevalência média de proteinúria é de 6% e atinge 14% nas formas hepatointestinal e hepatoesplênica. É de interesse observar que é dinâmica a população de pacientes infectados em diferentes formas clínicas, e estudos evolutivos, acompanhados por 10 anos, mostram que, apesar de numa mesma área endêmica haver redução da prevalência de infecção, as formas clínicas mantêmse proporcionalmente estáveis e são acrescidas de novos casos, elevando o número de potenciais nefropatas<sup>4, 5</sup>

Alguns estudos retrospectivos<sup>30</sup> e prospectivos<sup>10,</sup> <sup>40, 41</sup> têm delineado a prevalência do envolvimento renal na esquistossomose mansônica, distribuída assim: observação clínica 15%, biópsia renal 21,2%. autópsia 12% (Tabela 21.1). Contudo, a prevalência real do envolvimento renal não pode ser claramente definida por esses estudos, visto que pacientes assintomáticos podem ser portadores de glomerulopatia<sup>10</sup>.

De importância também, nestas áreas endêmicas, deve ser utilizado um criterioso diagnóstico diferencial a excluir outras possíveis etiologias para as manifestações renais tais como infecções por estreptococos virais, sífilis, malária, lúpus eritematoso sistémico, etc.

Tabela 21.1 - Prevalência do envolvimento renal na esquistossomose mansônica hepatoesplênica.

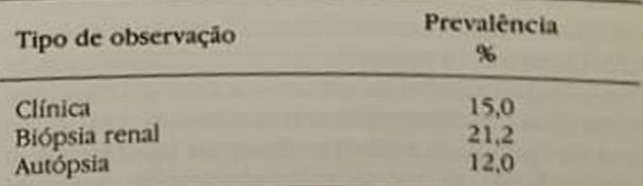

#### **ASPECTOS CLÍNICOS**

A maioria dos pacientes são provenientes de área endêmica de esquistossomose ou nela viveram por algum tempo, geralmente adultos jovens, predominando homens, em que, através do parasitológico de fezes, da biópsia retal ou hepática, mostram ovos de S. mansoni. Ao exame físico se apresentam edemaciados, com proeminente lobo esquerdo do figado, na maioria das vezes com esplenomegalia.

Um pequeno grupo de pacientes com esquistossomose mansônica, sem nenhuma manifestação de doença renal a não ser vestígios de proteínas ou detectada através de microproteinúria, já pode apresentar lesões glomerulares definidas ou incipientes através de biópsia renal em 16,2% dos casos. Neste grupo de pacientes, os parâmetros clínicos mais sensíveis seriam, além da microproteinúria, a determinação do complemento sérico<sup>33</sup> e a seletividade de proteínas urinárias<sup>40, 41</sup>

Dos pacientes portadores de nefropatia, a proteinúria isolada, detectada por vezes numa avaliação de rotina, está presente em 17,4%. A manifestação clínica principal, entretanto, é a síndrome nefrótica ocorrendo em 64,3%, hipertensão arterial em 11,9% e somente 6,4% dos pacientes apresentam-se com insuficiência renal crônica (Tabela 21.2). Além das anormalidades do sedimento urinário com proteinúria, cilindrúria, hematúria microscópica, outras estão presentes e incluem presença de lipoproteinas, alfa-2 macroglobulina, IgM e frações de IgG e IgA. As globulinas séricas estão aumentadas, a albumina baixa e em um terço dos casos é normal o colesterol. Apesar de variável a proteinúria, comumente discreta a vestígios, não é significante e muitas vezes não atinge 3g/24h, mesmo naqueles pacientes em franca síndrome nefrótica.

Tabela 21.2 - Manifestações clínicas principais de nefropatia em 109 pacientes com esquistossomose mansônica.

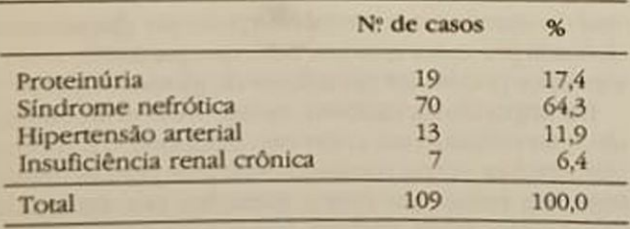

A lenta progressão e deterioração para insuficiência renal crônica ocorrerá de 2 a 22 anos, de modo inexorável e caracteristicamente pela indiferença a<br>esquemas terapêuticos diversos<sup>18</sup>. Assim, num grupo de 43 pacientes tratados com corticosteróides, ciclofosfamida, isolados ou associados a drogas esquistossomicidas (oximniquine ou hicantone), em 16 não houve qualquer melhora clínica ou laboratorial independente do tipo de lesão glomerular. A possibi-

A constatação de lesões incipientes e subclinicas em alguns pacientes, oferece perspectivas de que nesta fase é possível que, com o uso de drogas habituais no tratamento de doenças renais ou associadas a drogas esquistossomicidas, possam ser bloquea. dos os mecanismos que a perpetuam ou que mesmo se transformem em outro tipo de glomerulopatia

#### ASPECTOS IMUNOPATOLÓGICOS

Alterações glomerulares ocorrem em pacientes es. quistossomóticos (Tabela 21.3), principalmente hepatoesplênicos e em hepatointestinais, e são mais frequentes e intensas naqueles com doença renal clinicamente manifesta. Naqueles hepatoesplênicos. sem evidência de doença renal (Tabela 21.4), biopsiados durante esplenectomia, observou-se, num grupo de 21 pacientes, a presença em um terço deles de glomerulonefrite proliferativa mesangial em quatro glomerulonefrite proliferativa focal; glomerulonefrite membranoproliferativa e esclerose glomerular focal, uma em cada. O acompanhamento destes pacientes, após quatro a sete anos, através de rebiónsia, mostrou que dois terços deles tinham alterações histopatológicas mínimas e em cinco houve evolução a esclerose glomerular focal. Dos quatro pacientes com glomerulonefrite proliferativa mesangial três evoluíram para glomerulonefrite membranoprolifetativa. Assim, dos 14 pacientes assintomáticos, 10 evoluíram para algum tipo de glomerulopatia e passaram a apresentar síndrome nefrótica em oito. e dois somente proteinúria.

Num grupo de 109 pacientes com manifestação clínica de doença renal, a maioria hepatoesplênicos, observou-se uma variedade de glomerulopatias, desde glomerulonefrite proliferativa focal, até glomenlonefrite proliferativa mesangial, sendo mais frequente a glomerulonefrite membranoproliferativa. ocorrendo em 49,3%, e esclerose glomerular focal em 23,9%. Outras lesões glomerulares menos frequentes foram: glomerulonefrite rapidamente progressiva e glomerulonefrite membranosa

Caracteristicamente, em toda glomerulopatia as sociada à esquistossomose mansônica, o mesángio é hiperativo, notando-se exuberância de proliferação de células mesangiais e de matriz mesangial, podendo ser vista até na glomerulonefrite membranosa, onde habitualmente o mesângio está discretamente expandido, como nas formas idiopáticas

No tipo mais frequente, a glomerulonefrite membranoproliferativa (Fig. 21.1), há, além de proliferativa ração de células mesangiais e de matriz, a penetração desta na luz capilar e no espaço subendotelial, desdobrando a alça capilar e transformando a asimi em malhas de material fibrilar, com apagamento da luz capilar, dando uma aparência esponjosa ao contorno dos lóbulos. Entre os tipos de glomerulone frite membranoproliferativa, o tipo I é o mais freela 21.3 - Tipos de nefropatia em 130 biópsias renais de pacientes com esquistossomose mansônica.

| <b>TALK</b><br>Tipo de nefropatia                    | N: de<br>casos | $\frac{96}{6}$ | Com nefropatia | Sem nefropatia |
|------------------------------------------------------|----------------|----------------|----------------|----------------|
| Alterações histopatológicas mínimas                  | 18             | 13,8           |                | 14             |
| GN proliferativa focal                               |                | 2,3            |                |                |
| 6N proliferativa mesangial                           |                | 53             |                |                |
| GN proliferativa progressiva                         |                | 2,3            |                |                |
| GN membranoproliferativa                             | $^{64}$        | 493            | 63             |                |
| Esclerose glomerular focal                           | 31             | 23.9           | 30             |                |
| GN membranosa                                        |                | 1,5            |                |                |
| Amiloidose<br>Estágio final da doença renal<br>Total |                | 0,8<br>0,8     |                |                |
|                                                      | 130            | 100,0          | 109            | 21             |

Tabela 21.4 — Evolução da glomerulopatia esquistossomótica (HEME) assintomática\* (acompanhamento de 21 pacientes).

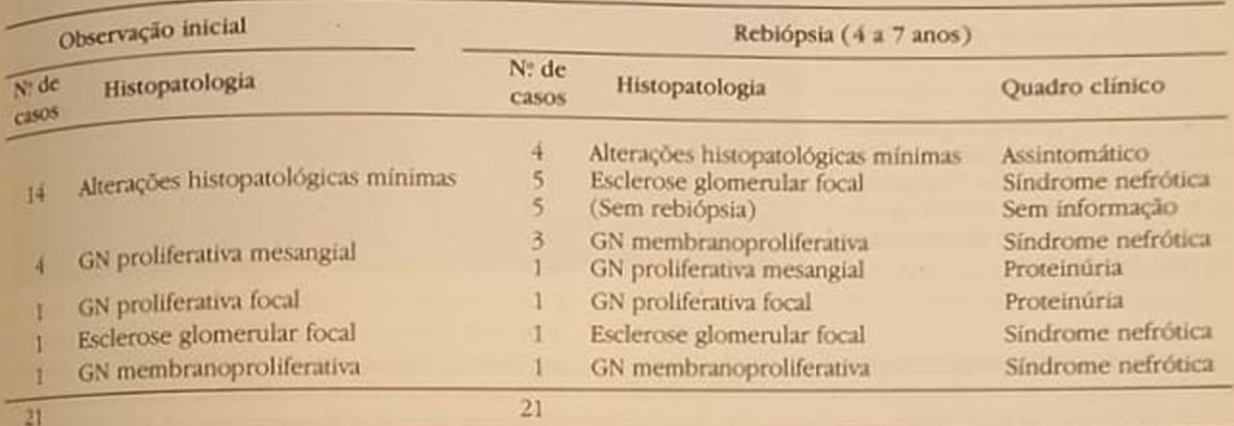

\*Complemento sérico baixo em oito pacientes

güente, ocorrendo em 80% dos casos, em segundo lugar o tipo II, em 20%. Em nossa casuística, nenhum caso, tipo III foi observado.

Na esclerose glomerular focal (Fig. 21.2), além da distorção segmentar dos lóbulos, cujo mesângio é irregularmente proliferado, observa-se uma matriz esclerótica na periferia dos lóbulos, onde há colapso de alças que se fusionam e aderem à capsula de Bowman. São vistos também, com menor freqüência depósitos hipo-hialinos e células espumosas nas alças de capilares colapsadas e aderidas à cápsula. Infiltrado inflamatório intersticial multifocal é comum observar-se nas vizinhanças do glomérulo com esta lesão, principalmente na área do ponto de aderència capsular. Focos de atrofia tubular multifocal são mais frequentes que as lesões características e por vezes podem, na ausência desta, predizer a existência de lesões de esclerose segmentar, confirmadas no recorte da mesma biópsia e em rebiópsia

Na glomerulonefrite membranosa associada à esquistossomose, é peculiar a proliferação mesangial, em distribuição segmentar, presente em até 15% dos glomérulos, ao lado de "spikes" característicos, distribuídos variavelmente ao longo de alças capilares.

Na observação por imunofluorescência das glomerulopatias (Tabela 21.5), a composição dos depósitos granulares revela uma predominância de IgM. em menor intensidade IgG,  $\beta$ , C (C<sub>a</sub>), raramente fibrina e IgA, distribuídos no mesângio e nas alças capilares, a depender do tipo de glomerulopatia, demonstrados com maior clareza através de microscopia eletrônica. São raros e discretos os depósitos vistos fora do glomérulo, seja em distribuição intersticial, perivascular e peritubular.

A presença de depósito amilóide, como observado experimentalmente e em casos humanos da literatura egípcia<sup>34</sup>, não foi detectada na pesquisa pelo vermelho-congo, em nenhum caso de 86 biópsias renais de pacientes com nefropatia e esquistossomose. De modo similar, especulou-se, há algum tempo, que a antigenemia HBs poderá influenciar o padrão histológico de glomerulopatia no curso da esquistossomose, tal como observado no curso de hepatite crônica ativa. Em 14 biópsias renais de pacientes portadores de esquistossomose e nefropatia, cinco deles com antigenemia HBs positiva, foi negativa a pesquisa de anticorpo anti-HBs nas lesões glomerulares.

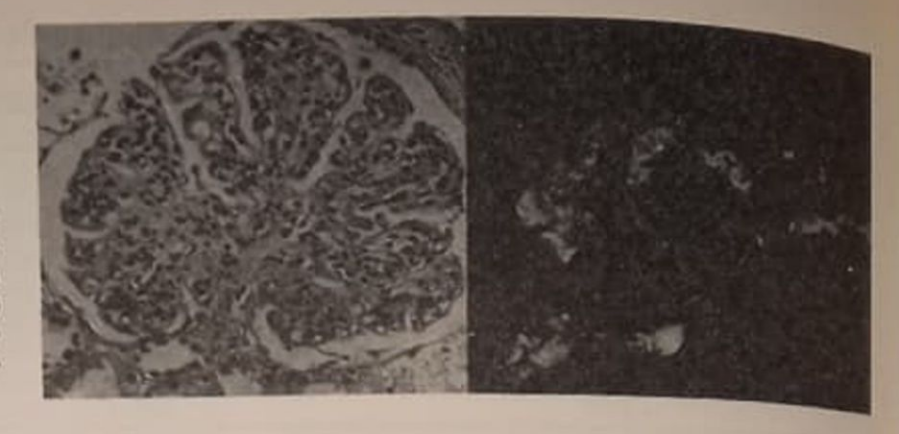

Figura 21.1 - Glomerulonefrite membranoproliferativa: hipercelularidade mesangial e desdobramento da membrana basal glomerular (PAS 400 x) Depósitos granulares em alças e mesângio. Anti-soro humano fluoresceinizado para IgM (400 x).

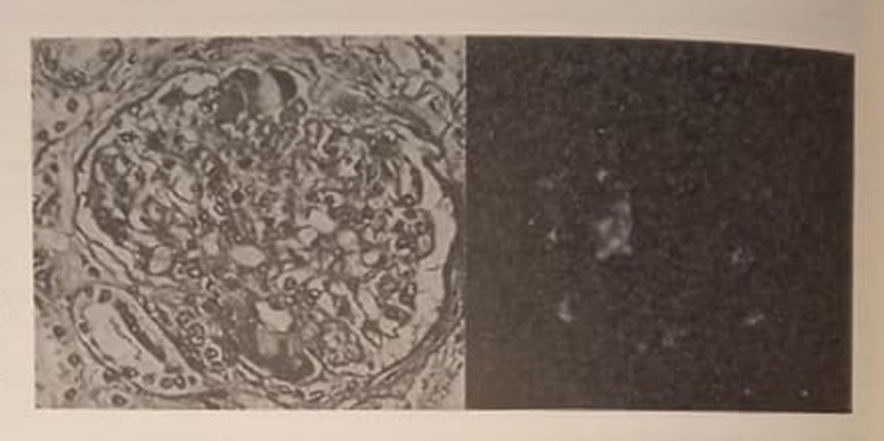

Figura 21.2 - Esclerose glomerular focal proliferação, esclerose mesangial e aderência capsular. Depósitos lipo-hialinos (PAS 400 x). Padrão granular. Anti-soro humano fluoresceinizado para IgM (400 x).

Tabela 21.5 - Nefropatia da esquistossomose mansônica. Achados de imunofluorescência em 60 casos.

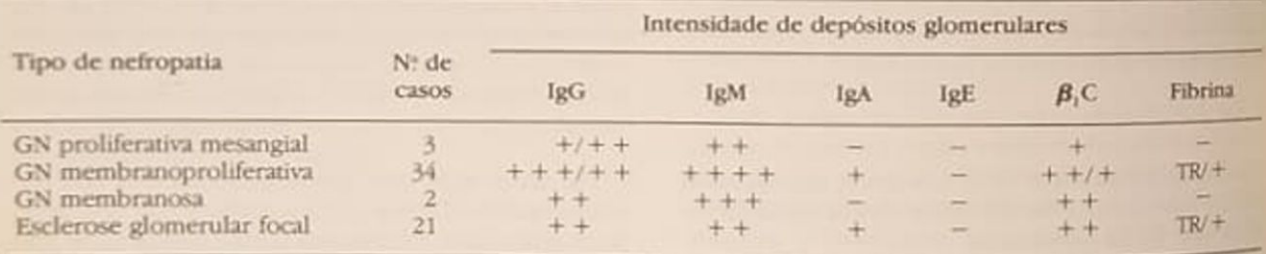

De modo geral, na nefropatia associada à esquistossomose, é comum observar-se relativa preservação do interstício, túbulos e vasos. Só, raramente, alterações intersticiais já estão presentes em nefropatias com alguns anos de evolução ou que mostram atividade, como naquelas em que há crescente ou na presença de intensas lesões vasculares. Nestas condições, ocorre infiltrado intersticial de mononucleares, em focos ou dispersos, isoladamente ou em área de fibrose. Predominam, neste infiltrado, linfócitos e macrófagos, sendo rara a presença de plasmócitos. Acúmulos de células espumosas é excepcional, mesmo naqueles casos com hipocomplementemia persistente<sup>41</sup>

Os achados de nefrite intersticial, entretanto, são proeminentes naqueles pacientes que, além da esquistossomose, são portadores de salmonelose septicêmica prolongada. Nestes, os mesmos tipos de

glomerulopatias ocorrem, geralmente ativas ou progressivas, sugerindo-se que, nesta condição, há uma superposição de lesões intersticiais, decorrentes da infecção por salmonela, sobre as lesões prévias da esquistossomose<sup>13</sup>

#### **ASPECTOS EXPERIMENTAIS**

Os modelos experimentais de nefropatias por Sebitosomas, são variados e explicam a diversidade de lesões dependendo da espécie animal, tempo e dose de infecção<sup>3,14,25</sup>. Há, contudo, uma similaridade en tre as lesões do animal e do homem, embora difi ram em intensidade, a depender da espécie animale e espécie de Schistosoma<sup>12,44,45,46</sup>. De modo geral. para que se obtenha lesões intensas no animal, e recessário maior tempo e dose de infecção. Contude um denominador comum nestes modelos expedo um denominação de imunoglobulinas, comple-<br>prentais é a detecção de imunoglobulinas, complementals e a alguns, a presença de antígenos especi-<br>peno e, em alguns, a presença de antígenos especipento e, etiadosoma, sugerindo que a glomerulo-<br>los do schistosoma, sugerindo que a glomerulodos do sezunda por complexos imunes, o que se pala é media com a determinação de complexos conclusion direction and accommander

punes circumato experimental pelo S. mansoni, uti-<br>Na reprodução experimental pelo S. mansoni, uti-Na reproduções animais como camundongos, lando-se e com pequenas doses de infecção, 100 lumiters circuitas, obtêm-se, em cerca dos 50% dos 3.200 cerca.<br>
animais, discretas lesões de proliferação mesangial, animais, que evidentes quando há bloqueio parendo estas la circulação porta<sup>48</sup> Nestas lesões glomerulares cal da circulares (EG, IgM, C<sub>3</sub>23,39,48 e eventualmente antigedetecta-se is angles antipe-<br>pos do verme <sup>39,48</sup>. Utilizando-se animais maiores, conos do veniro Cebrus apella<sup>12</sup>, Papio cynocephalus<sup>9</sup> e pro mateixa, e com maior dose de infecção, 500 1500 cercárias, reproduz-se lesões mais intensas que variam de glomerulonefrite proliferativa mesangue valualiterativa focal a glomerulonefrite membra-<br>gial proliferativa<sup>25,26</sup>. Do mesmo done frite membranoproliferativa<sup>25,26</sup> Do mesmo modo, nestes aninoptulationstra-se a presença de imunoglobulinas,  $c<sub>y</sub>$ , e de antígeno do verme, por vezes sucedendo adeposição de imunoglobulinas, sugerindo a formado in locus de complexo<sup>26</sup>. Comparativamente, no modelo experimental por S. japonicum, são raras as lesões descritas em pequenos animais e são intensis quando é utilizado coelho<sup>27,45</sup>, chimpanzé<sup>46</sup> e Macaca fasciculares<sup>44</sup>, obtendo-se, nestes, glomerulonefrite proliferativa mesangial, proliferativa focal e glomerulonefrite membranoproliferativa, cuja imunofluorescència revela conter IgG, IgM, C,, raramente lgA, sem demonstração de antígenos nas lesões.

#### **ASPECTOS PATOGENÉTICOS**

Acaracterização de um complexo imune, como demonstrado na circulação e nos tecidos, em animais eno homem, contendo imunoglobulinas e complemento, identifica a nefropatia da esquistossomose como tipo complexo imune<sup>10,20,41</sup>. A atividade biológica do complexo e a especificidade de seus compotentes requerem apreciação. O complexo circulanle, como demonstrado no animal<sup>8,16,43</sup> e no homem<sup>11,43</sup>, não guarda relação com a atividade da nefropatia, podendo detectar-se níveis elevados de complexo na ausência de doença renal.

A participação de predominante IgM não traduz gressão glomerular aguda, como parece peculiar em outras nefropatias parasitárias, por exemplo na malária. A presença de IgA, embora escassa, sugere participação de material antigênico do trato digesthe do verme. De modo similar, a pouca participação de IgE nos complexos relaciona-se à fraca atiadade de indução ao aumento de permeabilidade. Somente em poucas situações tem-se demonstrado participação do complemento, seja por via alternada ou clássica, embora experimentalmente a va clássica seja constante.

Tentativas de demonstrar antígeno(s) do Schistosoma nas lesões glomerulares têm sido viáveis. Em poucas ocasiões, imunoglobulinas extraídas dos complexos de lesões glomerulares mostraram específica atividade contra antigenos do verme.

O primeiro antigeno implicado na gênese do complexo foi um polissacarideo de 100.000 daltons. presente no revestimento epitelial do trato digestivo do verme adulto, o qual já é identificado no esófago da cercária, ceco do esquistossômulo e trato diges-<br>tivo do verme adulto<sup>2,37,38</sup>. Tal antígeno foi detectado no soro e na urina de hamster e camundongo, também presente no regurgitado do verme, e experimentalmente no citoplasma de células de Kupffer<sup>47,48</sup>. Este fato sugere que o sistema fagocítico mononuclear hepático participa na limpeza do material antigênico drenado pelo sistema porta e por isto, quando há bloqueio deste, há maior oferta de material antigênico, o que poderá explicar a maior frequência de glomerulopatias em hepatoesplênicos.

A especificidade do antigeno tem sido demonstrada em lesões glomerulares no homem<sup>24,36</sup> e em animais<sup>39</sup>. Assim, globulinas humanas extraídas de glomerulonefrite membranoproliferativa e esclerose glomerular focal se fixaram na cutícula e na mucosa digestiva do verme adulto<sup>36</sup>. Baseando-se em observações experimentais, Houba<sup>26</sup> sugere que o antígeno pode fixar-se primeiro à membrana basal e mesângio, com posterior deposição de imunoglobulinas.

Além desse antigeno, um outro polissacarideo de 30.000 daltons, com pouca atividade imunogênica, tem sido implicado na patogênese de lesões glomerulares humana e relacionado ao antígeno M detectado na urina de pacientes. Outros antígenos metabólitos e somáticos têm sido implicados. O tegumento e a cuticula do verme adulto mostraram-se específicos a anticorpos anti-schistosoma42 Por outro lado, em hamsters infectados por S. mansoni<sup>22</sup> demonstrou-se a presença de DNA e de anti-DNA circulantes, sugerindo a formação de auto-anticorpos e complexos imunes, tal como ocorre nesta condição que, na nefropatia da esquistossomose, há um espectro de glomerulopatias, cujas variáveis patogenéticas são atribuidas à complexidade do agregado imune.

Os autores agradecem ao Sr. Cláudio Silva Machado pelo trabalho de digitação e processamento de dados e ao Sr. Edson Motta Boente, pela datilografia do texto.

#### REFERÈNCIAS BIBLIOGRAFICAS

- 1. ANDRADE, Z.A., ANDRADE, S.G. & SADIGURSKY, M. - Renal changes in patients with hepatosplenic schistosomiasis, Am. J. Trop. Med. Hyg. 20:77, 1971.
- 2 ANDRADE, Z.A. & SADIGURSKY, M. Immunofluorescence study of schistosome structure which sharedeterminants with circulanting schistosome antigens. Trasn. R. Soc. Trop. Med. Hyg. 72316, 1978.
- 3. ANDRADE, Z.A. & SUSIN, M. Renal changes in mice infected with Schistosoma mansoni, Am. J. Trop. Med. Hyg. 23-400, 1974.
- 4 BARBOSA, F.S. Epidemiologia, Chapter 3, In Cunha, A.S.: Esquistossomose mansoni, São Paulo, Sarvier, 1970. p.31
- 5 BARRETO, M & LOUREIRO, S. The effect of Schistosoma mansoni infection on child morbidity in the State of Bahia, Brasil, Rev. Inst. Med. Trop. São Paulo. 26(4): 230, 1985.
- 6 BEAUFILS, H., LEBON, P., AMIOL, M. & DARUS, M. -Glomerular lesions in patients with Schistosoma hoematobium infection, Trop. Georgr. Med. 30:183, 1978.
- 7. BINA, J.C., ANDRADE, Z.A., DIETRE, R. & PRATA, A. A field study of proteinuria in individuals infected with Schistosoma mansoni, Rev Inst. Med. Trop. São Paulo 18(1): 710, 1985.
- 8. BERGGREN, W.L. & WELLER, T.H. Immunoeletrophoretic demonstration of specific circulating antigen in animals infected with Schistosoma mansoni, Am. J. Trop. Med. Hyg. 16 606, 1967.
- 9 BRACK, M., McPHAUL, JJ., DAMIAN, R.T. & KALTER, S.S. - Glomerular lesions in "normal" and Schistosoma mansoni infected baboons (Papio cynocephalus), J. Med. Primatol. 1363, 1972
- 10 BRITO, EGV Patologia renal da esquistossomose mansônica hepatesplênica. Um estudo em material de biópsias renais, Tese, Faculdade Medicina da Universidade Federal da Bahia, Salvador, 1973.
- 11. BRITO, E., SANTORO, F., ROCHA, H., DUTRA, M. & CAPRON, A. - Immune complexes in schistosomiasis.VI - Circulating immune-complexes in patients with and without nephropathy, Rev. Inst. Med. Trop. São Paulo 21:115, 1979
- 12 BRITO, T., GUNJI, J., CAMARGO, M.E., CARAVOLO, A. & SILVA, L.C. - Glomerular lesions in experimental infections of Schistosoma mansoni Cebus apella monkeys, Bull. WHO 45:419, 1971
- 13. CARVALHO FILHO, E., BRITO, E., GUSMÃO, E., TEIXEI-RA, R.S. & ROCHA, H. - Lesões renais na salmonelose septicêmica prolongada, Rev. Soc. Bras. Med. Trop. 11:175, 1978
- 14. CAVALLO, T., GALVANEK, E.G., WARD, P.A. & von LICH-TENBERG - The nephropathy of experimental hepatosplenic schistosomiasis, Am. J. Pathol. 76:443, 1974.
- 15. CHUNG, K.S. & HARRIES, A.D. Schistosoma hematobium infection and proteinuria (Letter), Lancet. 2:582. 1983.
- 16. DEELDER, A.M., KLAPPE, H.T.M., AARDWEG, J.M.J. & MEERBEKE, EHEM. - Schistosoma mansoni: demonstration of two circulating antigens in infected hamsters, Exp. Parasitol. 40:189, 1976.
- 17. DOUMENGE, J.P. & MOTT, K.E. Global distribution of schistosomiasis, World Health Stat. Q. 37:186, 1984.
- 18 DUTRA, M., CARVALHO FILHO, E.M., GUSMÃO, E. QUEIROZ, F.P., BRITO, E. & ROCHA, H. - Tratamento de glomerulopatia da esquistossomose mansônica. efeito de corticosteróides, ciclofosfamida e esquistossomicidas. Rev. Inst. Med. Trop. São Paulo 21:63, 1978.
- 19 EDITORIAL The nephrotic syndrome in the tropics, Lancet 2:461, 1980
- 20 FALCAO, H.A. & GOULD, D.B. Immune complex nephropathy in schistosomiasis, Ann. Intern. Med. 83:148, 1975
- 21. GELFAND, M. A possible relationship between the nephrotic syndrome and urinary schistosomiasis, Trans. R. Soc. Trop. Med. Hyg. 57:191, 1963.
- 22. HILLYER, G.V. Schistosoma desoxyribonucleic acid (DNA), antibodies to DNA in schistosoma infection and their possible role in renal pathology, Bol Asset
- 23. HILLYER, G.V. & LEWEST, R.M. Studies on renal pathology in hamster infected with Schistosoma mansoni a S. japonicum, Am. J. Trop. Med. Hyg. 23:404, 1974
- 24. HOSHINO-SHIMIZU, S., BRITO, T., KANAMURA, HY CANTO, AL., SILVA, A.O., CAMPOS, A.R., PENNA, D.O. & SILVA, L.C. - Human schistosomiasis: Schistosoma mansoni antigen detection in renal glomeruli, Trans. R. Soc. Trop. Med. Hyg. 70:492, 1976.
- 25. HOUBA, V. Experimental renal disease due to schistosomiasis, Kidney Int. 16:30, 1979.
- 26. HOUBA, V., STURROCK, R.F. & BUTTERWORTH, AE Kidney lesions in baboons infected with S. mansoni, Clin. Exp. Immunol. 30:439, 1977.
- 27. JONES, C.F., RACHFORD, F.W., OZOL, M.A. & LEWERT, R.M. - S. japonicum of circulating immunecomplexes, serum  $C_{1a}$  and  $C_3$  and their relationship to renal pathology and hepatic fibrosis in rabbits, Exp. Parasitol. 42:221, 1977
- 28. HEFTY, T.K. & McCOKKELL, S.F. Schistosomiasis and renal transplantation, J. Urol. 135:1163, 1986.
- 29. LEHMAN Jr., J. S., MOTT, K.E., de SOUZA, C.A.M., LEBO. REIRO, O. & MUNIZ, T.M. - The association of schistosomiasis mansoni and proteinuria in an endemic area. Am. J. Trop. Med. Hyg. 24:616, 1975.
- 30. LIMA, R.R., BRITO, E. & ROCHA, H. Glomerulonefrite crônica associada a esplenomegalia esquistossomótica, Gaz Med. Babia 69:43, 1969.
- 31. LOPES, M. Aspectos renais da síndrome hépato esplênica da esquistossomose mansônica, Tese, Faculdade de Medicina da Universidade Federal de Minas Gerais, Belo Horizonte, 1964.
- 32. MACHADO, E Proteinúria na esquistossomose mansónica hiperesplênica (estudo eletroforético da utina e do soro sanguíneo). Tese, Faculdade de Medicina da Universidade Federal de Pernambuco, Recife, 1965.
- 33. MARTINELLI, R., BRITO, E. & ROCHA, H. Value of B1c/1A globulin serum levels as an early index of glomerular involvement in Schistosoma mansoni infection, Am. J. Trop. Med. Hyg. 29:882, 1980.
- 34 MGAWE, S.A. Schistosomal nephrotic syndrome. Trop. Doct. 11:187, 1981
- 35. MOURA, J.R., CONCEIÇÃO, M.J. & PEREIRA, J.B. Morbidade da Esquistossomose mansônica no Brasil III Estudo evolutivo em uma área endêmica no período de 10 anos, Mem. Inst. Osacaldo Cruz, 79.447, 1984
- 36 MORIEARTY, PL & BRITO, E Elution of renal antischistosome antibodies in human schistosomiasis mansoni, Am. J. Trop. Med. Hyg. 26:717, 1977
- 37 NASH, T.E. Localization of schistosome antigen in Schistosoma mansoni, Am. J. Trop. Med. Hyg. 23:1085. 1974
- 38. NASH, T.E., PRESCOTT, B. & NEVA, F.A. The characteristic of a circulating antigen in schistosomiasis, J Immunol. 112:1500, 1974.
- 39. NATALI, P.G. & CIOLI, D. Immune complex nehrlis in Schistosoma mansoni infected mice, Eur. J. Immu-
- 40. QUEIROZ, F.P., BRITO, E., MARTINELLI, R. & ROCHA H - Nephrotic syndrome in patients with Schistosoma mansoni infections, Am. J. Trop. Med. Hyg. 22622 1973.

ROCHA, H., CRUZ, T., BRITO, E. & SUSIN, M. — Renal ROCHA, I'm patients with hepatosplenic schistoso-<br>involvement in patients with hepatosplenic schistosoinghemetric Am. J. Trop. Med. Hyg. 25:108, 1976 missis main. SCHOENBECHLER, J. & BENTZ, M. -

- sapulve antibody response to Schistosoma mansoni Multiple annuagenic constituents in eggs, cercariae, alections Antigenic constituents in eggs, cercariae, integgs, cercariae, and secretions) determined by and adults (excretions cross absorption and a and addition reactions, cross absorption and double dif-<br>focculation reactions, cross absorption and double diffocculation studis, Am. J. Trop. Med. Hyg. 14.977, 1965.
- fusion study, VERROUST, P.J., MOREI-ROGER, L., GE-<br>U SHITH, M.D., VERROUST, P.J., MOREI-ROGER, L., GE-SILIH, M. & COULAND, J.P. - A study of the pre-<br>NITEAN, M. & COULAND, J.P. - A study of the presence of circulating immune-complexes in schistosogness Trans R Soc. Trop. Med. Hyg. 71:343, 1977
- TIDA, T., KONDO, Y.M., OKUMURA, K., SANO, M. & TADA<br>10KOGAWA, M. - Schistosoma japonicum: Immunopathology, of nephritis in Macaca fascicularis, Exp. Pantstol 38-291, 1975.
- 45. von LICHTENBERG, F., SADUN, E H. & BRUCE, J.I. - Renal lesion in Schistosoma japonicum infected
- rabbits, Trans. R. Soc. Trop. Med. Hyg. 66:505, 1972. 46. von LICHTENBERG, F., SADUN, E.H., CHEEVER, A.W., ERICKSON, D.G., JOHNSON, AJ. & BOYCE, HW -Experimental infection with Schistosoma japonicum in chimpanzees: Parasitologic, clinical, sorologic and pathological observations, Am. J. Trop. Med. Hyg., 20.850. 1971
- 47. Van MARCK, E Presence of the circulating polissacharide antigen in the liver of mice infected with Schistosoma mansoni, Ann. Soc. Belg. Med. Trop. 55:373. 1975.
- 48. Van MARCK, E., DEELDER, A.M. & GIGASE, P.I.J -Effect of partial porta vein ligation on immune glomerular deposits in Schistosoma mansoni infected mice. Br. J. Exp. Pathol. 58-412, 1977.

# O RIM NO REFLUXO VESICOURETERAL

#### Noemia Perli Goldraich Isidoro Henrique Goldraich

#### **INTRODUCAO**

Nefropatia do refluxo (NR) é o conjunto de lesões renais dependentes de refluxo vesicoureteral primádo (RVUP), semelhantes em distribuição e intensidide aquelas descritas como as de pielonefrite crôgica Ela é definida in vivo por suas características radiológicas. O rim apresenta-se reduzido de tamaaho e, mesmo nos casos bilaterais, o compromeimento é sempre assimétrico.

A denominação de NR foi proposta pela primeira vez por Heale e cols.<sup>55</sup>, em 1972, mas é a publicação do trabalho de Bailey<sup>7</sup>, em 1973, que marca a independência desta entidade do grupo das pielonefrites crônicas.

Poucas patologias nefrológicas têm se prestado a tantas confusões como a pielonefrite crônica. A primeira referência que aparece na literatura reconhecendo o rim pielonefrítico como uma entidade foi feita, em 1882, por Wagner<sup>141</sup>, que descreveu cinco casos associados a estenose de uretra, cistite e pielite crónica. Foi o trabalho de Löhlein<sup>87</sup> publicado em 1917, entretanto, que marcou o início dos modernos estudos da pielonefrite crônica. Ele relatou três casos em mulheres jovens que morreram em uremia, descrevendo o quadro clínico e histopatológico. Em 1933. Longcope e Winkenwerder<sup>90</sup>, baseados em sua experiência de nove casos fatais em jovens do sexo feminino, chamam a atenção para a ausência de aormalidades urológicas óbvias, para a progressão de hiperazotemia e anemia sem sintomas sugestivos de doença no aparelho urinário e para a alta incidencia de hipertensão arterial severa (HAS) na fase terminal Em 1939 e em 1940, Weiss e Parker<sup>145,144</sup> estabeleceram as características anátomo-patológicas da pielonefrite crônica, ao mesmo tempo em que mostraram a variabilidade de sua evolução clínia destacando a importância de lesões vasculares induzidas pela infecção e sua relação com HAS.

RVUP é a passagem retrógrada de urina da bexiga para o ureter devido a um defeito congênito da junção ureterovesical. Este refluxo não se acompanha de outras anormalidades no trato urinário, tais como obstrução ao fluxo vesical, bexiga neurogênica e outras anomalias anatômicas de bexiga, processos inflamatórios que comprometem a junção ureterovesical, litiase vesical ou procedimentos realizados na junção ureterovesical e que alteram seu funcionamento normal. Refluxo vesicoureteral (RVU) secundário é o que se associa com estas alterações. Embora nem sempre a diferenciação entre RVU primário e secundário seja fácil, o reconhecimento destas duas formas é importante porque elas representam situações clínicas diversas.

A individualização do RVU como uma entidade não é recente. Ele foi demonstrado pela primeira vez, em 1903, em cães e coelhos, por Sampson<sup>115</sup> e documentado radiologicamente, em 1916, por Kretschmer<sup>80</sup> em quatro crianças. Só em 1924, com a publicação de Bumpus<sup>25</sup>, que encontrou RVU em 8,6% de 1.036 cistografias, é que o refluxo passou a ser considerado como uma entidade nosológica.

Em 1960, Hodson e Edwards<sup>60</sup>, num trabalho que continua sendo a mais importante contribuição individual ao estudo deste tema, estabeleceram uma relação causal entre RVUP e a ocorrência de cicatrizes renais. Estes autores demonstraram a concomitância destes achados em 20 pacientes, oito dos quais sem história de infecção urinária (IU). Concluiram que RVUP era a principal causa das lesões presentes nos rins e observaram que as alterações podiam evoluir até a insuficiência renal crônica (IRC) na ausência de sintomas urinários e, algumas vezes, sem a presença de IU. Seguiram-se inúmeros trabalhos<sup>86,121,125</sup> confirmando a descrição feita por Hodson e Edwards, tanto em adultos como em crianças. Vários investigadores<sup>59,111,124</sup> observaram que as cicatrizes grosseiras típicas de pielonefrite crônica são um fenômeno próprio do período de crescimento rápido do rim quando ele é mais vulnerável aos efeitos do RVUP.
RVUP ocorre em 0,4 a 1,8% das crianças, sendo os valores mais baixos provavelmente os mais reais". IU é, no momento, o marcador clínico mais importante para o diagnóstico de RVUP<sup>45.100,124</sup> e parece ser também um fator essencial na gênese das cicatrizes renais em portadores desta anomalia.

E inquestionavel, no momento, que RVUP produz alterações renais idênticas às da pielonefrite crônica Há controvérsias, no entanto, quanto aos mecanismos através dos quais o rim é lesado.

NR è uma causa importante de HAS persistente<sup>55,65</sup> e de IRC<sup>52</sup>. Em nossa experiência<sup>45</sup>, NR é responsável por 30% dos casos de HAS severa e persistente (pressão diastólica igual ou superior a 120mmHg) e por 15% dos casos de IRC terminal em crianças de 0  $a$  15 anos.

#### **ETIOPATOGENIA**

#### REFLUXO INTRA-RENAL

Refluxo intra-renal, no contexto clínico, é a presenca de contraste no interior do parênquima renal, que opacifica segmentos maiores ou menores durante a realização da uretrocistografia e que pode atingir até os glomérulos. Ele é relatado com uma freqüência que varia entre 4,6 e 14,9% em crianças com RVUP. com idades entre 0 e 16 anos<sup>22.38,110,112,138</sup> Goldraich<sup>36</sup> evidenciou refluxo intra-renal em 4,2% dos pacientes com RVUP com idade inferior a 6 anos. Quando se consideraram apenas os pacientes com RVUP severo, a prevalência de refluxo intra-renal, nesse mesmo grupo etário, foi de 12,5%.

Refluxo intra-renal foi identificado pela primeira vez, em 1965, por Brodeur e cols.<sup>23</sup> em cinco crianças com RVUP. Amar<sup>4</sup> relatou refluxo intra-renal em oito pacientes com idades ente 2 e 59 anos. Sugeriuque este refluxo permitiria a entrada de bactérias nos túbulos e parênquima renais Rolleston e cols.<sup>110</sup> observaram que refluxo intra-renal ocorria, apenas, em crianças menores de 4 anos, quando havia RVUP moderado ou severo, e demonstraram que as cicatrizes se formavam em zonas onde previamente se havia evidenciado este refluxo. Bourne e cols<sup>22</sup> aventaram a possibilidade de haver um processo de maturação das papilas para explicar a raridade do refluxo. intra-renal em pacientes maiores de 6 anos.

O miniporco é o único animal adequado para estudos em laboratório que possui rins multipapilares semelhantes aos do homem, sendo por isso o modelo de escolha para os trabalhos experimentais de RVUP. Ransley e Risdon<sup>101, 102</sup> descreveram dois tipos de papilas renais: simples e compostas. As simples são estruturas cônicas nas quais os ductos papilares se abrem obliquamente, de modo que, quando há um aumento de pressão, por um mecanismo tipo valvular, eles se fecham, não permitindo a ocorrência de refluxo intra-renal. Oitenta e oito por cento das papilas em crianças e 46% das dos miniporcos são do tipo simples. As compostas resultam da fusão

de duas ou três papilas adjacentes. A área crivosa é achatada ou côncava, e os ductos papilares abremse formando ângulos retos, o que permite refluxo intra-renal franco, quando se atinge a pressão crítica Tanto em miniporcos como em crianças, as papilas compostas são encontradas nas regiões polares, onde as cicatrizes de NR são mais frequentes.

Estudos em humanos sugerem que um terço dos rins são totalmente imunes a refluxo intra-renal e dois terços são susceptíveis bilateralmente<sup>tor, tos</sup> Esta variação entre a completa imunidade e a sus reptibilidade bilateral é responsável pelas dife entes apresentações morfológicas da NR<sup>100</sup>

Refluxo intra-renal, em miniporcos jovens, depende primariamente do tipo de papila, é um fenômeno de "tudo ou nada" e apresenta um nivel crítico de pressão para seu aparecimento<sup>61. 102</sup>.

#### **INFECCAO URINARIA**

As evidências de que a combinação de RVUP e IU é necessária para o desenvolvimento de cicatrizes renais derivam tanto de estudos clínicos como experimentais<sup>19, 28, 32, 103, 105, 121, 125, 130</sup> Pacientes com RVUP não associado a IU têm sido seguidos por periodos de até 23 anos, sem que se tenha demonstrado alguma deterioração na função renal ou alterações radiológicas<sup>116</sup>. Smellie e cols.<sup>124</sup> compararam sua própria experiência no acompanhamento de crianças com RVUP mantidas sob químioterapia profilática continuada com a de Lenaghan e cols<sup>81</sup>, que empregaram tratamento antimicrobiano intermitente. Esses autores mostraram que novas cicatrizes ocorreram em 21% dos 102 pacientes seguidos por períodos de 5 a 18 anos por Lenaghan e cols, e em apenas 1% das 75 crianças acompanhadas por eles por períodos de 7 a 15 anos.

Todos os relatos de novas cicatrizes ou progressão de cicatrizes<sup>32, 65, 124, 127</sup>, com exceção do de Rolleston e cols.<sup>110</sup>, enfatizam a necessidade da concomitância de IU para o aparecimento da lesão renal nesses pacientes com RVUP.

Demonstrou-se que a formação de novas cicatrizes, geralmente polares, está relacionada à ocorrência de IU e RVUP, especialmente nos cinco primeiros anos de vida, quando o rim é mais vulnerável ao efeito combinado destes dois fatores<sup>28</sup>. 32. 65. 12

Ransley<sup>100</sup> desenvolveu a teoria do big bang para explicar o desenvolvimento das cicatrizes renais. De acordo com este autor, rins com papilas compostas possuem várias áreas submetidas a refluxo intra-renal, o que levaria ao desenvolvimento de NR al na primeira IU. Posteriormente, Ransley e Risdon<sup>to)</sup> introduziram uma modificação na teoria do big bang para explicar a ocorrência de dano progressivo. Na versão original<sup>100</sup> todas as áreas vulneráveis a refluxo intra-renal seriam afetadas sincrônica e completamente no primeiro episódio de IU. Esses autores documentaram, em cicatrizes extensas de miniporcos que estiveram infectados por períodos superiores a uma semana, alterações em diferentes estágios

de little bangs pode prològicos curso de uma única IU. Se o processo porrer no cido pela eliminação da infecção, alguinterrompermanecem vulneráveis a dano posterior aus areas perfecção que se instale subsequentemenma nova incores autores<sup>to3</sup> demonstraram experia Esses me que quando se inicia precocemente entamento antimicrobiano (até uma semana após otrameço da IU) é possível reverter as lesões renais ameço de cicatrizes renais estar, nessee recentes<sup>34, 54</sup> analisam o papel da infec-

Impagna e do processo inflamatório que ocorde bacterina gênese das cicatrizes de NR, estabelere no filli passe molecular para sua formação. Estes cendo una sugerem que o processo inflamatório per etudos a multiplicação bacteriana é que é responstel pelo aparecimento destas cicatrizes. O influxo de polimorfonucleares, mais do que a imunidade celular ou humoral, parece mediar a instalação da lesio renal. Os polimorfonucleares que infiltram o juido renal durante os episódios de pielonefrite iguda liberariam metabólitos que são tóxicos para oparênquima renal. Tanto a prevenção do influxo de polimorfonucleares no rim, através da colchicina ou da ciclofosfamida, como a inativação de seus mepólitos, através do uso de dapsona, resultam em prevenção de dano tecidual e de cicatrizes renais. Entretanto, a antibioticoterapia precoce persiste com a medida profilática mais eficaz, já que evita unto a multiplicação bacteriana como o influxo precoce de polimorfonucleares.

0 conceito de interação entre a virulência da bacthia e a susceptibilidade do hospedeiro na gênese das dcatrizes renais foi introduzido principalmente pelos pesquisadores suecos<sup>69, 70, 134, 146</sup>. Virulência bateriana implica que a bactéria que causa IU difere daquelas presentes na flora endógena normal. Estas dierenças são chamadas de fatores de virulência. Ahabilidade de aderir a células do uroepitélio69. 70. <sup>16</sup> <sup>16</sup> é o fator de virulência mais frequentemente asociado às bactérias pielonefritogênicas. Outros fatores de virulência, identificados em trabalhos que comparam as características das Escherichia coli que Gusam pielonefrite aguda e bacteriúria assintomática, são as hemolisinas e a aerobactina. As hemolisinas são toxinas produzidas pelas Escherichia coli, que causam lise dos eritrócitos<sup>109, 134</sup>. A aerobactina lem uma ação específica na captação de ferro, que essencial para o metabolismo aeróbico e multiplicação das Escherichia coli<sup>134, 137</sup>

Os estudos sobre a aderência bacteriana<sup>69, 70, 146</sup> levaram à identificação de Escherichia coli, que posla P-fimbride, que são apêndices proteináceos (filamentos rígidos com 3 a 7nm de diâmetro e 2 a 3µm decomprimento) encontrados na superfície da céluabacteriana. As P-fimbriae possibilitaram a aderênda destas bactérias através do reconhecimento de teceptores específicos, presentes tanto em eritrócila como em células do uroepitélio, dos quais posluem em sua estrutura química uma porção galactole galactose. Estes receptores estão relacionados aos

antigenos do sistema P dos grupos sangüíneos. Demonstrou-se, em crianças, que estas P-fimbriae estão presentes em 91% das cepas de Escherichia coli que causam pielonefrite aguda, em 19% das associadas a cistite e em 14% das identificadas em pacientes com bacteriúria assintomática e em 7% das bactérias fecais isoladas de controles normais<sup>70</sup>. Em macacos, as Escherichia coli que possuem P-fimbriae produzem ureterite, o que leva à alteração da mobilidade ureteral, originando uma situação de obstrução funcional do ureter. Há um aumento pressórico na pelve renal, o que facilita a instalação de pielonefrite aguda<sup>107, 108, 109</sup>. A imunização parenteral de macacos com P-fimbriae purificadas resultaria em proteção completa desses animais contra pielonefrite induzida experimentalmente<sup>tos</sup>

Foi levantada a hipótese de que cicatrizes renais se formariam devido à interação dos germes mais virulentos nos hospedeiros mais susceptíveis. Os modelos experimentais de Ransley e Risdon<sup>103</sup>, em miniporcos, e de Glauser e cols.<sup>34</sup>, em ratos, são citados para confirmar esta hipótese. Entretanto, em humanos, os estudos têm mostrado resultados contraditórios. Em meninas com IU recorrente, Lomberg e cols.<sup>88</sup> não foram capazes de demonstrar que a aderência ao uroepitélio através das P-fimbriae se constitua num fator de virulência significativo, na presença de RVUP, sugerindo que a susceptibilidade do hospedeiro é uma determinante não só da ocorrência de pielonefrite aguda como também das propriedades bacterianas necessárias para infectar o rim.

#### PRESSÃO INTRAVESICAL

Em condições usuais, a pressão na pelve renal não excede  $10$ mm $H_2O^{2, 79}$ . Na presença de RVUP, pressões anormalmente elevadas podem ser transmitidas à pelve e às papilas renais, por períodos de tempo variáveis, na dependência do momento da micção no qual ocorre o refluxo (se durante toda a fase de enchimento vesical ou apenas durante o período de esforço miccional).

O papel da pressão na gênese das cicatrizes renais não está claro. Hodson e cols.<sup>61</sup> encontraram alterações histológicas no RVU estéril, enquanto Ransley e Risdon<sup>102</sup> só foram capazes de produzir estas lesões, num modelo experimental semelhante, na presença de RVU e IU. Em estudos posteriores<sup>88</sup>, estes últimos também produziram cicatrizes, na ausência de IU. Isso, entretanto, só foi possível quando eles atingiram pressões anormalmente elevadas que levaram à descompensação vesical. As lesões que ocorrem no refluxo estéril tendem a ser menores e mais difusas do que as produzidas no modelo com IU e se distribuem mais uniformemente, ocorrendo tanto nas regiões polares como na porção média dos rins afetados. Com o aumento da pressão, papilas simples da zona média dos rins, que usualmente são resistentes, passam a permitir a ocorrência de refluxo intra-renal<sup>104</sup>

O dano renal resultante, em situações de alta pressão e na ausência de IU, decorre provavelmente da combinação dos efeitos hidrodinâmicos sobre os túbulos renais, da isquemia relacionada à inibição do fluxo sangüineo nos capilares peritubulares que irrigam os túbulos dilatados e possívelmente do extravasamento de urina. A demonstração da proteína de Tamm-Horsfall, uma glicoproteína formada na alça ascendente de Henle e túbulos distais, no interstício de áreas com cicatrizes pode ser uma evidência deste extravasamento de urina através da lesão tubular<sup>204</sup>, 106

Há um consenso, no momento, de que, embora cicatrizes renais possam resultar de refluxo estéril. as condições urodinâmicas, nas quais elas são produzidas experimentalmente, indicam que seu significado clínico e limitado, estando restrito a situações de RVU secundário (válvula de uretra posterior e em alguns casos de bexiga neurogênica) e que se acompanham frequentemente de IU<sup>104, 106</sup>

Estudos urodinâmicos, realizados em crianças neurologicamente normais que apresentam RVUP, levaram à identificação de duas condições funcionais diferentes, ambas desencadeadas por IU e que provocam aumento na pressão intravesical<sup>1, 3, 64, 79, 135, 139</sup>

- a) Hiperatividade do esfincter desenvolve-se em crianças que urinam contra uma pressão anormalmente elevada por incoordenação das atividades de contração do detrusor e de relaxamento do esfincter externo<sup>1, 14, 56, 159</sup>
- b) Hiperatividade do detrusor instala-se em crianças que apresentam contrações não inibidas do detrusor e que, para manter a continência urinária, aumentam voluntariamente a constrição do esfincter externo<sup>14</sup>, 56, 64, 79, 139

Taylor e cols.<sup>185</sup>, num estudo que incluiu 37 meninas com RVUP de intensidade moderada e severa. demonstraram a presença de bexiga instável em 75% delas Entretanto, eles não encontraram correlação significativa entre hiperatividade do detrusor e cicatrizes renais

A associação entre estes distúrbios miccionais. RVUP e IU está bem documentada<sup>2, 3, 64, 135</sup>, entretanto a correlação entre estes distúrbios miccionais e NR, em pacientes com RVUP, precisa ser mais bem avaliada

#### **DISPLASIA RENAL**

Displasia renal resulta de desenvolvimento anormal do broto ureteral<sup>6,30,31</sup> e é definida como uma diferenciação anormal do parênquima renal caracterizada histologicamente por ductos coletores primitivos e metaplasia cartilaginosa<sup>18</sup>, Beck<sup>15</sup>, Potter<sup>99</sup> e Berstein<sup>18</sup> demonstraram que pressão retrógrada. instalada precocemente na vida intra-uterina, produz displasia renal.

Marshall<sup>94</sup> encontrou estruturas fetais em rins pielonefriticos e concluiu que, em crianças, displasia renal era a causa das cicatrizes associadas a RVUP.

Ericsson e Ivemark<sup>50,31</sup> confirmaram os achados de Marshall. Stephens e Lenaghan<sup>131</sup> sugeriram que as anormalidades congênitas que ocorrem em pacientes com RVU (megaureter, divertículo vesical, ureteres múltiplos e displasia renal) estão frequentemente associadas a desenvolvimento anormal do broto ureteral. Este desenvolvimento anômalo pode ter uma origem genética ou resultar de transmissão retrógrada de pressão pelo RVU ao broto ureteral Bialestock<sup>20</sup> observou que displasia severa era mais frequente em pacientes com RVU e obstrução do que em casos de RVUP apenas Cussen<sup>27</sup> encontrou uma associação significativa entre RVU e displasia, na ausência de obstrução uretral, em 21 crianças com RVU, identificadas durante o estudo de 747 necrópsias consecutivas. Stecker e cols.<sup>128</sup> também encontraram rins displásicos em seis crianças com RVUP

Mackie e Stephens<sup>93</sup>, em rins com duplicação ureteral completa, demonstraram uma associação muito significativa entre a posição do orifício ureteral e a presença ou não de lesões renais: quanto mais ectópico o orificio ureteral, mais anormal o rim. Segundo estes autores, IU na infância simplesmente levaria ao diagnóstico desta condição e não estaria envolvida na patogenia das cicatrizes renais de NR.

#### **DIAGNÓSTICO**

#### **UROGRAFIA EXCRETORA**

A NR é usualmente diagnosticada in vivo por seu aspecto radiológico. O rim com NR apresenta-se reduzido de tamanho e, mesmo nos casos bilaterais, o comprometimento é sempre assimétrico.

Hodson<sup>58,59</sup> estabeleceu os critérios para o diagnóstico de NR na urografia excretora. A alteração patognomônica é uma área de fibrose ou cicatriz. geralmente extensa, que compromete toda a espessura do parênquima renal e que está diretamente relacionada a cálices dilatados com perda das impressões papilares. Estas cicatrizes têm uma distribuição e combinação características: quando únicas são preferentemente polares, superiores ou inferiores, mas a forma generalizada com cicatrizes múltiplas é a mais encontrada.

Para o diagnóstico radiológico de NR é necessário que se obtenha, na urografia, uma visualização adequada dos contornos renais. Em lactentes e pré-escolares isso nem sempre ocorre.

Em pacientes com RVUP, o sinal mais precoce de comprometimento renal é a assimetria entre os dois rins, que resulta da parada no crescimento do rim lesado e que é acentuada pela hipertrofia compensadora do rim sadio. Mesmo nos casos bilaterais, há uma diminuição no crescimento de ambos os rins, que também não é simétrica<sup>58,59</sup>.

A contração, produzida pela cicatriz e acentuada pela hipertrofia compensadora dos tecidos normais adjacentes, não se produz de imediato, podendo de morar até dois anos para se desenvolver completamente<sup>32</sup>. O prazo mínimo documentado para seu mente mento num rim previamentado para seu<br>aparecimento num rim previamente normal é de aparecimento noves, 124 A avaliação da extensão das olto a novem rins anteriormente lesados é difícil<br>cicatrizes em rins anteriormente lesados é difícil cicatrizes processos de contração e de hipertrofia porque os pora, em desenvolvimento, podem ser incompensa.<br>expretados, erroneamente, como progressão da lesão.<br>empretados, erroneamente, como progressão da lesão. pretante de urografia excretora em crianças com o uso esenta dificuldades que dependem de:

a)<br>a) visualização inadequada dos contornos renais, es-

- visualmente em lactentes e pré-escolares. Nessas pechanicas há superposição de quantidades exfaixas de gás intestinal associada à baixa capacidade de concentração do contraste pelos túbulos
- b) período de latência necessário para a formação completa da cicatriz;
- comprehencia de vários fatores (movimentos respiratórios, posicionamento do paciente, distorção)
- em medidas seriadas do tamanho do rim; d) dose cumulativa de radiação em exames repeti-
- dos durante o seguimento dos pacientes.

O diagnóstico diferencial da NR, na infância, inclui lobulação fetal persistente, atrofia pós-obstrutiva que se desenvolve depois de obstrução urinária temporária ou intermitente, e os acidentes renovasculares que ocorrem especialmente em recém-nascidos e lactentes<sup>7,41,59,124</sup>. A cicatriz adjacente a um cálice com alterações papilares é a lesão característica, mas não específica de NR. A demonstração de RVUP, que é um achado específico de NR, é o único critério que se dispõe para o diagnóstico diferencial com as outras entidades.

#### **CINTILOGRAFIA RENAL COM 99mTc-DMSA**

0<sup>99</sup>Tc-DMSA, um radiofármaco introduzido em 1974 por Lin e cols.<sup>85</sup>, é um marcador cortical que possibilita a obtenção simultânea de informações anatômicas através das imagens estáticas (presença de cicatrizes e/ou de contração de todo o rim) e funcionais, pela determinação do índice de função renal absoluta (função renal individual e total).

Define-se cicatriz na cintilografia renal com 99mTc-DMSA como uma área com captação diminuída ou ausente do radiofármaco, situada no contorno externo do rim. Identifica-se NR, na cintilografia renal com <sup>99m</sup>Tc-DMSA, pela presença de cicatrizes ou por contração de todo o rim<sup>45.49</sup>.

As imagens obtidas com o 99mTc-DMSA são de qualidade superior às dos outros radiofármacos<sup>37,59,51</sup> e mais sensíveis do que as da urografia excretora e da ultra-sonografia, na detecção de cicatrizes renais, especialmente em recém-nascidos, lactentes e pré-escolares<sup>37,49,95</sup>

A cintilografia renal com <sup>99m</sup>Tc-DMSA é atualmente o método de eleição para a avaliação inicial e para o acompanhamento dos rins em pacientes com

As vantagens da cintilografia renal com <sup>99m</sup>Tc-DMSA sobre a urografia excretora incluem:

- a) evita os riscos inerentes ao emprego de contrastes radiológicos iodados:
- b) não requer preparo prévio do paciente;
- c) não há interferência do gás intestinal na qualidade das imagens obtidas:
- d) permite uma melhor visualização do parênquima renal devido à combinação das incidências obliqua e posterior:
- e) a dose de radiação é significativamente menor<sup>39, 49</sup>, o que é muito importante quando se considera a necessidade de estudos seriados nestes pacientes. Goldraich e cols.<sup>37, 49</sup> realizaram um estudo prospectivo no qual incluíram 299 rins submetidos a RVUP em 202 crianças com idade entre 0 e 14 anos. Estes autores demonstraram que até mesmo lesões severas podem estar presentes em pacientes nos quais os rins se apresentam normais à urografia excretora. Concluíram que as anormalidades identificadas na cintilografia renal com <sup>99m</sup>Tc-DMSA podem preceder as alterações radiológicas. Novas cicatrizes que são detectadas em urografias sequenciais podem ser visualizadas significativamente antes na cintilografia com <sup>99m</sup>Tc-DMSA

Atualmente, para se afirmar que um rim é normal numa criança com RVUP não se pode basear esta afirmativa apenas nos achados da urografia excretora. E imperativa a realização da cintilografia renal com<sup>99m</sup>Tc-DMSA

#### **ULTRA-SONOGRAFIA**

A ultra-sonografia apresenta como grande vantagem o fato de ser um método não invasivo, desprovido de complicações. Entretanto, ela é totalmente dependente da experiência do observador, o que pode se constituir num fator limitante significativo.

O uso crescente da ultra-sonografia na investigação do trato urinário torna imperativo que se avalie o emprego deste método para o diagnóstico de NR.

Vários autores<sup>68</sup>, 71, 82, 86 observaram que a ultra-sonografia apresenta uma sensibilidade menor do que a urografia, deixando, muitas vezes, de identificar cicatrizes focais de NR. Jequier e cols.<sup>68</sup> chamam a atenção para o fato de que uma ecografia normal numa criança como IU e com idade menor que 5 anos não exclui a presença de NR.

Monsour e cols.<sup>95</sup> compararam, retrospectivamente, a sensibilidade da cintilografia renal com <sup>99m</sup>Tc-DMSA, da ultra-sonografia e da urografia excretora na detecção de cicatrizes renais em 115 crianças com RVUP e que apresentaram, pelo menos, um episódio comprovado de IU. No grupo de 0 a 2 anos, a cintilografia renal com <sup>99m</sup>Tc-DMSA foi o método mais sensível. No grupo de 2 a 5 anos, a urografia excretora continuou a ser um método não confiável, mas as discrepâncias entre a ecografia e o exame radioisotópico diminuíram. A partir dos 5 anos de idade (5-10 e 10-15 anos) ocorreu uma perda progressiva na discriminação entre os três métodos.

#### **PREVALÉNCIA**

#### DETECTADA COM A UROGRAFIA EXCRETORA

Nas tabelas 22.1 e 22.2 estão apresentadas diferentes prevalências de NR retiradas da literatura. Na interpretação dos resultados das diversas séries devem ser considerados os seguintes fatores:

a) idade dos pacientes.

b) severidade do RVUP.

- c) serviço onde os pacientes são avaliados;
- d) metodo empregado para o diagnóstico de NR (urografia excretora ou cintilografia renal com "Te-DMSA) e a sua qualidade.

#### DETECTADA COM A CINTILOGRAFIA RENAL COM<sup>PROT</sup>IC DMSA

Empregando a cintilografia renal com <sup>99m</sup>Tc-DMSA, Goldraich e cols <sup>y\*</sup> <sup>49</sup> demonstraram a presença de NR, no momento do diagnóstico do RVUP, em 38% de 300 rins de 202 pacientes com idades entre 0 e 12 anos NR estava presente em 26% dos 92 rins de lactentes, em 43% dos 133 rins de pré-escolares e em 45% dos 75 rins de crianças em idade escolar.

Tabela 22.1 - Prevalência de nefropatia do refluxo, por número de pacientes, no momento do diagnóstico de refluxo vesicoureteral primário avaliada através da urografia excretora

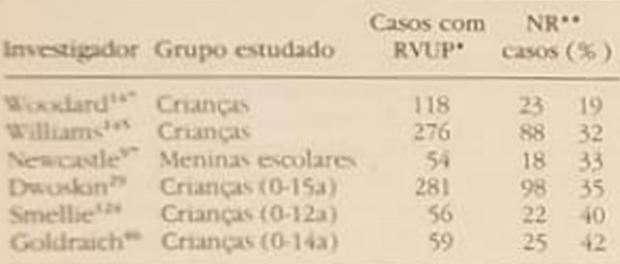

\* Refluxo vesicoureteral primário

\*\* Nefropatia do refluxo.

Tabela 22.2 - Prevalência de nefropatia do refluxo, por número de unidades renais com refluxo, no momento do diagnóstico de refluxo vesicoureteral primário avaliada através da urografia excretora.

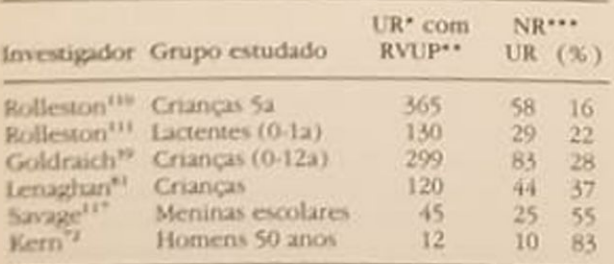

\* Unidades renais

\*\* Refluxo vesicoureteral primário

\*\*\* Nefropatia do refluxo

### **AVALIAÇÃO FUNCIONAL**

Para a avaliação adequada dos efeitos do RVUP sobre o rim é necessário que se disponha de um método que permita, além das informações anatômicas, a que permeta da função renal individual, já que o comprometimento renal, mesmo nos casos bilaterais, é sempre assimétrico. É possível medir a função renal individual quando se empregam radioisótopos e, destes. o <sup>99m</sup>Tc-DMSA é o mais indicado em pacientes com **RVUP** 

Goldraich e cols.<sup>44, 45</sup> empregaram a cintilografia renal com <sup>99m</sup>Tc-DMSA para estudar a função renal individual de 300 rins submetidos a RVUP em 203 crianças com idades entre 0 e 12 anos. Não foram encontradas diferenças significativas nos índices funcionais entre lactentes, pré-escolares e escolares, apesar das diferentes prevalências de NR nestes grupos etários. É importante que se considere a interação que se estabelece entre os dois rins em pacientes com RVUP. Estes achados indicam que a hipertrofia compensadora do parênquima renal normal que se instala nestes pacientes, tanto no rim afetado como no contralateral, pode mascarar os efeitos do RVUP sobre o rim. Num estudo posterior<sup>39</sup>, no qual 300 rins com RVUP em 203 crianças foram avaliados, estes mesmos autores demonstraram que, quando os rins eram classificados como anatomicamente normais nas imagens estáticas da cintilografia renal com <sup>99m</sup>Tc-DMSA, os seus índices funcionais eram normais ou aumentados. Quando havia NR, os índices eram normais, aumentados ou diminuídos. É importante que se observe que a presença de NR não impede o desenvolvimento de hipertrofia compensadora. As consequências, a longo prazo, desta situação de hiperfiltração são ainda desconhecidas.

Verrier-Jones e cols.<sup>140</sup> estudaram a filtração glomerular individual de meninas escolares com bacteriúria assintomática com o 99mTc-DTPA. Eles não encontraram diferenças significativas nas médias dos rins com e sem RVUP. Quando os rins eram normais na urografia excretora, a média da filtração glomerular era significativamente maior do que a média dos rins com cicatrizes de NR. Eles concluíram que a diferença na filtração glomerular dependia da presença de NR mais do que dos efeitos do RVUP.

Experimentalmente, Ransley e cols.<sup>105</sup> demonstraram em miniporcos submetidos a uninefrectomia. nos quais se criou RVUP em situações de alta e baixa pressão vesical e em controles sem RVUP, que o RVUP per se não altera a filtração glomerular.

#### **CONSEQUÊNCIAS**

#### **HIPERTENSÃO ARTERIAL**

HAS é uma complicação tardia da NR. Ela pode ser benigna e de fácil controle ou pode, menos frequentemente, apresentar-se sob a forma de HAS maligna 146 ocorre tanto em pacientes com NR unilateral HAS oconeeral, não sendo possível estabelecer uma como bliancar entre a intensidade do compromeelição nunha e a presença e a gravidade da HAS

nento realizares isquêmicas e sistema renina-an-<br>Lesões vasculares isquêmicas e sistema renina-an-Lesoes nem sido implicados na sua patogenia<sup>9, 70</sup> potensina el deste último continua controverso<sup>12, 120</sup> strage e cols.<sup>119</sup> avaliaram a renina periférica em spage<br>am Cas normotensas e em 15 hipertensas, todas am NR e observaram que os níveis estavam aumenados em oito das normotensas e em cinco das hipergales cinco anos após, num novo estudo<sup>120</sup>, foram renatiados 98 dos 100 pacientes previamente norparensos Destes, 13 foram excluídos pela concomide outros fatores que podiam alterar a pressão interial (10 dos 13 eram meninas fazendo uso de pilulas anticoncepcionais). Aumento na renina perifeica ocorreu em 11 dos 85 pacientes deste estudo. ma não foi detectado em três dos oito com níveis jumentados na avaliação anterior. Durante o seguimento, oito crianças tornaram-se hipertensas e desus apenas três apresentavam níveis aumentados de renina no estudo inicial. Bailey<sup>9</sup> mediu a atividade da renina periférica em 17 adultos normotensos e em 12 hipertensos com NR unilateral. Ela estava aumentada em quatro dos normotensos. Nenhum dos hipertensos apresentou valores elevados. Valores haixos foram encontrados em oito dos normotensos eem seis dos hipertensos. Goldraich e cols.<sup>36</sup> avalianm aravés do teste do captopril, 63 crianças normotensas com RVUP, sendo 33 com NR unilateral. 17 com NR bilateral e 13 controles sem NR. O teste foi positivo em sete (21%) dos pacientes com NR unlateral, em quatro (23%) dos com NR bilateral eem nenhum dos sem NR.

Nastabelas 22.3 e 22.4 estão apresentadas diversas prevalências de HAS em pacientes com RVUP e com NR

NR aparece como causa de HAS severa e persislonte, em crianças, em 33% dos 55 pacientes estudados por Still e Cotto<sup>133</sup>, em 30% dos 32 pacientes relatados por Goldraich e cols.<sup>48</sup> e em 19% das 100 crianças da série de Gill e cols.<sup>33</sup>.

Kincaid-Smith e Becker<sup>77</sup> observaram a presença de pressão diastólica acima de 90mmHg, no momen-<sup>10 do</sup> diagnóstico, em 21 de 55 adultos (38%) com MR HAS severa (maior do que 180/120mmHg) foi identificada em quatro, sendo o sinal de apresentação em dois.

Wallace e cols.<sup>142</sup> revisaram 138 de 166 crianças que haviam sido submetidas, com sucesso, à cirurgia anti-refluxo há pelo menos 10 anos, e verificaram que 18 (13%) delas tornaram-se hipertensas nesse Período, apesar da cura do RVUP. A prevalência de HAS foi de 18,5% nos pacientes com cicatrizes bilatetas e de 11,3% nos casos com NR unilateral.

Vários autores<sup>63, 84, 132</sup> descreveram uma síndrome practerizada pela ocorrência de HAS severa, RVUP blateral e rins com cicatrizes bilaterais, Holland<sup>62</sup> tevisou a literatura a respeito e analisou 177 relatos de casos em crianças e adultos jovens. A anorma-

Tabela 22.3 - Prevalência de hipertensão arterial em séries de crianças com refluxo vesicoureteral primário.

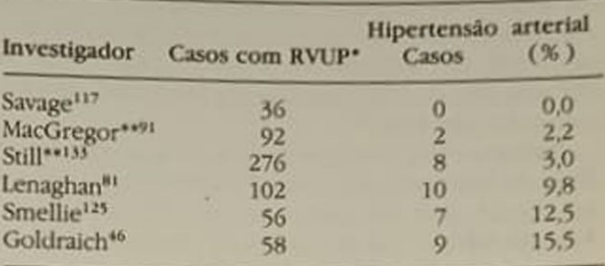

\* Refluxo vesicoureteral primário.

\*\* Considerados apenas os pacientes com pressão diastólica maior do que 95mmHg

Tabela 22.4 - Prevalência de hipertensão arterial em séries de pacientes com nefropatia do refluxo.

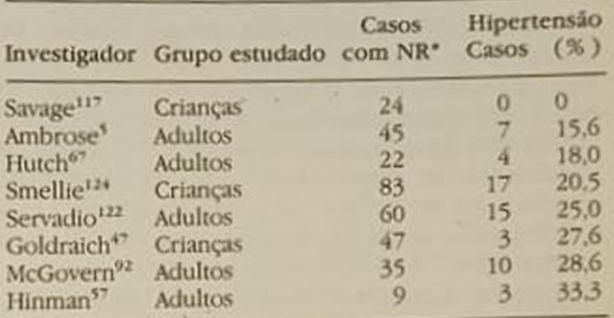

\* Nefropatia do refluxo.

lidade renal era descrita como pielonefrite crônica em 99, hipoplasia segmentar em 49, nefrite intersticial primária em 15, nefropatia do refluxo em 8 e rim de Ask-Upmark em 6. As idades dos pacientes variaram entre 3 e 40 anos, mas a maioria era adolescente. A relação entre os sexos feminino e masculino foi de 5:1.

O rim de Ask-Upmark ou hipoplasia segmentar é uma forma localizada de atrofia renal. Esta anormalidade foi considerada durante muito tempo como uma malformação congênita<sup>53</sup>. Mais recentemente, estabeleceu-se uma relação causal entre esta alteração e RVUP<sup>62</sup>, 123

### INSUFICIÊNCIA RENAL CRÔNICA

NR é uma causa importante de IRC em crianças e em adultos jovens.

Em séries de crianças com IRC terminal, NR foi identificada como sendo a causa da perda de função renal em 9,6% dos 270 pacientes de Habib e cols.52 e em 15% dos 63 casos relatados por Goldraich e cols.<sup>35</sup>. No Combined Report on Regular Dialysis and Transplantation in Children, in Europe, 1980<sup>24</sup>, NR foi responsável por 22% dos 2.778 casos incluídos. Dados obtidos do programa de substituição da função renal da Austrália e da Nova Zelândia, no período de 1971-1980, mostram que, quando foram considerados os indivíduos com idade inferior a 16 anos. 34% dos 158 pacientes da Austrália e 19% dos 32 da Nova Zelândia evoluiram para IRC terminal devido à NR. Em adultos, NR aparece como causa da IRC em 10% dos 667 casos, entre novembro de 1980 e outubro de 1981<sup>11</sup>

Bailey e Lynn<sup>11</sup> estimam que 0.3 a 0.4 criança/milhão de habitantes/ano evolui para IRC terminal antes dos 15 anos de idade devido à NR Em adultos, Kincaid-Smith<sup>74</sup> calcula que 5 a 10 mulheres/milhão de habitantes/ano desenvolvem IRC secundária a NR. Quando se consideram os pacientes com RVUP, estima-se que 4% deles evoluem para IRC terminal<sup>129</sup>. Estes cálculos podem subestimar os valores reais, a que muitas vezes é difícil reconhecer a associação entre IRC na idade adulta e RVUP na infância.

O período de progressão para IRC é variável. Mc-Gregor<sup>91</sup>, ao analisar a evolução de crianças com NR, individualizou um grupo, que ele chamou de "pielonefrite lenta" Estes pacientes, cujo prognóstico foi desfavorável, morriam, em IRC associada ou não à HAS, na adolescência ou no início da idade adulta. Este autor destacou o fato de a IRC instalar-se insidiosamente, mantendo-se os pacientes em bom estado geral até as fases terminais da uremia. Lewy e Sorrenti<sup>84</sup>, estudando 18 pacientes com NR, com idades entre 7 e 16 anos, constataram que, dos oitos casos com creatinina sérica inferior a 1,6mg%, 75% permaneceram com função renal estável por um período de quatro a seis anos e os 25% restantes necessitaram de tratamento dialítico. Dos 10 pacientes com creatinina sérica igual ou major que 2.2mg%. 80% deles estavam em diálise num período de seguimento que variou entre 1 e 7 anos. Salvatierra e cols.<sup>114</sup> observaram, durante o acompanhamento de 18 pacientes com IRC secundária a NR, que a idade média na qual se identificou IRC foi de 19,1 anos, tendo os limites sido 5 e 36 anos. Kincaid-Smith e cols.<sup>75</sup> verificaram em adultos com IRC por NR, que os homens necessitaram de tratamento dialítico significantemente antes do que as mulheres (idade média dos homens: 22 anos; idade média das mulheres: 33 anos).

#### **GLOMERULOPATIA DO REFLUXO**

Proteinúria tem sido relatada como o dado mais importante indicativo de uma evolução desfavorável em pacientes com NR. Uma vez detectada a sua presença, a progressão para IRC é gradativa, mas inexorável, num periodo de 5 a 10 anos, podendo ser acelerada por gravidez ou HAS maligna<sup>41</sup>.<sup>74</sup>

Mosconi e cols<sup>96</sup>, em 1975, observaram a concomitância de RVUP e glomerulonefrite em 8,3% de 180 pacientes com IRC terminal. Vários autores<sup>9, 13, 26, 76, 136</sup> relataram lesões glomerulares em pacientes com NR Em todos os 23 casos relatados por Bathena e cols<sup>13</sup> e em 78% dos 122 pacientes da série de Kincaid-Smith<sup>73</sup> os achados histológicos foram classificados como glomerulosclerose focal. Esta entidade passou a ser denominada de glomerulopatia do refluxo e vem sendo responsabilizada pela deterio. ração da função renal em pacientes com NR

Kincaid-Smith<sup>73</sup> destaca o fato de as lesões mais avançadas e difusas serem encontradas em pacientes com déficit severo de função renal. As lesões da glomerulonefrite do refluxo são encontradas também no rim contralateral, normal ou hipertrofiado, de pacientes com NR unilateral<sup>75</sup>.

Cotran<sup>26</sup> listou quatro mecanismos que podemes. tar envolvidos na gênese desta glomerulopatia: 1 dano imunológico; 2. disfunção mesangial; 3. alterações vasculares e HAS; 4. hiperfiltração glomerular A hipótese mais aceita atualmente é que a glomenlopatia do refluxo é secundária às alterações hemodinâmicas (hiperfiltração), decorrentes da perda de parênquima renal funcionante.

#### **GRAVIDEZ**

Complicações durante a gravidez têm sido relatadas com frequência em mulheres com NR<sup>16, 17, 75, 77, 113</sup> A gravidez também acelera a deterioração da função renal em pacientes com NR que apresentam déficit funcional prévio<sup>16, 17</sup>

Kincaid-Smith e Becker<sup>77</sup> revisaram os dados de 48 mulheres com idade maior que 16 anos com NR e RVUP e verificaram que 13 delas (27%) haviam apresentado as primeiras manifestações relacionadas à gravidez (10 apresentaram IU, uma HAS e duas edema e proteinúria no puerpério). Durante 85 gravidezes em 37 pacientes, foram registradas complicações (principalmente HAS, edema e IU) em 59 delas.

Becker e cols.<sup>16</sup> acompanharam 20 pacientes com NR com creatinina plasmática entre 2,3mg/dl e 4,5mg/dl que engravidaram. Em seis delas, a gravidez teve duração maior que 12 semanas, tendo se associado à deterioração rápida da função renal em todas e resultado em IRC terminal, dois anos após o parto, em quatro, apesar do controle satisfatório da pressão arterial Das 14 pacientes restantes, quatro apresentaram HAS não controlada por períodos. relacionados à falta de aderência ao tratamento, evoluindo rapidamente para IRC terminal As outras 10 foram seguidas por 5 a 10 anos, tendo apresentado deterioração progressiva da função renal. Nenhuma delas evolui para IRC terminal num período de sete anos. Estes autores concluíram que gravidez per se se associa a um mau prognóstico em pacientes com NR e déficit moderado de função renal, mesmo quando se consegue um controle adequado da pressão arterial. Este fato não é exclusivo da NR, já que o mesmo padrão de evolução ocorre em pacientes com outras formas de nefropatias e graus comparáveis de déficit de função renal

Sacks e cols.<sup>113</sup> analisaram 16 gravidezes em 12 mulheres com NR (nove delas com RVLIP) e 36 gravidezes em 22 pacientes com rins normais (quatro delas com RVUP), que haviam sido identificadas durante um estudo de rastreamento de bacteriúria assintomática na infância, realizado em Oxford e em sintomatica<br>sintomatica em 1972, e as compararam com<br>circular em 52 controles normais cardiff, ingles em 52 controles normais, pareados<br>52 gravidezes em 52 controles normais, pareados 52 gravidade, paridade e tabagismo. Os níveis pressópara idade, receinúria das pacientes com NR, no últide de la Presidente de la propriétativamente maiores. Préno trimesti<br>clámpsia (definida como pressão arterial maior que<br>clámpsia (definida como proteínúria maior que a edampountig com proteinúria maior que 2 cruzes)  $\frac{14090 \text{ m}}{2 \text{ cm}^2}$  em quatro das 12 pacientes com NR (5 de originalezes), em uma das 22 mulheres profetti dezes), em uma das 22 mulheres com bacte-<br>16 gravidezes), em uma das 22 mulheres com bacte-16 gravia e com rins normais e em uma dos 52 dúria Pontroles normais. Estas mulheres que desencisos-com HAS no final da gestação eram previamenreflectuentensas e ocorreu em todas, exceto uma, te nomalização da pressão arterial logo após o parto. portificates com NR apresentaram uma maior probabilidade de requererem intervenção obstétrica com lidade do parto e cesarianas do que aquelas bacteindustricas com rins normais e os controles. Não foram punto diferenças significativas no prognóstico fetal entre os três grupos

Os conhecimentos atuais sugerem que gravidez plo está contra-indicada em pacientes com NR e funcio renal normal, mas pode se associar à rápida progressão para IRC terminal naquelas pacientes com NR e déficit moderado de função renal

#### **HISTORIA NATURAL**

Embora a NR necessite da presença de RVUP para sa instalação, a história natural do RVUP e da NR diere. O RVUP evolui, na grande maioria dos casos. para a cura espontânea, enquanto a NR, uma vez insulada, independe da presença do RVUP para sua progressão. Há inúmeros relatos de evolução para RC e HAS apesar da correção cirúrgica adequada do RVUP<sup>114, 142</sup>. Um estudo prospectivo controlado mostrou que em dois anos<sup>21</sup> e em cinco anos (R.H. White, comunicação pessoal) não foi possível encontrar diferenças significativas no que se refere à fundo renal e até mesmo nas recorrências de IU entre crianças com RVUP severo tratadas conservadoramente e aquelas nas quais houve desaparecimento do RVUP após tratamento cirúrgico bem-sucedido.

A NR é uma doença irreversível e muitas vezes progressiva, que pode causar HAS, IRC, glomerulopatia e complicações durante a gravidez

#### **MANUSEIO**

<sup>Os</sup> pacientes com NR devem ser acompanhados. Especial atenção deve ser dispensada a pressão arterial, proteinúria, função renal e progressão das cicatrizes

A pressão arterial deve ser medida anualmente, de modo a permitir o diagnóstico precoce da HAS eseu tratamento adequado. O teste do captopril pode ser útil na identificação nos pacientes que irão evoluit com HAS36, 120

A cintilografia renal com <sup>99m</sup>Tc-DMSA é o melhor método para acompanhar a progressão das cicatrizes renais e avaliar a função renal individual. Ela deve ser realizada anualmente até os 5 anos de idade e a cada dois ou três anos até os 12 anos. A partir desta idade, sua repetição deve ser individualizada.

É recomendável que se evite o uso de pilulas anticoncepcionais em portadoras de NR. Quando isso não é possível, deve-se recomendar o uso daquelas com baixa dosagem hormonal e especial atenção deve ser dispensada à monitorização da pressão arterial destas pacientes.

Pacientes com NR devem ser cuidadosamente acompanhadas durante a gravidez. Deve-se vigiar a ocorrência de IU e de toxemia gravidica. A pressão arterial, a proteinúria e a função renal devem ser avaliadas seriadamente. Devido à possibilidade de<br>transmissão genética do RVUP<sup>10, 40, 42</sup>, deve-se pesquisar a ocorrência de RVUP no recém-nascido. Isto pode ser feito durante a gravidez, quando graus mais severos podem ser detectados a partir da décima sexta semana de gestação com a ultra-sonografia<sup>98</sup> ou no período neonatal, quando está indicada a realização de uretrocistografia miccional<sup>40, 42, as</sup>

#### REFERÊNCIAS BIBLIOGRÁFICAS

- 1. ALLEN, T.D. The non-neurogenic bladder, J. Urol 117:232, 1977.
- 2. ALLEN, T.D. Vesicoureteral reflux as a manifestation of dysfunctional voiding. In Hodson, CJ. & Kincaid-Smith, P.: Reflux nephropathy, New York, Masson, 1979. p.171.
- 3 ALLEN, T.D. Vesicoureteral reflux and the unstable bladder, J. Urol. 134:1180, 1985.
- 4. AMAR, A.D. Calicotubular backflow with vesicoureteral reflux: relation to pyelonephritis, JAMA. 213:293, 1970
- 5. AMBROSE, S.S. Reflux pyelonephritis in adults secondary to congenital lesions of the ureteral orifice. J. Urol. 102:302, 1969.
- 6 ASHLEY, D.J.B. & MOSTOFI, F.K. Renal agenesis and dysgenesis, J. Urol. 83:211, 1960.
- 7. BAILEY, R.R. The relationship of vesico-ureteric reflux to urinary tract infection and chronic pyelonephritis - reflux nephropathy, Clin. Nephrol. 1:132. 1973
- 8 BAILEY, R.R. Vesicoureteric reflux in healthy infants and children In Hodson, CJ & Kincaid-Smith. P.: Reflux nephropathy, New York, Masson, 1979. p.59.
- 9. BAILEY, R.R. Vesicoureteric reflux and reflux nephropathy. In Schrier, R.W. & Gottschalk, C.W. Diseases of the kidney, 4<sup>th</sup> ed., Boston, Little Brown, 1988, p. 747
- 10. BAILEY, R.R., JANUS, E., McLOUGHLIN, K., LYNN, K. & ABBOTT, G.D. - Familial and genetic data in reflux nephropathy. In Hodson, CJ., Heptinstall, R.H., & Winberg, J.: Reflux nepbropathy update: 1983, Basel. Karger, 1984, p.40.
- 11. BAILEY, R.R. & LYNN, K.L. End-stage reflux nephropathy. In Hodson, C.J., Heptinstall, R.H. & Winberg. Reflux nephropathy update: 1983 Basel, Karger, 1984. p.102
- 12 BAILEY, R.R., LYNN, K.L. & McRAE, C.U. Unilateral reflux nephropathy and hypertension. In Hodson, C. J. Heptinstall, R.H. & Winberg, J. Reflux nephropathy update: 1983, Basel, Karger, 1984, p.116.
- 13 BATHENA, D.B., WEISS, J.H., HOLLAND, N.H., Mc-MORROW, R.G., CURTIS, J.J., LUCAS B.A. & LUKE, R.G. - Focal and segmental glomerular sclerosis in reflux nephropathy, Am. J. Med. 68:886, 1980.
- 14 BAUER S.B., RETIK, A.B., COLODNY, A.H., HALLETT, M. KHOSHBIN, S. & DYRO, F.M. - The unstable bladder of childhood, Urol. Clin. North. Am. 7:321, 1980.
- 15 BECK AD The effect of intra-uterine urinary obstruction upon the development of the fetal kidney, J. Urol. 105/784, 1971
- 16 BECKER, G.J., FAIRLEY, K.F. & WHITWORTH, J.A. -Preganancy exacerbates glomerular disease, Am. J. Kidney Dis. 6:266, 1985.
- 17 BECKER, G.J., IHLE, B.U., BASTOS, M. & KINCAID-SMITH, P. - Effect of pregnancy on moderate renal failure in reflux nephropathy, Br. Med. J. 292:796, 1986
- 18. BERSTEIN, J. A classification of renal cysts. In Gardner Jr., K.D. Cystic diseases of the kidney. New York, John Wiley, 1976, p. 3.
- 19 BERSTROM, T., LARSON, H., LINCOLN, K. & WIN-BERG, J - Studies of urinary tract infections in infancy and childhood. XII. Eighty consecutive patients with neonatal infection, J. Pediatr. 80 858, 1972.
- 20 BIALESTOCK, D Studies of renal malformations and pyelonephritis in children with and without associated vesico-ureteral reflux and obstruction, Aust. N. Z. J. Surg. 35:120, 1965
- 21 BIRMINGHAM REFLUX STUDY GROUP Prospective trial of operative versus non-operative treatment of severe vesicoureteric reflux: two-years observation in 96 children, Br. Med. J. 287:171, 1983.
- 22 BOURNE, H.H., CONDON, V.R., HOYT, T.S. & NIXON, G.W - Intrarenal reflux and renal damage, J. Urol. 115304, 1976
- 23 BRODEUR, A.E., GOYER, R.A. & MELICK, W. A potential hazard of barium cystography, Radiology; 85:1080, 1965
- 24 BROYER, M., DONCKERWOLCKE, R.A., BRUNNER, F. P., BRYNGER, H., JACOBS, C., KRAMER, P., SELWOOD, N.H., WING, AJ. & BLAKE, P.A. - Combined report on regular dialysis and transplantation in children in Europe, 1980, Proc. Eur. Dial. Transplant. Assoc. Eur. Ren Assoc. 18:60, 1981.
- 25 BUMPUS Jr., H.C. Urinary reflux, J. Urol. 12:341. 1924
- 26 COTRAN, R.S. Glomerulosclerosis in reflux nephropathy, Kidney Int. 21 528, 1982
- 27 CUSSEN, L.J. Vasicoureteral reflux in children: frequency and associated urologic abnormalities, Invest, Urol. 8:640, 1971
- 28 DREW, J.H. & ACTON, C.M. Radiological findings in newborn infants with urinary infection, Arch. Dis-Cbild., 51.628, 1976.
- 29. DWOSKIN, JY. & PERLMUTTER, A.D. Vesicoureteral reflux in children: a computarized review, j. Urol. 109.888, 1973.
- 30 ERICSSON, N.O. & IVEMARK, B.I. Renal dysplasia and pyelonephritis in infants and children. Part 1, Arch. Pathol. 66:255, 1958.
- 31 ERICSSON, N.O. & IVEMARK, B.I. Renal dysplasia and pyelonephritis in infants and children. Part II Primitive ductules and abnormal glomerali, Arch Patbol. 66:264, 1958.
- 32. FILLY, R.A., FRIEDLAND, G.W., GOVAN, D.E. & FAIR W.R. - Development and progression of clubbing and scarring in children with recurrent urinary tract infections, Radiology, 113:145, 1974.
- 33. GILL, D.G., MENDES DA COSTA, B., CAMERON, 15. IOSEPH, M.C., OGG, C.S. & CHANTLER, C. - Analysis of 100 children with severe and persistent hyperten. sion, Arch. Dis. Child. 51:951, 1976.
- 34. GLAUSER, M.P., MEYLAN, P. & BILLE, J. The inflammatory response and tissue damage, Pediatr. Nephrol. 1.615, 1987
- 35. GOLDRAICH, I.H., GOLDANI, J.C., GARCIA, V.D. & GOLDRAICH, N.P. - Insuficiência renal crônica na infância: etiologia, J. Bras. Nefrol. 3:15, 1981
- 36. GOLDRAICH, I.H., HODSON, C.J. & GOLDRAICH, N.P. Captopril test in children with reflux nephropathy. In International Congress of Nephrology, 10, Londres, 1987, Abstracts, p. 114.
- 37. GOLDRAICH, I.H., RAMOS, O.L. & GOLDRAICH, N.P. DMSA renal scan versus intravenous urography (IVU) for the diagnosis of reflux nephropathy (RN) in children. In International Congress of Nephrology, 10, Londres, 1987. Abstracts, p. 114.
- 38. GOLDRAICH, N.P. Refluxo vesicoureteral primirio: repercussões renais. Dissertação de mestrado, Universidade Federal do Rio Grande do Sul, Porto Alegre, 1977.
- 39. GOLDRAICH, N.P. Nefropatia do refluxo: avaliação com a cintilografia renal com 99mTc-DMSA. Tese de doutorado, Escola Paulista de Medicina, S. Paulo. 1984.
- 40 GOLDRAICH, N.P. Discussion on chapters 4 12 In Hodson, CJ., Heptinstall, R.H. & Winberg, J. Reflux nephropathy update 1983, Basel, Karger, 1984. p. 132.
- 41 GOLDRAICH, N P. & BARRATT, T.M. Vesicoureteric reflux and renal scarring. In Holliday, M.A., Vernier, RL & Barratt, T.M. Pediatric nepbrology, 2<sup>nd</sup> ed., Baltimore, Williams & Wilkins, 1987. p. 647
- 42 GOLDRAICH, N.P., CUNHA, L. & GOLDRAICH, IH Refluxo vesicoureteral primário: investigação familiar sistemática. In International Pediatric Urological Seminar, Resumos, São Paulo, 1982. p. 175.
- 43 GOLDRAICH, N.P. & GOLDRAICH, 1H Infecção urinária na infância, A.M.B. 33:153, 1987
- **H. GOLDRAICH, N.P., GOLDRAICH, I.H., ANSELMI, O.E.** LUDWIG, E.B. & RAMOS, O.L. - Assessment of individual renal function with DMSA renal scan in children with primary vesico-ureteric reflux, Eur. J. Pediatr 140:212, 1983.
- 45 GOLDRAICH, N.P., GOLDRAICH, LH., ANSELMI, O.E. & RAMOS, OL - Reflux nephropathy: the clinical picture in South Brazilian children. In Hodson, CJ Heptinstall, R.H. & Winberg, J. Reflux nepbropathy update: 1983, Basel, Karger, 1984. p. 52.
- 46 GOLDRAICH, N.P., GOLDRAICH, I.H., CUNHA, L. & PRANKE, ML. - Nefrologia do refluxo: prevalência. Clin. Geral 1239, 1978.
- 47. GOLDRAICH, N.P., GOLDRAICH, LH. & PRANKE, ML - Associação entre hipertensão e refluxo vesicoureteral primário na infância. In Congresso Brasileiro de Nefrologia, 9 Temas Livres, Rio de Janeiro, 1978<br>P. 57 p. 57.

8 GOLDRAICH, N.P., GOLDRAICH, I.H. & PRANKE, M.L.<br>8 GOLDRAICH, N.P., GOLDRAICH, I.H. & PRANKE, M.L. GOLDRO eu trato: hipertensão arterial em pediatria, Arual, Méd. 153, 1979.

- **ANDINAICH, N.P., GOLDRAICH, L.H. & RAMOS, O.L.**<br>49 GOLDRAICH, N.P., GOLDRAICH, L.H. & RAMOS, O.L. SOLDividendive study of intravenous urography and
- compound scan: a prospective study in 202 children with vesicoureteric reflux. (no prelo) GOLDRAICH, N.P., GOLDRAICH, I.H. & SAAD, F.A.
- $\frac{1}{\text{G0}}$ reteral, J. Bras. Nefrol. 3-4, 1981.
- reterations, L Indications for 99m technetium di-<br>51. GORDON, L Indications for 99m technetium di-GORDosuccinic acid scan in children, J. Urol.<br>mercatosuccinic acid scan in children, J. Urol. 137.464, 1987
- E HABIB, R. BROYER, M. & BENMAIZ, J. Chronic renal failure in children: causes, rate of deterioration and survival data, Nephron 11:209, 1973
- HABIB, R. COURTECUISSE, V., EHRENSPERGER, J. & ROYER, P. - Hypoplasie segmentaire du rein avec hypertension arteriélle chez l'enfant, Ann. Pédiatr (Paris) 12:262, 1965.
- HARBER, MJ., TOPLEY, N., JENNER, D.E., MACKEN-
- SIE, RK., STEADMAN, R., KNOWLDEN, J.M. & ASS-CHER, A.W. - Virulence factors of urinary pathogens in relation to kidney scarring. In Asscher, A.W. & Brumfitt, W.: Microbial diseases in nephrology, Chichester, John Wiley & Sons, 1986. p. 69.
- 55 HEALE, W.F., ROLLESTON, G.L., SHANNON, F.T., L'ILEY, W.L.F. & VERMILLION, C.D. - Chronic pyelonephritis in infants, children and adults. In International Congress of Nephrology, 5 Abstracts, Cidade do México, 1972, p. 576.
- 66 HINMAN Jr., F. Nonneurogenic neurogenic bladder (the Hinman syndrome) - 15 years later, J. Urol. 136:769, 1986.
- 57 HINMAN Jr., F. & HUTCH, J.A. Atrophic pyelonephritis from ureteral reflux without obstructive signs ("reflux pyelonephritis"), J. Urol. 87:230, 1962.
- 58 HODSON, CJ. Pyelonephritis in children, Ann. Radiol. (Paris) 7:857, 1967
- 59. HODSON, CJ. The radiological contribution toward the diagnosis of chronic pyelonephritis, Radiology 88:857, 1967
- 60.HODSON, CJ. & EDWARDS, D. Chronic pyelonephritis and vesico-ureteric reflux, Clin. Radiol. 2:219, 1960.
- 61 HODSON, C.J., MALING, T.M.J., McMANAMON, P.J. & LEWIS, M.G. - The pathogenesis of reflux nephropathy (chronic atrophic pyelonephritis). Br. J. Radiol. Suppl. 13:1, 1975.
- 62 HOLLAND, N. Reflux nephropathy and hypertension. In Hodson, C.J. & Kincaid-Smith, P: Reflux nepbropathy, New York, Masson, 1979. p. 257
- 63. HOLLAND, N.H., KOTCHEN, T. & BHATHENA, D. -Hypenension in children with chronic pyelonephritis, Kidney Int. 8:243, 1975.
- 64. HOMSY, Y.L., NSOULI, I., HAMBURGER, B., LABER-GER, I. & SCHICK, E. - Effect of oxybutynin on vesicoureteral reflux in children, J. Urol. 134:1168. 1985
- <sup>65</sup>. HUGOSSON, C.O., CHRISPIN, A.R. & WOLVERSON,  $M_K$  - The advent of the pyelonephritis scar, Ann. Radiol. (Paris) 19:1, 1976.
- 66 HUTCH, J.A., HINMAN Jr., F. & MILLER, E.R. Reflux as a cause of hydronephrosis and chronic pyelonephritis, J. Urol. 88:169, 1962.
- 67. HUTCH, J.A., MILLER, E.R. & HINMAN Jr., F. Vesicoureteral reflux; role in pyelonephritis, Am. J. Med., 34:338, 1963.
- 68. JEQUIER, S., FORBES, P.A. & NOGRADY, M.B. The value of ultrasonography as a screening procedure in a first-documented urinary tract infection in children, J. Ultrasound Med. 4:393, 1985.
- 69 KALLENIUS, G., MOLLBY, R., HLLTBERG, H., SVEN-SON, S.B., CEDERGREN, B. & WINBERG, J. - Structure of carbohydrate part of receptor on human uroepithelial cells for pyelonephritogenic Escherichia coli. Lancet 2:604, 1981
- 70. KALLENIUS, G., MOLLBY, R., SVENSON, S.B., HELIN. I., HULTBERG., H., CEDERGREN, N. & WINBERG. J. - Occurrence of P-fimbriated Escherichia coli in urinary tract infections, Lancet 2:1369, 1981.
- 71. KANGARLOO, H., GOLD., R.H., FINE, R.N., DIAMENT. MJ & BOECHAT, M1 - Urinary tract infection in infants and children evaluated by ultrasound, Radiology 154:367, 1985.
- 72. KERN, H.B. & MALAMENT, M. Vesico-ureteral reflux and the adult male, Br. J. Urol. 41-295, 1969.
- 73. KINCAID-SMITH, P. Glomerular lesions in athrophic pyelonephritis (RN). In Hodson, C.J. & Kincaid-Smith, P.: Reflux nephropathy, New York, Masson, 1979. p. 268.
- 74. KINCAID-SMITH, P. Reflux nephropathy, Br. Med. 1.286 2002, 1983.
- 75. KINCAID-SMITH, P., BASTOS, M.G. & BECKER. G.J. Reflux nephropathy in the adult. In Hodson, CJ. Heptinstall, R.H. & Winberg. J. Reflux mephropathy update: 1983, Basel, Karger, 1984. p. 94.
- 76. KINCAID-SMITH, P. & BECKER, G.J. Reflux nephropathy and chronic atrophic pyelonephritis: a review. I. Infect. Dis. 138:774, 1978
- 77. KINCAID-SMITH, P. & BECKER, G.J. Reflux nephropathy in the adult. In Kincaid-Smith, P. & Hodson, J.C.: Reflux nephropathy, New York, Masson, 1979. p. 21
- 78 KOFF, S.A. & MURTAGH, D.S. The uninhibited bladder in children: effect of treatment on recurrence of urinary infection and on vesicoureteral reflux resolution, J. Urol. 130:1138, 1983.
- 79. KOFF, S.A., LAPIDES, J. & PIAZZA, D.H. Association of urinary tract infection and reflux with unhibited bladder contraction and voluntary sphincteric obstruction, J. Urol. 122373, 1979.
- 80. KRETSCHMER, HL Cistography, its value and limitations in surgery of the bladder. Surg. Gynecol. Obstet. 23:709, 1916
- 81. LENAGHAN, D., WHITAKER, J.G., JENSEN, F. & STE-PHENS, F.D. - The natural history of reflux and longterm effects of reflux on the kidney. J. Urol. 115.728. 1976.
- 82 LEONIDAS, J.C., McCAULEY, R.G.K., KLAUBER, G.C. & FRETZAYAS, A.M. - Sonography as a substitute for excretory urography in children with urinary tract infection, AJR 144 815, 1985
- 83 LERNER, G.R., FLEISCHMANN, L.E. & PERLMUTTER A.D. - Reflux nephoropathy, Pediatr. Clin. North Am. 34:747, 1987
- 84. LEWY, P.R. & SORRENTI, R Severe hypertension (HT) in children with renal scarring and for athrophy (RSA), Kidney Int. 10 502, 1976.
- 85. LIN, T.H., KHENTIGAN, A. & WINCHELL, H.S. A. soonc-chelate substitute for organomercurial renal agents, J. Nucl. Med 15:34, 1974.
- 86 LINDSELL, D. & MONCRIEFF, M. Comparison of ultrasound examination and intravenous urography after a urinary tract infection, Arch. Dis. Child. 61:81, 1986
- 87. LOHLEIN, M. Über Schrumpfnieren, Beitr. Pathol. Anat. 63.570, 1917, apud Heptinstall, R.H.: Pyelonephritis pathologic features. In Heptinstall, R.H.: Pathology of the kidney, 2<sup>nd</sup> ed, Boston, Little, Brown, 1974. v2, cap.24, p.877
- 88. LOMBERG, H., HANSON, LA., JACOBSSON, B., JO-DAL, U., LEFFLER, H. & SVANBORG-EDEN, C. - Correlation of P bllod group, vesicoureteral reflux, and bacterial attachment in patients with recurrent pyelonephritis, N. Engl. J. Med. 308:1189, 1983.
- 89. LOMBERG, H., HELLTROM, M., JODAL, U., LEFFLER, H LINCOLN, K. & SVANBORGEDEN, C. - Virulenceassociated traits in Escherichia coli causing first and recurrent episodes of urinary tract infection in children with or without vesicoureteral reflux, J. Infect. Dis., 150.561, 1984.
- 90 LONGCOPE, W.T. & WINKENWERDER, W.L. Clinical features of the contracted kidney due to pyelonephritis, Bull. John Hopkins Hosp. 53:255, 1933.
- 91 MacGREGOR, M.E. Pyelonephritis lenta; consideration of childhood urinary infection as the forerunner of renal insufficiency in later life, Arch. Dis. Child. 45:159, 1970.
- 92 McGOVERN, J.H., MARSHALL, V.F. & PAQUIN Jr., AJ. - Vesicoureteral regurgitation in children, J. Urol. 83.122.1960.
- 93 MACKIE, G.G. & STEPHENS, F.D. Duplex kidneys: a correlation of renal dysplasia with position of the ureteral orifice, J. Urol. 114:274, 1975
- 94 MARSHALL A.G. The persistence of foetal structures in pyelonephritic kidneys. Br. J. Surg. 41-38, 1953.
- 95 MONSUR, M., AZMY, A.F. & MacKENSIE, J.R. Renal scarring secondary to vesicoureteric reflux. Critical assessment and new grading, Br. J. Urol. 60 320, 1987.
- 96. MOSCONI, C.E.V., IANHEZ, L.E., BORRELLI, M., SAB-BAGA, E. & CAMPOS FREIRE, J.G. - Vesicoureteral reflux in patients in end-stage chronic renal failure, Urol. Int. 30357, 1975.
- 97 NEWCASTLE ASYMPTOMATIC BACTERIURIA RE-SEARCH GROUP - Asymptomatic bacteriuria in schoolchildren in Newcastle upon Tyne, Arch. Dis. Child. 50:90, 1975
- 98 PHILIPSON, E.H., WOLFSON, R.N. & KEDIA, K.R. -Fetal hydronephrosis and polyhydramnios associated with vesico-ureteral reflux,  $f \subset U$ . 12:585, 1984
- 99 POTTER, EL Type IV cystic kidney: intrauterine urethral obstruction. In Potter, EL: Normal and abnormal development of the kidney, Chicago, Year Book, 1972. p. 209.
- 100 RANSLEY, P.G. Vesicoureteric reflux: continuing surgical dilemma, Urology. 12:246, 1978.
- 101 RANSLEY, P.G. & RISDON, R.A. Renal papillary morphology in infants and young children, Urol. Res. 3:111, 1975.
- 102 RANSLEY, P.G. & RISDON, R.A. Reflux and renal scarring, Br. J. Radiol. (Suppl. 14) 1978.
- 103 RANSLEY, P.G. & RISDON, RA Reflux nephropathy effects of antimicrobial therapy on the evolution of the early pyelonephritic scar, Kidney Int. 20:733, 1981
- 104. RANSLEY, P.G., RISDON, R.A. & GODLEY, M.L. High pressure sterile vesicoureteral reflux and renal scarring an experimental study in the pig and minipig In Hodson, C.J., Heptinstall, R.H. & Winberg, J. Reflixe nepbropathy uptade: 1983, Basel, Karger, 1984, p 320
- 105. RANSLEY, P.G., RISDON, R.A. & GODLEY, M.L. EL fects of vesicoureteric reflux on renal growth and function as measured by GFR, plasma creatinine and urinary concentrating ability. An experimental study in the minipig. Br. J. Urol. 60:193, 1987.
- 106 RISDON, RA The small scarred kidney of childhood, Pediatr. Nephrol. 1:632, 1987.
- 107 ROBERTS, J.A. Esperimental pyelonephritis in the monkey. III. pathophysiology of ureteral malfunction induced by bacteria, Invest. Urol. 13:117, 1975.
- 108 ROBERTS, J.A. Pathogenesis of pyelonephritis, J. Urol. 129:1102, 1983.
- 109 ROBERTS, J.A. Urinary tract infections, Am. J. Kid. ney Dis. 4:103, 1984.
- 110. ROLLESTON, G.L., MALING, T.M.J. & HODSON, CT - Intrarenal reflux and the scarred kidney, Arch. Dis-Child. 49.531, 1974.
- 111. ROLLESTON, G.L., SHANNON, F.T. & UTLEY, WI.F. - Follow-up of vesico-ureteric reflux in the newborn, Kidney Int. 8:S-59, 1975.
- 112. ROSE, J.S., GLASSBERG, K.I. & WATERHOUSE, K. Intrarenal reflux and its relationship to renal scarring. J. Urol. 37:531, 1965.
- 113. SACKS, S.H., VERRIER JONES, K., ROBERTS, R., ASS-CHER, A.W. & LEDINGHAM, J.G.G. - Effects of symptomless bacteriuria in childhood on subsequent pregnancy. Lancet 1.991, 1987.
- 114. SALVATIERRA Jr., O., KOUNTS, S.L. & BELZER, F.O. Primary vesicoureteral reflux and end-stage renal disease, JAMA 226:1454, 1973.
- 115. SAMPSON, J.A. Ascending renal infection; with special reference to the reflux of the urine from the bladder into the ureters as an etiologic factor in its causation and maintenance, Bull, John Hopkins Hop. 14:334, 1903.
- 116 SARGENT, J.W. Bilateral ureteral reflux observed in a patient over a 23-year period: case report, J. Urol. 91 650, 1964.
- 117. SAVAGE, D.C.L. Natural history of covert bacteriuria in schoolgirls, Kidney Int. 8:S-90, 1975.
- 118. SAVAGE, D.C.L., WILSON, M.I., McHARDY, M., DEWAR, DAE & SEE, W.M. - Covert bacteriuria of childhood: a clinical and epidemiologic study, Arch. Dist. Child. 48.8, 1973.
- 119. SAVAGE, J.M., DILLON, M.J., SHAH, V., BARRATT, T.M. & WILLIAMS, D.1. - Renin and blood-pressure in children with renal scarring and vesicoureteric reflux Lancet 2:441, 1978
- 120. SAVAGE, J.M., KOH, C.T., SHAH, V., BARRATT, T.M. & DILLON, MJ. - Five year prospective study of plasma renin activity and blood pressure in patients with longstanding reflux nephropathy, Arch. Dis Child. 62.678, 1987
- 121 SCOTT, J.E.S. & STANSFELD, J.M. Ureteric reflux and kidney scarring in children, Arch Dis Child.
- 122, SERVADIO, C. & SHACHNER, A Observations on vesicoureteral reflux and chronic pyelonephritis in adults, J. Urol. 103:722, 1970.

SHINDO, S., BERSTEIN, J. & ARANT Jr., B.S. — Evolu-SHINDO, and segmental atrophy (Ask-Upmark kid-<br>tion of renal segmental atrophy (Ask-Upmark kidtion of reliaten with veiscoureteric reflux, radiogra-<br>ney) in children with veiscoureteric reflux, radiograney) in entrophologic studies, J. Pediatr. 102.847.

1983<br>SMELIE, J.M., EDWARDS., D., HUNTER, N., NOR.<br>124 SMELIE, J.C.S. & PRESCOD, N. — Vesico III. SMELLE, C.S. & PRESCOD, N. — Vesico-ureteric re-<br>MAND, LCS. & PRESCOD, N. — Vesico-ureteric re-MAND, I cenal scarring, Kidney Int. 8(Suppl. 4):S-65, flux and renal scarring, Kidney Int. 8(Suppl. 4):S-65,

**SMELLE, J.M., HODSON, C.J., EDWARDS, D. & NOR.**<br>125 SMELLE, J.M., HODSON, C.J., EDWARDS, D. & NOR.

 $SMD, LCS$  — Clinical and radiological features of MAND, LCS — Clinical and radiological features of MAND, infection in childhood, Br. Med. J. 2:1222.

1904.<br>126 SMELLIE, J.M. & NORMAND, I.C.S. — Bacteriuria, re-And renal scarring, Arch. Dis. Child. 50:581, 1975. BUSINE, J.M., RANSLEY, P.G., NORMAND, ICS.

- PRESCOD, N. & EDWARDS, D. Development of new renal scars: a collaborative study, Br. Med. J. 2:1957, 1985.
- 128 STECKER Jr., J.F., ROSE, J.G. & GILLENWATER, J.Y. Dysplastic kidneys associated with vesicoureteral reflux, J. Urol. 110:341, 1973.
- 129 STEINHARDT, G.F. Reflux nephropathy, J. Urol. 134.855, 1985.
- 130 STEPHENS, F.D. Clinical features and prognosis of vesico-ureteral reflux, J. Coll. Radiol. Aust. 7:17,
- 131 STEPHENS, F.D. & LENAGHAN, D. The anatomical basis and dymanics of vesicouteral reflux, J. Urol. 87.669, 1962.
- 132 STICKLER, G.B., KELALIS, P.P., BURKE, E.C. & SEGAR, W.E - Primary interstitial nephritis with reflux; a causa of hypertension, Am. J. Dis. Child. 122:144,
- 1971 133 STILL, J.L. & COTTOM, D. - Severe hypertension in childhood, Arch. Dis. Child. 42:34, 1967
- 134 SVANBORG-EDEN, C., MAN, P., JODAL, U., LINDER, H & LOMBERG, H. - Host parasite interaction in urinary tract infection, Pediatr. Nepbrol. 1:623, 1987.
- 135 TAYLOR, C.M., CORKERY, J.J. & WHITE, R.H.R Micturition symptoms and unstable bladder activity in girls with primary vesicoureteric reflux, Br. J. Urol. 54.494, 1982.
- 136. TORRES, V.E., VELOSA, J.A., HOLLEY, K.E., KELALIS. P.P., STICKLER, G.B. & KURTZ, S.B. - The progression of vesicoureteral reflux nephropathy, Ann. Intern. Med. 92:776, 1980.
- 137. TULLUS, K & BRAUNER, A. Iron uptake as virulence factor among Escherichia coli isolates, Pediatr. Nepbrol.1.C-87, 1987.
- 138. ULDALL, P., FROKJER, O. & IBSEN, K.K. Intrarenal reflux, Acta Paediatr. Scand. 65:711, 1976.
- 139 van GOOL, J.D. Bladder infection and pressure. In Hodson, C.J. & Kincaid-Smith, P. Reflux rephropathy, New York, Masson, 1979. p. 181.
- 140. VERRIER-JONES, K., ASSCHER, A.W., VERRIER-JONES, E.R., MATTHOLIE, K., LEACH, K. & THOMSON, G.M. - Glomerular filtration rate in schoolgirls with covert bacteriuria, Br. Med. J. 285:1307, 1982
- 141. WAGNER, EL Handbuch der Kraukheiten des Harnapparates: I Hälfte. der Morbus Brightii. In von Ziemssen, H.W.: Ehandbuch der Speciellen Pathologie und Therapie, 3: ed., Leipzig, Vogel, 1882 Vol. 9, pt. 1, p. 309. apud Heptinstall, R.H.: Pyelonephritis: pathologic features. In Heptinstall, R.H. Pathology of the kidney, 2<sup>nd</sup> ed., Boston, Litlle Brown, 1974. v. 2, cap. 24, p. 877.
- 142. WALLACE, D.M.A., ROTHWELL, D.L. & WILLIAMS, D.I. - The long-term follow-up of surgically treated vesico-ureteric reflux, Br. J. Urol. 50.479, 1978.
- 143. WEISS, S. & PARKER Jr., F. Pyelonephritis: its relation to vascular lesions and to arterial hypertension. Medicine 18:221, 1939.
- 144. WEISS, S. & PARKER Jr., F. Relation of pyelonephritis and other urinary-tract infections to arterial hypertension, N. Engl. J. Med. 223.959, 1940.
- 145. WILLIAMS, D.I. & ECKSTEIN, H.B. Surgical treatment of reflux in children, Br. J. Urol. 37:13, 1965.
- 146. WINBERG, J. Prevenção da lesão renal pelo reconhecimento precoce da infecção urinária na infância. J. Bras. Nefrol. 3:123, 1981.
- 147. WOODARD, J.R. & HOLDEN, S. The prognostic significance of fever in childhood urinary infections; observations in 350 consecutive patients, Clin. Pediatr. (Phila.) 15:1051, 1976.

## **LEPTOSPIROSE E RIM**

José Francisco Ribeiro de Ornellas Fernando Sergio Vieira Martins Valério Hipólito

#### **INTRODUÇÃO**

Aleptospirose é uma zoonose causada pela Leptostira interrogans. Existem cerca de 180 variedades smlógicas (sorotipos) da L. interrogans, que são divididas em 18 sorogrupos. Qualquer dos 180 sorotipos pode ocasionar tanto a forma ictérica como mitérica da doença. O gênero Leptospira compreende ainda uma outra espécie, a L. biflexa, raramente associada a infecções em mamíferos<sup>1</sup>

As leptospiras são bactérias helicoidais medindo de 6 a 12 micras de comprimento por 0,1 micra de dimetro, com extremidades em gancho. A microscopia eletrônica mostra, no citoplasma, dois filamentos axiais independentes, cuja estrutura é semelhanleà dos flagelos bacterianos. Em meio fluido, a leptospira exibe movimento de rotação em torno do seu eixo longitudinal. A membrana citoplasmática, semelhante à dos gram-negativos, é composta de lípides, carboidratos e proteínas.

As leptospiras são encontradas em todo o mundo, com prevalências regionais de determinados sorotipos A prevalência é maior em áreas tropicais, em função dos índices pluviométricos. Estas bactérias mcontram condições ótimas de sobrevivência na ana ou no solo úmido, temperatura em torno de <sup>3</sup> Ce pH neutro ou alcalino (com variação de 6,2 <sup>28</sup>). Não sobrevivem a pH ácido, salinidade elevada o poluição química e são destruídas pela fervura.

A leptospirose acomete animais silvestres e domésticos, alguns de grande importância econômica<sup>s.</sup> lo agente etiológico é eliminado através da urina de animais que se tornam portadores assintomátitos<sup>4, sendo o rato o principal responsável por sua</sup> disseminação no meio ambiente. O homem é freentemente acometido pela doença quando entra en contato com a água contaminada com a urina desses animais e é hospedeiro casual e transitório, abergando a leptospira geralmente por um curto Periodo da moléstia.

t uma doença que ocorre em áreas rurais, onde lode ter alta prevalência<sup>29</sup>, porém, é na periferia das grandes cidades que sua incidência é mais elevada, em função da estreita associação entre ratos, água e homem, propiciada pelo saneamento básico deficiente31

O trabalho contínuo em terrenos alagados contendo grande população de roedores favorece a transmissão da doença entre plantadores de cana-de-acúcar e arroz, mineiros de carvão e ouro e trabalhadores de rede de esgoto, caracterizando a incidência ocupacional da leptospirose. A doença pode também ser considerada profissional, entre veterinários, tratadores de animais e indivíduos que manipulam carne bovina e suína<sup>13</sup>.

Ao lado desse aspecto de doença profissional, a leptospirose representa no Brasil grave problema de saúde pública, pela sua alta prevalência na periferia das grandes cidades, onde acomete a população de baixo nível sócio-econômico, que coabita com roedores e vive em condições favoráveis ao contato com águas contaminadas.

A leptospirose ocorre em todas as faixas etárias e acomete ambos os sexos, embora predomine largamente entre os homens. A maioria dos casos da doença tem evolução benigna, mas as formas graves de leptospirose, descritas por Weil em 1886, têm elevada letalidade<sup>37</sup>

A infecção humana pode ocorrer de forma direta através do contato com urina ou tecidos de um animal infectado, ou indiretamente, através do contato com água, solo ou vegetação contaminada por animais. São porta de entrada usual as abrasões de pele e as membranas mucosas<sup>9</sup>. Nos casos com exposição ambiental clara ou contato com possíveis animais reservatórios, o período de incubação médio é de 10 dias e corresponde à fase de multiplicação inicial da bactéria, provavelmente no sangue e no figado31

A primeira fase da doença, denominada septicemica, corresponde a uma infecção aguda sistêmica Nela ocorre extensa capilarite, determinada pela presença maciça de leptospiras no sangue e no líquido cefalorraquidiano<sup>9</sup>. Dessa forma, o dano à barreira endotelial dos capilares resulta em aumento da permeabilidade vascular, diátese hemorrágica e redução do aporte de oxigênio aos tecidos.

O período septicêmico evolui por quatro a sete dias, surgindo posteriormente a fase em que há o aparecimento de anticorpos específicos (IgM e IgG). Nesta segunda fase, habitualmente as leptospiras deixam de ser observadas no sangue e no liquor, passando a ser eliminadas na urina, ainda que de forma intermitente<sup>9</sup>.

A fase imune é de duração variável, em média 10 a 30 dias<sup>11</sup>, e caracteriza-se por manifestações. multissistêmicas como icterícia, sangramento (cutàneo, digestivo, respiratório), arritmias cardíacas, sinais de miocardite ou de meningite asséptica e insuficiência renal aguda, oligúrica ou não.

#### **COMPROMETIMENTO RENAL**

#### PATOLOGIA E PATOGENIA

A insuficiência renal é devida a uma nefrite intersticial aguda focal, às vezes associada à proliferação mesangial discreta em alguns glomérulos. A lesão é inicialmente intersticial (edema e infiltrado mononuclear focais), envolvendo depois os túbulos contornados proximais e distais, com dilatação e necrose dessas estruturas e depósitos proteináceos em sua luz, sempre mantendo o caráter focal. O mecanismo responsável por tais alterações não está ainda completamente definido, sendo apontados como agentes lesionais possíveis a isquemia renal, a ação de uma toxina, a agressão imunológica ou a ação lesiva direta da leptospira durante sua migração no rim.

Arean e cols.<sup>4</sup>, em 1964, já demonstraram que as lesões histopatológicas são causadas somente pelo microrganismo vivo, porque em cobaias e injeções intravenosa ou intraperitoneal de suspensão de leptospiras mortas não lesava o rim. Essas experiências permitiram ainda excluir a ação deletéria de uma endotoxina.

Sitprija e cols.<sup>33</sup>, por outro lado, injetando L interrogans sorogrupo hataviae em hamsters, demonstraram sua presença nos glomérulos e no intersticio renal de 3 a 6 horas após a inoculação. Depois de 9 horas não mais as encontravam nos glomérulos, sendo detectados então, em número crescente, no interstício e nas células tubulares proximais. Cinco dias após não havia mais leptospira intacta, mas só seu antigeno, inicialmente presente no intersticio e mais tarde nas células epiteliais tubulares, em quantidades ascendentes, por um período de duas a três semanas, após o que surgiam na luz tubular. O antigeno era detectável até um mês após a inoculação. O estudo histopatológico concomitante permitiu demonstrar congestão glomerular, proliferação mesangial moderada e infiltrado inflamatório periglomerular focal e discreto, 3 horas após a inoculação da leptospira. Nove dias após, os glomérulos tinham aspecto normal. De outro lado, entre 3 e 9 horas de inoculação, as alterações intersticiais (in-

filtrado celular mononuclear focal em torno de túbulos necróticos, glomérulos e vasos) eram evidentes As lesões tubulares (degeneração focal de túbulos contornados proximais e distais) surgiam após 6 horas de inoculação e eram severas durante a segunda e terceira semanas, quando era grande o acúmulo de antígeno no local. Esse trabalho sugere que a agressão renal determinada pela leptospira se faz de forma direta, porque as lesões são observadas num curto intervalo após sua inoculação e por não ter sido demonstrada a presença de complexos imunes ou auto-imunes no rim. Na realidade, ausência de imunoglobulinas e deposição isolada de C, em parede arteriolar, ou ocasionalmente em glomérulo. é o que tem sido descrito pela maioria dos autores como característico da lesão renal da leptospirose. tendo Knight e cols.<sup>18</sup> proposto que seriam citoto. xinas as responsáveis pela agressão ao endotélio vas. cular e pela ativação do sistema do complemento através da via alternativa com a deposição de C., sem a necessidade do estímulo por complexo antígenoanticorpo. Deve ser assinalado no entanto que Brito. e cols.<sup>6</sup> sugeriram a participação de complexos imunes na gênese das lesões renais e musculares da doença e verificaram, num estudo de 33 doentes de leptospirose, oito casos com lesões glomerulares bem definidas, inclusive um com glomerulonefrite proliferativa difusa<sup>7</sup>. Lai e cols.<sup>20</sup> também descreveram dois casos com proliferação mesangial e um deles com depósitos eletrondensos e imunofluorescência granular positiva para Clq e C,

Os achados de Sitprija<sup>33</sup> estão em desacordo, ainda, com as observações anteriores de Morrison e Wright<sup>24</sup> que detectaram a existência de imunoglobulinas nas lesões renais de cães, embora a discrepáncia nesse caso possa ser imputada à diferença de resposta imune em hospedeiros distintos, visto que, em cães, a leptospirose tem um curso crônico e que leva à insuficiência renal crônica, diferente do que ocorre no hamster e no homem.

A possibilidade de lesão imunológica secundária à degeneração tubular, liberação de antígenos epiteliais e subsequente glomerulonefrite auto-imune não tem sido demonstrada em pacientes submetidos a biópsia renal<sup>n, 26, 28</sup> ou mesmo em cães<sup>19</sup>

Embora a disseminação hematogênica de leptospira até o rim pareça ser indispensável para determinar as lesões renais, não está claro se é a própria migração bacteriana, mecânica, que causa o dano estrutural ou se isto ocorre através de enzimas, metabólitos ou exotoxinas da bactéria. Finalmente, a hipovolemia, a hiperviscosidade sanguínea e algum grau de coagulação intravascular, comuns às infecções graves e observadas também na leptospirose<sup>33</sup> podem contribuir para a instalação da nefropatia e da insuficiência renal aguda, sua exteriorização clínica habitual

A falência súbita do rim, oligúrica ou não, costuma acompanhar-se de potassemia normal ou baixa Kawahara e cols.<sup>16</sup>, estudando cobaias infectadas com L icterobaemorbagiae, e Seguro e cols.<sup>32</sup>, avaliando

prentes de leptospirose com insuficiência renal prentes de l'epirica e hipopotassemia, obtiveram avida não que há, nessas circunstâncias, menor<br>avidências que há, nessas circunstâncias, menor endências qubular proximal de sódio e uma maior<br>endeorção tubular proximal de sódio e uma maior plasofção tuba ao rúbulo distal, onde há troca por perta desse ando à perda urinária aumentada de po-<br>perdesio, levando à perda urinária aumentada de popodesio, le conseqüente hipopotassemia. Concluíram<br>del e conseqüente hipopotassemia. Concluíram desig e comesses dados sugerem lesão tubular pro-<br>pen que esses dados sugerem lesão tubular protambém que preservação de função nos segmentos dinal, com Pueno componente obstrutivo tubular. derais e pequalar ainda que o mesmo grupo<sup>22</sup> decumpre a experimentalmente, que nesse tipo de in-<br>monstrou, experimentalmente, que nesse tipo de inmonstrou, cenal aguda a incapacidade de concenaficiência decorre da falta de resposta do túbulo uação urmão no antidiurético, ao contrário do<br>coletor ao hormônio antidiurético, ao contrário do coletor ao en a insuficiência renal aguda (IRA) pós-is-

quêmica

# MANIFESTAÇÕES CLÍNICAS E DIAGNÓSTICO

o diagnóstico da leptospirose está baseado em dado dinicos, epidemiológicos, sorológicos e bactepológicos. Seu espectro sintomático varia desde queixas vagas, confundíveis com as de um resfriado comum, até o quadro grave da síndrome de Weil, com febre alta, mialgias, icterícia, manifestações hemorágicas e insuficiência renal aguda oligúrica ou pão. Quando assume este caráter polissintomático, seu diagnóstico clínico é fácil, sendo excepcionalmente confundida com a hepatite viral. Deve ser assinilado, em sentido oposto, que há de se tomar cuidado para não diagnosticar como leptospirose grave alguns casos de febre amarela ou de terçã maligna. em face das semelhanças de seus quadros clínicos

A frequência do comprometimento renal na leptospirose é de difícil avaliação<sup>12, 13, 21, 30</sup>. Heath e cols<sup>13</sup>, revendo 483 casos de leptospirose diagnosticados nos Estados Unidos entre 1949 e 1961, consataram que metade dos pacientes tinha algum tipo de alteração clínica ou laboratorial, sendo as principas piúria (35%), hematúria (72%), retenção nitrogenada (26%), proteinúria (19%) e oligúria ou anúna (10%). A mortalidade geral foi de 7%, sendo fatoles de mau prognóstico a idade superior a 60 anos, associação de insuficiência renal e ictericia e a coetistencia de outras afecções.

No Brasil, Pereira e cols.<sup>30</sup>, avaliando um grupo de 160 doentes internados com a afecção entre 1978 e 1983, verificaram que 90% deles tinham insufidência renal, sendo o quadro clínico habitual o do paciente febril, desidratado, oligúrico ou não, com graus variáveis de catabolismo, ictérico, com mialgas, cefaléia, retenção nitrogenada e níveis séricos normais ou baixos de potássio, achado este muito peculiar da insuficiência renal da leptospirose, como a assinalado.

O diagnóstico sorológico da leptospirose é feito atavés do método da microaglutinação descrito por Sulzer e Jones<sup>35</sup> e por Myers<sup>25</sup>, em que se incubam diferentes diluições de soro humano com 23 cultu-

ras vivas de 22 sorovares pertencentes a 18 sorogrupos de leptospiras que são examinadas após a microscopia de campo escuro para verificar aglutinação ou lise bacteriana, considerando-se significativo de infecção a reações positivas com título mínimo de 1:100<sup>3</sup> e como sorovar infectante provável aquele de título mais alto. A resposta imunológica dominante na leptospirose humana é da classe IgM, que usualmente surge sete a 14 dias após a infecção. Ao contrário do que ocorre em outras infecções, os anticorpos IgM persistem por período muito longo, não aguardando relação com a aparecimento posterior de IgG, embora estes anticorpos devam ser os responsáveis pelos títulos sorológicos baixos detectados muitos anos após a infeccão. Deve ser assinalado que ainda não se demonstrou experimentalmente a existência de resposta imunocelular na leptospirose<sup>10</sup>. A confirmação bacteriológica é feita pela semeadura de gotas de sangue — colhido habitualmente na primeira semana da doença — em meio semi-sólido de Fletcher, que é incubado a 28°C por até dois meses, sendo a identificação bacteriana feita pela microaglutinação cruzada.

#### **TRATAMENTO E PROFILAXIA**

Os vários sorogrupos de leptospiras patogênicas são sensíveis a todos os antibióticos de uso corrente, exceto o cloranfenicol, de acordo com testes in vitro e ensaios terapêuticos. A penicilina G e as tetraciclinas são consideradas como drogas de escolha para o seu tratamento, sendo que recentemente foi demonstrada<sup>23, 36</sup> a eficácia da doxiciclina tanto no tratamento como na profilaxia da doença, se usada antes da possível contaminação ou até o segundo dia da doenca.

O uso de antibióticos é considerado, no entanto. desnecessário após o quarto dia da doença<sup>34</sup>, quando cessa a fase leptospirêmica. Deve ser assinalado, por outro lado, que Alexander e Rule<sup>2</sup>, inoculando hamster com Leptospira interrogans sorovar bataviae verificaram que todos os animais morriam no sexto ou sétimo dia após a inoculação, com ictericia. manifestações hemorrágicas e com grande número de leptospiras no sangue e nas suspensões de tecido hepático, mas que a morte dos animais não ocorria e os microrganismos eram erradicados dos rins dos mesmos quando eles eram tratados com diferentes antibióticos (ampicilina, bacampicina, mezlocilina, cefotaxima, moxalactam), mesmo quando a terapêutica era iniciada tardiamente, um a dois dias e meio antes da data provável de sua morte.

Outros antibióticos (ciclacilina, piperacilina, doxiciclina e clortetraciclina) também foram ativos contra a leptospira, embora não a erradicassem de todos os rins, enquanto a cefalexina, cefadroxil, cefamandol e cefoperazone mostraram pouca ou nenhuma atividade, indicando a necessidade de estudos suplementares em relação a estas últimas drogas

Esses dados experimentais e o conhecimento que a lesão renal na leptospirose depende da presença

da bactéria viva no parênquima renal, aliados ao fato já demonstrado que ela aí pode permanecer e ser excretada pela urina por períodos de até 11 meses após o início da doença<sup>15</sup> e considerando ainda que seu maior número ou persistência mais prolongada poderiam contribuir para agravar o dano renal, parece lícito propor o estabelecimento de estudos controlados para testar a utilidade de uma conduta terapêutica mais ativa, com o emprego de antibióticos mesmo após a fase leptospirêmica.

A insuficiência renal aguda, manifestação mais grave do comprometimento renal, costuma ser precedida ou acompanhar-se de desidratação, que deve ser tratada vigorosamente, cuidando-se ainda da reposição cautelosa de potássio, habitualmente necessária. A falta de resposta diurética à hidratação é indicação para o uso de diuréticos de alça e de dopamina em infusão contínua por algumas horas mais (geralmente 4 horas) e a persistência da oligoanúria ou o agravamento do quadro metabólico são indicações para o tratamento dialítico, porque este procedimento usado precocemente evita complicações que podem levar ao óbito, como hemorragias e infecções secundárias, sendo sabido que o risco de sangramento na uremia é agravado pela tendência hemorrágica da leptospirose (trombocitopenia, hemólise intravascular, hipoprotrombinemia e lesão capilar).

A diálise peritoneal é usada comumente, embora a hemodiálise diária (para manter níveis de uréia abaixo de 200mg%), associada a nutrição enteral ou parenteral total, nos casos graves, em que há grande catabolismo, tenha mostrado maior eficiência na prevenção daquelas complicações e na redução da mortalidade<sup>17, 27</sup>

A profilaxia da leptospirose, nos países desenvolvidos, onde a doença é primordialmente profissional, é feita através de métodos de mecanização e higienização de agricultura e pecuária. A vacinação do homem tem sido realizada contra sorotipos específicos em pessoas sob exposição ocupacional no Japão, Itália e Espanha<sup>3</sup> e seu efeito é temporário. Nas áreas em que a doença ocorre em consequência das más condições de moradia, a profilaxia depende de medidas de educação e de saneamento básico: rede de esgoto, drenagem de águas pluviais, disposição apropriada do lixo e eliminação dos roedores.

Em termos individuais, a profilaxia com doxiciclina mostrou-se eficaz na dose de 200mg por semana, usada durante três semanas, em soldados servindo no Panamá<sup>36</sup>

#### LEPTOSPIROSE E INSUFICIÊNCIA RENAL **AGUDA NO HU-UFRJ (1985-1987)**

A leptospirose é doença comum na área do Grande Rio<sup>12</sup>. 21. 30. No Hospital Universitário Clementino Fraga Filho, da Universidade Federal do Rio de Janeiro, desde sua inauguração até agora (1978-1987), foram internados 322 pacientes com leptospirose. Pela sua localização e por ser um centro universitário, provido de melhores recursos humanos e tecnológicos, o hospital funciona como centro de referências, recebendo também os doentes em situação clinica mais crítica, o que torna a amostragem viciada, não permitindo estabelecer projeções quanto à incidência da doença em nossa cidade e do número de casos graves em relação a todos aqueles que são diagnosticados.

No período de abril de 1985 a julho de 1987, dos 108 doentes internados com o diagnóstico clínico e epidemiológico de leptospirose, 76 (70,4%) tinham insuficiência renal aguda, assim considerados aqueles que, já convenientemente hidratados, tinham creatinina sérica igual ou superior a 2mg% no exame de admissão ou logo após Quarenta desses doentes fizeram estudo sorológico (Instituto Oswaldo Cruz - Departamento de Bacteriologia -Dr. Jarbas Andrade) e todos tiveram títulos de microaglutinação positivos (1:200 a 1:819.000) para leptospirose, sendo o sorovar icterobaemorrhagiae responsável por todos eles. Sessenta e seis doentes (87%) eram homens e a idade variou de 9 a 67 anos (mediana =  $40 \pm 13.8$  anos). Metade dos pacientes não exercia atividade capaz de sujeitá-lo à infeccão. o que mostra a importância das enchentes e das condições precárias de moradia na eclosão da doença e de seus surtos epidêmicos.

A nítida predominância entre os homens é observação comum na literatura e não tem ainda explicação definitiva<sup>14</sup>.

Nas tabelas 23.1, 23.2 e 23.3 estão assinalados os dados clínicos e laboratoriais observados nesses doentes. Entre os dados clínicos, a desidratação e a hipotensão arterial associada foram a regra. As manifestações hemorrágicas ou cardíacas (arritmias, insuficiência ventricular, alterações eletrocardiográficas, elevações de CPK-mb) foram frequentes e metade dos doentes tinha insuficiência renal não oligúrica. Os níveis séricos de potássio variaram entre normais e baixos, assim como as transaminases se elevaram pouco, exceto em um paciente. Os doentes foram tratados, de início, com infusão venosa de solução de glicose a 5% em cloreto de sódio 0,9% e, se necessário, furosemida pela mesma via Nos doentes em que não houve resposta diurética e/ou que houve agravamento do quadro metabólico, apesar da hidratação conveniente, foi instituído o tratamento dialítico (diálise peritoneal intermitente pela técnica habitual).

Tabela 23.1 - Leptospirose Insuficiência renal agudadados clínicos.

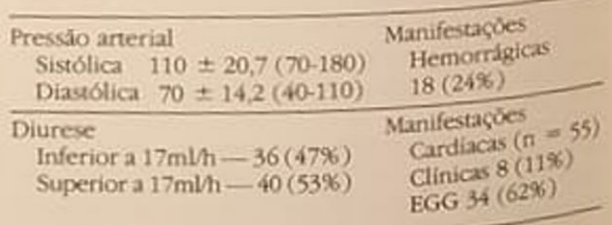

Leptospirose. Insuficiência renal aguda - dados laboratoriais

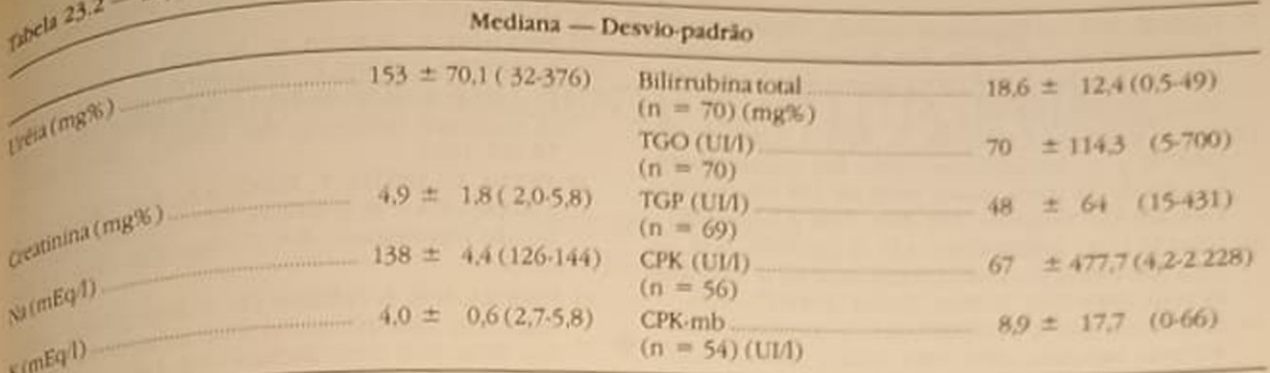

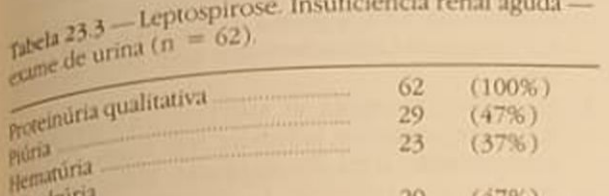

Granulosa  $20<sup>20</sup>$  $(32%)$ Hialina.  $12$  $(14%)$ Cérea. 10  $(16%)$ Piocitária

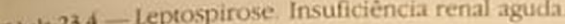

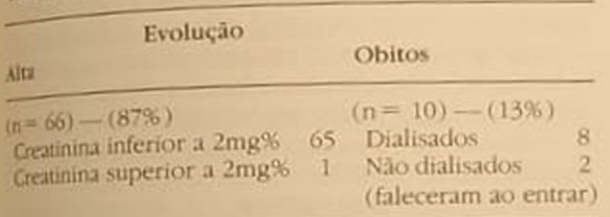

Dezoito pacientes (24%) foram dialisados. A grande maioria (66 =  $87\%$ ) dos doentes obteve alta, sendo que somente um deles com creatinina ainda superior a 2mg%, mostrando o potencial de reversiblidade da lesão renal, o que já foi assinalado na literatura<sup>38</sup>. O número de óbitos (10 = 13%) foi superior à média relatada na literatura<sup>18</sup> (Tabela 234), mas deve ser assinalado que dois doentes faleceram antes de qualquer tratamento e outro, com croacidose diabética associada. Nos demais doenles, as complicações hemorrágicas (digestiva ou pulmonar) e miocárdicas foram as causas determinantes do êxito letal. É possível que o tratamento dialído mais precoce ou mais intensivo pudesse ter evitado algumas dessas mortes.

Infelizmente, a leptospirose continuará sendo importante problema de saúde pública em nosso meio e tudo faz crer, ainda por muito tempo, com seus amos epidêmicos ocorrendo após cada grande enchente. O conhecimento de suas variadas manifeslações tem permitido um tratamento mais racional e eficiente e a contribuição do nefrologista - sem dúvida - tem sido importante para reduzir sua mortalidade

- Trabalho realizado no Hospital Universitário Clementino Fraga Filho da Universidade Federal do Rio de laneiro.
- Os autores agradecem ao Sr. Cláudio Silva Machado pelo trabalho de digitação e processamento de dados e ao Sr. Edson Motta Boente, pela datilografia do texto.

#### REFERÊNCIAS BIBLIOGRAFICAS

- 1. ACHA, P.N. & SZYFRES, B. Zoonosis y enfermedades transmissibles comunes al hombre y a los animales. 2 ed., OPAS/OMS: Publicação Científica n: 503, 1986.
- 2. ALEXANDER, A.D. & RULE, P.L. Penicillins, cephalosporins, and tetracyclines in treatment of hamsters with fatal leptospirosis, Antimicrob. Agents Chemother 30:835, 1986.
- 3. ANDRADE, J. & BRANDÃO, A.P. Contribuição ao conhecimento da epidemiologia da leptospirose humana, com especial referência ao Grande Rio, Brasil, no período de 1970 a 1982. Mem. Inst. Ostraldo Cruz. 82.91.1987
- 4. AREAN, V.M., SARASIN, G. & GREEN, J.H. The pathogenesis of leptospirosis. Toxin production by Leptospira icterobaemorrbagiae, Am. J. Vet. Res. 25 836, 1964.
- 5. BLENDER D.C Aspectos epidemiológicos de la leptospirosis, OMS - Publicação Científica n: 510.160. 1986.
- **6 BRITO, E. SILVA, I.C., CERQUEIRA, C., OLIVEIRA, I.R.** MIRANDA F. G & ROCHA H - Alterações imunos lógicas na nefropatia da leptospirose humana, Anais IX Congresso Brasileiro de Nefrologia. Rio de Janeiro. 1978 pág 31
- 7. BRITO, E., SILVA, I.C., CERQUEIRA, C. & ROCHA, H. - Nefropatia da leptospirose: estudo comparativo de pacientes com e sem glomerulopana. Anais X Congresso Brasileiro de Nefrologia, Fortaleza, 1980.
- 8 BRITO, T., FREYMULLER, E., PENNA, D.O., SANTOS, H.S., ALMEIDA, S.S., GALVAO, P.A.A. & PEREIRA, V.G. - Electron microscopy of the biopsied kidney in human leptospirosis. Am J Trop. Med. Hyg. 14 397, 1965.
- 9 EDWARDS, GA & DOMM, B.M Human leptospirosis, Medicine 39:117, 1960.
- 10. FAINES, S. Leptospirosis here, now, Pathology 13:1, 1981
- 11. FARRAR, W.E. Leptospira especies (Leptospirosis). In Mandell, G L., Douglas, R G. & Bennett, J E Principles and practice of infections disease New York, Wiley Medical, 1985, p.1338.
- 12 GONÇALVES, AJ R, LAZERA, M, PINTO, AMM. & AN-DRADE, J. - leptospiroses: visão das formas graves. Estudo de 38 casos, numa série de 124 do Hospital Estadual São Sebastião, Arq. Bras. Med. 57:213, 1983.
- 13. HEATH, C.W., ALEXANDER, A.D. & GALTON, M.M. -Leptospirosis in the United States Analysis of 483 cases in man, 1949-1961, N. Engl. J. Med. 273:857, 1965.
- 14. HODGEN, A.N. & STUCKEY, M.S. Leptospirosis in Western Australia, 1983-1984, Med. J. Aust. 144:567. 1986
- 15 JOHNSON, D.W. The Australian leptospirosis, Med. J. Aust. 2:724, 1950.
- 16 KAWAHARA, H., YASSUDA, P., ARRIAGA, AJ., BRITO, T. & ROCHA, A.S. - Estudo funcional do rim na leptospirose, Anais X Congresso Brasileiro de Nefrologia, Fortaleza, 1980.
- 17. KENNEDY, N.D., PUSEY, C.D., RAINFORD, D.J. & HIG-GINSON, A - Leptospirosis and acute renal failure - clinical experiences and a review of the literature, Postgrad, Med. J. 55:176, 1979.
- 18 KNIGHT, LL, MILLER, N.G. & WHITE, R.J. Cytotoxic factor in the blood and plasma of animals during leptospirosis, Infect. Immun. 8-401, 1973.
- 19. KROHN, K., MERO, M., OKSANEN, A. & SANDHOLM, M. - Immunological observations in canine interstitial nephritis, Am. J. Pathol. 65:157, 1971.
- 20. LAI, K.N., AARONS, L. WOODROFFE, A.J. & CLARKSON, A.R. - Renal lesions in leptospirosis, Aust. N.Z. J. Med. 12-276, 1982
- 21 LIMA, MBC & PORTO, LFB. Leptospirose, Arq. Bras Med 60-361, 1986.
- 22 MAGALDI, AJB., KUDO, LH., YASSUDA, P., ARRIAGA, ALJ, BRITO, T. & ROCHA, A.S. - Insuficiência renal aguda na leptospirose: transporte de água e uréia no ducto coletor papilar, Anais X Congresso Brasileiro de Nefrologia, Fortaleza, 1980.
- 23 MCLAIN, JBL, BALLON, W.R., HARRISON, S.M. & STEINWAY, D.L. - Doxycycline therapy for leptospirosis, Ann. Intern. Med. 100.696, 1984.
- 24 MORRISON, W.I. & WRIGHT, N.G. Canine leptospirose: an immunopathological study of intersticial nephritis due to Leptospira canicola, J. Pathol. 120:83. 1978
- 25. MYERS, D.M. Manual de metodos para el diagnostico de laboratorio de la leptospirosis. OPAS - Centro Panamericano de Zoonosis, Nota Técnica nº 30, 1985.
- 26. OOL, B.S., CHEN, B.T.M., TAN, K.K. & KHOO, O.T. Human renal leptospirosis, Am. J. Trop. Med. Hyg. 21:336, 1972
- 27. PECCHINI, F., BORGHI, M., BODINI, U., COPERCINI, B., GRUTTA D'AURIA, C., ROMANINI, G.L. & ROMANO, C. - Acute renal failure from leptospirosis: New trends of treatment (letters to the Editor), Clin. Nephrol. 18:164, 1982.
- 28 PENNA, D., BRITO, T., PUPO, A.A., MACHADO, M.M. GALVÃO, PAA & ALMEIDA, S.S. - Kidney biopsy in human leptospirosis, Am. J. Trop. Med. Hyg. 12896. 1963.
- 29. PEREIRA, M.M. & PEREIRA, J.B. Aspectos epinemiológicos da leptospirose em áreas rurais do Brasil. Rer-Soc. Bras. Med. Trop. 20(Supl):138, 1987
- 30. PEREIRA, N.G., VIEIRA, W. & MARTINS, F.S.V. Leptospirose: estudo clínico de 160 casos internados no Serviço de DIP do HU-UFRJ no período de 1978 a 1083. Resumos do XX Congresso da Soc. Bras. Med. Trop. e I Congresso Latinoamericano Med Trop., Salvador. 1984
- 31. RAMOS F., C.F., VIEIRA, W., MARTINS, F.S.V. & PEREIRA. N.G. - Leptospirose, In Pereira, N.G. & cols : DIP/Antibioticoterapia, 1ª ed Rio de Janeiro, ELEA, 1985.
- 32 SEGURO, A.C., DIAMENT, D., FILIPPIM, M.F.M. & RO-CHA, A.S. - Características das formas não oligúricas e hipocalêmicas de insuficiência renal aguda na leptospirose. Anais XII Congresso Brasileiro de Nefrologia, Salvador, 1984.
- 33. SITPRIJA, V., PIPATANAGLI, V., MERTOWIDJOJO, K., BOONPUCKNAVIG, V. & BOONPUCKNAVIG, S. - Pathogenesis of renal disease in leptospirosis: Clinical and experimental studies, Kidney Int. 17:827, 1980.
- 34 STOENNER, H.G. Treatment and control of leptospirosis. In Johnson, R.G.: The biology of parasitic spirochetes, New York, Academic Press, 1976, p. 375
- 35. SULZER, C.R. & JONES, W.L. Leptospirosis. Methods in laboratory diagnosis. Georgia (USA), HHS Publ. n. (CDC) 82-8275, 1982.
- 36 TAKAFUJI, E.T., KIRKPATRICK, J.W., MILLER, R.N., KAR-WACKI, J.J., KELLEY, P.N., GRAY, M.R., MCNEILL, K.M., TIMBOE, H.L., KANE, R.E. & SANCHEZ, J.F. - An efficicy trial of cloxycycline chemoprophylaxis against leptospirosis, N. Engl. J. Med. 310:497, 1984.
- 37. WEIL, A. Ueber eine eigenthumlicke mit milztumor, ikterus und nephritis eigehende, akute infektionkrankheit, Dtsch. Arch. Klin. Med. 39:29, 1886.
- 38 WINEARLS, C.G., CHAIN, L., COGHLAN, J.D., LEDIN-GHAM, J.G.G. & OLIVER, D.O. - Acute renal failure due to letospirosis: clinical features and outcome in six cases, Q. J. Med. 212-487, 1984.

24

# AVALIAÇÃO DO PACIENTE COM LITÍASE RENAL

Ita Pfeferman Heilberg Nestor Schor

#### **INTRODUÇÃO**

Amanifestação clínica mais comum da litíase renal, a lado da hematúria, é a cólica nefrética, ocasionada pela mobilização do(s) cálculo(s) ou eventuais coágulos no trajeto urinário levando à obstrução parcial ou total do fluxo urinário. Classicamente, a dor é descrita como de forte intensidade, em região lombar ou abdominal, com irradiação para os testículos no homem e grandes lábios na mulher, podendo as acompanhar de hematúria, náuseas e vômitos. A asociação com infecção urinária não é incomum. podendo a disúria também fazer parte do quadro sintomático.

A avaliação do paciente com litíase renal deve ser portanto dirigida inicialmente a este episódio agudo doloroso, com a pronta instituição de terapia sintomática

Para fins diagnósticos, os exames subsidiários necessários nesta fase aguda incluem: urina tipo I, raios Xsimples de abdome e ultra-som renal e, eventualmente, urocultura. A avaliação do sedimento urináno geralmente revela hematúria, apesar de que a ausência deste achado não exclui presença de calculose Os raios X simples de abdome são muito importantes, já que os cálculos, em sua maioria, são radiopacos, podendo ser facilmente visualizados. A nosso ver, a realização de exames radiológicos que se utilizam de contraste deve ser evitada neste período precoce. Sabe-se que a obstrução ureteral aguda leva à redução do fluxo plasmático renal e da filtração glomerular (via ativação de prostaglandinas tipo tromboxano com prejuízo na capacidade de concentração urinária. Portanto, o efeito radiográfico do contraste também se torna prejudicado. O ultra-som renal é um bom exame substitutivo para urografia excretora, já que também avalia presença de dilatacio pielocalicial ou hidronefrose e adicionalmente demonstra a presença de cálculos radiotransparentes

A urocultura poderá ser realizada nos casos suspeitos de infecção superajuntada, com o qual se determinará ou não a necessidade de instituição de terapêutica antimicrobiana específica.

Dentre as drogas mais utilizadas para tratamento da cólica renal a nível hospitalar figuram antiespasmódicos e/ou analgésicos, como o brometo de hioscina (Buscopan®) e a meperidina (Dolantina®), por via endovenosa em dose única ou diluída em soro para gotejamento lento nos casos de dor subentrante. É mister que se hidrate adequadamente o paciente seja pela via oral ou endovenosa, a fim de facilitar a mobilização e até mesmo expulsão dos cálculos ou coágulos existentes. Atualmente vem-se utilizando com freqüência cada vez maior os antiinflamatórios não hormonais que, pelo seu potencial antiflogístico, reduzem o edema ao redor do cálculo. facilitando sua expulsão, além de reduzirem a intensidade do processo doloroso. O emprego deste tipo de drogas também se justifica pelo bloqueio que promovem nas prostaglandinas vasoconstritoras ativadas durante o processo de semi-obstrução. Estas prostaglandinas, como o tromboxano, diminuem o fluxo urinário e a pressão hidráulica intratubular, dificultando a progressão do cálculo nas vias urinárias. O diclofenac sódico (Voltaren®) pode ser utilizado por via intramuscular e a indometacina (Indocid®), por meio de supositórios. Uma vez controlado o surto doloroso inicial, a abordagem do paciente passa a ter um caráter preventivo incluindo medidas de cunho geral e específico adotadas após uma investigação clínico-laboratorial minuciosa a nivel ambulatorial.

O avanço substancial que vem ocorrendo recentemente na elucidação das bases fisiológicas implicadas na litogênese tem propiciado uma abordagem diagnóstica e terapêutica mais racional do paciente portador de litíase renal, modificando a história natural desta patologia.

Existem pelo menos quatro condições fisiopatogênicas envolvidas na formação de cálculos no trato urinário: o estado de supersaturação, redução das substâncias inibidoras de cristalização urinária, presença de infecção e/ou obstrução urinária e alterações metabolicas.

Recentemente, especial ênfase tem sido dada ao conhecimento de distúrbios metabólicos, devido à sua elevada freqüência (80 a 95%) na população de litiásicos<sup>4 17</sup> e fácil detecção.

O conhecimento de tais alterações possibilita a instituição de medidas profiláticas, além de um tratamento clínico mais específico para cada paciente. Os principais distúrbios metabólicos que devem ser investigados incluem: hipercalciúria, hiperexcreção de ácido úrico, hipocitratúria, hiperoxalúria, cistinúria e acidose tubular renal (Quadro 24.1).

Quadro 24.1 - Principais distúrbios em urolitíase

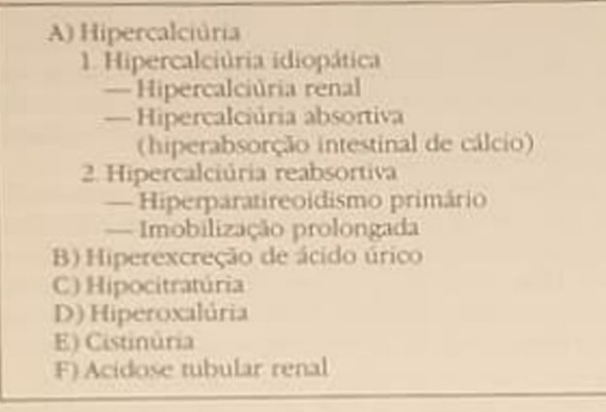

#### HIPERCALCIÚRIA IDIOPÁTICA

A hipercalciúria idiopática traduz-se por elevada excreção renal de cálcio, em vigência de normocalcemia. A hipercalciúria, por sua vez, constitui-se em importante fator de risco para a formação de cálculos, incidindo em 30 a 50% dos litiásicos<sup>4, 8</sup>

Considera-se que existe hipercalciúria quando a dosagem de cálcio na urina de 24 horas for superior a 250mg para o sexo feminino e 300mg para o sexo. masculino, ou, ainda, superior a 4mg/kg de peso corporal em 24 horas para ambos os sexos. Há ainda quem considere como excreção anormal de cálcio valores a partir de 150mg em 24 horas, definindo-a como hipercalciúria marginal<sup>o</sup>.

A hipercalciúria idiopática pode resultar de um decréscimo na reabsorção tubular renal de cálcio. ou de uma absorção intestinal excessiva de cálcio. No primeiro caso, parece existir um defeito intrinseco na reabsorção tubular renal de cálcio, levando à perda renal crônica deste ion. Esta excreção excessiva leva à redução transitória do cálcio sérico, com estímulo secundário à secreção do paratormônio e consequente elevação dos níveis urinários de adenosina monofosfato (AMP-ciclico). O PTH, por sua vez.

estimula a hidroxilação renal de vitamina D elevando os níveis circulantes de seu metabólito ativo. 1,25-diidroxicolecalciferol (1,25 (OH)<sub>2</sub> -D<sub>3</sub>). Esta tiltima leva a aumento secundário na absorção intestinal de cálcio e mobiliza cálcio ósseo, ações que operam no sentido de normalizar os níveis outrora reduzidos de cálcio sérico. Entretanto, apesar da compreensão destes mecanismos fisiopatológicos. alguns ensaios clínicos não conseguiram demons. trar a elevação do AMP-cíclico urinário em hipercal. ciúria renal como prova do envolvimento do PTH<sup>1</sup> 12

Quando a hipercalciuria decorre da absorção intestinal excessiva de cálcio, como na hiperabsorção intestinal de cálcio (HAInt), o mecanismo fisiopato. gênico proposto é outro. O aumento na concentração de cálcio circulante decorrente desta excessiva absorção leva à supressão da atividade das paratireóides, com reduzida secreção de PTH e, portanto também de AMP-cíclico urinário. Adicionalmente esta elevação do cálcio sérico aumenta a carga filtra. da deste ion, culminando em hipercalciuria. Tanto a supressão do PTH quanto a eliminação urinária de cálcio tendem a compensar o aumento de absorção pelo trato gastrintestinal A HAInt pode ser primária ou secundária. Existem duas variantes de HAInt primária: na HAInt conhecida como tipo 2, o aumento na absorção intestinal de cálcio só ocorre quando existe maior oferta deste ion na dieta Já na HAInt tipo 1, a elevada absorção ocorre independentemente da quantidade de cálcio ingerido. Esta diferenciação implica maior rigor na restrição de cálcio dietético para o tipo 2 em relação ao 1.

Alguns autores acreditam que a hipercalciúria decorra de distúrbios funcionais do metabolismo de cálcio, podendo coexistir num mesmo paciente a hiperabsorção intestinal e a reduzida reabsorção tubular do cálcio com predomínio de um ou outro mecanismo<sup>7</sup>

Por fim, conforme mencionado anteriormente, a hipercalciúria idiopática pode ser secundária, como quando ocorre por hiperfosfatúria renal. Com a perda crónica de fósforo urinário e consequente hiperfosfatúria, há estímulo para hidroxilação renal da vitamina D e aumento secundário na absorção intestinal de cálcio (HAInt tipo 3).

Além da hipercalciúria idiopática, tem-se também a hipercalciúria consequente à hipercalcemia. Entre os estados hipercalcêmicos, que cursam com hipercalciúria, figuram o hiperparatireoidismo (HPT), sar coidose, hipertireoidismo, intoxicação por vitamina D, imobilização prolongada no leito e neoplasias Estima-se que 1 a 3% dos pacientes com litíase renal sejam portadores de hiperparatireoidismo<sup>10</sup>, sendo no entanto a hipercalcemia quem chama a atenção para o diagnóstico de HPT, mais do que a própria hipercalciúria<sup>19</sup>. Alguns trabalhos têm demonstrado maior incidência de nefrolitíase quando de imobilização prolongada<sup>11</sup>. Por outro lado, apesar da presença da hipercalciúria, não é comum a ocorrência de litiase renal em hipertireoidismo ou neoplasias<sup>14</sup> <sup>20</sup> Estas observações sugerem necessidade de prolongada bipercalciúria para que ocorra litíase, o que talvez bipercalcium em neoplasias malignas ou hiperti-

roidismo sintomático. oidismo<br>pira o diagnóstico de hipercalciúria renal, seja pira o disiopatogenia, são necessários coletas qual for sue 24 horas, em duas ou três amostras,<br>de urina de 24 horas, em duas ou três amostras, de unha variabilidade na excreção deste ion. Para devido a recepto a HAInt se faz ou não presente como eclarecer pela hipercalciúria, deve ser realizada responsave sobrecarga oral de cálcio<sup>18</sup>. Para a realizaa desta prova, o paciente pode manter-se em dieta the dias que antecedem o exame, suspendendo o uso de medicamentos por no mínimo 72 bendo antes deste. Na véspera, após o jantar, inicia-se torio anusa alimentar com ingestão de 300ml de água ina para No dia do exame, ainda em jejum, opaciente ingere ainda 300ml de água. A prova proprimente dita consta de dois períodos consecutiva, de jejum e após a sobrecarga oral de cálcio. No período de jejum é coletada uma amostra de singue onde são dosados cálcio (Ca), fósforo (P), iddo úrico (Ac Ur) e creatinina (Cr), e toda urina formada durante 2 horas onde serão dosados Ca e c. Após este período, submete-se o indivíduo a uma sobrecarga oral de 1g de cálcio, ingerido juntamente mm bolachas e chá, que terão por função facilitar absorção intestinal deste ion. Neste segundo período que dura 3 e meia horas, são novamente dosados Ca e Cr na urina que foi coletada. Os pacientes com diagnóstico provável de HAInt aumentarão no mínimo 3,5 vezes a excreção de cálcio (índice Ca/Cr unitários) após a sobrecarga.

0 conhecimento da etiologia de hipercalciúria se usifica pelas suas implicações terapêuticas.

No caso de HAInt tipo 1, como a absorção excessira do cálcio independe da quantidade ingerida do mesmo, a restrição passa a ser apenas parcial, para que se tenha uma absorção proporcionalmente menor As medicações adjuvantes incluem o fosfato de celulose (não utilizado em nosso meio), ortofosfato, trelo de arroz e os tiazídicos, que na realidade são mais comumente prescritos em hipercalciúria renal (HCaR)

Na HAInt tipo 2, como a hiperabsorção só ocorre na vigência de maior oferta dietética de cálcio, a restrição deste torna-se imperativa. Preconiza-se uma dieta contendo em torno de 400mg de cálcio por du o que se consegue através de restrição do leite eseus derivados como queijos, iogurtes, cremes, etc. As mesmas drogas descritas poderão ser utilizadas to caso de não aderência à dieta.

Na HAInt tipo 3, secundária à hipofosfatemia, o tramento a ser instituído é a reposição de fosfato to a forma neutra.

li na HCaR, os tiazídicos representam o tratamenb de escolha, os tiazidicos representam o calciúria.<br>Na hipera, pelo seu efeito em reduzir a calciúria. Na hipercalciúria reabsortiva, decorrente da reabtorção excessiva do cálcio ósseo, o tratamento reladona-se com a moléstia de base como, por exemplo, pratireoidectomia em casos de hiperparatireoidis-<br>no primático de m casos de hiperparatireoidisno primário severo.

#### HIPEREXCRECÃO DE ÁCIDO ÚRICO

Entende-se como hiperexcreção de ácido úrico (HEAcUr) uma quantidade anormalmente elevada de ácido úrico na urina, independentemente de elevação de seus níveis séricos. Os valores admitidos como normais para excreção de ácido úrico em urina de 24 horas não devem exceder 800mg nos homens e 750mg nas mulheres e dentro desta faixa existe grande variação de acordo com a ingestão de purinas.

A HEAcUr decorre de ingesta excessiva de purinas, produção endógena aumentada ou alteração na reabsorção tubular renal de ácido úrico. A excreção excessiva de ácido úrico aumenta a supersaturação urinária com relação ao ácido úrico dissociado e/ou do urato monossódico, sendo que estes cristais podem servir como núcleo para a formação de cálculos de oxalato de cálcio. Por esta razão, a HEAcUr tem sido encontrada em até 38% dos pacientes portadores da litíase cálcica<sup>2</sup>. A incidência de cálculos puros de ácido úrico é variável, mas geralmente não ultrapassa 5 a 10%. Sua incidência é maior em pacientes com gota primária, situação onde mesmo niveis urinários subnormais de ácido úrico já podem ser relacionados com a formação de cálculos<sup>21</sup>

A precipitação do cristal de ácido úrico não é função exclusiva do grau de excreção e concentração dos cristalóides na urina, dependendo também de sua solubilidade. O ácido úrico sob a forma de ácido livre é menos solúvel em meios ácidos, tendendo a se precipitar. Em urina alcalina existe maior quantidade do sal (urato), que por sua vez é mais solúvel. Os pacientes gotosos habitualmente exibem produção deficiente de amônia, acarretando em excreção de urina ácida, condição favorável para que haja precipitação do ácido úrico. A compreensão destes fatores torna mais óbvias medidas terapêuticas para HEAcUr, como alcalinização urinária.

Classicamente, para alcalinização utiliza-se do bicarbonato de sódio por via oral. Entretanto, em pacientes com efeitos colaterais a nível gastrintestinal. como aerofagia, ou mesmo em hipertensos, tem-se dado preferência à utilização do citrato de potássio. Este último, além do seu efeito alcalinizante, favorece a formação de urato de potássio, mais solúvel que o urato de sódio, dificultando a precipitação do ácido úrico. Adicionalmente, este agente possui a vantagem de elevar a citratúria, cujo benefício na inibição da litogênese será comentado a seguir.

Além da alcalinização, considerando-se a fisiopatogenia deste distúrbio metabólico, impõe-se o tratamento dietético e/ou uso de drogas inibidoras da produção de ácido úrico.

A restrição dietética de purinas, por vezes de dificil aderência por parte do paciente, deve-se restringir aos alimentos cujo teor de purinas for muito elevado como: vísceras (coração, rim, figado), vitela, cabrito, carneiro, "bacon", extratos de carne, ovas de peixe, sardinha, anchova, bacalhau, "haddock", salmão, truta, arenque, peru, etc.

Os alimentos com médio teor de purinas podem ser ingeridos com moderação, como é o caso dos cereais, came de vaca ou de porco, e grãos de uma maneira geral.

Para reduzir a formação do ácido úrico, diminuindo o seu nível sérico e urinário, utiliza-se um inibidor de sintese (inibe a xantinoxidase e hipoxantinoxidase) como o alopurinol.

#### **HIPOCITRATURIA**

A hipocitratúria é, ao lado da hipercalciúria idiopática e hiperexcreção de ácido úrico, uma das alterações metabólicas mais freqüentemente detectada (isolada ou associada) em até 50% dos pacientes com calculose renal<sup>16</sup>

Considera-se que existe hipocitratúria quando os níveis urinários de citrato forem inferiores a 320mg em urina de 24 horas.

O citrato exerce efeito inibitório sobre o crescimento de cristais (fosfato de cálcio), bem como reduz a saturação urinária de sais de oxalato de cálcio. através de formação de complexos solúveis com o cálcio. A origem da hipocitratúria ainda é desconhecida, mas o aumento de sua reabsorção tubular como ocorre em acidose tubular renal, hipomagnesemia e hipopotassemia seguramente tem importante participação Causas adicionais como diminuição na carga filtrada devido a má absorção intestinal ou degradação aumentada por bactérias em pacientes com infecção urinária também têm sido apontadas.

O tratamento desta anormalidade reside na administração de citrato por via oral, sob a forma preferencial de citrato de potássio. A elevação do pH urinário que acompanha a administração de citrato aumenta a solubilização do ácido úrico, como já mencionado anteriormente. Adicionalmente à normalização da citratúria, observa-se, com o uso do citrato de potássio, uma redução da calciúria devido a aumento na reabsorção tubular renal de cálcio.

#### **HIPEROXALURIA**

Apesar do oxalato ser um dos constituintes mais abundantes nos cálculos, a maioria dos pacientes com litiase não excretam oxalato em maior concentração do que indivíduos normais.

A hiperoxalúria pode ser primária ou secundária. caracterizando-se por excreção de oxalato urinário geralmente superior a 100mg em 24 horas. A hiperoxalúria primária, entidade rara, ocorre por defeito enzimático de transmissão genética autossômica recessiva, que resulta em elevada excreção urinária de oxalato. No caso de hiperoxalúria secundária, existe hiperabsorção intestinal de oxalato, que pode ser decorrente de ressecções intestinais, "bypass" ileal, elevada ingestão de oxalato, fosfato de celulose, etilenoglicol, ou ainda de má absorção de gorduras. É uma anormalidade cujo tratamento é bastante difícil.

Uma dieta pobre em gorduras pode reduzir a ab. sorção de oxalato. Os alimentos ricos em oxalato como espinafre, chá, coca-cola, e chocolate devem ser evitados. Hidratação vigorosa e correção de disnirbios do ácido úrico comumente associados à hiperoxalúria fazem-se necessários. Para a hiperoxalúria primária, quando haver deficiência de piridoxina associada, poderá ser feita a reposição desta última. Em hiperoxalúria secundária, o tratamento alternativo é a colestiramina, que deverá ser associada à redução de gorduras e oxalato da dieta, além de suplementação oral de cálcio.

#### **CISTINURIA**

A cistinúria é uma doença hereditária rara, de transmissão autossômica recessiva, porém com penetrância tardia, de modo que seu pico de incidência pode ocorrer na idade adulta. Caracteriza-se pela elevada excreção urinária de cistina entre outros aminoácidos como arginina, ornitina e lisina.

Entretanto, devido à pequena solubilidade da cistina, há perigo de precipitação com formação de cálculos. Estima-se que a urolitíase por cistina ocorra em 1 a 3% dos pacientes<sup>9</sup>. A presença de cistinúria pode ser detectada em termos qualitativos através da reação colorimétrica utilizando-se nitroprussiato de sódio, hidróxido de amônio e cianeto de sódio, com aparecimento de cor violácea no caso de positividade. Em uma segunda etapa, então, procede-se com a determinação quantitativa do aminoácido.

O objetivo do tratamento de cistinúria é o de manter a concentração de cistina urinária abaixo do nível de supersaturação para evitar sua precipitação com formação de cálculos. Para tanto, preconiza-se aumento da ingestão hídrica, redução do teor protéico da dieta e alcalinização urinária. Entre as drogas utilizadas, tem-se a D-penicilamina, alfamercaptoproprionilglicina e a N-acetilcisteina que, como "tióis", quebram as pontes dissulfeto da L-cistina, tornando-a a mais solúvel. A primeira delas, entretanto, traz consigo muitos efeitos colaterais; a segunda não é disponível em nosso meio e a última droga não é tão eficiente quanto as duas primeiras. Recentemente, tem-se verificado que a glutamina associada à dieta rica em sódio e também a vitamina C podem ter efeito benéfico no tratamento da cistinúria.

#### **ACIDOSE TUBULAR RENAL**

A acidose tubular renal (ATR) incide de 1 a 3% dos pacientes com litiase<sup>6</sup>. Caracteriza-se pela presença de urina inapropriadamente alcalina, ante um quadro de acidose sistêmica hiperclorêmica A ATR pode ser proximal ou distal, dependendo do sítio do néfron onde ocorre a predominante deficiência na acidificação urinária. A ATR pode ainda ser primária ou secundária a doenças tubulares de origem imu-

pológica, intoxicação medicamentosa ou associada nologias disfunções como na síndrome de Fanconi a outra<br>por exemplo, na qual há também aminoacidúria e por extria. Habitualmente, tanto a proximal quanto glicosul cursam com hipercalciúria. No entanto, a a distante da hipercalciúria e a incidência de cálcumagnustumam ser maiores na ATR distal (tipo 1) los conteve ao fato de que na ATR proximal a excresto de citrato urinário é elevada (devido à reabsorção deficiente), fator protetor contra litogênese. A cio em de hipercalciúria na ATR ainda não está bem engelecida, mas provavelmente envolve diminuiestabele de sabsorção tubular de cálcio, bem como mobilização do cálcio ósseo para tamponamento da acidose

A triagem diagnóstica desta doença pode ser feita pela determinação do pH urinário após 12 horas de jejum com restrição hídrica. Se nestas condições opH for superior a 5,5, deve-se prosseguir a investigação com a realização de prova de acidificação com sobrecarga de cloreto de amônia.

O tratamento da ATR visa à correção de acidose metabólica. Os agentes mais utilizados para a alcalinização incluem o bicarbonato de sódio, o citrato de potássio ou a solução de Shohl que contém ácido cítrico associado a citrato de sódio.

Além dos distúrbios metabólicos descritos, outros fatores podem ainda participar na fisiopatogenia de urolitíase, os quais são destacados a seguir.

#### **INFECCAO**

A presença de infecção urinária constitui condição potencialmente litogênica. Bactérias produtoras de urease hidrolisam a uréia, geram pH alcalino, tornando o ambiente urinário propício para a ocorrência de cristalização. Os cálculos de infecção são geralmente mistos, constituídos de estruvita (fosfato amoníaco-magnesiano) e carbonato de apatita. Entre as bactérias produtoras de urease mais comumente. implicadas na formação de cálculos figuram as da espécie Proteus, Staphylococcus, Pseudomonas e Klebsiella. Estas bactérias às vezes servem de nicho. para a formação de cálculos. Entretanto, mais recentemente, tem sido observado que mesmo bactérias não produtoras de urease como a Escherichia coli podem criar condições litogênicas por centralizarem o processo de cristalização. Além destes mecanismos, restos celulares de urotélio podem centralizar o processo de nucleação.

A litíase por infecção incide entre 15 e 20% do total das litiases<sup>15</sup>, caracterizando-se pelo crescimento rápido, formando cálculos coraliformes, muitas vezes assintomáticos. A recorrência da infecção após remoção cirúrgica dos cálculos é elevada. Por outro lado, a presença do cálculo mantém a infecção.

O tratamento da infecção urinária crônica ou recidivante é de fundamental importância na prevenção de novos cálculos, devendo-se utilizar antibioticoterapia específica de acordo com a bactéria envolvida Quando necessário, uma fase de manutenção

deve ser prescrita, utilizando-se doses baixas de antibióticos em dose única diária. A utilização do ácido aceto-hidroxâmico (Lithostat®), não disponível em nosso meio, tem por função diminuir a alcalinidade da urina, bem como a formação de amônia, por bloquear a urease. Este agente tende a limitar o crescimento do cálculo, embora não o dissolva Além disso, permite melhor atividade dos antibióticos a nível urinário.

#### **ALTERAÇÕES URODINÂMICAS**

Estas alterações, comumente causadas por anomalias congênitas urinárias ou decorrente de iatrogenia, se associam frequentemente à infecção e, por dificultarem a livre passagem de urina no trato urinário, favorecem a precipitação dos cristais em suspensão. O tratamento cirúrgico de tais alterações deve ser indicado quando houver repercussão significativa sobre a função renal, infecção urinária resistente ao tratamento ou então litiase renal de repetição.

O rim em esponja medular é uma patologia caracterizada por dilatação dos ductos coletores renais envolvendo uma ou mais papilas renais, que se associa à presença de cálculos pela presença do fator obstrutivo aqui mencionado.

Considerando todos estes fatores em conjunto e conhecida a elevada recorrência e risco potencial da doença litiásica, impõem-se uma investigação clínico-laboratorial minuciosa, a fim de tratarmos mais racionalmente cada doente portador desta moléstia. No quadro 24.2 são especificados os principais exames subsidiários para diagnóstico. Ao lado de todos esses exames já rotineiros em nosso meio, atualmente tem-se enfocado o estudo dos inibidores da cristalização urinária. Entre estes, os glicosaminoglicanos urinários são um dos mais importantes, sendo que a sua determinação em urina de pacientes litiásicos tem mostrado redução significante.

Além da terapêutica específica de cada distúrbio metabólico, cumpre ainda salientar a necessidade. de se orientar o paciente com medidas gerais comuns a qualquer dos distúrbios.

Quadro 24.2 - Avaliação laboratorial do paciente com urolitiase.

1. Urina tipo 1

- 2 Raios X simples de abdome/urografia excretora
- 3. Ultra-som renal
- 4. Urocultura com antibiograma
- 5. Determinação de cálcio, ácido úrico e creatinina em urina de 24 horas (no mínimo 2 amostras)
- 6. Prova de sobrecarga oral de cálcio
- 7. Determinação do cálcio, fósforo, ácido úrico e creatinina séricos
- 8. Determinação do pH urinário em jejum e/ou prova de acidificação urinária
- 9. Determinação de cistinúria qualitativa
- 10. AMP-cíclico urinário

A primeira delas, de fundamental importância, reside no estimulo à maior ingestão de líquidos por parte do paciente. Esta acarreta diluição urinária, reduz a saturação dos sais urinários e a concentração de substâncias constituintes dos cálculos. A quantidade mínima de líquidos preconizada gira em torno de 2 litros, não devendo exceder 4 litros para evitar diluição dos fatores inibitórios de cristalização urinária. Em termos dietéticos gerais, sugere-se dieta reduzida em carboidratos e proteínas de origem animal, sem excesso de sal. A oferta de carboidratos em excesso pode levar indiretamente à elevação de calciúria além de obesidade, que juntamente com atividade sedentária estão relacionadas com maior risco de litiase<sup>13</sup>. A dieta rica em proteínas de origem animal leva à acidificação da urina, reduz excreção de citrato e eleva a excreção de ácido úrico, favorecendo principalmente a formação de cálculos de ácido úrico". A elevada ingesta de sódio também pode conduzir a aumento na excreção de cálcio, e por esta razão excessos de sal devem ser evitados. Deve haver também estímulo à maior atividade física pelos motivos mencionados anteriormente.

O aumento da ingesta hídrica associada às recomendações dietéticas gerais excerce per si efeito benéfico para os pacientes litiásicos, conhecido como "stone clinic effect" ou efeito ambulatorial.

Em resumo, a avaliação clínica do paciente com litiase renal nos dias de hoje toma novos rumos; que, ao lado de intervenções cirúrgicas, endoscópicas ou extracorpóreas menos agressivas, tentammodificar a história natural desta patologia.

#### REFERENCIAS BIBLIOGRAFICAS

- 1 BARROS, EJ G., SANTOS, D.R., BOIM, M.A., PINHEIRO, M.E., AJZEN, H., RAMOS, O.L. & SCHOR, N. - Calciúria. sobrecarga de cálcio e AMP cíclico urinário na avaliação de pacientes com litiase cálcica, A.M.B. 32.96, 1986.
- 2 BLEICH, H.L. & BORO, E.S Hypercalciuria and hyperuricosuria in patients with calcium nephrolithiasis, N Engl. J. Med. 291:1344, 1974
- 3 BRESLAU, N.A., BRINKLEY, L., HILL, K.D. & PAK, C.Y.C. - Relationship of animal protein - rich diet to kidney stone formation and calcium metabolism. J. Clin. Endocrinol. Metab. 66:140, 1988.
- 4. BRESLAU, N.A. & PAK, C.Y.C. Practical outpatients evaluation for recurrent nephrolithiasis, Urol. Clin. North Am. 8.253, 1981.
- 5 COE, FL Treated and untreated recurrent calcium nephrolithiasis in patients with idiopathic hypercalciuria, hyperuricosuria or no metabolic disorder, Ann
- 6 COE, FL. Clinical and laboratory assessment of patients with kidney stones. In Coe, FL. Nepbrolithiasis - pathogenesis and treatment, Chicago, Year Book 1978, p. 1.
- 7. COE, FL & BUSHISNKY, D.A. Pathogenesis of hypercalciuria Am. J. Physiol. (Lond.) 247:F1, 1984.
- 8 COE, FL & FAVUS, M.J. Disorders of stone formation. In Brenner, B.M. & Rector Jr., F.C.: The kidney, 2<sup>nd</sup> ed., Philadelphia, Saunders, 1981, vol. 2, p 1950
- 9 CRAWHALL, J.C. & WATTS, R.W.E. Cystinuria, Am. J. Med. 45:736, 1968.
- 10. GHASH, B.N., NOTHUR, S.C. & BLAT, H.S. Primary hyperparathyroidism in renal calculi, Int. Surg. 58.625. 1973
- 11. HWANG, T.I.S., HILL, K., SCHNEIDER, V. & PAK, CYC. - Effect of prolonged bed rest on the propensity for renal stone formation, J. Clin. Endocrinol. Metab. 66 109, 1988.
- 12 LIEN, J. & KEANE, P. Urinary cAMP and calcium excretion in the fasting state and their response to oral calcium loading in patients with calcium urolithiasis. J. Urol. 129.401, 1983.
- 13 MATES, J. External factors in the genesis of urolithiasis. In Hodgkinson, A. & Nordin, B.E.C. Renal stone research symposium, London, Churchill, 1969, p. 59.
- 14. MUNDY, G.R. & MARTIN, T.J. The hypercalcemia of malignancy: pathogenesis and management, Metabolism, 31:1247, 1982
- 15. NARINS, R.G. Nephrolithiasis. In Narins, R.G.: Nepbrology - Management of renal electrolyte disorders. Boston, Harward Medical School, 1979, p. 1
- 16 NICAR, M.J., SKURLA, C., SAKHAEE, K. & PAK, CYC. Low urinary citrate excretion in nephrolithiasis, Urology 21:8, 1983.
- 17. PAK, C.Y.C. Medical management of nephrolithiasis. J. Urol. 128:1157, 1982.
- 18. SANTOS, D.R. & SCHOR, N. Litiase renal, Ret: Bras Clin. Ter. 15:157, 1986.
- 19. SIMINOVITCH, J.M.P., ESSELSTYN Jr., C.B. & STRAF FON, RA - Renal lithiasis and hyperparathyroidism diagnosis, management and prognosis, J. Urol. 126 720, 1981.
- 20. WALKER, D. Hyperthyroidism and urinary tract calculus, J. Urol. 105 868, 1971.
- 21. YU, T.F. & GUTMAN, A.B. Uric acid nephrolimiasis in gout. Predisposing factors, Ann. Intern. Med. 67. 1133, 1967.

25

## REATIVIDADE VASCULAR NA HIPERTENSÃO **ARTERIAL — PAPEL DO ENDOTÉLIO**

Regina Scivoletto Zuleica B. Fortes Maria H. C. de Carvalho Dorothy Nigro

#### **INTRODUCÃO**

A pressão sangüínea no sistema vascular é controlada, a cada instante, pela contratilidade da musculatura lisa dos vasos. Os agentes que modulam esta contratilidade são de grande importância e têm sido objeto de intenso estudo.

Embora conhecidas de longa data a importância e a participação da regulação neural, dos hormônios circulantes (catecolaminas, vasopressina), dos mediadores do controle local do fluxo sangüíneo (adenosina, histamina, bradicinina e ácido araquidônico), das condições locais (pH, osmolaridade) e da angiotensina, dados atuais mostram que a célula endotelial participa da modulação da reatividade vascular

O primeiro trabalho que demonstrou a participação do endotélio na resposta do músculo liso vascular a drogas foi feito por Furchgott e Zawadzki<sup>40</sup>. Os autores observaram, em aorta isolada de coelho, que a acetilcolina acarretava relaxamento apenas em preparações nas quais se mantinha o endotélio integro. A retirada mecânica do endotélio abolia a resposta relaxante, tornando-a mesmo constritora com concentrações crescentes de acetilcolina. Na figura 25.1 encontram-se registros típicos obtidos de anéis de aorta, com e sem endotélio, isolados de rato, précontraídos com noradrenalina e submetidos a concentrações crescentes de acetilcolina.

O mesmo fenômeno foi demonstrado também para os vasos da microcirculação<sup>8, 36</sup>, sendo que a dependência de fenômenos endoteliais aumenta com a diminuição do diâmetro dos vasos<sup>63</sup>. Portanto, a influência vasodilatadora do endotélio é mais intensa nos vasos de resistência.

Embora os estudos iniciais tenham sido realizados em vasos sangüíneos de coelhos, trabalhos postetiores demonstraram que a célula endotelial é ne-

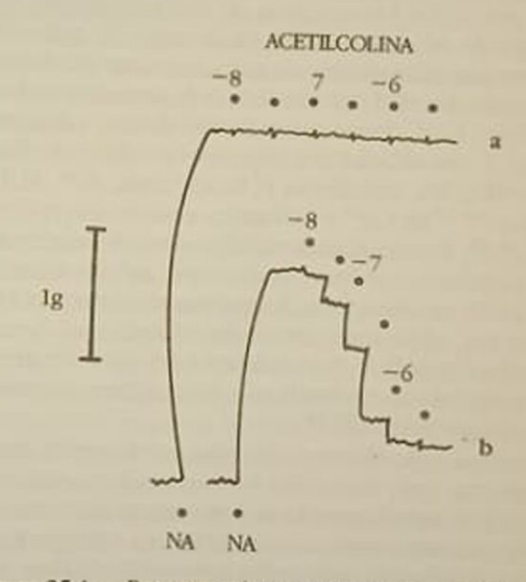

Figura 25.1 - Respostas típicas induzidas por acetilcolina em anéis isolados de aorta torácica de rato, pré-contraidos com noradrenalina (NA). As doses estão expressas em logaritmo da concentração final do sal na solução nutriente. Em a o endotélio foi removido mecanicamente, em b o endotélio foi mantido intacto.

cessária para o relaxamento induzido pela acetilcolina em artérias de outras espécies animais, inclusive o homem<sup>37</sup>. O sistema venular relaxa-se através de mecanismo semelhante, porém em intensidade menor do que o da artéria correspondente<sup>21</sup>

Como o tratamento prévio das preparações com atropina abole o efeito da acetilcolina, sugere-se que o fenômeno ocorra através da interação do agonista colinérgico com receptores do tipo muscarinico, localizados na camada íntima dos vasos.

Qual seria a importância do fenômeno descrito?

E conhecido o papel fisiológico da acetilcolina como vasodilatador em áreas muito restritas, como na genitália, por exemplo. Entretanto, o seu papel vasodilatador na circulação sistêmica não está claro. Em grandes vasos, a acetilcolina, liberada pelos eventuais nervos colinérgicos aí encontrados, não pode alcançar a camada intima vascular. Em vasos de resistência, porém, as barreiras de difusão são poucas. Entretanto, a presença de acetiltransferase em algumas células endoteliais sugere uma síntese local desta substância que, uma vez liberada, poderia atuar nas células vizinhas<sup>67</sup>

Embora se desconheça o papel preciso da acetilcolina como vasodilatador sistêmico, deve-se considerar que o mecanismo descrito acima por: a) tersido evidenciado em diversos territórios vasculares (grandes artérias, microcirculação, veias); b) ter sido observado em diversas espécies animais e c) expressar-se em concentrações baixas da substância, deve estar envolvido em processos importantes da função vascular.

A descoberta do fenômeno vasodilatador endotélio-dependente seguiram-se investigações sistemáticas, em vários laboratórios de todo o mundo, no sentido de se reestudar o mecanismo de ação de agentes vasodilatadores, visando constatar a influência ou não da célula endotelial no desencadeamento do efeito final dessas substâncias. Assim, consideram-se: 1. vasodilatadores dependentes de endotélio. - acetilcolina, substância P, bradicinina, ATP, ADP, ionóforo<sup>20, 37</sup> de Ca<sup>2+</sup> e histamina atuando em receptor H,<sup>69, 86</sup>; 2. vasodilatadores de ação independente do endotélio - o fator natriurético atrial<sup>72</sup>, adenosina, AMP, prostaciclina, histamina atuando em receptor H2, nitro compostos vasodilatadores, minoxidil, diazóxido<sup>27, 35</sup>; 3. vasodilatadores parcialmente. dependentes do endotélio - hidralazina, papaverina e isoproterenol<sup>9, 60</sup>

A recuperação da resposta relaxante à acetilcolina, em artérias cujo endotélio foi removido mecanicamente, é possível quando tais estruturas são colocadas em contato com a camada intima (endotelial) de uma artéria com endotélio preservado<sup>40</sup>. Este dado sugere um processo de transferência de um agente do vaso integro (com endotélio) para o vaso destituído de endotélio. A partir destas observações, propós-se que o mecanismo de vasodilatação dependente de endotélio envolve a liberação de um (ou mais) fator (es) desta camada celular que, por sua vez, iria atuar, após a sua difusão, diretamente sobre a musculatura lisa vascular. Este (s) fator (es) foi (foram) denominado (s) de "endothelium derived relaxing factor", passando a ser conhecido pela sigla  $EDRF^{40}$  (Fig. 25.2).

A preocupação imediata, após a caracterização da intermediação do fenômeno pelo EDRF, foi a sua identificação. Assim, verificou-se que substâncias inibidoras do metabolismo do ácido araquidônico, via cicloxigenase, não impedem o relaxamento endoré. lio-dependente<sup>38</sup>, os leucotrienos ou os ácidos ejosatetraenóicos, derivados do ácido araquidônico via lipoxigenase, não relaxam as preparações arteriais<sup>30</sup>. Concluiu-se, portanto, que não há participação dire. ta dos derivados do ácido araquidônico no relaxa. mento endotélio-dependente. A identificação química do EDRF mostrou-se difícil, particularmente por tratar-se de substância muito instável. Apesar desta dificuldade técnica, demonstrou-se que a bradicinina libera nitróxido (NO) da célula endotelial<sup>66</sup> Este por sua vez, apresenta atividade biológica, labilidade, susceptibilidade a inibidores e potenciadores, indistinguíveis das do EDRF. Estes dados levaram à sugestão de que o EDRF é o NO. Por outro lado, em ensaios mais amplos para se detectar a atividade músculo-relaxante, utilizando-se, além de músculo liso vascular, músculos de outros órgãos ou sistemas (traquéia, intestino e útero), demonstrou-se diferença de seletividade entre o EDRF e o NO<sup>76</sup>. Como se observa, apesar da fina tecnologia disponivel atualmente, ainda não se conseguiu identificar, definitivamente, a substância química em questão. Há concordância quanto à sua meia-vida, que é curta e variável conforme a espécie animal estudada e as condições experimentais, tendo sido avaliada desde 6 segundos<sup>12, 44</sup> até 50 segundos<sup>31</sup>

A liberação do EDRF é um processo ativo envolvendo a participação do íon cálcio, cujos canais não são sensíveis ao bloqueio exercido pelo verapamil<sup>67</sup>.

Figura 25.2 - Em vaso sanguineo isolado, a acetilcolina (AC) acarreta relaxamento através da interação com receptores muscarínicos (M) localizados na célula endotelial Esta, por sua vez, libera um ou mais fatores relaxantes (EDRF). O EDRF causa relaxamento de musculatura lisa vascular pela ativação da guanilato-ciclase acarretando aumento do GMP-cíclico  $(GMP_{x})$ 

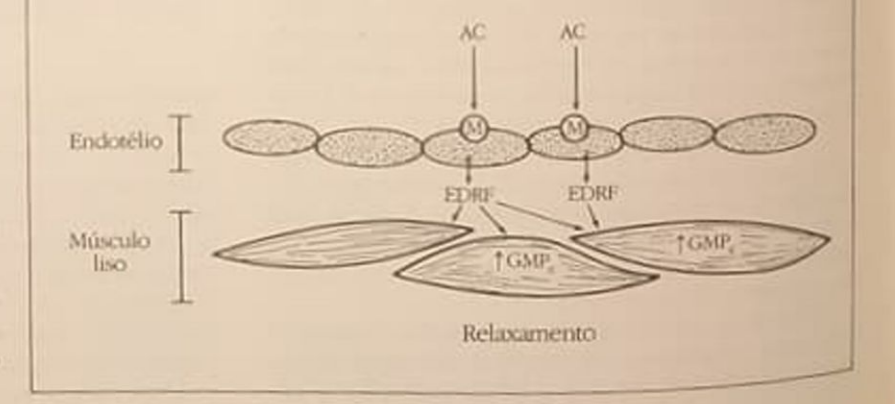

O EDRF relaxa o músculo liso vascular através da ativação da enzima guanilatociclase com consequenre aumento do GMP-cíclico intracelular que, por sua vez, por meio de uma fosforilação, modifica a conformação de algumas proteínas, havendo como consequência menor quantidade de Ca<sup>2+</sup> disponível pa-<br>ra a contração<sup>38, 39, 49, 69</sup>.

Não somente substâncias vasodilatadoras liberam o EDRF, mas também algumas substâncias vasoconstritoras têm esta propriedade. Observou-se que aoras isoladas de rato, das quais o endotélio havia sido removido, eram mais sensíveis à ação da noradrenalina que aortas com o endotélio íntegro<sup>32</sup>. Nesta ditima condição, o efeito final da noradrenalina seria a resultante da soma algébrica de sua ação constritora sobre o músculo liso vascular e sua ação relavante através da liberação do EDRF. Conforme descreve-se adiante, existem condições patológicas que alteram os componentes dessa soma algébrica, havendo, assim, alteração dos efeitos finais. Este efeito da noradrenalina é extensivo aos vasos da microcirculação<sup>89</sup>. O receptor, localizado no endotélio, com o qual a noradrenalina interage promovendo liberado de EDRF foi caracterizado como sendo do subtipo alfa, 1, 11, 25

De forma semelhante ao que ocorre com os vasodilatadores, as substâncias vasoconstritoras foram reestudadas sob este novo enfoque. Assim, a angiotensina II<sup>33, 83</sup> e a serotonina<sup>11, 14</sup> acarretam vasodilatação em artérias pré-contraídas, vasodilatação esta que desaparece quanto o endotélio é removido.

Em vasos, sem tensão inicial, substâncias do tipo da noradrenalina, angiotensina II e serotonina são constritoras, porém, a constrição é significantemente menor quando o endotélio está integro. Este efeito, aparentemente paradoxal, tem implicações fisiopatológicas importantes. A figura 25.3 mostra a curva de aumento de tensão da aorta isolada de rato, com e sem endotélio, sob a ação de concentrações crescentes de noradrenalina.

Consideremos a concentração de 10<sup>-9</sup>M, ou seja, InM de noradrenalina. Esta concentração situa-se dentro dos valores basais da amina na posição supina (0,4-3,4nM/l) e abaixo dos valores basais na posição onostática (1,4-6,2nM/l). A aorta com endotélio (símbolo fechado) desenvolve uma tensão baixa, de aproximadamente 0,4g, enquanto a aorta sem endotélio (símbolos vazios) desenvolve, nas mesmas condições, uma tensão de 2,3g, ou seja, 5,7 vezes maior. Nas concentrações mais elevadas mantém-se a resposta vascular aumentada nas preparações sem endotélio. Condição semelhante poderá ocorrer in vito durante o estresse de vasos com algum tipo de alteração funcional do endotélio. O efeito final é uma contratilidade vascular aumentada. Corroborando o exposto, comprovou-se em artérias coronátias de cão estudadas in vivo que o segmento vascular, contendo placa de ateroma, se encontra não só em espasmo mas também com maior sensibilidade em vasoconstritores<sup>77</sup>. As regiões que contêm placas ateromatosas correspondem àquelas com ausência

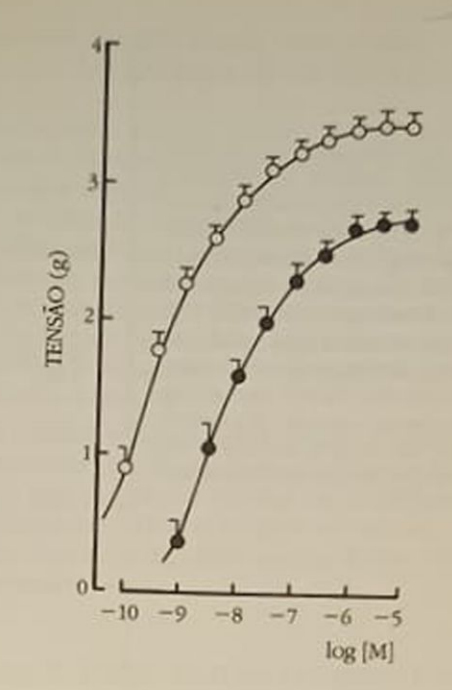

Figura 25.3 - Curvas concentração-efeito cumulativas à noradrenalina obtidas das respostas de dois anéis isolados da mesma aorta. Em um dos anéis o endotélio foi mantido intacto (·) e no outro, foi removido mecanicamente (O). Cada ponto representa a média de 7 determinações com respectivo erro-padrão da média.

de endotélio. Este quadro é comum na angina de Prinzmetal ou angina variante, em traumas vasculares e, até mesmo, nos quadros pós-angioplastia, onde a introdução de balão na artéria lesa, com facilidade, o endotélio vascular. Em resumo, as disfunções endoteliais propiciam o surgimento de vasoespasmo em resposta a vasoconstritores circulantes. mesmo que em concentrações equivalentes às consideradas normais.

Substâncias geradas durante a agregação plaquetária também apresentam este efeito "paradoxal" sobre o vaso. Plaquetas agregadas liberam nucleotideos (ATP e ADP), serotonina, tromboxano A,, fator ativador das plaquetas (PAF), assim como iniciam o processo de coagulação com produção de trombina. O endotélio intacto previne, ou antagoniza, o processo de agregação plaquetária através da prostaciclina que também possui propriedade vasodilatadora. O PAF (em altas concentrações), a serotonina, a vasopressina, os nucleotídeos e a trombina estimulam a liberação do EDRF<sup>19, 21</sup> que, como já foi dito. é relaxante da musculatura lisa vascular (Fig. 25.4). A vasodilatação propicia condições de remoção, através do fluxo sangüíneo, de qualquer agregação ou trombo em desenvolvimento. O endotélio intacto e a membrana basal servem, ainda, de barreira para a difusão destas substâncias até o músculo liso.

Em condições de lesão endotelial, a agregação plaquetária é ativada pelo contato com as camadas subendoteliais expostas. A trombina, a serotonina e Figura 25.4 - Plaquetas em processo de agregação liberam nucleotídeos (ADP e ATP), fator de ativação plaquetária (PAF), serotonina (5-HT) e tromboplastina (Tbp). Esta última inicia o processo de coagulação originando trombina. Trombina, ADP, ATP, PAF, 5-HT atuam na célula endotelial com consequente liberação de um ou mais fatores relaxantes (EDRF) que acarretará relaxamento vascular. A prostaciclina (PGI<sub>2</sub>) de origem endotelial inibe a agregação plaquetária em desenvolvimento.

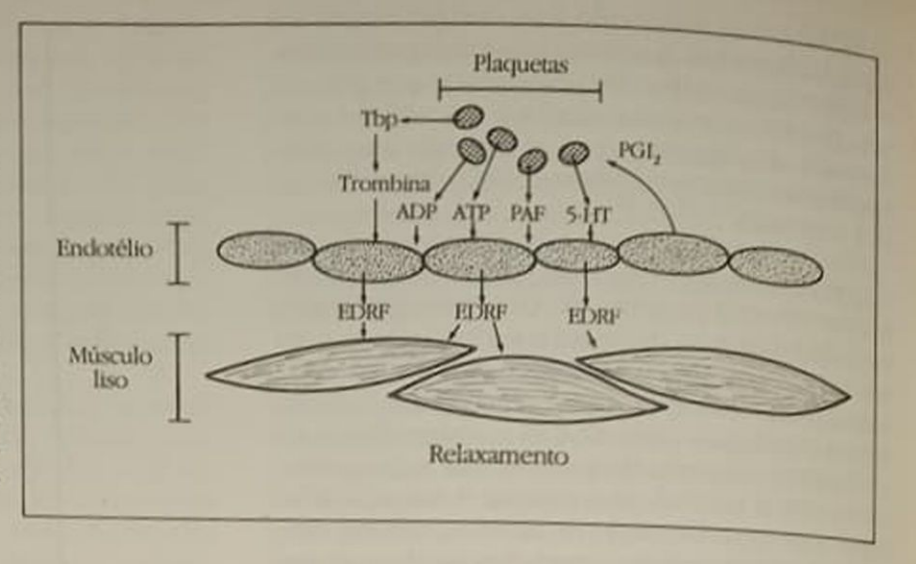

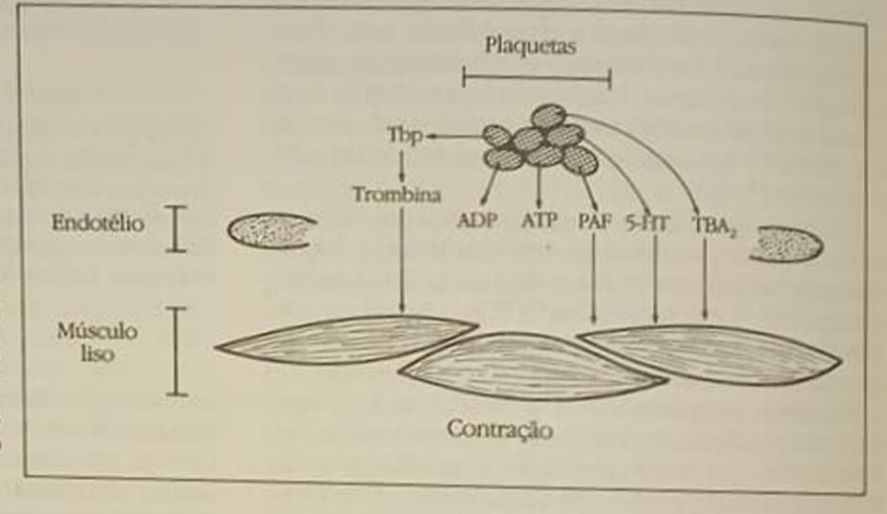

Figura 25.5 - Plaquetas agregadas li beram tromboplastina (Tbp - que acarretará formação de trombina), ADP, ATP, PAF, serotonina (5-HT) e tromboxano A<sub>2</sub> (TBA<sub>2</sub>). Na vigência de lesão endotelial, estas substâncias atuarão diretamente no músculo liso vascular acarretando vasoconstrição.

o tromboxano A2 liberados no processo podem, agora, atuar diretamente no músculo liso, resultando em vasoespasmo (Fig. 25.5). É o que ocorre, por exemplo, em sítios submetidos a traumas vasculares e em regiões nas quais se formaram placas de ateroma. No primeiro caso, a vasoconstrição final auxilia o processo de hemostasia. No segundo caso, a formação do trombo, com consequente liberação de substâncias vasoativas, intensifica o vasoespasmo já induzido por catecolaminas, agindo segundo o mecanismo previamente exposto.

O agente vasoativo, vasopressina, merece referência particular. Este hormônio tem potente efeito vasoconstritor, porém, nas artérias cerebrais (demonstrado em cão) e, de forma menos intensa, nas artérias coronarianas, acarreta vasodilatação dependente de endotélio via receptor V<sub>1</sub>53. Esta ação contrátil sistêmica, associada à vasodilatação localizada, favorece a redistribuição de fluxo sangüíneo da periferia para o cérebro durante o choque e hemorragias, condições estas que propiciam níveis circulantes aumentados de vasopressina.

O EDRF não só é liberado pelos estímulos acima descritos; há uma liberação basal que pode ser incrementada pela distensão da parede, como, por exemplo, na vigência de aumento de fluxo. Assim, em situações de fluxo sangüíneo aumentado ocorre vasodilatação dependente do endotélio. Portanto, a distensão por causas hemodinâmicas pode ter repercussões vasculares que dependem da fisiologia ou da fisiopatologia da célula endotelial<sup>44. 70</sup>

Alterações hormonais crônicas também podem propiciar vasodilatação endotélio-dependente. Demonstrou-se que artérias de ratos, tratados cronicamente com triiodotironina e tiroxina, para provocar um quadro com características do "hipertireoidismo", respondem a concentrações medianas de noradrenalina (10-30nM/l) com vasodilatação. Este efeito foi observado em aorta isolada e nos vasos de resistência in vivo. A remoção do endotélio torna a noradrenalina apenas vasoconstritora, como ocorre em animais não tratados com os hormônios<sup>73</sup>. Esta alteração endotélio-dependente pode se constituir na causa ou em um dos fatores que levam à diminuição da resistência periférica durante as crises de tireotoxicose.

Alguns dados obtidos através da experimentação animal sugerem que, sob determinadas condições.

a célula endotelial pode propiciar ou intensificar um tenômeno de vasoconstrição. Diversos territórios vasculares (artérias femoral, esplênica, coronariana, cerebral e pulmonar e veias esplênica e femoral) desenvolvem aumento de contratilidade quando em condições agudas de hipóxia ou anóxia. Este aumencondições de abolido quando o endotélio<br>trascular é removido<sup>21, 55, 71</sup> e não é contrabalançado por inibidores do metabolismo do ácido araquidónico ou por antagonistas adrenérgicos, serotoninérgicos ou histaminérgicos. Por outro lado, inibidores da ação muscular do EDRF não afetam a facilitação anóxica, indicando que a espasticidade observada não decorre de uma diminuição na liberação deste fator<sup>71</sup>. Em condições de hipóxia ou anóxia, portanto, parece haver liberação de um fator vasoconstritor, que foi denominado "endothelium-derived contracting factor" (EDCF), fator este ainda não caracterizado quimicamente<sup>87</sup>. Tal fator poderia explicar a vasoconstrição pulmonar observada em condições de hipóxia, bem como prolongar episódios vasoespásticos nas circulações coronariana, cerebral e sistêmica, podendo provocar até isquemia.

O estiramento mecânico também promove constrição dependente de endotélio. Foi observado na artéria basilar isolada de cão que a tensão se desenvolve em poucos segundos após a aplicação do estímulo e é abolida pela remoção do endotélio<sup>54</sup>. A correlação entre o aumento de contratilidade vascular e o estiramento mecânico da parede arterial é conhecida de longa data e foi demonstrada, inicialmente, em artéria carótida de cão<sup>2</sup>. Entretanto, apenas recentemente se conseguiu avaliar os mecanismos envolvidos nestas respostas. O aumento de contratilidade é bloqueado por inibidores da cicloxigenase, sugerindo aumento concomitante na liberação de prostaglandinas<sup>54</sup>. O tempo necessário para o desenvolvimento desta contratilidade é semelhante ao observado in vivo nas respostas de auto-regulação da circulação cerebral iniciadas por alterações de pressão intramural. Durante o aumento de pressão transmural o endotélio poderia, portanto, contribuir no processo de auto-regulação de fluxo sangüíneo cerebral. Por outro lado, em quadros crônicos de redução de fluxo sangüíneo arterial, foi observada diminuição de calibre vascular. A remoção do endotélio impede esta modificação vascular". Consequentemente, o endotélio parece, também. modular a resposta vascular em determinadas circunstâncias, liberando fatores vasoconstritores derivados ou não do ácido araquidônico.

Pelo exposto, conclui-se que a participação do endotélio como modulador da resposta vascular pode ser tanto excitatória quanto inibitória. Além disso, a célula endotelial é sensivel a estímulos diversos, de natureza química, físico-química e física. Isto faz com que estas células se constituam em importantes sensores capazes de captar alterações na composi-Go e no fluxo sangüíneos e, assim, ajustar momento a momento o diâmetro dos vasos.

#### **REATIVIDADE VASCULAR EM ANIMAIS HIPERTENSOS**

A hipertensão arterial crônica é distúrbio da homeostasia da pressão arterial, sendo de origem complexa, multifatorial e, no caso da hipertensão essencial, poligênica. Caracteriza-se, na sua fase estável, por débito cardíaco normal e resistência periférica aumentada, geralmente associada a diminuição do diâmetro arteriolar. O fator desencadeante da elevação da pressão arterial na hipertensão secundária é conhecido, enquanto o mesmo não ocorre na hipertensão essencial.

Os estudos relacionados às causas do aparecimento e manutenção do nível pressórico aumentado são, na sua maioria, desenvolvidos em modelos animais de hipertensão. Dentre os diversos modelos descritos na literatura, faremos apenas breve relato dos principais.

#### MODELOS EXPERIMENTAIS DE HIPERTENSÃO

#### Hipertensão de origem genética

Diversas colônias de ratos geneticamente hipertensos foram desenvolvidas como a da Nova Zelândia (GH-genetic hypertensive rats), a de Milão (MHS-Milan Hypertensive Strain), a de ratos sensíveis ao sal (Dahl-S) e no Japão a SHR-Spontaneous Hypertensive Rats<sup>4, 18, 62, 78</sup>

Os modelos experimentais de hipertensão espontânea (genética) foram descritos em outras espécies animais além do rato, mas, devido ao custo relativamente baixo, ao porte pequeno e facilidade de manutenção de colônias, à curta duração de vida desses animais, eles se tornaram os mais adequados para o estudo da história natural, determinantes genéticos e alterações fisiopatológicas da doença hipertensiva.

Os SHR foram desenvolvidos por cruzamento genético meticuloso (irmãos com irmãs) de ratos Wistar-Kyoto. O cruzamento inicial foi feito entre um macho com hipertensão leve e uma fêmea com nível relativamente alto. Os descendentes foram selecionados para o cruzamento fazendo-se determinação repetida da pressão arterial, pelo menos durante um mês antes do cruzamento. Conseguiu-se, assim, estabelecer colônia cujos ratos desenvolveram hipertensão em 100% dos descendentes<sup>18</sup>. Após a terceira geração, os ratos desta colônia tornaram-se invariavelmente hipertensos, a pressão arterial tendo se elevado a níveis que, por exemplo na colônia neozelandesa (GH), levariam 15 anos ou 27 cruzamentos sucessivos entre irmãos para serem atingidos. Em outras colônias de ratos geneticamente hipertensos. a elevação da pressão arterial é significativa apenas após várias semanas de vida (GH) ou somente após período prolongado de ingestão aumentada de sal (Dahl-S).

Originalmente, os SHR foram distribuídos pelo NIH (National Institutes of Health) e receberam grande atenção da comunidade científica mundial envolvida com os estudos de regulação da pressão arterial e da hipertensão. Por estes motivos, o maior número de estudos em hipertensão arterial concentrou-se nesses animais.

O SHR é considerado por alguns autores como o melhor modelo para a investigação da hipertensão essencial humana<sup>ny</sup>

#### Hipertensão de origem renal

A hipertensão renal é considerada secundária, pois aparece como consequência de doença renovascular ou do parênquima renal. Em animais de laboratório, pode-se induzir experimentalmente alterações no parênquima ou na circulação renal, ocorrendo, frequentemente, aumento da pressão arterial. Estes modelos animais apresentam estreita relação com determinadas patologias renais em humanos.

Os modelos experimentais de hipertensão renal parenquimal, nos quais os glomérulos, túbulos ou papilas encontram-se afetados, assemelham-se à hipertensão secundária à doença do parênquima renal, observada em pacientes com glomerulonefrite, pielonefrite e outras renopatias. A hipertensão renovascular, devida à estenose uni ou bilateral da artéria renal, pode ser causada por lesão aterosclerótica ou por fibrodisplasia e é semelhante a modelos experimentais nos quais a circulação renal é diminuída por clampeamento da (s) artéria (s) renal (is).

Esse modelo foi idealizado em 1934 por Goldblatt e cols.<sup>41</sup> que demonstraram que a hipertensão crônica podería ser produzida experimentalmente em cães por constrição da artéria renal com "clip" de prata

Variantes do procedimento original de Goldblatt têm sido utilizadas para produzir hipertensão renovascular em diferentes espécies de animais de laboratório. As duas técnicas mais usadas são: oclusão parcial unilateral da artéria renal, deixando o rim contralateral intacto (hipertensão 2 rins-1 "clip" ou 2 rins Goldblatt - G II) ou constrição pareial da artéria renal remanescente, após nefrectomia unilateral (hipertensão 1 rim-1 "clip" ou 1 rim Goldblatt-G 1).

Qutra forma de se produzir a hipertensão renovascular é através da compressão externa do parênquima renal, por injeção de colódio no espaço perirrenal, ou por colocação de seda<sup>45</sup> ou celofane<sup>65</sup> na superficie externa do (s) rim (ns). Acredita-se que através destes procedimentos haja redução do fluxo. sangüíneo para os rins por diminuição na pressão transmural.

A hipertensão secundária ainda pode estar associada à perda parcial ou total da massa renal. Este tipo de hipertensão é denominado de renopriva e pode ser induzido por: a) nefrectomia unilateral com ablação parcial do rim contralateral<sup>16</sup>; b) injeção intra-renal de bactérias<sup>58</sup> ou de proteínas estranhas<sup>54</sup> irradiação por raios X' ou microembolismo<sup>80</sup>.

#### Hipertensão por mineralocorticóides

A hipersecreção de alguns esteróides da adrenal em humanos (aldosteronismo primário) geralmente é acompanhada de hipertensão arterial Em animais também é possível reproduzir o fenômeno adminis. trando-se hormônios esteroidais, principalmente mineralocorticóides

O acetato de desoxicorticosterona (DOCA) foi usado inicialmente para aumentar a pressão arterial de ratos<sup>72</sup> Esse modelo experimental tem sido utili. zado para induzir hipertensão em outros animais tais como: porcos, coelhos e cães.

Em ratos, foi demonstrado que, quando além da administração de DOCA é feita nefrectomia unila. teral e é oferecida solução salina (0,9% NaCI) no lugar de água, a hipertensão arterial atinge niveis mais elevados e em menor tempo. Verificou-se também que o tratamento com DOCA e com solução salina provoca depleção de potássio, sendo necessária sua reposição, o que é feito adicionando-se KCI 0.2% à solução salina

O mecanismo de ação responsável pelo aumento. da pressão arterial neste modelo não está bem estabelecido. O efeito final parece ser resultante de um mecanismo complexo resumido no esquema 25.1.

#### Mecanismos geradores de hipertensão

Apesar de estar bem estabelecido que a causa primordial da hipertensão seja o aumento da resistência periférica total, o mecanismo responsável por esse aumento ainda está sujeito a discussões. Influências hormonais, neurais e auto-reguladoras merecem ser consideradas e dentre elas pode-se destacar:

- a) hiperatividade simpática;
- b) níveis excessivos de substâncias vasoconstritoras ou deficiência de substâncias vasodilatadoras circulantes.
- c) tônus miogênico aumentado;
- d) alteração estrutural da parede vascular;
- e) hiper-reatividade vascular inespecífica a substâncias vasoconstritoras;
- f) hipersensibilidade a vasoconstritor específico ou hipossensibilidade a agente vasodilatador especifico:
- g) alteração do sistema renina-angiotensina.

Parece não haver dúvidas da influência do sistema nervoso simpático nos modelos experimentais de hipertensão como SHR, DOCA-sal e renal, uma vez que a destruição dos neurônios simpáticos centrais com 6-OH-dopamina previne a elevação da pressão arterial<sup>46</sup>. Além disso, foi demonstrado também um aumento do tônus simpático periférico<sup>50</sup>. 51. 52. az Portanto, pode-se concluir que o tônus simpático aumentado deve participar na instalação e manutenção da hipertensão.

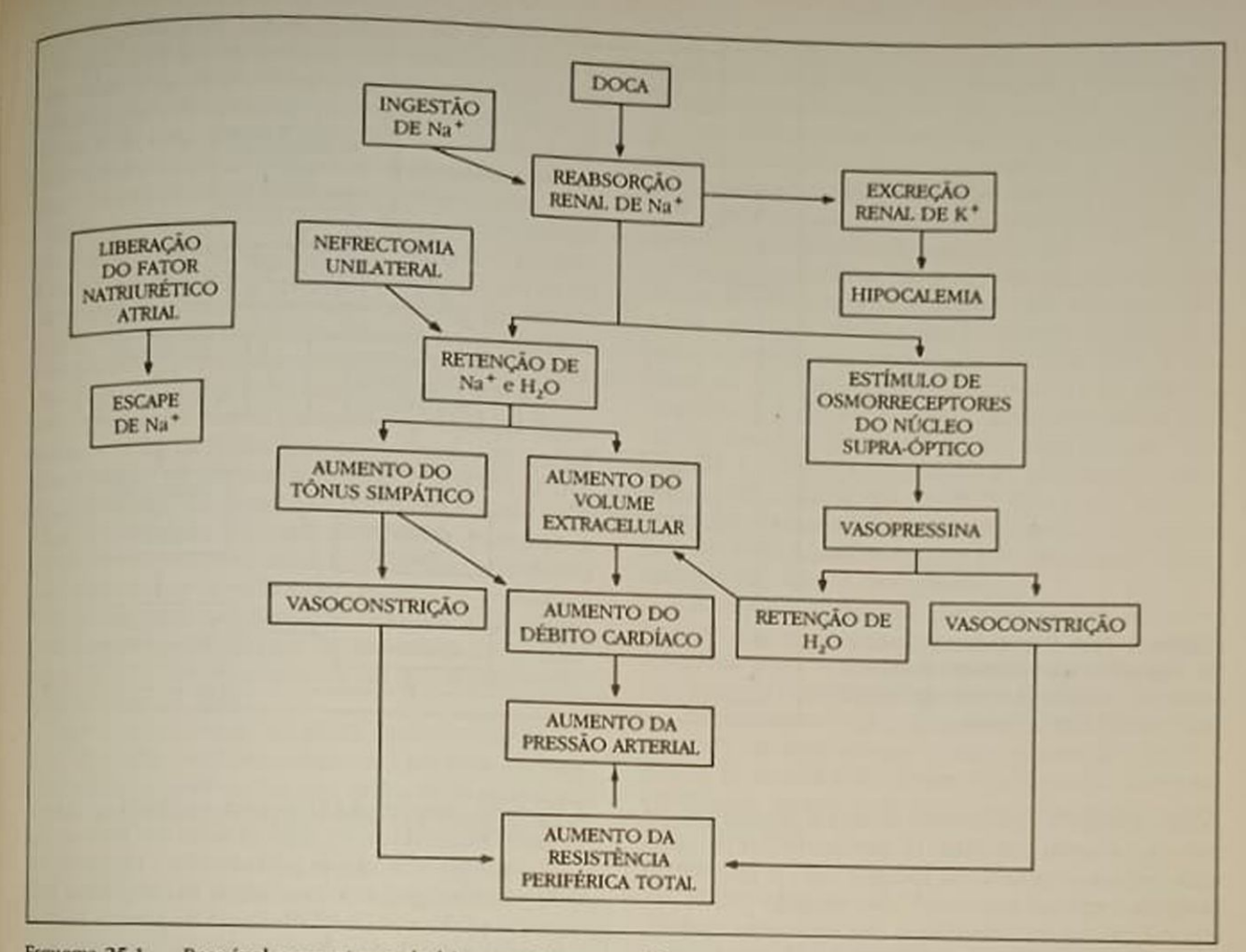

Esquema 25.1 - Provável mecanismo de hipertensão no modelo experimental DOCA-sal, em ratos.

Alterações estruturais também podem ser responsabilizadas pelo nível pressórico elevado na hipertensão tais como: rarefação arteriolar, espessamento da camada muscular média (aumento da relação parede/luz vascular) e/ou alterações na camada íntima dos vasos sangüíneos<sup>90</sup>

A rarefação arteriolar pode ser devida a menor número de vasos por unidade de tecido ou a oclusão por constrição de alguns<sup>47, 61, 68</sup>. Demonstrou-se que odusão de grande fração de arteriolas, mais do que constrição parcial generalizada, é a causa mais provável do aumento na resistência periférica total<sup>5</sup>. Permanece, entretanto, ainda em aberto a questão, pois estudos histológicos favorecem a hipótese da vasoconstrição, enquanto estudos fisiológicos fazem crer que a redução do número de arteríolas seja a responsivej<sup>61</sup>. No que se refere ao espessamento da camada média dos vasos sangüíneos, demonstrou-se que, sob a ação do mesmo estímulo vasoconstritor, o espessamento da camada média promoveria maior aumento de resistência nos vasos dos hipertensos do que nos dos controles<sup>28, 29, 91, 92</sup>. Como consequência, os vasos de resistência dos animais hipertensos apresentam força de contração máxima maior, redu-

ção exagerada da luz em determinado nível de contração e também maior rigidez da parede vascular. Existem ainda controvérsias sobre a causa do aumento na massa muscular da parede vascular: se é devido ao aumento no tamanho (hipertrofia) ou no número de células (hiperplasia)<sup>64</sup>

Descreveram-se ainda alterações na camada intima de aorta de ratos hipertensos DOCA-sal, SHR e renal<sup>6, 48</sup>. Duplicação do número de células endoteliais, frequentemente apresentando formas bizarras. com núcleos enrugados que se projetavam para o lúmen, foi encontrada em animais hipertensos DO-CA-sal. Alterações semelhantes ocorreram nos SHR<sup>48</sup>

O sistema renina-angiotensina tem sido frequentemente indicado como componente importante na gênese e/ou manutenção da hipertensão arterial.

Em animais SHR, nenhuma alteração funcional deste sistema foi detectada que pudesse ser responsabilizada pela pressão arterial elevada Entretanto. como o bloqueio desse sistema reduz a pressão arterial desses animais, a sua participação na elevação do nível pressórico é uma hipótese plausível<sup>79</sup>. Existem, entretanto, dúvidas sobre o mecanismo pelo

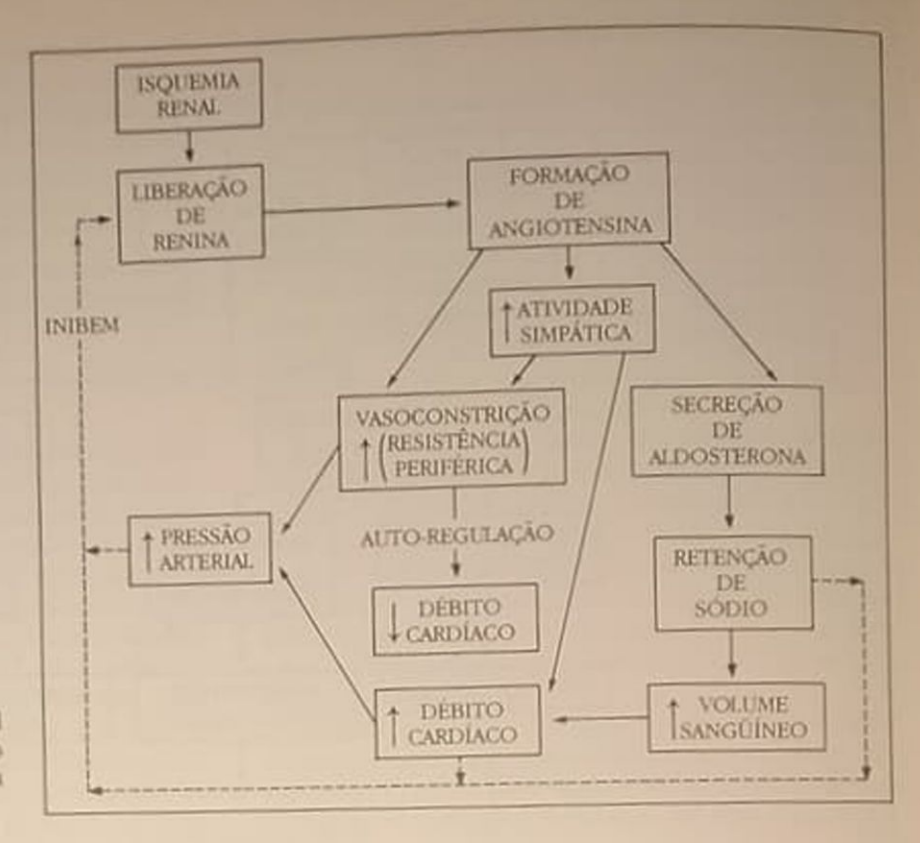

Esquema 25.2 - Sequência provável de alterações que ocorrem durante o desenvolvimento e/ou manutenção da hipertensão renovascular

qual o bloqueio do sistema levaria à diminuição da pressão arterial em SHR O envolvimento de sistemas renina-angiotensina locais e não o plasmático poderia explicar este fato<sup>24</sup>. No modelo DOCA-sal, o nível de renina plasmático não está aumentado<sup>42</sup>. podendo inclusive estar diminuido<sup>43</sup>, sendo que, neste caso, a diminuição estaria relacionada com o aumento da reabsorção de sódio.

Na hipertensão de origem renal, tem sido proposta hiperatividade do sistema renina-angiotensina. Entretanto, evidências conflitantes impedem a aceitação universal desta idéia. Hiper-reninemia é usualmente considerada um fator desencadeante da hipertensão renovascular, mas, uma vez estabelecido. o quadro, o papel do sistema renina-angiotensina na manutenção do mesmo torna-se mais complexo (Esquema  $25.2$ )<sup>15</sup>

Sugere-se ainda que a hipertensão pode ser o resultado do aumento da resposta a substâncias vasoconstritoras ao lado da resposta diminuída a agentes vasodilatadores. Porém, a resposta vascular a agentes constritores e dilatadores foi demonstrada estar aumentada, diminuída ou ser semelhante àquela de animais controles normotensos<sup>5</sup>.<sup>10</sup>, 13, 17, 25, 26, 75, 81, 84 A razão desta discrepância pode ser explicada por:

1 Os vasos sanguíneos utilizados terem sido obtidos em diferentes fases do processo hipertensivo, pois sabe-se que a vasculatura muda suas características conforme a progressão da patologia. Portanto, a comparação de um dado parâmetro entre diferentes modelos de hipertensão e/ou diferentes preparações vasculares deve ser feita durante o mesmo período de hipertensão.

- 2. Tipo de preparação biológica utilizada há inconsistência nas respostas obtidas em animais inteiros, leitos vasculares perfundidos e preparações de vasos sangüíneos estudados in vitro. Estas respostas podem sofrer influência do estado anestésico do animal, tipo de solução usada na perfusão (se artificial ou o próprio sangue), heterogeneidade da própria vasculatura, por exemplo quanto à extensão da inervação, característica dos receptores, etc.
- 3. Uso de diferentes agentes vasoconstritores para induzir contração prévia quando do estudo da resposta relaxante.
- 4. Destruição não intencional do endotélio durante o processo de isolamento e preparo do vaso sangüíneo a ser estudado.

Observando-se cuidadosamente esses itens descritos, trabalho sistemático com diferentes modelos experimentais de hipertensão foi por nós desenvolvido, enfatizando a participação da célula endotelial que é, como foi referido anteriormente, importante modulador da resposta vascular a vários estímulos. A alteração funcional do endotélio nessa circunstância pode contribuir para o desenvolvimento e/ou manutenção da hipertensão. Assim, a reatividade vascular a agentes vasoconstritores e vasodilatadores foi estudada em animais hipertensos SHR, DOCA-sal e renal-

Em aortas isoladas de SHR, a resposta contrátil induzida por noradrenalina não foi alterada pelo estado hipertensivo, tendo sido semelhante nos dois grupos SHR e controles, independentemente da presença do endotélio. Como era esperado, com a reti-

gida do endotélio houve potenciação da resposta rada dul, que foi de mesma intensidade em SHR e contratti. (Fig. 25.6). Portanto, pode-se excluir a incontroles do endotélio na capacidade contrátil de aorfluência en como a hiper-responsividade à noras de sina como determinante do estado hipertenradrehamonstrou-se ainda que o relaxamento prosivo por acetilcolina era de menor intensidade vocado por isoladas de SHR com endotélio intacto. em aorita mecânica do endotélio levou à perda da A retirade relaxante de aortas isoladas de ambos capacitation, SHR e controles, conforme esperado, pois os grupolina é vasodilatador dependente do endoa acente 25.7). Por outro lado, o nitroprussiato de télio provocou efeitos relaxantes semelhantes em social soladas de SHR e controles. Como este agente aoria agente do endotélio para provocar o relaxamento, sugere-se que a capacidade relaxante do músculo liso está preservada Portanto, a alteração está em uma etapa anterior do mecanismo vasodilatador da acetilcolina, ou seja, o endotélio, o isoproterenol e a papaverina são vasodilatadores parcialmente dependentes do endotélio e seus efeitos se mostraram potenciados em aortas sem endotélio isoladas de SHR

Tanto a acetilcolina (via EDRF) como o nitroprussiato de sódio (independente do endotélio) levam a aumento do GMP-cíclico por ativação da guanilatociclase. Isoproterenol e papaverina mobilizam o sis-

tema AMP-cíclico adenilato-ciclase. Tendo havido, em vasos de SHR, resposta potenciada a estes últimos agentes, mesmo em aortas sem endotélio, sugere-se que as células musculares lisas desenvolveram mecanismo compensatório para intensificar a resposta vasodilatadora dependente do sistema do AMP-ciclico, uma vez que o sistema do GMP-cíclico, dependente do endotélio, está menos ativo<sup>9</sup>

Estudos realizados na microcirculação mesentérica in situ-in vivo demonstraram que, apesar de não haver alteração da resposta à noradrenalina, a resposta à acetilcolina está diminuída nos SHR A resposta ao nitroprussiato de sódio não está alterada (Fig. 25.8). Embora indiretos, estes resultados permitem concluir que, também ao nível da microcirculação, há alteração funcional do endotélio, confirmando os achados em aorta<sup>9</sup>.<sup>56</sup>. Por outro lado, as alterações observadas na resposta vascular à acetilcolina em SHR foram revertidas por tratamento crônico, mas não agudo, com hidralazina.

Em animais hipertensos DOCA-sal e G II demonstrou-se que aortas intactas (músculo liso + endotélio) são mais sensíveis à noradrenalina do que as dos animais controles (Fig. 25.8). Este dado poderia ser interpretado de duas maneiras: a) o músculo liso da aorta de hipertensos é mais reativo à noradrenalina; b) o endotélio destes vasos estaria alterado. exercendo menor influência vasodilatadora sobre estes músculos.

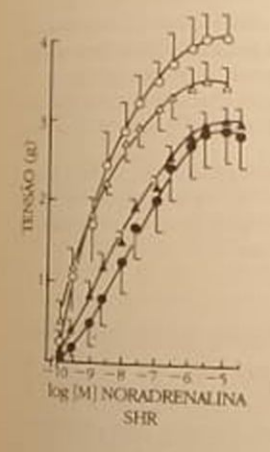

log [M] Acetilcolina

**SHR** 

**Relaxamento** (%)

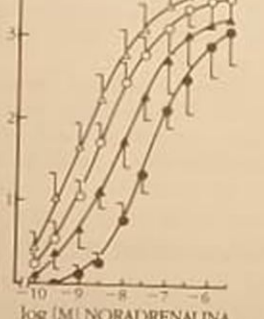

log [M] NORADRENALINA **DOCA-SAL** 

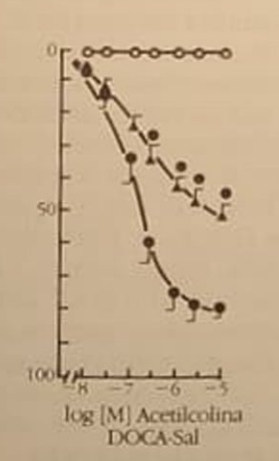

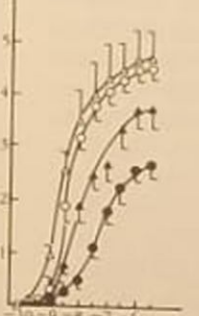

log [M] NORADRENALINA  $G$  II

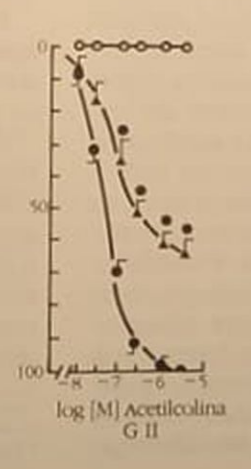

Figura 25.6 - Curvas concentraçãoefeito à noradrenalina em aortas torácicas isoladas de ratos hipertensos e controles. Em abscissa: concentração molar de noradrenalina; em ordenada tensão em g desenvolvida pela aorta  $\bullet$  O — controle,  $\blacktriangle \triangle$  — hipertensos. Símbolos cheios: aortas com endotélio intacto. Símbolos vazios: aortas em que o endotélio foi removido mecanicamente.

Figura 25.7 - Curvas concentraçãoefeito à acetilcolina em aortas torácicas isoladas de ratos e pre-contraidas com noradrenalina (10<sup>-\*</sup>M). Em abscissa: concentração molar de acetilcolina; em ordenada: porcentagem de relaxamento.  $\bullet$  O - controle. A A hipertensos. Símbolos cheios: aortas com endotélio intacto. Símbolos vazios: aortas em que o endotélio foi removido mecanicamente.  $p < 0.05$ (em comparação com respectivos controles).

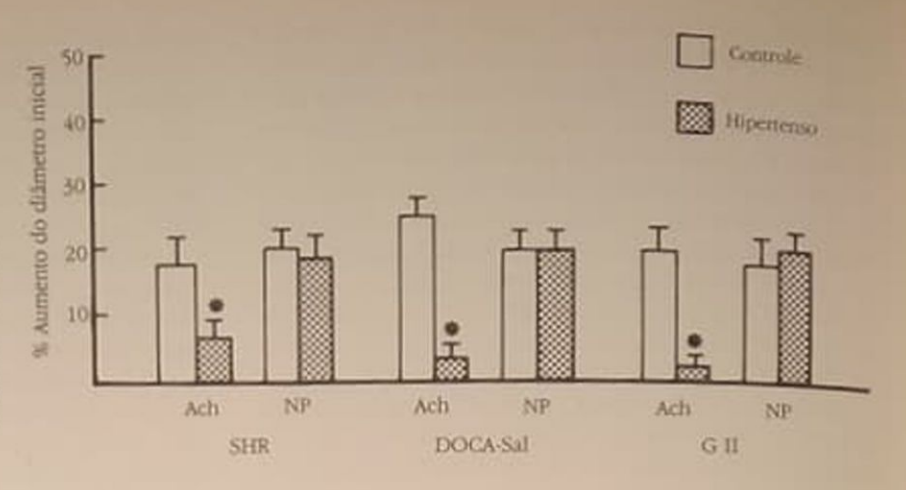

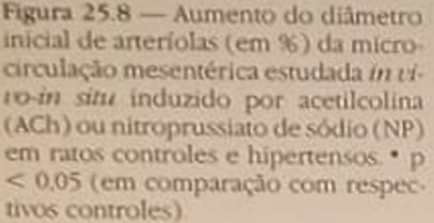

Quando aortas sem endotélio, isto é, apenas o músculo liso vascular de animais hipertensos e controles foram comparados entre si, nenhuma diferença à resposta à noradrenalina foi detectada, excluindo-se assim a hipótese de hiperatividade do músculo liso a esse agente. Portanto, sugere-se alteração de função do endotélio de animais hipertensos DOCAsal e G II'

Os efeitos relaxantes da acetilcolina (vasodilatador dependente de endotélio) foram menores em aortas de animais hipertensos do que em controles, entretanto, os efeitos do nitroprussiato (vasodilatador independente de endotélio) foram idênticos. Estes dados reforçam a hipótese de que o endotélio estaria alterado na hipertensão DOCA-sal e G II (Fig. 25.7).

Em arteriolas mesentéricas estudadas in vivo-in situ, a DE 50 da noradrenalina (dose capaz de provocar parada de fluxo em arteriolas de 50% dos animais) foi menor quando determinada em hipertensos DOCA-sal e G II do que nos controles (Tabela 25.1). Isto indica maior sensibilidade dos vasos da microcirculação de hipertensos à noradrenalina, pois menor dose deste agente foi capaz de provocar parada de fluxo em hipertensos do que nos controles. A resposta relaxante induzida por acetilcolina mostrou-se diminuída na microcirculação de animais hipertensos, expressa como aumento de diàmetro de menor magnitude. Por outro lado, a resposta induzida por nitroprussiato de sódio é semelhante nos dois grupos (Fig. 25.8). Portanto, também em microvasos a resposta vascular foi alterada pelo estado hipertensivo, sendo que as alterações observadas foram semelhantes, isto é, aumento de resposta à noradrenalina, menor resposta à acetilcolina e resposta semelhante ao nitroprussiato de sódio'.

Uma hipótese plausível para explicar a resposta diminuída à acetilcolina de vasos sangüíneos de animais hipertensos seria menor produção e/ou liberação de EDRF. Entretanto, foi demonstrado que tanto a produção quanto a liberação do fator relaxante não estão diminuídas em aortas de ratos hipertensos DOCA-sal e renal<sup>86</sup>. Por outro lado, observou-se que a acetilcolina promove em aortas torácicas isoladas de SHR, mas não naquelas dos controles, liberação Tabela 25.1 - Microcirculação mesentêrica in vivo in situ: DE 50<sup>\*</sup> de noradrenalina em arteriolas de animais hipertensos e controles

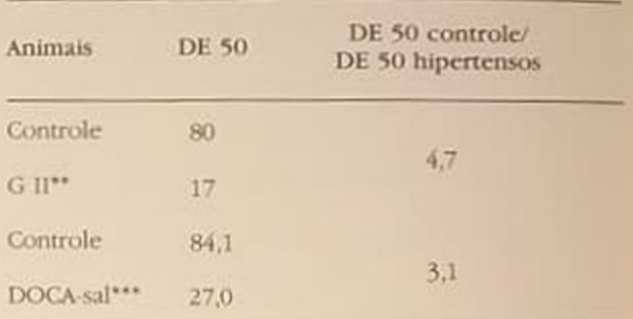

"DE 50 - dose tópica capaz de provocar parada de fluxo em arteriolas da microcirculação de 50% dos animais, expressa em ng

"G II - animais tornados hipertensos por clampeamento da artéria renal (G Il - 2 rins, 1 "clip") e utilizados quarro semanas

após cirurgia.<br>"DOCA-sal — animais tornados hipertensos por nefrectomia unilateral, administração de acetato de desoxicorticosterona (DOCA) e solução de NaCl + KCl. Os animais foram utilizados seis semanas após o início do tratamento.

de fator contrátil (EDCF). Propõe-se, assim, que a resposta diminuida induzida por acetilcolina em SHR é provavelmente devida à liberação simultânea de EDCF e EDRF. Como os efeitos desses fatores são opostos. o relaxamento final apresenta-se diminuido<sup>59</sup>. <sup>57</sup>

Estudando a natureza do EDCF conclui-se que este agente é produto da ação da cicloxigenase sobre o ácido araquidônico, pois sua formação foi bloqueada por indometacina, inibidor de cicloxigenase<sup>59</sup>

Semelhante ao ocorrido em SHR, a indometacina foi capaz de restaurar a resposta diminuída da acetilcolina tanto em macro quanto em microvasos de animais DOCA-sal Estes dados podem indicar que o endotélio destes animais é capaz de liberar simultaneamente EDRF e EDCF, explicando-se assim a resposta diminuida a agentes vasodilatadores dependentes do endotélio neste modelo de hipertensão

\* Dados ainda não publicados.

## CONCLUSÃO

Embora o papel do endotélio na reatividade vascular de animais hipertensos não esteja completamente de alucidado, pode-se afirmar que há alteração funcioelucio-<br>al da célula endotelial nesta patologia, contribuindo, provavelmente, para o desenvolvimento e/ou manutenção da hipertensão.

#### REFERÊNCIAS BIBLIOGRÁFICAS

- 1. ALIAN, G., BROOK, C.D., CAMBRIDGE, D. & HLADKwISKYI, J. - Enhanced responsiveness of vascular smooth muscle to vasoconstrictor agents after removal of endothelial cells, Br. J. Pharmacol. 79 (Suppl.):334P. 1983.
- 2 BAYLISS, W. On the local regulation of the arterial wall to changes of internal pressure, J. Physiol. (Lond.) 28:220, 1902
- 3 BHATTACHARYA, B.K., DADKAR, N.K. & DOHADWAL-IA AN - Vascular reactivity of perfused vascular bed in spontaneously hypertensive and normotensive rats. Br.J. Pharmacol. 59:243, 1977
- 4 BIANCHI, G., FOX, E. & IMBASCIATI, E. The development of a new strain of spontaneous hypertensive rats. Life Sci. 14:339, 1974.
- 5. BOHLEN, H.G. Arteriolar closure mediated by hyperresponsiveness to noradrenaline in hypertensive rats. Am. J. Physiol. 236:H157, 1979.
- 6 BOYD, G.W. The patho-physiology of chronic arterial hypertension: a hypothesis, Clin. Exp. Pharmacol. Physiol. 7:541, 1980.
- 7. CARRETERO, O.C. & ROMERO, J.C. Production and characteristics of experimental hypertension in animals In Genest, J., Koiw, E. Kuchel, D.: Hypertension, New York, McGraw-Hill Book, 1977, p. 485.
- 8 CARVALHO, M.H. & FURCHGOTT, R.F. Vasodilation of the rabbit mesenteric vascular bed by acetylcholine and A23187, Pharmacologist 23:223, 1981.
- 9. CARVALHO, M.H.C., SCIVOLETTO, R., FORTES, Z.B., NIGRO, D. & CORDELLINI, S. - Reactivity of aorta and mesenteric microvessels to drugs in spontaneously hypertensive rats: role of the endothelium, J. Hyperlens. 5:377, 1987.
- 10. CHENG, J.B. & SHIBATA, S. Pressor response to >hydroxytryptamine, norepinephrine and KCl in the perfused hindquarter preparation from the spontaneously hypertensive rat, J. Pharmacol. Exp. Ther. 214:488, 1980.
- 11. COCKS, T.M. & ANGUS, J.A. Endothelium-dependent relaxation of coronary arteries by noradrenaline and serotonin, Nature 305:627, 1983.
- 12 COCKS, T.M., ANGUS, J.A., CAMPBELL, J.H. & CAMP-BELL, G.R. - Release and properties of endotheliumderived relaxing factor from endothelial cells in culure, J. Cell Physiol. 123:310, 1985.
- B COHEN, ML & BERKOWITZ, B.A. Decreased vascular relaxation in hypertension, J. Pharmacol. Exp. Ther. 196.396, 1976.

14 COHEN, R.A., SHEPHERD, J.T. & VANHOUTTE, P.M. Shydroxytryptamine released from aggregating platelets can mediate endothelium dependent inhibition of coronary smooth muscle, Am. J. Physiol. 245:H 1077, 1983.

- 15. COLEMAN, T.G. Hemodynamics in renovasclar and renal hypertension. In Zanchetti, A. & Tarazi, R.C.: Handbook of hypertension, Pathophysiology of hypertension: cardiovascular aspects, New York, Elsevier Science, 1986, vol. 7
- 16. COLEMAN T.G. & GUYTON, A.C. Hypetension caused by salt loading. III. Onset transients of cardiac output and other circulatory parameters, Cir. Res. 25:153, 1969.
- 17. DADKAR, N.K., AROSKAR, V.A. & DOHADWALLA, A.N. Peripheral vascular smooth muscle relaxation in normotensive and hypertensive rats, J. Pharm. Pharmacol. 32:74, 1980.
- 18. DAHL, L.K., HEINE, M. & TASSINARI, L. Role of genetic factors in susceptibility to experimental hypertension due to chronic excess salt ingestion, Nature 194:431, 1962.
- 19. DE MEY, J.G., CLAEYS, M. & VANHOUTTE, P.M. Endothelial dependent inhibitory effects of acetylcholine, adenosine triphosphate, thrombin and arachidonic acid in the canine femoral artery, J. Pharmacol. Exp. Ther. 222:166, 1982.
- 20. DE MEY, J.G. & VANHOUTTE, P.M. Role of the intima in cholinergic and purinergic relaxation of isolated canine femoral arteries, J. Physiol. (Lond.) 316:347, 1981.
- 21. DE MEY, J.G. & VANHOUTTE, P.M. Heterogenous behavior of the canine arterial and venous wall, Circ. Res. 51:439, 1982.
- 22. DE MEY, J.G. & VANHOUTTE, P.M. Anoxia and endothelium dependent reactivity of the canine femoral artery, J. Physiol. (Lond.) 335:65, 1983.
- 23. DERAGON, G., REGOLI, D. & RIOUX, F. The effects of vasodilators in the perfused hind limbs of spontaneously hypertensive and normotensive rats, Can. J. Physiol. Pharmacol. 56:624, 1978.
- 24. EGGENA, P., GLEGG, K., BARRETT, J.D., FREDAL, A.M. & SAMBHI, M.P. - A comparison of the renin-angiotensin system in aortic tissue of spontaneously hypertensive and Wistar Kyoto rats, J. Hypertens. 4 (Suppl. 3):S365, 1986.
- 25. EGLEME, C., GODFRAIN, T. & MILLER, R.C. Ennhanced responsiveness of rat isolated aorta to clonidine after removal of the endothelial cells, Br. J. Parmacol. 81:16, 1984.
- 26. FINCH, L. & HAEUSLER, G. Vascular resistance and reactivity in hypertensive rats, Blood Vessels 11:145, 1974
- 27. FISCUS, R.R., RAPAPORT, R.M. & MURAD, F. Endothelium-dependent and nitrovasodilator-induced activation of cyclic GMP-dependent protein kinase in rat aorta, J. Cyclic Nucleotide Protein Phosphor. Res. 9:415. 1983-1984.
- 28. FOIDART, J.M., HUSTIN, J., LAMBOTTE, R., SAVALAI-NEN, E.R. & BARIETY, J. - Modifications des artères rénales et utéro-plancetaires maternelles au cours des grossesses compliquées d'hypertension, Rer. Med. Liège 38:519, 1983.
- 29. FOLKOW, B. Physiological aspects of primary hypertension, Physiol. Rev. 62-34, 1982.
- 30. FORSTERMANN, U. & NEUFANG, B. C-6-sulfidopeptide leukotrienes are unlikely to be involved in the endothelium-dependent relaxation of rabbit aorta by acetylcholine, Prostaglandins 27:181, 1984.
- 31 FORSTERMANN, U., TROGISCH, G. & BUSSE, R -Species-dependent differences in the nature of endothelium-derived vascular relaxing factor, Eur. J. Pharmacol 106.639, 1985.
- 32 FORTES, Z.B., GARCIA-LEME, J. & SCIVOLETTO, R. -Vascular reactivity in diabetes mellitus: role of the endothelial cell, Br. J. Pharmacol. 79:771, 1983.
- 33. FRIDOVICH, I., HAGEN, P.O. & MURRAY, J.J. Endothelium-derived relaxing factor: in search of the endogenous nitroglycerin, N. Physiol. Sci. 2-61, 1987
- 34 FUKUDA, M., GREENE Jr., J.A. & VANDER, A.J. Plasma renin activity during development of experimental antiserum glomerular nephritis. J. Lab. Clin. Med. 71:148. 1968
- 35 FURCHGOTT, R.F. The role of endothelium in the responses of vascular smooth muscle to drugs, Annu. Rev. Pharmacol. Toxicol. 24:175, 1984.
- 36. FURCHGOTT, R.F., CARVALHO, M.H., KHAN, M.T. & MATSUNAGA, K - Evidence for endothelium-dependent vasodilation of resistance vessels by acetylcholine. **Blood Vessels 24:145. 1987**
- 37 FURCHGOTT, R.F., CHERRY, P.D. & ZAWADZKI, J.V. - Endothelium dependent relaxations of arteries by acetylcholine, bradykinin and other agents. In Bevan, J & cols Vascular neuroeffector mechanisms, 4th International Sumposium, New York, Raven, 1983.
- 38. FURCHGOTT, R.F., CHERRY, P.D., ZAWADZKI, J.V. & JOTHIANANDAN, D. - Endothelial cells as mediators of vasodilation of arteries, J. Cardiovasc. Pharmacol. 6 (Suppl. 2) 336, 1984.
- 39. FURCHGOTT, R.F. & JOTHIANANDAN, D. Relation of cyclic GMP levels to endothelium-dependent relaxation by acetylcholine in rabbit aorta, Fed. Proc. 42-619, 1983
- 40 FURCHGOTT, R.F. & ZAWADZKI, J.V. The obligatory role of endothelial cells in the relaxation of arterial smooth muscle by acetylcholine, Nature 288:373, 1980
- 41 GOLDBLATT, H., LYNCH, J., HANZAL, R.F. & SUMMER-VILLE, W.W. - Studies on experimental hypertension. The production of persistent elevation of systolic blood pressure by means of renal ischemia, J. Exp. Med. 59:347, 1934.
- 42 GRAVAS, H., BRUNNER, H.R. & LARAGH, J.H. Malignant hypertension resulting from deoxycorticosterone acetate and salt excess, Circ. Res. 36:300, 1975
- 43. GREKIN, R.J., TERRIS, J.M. & BOHR, D.F. Electrolyte and hormonal effects of deoxycorticosterone acetate in young pigs, Hypertension 2:326, 1980.
- 44. GRIFFITH, T.M., EDWARDS, D.H., LEWIS, M.J., NEWBY, A.C. & HENDERSON, A.H. - The nature of endothelium-derived vascular relaxant factor, Nature 308.645. 1984
- 45 GROLLMAN, A A simplified procedure for inducing chronic renal hupertension in the mammal, Proc. Soc. Exp. Biol. Med. 57:102, 1944
- 46. HAEUSLER, G., FINCH, L. & THEONEW, H. Central adrenergic neurones and the initiation and development of experimental hypertension. Experiential 28:1200, 1972
- 47 HASHIMOTO, H., PREWITT, R.L. & EFAW, C.W. Alterations in the microvasculature of one-kidney one-clip hypetensive rats, Am. J. Physiol. 253:H 933, 1987
- 48 HAUDENSCHILD, C.C., PRESCOTT, M.F. & CHOBA-NIAN, A.V. - Aortic endothelial and subendothelial cells in experimental hypertension and aging, Hyperterision 3 (Suppl. 1):1 148, 1981.
- 49. HOLZMANN, S. Endothelium-induced relaxation by acetylcholine associated with larger rises in cyclic GMP in coronary arterial strips, J. Cyclic Nucleotide Protein Phosphor. Res. 8:409, 1982.
- 50 IRIUCHIJIMA, J. Role of splanchnic nerves in spontaneously hypertensive rats, Jpn. Circ. J. 37:1251, 1974;
- 51. IRIUCHIJIMA, J. Sympathetic discharge rate in spontaneously hypertensive rats, Jpn. Heart J 14:350. 1973b.
- 52 JUDY, W.V., WATANABE, A.M., HENRY, D.P., BESH Jr., H.R., MURPHY, W.R. & HOCKEL, G.M. - Sympathetic nerve activity, role in regulation of blood pressure in the spontaneously hypertensive rat, Circ. Res. 38 (Suppl. 2) 21, 1976.
- 53. KATUSIC, Z., SHEPHERD, J.T. & VANHOUTTE, P.M. Vasopressin causes endothelium-dependent relaxation of the canine basilar artery, Circ. Res. 55.575, 1984.
- 54 KATUSIC, Z.S., SHEPHERD, J.T. & VANHOUTTE, P.M. Endothelium-dependent contraction to stretch in canine basilar arteries, Am. J. Physiol. 252:H 671, 1987
- 55 KATUSIC, Z. & VANHOUTTE, P.M. Anoxic contractions in isolated cerebral arteries. Contribution of endothelium derived factors, metabolites of arachidonic acid and calcium entry, J. Cardiovasc Pharmacol. 8 (Suppl 8) S 97, 1986.
- 56. KONISHI, M. & SU, C. Role of endothelium in dilator responses of spontaneous hupertensive rat arteries, Hypertension 5:881, 1983.
- 57. LANGILLE, B.I. & O'DONNELL, F. Reduction in arterial diameter produced by chronic decreases in blood blow are endothelium-dependent, Science 231:405, 1986.
- 58. LOCKETTE, W., OTSUKA, Y. & CARRETERO, O. The loss of endothelium-dependent vascular relaxation in hypertension, Hypertension 8 (Suppl. II): II-61, 1986.
- 59. LUSCHER, T.F. & VANHOUTTE, P.M. Endotheliumdependent contractions to acetylcholine in the aorta of the spontaneously hypertensive rat, Hypertension 8:344, 1986.
- 60. MARTIN, W., FURCHGOTT, R.F., VILLANI, G.M. & JO-THIANANDAN, D. - Phosphodiesterase inhibitors induce endothelium-dependent relaxation of rat and rabbit aorta by potentiating the effect of spontaneously released endothelium-derived relaxing factor, J. Pharmacol. Exp. Ther. 237:539, 1986.
- 61 MULVANY, M.J. Do resistance vessel abnormalities contribute to the elevated blood pressure of spontaneously hypertensive rats? Blood Vessels 20:1, 1983.
- 62. OKAMOTO, K & AOKI, K. Development of a strain of spontaneously hypertensive rats, Jpn Circ. J. 27:282. 1963.
- 63. OWEN, M. & BEVAN, J. Acetylcholine induced endothelial dependent vasodilation increases as artery diamenter decreases in the rabbit ear. Experiential 41:1057, 1985.
- 64. OWENS, G.K. & SCHWARTZ, S.M. Vascular smooth muscle cell hypertrophy and hyperploidy in the Goldblatt hypertensive rat, Circ. Res. 53:491, 1983.
- 65. PAGE, I.H. The production of persistent arterial hypertension by cellophane perinephritis, JAMA 113:2046. 1939.
- 66. PALMER, R.M.J., FERRIGE, A.G. & MONCADA, S. Ni tric oxide release accounts for the biological activity of endothelium-derived relaxing factor, Nature 327:524, 1987.
- PARNAVELAS, J.G., KELLY, W. & BURNSTOCK, G. parameter and localization of choline acetyltransferase ultrastructure endothelial cells in rat brain, Nature 116:408, 1985.
- $\frac{16400}{68}$  pREWITT, RL, ONO, Z. & HASHIMOTO, H. Role presmall arterioles in the development of renal hyper-<br>gs small arterioles in the development of renal hypertension, Blood Vessels 25:46, 1988
- 
- tension:<br>RAPAPORT, R.M. & MURAD, F. Agonist-induced en-<br>RAPAPORT, R.M. & MURAD, F. Agonist-induced en-RAPAPum dependent relaxations in rat thoracic aorta dotherman mediated through cGMP, Circ. Res. 52:352,
- RUBANYI, G.M., LORENZ, R.R. & VANHOUTTE, P.M.
- RUBAN of endothelium-derived relaxing factor(s). Bioassation by catecholamines, Am. J. Physiol. 249 H 95, 1985.
- RUBANYI, G.M. & VANHOUTTE, P.M. Hypoxia relea-RUBAN VASOCONStritor substance from the canine vascular endothelium, J. Physiol. (Lond.) 364:45, 1985
- 2 SCIVOLETTO, R. & CARVALHO, M.H.C. Cardionatrin causes vasodilation in vitro which is not dependent on the presence of endothelial cells, Eur. J. Pharmacol 101:143, 1984.
- 73 SCIVOLETTO, R., FORTES, Z.B. & GARCIA-LEME, J. Thyroid hormones and vascular reactivity: role of the endothelial cell, Eur. J. Pharmacol. 129.271, 1986.
- <sup>14</sup> SELZE, H., HALL, C.E. & ROWLEY, E.M. Malignant Impertension produced by treatment with deoxycorticosterone acetate and sodium chloride, Can, Med. As-90с. Ј. 49:88, 1943.
- S SHIBATA, S. & CHENG, J.B. Vascular relaxation in hypertensive rats. Mechanisms of vasodilation. In: Procredings Satellite Symposium, 27th International Congress Physiological Sciences, Wilrijk, 1977. Basel, Karger, 1978.
- 76 SHIKANO, K., OHLSTEIN, E.H. & BERKOWITZ, B.A. - Differencial selectivity of endothelium-derived relaxing factor and nitric oxide in smooth muscle, Br. J. Pharmacol. 92:483, 1987
- 77 SHIMOKAWA, H., TOMOIKE, H., NABEYAMA, S., YAMA-MOTO, H. & NAKAMURA, M. - Coronary artery spasm induced in atherosclerotic miniature swine, Science 221:560, 1983.
- 78 SMIRK, F.H. & HALL, W.H. Inherited hypertension in rats, Nature 182:727, 1958.
- 79 SOKABE, H. Renin-angiotensin system in the spontaneously hypertensive rat, Nature 205:90, 1965.
- 80. SOLEZ, K. & TICHTER, G.W. Microembolic renal disease in rats induced with Sephadex: hypertension, lesions and serum urea nitrogen, Am. J. Pathol. 66:163. 1972
- 81. SPECTOR, S., FLEISCH, J.H., MALING, H.M. & BRODIE, B.B. - Vascular smooth muscle reactivity in normotensive and hypertensive rats, Science 166:1300, 1969.
- 82. TAKEDA, K. & BUNAG, R.D. Augmented sympathetic nerve activity and pressor responsiveness in DOCA hypertensive rats, Hypertension 2.97, 1980.
- 83 TODA, N. Endothelium-dependent relaxation induced by angiotensin II and histamine in isolated arteries of dog. Br. J. Pharmacol. 81:301, 1984.
- 84. TRINER, L., VULLIEMOZ, Y., VEROSKY, M. & MANGER, W.M. - Cyclic adenosine monophosphate and vascular reactivity in spontaneously hypertensive rats, Biochem. Pharmacol. 24:743, 1975.
- 85. TRIPPODO, N.C. & FROLIC, E.D. Similarities of genetic (spontaneous) hypertension, Circ. Res. 48:309. 1981
- 86. VAN DE VOORDE, J. & LEUSEN, I. Role of endohtelium in the vasodilator response of rat thoracic aorta to histamine, Eur. J. Pharmacol. 87:113, 1983.
- 87 VANHOUTTE, P.M. Endothelium and the control of vascular tissue, N. Physiol. Sci. 2:18, 1987
- 88. VIVALDI, E., ZANGWILL, D.P., COTRAN, R. & KASS, E.H. - Experimental pyelonephritis consequent to induction of bacteriuria. In Quinn EL & Kass, EH Biology of pyelonephritis (Henry Ford Hospital International Symposium), Boston, Little, Brown, 1960.
- 89. WHITE, R.E. & CARRIER, G.O. Alpha, and alpha, adrenoceptor-agonist-induced contraction in rat mesenteric artery upon removal of endothelium. Eur. J. Pharmacol. 122:349, 1986.
- 90. WINDQUIST, RJ., WEBB, RC. & BOHR, D.F. Vascular smooth muscle in hypertension, Fed. Prod. 41:2387. 1982
- 91 WOLINSKY, H. Response of the rat aortic media to hypertension: morphological and clinical studies, Circ Res. 26:507, 1970.
- 92. WOLINSKY, H. Brief review: mesenchymal response of the blood vessel wall - a potential avenue for understanding and treating atherosclerosis, Circ. Res. 32:543, 1973.

# 26 HIPERTENSÃO ARTERIAL NO IDOSO

Eurico Thomaz de Carvalho Filho

### **INTRODUCÃO**

 $-111$ 

A hipertensão arterial representa atualmente pela elevada incidência e pelas sérias consequências que determina um dos mais importantes fatores de incapacidade e de morte prematura nas populações adultas do mundo civilizado.

Dados epidemiológicos coletados pelo Serviço Nacional de Saúde dos Estados Unidos<sup>75</sup> revelaram que a incidência de hipertensão arterial na população geral é de aproximadamente 16%, sendo 9% nos brancos e 22% nos negros.

Esta incidência aumenta extraordinariamente com a idade, pois, segundo a mesma pesquisa, após os 65 anos atinge 50% dos indivíduos, permanecendo mais elevada nos negros.

No entanto, a despeito do grande número de investigações sobre epidemiologia, mecanismos, riscos e esquemas terapêuticos da hipertensão arterial em jovens e adultos, até recentemente pouca atenção era dada ao grande contingente de hipertensos idosos. Assim, Koch-Weser<sup>50</sup>, examinando a distribuição etária de 1.000 hipertensos em 41 estudos realizados entre 1973 e 1977, verificou que apenas 10% dos pacientes apresentavam mais de 60 anos de idade. Este fato dificultava a análise da hipertensão no idoso, assim como tornava difícil precisar seus riscos e os benefícios do tratamento. Porém, nesta última década, diversos investigadores têm se preocupado em estudar as particularidades dessa afecção na terceira idade e desde então vários aspectos estão sendo esclarecidos.

### **CARACTERIZAÇÃO DA HIPERTENSÃO ARTERIAL**

Numerosos levantamentos têm sido realizados em grupos populacionais procurando verificar os limites da normalidade dos valores pressóricos sistólico e diastólico, assim como a sua variação com a idade do indivíduo. Os dados obtidos pelos diversos estudos são em geral concordantes, demonstrando que

com o passar dos anos há, na maioria dos indivíduos. elevação discreta da pressão arterial. Assim, em 6.525 pessoas com idade variando de 18 a 74 anos encontraram-se os seguintes valores médios: dos 18 aos 44 anos - 121,3 x 77,8mmHg; dos 45 aos 59 anos 135,6 x 85,7mmHg; dos 60 aos 74 anos - 148,4  $x 85,6$ mm $Hg$ 

Essas investigações também têm procurado verificar o limite máximo da normalidade para o idoso, de modo a se caracterizar o nível a partir do qual se consideraria o paciente hipertenso.<br>Master e Lasser<sup>59</sup> estudaram 5.757 indivíduos apa-

rentemente normais com idade variando entre 65 e 106 anos, concluindo que o limite máximo da normalidade seria de 160 x 100 para o sexo masculino e 170 x 90 para o sexo feminino.

Baseando-se em diversos estudos, a Organização Mundial de Saúde considera valores de 140 a 160 x 90 a 95mmHg como limítrofes em adultos e considera hipertenso o idoso que, em posição ortostática, apresenta pressão sistólica igual ou superior a 160mmHg e/ou pressão diastólica igual ou superior a 95mmHg<sup>85</sup>

### HIPERTENSÃO ARTERIAL **COMO FATOR DE RISCO**

Inúmeras controvérsias têm-se observado sobre a importância da hipertensão arterial no idoso e a necessidade de seu tratamento, pois alguns autores a consideravam, na maioria dos casos, como consequência "normal" do processo de envelhecimento. Mesmo recentemente, têm surgido afirmações de que uma elevação significativa da pressão arterial no idoso pode não ser prejudicial<sup>37</sup>

Por outro lado, devido à maior incidência de efeitos colaterais das drogas em pacientes idosos, existe uma certa relutância em se expor esses indivíduos à medicação anti-hipertensiva.

No entanto, nenhum estudo controlado foi publicado confirmando o ponto de vista de que a hipertensão no idoso é uma condição benigna. Ao contrário, diversas evidências têm demonstrado que ela

se constitui em uma das grandes causas de morbidade e de mortalidade, tanto no jovem como no idoso\*\*

No estudo de Framingham<sup>41</sup>, observou-se mortalidade duas vezes maior nos hipertensos (PA $\geq 160$  $x$  95mmHg), em relação aos normotensos (PA  $\leq 140$ x 90mmHg), em todos os grupos etários. O exame das causas que determinaram maior morbidade e mortalidade revelou que, nos hipertensos, a incidência de doença cardiovascular foi três vezes maior que nos normotensos. Por outro lado, alterações eletrocardiográficas e radiológicas demonstrando o comprometimento ventricular esquerdo correlacionaram-se com a intensidade da hipertensão, tanto em jovens como em idosos<sup>40</sup>. Nesse estudo observou-se também que a incidência de insuficiência cardíaca foi sete vezes maior nos idosos hipertensos de ambos os sexos em relação aos normotensos

Inúmeras investigações<sup>44, 92</sup> também têm correlacionado a hipertensão com os acidentes vasculares cerebrais, observando-se uma incidência duas vezes major nos idosos hipertensos.

A pressão arterial diastólica tem sido tradicionalmente considerada como o principal fator de risco. pois tem sido observado que a incidência de complicações cardiocirculatórias é proporcional ao nível da pressão diastólica<sup>65</sup>. No entanto, tem se evidenciado que a hipertensão arterial sistólica isolada também se correlaciona com maior incidência de coronariopatia, insuficiência cardíaca e acidentes vasculares cerebrais<sup>26, 45, 92</sup>

Assim, no Chicago Stroke Study observou-se que o risco de acidente vascular cerebral era 2,5 vezes maior nos indivíduos com hipertensão arterial sistólica isolada em relação aos normotensos<sup>92</sup>

Observou-se também que entre os hipertensos idosos há grupos de indivíduos que apresentam maior risco de complicações, como, por exemplo, os negros, os portadores de comprometimento aterosclerótico em órgãos vitais e os pacientes que apresentam retinopatia hipertensiva<sup>7</sup>

### **ALTERACÃO DOS MECANISMOS** REGULADORES DA PRESSÃO ARTERIAL

A pressão arterial está diretamente relacionada à distensão da parede arterial pelo volume de sangue que contém. Imediatamente antes da sístole cardíaca, o sistema está ocupado pelo volume pré-sistólico. Quando o ventrículo esquerdo lança o volume sistólico, parte deste ocupa as artérias e o restante é impulsionado ao sistema arteriolar, responsável pela resistência periférica. Na diástole, devido à elasticidade do sistema arterial, parte do sangue é impulsionada às arteriolas. Assim, a pressão sistólica depende fundamentalmente do volume sistólico e da elasticidade do sistema arterial e a pressão diastólica, da resistência arteriolar.

A hipertensão arterial é uma doença multifatorial que depende de diversos mecanismos interligados, muitos dos quais se alteram com o envelhecimento.

### MECANISMO CARDIOCIRCULATÓRIO

### Coração

As alterações cardíacas do envelhecimento têm sido. observadas em todas as suas estruturas, constituindo o coração senil ou presbicardia<sup>19, a</sup>1, 90

O pericárdio costuma apresentar espessamento irregular e depósito de gordura que não chegam a provocar prejuízo funcional.

Nas fibras miocárdicas observam-se alterações nucleares, mitocondriais e a presença do pigmento lipofucsínico no citoplasma. Há diminuição do 1 úmero de fibras miocárdicas e as que persistem se mostram às vezes atrofiadas ou hipertrofiadas. Observa-se fibrose intersticial difusa sem correlação com obstrução coronária. A partir dos 80 anos é frequente o depósito amilóide "em rede" ao redor de grupos de fibras miocárdicas.

O endocárdio é sede de espessamento difuso à custa de fibras colágenas. Eventualmente há fragmentação das fibras elásticas, depósito de gordura e trombose mural.

O comprometimento valvar é mais freqüente e acentuado nas valvas mitral e aórtica. Pode haver espessamentos, nodulações colágenas, deposição lipídica, fissuração, calcificação, além da degeneração mixomatosa da mitral.

Os nós sino-atrial e atrioventricular assim como todo o sistema de condução também sofrem alterações degenerativas com fibrose secundária.

A esse comprometimento das várias estruturas cardíacas associa-se a aterosclerose coronária, que se constitui na principal e mais freqüente causa de alteração cardíaca do idoso.

As modificações orgânicas correspondem alterações bioquímicas. Há menor quantidade de trifosfato de adenosina (ATP) disponível e diminui a capacidade oxidativa nas mitocôndrias, o que determina menor produção de energia. Há redução da atividade da trifosfatase de adenosina (ATPase) das miofibrilas, afetando a função contrátil. Há diminuição do teor de catecolaminas no miocárdio, menor sintese de noradrenalina nas terminações nervosas simpáticas e queda quantitativa dos beta-receptores

Essas modificações observadas no idoso determinam redução do volume sistólico e do débito cardíaco, verificando-se que este último diminui de 30 a 40% entre os 25 e 65 anos de idade<sup>68</sup>

### **Vasos**

Na parede da aorta e das grandes artérias observa-se fragmentação e diminuição progressiva das fibras elásticas da túnica média. Por outro lado, aumenta a quantidade de colágeno, formando uma rede que, com o envelhecimento, se torna mais densa, dando maior rigidez aos tecidos. Com tais alterações, a parede arterial torna-se menos elástica, mais rígida e há tendência ao aumento de calibre do vaso. A isso

se associam as alterações da íntima, onde ocorrem se associalista, proliferação de fibroblastos e final mente calcificação 34, 74

ante can de elasticidade da parede arterial é o fator Apendante de elevação da pressão anterial sistólica e da pressão diferencial Nas arteriolas, vasos de resistência da circulação

e principais responsáveis pela pressão arterial diase principia observa-se aumento da espessura da parede tólica, o a luz vascular, o que, além de aumentar a resistência, acentua a sensibilidade e a resposta a agentes vasoconstritores e vasodilatadores<sup>23</sup>

### Volume sangüíneo

com o envelhecimento observa-se diminuição da volemia<sup>62</sup>. No entanto, devido à rigidez das paredes da aorta e das grandes artérias, há menor distensibilidade do sistema e em consequência há menor volume do continente, fato que permite a manutenção da pressão arterial normal ou elevada

Esse sistema tem dificuldade em se adaptar às variações do volume sanguíneo. Assim, pequenos aumentos de volume podem acarretar grandes elevações da pressão arterial e pequenas diminuições de volume podem determinar acentuada queda, principalmente da pressão sistólica69

Esses fatos explicam as variações pressóricas, às vezes acentuadas, observadas no idoso em consegüência da administração de sódio e de diuréticos.

### MECANISMO NERVOSO

Os níveis de pressão arterial são controlados de modo a evitar reduções que comprometam a perfusão tecidual e elevações que determinariam alterações no sistema cardiovascular. Os mecanismos neurais constituem um complexo sistema formado por receptores sensitivos localizados em vários pontos do aparelho cardiovascular, nos músculos esqueléticos, nas vísceras e na pele.

### Central

Os estimulos originados nesses receptores são transmitidos pelas fibras nervosas aferentes aos neurônios do núcleo do trato solitário. Essa estrutura tem conexões com núcleos hipotalâmicos (supra-óptico e paraventriculares) e com neurônios eferentes pósganglionares simpáticos e vagais<sup>24, 67</sup>

Esse sistema, em conjunto, age de maneira coordenada, elevando os níveis pressóricos quando eles diminuem e baixando-os quando eles se elevam

Com o envelhecimento pode haver modificações dessas estruturas, pois observa-se diminuição do número de neurônios e os que permanecem exibem frequentemente alterações nucleares e citoplasmáticas. Esse fato pode ainda ser agravado pela isquemia decorrente de processo de aterosclerose na circulação cerebral%

Também na medula se encontram centros vasomotores que podem determinar vasoconstrição quando estimulados por fenômenos isquêmicos.

### Sistema nervoso simpático e catecolaminas

As respostas cardiovasculares à tensão mediadas pelo sistema nervoso simpático diminuem com o envelhecimento, apesar de os hipertensos de um modo geral serem mais sensíveis às catecolaminas, seja por motivos genéticos, seja por alterações estruturais das arteriolas<sup>21</sup>. 69

A taxa de noradrenalina plasmática tende a aumentar nos idosos. Como diminui o número de receptores beta-adrenérgicos, pode-se admitir que o aumento de catecolaminas seja compensatório<sup>97</sup>. Este fato pode explicar a menor resposta terapéutica aos beta agonistas e beta antagonistas nos pacientes idosos.

### **Receptores vasculares**

As mudanças do estado circulatório são captadas por barorreceptores e quimiorreceptores que informam o centro vasomotor no sistema nervoso central.

### **Barorreceptores**

São estruturas nervosas com múltiplas ramificações localizadas na parede do arco aórtico e das artérias carótidas internas. Nesses locais a parede arterial é mais fina, pelo fato de a musculatura lisa da média ser substituída quase que completamente por fibras elásticas.

Os baro ou pressorreceptores produzem impulsos aferentes em consequência da distensão da parede vascular provocada pela pressão sangüínea no seu interior. Impedindo-se essa distensão através do envolvimento do vaso com gesso, verifica-se que a elevação da pressão intravascular não provoca descargas neuronais<sup>52</sup>

Com o envelhecimento, como diminui a elasticidade da aorta e das grandes artérias, os barorreceptores tornam-se menos sensíveis. Assim, o aumento brusco da pressão arterial não se acompanha de importante bradicardia e de vasodilatação periférica, bem como a queda da pressão arterial determina menor taquicardia e vasoconstrição69

Os barorreceptores das arteriolas glomerulares aferentes também se tornam menos sensíveis, de modo que frente à hipertensão arterial fracassa o mecanismo compensador de secreção de renina

#### Quimiorreceptores

Encontram-se principalmente nas artérias carótidas externas e no arco aórtico, sendo sensível à queda da pressão parcial de oxigênio, ao aumento da pressão parcial de gás carbônico e à diminuição do pH sangüíneo. Essas alterações geram estímulos simpáticos que desencadeiam vasoconstrição e elevação da pressão sangüínea<sup>o</sup>.

### **MECANISMO RENAL**

### Sistema das prostaglandinas, calicreinas e cininas

#### **Rins**

Acompanhando a redução do débito cardíaco, há queda do fluxo plasmático renal. Esse fator associado à diminuição da população de néfrons e à menor capacidade funcional dos remanescentes determina diminuição da filtração glomerular e comprometimento da função tubular<sup>89</sup>. Pode alterar-se a capacidade de reter e excretar sódio em resposta respectivamente à espoliação e à administração desse cátion, predispondo por exemplo o idoso à hipovolemia, quando submetido à terapêutica diurética.

### Sistema renina-angiotensina-aldosterona

A atividade da renina plasmática diminui progressivamente com a idade, tanto em indivíduos normotensos como em hipertensos<sup>13</sup> Alterações nos níveis de renina plasmática em resposta à restrição dietética de sódio ou à administração de furosemida também estão diminuídas nos idosos. Apesar de que esta redução dos níveis de renina pode refletir parcialmente uma resposta fisiológica à elevação da pressão arterial, uma explicação mais provável seria o decréscimo da capacidade funcional do aparelho justaglomerular como resultado da fibrose renal. hialinização das arteriolas e menor sensibilidade à estimulação beta-adrenérgica<sup>13, 64, 72</sup>

Da mesma maneira, a aldosterona basal diminui com o envelhecimento. A redução é geralmente menos acentuada que a da renina e torna-se mais rápida após os 60 anos de idade devido à menor secreção do hormônio<sup>72</sup>

Baseado na atividade desse sistema, os pacientes hipertensos poderiam ser catalogados em três gru- $DOS<sup>57</sup>$ 

- a) Atividade baixa da renina plasmática, predominando portanto o fator volume e não o fator vasoconstrição.
- b) Atividade alta de renina plasmática, predominando portanto o fator vasoconstrição.
- c) Atividade normal da renina plasmática. Admite-se que nesses pacientes os níveis de atividade da renina plasmática seriam previamente elevados e o estado hipertensivo que se seguiria é que determinaria a queda e a normalização dos níveis.

De modo geral, na população de hipertensos, 20% é hiper-reninêmica, 50% é normorreninêmica e 30% é hiporreninêmica<sup>37</sup>

Após os 65 anos de idade, observa-se que cerca de 70% dos indivíduos são hiporreninêmicos e apenas 30% são normo ou hiper-reninêmicos<sup>69</sup>. Os níveis baixos de renina encontrados nos idosos são. no entanto, suficientes para estimular o córtex suprarenal e provocar a secreção de aldosterona, porém em níveis inferiores aos habituais, caracterizando um padrão hiporreninêmico e hipoaldosterônico69.

A conhecida hipertensão renopriva que ocorre nos animais com nefrectomia bilateral levou à suposição da existência de substâncias hipotensoras nos rins.

Em 1965 isolou-se da região medular do rim um lípide insaturado que provocava importante queda da pressão diastólica quando injetado na circulação. Posteriormente, outros compostos foram identificados e agrupados como prostaglandinas. Destas, os tipos E, e F<sub>2</sub>, por exemplo, provocam vasodilatação renal e mesentérica, além de aumentarem a eliminação de sódio e água, possivelmente por aumento do fluxo renal<sup>55</sup>. A redução nos metabólitos de prostaglandinas observada em idosos<sup>31</sup> poderia explicar tanto a alteração da atividade da renina plasmática como da resistência vascular, porém novos estudos são necessários para melhor esclarecimento<sup>72</sup>

Na regulação humoral da pressão arterial intervém também o sistema das calicreínas. Elas liberam a calidina que logo se transforma em bradicinina. induzindo à dilatação arterial por intermédio da síntese de prostaglandinas. A calicreína, que possivelmente também interfere na conversão de pró-renina em renina, reduz-se com a idade<sup>66</sup>.

### **CLASSIFICAÇÃO DA HIPERTENSÃO**

A observação dos pacientes idosos evidencia que nessa faixa etária a hipertensão arterial sistêmica apresenta-se com algumas características particulares.

### HIPERTENSAO ARTERIAL SISTÓLICA

Caracteriza-se pela elevação da pressão arterial sistólica a níveis iguais ou superiores a 160mmHg<sup>®</sup>

Alguns autores, no entanto, propõem cálculos para a sua avaliação. Segundo Koch-Weser<sup>49</sup>, ela estaria caracterizada quando a pressão sistólica fosse maior que o dobro do valor da pressão diastólica menos 15mmHg, ou seja:  $PS > 2(PD - 15mmHg)$ . Esta equação seria adequada à avaliação da hipertensão sistólica, mesmo na eventualidade em que a pressão diastólica esteja algo elevada. Também tem sido utilizada a fórmula PS = 3/2 PD que seria mais útil para definir os casos de hipertensão sistólica isolada<sup>no</sup>.

Estudos epidemiológicos têm demonstrado que a pressão sistólica tem importância prognóstica, correlacionando-se melhor com a ocorrência de acidente vascular cerebral, coronariopatia e insuficiência cardíaca de que as pressões arterial diastólica e arterial média<sup>32</sup>. 42

As características hemodinâmicas da hipertensão sistólica diferem no jovem e no idoso. No jovem com coração hipercinético, a hipertensão sistólica é devida fundamentalmente ao aumento do débito cardíaco. No idoso, o débito cardíaco é normal ou diminuído, há geralmente hipovolemia e observa-se enrijecimento e perda da elasticidade da parede arterial<sup>1, 32</sup>, 34

o trabalho cardíaco relaciona-se mais à pressão arterial sistólica que às pressões diastólica e arterial arterial e portanto encontra-se aumentado na hipermédia e istólica<sup>26, 54</sup>. Isto acarretará maior consumo tensão sinio pelo miocárdio, em pacientes onde o de oxigênio através da circulação corosuprimeiro encontra-se freqüentemente comprometido por lesões ateroscleróticas.

segundo Niarchos e Laragh<sup>70</sup>, a hipertensão arteseguidica pode ser discreta (160 a 200mmHg) mal serada (200 a 250mmHg) e acentuada (> 250 mmHg).

A hipertensão sistólica discreta ainda poderia ser considerada como fisiológica em indivíduos com mais de 70 anos de idade. As formas moderada e mais de acentuada têm sido observadas em idosos com comprometimento mais intenso da aorta e das grandes artérias pela aterosclerose. Parece que os negros, de ambos os sexos, tendem a apresentar valores mais elevados que os brancos.

Entre os idosos com hipertensão arterial sistólica podemos observar três grupos bem definidos.

Hipertensão sistólica isolada - nesses pacientes a pressão arterial diastólica está entre 80 e 95mmHg. É a forma mais frequente, sendo que, entre os 75 e 79 anos, 27% dos homens brancos, 33% das mulheres brancas, 39% dos homens negros e 43% das mulheres negras a apresentam<sup>26</sup>.

Hipertensão sistólica com pressão diastólica baixa - caracteriza-se pela elevação da pressão sistólica, geralmente discreta ou moderada e pressão diastólica baixa, inferior a 80mmHg. Ocorre nos idosos portadores de insuficiência aórtica, bloqueio atrioventricular total, doença de Paget, anemia e hipertireoidismo<sup>32</sup>

Hipertensão sistólica predominante - observase acentuada elevação da pressão arterial sistólica, desproporcional ao grau de elevação da pressão diastólica, o que pode ser melhor evidenciado através da fórmula de Koch-Weser<sup>49</sup>. Portanto, além da redução da elasticidade das paredes da aorta e das grandes artérias, há vasoconstrição arteriolar.

### HIPERTENSÃO ARTERIAL SISTÓLICA-DIASTÓLICA

Ocorre por aumento primordial da resistência arteriolar periférica e também por hipervolemia determinada por balanço positivo de sódio, sendo em aproximadamente 89% dos pacientes de todas as idades essencial ou idiopática<sup>25</sup>. Esses casos representam o padrão clássico da hipertensão com eleva-Gio proporcional das pressões sistólica e diastólica, que se inicia no adulto e acompanha o envelhecer do indivíduo.

Ao contrário da hipertensão arterial sistólica que aumenta progressivamente com a idade, a hipertensão diastólica atinge sua maior incidência entre os 50 e 59 anos, declinando a seguir<sup>46, 94</sup>. Segundo Miatello<sup>64</sup>, 22% dos idosos são portadores de hipertensão arterial sistólica-diastólica, sendo que raramente se observam as etapas finais da hipertensão maligna após os 65 anos de idade.

A atividade normal ou aumentada da renina plasmática tem sido encontrada em apenas 30% dos idosos portadores de hipertensão diastólica, sendo que em alguns, com hiper-reninemia acentuada também se observa hiperaldosteronismo<sup>70</sup>

A proporção de idosos que apresenta hipertensão renino-dependente pode aumentar no entanto durante terapêutica diurética, que provoca hiper-reninemia secundária, responsável pela manutenção da pressão arterial elevada.

Considerando-se os hipertensos de todas as faixas etárias, observa-se que em cerca de 11% dos casos a hipertensão arterial diastólica é secundária a outras causas<sup>25</sup>. A hipertensão secundária às nefropatias é a mais freqüente (5%) e ocorre nos casos de pielonefrite crônica, nefropatia diabética, glomerulonefrite crônica, rim policístico, hidronefrose e tumores renais. A oclusão arteriosclerótica da artéria renal que ocorre em cerca de 4% dos casos tende a apresentar maior incidência nos idosos e deve ser sempre lembrada quando a hipertensão surge ou agrava-se de maneira rápida e progressiva. Bem mais raramente, o hiperaldosteronismo primário, o feocromocitoma e a síndrome de Cushing surgem nessa faixa etária<sup>34</sup>.

A hipertensão arterial diastólica pode ser classificada como leve (pressão diastólica de 95 a 110mmHg), moderada (pressão diastólica de 111 a 130mmHg) e acentuada (pressão diastólica acima de 130mmHg). sendo esta última raramente observada no idoso.

### **AVALIAÇÃO DO HIPERTENSO**

A análise do hipertenso idoso deve ser completa porém não exaustiva. Uma avaliação diagnóstica deve ser realizada a fim de esclarecer o tipo da hipertensão e a sua repercussão clínica.

Assim, com uma anamnese e um exame físico, cuidadosamente realizados, pode-se suspeitar ou afastar causas de hipertensão secundária e, também. com alguns exames complementares de rotina pode-se avaliar a severidade da hipertensão, o estado da circulação cerebral e periférica, o grau de comprometimento cardíaco e a função renal

Somente em determinadas circunstâncias, como nas hipertensões rapidamente progressivas e nas hipertensões refratárias aos vários esquemas terapêuticos, é que devemos recorrer a provas diagnósticas mais complexas e que requerem maiores recursos técnicos.

### CARACTERIZAÇÃO DA HIPERTENSÃO ARTERIAL

Para a determinação precisa da pressão arterial, o idoso deve previamente permanecer em repouso. deitado comodamente, durante pelo menos dois a três minutos.

A medida da pressão arterial deve ser realizada nos dois membros superiores, em decúbito dorsal. Posteriormente, estando o paciente em pé, mede-se novamente a pressão arterial em um dos membros superiores. Essas determinações devem ser realizadas pelo menos duas vezes durante o exame físico e principalmente no controle do tratamento anti-hipertensivo, devido ao risco de hipotensão postural no idoso.

O comprimento e a largura da braçadeira devem ser adequados à circunferência do membro. Porém, como não dispomos de bolsas infláveis com diferentes medidas, devemos determinar a circunferência do braço e corrigir, segundo as tabelas disponíveis, como a de Maxwell<sup>60</sup>, a pressão arterial obtida com a braçadeira habitual. Essa correção é importante para o idoso, onde freqüentemente encontramos indivíduos tanto obesos como caquéticos<sup>80</sup>.

### Variações da pressão arterial

Habitualmente, quando se passa do decúbito horizontal para a posição ortostática, pode haver discreto aumento, até 10mmHg, nas pressões sistólica e diastólica, devido à vasoconstrição determinada pelo reflexo postural. Mais raramente, os valores pressóricos mantêm-se ou apresentam pequena queda. No entanto, em 10% dos idosos a pressão sistólica cai 30mmHg ou mais na posição em pé, o que pode ser agravado com o emprego de drogas hipotensoras<sup>87</sup>

O nível tensional dos idosos pode sofrer variações transitórias em consequência de emoções, trabalho, atividade sexual, sendo particularmente importante o estresse físico ou psíquico, capaz de originar às vezes uma acentuada e brusca elevação da pressão por liberação de catecolaminas.

A variabilidade dos valores pressóricos depende também das alterações que ocorrem, com a idade, nos mecanismos de controle da pressão arterial. No entanto, através do controle contínuo da pressão arterial, tem se observado que as variações pressóricas do idoso durante as 24 horas do dia são similares às dos jovens.

#### Pseudo-hipertensão

Quando é acentuado o enrijecimento das artérias braquiais pela aterosclerose, a parede arterial pode resistir à compressão do manguito e como conseqüência pode-se obter um valor pressórico falsamente elevado.

Este fato tem sido comprovado em alguns hipertensos idosos, através da comparação entre o valor da pressão intra-arterial e o da obtida pelo esfigmomanômetro<sup>86</sup>

Deve-se suspeitar de pseudo-hipertensão quando a terapêutica hipertensiva, corretamente aplicada, produz manifestações clínicas de hipotensão postural em presença de pressão normal ou elevada obtida pelo esfigmomanômetro.

Em 1985 Messerli<sup>63</sup>, baseado em observações de Osler, sugeriu uma manobra propedêutica para distinguir a pseudo-hipertensão da hipertensão verdadeira. Insufla-se o manguito até que o pulso radial desapareça e em condições normais a artéria radial não deve permanecer palpável. Caso seja palpável. significa que suas paredes estão endurecidas pelo processo aterosclerótico e a manobra, denominada de Osler, é considerada positiva. Comparando-se a medida da pressão arterial obtida pelo método convencional com aquela obtida diretamente na artéria. observou-se que os idosos portadores de pseudo-hipertensão apresentavam manobra de Osler positiva

### Buraco ou hiato auscultatório

Consiste na ausência dos sons de Korotkoff durante certo período da determinação da pressão arterial. favorecendo erro de interpretação. Isto pode ser evitado insuflando-se o manguito até níveis mais elevados sob controle palpatório do pulso radial correspondente.

O buraço auscultatório é observado com certa freqüência nos idosos com vasculopatia aterosclerótica e portadores de hipertensão arterial<sup>70</sup>.

### AVALIAÇÃO DO COMPROMETIMENTO ORGÂNICO

Através da anamnese, do exame físico e dos exames complementares, pode-se realizar a avaliação do comprometimento orgânico, particularmente cerebral, cardíaco, renal e retiniano.

Esses dados são de fundamental importância na avaliação prognóstica do hipertenso, bem como são úteis na orientação terapêutica a ser seguida

São relativamente poucos os exames complementares de rotina necessários para o esclarecimento e a orientação da grande maioria dos idosos com hipertensão arterial. Esses exames devem ser realizados, de preferência, antes de se iniciar a terapêutica, sendo fundamentais a determinação da uréia, creatinina, glicose, sódio e potássio plasmáticos, a análise da urina e se necessário a sua cultura, o eletrocardiograma, a radiografia de tórax e o exame de fundo de olho.

### **IDENTIFICAÇÃO DOS FATORES DE RISCO ASSOCIADOS**

Embora apresentem menor importância nos idosos em relação aos jovens, deve-se procurar identificar fatores que poderiam acentuar a hipertensão ou contribuir para aumentar os riscos das complicações ateroscleróticas, agravando o prognóstico e interferindo no tratamento farmacológico da hipertensão

Como fatores mais importantes a serem considerados, temos o fumo, a hiperlipidemia, o diabetes. a obesidade e inclusive os valores pressóricos.

# INVESTIGAR POSSÍVEIS FATORES ETIOLÓGICOS

é de fundamental importância a identificação de faé de fundamentos passíveis de serem tratados clínicas<br>pres etiológicos passíveis de serem tratados clínicas tores etiologicamene, particularmente os processos in-<br>tores drugicamene, particularmente os processos in-<br>ou cirurgicamene, as afecções renais e supra-renais ou cirutgicamente os processos in-<br>ou cirutgicas, as afecções renais e supra-renais, as altera-

coes vasculares. ses vasculares atual é de que nos idosos as hiperten-Aimpressarias, exceto a renovascular, são extremamente raras34

# COMPLICAÇÕES DA HIPERTENSÃO ARTERIAL

Elas referem-se fundamentalmente ao cérebro, coraglas reins Nestes casos o tratamento deve ser insticio e insti-<br><sub>puldo</sub> imediatamente, pois quanto maior a duração tuído iniciais elevada a cifra tensional, maior a probabilidade de complicações.

### Cérebro

As alterações degenerativas determinadas pelo envelhecimento, associadas ao comprometimento circulatório pela aterosclerose, comprometem a função das estruturas responsáveis pelo controle dos reflexos autonômicos. Isto reduz a capacidade de auto-regulação do fluxo sangüíneo cerebral quando ocorrem flutuações súbitas e amplas na pressão arterial<sup>69</sup>

A hipertensão arterial acentua essas alterações e predispõe aos acidentes vasculares tanto isquêmicos como hemorrágicos. Deve-se lembrar que isquemia cerebral também tem ocorrido ocasionalmente como consequência da terapêutica anti-hipertensiva.

### Coração

Nos idosos portadores de hipertensão arterial associam-se às modificações determinadas pelo envelhedmento as alterações determinadas pela sobrecarga conica e pelo comprometimento da circulação cotonária. Como consequência temos hipertrofia miodidica e maior probabilidade de quadros de insufidencia coronária, de insuficiência cardíaca e de arritmiac11, 34, 54

Recentemente tem sido chamada a atenção para ainsuficiência cardíaca com função sistólica normal, observada em idosos hipertensos. Nesses pacientes, a hipertrofia acentuada causa redução da complacência ventricular, funcionando como fator restritivo ao enchimento diastólico<sup>5</sup>

Rim

As alterações renais são semelhantes nos idosos hipenensos e não hipertensos, porém nos primeiros adegeneração hialina das pequenas artérias e arteriola parece ser mais acentuada. Em nosso meio<sup>38</sup>, observou-se que, enquanto o idoso normal apresenta redução da filtração glomerular e do fluxo plasmál<sub>to tenal</sub> mantendo inalterada a fração de filtração,

no idoso hipertenso verifica-se queda mais acentuada da filtração glomerular com redução da fração de filtração.

### TERAPÊUTICA DA HIPERTENSÃO ARTERIAL

A terapêutica da hipertensão arterial no idoso tem por objetivo, excetuando-se os raros casos de crise. hipertensiva, a redução lenta e progressiva da pressão arterial, para atenuar ou aliviar os sintomas porventura existentes e diminuir a possibilidade de complicações.

Em alguns pacientes, a normalização dos valores pressóricos, discreta ou moderadamente elevados, pode ser contra-indicada, pois nesses casos a hipertensão atua como mecanismo compensador que assegura a irrigação de órgãos vitais. Nesses idosos, a redução da pressão arterial a níveis considerados como normais pode determinar o aparecimento de fenômenos isquêmicos principalmente cerebrais e coronários<sup>39</sup>

Nos idosos que apresentam valores pressóricos próximos aos limites máximos da normalidade, apenas medidas, como a restrição da ingestão de sal, são muitas vezes suficientes. A terapêutica com drogas anti-hipertensivas seria instituída para aqueles com pressão sistólica superior a 180mmHg e/ou pressão diastólica acima de 110mmHg.

O comportamento do idoso em relação aos antihipertensivos geralmente difere daquele apresentado pelo jovem. Este fato ocorre por vários motivos, como, por exemplo, maior sensibilidade de certos sistemas e órgãos à ação de determinadas drogas e a interação com outros medicamentos que o paciente freqüentemente vem usando. A intensidade desses problemas pode se acentuar devido às alterações orgânicas e funcionais que condicionam comprometimento da absorção, distribuição, metabolismo e excreção dos medicamentos<sup>91</sup>

Assim, a terapêutica anti-hipertensiva deve ser iniciada prudentemente, com uma única droga, sendo a dose inicial habitualmente a metade da dose empregada no adulto jovem. O aumento da posologia deve ser lento e gradual, controlando-se rigorosamente seus efeitos e as manifestações colaterais, sendo que os anti-hipetensivos mais potentes devem ser evitados, especialmente no início da terapêutica.

No entanto os pacientes que apresentam pesistentemente hipertensão sistólica acentuada (maior que 250mmHg) ou hipertensão diastólica grave (maior que 130mmHg) devem ser avaliados mais rapidamente e logo submetidos à terapêutica, principalmente se já são portadores de comprometimento de órgãos vitais.

A meta do tratamento é a obtenção de valores pressóricos de 150 a 160mmHg de pressão sistólica e 90 a 95mmHg de pressão diastólica em posição ortostática70, 73. O controle com o paciente nessa posição é fundamental na vigência da terapêutica anti-hipertensiva, pois a sua queda a níveis inferiores

pode determinar, nos idosos, complicações isquêmicas.

Quando o tratamento não consegue normalizar a pressão arterial, a simples redução de seus níveis já é benéfica, pois regridem as manifestações clínicas e diminuem os riscos de complicações.

### **MEDIDAS GERAIS DE TRATAMENTO**

O controle da hipertensão arterial por meios não farmacológicos tem recebido ultimamente maior atenção, devido principalmente ao custo e aos efeitos adversos dos medicamentos. A restrição de sódio e a redução do peso são as duas principais medidas a serem tomadas<sup>29</sup>. 45, 93

Estudos clínicos, experimentais e epidemiológicos têm demonstrado que a incidência de hipertensão arterial é diretamente proporcional à quantidade de sal ingerida na dieta, assim como dietas sem restrição de sódio tornam difícil o controle da pressão arterial a despeito do uso de diuréticos<sup>45</sup>.

Portanto a dieta hipossódica constitui-se no ponto de partida da terapêutica anti-hipertensiva, pois só a redução da ingestão de sal diminui a pressão diastólica em 10mmHg na maioria dos pacientes, sendo que em alguns com hipertensão diastólica discreta pode haver normalização dos níveis tensionais. No entanto nem sempre há queda da pressão arterial acompanhando a redução da ingestão de sódio, parecendo ser mais sensíveis à restrição os idosos, os pacientes com níveis pressóricos mais elevados e aqueles com menores níveis de renina e aldosterona<sup>45, 51</sup>

Nos idosos as restrições dietéticas podem ser extremamente prejudiciais, pois são geralmente mal aceitas e podem conduzir o paciente à desnutrição. Recomenda-se manter, dentro do possível, os hábitos alimentares do idoso, restringindo a ingestão de sal acerca de 5g diárias, correspondentes acerca de 90mEq de sódio.

Na vigência de insuficiência renal a ingestão deve ser balanceada em função da excreção, pois nesses casos a retenção de sódio ocorre com maior intensidade, levando à expansão do extracelular, causa de resistência à terapéutica e de complicações como insuficiência aguda ventricular esquerda e encefalopatia hipertensiva<sup>20</sup>

Há também evidências de que o emprego de dietas ricas em ácidos graxos insaturados e em certos elementos como potássio, cálcio e magnésio teria efeito benéfico na terapêutica anti-hipertensiva<sup>45, 47</sup>.

Em obesos hipertensos, a associação de dieta hipocalórica e hipossódica determina perda de peso e menor ingestão de sódio, observando-se maior redução da pressão arterial nos pacientes que perderam mais peso.

Portanto, a redução de peso nos idosos hipertensos e obesos estaria indicada não só para redução de pressão arterial, mas também pelo fato de a obesidade representar um fator adicional de risco cardiovascular<sup>45</sup>

As atividades físicas habituais não necessitam ser restritas nas hipertensões não complicadas

Por outro lado, embora faltem dados para concluir que o exercício regular, programado, possa por si só controlar a pressão arterial cronicamente elevada ele deve ser estimulado de maneira prudente nos hipertensos idosos.

Deve-se sempre considerar que no idoso o exercício quando levado a efeito sem os indispensáveis cuidados e sem orientação adequada pode determinar complicações sérias, principalmente relacionadas aos aparelhos cardiocirculatório e locomotor

Sedativos e tranquilizantes em doses moderadas constituem um complemento da terapêutica anti-hipertensiva nos pacientes ansiosos e tensos, sendoas indicações semelhantes às dos não hipertensos

### **TERAPÉUTICA FARMACOLÓGICA**

Quando a restrição dietética de sódio, o controle de obesidade e a modificação de fatores ligados ao estilo de vida do paciente não reduzem suficientemente a pressão arterial, torna-se necessária a introdução da terapêutica farmacológica.

Catalogamos os anti-hipertensivos disponíveis em drogas de primeira, segunda e terceira escolhas. Esta classificação baseia-se fundamentalmente na ação rerapêutica e nos efeitos colaterais das várias drogas, permitindo instituir o tratamento de maneira progressiva.

### Drogas de primeira escolha

Os diuréticos constituem atualmente a base da terapêutica da hipertensão arterial tanto sistólica isolada como sistólica-diastólica do idoso, sendo empregados isoladamente ou em associação com outros hi-<br>potensores<sup>3, n. 10, 14, 15, 47, 76, 84</sup>, Eles determinam maior excreção de sódio e água e como consequência redução da volemia e do débito cardíaco. Por outro lado, há mobilização e depleção de sódio nas paredes vasculares, provocando vasodilatação periférica e menor resposta à estimulação simpática e aos vasos constritores<sup>27, 76</sup>

Os diuréticos tiazídicos são os mais empregados, reduzindo a pressão arterial em posição ortostática em 40 a 66% dos idosos hipertensos e chegando a normalizá-la em 30 a 40% dos casos<sup>-6</sup>, principalmente naqueles que apresentam baixa atividade de renina plasmática. Niarchos e Laragh<sup>70</sup> observaram que em idosos com hipertensão sistólica isolada a redução da pressão arterial foi em média 31 x 6mmHg e naqueles com hipertensão sistólica e diastólica foi em média 32 x 11mmHg.

O efeito diurético não costuma ser muito acentuado, preferindo-se os compostos que agem por periodo mais longo como a clortalidona, na dose inicial de 50mg cada 24 a 48 horas, pois assim obtém-se uma redução da pressão arterial suave e uniforme.

Os diuréticos de alça (furosemida, bumetanida e ácido etacrínico), apesar do maior efeito diurético, apresentam a longo prazo efeito anti-hipertensivo semelhante ao dos tiazídicos. Devido à rapidez e intensidade de sua ação, estão indicados na crise hipertensiva e nos casos de hipertensão acompanhada de insuficiência cardíaca ou renal.

Os diuréticos poupadores de potássio (espirolactona, amilorida e triantereno) são utilizados em associação com os diuréticos tiazídicos ou de alça, para potencializar sua ação e combater a hipopotassemia<sup>65, 83</sup>

Os efeitos colaterais desses medicamentos tornam-se mais frequentes e intensos com o envelhecimento, sendo observados principalmente após administração dos diuréticos de alça<sup>3, 10, 58, 76</sup>

A hipovolemia moderada pode causar hipotensão ortostática. Depleção de volume mais acentuada pode determinar hipotensão grave, com possibilidade de isquemia cerebral, coronária e comprometimento importante da função renal.

Dentre as alterações eletrolíticas a hipocalemia é a mais frequente. A redução da calemia em pacientes sob terapêutica tiazídica a longo prazo é de aproximadamente 0,5 a 1,0mEq/l, sendo comum, portanto, a hipocalemia descreta, que pode determinar fraqueza muscular, fadiga e câimbras<sup>65</sup>

Em pacientes idosos, que freqüentemente utilizam dietas pobres em potássio e que são submetidos à terapêutica com diuréticos de alça, pode ocorrer importante depleção desse cátion, ocasionalmente alcalose metabólica, comprometimento da capacidade de concentração e acidificação renais, menor liberação de insulina, rabdomiólise e alterações do ritmo cardíaco, às vezes extremamente graves, principalmente em pacientes digitalizados<sup>9, 35, 48, 58</sup> Essas alterações do ritmo cardíaco podem ser agravadas pela associação de hipomagnesemia, sendo nesses casos mais efetiva a suplementação conjunta de sais de potássio e magnésio que a de cada um isoladamente<sup>36</sup>

No entanto, o idoso também é propenso a apresentar hiperpotassemia, tanto pela administração de sais de potássio como pela associação dos diuréticos poupadores de potássio e, principalmente, quando ambos são utilizados concomitantemente<sup>58</sup>

Os idosos são mais propensos que os jovens a apresentar hiponatremia como complicação da terapêutica diurética. Hiponatremia acentuada pode ser induzida pela associação de dieta hipossódica e diurético de alça. Os sintomas em geral surgem com natremia inferior a 120mEq/1 e se caracterizam por manifestações neurológicas que incluem desde fraqueza e prostração até convulsões e coma<sup>sa</sup>

A hiperuricemia é a mais frequente das alterações metabólicas, ocorrendo em 65% dos pacientes submetidos à terapêutica e podendo, ocasionalmente, desencadear crises agudas de gota. Mais raramente pode haver agravamento ou precipitação de diabetes, elevação do colesterol total, do LDL colesterol e dos triglicérides<sup>30</sup>.

Excepcionalmente ocorrem leucopenia, trombocitopenia, vasculite, icterícia colestática e pancreatite. O ácido etacrínico e a furosemida quando utilizados em altas doses podem causar alterações da audição, em geral reversível.

Deve-se lembrar a possibilidade de interação medicamentosa dos diuréticos com os antiinflamatórios não hormonais, freqüentemente utilizados nos idosos para o tratamento de processos osteoarticulares. Essas drogas inibem a prostaglandina sintetase, o que determina alterações no manuseio da água e sódio, mediado pela prostaglandina, no rim. Há tendência à retenção de sódio e água com subsequente elevação da pressão arterial. Apesar de que o aumento da dose do diurético pode compensar este fato, às vezes é necessário reduzir ou mesmo suspender o antiinflamatório<sup>101</sup>

### Drogas de segunda escolha

Niarchos e Laragh<sup>70</sup> e O'Malley<sup>73</sup> consideram os betabloqueadores como a segunda opção terapêutica para os idosos portadores de hipertensão sistólica e diastólica, porém o seu efeito anti-hipertensivo parece ser menos evidente nos casos de hipertensão sistólica isolada<sup>12, 26</sup>

O efeito hipotensor dos beta-bloqueadores pode ser atribuído a diversos mecanismos: redução do débito cardíaco, inibição da liberação de renina, ação no sistema nervoso central, inibição da transmissão pós-ganglionar do simpático<sup>33</sup>

A dose ideal do beta-bloqueador deve ser determinada pela resposta clínica. No idoso deve-se iniciar a terapêutica com metade da dose habitualmente empregada no jovem. Assim o propranolol deve ser utilizado na dose inicial de 10mg cada 8 a 12 horas<sup>16</sup>

A adição de um diurético potencializa seu efeito e a sua associação aos vasodilatadores impede o aparecimento de manifestações reflexas como a taquicardia. Devido à sua ação na insuficiência coronária. e nas arritmias cardíacas, os beta-bloqueadores estão indicados nos idosos hipertensos portadores dessas patologias.

Constituem contra-indicação ao seu emprego a presença de insuficiência cardíaca e a cardiomegalia acentuada Hansson<sup>33</sup> observou em 38 idosos sem cardiopatia evidente que durante tratamento com alprenolol três desenvolveram insuficiência cardiaca, dois dos quais puderam continuar a terapéutica após adição de digitálico. Os compostos portadores de atividade simpatomimética intrinseca (practolol, oxprenolol, alprenolol e pindolol) que teoricamente não seriam contra-indicados em pacientes com propensão à insuficiência cardíaca, na prática não têm mostrado essa ação de maneira nítida. Os betabloqueadores também são contra-indicados em idosos portadores de bradicardia sinusal e de alterações da condução atrioventricular, condições frequentes nessa faixa etária<sup>79</sup>. Nos pacientes que apresentam arteriopatia periférica pode haver desencadeamento ou agravamento das manifestações clínicas.

Na doença pulmonar obstrutiva crônica e na asma brônquica esses compostos estão absolutamente

contra-indicados, mesmo aquele com ação predominante nos receptores beta-1 como o atenolol e o metoprolol, pois a sua ação seletiva é parcial<sup>53</sup>

Fadiga, depressão, cefaléia, insônia, pesadelos são manifestações colaterais freqüentemente confundidas com alterações próprias do envelhecimento. Elas são mais observadas com os compostos lipossolúveis (propranolol, pindolol, alprenolol, timolol). que atravessam mais facilmente a barreira hematoliquórica<sup>3</sup>

A interferência dos beta-bloqueadores nas manifestações da hipoglicemia e na ação dos hipoglicemiantes orais limita o seu emprego em hipertensos portadores de diabetes.

Em idosos com hipertensão sistólica isolada e naqueles onde o emprego dos bloqueadores dos receptores beta-adrenérgicos está contra-indicado, pode-se utilizar como drogas de segunda opção as bloqueadoras dos canais lentos de cálcio e as que agem através do sistema nervoso central<sup>6, 12, 17, 26, 28</sup>

Dentre as drogas bloqueadoras dos canais lentos de cálcio a nifedipina é a que tem sido mais utilizada na terapêutica da hipertensão arterial no idoso<sup>6, 14, 17</sup> Na musculatura lisa vascular ela induz ao relaxamento, tanto em grandes artérias, levando à redução da impedância, como também em arteriolas, ocasionando diminuição da resistência arterial periférica. Por outro lado, determina potente vasodilatação coronária, não ocasionando nas doses habitualmente empregadas depressão miocárdica ou dos sistemas de geração e de condução do estímulo cardíaco<sup>17</sup>. Os múltiplos efeitos farmacológicos da droga a tornam extremamente útil em idosos, nos quais frequentemente observamos várias patologias cardiocirculatórias associadas.

Na dose de 10mg via oral cada 8 horas a nifedipina mostrou-se eficaz em 85% dos pacientes em que foi utilizada isoladamente e em 95% daqueles em que foi empregada associada a um diurético, reduzindo significativamente tanto a pressão arterial sistolica como a diastólica e freqüentemente normalizando-as<sup>1</sup>" Rubor facial, cefaléia, palpitação e edema ocorrem raramente e em geral não obrigam à suspensão da droga

Das drogas que agem através do sistema nervoso central a alfa-metildopa é a mais empregada. Ela age no sistema nervoso central inibindo os estímulos simpáticos e perifericamente através de produção da metil-noradrenalina que bloqueia os receptores adrenérgicos<sup>47</sup> 48

O débito cardíaco e o fluxo plasmático renal não costumam se alterar, sendo a droga indicada para hipertensos com insuficiência renal, pois baixa a pressão arterial sem comprometer a função renal<sup>zo</sup>.

A associação de um diurético permite obter efeito hipotensor aditivo. Com doses de 250 a 1.000mg diários, geralmente empregadas nos idosos, são poucofrequentes as manifestações colaterais, como hipotensão postural, sonolência, impotência e prisão de ventre® 10.14 41

A clonidina exerce seu efeito hipotensor através da inibição dos estímulos simpáticos no sistema nervoso central, sendo os resultados, com doses de 0,1 a 0,8mg diários<sup>10</sup>, semelhantes aos obtidos com a alfa-metildopa<sup>71, 77</sup>. O maior inconveniente é a sono. lência, que limita o seu emprego em alguns pacientes muito sensíveis<sup>40</sup>. Os idosos que a utilizam devem estar cientes do risco de crise hipertensiva após a suspensão abrupta da medicação.

Os derivados da Rauwolfia, bastante utilizados no passado, atualmente têm sido evitados nessa faixa etária devido a seu efeito hipotensor muito discreto e à elevada incidência de complicações com a sindrome depressiva, exacerbação de úlcera gastroduo. denal e hemorragia digestiva<sup>3</sup>.

### Drogas de terceira escolha

Estes compostos só excepcionalmente são utilizados em pacientes idosos, sendo indicados apenas na terapêutica da hipertensão arterial diastólica acentuada e resistente às drogas de primeira e segunda escolhas associadas, o que é extremamente raro nessa faixa etária<sup>3, 10</sup>, 56, 78

Como drogas de terceira escolha temos os bloqueadores dos receptores alfa-1 adrenérgicos, os vasodilatadores e os inibidores da enzima conversora da angiotensina I em angiotensina II.

O alfa-1 bloqueador mais utilizado atualmente é o prazosin. Ele geralmente é empregado na dose inicial de 0,5 a 1mg para se testar a sensibilidade e evitar a hipotensão postural. Após essa primeira dose o paciente deve permanecer acamado e sob controle. médico durante algumas horas. A dose de manutenção deve ser inicialmente de 1mg duas a três vezes ao dia, que será, se necessário, aumentada gradualmente até atingir 8 a 9mg diários<sup>10</sup>. É possível ocorrer também taquicardia e crises anginosas, que podem ser prevenidas pela associação de um betabloqueador.

O labetalol apresenta ação bloqueadora alfa e beta-adrenérgicas, o que é vantajoso pois aumenta a potência da droga, impedindo o aparecimento de certas manifestações como cefaléia, taquicardia e angina de peito<sup>88</sup>

As drogas vasodilatadoras agem diretamente na musculatura lisa dos vasos, sendo mais utilizados a hidralazina, o minoxidil, o diazóxido e o nitroprussiato de sódio. Exceto este último, elas agem seletivamente nas arteriolas, determinando aumento de retorno venoso e reflexamente taquicardia, aumento do volume sistólico e do débito cardíaco. Elas estimulam a liberação de renina e promovem a retenção de sódio. Em consequência, o idoso pode apresentar cefaléia, palpitações, crises anginosas, sendo necessária a associação de medicação diurética e beta-bloqueadora<sup>47</sup>. 71. 78

A hidralazina em doses baixas, entre 20 e 100mg diários, raramente determina hipotensão postural<sup>3</sup> No entanto, o minoxidil é o mais potente vasodilatador utilizado por via oral, sendo, só excepcional-

mente, empregado no idoso em casos extremamente resistentes à medicação anti-hipertensiva e na dose máxima de 10mg diários<sup>3, 14</sup>

O diazóxido e o nitroprussiato de sódio são utilizados por via endovenosa para o tratamento das emergências hipertensivas. O principal risco desses medicamentos é a hipotensão acentuada, que em idosos pode desencadear quadros graves de isquemia cerebral e coronária.

Captopril e enalapril, drogas inibidoras da enzima conversora da angiotensina I, têm sido pouco utilizadas como anti-hipertensivos em idosos<sup>3, 61</sup>. Admitia-se que nessa faixa etária essas drogas teriam menor efeito devido ao elevado número de hipertensos hiporreninêmicos. No entanto, evidenciou-se que a elevação dos níveis circulantes de bradicina e de prostaglandinas vasodilatadoras contribuiria para a resposta hipotensora nesses pacientes<sup>47</sup>. Por outro lado, os inibidores da enzima conversora são de grande utilidade na terapêutica da insuficiência cardíaca, freqüente complicação da cardiopatia hipertensiva.

Estudos recentes têm demonstrado que essas drogas apresentam um efeito anti-hipertensivo equivalente ao determinado pelos diuréticos<sup>61</sup>, em doses que para o captopril variam de 37,5 a 100mg diárias<sup>61</sup>, 99

Proteinúria, alterações do paladar, leucopenia e agranulocitose ocorrem raramente. Em idosos com estenose arterial renal bilateral pode ocorrer insuficiência renal, obrigando à suspensão imediata da droga<sup>100</sup>

### **TERAPÊUTICA CIRÚRGICA**

Está indicada em algmas formas de hipertensão arterial secundária, das quais a mais freqüente é a oclusão aterosclerótica da artéria renal, cuja incidência aumenta com a idade. Sua presença deve ser sempre suspeitada nos idosos em que a hipertensão arterial diastólica surge ou se agrava de maneira rápida e progressiva.

A maioria desses pacientes pode ser controlada clinicamente, mantendo pressão arterial e função renal estáveis. Quando isto não ocorre, indica-se a angioplastia para pacientes selecionados. No entanto, a revascularização cirúrgica oferece melhores resultados tanto para o controle da hipertensão como para a preservação da função renal dos pacientes com doença renovascular aterosclerótica<sup>18, 100</sup>

Outras condições, extremâmente raras no idoso, em que pode haver indicação cirúrgica são o feocromocitoma, o hiperaldosteronismo primário e a sindrome de Cushing.

### RESULTADOS DA TERAPÉUTICA

Nestes últimos anos tem se procurado analisar os resultados do tratamento da hipertensão arterial no idoso, em relação à incidência de complicações e à mortalidade<sup>85</sup>

O estudo da evolução de idosos hipertensos no Vererans Administration Cooperative Study<sup>98</sup> mostrou que naqueles com pressão diastólica superior a 105mmHg a redução do nível pressórico acompanhava-se de significativa queda na incidência de acidente vascular cerebral, insuficiência cardíaca e comprometimento renal. Nos idosos com pressão diastólica entre 90 e 105mmHg houve redução na incidência de complicações, porém estatísticamente não significativa. No entanto, a observação realizada durante cinco anos no Hipertension Detection and Follow-up Study<sup>22</sup> evidenciou redução da mortalidade tanto para os idosos com pressão arterial diastólica acima de 105mmHg, como para aqueles que apresentavam valores entre 90 e 105mmHg.

Priddle<sup>82</sup>, no Metroplitan Toronto Hospital for the Aged, acompanhou 183 idosos com pressão arterial igual ou superior a 180 x 100 e após quatro anos de observação verificou que a mortalidade dos hipertensos não tratados foi o dobro daquela dos pacientes tratados.

No Australian National Blood Pressure Stydy4, foram analisados 582 idosos com 60 a 69 anos, observando-se que o tratamento anti-hipertensivo reduziu as complicações cardiovasculares em 39% em relação ao grupo placebo.

O European Working Party on Hypertension in the Elderly<sup>2</sup> foi inteiramente devotado ao estudo do efeito do tratamento com controle duplo-cego em hipertensos idosos, observando-se redução de 38% na mortalidade cardiovascular total no grupo ativamente tratado.

Estudos epidemiológicos como o de Frammingham<sup>43, 44</sup> também têm confirmado a importância da hipertensão arterial sistólica isolada como fator de risco de processos cardiovasculares, cerebrais e renais. Apesar da dificuldade de controle desse tipo de hipertensão no idoso, o tratamento deve ser sempre tentado, principalmente se há evidências de comprometimento orgânico, pois se tem demonstrado que a terapêutica anti-hipertensiva diminui a incidência de acidentes vasculares isquêmicos e hemorrágicos<sup>95</sup>

Os dados até agora obtidos confirmam a importância da terapêutica anti-hipertensiva no idoso, devendo-se, no entanto, lembrar que ela deve ser cuidadosamente controlada para evitar complicações. às vezes graves, relacionadas ao tratamento instituído.

### REFERÊNCIAS BIBLIOGRÁFICAS

- 1. ADAMOPOULOS, P.N., CHRYSANTHAKOPOULIS, S.G. & FROHLICH, E.D. - Systolic hipertension. Nonhomogeneous disease, Am. J. Cardiol. 36:697, 1975.
- 2. AMERY, A., BRIXKO, P., CLEMENT, D. & cols. Mortality and morbidity results from the European Working Party on High Blood Pressure in the Elderly Trial, Lancet 1:1349, 1985.
- 3. ANDERSON, R.J., REED, G. & KIRK, L.M. Therapeutic considerations for elderly hypertensives, Clin. Ther. 5 (Spec. Nº):25, 1982.
- 4 AUSTRALIAN NATIONAL BLOOD PRESSURE STUDY - Treatment of mild hypertension in the elderly, Med. J. Ausz. 68 198 1981
- 5 AZEVEDO, A.C. Insuficiência cardiaca com função sistólica normal insuficiência cardiaca diastólica. Any Shus, Carolini 47.157, 1985.
- 6 BEN-ISHAY, D., LEIBEL, B. & STESSMAN, J Calcium channel blockers in the management of hypertension in the elderly, Am. J. Med. 81(Suppl 6 A):30, 1986.
- <sup>2</sup> BREST, AN & MAJDAN, J. Hypertension in the elderly. In Noble, R.J. & Rothbaum, D.A. Geriatric carabology, Philadelphia, Davis, 1981, p. 161.
- 8 BYYNY, RL Hypertension in the elderly, Am. J. Med. 81:1055, 1986.
- **9 CARALIS, P.V. & FEREZ-STABLE, E. Electrolite** abovemalities and ventricular arrhythmias. Drugs 31 (Suppl 4) 85, 1986.
- 10 CARIS, T.N. Hypertension in older patients: what drugs to use and whem, Geratrics 37(3):38, 1982.
- 11 CARVALHO FILHO, E.T., PASINI, U., MEDINA, JA-H. & SERRO AZLL LG. - Eletrocardiograma em idosos portadores de hipertensão arterial. Arq. Bras. Cardiol. 41.357, 1983.
- 12 CHOBANIAN, A.V. Therapeutic decision-making in systolic hypertension, Geriatrics, 36(3):36, 1981.
- 13 CHOBANIAN, AV Pathophysiologic considerations in the treatment of the elderly hypertensive patient. Am. J. Cardiol. 52-49D, 1983.
- 14 CHOBANIAN, AV Treatment of the elderly hypertensive patient, Am. J. Med. 77(2B) 22, 1984.
- 15 CRENNAN, M.D., VIDT, D.G. & GIFFORD Jr., R.W. - Geriatric hypertension controversies (Part 1): Initual TX. Germatrics 40(9) 45, 1985.
- 16 CRENSMAN, M.D., GIFFORD Jr., R.W. & VIDT, D.G. - Geriatric hypertension controversies: Uses of newer agents. Geriatrics 40(11) 53, 1985.
- IT CURIATI, J.A.E., CARVALHO FILHO, E.T., FORTI, N.A., TAKESHITA, O.Y., BARBIERI, C.L. & ALENCAR, Y.M.G. - Emprego da nifedipina no tratamento da hipertensão arterial no idoso, Geriatria Síntese 3(3)9, 1946.
- 18 DEAN, R.H. & FOSTER, J.H. Surgical management of renovascular hypertension in older patients, Med. Clin North Am. 61 643, 1977
- 19 DECOURT, LV. & PILEGGI, F. Aspectos cardiológicos do envelhecimento In Serro Azul, L.G., Carvalho Filho, E.T. & Decourt, L.V. A clinica do individuo adoso, Rio de Janeiro, Guanabara Koogan, 1981, p. 61.
- 20 FAL'BERT. P.F. & PORUSH, J.G. Managing hypertension in chronic renal disease, Geriatrics 42(1):49. 1987.
- 21 FELDBERG, W. & GUERTZENSTEIN, P.G. Vasodepressor effects obtained by drugs acting on the ventral surface of the brain sistem J. Physiol. (Lond.) 258:337. 1976.
- 22. FIVE YEAR FINDINGS OF THE HYPERTENSION DE-TECTION AND FOLLOW-UP PROGRAM. II. Mortality by race, sex and age, JAMA 242 2572, 1979.
- 23 FOLKOW, B., HALLBACK, A., LUNDGREN, Y., SIVERTS-SON, R. & WEISS, L. - Importance of adaptative change in vascular design for establishment of primary hypertension studied in man and in spontaneously hypertensive rats, Circ Res 32(Suppl. 1) 2, 1973.
- 24 FRANCISCHETTI, E.A., OIGMAN, W., FAGUNDES, V.G. A, CORREA NETTO, FR.C., SANJULIANI, A.F. & BRAN DÃO, AP — Alguns aspectos da fisiopatologia da hi pertensão arterial, Arq. Bras. Cardiol. 42:153, 1984.
- 25 GIFFORD Jr, RW. Evaluation of the hypertensive patient with emphasis on detecting curable causes. Milbank Mem. Fund. Q. 47:179, 1969.
- 26 GIFFORD Jr., RW. Isolated systolic hypertension in the elderly, JAMA 247:781, 1982.
- 27 GIFFORD Jr, RW The role of diuretics in the treatment of hypertension, Am. J.Med. 77 (4A):102, 1984
- 28 GIFFORD Jr., R.W. Management of isolated systolic hypertension in the elderly, J. Am. Geriatr. Soc 34 106, 1986.
- 29 GILLUM, R.F., PRINEAS, R.J., JEFFERY, R.W., JACOBS, DR, ELMER, PJ, GOMEZ, O. & BLACKBURN, H. Nonpharmacologic therapy of hypertension: the independent effects of weight reduction and sodium restriction in overweight borderline hypertensive patients, Am. Heart J. 105:128, 1983.
- 30 GLUCK, Z., WEIDMANN, P. & MORDASINI, R. Increased serum low density lipoprotein cholesterol in men treated short-term with the diuretic chlorthalidone, Metabolism 29:240, 1980.
- 31. GOTOH, S., OGIHARA, T. & NAKAMURA, M. Effect of aging on 6 keto-PGF<sub>1</sub> alpha levels in normotensive and essential hypertensive males, Jpn. Circ. J. 47:309. 1983
- 32 HALL, W.D. Isolated systolic hypertension in the elderly, Mod. Conc. Cardiovasc. Dis. 56:29, 1987
- 33. HANSSON, L. & WERKO, L. Beta-adrenergic blockade in hypertension, Am. Heart J. 93:394, 1977
- 34 HARRIS, R Clinical geriatric cardiology, Philadelphia, Lippincott, 1986.
- 35. HOLLAND, O.B. Potassium loss, ventricular irritability, and the risk of sudden death in hypertensive patients, Drugs 31 (Suppl. 4): 78, 1986.
- 36. HOLLIFIELD, J.W. Potassium and magnesium abnormalities: diuretics and arrhythmias in hypertension, Am. J. Med., 77:28, 1984.
- 37. JACKSON, G., PIERSCIANOWSKI, T.A., MAHOW, W. & CONDON, J. - Inappropriate antihypertensive therapy in the elderly, Lancet, 2:1317, 1976.
- 38 JACOB FILHO, W., CARVALHO FILHO, E.T., PAPALEO NETTO, M. & BAPTISTA, M.C. - Avaliação da função renal no idoso normotenso e hipertenso, Arq. Bras. Cardiol. 46:317, 1986.
- 39. JANSEN, P.A.F., SCHULTE, B.P.M., MEYBOOM, R.H.B. & GRIBNAU. F.W.J. - Antihypertensive treatment as a possible causa of stroke in the elderly, Age Agemg. 15:129, 1986.
- 40 KANNEL, W.B., CASTELLI, W.P. & MC NAMARA, P.M. - Role of blood pressure in the development of congestive heart failure. The Framingham Study, N. Engl. J. Med. 287:781, 1972
- 41. KANNEL, W.B. Role of blood pressure in cardiovascular morbidity and mortality. Prog. Cardiovasc. Dis. 17:5, 1974.
- 42 KANNEL, W.B. & GORDON, T. Evaluation of the cardiovascular risk in the elderly: the Framingham study, Bull. N.Y. Acad. Med. 54:573, 1978.
- 43 KANNEL, W.B., DAWBER, T.R. & MC GEE, D.L. Perspectives on systolic hypertension: the Framingham study, Circulation 61:1179, 1980.
- 44. KANNEL, W.B., WOLF, P.A., MC GEE, D.L., DAWLER, T.R., MAC NAMARA, P. & CASTELLI, W.P. - Systolic blood pressure, arterial rigidity and risk of stroke: the Framingham study, JAMA 245:1225, 1981
- 45. KAPLAN, N.M. Non-drug treatment of hypertension, Ann. Intern. Med. 102:359, 1985
- 46. KHUN, M.H., VOKATY, K.A. & FEUSSNER, J.R. Overestimation of diastolic blood pressure in the elderly. J. Am. Geriatr. Soc. 33:659, 1985.
- 47. KIRKENDALL, W.M. Treatment of hypertension in the elderly, Am. J. Cardiol. 57:63C, 1986.
- 48. KNOCHEL, J.P. Diuretics induced hypokalemia, Am.J. Med. 77:18, 1984.
- 49. KOCH-WESER, J. Correlation of pathophysiology and pharmacotherapy in primary hypertension, Am. J. Cardiol. 32:499, 1973.
- 50. KOCH-WESER, J. Arterial hypertension in old age. Herz. 3:235, 1978.
- 51. KOOLEN, M.I. & VAN BRUMMELEN, P. Sodium sensitivity in essential hypertension: role of the renin-angiotensin-aldosterone system and predictive value of an intravenons furusemid test, *j. Hypertens.* 2:55, 1984.
- 52. KORNER, P.I. Integrative neural cardiovascular control, Physiol. Rev. 51:312, 1971.
- 53. KRANE, N.K. & WALLIN, J.D. Managing the elderly patient with both hypertension and pulmonary disease, Geriatrics 42(4):45, 1987.
- 54. LAKATTA, EG. Do hypertension and aging have a similar effect on the myocardium?, Circulation 75 (Suppl. 1): 69, 1987.
- 55. LEE, J.B. Antihypertensive activity of kidney-renomedullary prostaglandins, N. Engl. J. Med. 2:277, 1967
- 56. LIBOW, L.S. & BUTLER, R.N. Treating mild diastolic hypertension in the elderly. Uncertain benefits and possible dangers, Geriatrics 36 (11):55, 1981
- 57. LUNA, R.L. & CARRASCO, R.M. Hipertensão arterial. Nova classificação e terapêutica baseada na atividade da renina plasmática, Arq. Bras. Cardiol. 28:277, 1975.
- 58. MADIAS, N.E. & ZELMAN, S.J. What are the metabolic complications of diuretic treatment?, Geriatrics 37 (2):93, 1982.
- 59. MASTER, A.M. & LASSER, R.P. Blood pressure elevation in the elderly patient. In Brest, A.N. & Moyer, J.H.: Hypertension. Recent advances, Philadelphia, Lea & Febiger, 1961, p.24.
- 60. MAXWELL, M.H., WAKS, A.V., SCHROTH, P.C., DARAM, M. & DORNFELD, L.P. - Error in blood pressure measurement due to incorrect cuff size in obese patients, Lancet 2:33, 1982
- 61. M'BUYAMBA-KABANGU, J.R., FAGARD, R., LIJNEN, P., STAESSEN, J., VAN HOOF, R. & AMERY, A. - ACE-inhibitors in the treatment of elderly hypertensives, Geriatrics 42 (6): 45, 1986.
- 62. MESSERLI, F.H., GLADE, L.B. & DRESLINSKI, G.R. -Hipertension in the elderly. Haemodinamic, fluid volume and endocrime findings, Clin. Sci. 61 (Suppl.): 393, 1981
- 63. MESSERLI, F.H., VENTURA, H.O. & AMODEO, C. Osler's maneuver and pseudo hypertension, N.Engl. J. Med. 312:1548, 1985.
- 64. MOSSO, H.E. Enfermedades cardiovasculares en el anciano, Buenos Aires, Edimed, 1982. p.66.
- 65. MYERS, M.G. Hydrochlorothiazide with or without amiloride for hypertension in the elderly, Arch. Intern. Med. 147:1026, 1987.
- 66. NAKA, T., OGIHARA, T. & HATA, T. The effect of aging on urinary Kallikrein excretion in normotensive subjects and in patients with essential hypertension, J. Clin. Endocrinol. Metab. 52:1023, 1981
- 67. NASSIF, M. Regulação da pressão arterial, Arq. Bras. Cardiol. 33:435, 1979.
- 68. NEJAT, M. & GREIF, E. The aging heart, Med. Clin. North Am. 60:1059, 1976.
- 69. NIARCHOS, A.P. & LARAGH J.H. Hypertension in the elderly. I-Pathophysiology, Mod. Conc. Cardiovasc. Dis. 49:43, 1980.
- 70. NIARCHOS, A.P. & LARAGH, J.H. Hypertension in the elderly. II - Diagnosis and treatment, Mod. Conc. Cardiovasc. Dis. 49:49, 1980.
- 71. NIES, A.S. Clinical pharmacology of antihypertensive drugs, Med. Clin. North Am. 61:675, 1977
- 72. NOTH, R.H. & MAZZAFERRI, EL Age and the endocrine system, Clin. Geriatr. Med. 1 (1): 223, 1985.
- 73. O'MALLEY, K & O'BRIEN, E. Management of hypertension in the elderly, N.Engl. J.Med. 302:1397, 1980.
- 74. O'ROURKE, M.F., BLAZEK, J.V., MORREELS Jr., C.L. & KROVETZ, LJ. - Pressure wave transmission along the human aorta. Changes with age and in arterial degenerative disease, Circ. Res. 23:567, 1968.
- 75. OSTFELD, A.M. Elderly hypertensive patient. Epidemiologic review, N.Y. State J. Med. 78:1125, 1978.
- 76. PAGE, L.B., YAGER, H.M. & SIDD, J.J. Drugs in the management of hypertension. Part I, Am. Heart J. 91:810, 1976.
- 77. PAGE, LB., YAGER, H.M. & SIDD, J.J. Drugs in the management of hypertension. Part II, Am. Heart J. 92:114, 1976.
- 78. PAGE, L.B., YAGER, H.M. & SIDD, J.J. Drugs in the management of hypertension. Part III, Am. Heart J. 92:252, 1976.
- 79. PASINI, U., CARVALHO FILHO, E.T., MEDINA, J.A.H., NELKEN, J.R., SPIRITUS, M.O. & SERRO AZUL, L.G. Aspectos eletrocardiográficos em idosos, Arq. Bras. Cardiol. 38:85, 1982
- 80. PASTOR, E.H. & FRIEDMANN, A.A. Pressão arterial In Serro Azul, L.G., Pileggi, F. & Transchesi, J.: Propedéutica cardiológica, Rio de Janeiro, Guanabara Koogan, 1977, p. 85.
- 81. POMERANCE, A Cardiac pathology in the aged, Geriatrics 23 (4):101, 1968.
- 82 PRIDDLE, W.W., LIN, S.F., BREITHAUPT, D.J. & GRANT, P.J. - Amelioration of high blood pressure in the elderly, J. Am. Geriatr. Soc. 16:887, 1968.
- 83. PROENÇA, M.V., CARVALHO FILHO, E.T., TAKESHITA, O., SCHAOIROWITY, L., JACOB FILHO, W. & RODRI-GUES, C. - Associação de hidroclorotiazida e cloridrato de amilorida no tratamento da hipertensão arterial do idoso, Anais da VI Jornada Brasileira de Geriatria e Gerontologia, Porto Alegre, 1987, pg. 37
- 84. PUBLIAM, J.P. & MC CARRON, D.A. Hypertension: special concerns in geriatric patients, Geriatrics 39  $(8)$ : 34, 1984.
- 85. REED, G. & ANDERSON, R.J. Epidemiology and risk of hypertension in the elderly, Clin. Ther. 5 (Spec. Nº):1, 1982.
- 86. REED, G. & ANDERSON, R.J. Physiological effects of aging and pathophysiology of hypertension in the elderly, Clin. Ther. 5 (Spec. Nº):8, 1982.
- 87. ROBBINS, A.S. & RUBENSTEIN, L.Z. Postural hipotension in the elderly, J. Am. Geriatr. Soc. 32:769. 1984.
- 88. ROSEI, E.A., FRASER, R.M., MORTON, J.J., BROWN, J.J., LEVER, A.F., ROBERTSON, J.J.S. & TRUST, P.M. - Labetalol, an alfa and beta-adrenergic blocking drug in the treatment of hypertension, Am. Heart J. 93:124. 1977
- 89 SALDANHA, R.V. & SALDANHA, A.L.R. Aspectos renais. In Serro Azul, L.G., Carvalho Filho, E.T. & Décourt, L.V.: Clínica do individuo idoso, Rio de Janeiro, Guanabara Koogan, 1981, p. 143
- 90. SERRO AZUL, L.G., CARVALHO FILHO, E.T. & MOFFA. PJ - Propedéutica Cardiológica na senilidade, J. Bras. Med. 41 (5) 87, 1981.
- 91 SERRO AZUL, L.G., CARVALHO FILHO, E.T. & PASINI, U. - Problemas iatrogênicos na senilidade, J. Bras. Med. 43 (2): 76, 1982
- 92 SHEKELLE, R.B., OSTFELD, A.M. & KLAWANS, H.L.-Hypertension and risk of stroke in an elderly population, Stroke 5:71, 1974.
- 93. SMITH, W.M. Epidemiology of hypertension. Med. Clin. North Am. 61:467, 1977
- 94. STAMLER, J., STAMLER, R., RIEDLINGER, W.F., ALGE-RA, G. & ROBERTS, R.H. - Hypertension screening of one million Americans, JAMA 235:2299, 1976.
- 95. TARAZI, R.C. Should you treat systolic hypertension in elderly patients?, Geriatrics 33 (11) 25, 1978.
- 96. VERNADAIS, A. The aging brain, Clin. Geriatr. Med. 1 (1):61, 1985.
- 97 VESTAL R.E., WOOD, AJJ. & SHAND, D.G. Reduced beta adrenoreceptor sensivity in the elderly. Clin. Pharmacol Ther. 26:181, 1979.
- 98 VETERANS ADMINISTRATION COOPERATIVE STU-DY GROUP ON ANTIHYPERTENSIVE AGENTS - Effects of treatment on morbidity in hypertension. III. Influence of age, diastolic pressure, and prior cardiovascular disease, Circulation 45.991, 1972.
- 00 VIDT, D.G., BRAVO, E.L. & FONAD, F.M. Captopril. N. Engl. J.Med. 306:214, 1982
- 100. VIDT, D.G. Geriatric hypertension of renovascular origin. Diagnosis and management, Geriatrics 42 (7): 59, 1987.
- 101 WEBER, M.A. & DRAYER, J.I.M. Severe hypertension: special problems in the elderly, Geriatrics 38  $(4), 40, 1983.$

## **ÍNDICE REMISSIVO**

 $\mathbf{A}$ 

Acesso vascular, hemodiálise 78-79, 102 Acetato 126, 129 Acetazolamida 6, 7, 8 Acetil CoA 126 Acetilcolina 279, 280, 287, 288 Acidente vascular cerebral 125 Acidente vascular cerebral hemorrágico 117 Acidez titulável 1 Acidificação no néfron distal 1-11 introdução 1 fatores reguladores 8.9 Acido araquidônico 280, 288 Ácido elcosapentaenóico (AEP) 218 Acidose metabólica 180, 185 Acidose tubular renal 276, 277 Acidos "fixos" 1 Ácido úrico 275 Acúmulo lipídico 224 Adenosina 279, 280 Adjuvante de Freund 217 ADP 280, 281 Agregação plaquetária (ver PAF, plaquetas) 224 **AIDS 60** Albumina bovina 215 Alça de Henle 33 Alça de Henle, ramo ascendente grosso 2-3 Aldosterona 9, 126, 282 Algoritmo do tratamento da hipertensão em hemodiálise 118, 119 Aloanticorpo 133, 208 Aloenxerto 133 Alterações biológicas da uremia 143-156 Alterações da hemodinâmica glomerular 221-223 Alterações da hipertensão arterial no idoso 297 Alterações imunológicas da IRC 159 Alterações urodinâmicas da litíase renal 277 Alumínio 180, 186, 187, 188, 189, Amiloidose 14, 127, 180, 189-191, 247 Amiloidose ostearticular 180, 189-191 Amilorida 3, 6 Amônia (NH<sub>3</sub>) 1 Amônio (NH4<sup>+</sup>) 1 AMP-ciclico 9, 144, 151, 274, 277, 280, 287 Anemia 107, 113, 127, 128, 129, 131 Anemia hemolítica microangiopática 37

Aneurisma dissecante da aorta 117 Angina de Prinzmetal 281 Angiotensina 1 222, 223 Angiotensina II 114, 128, 129, 281 Anidrase carbónica 6 Antibiótico 237 Anticorpo 131, 132, 133, 134, 201, 207, 208, 210 Anticorpo anti-DNA 218, 239 Anticorpo antiendotélio 210 Anticorpo anti-HBc 163, 166, 168, 170 Anticorpo anti-HBs 164, 165, 166, 170, 171 Anticorpo antilinfócito B 208 Anticorpo antilinfócito T 208 Anticorpo anti-MBG 230-233 Anticorpo antimonócito 208 Anticorpo pré-formado 208 Anticorpos anti-DNA 39, 58, 61 Anticorpos HBs 247 Anticorpos monoclonais 203. 204 Antígeno 131, 132 Antígeno HL-A 24, 131, 132, 134, 190, 197, 204 Anti-HBs 164, 165, 166, 170, 171, 247 Anti-HBc 163, 166, 168, 170 Arginina-vasopressina 146-147 Áreas endêmicas de esquistossomose 245 Ask-Upmark, rim de 259 Aspectos clínicos e tratamento do hiperparatireoidismo secundário 180-183 Aspectos sorológicos do lúpus 239-240 anti-DNA nativo 239 anti-LA (SS-B) 239 anti-Ro (SS-A) 239 anti-Rnp 239 anti-Sm 239 Assistência da enfermagem na hemodialise 98 Aterosclerose 117 Atividade de renina plasmática 114 ATP 1, 9, 280, 281, 294 ATPase (Na/K ATPase) 2, 3, 7, 8, 9, 114, 294 Atropina 279 Avaliação do paciente na unidade de diálise 98 Avaliação funcional do refluxo vesicoureteral 258 Avaliação laboratorial do paciente com litiase 277 Auto-anticorpos 208 Auto-anticorpos circulantes no hipus 239 Azatioprina 56, 134, 197, 199, 200, 242

### B

**Baromeceptor 295 Basófilos 25** Beta-bloqueadores 121, 301 Beta-1 C (B1C - C3) 15, 58, 231, 246, 247, 248, 249, 269 **B2M 190** Bicarbonato (HCO<sub>3</sub><sup>-1</sup>) 1, 2, 4, 5, 7, 8, 129 "Big bang", teoria 254 Biocompatibilidade 127 Biologia da uremia 137-156 Biópsia aspirativa com agulha fina 19-20, 26 Biópsia renal 32, 34, 41, 42, 43, 45, 47, 51, 55, 56, 58, 59, 64, 65, 245, 247 Bloqueadores de canais de Ca 121, 122, 223, 302 Bomba Na/K (Na/K ATPase) 2, 3, 7, 8, 9, 114, 294 Bowman, cápsula de 247 Bowman, espaço de 233 Bradicinina 113, 280, 296 Buraco auscultatório 298

### C

Ca 113, 179, 191, 223, 280, 281 Calcificações ectópicas ou metastáticas 180, 183, 191 Calcitonina, 144 Calcitriol (1.25 (OH), D.) 108, 181, 183, 185 Calicreina 296 Calicreina urinária 114 Cāibras 129 Camundongo com nefrite lúpica 217-218 Cânula arteriovenosa 96 Cânula de Scribner 78 Cânula percutânea 97 Cânulas ("shunts") 96, 97, 103 Captopril 36, 43, 106, 121, 256, 261, 303 Captopril, teste do 256, 261 Caracterização da hipertensão arterial no idoso 293 "Cariorrexis" 56 Catecolaminas (noradrenalina) 126, 279, 281, 282 Cateter de Swan-Ganz 127, 129 Cateter de Tenckhoff 86 Cateteres 104 Células B 159 Células endoteliais 21, 22, 25, 279, 289 Células epiteliais 25 Células glomerulares 22 Células K (killer) 207 Células monocitárias 215 Células NK ("natural killer") 24, 43 Células T 23, 24, 43, 159 Células T citotóxicas 43 Células tubulares basófilas 22 Células tubulares claras 22 CI (cloro) 2, 7, 8 Classificação da hipertensão arterial no idoso 296-297 hipertensão arterial sistólica 296-297 hipertensão arterial sistolo-diastólica 297 Classificação das glomerulopatias do lúpus 238 Classificação das glomerulonefrites rapidamente progressivas 229 Classificação etiológica das osteomalácias 185 Clearance" de creatinina 15, 16, 36, 41, 44, 53, 56, 57, 240

Ciclofosfamida 56, 61, 197, 201-203, 242, 246 Ciclosporinas, 15, 132, 197, 201-203 Cininas 113, 280, 296 Cintilografia renal com <sup>99m</sup>Tc-DMSA 257, 258, 261 Cistinúria 276 Citologia aspirativa em transplante 19-30 Citomegalia 131 Citotoxicidade mediada por células 12 Clonidina 121, 122 Coagulação intraglomerular 224 CO<sub>2</sub>1, 3, 4, 5, 6, 8, 10, 15, 17, 19 Colecalciferol (vitamina D) 108, 181, 182, 183, 184, 185 Colesterol 224, 301 Cólica nefrética 273 Comparação entre as vacinas de hepatite 165, 166 Complemento, ativação por via clássica 207 Complemento Clq 269 Complemento C3 15, 58, 231, 246, 247, 248, 249, 269 Complemento C4 58 Complemento sérico e imunocomplexos 240 Complicações crônicas da uremia 107 Complicações da hipertensão arterial no idoso 299 cérebro 299 coração 299 rim 299 Comprometimento orgânico da hipertensão arterial no idoso 298 Comprometimento renal na leptospirose 268, 269 Conceito de sindrome urêmica 137, 138, 154 Concentração de Na do dialisato 129 Controlar ingestão de líquidos na hemodiálise 128 Correlação anátomo-clínica pela citologia aspirativa 27-28 Corticóide 237, 242, 243 Creatinina 15, 16, 36, 41, 42, 44, 53, 56, 57, 150, 240, 275 Crescimento de crianças em hemodiálise 108 Crise hipertensiva 107, 108 Cromossomo 6, 131 "Crossmatch" (prova cruzada) 207-214 Cuidado com as vias de acesso (hemodiálise) 96 Curso clínico da insuficiência renal aguda 31

### D

Débito cardíaco 113, 285, 286 Depuração contínua, conceito 77 Depuração contínua na insuficiência renal aguda 77-87 Depuração de ácido paramino-hipúrico 16 Depuração de creatinina 15, 16, 36, 41, 44, 53, 56, 57, 240 Depuração de inulina 16 Depuração de PAH 16 Desferrioxamina 188, 189 Desnutrição 108 Desoxicorticosterona 284, 285, 286, 287, 288 Determinação da pressão arterial 115 Detrusor, hiper-reatividade do 256 Diabetes mellitus 117, 127, 221, 222, 223 Diagnóstico da hipertensão arterial em pacientes em hemodiálise 115-118 Diagnóstico de leptospirose renal 269 Diagnóstico de rejeição 23, 24 Diagnóstico diferencial da glomerulonefrite rapidamente progressiva idiopática 229 Diagnóstico do lúpus eritematoso sistêmico 237 Diagnóstico do refluxo vesicoureteral 256-257

Dialisadores 105 Diálise 90-99, 270, 271 Diálise peritoneal ambulatorial contínua (CAPD) 95, 98, 134 Diálise peritoneal contínua 77, 86-87 aferição do sistema 86 aplicação clínica 87 bases teóricas 86 conclusão 87 depuração 86-87 instalação 86 Dialise peritoneal intermitente 95, 97 Diálise peritoneal, papel da enfermagem 97-98 Diálise precoce 91 Diazóxido 280, 303 **DIDS** ou SITS 8 Dieta hipossódica 120 Diferença de potencial transepitelial (DP) 6, 8 Digoxina, substância semelhante (DLS) 151 Diidrocolecalciferol - 1,25 (OH)<sub>3</sub>-D<sub>4</sub> 181, 183, 185 Displasia renal 256 Disseminação hematogênica de leptospirose 267 Diurético 2, 120, 121, 300 Diurético de alça 2, 36, 121, 300 Doador cadáver 19, 131 Doador vivo 131, 134 DOCA 284, 285, 286, 287, 288 DOCA-sal, modelo 222 Doença anti-MBG 230, 231, 232, 233 Doença antimembrana basal do glomérulo 230, 231, 232, 233 Doença do soro experimental 215-216 Doença glomerular por alterações mínimas 14 Doenças cardiovasculares 117 Ducto coletor 6-8 cortical 6-8 inicial 6-8 medular 6-8 papilar 6-8 D. vitamina 108, 147, 274

### E

EDCF-fator vasoconstritor derivado do endotélio 281. 282, 283, 288 Edema agudo do pulmão 117 EDRF-fator relaxante derivado do endotélio 280, 281, 282, 283, 287, 288 Enalapril 121, 122, 222, 223, 303 Encefalopatia hipertensiva 117 Endotélio, reatividade vascular na hipertensão arterial 279-291 Enfermagem em unidade de diálise 95-99 Envolvimento renal no lúpus eritematoso sistêmico 238-239 análise da urina 239 classificação das glomerulopatias do LES 238 índice de atividade e de cronicidade 238 Enzima conversora da angiotensina 36 Equação de Henderson-Hasselbalch 5 Equilíbrio acidobásico, regulação do 1 Equilíbrio Donnan 129 Eritropoietina recombinante 131, 147-148 Escherichia coli 255, 277 Esclerodermia (esclerose sistêmica) 33, 35, 127

Esclerose glomerular 221, 223, 224, 246, 247, 248 Esclerose sistêmica (esclerodermia) 33, 35, 127 Esquema de vacinação contra hepatite B 169 Esquistossomose 216 associada a salmonelose 248 forma hepatoesplênica 245 forma hepatointestinal 245 nefropatia da 245, 251 Etiología da IRC na infância 102 Etiopatogenia do refluxo vesicoureteral 254-256 displasia renal 256 infecção urinária 253, 254-255 pressão intravesical 255 refluxo intra-renal 254 Evolução e prognóstico na IRA 89-93 Exame de urina 239, 240 Excreção urinária de proteínas em doença glomerular 13-18 influência postural 13-18 influência da atividade física 13-18 Exercício isotônico 120

### F

**FAN 239** Farmacologia e farmacocinética da ciclosporina 201-202 Fator ativador de plaquetas (PAF) 218, 281-282 Fator natriurético atrial 143, 285, 280 Fator relaxante derivado do endotélio (EDRF) 281, 282, 283, 287, 288 Fator vasoconstritor derivado do endotélio (EDCF) 280. 281, 282, 283, 287, 288 Fatores de crescimento celular 225 Fatores de risco na HA 293-294, 298 Fatores determinantes de depuração 85 Fatores determinantes da velocidade de ultrafiltração 79 Fatores hemodinâmicos na hemodiálise 113 Fatores hormonais na hemodiálise 114 Fatores ligados à hemodiálise 125-127 Fatores psicológicos na hemodiálise em pediatria 109 Fatores que interferem na resposta anti-HBs pós-vacinação 171-172 Fatores que modificariam a ação do alumínio no osso 187 mecanismo molecular da ação do alumínio 187-188 paratormônio 187 Fatores relativos aos pacientes 127-128 Fenômenos tromboembólicos 237 Fibrina 50 Fibrinogênio 50 Filtração glomerular 137 Fisiologia óssea 179-182 Fisiopatologia da hemodiálise 113-115, 125-128 Fisiopatologia da osteomalácia 183-184 Fisiopatologia da uremia 138-143 Fisiopatologia do hiperparatireoidismo secundário 180 Fístula 103 Fístula arteriovenosa 96, 103-104, 127 Fluxo de sangue 106 Fluxo de sangue em hemodiálise 101, 105, 109 Forscolina 9 **Fosfato 1, 285** Fósforo 179, 186, 191, 275 Frente de mineralização 183 Fundo de olho 39 Furosemida 36, 300

Gene S que codifica o HBsAg 158-159 GH ratos geneticamente hipertensos 283 Glicocorticoides 197, 198-200 efeitos colaterais 198-199 farmacologia 198 uso em transplante 199-200 Glicosaminoglicanos urinários 277 Globulina monoclonal 199, 200, 201 Globulina policlonal 199, 200-201 efeitos colaterais 201 uso em transplante 201 Glomeruloesclerose focal 14 Glomerulonefrite crescèntica 33, 46, 47, 48, 49, 50, 51, 57.60-64 Glomerulonefrite crònica 14, 24, 28, 31 Glomerulonefrite de Heymann 216-217, 218 Glomerulonefrite membranoproliferativa 14, 216, 229, 246, 247, 248 tipo I, II e III 246, 247 Glomerulonefrite membranosa 14, 218, 246, 247, 248 Glomerulonefrite pós-estreptocócica 33, 45, 46, 229 Glomerulonefrite proliferativa focal 246 Glomerulonefrite proliferativa mesangial 14, 246, 248 Glomerulonefrite rapidamente progressiva 49, 52, 61, 62, 63, 246 GMP-cíclico 280, 281, 287 **Goldblatt 1 284, 288** Goldblatt II 284, 287, 288 Guanetidina 121, 122

### $H$

H<sup>+</sup> (ion hidrogênio) 1, 2, 3, 4, 5, 6, 7, 8, 9, 185, HBc, anti 163, 166, 168, 170 HBsAg 157-177 HBs, anti 164, 165, 166, 170, 171, HBV 157, 158, 159, 160, 161, 162 Hematócrito 37, 131, 134, Hematoxilínico, corpúsculo 55, 56, Hematúria 273 Hemodiafiltração 85 Hemodiálise 36, 37, 39, 92, 95, 98, 116-128, 157-177, Hemodiálise contínua 77, 83-86 aplicação clínica 85-86 bases teóricas 83-84 conclusão 86 depuração 85 fatores determinantes da depuração 84-85 hemodiafiltração 85 heparinização 84 instalação 84 solução de diálise 85 ultrafiltração 85 Hemodiálise, hipertensão arterial 113-124, Hemodiálise, hipotensão arterial 125-130 Hemodiálise, papel da enfermagem 95 Hemodiálise, planejamento das sessões 98 Hemofiltração 77-83, 92, 120, Hemofiltração contínua 77-83 acesso vascular 78-79 aferição do sistema 80-81 aplicação clínica 82

bases teóricas 77-78 conclusão 82-83 fatores determinantes da velocidade de ultrafiltração 79 fluxo sangüíneo 79 fração de filtração 80 heparinização 79 instalação 78 pressão oncótica 79-80 pressão transmembrana 80 sistemas 78 solução de reposição 81-82 ultrafiltração contínua 77 viscosidade 79 Hemograma 240 Hemoglobina 131 Heparinização 79, 84, 106, 225, Hepatite B 131 Hepatoesplênica, forma de esquistossomosse 245 Hepatointestinal, forma de esquistossomosse 245 Hepatite B, vacinação 157-177. Hepatite não A não B 131 Heymann, nefrite de 216-217, 218 Hibridoma 61 Hicantone 246 Hidralazina 121, 280, 302 Hidrocolecalciferol (25 (OH)-D<sub>3</sub>) 181, 185 Hidroxiapatita 176, 177, Hiperabsorção intestinal de cálcio tipo I, II e III 275 Hipercalciúria absortiva 274-275 Hipercalciúria idiopática 274-275 Hipercalciúria reabsortiva 274-275 Hipercalciúria renal 274-275 Hipercalemia 300 Hiperexcreção de ácido úrico 275 Hiperlipemia 224 Hiperparatireoidismo 127, 274 Hiperparatireoidismo secundário 180-183 aspectos clínicos e tratamento 182-183 fisiopatologia 180 introdução 179 Hiperoxalúria 276 Hiper-reator 134 Hipersensibilização 209 Hipertensão arterial 31-33, 34-42, 107-108, 109, 127, 237, 246, 253, 258, 259, 260, 261 Hipertensão arterial, classificação 296-297 sistólica 296-297 sístolo-diastólica 297 Hipertensão arterial, complicações 299 cérebro, coração e rim 299 Hipertensão arterial em hemodiálise 113-124. Hipertensão arterial maglina ou acelerada 31, 32, 33, 34-42, 127 Hipertensão arterial modelos experimentais 283-288 de origem genética 283-284 de origem renal 284 Doca-sal 284-288 **Goldblatt I 284, 288** Goldblatt II 284, 287, 288 mecanismos geradores 284-288 por mineralocorticóide 284 renopriva 284 SHR 284-288 Hipertensão arterial no idoso 293-306 Hipertensão arterial, reatividade vascular, papel do endotélio 279-291

Hipertensilo glomerular 225 Hipertireoidismo 282 Hipertireois vicariante ou compensatória 221<br>Hipertrofia vicariante ou compensatória 221 Hiperuricemia 300 Hipocitraniria 276 Hiporreator 134 Hipotreator<br>Hipotensão arterial em hemodiálise 125-130<br>Hipotensão em 128 Hipotensores 128 Histamina 279, 280 Historempatibilidade 61, 134, 232 Histórico da citología aspirativa 19-20 HIV 151<br>HI-A, antígeno 24, 131, 132, 134, 190, 197, 204<br>HI-A, antígeno araticeóide 113, 114, 115, 126 HL-A, anuacida paratire óide 113, 114, 115, 141, 142, 143, 144,<br>Hormónio da paratire óide 113, 114, 115, 141, 142, 143, 144, 187.274 Hormônios tireoidianos 148

I

Indometacina 288 Identificação de antígenos de superfície 24 Identificação do paciente hipertenso 116 Identificação dos fatores de risco na HA 298 Ideotipos de auto-anticorpos 61 IgA 159, 229, 230, 246, 248, 249, IgE 159, 249, lgG 131, 159, 207, 223, 229, 230, 231, 246, 247, 248, 249, 269 IgM 159, 171, 208, 223, 231, 246, 248, 249, 269 Imunidade celular na glomerulonefrite crescêntica 60 Imunidade humoral 231 Imunocomplexos 215, 216, 217 circulantes 216, 240 formados in situ 217 Imunopatológicos, mecanismos de lesão glomerular 215 Imunossupressão em transplante renal 197-205 Imunossupressores, medicamentos 198-205 Indicação de diálise 102 Infarto agudo do miocárdio 125 Inferção urinária e calculose renal 272 Influência da atividade física sobre a proteinúria 13.17 Influência postural sobre a proteinúria 13-17 Infecção urinária 253, 254, 255 Imbidor do tromboxano 224 Inibidores da enzima da conversão da angiotensina 121, 122 Insulina 144-145 Intervalo de tempo de mineralização 183 Intoxicação por vitamina D 274 Introdução de substâncias vasodilatadoras 126 IRA 269, 270, 271 IRA evolução e prognóstico 89-93 causas cirúrgicas 89 médicas 89 obstétricas 89 traumáticas 89 IRA intrínseca 31-76 IRA por glomerulopatia primária 33, 44-53 hipertensão maligna (acelerada) 31, 32, 33, 34-42 LES 33, 43, 54, 59, 60, 61, 62, 65 lesão difusa em pequenos vasos 32 nefrite intersticial aguda 31, 32, 33, 34, 42-44 IRC 113, 116, 137-156, 259, 259, 260 Isoproterenol 280

### $\overline{\mathbf{K}}$

K\* 2, 3, 9, 34, 37, 38, 106, 126, 139, 141, 142, 285, 286, 301 K (killer), células 207 Korotkoff, sons de 115 K, vitamina 191

### L

L-carnitina 126, 127 Leitura dos esfregaços em citologia aspirativa 21 Leptospira biflexa 267 Leptospira icterobaemorrhagiae 268, 270 Leptospira interrogans 267, 268, 269 Leptospira interrogans soerovar batariae 268, 269 Leptospirose e rim 267-272 comprometimento renal 268-269 diagnóstico 269 disseminação hematogênica 267 fase imune 268 fase septicêmica 267 manifestações clínicas 269 profilaxia 270 tratamento 269-270 tratamento dialítico 270 vacinação 270 Lesão de múltiplos órgãos 90 Lesão glomerular, mecanismos imunopatológicos de 215-219 Lesão glomerular, mecanismos não imunológicos de 221-227 Limpeza e desinfecção de rins artificiais 97 Linfócitos B 210, 211-212 Linfócitos T 44, 52, 63, 64, 132, 200, 203, 204, 207, 209-211 Lípide renomedular hipotensor, 115 Litíase renal, avaliação do paciente com 273-278 acidose tubular renal 276, 277 avaliação laboratorial 277 hiperabsorção intestinal de cálcio tipos 1 a III 275 hipercalciúrica absortiva 274, 275 hipercalciúria idiopática 274, 275 hipercalciúria reabsortiva 274, 275 hipercalciúria renal 274, 275 hiperoxalúria 276 hiperparatireoidismo 274 hipocitratúria 276 infecção 272 intoxicação por vitamina D 274 Little bang", teoria 255 Lúpus eritematoso sistêmico 14, 33, 43, 53, 54, 59, 60, 62, 65, 127, 207, 217-218, 245 Lúpus eritematoso sistêmico, glomerulopana da 237.244 acompanhamento clínico 240-241 aspectos sorológicos 239-240 diagnóstico 237 envolvimento renal 238-230 fenômenos tromboembólicos 237 hipertensão arterial 237 mortalidade 237 sistema nervoso central 237 tratamento 241-242

### M

Macrofagos 23, 25 Manifestações clínicas da leptospirose 269 Máquinas contaminadas em sala de hemodiálise 97 Máquinas não contaminadas em sala de hemodiálise 97 Material de hemodiálise 95, 96 Mecanismos de acidificação ao longo do néfron 1-2 Mecanismos de transporte de bicarbonato em túbulo distal cortical 5 Mecanismos geradores de hipertensão 284-289 Mecanismos imunes mediados por células 231-232 Mecanismos imunopatológicos de lesão glomerular 215-219 Mecanismos não imunológicos de lesão glomerular 221-227 acúmulo lipídico 224 agregação plaquetaria 224 alterações da hemodinâmica glomerular 221-223 proliferação celular 224-225 representação esquemática 225 sobrecarga mesangial 223-224 Mecanismos reguladores da HA 294-296 Medicamentos em hemodiálise 95, 96, 106 Medicamentos imunossupressores em transplante renal 198-205 azatioprina 200 ciclofosfamida 201-203 ciclosporina 201-203 glicocorticóides 198-200 globulinas monoclonais 200-201 globulinas policionais 200-201 OKT-3 203, 204 OKT-4 203, 204 OKT-2 203 Medida da hipertensão arterial 115, 297, 298 Medidas mulher multipara 133, 134 Medidas profiláticas contra hipotensão arterial em hemodiálise 128-129 Metildopa 121, 122, 302 Metilprednisolona 41, 44, 61, 62 Microscopia eletrônica 218 Mineralocorticóide 284 Minoxidil 36, 121, 280 Modelo experimental de lesão glomerular 218-219 Moléculas médias 151-152 Monitorização do transplante renal pela biópsia aspirativa 24, 25 Monócitos 23, 24, 210, 212, 213 Monocitos grandes 23, 24 Monócitos pequenos 23, 24 Monomorfonucleares 23, 24 Mortalidade na glomerulopatia lúpica 237 MSH, ratos sensíveis ao sal 283

### N

Na 3, 6, 9, 106, 113, 114, 118, 120, 129, 278 Necrose cortical 33 Nefrectomia bilateral 114, 122 Nefrite acompanhada de imunocomplexos 217 Nefrite acompanhada de imunocomplexos 217 de Heymann 216, 217, 218 mediada por imunocomplexos 217

membranoproliferativa ou mesangiocapilar 216 passiva de Heymann 271 por anticorpos antimembrana basal do glomérulo 217 esquistossomose 216 hepatite B 216 sífilis secundária 216 tumores 216 Nefrite intersticial 245 Nefrite intersticial aguda 31, 32, 33, 34, 42-44, 55, 64 Néfron distal 2 Nefropatia por IgA 229 Nefrotoxicidade por ciclosporina 15 Neoplasias 274 Neutrófilos 25, 215 NH, (amônia) 1 NH<sup>+</sup>(amônio) 1 Nitroprussiato de sódio 303 Noradrenalina 126, 279, 281, 282 Nutrição parenteral 89, 92

### $\circ$

Obesidade 224 Ortostase 13 Ortostatismo imóvel 13 Osler, sinal de 116, 298 Osmolalidade 125 Osteite fibrosa 179, 182, 186 Osteoblastos 179, 180, 187 Osteoclastos 179, 180 Osteodistrofia 108, 109 Osteomalácia 180, 183-186, 187 acidose 185 classificação 183 conceito 183 etiologia 184 fisiopatología 183-184 manifestações clínicas, radiológicas e laboratoriais 186 metabolismo de vitamina D 184 retenção de agentes tóxicos 185-186 Osteomalácia por alumínio 180, 186-189 análise óssea ultra-estrutural 187 fatores que modificariam a ação do alumínio no osso 187 histologia össea 186-187 tratamento da intoxicação por alumínio 188-189 vias de intoxicação Ototoxicidade 121 Oxalúria 276 Oximniquine 246

### $\mathbf{P}$

P 179, 186, 191, 275 PAF (fator ativador de plaquetas) 218, 281, 282 Papaverina 280 Papel da enfermagem na diálise peritoneal 97-98 Papel da enfermagem na hemodiálise 95 Paratireoidectomia total 183 Paratormônio 113, 114, 115, 141, 142, 143, 144, 187, 274 Patologia da GNRP 230-231 Patologia e patogenia da leptospirose 268-269

### S.

Patogênese da GNRP 231-233  $PCO<sub>2</sub>$ , 4, 5, 8 reptideo natriurético atrial 148-149 Peso seco 120 Pesquisa de  $\alpha$ -DNA nativo 240 P. fimbriae 255 pH 1, 4, 5, 6, 7, 277, 279<br>pH alcalino 277 Plaquetas 218, 224, 233, 281, 282 plasmaferese 44, 58, 60, 61, 62, 241 Plasmoblastos 23, 25 Plasmócitos 23, 25 Plasmocio 2, 3, 9, 34, 37, 38, 106, 126, 139, 141, 142, 285, 286, 301 Prazosin 121 Prednisona 56 Pressão média, conceito de 116 Pressão oncórica, 79, 80 Pressão transmembrana 80, 120, 128 Prevalência do refluxo vesicoureteral 258 Prevenção e controle da hepatite nas unidades de diálise 160-161 imunoprofilaxia passiva 161 interrupção dos meios de transmissão 160-161 vacinação contra hepatite 161 Profilaxia da leptospirose 270 Prolactina 146 Proliferação celular 224, 225 Pró-plasmócitos 23 Proposta terapéutica no LES 242 Prostaciclina 63, 218, 280, 281, 283 Prostaglandina 113, 114, 283, 296, 301 Proteinúria 41, 50, 55, 222, 223, 246, 303 Proteinúria, influência postural e da atividade física 13-18 Prova cruzada contra painel 132, 133, 134, Prova cruzada negativa 210 Prova cruzada no pré-transplante renal 207-214 Pseudo-hipertensão 116, 298 Pulsoterapia no LES 241 Puromicina 222, 223 FVP-IODO (iodopolividona) 96, 97

### R

Ramo ascendente grosso da alça de Henle 2, 3 Raquitismo renal 179 Rato espontaneamente hipertenso, 283, 284, 285, 287 Rauwolfia 302 Reatividade vascular em animais hipertensos 279-291 Reatividade vascular na hipertensão arterial, papel do endotélio 279-291 Receptor V1 282 Refluxo intra-renal 254 Refluxo vesicoureteral 253-265 Remodelação óssea 179, 180 Renina 39, 113, 114, 122, 127, 286, 296 Renopriva, hipertensão 284 Repouso, proteinúria de 13 Reserpina 121, 122 Resistência vascular periférica 113 Retirada de acúmulo de água e solutos 125 Retirada de substâncias vasopressoras 126 Rocaltrol (1,25 (OH)<sub>2</sub> D<sub>3</sub>) 108

Saccharomyces cererisae 162 Salmonelose crónica associada à esquistossomose 248 Schistosoma baematohium 245 Schistosoma japonicum 245, 249 Schistosoma mansoni 245, 246, 248, 249 'Shunts" de Scribner 101 Scribner, "shunt" 101 Secreção eletrogênica de H<sup>\*</sup> 2 Sedimento urinário 246 Sensibilização grande 208-209 Septicemia ("sepsis") 90 Serotonina 281 SHR - rato espontaneamente hipertenso 283, 284, 285, 287 Sinais e sintomas da uremia 138 Sindrome de Cushing 297 Síndrome de Goodpasture 61, 230, 231 Sindrome linfoproliferativa 217 Síndrome nefrótica 246 Sistema nervoso autônomo 128 Sistema nervoso central 237 Sistema nervoso simpático 114 Sistema renina-angiotensina-aldosterona 39, 113, 114, 122, 127, 284, 286, 296 Sistema sanguíneo ABO 207 **SNGFR 140 SITS ou DIDS 8** Sobrecarga mesangial 223-224 Sódio 3, 6, 9, 106, 113, 114, 118, 120, 129, 278 Solução de diálise 85, 106 reposição 81-82 Soro nefrotóxico 51 Substância P 280 Substância vasodilatadora 126

### T

Tamm Horsfall, proteinuria de 43 Taxa de mortalidade na insuficiência renal aguda 89-92 idade 89-90 papel da diálise 91 doença básica 90-92 nutrição 90-92 septicemia 90 Tecido osteóide 179, 183, 184 Técnica para punção-biópsia aspirativa 20-21 Temperatura do dialisato 126 Tenckhoff, cateter de 86 Terapêutica da hipertensão arterial no idoso 299-303. cirúrgica 303 farmacológico 300-303 drogas de primeira escolha 300-301 drogas de segunda escolha 301-302 drogas de terceira escolha 302-303 medidas gerais 300 resultados 303 Teste de microlinfotoxicidade 208 Teste do captopril 259, 261 Testes de seleção para vacinação contra hepatite 168-169 custos de vacinação 168 persistência de marcadores sorológicos para HBV 168 sensibilidade individual 168 Testosterona 146 Tipos de vacina contra hepatite 161-172

### Tiroxina 282 Transfusão, conduta no renal crônico aguardando transplante 131-135 Transfusão sangúinea 15, 16, 131-135, 209 Transmembranosa, pressão 80, 120, 128 Transporte renal 19, 122, 131, 135, 179, 197 Tratamento da glomerulopatia do lúpus 241-242 azatioprina 242 ciclofosfamida 242 corticóides, altas doses 242, 243 estudos controlados 242 plasmaferese 241 proposta terapéutica 242 pulsoterapia 241 Tratamento da hipertensão arterial em hemodialise 118-122 Tratamento da intoxicação alumínica 188-189 Tratamento da leptospirose 269 Tratamento dialitico 37, 179, 270 Trombina 281 Tromboxano 218, 224, 273, 281, 282 Túbulo coletor 6-8 Túbulo coletor cortical 6-8 Tubulo coletor inicial 6-8 Túbulo coletor medular 6-8 Túbulo coletor papilar 6-8 Túbulo distal cortical 3-4

### U

Ultrafiltração 77, 79, 84, 85, 86, 105, 106, 108, 125, 126, 128, 129 Ultrafiltração contínua 77

Ultra-sonografia 257, 273 1-ahidroxilase 181, 185 1,25 (OH), D, 108, 181, 183, 185 Unidade de diálise 95 Unidade estrutural básica 180 Uréia 149, 150 Uremia 127, 128, 131, 135, 137-156, 191 Uremia aguda 154 Uremia crônica 154 Urocultura 273, 277 Urografia excretora 256, 257, 258 Urolitiase 273-278

### $\overline{\mathbf{v}}$

Vacinação contra hepatite B 107, 157-177 Vacinação contra leptospirose 270 Vacinas derivadas de plasma 163-168 aplicação em centros de diálise do Rio de Janeiro 166-168 aplicação em hemodiálise 165-166 Vasodilatadores 121 Vasodilatador dependente do endotélio 280 Vasodilatador independente do endotélio 280 Vasodilatador parcialmente dependente do endotého 280 Vias de intoxicação por alumínio 186 24,25 (OH), D, 181 25 (OH)-D, 181, 185 Vírus da hepatite B, biologia e epidemiologia 157-158, 159. 160, 161, 162 Vitamina D 108, 147, 274 Vitamina D, metabolismo 181-182, 184 Vitamina K 191